# Old Company Name in Catalogs and Other Documents

On April 1<sup>st</sup>, 2010, NEC Electronics Corporation merged with Renesas Technology Corporation, and Renesas Electronics Corporation took over all the business of both companies. Therefore, although the old company name remains in this document, it is a valid Renesas Electronics document. We appreciate your understanding.

Renesas Electronics website: http://www.renesas.com

April 1st, 2010 Renesas Electronics Corporation

Issued by: Renesas Electronics Corporation (http://www.renesas.com)

Send any inquiries to http://www.renesas.com/inquiry.

#### Notice

- 1. All information included in this document is current as of the date this document is issued. Such information, however, is subject to change without any prior notice. Before purchasing or using any Renesas Electronics products listed herein, please confirm the latest product information with a Renesas Electronics sales office. Also, please pay regular and careful attention to additional and different information to be disclosed by Renesas Electronics such as that disclosed through our website.
- 2. Renesas Electronics does not assume any liability for infringement of patents, copyrights, or other intellectual property rights of third parties by or arising from the use of Renesas Electronics products or technical information described in this document. No license, express, implied or otherwise, is granted hereby under any patents, copyrights or other intellectual property rights of Renesas Electronics or others.
- 3. You should not alter, modify, copy, or otherwise misappropriate any Renesas Electronics product, whether in whole or in part.
- 4. Descriptions of circuits, software and other related information in this document are provided only to illustrate the operation of semiconductor products and application examples. You are fully responsible for the incorporation of these circuits, software, and information in the design of your equipment. Renesas Electronics assumes no responsibility for any losses incurred by you or third parties arising from the use of these circuits, software, or information.
- 5. When exporting the products or technology described in this document, you should comply with the applicable export control laws and regulations and follow the procedures required by such laws and regulations. You should not use Renesas Electronics products or the technology described in this document for any purpose relating to military applications or use by the military, including but not limited to the development of weapons of mass destruction. Renesas Electronics products and technology may not be used for or incorporated into any products or systems whose manufacture, use, or sale is prohibited under any applicable domestic or foreign laws or regulations.
- 6. Renesas Electronics has used reasonable care in preparing the information included in this document, but Renesas Electronics does not warrant that such information is error free. Renesas Electronics assumes no liability whatsoever for any damages incurred by you resulting from errors in or omissions from the information included herein.
- 7. Renesas Electronics products are classified according to the following three quality grades: "Standard", "High Quality", and "Specific". The recommended applications for each Renesas Electronics product depends on the product's quality grade, as indicated below. You must check the quality grade of each Renesas Electronics product before using it in a particular application. You may not use any Renesas Electronics product for any application categorized as "Specific" without the prior written consent of Renesas Electronics. Further, you may not use any Renesas Electronics product for any application for which it is not intended without the prior written consent of Renesas Electronics. Renesas Electronics shall not be in any way liable for any damages or losses incurred by you or third parties arising from the use of any Renesas Electronics product for an application categorized as "Specific" or for which the product is not intended where you have failed to obtain the prior written consent of Renesas Electronics. The quality grade of each Renesas Electronics product is "Standard" unless otherwise expressly specified in a Renesas Electronics data sheets or data books, etc.
	- "Standard": Computers; office equipment; communications equipment; test and measurement equipment; audio and visual equipment; home electronic appliances; machine tools; personal electronic equipment; and industrial robots.
	- "High Quality": Transportation equipment (automobiles, trains, ships, etc.); traffic control systems; anti-disaster systems; anticrime systems; safety equipment; and medical equipment not specifically designed for life support.
	- "Specific": Aircraft; aerospace equipment; submersible repeaters; nuclear reactor control systems; medical equipment or systems for life support (e.g. artificial life support devices or systems), surgical implantations, or healthcare intervention (e.g. excision, etc.), and any other applications or purposes that pose a direct threat to human life.
- 8. You should use the Renesas Electronics products described in this document within the range specified by Renesas Electronics, especially with respect to the maximum rating, operating supply voltage range, movement power voltage range, heat radiation characteristics, installation and other product characteristics. Renesas Electronics shall have no liability for malfunctions or damages arising out of the use of Renesas Electronics products beyond such specified ranges.
- 9. Although Renesas Electronics endeavors to improve the quality and reliability of its products, semiconductor products have specific characteristics such as the occurrence of failure at a certain rate and malfunctions under certain use conditions. Further, Renesas Electronics products are not subject to radiation resistance design. Please be sure to implement safety measures to guard them against the possibility of physical injury, and injury or damage caused by fire in the event of the failure of a Renesas Electronics product, such as safety design for hardware and software including but not limited to redundancy, fire control and malfunction prevention, appropriate treatment for aging degradation or any other appropriate measures. Because the evaluation of microcomputer software alone is very difficult, please evaluate the safety of the final products or system manufactured by you.
- 10. Please contact a Renesas Electronics sales office for details as to environmental matters such as the environmental compatibility of each Renesas Electronics product. Please use Renesas Electronics products in compliance with all applicable laws and regulations that regulate the inclusion or use of controlled substances, including without limitation, the EU RoHS Directive. Renesas Electronics assumes no liability for damages or losses occurring as a result of your noncompliance with applicable laws and regulations.
- 11. This document may not be reproduced or duplicated, in any form, in whole or in part, without prior written consent of Renesas Electronics.
- 12. Please contact a Renesas Electronics sales office if you have any questions regarding the information contained in this document or Renesas Electronics products, or if you have any other inquiries.
- (Note 1) "Renesas Electronics" as used in this document means Renesas Electronics Corporation and also includes its majorityowned subsidiaries.
- (Note 2) "Renesas Electronics product(s)" means any product developed or manufactured by or for Renesas Electronics.

H8S, H8/300 Series C/C++ Compiler, Assembler, Optimizing Linkage Editor

Compiler Package Ver.7.00 User's Manual

Renesas Microcomputer Development Environment System

**Renesas Electronics** www renesas com

Rev.1.00 2009.08

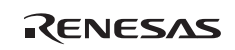

Notes regarding these materials

- 1. This document is provided for reference purposes only so that Renesas customers may select the appropriate Renesas products for their use. Renesas neither makes warranties or representations with respect to the accuracy or completeness of the information contained in this document nor grants any license to any intellectual property rights or any other rights of Renesas or any third party with respect to the information in this document.
- 2. Renesas shall have no liability for damages or infringement of any intellectual property or other rights arising out of the use of any information in this document, including, but not limited to, product data, diagrams, charts, programs, algorithms, and application circuit examples.
- 3. You should not use the products or the technology described in this document for the purpose of military applications such as the development of weapons of mass destruction or for the purpose of any other military use. When exporting the products or technology described herein, you should follow the applicable export control laws and regulations, and procedures required by such laws and regulations.
- 4. All information included in this document such as product data, diagrams, charts, programs, algorithms, and application circuit examples, is current as of the date this document is issued. Such information, however, is subject to change without any prior notice. Before purchasing or using any Renesas products listed in this document, please confirm the latest product information with a Renesas sales office. Also, please pay regular and careful attention to additional and different information to be disclosed by Renesas such as that disclosed through our website. (http://www.renesas.com )
- 5. Renesas has used reasonable care in compiling the information included in this document, but Renesas assumes no liability whatsoever for any damages incurred as a result of errors or omissions in the information included in this document.
- 6. When using or otherwise relying on the information in this document, you should evaluate the information in light of the total system before deciding about the applicability of such information to the intended application. Renesas makes no representations, warranties or guaranties regarding the suitability of its products for any particular application and specifically disclaims any liability arising out of the application and use of the information in this document or Renesas products.
- 7. With the exception of products specified by Renesas as suitable for automobile applications, Renesas products are not designed, manufactured or tested for applications or otherwise in systems the failure or malfunction of which may cause a direct threat to human life or create a risk of human injury or which require especially high quality and reliability such as safety systems, or equipment or systems for transportation and traffic, healthcare, combustion control, aerospace and aeronautics, nuclear power, or undersea communication transmission. If you are considering the use of our products for such purposes, please contact a Renesas sales office beforehand. Renesas shall have no liability for damages arising out of the uses set forth above.
- 8. Notwithstanding the preceding paragraph, you should not use Renesas products for the purposes listed below: (1) artificial life support devices or systems
	- (2) surgical implantations
	- (3) healthcare intervention (e.g., excision, administration of medication, etc.)
	- (4) any other purposes that pose a direct threat to human life

 Renesas shall have no liability for damages arising out of the uses set forth in the above and purchasers who elect to use Renesas products in any of the foregoing applications shall indemnify and hold harmless Renesas Technology Corp., its affiliated companies and their officers, directors, and employees against any and all damages arising out of such applications.

- 9. You should use the products described herein within the range specified by Renesas, especially with respect to the maximum rating, operating supply voltage range, movement power voltage range, heat radiation characteristics, installation and other product characteristics. Renesas shall have no liability for malfunctions or damages arising out of the use of Renesas products beyond such specified ranges.
- 10. Although Renesas endeavors to improve the quality and reliability of its products, IC products have specific characteristics such as the occurrence of failure at a certain rate and malfunctions under certain use conditions. Please be sure to implement safety measures to guard against the possibility of physical injury, and injury or damage caused by fire in the event of the failure of a Renesas product, such as safety design for hardware and software including but not limited to redundancy, fire control and malfunction prevention, appropriate treatment for aging degradation or any other applicable measures. Among others, since the evaluation of microcomputer software alone is very difficult, please evaluate the safety of the final products or system manufactured by you.
- 11. In case Renesas products listed in this document are detached from the products to which the Renesas products are attached or affixed, the risk of accident such as swallowing by infants and small children is very high. You should implement safety measures so that Renesas products may not be easily detached from your products. Renesas shall have no liability for damages arising out of such detachment.
- 12. This document may not be reproduced or duplicated, in any form, in whole or in part, without prior written approval from Renesas.
- 13. Please contact a Renesas sales office if you have any questions regarding the information contained in this document, Renesas semiconductor products, or if you have any other inquiries.

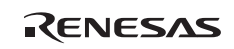

This manual describes the facilities and operating procedures for the H8S, H8/300 series C/C++ compiler (hereinafter H8S, H8/300 compiler or simply the compiler). The compiler translates source programs written in C/C++ into object programs and load modules for Renesas H8SX series, H8S/2600 series, H8S/2000 series, H8/300H series, H8/300 series, and H8/300L series microcomputers. Please read this H8S, H8/300 Series C/C++ Compiler User's Manual before using the this cross software to fully understand the system.

**Notes on Symbols:** The following symbols are used in this manual.

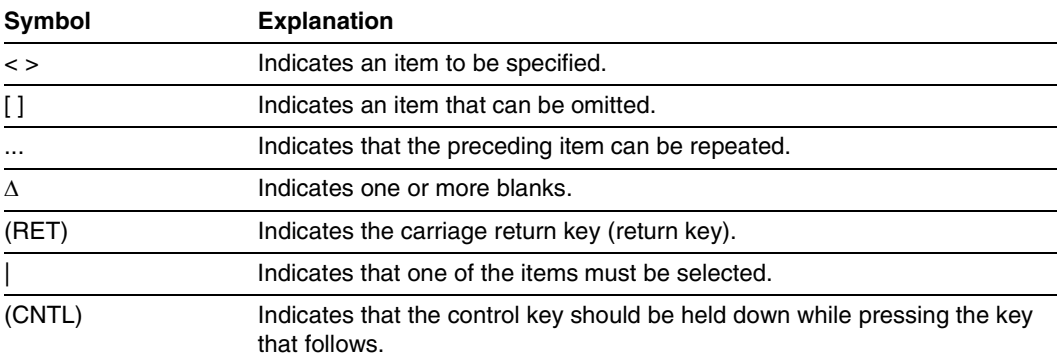

#### **Symbols Used in This Manual**

The compiler operating in IBM  $PC^*$ <sup>1</sup> and other compatible computers are referred to as the PC version. This manual is intended for Microsoft® Windows® 2000, Microsoft® Windows® XP and Windows Vista®<sup>\*2</sup>.

Notes: 1. IBM is a registered trademark of International Business Machines Corporation.

- 2. Microsoft<sup>®</sup>, Windows<sup>®</sup>, and WindowsNT<sup>®</sup> are registered trademarks of Microsoft Corporation in the United States and/or other countries.
- \* All other company names and product names are trademarks or registered trademarks of corresponding companies.

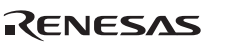

All trademarks and registered trademarks are the property of their respective owners.

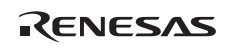

# Contents

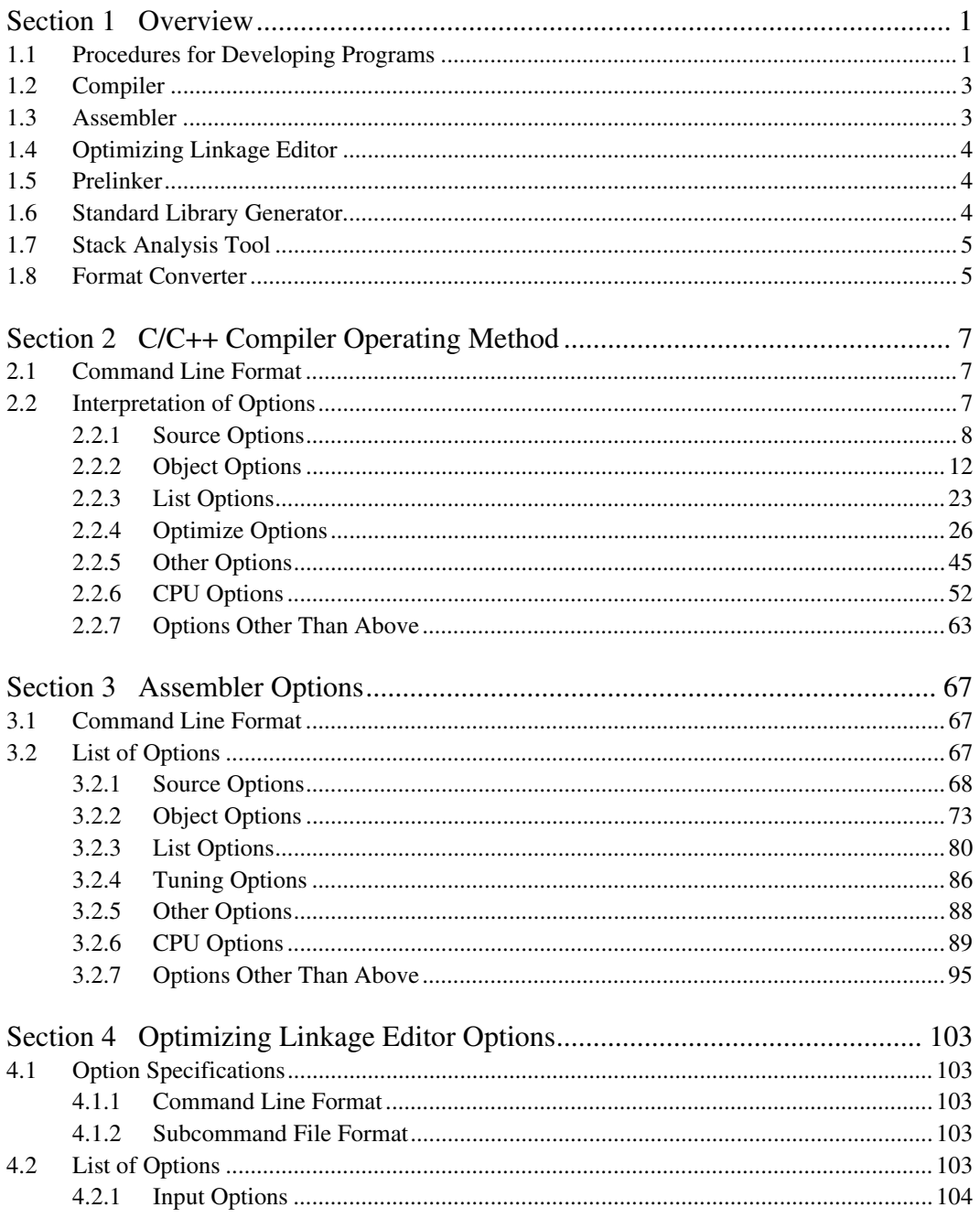

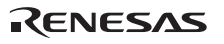

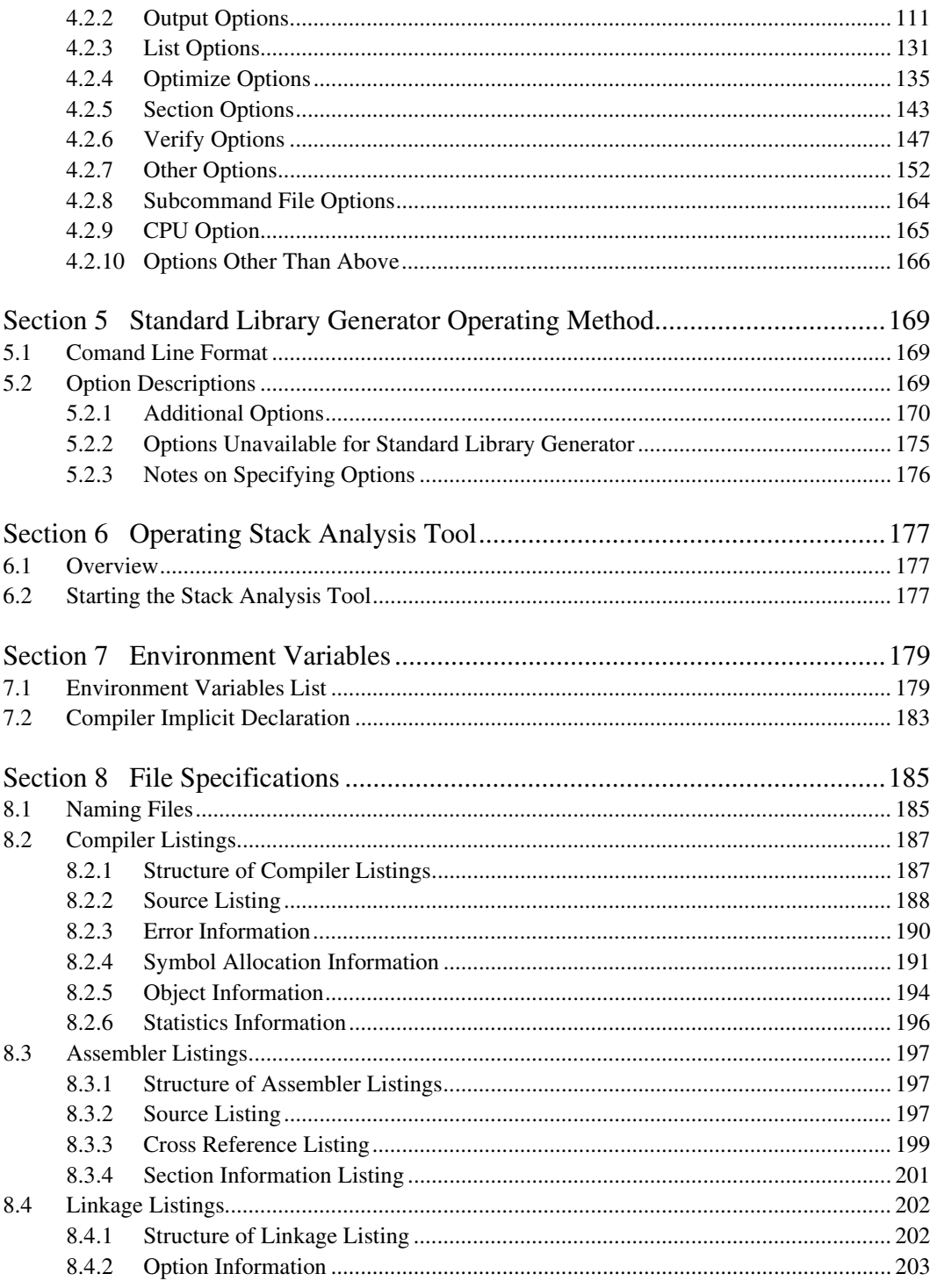

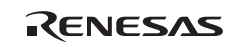

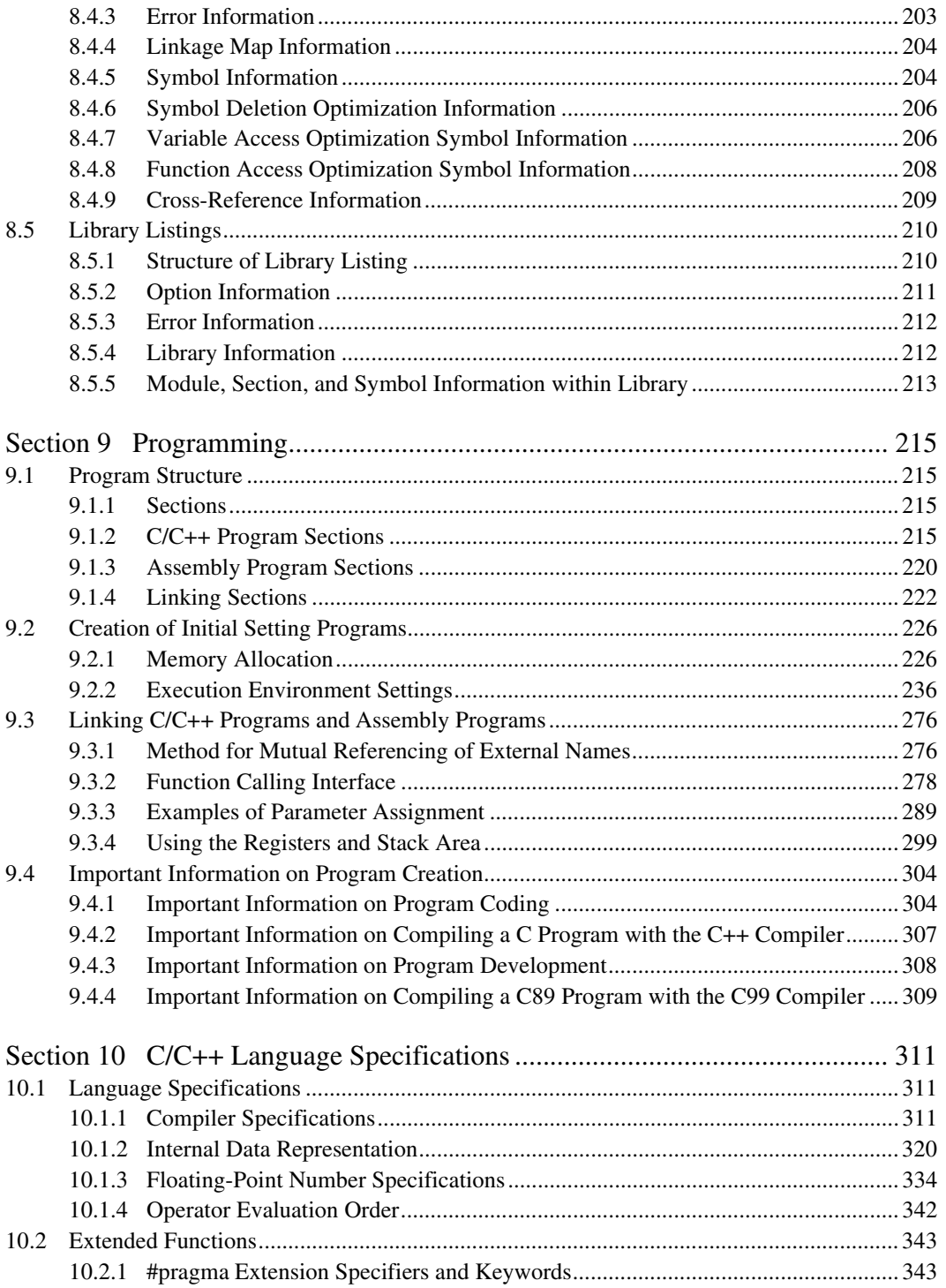

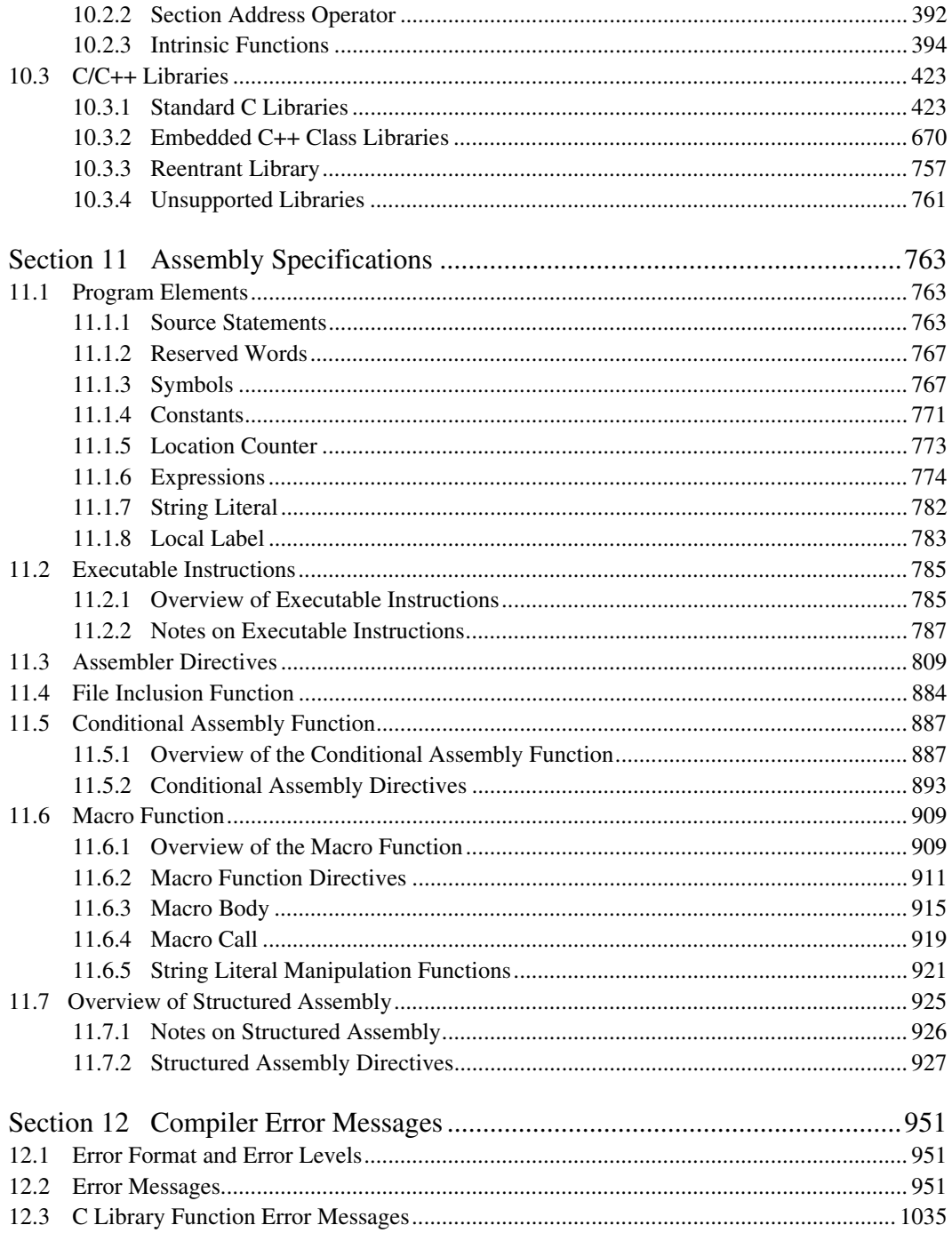

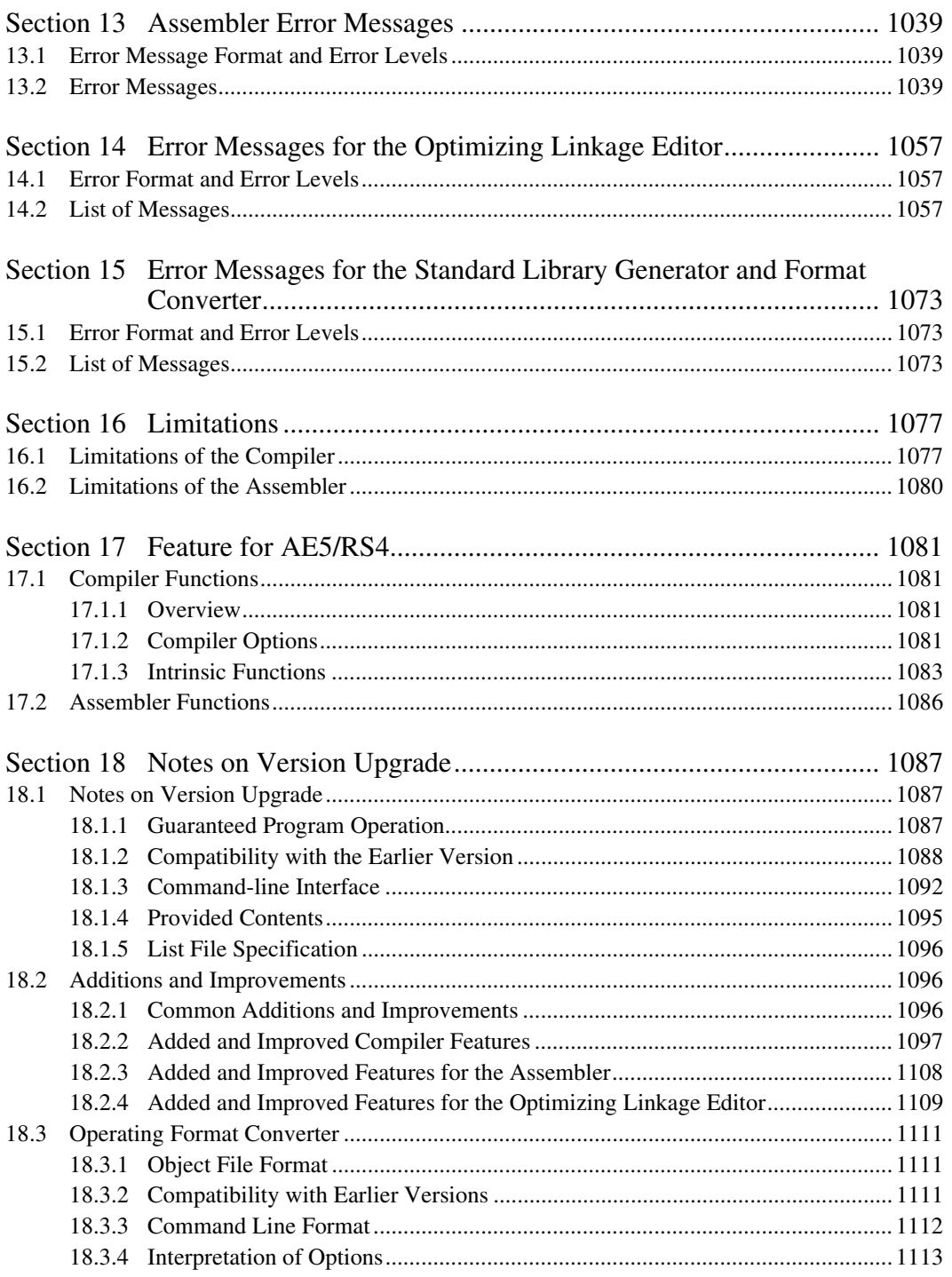

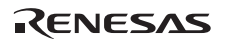

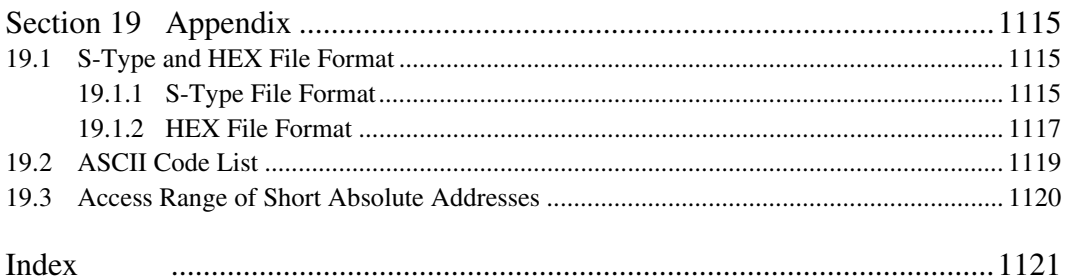

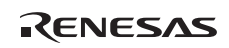

# Section 1 Overview

# **1.1 Procedures for Developing Programs**

Figure 1.1 shows the procedures for developing programs. The shaded parts show software provided in the Renesas C/C++ Compiler Package for H8, H8S and H8SX family.

The C/C++ compiler, assembler, optimizing linkage editor, standard library generator, stack analysis tool, and format converter are explained in this manual.

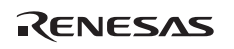

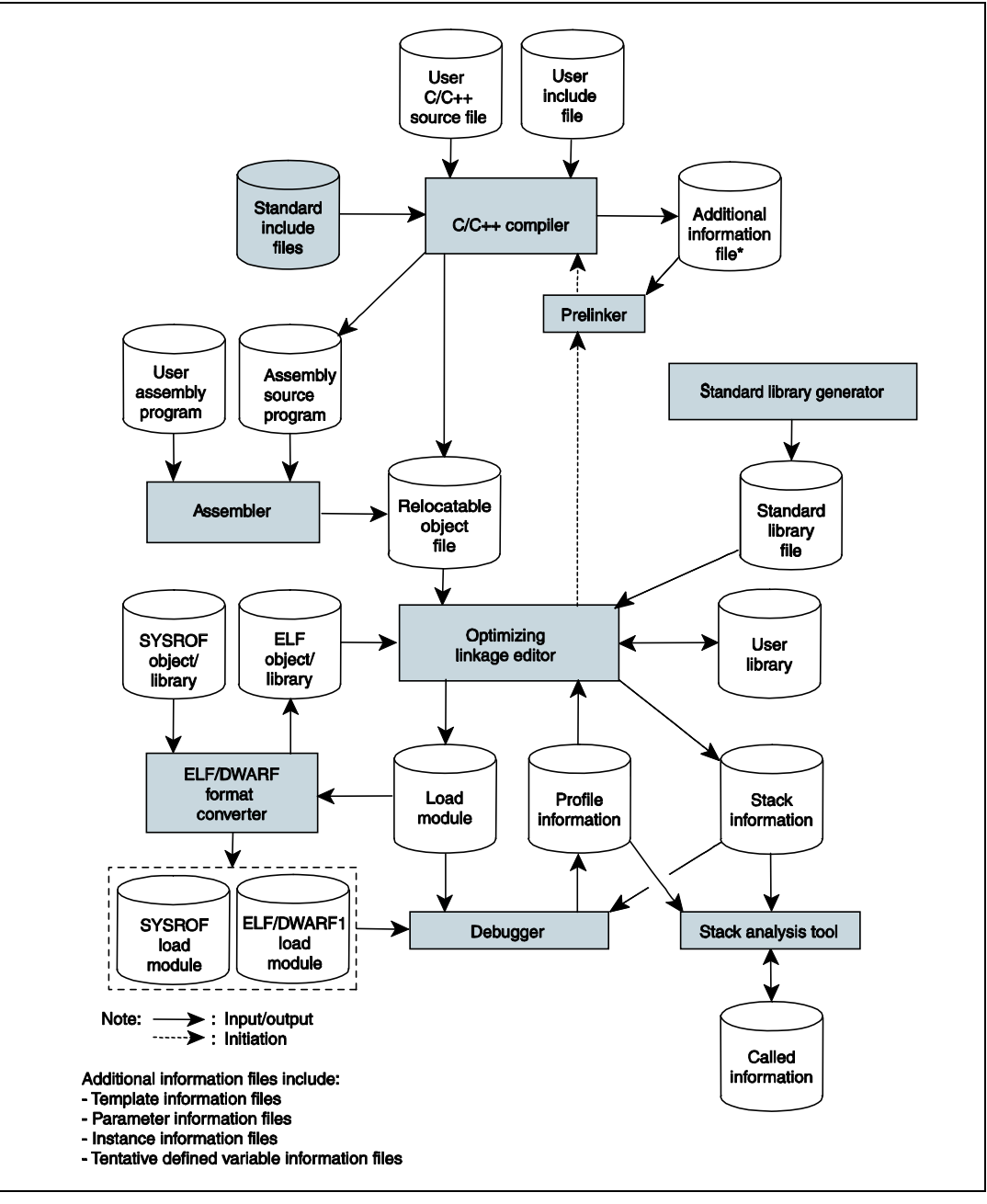

**Figure 1.1 Procedures for Developing Programs** 

RENESAS

Outlines of the C/C++ compiler, assembler, optimizing linkage editor, prelinker, standard library generator, stack analysis tool, and format converter are given in the following sections.

# **1.2 Compiler**

The H8S, H8/300 series C/C++ compiler (hereinafter referred to as compiler) is software that takes source programs written in C or C++ language as inputs, and produces relocatable object programs or assembly source programs for the H8S, H8/300 series microcomputers.

Features of this compiler are as follows:

- 1. Generates an object program that can be written to ROM for installation in a user system.
- 2. Supports an optimization that improves the speed of execution of object programs and minimizes ROM and RAM size.
- 3. Supports extended features and options to take advantage of CPU's features such as short absolute addressing mode and indirect addressing mode.
- 4. Supports the C and C++ programming languages.
- 5. Supports features that are essential for the programming of embedded programs but are not standards in the C and C++ languages as extended features. Such features include interrupt functions and descriptions of system instructions.
- 6. Supports output of debugging information to enable C/C++ source-level debugging by the debugger.
- 7. Either an assembly source program or a relocatable object program can be selected for output.
- 8. Supports output of an inter-module optimization information used by the optimizing linkage editor.

# **1.3 Assembler**

The H8S, H8/300 series assembler (hereinafter referred to as assembler) takes source programs written in assembly language, and outputs relocatable object programs for the H8S, H8/300 series microcomputers.

Features of this assembler are as follows:

- 1. Enables the efficient writing of source programs by providing the preprocessor functions listed below:
	- File include function
	- Conditional assembly function
	- ⎯ Macro function
	- ⎯ Structured assembly function

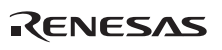

2. The mnemonics for execution instructions and assembly directives conform to the naming rules laid out in the IEEE-694 specifications, and the system is uniform.

# **1.4 Optimizing Linkage Editor**

The optimizing linkage editor is software that takes multiple object programs output by the compiler or assembler and produces a load module or a library file.

Features of this optimizing linkage editor are as follows:

- 1. Optimization can be applied to a set of several object files, depending on memory allocation and relations among function calls which cannot be optimized by the compiler.
- 2. Any of the following five types of load modules can be selected for output:
	- Relocatable ELF format
	- ⎯ Absolute ELF format
	- S-type format
	- HEX format
	- Binary format
- 3. Generates and edits library files.
- 4. Outputs symbol reference count list.
- 5. Deletes debugging information from library and load module files.
- 6. Specifies the output of a stack information file for use by the stack analysis tool.

# **1.5 Prelinker**

The prelinker is called from the optimizing linkage editor. When a C++ program template or runtime type information is used, the prelinker calls the compiler and makes it generate the necessary object files. When neither a C++ program template nor the runtime type information is used, the speed of linkage can be improved by specifying the **noprelink** option for the optimizing linkage editor.

# **1.6 Standard Library Generator**

The H8S, H8/300 series standard library generator (hereinafter referred to as the standard library generator) is a software system for the reconfiguration of standard library files provided, using user-specified options.

The standard library functions provided with the compiler include the standard set of C library functions, a set of C++ class library functions for embedded systems, and a set of runtime routines (arithmetic operations that are necessary for the execution of a program). In some cases, runtime

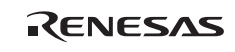

routines will be necessary, even though the use of library functions in source programs has not been specified.

# **1.7 Stack Analysis Tool**

The stack analysis tool is software that takes the stack information file that is output by the optimizing linkage editor and calculates the size of the stack that will be used by C/C++ programs.

# **1.8 Format Converter**

The ELF/DWARF format converter (hereinafter referred to as format converter) takes object files and library files that have been output by an earlier version of the compiler or assembler and converts them to the ELF format. It can also take an ELF-format absolute load module and convert it to the output format of an earlier version of the linkage editor.

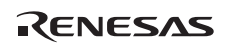

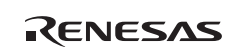

# Section 2 C/C++ Compiler Operating Method

# **2.1 Command Line Format**

The format of the command line to initiate the compiler is as follows:

```
ch38[Δ<option>...][Δ<file name>[Δ<option>...] ...] 
      <option>:-<option>[=<suboption>][,...]
```
# **2.2 Interpretation of Options**

In the command line format, uppercase letters indicate the abbreviation and characters underlined indicate the defaults setting.

```
The dialog menus of the HEW is shown in the form of 
Tab name <Category>[Item]....
```
The order of options correspond to that of the tabs and the categories in the HEW.

Note that conditions apply to the application of some options related to optimization, i.e. some may not be applicable. Check the output code to see whether or not the optimization has actually been performed.

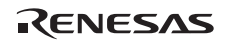

## **2.2.1 Source Options**

## **Table 2.1 Source Options**

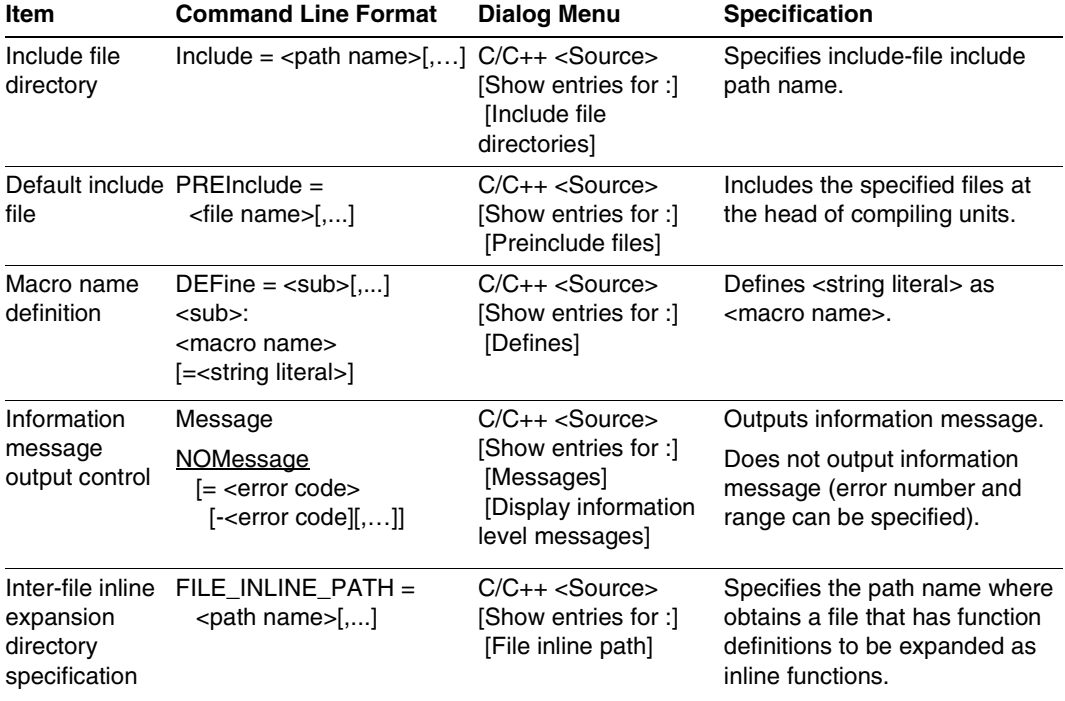

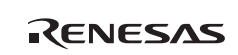

#### **Include: Include File Directory**

C/C++ <Source>[Show entries for :][Include file directories]

- Command Line Format  $Include =  $\epsilon$$
- Description

Specifies the name of the path where the include file is stored.

Two or more path names can be specified by separating them with a comma (,).

System include files are retrieved in the order of **include** specification directory and the environment variable CH38 specification directory. User include files are retrieved in the order of the current directory, **include** specification directory, and the environment variable CH38 specification directory.

• Example

ch38 -include=c:\usr\inc,c:\usr\CH38 test.c

Directories c:\usr\inc and c:\usr\CH38 are retrieved as include file paths.

## **PREInclude: Default Include File**

C/C++ <Source>[Show entries for :][Preinclude files]

• Command Line Format

 $PREInclude = < file name > [...]$ 

• Description

Includes the specified file contents at the head of the compiling unit. Two or more path names can be specified by separating them with a comma (,).

• Example

```
 ch38 -preinclude=a.h test.c
```
 $\sim$  Contents of  $\lt$  test.c>

```
 int a;
```

```
main() \{... \}
```
— Interpretation at compilation

```
 #include "a.h" 
 int a; 
main() \{ \ldots \}
```
### **DEFine: Macro Name Definition**

C/C++ <Source>[Show entries for :][Defines]

- Command Line Format
	- DEFine =  $\langle \text{sub} \rangle$  [,...]

</sub> $\langle$ sub>:  $\langle$ macro name> [=  $\langle$ string literal>]

**Description** 

This option is the same as #define written in the C/C++ source file.

When **<macro name>**=<string literal> is specified, <string literal> is defined as a macro name.

When only **<macro name>** is specified for a suboption, the macro name is regarded as defined.  **<string literal>** allows name or constant intger.

#### **Message, NOMessage: Information Message**

C/C++ <Source>[Show entries for :][Messages][Display information level messages]

• Command Line Format

```
Message 
NOMessage [= <error code> [- <error code>] [,…] ]
```
• Description

Specifies whether to output information-level messages.

If **message** is specified, the compiler outputs information-level messages.

If **nomessage** alone is specified, the compiler does not output any information-level messages. If an error code is specified for the suboption, display of messages of the specified codes is disabled. The range of error messages to be disabled can also be specified for the suboption by using a hyphen (-):

<error code> - <error code>.

When this option is not specified, the compiler assumes that **nomessage** is specified.

• Example

ch38 -nomessage=5,300-306 test.c

Information-level message codes C0005 and C0300 to C0306 will not be displayed.

• Remarks

An <error code> allows Warning or Information code.

The Ver. 4.0 or earlier version of the compiler validates only the last specification of **message** or **nomessage** options when such optoins are specified more than once. This version, Ver. 6.0, or later suppresses output of the union of messages specified by the **nomessage** options.

#### **FILE\_INLINE\_PATH: Inter-file Inline Expansion Directory Specification**

C/C++ <Source>[Show entries for :][File inline path]

- Command Line Format FILE INLINE PATH  $=$  <path name>  $[...]$
- Description

Specifies the name of the path where a file for inter-file inline expansion is stored.

Two or more path names can be specified by separating them with a comma (,).

Files for inter-file inline expansion are retrieved in the order of the **file inline path** option specification directory and the current directory.

• Example

ch38 –file\_inline\_path=c:\usr\file –file\_inline=test2.c test.c

A directory "c:\usr\file" is as inter-inline expansion searching directory and the compiler try to find the "test2.c" as "file\_inline" option.

• Remarks

This option is valid only when the CPU type is H8SX or H8S(without legacy=v4 option).

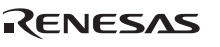

## **2.2.2 Object Options**

### **Table 2.2 Object Options**

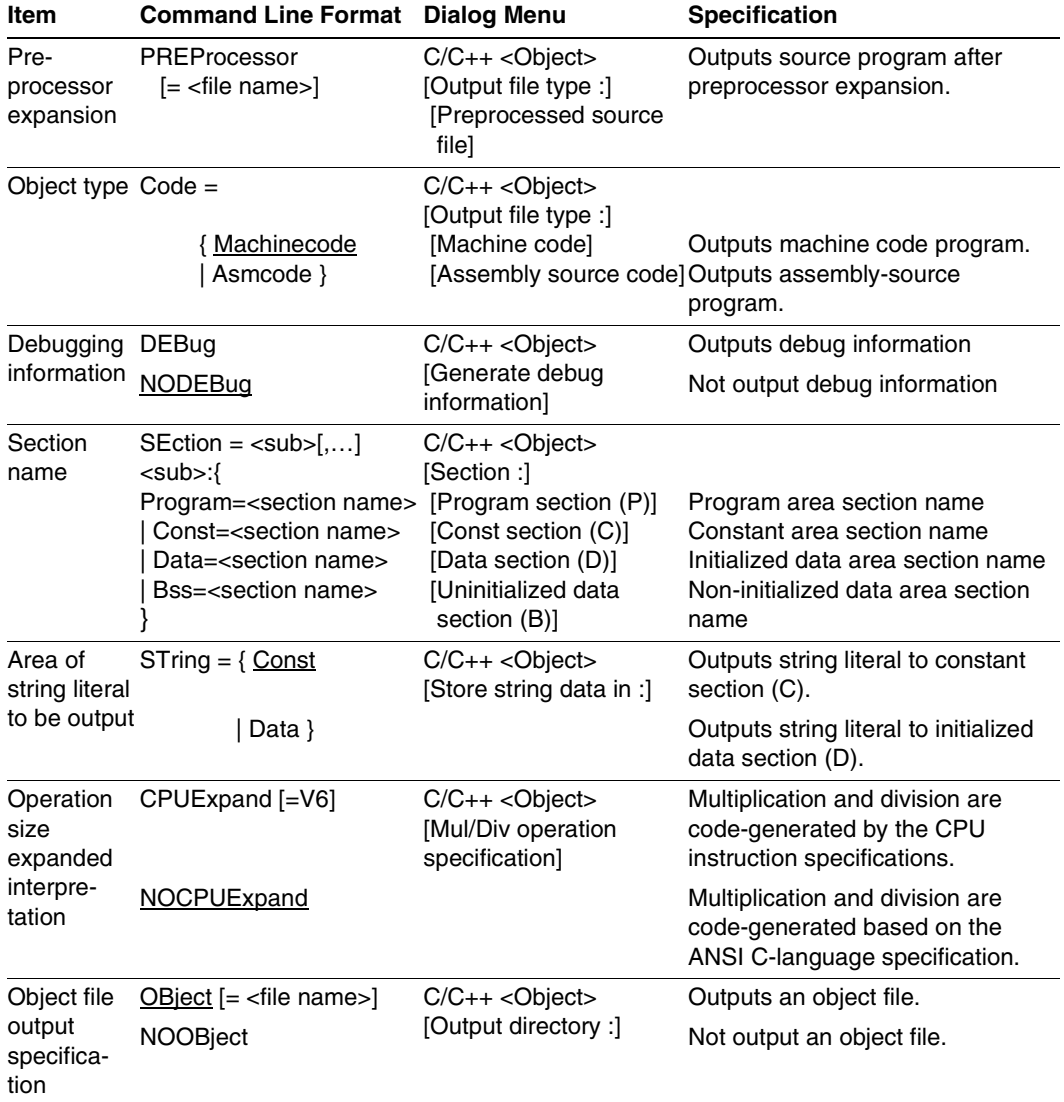

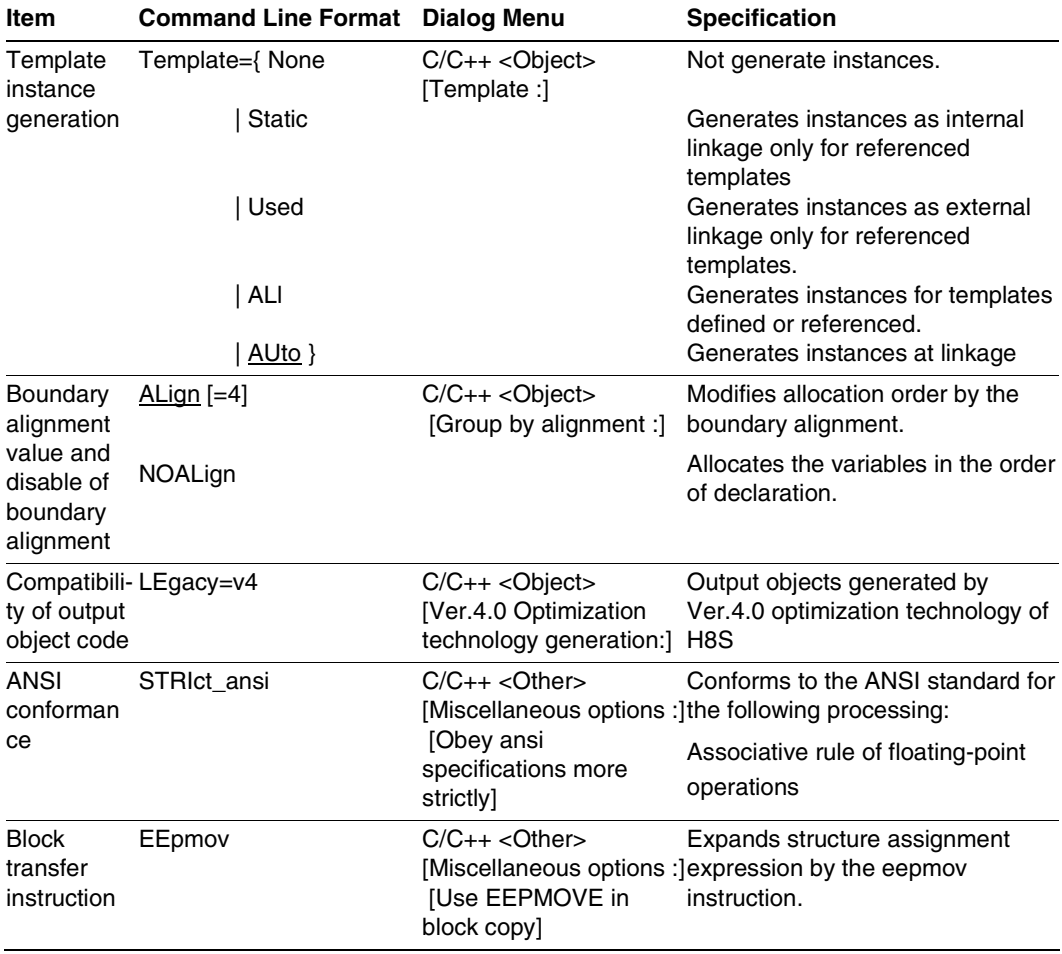

## **Table 2.2 Object Options (cont)**

## **PREProcessor: Preprocessor Expansion**

C/C++ <Object>[Output file type :][Preprocessed source file]

• Command Line Format

PREProcessor [= <file name>]

• Description

Outputs a source program processed by the preprocessor.

If no <file name> is specified, an output file with the same file name as the source file and with a standard extension is created. The standard extension after C compilation is "p" (if the input source program is written in C), and that after  $C_{++}$  compilation is "pp" (if the input source program is written in C++).

When **preprocessor** is specified, no object file is output by the compiler.

• Remarks

When **preprocessor** is specified, the following options become invalid: code, object, outcode, debug, pack, string, list, show=object, statistics, allocation, section, optimize, speed, goptimize, byteenum, volatile, regexpansion, cmncode, case, indirect, abs8, abs16, cpuexpand, eepmov, regparam, stack, align/noalign, structreg, longreg, macsave, bit order, ptr16, opt range, del vacant loop, max unroll, infinite loop, global alloc, struct alloc, const var propagate, library, volatile loop, sbr, legacy=v4, scope, noscope, file\_inline, file\_inline\_path, enable\_register, strict\_ansi and cpuexpand=v6.

# **Code: Object Type**

C/C++ <Object>[Output file type :] [Machine code] [Assembly source code]

• Command Line Format

Code = { Machinecode | Asmcode }

• Description

Specifies an object file output type.

When **code=machinecode** is specified, a relocatable object program (in machine code) is generated.

When **code=asmcode** is specified, an assembly source program is generated.

Within the assembly program, stack information usage by all functions is reflected by stack directives.

When this option is not specified, the compiler assumes that **code=machinecode** is specified.

• Remarks

When **code=asmcode** is specified, **show=object** or **goptimize** becomes invalid.

# **DEBug, NODEBug: Debugging Information**

C/C++ <Object>[Generate debug information]

• Command Line Format DEBug NODEBug

• Description

Specifies whether to output the information necessary for source-level debugging into the object file.

This option is valid regardless of the optimization option specified.

When **nodebug** is specified, no debugging information will be output to the object file.

If this option is not specified, the compiler will assume **nodebug** is specified.

#### **SEction: Section Name**

 $C/C++ \leq Object\left[\text{Section:}\right]$  [Program section (P)] [Const section (C)] [Data section (D)] [Uninitialized data section (B)]

• Command Line Format

SEction =  $\langle \text{sub} \rangle$  [,...]

<sub>: { Program=<section name> |

Const=<section name> |

Data=<section name> |

Bss=<section name> }

**Description** 

Specifies the section name of an object program.

**section=program=<section name>** specifies the section name in of the program area.

**section=const=<section name>** specifies the section name in of the constant area.

**section=data=<section name>** specifies the section name in of the initialized data area.

**section=bss=<section name>** specifies the section name in of the non-initialized data area.

The  $\le$ section name> must consist of alphabetics, numerics, underscore () or dollar sign (\$) except that the first character must not be numeric. The section name must be specified within 8192 characters.

The default section names are as follows: P for the program area section, C for the constant area section, D for the initialized data area section, and B for the non-initialized data area section.

• Remarks

For details on programs and section names, refer to section 9.1, Program Structure. The same section name cannot be specified for different areas of the section. Changing the section name of P, C, B or D into S by **section** causes a warning error because S is the reserved name for the stack area.

### **STring: String Literal Output Area**

C/C++ <Object>[Store string data in :]

• Command Line Format

 $STring = \{ Const \mid Data \}$ 

• Description

Specifies the destination where string literal is output.

When **string=const** is specified, the compiler outputs the string literal to the constant area. When **string=data** is specified, the compiler outputs the string literal to the initialized data area.

The string literal output to the initialized data area can be modified during program execution; however, the initialized data area must be allocated in both ROM and RAM in order to transfer the string literal to RAM from ROM at the beginning of program execution. For details on the initial settings of the initialized data area or on memory allocation, refer to section 9.2.1 Memory Allocation.

When this option is not specified, the compiler assumes that **string=const** is specified.

## **CPUExpand, NOCPUExpand: Operation Size Expanded Interpretation**

```
C/C++ <Object>[Mul/Div operation specification]
```
- Command Line Format CPUExpand [=V6] NOCPUExpand
- **Description**

**cpuexpand** generates multiplication and division code for variables by deviating from the ANSI C-language standard.

Specifying **cpuexpand=v6** makes Ver.6.0 cpuexpand specification when output code is generated by Ver.4.0 optimization technology.

With this sub-option, generated codes are affected by the following C-source descriptions.

- (a) signed long = signed int  $<<$  Constant
- (b) signed long = unsigned int  $<<$  Constant
- (c) unsigned long  $=$  signed int  $<<$  Constant
- (d) unsigned long = unsigned int << Constant
- (e) signed int  $=$  (signed int  $\lt\lt$  Constant) / signed int
- (f) signed int  $=$  (unsigned int  $\lt$  Constant) / signed int
- (g) signed int = (unsigned int << Constant) / unsigned int
- (h) unsigned int = (signed int << Constant) / signed int

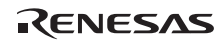

- (i) unsigned int  $=$  (unsigned int  $\lt$  Constant) / signed int
- (i) unsigned int  $=$  (unsigned int  $\lt$  Constant) / unsigned int

When **nocpuexpand** is specified, the compiler generates multiplication and division code conforming to the ANSI C-language standard.

When this option is not specified, the compiler assumes that **nocpuexpand** is specified.

• Remarks

When **cpuexpand and cpuexpand=V6** is specified, the operation specifications exceed the range guaranteed by the C language specifications, and the result may be different from that obtained when **nocpuexpand** is specified.

Table 2.3 shows examples of multiplication and division code generated by specifying this option.

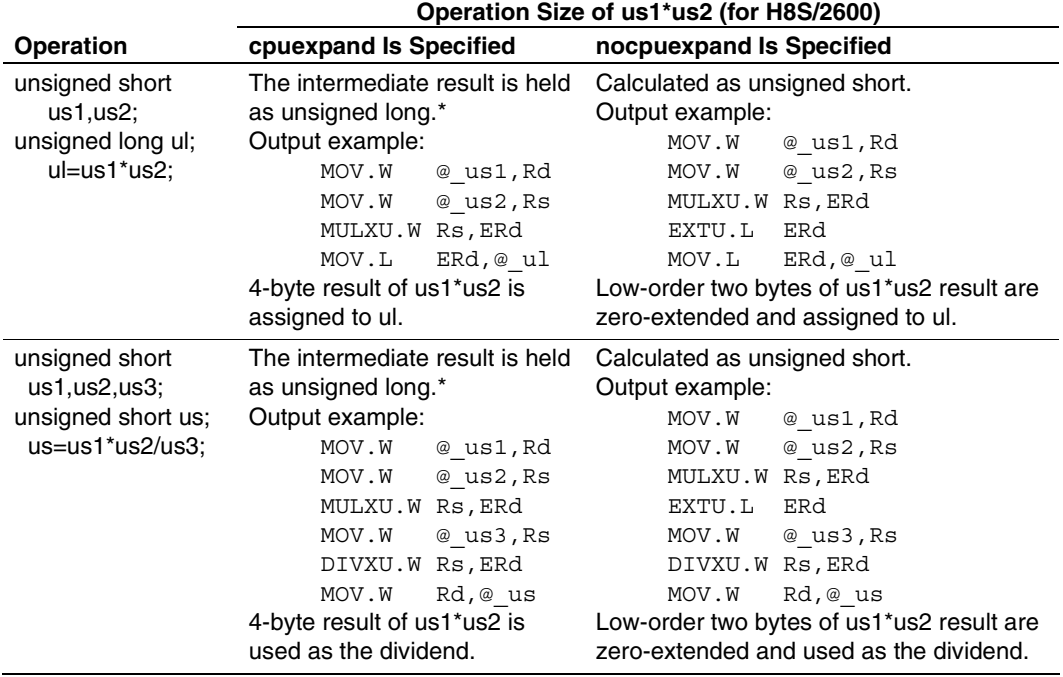

#### **Table 2.3 cpuexpand Option Specifications**

Note: The intermediate 4-byte result of a multiplication of two 2-byte data is used as it is if the result is assigned to or converted to a 4-byte object, or is divided by a 2-byte divisor.

**cpuexpand=V6** is valid only when the CPU type is H8S and **legacy=v4** has been specified or CPU type is H8/300 and H8/300H.

# **OBject, NOOBject: Object File Output**

C/C++ <Object>[Output directory :]

- Command Line Format OBject  $[=$  <object file name> $]$ NOOBject
- Description

Specifies whether or not to output an object file.

When **noobject** is specified, no object file is output.

If <object file name> is not specified in **object**, the object file name becomes the same as that of the source file and the extension becomes "obj" for a relocatable object program and "src" for an assembly source program, which is determined by the **code** option.

When this option is not specified, the compiler assumes that **object** is specified.

• Remarks

When **noobject** is specified, the following options become invalid: outcode, debug, pack, string, show=object, statistics, allocation, section, optimize, speed, goptimize, byteenum, volatile, regexpansion, cmncode, case, indirect, abs8, abs16, cpuexpand, eepmov, regparam, stack, align/noalign, structreg, longreg, macsave, bit\_order, ptr16, opt\_range, del\_vacant\_loop, max\_unroll, infinite\_loop, global\_alloc, struct\_alloc, const\_var\_propagate, library, volatile\_loop, sbr, legacy=v4, scope, noscope, file\_inline, file\_inline\_path, enable\_register, strict\_ansi and cpuexpand=v6.

## **Template: Template Instance Generation**

C/C++ <Object>[Template :]

• Command Line Format

Template  $= \{ None$  | Static  $|$  Used  $|$  ALl  $|$  AUto  $|$ 

**Description** 

Specifies the condition to generate template instances.

When **template=none** is specified, instances are not generated.

When **template=static** is specified, instances of templates referenced in the compiling unit are generated. However, generated functions contain the internal linkage.

When **template=used** is specified, instances of templates referenced in the compiling unit are generated. However, generated functions contain the external linkage.

When **template=all** is specified, instances of all templates defined or referenced in the compiling unit are generated.

When **template=auto** is specified, instances needed at linkage are generated.

When this option is not specified, the compiler assumes that **template=auto** is specified.

• Remarks

When a code = asmcode is specified, **template=static** is always valid.

#### **ALign, NOALign: Boundary Alignment Value and Disable of Boundary Alignment**

 $C/C++ <sub>Object</sub>$ [Group by alignment :]

• Command Line Format

ALign  $[-4]$ NOALign

**Description** 

The **noalign** option allocates defined variables in the order of declaration.

The **align** option relocates variables so as to reduce space by boundary alignment. When the relocation is performed, generally the empty area is reduced and the object size is also reduced.

The **align=4** option divides a data section into a 4-byte boundary alignment section, a 2-byte boundary alignment section and a 1-byte boundary alignment section. A datum whose size is a multiple of 4 is generated into a 4-byte boundary alignment section, whose section name is the original section name with **\$4** postfixed. When the CPU type is H8SX, the speed of access to a 4-byte datum aligned on a 4-byte boundary address is improved.

A datum whose size is odd is generated into a 1-byte boundary alignment section, whose section name is the original section name with **\$1** postfixed. This can reduce the empty area. The remaining data whose size is even and is not a multiple of 4 remains in the original section. If the section name is changed by **#pragma section** or the **section** option, **\$4** or **\$1** will be

appended to the changed section name.

When this option is not specified, **align** is assumed.

• Remarks

When the CPU type is H8SX or H8S( without **legacy=v4**), **align=4** can be specified.

To locate the 1-byte or 4-byte data section at specific addresses with **align=4** specified, each section needs to be explicitly specified with the **start** option of the optimizing linkage editor. In order to remain the boundary data construction unchanged, specify **noalign**.

• Example

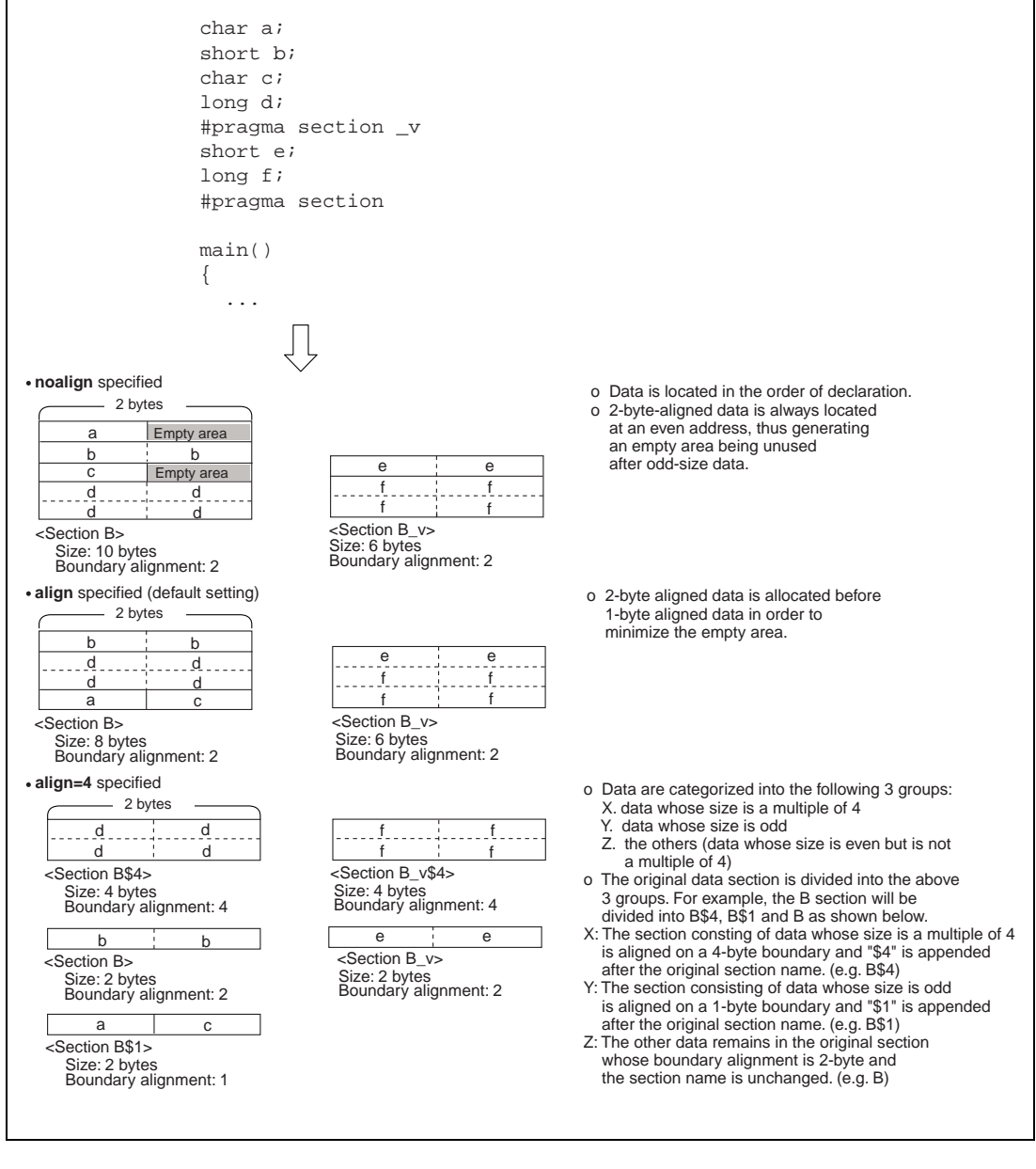

RENESAS

#### **LEgacy=v4: Code generation of Ver.4.0 Optimization technology**

None

• Command Line Format

LEgacy=v4

• Description

If this option is specified along with 2600A, 2600N, 2000A, or 2000N as the CPU option, basic optimization processing is the same as in version 4 and earlier versions. When this option is not specified, the object code output by the compiler is subject to more optimization than with version 4

• Remarks

This option is invalid when the CPU type is not 2600A, 2600N, 2000A, or 2000N.

When **legacy=v4** is specified, the following options become invalid: opt range, del vacant loop, max unroll, infinite loop, global alloc, struct alloc, const\_var\_propagate, volatile\_loop, scope, noscope, strict\_ansi, file\_inline, file\_inline\_path, and enable\_register

#### **STRIct\_ansi: ANSI Conformance**

 $C/C++ \langle$ Other> [Miscellaneous options : ][Obey ansi specifications more strictly]

- Format STRIct\_ansi
- Description

Conforms to the ANSI standard for the following processing:

- Associative rule of floating-point operations
- Remarks

When this option is specified, the operation results may be different from Ver.6.0 compiler or earlier.

This option is valid only when the CPU type is H8SX or H8S(without legacy=v4 option).

# **EEpmov: Block Transfer Instruction**

C/C++ <Other>[Miscellaneous options :] [Use EEPMOVE in block copy]

- Command Line Format EEpmov
- Description

Expands the assignment statements of structures and initial value assignment expressions for the arrays declared by local variables as the block transfer instruction(s). If the CPU is H8SX, the **MOVMD** instruction is used. Otherwise, the **EEPMOV** instruction is used. If the transfer size is too large for a block transfer instruction, a run-time routine will be used.

When this option is not specified, the compiler expands then to the **MOV** instructions or runtime routines.

• Remarks

For H8/300H and H8S(with legacy=v4 option), if an interrupt is accepted during the **EEPMOV.W** instruction, the control moves to the next instruction after returning from the interrupt, and therefore the EEPMOV operation result cannot be guaranteed. For source files including the functions which may accept an interrupt, this option should not be specified. For H8SX and H8S(without legacy=v4 option), expanded code can work if an interrupt occurs.
#### **2.2.3 List Options**

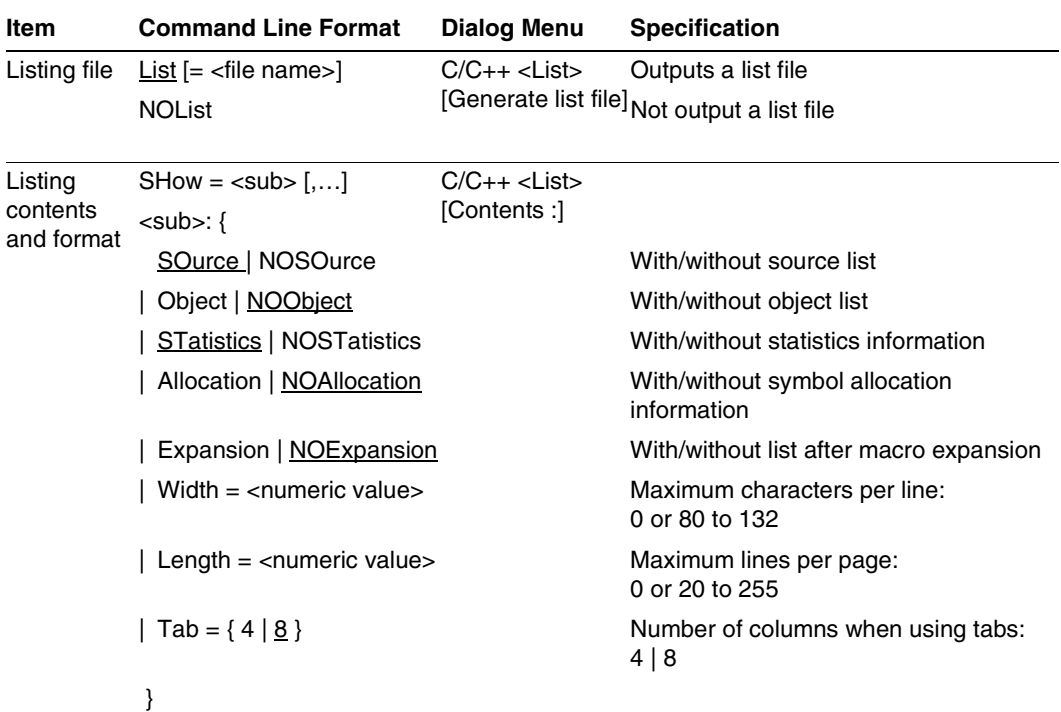

#### **Table 2.4 List Options**

#### **List, NOList: List File**

C/C++ <List>[Generate list file]

- Command Line Format List  $[=$  <list file name> $]$ NOList
- Description

Specifies whether a list file is output or not.

When **list** is specified, a list file name can be specified.

When **nolist** is specified, a list file will not be output.

A list file name should be specified in accordance with section 8.1, Naming Files.

If no list file name is specified in **list**, a list file with the same name as the source file and a standard extension (lis/1st/lpp) is created. The standard extension for the UNIX version is "lis", that for the PC version at C compilation is "lst", and that for PC version at C++ compilation is "lpp".

If this option is not specified, the compiler assumes **list** is specified.

# **SHow: List Contents and Format**

C/C++ <List> [Contents :]

• Command Line Format

- SHow=  $\langle \text{sub} \rangle$ : { SOurce | NOSOurce | Object | NOObject | STatistics | NOSTatistics | Allocation | NOAllocation | Expansion | NOExpansion Width=  $\langle$  < numeric value  $\rangle$  | Length= <numeric value> | Tab=  $\{ 4 | 8 \}$
- **Description**

Specifies the contents and format of the list output by the compiler, and the cancellation of list output.

For examples of each list in this section, refer to section 8.2, Compiler Listings.

If this option is not specified, the compiler assumes **show=source, noobject, statistics, noallocation, noexpansion, width=0, length=0, tab=8** are specified.

# • Description

Table 2.5 shows a list of suboptions.

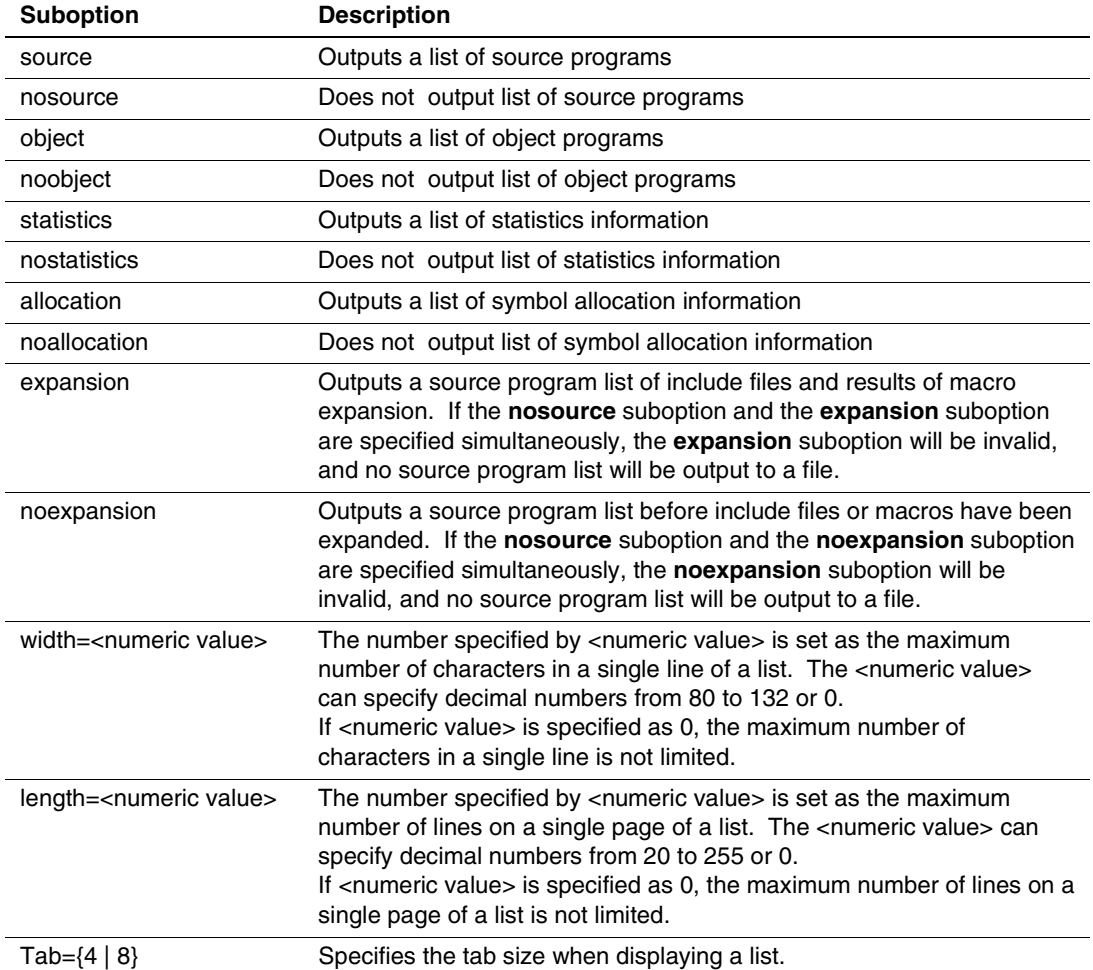

# **Table 2.5 List of Suboptions of show Option**

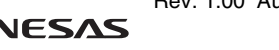

# **2.2.4 Optimize Options**

## **Table 2.6 Optimize Options**

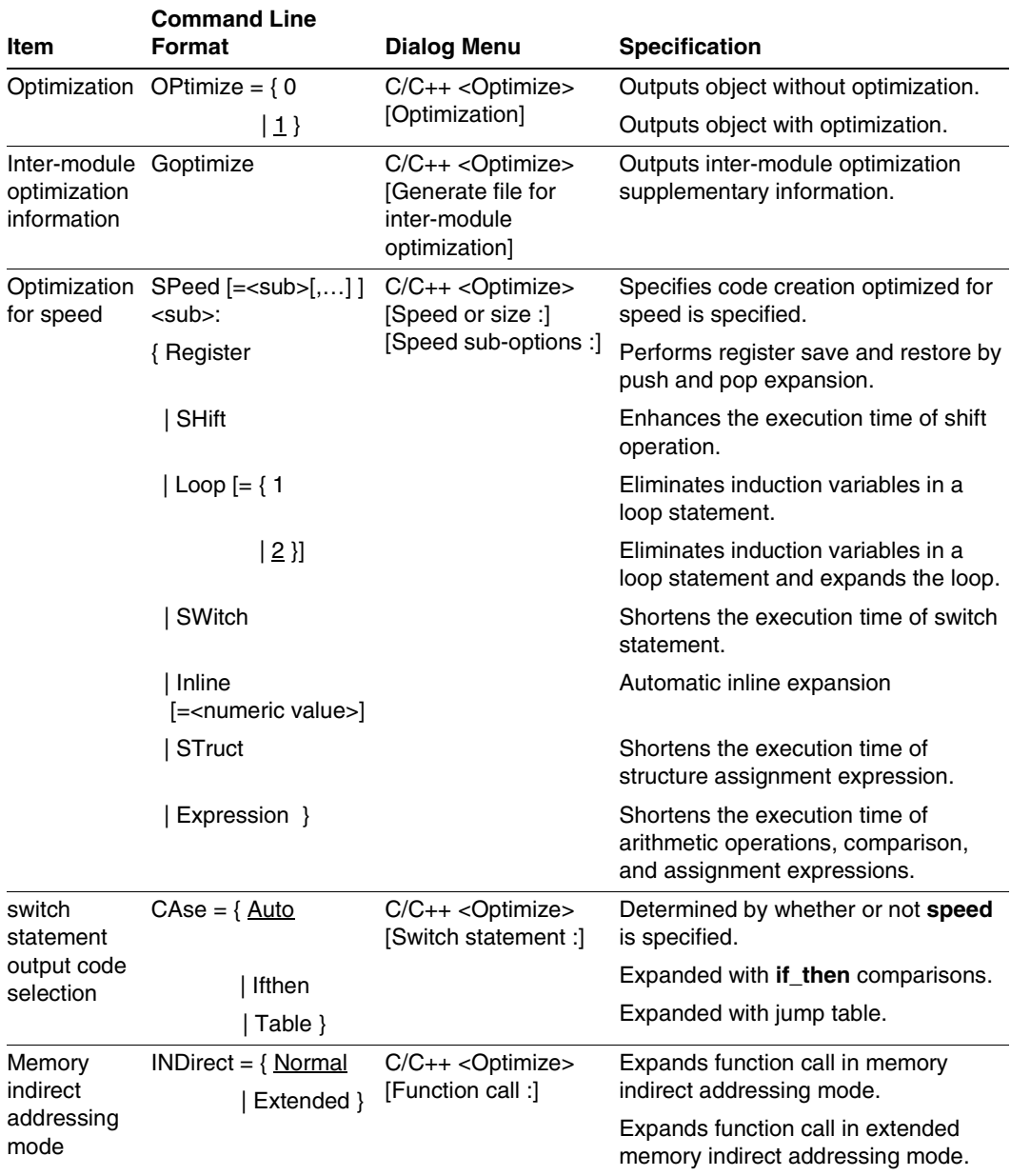

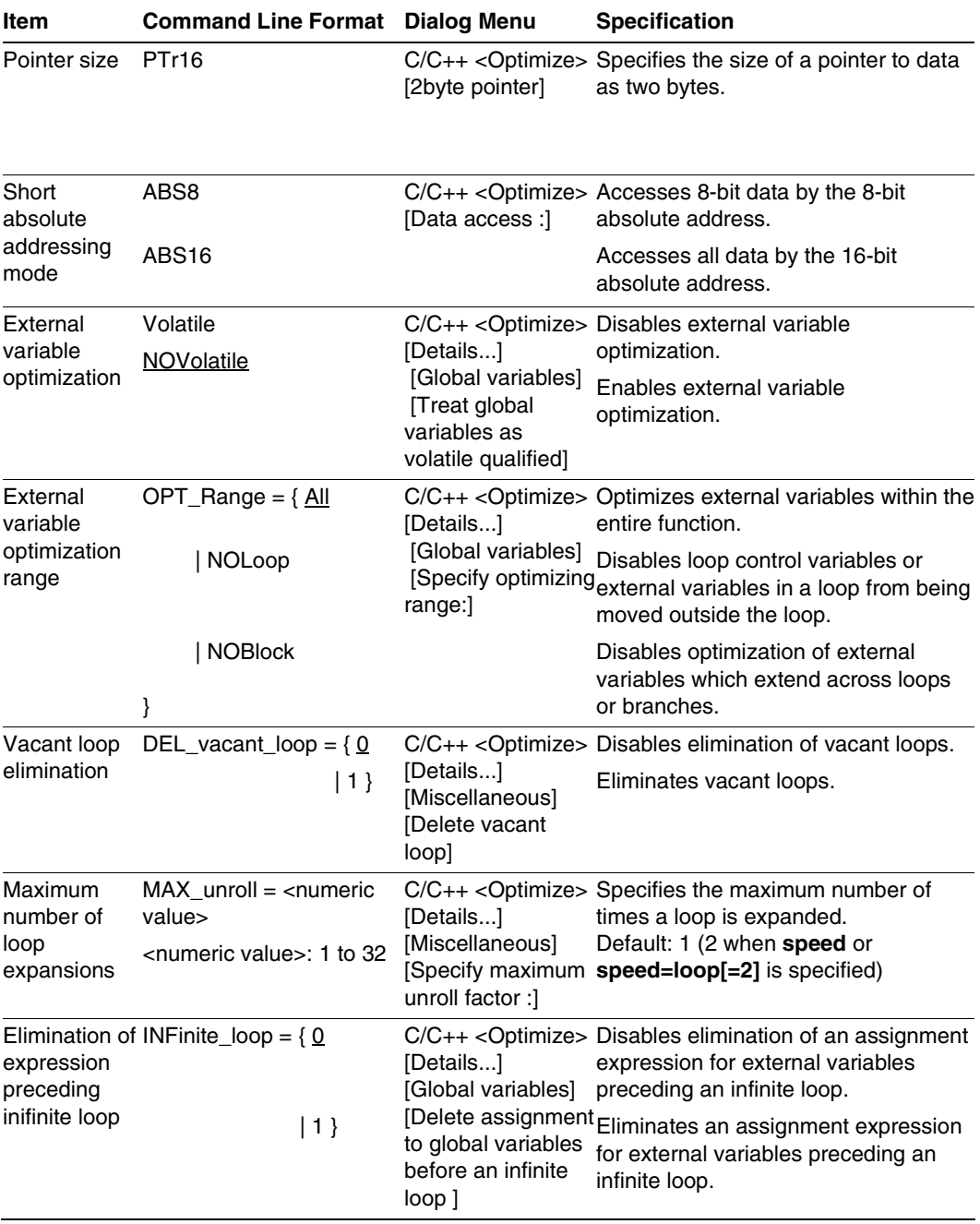

# **Table 2.6 Optimize Options (cont)**

## **Table 2.6 Optimize Options (cont)**

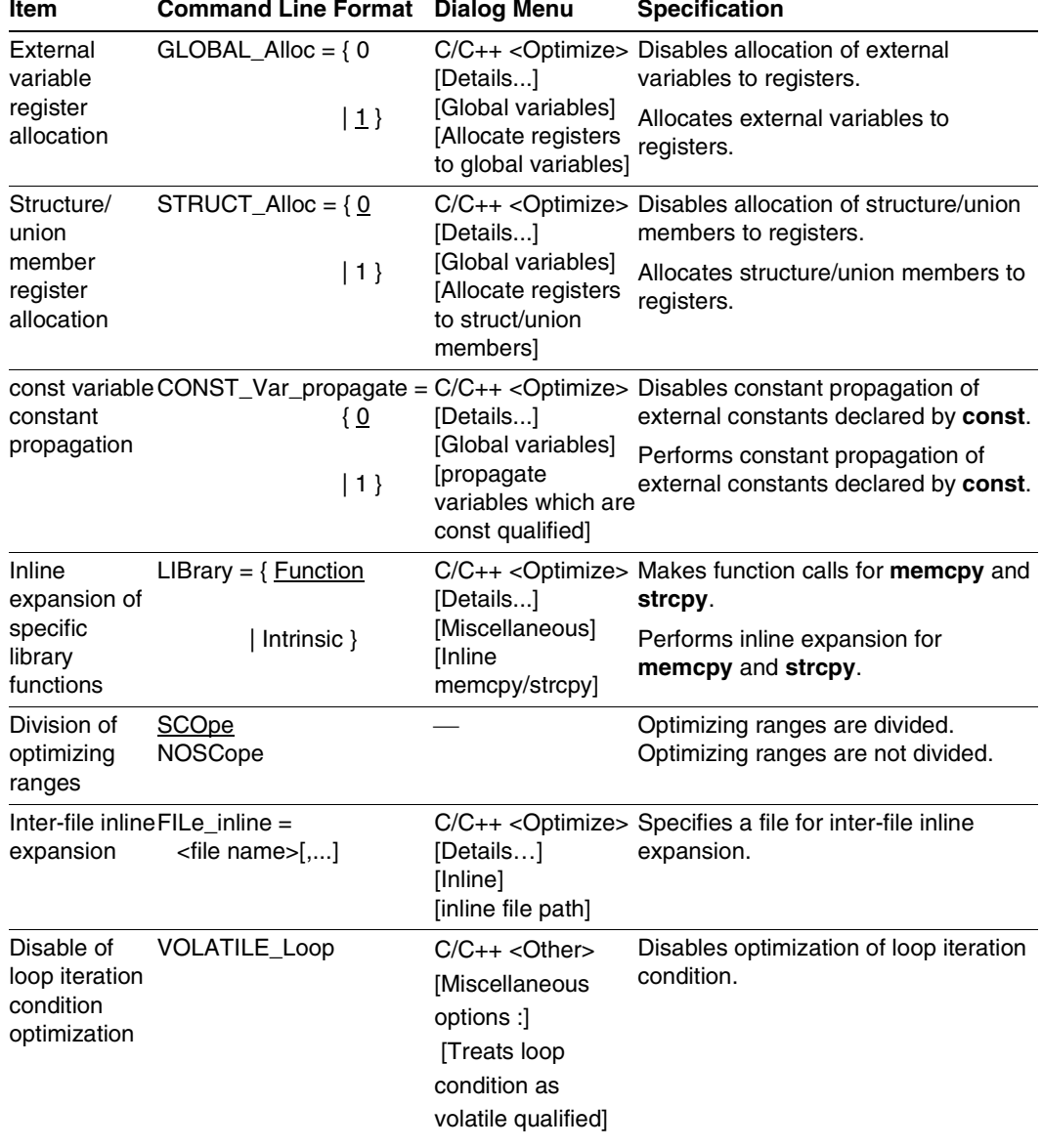

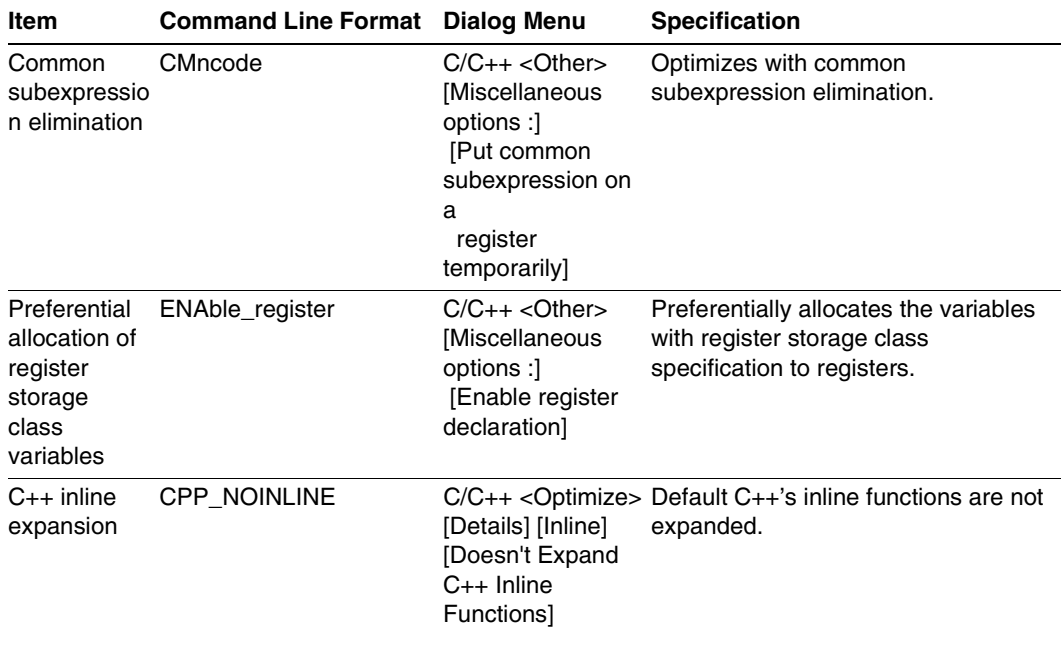

#### **OPtimize: Optimization**

C/C++ <Optimize>[Optimization]

- Command Line Format OPtimize =  $\{ 0 | 1 \}$
- Description

Specifies the level of compiler optimization for the object program. When **optimize=0** is specified, the compiler does not optimize the object program. When **optimize=1** is specified, the compiler optimizes the object program. If this option is not specified, the compiler assumes **optimize=1** is specified.

• Remarks

When **optimize=0** is specified, **speed=inline** or **loop** is invalid.

## **Goptimize: Inter-Module Optimization Information**

C/C++ <Optimize>[Generate file for inter-module optimization]

- Command Line Format Goptimize
- Description

Outputs the supplement information for the inter-module optimization.

For the file specified with this option, the inter-module optimization is performed at linkage.

#### **SPeed: Optimization for Speed**

C/C++ <Optimize>[Speed or size :][Speed sub-options :]

- Command Line Format
	- $Speed = <sub>sub></sub>$ [,...] <sub>: { Register SHift  $\qquad \qquad$ Loop  $[=\{ 1 | 2 \} ]$ **SWitch** Inline  $\vert = \langle$  numeric value  $\rangle \vert$  STruct | Expression }
- **Description**

Specifies optimization for speed for the object created by the compiler.

When **300ha**, **300hn**, or **300** is selected for the CPU/operating mode, **speed=register** uses the PUSH and POP instructions to save and restore the contents of the registers at the entry and exit of a function, instead of using a run-time routine.

The **speed=shift** option expands the shift operation to a code that does not use a run-time routine.

The **speed=loop=1** option eliminates induction variables.

The **speed=loop=2** option eliminates induction variables and performs loop expansion.

The **speed=switch** option performs optimization for speed for code expansion of the **switch** statement.

The **speed=inline** option performs inline expansion for small-size functions.

The **speed=inline=<numeric value>** modifies the maximum size of the target function for inline expansion. If CPU is H8SX or H8S(without legacy=v4 option), <numeric value> means the percentage of increase in program size allowed by inline expansion. For example, with **speed=inline=50**, inline expansion is performed up to 50% increase in program size, or up to 1.5 times larger.

If CPU is H8/300, H8/300H or H8S(with legacy=v4 option), <numeric value> is specified as the number of function nodes (total number of words consisting of variables and operators except for definitions). This means that functions smaller than the threshold shown by the <numeric value> are expanded. Here, the amount of program size increase depends on the size of the function to be expanded and the frequency of the calls of those functions. Hence the upper bound of the increase cannot be explicitly specified as can in H8SX or H8S(without legacy=v4 option).

If <numeric value> is omitted, 100 is assumed if the CPU type is H8SX or H8S, and 110 is assumed otherwise.

For details on the conditions of inline expansion, refer to the description on the in-line expansion of functions in section 10.2.1 (2), Extended Specifications Related to Functions.

The **speed=struct** option expands structure-type or double-type assignment to a code that does not use run-time routines.

The **speed=expression** option expands arithmetic operation, comparison, and assignment expressions to a code that does not use run-time routines (some expressions are excluded from this option).

If only **speed** is specified, optimization for speed is performed for **speed=register**, **shift**, **loop**, **switch**, **inline**, **struct**, and **expression**. If this option is not specified, the compiler optimizes for size instead of speed.

• Remarks

When no optimization (**optimize=0**) is specified, **speed=loop** or **inline** is invalid.

# **CAse: Switch Statement Output Code Selection Method**

C/C++ <Optimize>[Switch statement :]

• Command Line Format

 $CASE = \{ Auto | Ifthen | Table \}$ 

• Description

Specifies a switch-statement-output code-selection method.

When **case=auto** is specified, the compiler automatically selects an optimization method to reduce the size of the object code.

If **speed** or **speed=switch** is specified, the compiler automatically selects optimization for speed.

When **case=ifthen** is specified, **switch** statement codes are created using the **if** then method, which repeats, for all **case** labels, comparing the evaluated value of the expression in the **switch** statement with the **case** label value and jumps to the statement of the **case** label if they match. This method increases the object code size depending on the number of **case** labels in the **switch** statement.

When **case=table** is specified, **switch** statement codes are created using the table method, which stores the **case** label jump destinations in a jump table and enables a jump to the statement of the **case** label that matches the expression in the **switch** statement by accessing the jump table only once. This method increases the jump table size in the constant area depending on the range of **case** labels in the **switch** statement, but the execution speed is always the same.

If this option is not specified, the compiler assumes **case=auto** is specified.

• Example

```
 int a, b; 
: 10 a
   switch(a){ 
    case 1: b=3; break; 
    case 2: b=2; break; 
    case 3: b=1; break; 
   }
```
The following shows an example of a code expansion of a source program (when **cpu=2600n**) When **case=ifthen** is specified When **case=table** is specified

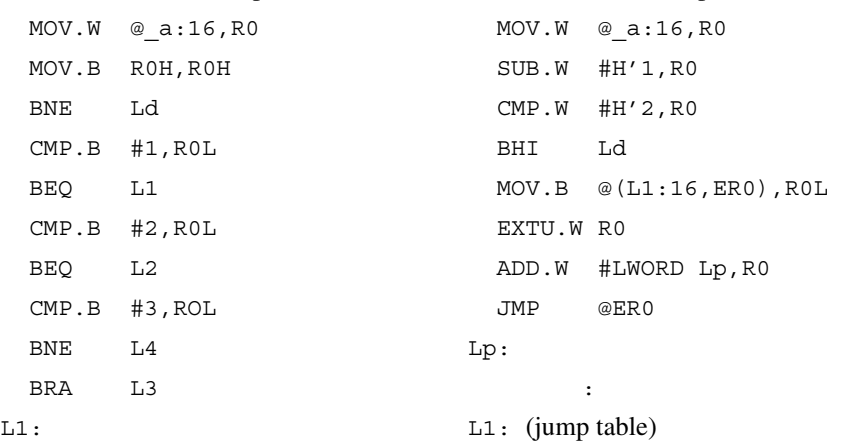

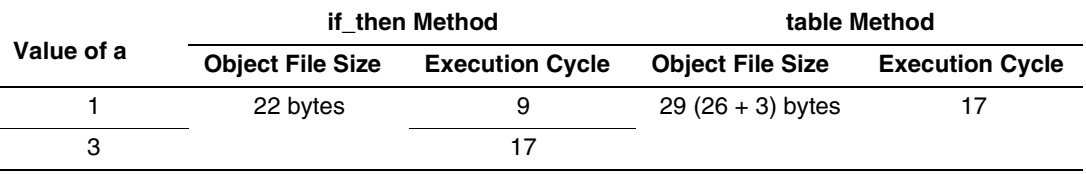

#### **Table 2.7 Comparison of switch Statement Expansion by Expression Value**

#### **INDirect: Memory Indirect Addressing Mode**

C/C++ <Optimize>[Function call :]

• Command Line Format

```
INDirect = \{ Normal | Extended \}
```
• Description

Specifies the memory indirect addressing mode for calling functions from the source program. If **indirect=normal** is specified, all functions are called in memory indirect addressing mode (@@aa:8).

If **indirect=extended** is specified, all functions are called in extended memory indirect addressing mode (@@vec:7).

The compiler outputs an address table for memory-indirect calls of the functions defined in the source program in the sections below:

⎯ If **indirect=normal** is specified, section "\$INDIRECT"

⎯ If **indirect=extended** is specified, section "\$EXINDIRECT"

For details on how to specify the section name, refer to the description on the section switching in section 10.2.1 (1), Extended Specifications Related to Memory Allocation.

• Remarks

The address table can be stored in the address ranges below:

- Section "\$INDIRECT": Area from 0x0000 to 0x00FF
- Section "\$EXINDIRECT": Area from 0x000 to 0x01FF in the normal mode

: Area from 0x200 to 0x03FF in the other modes

At linkage, explicitly specify the location of these sections in the relevant address range with the **start** option.

The **indirect=extended** specification is valid only when the CPU type is H8SX.

To specify memory indirect addressing mode for a specific function, use **#pragma indirect**,

**\_ \_indirect**, or **\_ \_indirect\_ex**. These specifications are given priority compared to this option. For details, refer to section 10.2.1 (2), Extension Functions Related to Functions.

Use either **normal** or **extended** exclusively between the definition and the call of the same function.

# **PTr16: Pointer Size Specification**

C/C++ <Optimize>[2byte pointer]

- Command Line Format PTr16
- **Description**

Sets the size of the pointer indicating data to two bytes.

• Remarks

If this option is not specified, the size of the pointer indicating data is four bytes. If this option is specified, the data section to be referenced must be explicitly located in the 16-bit absolute address area. Addresses where to locate sections are specified with the **start** option of the optimizing linkage editor. For details on the **start** option, refer to section 4.2.5, Section Options. For details on the 16-bit absolute address area, refer to section 19.3, Access Range of Short Absolute Addresses.

This option is valid only if the CPU/operating mode is H8SXA, H8SXX, H8S/2600A, or H8S/2000A.

Take care the use of the **ptr16** option so that the handling of the same data and caller-callee relationship of the same function are consistent among files because changing the size of the pointer-to-data from 4 to 2 affects not only the resource allocation, but also the method to pass a function parameter and the function return value.

# **ABS8, ABS16: Short Absolute Addressing Mode**

C/C++ <Optimize>[Data access :]

• Command Line Format

ABS8

ABS16

**Description** 

Accesses the data to be allocated to the static area in short absolute addressing mode.

When **abs8** is specified, the compiler generates codes in 8-bit absolute addressing mode (**@aa:8**) for accessing **char**, **unsigned char**, and composite data, which is 1-byte aligned, consisting of **char** or **unsigned char** elements or members.

When **abs16** is specified, the compiler generates codes for accessing data in 16-bit absolute addressing mode (**@aa:16**) for the CPU/operating mode of **H8SXA**, **H8SXX**, **2600a**, **2000a**, and **300ha**. For the CPU/operating mode of **H8SXN**, **H8SXM**, **2600n**, **2000n**, **300hn**, and **300**, **abs16** is invalid.

The data to be accessed in 8-bit absolute addressing (**abs8** option) is output to section name "\$ABS8C", "\$ABS8D", or "\$ABS8B". The data to be accessed in 16-bit absolute addressing mode (**abs16** option) is output to section name "\$ABS16C", "\$ABS16D", or "\$ABS16B". The variables to be accessed in short absolute addressing mode can also be specified by **#pragma abs8** and **#pragma abs16**, and keywords of **\_ \_abs8** and **\_ \_abs16**. If both an option and #pragma/keyword are specified, the #pragma/keyword specification is given priority over the option.

• Remarks

The section output by this option must be allocated to the short absolute address area at linkage. For the range of the short absolute address area, refer to section 19.3, Access Range of Short Absolute Addresses. For section name specifications for the short absolute address area, refer to the description on section switching in section 10.2.1 (1), Extended Specifications Related to Memory Allocation.

#### **Volatile, NOVolatile: External Variable Optimization**

C/C++ <Optimize>[ Details...][Global variables][Treat global variables as volatile qualified]

• Command Line Format

Volatile

NOVolatile

• Description

When **volatile** is specified, the compiler does not optimize external variables.

When **novolatile** is specified, the compiler optimizes external variables that do not have a volatile specifier.

When this option is not specified, the compiler assumes that **novolatile** is specified.

• Example

#### Source program

```
 volatile int a; 
 int b; 
 void main(void){ 
  a; 
  b; 
 }
```

```
When volatile is specified
  mov.w @_a,R0 
 m \circ v \cdot w \circledcirc b, R0 ; b is accessed as a volatile variable
  rts 
When novolatile is specified 
  mov.w @_a,R0 
  rts ; As a result of optimization, the access to b may be deleted
```
#### **OPT\_Range: External Variable Optimization Range Specification**

C/C++ <Optimize> [Details...][Global variables][Specify optimizing range :]

• Command Line Format

 $OPT\_Range = \{ All | NOLoop | NOBlock \}$ 

• Description

When **opt\_range=all** is specified, the compiler optimizes external variables within the entire function.

When **opt\_range=noloop** is specified, external variables in a loop and external variables used in a loop iteration condition are not to be optimized.

When **opt\_range=noblock** is specified, external variables extending across branches (including loops) are not to be optimized.

When this option is omitted, **opt\_range=all** is assumed.

- Examples
	- (1) Optimization extending across a branch (done when **opt\_range=all** or **opt\_range=noloop** is specified)

```
 int A,B,C; 
   void f(int a) {
      A = 1;if (a) {
         B = 1; } 
      C = A; }
```

```
 <Source program image after optimization> 
      int A,B,C; 
      void f(int a) { 
         A = 1;if (a) \{B = 1; } 
         C = 1; /* Reference of A is eliminated and A = 1 is propagated */
      } 
  (2) Optimization in a loop (done when opt_range=all is specified) 
     int A, B, C[100]; /* External variables */
      void f( ) { 
          int i; 
         for (i=0; i < A; i++) {
             C[i] = B; } 
      } 
     <Source program image after optimization> 
      void f( ) { 
          int i; 
          int temp_A, temp_B; /* Local variables */ 
         temp A = A; /* Reference of A by loop iteration condition is moved outside the loop */temp B = B; /* Reference of B in the loop is moved outside the loop */
         for (i=0; i < A; i++) \left\{ \begin{array}{l} / \ast \\ \end{array} \right. Reference of A in the loop is eliminated \astC[i] = temp B; /* Reference of B in the loop is eliminated */ } 
      }
```
• Remarks

This option is valid only when the CPU type is H8SX or H8S(without legacy=v4 option). When **opt** range=noloop is specified, **max** unroll=1 is always the default. When **opt** range=noblock is specified, **max** unroll=1, const var propagate=0, and **global\_alloc=0** are always the default.

# **DEL\_vacant\_loop: Vacant Loop Elimination**

C/C++ <Optimize>[Details...][Miscellaneous][Delete vacant loop]

- Command Line Format DEL vacant  $loop = \{ 0 | 1 \}$
- Description

When **del\_vacant\_loop=0** is specified, even when there is no statements inside the loop, a loop is not eliminated.

When **del\_vacant\_loop=1** is specified, loops without statements inside are eliminated. When this option is omitted, **del\_vacant\_loop=0** is assumed.

• Remarks

This option is valid only when the CPU type is H8SX or H8S(without legacy=v4 option).

## **MAX\_unroll: Loop Expansion Maximum Number Specification**

C/C++ <Optimize>[Details...][Miscellaneous][Specify maximum unroll factor :]

• Command Line Format

 $MAX$  unroll =  $\langle$ numeric value $\rangle$ 

• Description

Specifies the maximum number of loop expansions. An integer from 1 to 32 can be specified for <numeric value>. If any other value is specified, an error will occur.

When **del\_vacant\_loop=1** is specified, loops with no internal processing are eliminated. When this option is omitted, **max\_unroll=2** is assumed with **speed** or **speed**=**loop[=2]** specified. For any other cases, **max** unroll=1 is assumed.

• Remarks

This option is valid only when the CPU type is H8SX or H8S(without legacy=v4 option).

When **opt\_range=noloop** or **opt\_range=noblock** is specified, **max\_unroll=1** is always the default.

#### **INFinite loop: Elimination of Expression Preceding Infinite Loop**

C/C++ <Optimize>[Details...][Global variables][Delete assignment to global variables before an infinite loop]

• Command Line Format

INFinite\_loop =  $\{ 0 | 1 \}$ 

• Description

When **infinite** loop=0 is specified, an assignment expression for external variables that is located immediately before an infinite loop is not eliminated.

When **infinite** loop=1 is specified, an assignment expression that is located immediately before an infinite loop and that is an assignment to the external variable that is not used in the infinite loop is eliminated.

When this option is omitted, **infinite** loop=0 is assumed.

• Example

```
 int A; 
 void f() 
 { 
    A = 1; /* Assignment expression to external variable A */while(1) \{\} /* A is not referenced */
 } 
 <Source program image when infinite_loop=1 is specified> 
 void f() 
 { 
                     /* Assignment expression to external variable A is eliminated */while(1) \{\} }
```
• Remarks

This option is valid only when the CPU type is H8SX or H8S(without legacy=v4 option).

# **GLOBAL\_Alloc: External Variable Register Allocation**

 $C/C++ \leq Optimize > [Details...]$ [Global variables][Allocate registers to global variables]

- Command Line Format GLOBAL Alloc =  $\{ 0 | 1 \}$
- Description

When **global alloc=0** is specified, allocation of external variables to registers is disabled. When **global alloc=1** is specified, external variables are allocated to registers. When this option is omitted, **global alloc=1** is assumed.

• Remarks

This option is valid only when the CPU type is H8SX or H8S(without legacy=v4 option). When **opt\_range=noblock** is specified, **global\_alloc=0** is the default.

#### **STRUCT\_Alloc: Structure/Union Member Register Allocation**

C/C++ <Optimize>[Details...][Global variables][Allocate registers to struct/union members]

• Command Line Format

STRUCT Alloc =  $\{ 0 | 1 \}$ 

• Description

When **struct** alloc=0 is specified, allocation of structure or union members to registers is disabled.

When **struct\_alloc=1** is specified, structure or union members are allocated to registers. When this option is omitted, **struct** alloc=1 is assumed.

• Remarks

This option is valid only when the CPU type is H8SX or H8S(without legacy=v4 option).

If **struct\_alloc=1** is specified and if **opt\_range=noblock** or **global\_alloc=0** is specified, only local structure or union members are allocated to registers.

#### **CONST\_Var\_propagate: const Constant Propagation**

C/C++ <Optimize>[Details...][Global variables][Propagate variables which are const qualified]

• Command Line Format

CONST Var propagate =  $\{ 0 | 1 \}$ 

• Description

When **const** var **propagate=0** is specified, constant propagation for external variables declared by **const** is disabled.

When **const\_var\_propagate=1** is specified, constant propagation is performed even for external variables declared by **const**.

When this option is omitted, **const** var **propagate=1** is assumed.

• Example

```
const int x = 1;
 int A; 
 void f() { 
   A = x; } 
 <Source program image when const_var_propagate=1 is specified> 
 void f() {
```

```
A = 1; /* x = 1 is propagated */
```
 } • Remarks

This option is valid only when the CPU type is H8SX or H8S(without legacy=v4 option).

```
When opt_range=noblock is specified, const_var_propagate=0 is the default.
```
Variables declared by **const** in a C++ program cannot be controlled by this option (constant propagation is always performed).

## **LIBrary: Specific Library Function Inline Expansion**

C/C++ <Optimize>[Details...][Miscellaneous][Inline memcpy/strcpy]

• Command Line Format

```
LIBrary = \{ Function | Intrinsic \}
```
• Description

Regarding library functions memcpy and strcpy:

- ⎯ When **library=function** is specified, these functions are called as functions.
- ⎯ When **library=intrinsic** is specified, inline expansion is performed for these functions.

• Remarks

Specifying **library=intrinsic** is valid only when the CPU type is H8SX.

## **SCOpe, NOSCope: Division of Optimizing Ranges**

None

• Command Line Format

SCOpe NOSCope

**Description** 

When the **scope** option is specified, the compiler divides the optimizing ranges of the largesize functions into some blocks.

When the **noscope** option is specified, the compiler does not divide the optimizing ranges. When the optimizing range is expanded, the object performance is generally improved although the compilation time becomes longer. However, if registers are insufficient, the object performance may not be improved.

Use this option at performance tuning because it affects the object performance depending on the program.

• Remarks

This option is valid only when the CPU type is H8SX or H8S(without legacy=v4 option).

## **FILe\_inline: Inter-file Inline Expansion**

C/C++ <Optimize>[Details...][Inline][Inline file path]

• Command Line Format

FILe inline=<file name>[,...]

• Description

Performs inline expansion for functions that extend across files for the files specified with <file name>.

• Remarks

When the **file\_inline** option is specified, inline expansion is only applied to the functions specified with **#pragma inline** or keyword **inline** included in the file specified by <file name>. If the **–speed=inline** option is specified simultaneously, inline expansion is applied to all possible functions in the file.

If a global function is defined twice or more in files as the <file name> sub-option, no operation is guaranteed (using a single function definition randomly selected for inline expansion).

The extension of the file name specified by <file name> cannot be omitted.

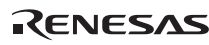

A file to be compiled cannot be specified with the **file\_inline** option.

A wild card (\* or ?) cannot be specified for <file name>.

If a file has #pragma asm-endasm, #pragma inline asm or asm, it will not be expanded.

This option is valid only when the CPU type is H8SX or H8S(without legacy=v4 option).

# **VOLATILE\_Loop: Disabling Optimization against Loop Iteration Condition**

C/C++ <Other>[Miscellaneous options :][Treats loop condition as volatile qualified]

- Command Line Format VOLATILE\_Loop
- Description

Disables optimization of the loop iteration condition if it includes an external variable.

Note however that if type conversion is performed, if two or more external variables are included, or if composite operation is performed, optimization may be performed.

• Remarks

This option is valid only when the CPU type is H8SX or H8S(without legacy=v4 option). If this option is specified, external variables within the loop are not optimized even though the **volatile** option has not been specified.

Without this option, if the loop iteration condition is invariant in the loop, the loop iteration condition may be eliminated.

## **CMncode: Common Expression Optimization**

 $C/C++ <sub>1</sub>C$  (Miscellaneous options : [Put common subexpression on a register temporarily]

• Command Line Format

CMncode

• Description

Increases the number of target expressions for the optimization that converts a common subexpression into a temporary variable.

In general, when the number of target expressions for common subexpression optimization is increased by specifying this option, the temporary variables are allocated to registers and the performance of the object program is improved. However, when there are not enough registers, temporary variables are allocated to memory and the performance may be lowered. Use this option examining the performance of the program at performance tuning.

• Remarks

This option is valid only when the CPU type is H8/300, H8/300H or CPU type is H8S (with legacy=v4 option)).

### **ENAble\_register: Preferential Allocation of register Storage Class Variables**

C/C++ <Other> [Miscellaneous options :][Enable register declaration]

• Format

ENAble\_register

**Description** 

Preferentially allocates the variables with register storage class specification to registers.

• Remarks

If a variable cannot be allocated to a register, message C0101 (I) Register is not allocated to "variable name" in "function name" will be output. Note, however, that this message will not be output if a parameter is not allocated to a register. This option is valid only when the CPU type is H8SX or H8S(without legacy=v4 option).

# **CPP\_NOINLINE: C++ inline expansion**

C/C++ <Optimize> [Details] [Inline] [Doesn't Expand C++ Inline Functions]

- Format CPP\_NOINLINE
- **Description**

In compilation of a C++ source program, this option prevents inline expansion of an inlinespecified function or a member function defined in a class or structure and generates a code as a calling static function with internal linkage.

• Remarks

This option is valid only in compilation of C++ source programs. If the **inline** or **speed** option is specified or **#pragma inline** is used, the inline expansion of a function that is supposed to be prevented by **CPP\_NOINLINE** may be carried out.

#### **2.2.5 Other Options**

#### **Item Command Line Format** Dialog Menu **Contract Specification Comment** nesting COMment C/C++ <Other> [Miscellaneous options :] [Allow comment nest] Allows comment (/\* \*/) nesting. Embedded C++ language ECpp  $C/C_{++} <$ Other> [Miscellaneous options :] [Check against EC++ language specification] Checks the syntax according to the EC++ language specifications and determines the used memory management libraries. MAC register MAcsave C/C++ < Other> [Miscellaneous options :] [Interrupt handler saves/restores MACH and MACL registers if used] Always keeps the **MAC** register contents unchanged after an interrupt function is called. Enumeration data size Byteenum C/C++ <Other> [Miscellaneous options :] [Treat enum as char if it is in the range of char] Handles enumeration data declared by enum with char. Increase of registers for register variables Regexpansion **NORegexpansion**  $C/C_{++} <$ Other $>$ [Miscellaneous options :] [Increase a register for register variable] Uses (E)R3 to (E)R6 Uses (E)R4 to (E)R6 Restriction for output at preprocessor expansion  $C/C_{++} <$ Other $>$ [Miscellaneous options :] [Suppress #line in preprocessed source file] Disables **#line** output at preprocessor expansion. Message level CHAnge\_message  $=$ sub> $[...]$ <sub>:<level> [=<n>[-m],...] <level>:{Information | Warning | Error }  $C/C_{++} <$ Other $>$ [User defined options :] Changes message level. **Code Expansion for Divisions** DIVS\_INST C/C++ <Other> [User defined options :] Generates **divs** instructions divisions.

#### **Table 2.8 Other Options**

Rev. 1.00 Aug. 17, 2009 Page 45 of 1156<br>RENESAS REJ10J2039-0100

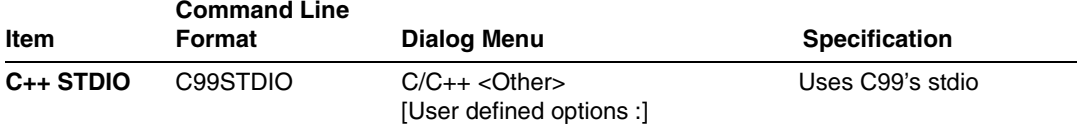

#### **COMment: Comment Nesting**

C/C++ <Other>[Miscellaneous options :] [Allow comment nest]

- Command Line Format COMment
- Description

Enables nested comments to be written.

When this option is omitted, if nested comments are written, an error will occur.

• Example

```
/* This is an example of/* nested */ comment */
                       ↑
 (1)
```
When **comment** is specified, the compiler handles the above line as a nested comment,

however, when the option is not specified, the compiler assumes (1) as the end of the comment.

#### **ECpp: Embedded C++ Language**

C/C++ <Other>[Miscellaneous options :] [Check against EC++ language specification]

- Command Line Format ECpp
- Description

Checks the syntax of the C++ source program according to the Embedded C++ language specifications. The Embedded C++ language specifications do not support **catch**, **const\_cast**, **dynamic\_cast**, **explicit**, **mutable**, **namespace**, **reinterpret\_cast**, **static\_cast**, **template**, **throw**, **try**, **typeid**, **typename**, and **using**. Therefore, if these keywords are written in the source program, the compiler will output an error message.

This option also determines the memory management libraries used in EC++/C++ programs. This option must be specified to use an EC++ library.

• Remarks

The Embedded C++ language specifications do not support a multiple inheritance or virtual base class.

If a multiple inheritance or virtual base class is written in the source program, the compiler will show the error message "C5882 (E) Embedded C++ does not support multiple or virtual inheritance" at compilation.

This option and the **exception** option cannot be specified simultaneously.

#### **MAcsave: MAC Register**

C/C++ <Other>[Miscellaneous options :] [Interrupt handler saves/restores MACH and MACL registers if used]

- Command Line Format MAcsave
- Description

The contents of the **MAC** register always remain unchanged after an interrupt function is called.

When **macsave** is specified, and if the **MAC** register is used in an interrupt function or if a function is called in the interrupt function, a save and restore code is created for the **MAC** register.

If **macsave** is not specified, a save and restore code is created for the **MAC** register only when the **MAC** register is used in an interrupt function.

## **Byteenum: Enumeration Data Size**

 $C/C++ <$ Other>[Miscellaneous options :] [Treat enum as char if it is in the range of char]

- Command Line Format Byteenum
- Description

Handles the declared **enum** data as **char** data or **unsigned char** data.

If this option is specified, the compiler selects the **enum** data type according to the range of the members of the **enum** data. If the value is in the range from −128 to 127, the compiler handles the data as **char** data, whereas if the value is in the range from 0 to 255, the data is handled as **unsigned char** data.

When this option is not specified or at least one of the enum data members exceeds the above range, even if this option is specified, the **enum** data is handled as **int** data.

• Example

Source program

enum EM  $\{a,b,c\}$  E; void main(void) ${E=b;}$ 

When **byteenum** is specified

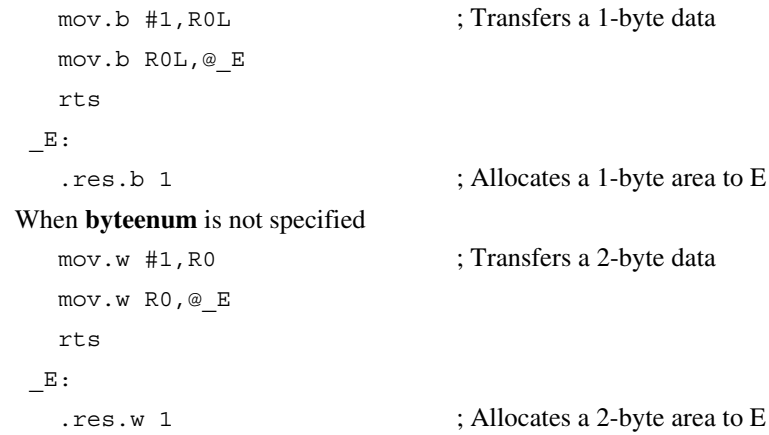

#### **Regexpansion, NORegexpansion: Increasing Number of Registers for Register Variables**

C/C++ <Other>[Miscellaneous options :] [Increase a register for register variable]

• Command Line Format

Regexpansion

NORegexpansion

• Description

When **regexpansion** is specified, the compiler increases the number of registers to which register variables are allocated.

When **noregexpansion** is specified, the compiler does not increase the number of registers to which register variables are allocated.

Generally, variable-access speed increases when the number of registers is increased. For details on register variable allocation, refer to section 9.3.2 (3), Rules concerning registers.

When this option is not specified, the compiler assumes that **regexpansion** is specified.

• Remarks

The **regexpansion/noregexpansion** specification is invalid when the CPU type is H8SX or H8S.

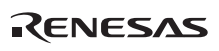

## **NOLINe: Restriction for Output at Preprocessor Expansion**

C/C++ <Other>[Miscellaneous options :] [Suppress #line in preprocessed source file]

- Command Line Format NOLINe
- Description

When this option is specified, disables **#line** output at preprocessor expansion.

• Remarks

This option is valid only when **preprocessor** is specified.

## **CHAnge\_message: Message Level**

C/C++ <Other>[Use defined options :]

• Command Line Format

```
CHAngle\_message = \langle sub \rangle[,...]
       <sub> : <error level>[=<error number>[- <error number>][,...]] 
       <error level> : { Information | Warning | Error }
```
**Description** 

Changes the message level of information-level and warning-level messages.

• Example

change message=information=1001,5038-5047

Warning-level messages with the specified error numbers C1001 and from C5038 to C5047 are changed to **information-**level messages.

change\_message=warning=5007-5009

Information-level messages with the specified error numbers from C5007 to C5009 are changed to **warning**-level messages.

change\_message=error=2-1024

Information-level and warning-level messages with the specified error numbers from C0002 to C1024 are changed to **error**-level messages.

change\_message=information

All the warning-level messages are changed to **information-**level messages.

change\_message=warning

All the information-level messages are changed to **warning-**level messages.

change\_message=error

All the information-level and warning-level messages are changed to **error**-level messages.

• Remarks

Output of the messages which were changed to the information-level can be suppressed by the **nomessage** option.

An error number which is not defined is ignored.

When this option is specified more than once, all the specifications are valid. If a number is specified more than once, the last specification is valid.

#### **DIVS\_INST : Code Expansion for Divisions**

 $C/C++ <sub>other</sub>$ [User defined options :]

- Command Line Format DIVS\_INST
- Description

When this option is specified, **divs** instructions are always generated regardless of the type of the divisor. For the CPU type H8SX (e.g. H8SX/17xx), program execution may be faster. Since the effect of this option depends on the program, we recommend that this option be specified at performance tuning.

• Remarks

The **divs\_inst** option is valid only when the CPU type is H8SX or AE5.

#### **C99STDIO : C++ STDIO**

C/C++ <Other>[User defined options :]

- Command Line Format C99STDIO
- Description

Specify the C99 stdio's library is used if **cpp** is selected as **lang** option.

• Remarks

Specify **c99stdio** if low-level interface routines for C99 and a source file is compiled as C++ language. And generating a library and a relocatable object file are specified as well. If the library or relocatable object is generated without **c99stdio**, the absolute file may not work.

This is option is valid if **lang=cpp** only.

# **2.2.6 CPU Options**

## **Table 2.9 CPU Options**

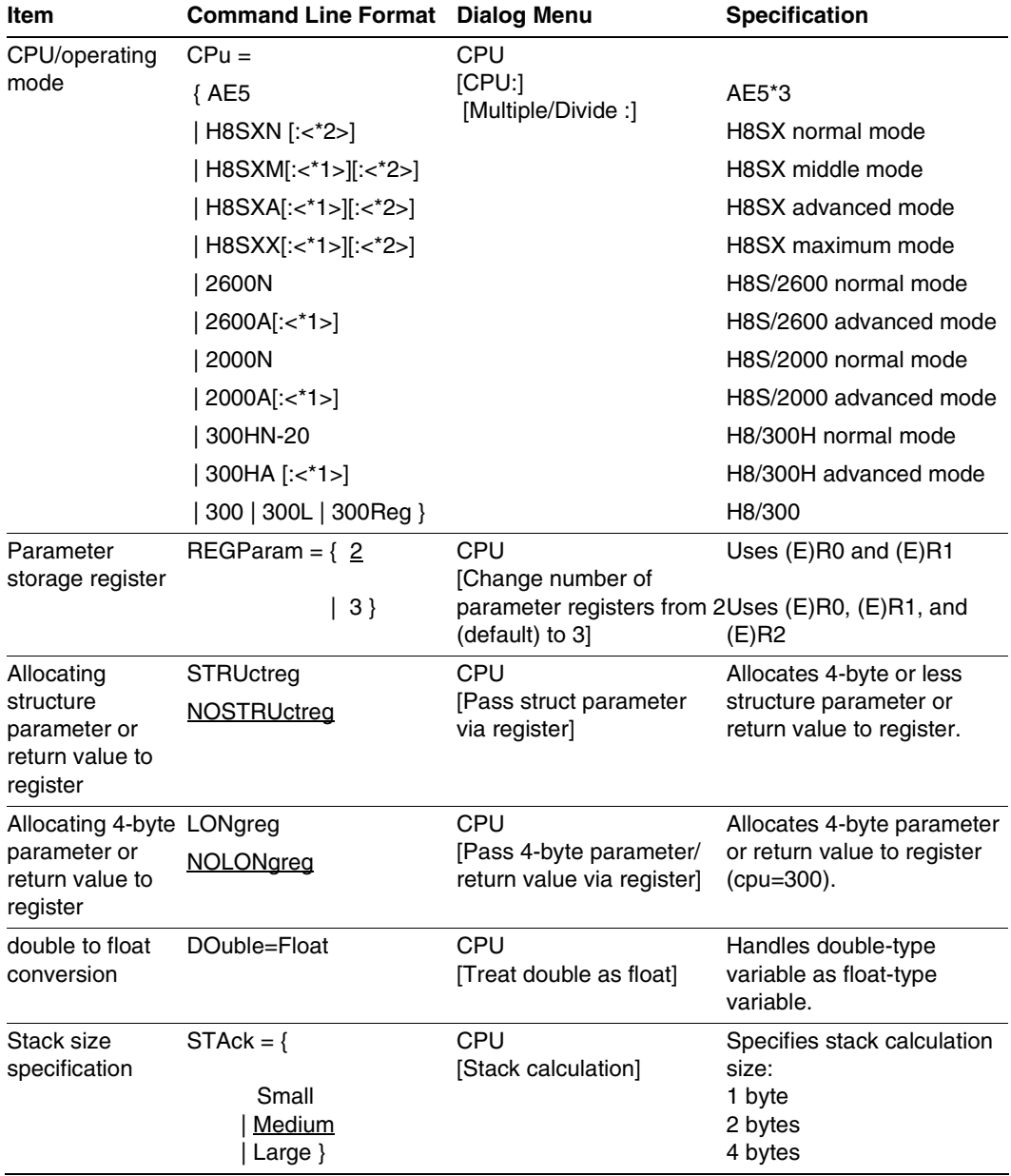

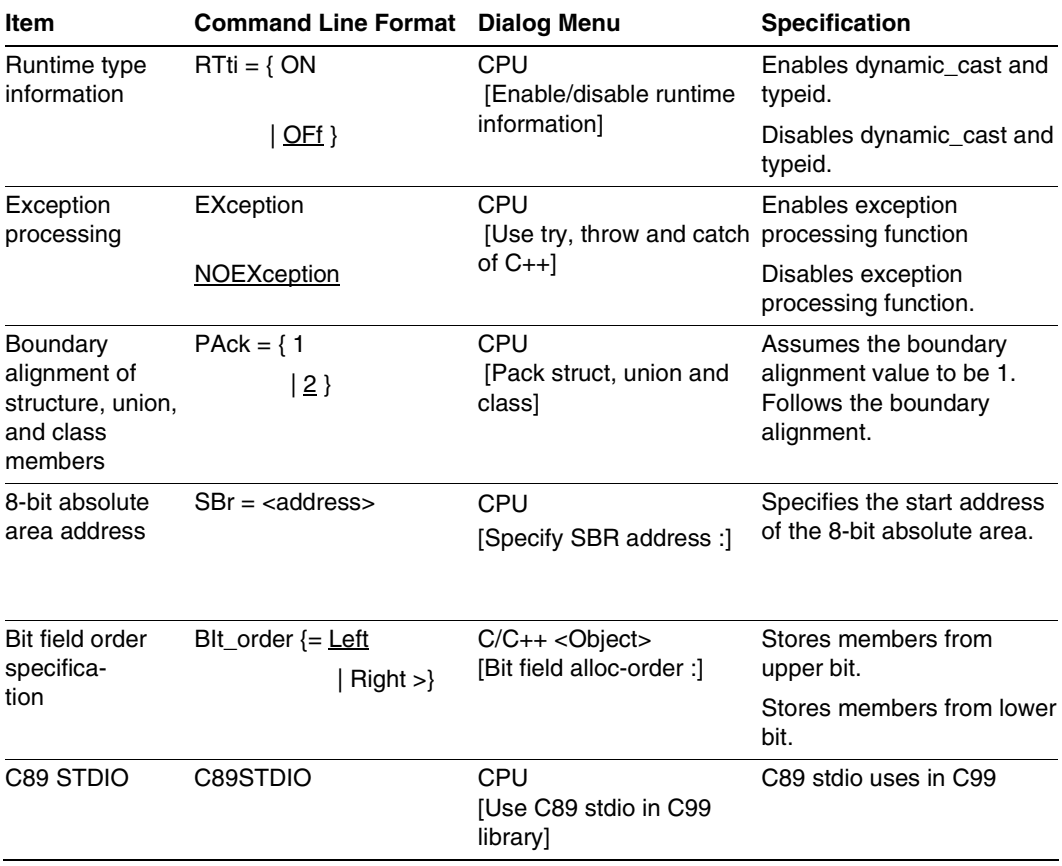

# **Table 2.9 CPU Options (cont)**

Notes: 1. Bit width of address space

2. Specification of multiplier and divider

3. For details, refert to section 17, Feature for AE5/RS4.

# **CPu: CPU/Operating Mode**

# CPU [CPU:][Multiple/Divide :]

• Command Line Format

 $CPu = \{AE5 \}$ RS4 [: <multiplier specification>] | H8SXN [: <multiplier and divider specification>] | H8SXM  $\left[ \cdot \right]$ : <address space bit width>  $\left| \cdot \right|$ : <multiplier and divider specification> H8SXA [: <address space bit width>  $\vert$  [: <multiplier and divider specification>] H8SXX  $\left[ \cdot \right]$ : <address space bit width>  $\left| \cdot \right|$ : <multiplier and divider specification> 2600N |  $2600A$  [: <address space bit width>  $\vert \vert$  2000N |  $2000A$  [: <address space bit width>  $\vert \vert$  300HN | 300HA [: <address space bit width> ] | 300 | 300L | 300Reg }  $\leq$  address space bit width $>\frac{1}{20}$  | 24 | 28 | 32 } <multiplier specification> : {M } M:multiplier  $\leq$ multiplier and divider specification $>$ : {M | D | MD} M:multiplier, D:divider

**Description** 

Specifies the CPU type and operating mode for the object program to be created.

If no input is made for the multiplier and divider specification, assumed there is no multiplier and divider.

Sub-options and their specifiable bit widths are listed in table 2.10.

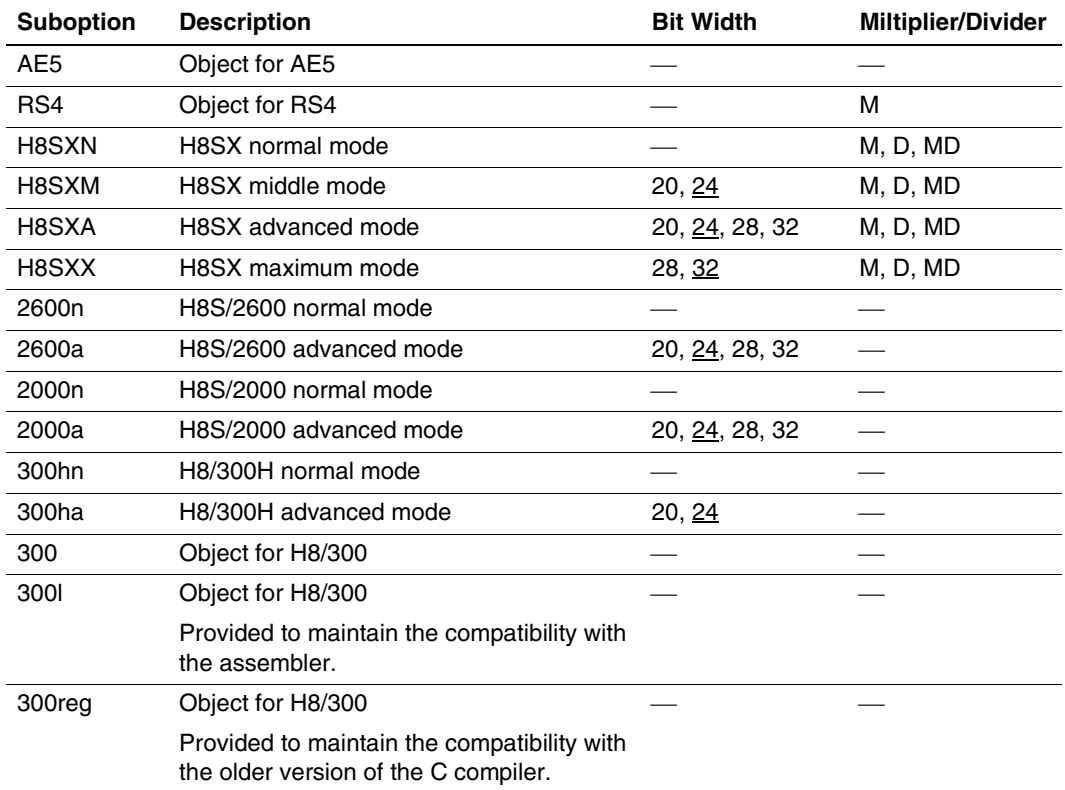

#### **Table 2.10 Suboptions for cpu Option**

Note: When the bit width is not specified, the underlined default value is assumed.

#### • Example

```
-cpu = H8SXM:20 ; Without multiplier and divider, H8SX middle mode with 20-bit width 
-cpu = h8sxa:32:md ; With multiplier and divider, H8SX advanced mode with 32-bit width 
-cpu = H8SXA:D ; With divider, H8SX advanced mode with 24-bit width
```
• Remarks

When the **cpu** option is not specified, the compiler uses the H38CPU environment variable specifications. When the **cpu** option and the H38CPU environment variable are specified, the compiler uses the **cpu** specifications. When neither the **cpu** option nor the H38CPU environment variable is specified, an error will occur. For the CPU sub-option of AE5 and RS4, see section 17, Feature for AE5/RS4.

### **REGParam: Parameter Storage Register**

CPU [Change number of parameter registers from 2(default) to 3]

• Command Line Format

REGParam =  $\{ 2 | 3 \}$ 

• Description

Specifies the number of registers for storing parameters.

If **regparam=2** is specified, parameters are passed in two registers: ER0 and ER1 (R0 and R1 for the H8/300).

If **regparam=3** is specified, parameters are passed in three registers: ER0, ER1, and ER2 (R0, R1, and R2 for the H8/300).

When this option is not specified, **regparam=2** is assumed.

#### **STRUctreg, NOSTRUctreg: Register Allocation of Structure Parameters**

CPU [Pass struct parameter via register]

• Command Line Format

STRUctreg

**NOSTRUctreg** 

• Description

Specifies whether structure parameters or return values are allocated to registers or not.

If **nostructreg** is specified, parameters are passed via a memory instead of a register.

If **structreg** is specified, parameters can be passed via a register.

The size of structures which can be passed as parameters are 2 bytes when CPU=300, and 4 bytes for other CPU specifications.

When this option is omitted, **nostructreg** is assumed.

• Remarks

If the CPU is H8/300 and the **longreg** is specified, up to 4 bytes of data can be allocated to a register as a parameter and a return value.

#### **LONgreg, NOLONgreg: Register Allocation of 4-Byte Parameters**

CPU [Pass 4-byte parameter/return value via register]

• Command Line Format

LONgreg

NOLONgreg

• Description

Specifies whether 4-byte parameters or return values are allocated to registers or not. The type of variable to be allocated to a register by this option is **long**, **unsigned long**, and **float**.

If **nolongreg** is specified, parameters are passed via a memory instead of a register.

If **longreg** is specified, parameters can be passed via a register.

When this option is omitted, **nolongreg** is assumed.

• Remarks

This option can be specified only when the CPU is H8/300.

When the CPU is not H8/300, 4-byte data can always be allocated to registers.

## **DOuble=Float: double to float Conversion**

CPU [Treat double as float]

- Command Line Format DOuble=Float
- Description

Generates an object after converting double-type (double-precision floating-point) variables/values to float-type (single-precision floating-point) ones.

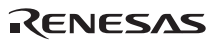

## **STAck: Stack Size Specification**

CPU [Stack calculation :]

- Command Line Format  $STack = \{ Small | Median | Large \}$
- Description

Specifies the stack size.

When **stack=small** is specified, stack addresses are calculated only in the least significant 1 byte without a carry to the upper bytes.

When **stack=medium** is specified, stack addresses are calculated only in the least significant 2 bytes without a carry to the upper bytes.

When **stack=large** is specified, stack addresses are calculated as 4byte value.

When this option is omitted, **stack=medium** is assumed.

• Remarks

This option should be specified to the whole program with the same suboption.

If stack address calculation is performed with a size larger than the specified size, or a variable is allocated beyond the 1-byte, 2-byte and 4-byte address boundary values, the compiler does not output an error or warning message. Note, however, that the **goptimize** option allows the output of these warning messages by the optimizing linkage editor.

In this case, increase the size of the stack.

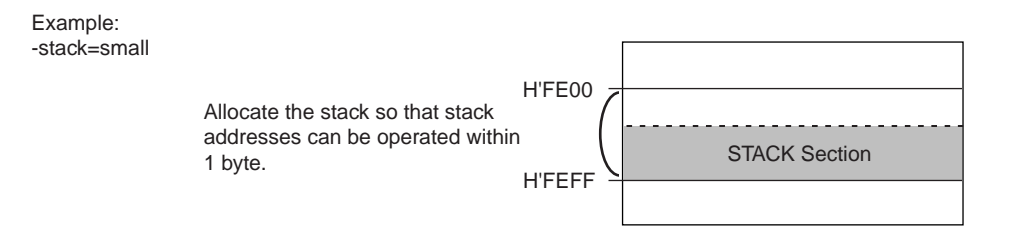
# **RTti: Runtime Type Information**

CPU [Enable/disable runtime information]

- Command Line Format  $RTti = \{ ON \mid \underline{OFF} \}$
- **Description**

Enables or disables runtime type information.

When **rtti=on** is specified, **dynamic\_cast** and **typeid** are enabled.

When **rtti=off** is specified, **dynamic\_cast** and **typeid** are disabled.

When this option is omitted, **rtti=off** is assumed.

• Remarks

Do not define object files which are created by specifying this option in a library, and do not output files with this information as relocatable object files. A symbol double definition error or symbol undefined error will occur.

# **EXception, NOEXception: Exception Processing**

CPU [Use try, throw and catch of C++]

• Command Line Format

EXception

**NOEXception** 

**Description** 

When **noexception** is specified, the C++ exception processing functions are disabled.

When **exception** is specified, the C++ exception processing functions (**try**, **catch**, and **throw**) are enabled.

When an exception processing function is used, the code performance may be reduced.

When this option is omitted, **noexception** is assumed.

The **exception** option and **ecpp** option cannot be specified simultaneously.

# **PAck: Boundary Alignment of Structure, Union, and Class Members**

CPU [Pack struct, union and class]

• Command Line Format

PAck =  $\{ 1 | 2 \}$ 

• Description

Specifies the boundary alignment of structure, union, and class members.

Boundary alignment of structure members can also be specified by the **#pragma pack**  extension. If both this option and **#pragma** are specified, only **#pragma** is valid.

The boundary alignment of structures, unions, and classes equals to the maximum boundary alignment of members.

For details, refer to section 10.1.2 (2), Compound Type (C), Class Type (C++).

When this option is not specified, the compiler assumes that **pack=2** is specified.

• Remarks

Table 2.11 shows the boundary alignment of structure, union, and class members when **pack** is specified.

# **Table 2.11 Boundary Alignment of Structure, Union, and Class Members when the pack Option is Specified**

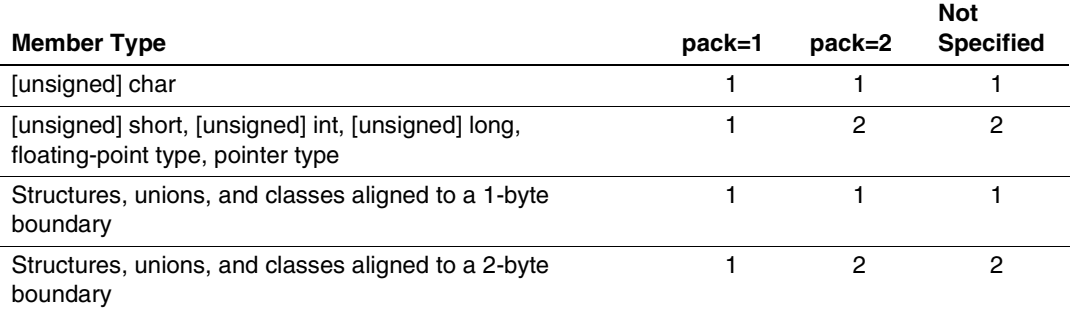

A member of a struct, union or class to which the pack=1 option or #pragma pack 1 is specified must not be accessed via a pointer (including an access via a pointer in a member function).

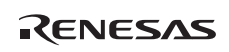

```
Example: (cpu=2600a and pack=1) 
   struct S { 
       char x; 
        int y; 
  \} s;
  int *p=&s.y; // the address of s.y can be an odd number
   void test() 
   { 
       s.y=1; // accessed correctly 
       *p =1; // can be accessed incorrectly
   }
```
#### **SBr: 8-Bit Absolute Area Address Specification**

CPU [Specify SBR address :]

• Command Line Format

 $SBr = ddress>$ 

• Description

Specifies the start address of the 8-bit absolute area.

When **sbr=<address>** is specified, a 1-byte area starting from <address> is used as the 8-bit absolute area.

• Remarks

This option is valid only when the CPU type is H8SX.

An <address> should be within a data area.

When this option is omitted, the default 8-bit absolute address is assumed as  $\leq$  address>. For details on the 8-bit absolute address area, refer to section 19.3, Access Range of Short Absolute Addresses.

• Example

 ch38 –sbr=A0000 test.c Compiled assuming the 8-bit absolute address area begins at 0xA0000.

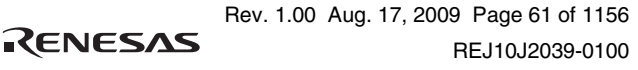

# **BIt\_order: Bit Field Order Specification**

CPU [Bit field alloc-order]

- Command Line Format BIt order =  ${ \nLeft | Right }$
- Description

Specifies the order of bit field members.

When **bit** order=left is specified, members are allocated from the most significant bit. When **bit** order=right is specified, members are allocated from the least significant bit. When this option is not specified, the compiler assumes that **bit** order=left is specified.

• Remarks

For details on allocation of bit field members, refer to section 10.1.2, Internal Data Representation, and the description on **#pragma bit\_order** in section 10.2.1, #pragma Extension Specifiers and Keywords.

Keep the order of the same bit field members consistent among files.

# **C89STDIO: C89's stdio**

CPU [Use C89 stdio in C99 library]

- Command Line Format C89STDIO
- Description

Specify the C89(legacy) stdio's library is used if C99 is selected as **lang** option.

C99 stdio features are not available. C89 stdio features only.

• Remarks

Specify **c89stdio** if low-level interface routines which works on V.6.02.01 or before are used and a source is compiled as C99. And generating a library and a relocatable object file are specified as well.

If the library or relocatable object is generated without **c89stdio**, the absolute file may not work.

This is option is valid if **lang=c99** only.

#### **2.2.7 Options Other Than Above**

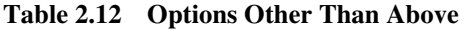

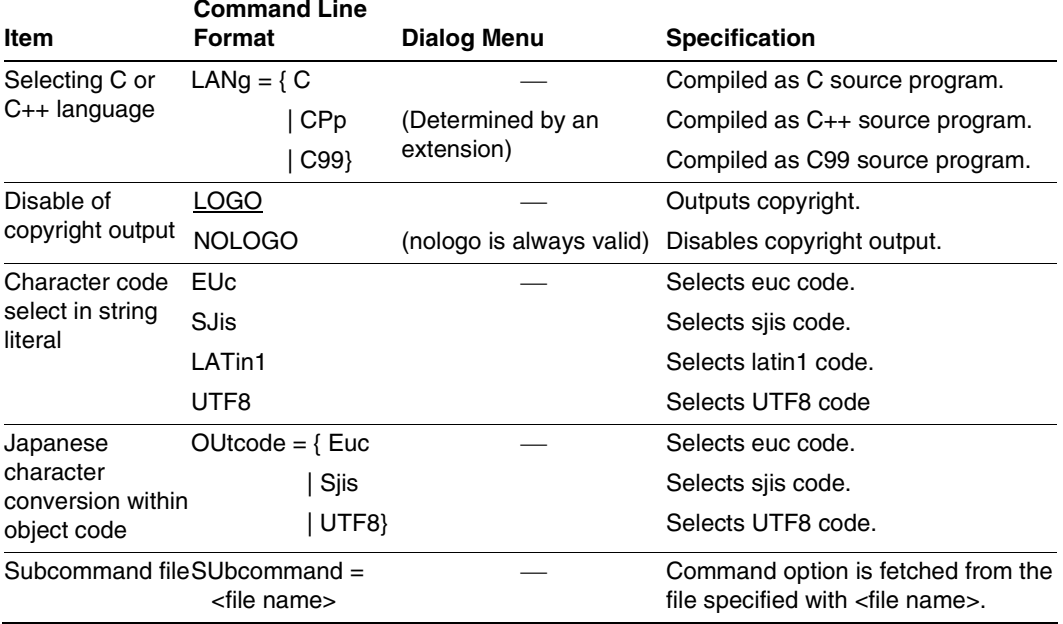

#### **LANg: Selecting C or C++ Language**

None (Always determined by an extension)

• Command Line Format

 $LANg = \{ C | CPp | C99 \}$ 

• Description

Specifies the language of the source program.

If **lang=c** is specified, the compiler will compile the program file as a C source program.

If **lang=cpp** is specified, the compiler will compile the program file as a C++ source program. If **lang=c99** is specified, the compiler will compile the program file as a C99 source program. If this option is not specified, the compiler will determine whether the source program is a C or a C++ program by the extension of the source program file name. If the extension is c, the compiler will compile it as a C source program. If the extension is cpp, cc, or cp, the compiler will compile it as a C++ source program. If there is no extension, the compiler will compile the program as a C source program.

• Example

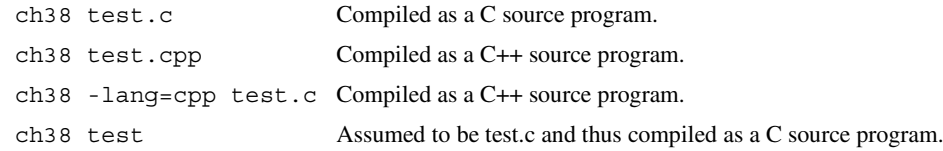

• Remarks

If **lang=c** is specified, **ecpp** is invalid.

Variable assignment is different between **lang=c** and **lang=c99.** 

Variable length array in C99 is not supported.

```
example:
```

```
int func(int iSize){ 
     char ca[iSize+1]; // Variable length array 
     return sizeof( ca); 
}
```
# **LOGO, NOLOGO: Disable of Copyright Output**

None (nologo is always available)

- Command Line Format LOGO NOLOGO
- Description

Disables the copyright output.

When **logo** is specified, copyright display is output.

When **nologo** is specified, the copyright display output is disabled.

When this option is omitted, **logo** is assumed.

# **EUc, SJis, LATin1: Character Code Select in String Literal**

None

• Command Line Format EU<sub>c</sub>

SJis LATin1 UTF8

• Description

Use this option to specify the character code to be output to the object program for Japanese language or ISO-Latin1 code written in a string literal, a character constant, or a comment. Table 2.13 shows character code in the string literal for three types of host computers.

# **Table 2.13 Relationship between Host Computer and Character Code in String Literal**

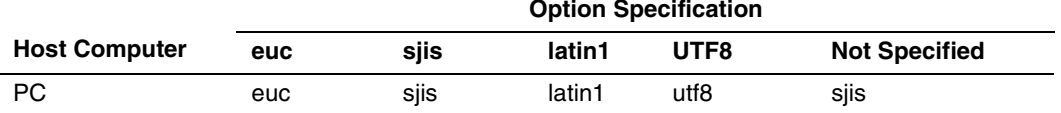

• Remarks

If **latin1** is specified, **outcode** will be invalid.

# **OUtcode: Japanese Code Conversion in Object Code**

None

• Command Line Format

 $OU$ tcode = Euc | Sjis | UTF8

• Description

Specifies the Japanese character code to be output to the object program when Japanese is written in string literal and character constants.

If **outcode=euc** is specified, the compiler outputs the Japanese character code in the **euc** code. If **outcode=sjis** is specified, the compiler outputs the Japanese character code in the **sjis** code. If **outcode=utf8** is specified, the compiler outputs the Japanese character code in the **utf8** code. **euc** or **sjis** can be specified for the Japanese character code in a source program.

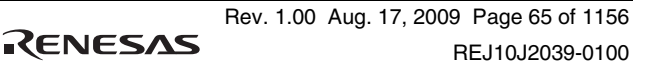

# **SUbcommand: Subcommand File**

None

• Command Line Format

 $\text{S}$ Ubcommand =  $\text{subcommand}$  file name $\text{S}$ 

• Description

Specifies the subcommand file where options used at compiler initiation are stored. The command format in the subcommand file is the same as that on the command line.

• Example

opt.sub: -show=object -debug -byteenum Command line specification: ch38 -cpu=2600a -subcommand=opt.sub test.c Interpretation by compiler: ch38 -cpu=2600a -show=object -debug -byteenum test.c

# Section 3 Assembler Options

# **3.1 Command Line Format**

The format of the command line to initiate the assembler is as follows:

```
asm38 [Δ<option> …] [Δ<file name> [,…*]] [Δ<option> …] 
     <option>: -<option> [=<suboption> [,…]]
```
**Note\*: When the user specifies multiple source files, the assembler will merge and assemble these files as one unit in the order they were specified. In this case, the user must write the .END assembly directive only in the file that was specified last.** 

# **3.2 List of Options**

Table 3.1 shows assembler option formats, abbreviations, and defaults. In the command line format, uppercase letters indicate the abbreviations. Characters underlined indicate the default assumptions.

The format of the dialog menus that correspond to the HEW is as follows:

Tab name [Item]

Options are described in the order of tabs in the HEW option dialog box.

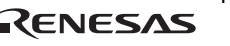

# **3.2.1 Source Options**

# **Table 3.1 Source Options**

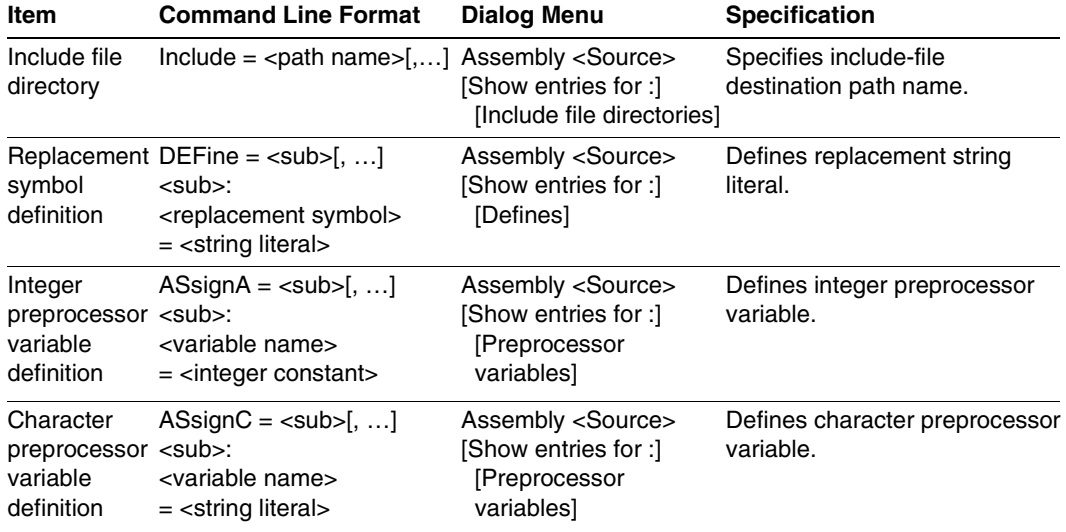

### **Include**

Assembly <Source> [Show entries for :] [Include file directories]

• Command Line Format

 $Include =  $\epsilon$$ 

• Description

The **include** option specifies the include file directory. The directory name depends on the naming rule of the host machine used. As many directory names as can be input in one command line can be specified. The current directory is searched first, and then the directories specified by the **include** option are searched in the specified order.

Example: asm38 aaa.mar -include=c:/usr/tmp,c:/tmp

(.INCLUDE "file.h" is specified in aaa.mar.)

The current directory, c:/usr/tmp, and c:/tmp are searched for file.h in that order.

### **Relationship with Assembler Directives**

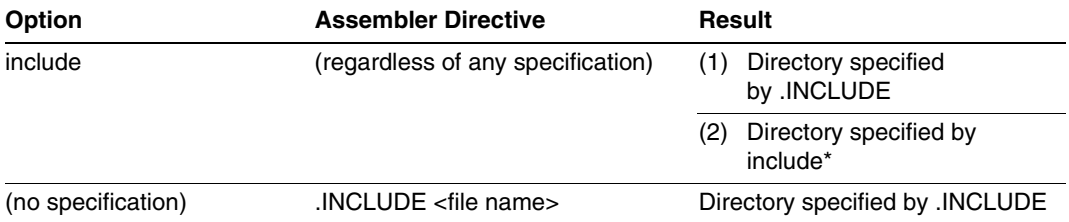

Note: The directory string literals specified by the **include** option must come before the literal specified by **.INCLUDE** directive.

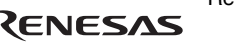

# **DEFine**

Assembly <Source> [Show entries for :] [Defines]

• Command Line Format

DEFine =  $\langle \text{sub} \rangle$  [,...] <sub>: <replacement symbol> = <string literal>

• Description

The **define** option defines the specified symbol as the corresponding string literal to be replaced by the preprocessor.

Differences between the **define** option and the **assignc** option are the same as those between **.DEFINE** and **.ASSIGNC**.

# **Relationship with Assembler Directives**

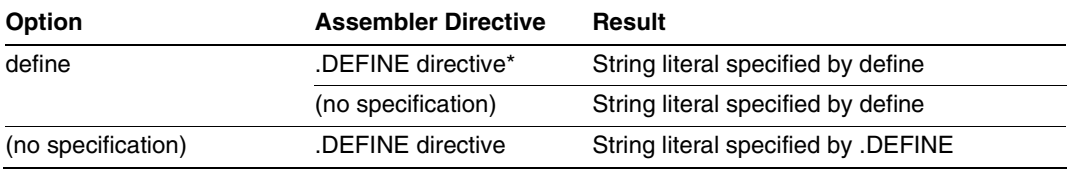

Note: When a string literal is assigned to a replacement symbol by the **define** option, the definition of the replacement symbol by **.DEFINE** is invalidated. This replacement is not applied to the **.AENDI**, **.AENDR**, **.AENDW**, **.AIFDEF**, **.END**, **.ENDM**, **.ENDI**, **.ENDS**, and **.ENDW**, directives.

# **ASsignA**

Assembly <Source> [Show entries for :][Preprocessor variables]

• Command Line Format

 $\text{ASsignA} = \text{sub}$ [,...] <sub>: <preprocessor variable> = <integer constant>

**Description** 

The **assigna** option sets an integer constant to a preprocessor variable. The naming rule of preprocessor variables is the same as that of symbols. An integer constant is specified by combining the radix (B', Q', D', or H') and a value. If the radix is omitted, the value is assumed to be decimal. An integer constant must be within the range from –2,147,483,648 to 4,294,967,295. To specify a negative value, use a radix other than decimal.

Example: asm38 aaa.mar –assigna=\_\$=H'FF

Value H'FF is assigned to preprocessor variable  $\$\$ . All references (\& \\ineqsessor ) to preprocessor variable \_\$ in the source program are set to H'FF.

• Remarks

If the host computer OS is UNIX, and if the dollar mark (\$) is in the preprocessor variable or the apostrophe ( $\dot{ }$ ) of the radix is in the integer constant, a backslash ( $\dot{ }$ ) must be specified before the dollar mark (\$) or the apostrophe (') of the radix.

### **Relationship with Assembler Directives**

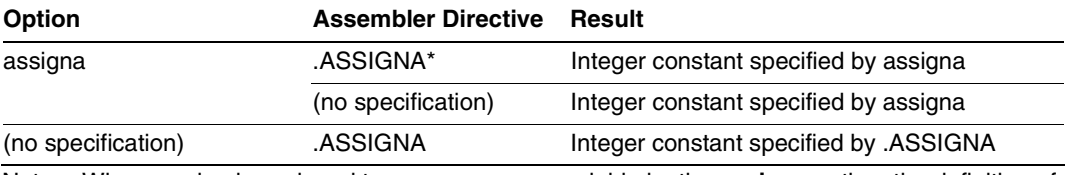

Note: When a value is assigned to a preprocessor variable by the **assigna** option, the definition of the preprocessor variable by **.ASSIGNA** is invalidated.

# **ASsignC**

Assembly <Source> [Show entries for :][Preprocessor variables]

• Command Line Format

```
ASsignC = \langlesub\rangle
```
<sub>: <preprocessor variable> = <string literal>

**Description** 

The **assignc** option sets a string literal to a preprocessor variable.

The naming rule of preprocessor variables is the same as that of symbols.

A string literal must be enclosed with double-quotation marks (").

Up to 255 characters can be specified for a string literal.

Example: asm38 aaa.mar -assignc= \$=ON!OFF

String literal ON!OFF is assigned to preprocessor variable  $\angle$ \$. All references (\&  $\angle$ \$) to preprocessor variable \_\$ in the source program are set to ON!OFF.

• Remarks

To specify the following characters in a string literal when the host computer OS is UNIX, specify a backslash (\) before the characters. To specify a string literal before or after the following characters, enclose the string literal with double-quotation marks (").

- Exclamation mark (!)
- Double-quotation mark (")
- Dollar mark (\$)
- $\sim$  Single quotation mark (`)

# **Relationship with Assembler Directives**

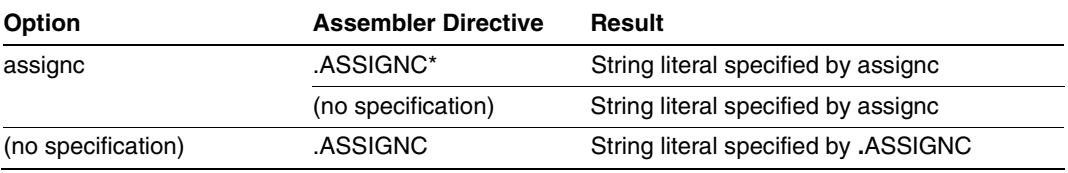

Note: When a string literal is assigned to a preprocessor variable by the **assignc** option, the definition of the preprocessor variable by **.ASSIGNC** is invalidated.

# **3.2.2 Object Options**

# **Table 3.2 Object Options**

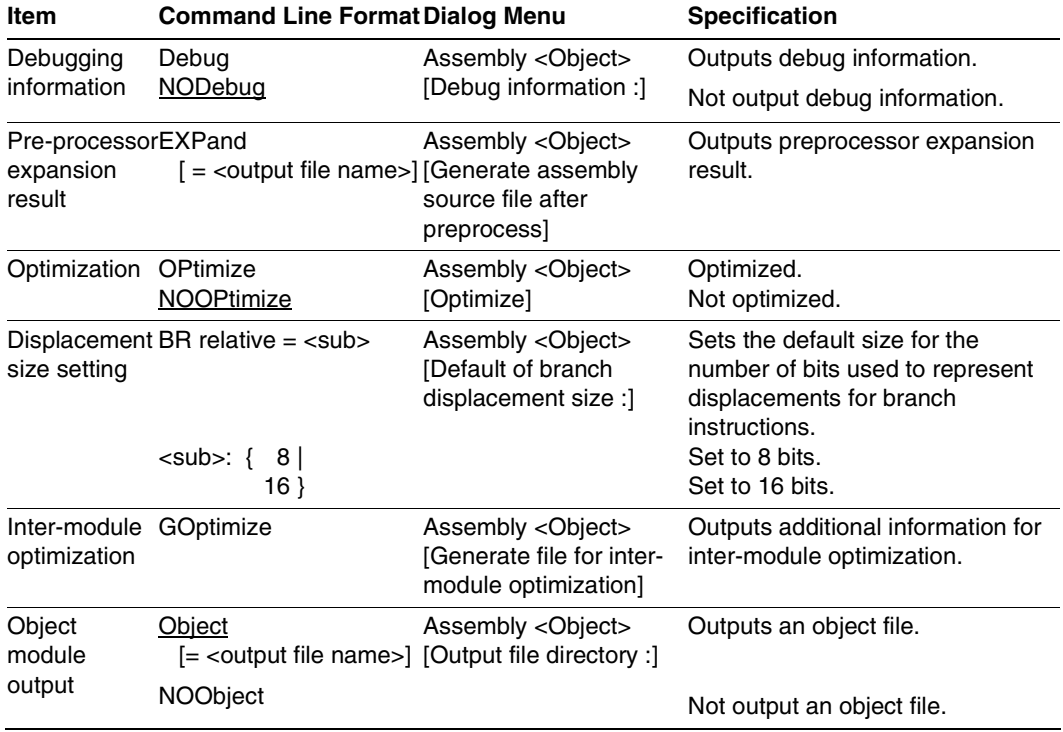

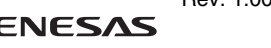

# **Debug, NODebug**

Assembly <Object> [Debug information :]

• Command Line Format

Debug

**NODebug** 

• Description

The **debug** option specifies output of debugging information. The **nodebug** option specifies no output of debugging information. The **debug** and **nodebug** options are only valid in cases where an object module is generated.

• Remarks

Debugging information is required when debugging a program with the debugger. Debugging information includes information about source statement lines and symbols.

(no specification) Debugging information is not

output.

### **Relationship with Assembler Directives**

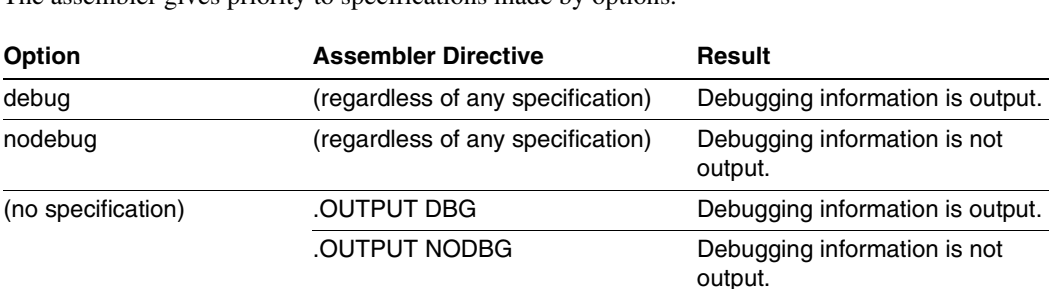

The assembler gives priority to specifications made by options.

# **EXPand**

Assembly <Object> [Generate assembly source file after preprocess]

• Command Line Format

EXPand  $[=$  < soutput file name >  $]$ 

• Description

The **expand** option outputs an assembler source file for which macro expansion, conditional assembly, structured assembly, and file inclusion have been performed.

When this option is specified, no object will be generated.

When the output file parameter is omitted, the assembler takes the following actions:

- ⎯ If the file extension is omitted:
	- The file extension will be exp.
- If the specification is completely omitted:

The source file name will be the same name as that of the input source file (the source file specified first) and the file extension will be exp.

• Remarks

Do not specify the same file name for the input and output files.

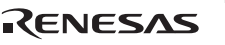

# **OPtimize, NOOPtimize**

Assembly <Object> [Optimize]

- Command Line Format **OPtimize** NOOPtimize
- Description

The **optimize** option specifies whether or not to optimize the PC relative format, displacement size of register-indirect with displacement, and address size of the absolute addressing format. Regarding the MOVA instruction of H8SX, the optimization is performed or not as shown in the table below.

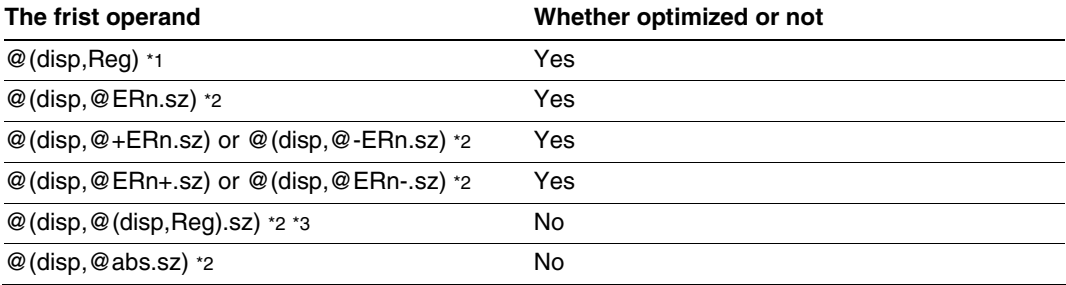

Note: 1. "Reg" can be RnL.B, RnH.B, Rn.W or En.W.

- 2. "sz" can be either B or W.
- 3. "Reg" can be ERn, RnL.B, Rn.W or ERn.L.

This option is valid for executable instructions when a displacement (:8 or :16) is not specified, or an allocated size (:8, :16, :24, or :32) of an absolute address is not specified. The displacement size is set as shown below according to the displacement value of the PC relative format.

When no optimization is specified in the H8S/2600 advanced mode:

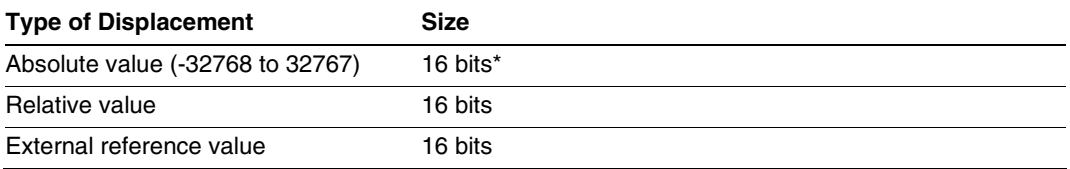

RENESAS

Note: Only valid when an absolute symbol that is defined after the instruction is referenced.

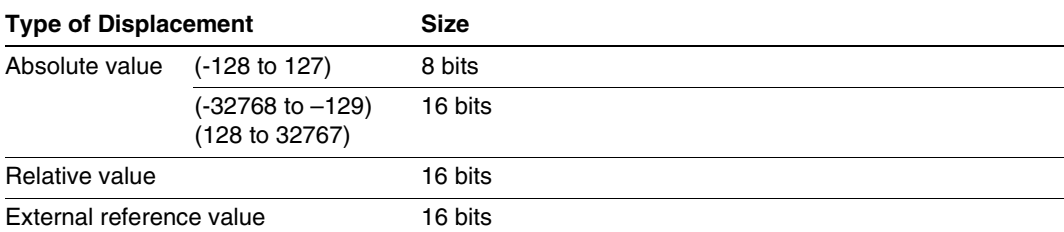

When optimization is specified in the H8S/2600 advanced mode:

#### Example

asm38 aaa.mar -optimize The object module is optimized. asm38 aaa.mar The object module is not optimized.

#### **Relationship with Assembler Directives**

The assembler gives priority to specifications made by using options

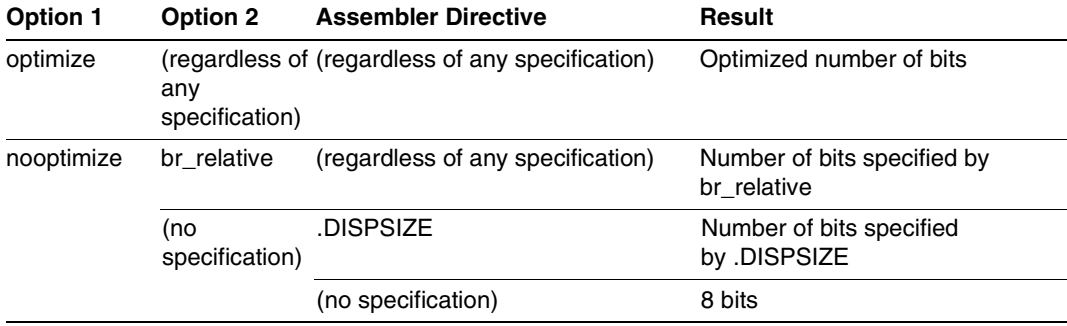

Note: The **optimize** option has priority over the **br\_relative** option for the output of the object module and the **.DISPSIZE** directive.

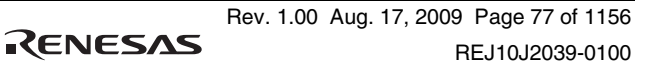

# **BR\_relative**

Assembly <Object> [Default of branch displacement size :]

- Command Line Format BR\_relative =  $\{8 \mid 16\}$
- Description

The **br\_relative** option specifies a default size for the displacements of the instructions that reference the symbol which is defined in advance.

 $\frac{1}{8}$ : The default size is 8 bits

 $-$  16: The default size is 16 bits

This option is valid when a displacement size (:8 or :16) is specified and the **optimize** option has not been specified.

• Remarks

In the H8/300 and the H8/300L, **br\_relative** has a fixed value of 8, and thus has no meaning.

# **Relationship with Assembler Directives**

The assembler gives priority to specifications made by options.

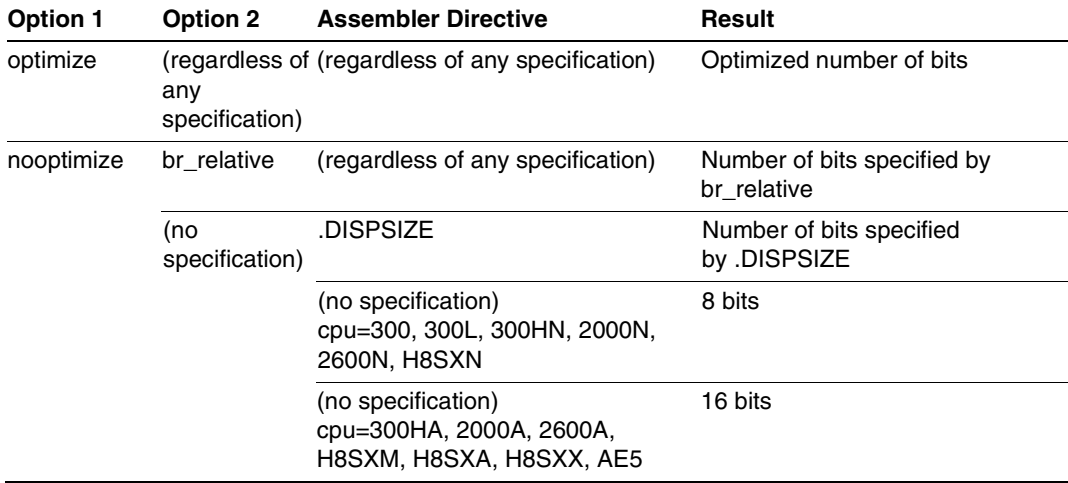

Note: The **optimize** option has priority over the **br\_relative** option for the output of the object module and the **.DISPSIZE** directive.

# **GOptimize**

Assembly <Object> [Generate file for inter-module optimization]

- Command Line Format GOptimize
- Description

The **goptimize** option specifies outputs of additional information for the inter-module optimization. Inter-module optimization is performed when the files for which this option is specified are linked.

# **Object, NOObject**

Assembly <Object> [Output file directory :]

• Command Line Format

Object [= <output file name>] NOObject

**Description** 

The **object** option specifies output of an object module.

The **noobject** option specifies no output of an object module.

When the object output file parameter is omitted, the assembler takes the following actions:

⎯ If the file extension is omitted:

The file extension will be obj.

— If the specification is completely omitted:

The source file name will be the same name as that of the input source file (the source file specified first) and the file extension will be obj.

### **Relationship with Assembler Directives**

The assembler gives priority to specifications made by options.

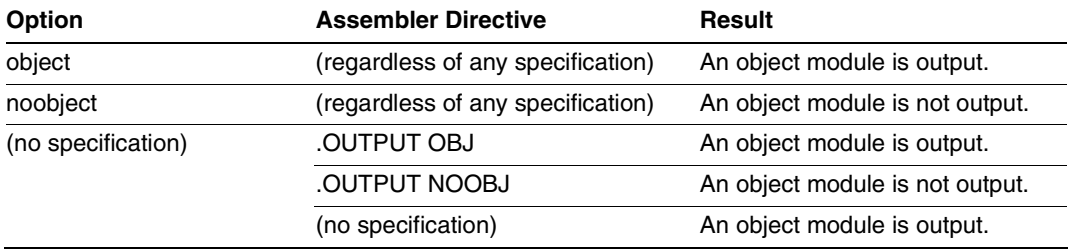

Note: Do not specify the same file name for the input source file and the output object module. If the same file is specified, the contents of the input source file will be lost.

### **3.2.3 List Options**

#### **Table 3.3 List Options**

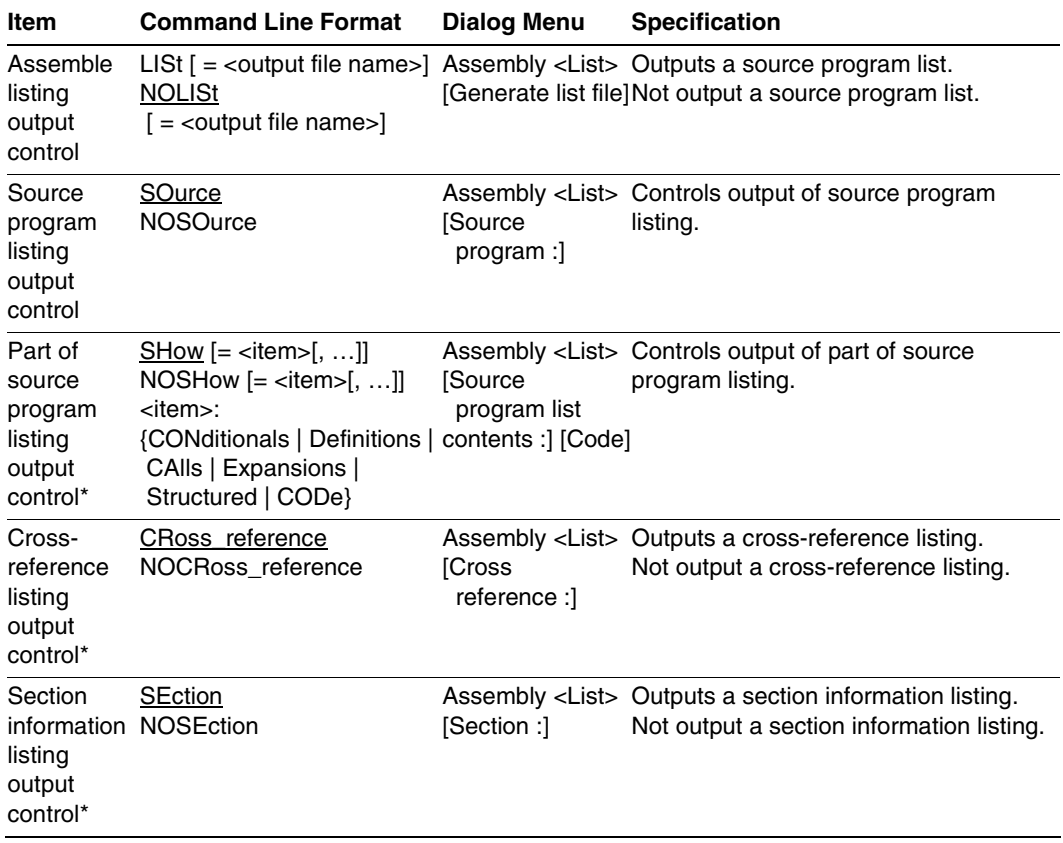

Note: These options are valid only if the **list** option is specified.

# **LISt, NOLISt**

Assembly <List> [Generate list file]

• Command Line Format

LISt  $[=$  < soutput file name >  $]$ 

 $\overline{\text{NOLISt}}$  [= < output file name>]

**Description** 

The **list** option outputs an assemble listing.

The **nolist** option does not output an assemble listing. If the **nolist** option is specified and the specification is made to output the file name, the assembly listing is output to the file for only the line where the error occurred.

When the listing output file parameter is omitted, the assembler takes the following actions:

⎯ If the file extension is omitted:

The file extension will be lis.

— If the specification is completely omitted:

The output file name will be the same name as that of the input source file (the source file specified first) and the file extension will be lis.

### **Relationship with Assembler Directives**

The assembler gives priority to specifications made by options.

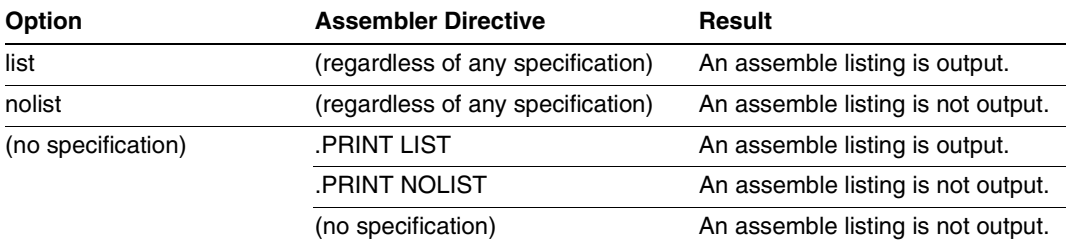

Note: Do not specify the same file for the input source file and the output object file. If the same file is specified, the contents of the input source file will be lost.

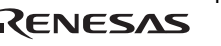

### **SOurce, NOSOurce**

Assembly <List> [Source program :]

• Command Line Format **SOurce** 

NOSOurce

• Description

The **source** option outputs a source program listing to the assemble listing.

The **nosource** option does not output a source program listing to the assemble listing.

The **source** and **nosource** options are only valid in cases where an assemble listing is being output.

#### **Relationship with Assembler Directives**

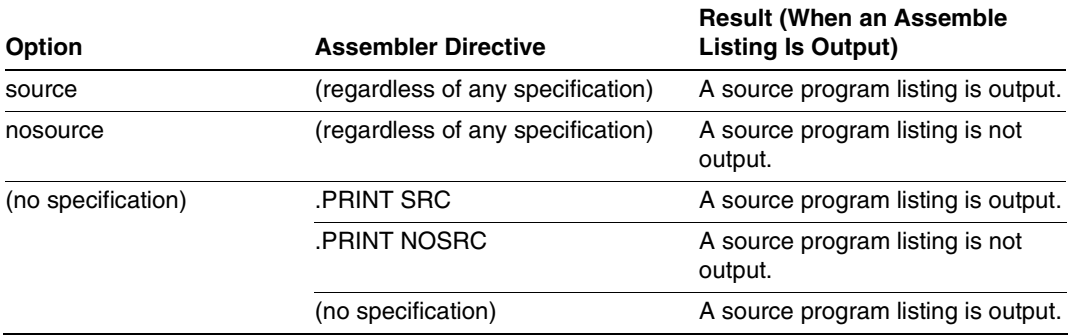

The assembler gives priority to specifications made by options.

### **SHow, NOSHow**

Assembly <List> [Source program list contents :] [Code:]

• Command Line Format

 $SHow$  [= < output type $>[...]]$ 

 $NOSHow$   $[=$  <output type> $[...]$ 

<output type>: {CONditionals | Definitions | CAlls | Expansions | Structured | CODe}

• Description

Outputs or suppresses a part of preprocessor source statements in the source program listing, and outputs or suppresses a part of object code lines.

The items specified by <output type> will be output or suppressed depending on the option. When no output type is specified, all items will be output or suppressed.

show: Output

noshow: No output (suppress)

The **show** option and **noshow** option is valid only if assemble listing is output. The following output types can be specified:

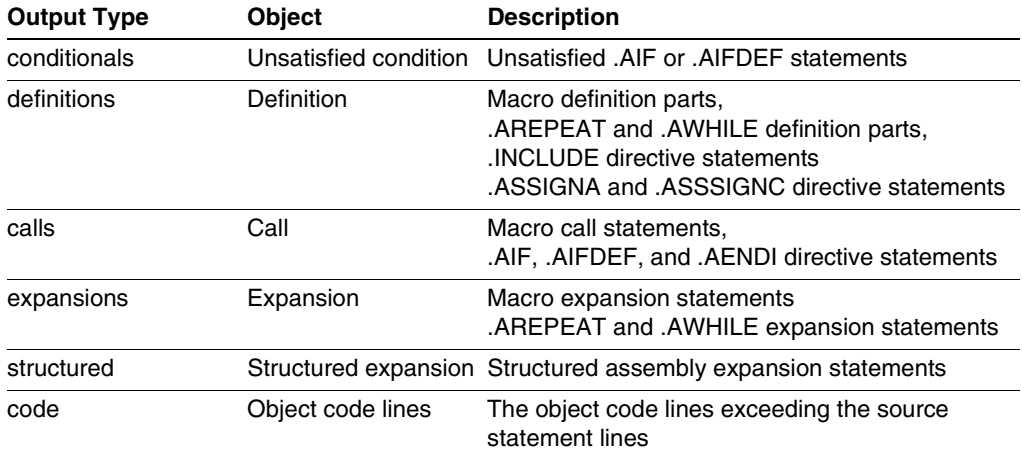

• Remarks

In a PC version, when specifying more than two output types, enclose the types with parentheses.

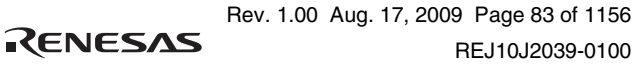

### **Relationship with Assembler Directives**

The assembler gives priority to specifications made by options.

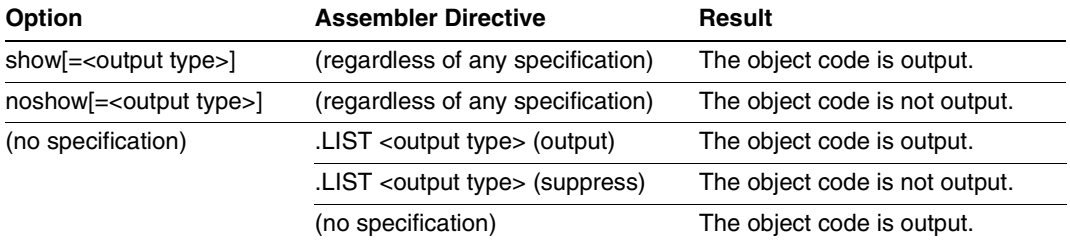

#### **CRoss\_reference, NOCRoss\_reference**

Assembly <List >[Cross reference :]

- Command Line Format CRoss\_reference NOCRoss\_reference
- Description

The **cross\_reference** option specifies output of a cross-reference listing to the assemble listing. The **nocross\_reference** option specifies no output of a cross-reference listing to the assemble listing.

The **cross\_reference** and **nocross\_reference** options are valid only if an assemble listing is being output.

#### **Relationship with Assembler Directives**

The assembler gives priority to specifications made by options.

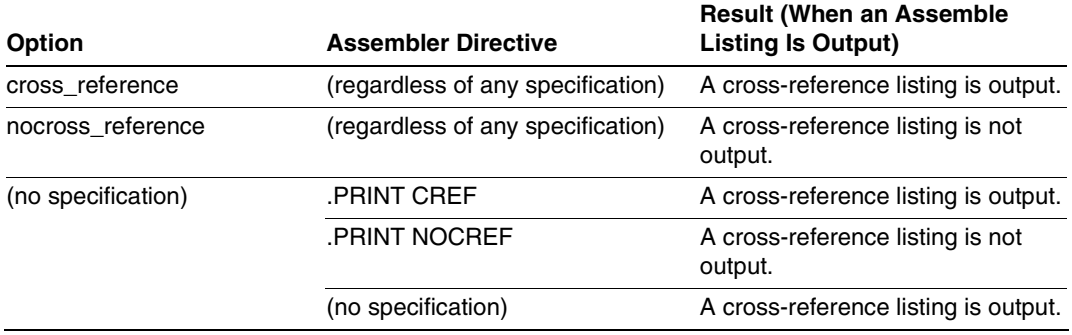

### **SEction, NOSEction**

Assembly <List > [Section :]

- Command Line Format **SEction NOSEction**
- Description

The **section** option specifies output of a section information listing to the assemble listing. The **nosection** option specifies no output of a section information listing to the assemble listing.

The **section** and **nosection** options are valid only if an assemble listing is being output.

#### **Relationship with Assembler Directives**

The assembler gives priority to specifications made by options.

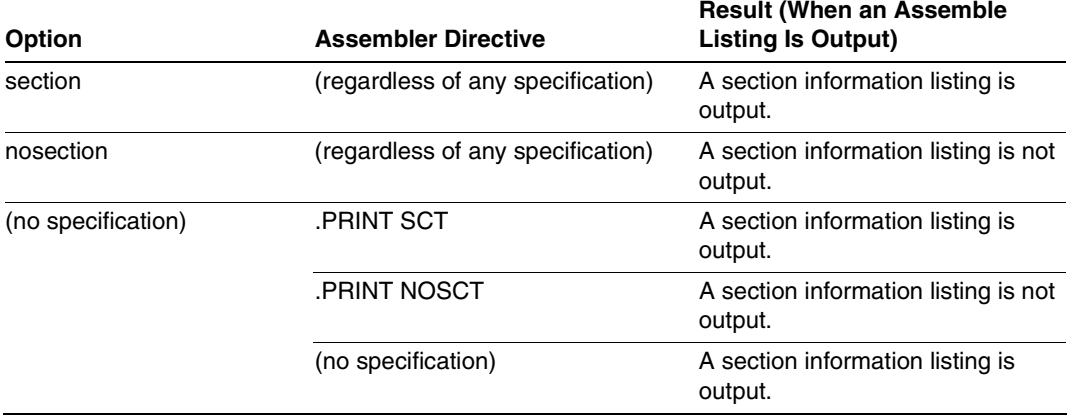

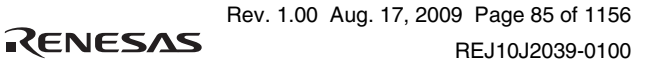

# **3.2.4 Tuning Options**

# **Table 3.4 Tuning Options**

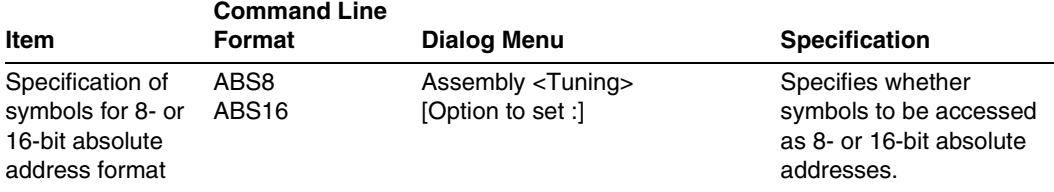

### **ABS8, ABS16**

Assembly <Tuning> [Option to set :]

• Command Line Format

ABS8  $[ = <sub>symbol</sub> > [,...] ]$ ABS16  $[ = <sup>8</sup>$  =  $\frac{1}{2}$  =  $\frac{1}{2}$ 

• Description

The **abs8** option specifies a symbol to be accessed in 8-bit absolute address format.

The **abs16** option specifies a symbol to be accessed in 16-bit absolute address format.

When a symbol is omitted, all externally referenced symbols and externally defined symbols are specified.

When the **abs8** and **abs16** options are both specified for the same symbol, the option on the right hand side has the priority:

— When **–abs8 –abs16** is specified:

All external symbols are accessed in 16-bit absolute address format.

— When **–abs8=<symbol> –abs16=<symbol>** is specified:

<symbol> is accessed in 16-bit absolute address format, and all others are determined by the CPU. However, when a symbol is specified in one option and when symbols are omitted in another option, both options are exclusively valid.

— When **-abs8=<symbol> -abs16** is specified:

<symbol> is accessed in 8-bit absolute address format, and the others are accessed in 16-bit absolute address format.

RENESAS

Priority of Access Size Settings

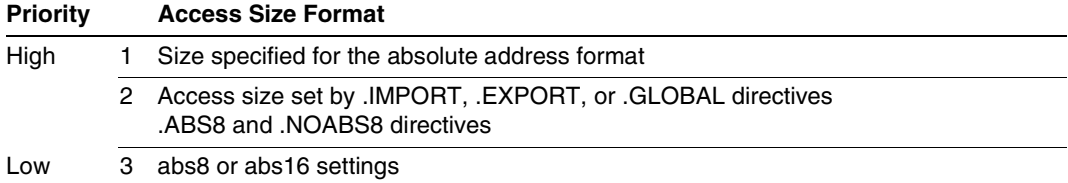

Example: asm38 aaa.mar –abs8=sym1 –abs16

When an external symbol is specified in the absolute address format, sym1 is addressed in 8bit absolute address format, and other external symbols are addressed in 16-bit absolute address format.

```
asm38 aaa.mar–abs8=sym1 –abs16=sym2,sym3,sym4 
Contents of aaa.mar 
   .CPU 2600A 
   .IMPORT sym1,sym2,sym3,sym5 
   .IMPORT sym4:8 
  MOV.B @sym1 ,R1H ;8 bits (-abs8 option specified) 
  MOV.B @sym2 ,R1H ;16 bits (-abs16 option specified) 
 MOV B @sym3:8, R1H ;8 bits (size explicitly specified)
  MOV.B @sym4 ,R1H ;8 bits (address size specified by .IMPORT) 
 MOV.B @sym5 , R1H ;32 bits (no specification)
  MOV.B @(sym1+sym2),R1H ;8 bits (the smaller of –abs8 and –abs16)
```
Note: When more than one external symbols is specified for the absolute address format, the minimum address size is used.

# **3.2.5 Other Options**

#### **Table 3.5 Other Options**

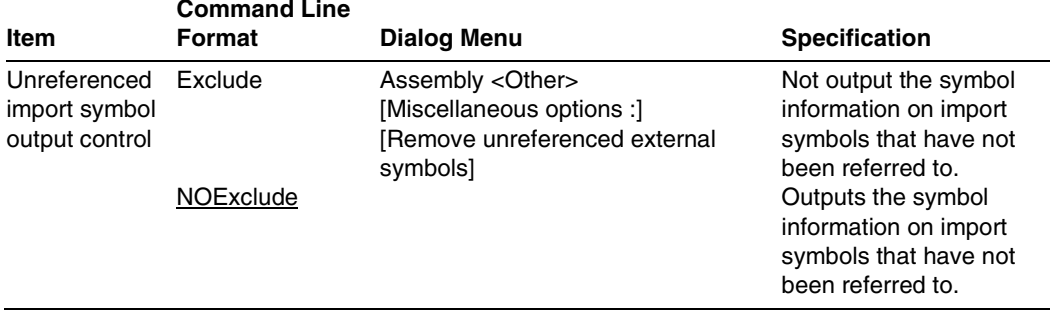

### **Exclude, NOExclude**

Assembly <Other> [Miscellaneous options :] [Remove unreferenced external symbols]

• Command Line Format

Exclude

**NOExclude** 

• Description

The **exclude** option prevents the output of symbol information on import symbols that have not been referred to.

The **noexclude** option specifies the output of the symbol information on import symbols that have not been referred to.

Suppressing the output of this information makes the object modules smaller.

Example: asm38 aaa.mar –exclude

The information on import symbols that have not been referred to is not output.

asm38 aaa.mar –noexclude

The information on import symbols that have not been referred to is output.

# **3.2.6 CPU Options**

# **Table 3.6 CPU Options**

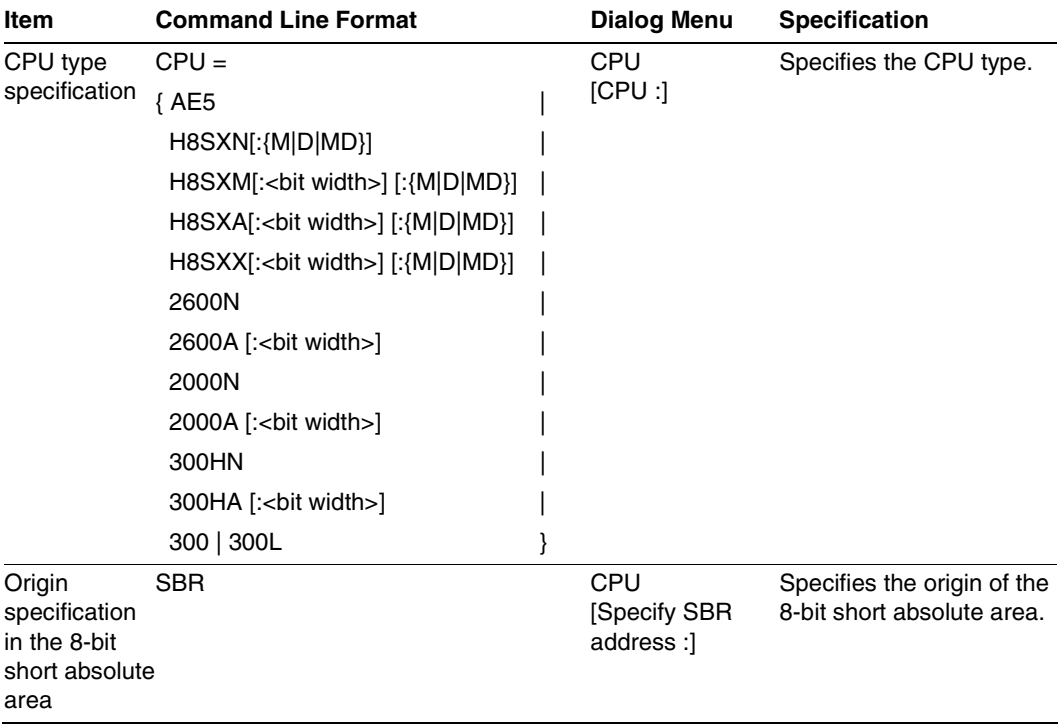

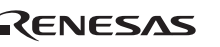

# **CPu**

CPU [CPU :]

• Command Line Format

 $CPu = \{AE5$ 

 H8SXN [ :{M|D|MD}] |  $H8SXM$  [ :< bit width of the address space >  $[$  : {M|D|MD}] | H8SXA  $\lceil$  :<br/>stive is space and independent  $\lceil$  :{M|D|MD}] |  $H8SXX$  [:<br/>bit width of the address space>] [:{M|D|MD}] | 2600N | 2600A [:<br/>bit width of the address space>] 2000N | 2000A [:<br/>bit width of the address space>] 300HN | 300HA [:<br/>stdom vidth of the address space>] 300 | 300L }

**Description** 

Specifies the CPU type and the operating mode for the object program to be generated, the bit width of the address space, and whether or not a multiplier and/or a divider exist.

Table 3.7 lists the suboptions.

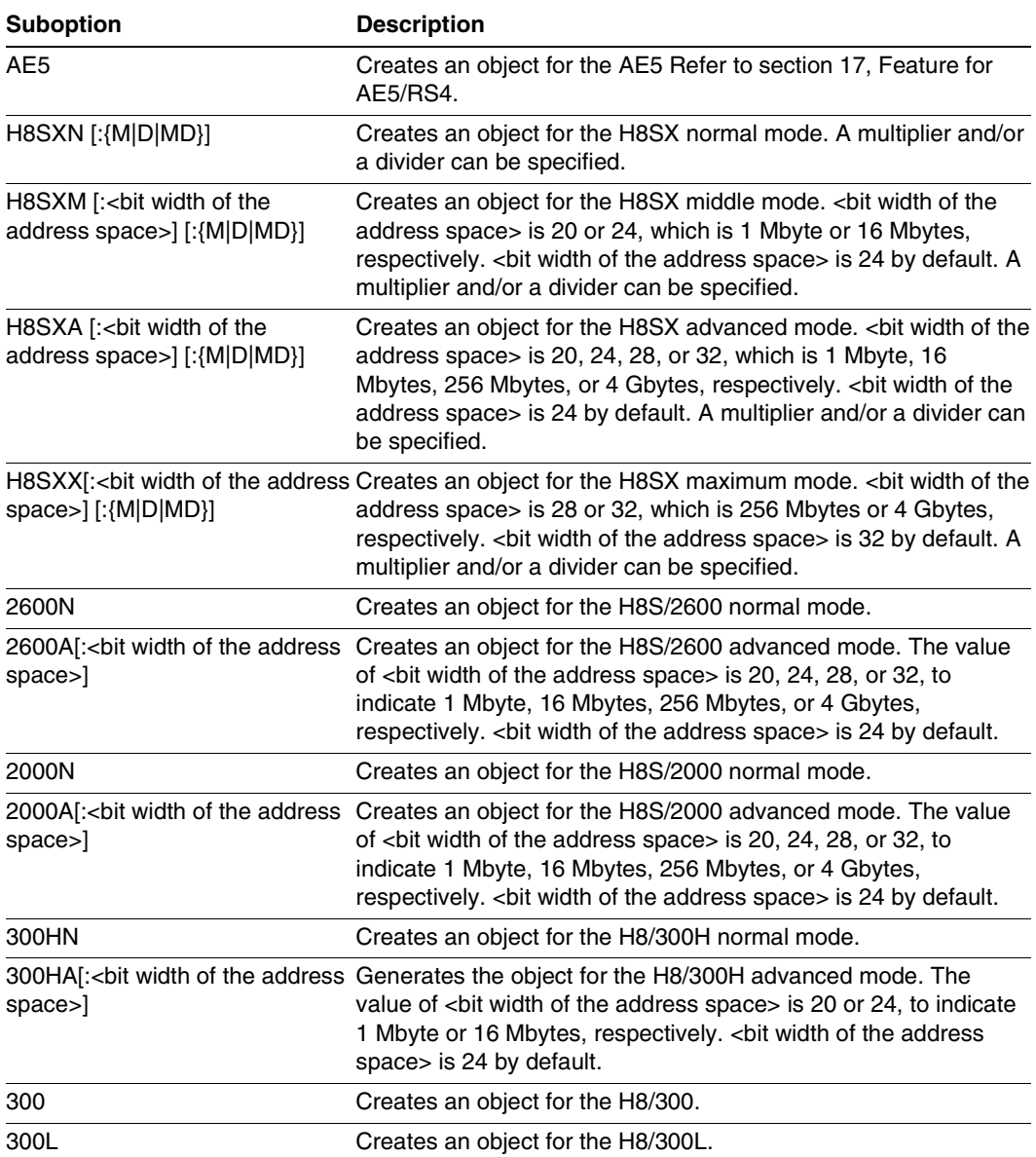

# **Table 3.7 Suboptions for cpu Option**

Specify whether or not a multiplier and a divider exist as follows:

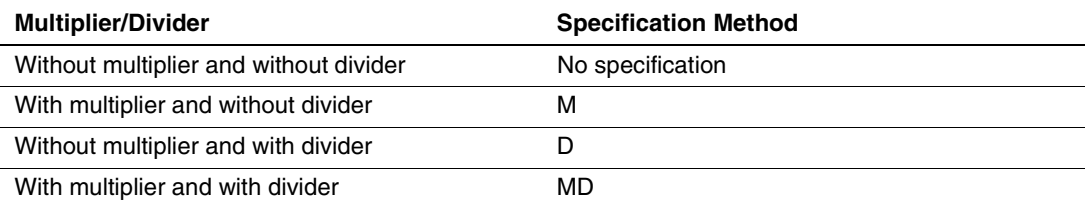

Use MAC, LDMAC, STMAC, CLRMAC, MULU/U, or MULS/U as an additional instruction with a multiplier.

There are no additional instructions with a divider.

• Remarks

When the **cpu** option is omitted, the contents of the H38CPU environmental variable are referred to. Priority is given to the **cpu** option when both a **cpu** option and H38CPU environmental variable are specified. When neither a **cpu** option nor a H38CPU environmental variable is set, the error message 933 is output.

Relationship with Assembler Directives

The assembler gives priority to specifications made by options.

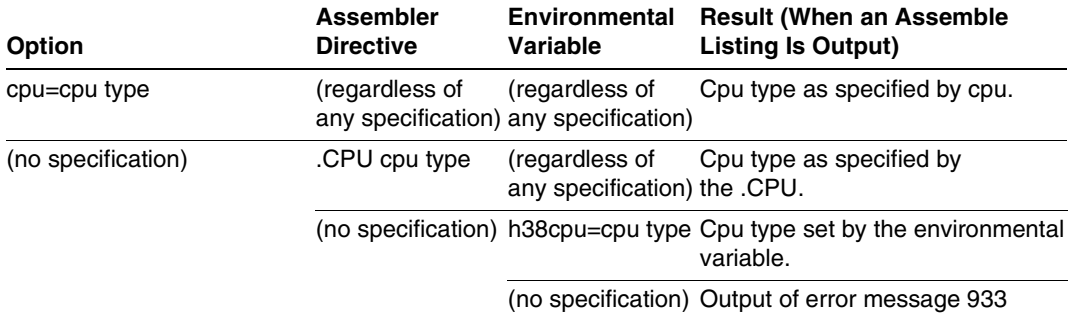

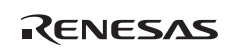

### **SBR**

CPU [Specify SBR address :]

- Command Line Format  $SBR = \{<\text{constant}>|\text{USER}\}\$
- Description

When SBR=<constant> is specified, the 256-byte area whose origin is <constant> as the access area of the 8-bit absolute addressing format. As for the constant, radix H' should be specified and the lower 8 bits should be fixed to 0. When  $SBR = \text{USER}$  is specified, the origin of the 8-bit short absolute address is as shown below depending on the bit width of the address space.

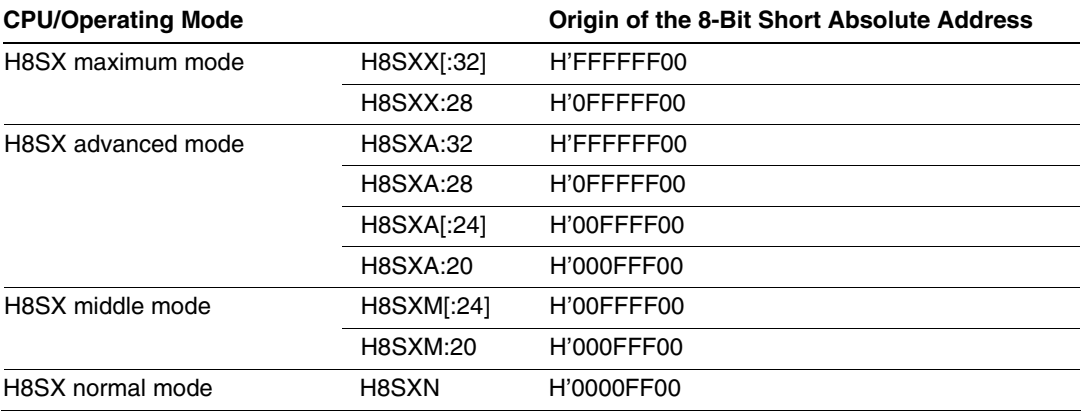

Only when the CPU is H8SXN, H8SXM, H8SXA, or H8SXX, the SBR option can be specified.

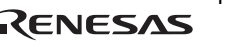

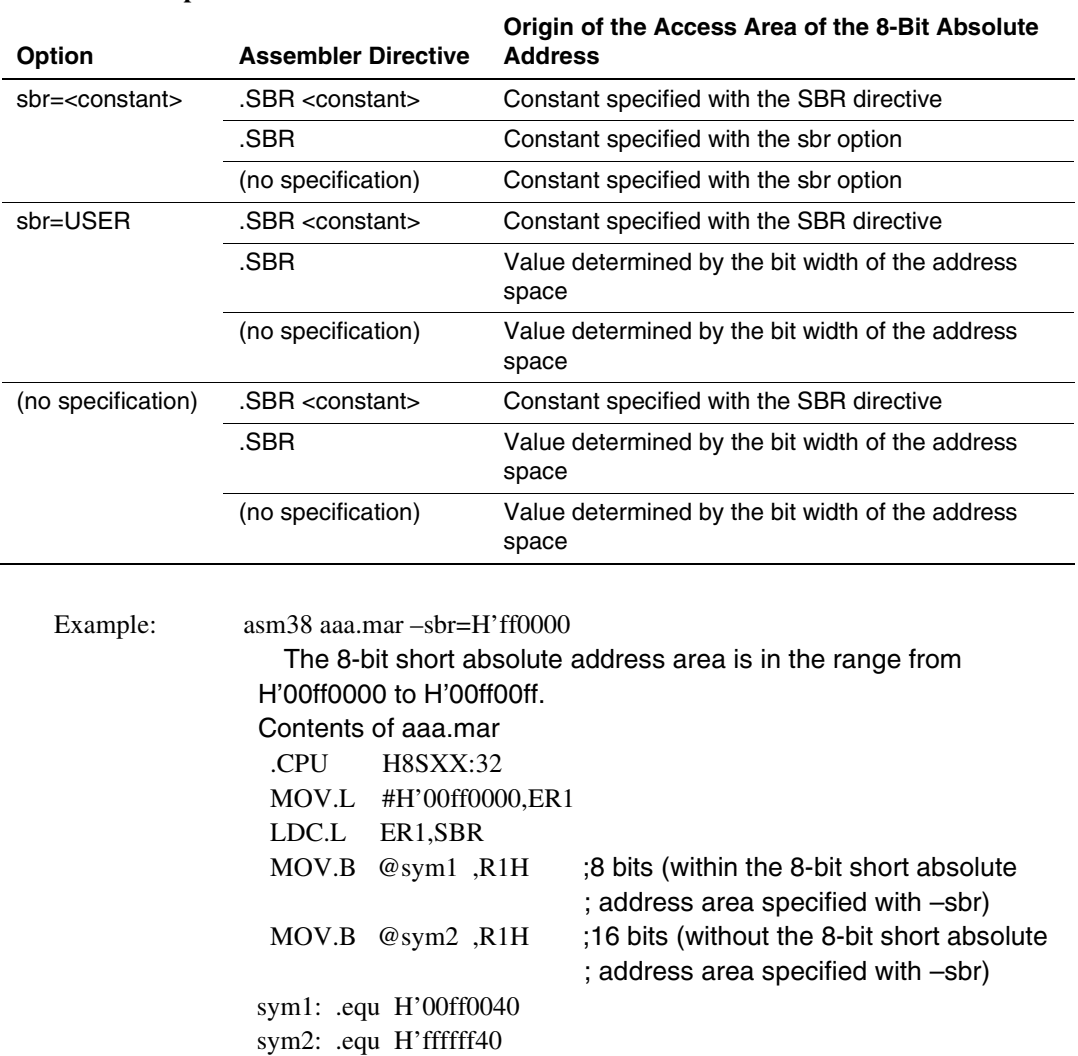

# **Relationship with Assembler Directives**

• Remarks

If the host computer OS is UNIX, specify a backslash (\) before the apostrophe (') of the radix indicator "H'".
#### **3.2.7 Options Other Than Above**

#### **Table 3.8 Options Other Than Above**

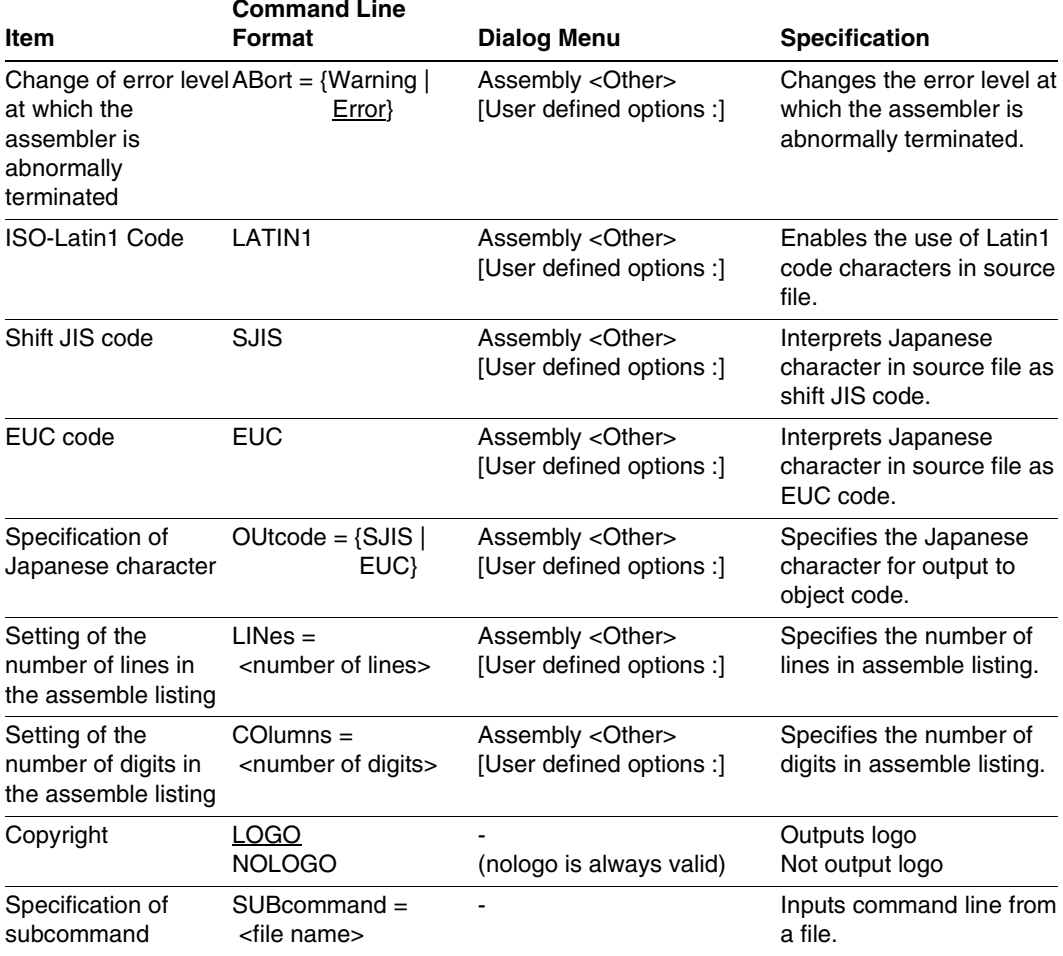

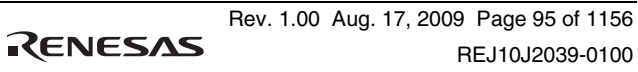

## **ABort**

Assembly <Other> [User defined options :]

• Command Line Format

 $\text{ABort} = \{ \text{Warning} \mid \text{Error} \}$ 

• Description

The **abort** option specifies the error level.

When the return value to the OS becomes 1 or larger, the object module is not output.

The **abort** option is valid only if the object module is output.

The return value to the OS is as follows:

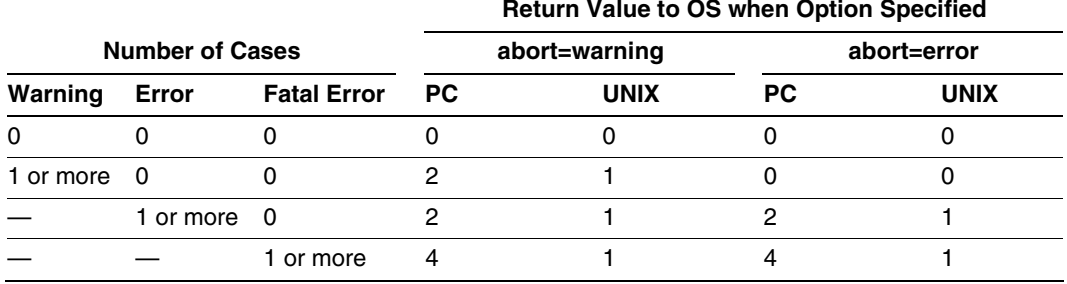

## **LATIN1**

Assembly <Other> [User defined options :]

- Command Line Format LATIN1
- Description

The **latin1** option enables the use of ISO-Latin1 code characters in strings literal and in comments.

Do not specify this option together with the **sjis**, **euc**, or **outcode** option.

## **SJIS**

Assembly <Other> [User defined options :]

- Command Line Format **SIIS**
- Description

When the **sjis** option is specified, Japanese characters in strings literal and comments are interpreted as shift **JIS** code.

When the **sjis** option is omitted, Japanese characters in strings literal and comments are interpreted as Japanese characters depending on the host computer.

Do not specify this option together with the **latin1** or **euc** option.

#### **EUC**

Assembly <Other> [User defined options :]

- Command Line Format EUC
- Description

When the **euc** option is specified, Japanese characters in strings literal and comments are interpreted as **EUC** code.

When the **euc** option is omitted, Japanese characters in strings literal and comments are interpreted as Japanese characters depending on the host computer.

Do not specify this option together with the **latin1** or **sjis** option.

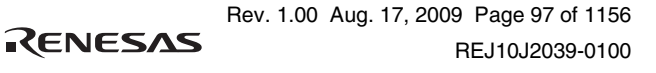

## **OUtcode**

Assembly <Other> [User defined options :]

• Command Line Format

 $OU$ tcode =  $\{SJIS | EUC\}$ 

• Description

The **outcode** option converts Japanese characters in the source file to the specified Japanese character for output to the object file.

The Japanese character output to the object file depends on the **outcode** specification and the Japanese character (**sjis** or **euc**) in the source file as follows:

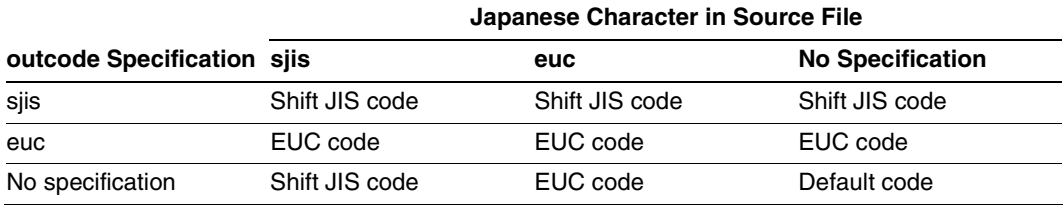

Default code is as follows.

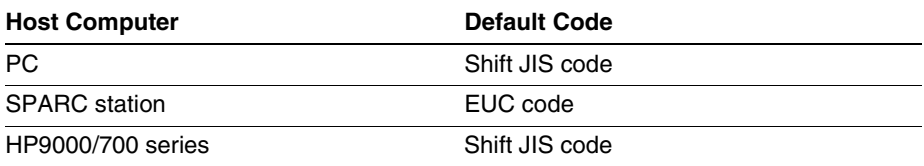

## Rev. 1.00 Aug. 17, 2009 Page 98 of 1156 REJ10J2039-0100

#### **LINes**

Assembly <Other> [User defined options :]

• Command Line Format

LINes = <Number of lines>

• Description

The **lines** option sets the number of lines on a single page of the assemble listing. The range of valid values for the line count is from 20 to 255.

The **lines** option is valid only if an assemble listing is being output.

#### **Relationship with Assembler Directives**

The assembler gives priority to specifications made by options.

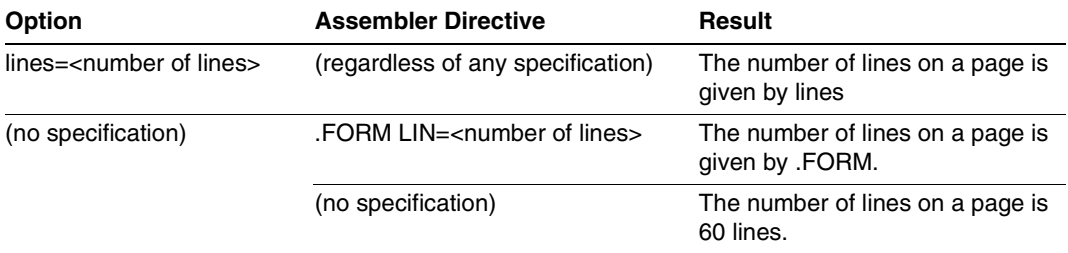

## **COlumns**

Assembly <Other> [User defined options :]

• Command Line Format

 $COlumps = \langle Number \text{ of digits} \rangle$ 

• Description

The **columns** option sets the number of digits in a single line of the assemble listing. The range of valid values for the column count is from 79 to 255.

The **columns** option is valid only if an assemble listing is being output.

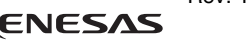

#### **Relationship with Assembler Directives**

The assembler gives priority to specifications made by options.

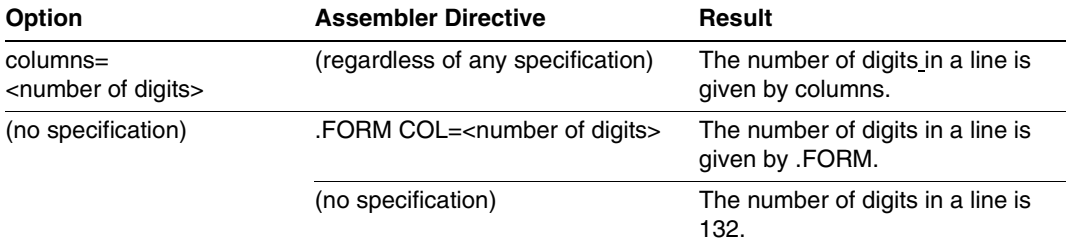

## **LOGO, NOLOGO**

None (nologo is always available)

- Command Line Format LOGO NOLOGO
- Description

Disables the copyright output.

When the **logo** is specified, copyright display is output.

When the **nologo** is specified, the copyright display output is disabled.

When this option is omitted, **logo** is assumed.

#### **SUBcommand**

#### None

- Command Line Format  $SUBcommand =$
- Description

The **subcommand** option inputs command line specifications from a file.

Specify input file names and options in the subcommand file in the same order as for normal command line specifications.

Only one input file name or option can be specified in one line in the subcommand file.

This option must not be specified in a subcommand file.

Example: asm38 aaa.src -subcommand=aaa.sub

The subcommand file contents are expanded to a command line and assembled.

Contents of aaa.sub

hhh src

 $-1$ ist

-noobj

The above command line and file aaa.sub are expanded as follows:

asm38 aaa.src,bbb.src -list -noobj

• Remarks

One subcommand file can include a maximum of 65,535 bytes.

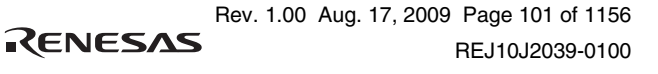

# Section 4 Optimizing Linkage Editor Options

# **4.1 Option Specifications**

#### **4.1.1 Command Line Format**

The format of the command line is as follows:

```
optlnk[{Δ<file name>|Δ<option string>}...] 
      <option string>:-<option>[=<suboption>[,...]]
```
#### **4.1.2 Subcommand File Format**

The format of the subcommand file is as follows:

```
\langle <option>\{=\vert\Delta\}[\langle suboption>[,...]][\Delta\&][; \langle comment>]
&: means line continuous.
```
For details, refer to section 4.2.8, Subcommand File Option.

## **4.2 List of Options**

In the command line format in the following sections, uppercase letters indicate abbreviations. Underlined characters indicate the default settings.

```
The format of the corresponding dialog menus in the HEW is as follows: 
          Tab name <Category>[Item]....
```
For details on dialog menus, refer to the HEW.

The order of option description corresponds to that of the tabs and the categories in the HEW.

## **4.2.1 Input Options**

#### **Table 4.1 Input Category Options**

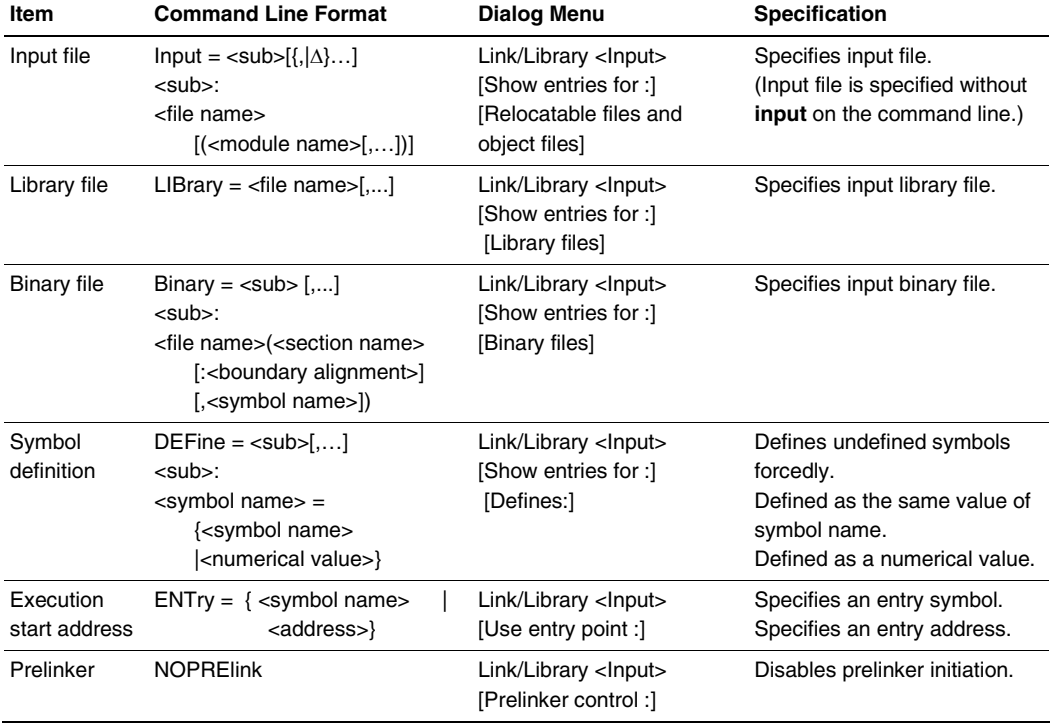

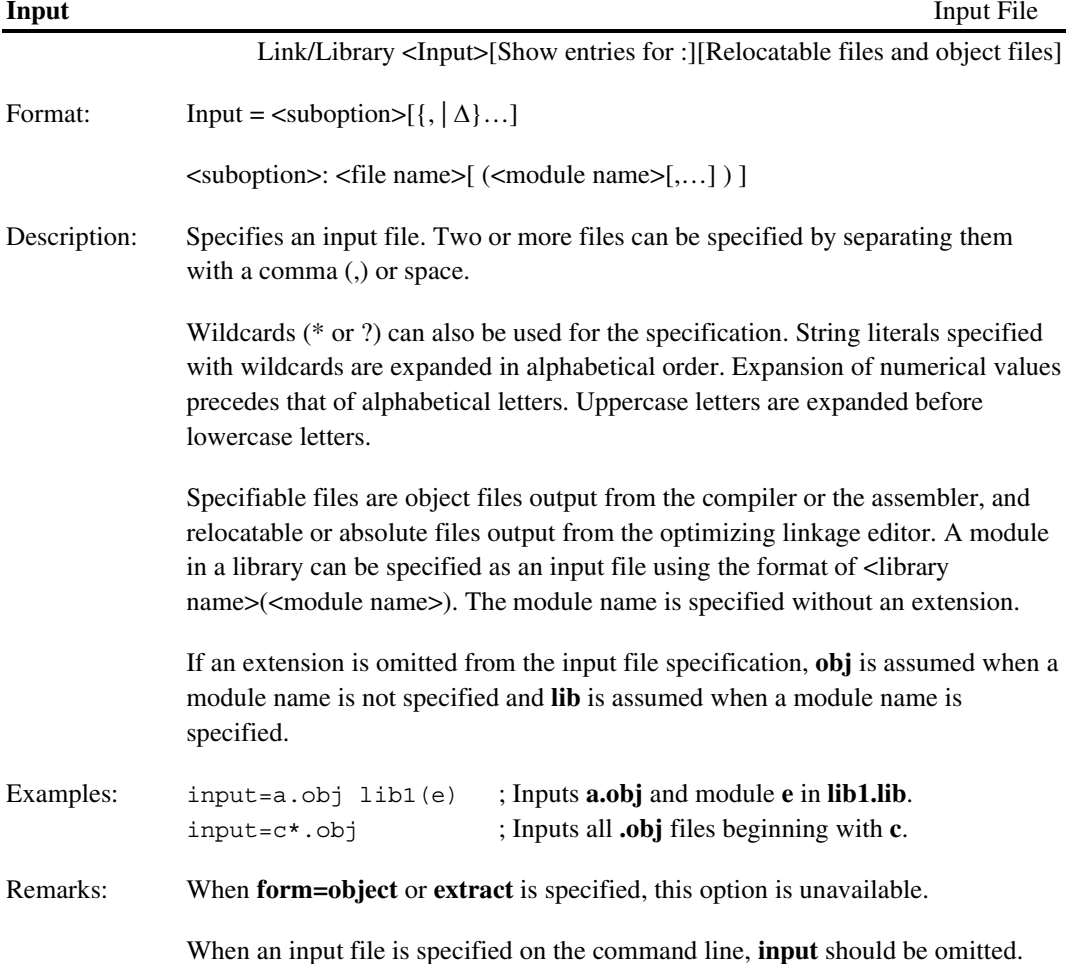

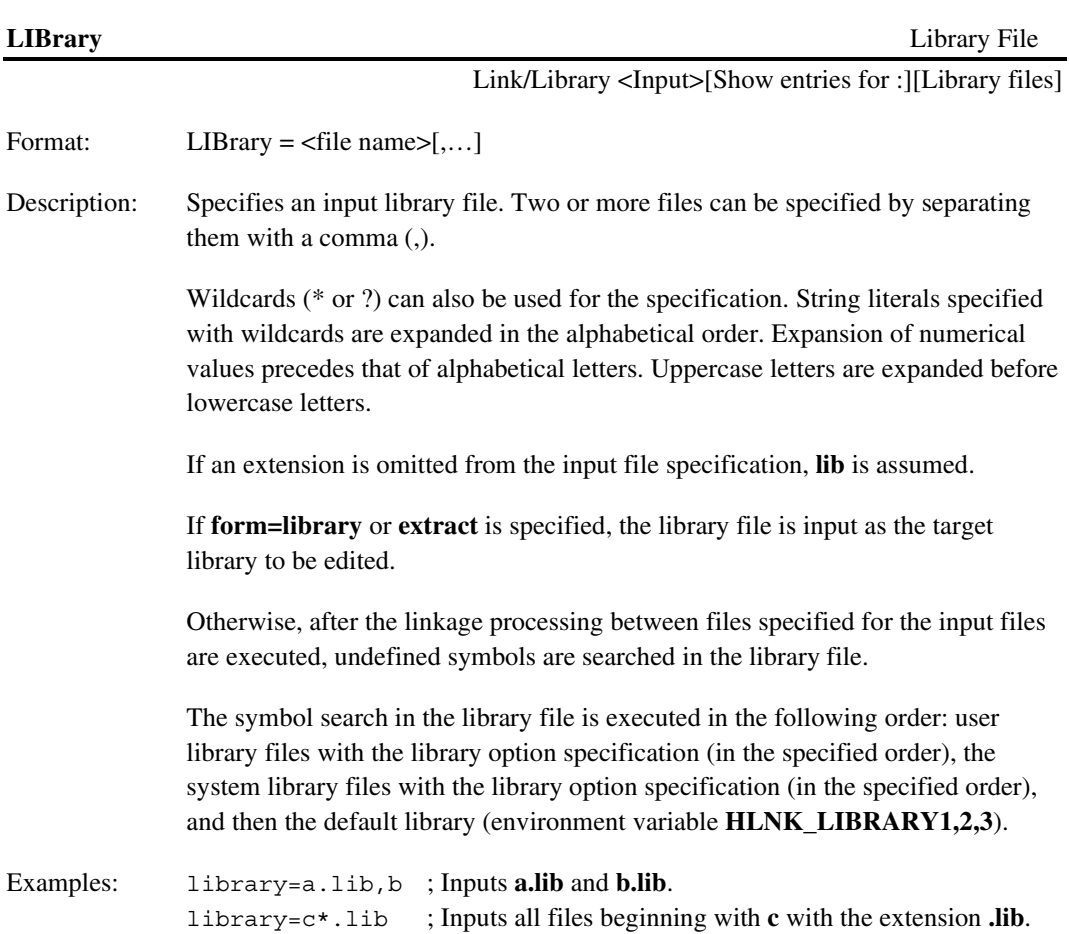

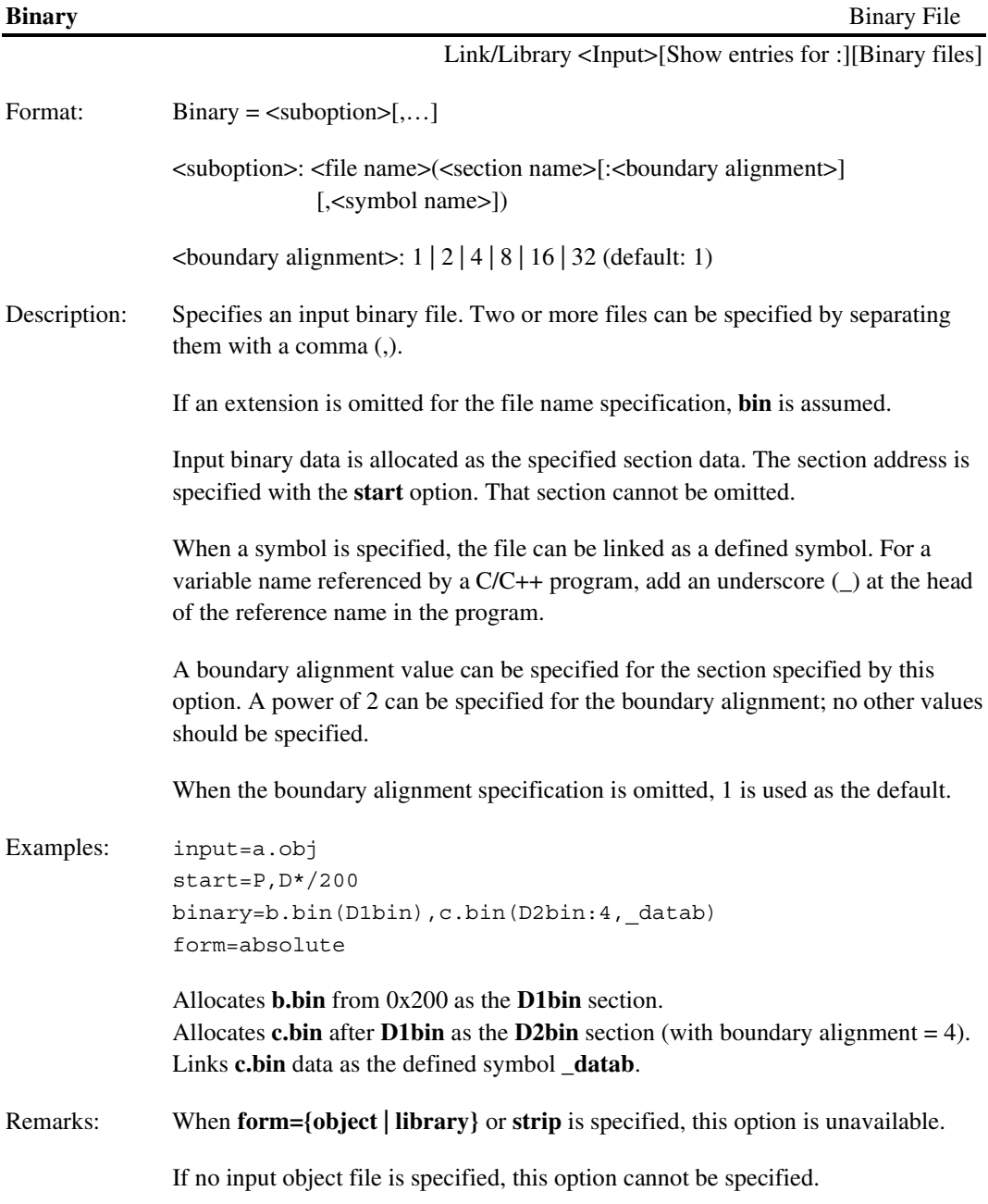

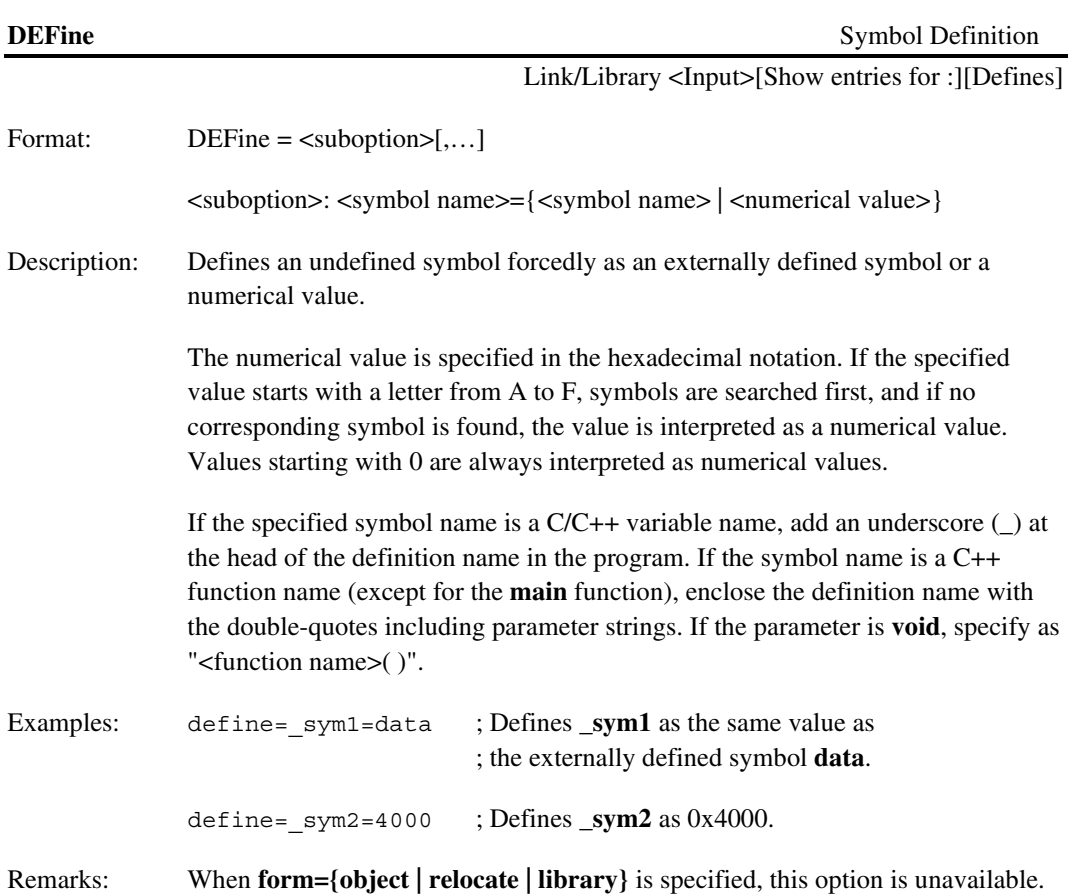

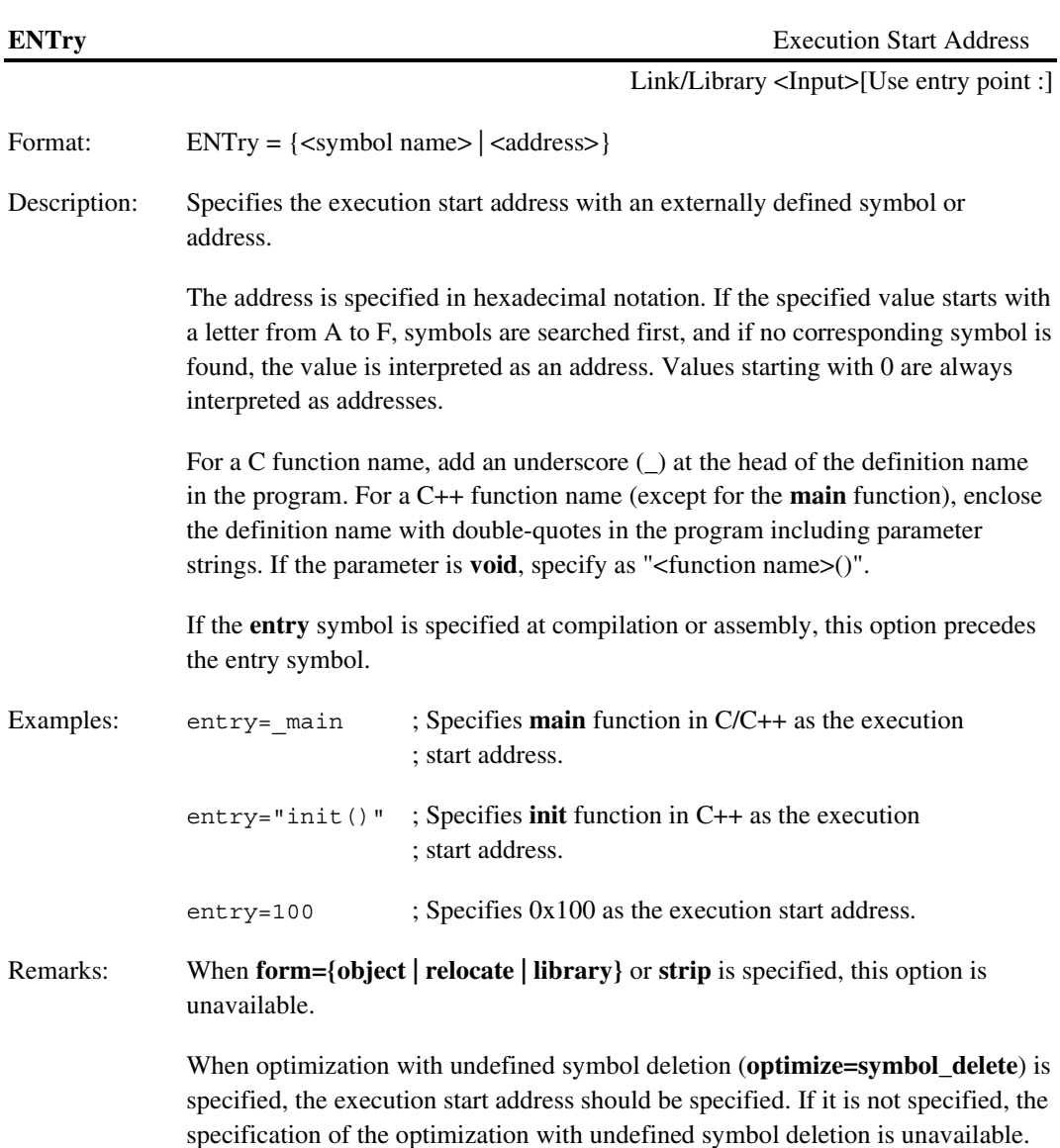

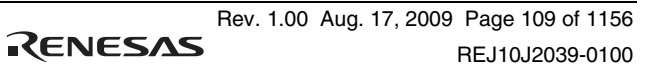

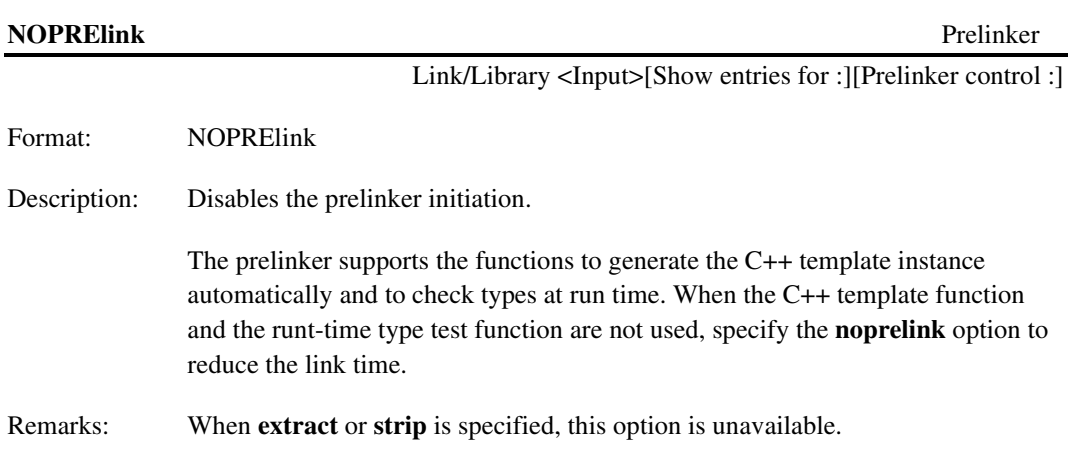

## **4.2.2 Output Options**

#### **Table 4.2 Output Category Options**

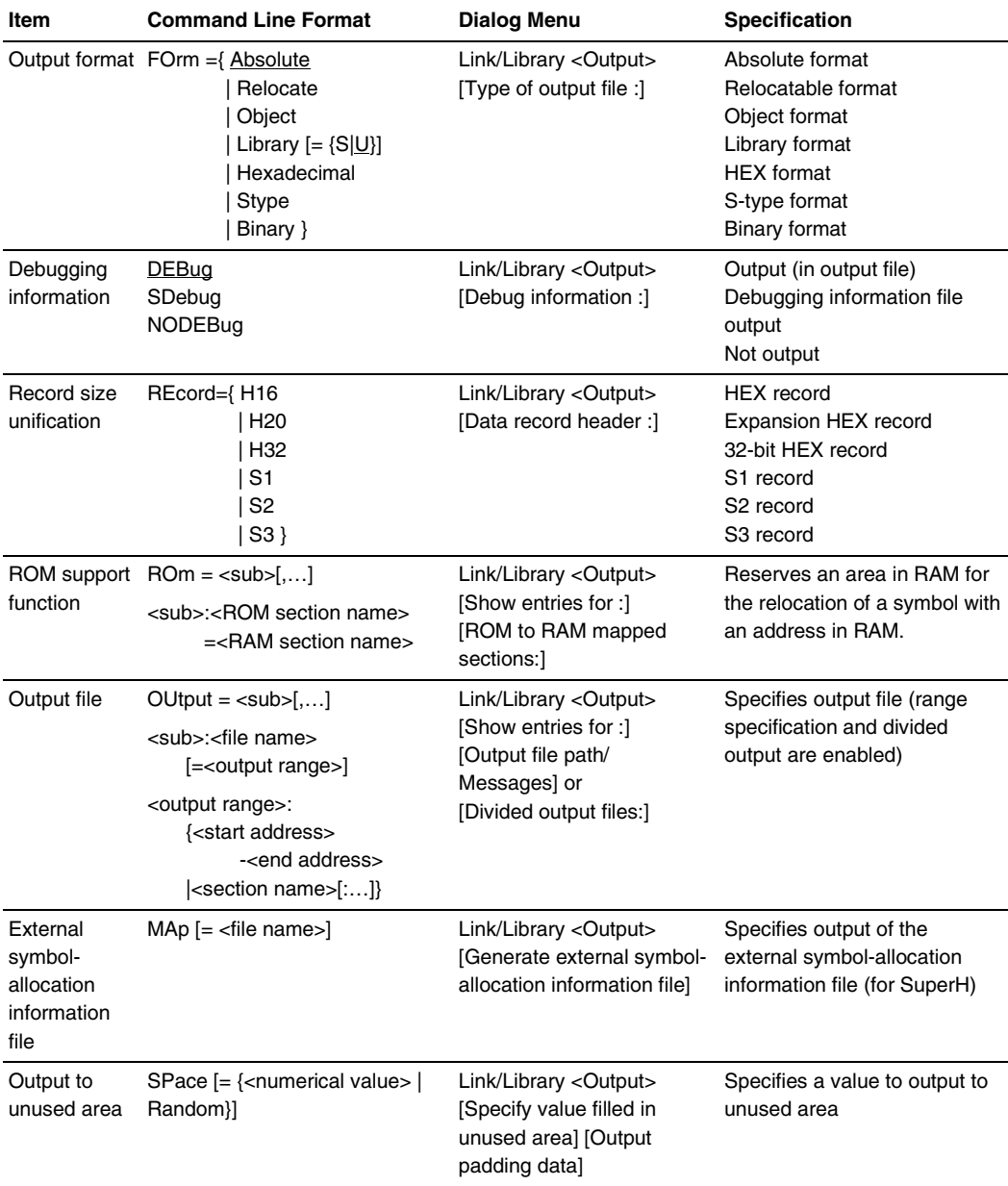

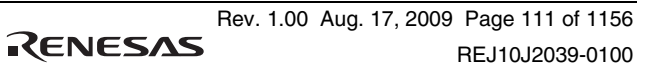

#### Section 4 Optimizing Linkage Editor Options

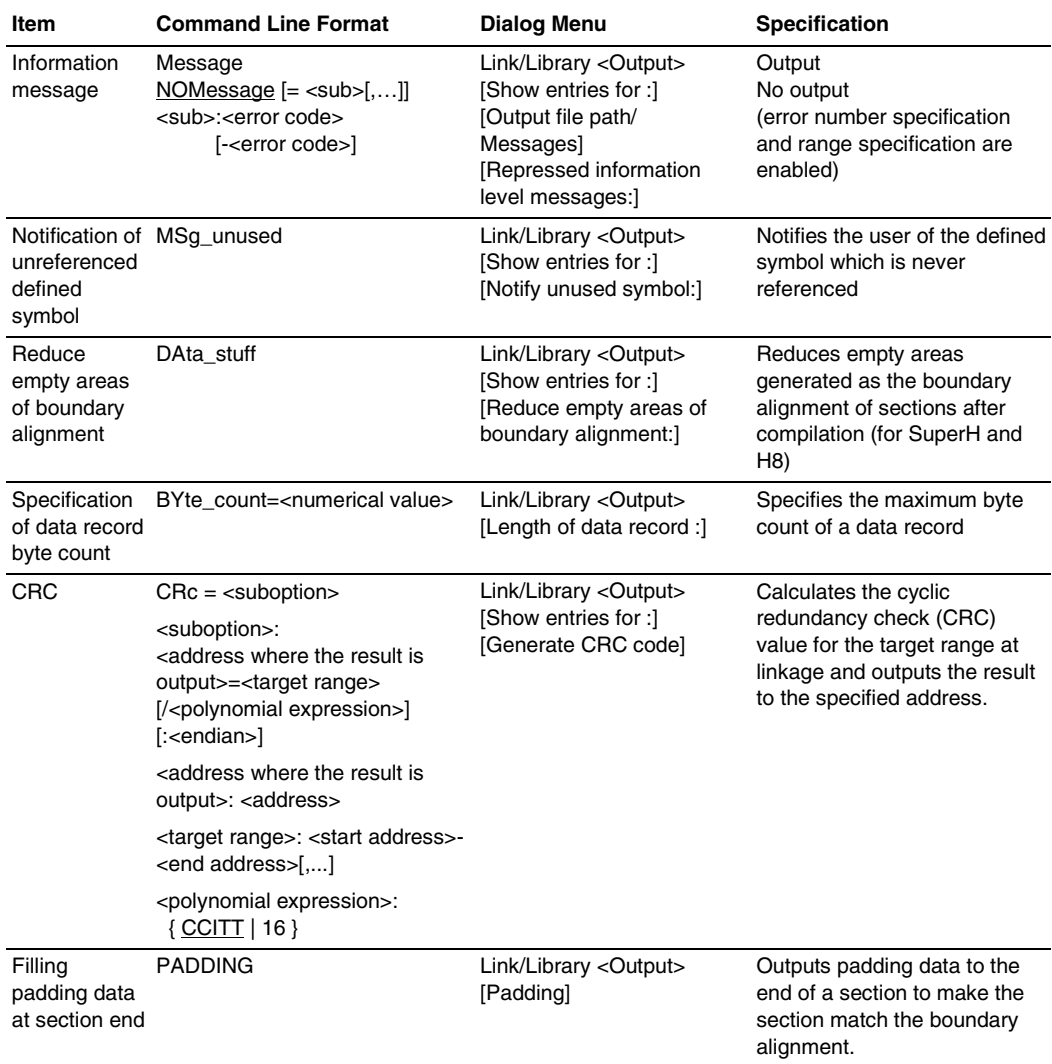

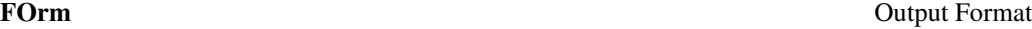

Link/Library <Output>[Type of output file :]

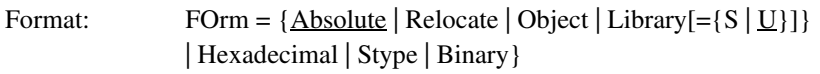

Description: Specifies the output format.

 When this option is omitted, the default is **form=absolute**. Table 4.3 lists the suboptions.

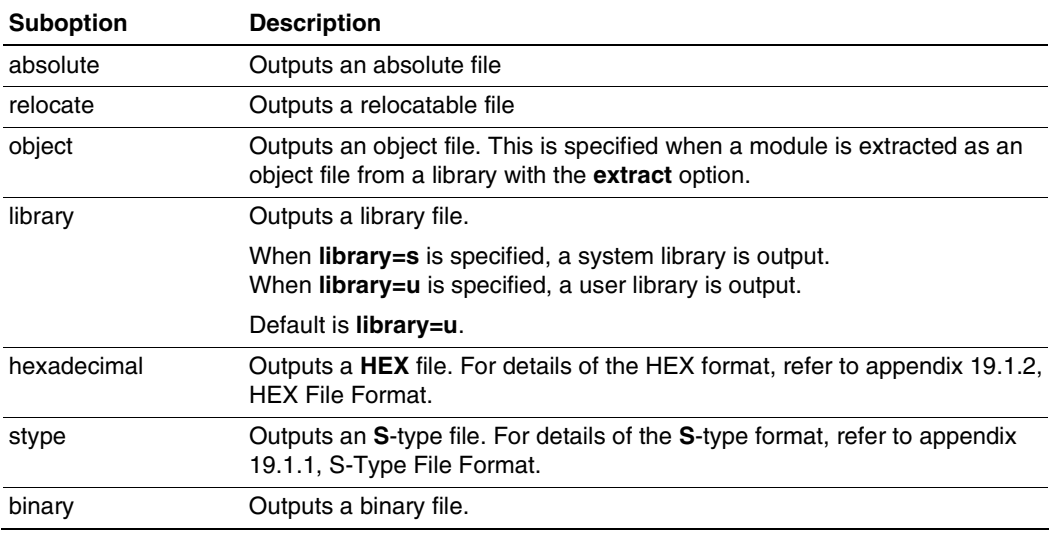

**Table 4.3 Suboptions of Form Option** 

Remarks: Table 4.4 shows relations between output formats and input files or other options.

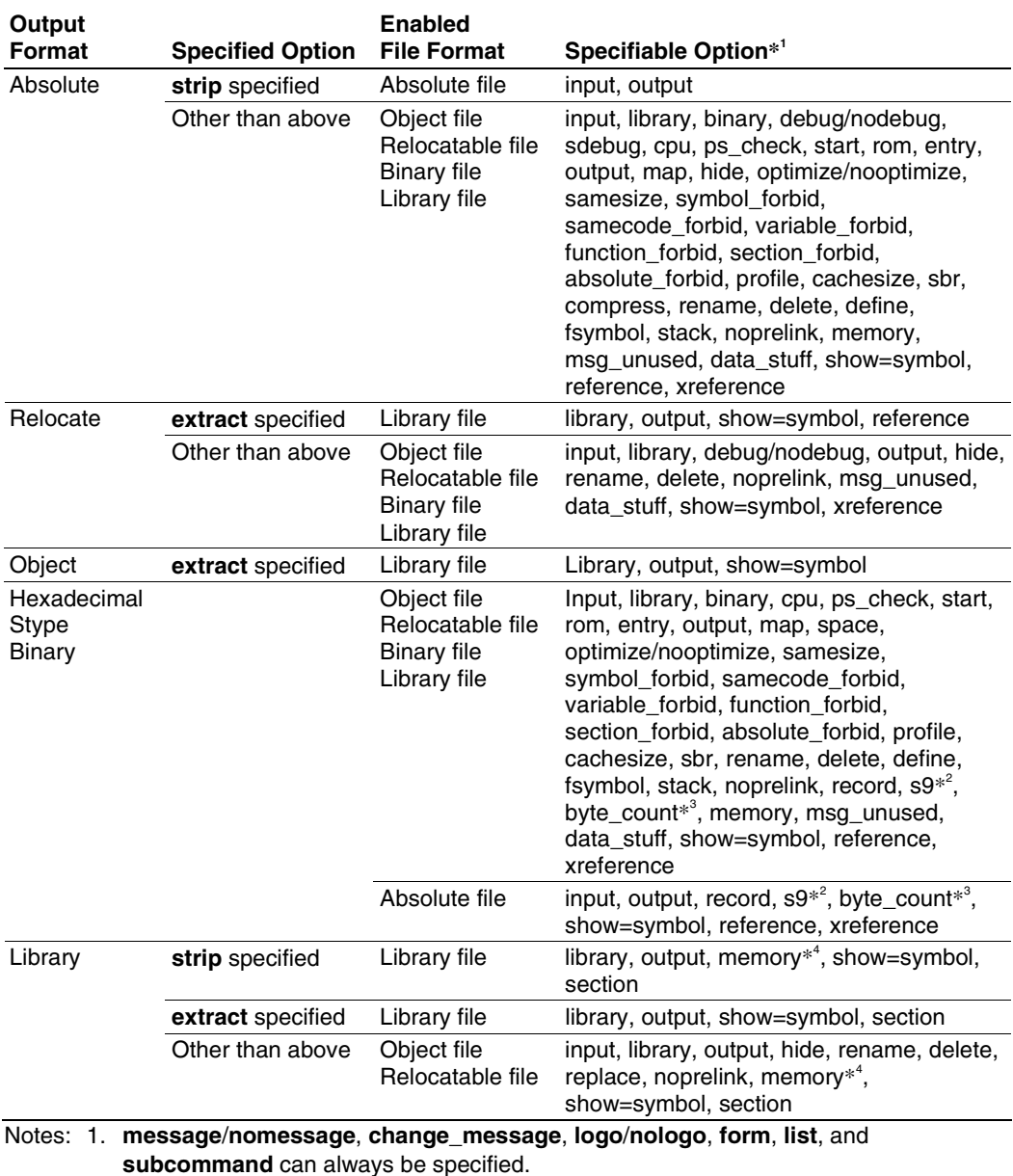

#### **Table 4.4 Relations Between Output Format And Input File Or Other Options**

- 2. **s9** can be used only when **form=stype** is specified for the output format.
- 3. **byte\_count** can be used only when **form=hexadecimal** is specified for the output format.
- 4. **memory** cannot be used when **hide** is specified.

#### **DEBug, SDebug, NODEBug** Debugging Information

Link/Library <Output>[Debug information :]

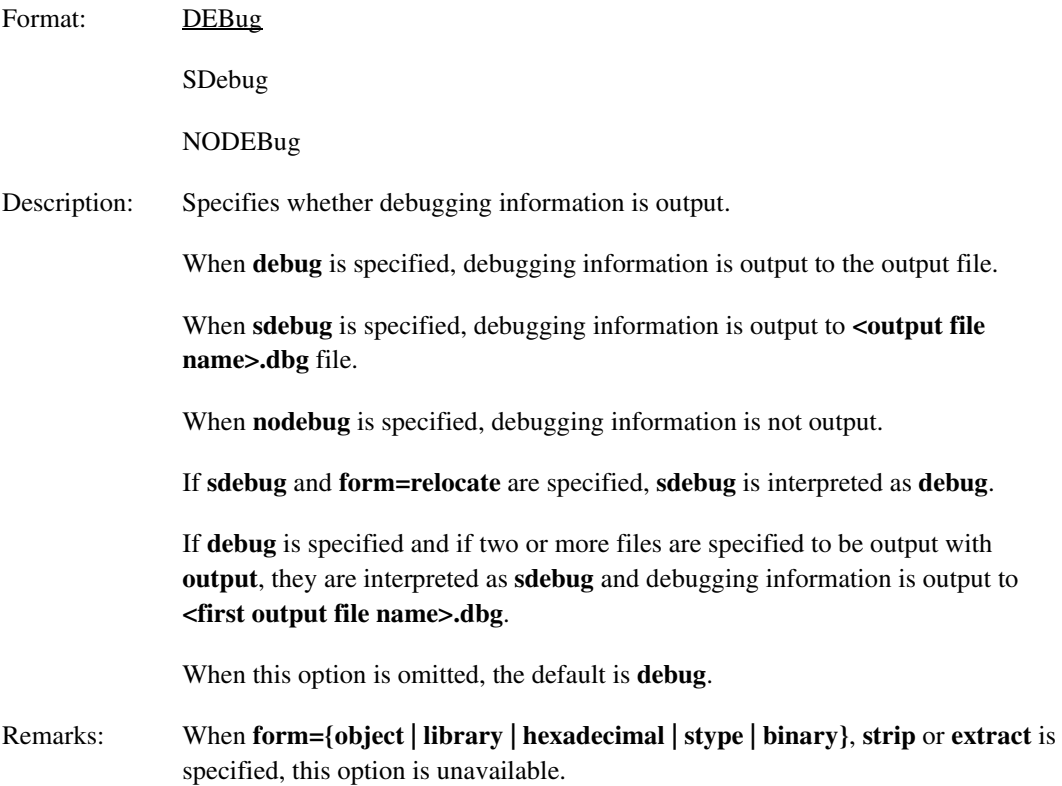

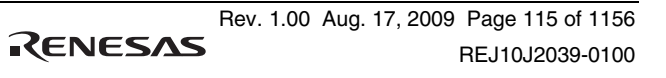

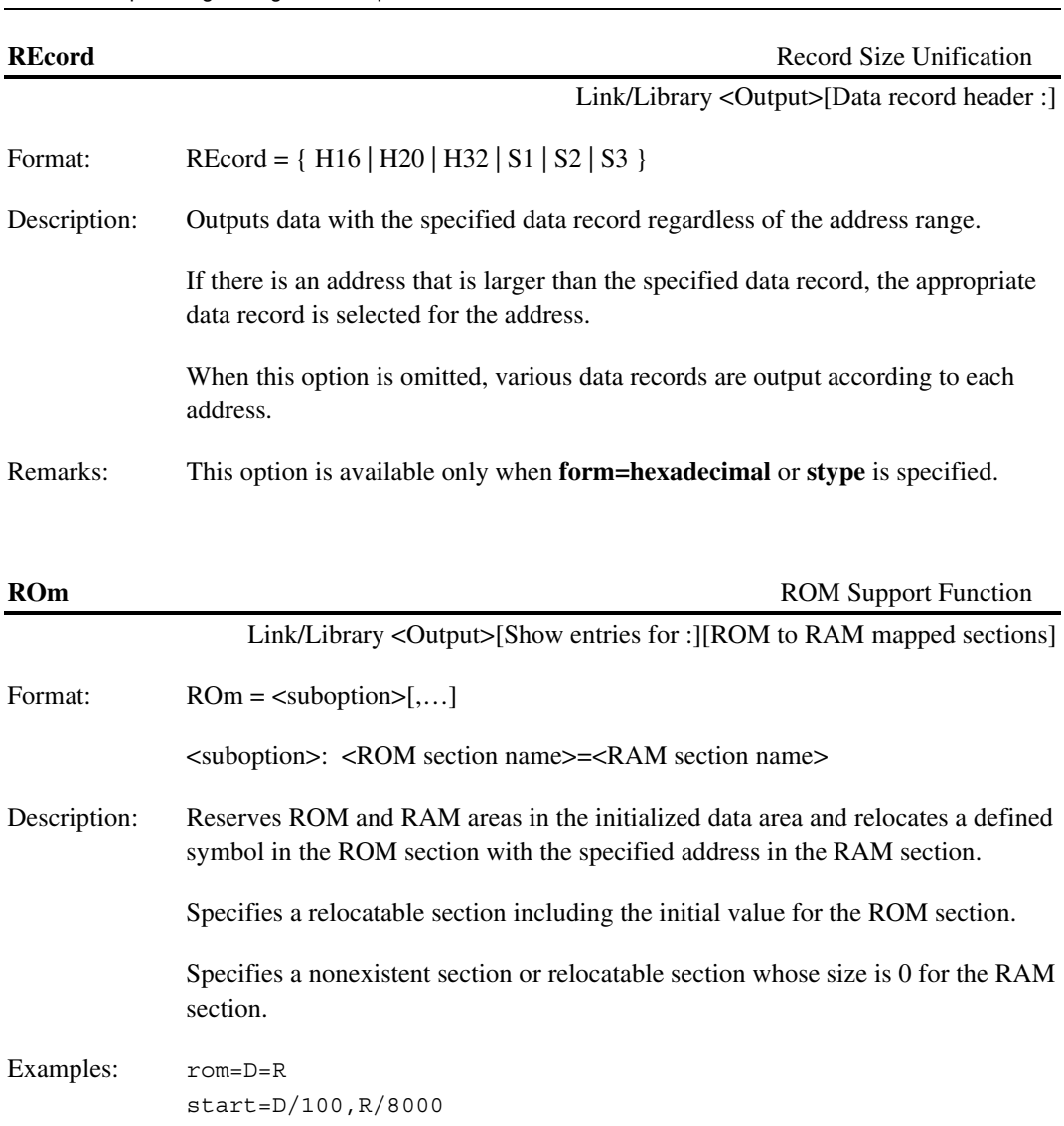

 Reserves **R** section with the same size as **D** section and relocates defined symbols in **D** section with the **R** section addresses.

Remarks: When **form={object | relocate | library}**or **strip** is specified, this option is unavailable.

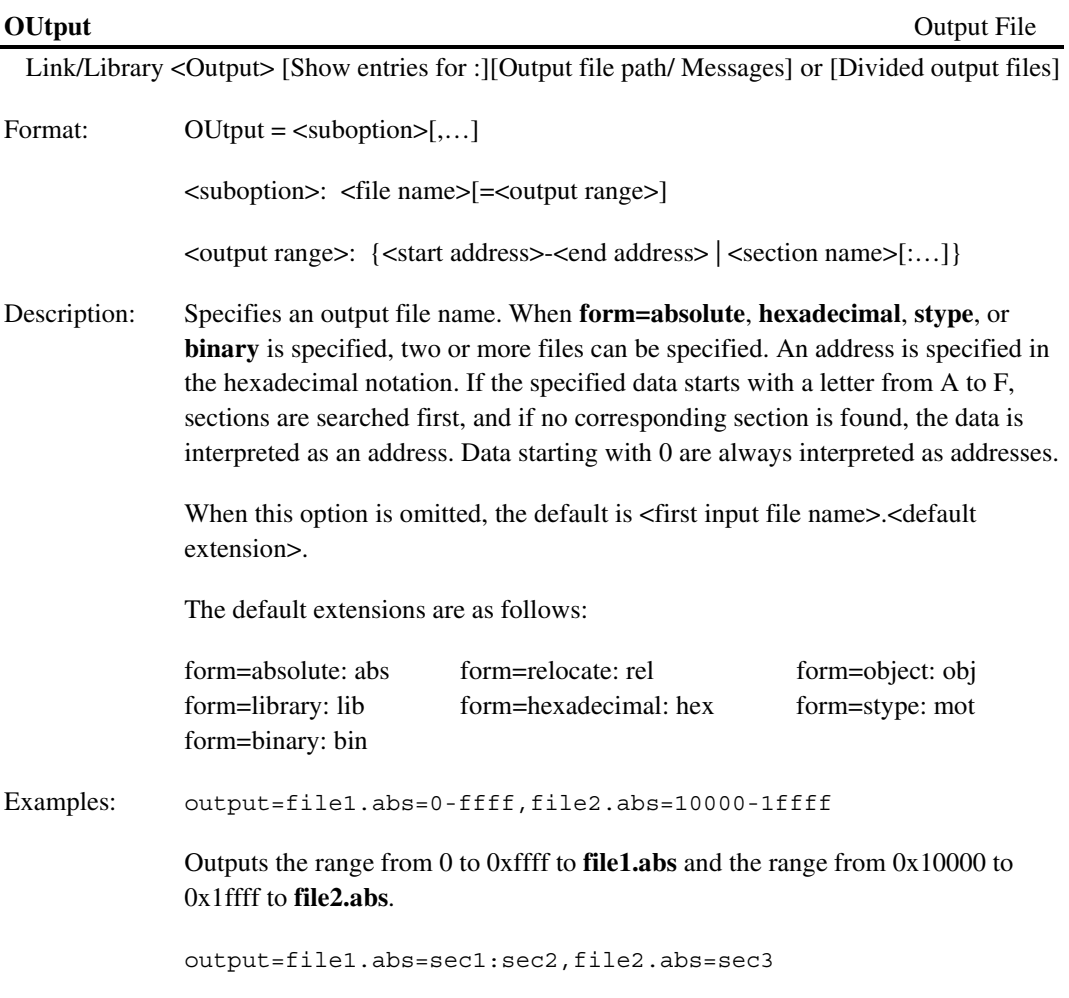

Outputs the **sec1** and **sec2** sections to **file1.abs** and the **sec3** section to **file2.abs**.

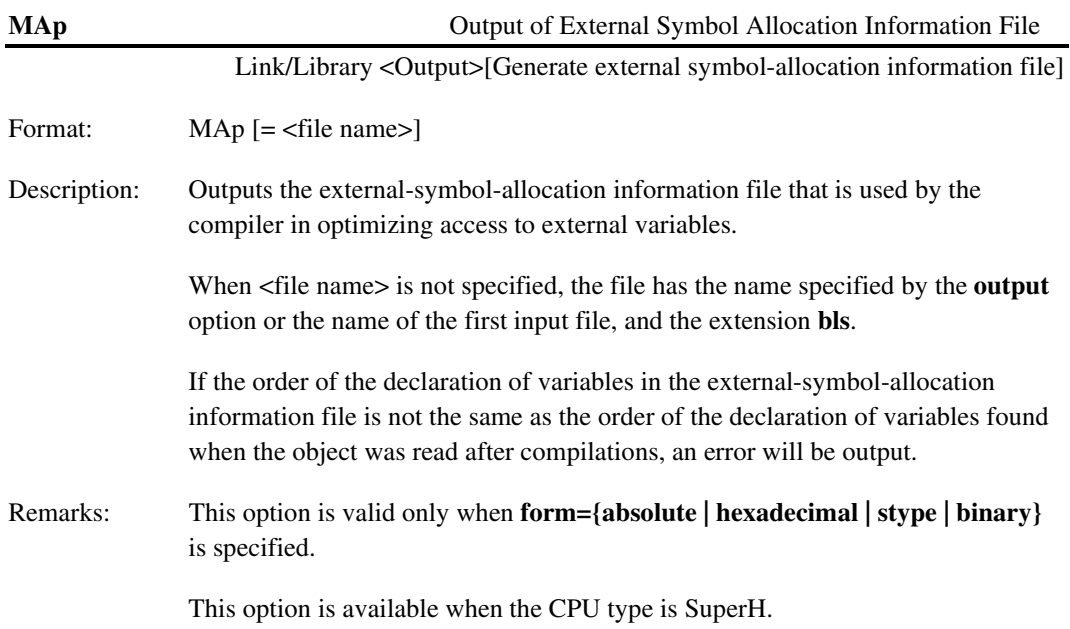

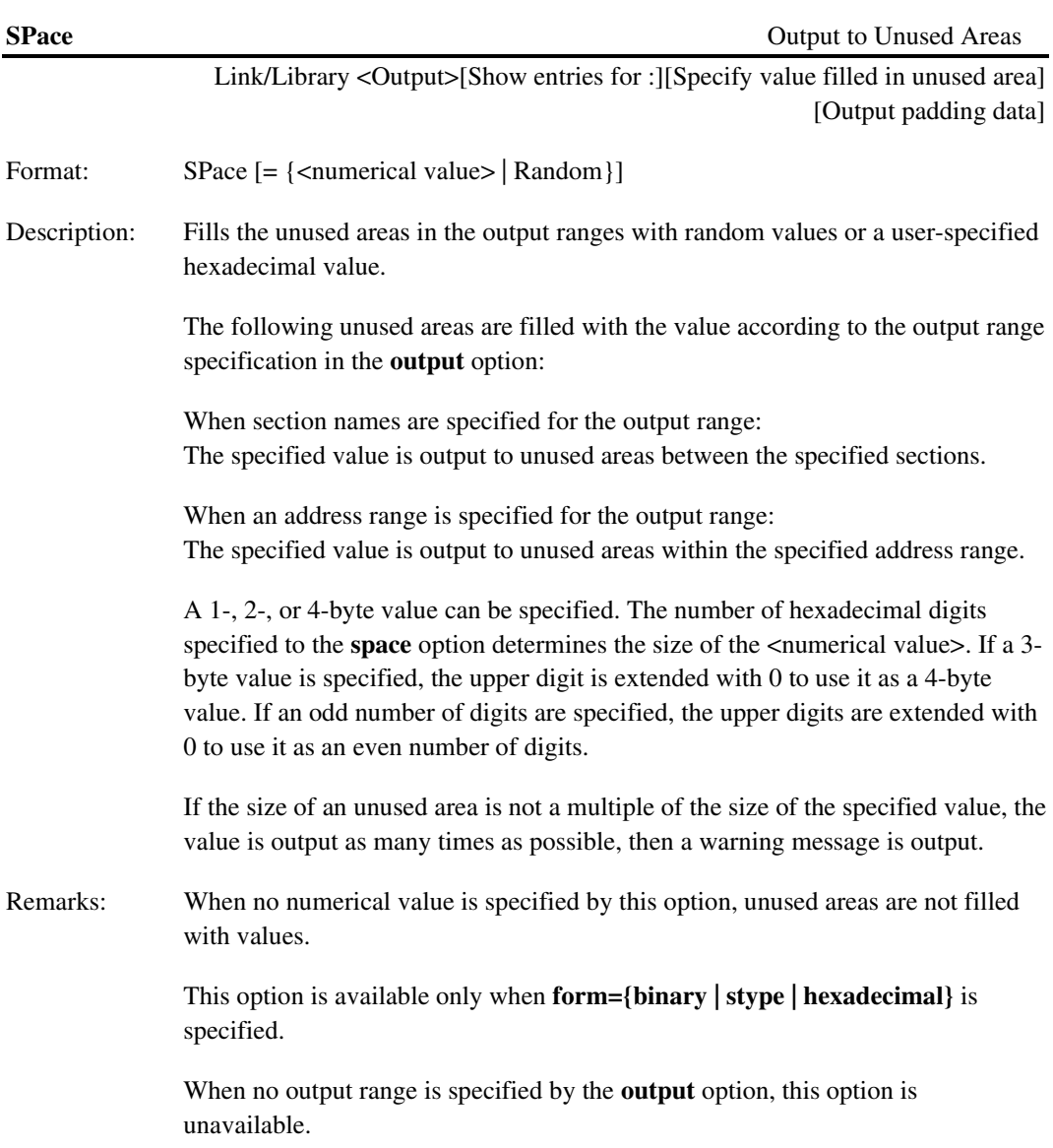

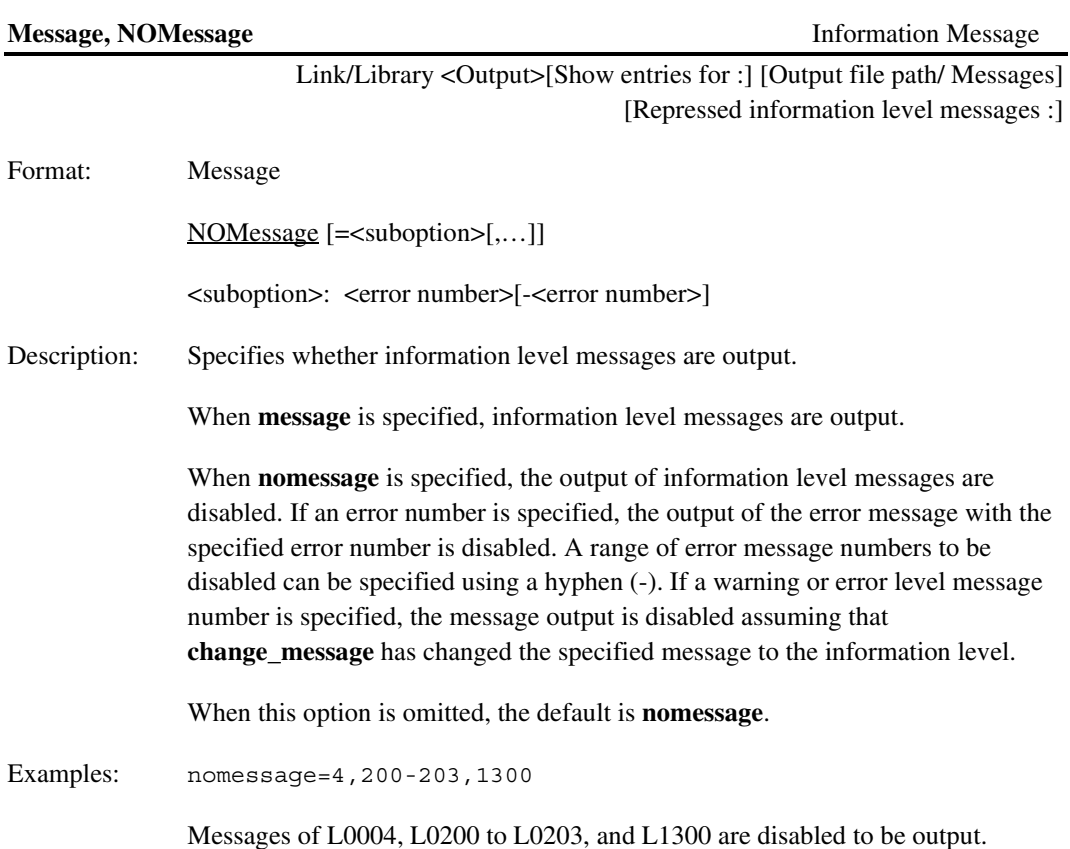

# **MSg\_unused MSg\_unused Notification** of Unreferenced Symbol Link/Library <Output>[Show entries for :] [Output Messages] [Notify unused symbol:] Format: MSg\_unused Description: Notifies the user of the externally defined symbol which is not referenced during linkage through an output message. Examples: optlnk -msg\_unused a.obj Remarks: When an absolute file is input, this option is invalid. To output a notification message, the **message** option must also be specified. The linkage editor may output a message for the function that was inlineexpanded at compilation. To avoid this, add a **static** declaration for the function definition. In any of the following cases, references are not correctly analyzed so that information shown by output messages will be incorrect. • **goptimize** is not specified at assembly and there are branches to the same section within the same file (only when an H8-series CPU is specified). • There are references to constant symbols within the same file. • There are branches to immediate subordinate functions when optimization is specified at compilation. • The external variable access optimization is valid at compilation (only when an SH-series CPU is specified). • An offset value is directly specified in a **#pragma tbr** in the C source program (only when the SH-2A or SH2A-FPU is specified as the CPU). • Optimization is specified at linkage and constants or literals are unified.

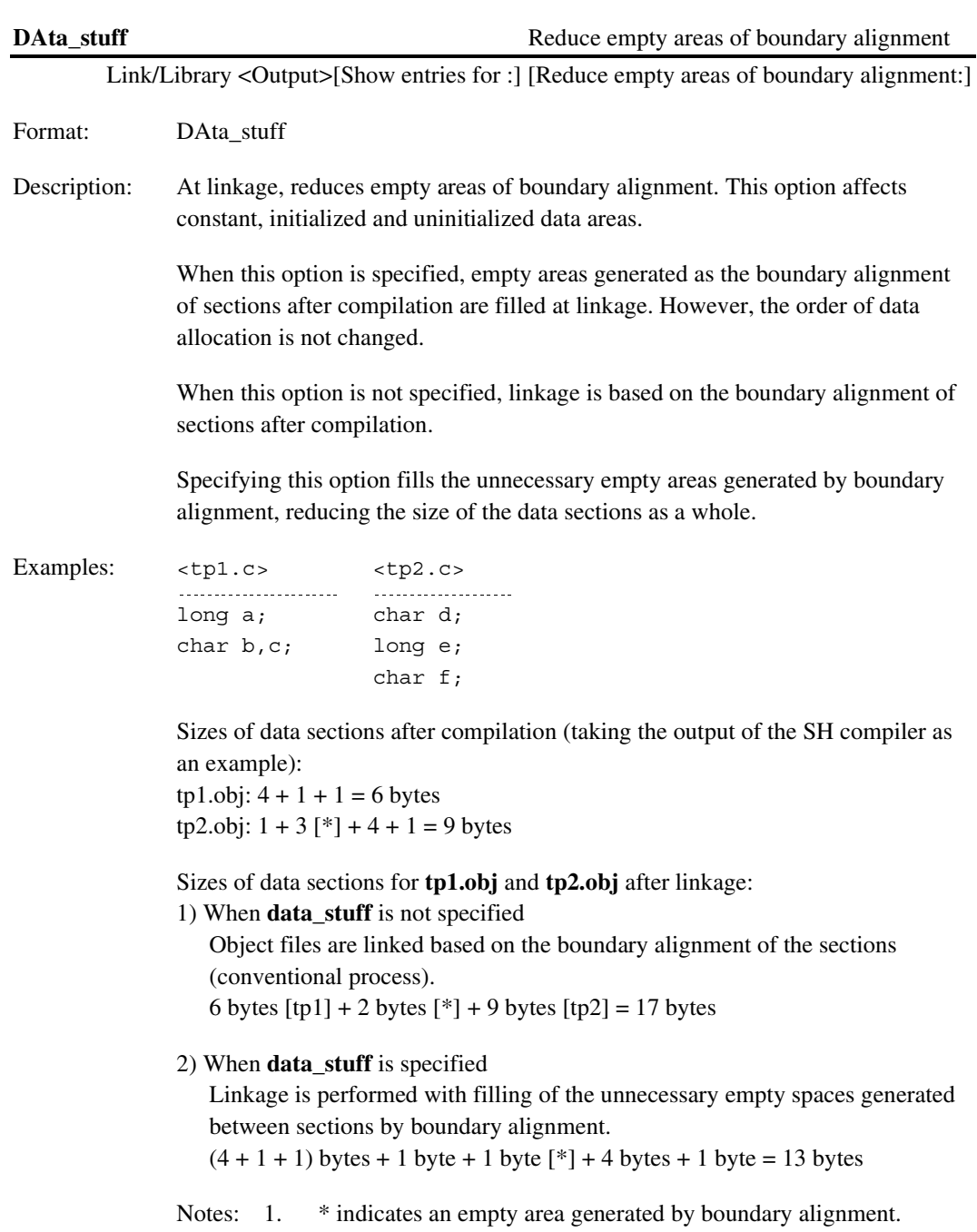

 2. The sizes of the data sections after compilation may differ from those in the above example according to the specification of other options, etc. at compilation.

Remarks: Correct operation is not guaranteed if this option is specified when an object file compiled with the **smap** option of the SuperH compiler is linked.

> The function of this option is not applicable to object files generated by the assembler.

Specification of this option is invalid in any of the following cases:

- **form=library** or **object** is specified
- An absolute load module is input
- memory=low is specified
- **nooptimize** is not specified

 Optimization will not be applied in the linkage of a relocatable file that was generated with this option specified.

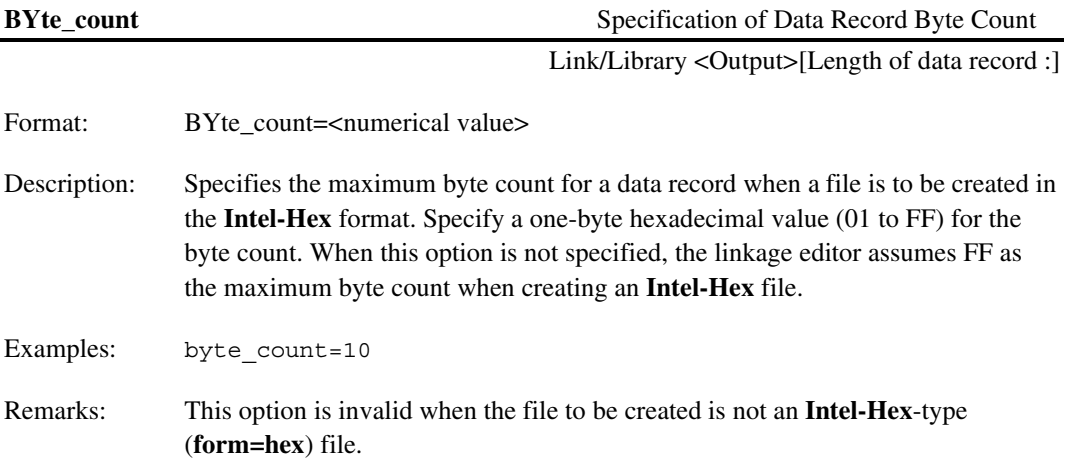

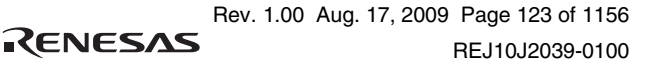

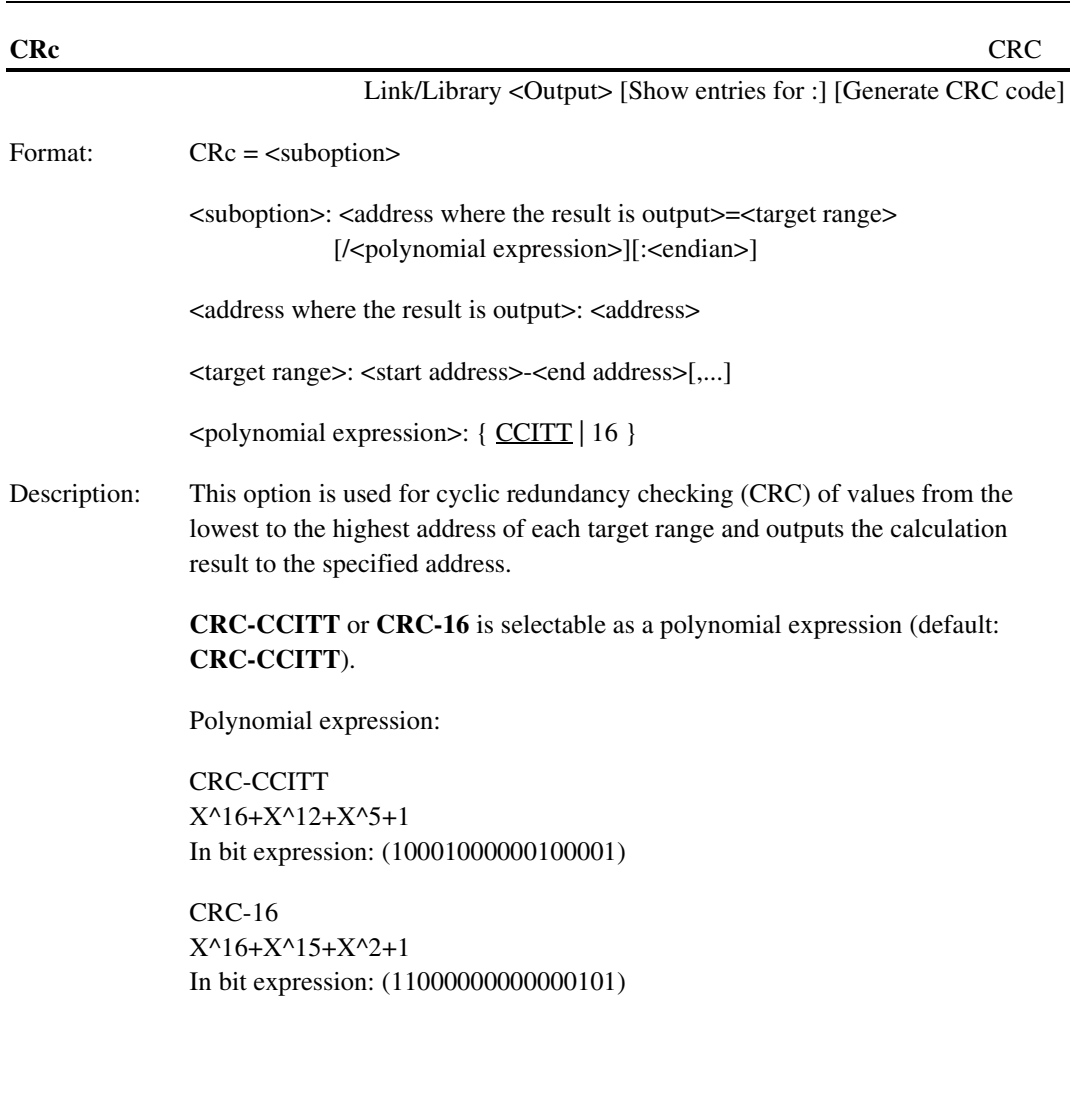

Example 1: optlnk \*.obj -form=stype -start=P1, P2/1000, P3/2000 -crc=2FFE=1000-2FFD -output=out.mot=1000-2FFF

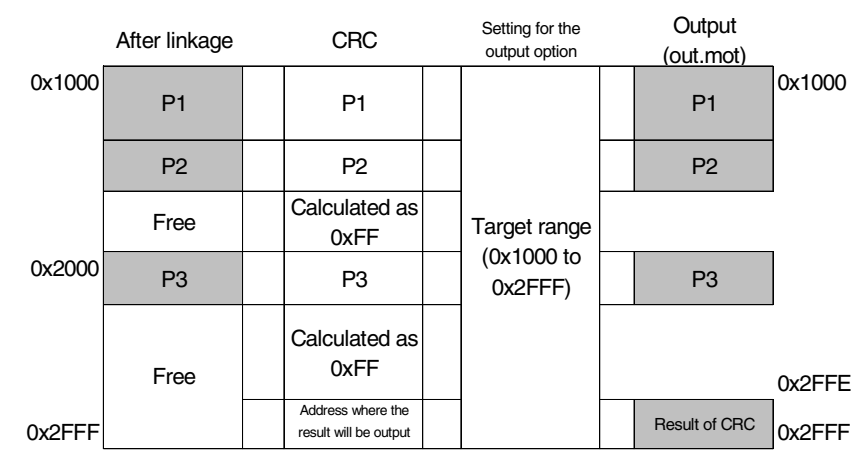

**crc** option: -crc=2FFE=1000-2FFD

In this example, CRC will be calculated for the range from  $0x1000$  to  $0x2FFD$ and the result will be output to address 0x2FFE.

When the **space** option has not been specified, **space=0xFF** is assumed for calculation of free areas within the target range.

#### **output** option: -output=out.mot=1000-2FFF

Since the **space** option has not been specified, the free areas are not output to the **out.mot** file. 0xFF is used in CRC for calculation of the free areas, but will not be filled into these areas.

- Notes: 1. The address where the result of CRC will be output cannot be included in the target range.
	- 2. The address where the result of CRC will be output must be included in the output range specified with the **output** option.

Example 2: optlnk  $\star$ .obj -form=stype -start=P1/1000,P2/1800,P3/2000 -space=7F -crc=2FFE=1000-17FF,2000-27FF -output=out.mot=1000-2FFF

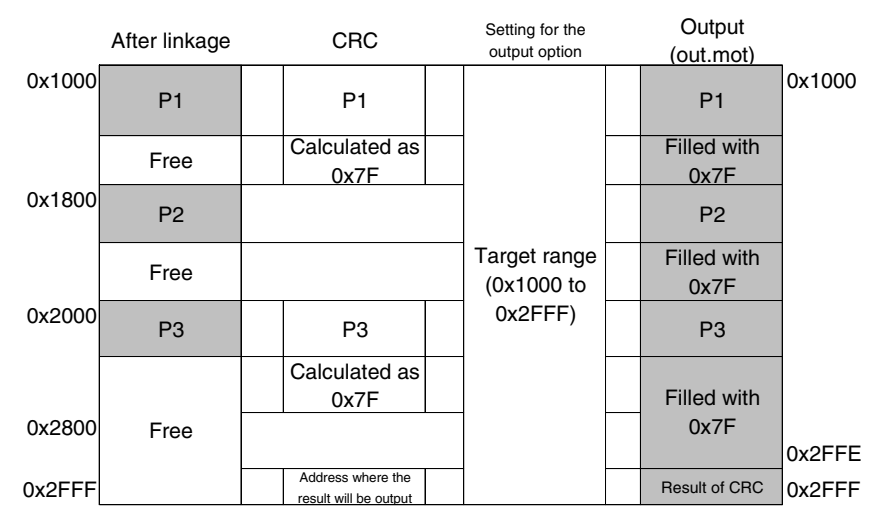

**crc** option: -crc=2FFE=1000-17FF,2000-27FF

In this example, CRC will be calculated for the two ranges, 0x1000 to 0x17FF and 0x2000 to 0x27FF, and the result will be output to address 0x2FFE. Two or more non-contiguous address ranges can be selected as the target range for CRC.

#### **space** option: -space=7F

The value of the **space** option (0x7F) is used for CRC in free areas within the target range.

#### **output** option: -output=out.mot=1000-2FFF

Since the **space** option has been specified, the free areas are output to the **out.mot** file. 0x7F will be filled into the free areas.

- Notes: 1. The order that CRC is calculated for the specified address ranges is not the order that the ranges have been specified. CRC proceeds from the lowest to the highest address.
	- 2. Even if you wish to use the **crc** and **space** options at the same time, the **space** option cannot be set as **random** or a value of 2 bytes or more. Only 1-byte values are valid.

Example 3: optlnk \*.obj -form=stype -start=P1, P2/1000, P3/2000 -crc=1FFE=1000-1FFD,2000-2FFF -output=flmem1.mot=1000-1FFF

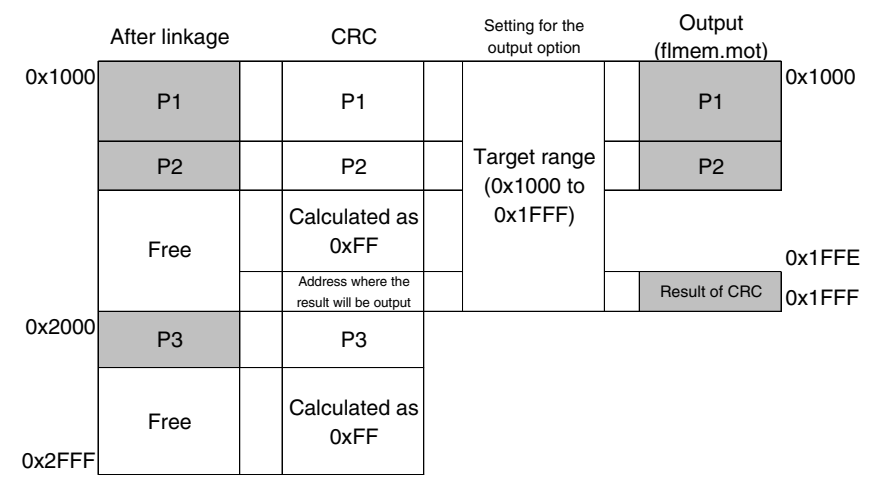

**crc** option: -crc=1FFE=1000-1FFD,2000-2FFF

In this example, CRC will be calculated for the two ranges, 0x1000 to 0x1FFD and 0x2000 to 0x2FFF, and the result will be output to address 0x1FFE. When the **space** option has not been specified, **space=0xFF** is assumed for calculation of free areas within the target range.

**output** option: -output=flmem1.mot=1000-1FFF

Since the **space** option has not been specified, the free areas are not output to the **flmem1.mot** file. 0xFF is used in CRC for calculation of the free areas, but will not be filled into these areas.

Remarks: This option is invalid when two or more absolute files have been selected.

This option is valid only when **form={hexadecimal | stype}**.

 When the **space** option has not been specified and the target range includes free areas that will not be output, the linkage editor assumes in CRC that 0xFF has been set in the free areas.

An error occurs if the target range includes an overlay area.

Sample Code: The sample code shown below is provided to check the result of CRC figured out by the **crc** option. The sample code program should match the result of CRC by optlnk.

When the selected polynomial expression is **CRC-CCITT**:

```
typedef unsigned char uint8 t;
typedef unsigned short uint16_t; 
typedef unsigned long uint32 t;
uint16 t CRC CCITT(uint8 t *pData, uint32 t iSize)
{ 
  uint 32t ui32tiuint8 t *pui8 Data;
  uint16 t ui16 CRC = 0xFFFFu; pui8_Data = (uint8_t *)pData; 
  for(ui32 i = 0; ui32 i < iSize; ui32 i++)
    { 
       ui16_CRC = (uint16_t)((ui16_CRC >> 8u) | 
                         ((uint16_t)((uint32_t)ui16_CRC << 8u))); 
      ui16_CCRC \hat{} = pui8Data[ui32i];
      ui16 CRC \text{\textdegree} = (uint16 t) ((ui16 CRC & 0xFFu) >> 4u);
      ui16 CRC ^= (uint16_t) ((uif16_CRC << 8u) << 4u);
      ui16 CRC ^= (uint16 t)(((ui16 CRC & 0xFFu) << 4u) << 1u);
    } 
ui16 CRC = (uint16 t) ( 0x0000FFFFul &((uint32_t) \sim (uint32_t) \cdot (116_c CRC));
   return ui16_CRC; 
}
```
When the selected polynomial expression is **CRC-16**:

```
#define POLYNOMIAL 0xa001 // Generated polynomial expression CRC-16 
typedef unsigned char uint8 t;
typedef unsigned short uint16 t;
typedef unsigned long uint32 t;
uint16 t CRC16(uint8 t *pData, uint32 t iSize)
{ 
  uint16 t crcdData = (uint16 t)0;uint32_t data = 0;
   uint32_t i,cycLoop; 
  for(i=0;i<iSize;i++){
      data = (uint32_t) pData[i]; crcdData = crcdData ^ data; 
      for (cycLoop = 0; cycLoop < 8; cycLoop++) if (crcdData & 1) { 
              crcdData = (crcdData >> 1) ^ POLYNOMIAL; 
           } else { 
              crcdData = crcdData >> 1; 
 } 
       } 
 } 
   return crcdData; 
}
```
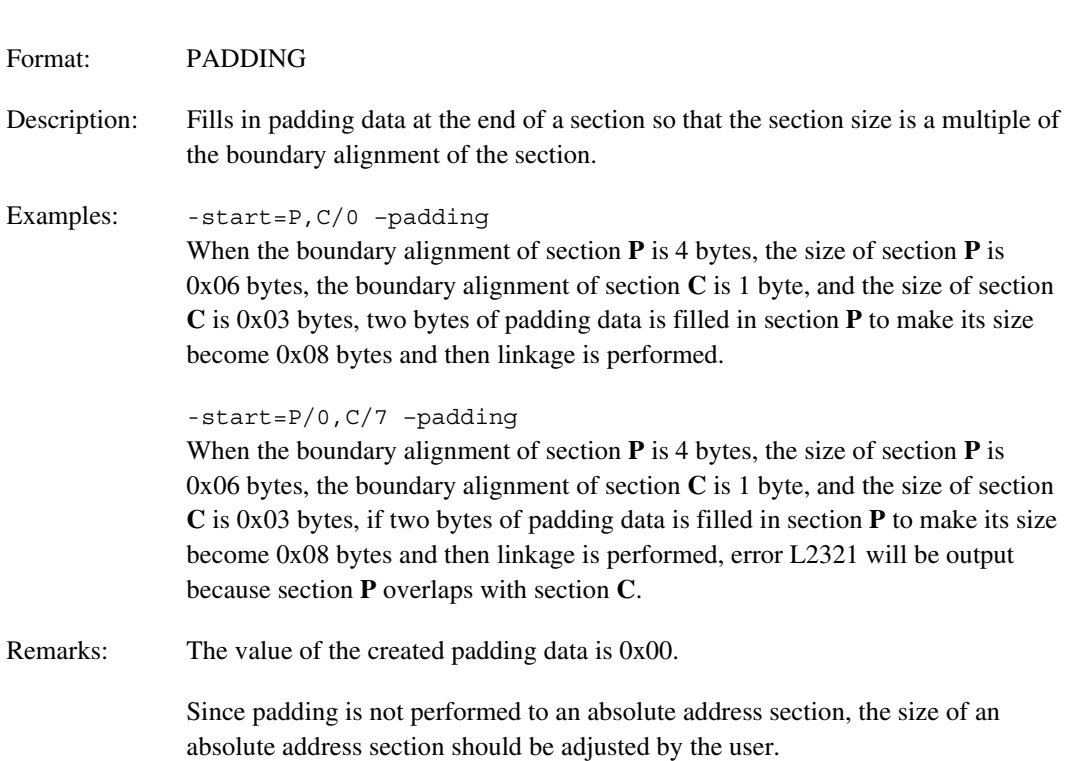
## **4.2.3 List Options**

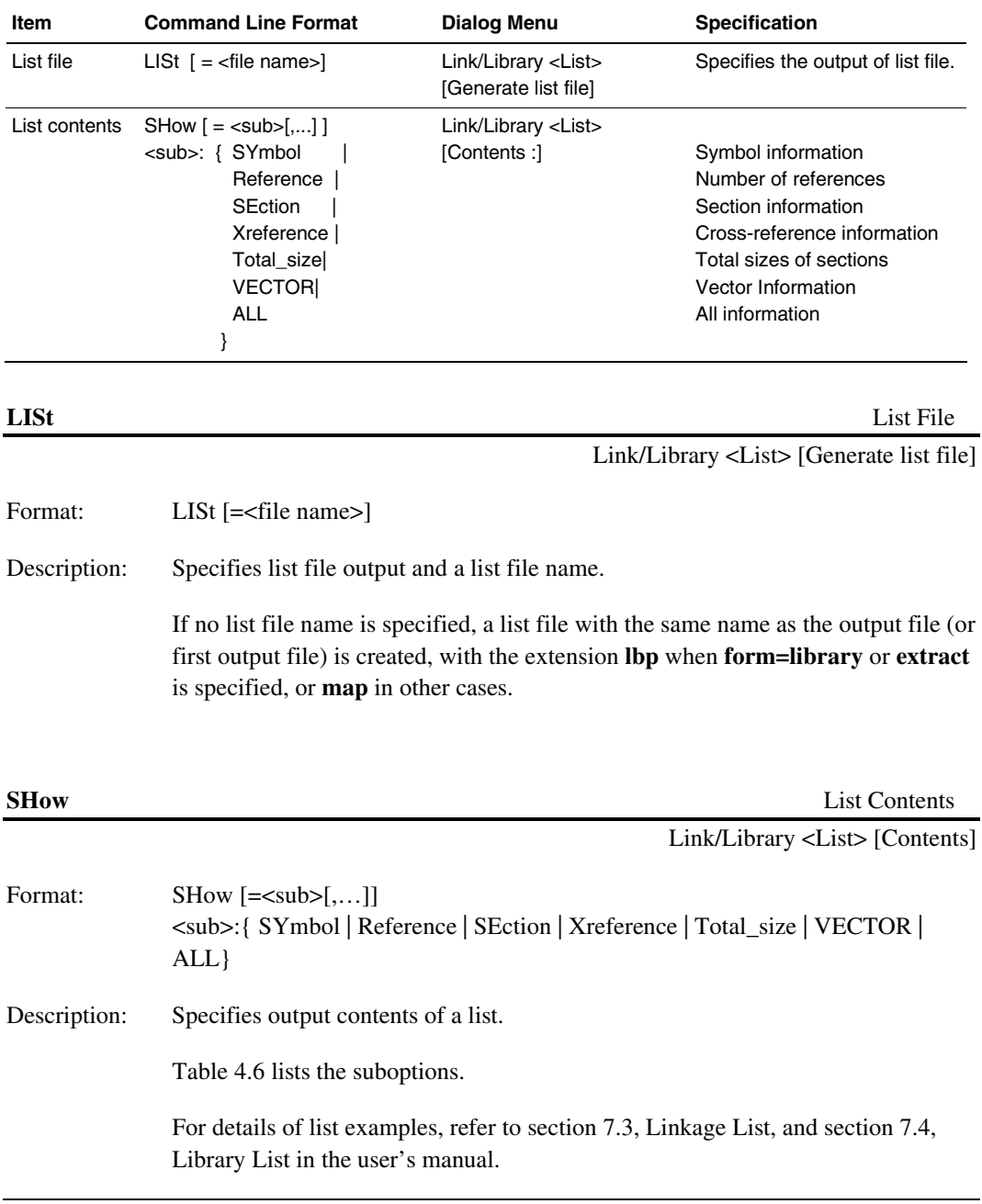

# **Table 4.5 List Category Options**

Rev. 1.00 Aug. 17, 2009 Page 131 of 1156<br>REILO 2039-0100 REJ10J2039-0100

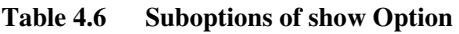

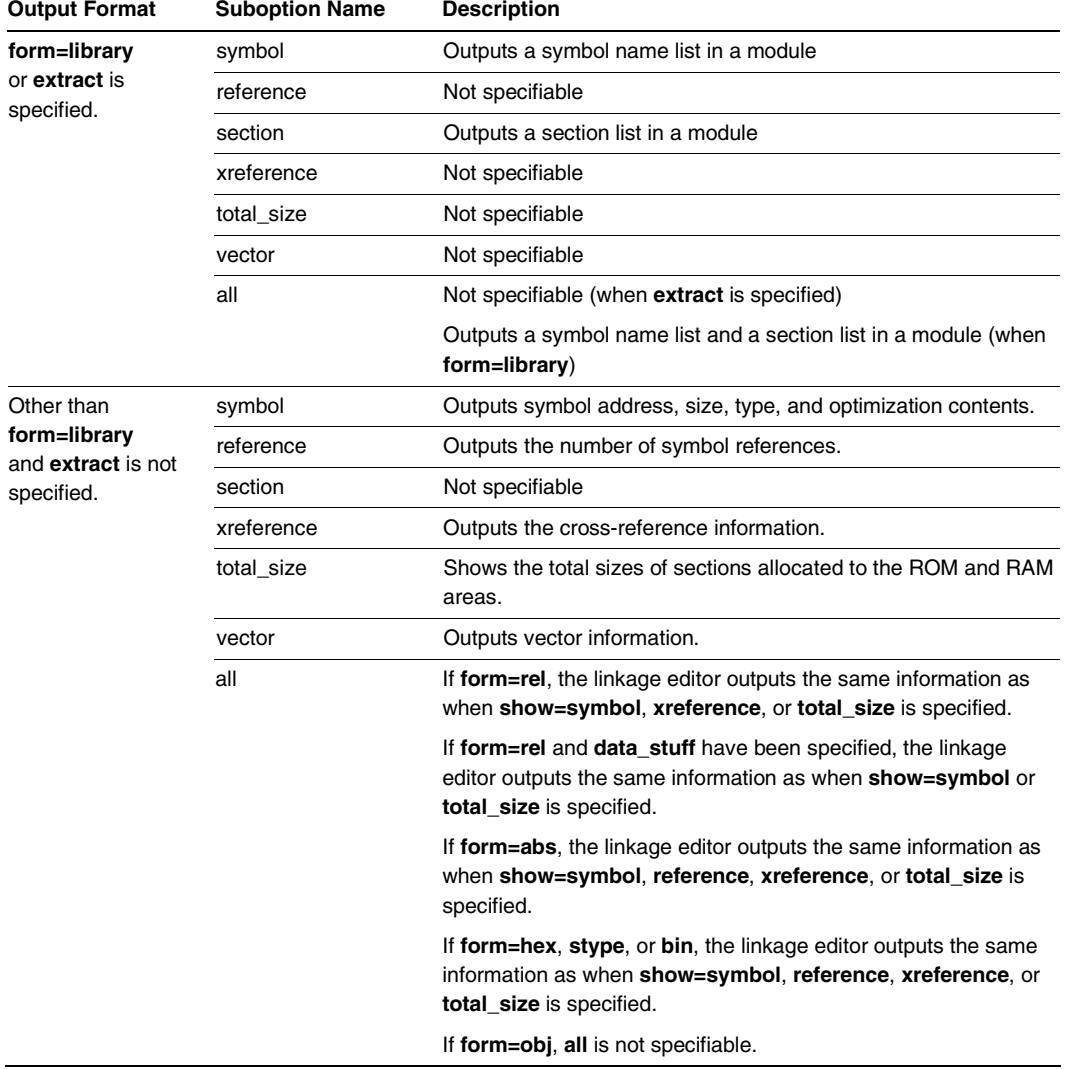

Remarks: The following table shows whether suboptions will be valid or invalid by all possible combinations of options **form**, **show**, and/or **show=all**.

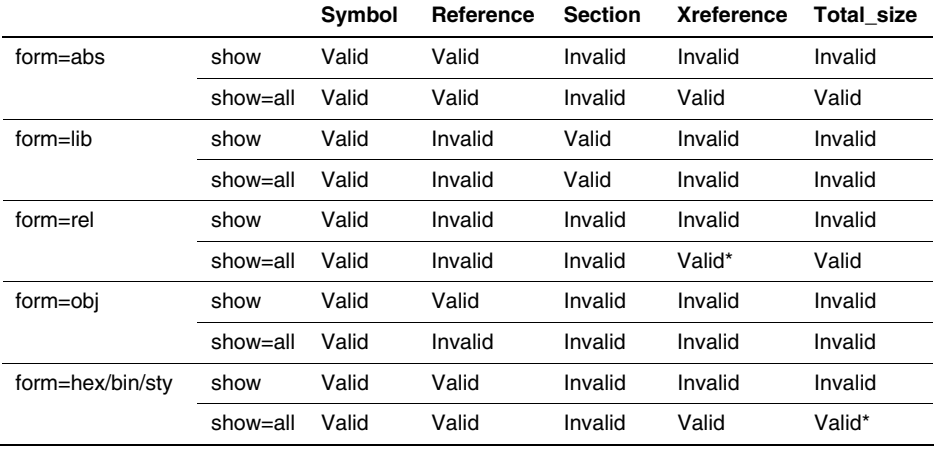

Note: The option is invalid if an absolute-format file is input.

Note the following limitations on output of the cross-reference information.

- When the relocatable format is specified for the output file and the **data\_stuff** option is specified, no cross-reference information is output.
- When an absolute-format file is input, the referrer address information is not output.
- When **-goptimize** is not specified at assembly, information about branches to the same section within the same file is not output (only when an H8 CPU is specified).
- Information about references to constant symbols within the same file is not output.
- When optimization is specified at compilation, information about branches to immediate subordinate functions is not output.
- When optimization of access to external variables is specified, information about references to variables other than base symbols is not output (only when an SH CPU is specified).
- When an offset value is directly specified in a **#pragma tbr** in the C source program, information about that function is not output (only when the SH-2A or SH2A-FPU is specified as the CPU).
- When optimization is specified at linkage and constants or literals are unified, information about references to these constants or literals is not output.
- Both **show=total\_size** and **total\_size** output the same information.
- When **show=reference** is valid, the number of references of the variable specified by **#pragma address** is output as 0 (only when an SH CPU is specified).

# **4.2.4 Optimize Options**

#### **Table 4.7 Optimize Category Options**

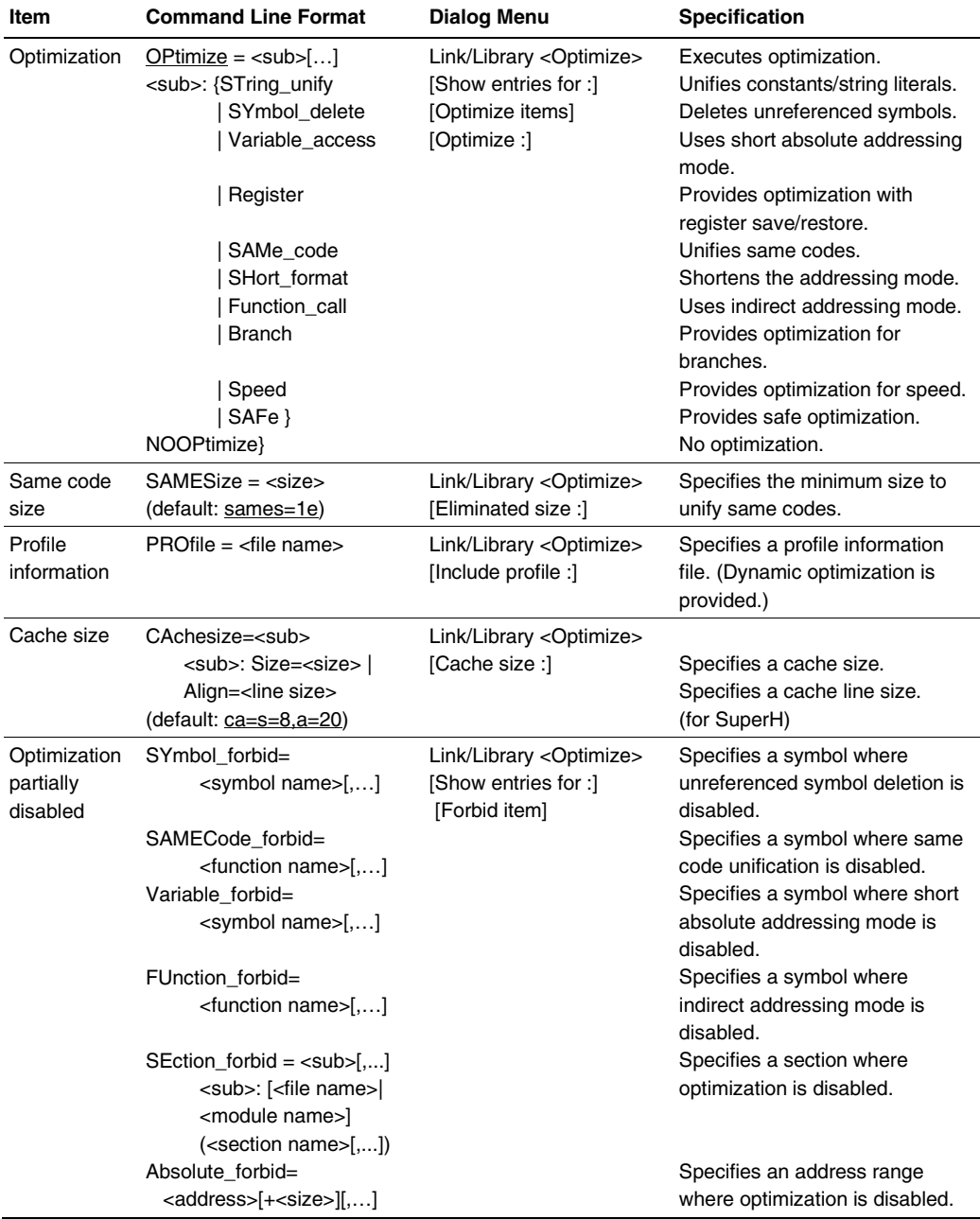

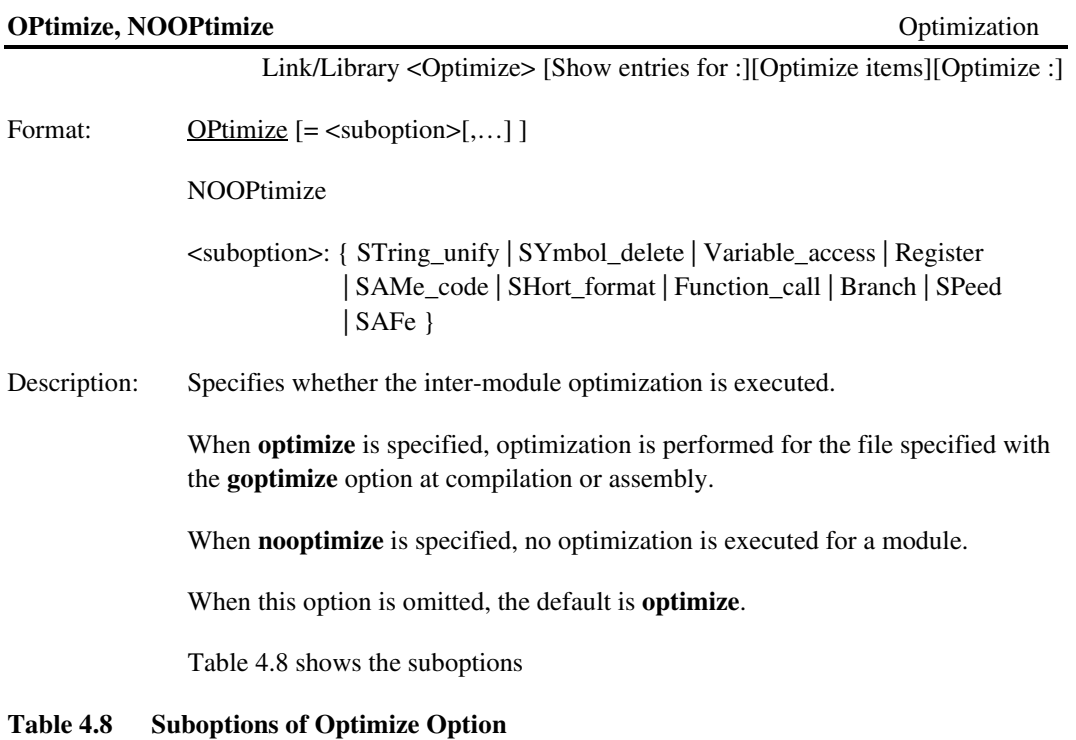

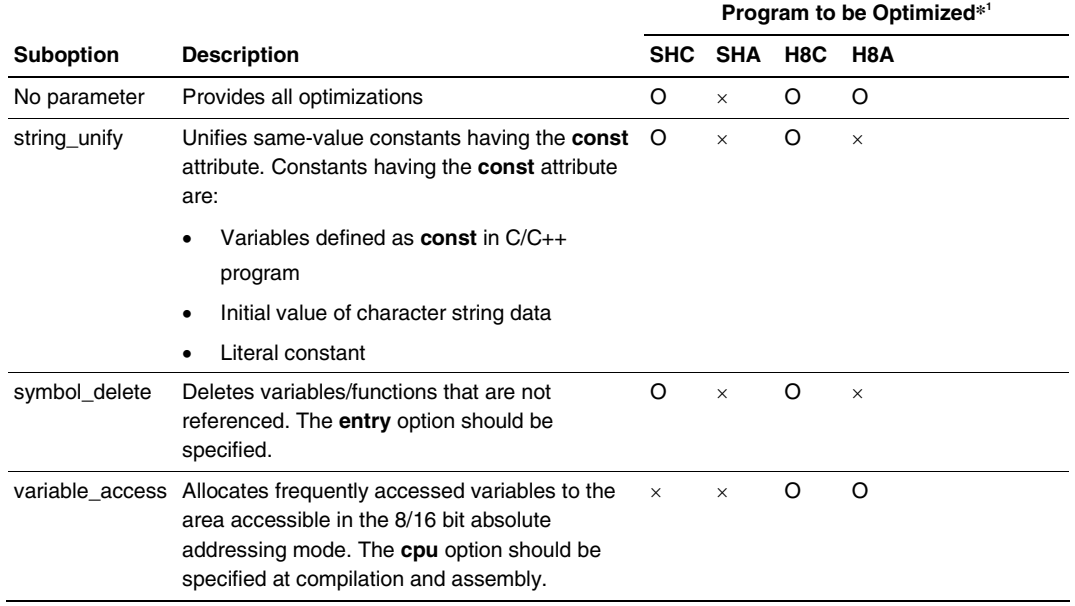

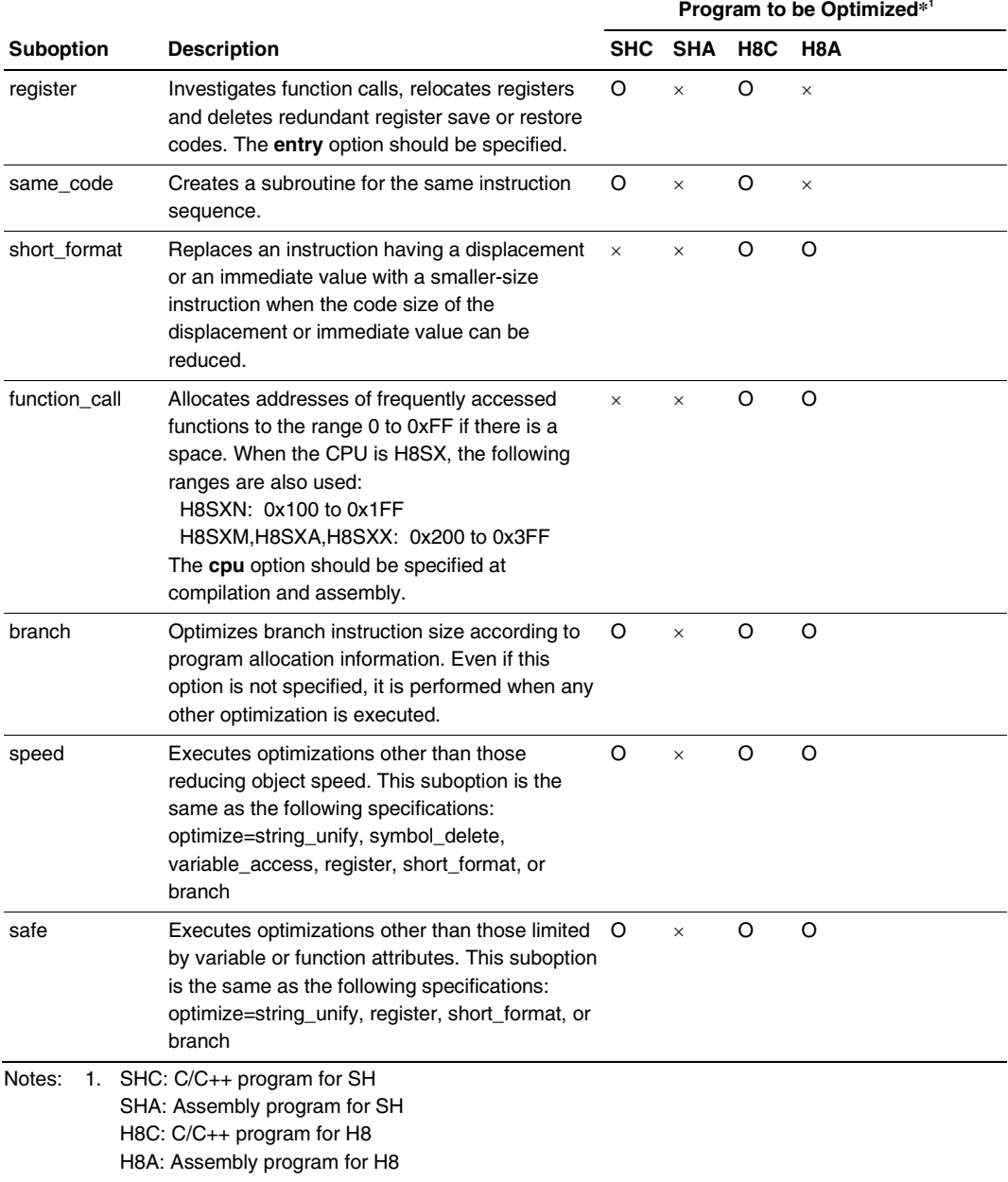

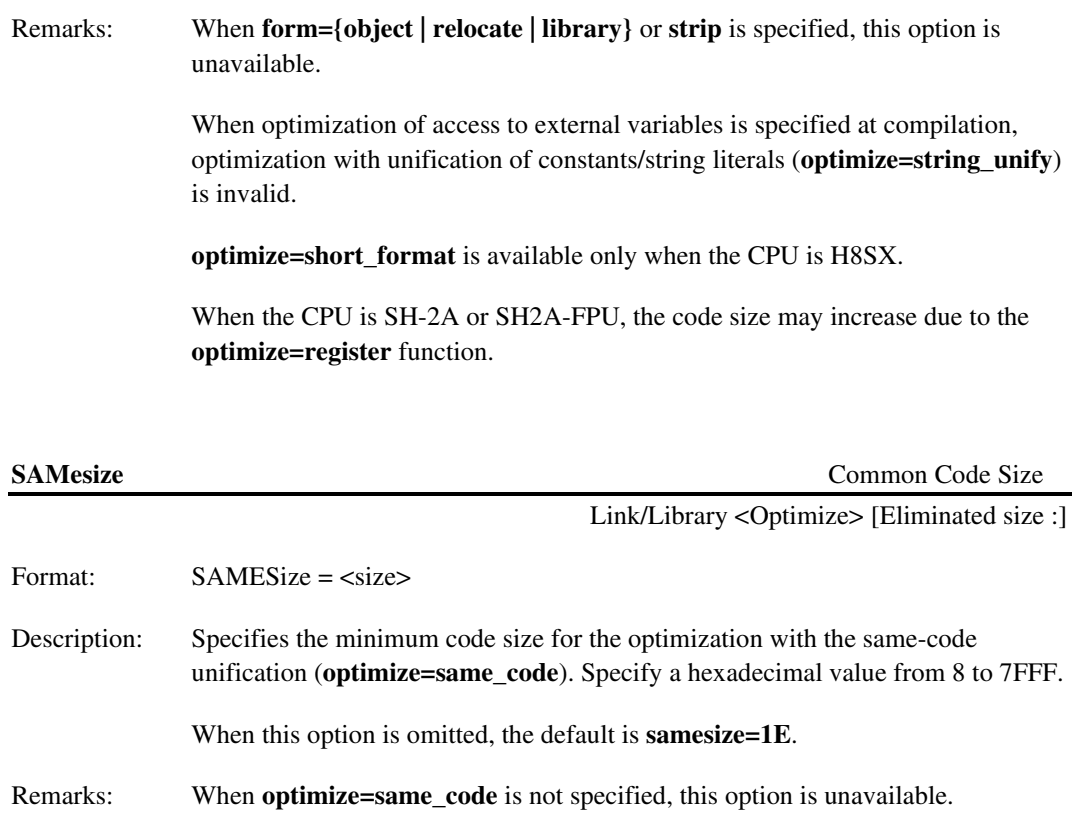

**PROfile PROfile PROfile PROfile PROfile Profile Profile Profile Profile Profile Profile Profile Profile Profile Profile Profile Profile Profile Profile Profile Profile Profile P** 

Link/Library <Optimize> [Include profile :]

Format:  $PROfile =$ 

Description: Specifies a profile information file.

 Specifiable profile information files are those output from the High-performance Embedded Workshop Ver. 2.0 or later.

 When a profile information file is specified, inter-module optimization according to dynamic information can be performed.

Table 4.9 shows optimizations influenced by a profile information input.

#### **Table 4.9 Relations Between Profile Information and Optimization**

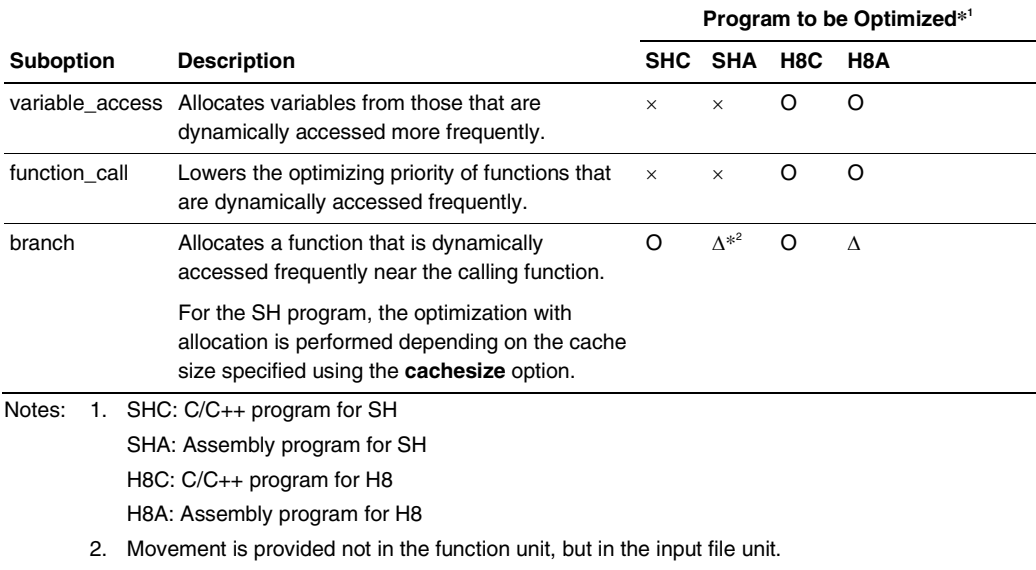

#### Remarks: When the **optimize** option is not specified, this option is unavailable.

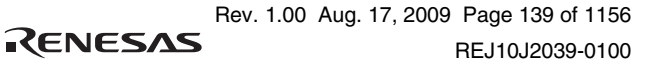

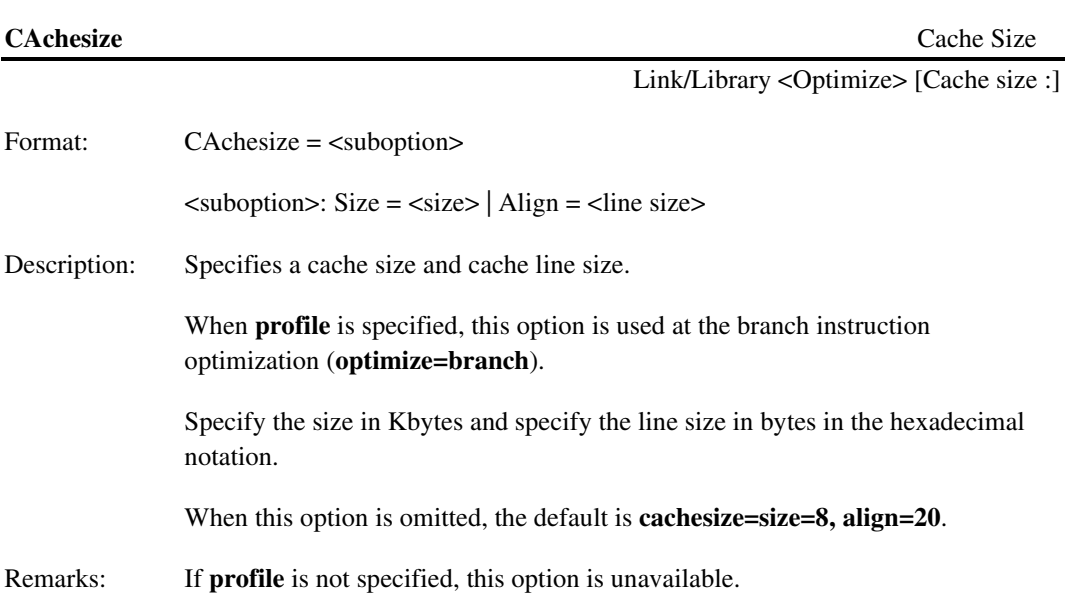

## **SYmbol\_forbid, SAMECode\_forbid, Variable\_forbid, FUnction\_forbid, SEction\_forbid, Absolute\_forbid** Optimization Partially Disabled

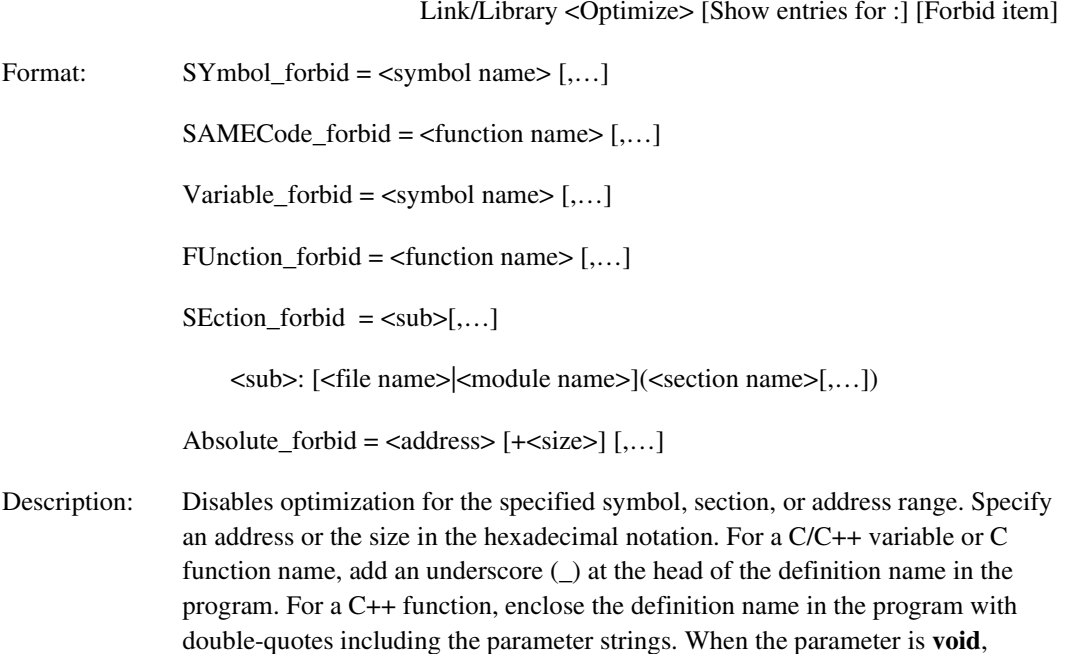

Table 4.10 shows the suboptions.

specify as "<function name>( )".

#### **Table 4.10 Suboptions of Optimization Partially Disabling Option**

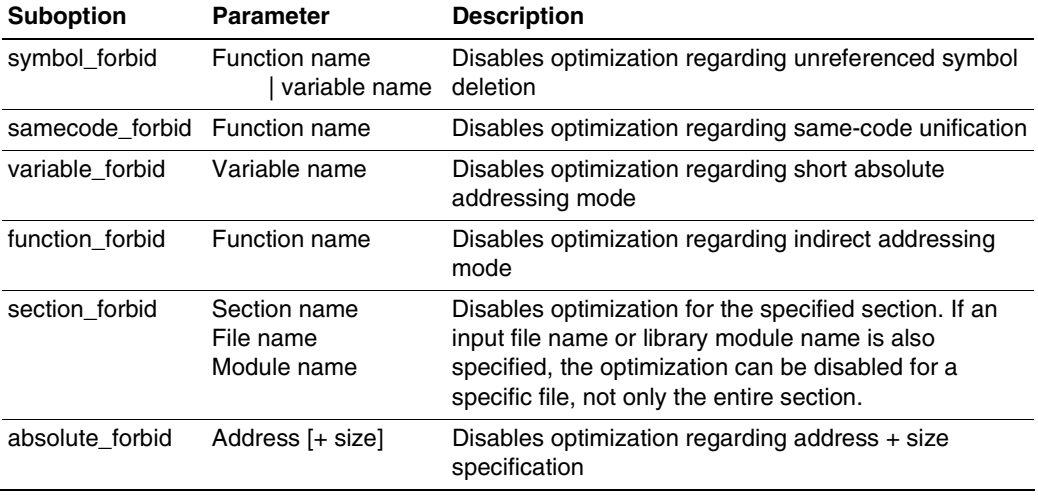

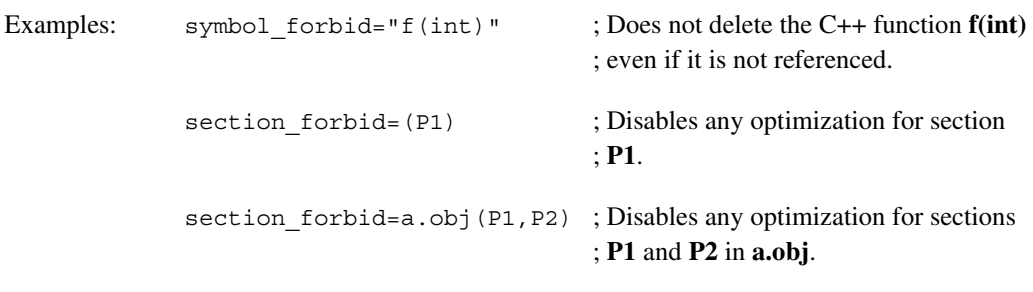

Remarks: If optimization is not applied at linkage, this option is ignored.

 To disable optimization for an input file with its path name, type the path with the file name when specifying **section\_forbid**.

## **4.2.5 Section Options**

# **Table 4.11 Section Category Options**

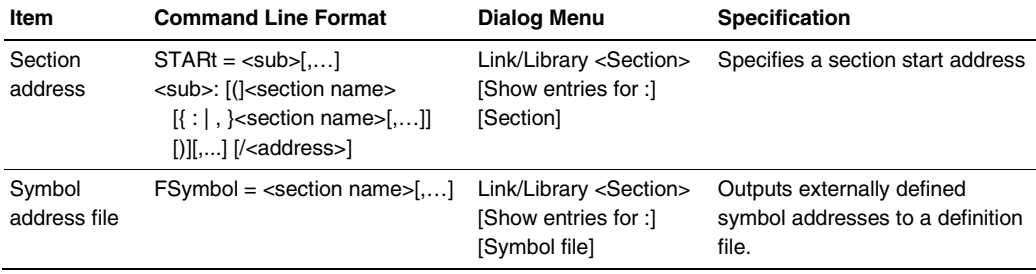

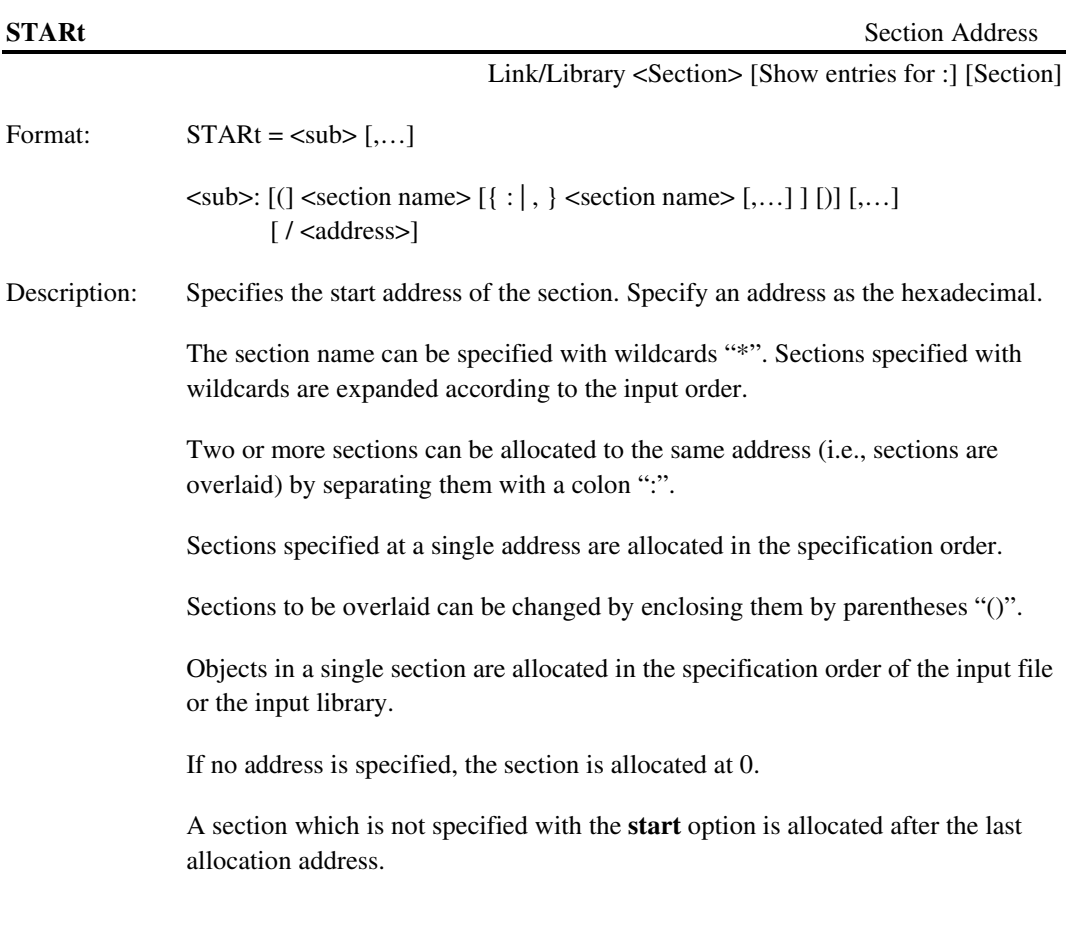

Examples: This example shows how sections are allocated when the objects are input in the following order (names enclosed by parentheses are sections in the objects).

 $tp1.$ obj $(A, D1, E)$  ->  $tp2.$ obj $(B, D3, F)$  ->  $tp3.$ obj $(C, D2, E, G)$ 

```
 (1) -start=A,B,E/400,C,D*:F:G/8000
```
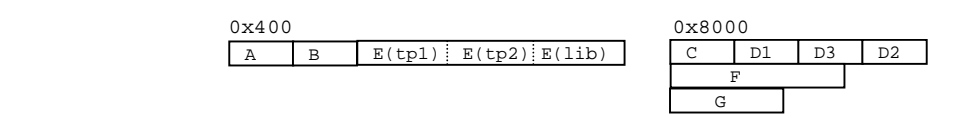

- Sections **C**, **F**, and **G** separated by colons are allocated to the same address.
- Sections specified with wildcards "\*" (in this example, the sections whose names start with **D**) are allocated in the input order.
- Objects in the sections having the same name (**E** in this example) are allocated in the input order.
- An input library's section having the same name (**E** in this example) as those of input objects is allocated after the input objects.
- (2) -start=A,B,C,D1:D2,D3,E,F:G/400

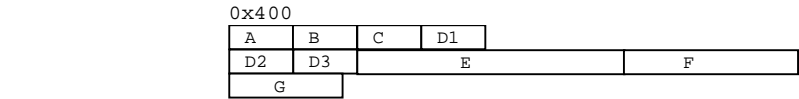

- The sections that come immediately after the colons (**A**, **D2**, and **G** in this example) are selected as the start and allocated to the same address.
- (3) -start=A,B,C,(D1:D2,D3),E,(F:G)/400

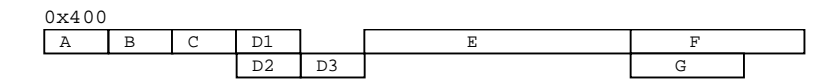

- When the sections to be allocated to the same address are enclosed by parentheses, the sections within parentheses are allocated to the address immediately after the sections that come before the parentheses (**C** and **E** in this example).
- The section that comes after the parentheses (**E** in this example) is allocated after the last of the sections enclosed by the parentheses.

Remarks: When **form={object | relocate | library}** or **strip** is specified, this option is unavailable.

Parentheses cannot be nested.

 One or more colons must be written within parentheses. Parentheses cannot be written without a colon.

Colons cannot be written outside of parentheses.

 When this option is specified with parentheses, optimization with the linkage editor is disabled.

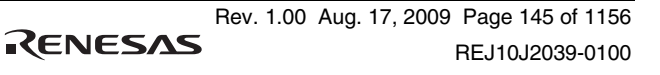

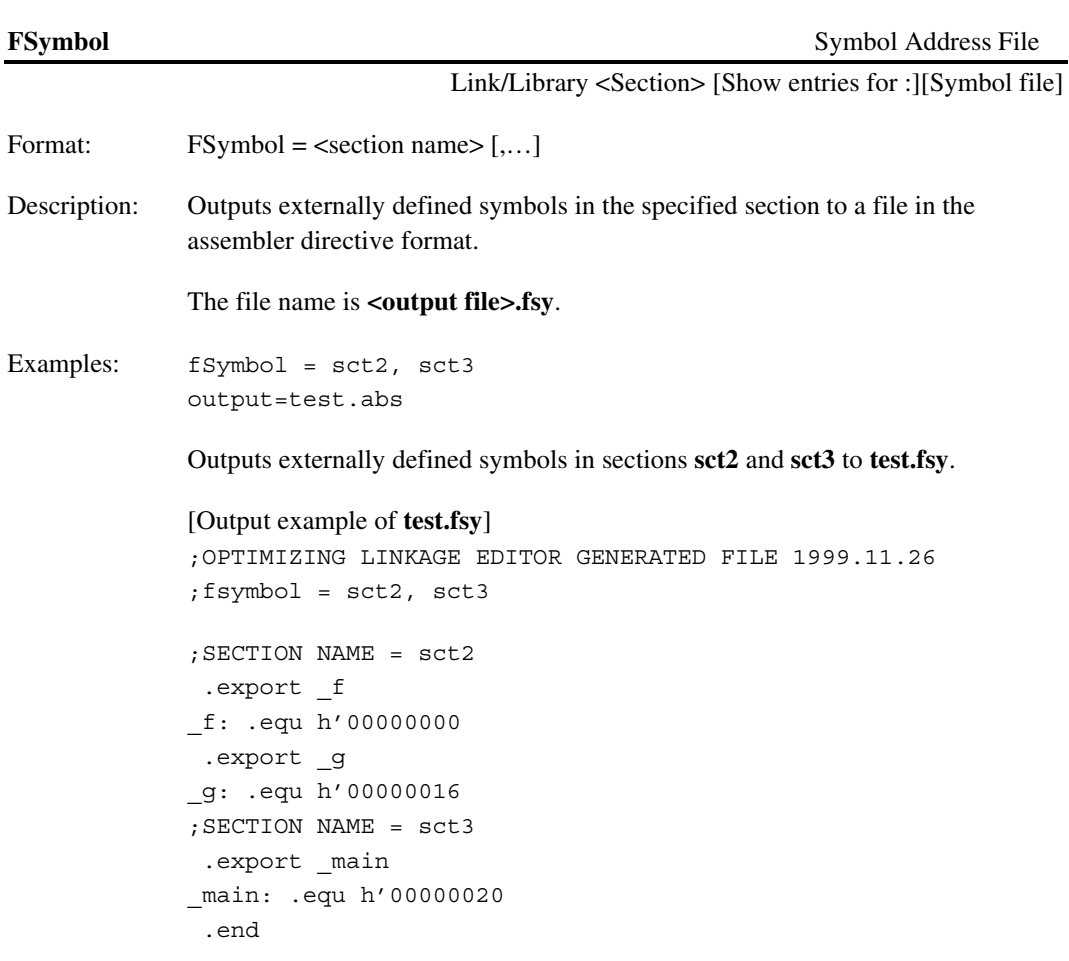

Remarks: When **form={object | relocate | library}** or **strip** is specified, this option is unavailable.

This option is available when the CPU type is H8 or SuperH series.

## **4.2.6 Verify Options**

#### **Table 4.12 Verify Category Options**

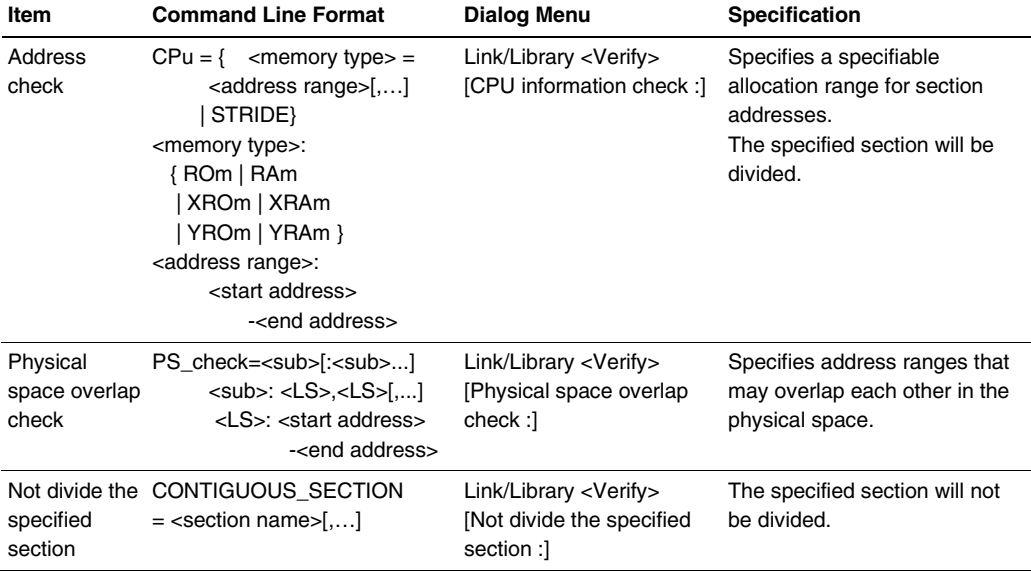

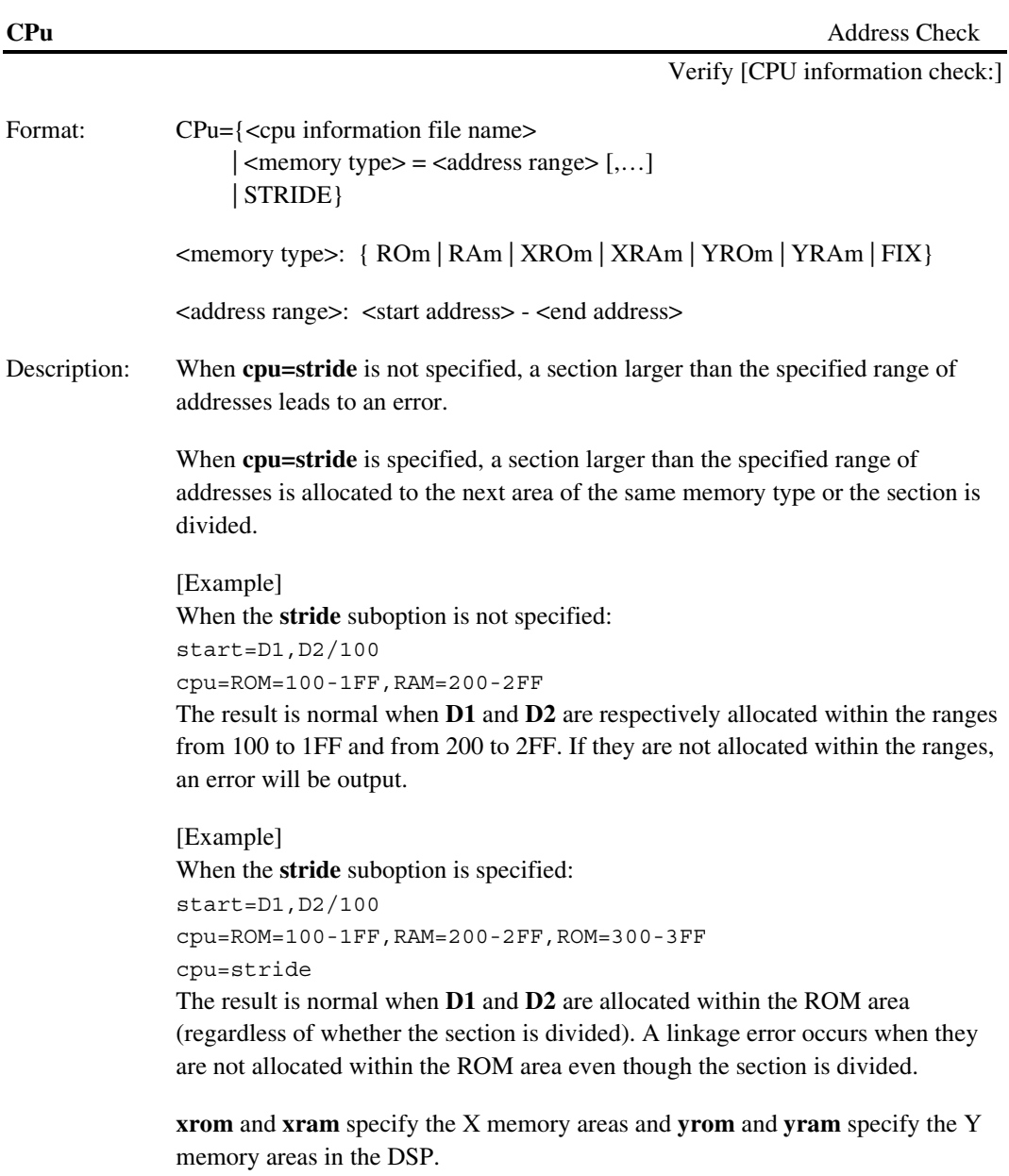

 Specify an address range in which a section can be allocated in hexadecimal notation. The memory type attribute is used for the inter-module optimization.

**FIX** for <memory type> is used to specify a memory area where the addresses are fixed (e.g. I/O area).

 If the address range of <start>-<end> specified for **FIX** overlaps with that specified for another memory type, the setting for **FIX** is valid.

When  $\leq$  memory type $\geq$  is **ROM** or **RAM** and the section size is larger than the specified memory range, sub-option **STRIDE** can be used to divide a section and allocate them to another area of the same memory type. Sections are divided in module units.

[Example]

cpu=ROM=0-FFFF,RAM=10000-1FFFF

Checks that section addresses are allocated within the range from 0 to FFFF or from 10000 to 1FFFF.

Object movement is not provided between different attributes with the intermodule optimization.

 cpu=ROM=100-1FF,ROM=400-4FF,RAM=500-5FF cpu=stride

When section addresses are not allocated within the range from 100 to 1FF, the linkage editor divides the sections in module units and allocates them to the range from 400 to 4FF.

Remarks: When **form={object | relocate | library}** or **strip** is specified, this option is unavailable.

> Memory types **xrom**, **xram**, **yrom**, and **yram** are available only when the CPU is SHDSP, SH2DSP, SH3DSP or SH4ALDSP.

When **cpu=stride** and **optimize=register** are valid, error L2230 may be output. In such cases, disable **optimize=register**.

 When section **B** is divided by **cpu=stride**, the size of section **C\$BSEC** increases by 8 bytes  $\times$  number of divisions because this amount of information is required for initialization.

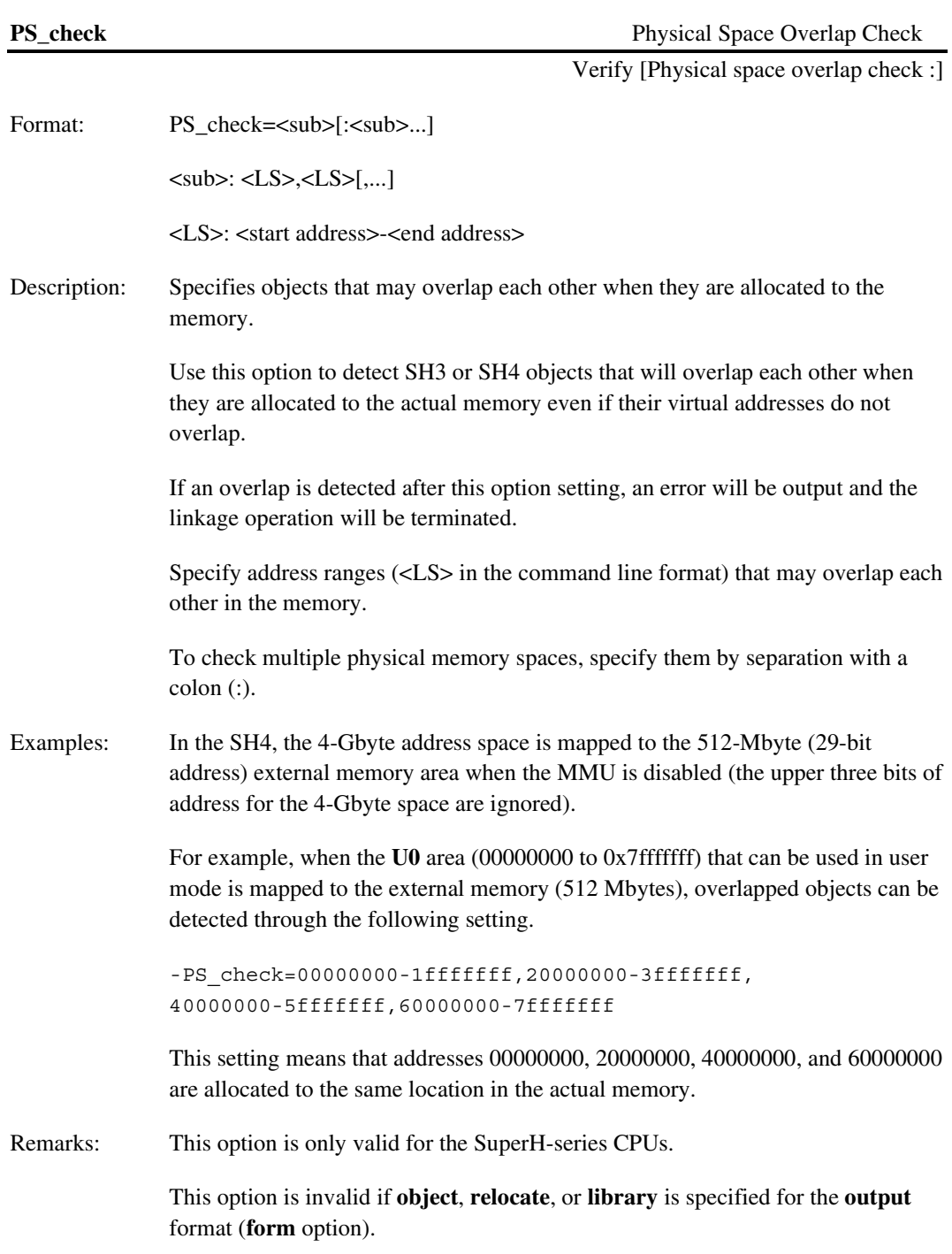

This option is invalid when an absolute file is input.

 For the address space specifications of the CPU, refer to the hardware manual of the target CPU.

**CONTIGUOUS\_SECTION** Not divide the specific section

Link/Library <Verify> [Not divide the specified section :]

Format: CONTIGUOUS\_SECTION=<section name>[,...]

Description: Allocates the specified section to another available area of the same memory type without dividing the section when **cpu=stride** is valid.

Examples: start=P,PA,PB/100 cpu=ROM=100-1FF,ROM=300-3FF,ROM=500-5FF cpu=stride contiguous\_section=PA

Section **P** is allocated to address 100.

 If section **PA** which is specified as **contiguous\_section** is over address 1FF, section **PA** is allocated to address 300 without being divided.

 If section **PB** which is not specified as **contiguous\_section** is over address 3FF, section **PB** is divided and allocated to address 500.

Remarks: When **cpu=stride** is invalid, this option is unavailable.

# **4.2.7 Other Options**

## **Table 4.13 Other Category Options**

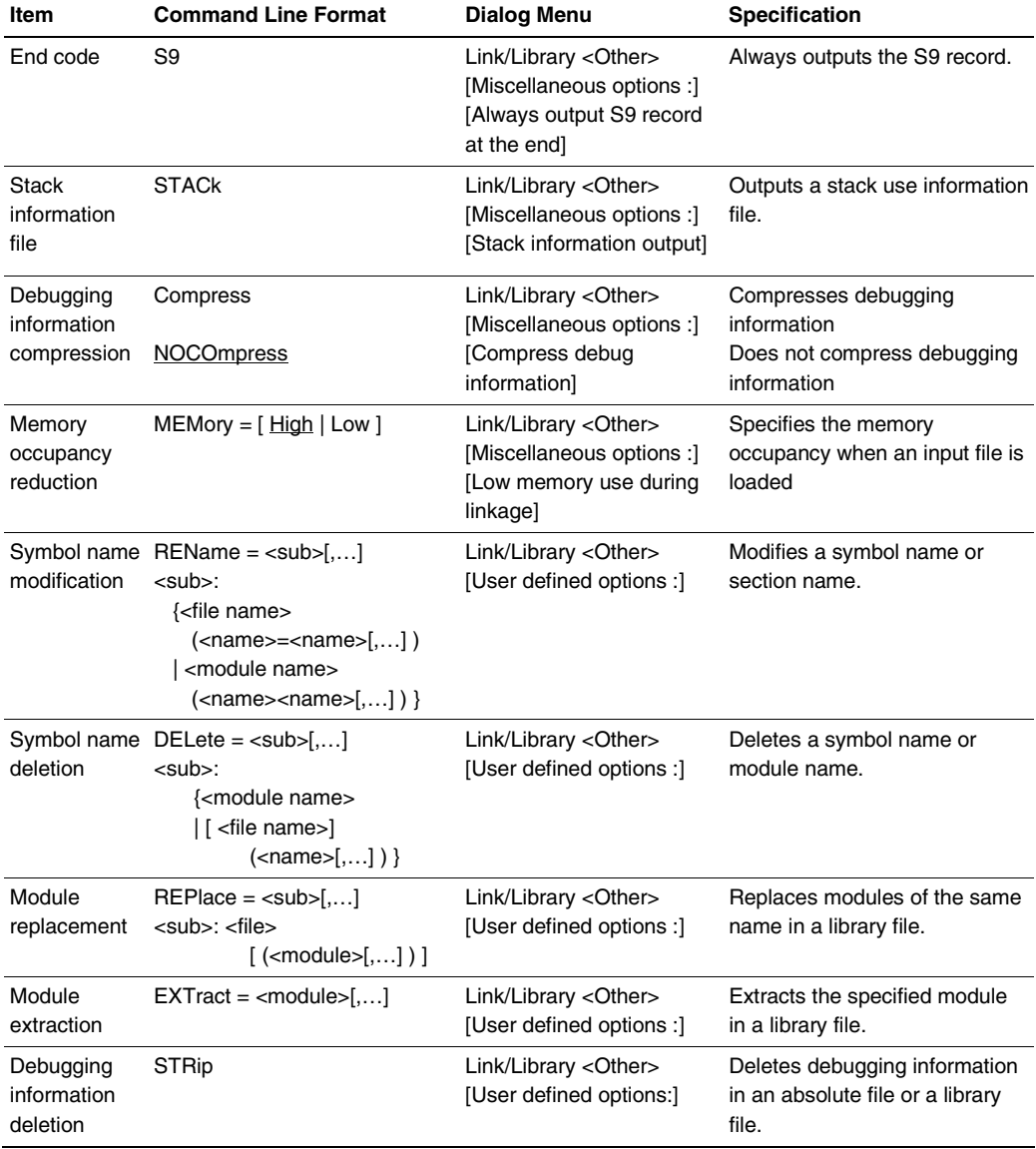

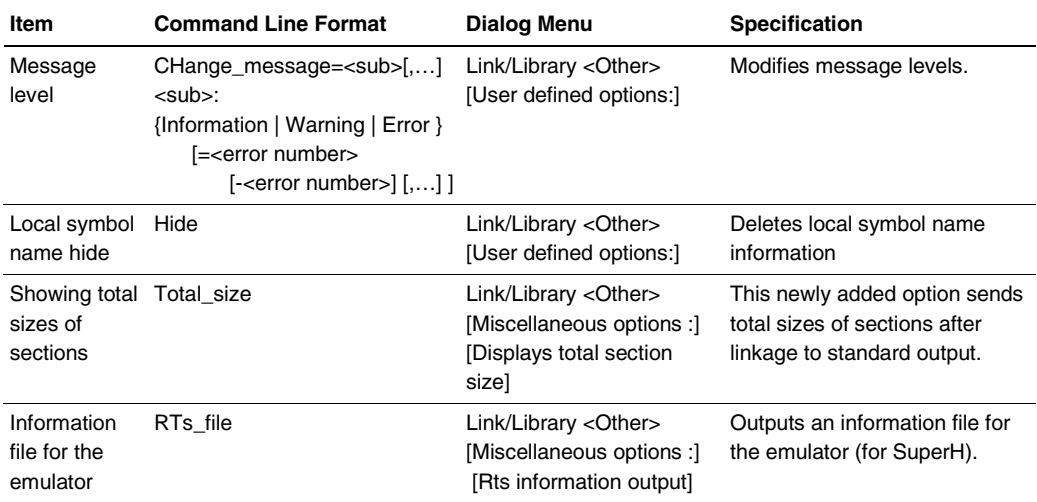

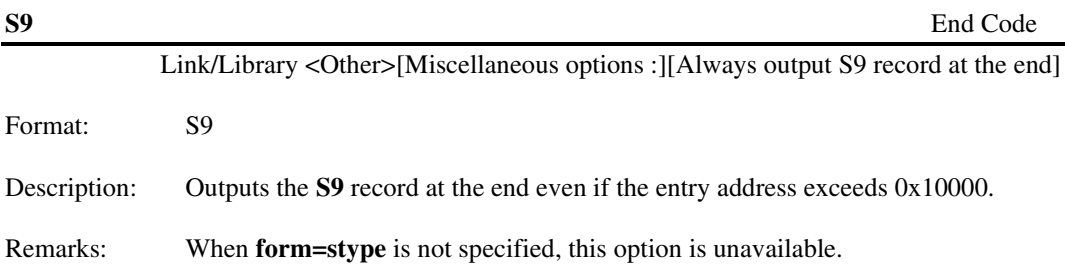

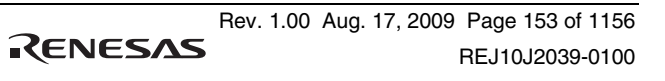

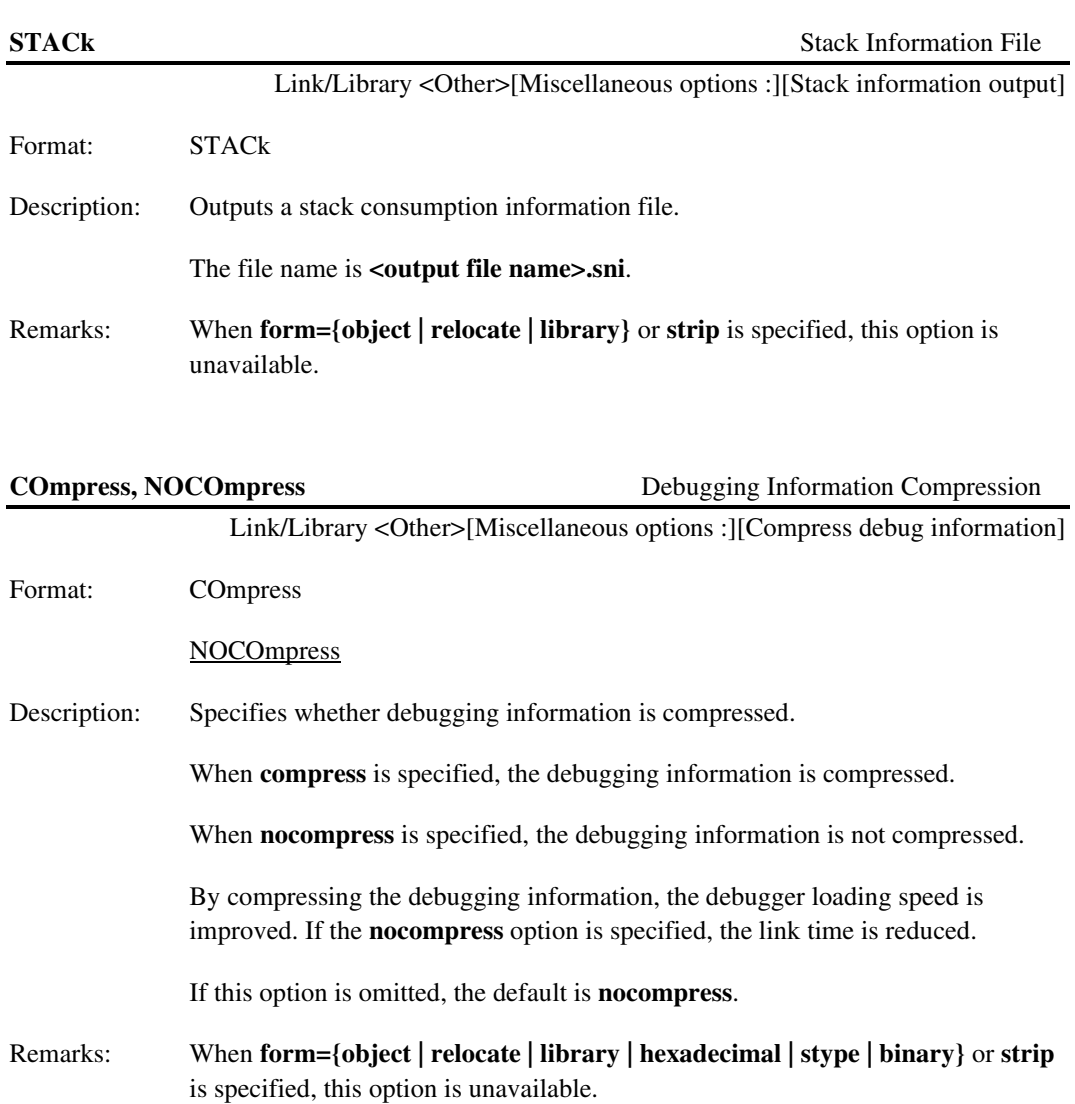

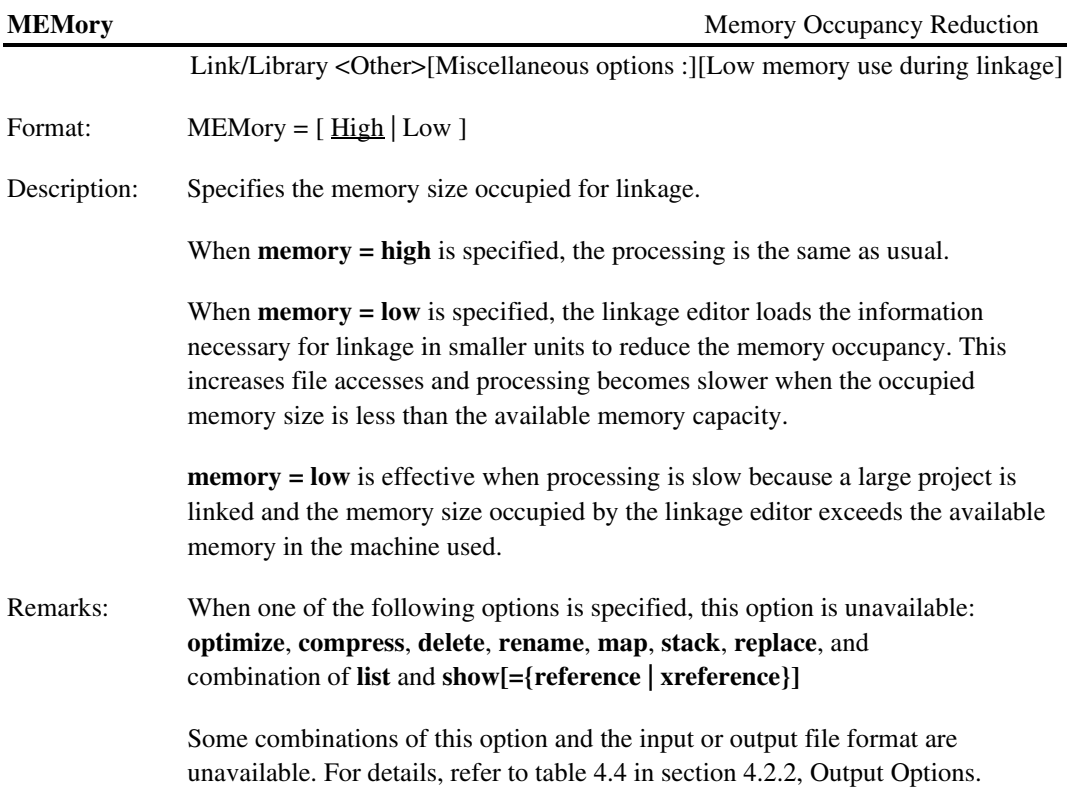

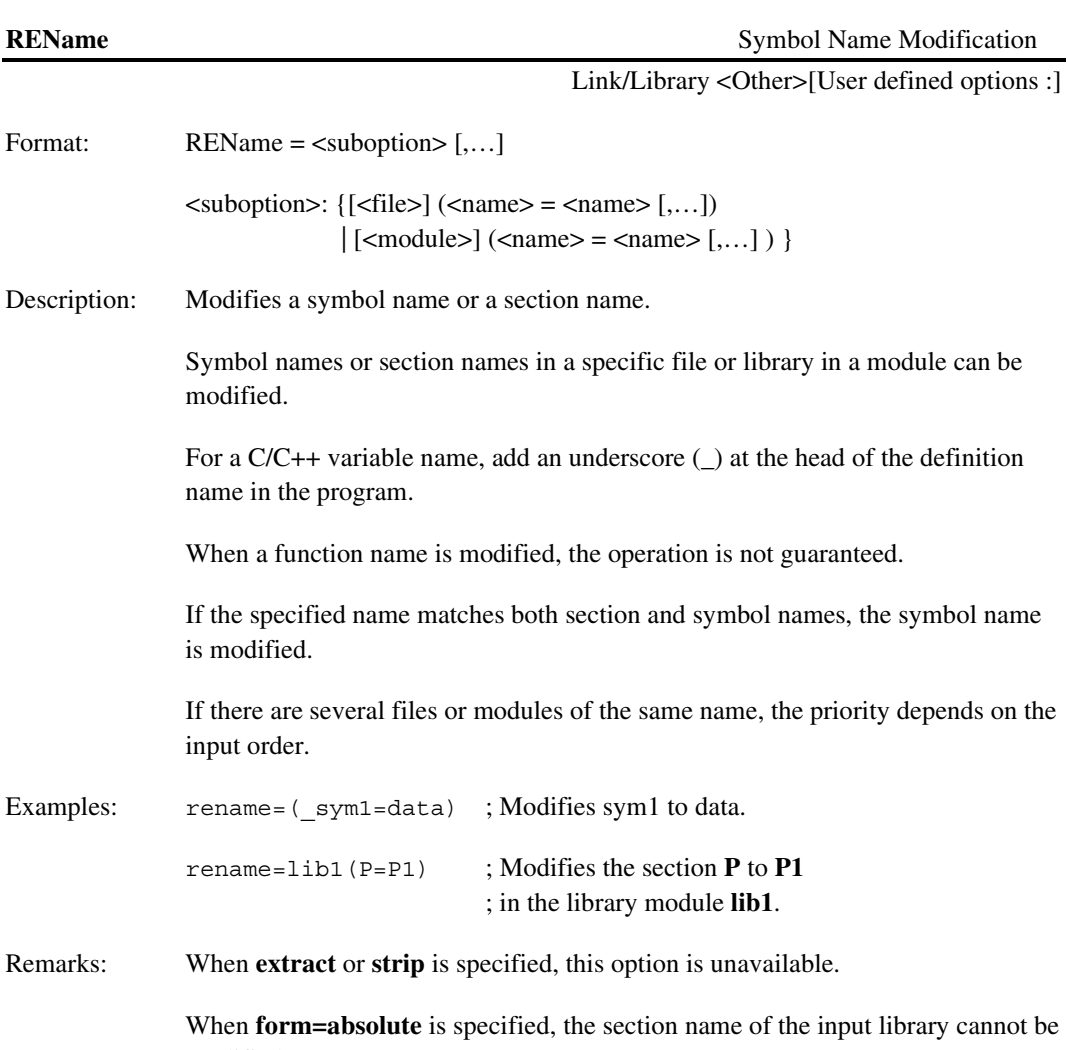

modified.

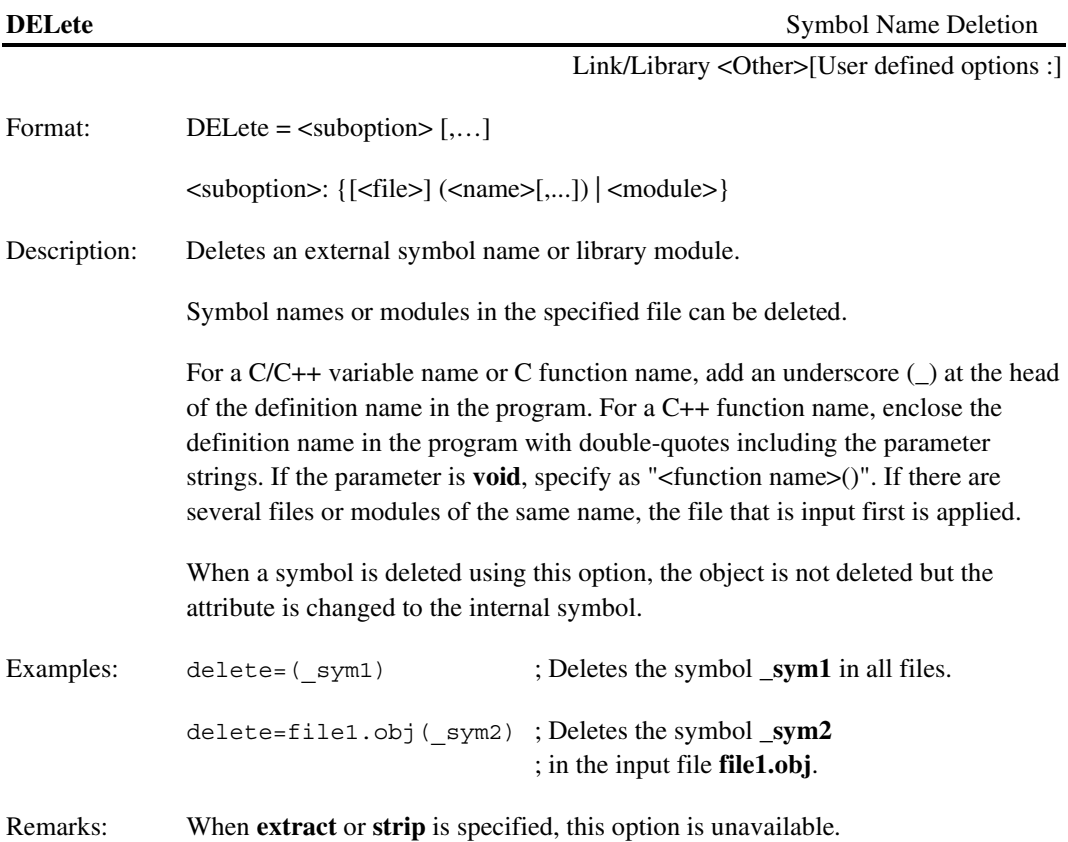

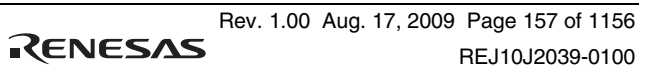

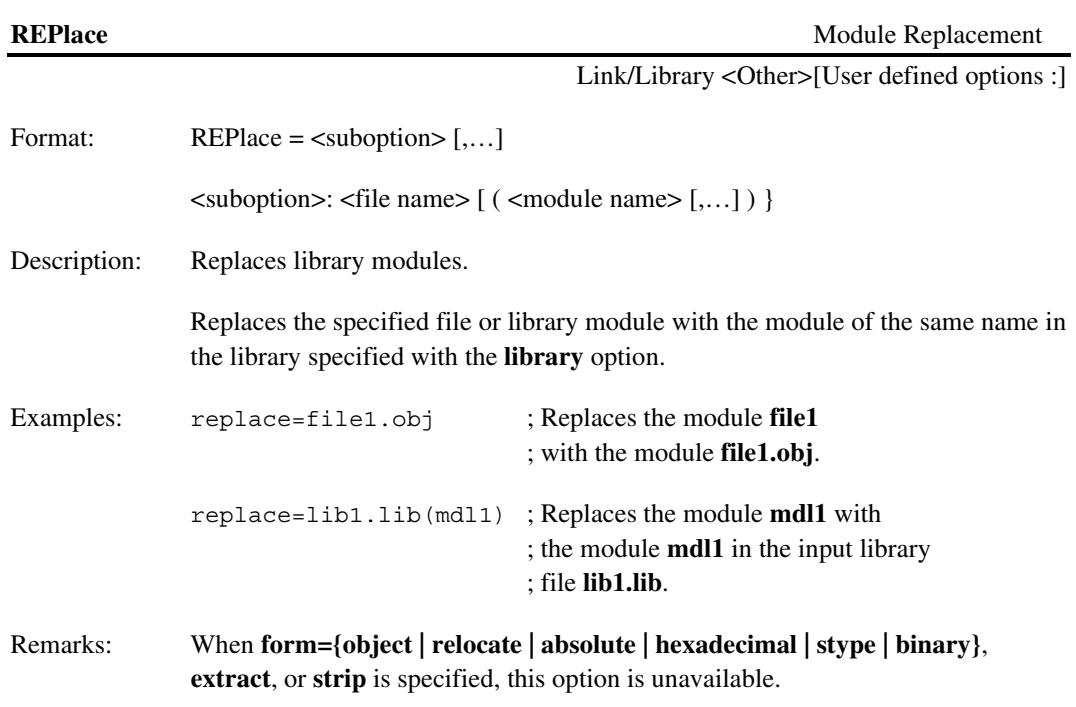

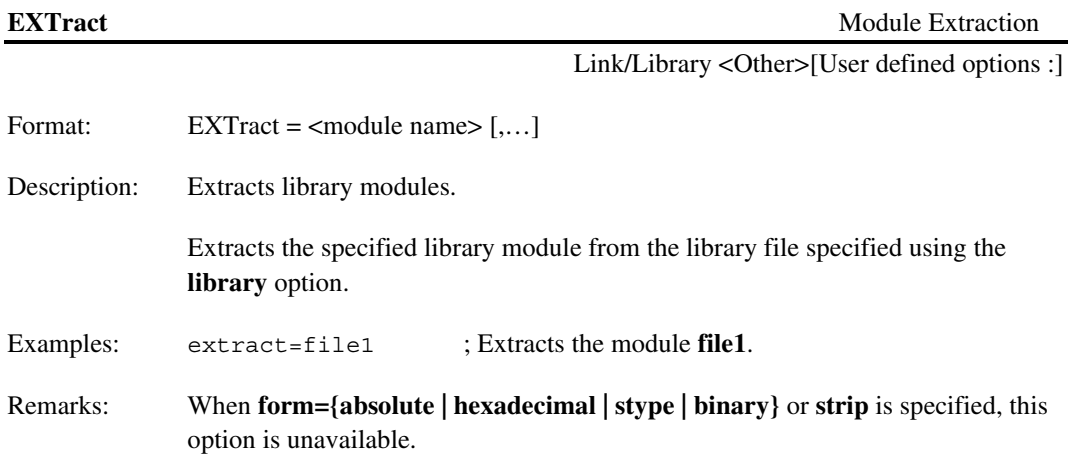

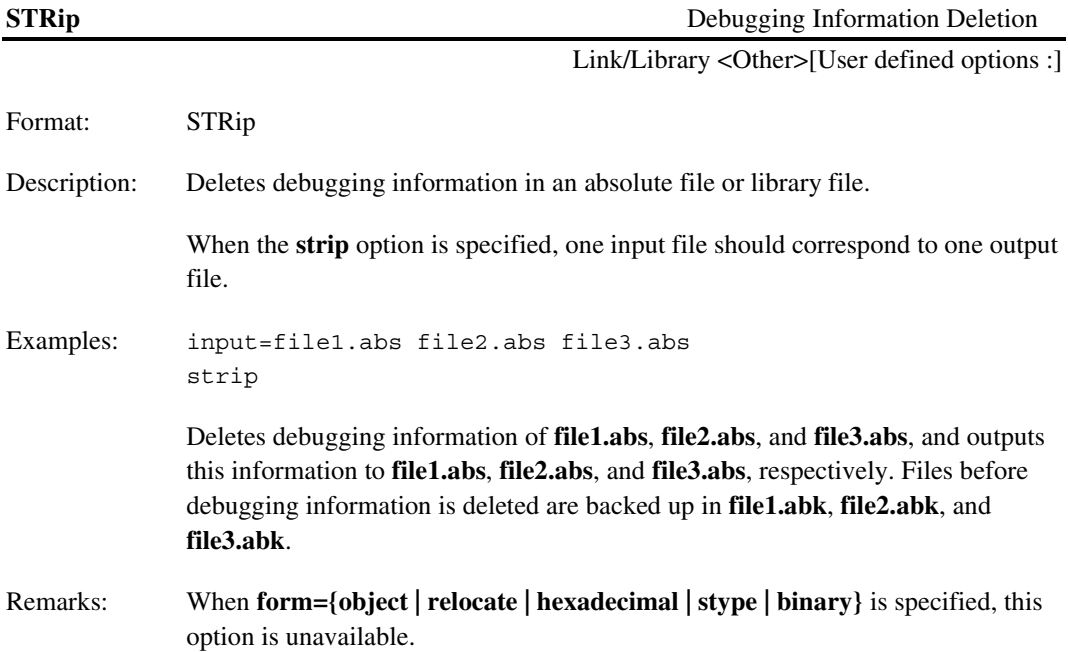

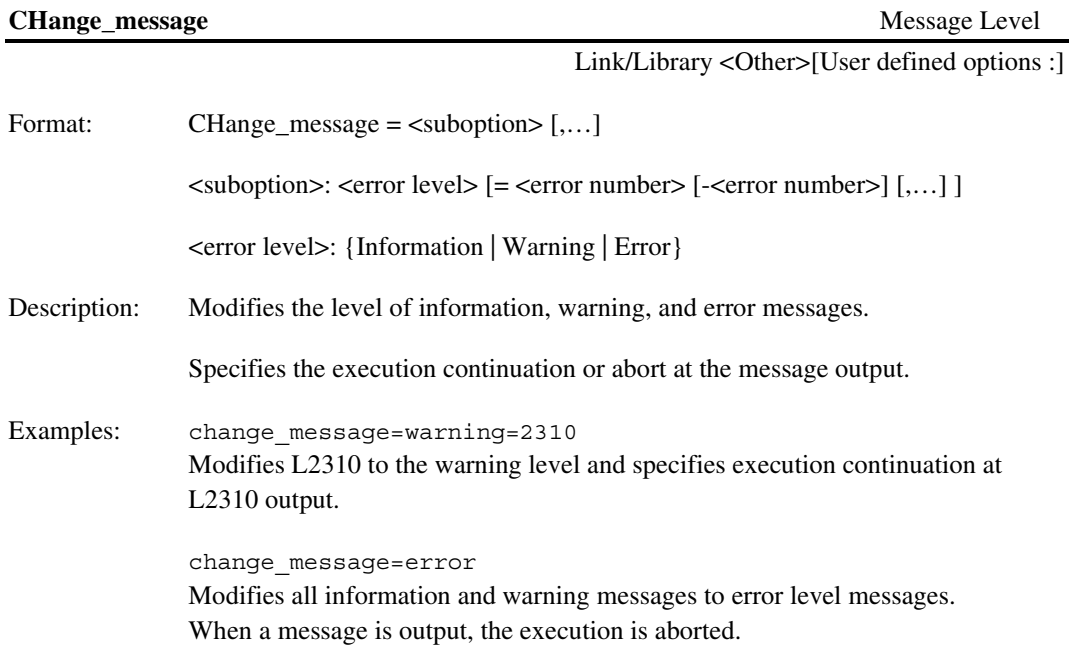

**Hide** Local Symbol Name Hide

Link/Library <Other>[User defined options :]

Format: Hide Description: Deletes local symbol name information from the output file. Since all the name information regarding local symbols is deleted, local symbol names cannot be checked even if the file is opened with a binary editor. This option does not affect the operation of the generated file. Use this option to keep the local symbol names secret. The following types of symbol names are hidden: C source: Variable or function names specified with the **static** qualifiers C source: Label names for the **goto** statements Assembly source: Symbol names of which external definition (reference) symbols are not declared Examples: The following is a C source example in which this option is valid: int g1; int  $q2=1$ ; const int g3=3; static int s1; //<- The **static** variable name will be hidden. static int s2=1; //<- The **static** variable name will be hidden. static const int s3=2; //<- The **static** variable name will be hidden. static int sub1() //<- The **static** function name will be hidden. { static int s1;  $\frac{1}{5}$  //<- The **static** variable name will be hidden. int l1;  $s1 = 11; 11 = s1;$  return(l1); } int main() {  $sub1()$ ; if  $(q1 == 1)$  goto L1;  $g2=2;$ 

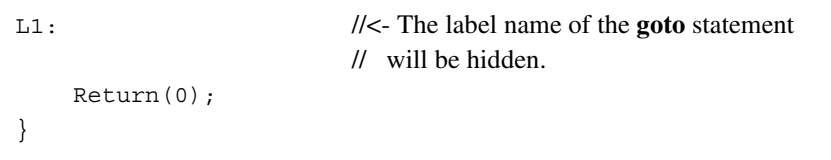

Remarks: This option is available only when the output file format is specified as **absolute**, **relocate**, or **library**.

> When the input file was compiled or assembled with the **goptimize** option specified, this option is unavailable if the output file format is specified as **relocate** or **library**.

 To use this option with the external variable access optimization, do not use this option for the first linkage, and use it only for the second linkage.

The symbol names in the debugging information are not deleted by this option.

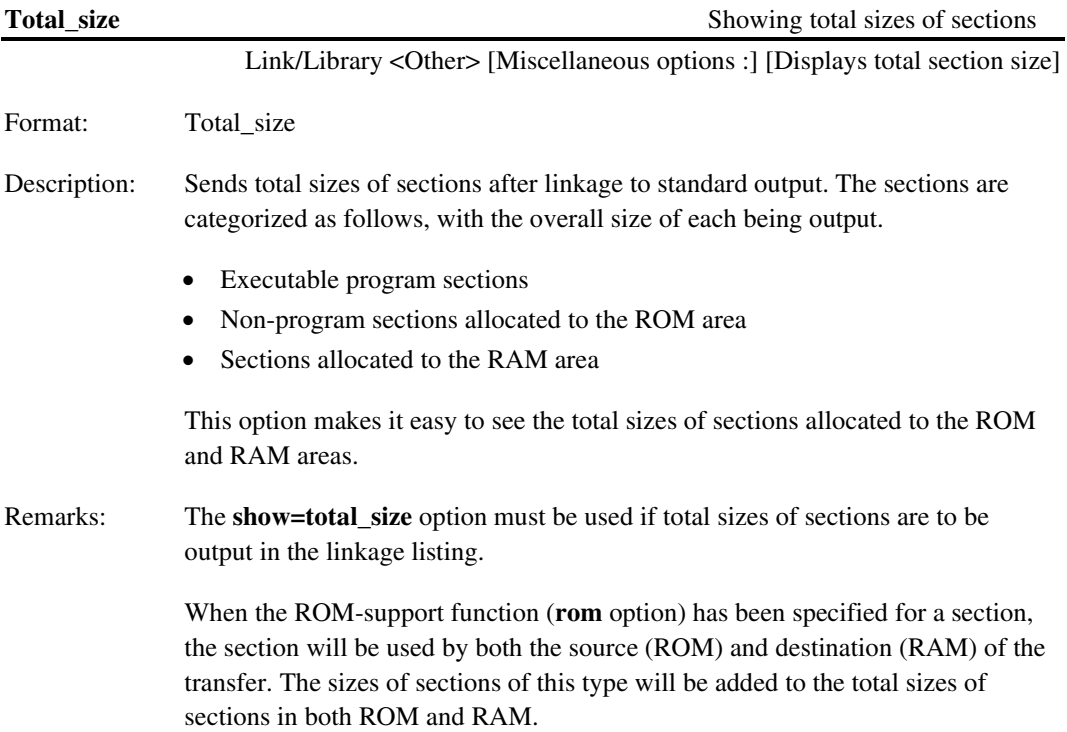

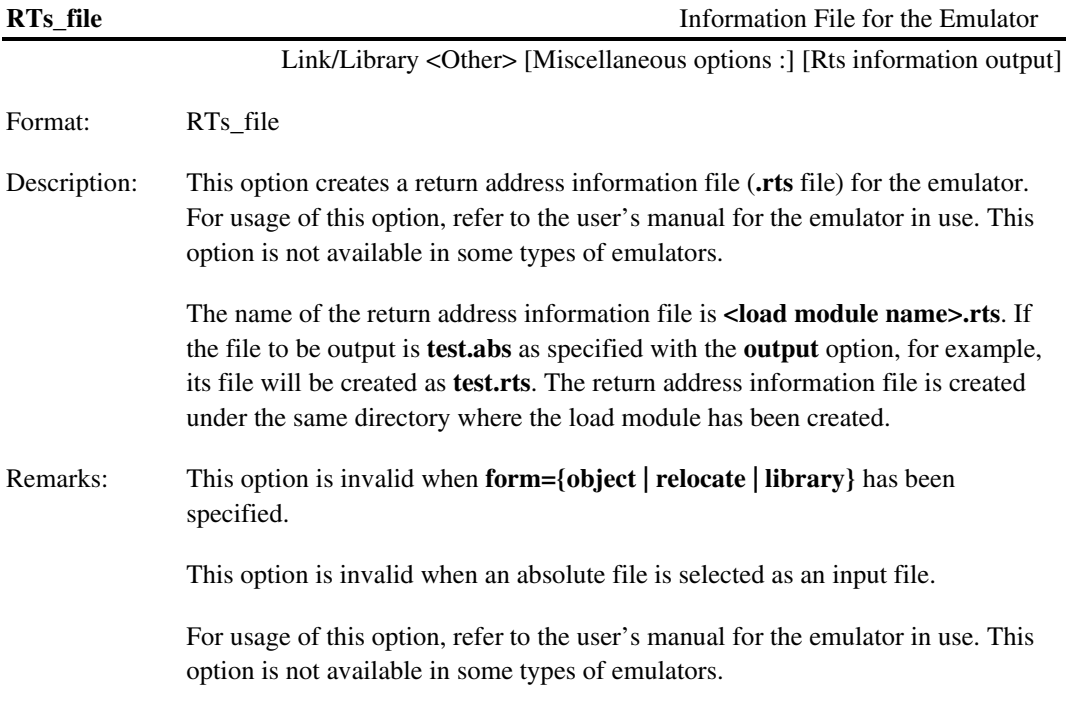

#### **4.2.8 Subcommand File Options**

#### **Table 4.14 Subcommand Tab Option**

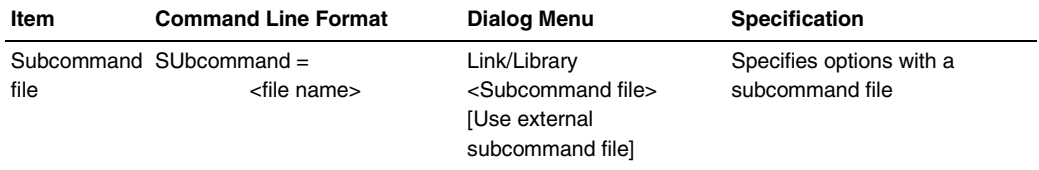

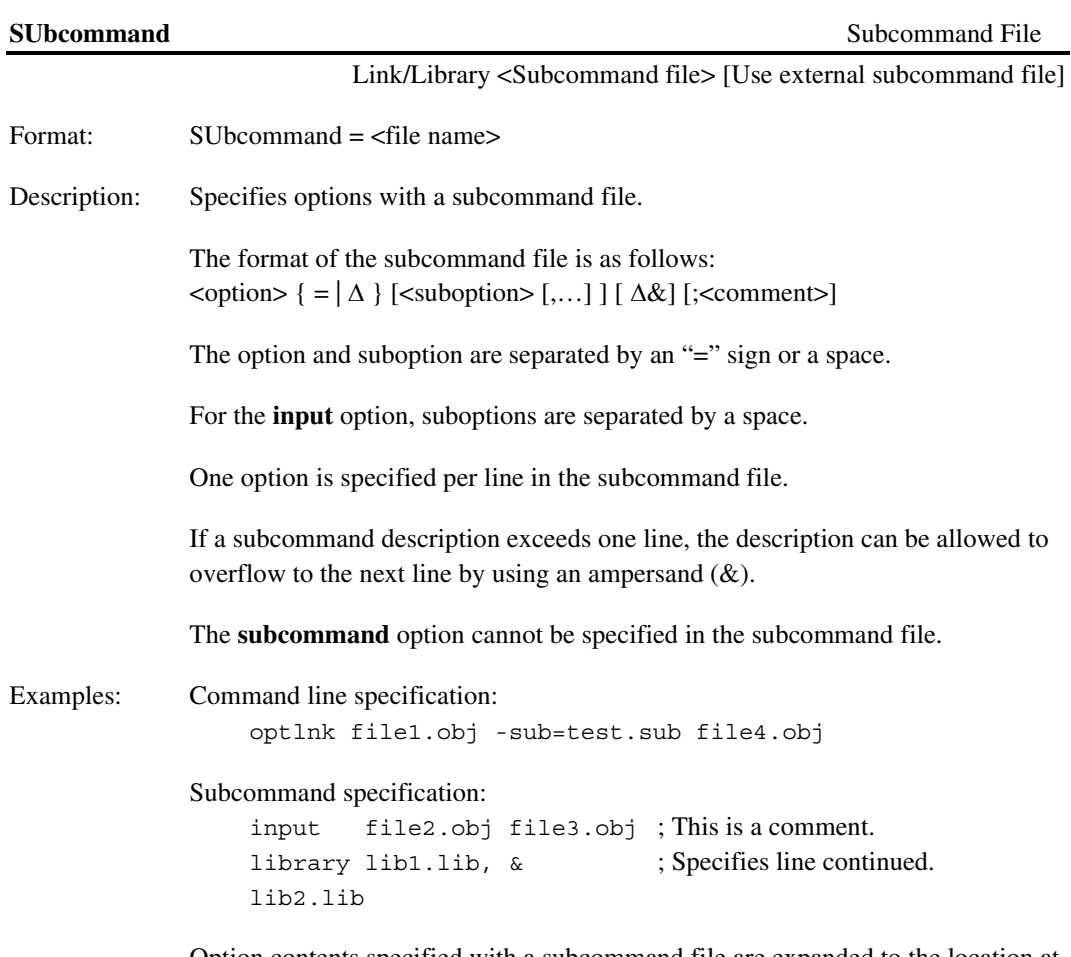

 Option contents specified with a subcommand file are expanded to the location at which the subcommand is specified on the command line and are executed.

The order of file input is **file1.obj**, **file2.obj**, **file3.obj**, and **file4.obj**.

## **4.2.9 CPU Option**

#### **Table 4.15 CPU Tab Option**

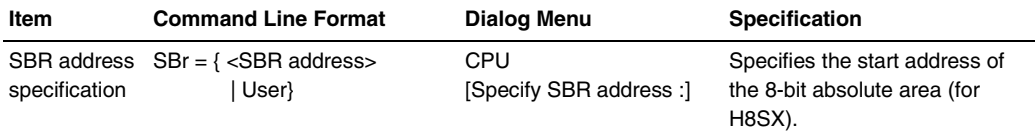

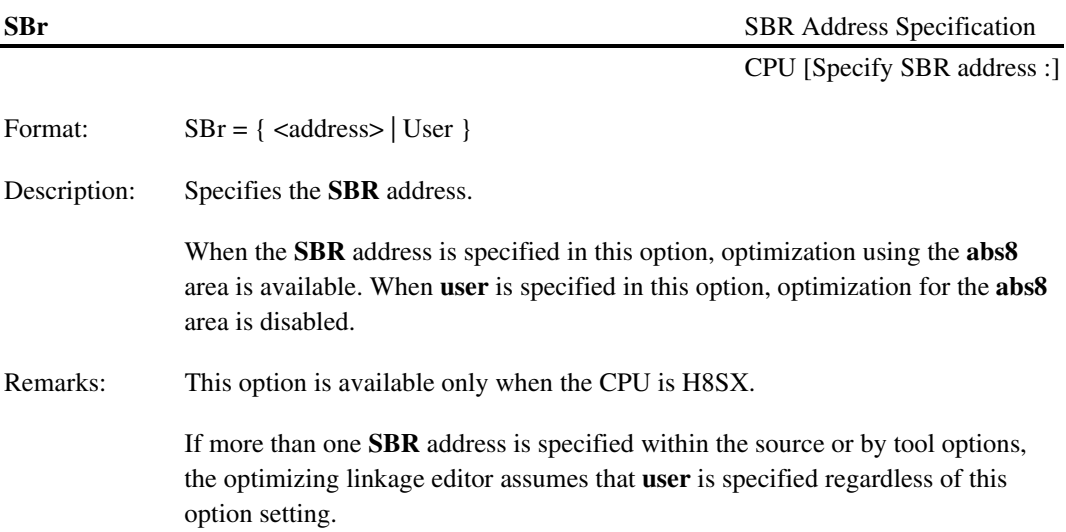

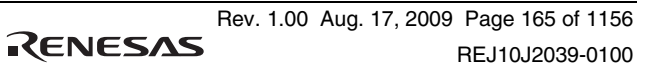

# **4.2.10 Options Other Than Above**

#### **Table 4.16 Options Other Than Above**

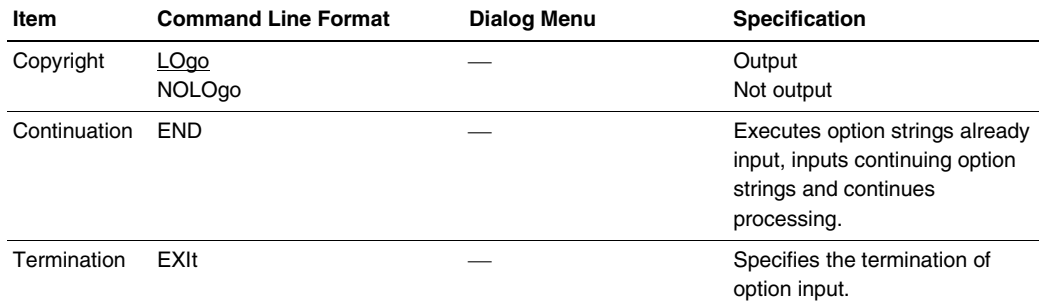

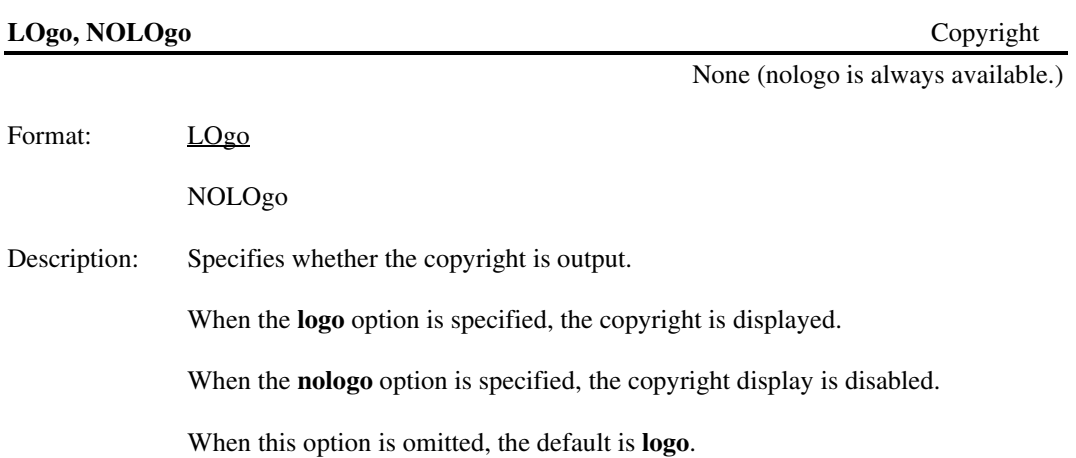
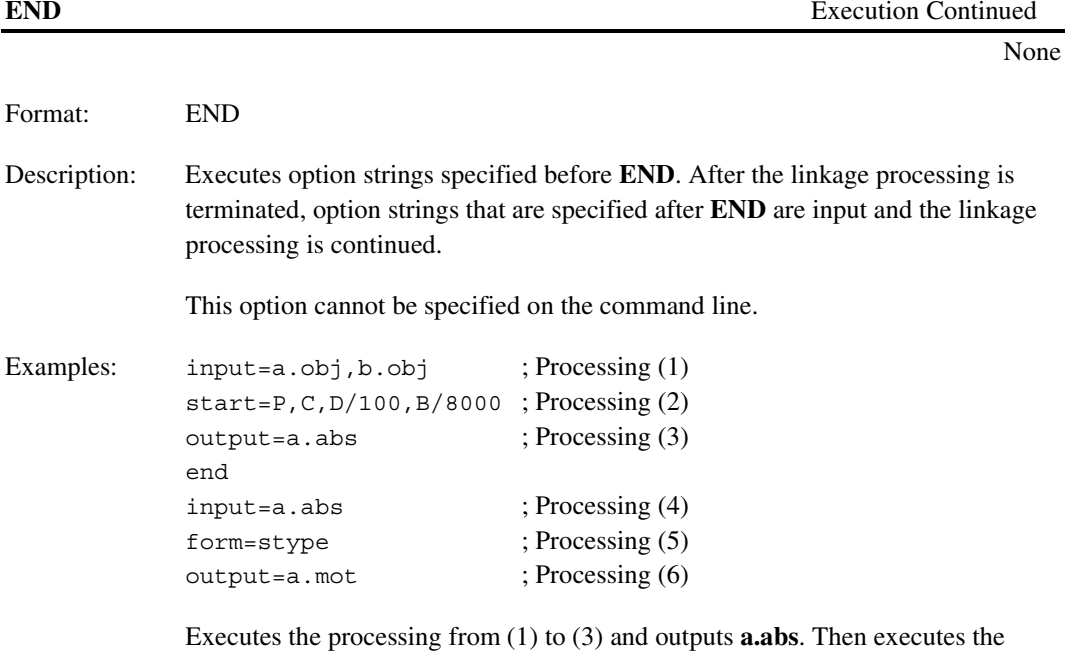

processing from (4) to (6) and outputs **a.mot**.

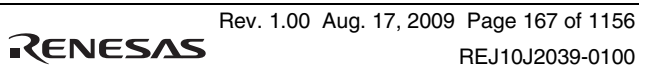

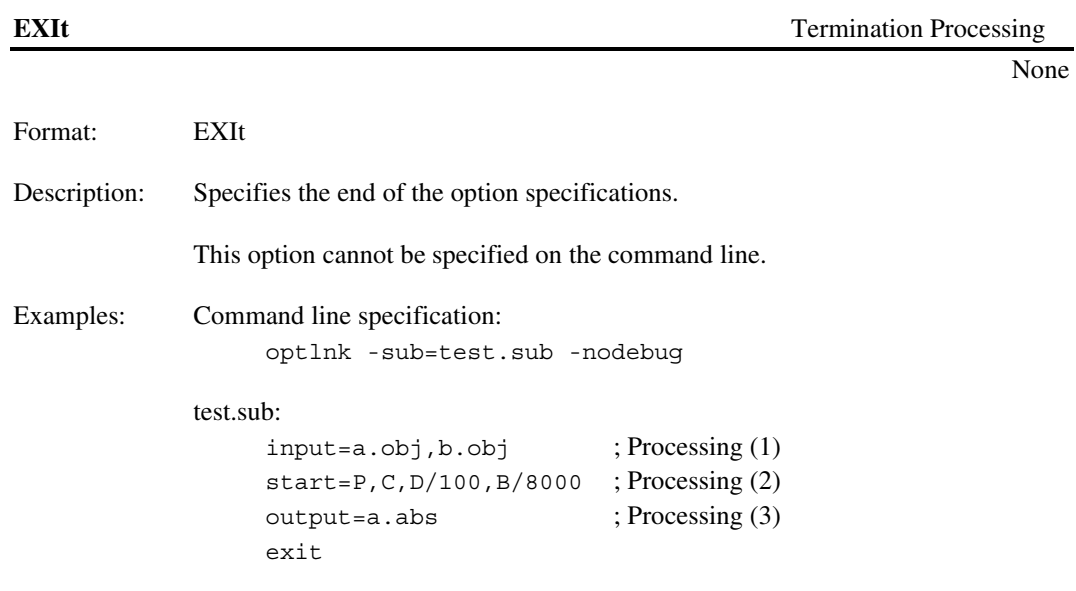

Executes the processing from (1) to (3) and outputs **a.abs**.

 The **nodebug** option specified on the command line after **exit** is executed is ignored.

# Section 5 Standard Library Generator Operating Method

# **5.1 Comand Line Format**

The format of the command line is as follows:

```
lbg38 [Δ<option string>...]
      <option string>:-<option>[=<suboption>[,...]]
```
# **5.2 Option Descriptions**

Options and suboptions of the standard library generator are based on the C/C++ compiler options. The following section describes the difference between the options and suboptions of the standard library generator and those of the C/C++ compiler. For details on C/C++ compiler options, refer to section 2, C/C++ Compiler Operating Method.

In the command line format, uppercase letters indicate abbreviations. The format of the dialog menus that correspond to the HEW is as follows: Tab name <Category>[Item] ...

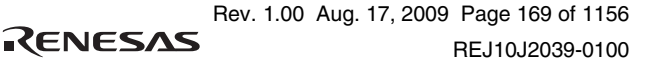

## **5.2.1 Additional Options**

Table 5.1 shows additional options.

### **Table 5.1 Additional Options**

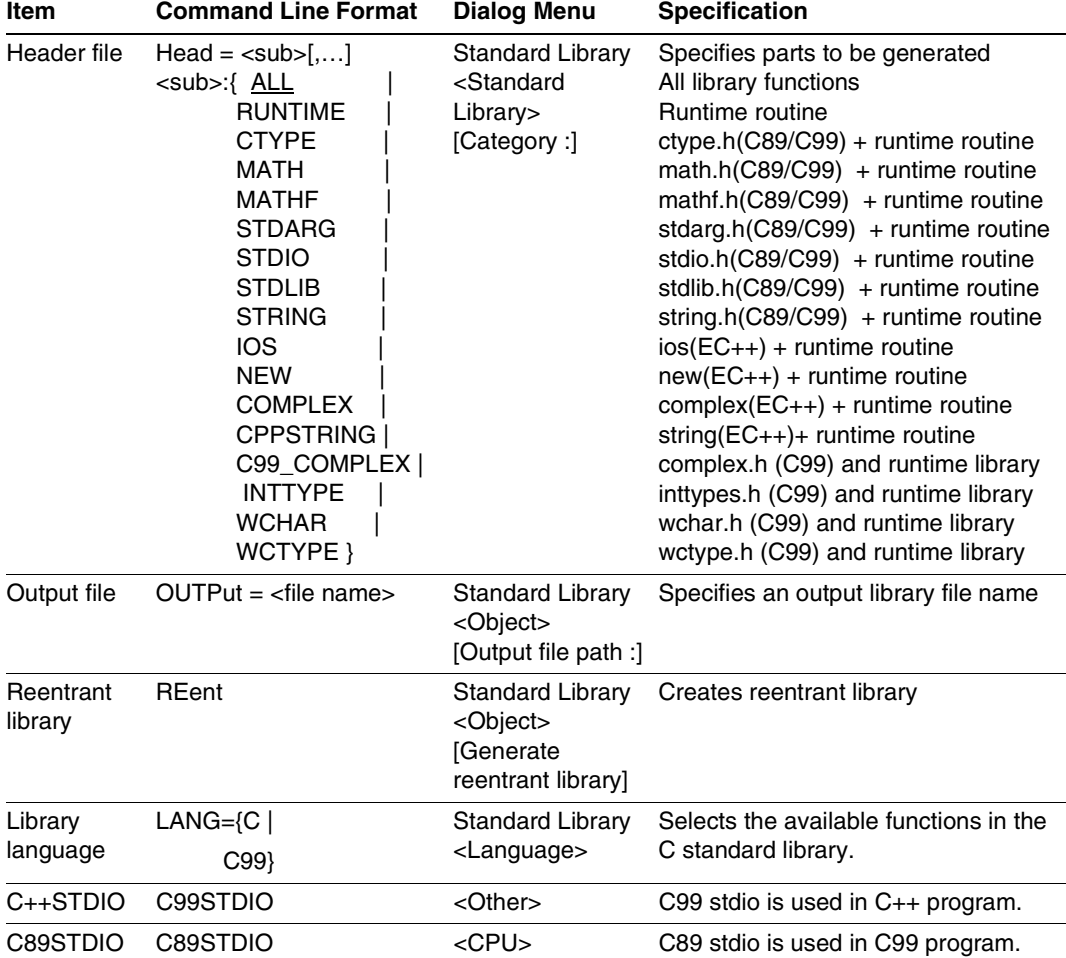

#### **Head**

Standard Library <Standard Library>[Category :]

• Command Line Format

 $Head = <sub>sub</sub>$ [,...]  $\text{sub}>:\{\Delta L\}$ **RUNTIME CTYPE**  MATH | **MATHF**  STDARG | STDIO | **STDLIB STRING**  IOS |  $NEW$ **COMPLEX CPPSTRING**  C99\_COMPLEX | INTTYPE | WCHAR | WCTYPE}

• Description

Specifies one or more categories to be generated with a header file name. For relationships between header files and library functions, refer to section 10.3, C/C++ Libraries. The runtime routine is always generated. The default interpretation of this option is **head=all**.

• Example

lbg38 -output=h8s.lib -head=mathf -cpu=2600a

Compiles library functions defined by mathf.h and runtime routine with option: -cpu=2600a, and outputs library file h8s.lib.

## **OUTPut**

```
Standard Library <Object>[Output file path :]
```
- Command Line Format  $OUTPut = *File name*$
- Description

Specifies an output file name. The default of this option is **output=stdlib.lib**.

• Example

```
lbg38 -output=h8s.lib -optimize –speed -goptimize -cpu=2600a
```
Compiles all standard library source files with options: -optimize -speed -goptimize cpu=2600a, and outputs library file h8s.lib.

# **REent**

Standard Library <Object> [Generate reentrant library]

• Command Line Format

REent

• Description

Creates reentrant functions. Note that the **rand** and **srand** functions are not reentrant functions. Also note that the behavior of subsequent calls of the **strtok** function using the same string is not guaranteed.

• Example (user program)

#define \_REENTRANT #include <stdlib.h>

• Remarks

When reentrant functions are linked, use #define statements to define macro names **(#define \_REENTRANT**) or use the **define** option to define **\_REENTRANT** at compilation before including standard include files in the program.

# **LANG**

Standard Library <Language>

- Command Line Format LANG= $\{C \mid C99\}$
- Description

This option selects which functions are to be usable in the C standard library. When **lang=c** is specified, only the functions conforming to the **C89** standard are included in the C standard library, and the extended functions of the **C99** standard are not included. When **lang=c99** is specified, the functions conforming to the **C89** standard and the functions conforming to the **C99** standard are included in the C standard library.

• Remarks

There are no changes in the functions included in the C++ and EC++ standard libraries. When **lang=c99** is specified, all functions including those specified by the **C99** standard can be used. Since the number of available functions is greater than when **lang=c** is specified, however, generating a library may take a long time.

# **C99STDIO**

Standard Library <Other>

- Command Line Format  $LANG = {C | C99}$
- Description

Specify the C99 stdio's library is used if **cpp** is selected as **lang** option.

• Example

lbg38 –c99stdio

• Remarks

Specify **c99stdio** if low-level interface routines for C99 and a source file is compiled as C++ language. And generating a library and a relocatable object file are specified as well. If the library or relocatable object is generated without **c99stdio**, the absolute file may not work.

# **C89STDIO**

Standard Library <CPU>

- Command Line Format C89STDIO
- Description

Specify the C89(legacy) stdio's library is used if C99 is selected as **lang** option. C99 stdio features are not available. C89 stdio features only.

• Example

lbg38 –c89stdio

• Remarks

Specify **c89stdio** if low-level interface routines which works on V.6.02.01 or before are used and a source is compiled as C99. And generating a library and a relocatable object file are specified as well.

If the library or relocatable object is generated without **c89stdio**, the absolute file may not work.

#### **5.2.2 Options Unavailable for Standard Library Generator**

Table 5.2 shows C/C++ compiler options that cannot be specified for the standard library generator. If any of the options listed in table 5.2 are specified, these specifications are ignored.

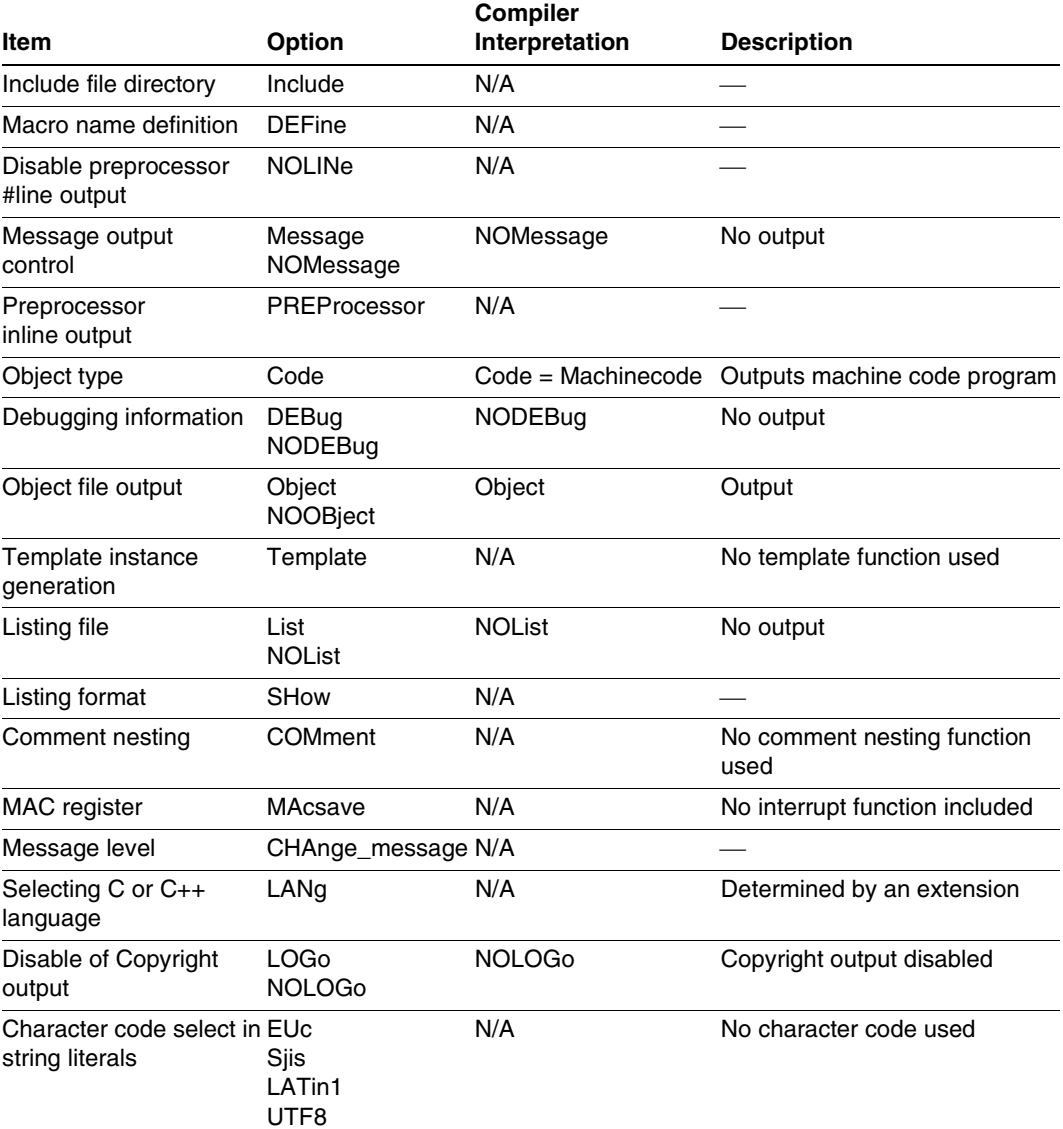

### **Table 5.2 Options Not Unavailable for Standard Library Generator**

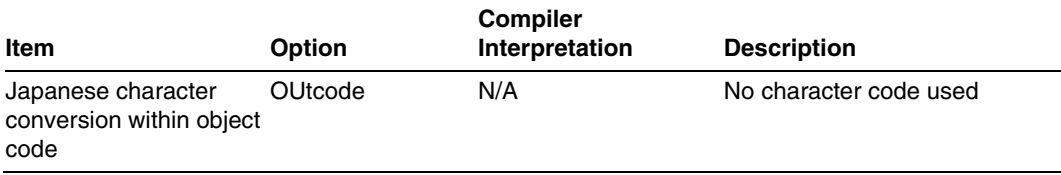

#### **5.2.3 Notes on Specifying Options**

When options are specified, follow the rules below:

- (1) Specify the same options as in compiling for options **cpu**, **regparam**, **structreg/nostructreg**, **longreg/nolongreg**, **stack**, **double=float**, **byteenum**, **pack**, **rtti=on/off**, **exception/noexception**, **bit\_order=left/right**, **indirect=normal/extended**, **ptr16**, and **sbr**.
- (2) In order to use #pragma global\_register, specify a header file that consists of the #pragma global\_register declaration with the **preinclude** option. When the HEW is used, specify it with Standard Libary < Other>[User defined options :].

# Section 6 Operating Stack Analysis Tool

# **6.1 Overview**

The stack analysis tool displays the stack amount by reading the stack information file (\*.sni) output by the optimizing linkage editor or the profile information file (\*.pro) output by the simulator debugger.

For the stack amount of the assembly program (assembled by the assembler) that cannot be output in the stack information file, the information can be added or modified by using the edit function. In addition, the assembler Ver.6.01 can output the stack size for symbol and the stack amount of whole systems can be calculated.

The information on the edited stack amount can be saved and read as the call information file (\*.cal).

# **6.2 Starting the Stack Analysis Tool**

To start the stack analysis tool, select [Run...] from the start menu of Windows® and specify Call exe for execution.

When the HEW is used, select [Program] from the start menu of Windows®, select the HEW menu, and then select Call Walker.

After the HEW is started, the stack analysis tool can also be started from the [Tools] menu.

For details on operation, refer to the help of the stack analysis tool.

# Section 7 Environment Variables

# **7.1 Environment Variables List**

The environment variables to be used by the compiler are listed in table 7.1.

### **Table 7.1 Environment Variables**

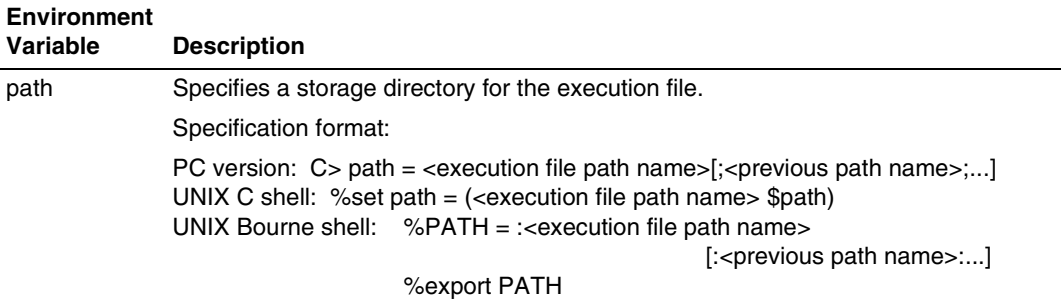

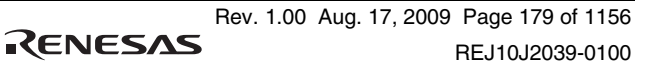

#### **Table 7.1 Environment Variables (cont)**

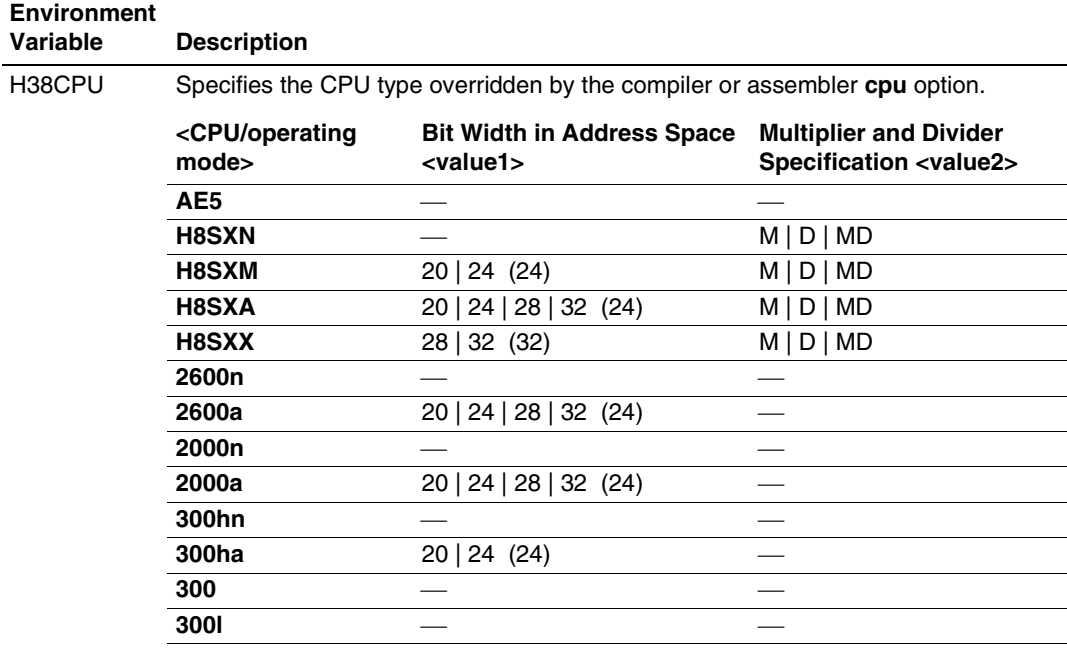

The default value is enclosed by parentheses, ( ).

When the specification of CPU by H38CPU environment variable and the **cpu** option differs, a warning message is displayed. **Cpu** option has priority over H38CPU specification.

Specification format:

PC version: C> set H38CPU = <CPU/operating mode>[:<value1>][:<value2>]

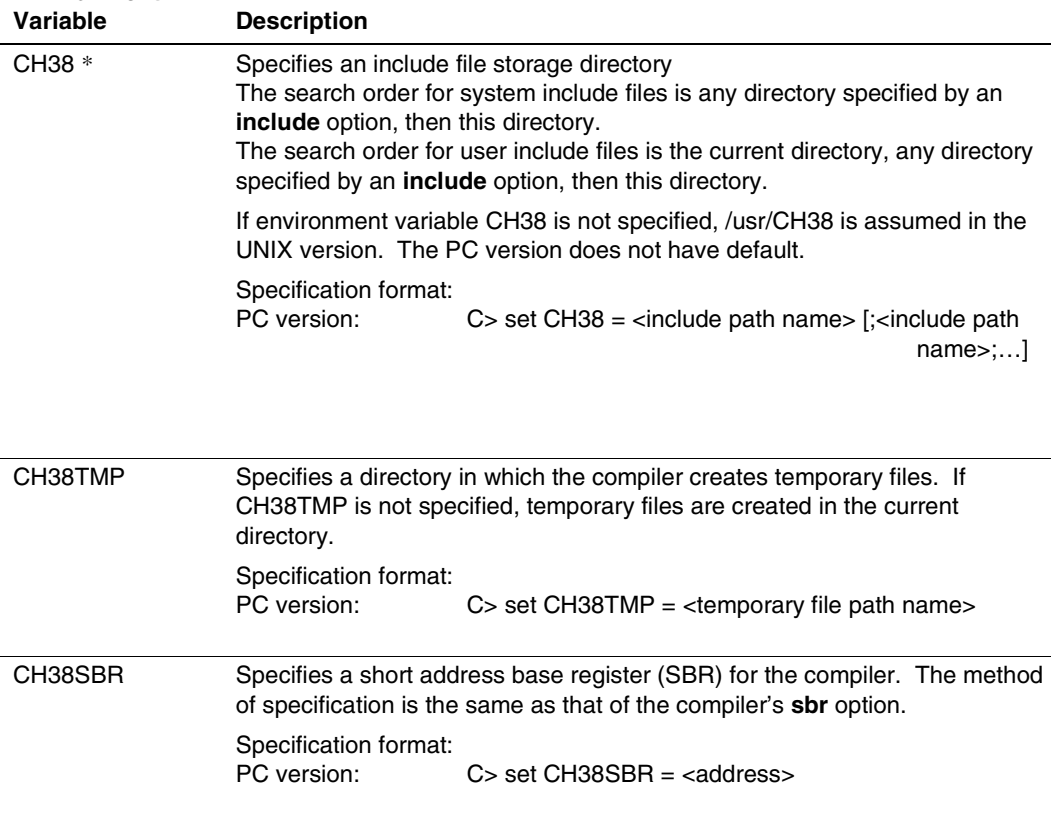

#### **Table 7.1 Environment Variables (cont)**

**Environment** 

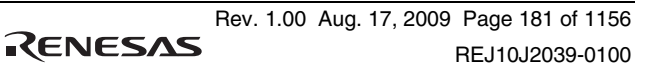

## **Table 7.1 Environment Variables (cont)**

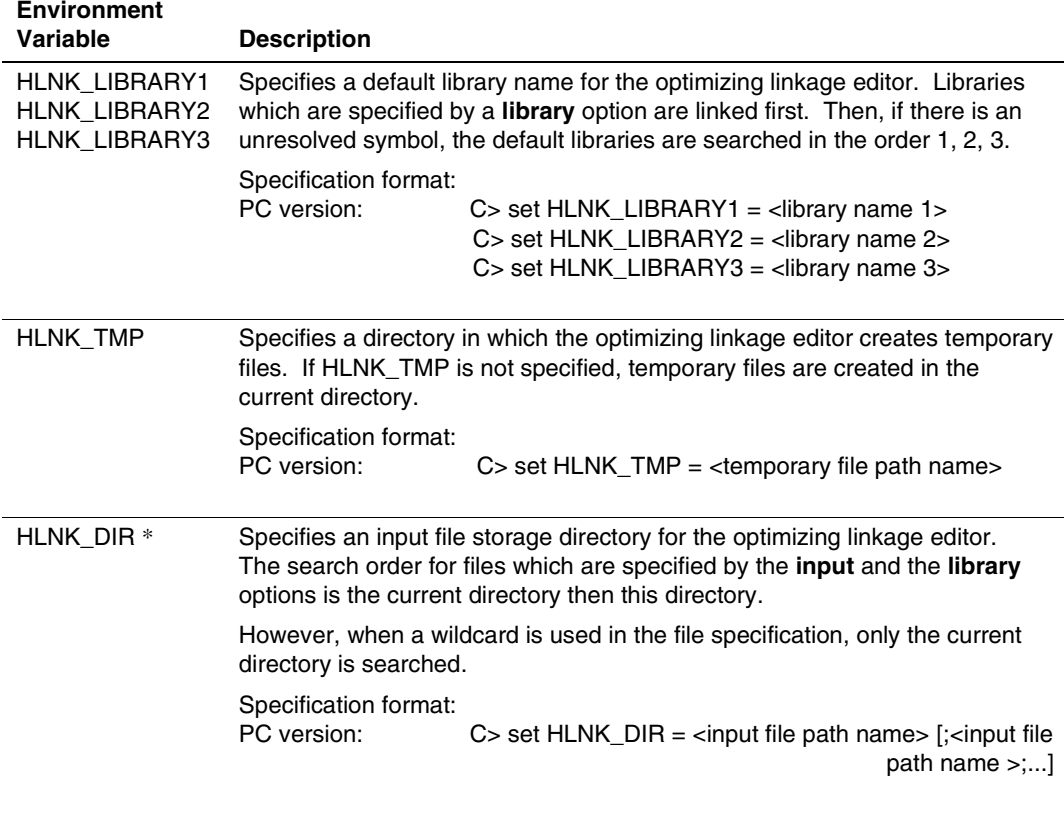

Note: More than one directory can be specified by dividing directories by a semicolon (;) in the PC version.

# **7.2 Compiler Implicit Declaration**

The compiler implicitly defines the macro names according to its version and options specified.

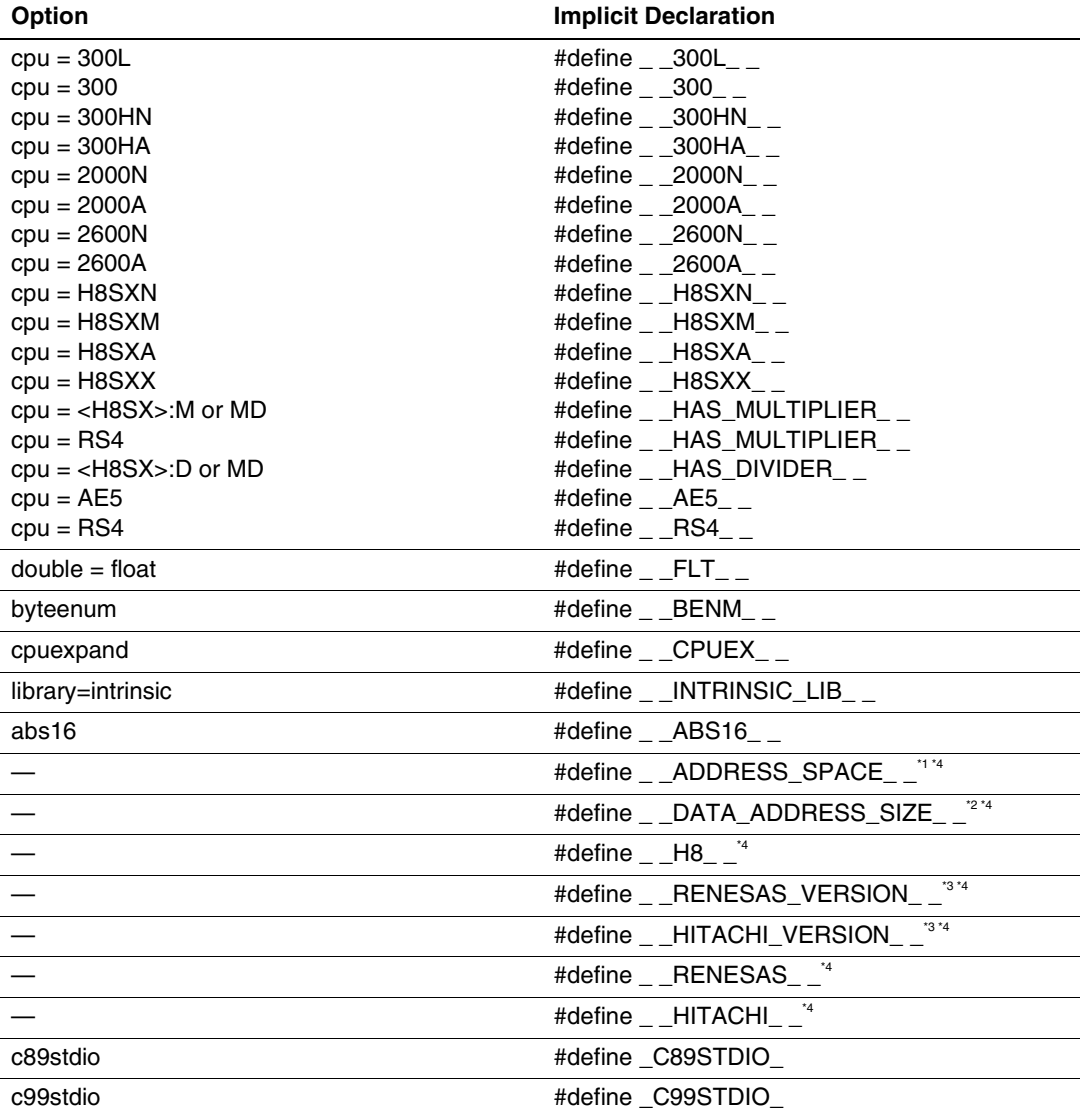

## **Table 7.2 Compiler Implicit Declaration**

- Notes: 1. Address width (16, 20, 24, 28, or 32 bits) is defined.
	- 2. \_ \_DATA\_ADDRESS\_SIZE\_ \_ is defined as 2 or 4 as shown below. 2: 300, normal or middle mode, or advanced or maximum mode with the ptr16 option 4: Advanced or maximum mode without the ptr16 option
	- 3. The value of \_ \_RENESAS\_VERSION\_ \_ and \_ \_HITACHI\_VERSION\_ \_ is as follows: C source program: \_ \_RENESAS\_VERSION\_ \_==0xaabb
		- aa: version
		- bb: revision

Example definition in the compiler:

 #define \_ \_RENESAS\_VERSION\_ \_ 0x0301 //Version 3.1C #define \_ \_RENESAS\_VERSION\_ \_ 0x0400 //Version 4.0

4. Always defined.

# Section 8 File Specifications

# **8.1 Naming Files**

A standard file extension is automatically added to the name of a compiled file when the file extension is omitted at file-naming. The standard file extensions used in the development environment are shown in table 8.1.

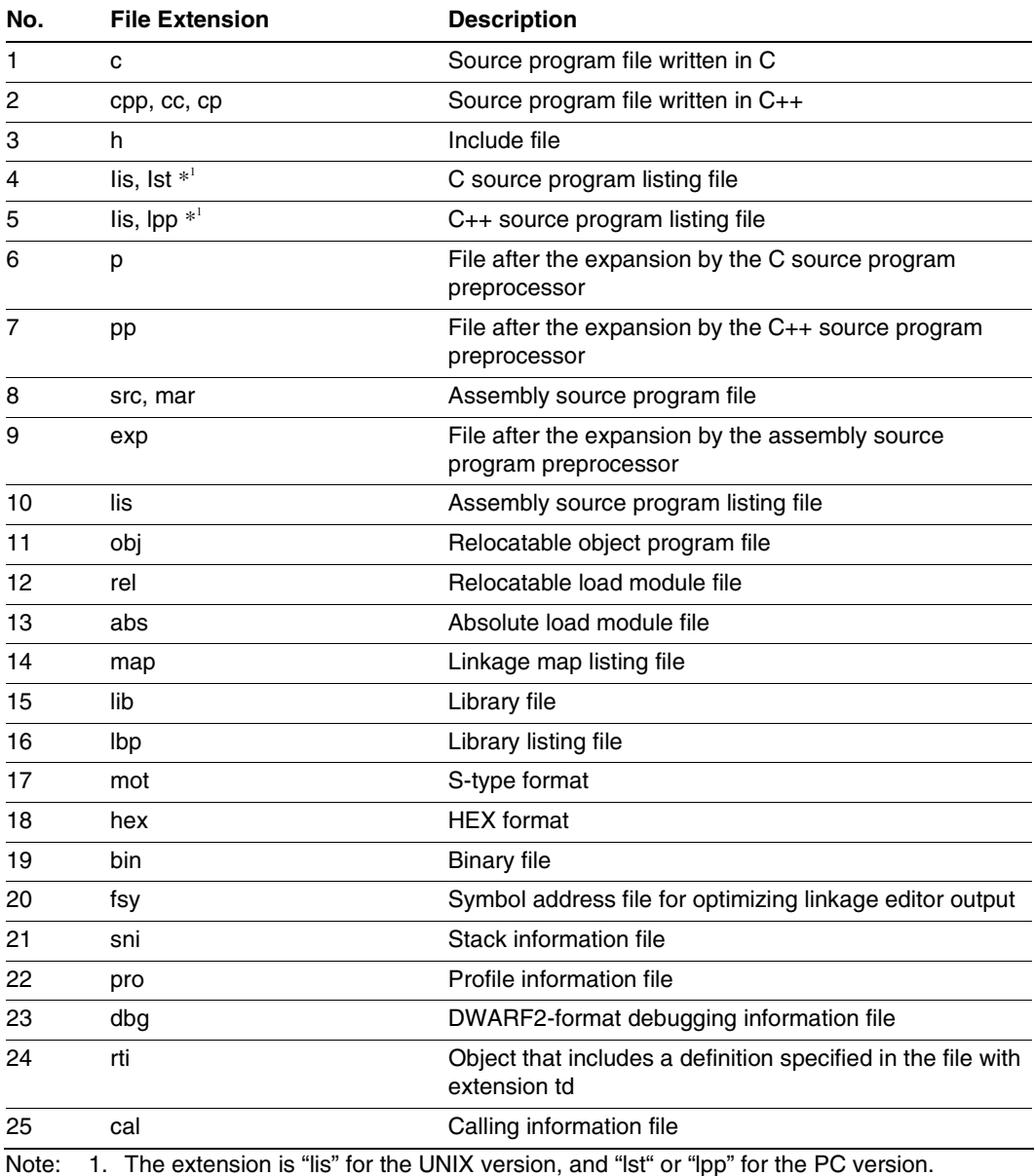

## **Table 8.1 Standard File Extensions Used in the Development Environment**

Do not name a file a name beginning with "rti\_", which indicates a file reserved for system use.

Table 8.2 lists the extensions for files that are output under the tpldir folder generated by each project.

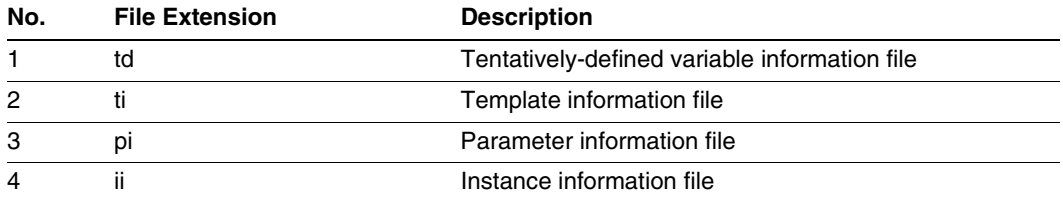

#### **Table 8.2 tpldir Folder Output File**

For general rules on naming files, refer to the user's manual of the host computer because naming rules vary according to each host computer.

# **8.2 Compiler Listings**

This section deals with compiler listings and their formats.

#### **8.2.1 Structure of Compiler Listings**

Table 8.3 shows the structure and contents of compiler listings.

#### **Table 8.3 Structure and Contents of Compiler Listings**

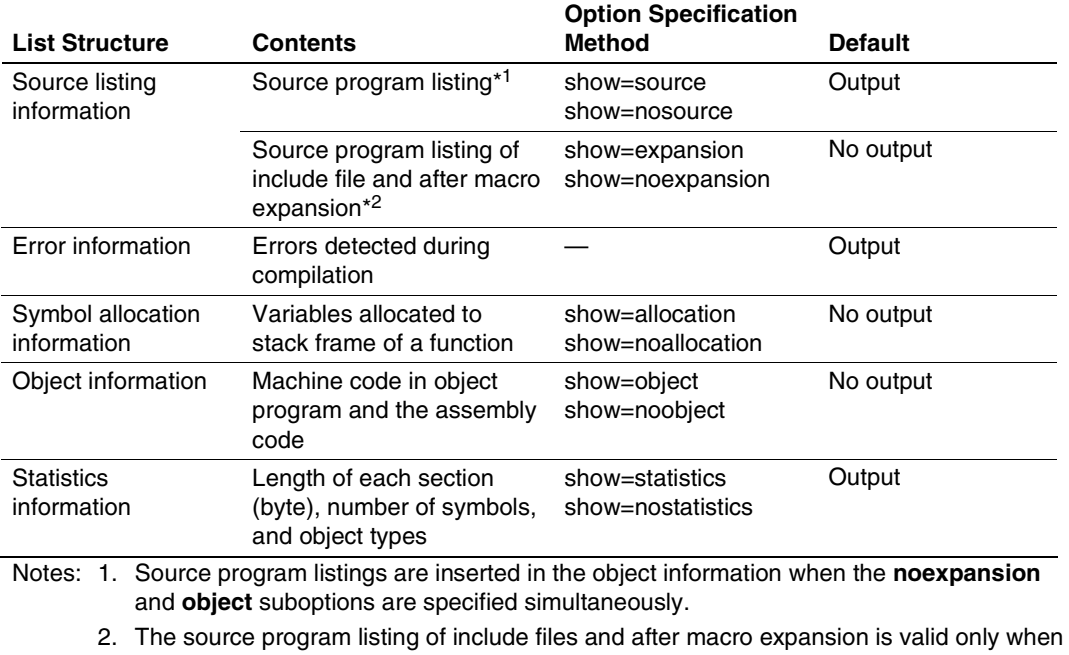

**show=source** is specified.

## **8.2.2 Source Listing**

The source listing may be output in two ways. When **show=noexpansion** is specified, the unpreprocessed source program listing is output. When **show=expansion** is specified, the preprocessed source program listing is output. Figures 8.1 (a) and (b) show these output formats, respectively. In addition, figure 8.1 (b) shows the differences between them with bold characters.

```
************ SOURCE LISTING ************
     Line Pi        0----+----1----+----2----+----3----+----4----+----5----+----6----\\
FILE NAME: m0260.c
         1 [1] #include "header.h"
 2 
          3 int sum2(void)
         4 \qquad \{ \text{int } j; 5 
          6 #ifdef SMALL
         7 j=SML INT;
          8 #else
          9 j=LRG_INT;
         10 #endif
         11 
        12 return j; /* 
continue 1234567890123456789012345678901234567890123456789012345678901234567890
23456789012345678901234567890 */
       13 }
        \overline{2}]
```
**Figure 8.1 (a) Source Listing Output for show=noexpansion** 

```
*********** SOURCE LISTING ************
     Line Pi 0----+----1----+----2----+----3----+----4----+----5----+----6--{
FILE NAME: m0260.c
         1 [1] #include "header.h"
FILE NAME: header.h
         1 #define SML_INT 1
         2 #define LRG_INT 100
FILE NAME: m0260.c
 2 
         3 int sum2(void)
         4 { int j;
         5 
         6 #ifdef SMALL
         7 X j=SML_INT;
        8\overline{3} #else
         9 E j=100;
       10 \overline{[4]} #endif
        11 
       12 return j; /* continue123456789012345678901234567890123456789
23456789012345678901234567890 */
        13 }
        [2]
```
#### **Figure 8.1 (b) Source Listing Output for show=expansion**

- [1] Source program file name or include file name
- [2] Line number in source program or include file
- [3] If **show=expansion** is specified and conditional directives such as **#ifdef** and **#elif** are used, a source program line that is not to be compiled is marked with an X.
- [4] If **show=expansion** is specified and **#define** directives are used to expand macros, a line containing a macro expansion is marked with an E.

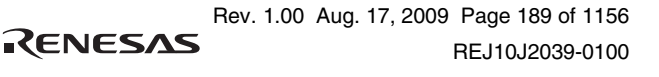

#### **8.2.3 Error Information**

Figure 8.2 shows an example of error information.

```
************ SOURCE LISTING ************
     Line Pi 0----+----1----+----2----+----3----+-----4----+-----5----+----6----{
FILE NAME: m0260.c
         1 #include "header.h"
          2 
         3 extern int sum3(int);
          4 
         5 sum3(int x)
          6 {
         7 int i;
         8 int j;
         9 
       10 j=0;11 for (i=0; i<=x; i++) 12 j+=k;
        13 }
        14 
        15 return j;
        16 }
*********** ERROR INFORMATION **********
m0260.c(12) : C2225 (E) Undeclared name "k"
    [1] [2] [3] [4] [5]
NUMBER OF ERRORS: 1
NUMBER OF WARNINGS:
NUMBER OF INFORMATIONS: 0 [7]
                         \begin{matrix}1\\0\end{matrix} }[6]
                                                      Error in this line
```
#### **Figure 8.2 Source Listing Including Errors and Error Information**

Description

- [1] The name of the source program in which the error occurred is indicated within the first ten characters.
- [2] The line number containing the error is shown.
- [3] The error number identifies the error message.
- [4] (I) Information level
	- (W) Warning level
	- (E) Error level
	- (F) Fatal level
- [5] Contents of the error message.

Rev. 1.00 Aug. 17, 2009 Page 190 of 1156 RENESAS [6] The total number of error-level messages and the total number of warning-level messages.

[7] The total number of information-level messages (only when the **message** option is specified).

#### **8.2.4 Symbol Allocation Information**

Symbol allocation information is the information of function parameters and local variables. Figure 8.3 shows an example of symbol allocation information when a program is compiled in H8S/2600 advanced mode.

```
*********** SOURCE LISTING ************
    Line Pi 0----+----1----+----2----+----3----+----4----+----5----+----6-\langle \langleFILE NAME: m0280.c
      1 extern int h(char, char *, double );
       2 
      3 int<br>
4 h(c)
          h(char a, register char *b, double c)
       5 {
       6 char *d;
       7 
       8 d= &a;
       9 h(*d,b,c);
       10 {
      11 register int i;
       12 
      13 i = *d;
       14 return i;
       15 }
      16 \t\}******* STACK FRAME INFORMATION ********
FILE NAME: m0280.c
Function (File m0280.c , Line 4): h
              \overline{11} Parameter Allocation
   a 0xffffffffff saved from ROL
  b REG ER5 saved from ER1 [2] c 0x00000008
  Level 1 (File m0280.c , Line 5) Automatic/Register Variable Allocation
  d 0xfffffffff
\{3\} Level 2 (File m0280.c , Line 10) Automatic/Register Variable Allocation
   i REG R4
Parameter Area Size : 0x00000008 Byte(s)
Linkage Area Size : 0x00000008 Byte(s)
Local Variable Size : 0x00000006 Byte(s)
Temporary Size : 0x00000000 Byte(s)
[4]
Register Save Area Size : 0x00000008 Byte(s)
Total Frame Size : 0x0000001e Byte(s)
```
#### **Figure 8.3 Symbol Allocation Information (cpu=2600a)**

Description

- [1] File name in which the function is defined, line number, and function name
- [2] Parameter allocation

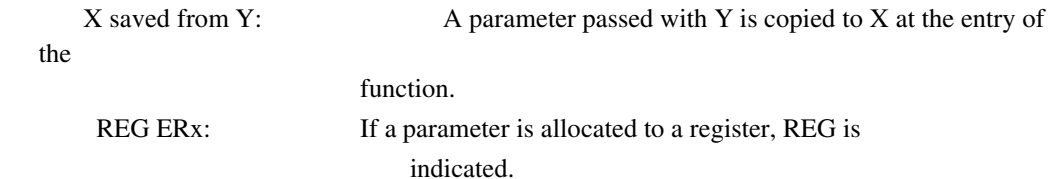

 0xffffffxx,0x000000xx: If a parameter is allocated to a stack, the offset from the address by the frame pointer (ER6) is indicated.

[3] Local variable allocation information

 This indicates where the local variables declared in a compound statement are stored. If they are allocated to stacks, the offset from the address indicated by ER6 is shown. If they are allocated to registers, REG is displayed.

[4] Allocation information on the stack frame used in a function

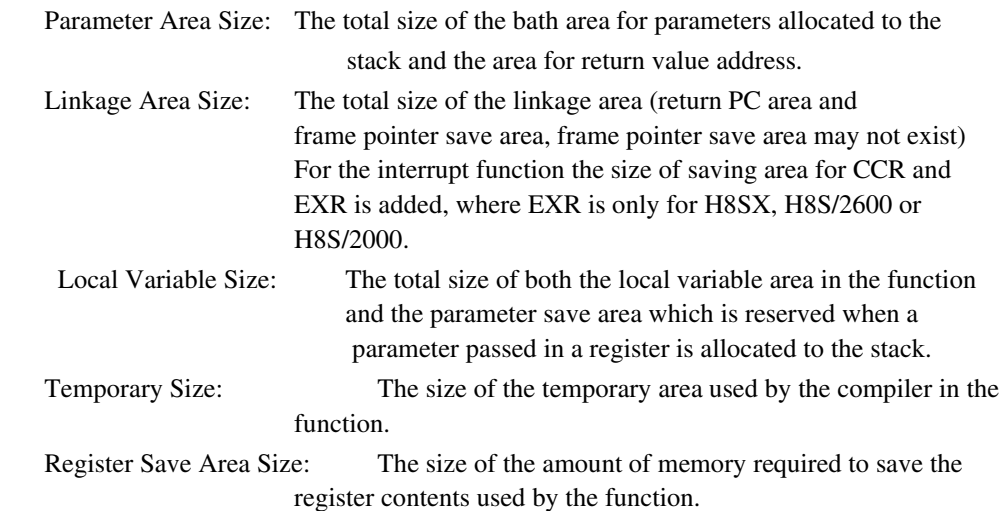

Total Frame Size: The total size of stack frames allocated in the function.

Note: The following message is output instead of parameter allocation information and local variable allocation information when the option **optimize=1** is specified or when the CPU is H8SX.

Optimize Option Specified : No Allocation Information Available

Figure 8.4 shows an example of stack allocation corresponding to the symbol allocation information shown in figure 8.3.

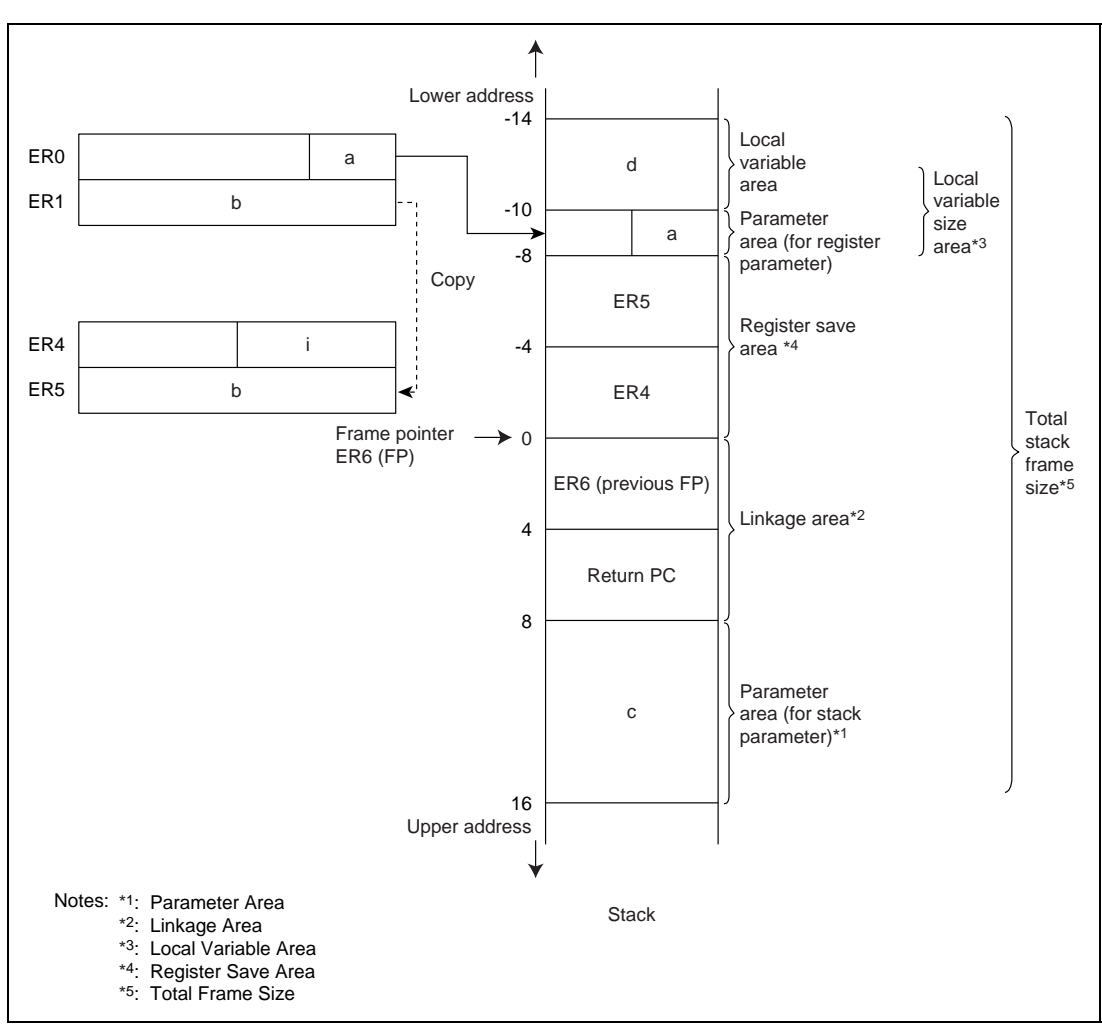

**Figure 8.4 Stack Allocation Example (cpu=2600a)** 

#### **8.2.5 Object Information**

Figures 8.5 and 8.6 show object listing examples when the source program listing is output to the object information and when not output, respectively.

```
************ OBJECT LISTING ************
FILE NAME: m0251.c
SCT OFFSET CODE LABEL INSTRUCTION OPERAND COMMENT
\boxed{1} \boxed{2} \boxed{3} \boxed{4}P \qquad \qquad P
      \frac{1:}{2:} extern int sum(int);
             \overline{5} 3: int
 4: sum(int x)<br>00000000
                      00000000 _sum: ; function: sum
       5: {
      6: int i;<br>7: int i;
            int j;
       8: 
      9: i = 0; 10: 
     11: for(i=0; i<=x; i++) 00000000 1988 SUB.W E0,E0
 00000002 4000<br>00000004 T.7:
 00000004
  00000004 0B58 INC.W #1,E0
  00000006 L8: 
  00000006 1D08 CMP.W R0,E0
 00000008 4F00 BLE
     12: i = 1;13: }
      14: 
      15: return;
      16: }
  0000000A 5470 RTS
```
**Figure 8.5 Object Information When Source Program Listing Is Output (show=source, object, cpu=2600a)** 

- (1) Section name (P, C, D, B) of each section
- (2) The offset indicates the offset address relative to the beginning of each section
- (3) Contents of the offset address of each section
- (4) Assembly code corresponding to machine code
- (5) Line number and contents of source program

Note: When the **show=expansion** option is specified, the object listing is always output in the format shown in figure 8.6.

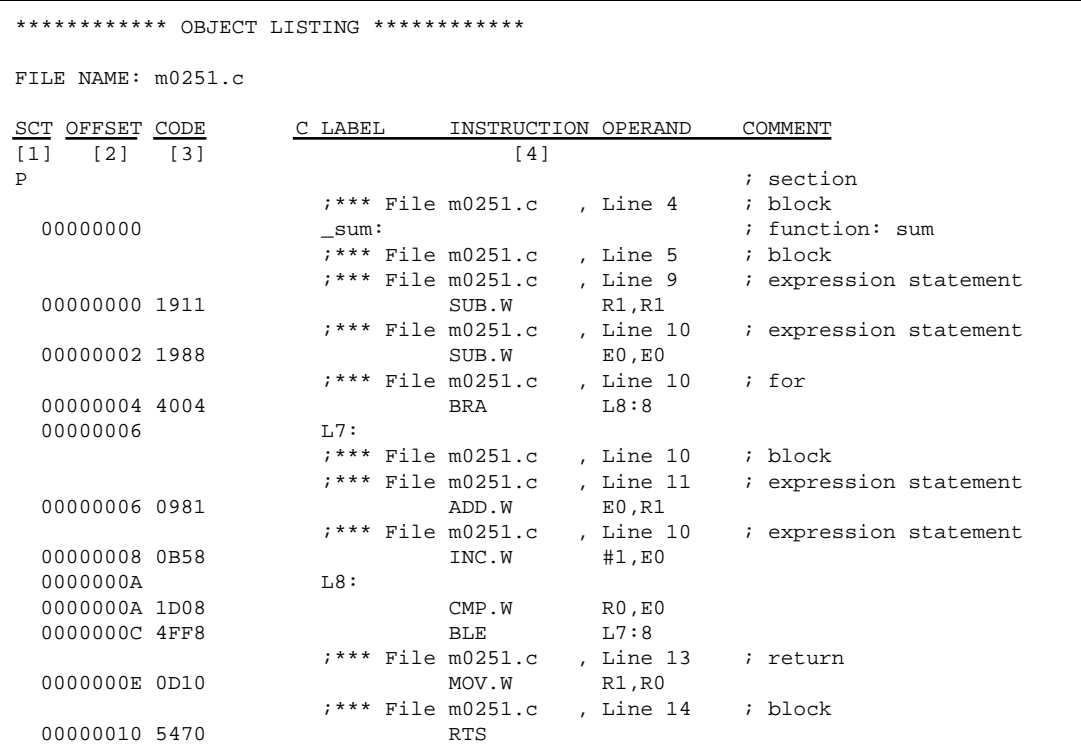

## **Figure 8.6 Object Information When Source Program Listing Is Not Output (show=nosource, object, cpu=2600a)**

- (1) Section name (P, C, D, B) of each section
- (2) The offset indicates the offset address relative to the beginning of each section
- (3) Contents of the offset address of each section
- (4) Assembly code corresponding to machine code

#### **8.2.6 Statistics Information**

Figure 8.7 shows an example of statistics information.

```
******* SECTION SIZE INFORMATION *******
PROGRAM SECTION(P): 0x00000012 Byte(s)
\text{CONSTANT} \text{SECTION}(C): 0x00000000 Byte(s)
DATA SECTION(D): 0x00000000 Byte(s)
BSS SECTION(B): 0x00000000 Byte(s)
TOTAL PROGRAM SECTION: 0x00000012 Byte(s) [1]
TOTAL CONSTANT SECTION: 0x00000000 Byte(s)
TOTAL DATA SECTION: 0x00000000 Byte(s)
TOTAL BSS SECTION: 0x00000000 Byte(s)
   TOTAL PROGRAM SIZE: 0x00000012 Byte(s)
** ASSEMBLER/LINKAGE EDITOR LIMITS INFORMATION **
NUMBER OF EXTERNAL REFERENCE SYMBOLS:
NUMBER OF EXTERNAL DEFINITION SYMBOLS: 1 (2)
NUMBER OF INTERNAL/EXTERNAL SYMBOLS:
***** COMPILE CONDITION INFORMATION ****
COMMAND LINE: -sh=allocation -opt=0 test.c [3]
cpu : 2600a [4]
```
#### **Figure 8.7 Statistics Information**

- (1) Size of each section and total size of sections
- (2) Number of external reference symbols, number of external definition symbols, and total number of internal and external labels in object program
- (3) Contents of command line specification
- (4) CPU/operating mode
- Note: Statistics information is not output if an error-level error or fatal-level error has occurred or when option **noobject** is specified. In addition, SECTION SIZE INFORMATION is not output when option **code=asmcode** is specified.

# **8.3 Assembler Listings**

#### **8.3.1 Structure of Assembler Listings**

Table 8.4 shows the structure and contents of assembler listings.

#### **Table 8.4 Structure and Contents of Assembler Listings**

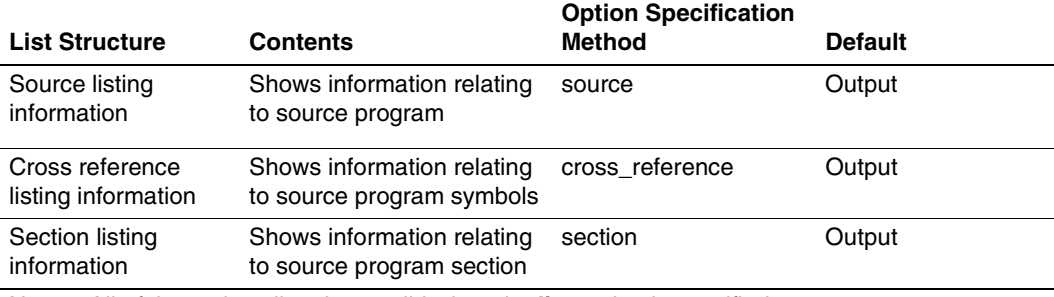

Note: All of the options listed are valid when the **list** option is specified.

#### **8.3.2 Source Listing**

Source listing information is shown. Figures 8.8 shows an example of source listing.

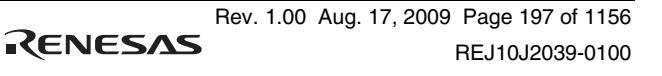

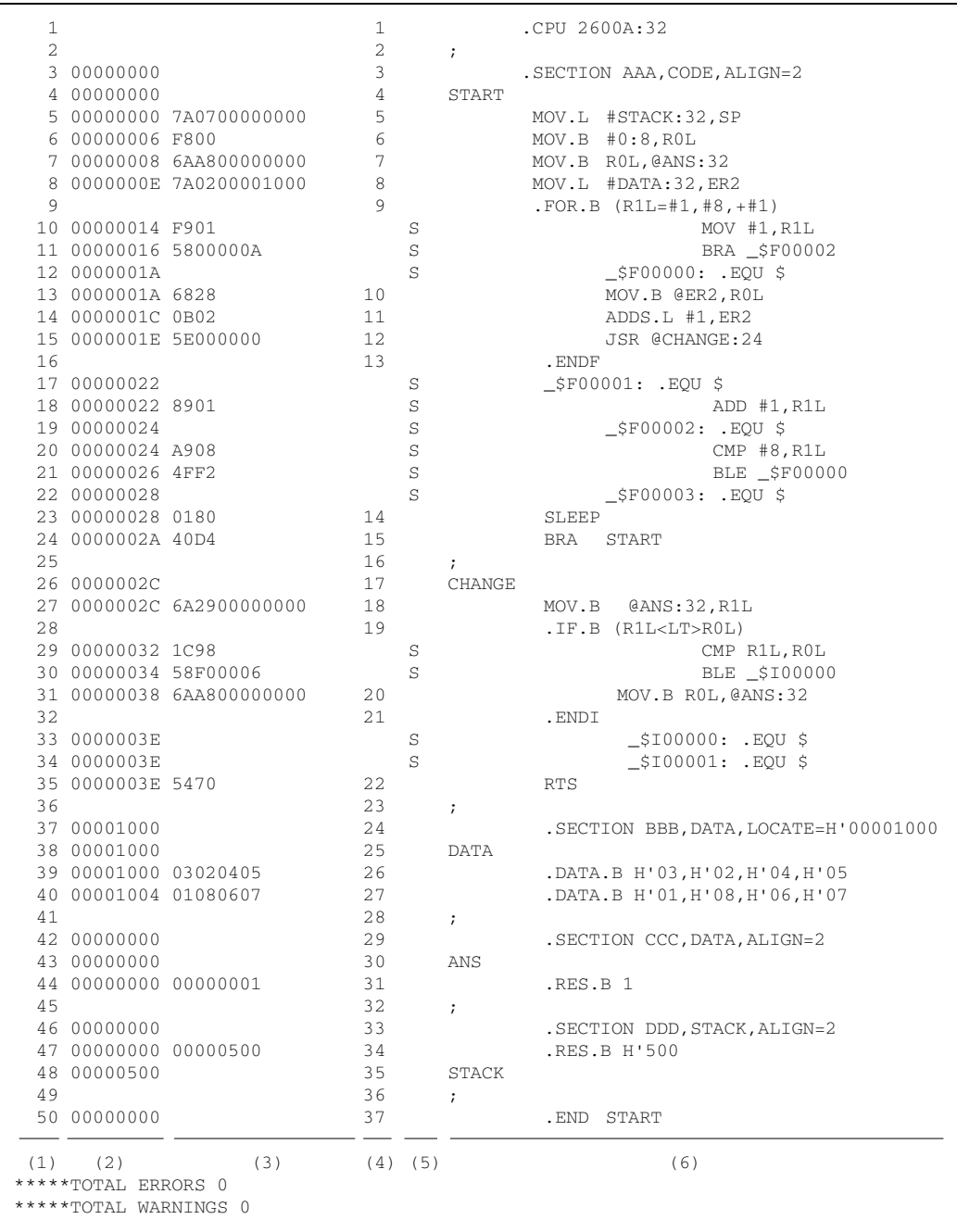

Section 8 File Specifications

#### Description

- (1) Line numbers in list
- (2) Value of the location counter

Displays absolute address for absolute address section and displays relative address for relative address section.

- (3) Object code
- (4) Source line numbers

The line number of source statement in the source program. No line number is displayed for source statements expanded by the assembler.

(5) Expansion type

Source statement of preprocessor function. The following expansion types are available.

- I: File inclusion
- C: Satisfied conditional assembly, performed iterated expansion, or satisfied conditional iterated expansion
- M: Macro expansion
- S: Structure assembly expansion
- (6) Source statements

#### **8.3.3 Cross Reference Listing**

The cross reference listing is shown. Figure 8.9 shows an example of cross reference listing.

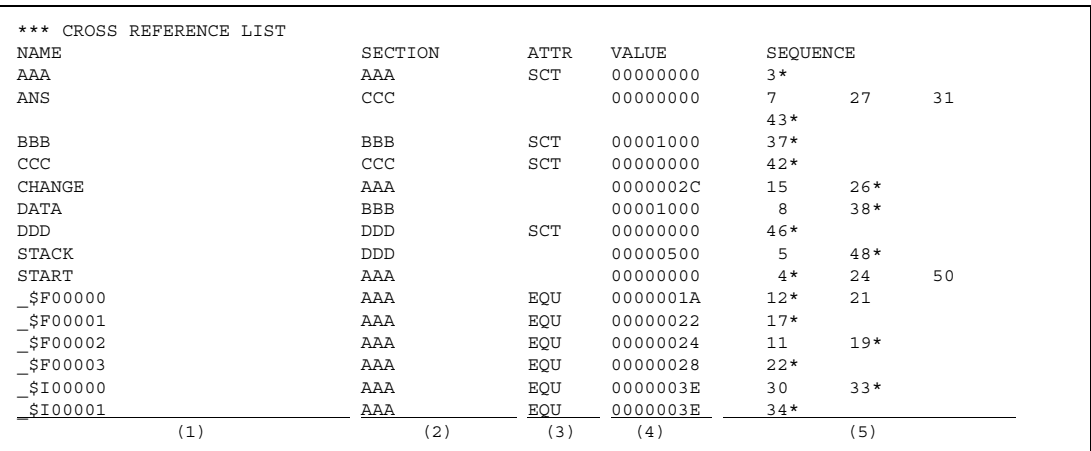

#### **Figure 8.9 Cross Reference Listing**

## Description

- (1) Symbol name
- (2) Section name

The name of the section that includes the symbol. Up to eight characters are displayed.

(3) Symbol attribute

No display Label definition

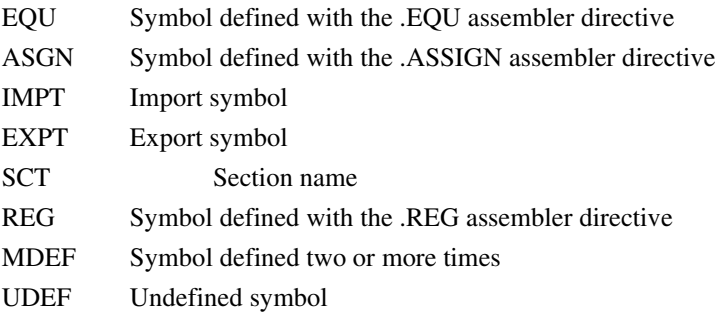

(4) Symbol value

The hexadecimal value of a symbol in eight digits

(5) List line numbers of symbol definition or reference

The list line numbers of the source statements where the symbol is defined or referenced. The line number marked with an asterisk (\*) is the line where the symbol is defined.

#### **8.3.4 Section Information Listing**

The section information listing is shown. Figure 8.10 shows an example of section information listing.

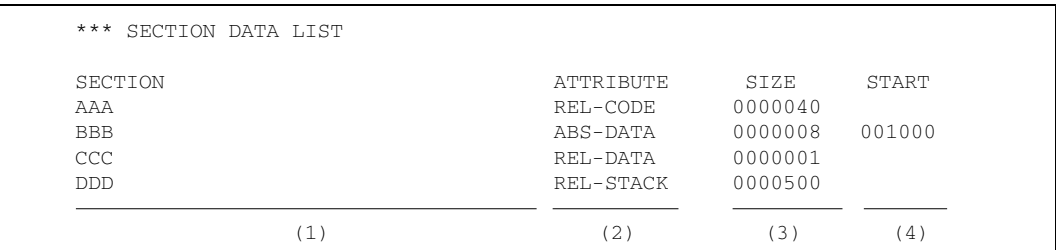

#### **Figure 8.10 Section Information Listing Output Example**

#### Description

- (1) Section name
- (2) Section type and attribute

The section type and attribute are shown below:

- Section type
	- ABS Absolute address section
	- REL Relative address section
- ⎯ Section attribute

CODE Code section

DATA Data section

- STACK Stack section
- DUMMY Dummy section
- (3) Section size

The section size is displayed in hexadecimal.

(4) Section start address

The start address of absolute address sections. This will not be displayed in the relative address sections.

# **8.4 Linkage Listings**

This section covers the contents and format of the linkage listing output by the optimizing linkage editor.

#### **8.4.1 Structure of Linkage Listing**

Table 8.5 shows the structure and contents of the linkage listing.

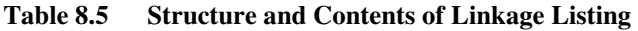

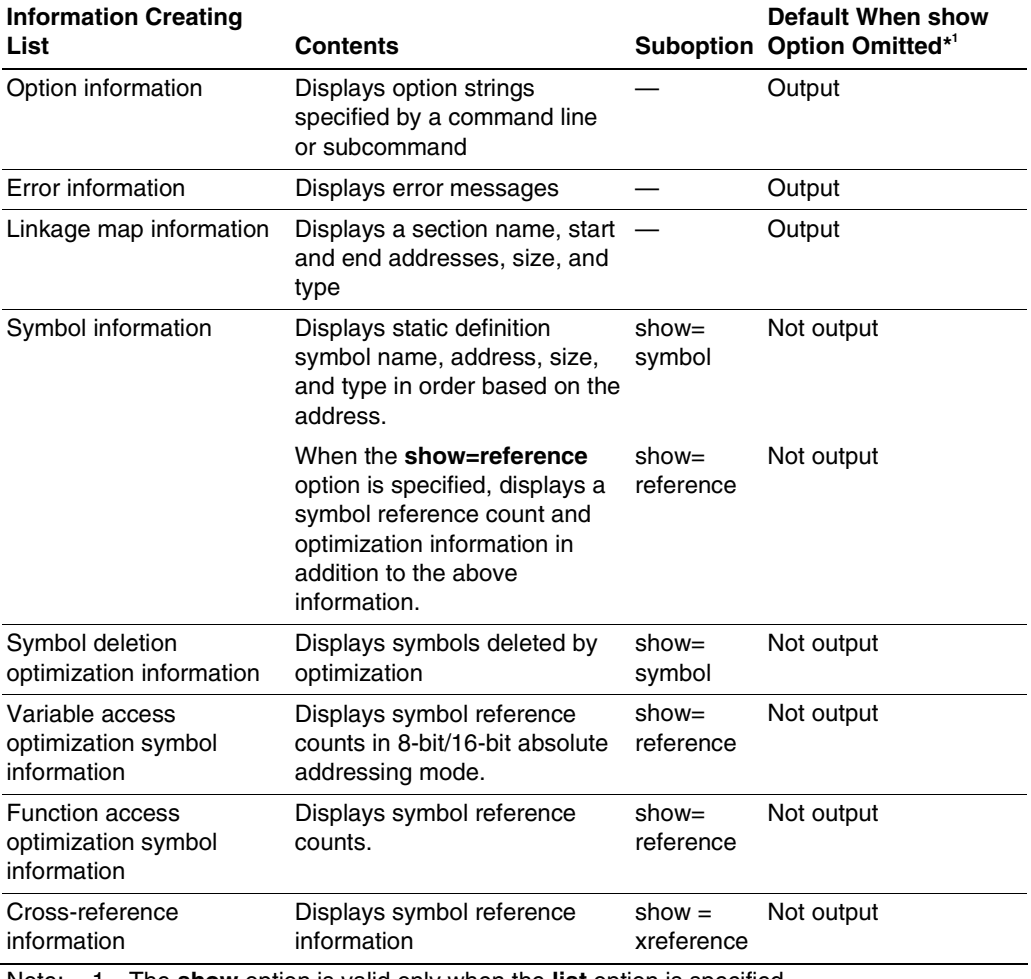

Note: 1. The **show** option is valid only when the **list** option is specified.
#### **8.4.2 Option Information**

Option information displays option strings specified by a command line or a subcommand file. The option information is output as shown in figure 8.11 when **optlnk -sub=test.sub -list -show** is specified.

```
(Contents of test.sub) 
INPUT test.obj
```

```
*** Options ***
-sub=test.sub
INPUT test.obj (2) (1)-list
-show
```
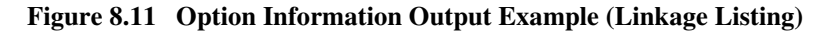

Description

- (1) Option strings specified by a command line or a subcommand in the specified order
- (2) Subcommand in the **test.sub** subcommand file

#### **8.4.3 Error Information**

Error information outputs an error message as shown in figure 8.12.

```
*** Error information ***
** L2310 (E) Undefined external symbol "strcmp" referred to in "test.obj" (1)
```
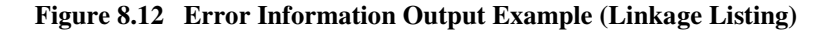

Description

(1) Error message

# **8.4.4 Linkage Map Information**

Linkage map information outputs the start and end addresses, size, and type of each section in order of addresses in the format shown in figure 8.13.

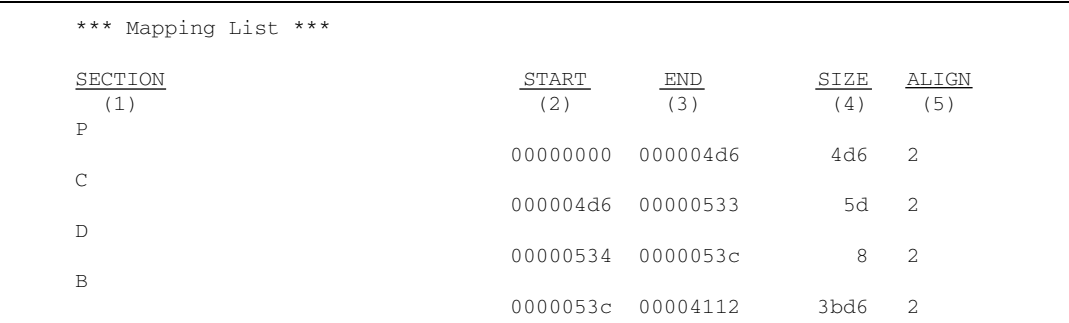

# **Figure 8.13 Linkage Map Information Output Example (Linkage Listing)**

Description

- (1) Section name
- (2) Start address
- (3) End address
- (4) Section size
- (5) Section boundary alignment

# **8.4.5 Symbol Information**

When the **show=symbol** option is specified, symbol information lists addresses of externally defined symbols or static internally defined symbols, sizes, and types in order of address. When the **show=reference** option is specified, symbol information lists symbol reference counts and optimization information in addition to the information listed when the **show=symbol** option is specified. Figure 8.14 shows an example of symbol information.

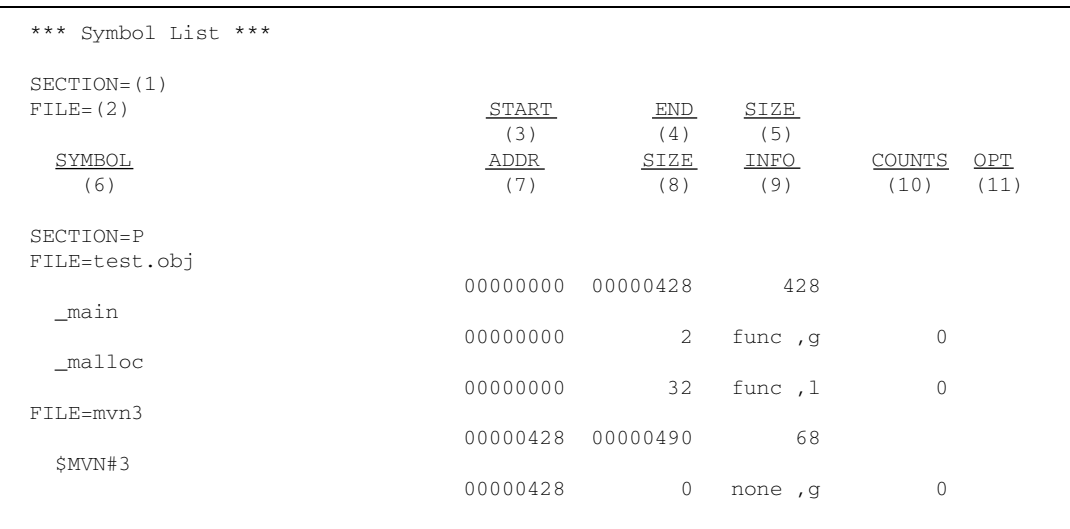

#### **Figure 8.14 Symbol Information Output Example (Linkage Listing)**

- (1) Section name
- (2) File name
- (3) Start address of a section included in the file in (2) above
- (4) End address of a section included in the file in (2) above
- (5) Section size of a section included in the file in (2) above
- (6) Symbol name
- (7) Symbol address
- (8) Symbol size
- (9) Symbol type as shown below:

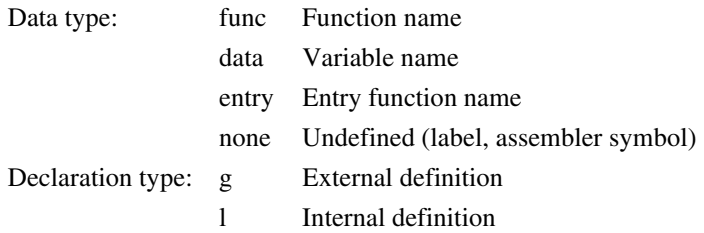

- (10)Symbol reference count only when the **show=reference** option is specified. \* is displayed when the **show=reference** option is not specified.
- (11)Optimization information as shown below:
	- ch Symbol modified by optimization
- cr Symbol created by optimization
- mv Symbol moved by optimization

### **8.4.6 Symbol Deletion Optimization Information**

Symbol deletion optimization information lists the size and type of symbols deleted by symbol deletion optimization (**optimize=symbol\_delete**) as shown in figure 8.15.

```
*** Delete Symbols ***
\frac{\text{STZE}}{\text{SINBOL}} \frac{\text{SIZE}}{\text{SINE}} \frac{\text{INFO}}{\text{SINE}}(1) (2) (3)
_Version
                                             4 data ,g
```
# **Figure 8.15 Symbol Deletion Information Output Example (Linkage Listing)**

Description

- (1) Deleted symbol name
- (2) Deleted symbol size
- (3) Deleted symbol type as shown below

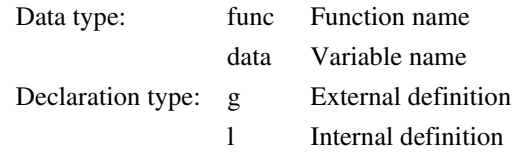

#### **8.4.7 Variable Access Optimization Symbol Information**

When the **show=reference** option is specified, variable access optimization symbol information lists the size, reference count, and optimization information of the symbol to be optimized on variable access optimization (**optimize=variable\_access**).

Information of symbols that can be accessed in 8-bit or 16-bit absolute addressing mode is listed in the area "Variable Accessible with Abs8". Information of symbols that can be accessed in 16 bit absolute addressing mode is listed in the area "Variable Accessible with Abs16".

Figure 8.16 shows an example of variable access optimization symbol information.

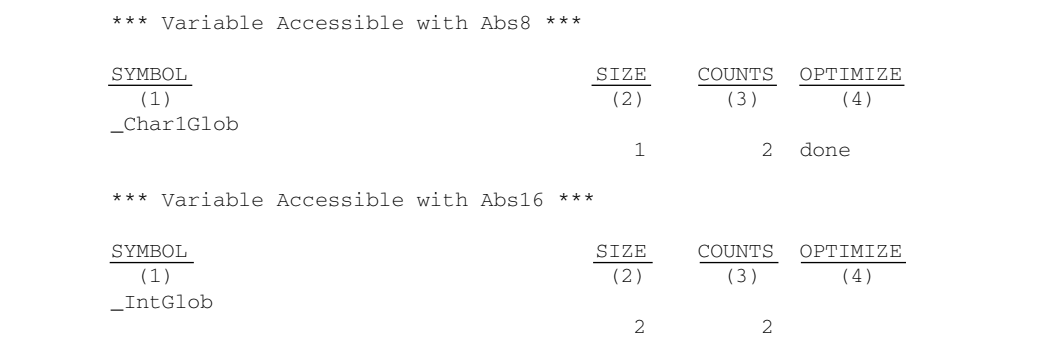

**Figure 8.16 Output Example of Variable Access Optimization Symbol Information (Linkage Listing)** 

Description

- (1) Symbol name
- (2) Symbol size
- (3) Symbol reference count
- (4) Optimization information.

If optimization has been performed, "done" is displayed.

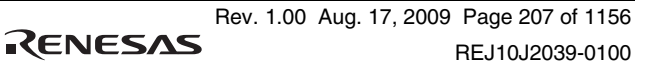

# **8.4.8 Function Access Optimization Symbol Information**

When the **show=reference** option is specified, function access optimization symbol information lists the reference count and optimization information of the symbol to be optimized on function access optimization (**optimize=function\_call**).

Figure 8.17 shows an example of function access optimization symbol information.

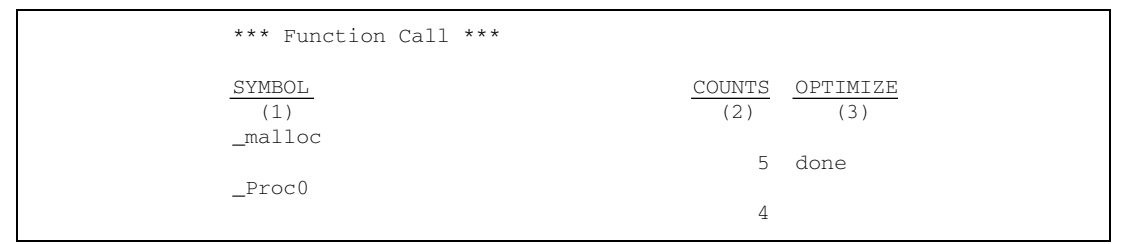

# **Figure 8.17 Output Example of Function Access Optimization Symbol Information (Linkage Listing)**

Description

- (1) Symbol name
- (2) Symbol reference count
- (3) Optimization information.

If optimization is performed, "done" is displayed.

# **8.4.9 Cross-Reference Information**

The symbol reference information (cross-reference information) can be output. A cross-reference information output example is shown in figure 8.18.

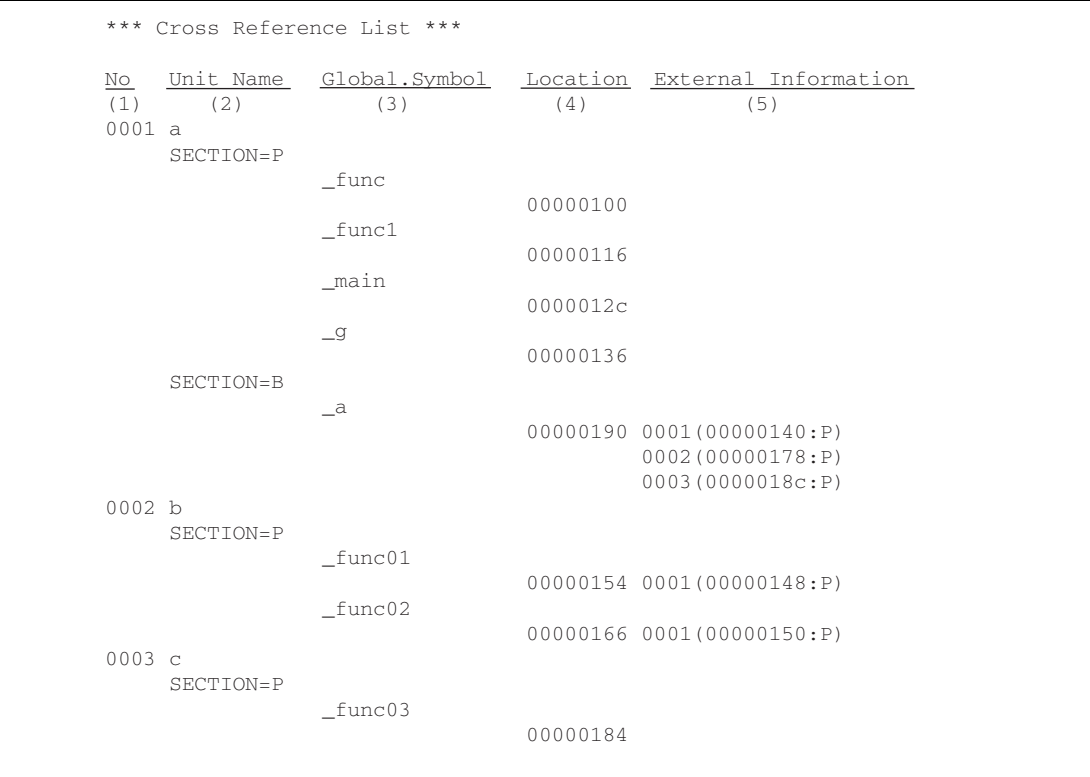

**Figure 8.18 Cross-Reference Information Output Example (Linkage Listing)** 

- (1) Unit number, which is an identification number in object units
- (2) Object name, which specifies the input order at linkage
- (3) Symbol name output in ascending order for every section
- (4) Symbol allocation address, which is a relative value from the beginning of the section when **form=rel** is specified
- (5) Address from which an external symbol is referenced Output format: <Unit number> (<address or offset in section>:<section name>)

# **8.5 Library Listings**

This section covers the contents and format of the library listing output by the optimization linkage editor.

#### **8.5.1 Structure of Library Listing**

Table 8.6 shows the structure and contents of the library listing.

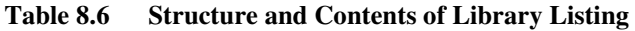

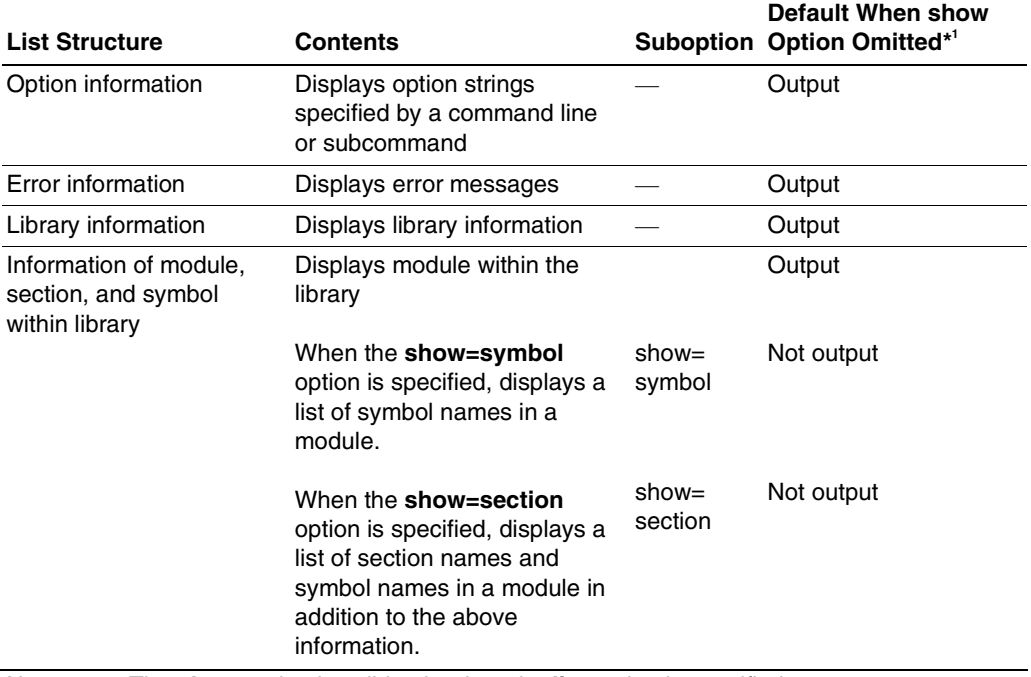

Note: 1. The **show** option is valid only when the **list** option is specified.

### **8.5.2 Option Information**

Option information displays option strings specified by a command line or a subcommand file. Figure 8.19 shows an example of option information when **optlnk -sub=test.sub -list -show** is specified.

```
(Contents of test.sub) 
form library
in adhry.obj
output test.lib
```

```
*** Options ***
-sub=test.sub
form library
in adhry.obj (2) (1)
output test.lib
-list
-show
```
#### **Figure 8.19 Option Information Output Example (Library Listing)**

- (1) Option strings specified by a command line or a subcommand in the specified order
- (2) Subcommand in the **test.sub** subcommand file

## **8.5.3 Error Information**

Error information outputs an error message as shown in figure 8.20.

```
*** Error information ***
** L1200 (W) Backed up file "main.lib" into "main.lbk" (1)
```
#### **Figure 8.20 Error Information Output Example (Library Listing)**

Description

(1) Error message

#### **8.5.4 Library Information**

Library information outputs the library type in the format shown in figure 8.21.

```
*** Library Information ***
LIBRARY NAME=test.lib (1)
CPU=H8S (2)
ENDIAN=Big (3)
ATTRIBUTE=system (4)
NUMBER OF MODULE=1 (5)
```
#### **Figure 8.21 Library Information Output Example (Library Listing)**

- (1) Library name
- (2) CPU name
- (3) Endian type
- (4) Library file attribute as either system library or user library
- (5) Number of modules within the library

#### **8.5.5 Module, Section, and Symbol Information within Library**

This information lists modules within the library.

When the **show=symbol** option is specified, symbol names in a module within the library are listed. When the **show=section** option is specified, section names and symbol names in a module within the library are additionally listed.

Figure 8.22 shows an output example of module, section, and symbol information within a library.

```
*** Library List ***
MODULE LAST UPDATE
  (1) (2) SECTION
     (3)
     SYMBOL
       (4)
adhry
            29-Feb-2000 12:34:56
   P
     _main
     _Proc0
     _Proc1
   C
   D
     _Version
   B
     _IntGlob
     _CharGlob
```
# **Figure 8.22 Output Example of Module, Section, and Symbol Information within Library (Library Listing)**

- (1) Module name
- (2) Module definition date If the module is updated, the latest module update date is displayed.
- (3) Section name within a module
- (4) Symbol within a section

# Section 9 Programming

# **9.1 Program Structure**

#### **9.1.1 Sections**

Each of the regions for execution instructions and data of the object programs output by the C/C++ compiler or assembler comprises a section. A section is the smallest unit for data placement in memory. Sections have the following properties.

• Section attributes

code Stores execution instructions data Stores data stack Stack area

• Format type

Relative-address format: A section that can be relocated by the optimizing linkage editor. Absolute-address format: A section of which the address has been determined; it cannot be relocated by the optimizing linkage editor.

• Initial values

Specifies whether there are initial values at the start of program execution. Data which has initial values and data which does not have initial values cannot be included in the same section. If there is one initial value, the remaining area without initial values is initialized to zero.

• Write operations

Specifies whether write operations are or are not possible during program execution.

• Boundary alignment

Corrections to addresses assigned to sections. The optimizing linkage editor corrects addresses such that they are multiples of the boundary alignment.

# **9.1.2 C/C++ Program Sections**

The correspondence between standard library memory areas and sections for C/C++ programs is described in table 9.1.

# **Table 9.1 Summary of Memory Area Types and Their Properties**

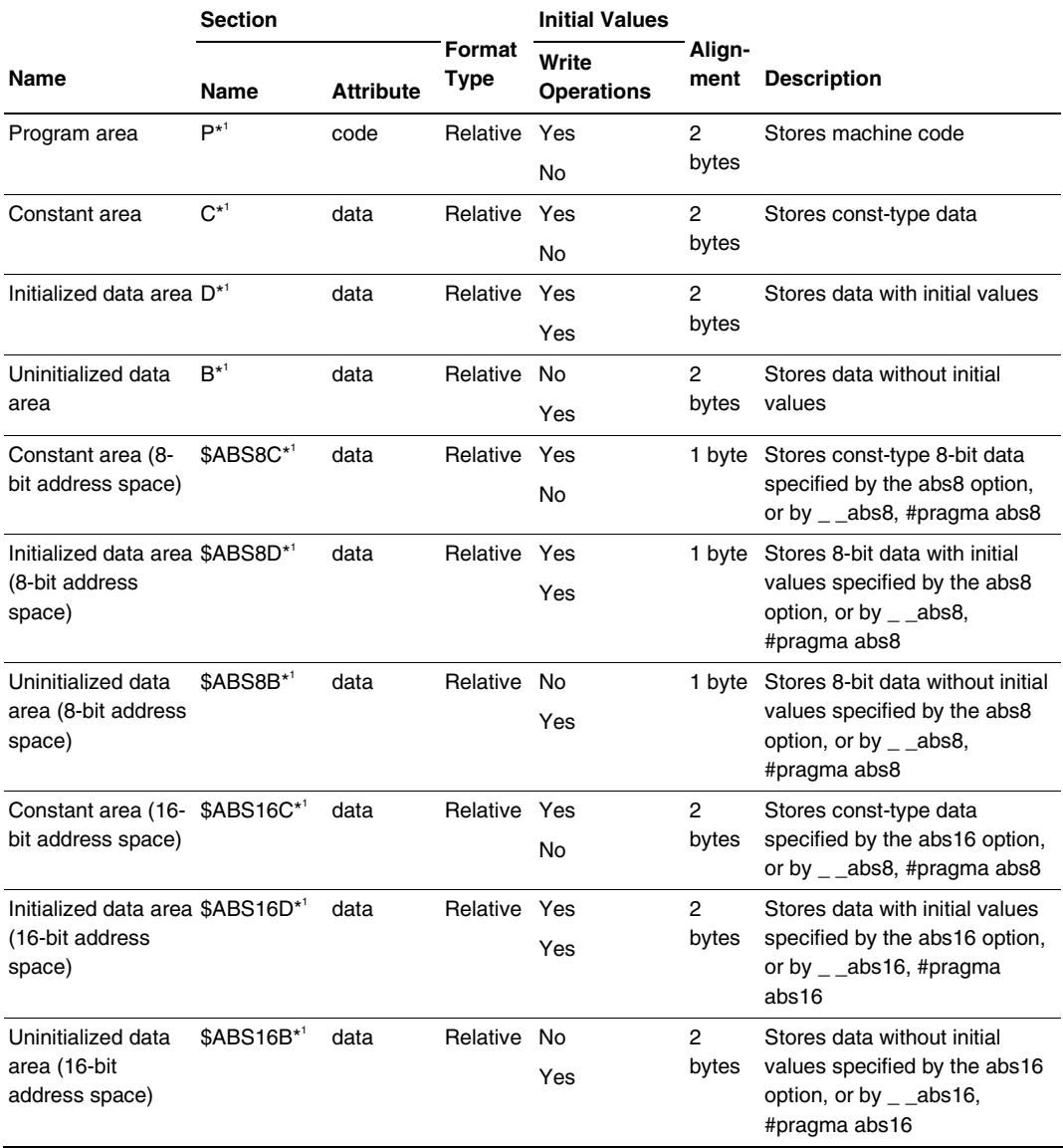

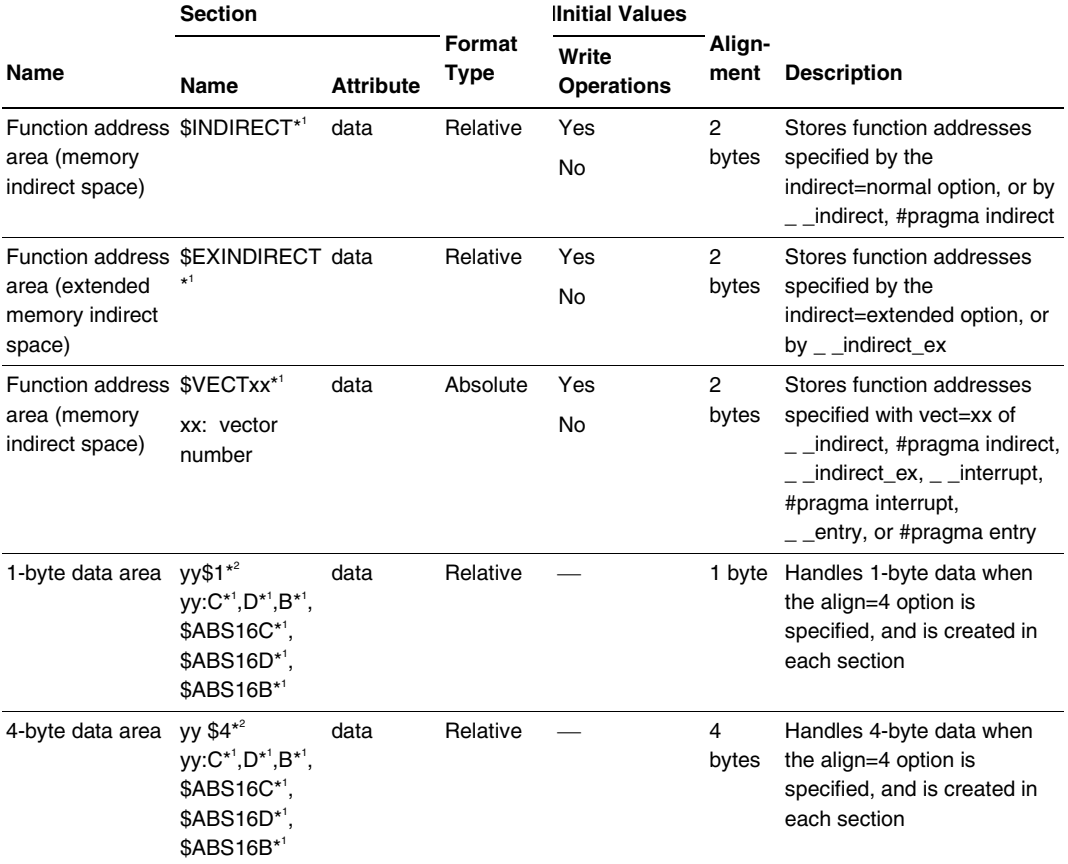

## **Table 9.1 Summary of Memory Area Types and Their Properties (cont)**

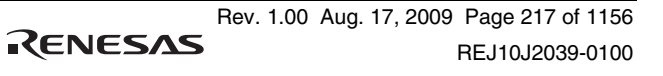

#### **Table 9.1 Summary of Memory Area Types and Their Properties (cont)**

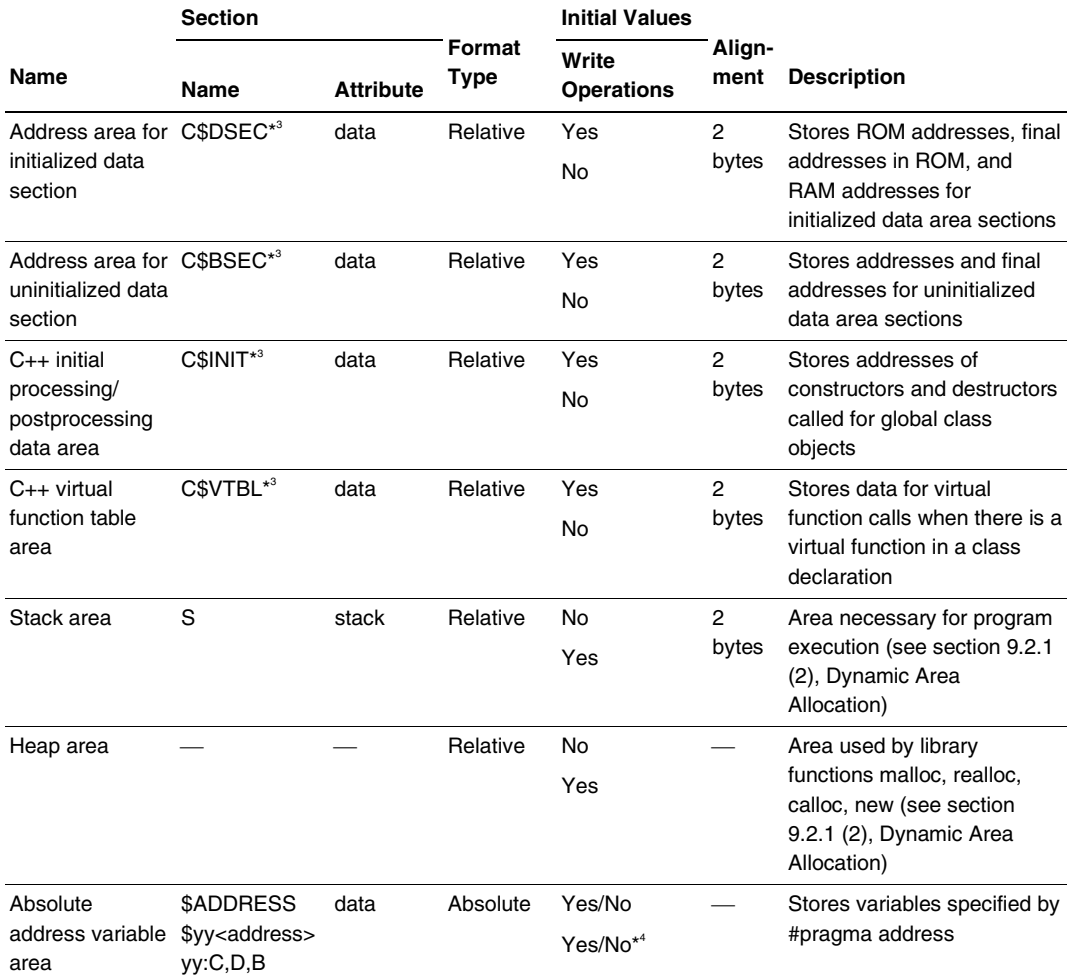

Notes: 1. Section names can be switched in the compiler option section, extension #pragma section, #pragma abs8 section, #pragma abs16 section, or #pragma indirect section.

2. The data section name before data subdivision is to be displayed in place of yy. e.g. C -> C\$1,C\$4.

- 3. When the compiler option section=C=zz is specified, the prefix "C" becomes "zz".
- 4. The initial value and write operation depend on the attributes of sections C, D, and B.

Example 1: A program example is used to demonstrate the correspondence between a C program and the compiler-generated sections.

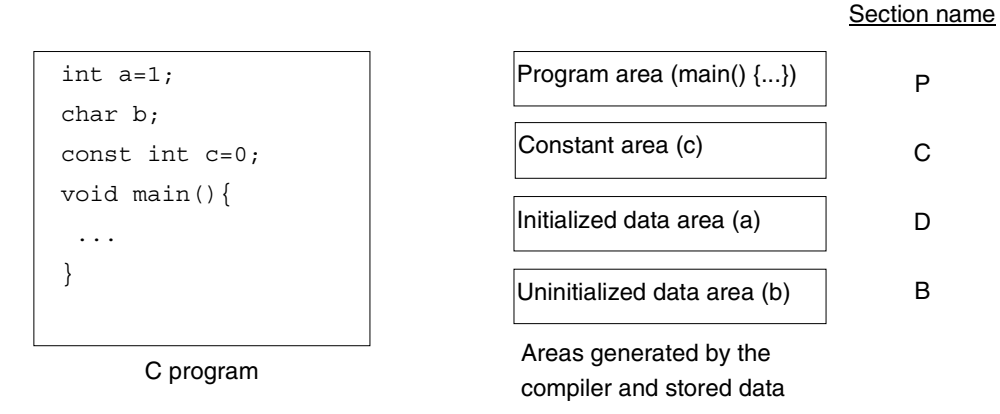

Example 2: A program example is used to demonstrate the correspondence between a C++ program and the compiler-generated sections.

Section name

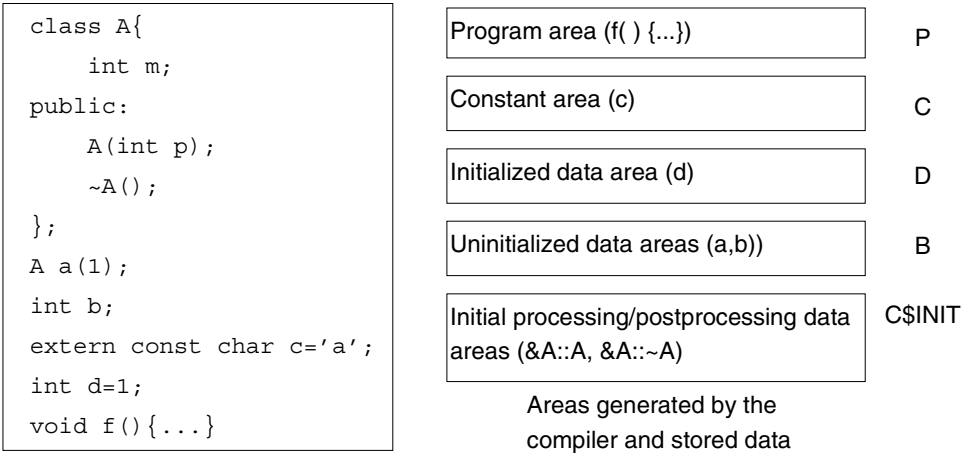

C++ program

#### **9.1.3 Assembly Program Sections**

In assembly programs, .SECTION directives are used to begin sections and declare attributes and formats. The format for declaration of a .SECTION directive is given below. For details, refer to section 11.3, Assembler Directives.

.SECTION <section name>[,<section attribute>[,<format type>]]  $\epsilon$  format type $\epsilon$ : In the case of a relative address section, align =  $\epsilon$ alignment boundary In the case of an absolute address section, locate  $=$   $\leq$  address value $>$ 

Example: An example of an assembly program section declaration appears below.

```
 .CPU 2600A 
     .OUTPUT DBG 
SIZE : .EQU 8 
; 
     .SECTION A,CODE,ALIGN=2 …… (1) 
START: 
    MOV.L #CONST:32,ER0 
    MOV.L #DATA:32,ER1 
    MOV.L #SIZE:32,ER2 
LOOP: 
    CMP.L #0:32,ER2 
    BEQ EXIT 
    MOV.B @ER0,R3L 
    MOV.B R3L,@ER1 
    ADD.L #1:32,ER0 
    ADD.L #1:32,ER1 
    SUB.L #1:32,ER2 
    BRA LOOP 
EXIT: 
    SLEEP 
    BRA START 
; 
     .SECTION B,DATA,LOCATE=H'00001000 …… (2) 
CONST 
     .DATA.B H'01,H'02,H'03,H'04 
     .DATA.B H'05,H'06,H'07,H'08 
; 
     .SECTION C,STACK,ALIGN=2 …… (3) 
DATA 
     .RES.B SIZE 
; 
     .END START
```
- (1) Declares a code section with section name A, alignment boundary 2, and relative address format.
- (2) Declares a data section with section name B, allocated address H'1000, and absolute address format.
- (3) Declares a stack section with section name C, alignment boundary 2, and relative address format.

#### **9.1.4 Linking Sections**

The optimizing linkage editor links the same sections within input object programs, and allocates addresses specified using the **start** option.

(1) The same section names in different files are allocated continuously in the order of file input.

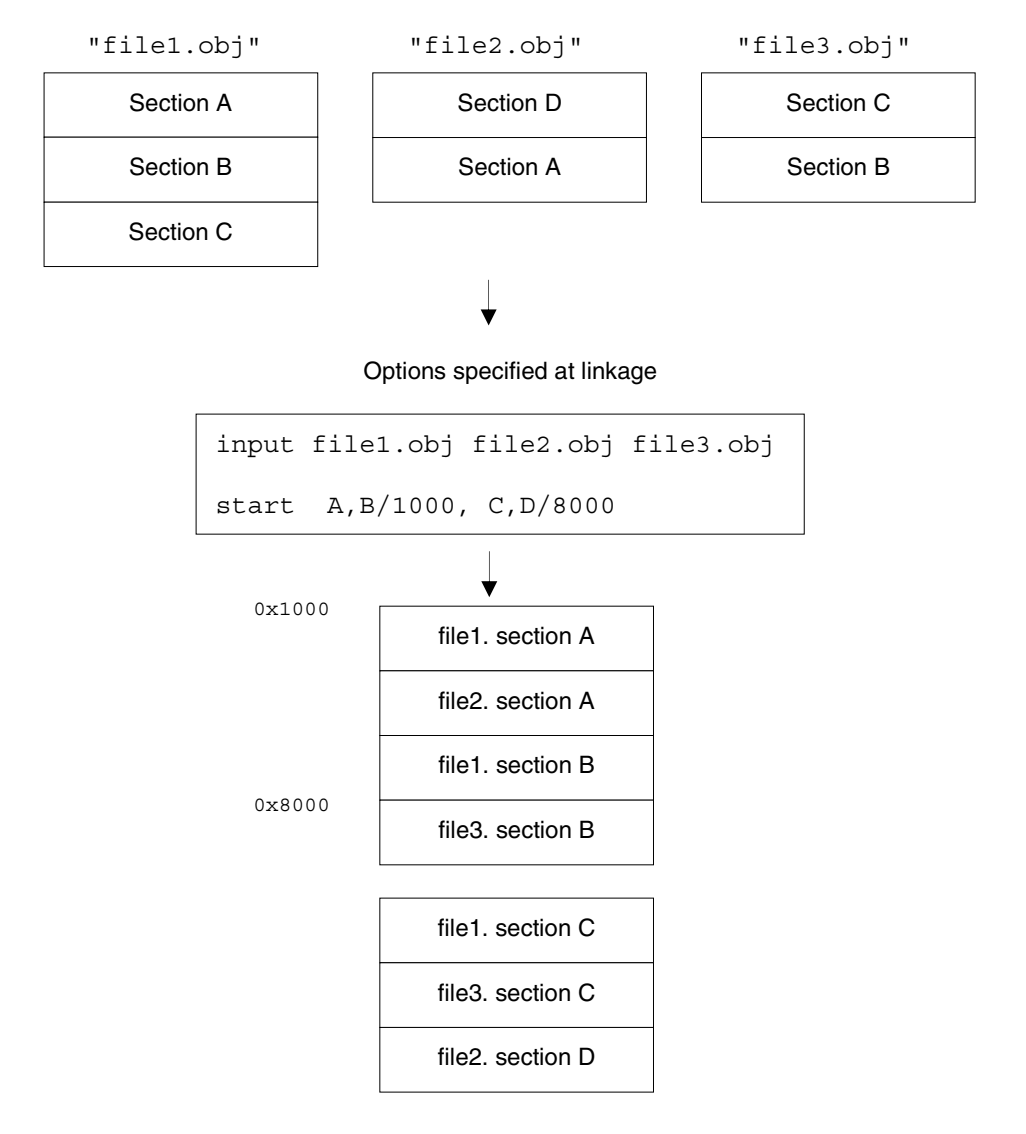

(2) Sections with the same name but different boundary alignments are linked after alignment. Section alignment uses the larger of the section alignments.

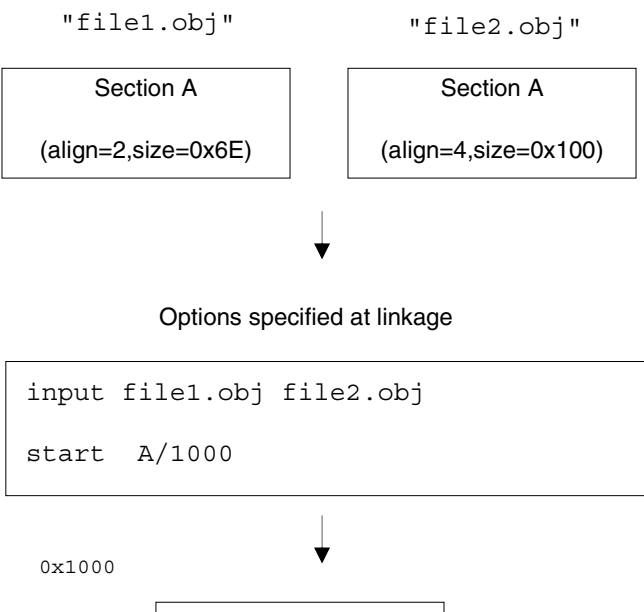

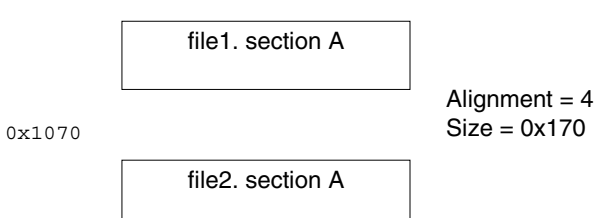

(3) When sections with the same name include both absolute-address and relative-address formats, relative-address objects are linked following absolute-address objects. Even when relocatable file (form=relocate) output is specified, the section in question becomes an absolute-address section.

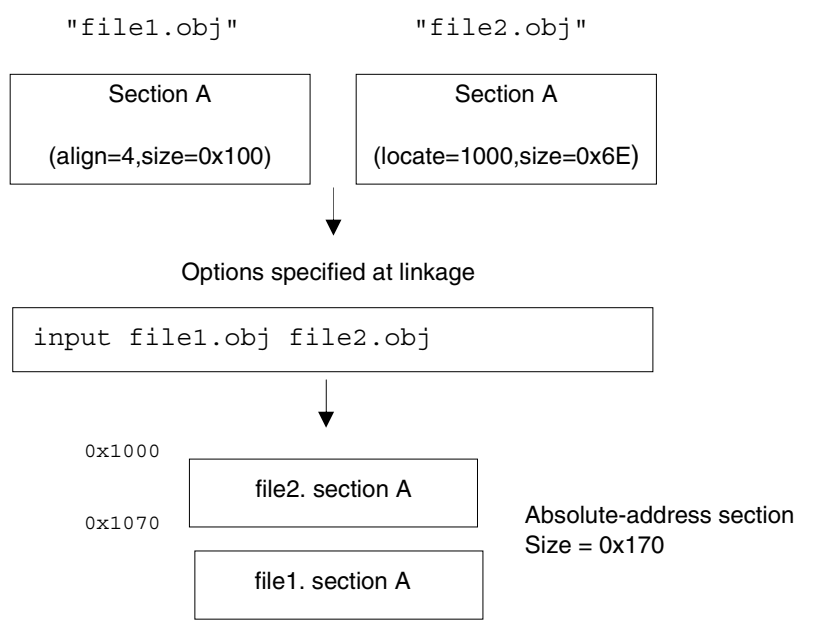

- (4) Rules for the order of linking objects within the same section name are as follows.
	- a. Order specified by the **input** option or in the order of input files on the command line
	- b. Order specified for the user library by the **library** option and order of input of modules within the library
	- c. Order specified for the system library by the **library** option and order of input of modules within the library
	- d. Order specified for libraries by environment variables (HLNK\_LIBRARY1 to HLNK\_LIBRARY3) and order of input of modules within the library

`

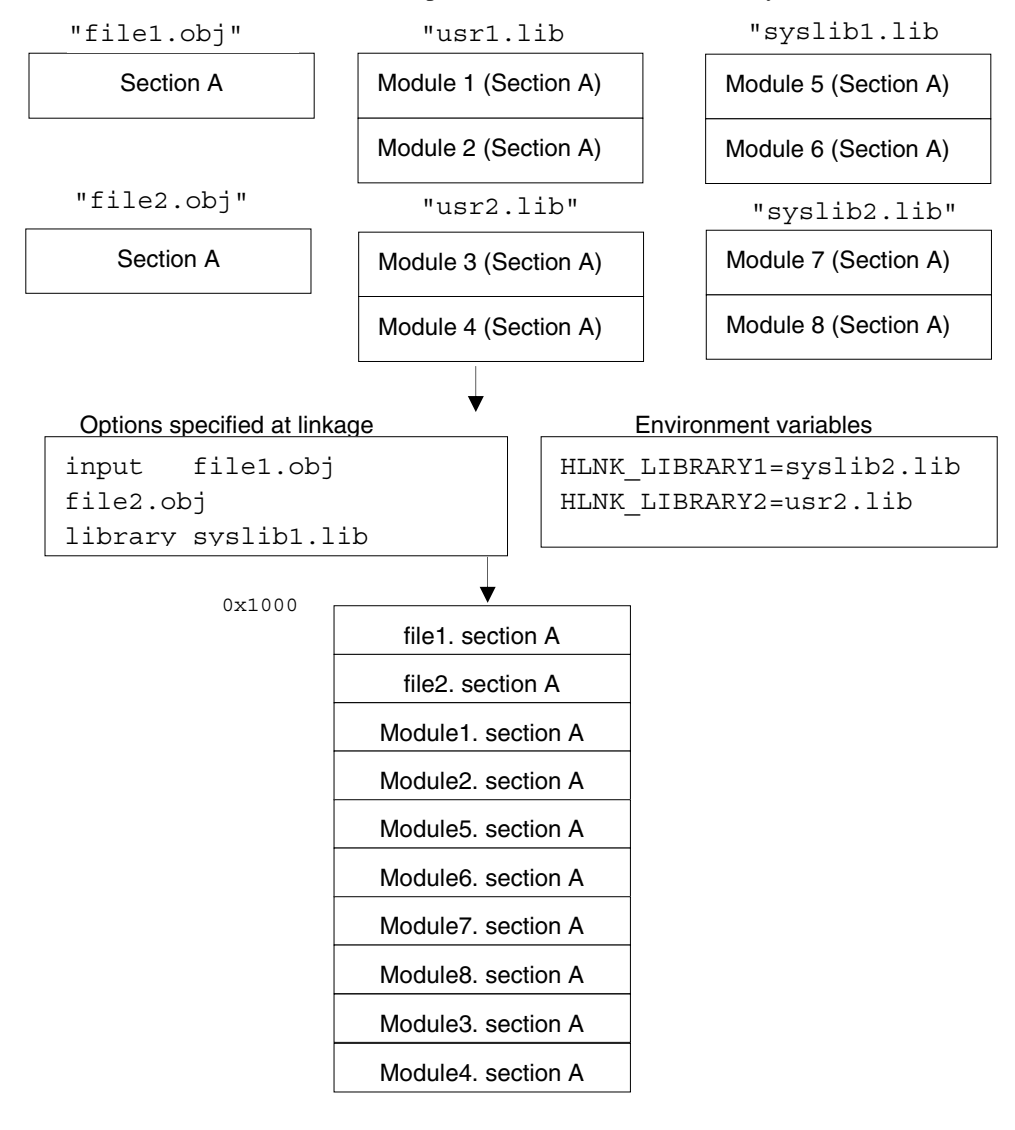

# **9.2 Creation of Initial Setting Programs**

Here methods for embedding programs into systems employing the H8SX, AE5, H8S/2600, H8S/2000, H8/300H and H8/300 are explained.

To embed a program in a system, the following preparations are necessary.

- Memory allocation Each section, the stack area, and the heap area must be allocated to system ROM and RAM.
- Settings for the program execution environment Processing to set the program execution environment includes register initialization, memory initialization, and program startup.

In addition, when using I/O and other C/C++ library functions, the library must be initialized during preparation of the execution environment. In particular, when using I/O (stdio.h, ios, streambuf, istream, ostream) and memory allocation (stdlib.h, new), low-level I/O routines and memory allocation routines must be created.

When using C library functions for program termination (the exit, atexit, abort functions), these functions must be created separately according to the user system.

In section 9.2.1, the method used to determine addresses for program memory is explained, and actual examples are used to describe the method for specifying options in the optimizing linkage editor for determining addresses.

In section 9.2.2, execution environment settings are explained, and an actual example of a program to set the execution environment is described.

Library function initialization processing, creation of low-level routines, and examples of creation of functions for termination processing are also explained.

# **9.2.1 Memory Allocation**

In order to embed an object program into a system, the size of the memory areas to be used by the program must be determined, and these memory areas must be allocated to appropriate memory addresses.

Memory areas used by a program include areas which are statically allocated, such as for execution instructions corresponding to functions in the program and data declared using external data definitions, and areas which are dynamically allocated, such as the stack area. Below, methods for allocation of each type of area are explained.

(1) Static memory area allocation

(a) Contents of static memory area

Sections other than the stack area and heap area are allocated statically.

Each of the sections in a C/C++ program (program area, constant area, initialized data area, uninitialized data area, function address area, initialized data section address area, uninitialized data section address area, C++ initial processing/postprocessing data area, and C++ virtual function table area) is allocated statically.

(b) Calculation of size

The size of static memory is the sum of the sizes of the object programs generated by the compiler and assembler and the sizes of the library functions used by the C/C++ program. After linking an object program, the sizes of each section, including libraries, are output to the linkage map information of the linkage list, and so the size of static memory can be determined. Figure 9.1 shows an example of linkage map information in the linkage list.

| *** Mapping List ***          |              |            |                 |              |
|-------------------------------|--------------|------------|-----------------|--------------|
| SECTION<br>(1)<br>P           | START<br>(2) | END<br>(3) | SIZE<br>(4)     | ALIGN<br>(5) |
|                               | 00000000     | 000004d6   | 4d6             | -2           |
| $\mathcal{C}$<br>$\mathbb{D}$ | 000004d6     | 00000533   | 5d <sub>2</sub> |              |
|                               | 00000534     | 0000053c   | 8               | -2           |
| B                             | 0000053c     | 00004112   | 3bd6            | 2            |

**Figure 9.1 Example of Linkage Map Information in Linkage List** 

Section sizes of compiling and assembly units are output to the statistics information of the compile list and section information of the assembly list. An example of compile list statistics information is shown in figure 9.2, and an example of assembly list section information appears in figure 9.3.

```
******* SECTION SIZE INFORMATION ******* 
PROGRAM SECTION (P):<br>
CONSTANT SECTION (C):<br>
0x00000004 Byte(s)
CONSTANT SECTION (C):DATA SECTION (D): 0x00000004 Byte(s) 
BSS SECTION (B): 0x00000004 Byte(s)
TOTAL PROGRAM SECTION: 0x00000080 Byte(s) 
TOTAL CONSTANT SECTION: 0x00000004 Byte(s) 
TOTAL DATA SECTION: 0x00000004 Byte(s)<br>TOTAL BSS SECTION: 0x00000004 Byte(s)
              SECTION: 0x00000004 Byte(s)
TOTAL PROGRAM SIZE: 0x0000008C Byte(s)
```
**Figure 9.2 Example of Compile List Statistics Information** 

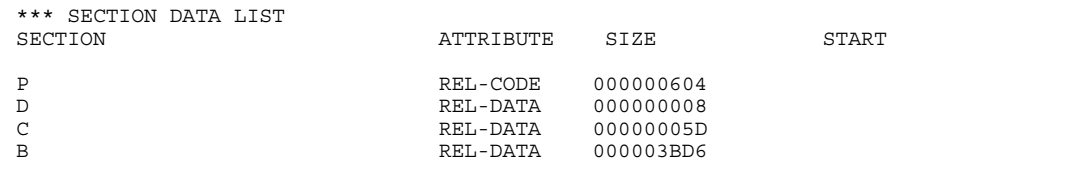

#### **Figure 9.3 Example of Assembly List Section Information**

When not using a standard library, the total of file-unit section sizes is the size of static memory.

When using a standard library, memory area sizes used by library functions must be added to the memory size for each section. Among the standard libraries provided by the compiler are, in addition to C library functions stipulated by the C language specifications and C++ class libraries for embedded use, routines to perform arithmetic calculations (runtime routines) used for program execution. Hence even if use of library functions is not specified in the source program, a standard library may be needed.

The runtime routines used by a program can be determined from the symbol allocation information in the compile list output by the compiler. A specific example is presented below.

C program

```
 long a,b; 
 main() 
 { 
           a * = b:
 }
```
C compiler output symbol allocation information

```
 ******* STACK FRAME INFORMATION ****** 
 FILE NAME: main.c 
Function (File main.c , Line 2): main
Parameter Area Size : 0x00000000 Byte(s)
Linkage Area Size : 0x00000000 Byte(s)
Local Variable Size : 0x00000000 Byte(s)
Temporary Size : 0x00000000 Byte(s)
 Register Save Area Size : 0x00000000 Byte(s) 
 Total Frame Size : 0x00000000 Byte(s)
```
 $\mathcal{L}=\underbrace{\mathcal{L}=\mathcal{L}=\$ 

Used Runtime Library Name

\$MULL\$3 : Runtime routine

#### (c) ROM, RAM allocation

When writing a program to ROM, whether sections are allocated to RAM or to ROM is determined by whether there are initial values and whether write operations are enabled. When writing the sections of a C/C++ program to ROM, sections are allocated to ROM or to RAM as follows.

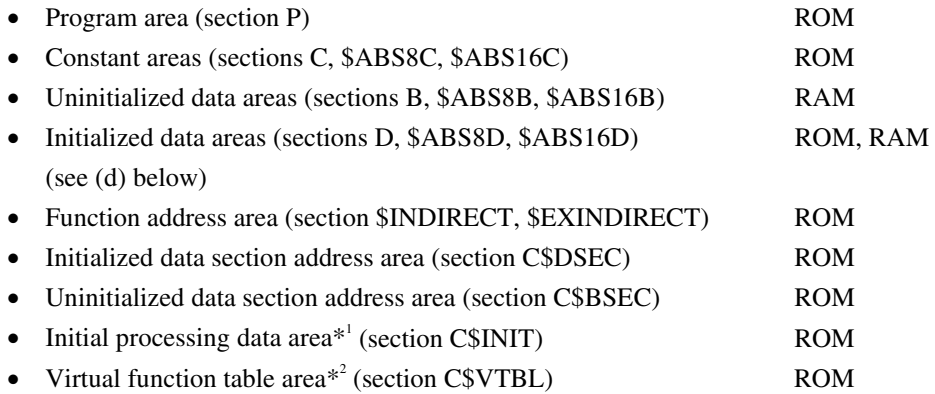

Notes: 1. Generated by the compiler when a C++ program has a global class object.

2. Generated by the compiler when a C++ program contains virtual function declarations.

#### (d) Allocation of initialized data areas

Sections which have initial values and can be altered on program execution, such as initialized data areas, are placed in ROM at link time and copied to RAM at the start of program execution. Hence the rom option of the optimizing linkage editor must be used to reserve the duplicate memory area both in ROM and in RAM. For an example of this, refer to "(e) Example of memory allocation and address specification at link time" below. Initial settings for sections to be copied from ROM to RAM are explained in section 9.2.2 (2), Initial settings (PowerON\_Reset).

(e) Example of memory allocation and address specification at link time

When creating an absolute load module, addresses are specified per allocated area for each section using an optimizing linkage editor option or a subcommand. Below, examples of static memory allocation and of address specification at link time are explained.

Figure 9.4 shows an example of allocation of a static memory area in H8S/2600 advanced mode.

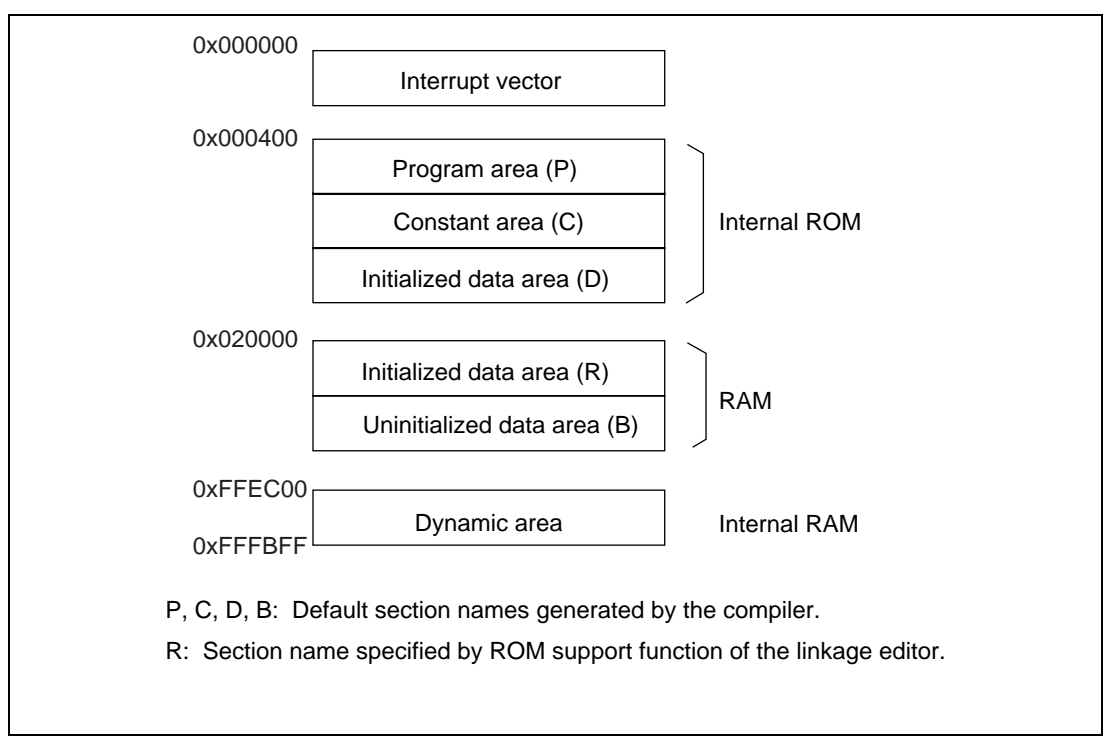

**Figure 9.4 Example of Static Memory Allocation** 

When allocating memory as shown in figure 9.4, the following subcommands are specified at link time.

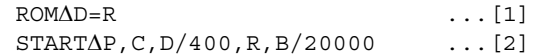

- Explanation [1] Space for section R of size equal to that of section D is secured in the output load module. When symbols allocated to section D are referenced, relocation is performed so that their addresses are in section R. Section D and section R are initialized data sections on ROM and to RAM respectively.
- Explanation [2] Sections P, C and D are allocated to contiguous areas of memory in internal ROM starting from address 0x400. Sections R and B are allocated to contiguous memory areas starting from address 0x20000 in RAM.
- (2) Dynamic memory area allocation
	- (a) Contents of dynamic memory

The following two types of dynamic memory areas are used in C/C++ programs:

Stack area

- Heap area (for memory allocation of library functions and other uses)
- (b) Calculation of stack area size

The maximum stack area size used by C/C++ programs and standard libraries can be calculated by specifying the stack option of the optimizing linkage editor to output a stack information file, and using the stack usage analysis tool. For details of use of the stack usage analysis tool, refer to section 6, Operating Stack Analysis Tool.

The stack analysis tool can calculate the stack usage, if label is specified by .STACK directive. But it cannot calculate the stack area used by an assembly program, which was assembled by the assembler unable to output to a stack information file. Instead, the stack usage of an assembly program should be computed by the method outlined below for calculating the stack usage of a  $C/C++$  program, and the result should be added to the stack usage calculated by the stack usage analysis tool.

**Method for Calculating Stack Usage by C/C++ Program:** Stack area is allocated for use by a C/C++ program each time a function is called, and is released when the function returns. In order to calculate the size of the stack area used, first the amount of stack space used by each function is computed, and then the calling relations of functions are used to calculate the actual stack space use.

The stack area used by each function can be found from the symbol allocation information (total frame size) of the compile list.

```
****** STACK FRAME INFORMATION ****** 
FILE NAME: test.c 
Function (File test.c , Line 2): main
  Optimize Option Specified : No Allocation Information Available 
Paramater Area Size : 0x00000008 Byte(s)
Linkage Area Size : 0x00000004 Byte(s)
Local Variable Size : 0x00000002 Byte(s)
Temporary Size : 0x00000000 Byte(s) 
Register Save Area Size : 0x00000004 Byte(s) 
Total Frame Size : 0x00000012 Byte(s)
```
The stack area used by each function can be found from the symbol allocation information (total frame size) of the compile list.

The stack area used by the function is the total frame size of 0x12, that is, 18 bytes.

An example of function calling relationships and stack use by each function appears in figure 9.5. Here, the size of the stack used when function g is called via function f is calculated in table 9.2.

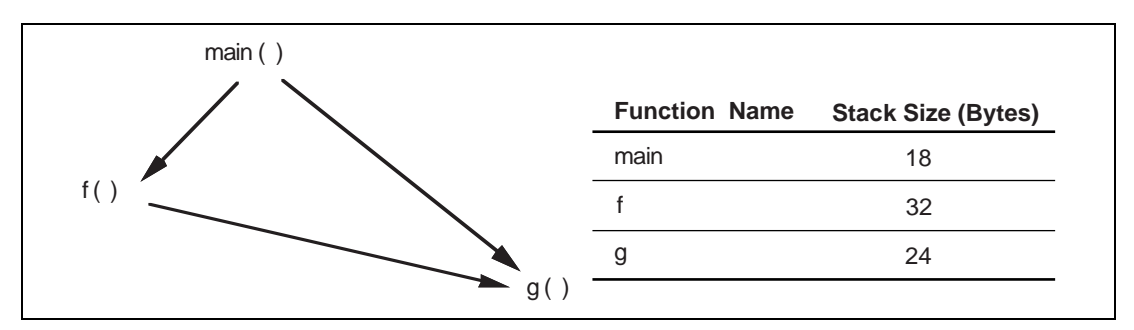

**Figure 9.5 Example of Function Calling Relationships and Stack Area Used** 

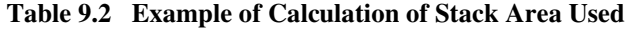

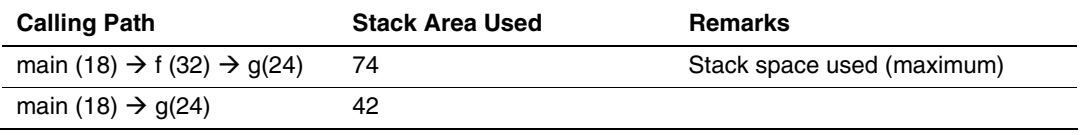

In this way, the stack area used is calculated for the function at the deepest calling level, and stack area for this maximum value (in this case, 74 bytes) is allocated.

Note on stack consumption calculation

The fundamental to calculate the amount of stack consumption differs between Ver. 4.0 or earlier or Ver. 6.0 except for H8SX and H8SX of Ver. 6.0. In this note, Ver. 4.0 or earlier and Ver 6.0 except for H8SX is called the group A, and H8SX of Ver. 6.0 and H8S or H8SX of Ver. 6.01 is called the group B. Take care if a function compiled by the group A calls a function compiled by the group B, and vice versa.

The behavior of the SP, the stack pointer, differs between the group A and B. In the group A, a parameter passed via the stack is stored after decrementing the SP using the push instruction or the pre-decrement addressing mode (@-SP) as shown at [1] of the following example. After the return from the function call, the stack area for the parameter is released through incrementing the SP by the parameter size as shown at [2] of the following example. In group A, the size of the parameter area in the stack differs depending on a function, and that size is counted into the Parameter Area Size of the callee's stack frame size as shown at [3] of the following example.

On the other hand, in the group B, the compiler calculates the maximum amount of the stack area used in the function beforehand, and that amount of stack area is reserved at the function prolog as shown at [4] of the following example. The SP is unchagened until the function epilog, and the SP is restored to the original value before the function itself is called, as shown at [6] of the following example. In this case, a parameter is stored at an address with 0 or positive offset from the SP without changing the SP, as shown at [5] of the following example. In group B, the size including the maximum amount of parameter usage of all the function calls is counted into the Temporary Size of the caller's stack frame size as shown at [7] of the following example

As shown at CASE 1 and CASE 4 below, if the groups of the caller and the callee are the same, the total size of stack consumption for the function g to call the function f is exactly 12 bytes through summing up the Total Frame Size of g and f. As in CASE 2 below, if a function of the group A calls that of the group B, the total size of stack consumption for the function g to call the function f is mistakenly 8 bytes through summing up the Total Frame Size of g and f. This underestimate of the stack consumption came from the fact that the size for the parameter area in the stack is not summed up. As in CASE 3 below, if a function of the group B calls that of the group A, the total size of stack consumption for the function g to call the function f is mistakenly 16 bytes through summing up the Total Frame Size of g and f. This overestimate of the stack consumption came from the fact that the size for the parameter area in the stack is summed up twice.

In order to avoid such underestimate or overestimate, do not mix the group A and B, or correct the estimate of stack consumption finding out the point where a function of the group A calls that of the group B or the point where a function of the group B calls that of the group A.

The amount of stack consumption:

CASE 1: the function g of the group A calls the function f of the group B:  $8 + 4 = 12$ CASE 2: the function g of the group A calls the function f of the group A:  $4 + 4 = 8$ CASE 3: the function g of the group B calls the function f of the group B:  $8 + 8 = 16$ CASE 4: the function g of the group B calls the function f of the group A:  $8 + 4 = 12$  Example:

```
Source program The group A The group B
int f(\text{struct } S); f: f:void q(void); SUB.W R0,R0 SUB.W R0,R0
struct S\{\text{long }p\} st; RTS RTS
int x; g: g:int f(\text{struct } S \text{ s}) { ADD.W #-4:16,R7 ; [4]
   return 0; MOV.L @_st:32,ER0 MOV.L @_st:32,ER0 
} PUSH.L ER0 ;[1] MOV.L ER0,@SP ;[5] 
void q(void) BSR f:8 BSR f:8{ ADDS.L #4,SP ;[2] MOV.W R0,@_x:32 
    x=f(st); MOV.W R0,@_x:32 ADDS.L #4,SP ;[6] 
\Big\} RTS RTS
Function f: 
Parameter Area Size : 0x00000004 Byte(s)[3] 0x00000000 Byte(s) 
Linkage Area Size : 0x00000004 Byte(s) 0x00000004 Byte(s)
Local Variable Size : 0x00000000 Byte(s) 0x00000000 Byte(s) 
Temporary Size : 0x00000000 Byte(s) 0x00000000 Byte(s) 
Register Save Area Size : 0x00000000 Byte(s) 0x00000000 Byte(s) 
Total Frame Size : 0x00000008 Byte(s) 0x00000004 Byte(s) 
Function g: 
Parameter Area Size : 0x00000000 Byte(s) 0x00000000 Byte(s) 
Linkage Area Size : 0x00000004 Byte(s) 0x00000004 Byte(s) 
Local Variable Size : 0x00000000 Byte(s) 0x00000000 Byte(s) 
Temporary Size : 0x00000000 Byte(s) 0x00000004 Byte(s)[7] 
Register Save Area Size : 0x00000000 Byte(s) 0x00000000 Byte(s) 
Total Frame Size : 0x00000004 Byte(s) 0x00000008 Byte(s)
```
#### (c) Calculation of heap area size

The size of the area of heap memory used is the sum of the areas allocated by memory management library functions (calloc, malloc, realloc, and new) in the C/C++ program. However, each time a memory management library function is called, either four bytes (with cpu=H8SXN, cpu=H8SXM, cpu=H8SXA and ptr16 option, cpu=H8SXX and ptr16 option, cpu=2600n, cpu=2000n, cpu=300hn, or cpu=300 specified) or eight bytes (with cpu=H8SXX without ptr16 option, cpu=H8SXA without ptr16 option, cpu=2600a, cpu=2000a, or cpu=300ha specified) are used for management purposes; the actual area used must be calculated including the sizes of these management areas added. The compiler manages the heap area in units of a memory size specified by the user (shrk size). The method for specifying sbrk size is described in section 9.2.2 (5),  $C/C++$ library function initial settings (\_INITLIB). The heap area to be reserved (HEAPSIZE) should be calculated as follows.

HEAPSIZE =  $\text{shr}\,\text{size} \times \text{n} \,(\text{n} \geq 1)$ 

(size of area allocated by memory management library functions) + management area size ≤ HEAPSIZE

I/O library functions use memory management library functions for internal processing. The size of memory allocated during I/O operations is:

With cpu=H8SXN, H8SXM, H8SXA (with ptr16 option), H8SXX (with ptr option), 2600n, 2000n, 300hn, 300 specified, 514 bytes x (maximum number of files open simultaneously) With cpu=H8SXA (without ptr16 option), H8SXX (without ptr16 option), 2600a, 2000a, 300ha specified, 516 bytes x (maximum number of files open simultaneously)

#### **Caution**

Memory areas released using the free function or delete operator  $(C_{++})$  in the memory management library functions are reused by memory management library functions to secure memory; but if allocation is repeated, it is possible that requests for large memory areas cannot be satisfied, even when there is sufficient free memory available, due to the fact that free memory is broken up into smaller fragments. In order to avoid such occurrences, large memory areas should be secured immediately after the start of program execution whenever possible. In addition, the sizes of data areas which are freed and reused should be made uniform as much as possible.

(d) Dynamic memory area allocation

Dynamic areas are allocated in RAM.

The location for allocation of stack memory is determined by setting the uppermost address of the stack section to the SP (stack pointer) in the reset routine on program startup.

By using entry (or #pragma entry) and #pragma stacksize, the  $C/C++$  compiler automatically creates the stack area (S section) and outputs the SP initial setting code in the reset program.

The location for heap memory is determined by the initial settings for low-level interface routines (sbrk).

Details of each of these appear in section 9.2.2 (2), Initial settings (PowerON\_Reset), and section 9.2.2 (7), Low-level interface routines, respectively.

## **9.2.2 Execution Environment Settings**

Here processing to prepare the environment for program execution is explained. However, the environment for program execution will differ among user systems, and so a program to set the execution environment must be created according to the specifications of the user system.

Figure 9.6 shows an example of the structure of a program.

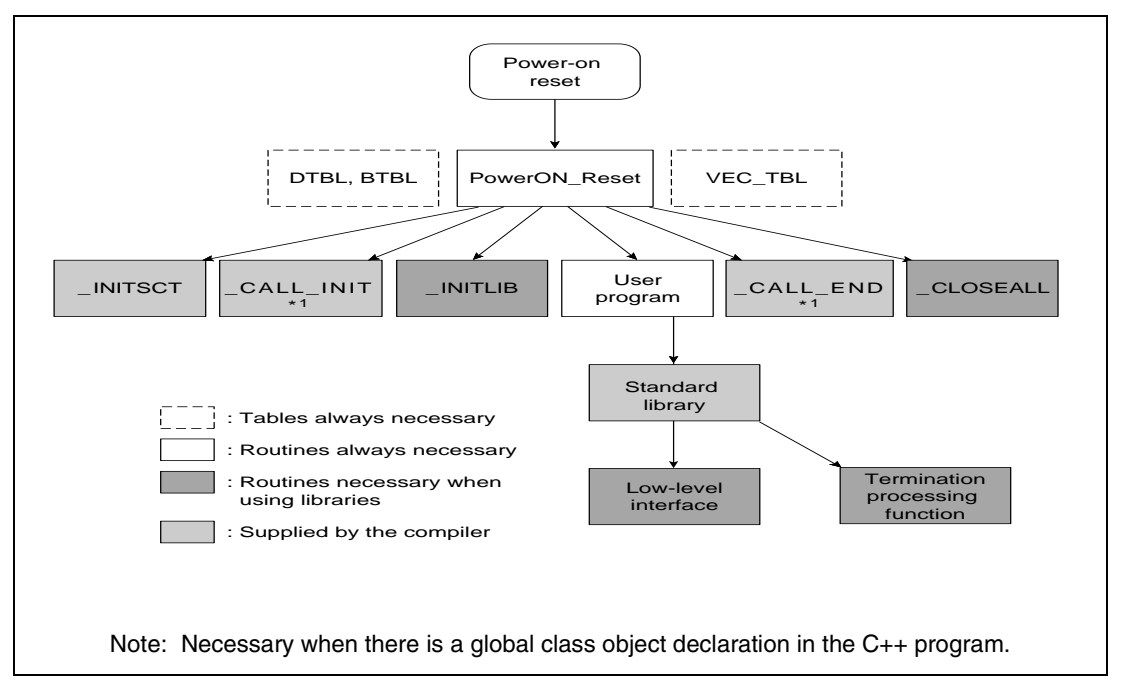

#### **Figure 9.6 Example of Program Structure**

The contents of each of the routines are as follows.

Vector table (VEC\_TBL)

Sets the vector table such that the register initial settings program (PowerON\_Reset) is started up at power-on reset.

Initial settings (PowerON\_Reset)

After initial register values are set, calls the initial setting routines in sequence.

• Section initialization tables (DTBL, BTBL)

Uses the section address operator to set the leading and ending addresses for the section used in the section initialization routine.

- Section initialization ( $\text{INITSCT}$ )<sup>\*1</sup> Initializes to zero any static variable areas (uninitialized data areas) for which no initial values are set. Also copies initial values of initialized data areas from ROM to RAM.
- Global class object initialization processing (\_CALL\_INIT)<sup>\*1\*2</sup> Calls the constructors for globally declared class objects.
- Global class object postprocessing ( $\text{CALL}\text{ END}$ )<sup>\*1\*2</sup> After execution of the main function, calls the destructors for global class objects.
- C/C++ library function initial settings (\_INITLIB) When using C/C++ library functions, performs initial settings for those functions requiring it.
- Close files ( CLOSEALL) Closes all open files.
- Low-level interface routines

Routines providing an interface between the user system and library functions which are necessary when standard I/O (stdio.h, ios, streambuf, istream, ostream) and memory management libraries (stdlib.h, new) are used.

• Termination processing routine<sup>33</sup>

Processing for terminating the program.

- Notes  $*1$ : Provided as a standard library. Include  $\lt h$  c lib.h> to use INITSCT, CALL INIT or \_CALL\_END
	- \*2: Required processing when there is a declaration of a global class object in a C++ program.
	- \*3: When using the C library functions exit, atexit, or abort to terminate a program, these functions must be created as appropriate to the user system.

When using the C library macro assert, the abort function must always be created.

Below the method for processing according to the above description is explained.

(1) Vector table settings (VEC\_TBL)

In order to have the initial settings function PowerON\_Reset called when the system is reset at power-on, the address for the PowerON\_Reset function must be set at address 0 of the vector table.

When using interrupt processing and indirect function calls in the user system, the interrupt vectors and address table must be set appropriately.

The vector table is automatically generated by the compiler when the vect parameter is specified using the \_ \_entry (or #pragma entry), \_ \_interrupt (or #pragma interrupt), or indirect (or #pragma indirect) extended functions of the  $C/C++$  compiler. A code example is shown below.

```
entry (vect=0) void PowerON_Reset (void) // PowerON_Reset function address set at address 0
\{Company
} 
   interrupt (vect=3) void INT_NMI(void) // INT_NMI function address set at vector number 3
\{Company
} 
   indirect(vect=4) char f // f function address set at vector number 4
\{Section 20
}
```
(2) Initial settings (PowerON\_Reset)

The initial settings functions set the initial values of the stack pointer (SP) and of the condition code register (CCR) and other registers, and calls the section initialization routine (\_INITSCT) before calling the main function. When a global class object exists in a C++ program, the \_CALL\_INIT and \_CALL\_END functions, which call initialization/termination processing functions in sequence, are called before and after the main function call.

The compiler automatically generates code to set SP when entry (or #pragma entry) is used. The initial setting for the condition code register is set using an embedded function (set imask ccr etc.).

\_INITSCT and the \_CALL\_INIT and \_CALL\_END functions are provided as standard library functions. To use this function, include  $\lt$  h c lib.h>.

When using a C/C++ library function, \_INITLIB, which initializes library settings, and \_CLOSEALL, which performs processing to close files, shall be called.

A code example is shown below.

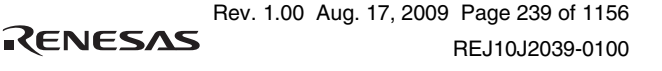

```
#include <machine.h> // Include <machine.h>
#include <_h_c_lib.h><br>#praqma stacksize 0x200
                                                         \frac{1}{2} Set the size of section S (the stack)
extern void PowerON Reset(void);
extern void main(void);
#ifdef _ _cplusplus 
extern "C" { 
#endif 
extern void _INITLIB(void);
extern void <code>CLOSEALL(void)</code>;#ifdef _ _cplusplus
} 
#endif 
\frac{1}{\sqrt{2}} _entry(vect=0) void PowerON_Reset(void)
             // Set SP to the uppermost address of section S<br>
// Make the initial setting of VBR for H8SX if
                                                       \frac{1}{2} Make the initial setting of VBR for H8SX if necessary \frac{1}{2} Mask interrupt
            set_{\texttt{inask\_ccr(1)};\ \_INITSCT();}\frac{1}{\sqrt{2}} Call section initialization routine
\substack{\text{\#ifdef}}{\hspace{6pt} \_\hspace{6pt} \_\hspace{6pt} \_\hspace{6pt} \text{cplusplus}}\frac{1}{2} Called when there is a global class object of C++
#endif 
         _INITLIB(); <br>
divided interval initial setting function<br>
\frac{1}{2} // Release interrupt mask
            set imask ccr(0);
             main(); 
             _CLOSEALL(); // Call function to close files
#ifdef -\frac{\text{cplusplus}}{\text{CALL} \text{ END}()};
                                                         \frac{1}{2} Called when there is a global class object of C++
#endif 
            sleep();
}
```
(3) Tables for section initialization (DTBL, BTBL)

The section initialization routine ( INITSCT) initializes any uninitialized data sections to zero, and copies initialization data in for initialized data sections in ROM to RAM. Here the starting and ending addresses of sections which is read by the **INITSCT** function are set in the table for section initialization using the section address operator.

Section names in the section initialization table are declared, using C\$BSEC for uninitialized data areas, and C\$DSEC for initialized data areas.

A code example is shown below.

```
#ifdef ABS16 // Section name is C$DSEC.
#pragma abs16 section $DSEC 
#else 
#pragma section $DSEC 
#endif
 #if __STDC_VERSION__ == 199901L 
extern const struct { 
#else 
static const struct{ 
#endif 
      void * rom s; // Start address member of the initialization data section in ROM
      void * rom_e; // End address member of the initialization data section in ROM<br>void * ram s; // Start address member of initialization data section in RAM
 void * r \text{ am\_s}; // Start address member of initialization data section in RAM<br>#if STDC VERSION == 199901L
         STDC_VERSION == 199901L
 \frac{1}{2} DTBL [] = \frac{1}{2}#else 
 }DTBI.= {
 #endif 
       \{- _sectop ("D"), _ _secend ("D"), _ _sectop ("R") },
       \left\{ \_\right. _sectop ("$ABS8D"), _ _secend ("$ABS8D"), _ _sectop ("$ABS8R")},
       \overline{\text{S}} = \overline{\text{S}} = 
}; 
#ifdef ABS16 // Section name is C$BSEC.
#pragma abs16 section $BSEC 
#else 
#pragma section $BSEC 
#endif 
\# \texttt{if} STDC VERSION == 199901L
extern const struct { 
 #else 
static const struct { 
#endif 
      void * b_s;<br>void * b = ;<br>N Start address member of uninitialized data section<br>N End address member of uninitialized data section
 void * b_e;<br>#if STDC VERSION == 199901L
         STDC VERSION == 199901L
 \overline{\} BTBL[] = \overline{\{}#else 
 \text{BTBL}[] = {
 #endif 
      \{- _sectop ("B"), _ _secend ("B")},
       \left\{ \_\right. = \text{sector} ("$ABS8B"), \_\right. = \text{second} ("$ABS8B")},
       \overline{\{ \text{sector } (\text{``$ABS16B''}\)}, \overline{\{ \text{second } (\text{``$ABS16B''}\)} \}}};
#ifdef \_ ABS16.
#pragma abs16 section 
#else 
#pragma section 
#endif
```
Note: Be sure to compile the above program as a C language program, i.e., either make the file extension "c" or specify the **lang=c** option. If the program is compiled as a C++ program (i.e., either the file extension is "cpp", "cc" or "cp", or the **lang=cpp** option is specified), the table for section initialization will be deleted as an unused static data by the compiler and the program will be wrong.

The section initialization routine ( $\overline{INITSCT}$ ), provided as the standard library, operates similarly to the program shown below.

```
static const struct DSEC{ // Initialization table struct for D defined in previous example
    void * rom s; // Start address member of the initialization data section in ROM
    void * rom e; // End address member of the initialization data section in ROM
    void * ram s; // Start address member of initialization data section in RAM
}; 
static const struct BSEC{ // Initialization table struct for B defined in previous example
    void * b s; // Start address member of uninitialized data section
    void \star b \bullet; \star b \star b \star b \star b \star b \star b \star f \star b \star f \star b \star f \star b \star f \star b \star f \star b \star f \star c \star f \star f \star c \star f \star f \star c \star f \star f \star c \star f \star f 
}; 
static void clearblock(void *b_top, void *b_end);
static void copyblock (void *d top, void *d end, void *r top);
#ifdef _ _cplusplus
extern "c" // Linked to C
#endif 
void INITSCT (void) // Section initialization routine
{ 
     const struct BSEC *btbl; // Initialization table structure for section B 
     const struct DSEC *dtbl; // Initialization table structure for section D 
                                          // Initializes the uninitialized data section 
    for( bthl = sector ( "C$BSEC") ; btbl <(struct BSEC *)_ _secend ("C$BSEC"); btbl++) 
         clearblock( btbl->b s, btbl->b e );
                                          // Initializes the initialized data section 
                                          // Copies the initialized data from ROM to RAM
    for( dtbl = ~ sectop ("C$DSEC");
                 dtbl <(struct DSEC *)_ _secend ("C$DSEC"); dtbl++)
         copyblock( dtbl->rom s, dtbl->rom e, dtbl->ram s );
} 
static void clearblock(void *b_top, void *b_end)
{ // Initializes the uninitialized data section by 0
     char *p; 
    for(p=b top; p<(char * )b end; p++)*_{p} = 0;} 
static void copyblock(void *d_top, void *d_end, void *r_top)
{ // Copies the initialized data from ROM to RAM
     char *p, *q; 
    for(p=r top, q=d top; q<(char * )d end; p++, q++)
         *_{p} = *_{q};
}
```
(4) C++ global class object initial settings (\_CALL\_INIT)

The CALL INIT function calls a constructor of the class object that has been globally declared in C++. Although this function is provided in the library header file of  $\lt$  h c lib,h $\gt$ . An example is shown below to show the behaivor.

```
extern "C" void CALL INIT(void);
typedef void (**FPP)(void); // Function-pointer type
extern "C" void CALL INIT(void)
{ // Global class object initialization routine
   FPP top = (FPP) sectop("C$INIT");
   FPP end = (FPP) secend("C$INIT");
    while (top < end) 
       (*top++)(); // Calls a constructor
}
```
(5) C/C++ library function initial settings (\_INITLIB)

Here, the method for setting initial values for  $C/C++$  library functions is explained.

In order to set only those values which are necessary for the functions that are actually used, please refer to the following guidelines.

- ⎯ When using the stdio.h, ios, streambuf, istream, or ostream functions or the assert macro, the standard I/O initial setting (\_INIT\_IOLIB) is necessary.
- ⎯ When an initial setting is required in the created low-level interface routine, the initial setting (\_INIT\_LOWLEVEL) in accordance with the specifications of the low-level interface routine is necessary.
- ⎯ When using the rand function or the strtok function, initial settings other than those for standard I/O ( INIT\_OTHERLIB) are necessary.

An example of a program to perform initial library settings is shown below. FILE-type data is shown in figure 9.7.

```
#include <stdio.h> 
#include <stdlib.h> 
#define IOSTREAM 3 
const size \pm sbrk_size = 520; // Specify minimum size to be reserved for heap area
// If omitted: \frac{1}{\sqrt{2}}size=1032 in advanced without ptr16 option, or maximum without ptr16 option \frac{1}{\sqrt{2}} shrk size=1028 in normal, middle, advanced with ptr16 option, maximum with ptr16
\frac{1}{2} _sbrk_size=1028 in normal, middle, advanced with ptr16 option, maximum with ptr16 option, or 300 const int nfiles = IOSTREAM; // Specify number of I/O files (20 if omitted)
                                                       \frac{1}{2} Specify number of I/O files (20 if omitted)
struct iobuf iob[IOSTREAM];
unsigned char sml buf [IOSTREAM];
extern char * s1ptr;
#ifdef cplusplus
extern \overline{\text{C}}" {
#endif 
void _INITLIB (void) 
{ 
       \frac{I\text{NIT}}{I\text{OLIB}} (); // Set initial values for low-level interface routines // Set initial values for I/O library
       \begin{array}{lll}\n\overline{\phantom{2}}\text{INIT\_IOLIB}() & ; & // Set initial values for I/O library \\
\hline\n\end{array} // Set initial values for I/O library
                                                      \frac{1}{\sqrt{2}} Set initial values for rand function, strtok function
} 
void _INIT_LOWLEVEL (void) 
{ 
                                                        //Set necessary initial values for low-level library
} 
void _INIT_IOLIB(void) 
{ 
FILE *fp; 
      for ( fp = iob; fp < iob + nfiles; fp++ ) // Set initial values for FILE-type data
\{fp - > buffer = NULL;fp-> bufcnt = 0;
            fp - >buflen = 0;
            fp - \frac{1}{2}bufbase = NULL;
            fp - >_ioflag1 = 0;
            fp - >_ioflag2 = 0;
            fp - >iofd = 0;
       } 
            if(freopen("stdin<sup>*1</sup>", "r", stdin) == NULL) // Open standard I/O file<br>stdin-> ioflaq1 = 0xff; // Forbid file access if open fails
                   stdin->ioflag1 = 0xff;stdin-> ioflag1 | = IOUNBUF; // Set without data buffering*2
             if(freopen("stdout<sup>"1</sup>", "w", stdout) == NULL) // Open standard I/O file
                   stdout-> ioflag1 = oxff; // Forbid file access if open fails
            stdout->\_iofTag1 |= _IOUNBUF; // Set without data buffering*2
             if(freopen("stderr<sup>*1"</sup>, "w", stderr) == NULL) // Open standard error file
                   stderr->_ioflag1 = 0xff;<br>
\angle // Forbid file access if open fails<br>
\angle // Set without data buffering*<sup>2</sup>
            stderr-> ioflag1 |= IOUNBUF;
} 
void _INIT_OTHERLIB(void) 
{ 
      srand(1); <br> \frac{1}{2} // Set initial value if using rand function<br> // Set initial value if using strtok function
                                                       \frac{N}{2} Set initial value if using strtok function
} 
#ifdef _ _cplusplus
} 
#endif
```
- Notes: 1. Specify the filename for the standard I/O file. This name is used in the low-level interface routine "open".
	- 2. In the case of a console or other dialog-based device, a flag is set to prevent the use of buffering.

```
// File-type data declaration in C language 
struct_iobuf{ 
     unsigned char _bufptr; // Pointer to buffer long bufcnt; // Pointer to buffer counter
 long _bufcnt; // Buffer counter
unsinged char _bufbase; // Buffer base pointer
      long _buflen; // Buffer length
     char \overline{\phantom{0}} ioflag1; // I/O flag<br>char ioflag2: // I/O flag
     char \frac{1}{10}chag2; // I/O flag<br>char \frac{1}{10}chag infd; // I/O flag
                    iofd;
}iob[_nfiles];
```
#### **Figure 9.7 FILE-Type Data**

(6) Closing files (\_CLOSEALL)

Normally, output to files is held in a buffer area in memory, and only when the buffer becomes full is the data actually written to the external recording device. Hence if a file is not closed properly, it is possible that data output to a file may not actually be written to the external recording device.

In the case of a program intended for embedded use, normally the program is not terminated. However, if the main function is terminated due to a program error or for some other reason, any open files must all be closed.

This processing closes all the files that are open at the time of termination of the main function. An example of a program to close all the open files is shown below.

```
#include <stdio.h> 
#ifdef _ _cplusplus 
extern "C" 
#endif 
void _CLOSEALL(void) 
{ 
int i; 
     for(i=0; i < nfiles; i++)
                                                 // Check to see whether the file is open or not
          if( \_iob[i].\_ioflag1 & (\_IOREAD | \_IOWRITE | \_IORW) )<br>fclose( & iob[i] ); //Close the file
               fclose( \& job[i] );
}
```
(7) Low-level interface routines

When using standard I/O or memory management library functions in a C/C++ program, lowlevel interface routines must be created. Table 9.3 lists the low-level interface routines used by C library functions.

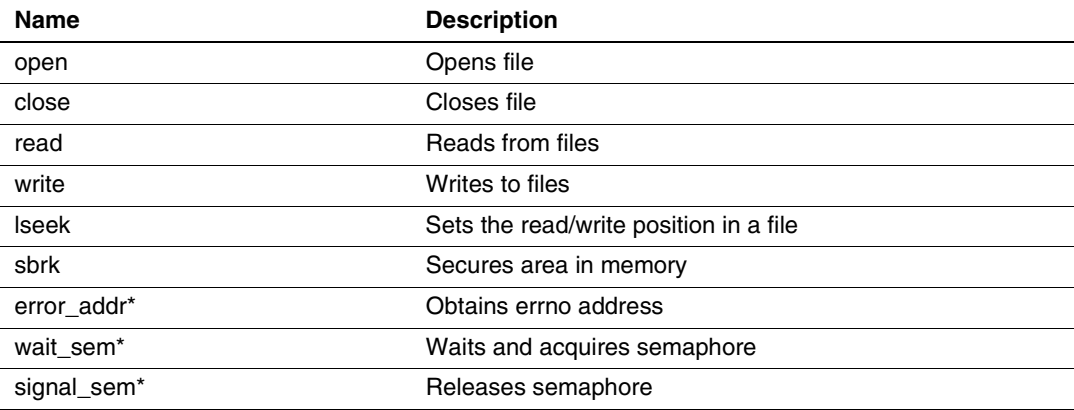

### **Table 9.3 List of Low-Level Interface Routines**

Note: Necessary when using a reentrant library.

Initialization necessary for low-level interface routines must be performed on program startup. This initialization should be performed using the \_INIT\_LOWERLEVEL function described in section 9.2.2 (5), C/C++ library function initial settings (\_INITLIB).

Below, after explaining the basic approach to low-level I/O, the specifications for each interface routine are described.

# **Caution**

The function names open, close, read, write, lseek, and sbrk are reserved words for low-level interface routine. They should not be used in user programs.

(a) Approach to I/O

In the standard I/O library, files are managed by means of FILE-type data; but in low-level interface routines, positive integers are assigned to actual files in a one-to-one correspondence for management. These integers are called file numbers.

In the open routine, a file number is provided for an input filename. The open routine must set the following information such that this number can be used for file input and output.

- The device type of the file (console, printer, disk file, etc.) (In the cases of special devices such as consoles or printers, special filenames must be set by the system and identified in the open routine.)
- When using file buffering, information such as the buffer position and size

• In the case of a disk file, the byte offset from the start of the file to the position for reading or writing

Based on the information set using the open routine, all subsequent I/O (read and write routines) and read/write positioning (lseek routine) is performed.

When output buffering is being used, the close routine should be executed to kick out the contents of the buffer to the actual file, so that the data area set by the open routine can be reused.

(b) Specifications of low-level interface routines

In this section, specifications for creation of low-level interface routines are described. For each routine, the interface for calling the routine, its operation, and any important information for using the routine are described.

The interface for the routines is indicated using the following format. Low-level interface routines should always be given a prototype declaration. When declared in a C++ program, extern "C" should be added.

**(Routine name)** Concise explanations

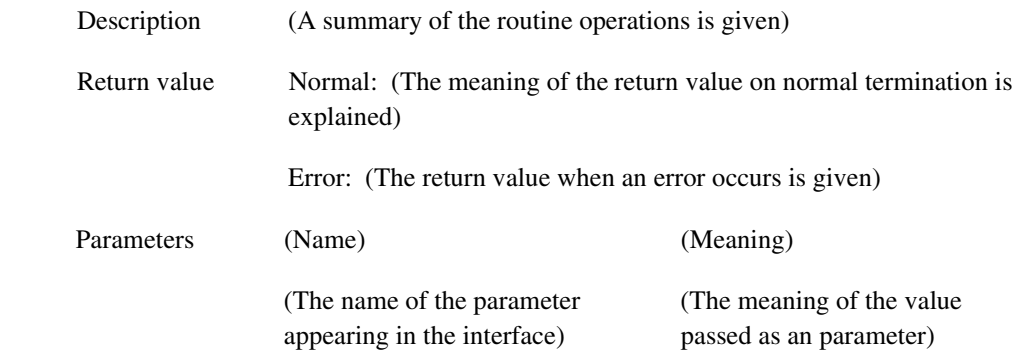

#### **int open(char \*name, int mode, int flg)** Opens file

Description Prepares for operations on the file corresponding to the filename of the first parameter. In the open routine, the file instance (console, printer, disk file, etc.) must be determined in order to enable reading or writing at a later time. The file instance must be accessed using the file number returned by the open routine each time reading or writing is to be performed.

> The second parameter, mode, specifies processing to be performed when the file is opened. The meaning of each bit of this parameter is as follows.

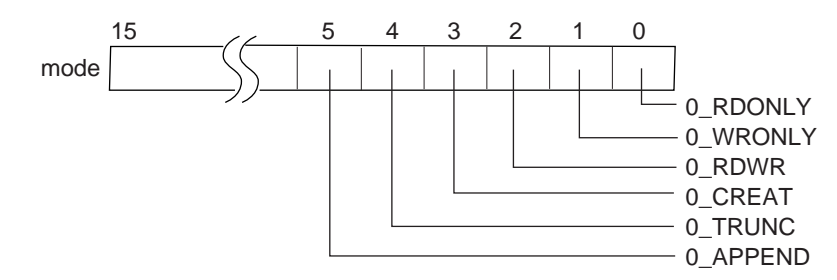

### **Table 9.4 Explanation of Bits in Parameter "mode" of the File Open Routine**

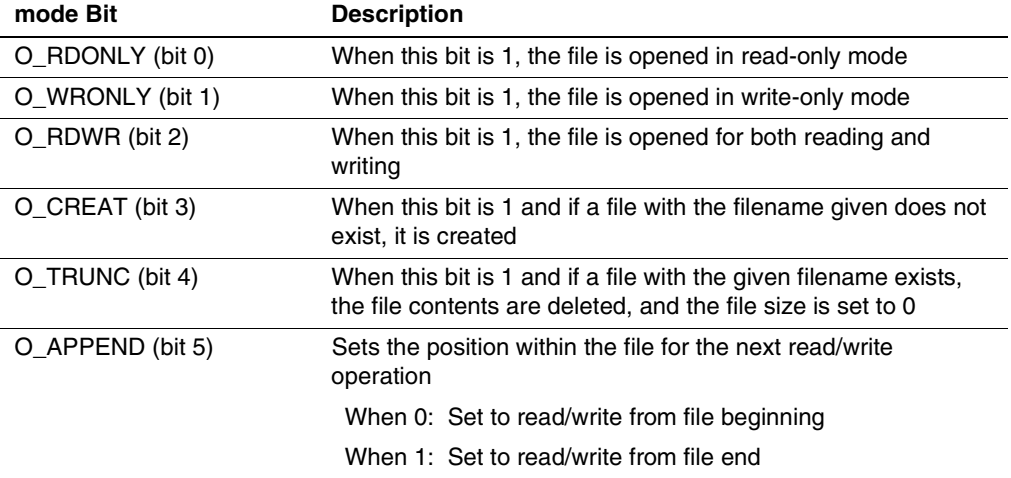

When there is a contradiction between the file processing specified by mode and the properties of the actual file, error processing should be performed. When the file is opened normally, the file number (a positive integer) is returned to subsequently read, write, lseek, and close routines. The correspondence between file numbers and the actual files must be managed by low-level interface routines. If the open operation fails, -1 is returned.

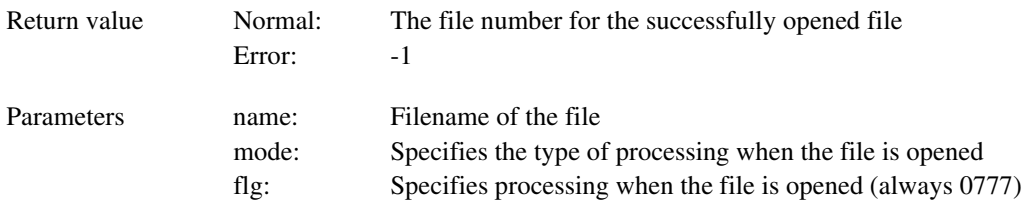

## **int close(int fileno)** Closes file

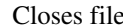

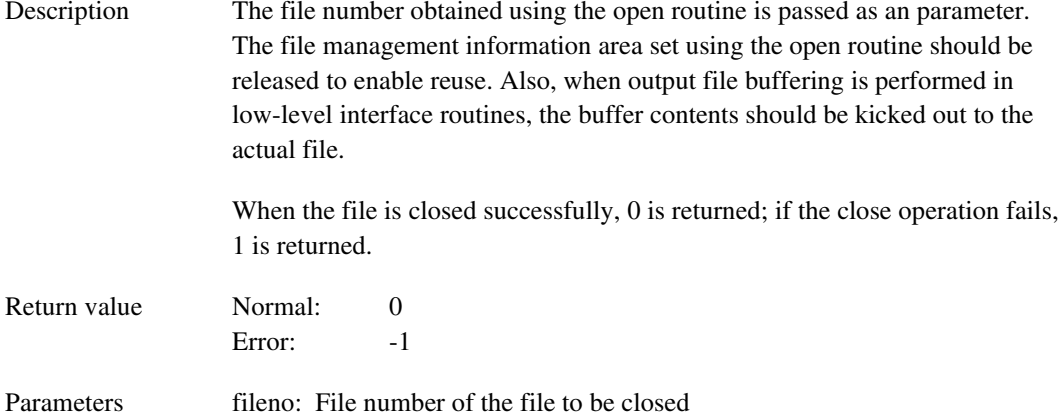

## **int read(int fileno, char \*buf, unsigned int count)** Reads data

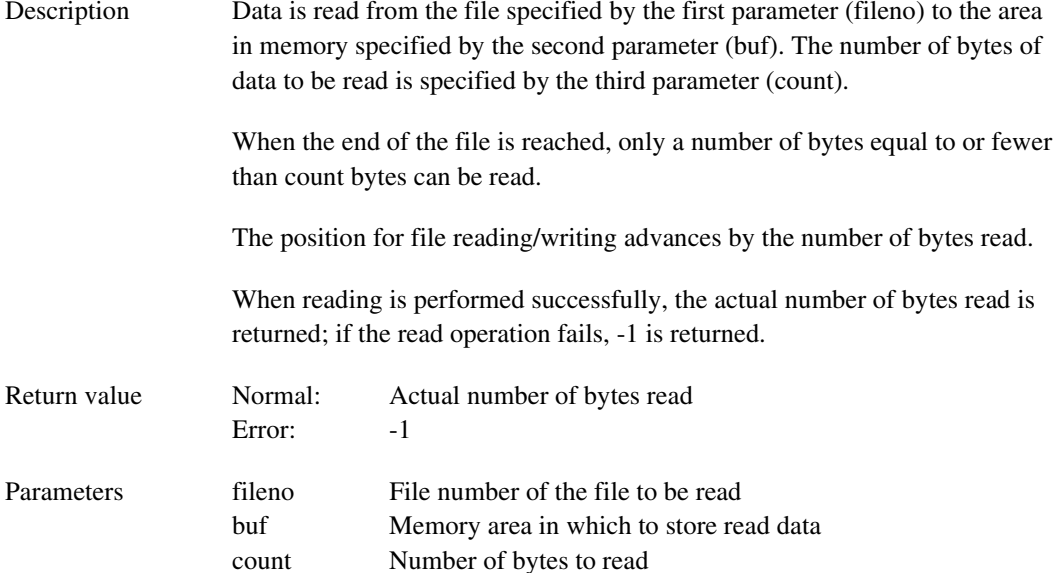

### **int write(int fileno, char \*buf, unsigned int count)** Writes data

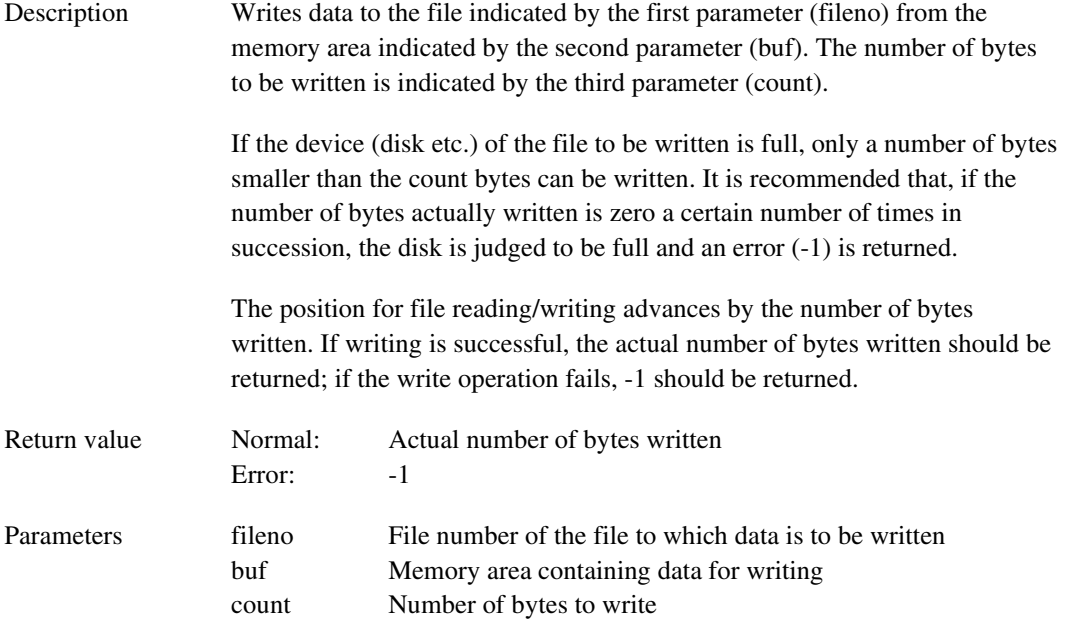

#### **long lseek(int fileno, long offset, int base)** Set position in a file

Description Sets the position within the file, in byte units, for reading from and writing to the file. The position within a new file should be calculated and set using the following methods, depending on the third parameter (base).

- (1) When base is 0: Set the position at offset bytes from the file beginning
- (2) When base is 1: Set the position at the current position plus offset bytes
- (3) When base is 2: Set the position at the file size plus offset bytes

When the file is a console, printer, or another interactive device, when the new offset is negative, or when in cases (1) and (2) the file size is exceeded, an error occurs. When the file position is located correctly, the new position for reading/writing is returned as an offset from the file beginning; when the operation is not successful, -1 is returned.

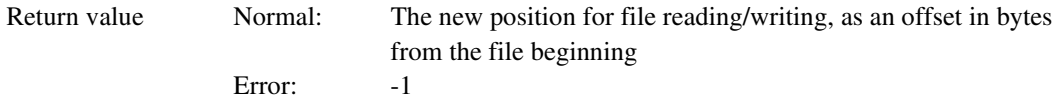

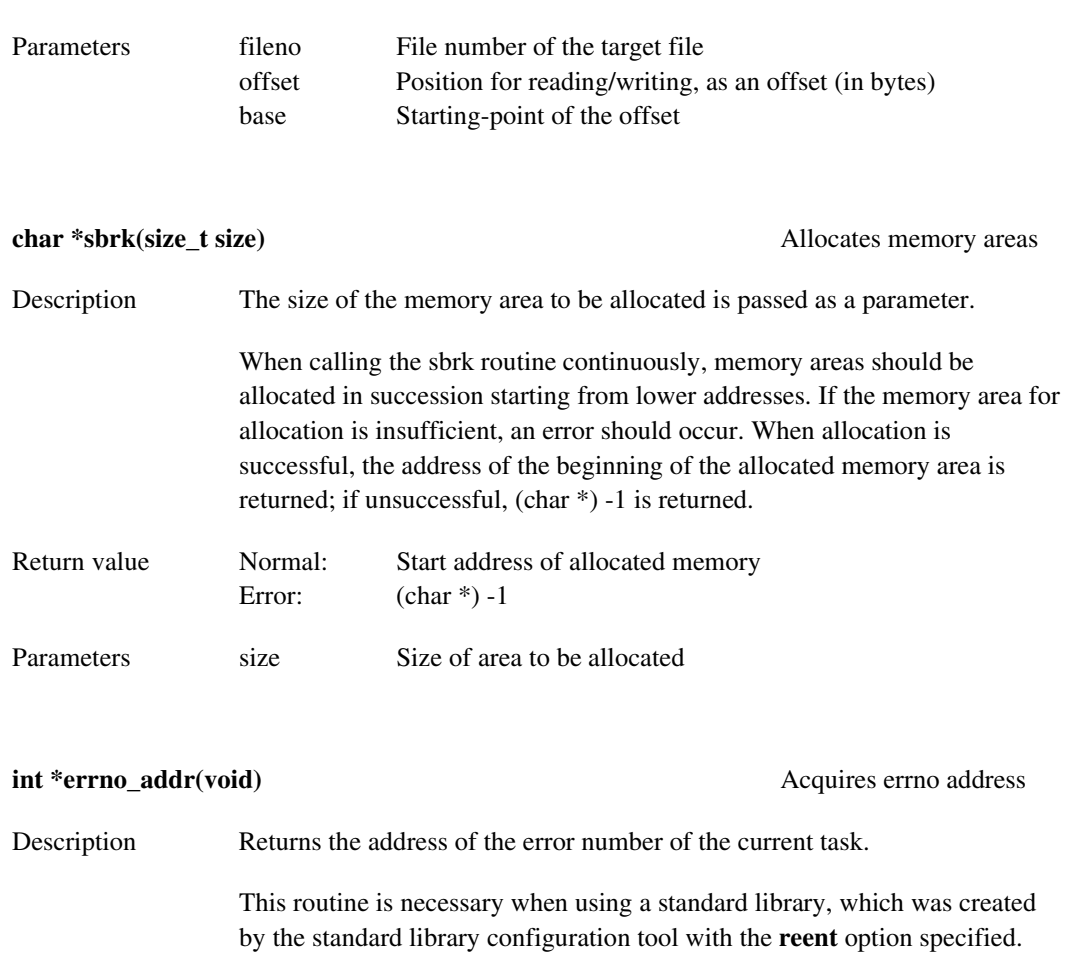

Return value Address of the error number of the current task

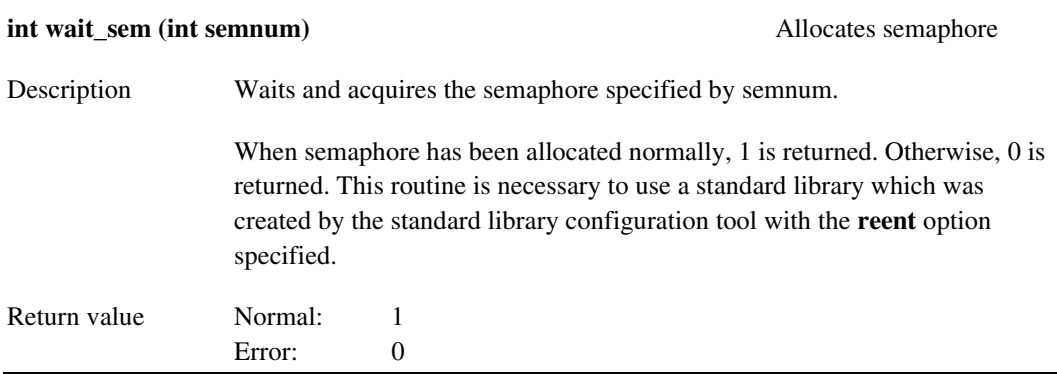

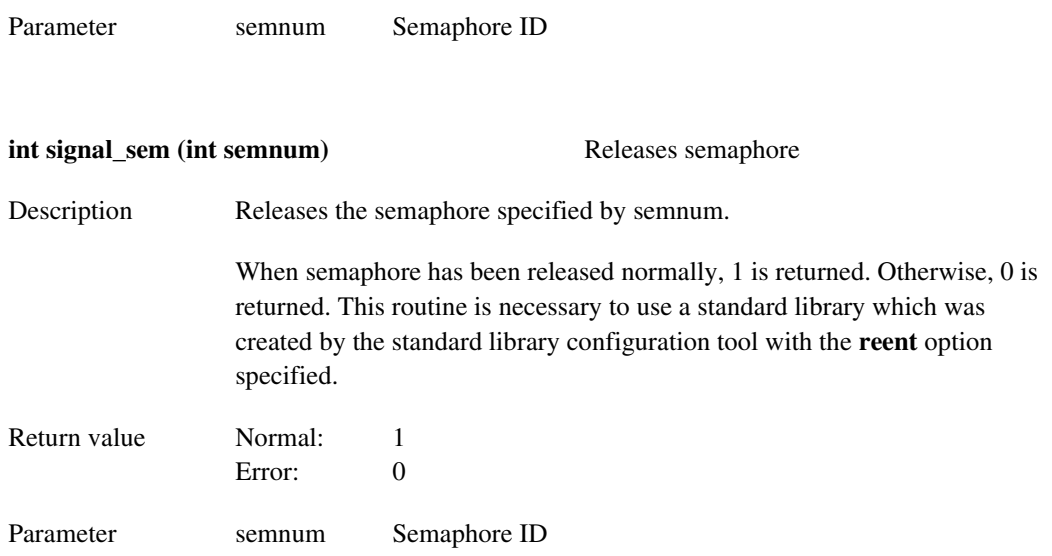

```
(c) Example of creation of a low-level interface routine 
/***********************************************************************/ 
\frac{1}{\sqrt{2}} *
/* FILE : lowsrc.c \overline{a}\frac{1}{2} DATE : Tue, Mar 04, 2003 \frac{1}{2} \frac{1}{2} \frac{1}{2} \frac{1}{2} \frac{1}{2} \frac{1}{2} \frac{1}{2} \frac{1}{2} \frac{1}{2} \frac{1}{2} \frac{1}{2} \frac{1}{2} \frac{1}{2} \frac{1}{2} \frac{1}{2} \frac{1}{2} \frac{1}{2} \frac{1}{2} \frac{1}{/* DESCRIPTION :Program of I/O Stream */ 
/* CPU TYPE : */ 
\frac{1}{\sqrt{2}} *
/***********************************************************************/ 
#include <string.h> 
#include <stdio.h> 
#include <stddef.h> 
#include "lowsrc.h" 
/* file number */ 
#define STDIN 0 /* Standard input (console) */ 
#define STDOUT 1 /* Standard output (console) */ 
#define STDERR 2 /* Standard error output (console) */ 
#define FLMIN 0 /* Minimum file number */ 
#define MOPENR 0x1
#define _MOPENW 0x2 
#define MOPENA 0x4
#define _MTRUNC 0x8
#define _MCREAT 0x10
#define MBIN 0x20
#define _MEXCL 0x40 
#define MALBUF 0x40
#define _MALFIL 0x80 
#define MEOF 0x100
#define _MERR 0x200 
#define MLBF 0x400
#define _MNBF 0x800 
#define _MREAD 0x1000
#define _MWRITE 0x2000 
#define _MBYTE 0x4000
#define _MWIDE 0x8000 
/* File Flags */ 
#define O_RDONLY 0x0001 /* Read only */ 
#define O_WRONLY 0x0002 /* Write only */ 
#define O_RDWR 0x0004 /* Both read and Write */
#define O CREAT 0x0008 /* A file is created if it is not existed */
#define O_TRUNC 0x0010 /* The file size is changed to 0 if it is existed. */ 
#define O_APPEND 0x0020 /* The position is set for next reading/writing */ 
                /* 0: Top of the file 1: End of file */
```
/\* Special character code \*/

```
Section 9 Programming
```

```
#define CR 0x0d /* Carriage return */ 
#define LF 0x0a /* Line feed */ 
const int _nfiles = IOSTREAM; /* The number of files for input/output files */ 
char flmod[IOSTREAM]; /* The location for the mode of opened file. */ 
unsigned char sml_buf[IOSTREAM]; 
#define FPATH STDIN "C:\\stdin"
#define FPATH_STDOUT "C:\\stdout" 
#define FPATH_STDERR "C:\\stderr"
/* H8 Normal mode ,SH and RX */ 
\#\text{if defined}(\_2000N\_+) | \text{defined}(\_2600N\_+) | \text{defined}(\_300N\_+) |<br>defined(\text{SH }) | defined(\text{RX })
defined( _SH ) || defined(/* Output one character to standard output */ 
extern void charput(char);
/* Input one character from standard input */ 
extern char charget(void);
/* Output one character to the file */ 
extern char fcharput(char, unsigned char);
/* Input one character from the file */ 
extern char fcharget(char*, unsigned char);
/* Open the file */ 
extern char fileopen(char*, unsigned char, unsigned char*);
/* Close the file */ 
extern char fileclose(unsigned char);
/* Move the file offset */ 
extern char fpseek(unsigned char, long, unsigned char);
/* Get the file offset */ 
extern char fptell(unsigned char, long*); 
/* H8 Advanced mode */ 
#elif defined( __2000A__ ) || defined( __2600A__ ) || defined( __300HA__ ) || 
defined( __H8SXN__ ) || defined( __H8SXA__ ) || defined( __H8SXM__ ) || 
defined( __H8SXX_ )
/* Output one character to standard output */ 
extern void charput(char);
/* Input one character from standard input */ 
extern char charget(void);
/* Output one character to the file */ 
extern char fcharput(char, unsigned char);
/* Input one character from the file */ 
extern char fcharget(char*, unsigned char);
/* Open the file */ 
/* Specified as the number of register which stored paramter is 3 */extern char __regparam3 fileopen(char*, unsigned char, unsigned char*);
/* Close the file */ 
extern char fileclose(unsigned char); 
/* Move the file offset */
```
RENESAS

Rev. 1.00 Aug. 17, 2009 Page 254 of 1156 REJ10J2039-0100

```
extern char fpseek(unsigned char, long, unsigned char);
/* Get the file offset */ 
extern char fptell(unsigned char, long*);
/* H8300 and H8300L */ 
#elif defined( __300__ ) || defined( __300L__ ) 
/* Output one character to standard output */ 
extern void charput(char); 
/* Input one character from standard input */ 
extern char charget(void);
/* Output one character to the file */ 
extern char fcharput(char, unsigned char);
/* Input one character from the file */ 
extern char fcharget(char*, unsigned char);
/* Open the file */ 
/* Specified as the number of register which stored paramter is 3 */ 
extern char __regparam3 fileopen(char*, unsigned char, unsigned char*);
/* Close the file */ 
extern char fileclose(unsigned char);
/* Move the file offset */ 
/* Move the file offset */ 
extern char __regparam3 fpseek(unsigned char, long, unsigned char);
/* Get the file offset */ 
extern char fptell(unsigned char, long*);
#endif 
#include <stdio.h> 
FILE * Files[IOSTREAM]; // structure for FILE
char *env_list[] = { // Array for environment variables(**environ) 
    "ENV1=temp01", 
    "ENV2=temp02", 
    "ENV9=end", 
    '\0' // Terminal for environment variables 
}; 
char **environ = env_list; 
/****************************************************************************/ 
\gamma^* INIT IOLIB \gamma/* Initialize C library Functions, if necessary. */ 
/* Define USES_SIMIO on Assembler Option. */ 
/****************************************************************************/ 
void _INIT_IOLIB( void ) 
{ 
    /* A file for standard input/output is opened or created. Each FILE */ 
   /* structure members are initialized by the library. Each Buf member *//* in it is re-set the end of buffer pointer. */ /* Standard Input File */
```

```
Rev. 1.00 Aug. 17, 2009 Page 256 of 1156 
    if( freopen( FPATH_STDIN, "r", stdin ) == NULL ) 
      stdin->_Mode = 0xffff; /* Not allow the access if it fails to open */
   stdin-> Mode |= _MOPENR; \overline{\phantom{a}} /* Read only attribute */
   stdin->_Mode |= _MNBF; \qquad /* Non-buffering for data */
    stdin->_Bend = stdin->_Buf + 1; /* Re-set pointer to the end of buffer */ 
    /* Standard Output File */ 
    if( freopen( FPATH_STDOUT, "w", stdout ) == NULL ) 
      stdout-> Mode = 0xffff; /* Not allow the access if it fails to open */
    stdout->_Mode |= _MNBF; /* Non-buffering for data */ 
   stdout->_Bend = stdout->_Buf + 1i/* Re-set pointer to the end of buffer *//* Standard Error File */ if( freopen( FPATH_STDERR, "w", stderr ) == NULL ) 
      stderr-> Mode = 0xffff; /* Not allow the access if it fails to open */
    stderr->_Mode |= _MNBF; /* Non-buffering for data */ 
    stderr->_Bend = stderr->_Buf + 1;/* Re-set pointer to the end of buffer */ 
} 
/****************************************************************************/ 
\gamma^* CLOSEALL \gamma^*/****************************************************************************/ 
void _CLOSEALL( void ) 
{ 
    int i; 
   for(i=0; i <nfiles; i++)
\left\{\begin{array}{ccc} \end{array}\right\} /* Checks if the file is opened or not */ 
       if( _Files[i]->_Mode & (_MOPENR | _MOPENW | _MOPENA ) ) 
       fclose( _Files[i] ); /* Closes the file */ 
    } 
} 
/**************************************************************************/ 
\frac{1}{\sqrt{2}} open: file open \frac{1}{\sqrt{2}}/* Return value:File number (Pass) */ 
\frac{1}{1} (Failure) */
/**************************************************************************/ 
int open(char *name, \frac{1}{2} /* File name \frac{1}{2} /*
    int \t{mode}, /* Open mode * /
    int f lq \qquad \qquad /* Open flag \qquad \qquad */
{ 
   if( strcmp( name, FPATH_STDIN ) == 0 ) /* Standard Input file? */
    { 
      if( ( mode \& O RDONLY ) == 0 ) return -1;
       flmod[STDIN] = mode;
```
RENESAS

```
REJ10J2039-0100
```

```
 return STDIN; 
    } 
   else if( strcmp( name, FPATH_STDOUT ) == 0 )/* Standard Output file? */
    { 
       if( ( mode & O_WRONLY ) == 0 ) return -1;
       flmod[STDOUT] = mode; return STDOUT; 
    } 
   else if(strcmp(name, FPATH_STDERR ) == 0 ) /* Standard Error file? */
    { 
       if( ( mode & 0_WRONLY ) == 0 ) return -1;
        flmod[STDERR] = mode; 
        return STDERR; 
    } 
   else return -1; \sqrt[3]{\text{SVD}} /*Others \sqrt[3]{\text{AVD}} /*
} 
int close( int fileno ) 
{ 
    return 1; 
} 
/**************************************************************************/ 
\frac{1}{2} write:Data write \frac{1}{2} write:\frac{1}{2} write:Data write \frac{1}{2} write:
/* Return value:Number of write characters (Pass) */ 
\frac{1}{1} -1 (Failure) */
/**************************************************************************/ 
int write(int fileno, \frac{1}{2} /* File number \frac{1}{2} /*
     char *buf, \overline{\phantom{a}} /* The address of destination buffer */
      int count) /* The number of chacter to write */ 
{ 
   unsigned int i; \frac{1}{4} /* A variable for counter \frac{1}{4}char c; \alpha /* An output character \alpha /*
    /* Checking the mode of file , output each character */ 
    /* Checking the attribute for Write-Only, Read-Only or Read-Write */ 
    if(flmod[fileno]&O_WRONLY || flmod[fileno]&O_RDWR) 
    { 
       if( fileno == STDIN ) return -1; \qquad /* Standard Input \qquad */
        else if( (fileno == STDOUT) || (fileno == STDERR) ) 
                                          /* Standard Error/output */ 
\{for( i = count; i > 0; -i)
\{c = *buf++;
               charput(c); 
 } 
          return count; /*Return the number of written characters */
 }
```

```
 else return -1; /* Incorrect file number */ 
    } 
   else return -1; \qquad \qquad /* An error \qquad \qquad */
} 
int read( int fileno, char *buf, unsigned int count ) 
{ 
       unsigned int i; 
       /* Checking the file mode with the file number, each character is input and 
stored the buffer */ 
       if((flmod[fileno]&_MOPENR) || (flmod[fileno]&O_RDWR)){ 
           for(i = count; i > 0u; i--){
                *buf = charge();
                 if(*buf==CR){ /* Replace the new line character */ 
                     *buf = LF;
 } 
                buf++; } 
            return count; 
       } 
       else { 
           return -1; 
 } 
} 
long lseek( short fileno, short offset, short base ) 
{ 
    return -1L; 
} 
/*************************************************************************** */ 
\sqrt{*} sbrk: Data write \sqrt{*}/* Return value: Start address of the assigned area (Pass) */ 
\sqrt{\star} -1 (Failure) \star//*************************************************************************** */ 
extern char sbrk(size t size) \qquad /* Assigned area size */
{ 
     char *p ; 
    if(brk+size>heap area.heap+HEAPSIZE) /* Empty area size */
      return (char \star)-1;
    p = brk ; p = brk ; p = b is the set of \star /* Area assignment p = bbrk += size ; \overline{y} /* End address update \overline{z} /*
     return p ; 
}
```
;- - - - - - - - - - - - - - - - - - - - - - - - - - - - - - - - - - - - - - -  $;$  lowlvl.nor  $|$ ;- - - - - - - - - - - - - - - - - - - - - - - - - - - - - - - - - - - - - - - H8S, H8/300 Series Simulator/Debugger Interface Routine -Input/output one character-;- - - - - - - - - - - - - - - - - - - - - - - - - - - - - - - - - - - - - - - ; H8SX, H8S/2600, H8S/2000, H8/300H normal mode | ; (cpu=H8SXN, 2600n, 2000n, 300hn) | ;- - - - - - - - - - - - - - - - - - - - - - - - - - - - - - - - - - - - - - - .CPU 2600N ; or H8SXN, 2000N, 300HN .EXPORT \_charput .EXPORT charget SIM\_IO: .EQU H'00FE ; Defines TRAP\_ADDRESS .SECTION P,CODE,ALIGN=2 ;- - - - - - - - - - - - - - - - - - - - - - - - - - - - - - - - - - - - - - - ; \_charput: One character output | ; C program interface: charput(char) | ;- - - - - - - - - - - - - - - - - - - - - - - - - - - - - - - - - - - - - - - \_charput: MOV.B ROL, @IO\_BUF ; Specifies parameter in buffer MOV.W #H'0102,R0 ; Specifies parameter and function code MOV.W #LWORD IO BUF, R1 MOV.W R1,@PARM ; Specifies I/O buffer address MOV.W #LWORD PARM,R1 ; Specifies parameter block address JSR @SIM\_IO

RTS

Section 9 Programming

```
;- - - - - - - - - - - - - - - - - - - - - - - - - - - - - - - - - - - - - - - 
; _charget: One character input | 
; C program interface:char charget(void) | 
;- - - - - - - - - - - - - - - - - - - - - - - - - - - - - - - - - - - - - - - 
_charget: 
            MOV.W #H'0101,R0 ; Specifies parameter and function code 
           MOV.W #LWORD IO BUF, R1
           MOV.W R1,@PARM ; Specifies I/O buffer address
            MOV.W #LWORD PARM,R1 ; Specifies parameter block address 
            JSR @SIM_IO 
            MOV.B @IO_BUF,R0L 
            RTS 
;- - - - - - - - - - - - - - - - - - - - - - - - - - - - - - - - - - - - - - - 
  I/O buffer definition
;- - - - - - - - - - - - - - - - - - - - - - - - - - - - - - - - - - - - - - - 
           .SECTION B,DATA,ALIGN=2 
PARM: .RES.W 1 ; Parameter block area
IO BUF: .RES.B 1 ; I/O buffer area
           .END
```
;- - - - - - - - - - - - - - - - - - - - - - - - - - - - - - - - - - - - - - -  ${\tt lowlvl.adv}$ ;- - - - - - - - - - - - - - - - - - - - - - - - - - - - - - - - - - - - - - - H8S, H8/300 Series Simulator/Debugger Interface Routine -Input/output one character-;- - - - - - - - - - - - - - - - - - - - - - - - - - - - - - - - - - - - - - - ; H8SX, H8S/2600, H8S/2000, and H8/300H in advanced mode (20|24-bit address) | ; (cpu=H8SXA:20|24, 2600a:20|24, 2000a:20|24, 300ha) | ;- - - - - - - - - - - - - - - - - - - - - - - - - - - - - - - - - - - - - - - .CPU 2600A ; or H8SXA, 2000A, 300HA .EXPORT charput .EXPORT charget SIM\_IO: .EOU H'01FE : Defines TRAP\_ADDRESS .SECTION P,CODE,ALIGN=2 ;- - - - - - - - - - - - - - - - - - - - - - - - - - - - - - - - - - - - - - - ; \_charput: One character output | ; C program interface: charput(char) | ;- - - - - - - - - - - - - - - - - - - - - - - - - - - - - - - - - - - - - - - \_charput: MOV.B ROL, @IO\_BUF ; Specifies parameter in buffer MOV.W #H'0112,R0 ; Specifies parameter and function code MOV.L #IO BUF, ER1 MOV.L ER1,@PARM ; Specifies I/O buffer address MOV.L #PARM,ER1 ; Specifies parameter block address JSR @SIM\_IO

RTS

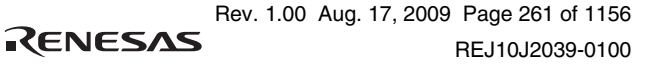

Section 9 Programming

```
; - - - - - - - - - -; _charget: One character input | 
; C program interface: char charget(void) | 
;- - - - - - - - - - - - - - - - - - - - - - - - - - - - - - - - - - - - - - - 
_charget: 
           MOV.W #H'0111,R0 ; Specifies parameter and function code 
          MOV.L #IO BUF, ER1
           MOV.L ER1,@PARM ; Specifies I/O buffer address 
           MOV.L #PARM,ER1 ; Specifies parameter block address 
           JSR @SIM_IO 
           MOV.B @IO_BUF,R0L 
           RTS 
;- - - - - - - - - - - - - - - - - - - - - - - - - - - - - - - - - - - - - - - 
  I/O buffer definition
;- - - - - - - - - - - - - - - - - - - - - - - - - - - - - - - - - - - - - - - 
           .SECTION B,DATA,ALIGN=2 
PARM: .RES.L 1 ; Parameter block area
IO BUF: .RES.B 1 ; I/O buffer area
          .END
```
;- - - - - - - - - - - - - - - - - - - - - - - - - - - - - - - - - - - - - - -  $;$  lowlyl.mid  $|$ ;- - - - - - - - - - - - - - - - - - - - - - - - - - - - - - - - - - - - - - - H8S, H8/300 Series Simulator/Debugger Interface Routine Input/Output one character ;- - - - - - - - - - - - - - - - - - - - - - - - - - - - - - - - - - - - - - - ; H8SX Middle mode, H8SX Advanced/Maximum mode(16-bit data address) | ; (cpu=H8SXM, cpu=H8SXA ptr16, cpu=H8SXX ptr16) | ;- - - - - - - - - - - - - - - - - - - - - - - - - - - - - - - - - - - - - - - .CPU H8SXM .EXPORT charput .EXPORT \_charget SIM\_IO: .EQU H'01FE ; Specify TRAP\_ADDRESS .SECTION P, CODE, ALIGN=2 ;- - - - - - - - - - - - - - - - - - - - - - - - - - - - - - - - - - - - - - - ; \_charput: One character output | ; C program interface: charput(char) | ;- - - - - - - - - - - - - - - - - - - - - - - - - - - - - - - - - - - - - - - \_charput: MOV.B ROL, @IO\_BUF ; Set parameter to buffer MOV.W #H'0102,R0 ; Set parameter and function code MOV.W #LWORD IO BUF, R1 MOV.W R1, @PARM ; Set I/O buffer address

- MOV.W #LWORD PARM,R1 ; Set parameter block address JSR @SIM\_IO
- RTS

Section 9 Programming

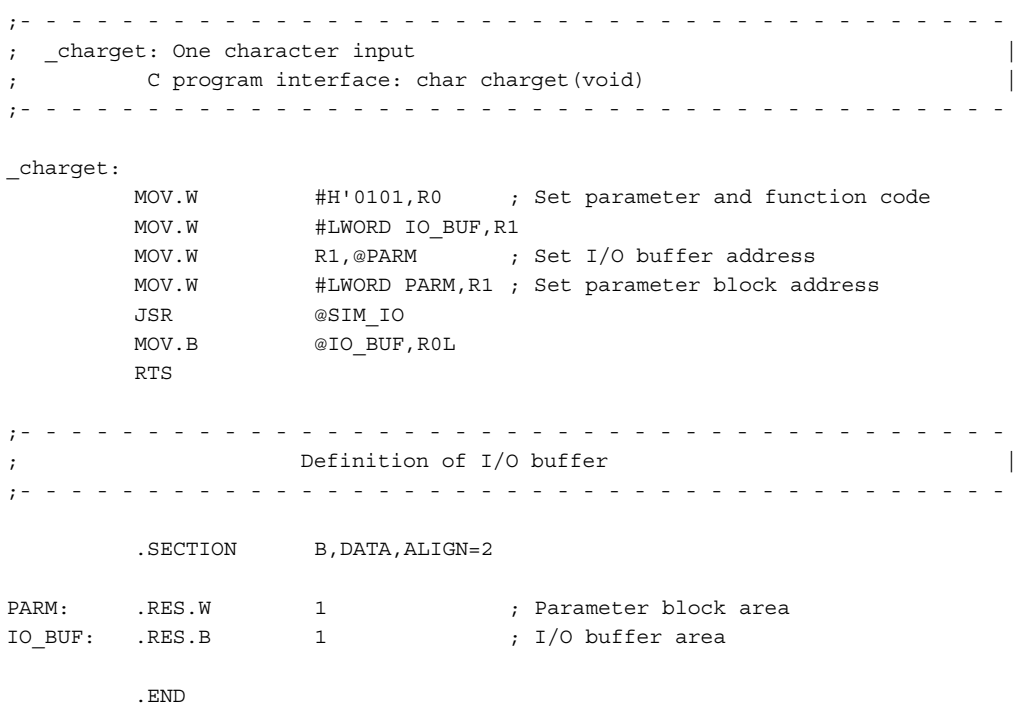

;- - - - - - - - - - - - - - - - - - - - - - - - - - - - - - - - - - - - - - - ; lowlvl.max | ;- - - - - - - - - - - - - - - - - - - - - - - - - - - - - - - - - - - - - - - H8S, H8/300 Series Simulator/Debugger Interface Routine Input/Output one character ;- - - - - - - - - - - - - - - - - - - - - - - - - - - - - - - - - - - - - - - ; H8SX Maximum mode, H8SX,H8S/2600,H8S/2000 Advanced mode(28|32-bit address)| ; (cpu=H8SXX, H8SXA:28|32, 2600a:28|32, 2000a:28|32) | ;- - - - - - - - - - - - - - - - - - - - - - - - - - - - - - - - - - - - - - - .CPU H8SXX .EXPORT charput .EXPORT \_charget SIM\_IO: .EQU H'01FE ; Specify TRAP\_ADDRESS .SECTION P, CODE, ALIGN=2 ;- - - - - - - - - - - - - - - - - - - - - - - - - - - - - - - - - - - - - - - ; \_charput: One character output | ; C program interface: charput(char) | ;- - - - - - - - - - - - - - - - - - - - - - - - - - - - - - - - - - - - - - - \_charput: MOV.B ROL, @IO\_BUF ; Set parameter to buffer MOV.W #H'0122,R0 ; Set parameter and function code MOV.L IO BUF, ER1 MOV.L ER1,@PARM ; Set I/O buffer address MOV.L #PARM,ER1 ; Set parameter block address

JSR @SIM\_IO

RTS

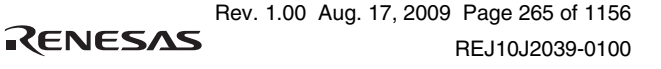

Section 9 Programming

```
; - - - - - - - - - -; _charget: One character input | 
; C program interface: char charget(void) | 
;- - - - - - - - - - - - - - - - - - - - - - - - - - - - - - - - - - - - - - - 
_charget: 
         MOV.W #H'0121,R0 ; Set parameter and function code 
        MOV.L IO_BUF, ER1
          MOV.L ER1,@PARM ; Set I/O buffer address 
         MOV.L #PARM, ER1 ; Set parameter block address
          JSR @SIM_IO 
        MOV.B @IO_BUF,R0L
         RTS 
;- - - - - - - - - - - - - - - - - - - - - - - - - - - - - - - - - - - - - - - 
                   Definition of I/O buffer
    ;- - - - - - - - - - - - - - - - - - - - - - - - - - - - - - - - - - - - - - - 
          .SECTION B,DATA,ALIGN=2 
PARM: .RES.L 1 ; Parameter block area
IO BUF: .RES.B 1 ; I/O buffer area
          .END
```
;- - - - - - - - - - - - - - - - - - - - - - - - - - - - - - - - - - - - - - lowlvl.reg ;- - - - - - - - - - - - - - - - - - - - - - - - - - - - - - - - - - - - - - - H8S, H8/300 Series Simulator/Debugger Interface Routine -Input/output one character-;- - - - - - - - - - - - - - - - - - - - - - - - - - - - - - - - - - - - - - - ; H8/300 (cpu=300) | ;- - - - - - - - - - - - - - - - - - - - - - - - - - - - - - - - - - - - - - - .CPU 300 .EXPORT charput .EXPORT \_charget SIM\_IO: .EQU H'00FE ; Defines TRAP\_ADDRESS .SECTION P,CODE,ALIGN=2 ;- - - - - - - - - - - - - - - - - - - - - - - - - - - - - - - - - - - - - - - ; \_charput: One character output | ; C program interface: charput(char) | ;- - - - - - - - - - - - - - - - - - - - - - - - - - - - - - - - - - - - - - - \_charput: MOV.B ROL, @IO\_BUF ; Specifies parameter in buffer MOV.W #H'0102,R0 ; Specifies parameter and function code MOV.W #IO\_BUF,R1 MOV.W R1, @PARM ; Specifies I/O buffer address MOV.W #PARM, R1 ; Specifies parameter block address JSR @SIM\_IO

RTS

Section 9 Programming

```
; - - - - - - - - - -; _charget: One character input | 
; C program interface: char charget(void) | 
;- - - - - - - - - - - - - - - - - - - - - - - - - - - - - - - - - - - - - - - 
_charget: 
          MOV.W #H'0101,R0 ; Specifies parameter and function code 
         MOV.W #IO_BUF,R1 
          MOV.W R1,@PARM ; Specifies I/O buffer address 
          MOV.W #PARM,R1 ; Specifies parameter block address 
          JSR @SIM_IO 
          MOV.B @IO_BUF,R0L 
         RTS 
;- - - - - - - - - - - - - - - - - - - - - - - - - - - - - - - - - - - - - - - 
      I/O buffer definition |;- - - - - - - - - - - - - - - - - - - - - - - - - - - - - - - - - - - - - - - 
         .SECTION B,DATA,ALIGN=2 
PARM: .RES.W 1 ; Parameter block area
IO BUF: .RES.B 1 ; I/O buffer area
         .END
```
(d) Example of low-level interface routines for reentrant library

An example of a low-level interface routine for reentrant library is shown below. This routine is necessary when using a standard library, which was created by the standard library generator with the **reent** option specified.

When an error is returned from the **wait** sem function or **signal** sem function, set errno as follows to return from the library function.

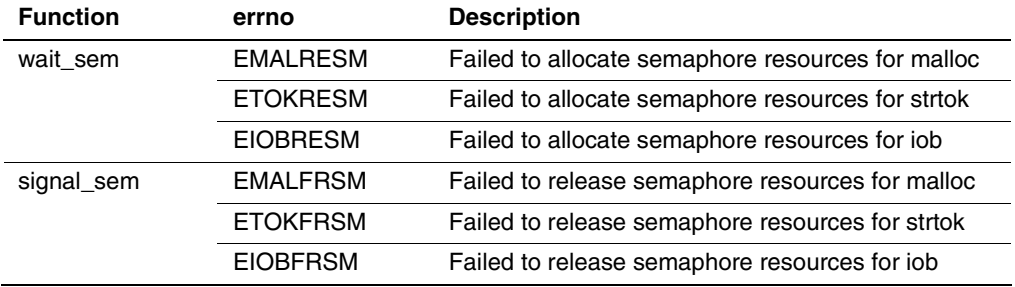

When an interrupt with a priority level higher than the current level is generated after semaphores have been allocated, dead locks will occur if semaphores are allocated again. Therefore, be careful for processes that share resources because they might be nested by interrupts.

```
#define MALLOC_SEM 1 /* Semaphore No. for malloc */ 
#define STRTOK_SEM 2 /* Semaphore No. for strtok */ 
#define FILE TBL SEM 3 /* Semaphore No. for iob */
#define SEMSIZE 4 
#define TRUE 1 
#define FALSE 0 
#define OK 1 
#define NG 0 
extern int *errno addr(void);
extern int wait sem(int);
extern int signal sem(int);
int sem_errno; 
int force fail signal sem = FALSE;
static int semaphore[SEMSIZE];
```

```
/*********************************************************************/ 
/* errno_addr:Acquisition of errno address */ 
/* Return address: errno address */ 
/*********************************************************************/ 
int *errno_addr(void) 
{ 
    /* Return the errno address of the current task */ 
    return (&sem_errno); 
}
```

```
/*********************************************************************/ 
/* wait sem: Acquires the specified number of semaphores *//* Return value: OK(=1) (Normal) */ 
\forall * NG(=0) (Error) */
/*********************************************************************/ 
int wait sem(int semnum) /* Semaphore ID */
{ 
     if((0 \leq s \leq \text{semnum}) \& (s \leq s \leq \text{semnum} \leq s \leq \text{semsize})) if(semaphore[semnum] == FALSE) { 
               semaphore[semnum] = TRUE;
                return(OK); 
 } 
 } 
    return(NG); 
} 
/*********************************************************************/ 
/* signal_sem: Releases the specified number of semaphores */ 
\overline{z} /* Return value: OK(=1) (Normal) \overline{z} /
\sqrt{\star} NG(=0) (Error) \star//*********************************************************************/ 
int signal_sem(int semnum) /* Semaphore ID */ 
{ 
    if(!force_fail_signal_sem) { 
      if((0 <= semnum) && (semnum < SEMSIZE)) {
          if( semaphore [semnum] == TRUE ) {
          semaphore[semnum] = FALSE;
           return(OK); 
 } 
 } 
    } 
    return(NG); 
}
```
- (8) Termination processing routines
	- (a) Example of creation of a routine for termination processing registration and execution (atexit)

The method for creation of the library function atexit to register termination processing is described.

The atexit function registers, in a table for termination processing, a function address passed as an parameter. If the number of functions registered exceeds the limit (in this case, the number that can be registered is assumed to be 32), or if an attempt is made to register the same function twice, NULL is returned. Otherwise, a value other than NULL (in this case, the address of the registered function) is returned.

A program example is shown below.

```
#include <stdlib.h> 
typedef void *atexit t;
int atexit count=0;
atexit t (* atexit buf[32])(void) ;
#ifdef cplusplus
extern "C" 
#endif 
atexit t atexit(atexit t (*f)(void))
{ 
     int i; 
  for (i=0; i<sub>0</sub> is a texit count ; i++) // Check whether the function has
        if (\text{atexit}\ \text{buf}[i]==f) // already been registered
              return NULL ; 
         if (_atexit_count==32) // Check whether the limit for 
             return NULL ; // registered functions is exceeded
   else { 
      \arctan\left[\frac{1}{2} \text{atexit}\right] count + + ] = f; // Register the function address
         return f; 
   } 
}
```
(b) Example of creation of a routine for program termination (exit)

The method for creation of an exit library function for program termination is described. Program termination processing will differ among user systems; refer to the program example below when creating a termination procedure according to the specifications of the user system.

The exit function performs termination processing for a program according to the termination code for the program passed as a parameter, and returns to the environment in which the program was started. Here the termination code is set to an external variable, and execution returned to the environment saved by the setjmp function immediately before the main function was called. In order to return to the environment prior to program execution, the following callmain function should be created, and instead of calling the function main from the PowerON\_Reset initial setting function, the callmain function should be called.

A program example is shown below.

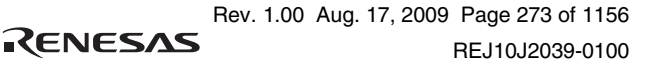

```
#include <setjmp.h> 
#include <stddef.h> 
typedef void * atexit t;
extern int atexit count;
extern atexit_t (*_atexit_buf[32])(void) ; 
#ifdef _ _cplusplus 
extern "C" 
#endif 
void _CLOSEALL(void); 
int main(void); 
extern jmp buf init env ;
int _exit_code ; 
#ifdef _ _cplusplus
extern "C" 
#endif 
void exit(int code) 
{ 
     int i; 
    exit code=code ; // Set the return code in _exit_code
    for (i= atexit count-1; i>=0; i--) // Execute in sequence the functions registered by
         (* \text{ atexit but } [i])(); // the atexit function
     _CLOSEALL(); // Close all open functions
    longjmp(init_env, 1) ; // Return to the environment saved by setjmp
#ifdef _ _cplusplus 
extern "C" 
#endif 
void callmain(void) 
{ 
                                            // Save the current environment using setjmp, 
                                            // call the main function
      if(!setjmp(_init_env)) 
         ext{ code =main() }; // On returning from the exit function,
                                            // terminate processing
}
```
RENESAS
(c) Example of creation of an abnormal termination (abort) routine On abnormal termination, execute the abnormal terminaton procedure according to the user system.

When using the C<sup>++</sup> program, the abort function is called in the following cases:

- When correct exception processing was not performed
- When a pure virtual function is called
- When dynamic\_cast failed
- When typeid failed
- When information could not be obtained when the class array was deleted
- When contradiction occurred when destructor call information for class object was called

Below is an example of a program which outputs a message to the standard output device, then closes all files and begins an endless loop to wait for reset.

```
#include <stdio.h> 
#ifdef cplusplus
extern "C" 
#endif 
void _CLOSEALL(void); 
#ifdef cplusplus
extern "C" 
#endif 
void abort(void) 
{ 
         printf("program aborted ! \n \in \mathcal{N}); //Output message<br>CLOSEALL(); //Close all files
         _CCLOSEALL();
         while(1) ; //Begin endless loop
}
```
# **9.3 Linking C/C++ Programs and Assembly Programs**

Through its support for #pragma statements, keywords and other extended features as well as functions, this compiler provides all functions necessary for programs of embedded use equipment via the C and C++ languages.

However, in cases where there are strict demands on performance, such as when hardware timing is required or when the size of memory is limited, it may be necessary to write code in assembly language integrated into the C/C++ program.

Keep the following in mind when joining C/C++ programs and assembly programs.

- Method for mutual referencing of external names
- Interface for function calling

# **9.3.1 Method for Mutual Referencing of External Names**

External names which have been declared in a C/C++ program can be referenced and updated in both directions between the C/C++ program and an assembly program. The compiler treats the following items as external names.

- Global variables which are not static storage classes  $(C/C+$ + programs)
- Variable names declared as extern storage classes (C/C++ programs)
- Function names not specified as static memory classes (C programs)
- Non-member, non-inline function names not specified as static memory classes (C++ programs)
- Non-inline member function names  $(C++$  programs)
- Static data member names (C++ programs)

(1) Method for referencing assembly program external names in C/C++ programs In assembly programs, the .EXPORT directive is used to declare external symbol names (preceded by an underscore (\_)).

In C/C++ programs, symbol names (not preceded by an underscore) are declared using the extern keyword.

```
 .EXPORT _a,_b 
      .SECTION D,DATA,ALIGN=2 
_a: .DATA.W 1 
_b: .DATA.W 1 
      .END
```

```
Assembly program (defines the name) C/C++ program (references the name)
```

```
extern int a,b; 
f(){ 
    a+=b:
}
```
(2) Method for referencing C/C++ program external names (variables and C functions) from assembly programs

A C/C++ program can define external variable names (without an underscore (\_)).

In an assembly program, the .IMPORT directive is used to reference an external name (preceded by an underscore).

```
char a,b; . .IMPORT a, b
```
C/C++ program (defines the name) Assembly program (references the name)

```
.SECTION P,CODE,ALIGN=2 
MOV.B @_a,R5L 
MOV.B R5L,@_b 
RTS 
.END
```
(3) Method for referencing C++ program external names (functions) from assembly programs

By declaring functions to be referenced from an assembly program using the extern "C" keyword, the function can be referenced using the same rules as in (2) above. However, functions declared using extern "C" cannot be overloaded.

{

}

C++ program (defines the name) Assembly program (references the name)

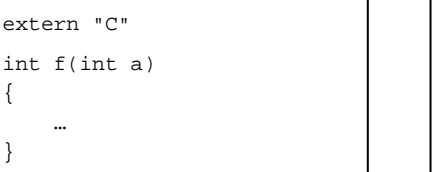

```
.IMPORT _f 
.SECTION P,CODE,ALIGN=2 
: 100 million
JSR @_f 
: 100 million
.END
```
# **9.3.2 Function Calling Interface**

When calling functions in both directions between a C/C++ program and an assembly program, four collections of rules, explained below, must be followed on the assembly program side.

- Rules concerning the stack pointer
- Rules concerning allocation and release of stack frames
- Rules concerning registers
- Rules concerning settings and referencing parameters and return values
- (1) Rules concerning the stack pointer

No valid data must be stored in the stack area below (in the direction toward address 0) the address indicated by the stack pointer. The data may become corrupted by interrupt processing.

(2) Rules concerning allocation and release of stack frames

At the time of a function call (after execution of a JSR or BSR instruction), the stack pointer points to a return PC area. The calling function allocates area above this area and sets data. When the function returns, the return PC area is released by the called function. This is normally performed using the RTS instruction. Areas at addresses above this (return value addresses and parameter areas) are released by the calling function.

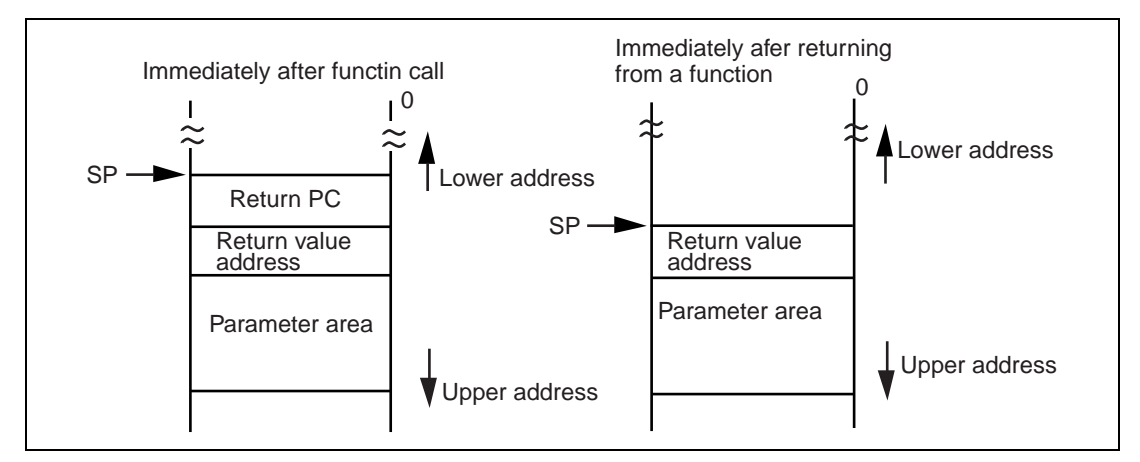

**Figure 9.8 Rule for Allocation and Release of Stack Frames** 

#### (3) Rules concerning registers

There are registers which guarantee a value to remain the same before and after a function call, and registers which do not. Rules for guaranteeing register values for different CPU types appear in table 9.5.

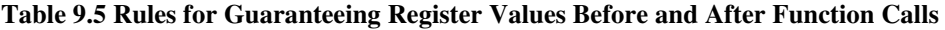

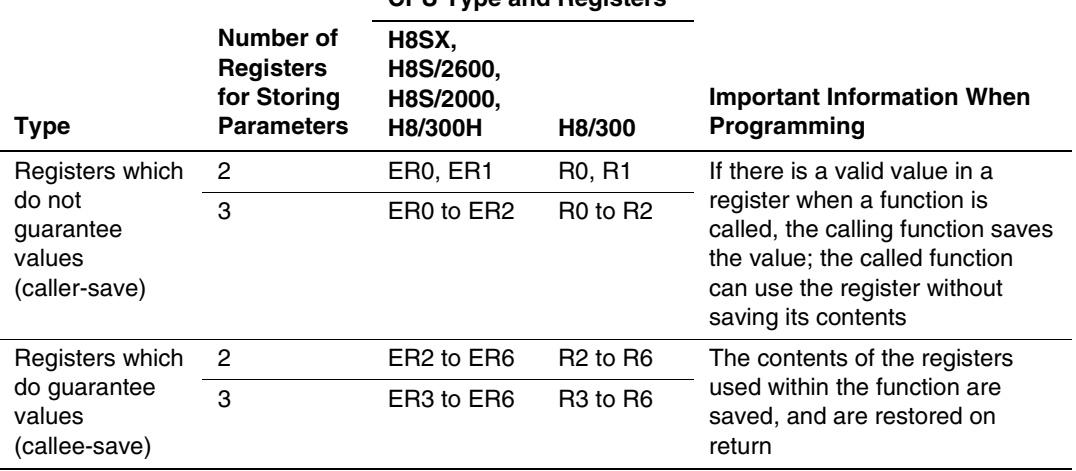

# **CPU Type and Registers**

Note: The number of registers used to store parameters can be set using the **regparam** option or  $\angle$  \_ \_regparam2,  $\angle$  \_ \_regparam3.

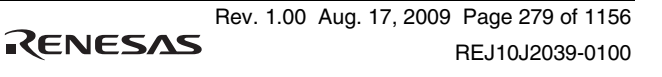

Below are specific examples of rules for guaranteeing register values, in the case of the H8S/2600 advanced mode.

(a) Calling an assembly program subroutine from a C/C++ program

Assembly program (called function)

```
.EXPORT sub
       .SECTION P,CODE,ALIGN=2 
sub: STM.L (ER4-ER6), @-SP
       SUB.L #10,SP 
           \cdot :
       ADD.L #10,SP 
       LDM.L @SP+,(ER4-ER6) 
       RTS 
        .END
```
Contents of registers to be used within ጉ the function are saved by the callee

- Function body (ER0, ER1 can be used without saving)
- Saved register contents restored

C/C++ program (calling function)

```
#ifdef cplusplus
extern "C" 
#endif 
void sub(void); 
void f(void) 
{ 
     sub(); 
}
```
(b) Calling a C program subroutine from an assembly program

C program (called function)

```
void sub(void) 
{ 
 … 
}
```
Assembly program (calling function)

```
 .IMPORT _sub 
     .SECTION P,CODE,ALIGN=2 
Service State State
    MOV.L ER1,@(4,SP) 
    MOV.L ER0,ER6 
     JSR @_sub 
               : 
    RTS 
     .END
```
If there are valid values in registers ER0, ER1, they are saved by the caller to unused registers or to the stack

Function name referenced with \_ prepended

(c) Calling a C++ program subroutine from an assembly program

C++ program (called function)

```
extern "C" 
void sub(void) 
{ 
 … 
}
```
Assembly program (calling function)

```
MOV.L ERO. ERG FORE
   .IMPORT sub
    .SECTION P,CODE,ALIGN=2 
Service State State
    MOV.L ER1,@(4,SP) 
         ER0, ER6
    JSR @_sub 
Service State State
    RTS 
    .END
```
 If there are valid values in registers ER0, ER1, they are saved by the caller to unused

Note: Functions declared using extern "C" cannot be overloaded.

(4) Rules concerning settings and referencing parameters and return values

Below the method for setting and referencing parameters and return values is explained. Rules for parameters and return values differ depending on whether, in the function declaration, the type of each parameter and of the return value has been declared explicitly or not. In order to make explicit declarations of the types of parameters and the return value, a function prototype declaration is used.

In the following explanation, first general rules for parameters and return values are described; then, assignment of parameters and the location for setting the return value are discussed.

(a) General rules for parameters and return values

• Passing parameters

The values of parameters must always be copied to the area allocated to parameters before calling the function. The calling function does not reference the area allocated to parameters after return, and so the called function can change the parameter values with no direct effect on processing by the calling function.

• Rules for type conversion:

When passing parameters or returning a value, in some cases automatic type conversions are performed. Below the rules for these type conversions are explained.

Type conversion of return values:

Return values are converted into the type returned by the function.

Type conversion of parameters for which a type is declared:

Parameters for which a type has been declared using a prototype declaration are converted to the declared type.

Type conversion of parameters for which no type is declared:

Type conversions of parameters for which no type has been declared using a prototype declaration are performed according to the following rules.

- Parameters with the char and unsigned char types are converted to the int type.
- Parameters with the float type are converted to the double type.
- All types other than the above are not converted.

## Example:

```
(1) long f();
   long f()
      { float x;
           return x;
     \downarrow The return value is converted to long.
```

```
(2) void p(int, \ldots);
```
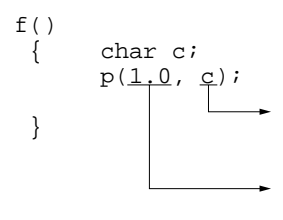

c is converted to int because no type is declared for the parameter.

1.0 is converted to int because int type is declared for the parameter.

#### **Caution**

When parameter types are not declared using a prototype declaration, if the same type is not specified by both the calling and the called function so as to ensure that the correct parameters are passed, correct operation is not guaranteed.

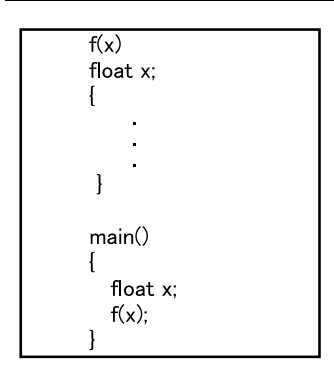

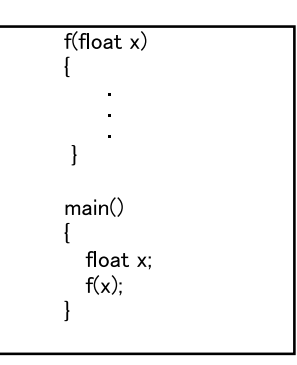

Example of a case in which correct operation is not guaranteed

Example of a case in which correct operation is guaranteed

In the example of a case in which correct operation is not guaranteed, the parameter x is converted to the double type by the function main because function f has no parameter prototype declaration. On the other hand, the parameter is declared as the float type by the function f. Hence the parameter cannot be passed correctly. Either the parameter type should be declared using a prototype declaration, or else the parameter declaration for function f should be changed to the double type.

In the example of correct type specification, the parameter type is declared using a prototype declaration.

(b) Area for allocation of parameters

Parameters are allocated to an area on the stack in some cases, and to registers in others. Areas for allocation of parameters by object type are shown in table 9.6, and general rules for areas for allocation of parameters are indicated in figure 9.9.

The "this" pointer of nonstatic function members in C++ programs is allocated to R0 or ER0.

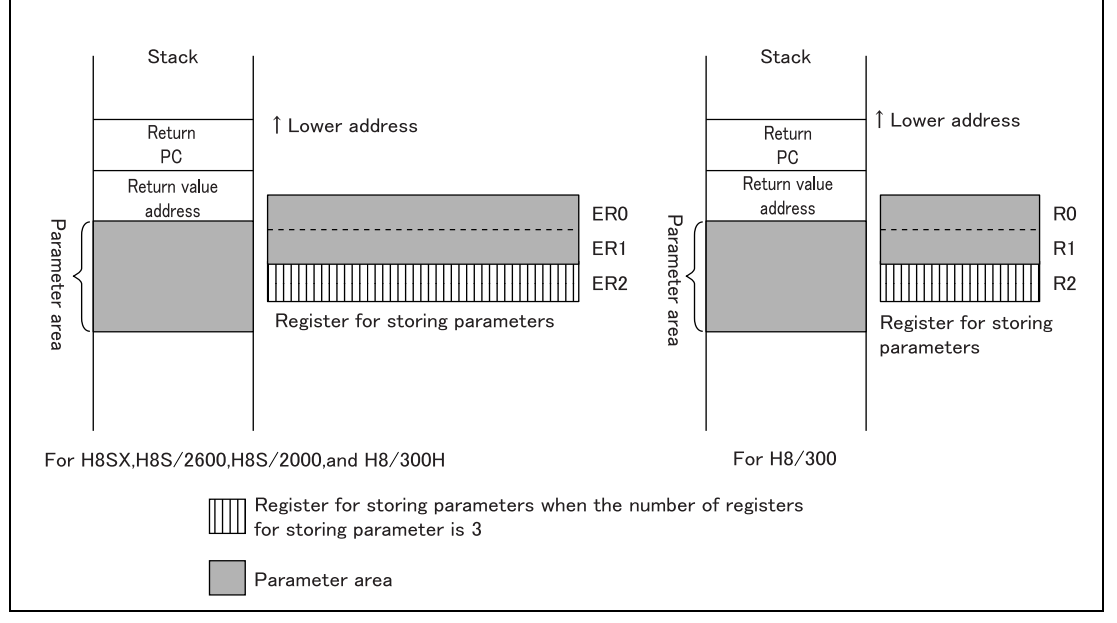

**Figure 9.9 Memory Area for Allocation of Parameters** 

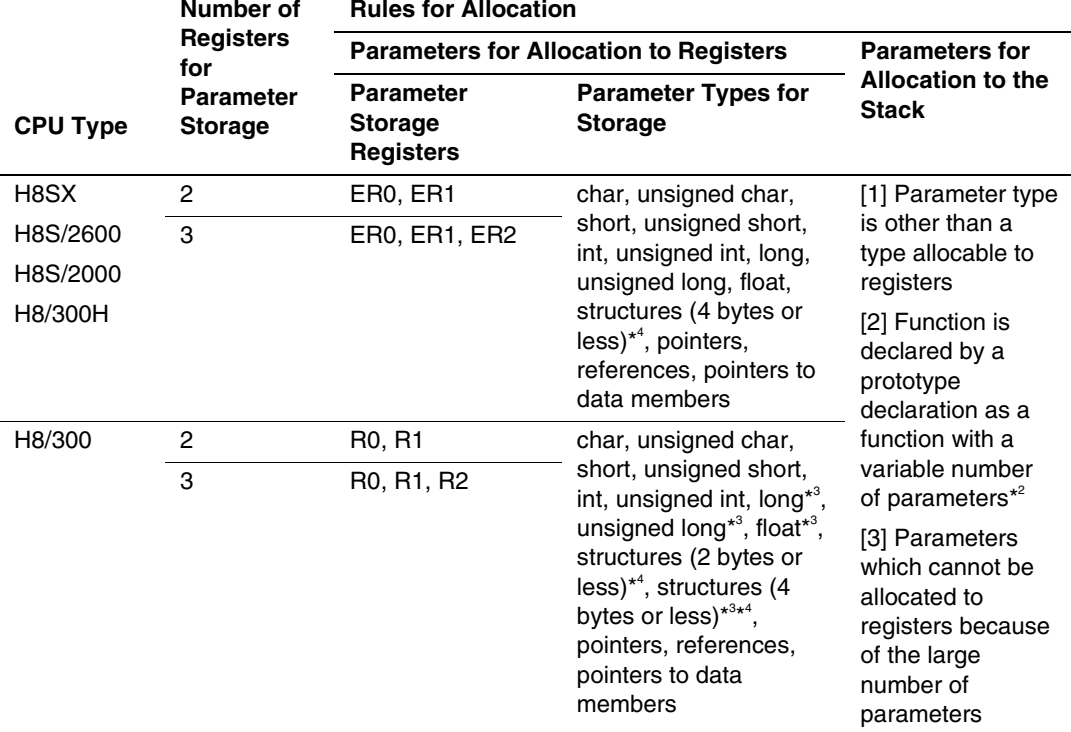

### **Table 9.6 General Rules for Memory for Allocation of Parameters**

Notes: 1. The number of registers for parameter storage can be specified using the regparam option or \_ \_regparam2 and \_ \_regparam3.

 2. When a function is declared using a prototype declaration as having a variable number of parameters, parameters in the … part, and the parameter immediately preceding the … part, are allocated on the stack.

Example: int f2(int, int, ...);  $f2(x,y,z)$ ;  $\rightarrow$   $y$ , z are allocated to the stack

3. When the **longreg** option is specified.

4 When the **structreg** option is specified.

(c) Parameter allocation

• Allocation of registers for parameter storage Allocation of registers for parameter storage is performed in the order of parameter declaration in the source program, starting from the LSB side of the lowest-numbered register. An example of allocation of registers for parameter storage appears in figure 9.10.

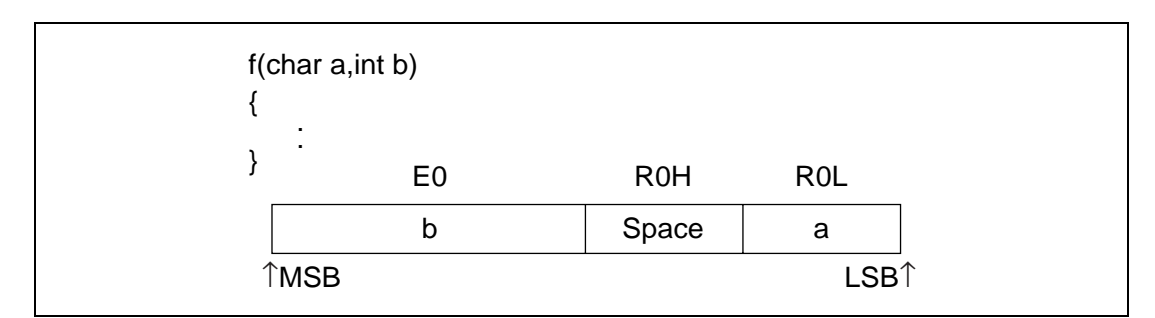

## **Figure 9.10 Example of Allocation of Registers for Parameter Storage (H8S/2600)**

• Allocation to parameter area on the stack Parameters are allocated to areas on the stack for parameters in the order specified in the source program, starting from lowest addresses.

## **Caution**

When specifying parameters that are structures, unions or classes, 2-byte boundary alignment is used regardless of the normal byte alignment for that type, and an area with an even number of bytes is used. This is because in the H8SX, AE5, H8S, H8/300H and H8/300 series, the stack pointer changes in 2-byte units.

> In section 9.3.3, Examples of Parameter Assignment, specific examples of parameter allocation for different CPU/operating modes are described.

(d) Location for setting return values

Depending on the type of the value returned by a function, the return value may be set in either a register or in memory. The relation between the return value type and the location for storage is described in table 9.7. When setting a function return value in memory, the return value is set in the area indicated by the return value address. The caller function secures an area for the return value, the area for parameters, and the area to set the address of the return value, calls the function (cf. figure 9.11).

If the return value of a function is of type void, no return value is set.

**Location for Setting Return Value** 

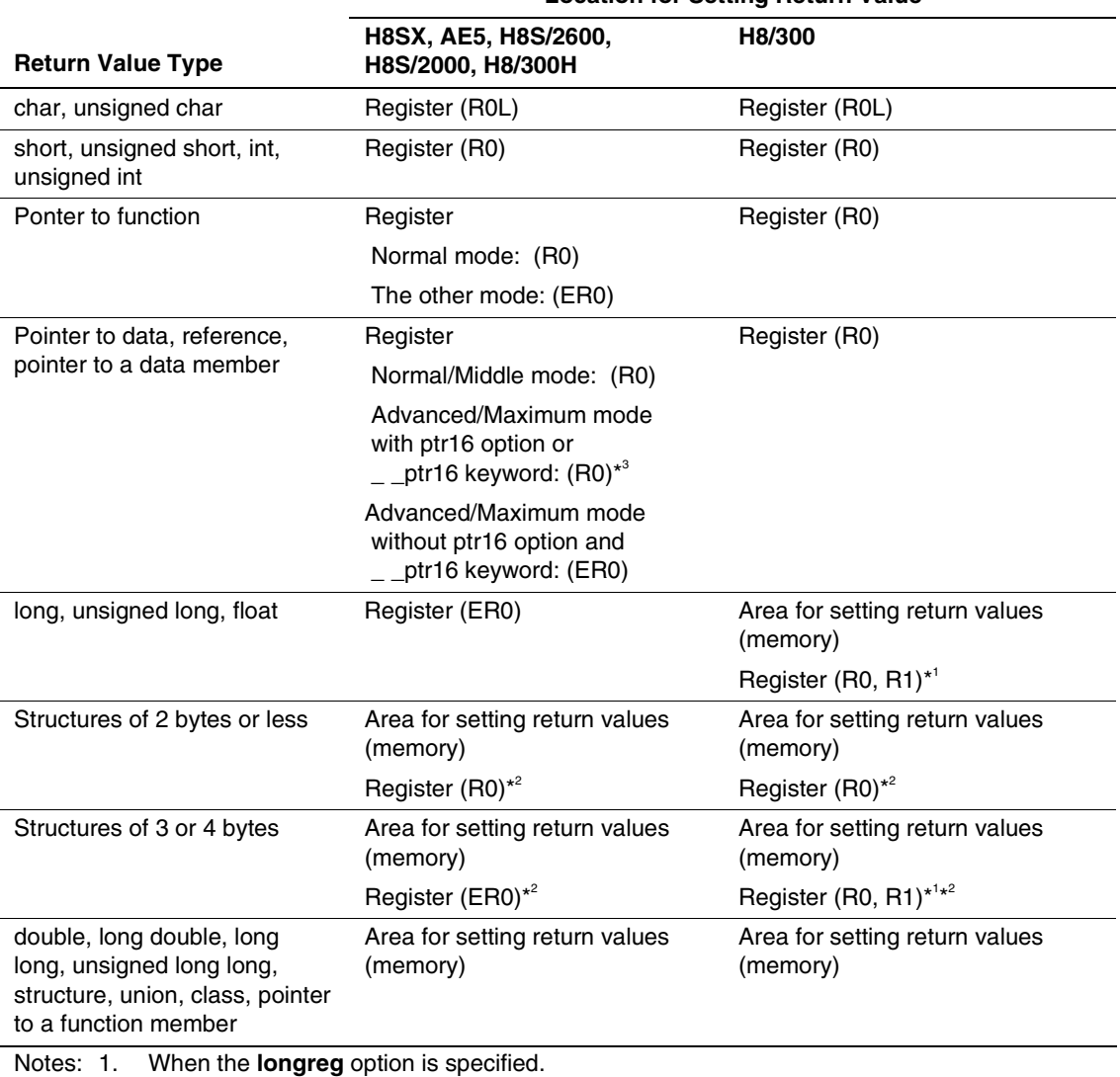

### **Table 9.7 Return Value Types and Location in Memory**

2. When the **structreg** option is specified.

3. The ptr16 option and the \_ \_ptr16 keyword are valid only with the H8SX and H8S CPU

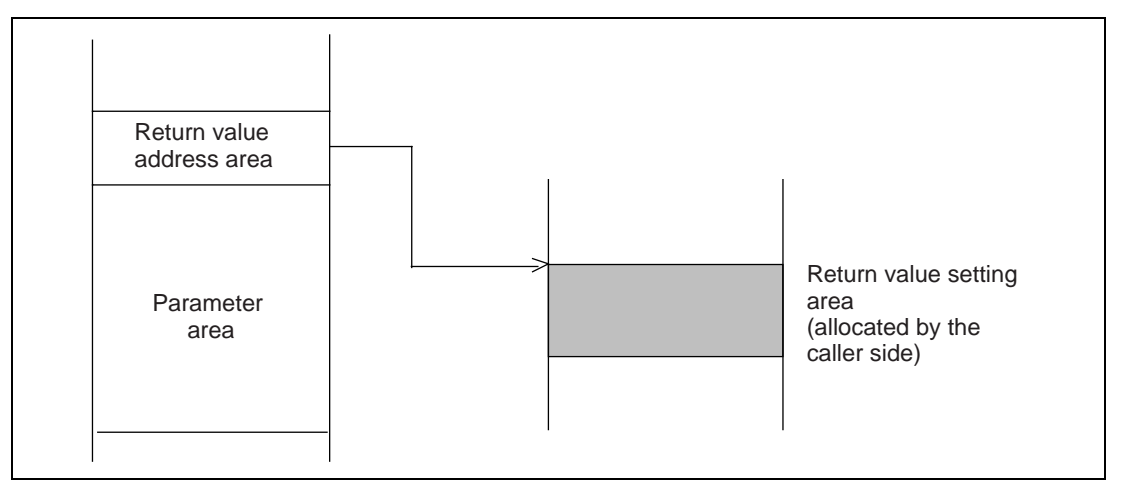

**Figure 9.11 Area for Setting Return Values in Memory** 

## **9.3.3 Examples of Parameter Assignment**

(1) For the H8SX, H8S/2600, H8S/2000, H8/300H (cpu=H8SXN, cpu=H8SXM, cpu=H8SXA, cpu=H8SXX, cpu=2600a, cpu=2600n, cpu=2000a, cpu=2000n, cpu=300ha, cpu=300hn) Example 1: Parameters of types for passing to registers are assigned, in the order of declaration, to registers ER0 and  $ER1*^1$ .

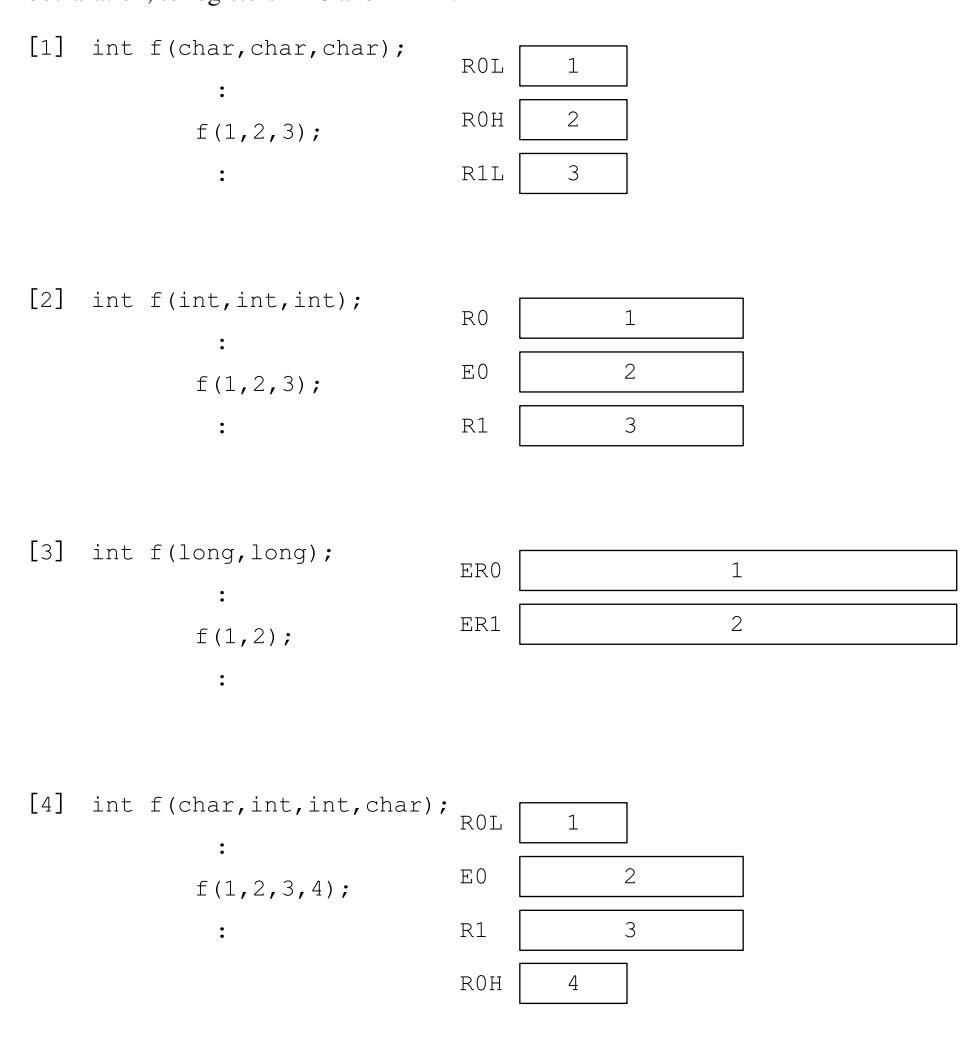

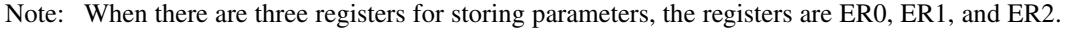

Example 2: Parameters which cannot be assigned to registers are assigned to the stack. When an parameter of type char is assigned to the parameter area on the stack, the lower bytes are invalid.

(Case in which there are two registers for parameter storage)

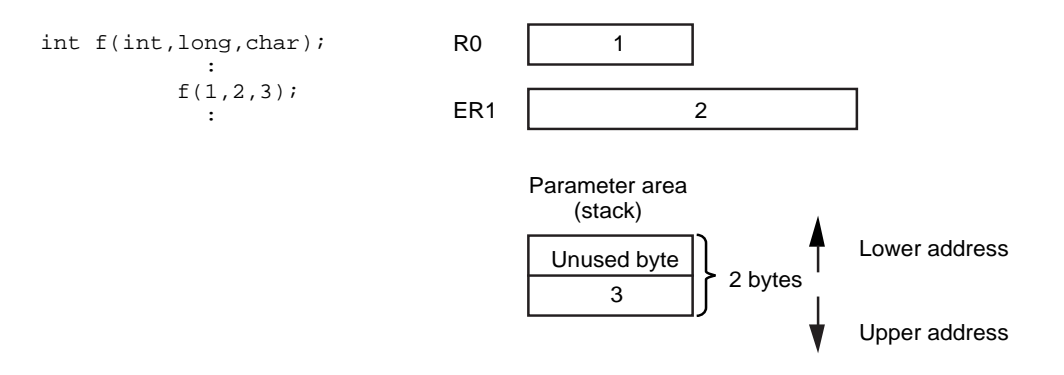

Example 3: Parameters of types which cannot be assigned to registers are assigned to the stack.

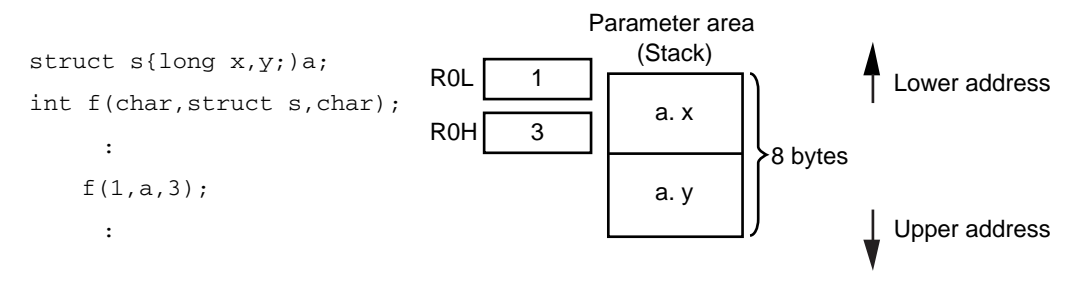

Example 4: When a function is declared as having a variable number of parameters using a prototype declaration, a parameter without a corresponding type and the immediately preceding parameter are assigned to the stack in the order of declaration.

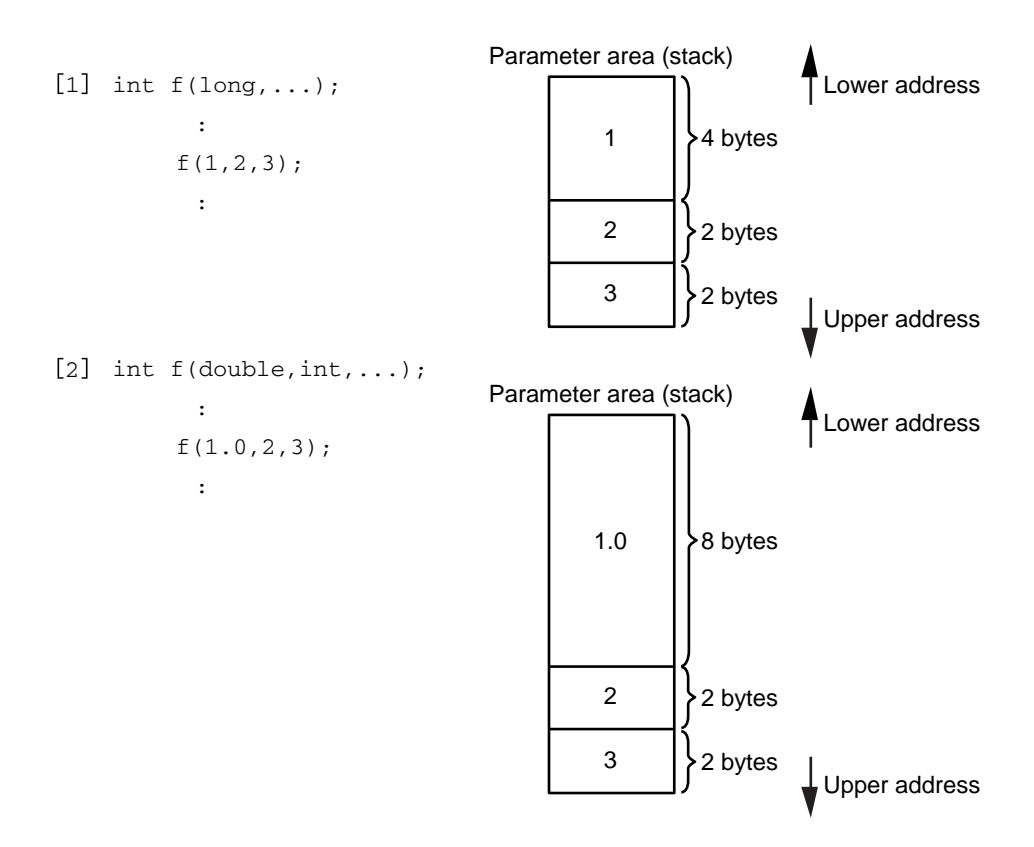

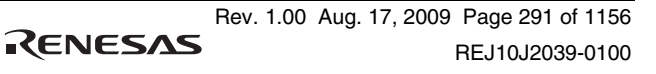

Example 5: When there is no prototype declaration in a C program, char is expanded to the int type, and float is expanded to the double type for passing.

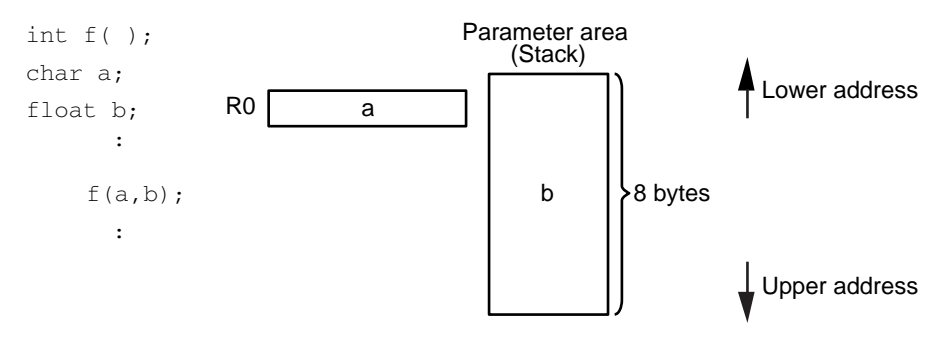

Example 6: The pointer-to-data type and the reference type of C++ are assigned to 2-byte areas in normal or middle mode and in advanced or maximum mode with ptr16 option or \_ \_ptr16 keyword, and to 4-byte areas in advanced or maximum mode without ptr16 option and  $\mu$  \_ ptr16 keyword. Note that ptr16 option and  $\mu$  \_ ptr16 keyword is effective only with H8SX and H8S.

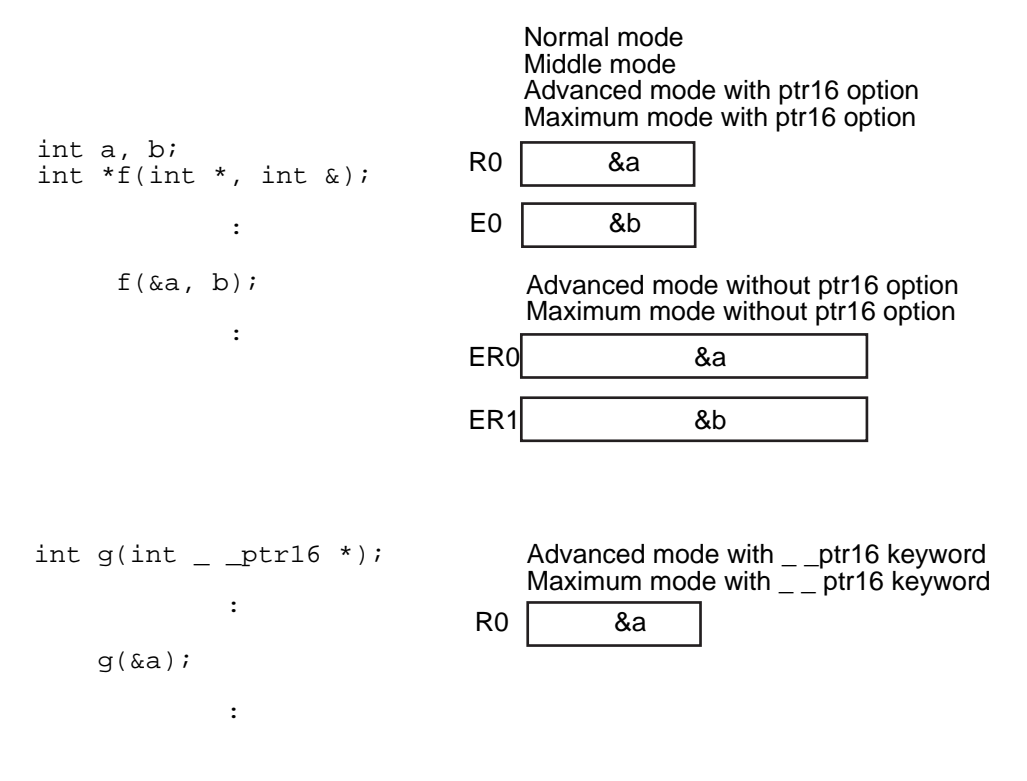

Example 7: The return value of pointer-to-data type are assigned to 2-byte areas in normal or middle mode and in advanced or maximum mode with ptr16 option or \_ \_ptr16 keyword, and to 4-byte areas in advanced or maximum mode without ptr16 option and \_ptr16 keyword. Note that ptr16 option and \_ \_ptr16 keyword is effective only with H8SX and H8S.

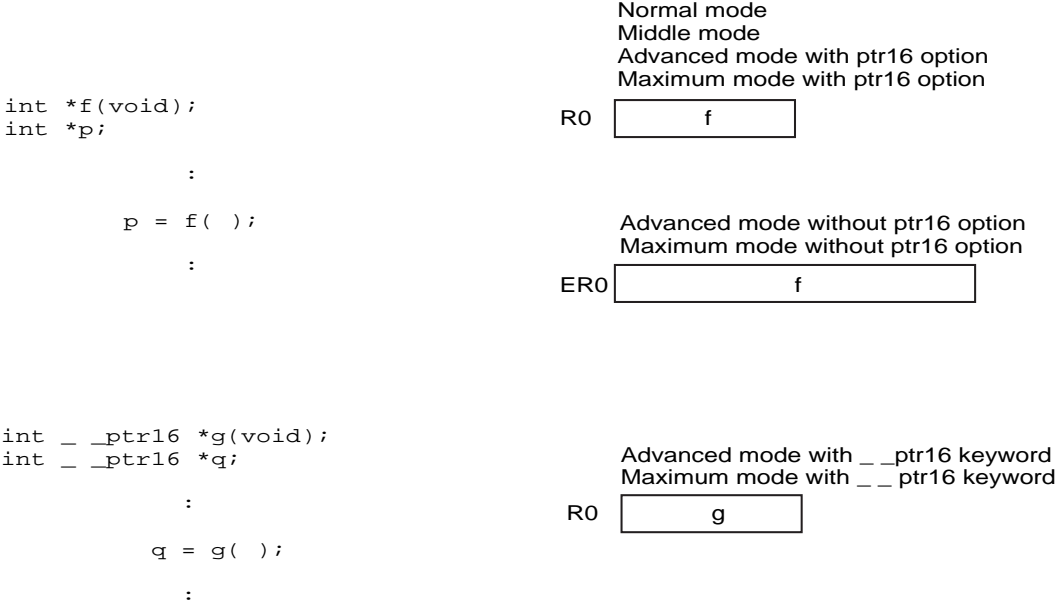

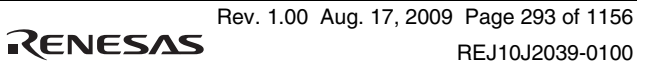

Example 8: When the type returned by a function exceeds 4 bytes, or when it is a structure (when structreg is not specified, or when the structure exceeds 4 bytes), the return value address is set immediately before the parameter area. Also, when a structure size is an odd number of bytes, one unused byte of memory area results.

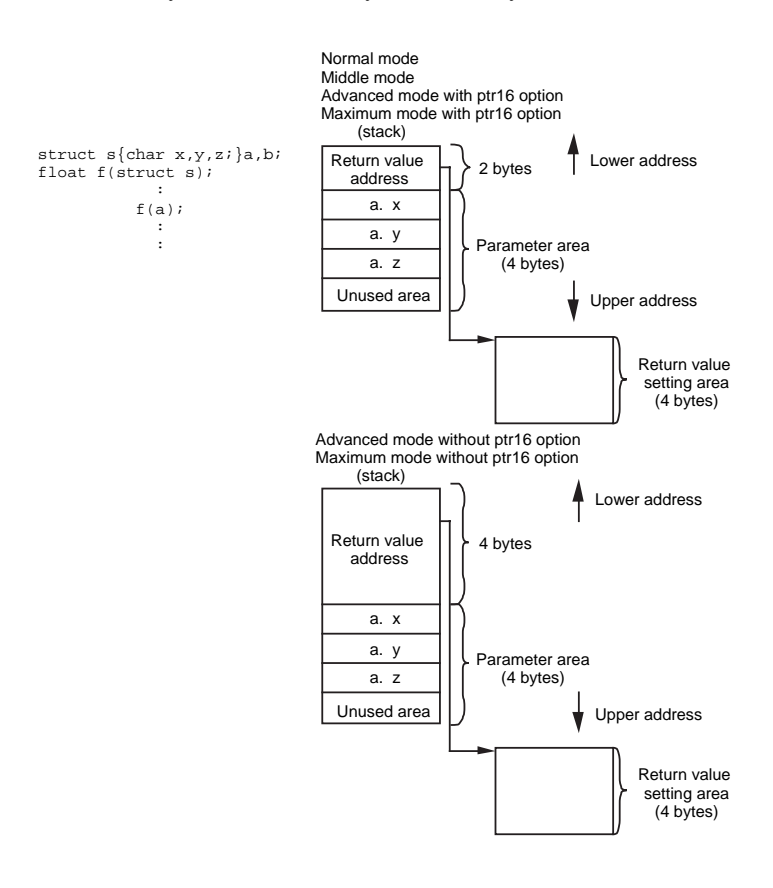

#### (2) For the H8/300 (cpu=300)

Example 1: Parameters of types for passing to registers are assigned, in the order of declaration, to registers R0 and  $R1^{*^1}$ .

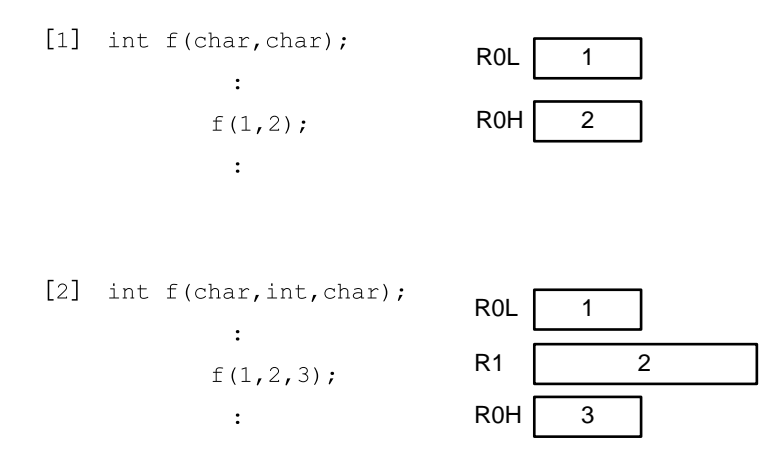

Note: When there are three registers for storing parameters, the registers are R0, R1, and R2.

Example 2: Parameters which cannot be assigned to registers are assigned to the stack. (Case in which there are two registers for parameter storage)

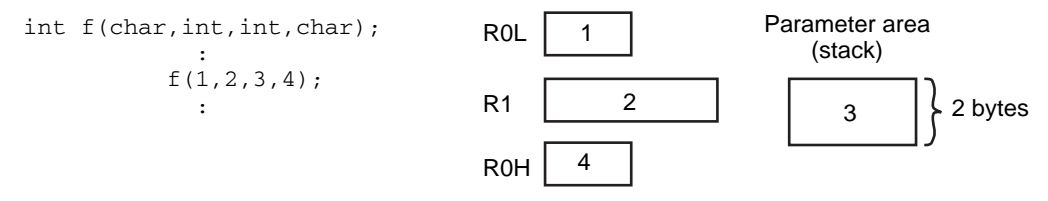

Example 3: Parameters of types which cannot be assigned to registers are assigned to the stack.

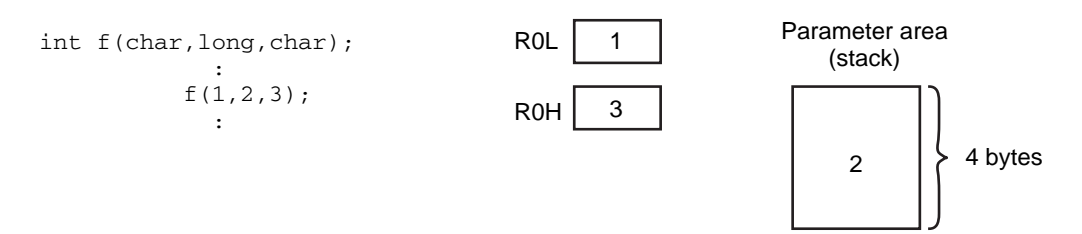

Example 4: When the **longreg** option is specified, four-byte data is assigned to registers R0 and R1.

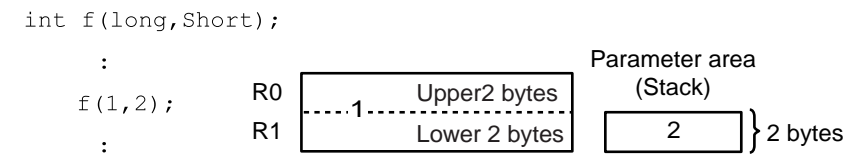

Example 5: When the **structreg** option is specified, structures of 2 bytes or less are assigned to registers.

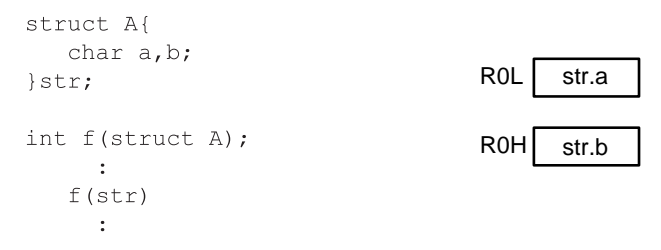

Example 6: When a function is declared as having a variable number of parameters using a prototype declaration, an parameter without a corresponding type and the immediately preceding parameter are assigned to the stack in the order of declaration.

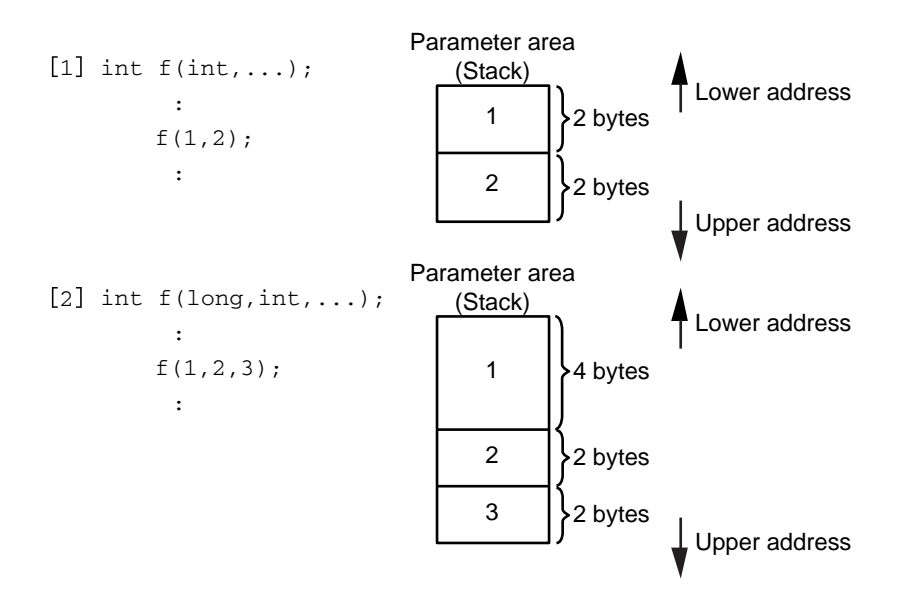

Example 7: When an parameter of type char is assigned to the parameter area on the stack, the lower bytes are invalid.

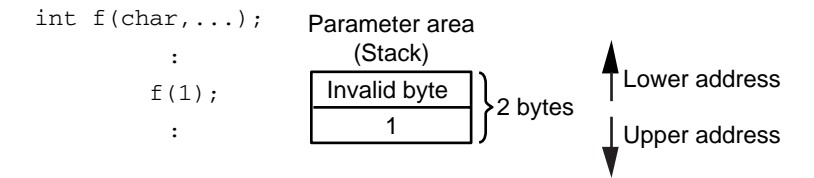

Example 8: When there is no prototype declaration in a C program, char is expanded to the int type, and float is expanded to the double type for passing.

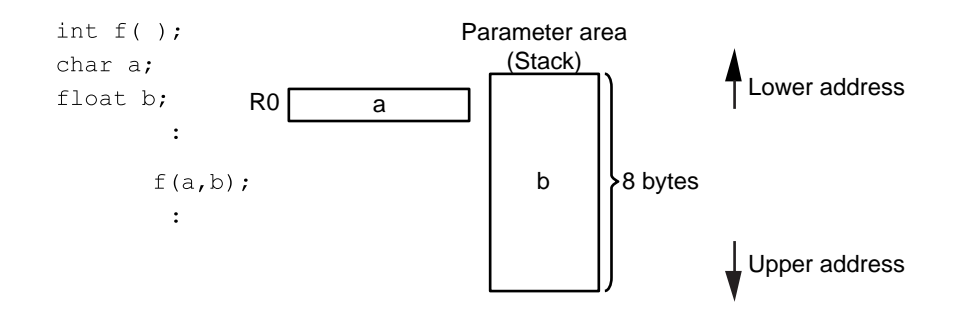

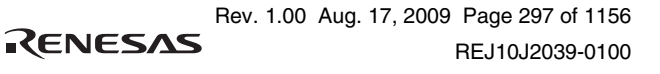

Example 9: When the type returned by a function exceeds 2 bytes, the return value address is set immediately before the parameter area. Also, when a structure size is an odd number of bytes, one unused byte of memory area results.

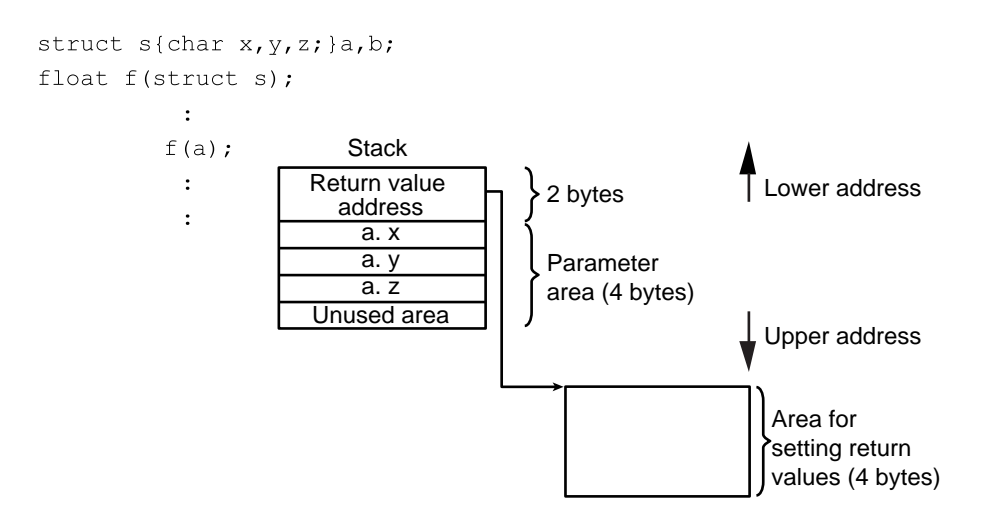

Example 10: When the **longreg** option is specified, if the type returned by a function exceeds 2 bytes, the return value is assigned to registers R0 and R1.

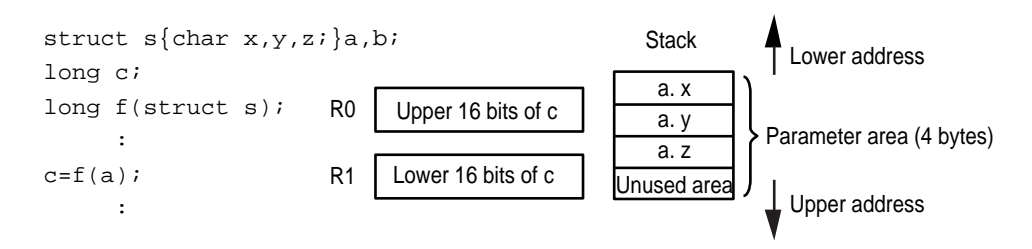

Example 11: When the **structreg** and **longreg** options are specified, if the type returned by a function is a structure of 4 bytes or less, the return value is assigned to registers R0 and R1.

```
struct s{char x, y, z}, a, b;
                                                      ROL b.x
struct s f(void);
                                                      R<sub>0</sub>H b.y
        \ddot{\phantom{a}}b=f();
                                                      R1L b.z\ddot{\cdot}
```
## **9.3.4 Using the Registers and Stack Area**

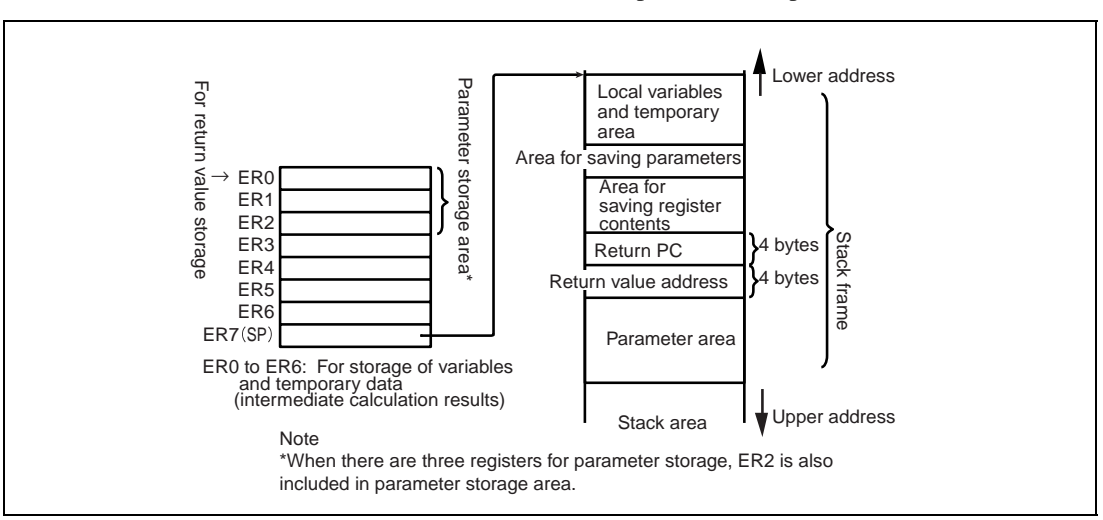

(1) For the H8SX advanced mode and maximum mode (cpu=H8SXA, cpu=H8SXX)

**Figure 9.12** Using Registers and Stack Area (cpu=H8SXA<sup>\*1</sup>, cpu=H8SXX<sup>\*1</sup>)

- Note: 1. Without the ptr16 option.
- (2) For the H8SX middle mode, advanced mode with ptr16, maximum mode with ptr16 (cpu=H8SXM, cpu=H8SXA with ptr16, CPU=H8SXX with ptr16)

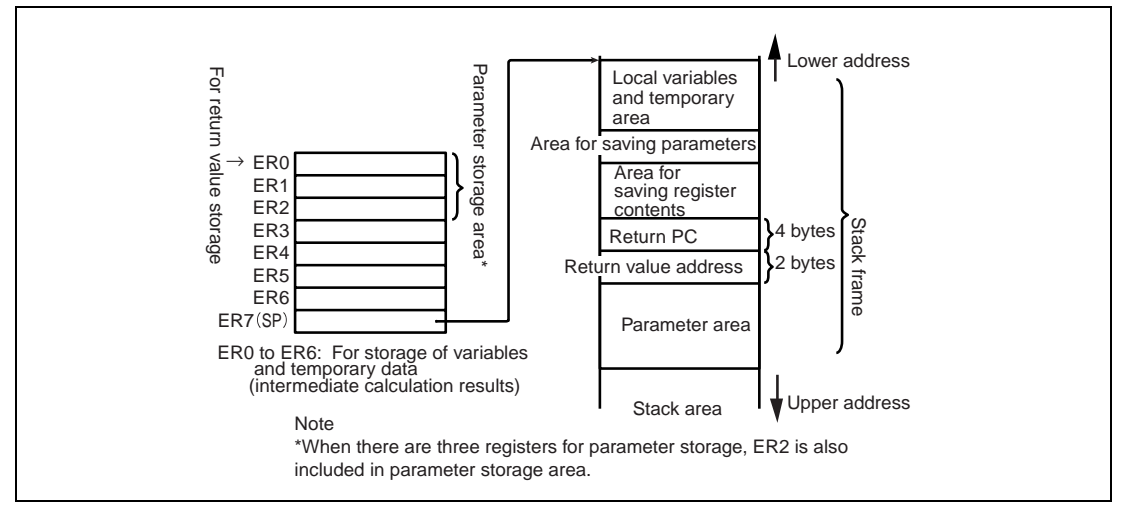

**Figure 9.13** Using Registers and Stack Area (cpu=H8SXM, cpu=H8SXA<sup>\*2</sup>, cpu=H8SXX<sup>\*2</sup>) Note: 2. With the ptr16 option.

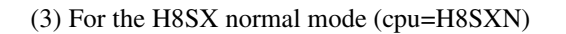

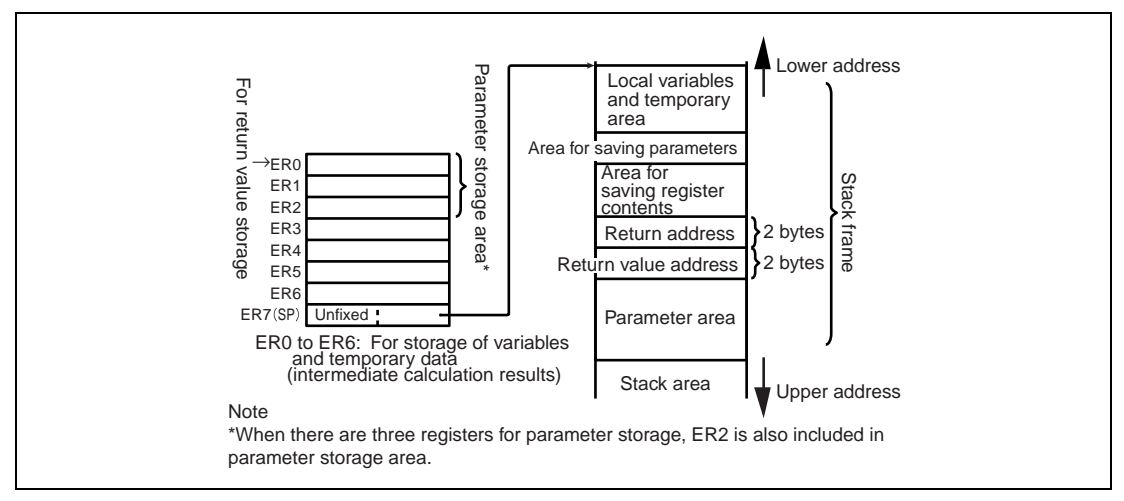

**Figure 9.14 Using Registers and Stack Area (cpu=H8SXN)** 

(4) For the H8S/2600, H8S/2000 and H8/300H advanced mode (cpu=2600a, cpu=2000a, cpu=300ha)

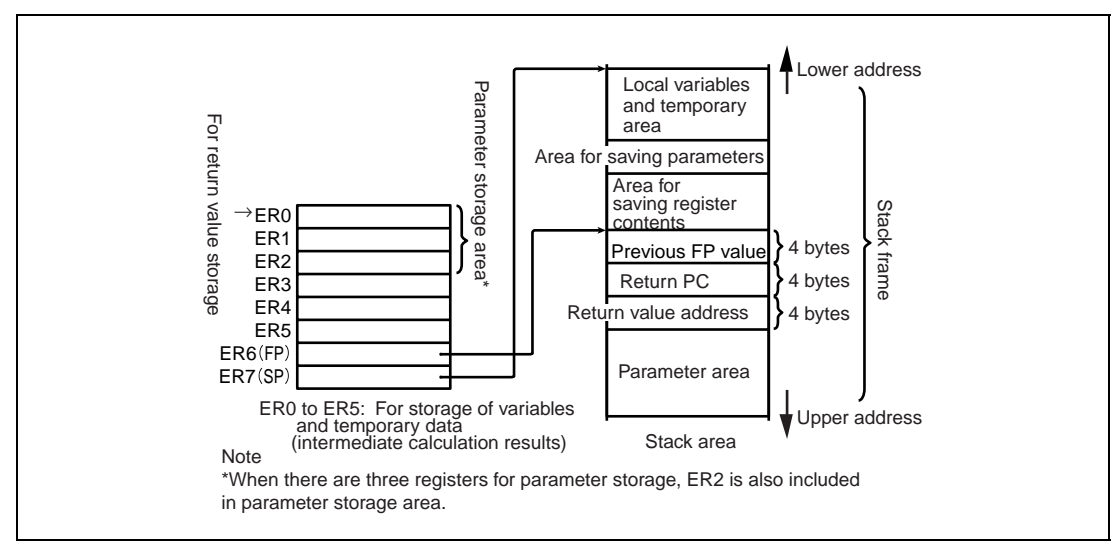

**Figure 9.15 Using Registers and Stack Area wthout Optimization (cpu=2600a, cpu=2000a, cpu=300ha)** 

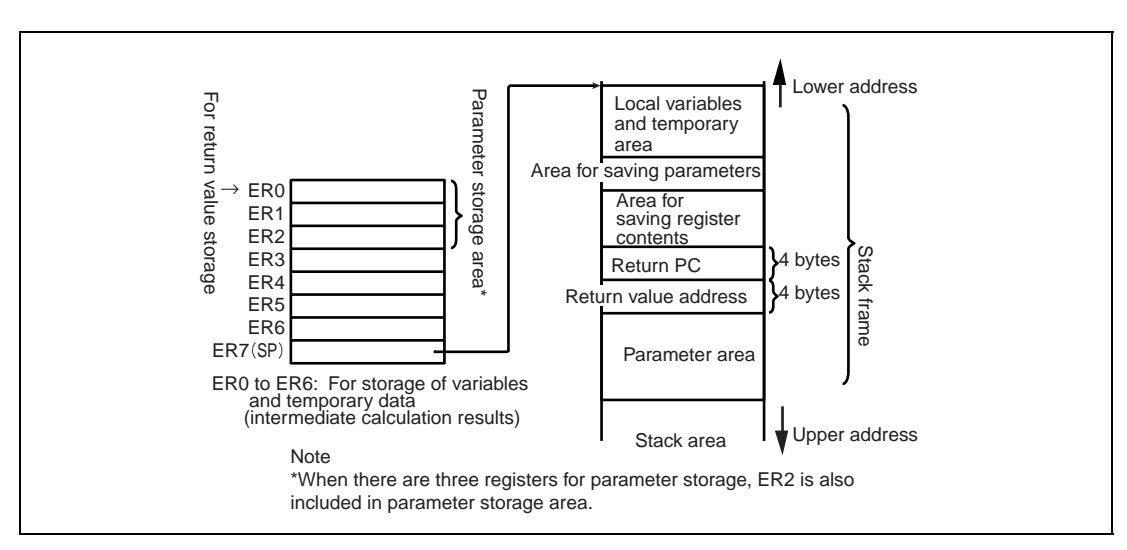

**Figure 9.16 Using Registers and Stack Area with Optimization (cpu=2600a, cpu=2000a, cpu=300ha)** 

(5) For the H8S/2600, H8S/2000, and H8/300H normal mode (cpu=2600n, cpu=2000n, cpu=300hn)

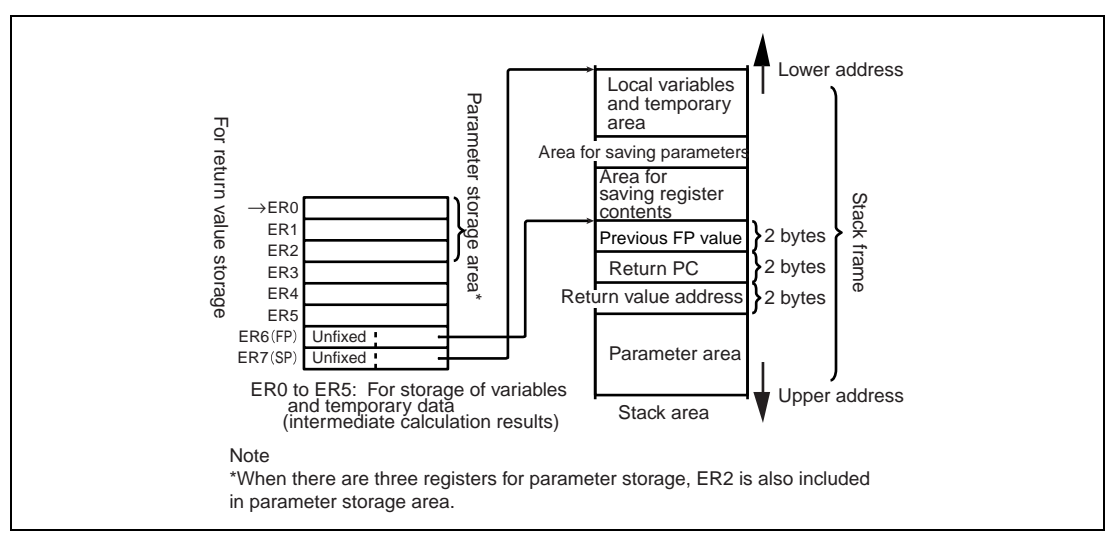

**Figure 9.17 Using Registers and Stack Area without Optimization (cpu=2600n, cpu=2000n, cpu=300hn)** 

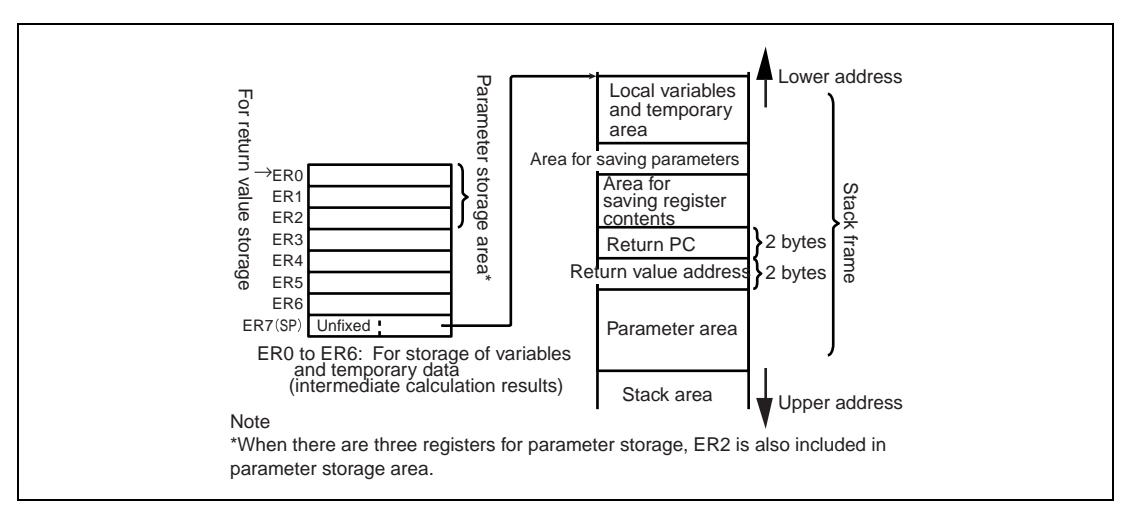

**Figure 9.18 Using Registers and Stack Area with Optimization (cpu=2600n, cpu=2000n, cpu=300hn)** 

#### (6) H8/300 (cpu=300)

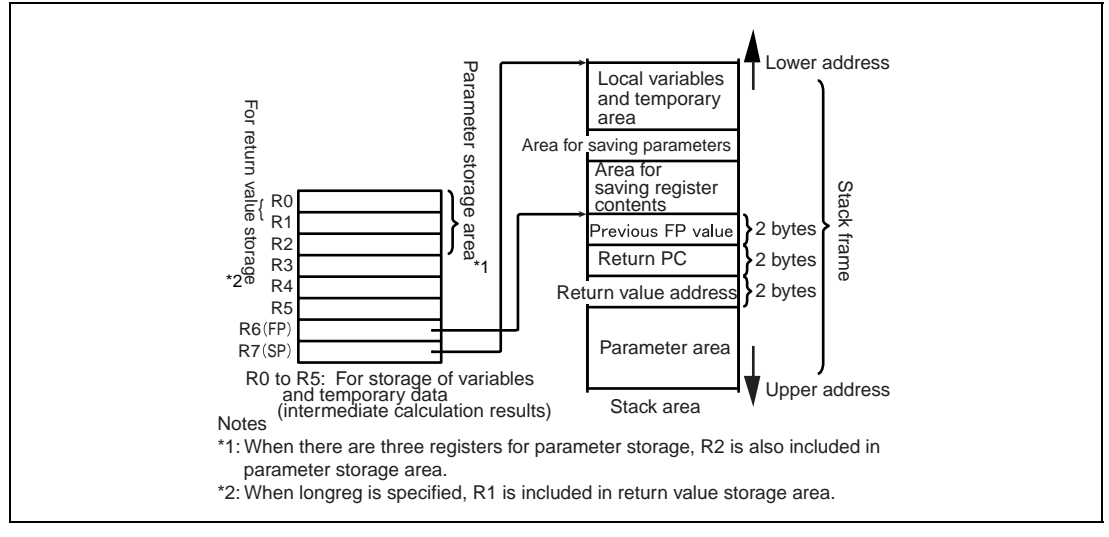

**Figure 9.19 Using Registers and Stack Area without Optimization (cpu=H8/300)** 

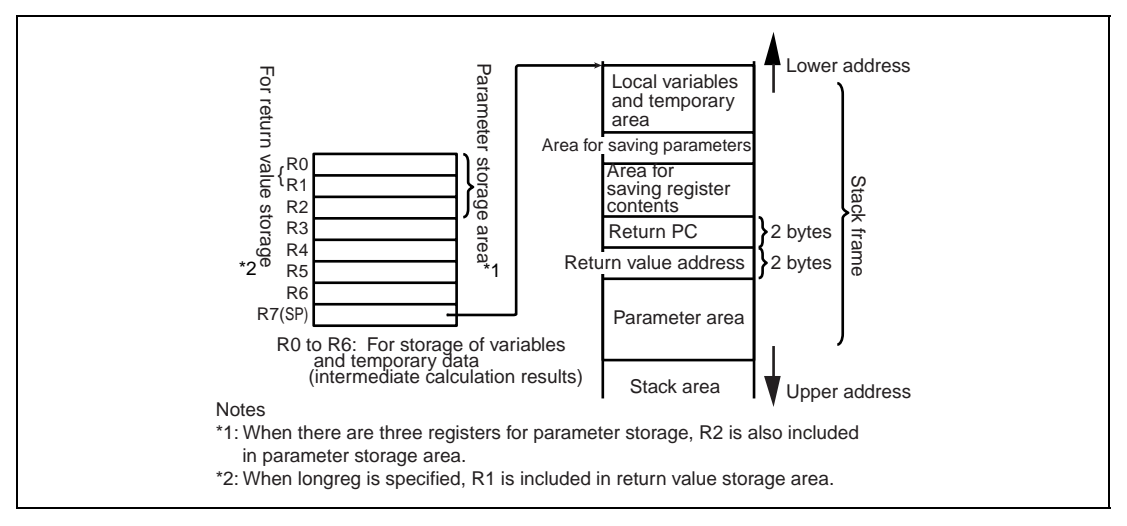

**Figure 9.20 Using Registers and Stack Area with Optimization (cpu=H8/300)** 

Section 9 Programming

# **9.4 Important Information on Program Creation**

In this section, important information on writing program code for the compiler, and matters to bear in mind during development of a program from compiling through debugging, are described.

# **9.4.1 Important Information on Program Coding**

(1) Functions taking float type parameters

Functions which declare a float type parameter should always be given a prototype declaration, or else the float type should be changed to the double type in the parameter declaration. If a function which takes a float type parameter but does not have a prototype declaration is called, correct operation is not guaranteed.

```
Example: void f(float); ------[1]
          void g( 
\{ float a; 
Service State State
             f(a);
 } 
          void f(float x) 
\{Service State State State
 }
```
The function f takes a float type parameter. Here a prototype declaration like that in [1] should always be used.

(2) Expressions for which order of evaluation is not specified by the C/C++ language

If an expression is used for which the order of evaluation is not stipulated by the  $C/C++$ language, and the result of the expression changes depending on the order of evaluation, then correct operation is not guaranteed.

Example:

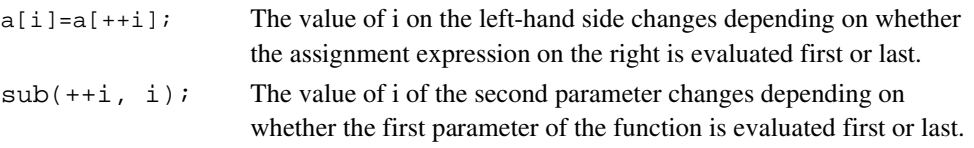

(3) Code which may be deleted through optimization

When the same variable is referenced continuously, or an expression whose result is not used is written, such code may be deleted as redundant by the compiler as part of optimization. In order to ensure constant access, the volatile keyword should be used in the declaration. Example:

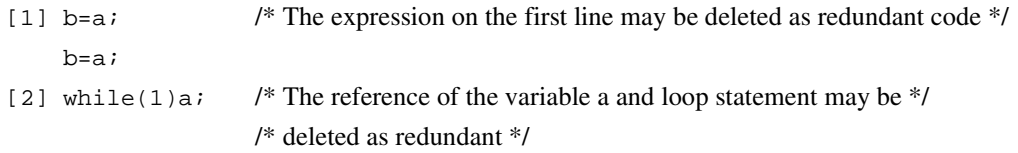

#### (4) Overflow operations and division by zero

No error message is output even if there is an overflow operation or division by zero. However, in an operation on a single constant or a pair of constants, if there is an overflow or division by zero, an error message is output at compile time. In H8SX, however, the compiler might not detect division by zero.

#### Example:

}

```
void main(void) 
{ 
         int ia; 
         int ib; 
        float fa; 
        float fb; 
         ib=32767; 
         fb=3.4e+38f;
```
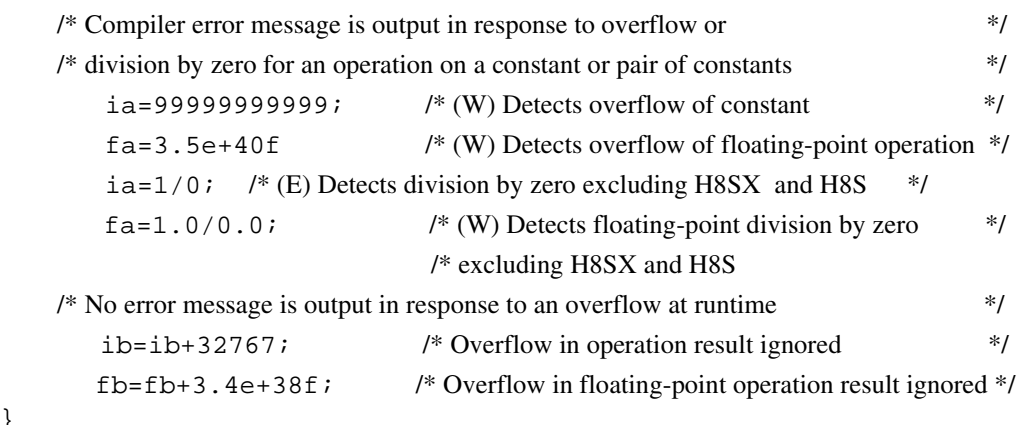

# **Caution**

When the **cpuexpand** option is specified, no overflow or underflow errors are output.

(5) On the precision of mathematical library functions

The error in the **acos**(x) and **asin**(x) functions is great when  $x \approx 1$ ; care should be taken when using these functions. The error range is as follows.

Absolute error at double precision in acos(1.0-ε)  $2^{39}$  (ε =  $2^{33}$ )

At single precision  $2^{-21}$  ( $\varepsilon = 2^{-19}$ )

```
Absolute error at double precision in asin(1.0-ε) 2^{39} (ε = 2^{28})
```

```
At single precision 2^{-21} (\varepsilon = 2^{-16})
```
(6) Writing to const type variables

Keep the following in mind. If a variable declared as const is converted to a type that is not const via type conversion, or if types are not consistent among files compiled separately, then the compiler cannot check for writing to a const type variable.

Examples:

```
[1] const char *p; /* The first parameter of the library function strcat is */ 
         : /* a pointer to a char type, and so the area indicated */ 
   strcat(p, "abc"); /* by the parameter may be overwritten. */
[2] File 1
     const int i;
     File 2 
    extern int i; /* The variable i is not declared as const type in File 2. */
         : /* No error is detected against update of i. */ 
    i = 10;
```
# (7) Note on bit manipulation instructions

This compiler generates the bit manipulation instructions BSET, BCLR, BNOT, BST, and BIST. These instructions read data in byte units, and after bit manipulation write data in byte units again. On the other hand, if a write-only register is read, the CPU retrieves an undefined value, regardless of the register contents. Hence in bit manipulation instructions for a writeonly register, bits other than the bit to be manipulated may change. The following is an example of bit manipulation for a write-only register.

Example:

```
Contents of the include file (300x.h) Contents of the C source program
   struct S_p4ddr{ #include "300x.h"<br>unsigned char p7:1; \qquad \qquad unsigned char DDR;
      unsigned char p7:1;// Prepare backup data for write-only<br>// register
     unsigned char p0:1;void sub(void)
   union SS{ { 
      unsigned char Schar;<br>struct S p4ddr Sstr;<br>P4DDR.Schar=DDR;<br>p4DDR.Schar=DDR;
      struct S p4ddr Sstr;
   } ; \qquad \qquad \}#define P4DDR (*(union SS *)0xffffc5) 
   #define P0 0x1
```
### **9.4.2 Important Information on Compiling a C Program with the C++ Compiler**

(1) Function prototype declarations

Before using a function, a prototype declaration is necessary. At this time the types of parameters should also be declared.

```
extern void func1();
void g() 
{ 
   func1(1); // error in C++ 
}
```

```
extern void func1(int); 
void g() 
\left\{ \right.func1(1); // OK}
```
(2) Linkage of const objects

Whereas in C programs const objects are linked externally, in C++ programs they are linked internally. In addition, const objects require initial values.

```
const int cvaluel; 
// error in C++ 
const int cvalue2=1; 
// local in C++
```

```
const int cvaluel=0; 
// initial value required 
extern int const cvslue2=1; 
// has external linkage like C
```
(3) Substitution from void\*

In C++ programs, if explicit casting is not used, substitution into pointers to other objects (excluding pointers to functions and to members) is not possible.

```
void func(void *ptrv,int *ptri) 
{ 
  ptri = ptrv; // error in C++ 
}
```

```
void func(void *ptrv,int *ptri) 
{ 
 ptri = (int * )ptrv; // OK}
```
# **9.4.3 Important Information on Program Development**

Important information for program development, from program creation through debugging, is described below.

(1) Information concerning selection of the CPU/operating mode

- (a) The same CPU/operating mode should be specified at compile time and assembly time. The CPU/operating mode specified using the **cpu** option at compile time and assembly time must always be the same. If object programs created for different CPU/operating modes are linked, operation of the object program at runtime is not guaranteed.
- (b) The same CPU type as the CPU/operating mode specified at compile time should be specified at assembly time.

When assembling an assembly program generated by the C compiler, the **cpu** option should be used to specify the same CPU type specified by the CPU/operating mode at compile time.

(c) The same CPU type as the CPU/operating mode specified at compile time should be specified when creating standard libraries.

When creating standard libraries using the standard library configuration tool, the cpu option should be used to specify the same CPU type specified by the CPU/operating mode at compile time.

(2) Important information on options

The options relating to function interface listed below should always be the same at compile time and when building libraries. If object programs created using different options are linked, operation of the object program at runtime is not guaranteed.

- $-\ncpu$
- exception/noexception
- $-$  rtti = on/off
- regparam
- longreg/nolongreg
- structreg/nostructreg
- stack
- double=float
- byteenum
- pack
- $-$  bit\_order = left/right
- $\frac{1}{\sqrt{1}}$  indirect = normal/extended  $*^1$

(It is possible to specify the indirect option to certain files of the whole source files, but a mixture of normal and extended is not allowed.)

 $-$  ptr16

 $\equiv$  sbr  $*^2$ 

 $-$  c89stdio<sup>\*3</sup>

 $\sim$  c99stdio  $*^4$ 

Notes: 1. indirect = extended is only available for the H8SX.

- 2. Only available for the H8SX.
- 3. Only available for lang=c99
- 4. Only available for lang=cpp

### **9.4.4 Important Information on Compiling a C89 Program with the C99 Compiler**

(1) Variables assignment order

Variables assignment order is definition order, if **lang=C99** is specified. Variable assignment order may be different from **lang=c**.

Example:

```
extern int c;// a variable declaration 
int a = 0; // a variable definition
int b = 0; // a variable definition
int c = 0; // a variable definition
```
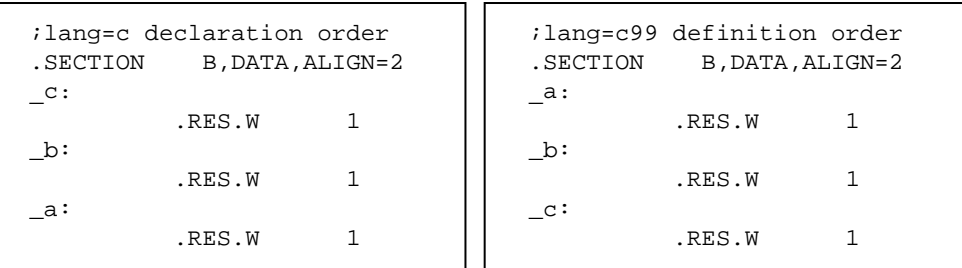

(2) Loop and Selection statements

C99 specification interprets implicitly block in Loop and Selection statements.

C89Example is interpreted as C99Example in C99 Compiler.

```
//C89Example 
enum \{a0, a1\};
int func(){ 
   int i = 0;for(i = 0;sizeof(enum{a4,a3,a2,a1,a0}) < 10, 
i < = a1; i++); 
return a0;//a0=4 
}
```

```
//C99Example 
enum \{a0, a1\};
int func(){ 
   int i = 0;for(i = 0;sizeof(enum{a4,a3,a2,a1,a0}) < 10, 
i<=a1; i++){ //Implicitly block 
; 
} //Implicitly block 
return a0;//a0=4 
}
```
(3) Accuracy of C standard library

Same C standard library's results are different between C89 's and C99's.

Example:

printf("[%.18g]\n", 123456781234567800.0);

C89's result: 123456781234567810

C99's result: 123456781234567792
# Section 10 C/C++ Language Specifications

### **10.1 Language Specifications**

### **10.1.1 Compiler Specifications**

The following shows compiler specifications for the implementation-defined items which are not prescribed by language specifications.

### **(1) Environment**

#### **Table 10.1 Environment Specifications**

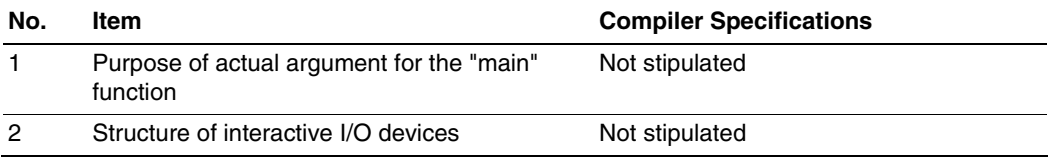

### **(2) Identifiers**

### **Table 10.2 Identifier Specifications**

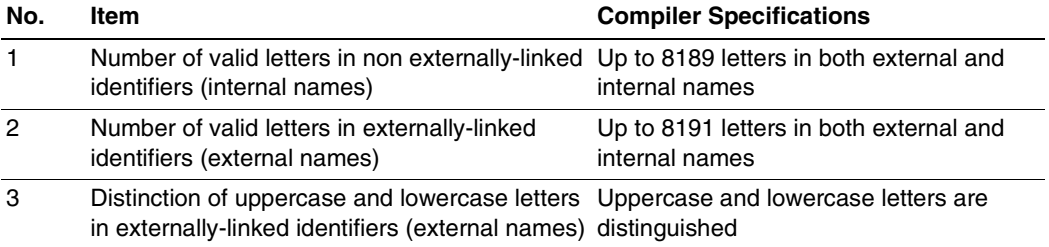

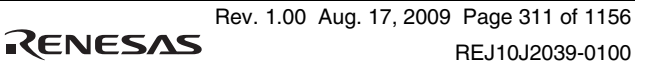

### **(3) Characters**

### **Table 10.3 Character Specifications**

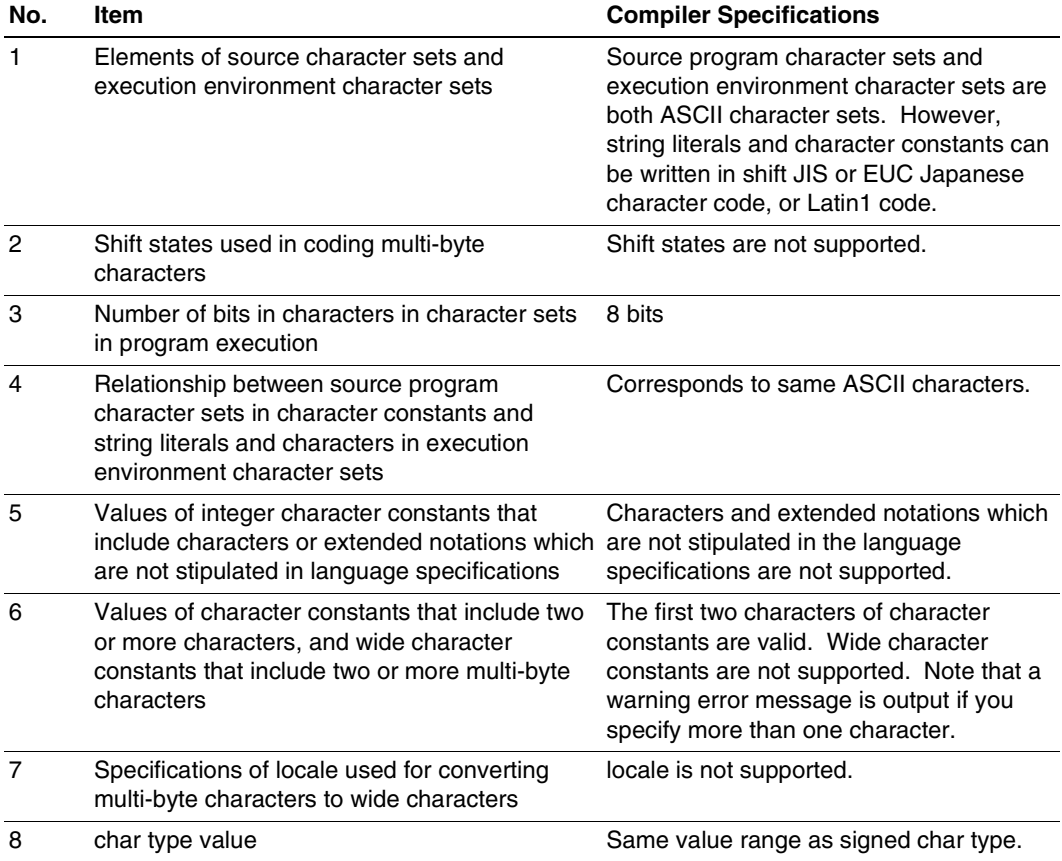

#### **(4) Integers**

#### **No.** Item **No.** Item **No.** Item **No.** 2010 11:30 **Compiler Specifications** 1 Representation and values of integers See table 10.5. 2 Values when integers are converted to shorter signed integer types or unsigned integers are converted to signed integer types of the same size (when converted values cannot be represented by the target type) The value after conversion consists of the lower-order four bytes (if the postconversion type is long), lower-order two bytes (if the post-conversion type is int/short), or lower-order byte (if the postconversion type is char) of the integer value. 3 Result of bit-wise operations on signed integers Signed value. 4 Remainder sign in integer division Same sign as dividend. 5 Result of right shift of signed integral types with a negative value Maintains sign bit.

#### **Table 10.4 Integer Specifications**

### **Table 10.5 Range of Integer Types and Values**

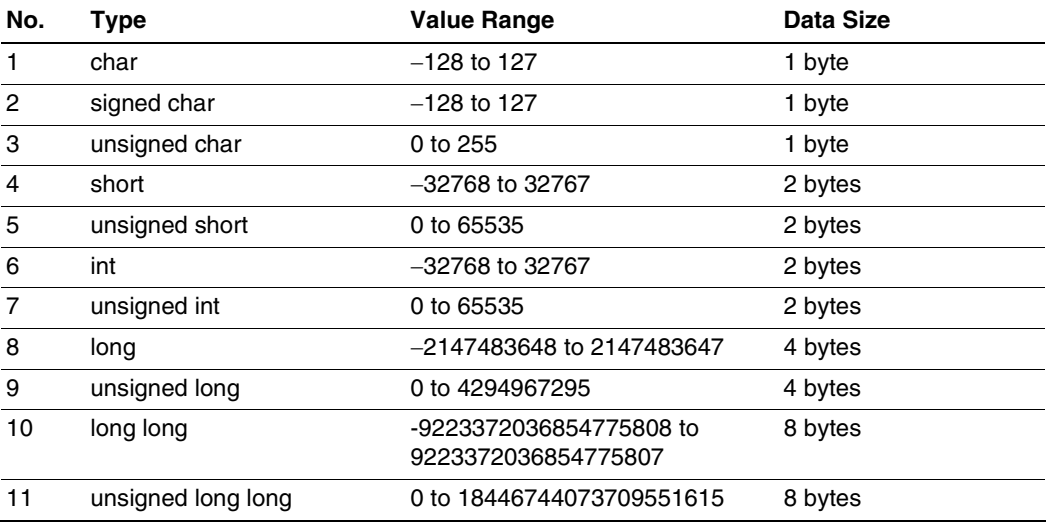

### **(5) Floating-point numbers**

### **Table 10.6 Floating-Point Number Specifications**

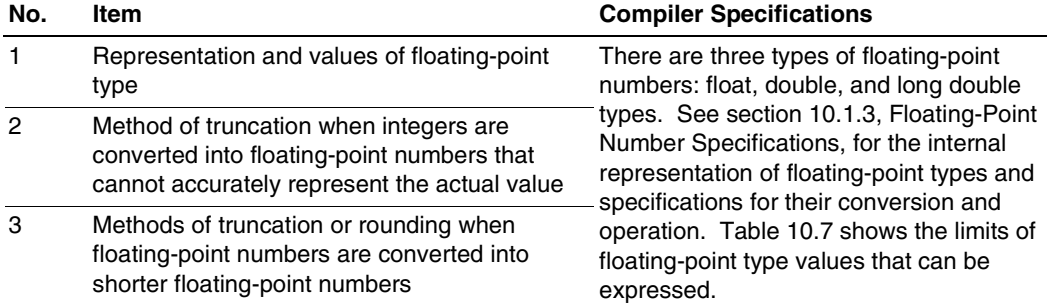

### **Table 10.7 Limits of Floating-Point Type Values**

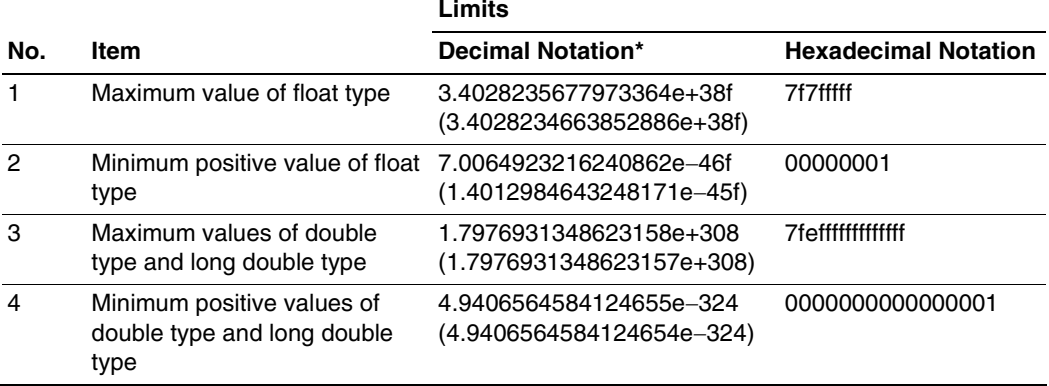

Note: The limits for decimal notation are the maximum value smaller than infinity and the minimum value greater than 0. Values in parentheses are theoretical values.

### **(6) Arrays and Pointers**

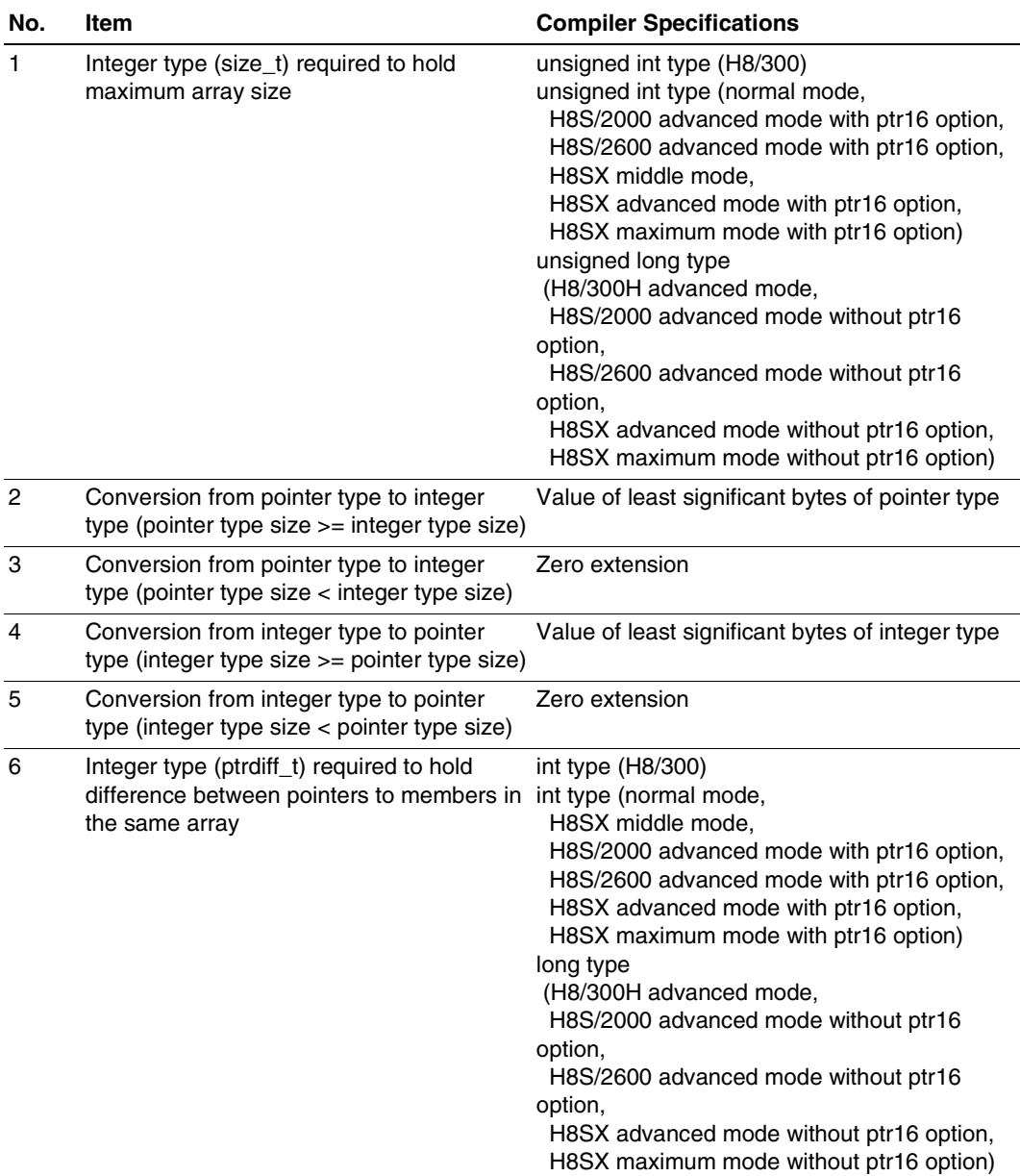

### **Table 10.8 Array and Pointer Specifications**

### **(7) Registers**

### **Table 10.9 Register Specifications**

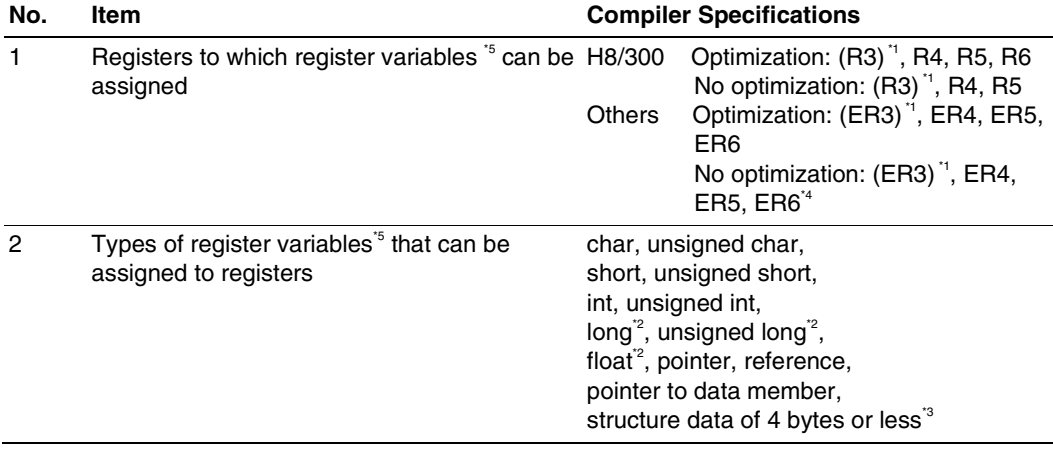

Notes: 1. If the **noregexpansion** option is specified, no register variable is assigned to the register in the parentheses, ( ).

- 2. If the H8/300-series CPU is selected as the CPU, variables these of types be assigned to the register.
- 3. If the H8/300-series CPU is selected as the CPU, structure data of 2 bytes or less can be assigned.
- 4. Only if the H8SX-series and H8S CPU is selected as the CPU, register variable(s) can be assigned to ER6 even without optimization.
- 5. Allocation of a variable to a register is not affected by the register storage-class specifier. If the **enable\_register** option is specified, however, variables for which the register-storage class has been declared will be preferentially assigned to registers.

### **(8) Class, Structure, Union, and Enumeration Types, and Bit Fields**

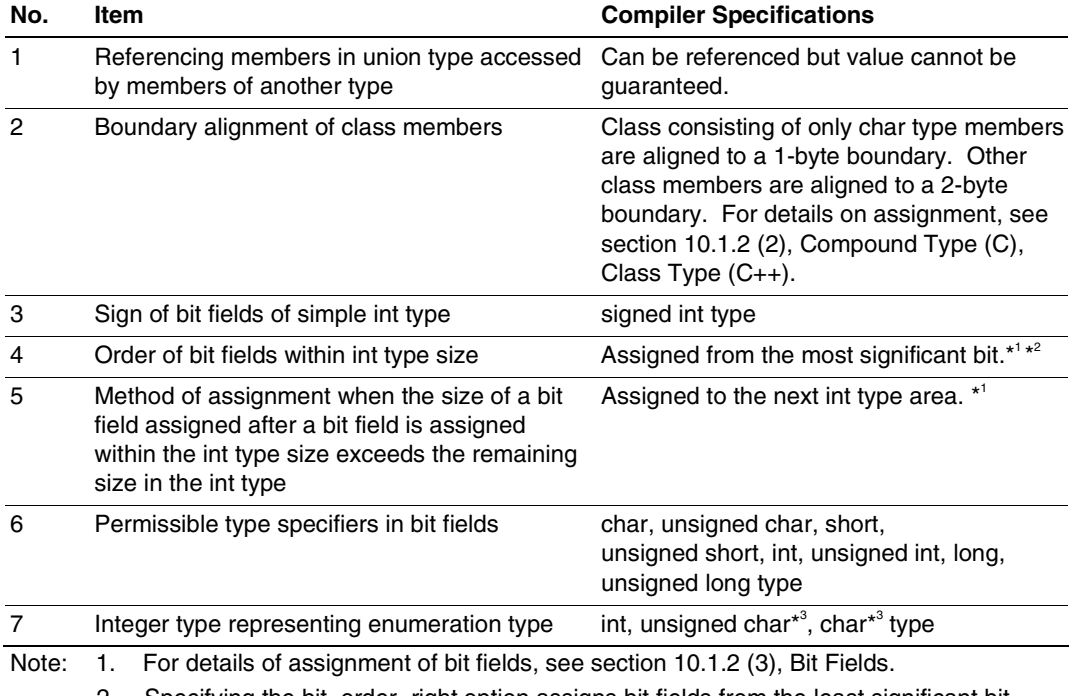

#### **Table 10.10 Class, Structure, Union, and Enumeration Type, and Bit Field Specifications**

2. Specifying the bit\_order=right option assigns bit fields from the least significant bit.

3. When **byteenum** option is specified, type is unsigned char or char according to the value.

### **(9) Qualifiers**

### **Table 10.11 Qualifier Specifications**

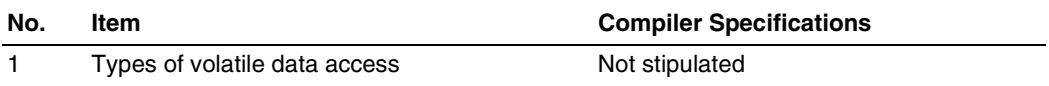

### **(10) Declarations**

### **Table 10.12 Declaration Specifications**

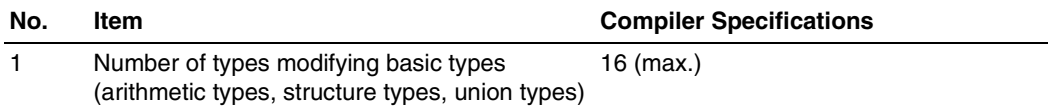

The following shows examples of counting the number of types modifying basic types.

- i. int i; Here, **i** has the int type (basic type) and the number of types modifying the basic type is 0.
- ii. char \*f( ); Here, **f** has a function type returning a pointer type to a char type (basic type), and the number of types modifying the basic type is 2.

#### **(11) Statements**

#### **Table 10.13 Statement Specifications**

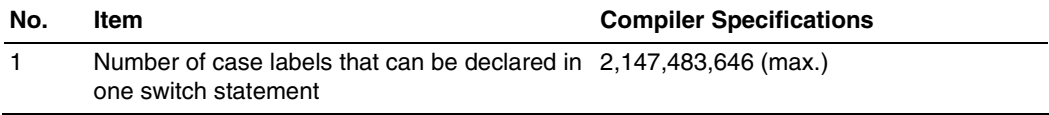

### **(12) Preprocessor**

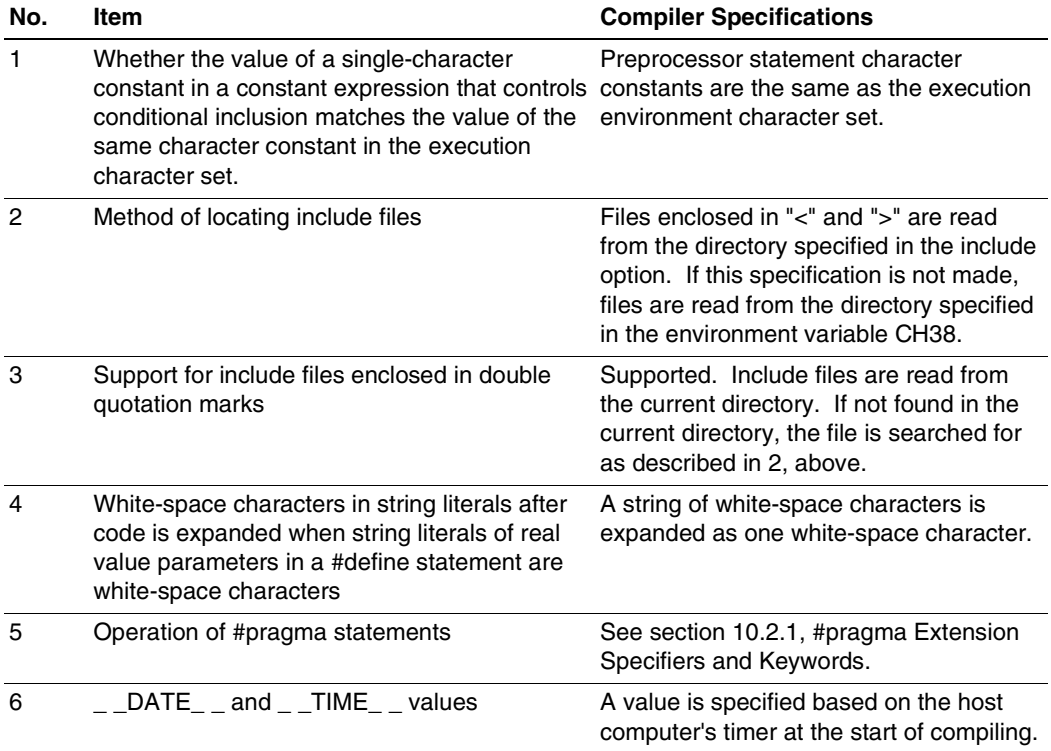

### **Table 10.14 Preprocessor Specifications**

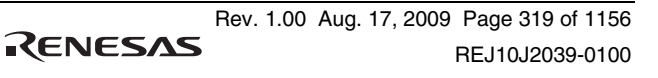

### **10.1.2 Internal Data Representation**

This section explains the internal representation of data types. The internal data representation is determined according to the following four items:

1. Size

Shows the memory size necessary to store the data.

2. Boundary alignment

Restricts the addresses to which data is allocated. There are two types of alignment; 1-byte alignment in which data can be allocated to any address, and 2-byte alignment in which data is allocated to an even byte address.

3. Data range

Shows the range of data of scalar type  $(C)$  or basic type  $(C_{++})$ .

4. Data allocation example

Shows an example of assignment of element data of compound type  $(C)$  or class type  $(C^{++})$ .

### **(1) Scalar Type (C), Basic Type (C++)**

Table 10.15 shows internal representation of scalar-type data in C and basic type data in C++.

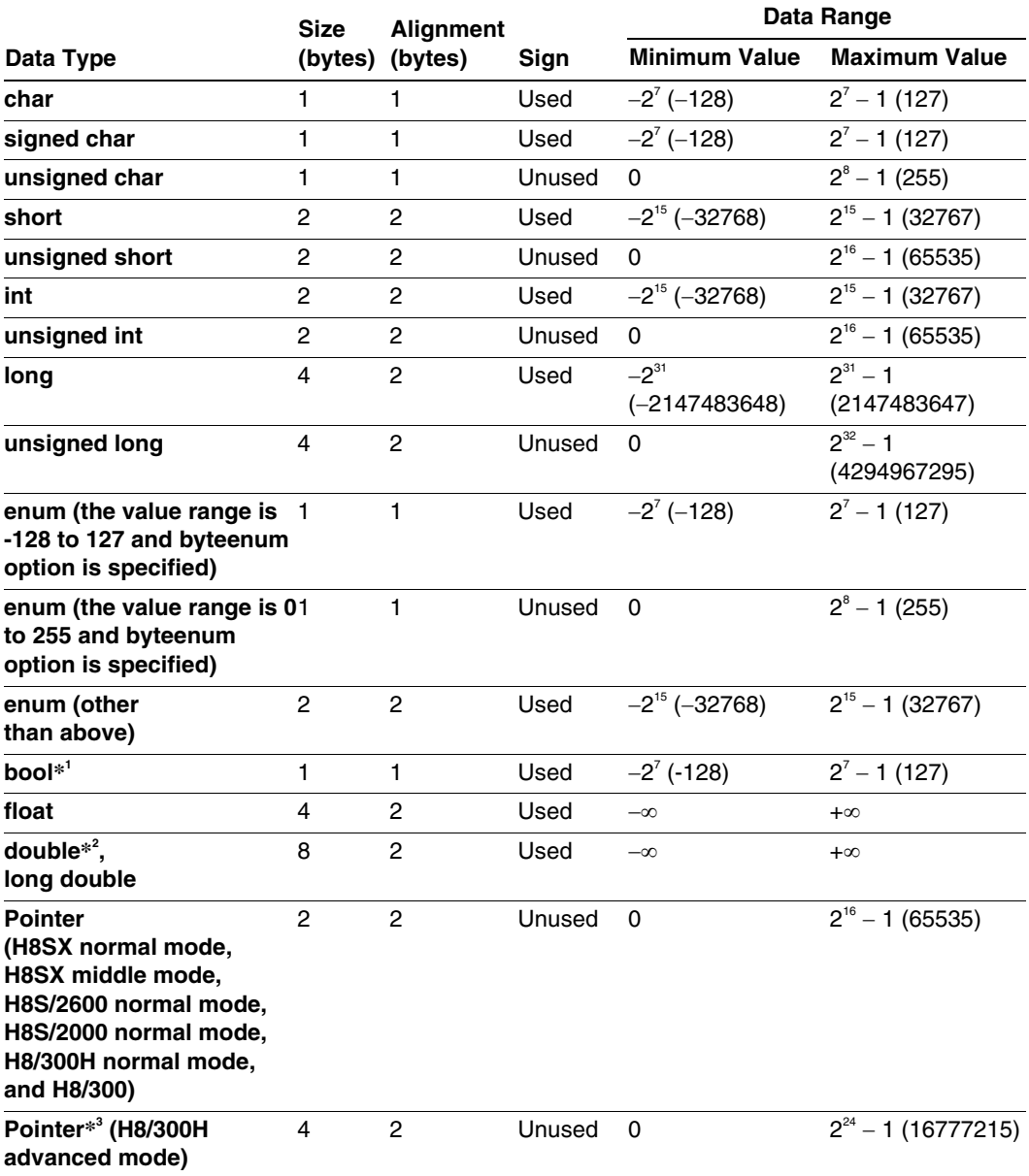

### **Table 10.15 Internal Representation of Scalar-Type and Basic-Type Data**

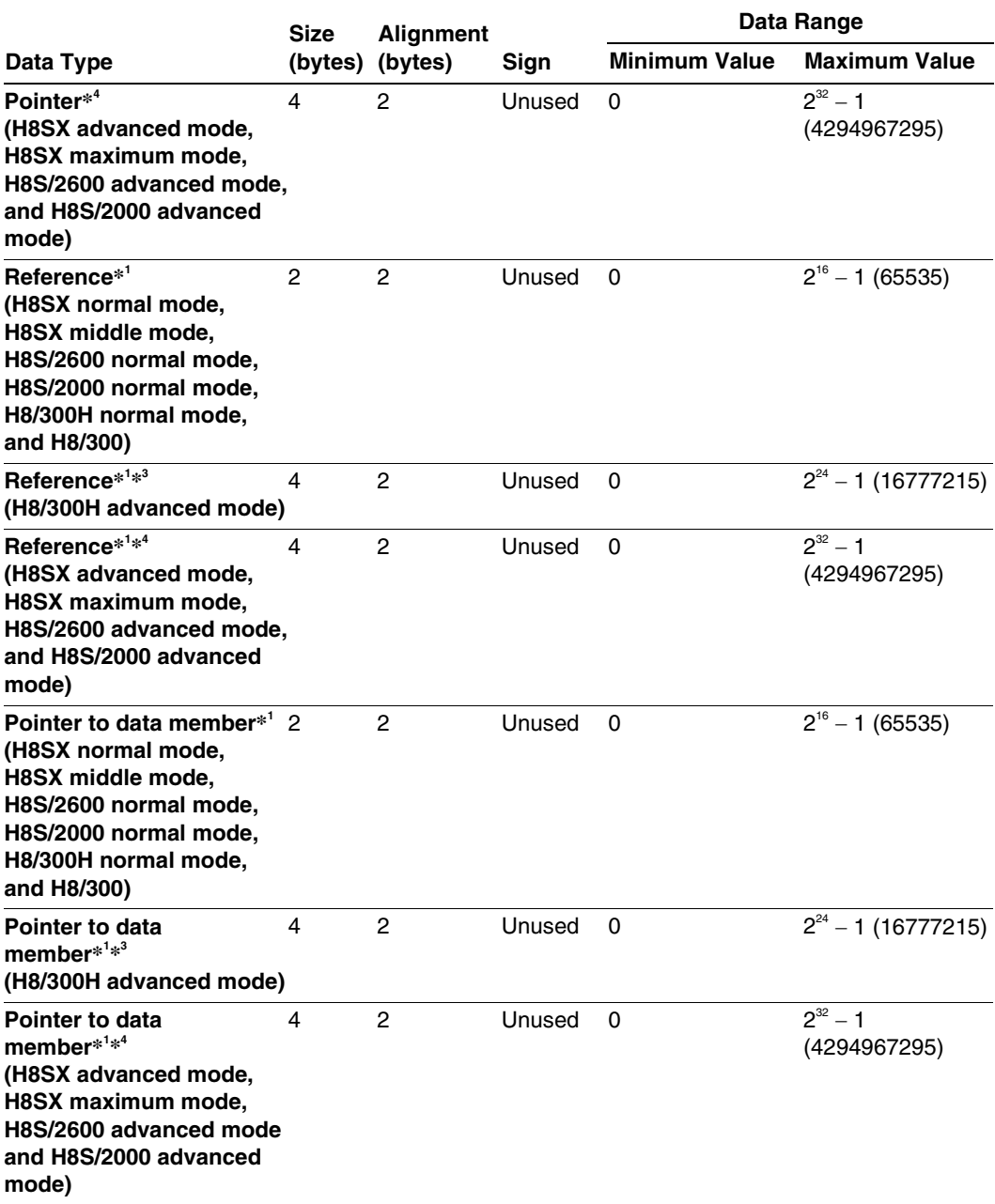

### **Table 10.15 Internal Representation of Scalar-Type and Basic-Type Data (cont)**

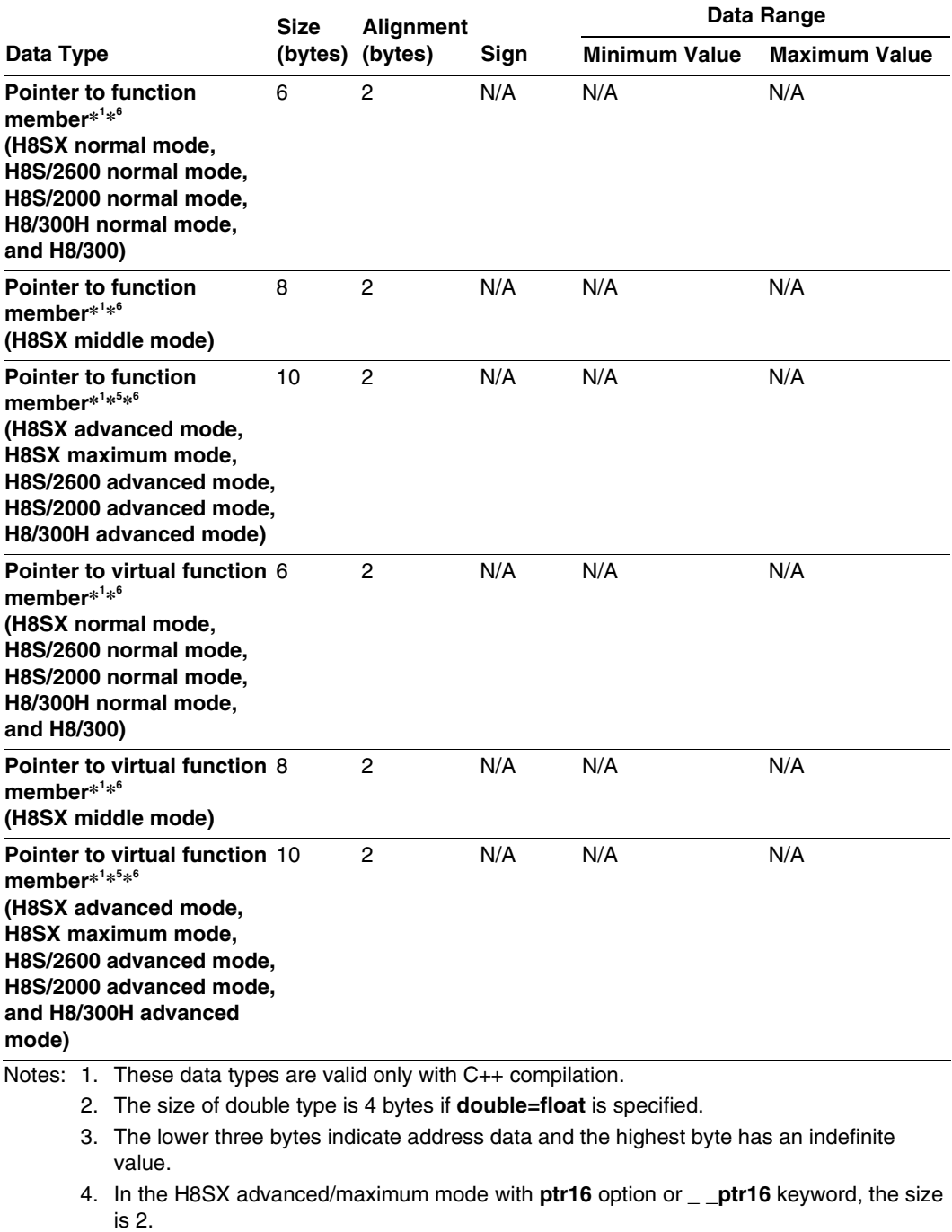

**Table 10.15 Internal Representation of Scalar-Type and Basic-Type Data (cont)** 

Rev. 1.00 Aug. 17, 2009 Page 323 of 1156<br>REJ10J2039-0100 REJ10J2039-0100

- 5. In other H8/300H advanced mode with **ptr16** option, the size is 8.
- 6. Pointers to function and virtual function members are represented by classes in the following.

```
 class _PMF{ 
   public: 
    size t delta; //Object offset value.
    short index; //Index in the virtual
                             //function table when 
                             //the target function is a 
                             //virtual function. 
     union{
      int (* \text{ deffun})(); //Address of a function when
                             //the target function is a 
                             //non-virtual function. 
      size t vt offset; //Object offset value of the
   \rangle; /virtual function table
 }; //when the target function 
                             //is a virtual function.
```
### **(2) Compound Type (C), Class Type (C++)**

This section explains internal representation of array type, structure type, and union type data in C and class type data in C++.

Table 10.16 shows internal representation of compound type and class type data.

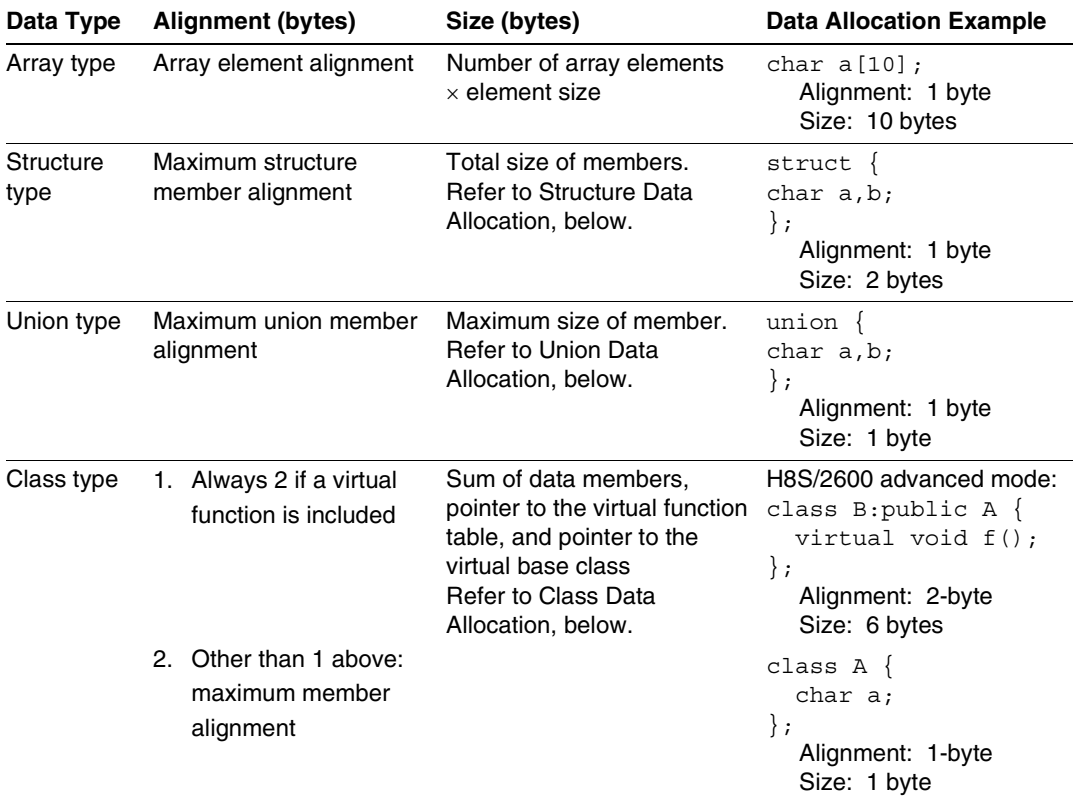

### **Table 10.16 Internal Representation of Compound Type and Class Type Data**

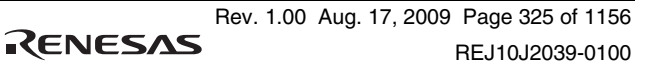

### **Structure Data Allocation:**

• When structure members are allocated, 1-byte unused area may be generated between structure members to align them to their own boundaries.

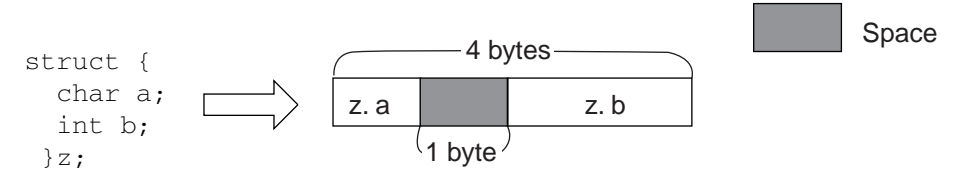

• If a structure has 2-byte alignment and the last member ends at an odd-byte address, the following one byte is included in this structure.

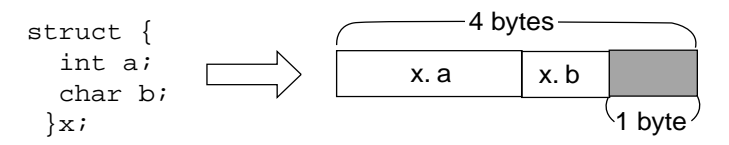

### **Union Data Allocation:**

• When a union has 2-byte alignment and its maximum member size is odd, the following one byte is included in this union.

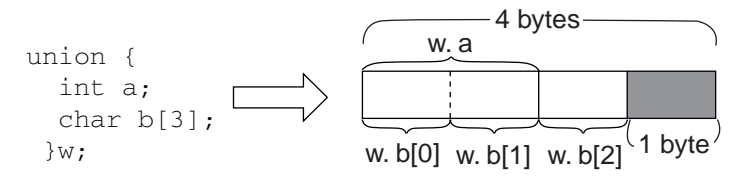

### **Class Data Allocation:**

• For classes having no base class or virtual functions, data members are allocated according to the allocation rules of structure data.

```
class A{ 
   char data1; 
   short data2; 
public: 
   A(); 
   int getData1(){return data1;} 
\{obj;
```
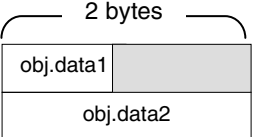

• If the start member for a class is 1-byte data and if the boundary alignment of the base class is 1, data members are allocated in order not to make a space.

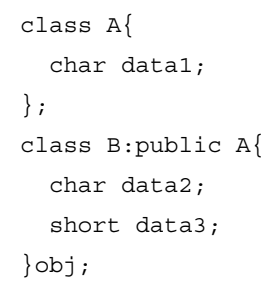

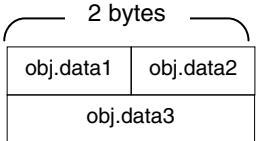

• For a class having a virtual base class, a pointer to the virtual base class is allocated.

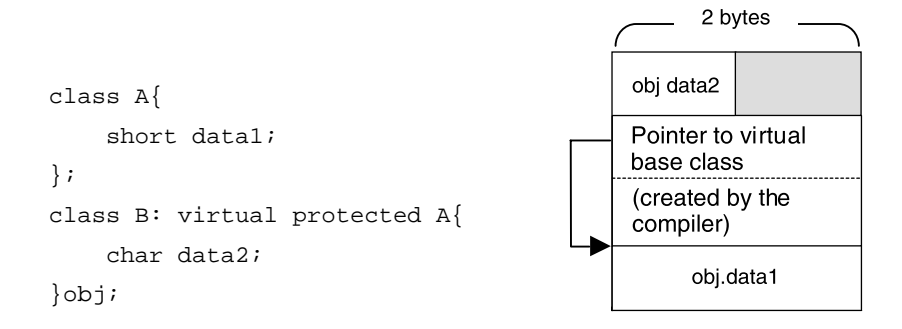

• For a class having virtual functions, the compiler creates a virtual function table and allocates a pointer to the virtual function table.

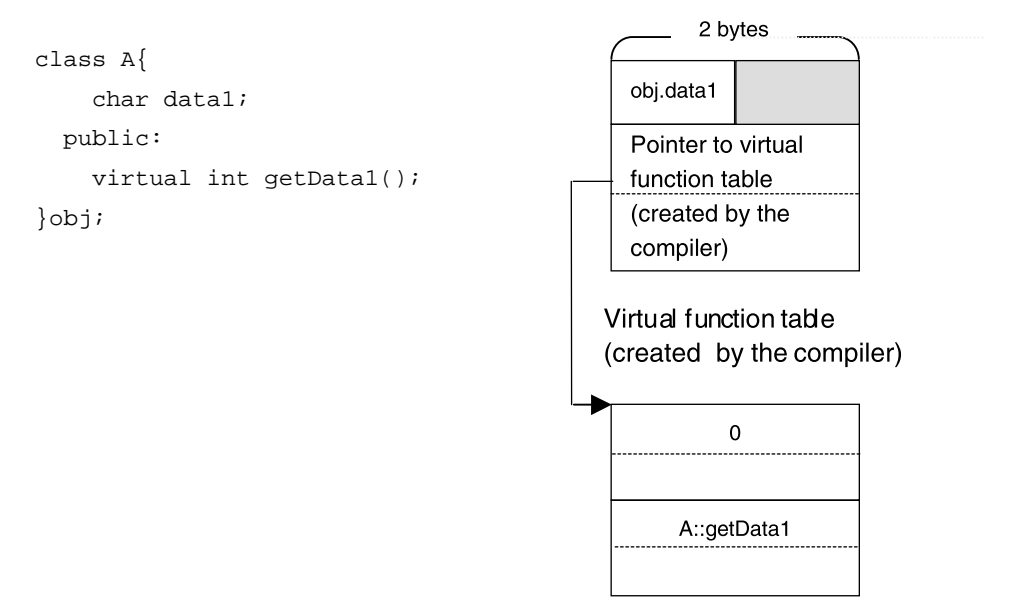

• An example is shown for class having virtual base class, base class, and virtual functions.

```
class A{
  char data1;
  virtual short getData1();
};
class B:virtual public A{
  char data2;
  char getData2();
  short getData1();
};
class C:virtual protected A{
  int data3;
};
class D:virtual public A,public B,public C{
public:
  int data4;
  short getData1();
}obj;
```
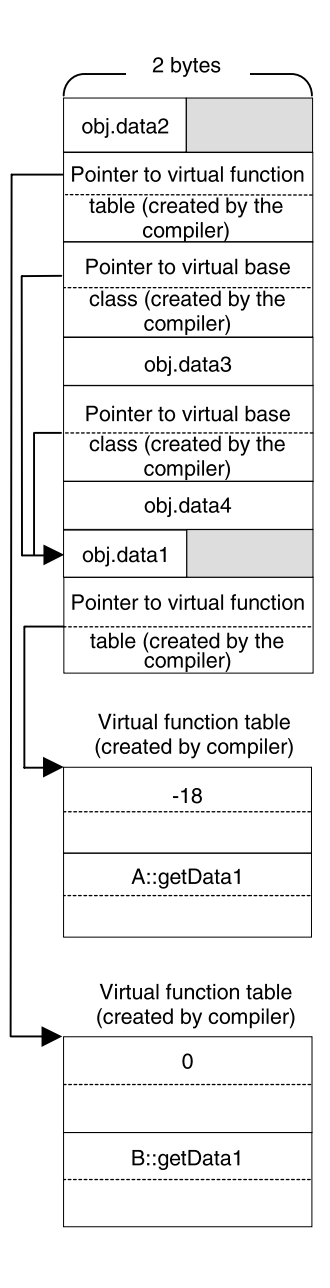

• For an empty class, a 1-byte dummy area is assigned.

```
class A{ 
   void fun(); 
}obj;
```
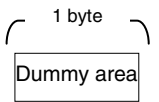

• For an empty class having an empty class as its base class, the dummy area is 1 byte.

```
class A{ 
   void fun(); 
}; 
class B: A{ 
   void sub(); 
};
```
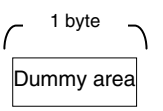

• When the class size is 0, a dummy area for an empty class is allocated. For a base class or derived class with data members, or for a class with virtual functions, no dummy area is allocated.

```
class A{ 
   void fun(); 
}; 
class B: A{ 
   char data1; 
}obj;
```
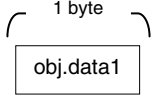

### **(3) Bit Fields**

A bit field is a member allocated with a specified size in a structure, union, or class. This part explains how bit fields are allocated.

**Bit Field Members:** Table 10.17 shows the specifications of bit field members.

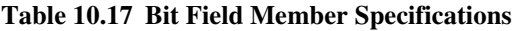

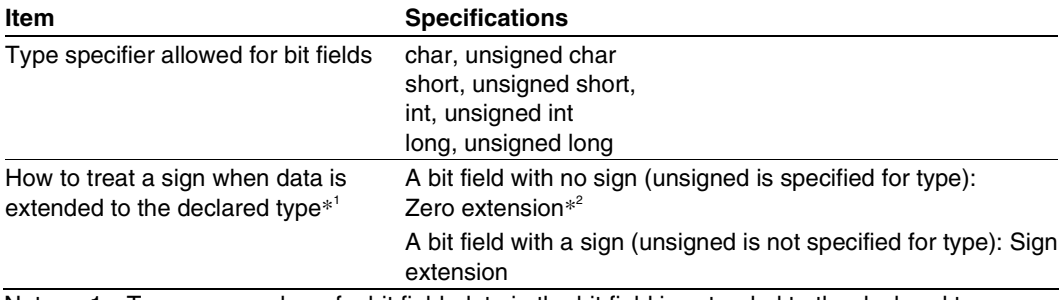

Notes: 1. To use a member of a bit field, data in the bit field is extended to the declared type.

- 2. Zero extension: Zeros are written to the upper bits to extend data. Sign extension: The most significant bit of a bit field is used as a sign and the sign is written to all higher-order bits to extend data.
- Note: One-bit bit field data with a sign (declared with signed) is interpreted as the sign, and can only represent 0 and -1. To represent 0 and 1, bit field data must be declared with unsigned.

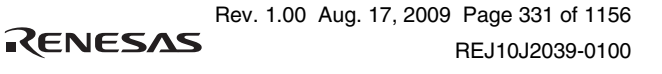

**Bit Field Allocation:** Bit field members are allocated according to the following five rules:

• Bit field members are placed in an area beginning from the left, that is, the most significant bit.

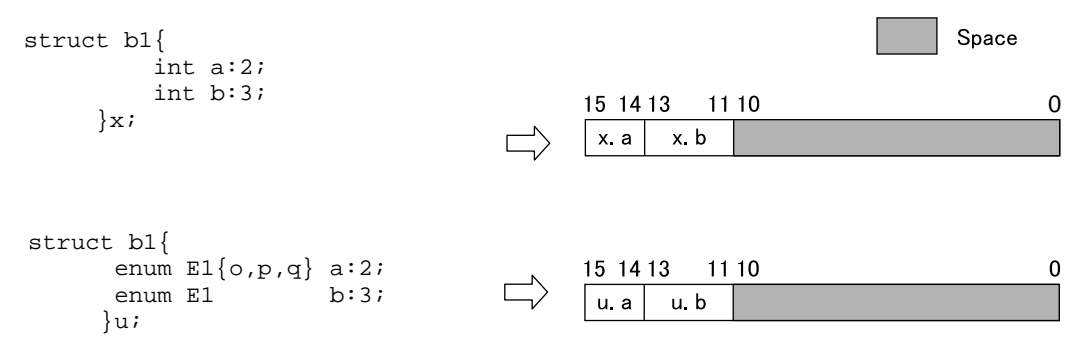

• Consecutive bit field members having type specifiers of the same size are placed in the same area as much as possible.

```
struct b1{
           int a:2;
                                            15 14 13
                                                     11 10
                                                                                \mathbf 0 unsigned short b:3;
                                             y a
                                                  y b
     \}y;
```
• Bit field members having type specifiers with different sizes are allocated to separate areas.

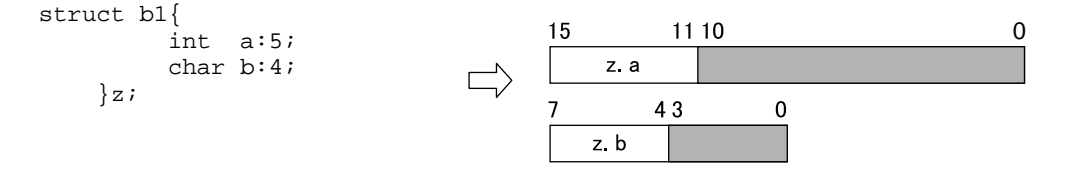

• If the number of remaining bits in an area is less than the next bit field size, though the type specifiers indicate the same size, the remaining area is not used and the next bit field is allocated to the next area.

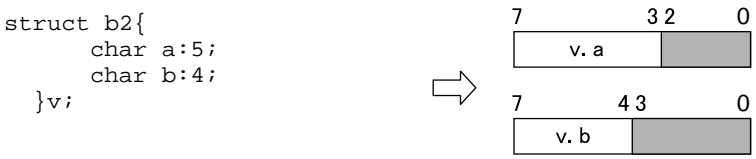

• If a bit field member with a bit field size of 0 is declared, the next member is allocated to the next area.

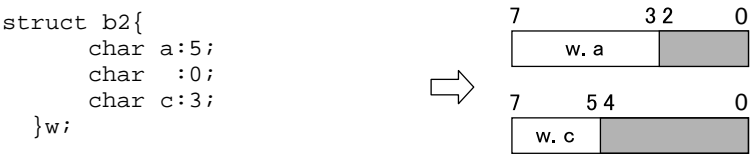

Note: When the H8SX is selected as the CPU, bit field members can be aligned to the lower-bit side. For details, refer to the description of the **bit\_order** option in section 2.2, Interpretation of Options, or the description of the **#pragma bit\_order** in section 10.2.1, #pragma Extension Specifiers and Keywords.

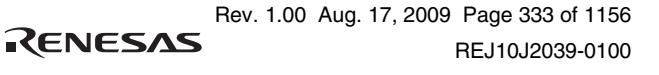

### **10.1.3 Floating-Point Number Specifications**

### **(1) Internal Representation of Floating-Point Numbers**

Floating-point numbers handled by this compiler are internally represented in the standard IEEE format. This section outlines the internal representation of floating-point numbers in the IEEE format.

(a) Format for internal representation

float types are represented in the IEEE single-precision (32-bit) format, while double types and long double types are represented in the IEEE double-precision (64-bit) format.

(b) Structure of internal representation

Figure 10.1 shows the structure of the internal representation of float, double, and long double types.

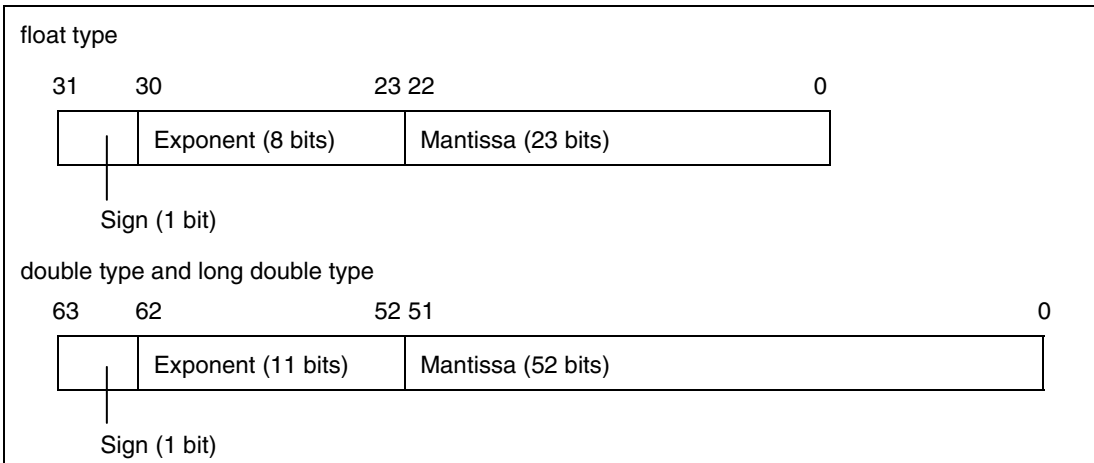

### **Figure 10.1 Structure of Internal Representation of Floating-Point Numbers**

The internal representation format consists of the following parts:

i. Sign

Shows the sign of the floating-point number. 0 is positive, and 1 is negative.

ii. Exponent

Shows the exponent of the floating-point number to the power of 2.

iii. Mantissa

Shows the data corresponding to the significant digits of the floating-point number.

(c) Types of represented values of floating-point number

In addition to the normal real numbers, floating-point numbers can also represent values such as infinity. The following describes the types of values represented by floating-point numbers.

i. Normalized number

When the exponent is not 0 or not all bits are 1. Represents a normal real value.

ii. Denormalized number

When the exponent is 0 and the mantissa is other than 0. Represents a real value having a small absolute value.

iii. Zero

When the exponent and mantissa are 0. Represents the value 0.0.

iv. Infinity

When all bits of the exponent are 1 and the mantissa is 0. Represents infinity.

v. Not-a-number

When all bits of the exponents are 1 and the mantissa is other than 0. Represents the result of operation such as "0.0/0.0", "∞/∞", or "∞-∞", which does not correspond to a number or infinity.

Table 10.18 shows the types of values represented as floating-point numbers.

#### **Table 10.18 Types of Values Represented as Floating-Point Numbers**

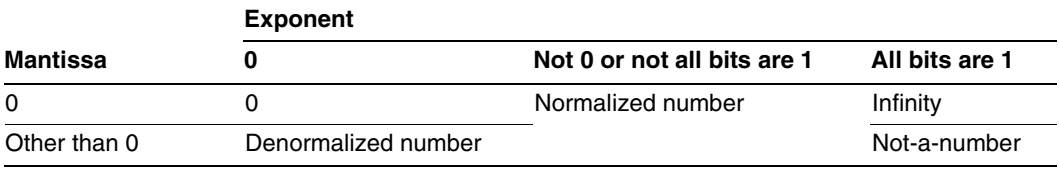

Note: Denormalized numbers are floating-point numbers of small absolute values that are outside the range that can be represented by normalized numbers. There are fewer valid digits in a denormalized number than in a normalized number. Therefore, if the result or intermediate result of a calculation is a denormalized number, the number of valid digits in the result cannot be guaranteed.

### **(2) float type**

The float type is internally represented by a 1-bit sign, an 8-bit exponent, and a 23-bit mantissa.

i. Normalized numbers

The sign indicates the sign of the value, either 0 (positive) or 1 (negative). The exponent is between 1 and 254  $(2<sup>8</sup>-2)$ . The actual exponent is gained by subtracting 127 from this value. The range is between  $-126$  and 127. The mantissa is between 0 and  $2^{23}-1$ . The actual mantissa is interpreted as the value of which the  $2^{23}$ rd bit is 1 and this bit is followed by the decimal point. Values of normalized numbers are as follows:

 $(-1)^{sign} \times 2^{exponent-127} \times (1 + (mantissa) \times 2^{-23})$ 

Example:

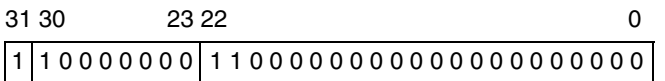

Sign: Exponent:  $10000000_{\odot} - 127 = 1$ , where  $\odot$  indicates binary Mantissa:  $1.11_{\odot} = 1.75$ Value:  $-1.75 \times 2^1 = -3.5$ 

ii. Denormalized numbers

The sign indicates the sign of the value, either 0 (positive) or 1 (negative). The exponent is 0 and the actual exponent is  $-126$ . The mantissa is between 1 and  $2^{23}-1$ , and the actual mantissa is interpreted as the value of which the  $2^{23}$ rd bit is 0 and this bit is followed by the decimal point. Values of denormalized numbers are as follows:

$$
(-1)^{sign} \times 2^{-126} \times ((mantissa) \times 2^{-23})
$$

Example:

31 30 23 22 0 0 0 0 0 0 0 0 0 0 1 1 0 0 0 0 0 0 0 0 0 0 0 0 0 0 0 0 0 0 0 0

 $Sign:$  + Exponent: −126 Mantissa:  $0.11_{\text{eq}} = 0.75$ , where  $\text{eq}$  indicates binary Value:  $0.75 \times 2^{-126}$ 

#### iii. Zero

The sign is 0 (positive) or 1 (negative), indicating +0.0 or −0.0, respectively. The exponent and mantissa are both 0.

+0.0 and −0.0 are both the value 0.0. See section 10.1.3 (4), Floating-Point Operation Specifications, for the functional differences deriving from the sign used with zero.

iv. Infinity

The sign is 0 (positive) or 1 (negative), indicating  $+\infty$  or  $-\infty$ , respectively. The exponent is  $255 (2<sup>8</sup>-1)$ .

The mantissa is 0.

v. Not-a-number

The exponent is  $255 (2<sup>8</sup>-1)$ .

The mantissa is a value other than 0.

Note: There are no stipulations regarding the mantissa values (other than 0) or the sign of not-anumber.

#### **(3) double type and long double type**

The double type and the long double types are internally represented by a 1-bit sign, a 11-bit exponent, and a 52-bit mantissa.

i. Normalized numbers

The sign indicates the sign of the value, either  $0$  (positive) or  $1$  (negative). The exponent is between 1 and 2046 ( $2^{11}$ –2). The actual exponent is gained by subtracting 1023 from this value. The range is between  $-1022$  and 1023. The mantissa is between 0 and  $2^{52}$ -1. The actual mantissa is interpreted as the value of which the  $2^{52}$ nd bit is 1 and this bit is followed by the decimal point. Values of normalized numbers are as follows:

 $(-1)^{sign} \times 2^{exponent-1023} \times (1+(mantissa) \times 2^{-52})$ 

Example:

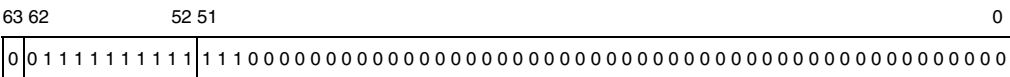

 $Sign: +$ Exponent:  $111111111_{(2)} - 1023 = 0$ , where <sub>(2)</sub> indicates binary Mantissa:  $1.111_{\odot} = 1.875$ Value:  $1.875 \times 2^0 = 1.875$ 

### ii. Denormalized numbers

The sign indicates the sign of the value, either 0 (positive) or 1 (negative). The exponent is 0 and the actual exponent is -1022. The mantissa is between 1 and  $2^{52}$ -1, and the actual mantissa is interpreted as the value of which the  $2^{52}$ nd bit is 0 and this bit is followed by the decimal point. Values of denormalized numbers are as follows:

 $(-1)^{sign} \times 2^{-1022} \times ((mantissa) \times 2^{-52})$ 

Example:

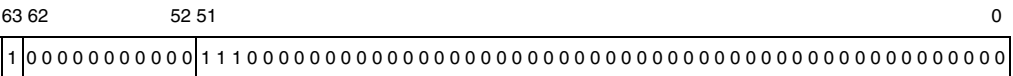

Sign:

Exponent: −1022

Mantissa:  $0.111_{\odot} = 0.875$ , where  $\odot$  indicates binary

Value:  $0.875 \times 2^{-1022}$ 

### iii. Zero

The sign is 0 (positive) or 1 (negative), indicating +0.0 or −0.0, respectively. The exponent and mantissa are both 0.

+0.0 and −0.0 are both the value 0.0. See section 10.1.3 (4), Floating-Point Operation Specifications, for the functional differences deriving from the sign used with zero.

### iv. Infinity

The sign is 0 (positive) or 1 (negative), indicating  $+\infty$  or  $-\infty$ , respectively. The exponent is  $2047 (2<sup>11</sup>-1).$ 

The mantissa is 0.

v. Not-a-number

The exponent is 2047  $(2<sup>11</sup>-1)$ .

The mantissa is a value other than 0.

Note: There are no stipulations regarding the mantissa values (other than 0) or the sign of not-anumber.

### **(4) Floating-Point Operation Specifications**

This section describes the specifications for arithmetic operations on floating-point numbers in C/C++, and for conversion between the decimal representation of floating-point numbers and their internal representation during compilation and in C library processing.

- (a) Specifications for arithmetic operations
	- i. Rounding of results

When the result of arithmetic operations on floating-point numbers exceeds the number of valid limit in the mantissa in internal representation, the result is rounded according to the following rules:

- a. The result is rounded toward the closer of the two internal representations of the approximating floating-point numbers.
- b. When the result is exactly between the two approximating floating-point numbers, it is rounded to the floating-point number of which the last digit of the mantissa is 0.
- ii. Processing of overflows, underflows, and illegal operations The following is performed in the event of an overflow, underflow, or illegal operation.
	- a. In the case of an overflow, the result is a positive or negative infinity, depending on the sign of the result.
	- b. In the case of an underflow, the result is a positive or negative zero, depending on the sign of the result.
	- c. In the case of an illegal operation, in which infinity values of the opposite sign have been added, in which an infinity has been subtracted from another infinity of the same sign, in which zero has been multiplied by infinity, in which zero is divided by zero, or in which infinity is divided by infinity, the result is a not-a-number.
	- d. For the cases above, error numbers are set to variable **errno** which indicates an error. For details on error numbers, refer to section 12.3, C Library Error Messages. Whether an error has occurred can be checked by the **errno** value.
	- Note: Operations are performed on constant expressions during compilation. If an overflow, underflow, or illegal operation occurs, a warning level error message is output.

iii. Notes on operations on special values

The following are notes on operations on special values (zero, infinity, and not-anumber).

- a. The sum of a positive zero and a negative zero is a positive zero.
- b. The difference between two zeros of the same sign is a positive zero.
- c. The result of operations that include not-a-number in one or both operands is always a not-a-number.
- d. In comparative operations, positive zeros and negative zeros are processed as equal.
- e. The result of comparative operations or equivalence operations where either one or both operands are not-a-number is true for "!=" and false in all other cases.
- (b) Conversion between decimal and internal representation

This section describes the specifications for conversions between floating-point numbers in a source program and internal representation, and conversion by library functions between the decimal representation of floating-point numbers in ASCII strings and their internal representation.

- i. When converting from decimal to internal representation, the decimal value is first converted to its normalized form. The normalized form of a decimal value is " $\pm M \times 10^{\pm N}$ ", where M and N are in the following range:
	- a. Normalized form of float type

 $0 \le M \le 10^9 - 1$  $0 < N < 99$ 

- b. Normalized form of double and long double types
	- $0 \le M \le 10^{17} 1$

 $0 < N < 999$ 

If a decimal value cannot be converted to its normalized form, an overflow or underflow occurs. If the decimal representation contains more valid numerals than the normalized form, the trailing digits are truncated. In this case, a warning level error message is output at compilation and the corresponding error number is set in **errno** when the program is executed. For conversion to its normalized form, the original decimal representation must, in the form of an ASCII string, be within 511 characters. If not, an error occurs at compilation and the corresponding error number is set in **errno** when the program is executed. When converting from internal representation to decimal, the value is first converted to the normalized decimal form, then converted to an ASCII string according to the specified format.

- ii. Conversion between normalized form of decimals and internal representation When converting from the normalized form of decimals to internal representation, and vice versa, errors cannot be avoided when the exponent is large or small. The following describes the range within which conversion is accurate, and the error limits when the values are outside that range.
	- a. Range for accurate conversion

The rounding shown in (a) i, "Rounding of results" is correctly applied for floatingpoint numbers within the ranges shown below. No overflow or underflow will occur within these ranges.

- (1) float types:  $0 \le M \le 10^9 1$ ,  $0 \le N \le 13$
- (2) double and long double types:  $0 \le M \le 10^{17} 1$ ,  $0 \le N \le 27$
- b. Error limits

The difference between the error that occurs when converting values that do not fall in the ranges shown in a. above and the error that occurs when rounding is correctly performed does not exceed 0.47 times the smallest digit of the valid numerals. If the value exceeds the ranges shown in a. above, an overflow or underflow may occur during conversion. In this case, a warning level error message is output during compilation, and the corresponding error number is set in **errno** when the program is executed.

### **10.1.4 Operator Evaluation Order**

If an expression includes multiple operators, the evaluation order of these operators is determined according to the precedence indicated as positive value and the associativity indicated by right or left.

Table 10.19 shows each operator precedence and associativity.

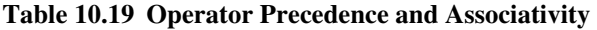

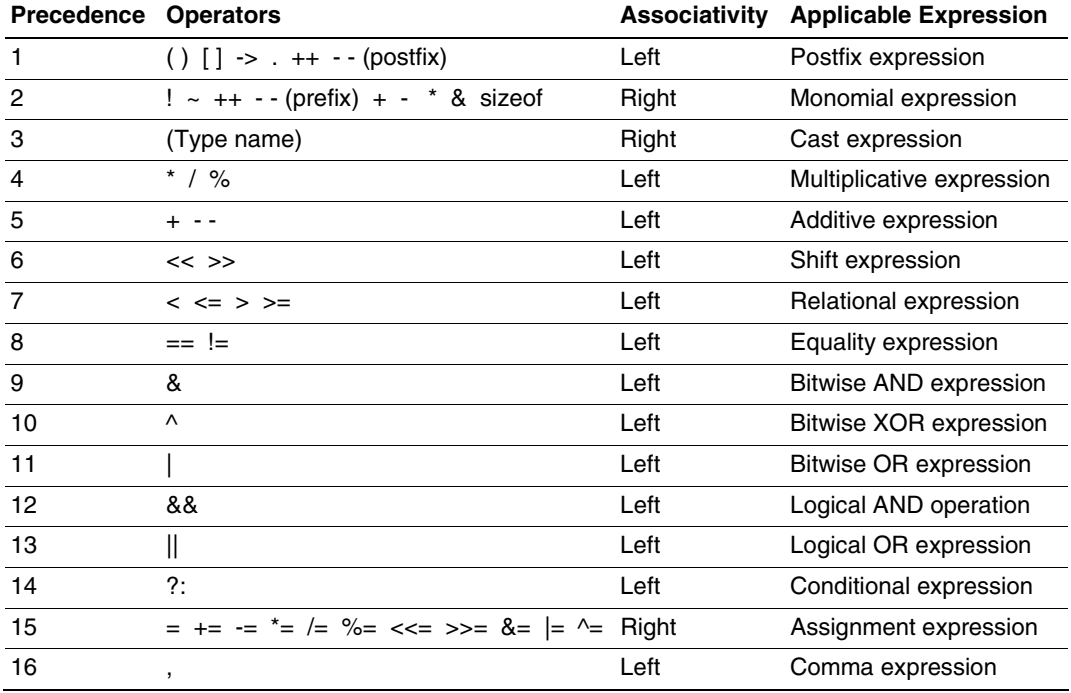

## **10.2 Extended Functions**

The compiler supports the following three kinds of extended specifications:

- #pragma extension and keywords
- Section address operator
- Intrinsic functions

### **10.2.1 #pragma Extension Specifiers and Keywords**

Tables 10.20 to 10.22 list **#pragma** extension and keywords. Note that conditions apply to the application of some **#pragma** directives which are related to optimization, i.e. some may not be applicable. Check the output code to see whether or not the optimization has actually been performed.

### **Table 10.20 #pragma Extension Specifier Related to Memory Allocation**

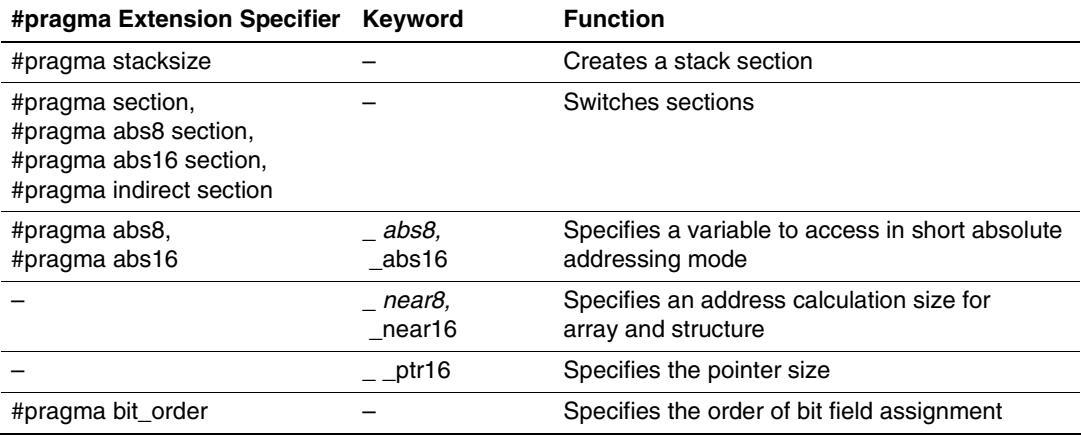

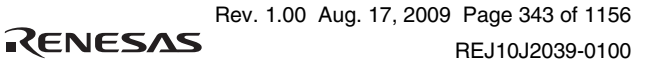

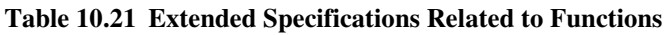

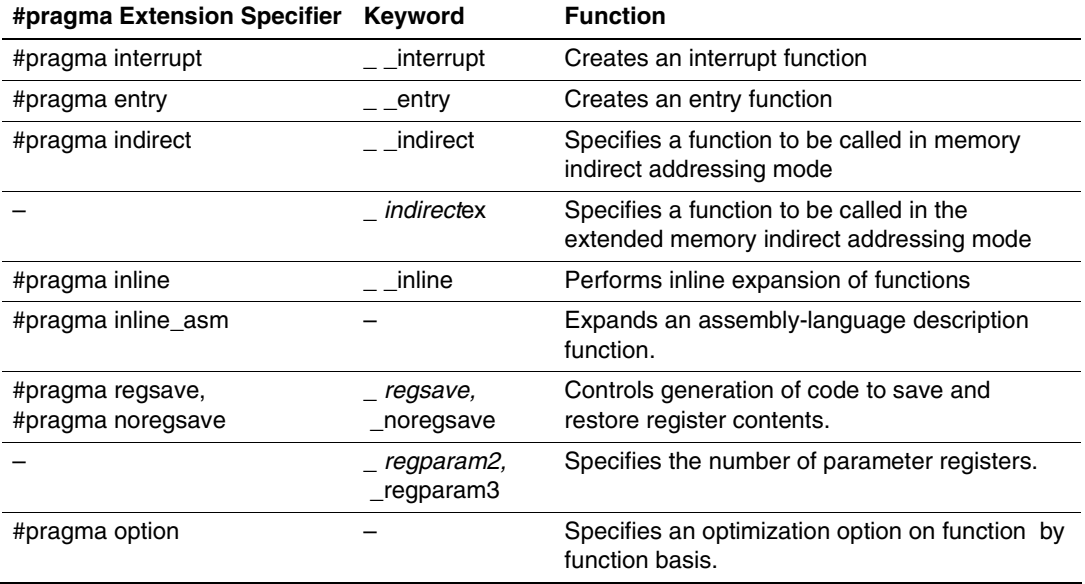

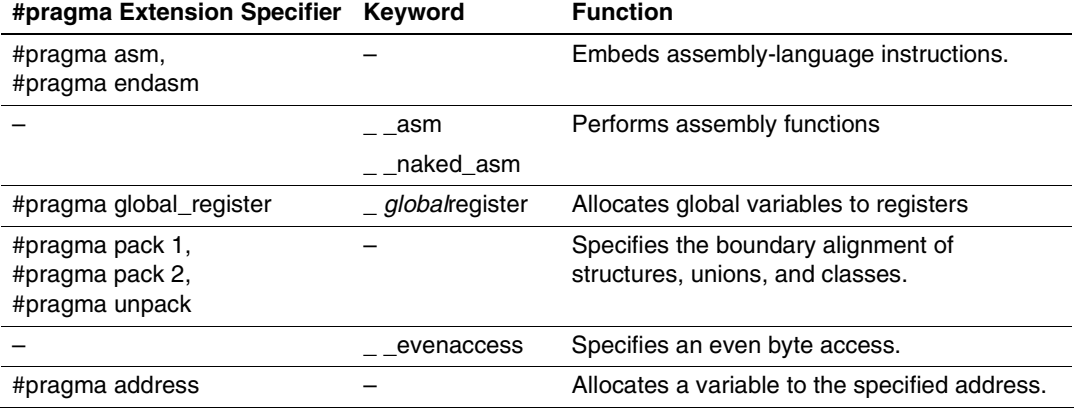

### **Table 10.22 Other Extended Specifications**

Note: The first keyword or **#pragma** extension specified for a function or variable is valid. Once an attribute has been specified, a different attribute cannot be specified for the same function or variable. It is also not possible to specify both a #pragma extension and keyword for the same variable.

Error examples:

// Different keywords cannot be specified for a prototype declaration and definition.

```
_ _regsave void func(void);
```

```
_ _interrupt void func(void) {}
```
// Different attributes cannot be specified in pragma in the same way.

```
#pragma regsave func 
_ _interrupt void func(void) {}
```
 To specify more than one attribute for one function or variable, specify all the attributes at the same time as a combination of keywords in a declaration or definition.

 Example that will be compiled correctly: // Keywords can be specified together at the same time in a declaration or definition. \_ \_regsave \_ \_ \_interrupt void func(void); void func(void) {}

### **(1) Extended Specifications Related to Memory Allocation**

### **#pragma stacksize**

Description Format: #pragma stacksize <constant>

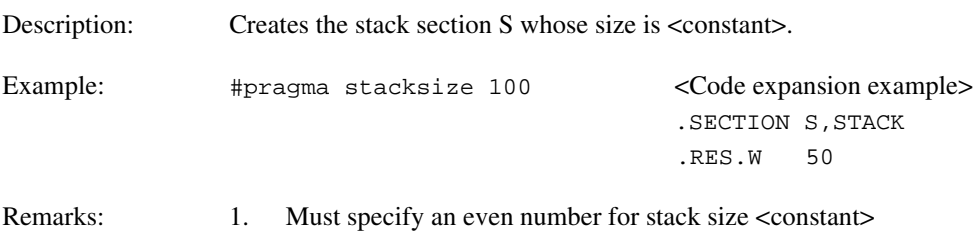

2. **#pragma stacksize** can only be specified once within a file

**#pragma section #pragma abs8 section #pragma abs16 section #pragma indirect section**

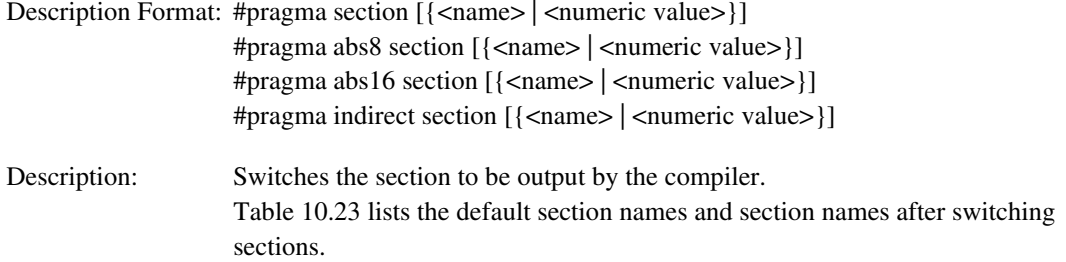
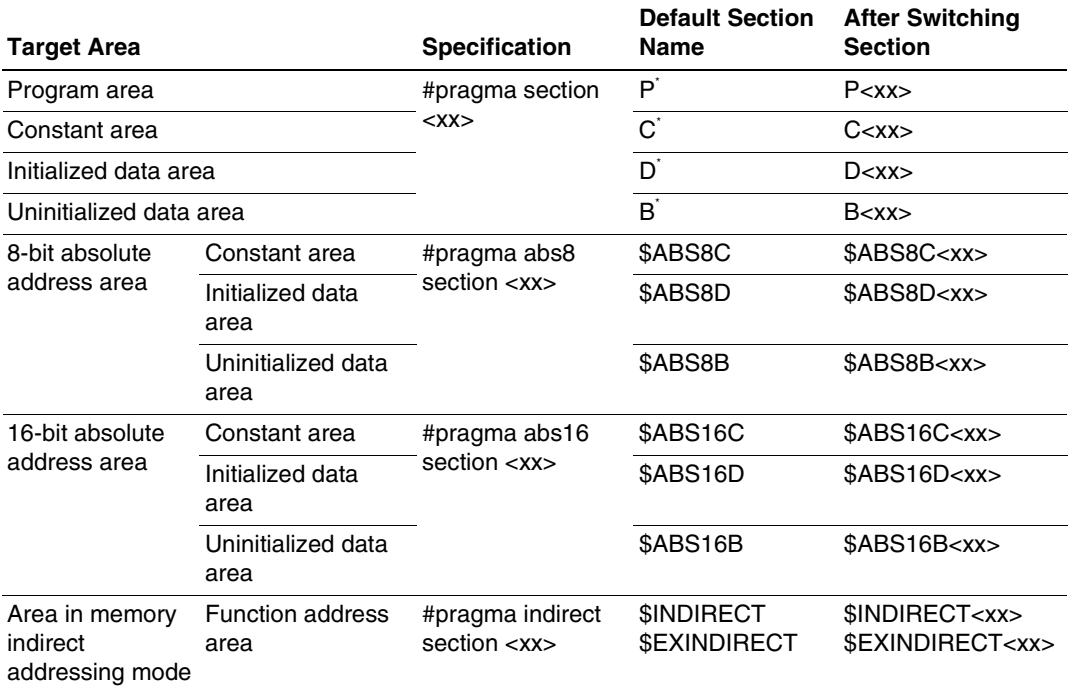

# **Table 10.23 Section Switching and Section Name**

Note: The default section name can be modified by the **section** option.

If <name> or <numeric value> is not specified, the default section names will be used.

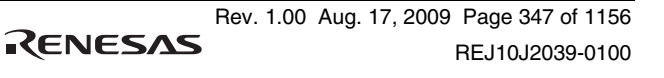

Example: #pragma section abc int a;  $\frac{1}{4}$  a is assigned to section Babc  $\frac{*}{4}$ const int  $c=1$ ;  $\qquad$  /\* c is assigned to section Cabc \*/ void f(void) /\* f is assigned to section Pabc \*/ { a=c; } #pragma section int b;  $/$   $/$  b is assigned to section B  $*/$ void  $q(void)$  /\* q is assigned to section P \*/ {  $b=c;$ } Remarks: 1. Declare **#pragma section**, **#pragma abs8 section**, **#pragma abs16 section**, and **#pragma indirect section** outside function definitions.

2. Up to 64 names can be declared for each section within a file.

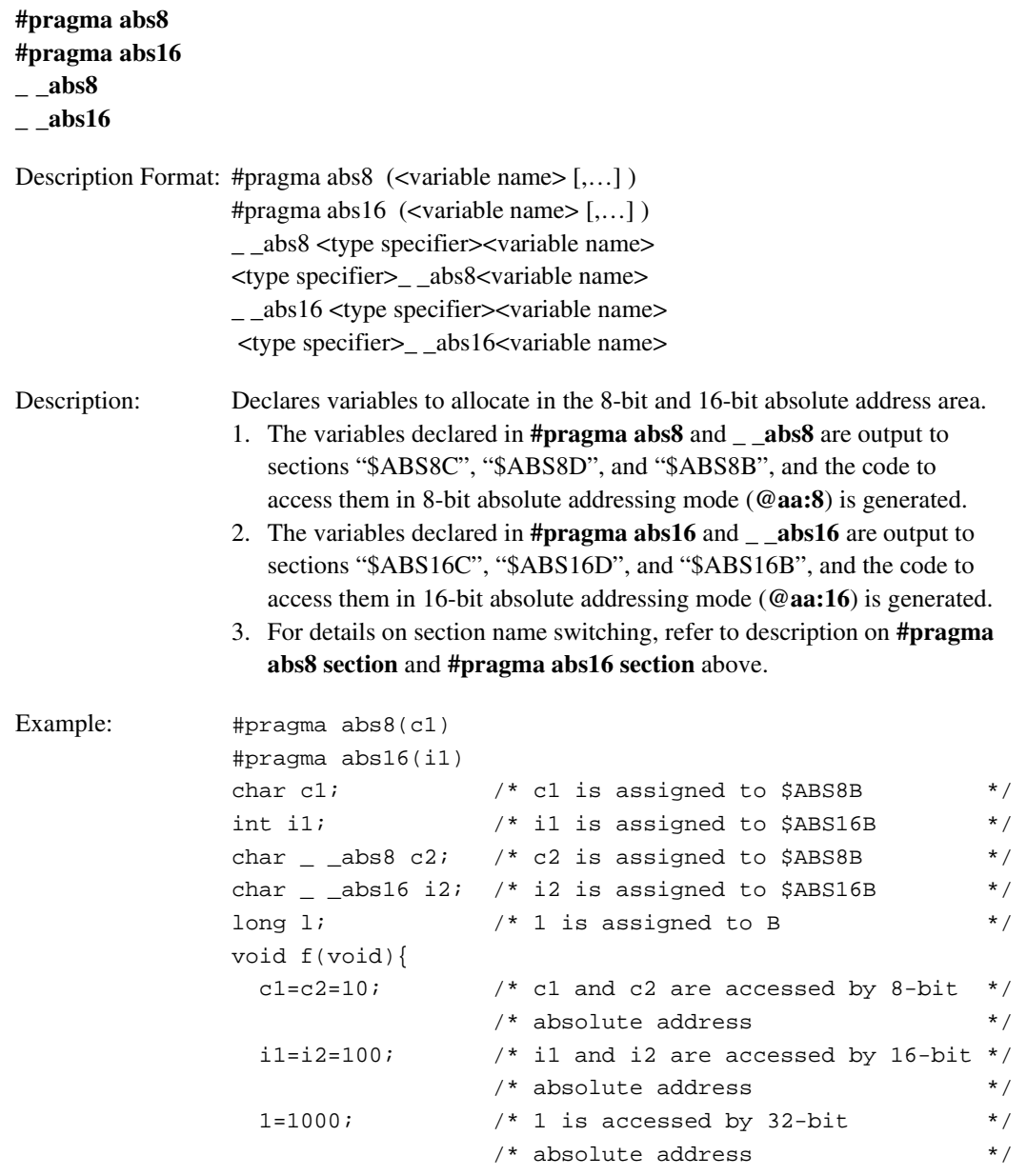

- Remarks: 1. The variables in the definition and declaration after the **#pragma abs8** or **#pragma abs16** declaration will be treated as the target variables.
	- 2. Only variables to be allocated to the static area can be specified with  $\#$ **pragma abs8, \_ \_abs8,**  $\#$ **pragma abs16**, and \_ \_ **abs16**.
	- 3. Up to 63 variables can be specified in one **#pragma abs8** or **#pragma abs16** directive.
	- 4. The variables specified with **#pragma abs8, \_ \_abs8, #pragma abs16**, or **\_ \_ abs16** are output to section \$ABS8C, \$ABS8D, \$ABS8B, \$ABS16C, \$ABS16D, or \$ABS16B when neither #pragma abs8 section <xx> nor #pragma abs16 section <xx> is used. Allocate the target section to the 8-bit or 16-bit absolute addressing area at linkage.
	- 5. If the variables declared by **#pragma abs8** cannot be accessed in 1 byte units, an error will occur. Declare a variable, array, or structure that is aligned to a 1-byte boundary.

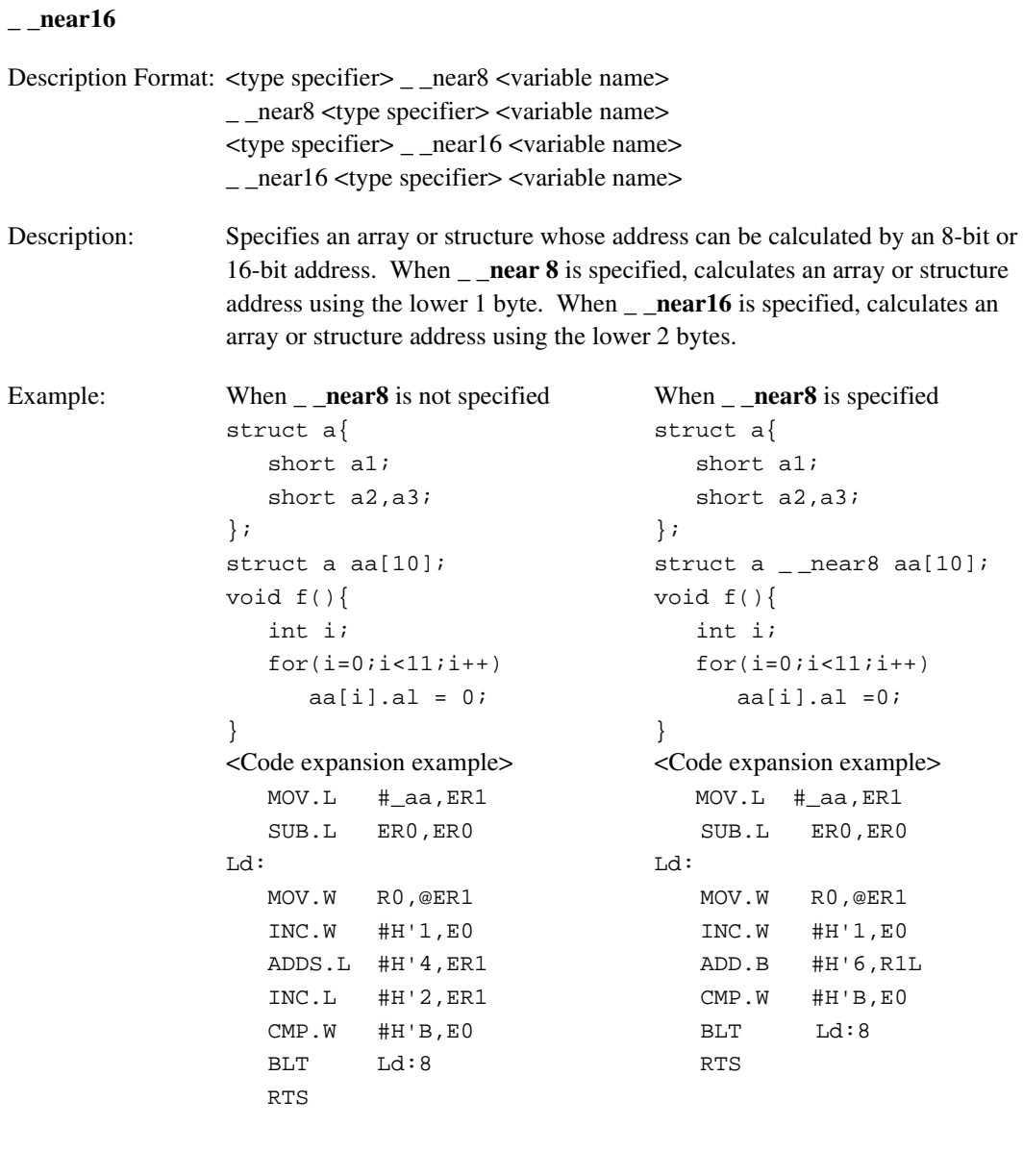

**\_ \_near8**

- Remarks: 1. When **near8** or **near16** is specified for an array or a structure, that array or structure must be allocated to the area where no overflow occurs during 8-bit or 16-bit address calculation.
	- 2. If an array or a structure to which **\_ \_near 8** or **\_ \_near16** is specified is not allocated correctly, an error occurs at linkage.
	- 3. If a variable is not allocated on the 8-bit or 16-bit address boundary, the compiler operation cannot be guaranteed. In this case, **\_ \_near8** or **near16** cannot be specified.

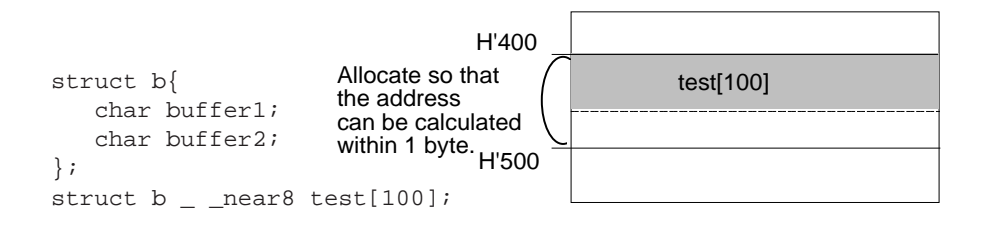

#### **\_ \_ptr16**

Description Format: <type specifier> \_ \_ptr16 <\*>

Description: Specifies the pointer size as two bytes. A pointer value will be specified by two signed bytes, and the target to be accessed must be allocated to the 16-bit absolute address area.

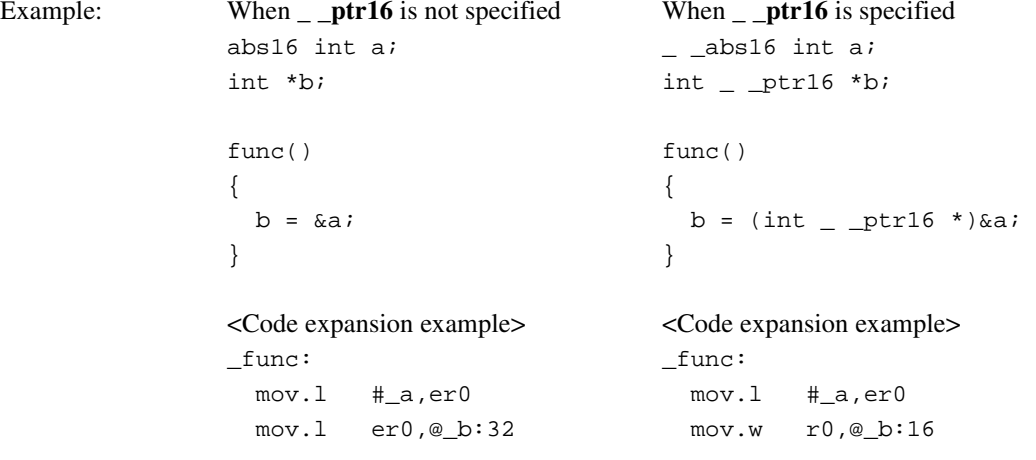

- Remarks: 1. This keyword must be specified before a unary operator  $*$ .
	- 2. This keyword is effective only with H8SX advanced mode, H8SX maximum mode, H8S/2600 advanced mode, or H8S/2000 advanced mode.

# **#pragma bit\_order**

Description Format: #pragma bit\_order [{left|right}]

Description: Switches the order of bit field assignment.

 When **left** is specified, bit field members are assigned from the most significant bit side. When **right** is specified, members are assigned from the least significant bit side.

 The default setting is the interpretation of the **bit\_order** option. If #pragma bit\_order is specified without left or right specifiler, the interpretation of the **bit** order option is effective below the line.

### Example:

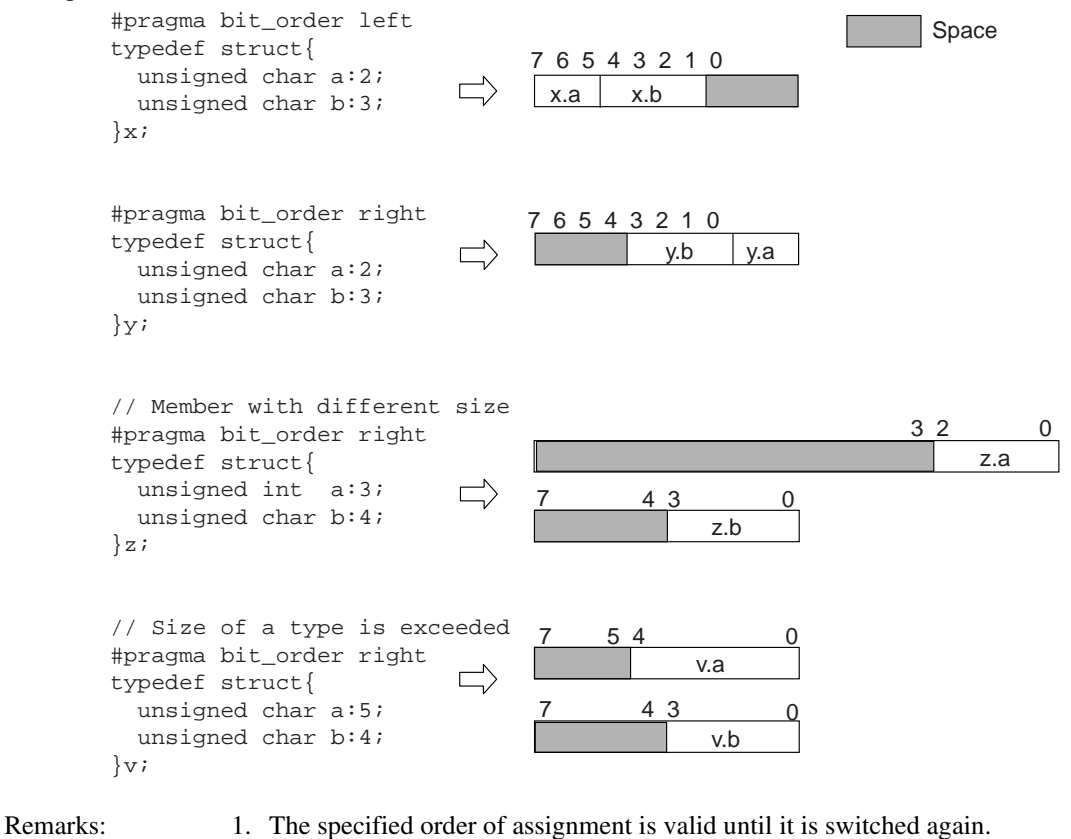

- 2. The order of bit field assignment can also be specified by a compiler option. For details, refer to section 2.2.2, Object Options.
- 3. For details of bit field, refer to section 10.1.2 (3), Bit Fields.

RENESAS

# **(2) Extended Specifications Related to Functions**

# **#pragma interrupt**  $\frac{1}{2}$ **interrupt**

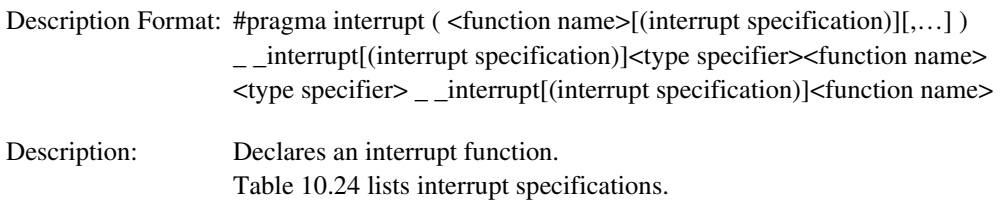

# **Table 10.24 Interrupt Specifications**

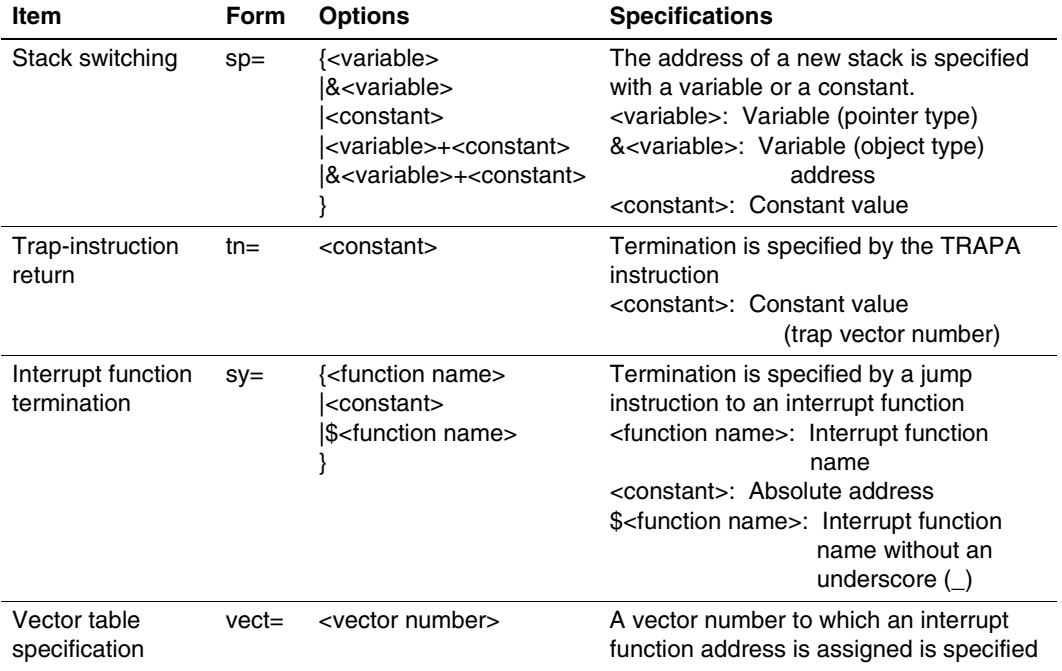

- 1. An interrupt function declared by **#pragma interrupt** preserves the register values of R0,R1and (R2 with regparam=3) in H8/300 or ER0 ER1 and (ER3 with regparam=3) in the other CPU before processing and executes the RTE instruction at the end of the function.
- 2. If the trap-instruction return (**tn=**) is specified, the TRAPA instruction is executed at the end of the function.

Example:

```
 extern char STK[100]; 
           #pragma interrupt ( f(sp=STK+100, tn=2) ) 
(1) (2)interrupt(sp=STK+100, tn=2) void q(void);(1) (2)
```
- 1. STK+100 is set as the stack pointer used by interrupt functions **f** and **g**.
- 2. After the interrupt function has completed its processing, trap exception processing starts by TRAPA #2. The SP at the beginning of the trap exception processing is shown in the figure below. In the trap routine, the previous PC, CCR (condition code register), and EXR (extended control register: only for the H8SX, H8S/2600 and H8S/2000) must be popped from the stack by the RTE instruction, then control must be returned from the interrupt function.

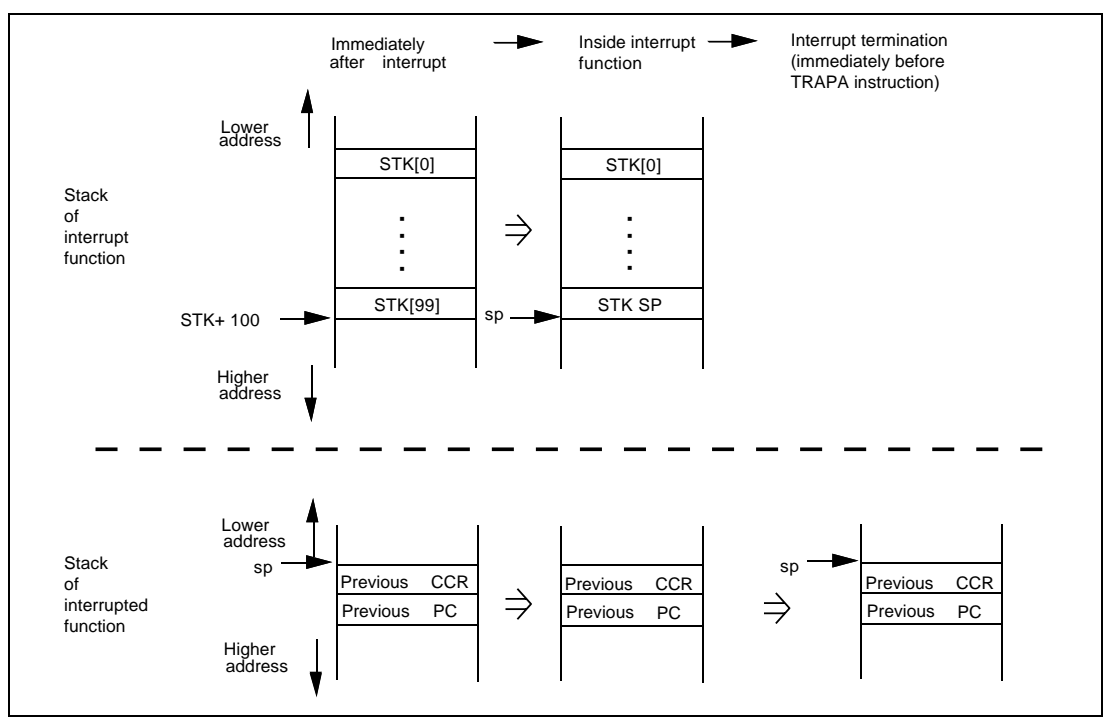

**Figure 10.2 Stack Processing by an Interrupt Function** 

3. When an interrupt function termination is specified (**sy=**), the program jumps to the address specified by the JMP instruction. For the function name of the interrupt function termination specification,  $\frac{1}{2} +$  <function name> can be specified as well as  $\langle$  function name>. If  $\frac{1}{2}$  +  $\langle$  function

name> is specified, no underscore character () to mean an external identifier is added at the beginning of the function name.

Example:

```
#pragma interrupt (f1(sy=$f2)) /* No underscore (_) */ 
                            /* added to the head * /* of function name */ 
void f2(void) \qquad /* Returns by JMP @f2:24*/
{ 
   : 
}
```
 4. When a vector table is specified (**vect=**), a function address is assigned to the

address corresponding to the vector number.

```
Example: (cpu=300)
```

```
#pragma interrupt (f2(vect=4)) /* Function f2 address */ 
                         /* is assigned to *void f1(void) /* address 8 */
                         /* (vector number 4) */{ 
   : 
}
```
5. An interrupt function with no interrupt specification is processed as a simple interrupt function.

Remarks: 1. The functions in the definition and declaration after the **#pragma interrupt** declaration will be treated as the interrupt functions.

```
 Example: 
#pragma interrupt (A::f) /* The functions in the */
                         /* definition and declaration */ 
                         /* after #pragma interrupt */
                         /* declaration will be */ 
                        /* treated as the * /* interrupt functions */ 
class A{ 
public: 
   static void f(void); /* Static member function */ 
                        /* handled as interrupt */ 
                         /* function */ 
}; 
void A::f(void) 
{ 
  ... 
}
```
2. Functions that can be defined as an interrupt function are global functions and static member functions. The function must return only void data. The return statement cannot have a return value. If attempted, an error is output.

Example:

```
 #pragma interrupt(f1(sp=100),f2) 
void f1(void) /* Correct declaration. */ 
{ 
    ... 
} 
int f2(void) /* When the return type is not void, */
               /* a error is output. */
{ 
    ... 
}
```
3. A function declared as an interrupt function cannot be called within the program. If attempted, an error is output. However, if the function is called within a program which does not declare it to be an interrupt function, an error is not output but correct program execution is not guaranteed.

#### Example:

```
#pragma interrupt(f1) 
void f1(void) 
{ 
     ... 
} 
int f2(void)/* Function f1 is declared as interrupt */ 
             /* function and an error is output. *{ 
     f1(); 
}
```
4. A program can refer to a function declared as an interrupt function if the function is not explicitly called.

#### Example:

```
#pragma interrupt f 
 void f(void) 
 { 
 } 
void (*VTBL)(void)= {f}; /* Correct compilation is */ /* guaranteed for references */ 
                           /* except for function calls */
```
 5. Up to 63 functions can be declared in one **#pragma interrupt** directive line. Stack switching specification and trap-instruction return specifications, and stack switching specification and interrupt function termination specifications can be specified at the same time. If stack switching is specified for the interrupt function, the size of the area to save the contents of the previous SP and ER0 (R0 for H8/300) which is used to calculate the new SP value is included in the Linkage Area Size in the symbol allocation information shown in the compile listing.

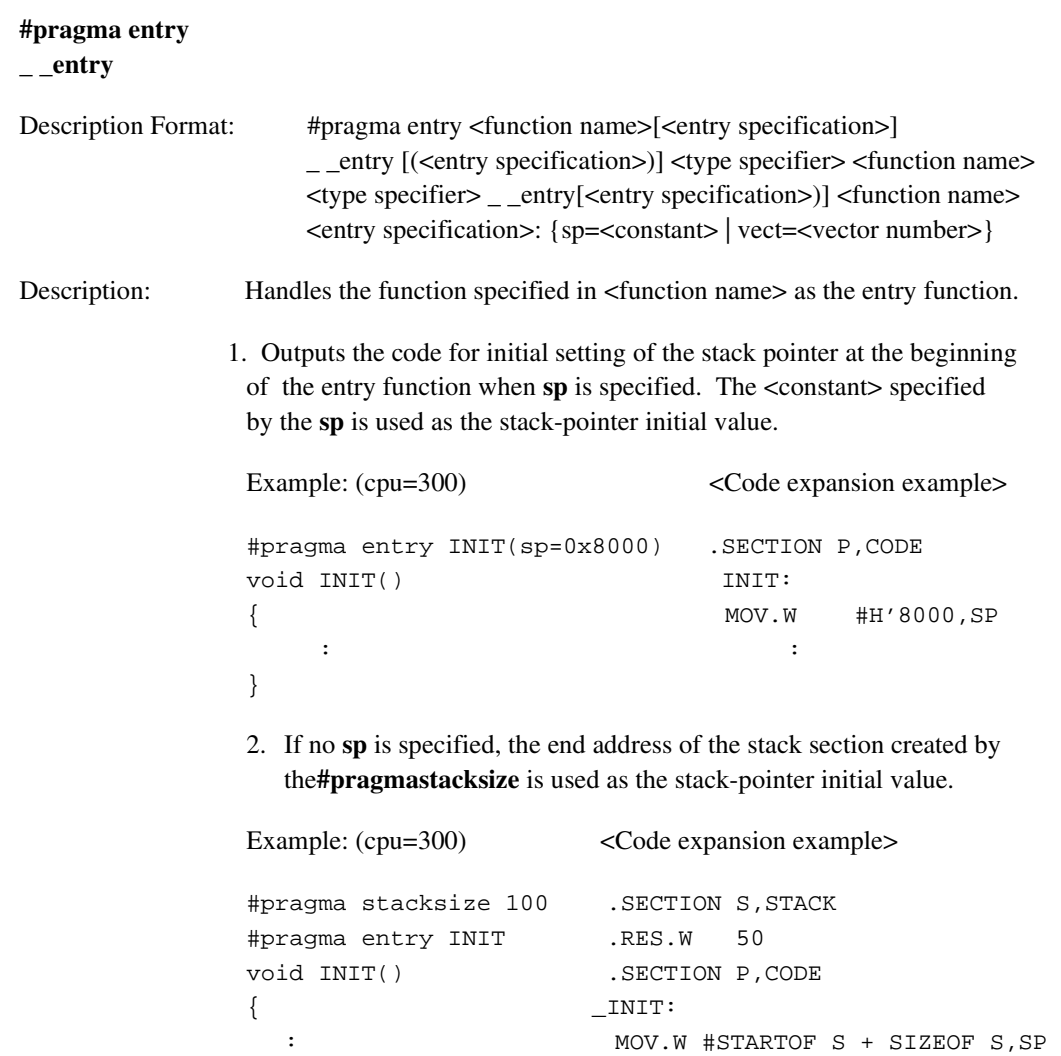

 $\}$  :

 3. If no **sp** is specified and no **#pragma stacksize** is declared in the program, section S with size 0 is created, and the end address of the S section is used as the stack-pointer initial value. Declare **#pragma stacksize** in the program or use the start option to allocate section S to the correct address at linkage.

```
Example: (cpu=300) <Code expansion example>
#pragma entry INIT .SECTION S, STACK
                     ; Creates section S 
                     ; with size 0. 
void INIT() .SECTION P, CODE
\{ _INIT:
   : MOV.W #STARTOF S + SIZEOF S,SP 
\} : the contract of \{x_i\} is the contract of \{x_i\}
```
 4. When **vect** is specified, a function address is assigned to the address corresponding to the vector number.

```
Example: (cpu=300)
```

```
 #pragma entry INIT(vect=0) /* Function INIT address */ 
                                /* assigned to address 0 */ 
void INIT() 
{ 
    : 
} 
 <Code expansion example>
```

```
 .SECTION VECT0, DATA, LOCATE=0 
.DATA.W _INIT
```
 5. Does not output the save and restore code of the registers at the entry and exit of the entry function.

 6. When the CPU type is H8SX and an option or environment variable has been used to change the SBR value, a function for which **#pragma entry** has been specified will include automatic setting of the SBR value.

```
Example: (cpu=H8SXA)
```

```
 //-SBR=0xFF00 is specified for compilation as an example 
#pragma entry INIT 
void INIT() 
: 1990
} 
 <Code expansion example> 
 .SECTION P,CODE 
_INIT: 
MOV.L #H'FF00, ER3
LDC.L ER3,SBR 
   :
```
- Remarks: 1. Specify the **#pragma entry** <function name> before declaring the <function name>.
	- 2. Keywords can be specified for both declaration and definition. Note, however, that **SP** or **vect** cannot be specified with a keyword specified for a function declaration.
	- 3. Only one entry function can be specified within one load module.

# **#pragma indirect \_ \_indirect**

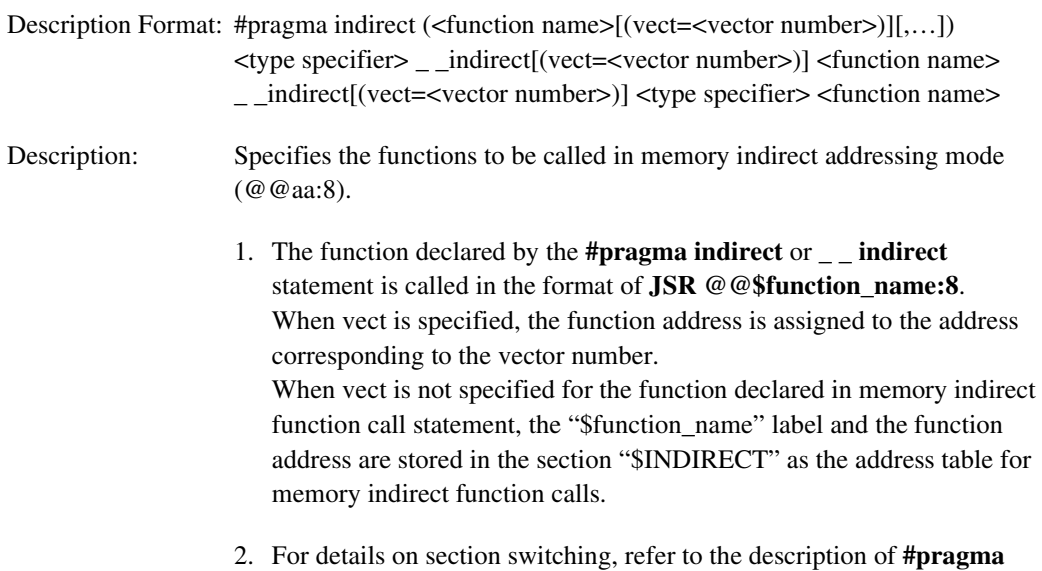

**indirect section** in section 10.2.1 (1), Extended Specifications Related to Memory Allocation.

```
Example: (cpu=300) 
indirect(vest=5) char f(void); /* Function f address is */
                                   /* assigned to address 10 */ 
char f(void) 
{ 
   ... 
} 
#pragma indirect (g) 
unsigned char g(void) /* $g is created in section $INDIRECT *//* and stores the function q address */{ 
   ... 
} 
void sub() 
{ 
 f(); \frac{1}{2} /* Function is called in @@$f:8 memory */
              /* indirect addressing mode */ 
  g(); /* Function is called in @@$g:8 memory */ 
               /* indirect addressing mode */ 
}
```
- Remarks: 1. The functions in the first definition and declaration after the **#pragma indirect** declaration having the same function names as in the **#pragma indirect** declaration are treated as the target functions.
	- 2. Up to 63 functions can be specified in one **#pragma indirect** directive.
	- 3. Up to 128 functions can be specified in the nomal and H8/300 mode and up to 64 in the other modes in total. The address table section that has been created without **vect** specification must be allocated within the range from H'0x0000 to 0x00FF at linkage.
	- 4. Run-time routines can be called in the memory indirect addressing mode by declaration of **#include <indirect.h>**. To select a run-time routine to be called in the memory indirect addressing mode, change unnecessary **#pragma indirect** statements into comments inside **indirect.h**.

### **indirect ex**

Description Format:  $\langle$ type specifier> indirect ex[(vect= $\langle$ vector number>)]  $\langle$  function name> indirect ex[(vect=<vector number>)] <type specifier> <function name>

Description: Declares a function to be called in the extended memory indirect addressing mode (@@vec).

> The function declared by the \_\_ **indirect\_ex** statement is called in the format of **JSR @@ \$\$function\_name:7**.

When **vect** is specified, the function address is assigned to the address corresponding to the vector number. The vector number is 128 to 255. When **vect** is not specified for the function declared in an extended memory indirect function call statement, the "\$\$function\_name" label and the function address are stored in the section "\$EXINDIRECT" as the address table for extended memory indirect function calls.

```
Example: (cpu=300) 
_ _indirect_ex(vect=128)char f1(void);/*Function f1 address is*/ 
                                          /*assigned to address 0x200 */ 
char f1(void) 
{ 
     ... 
} 
void sub1(void) 
{ 
  f1( ); \prime Function is called in @@$$f1:7, \prime /* extended memory indirect addressing mode */ 
}
```
Remarks: 1. This keyword is valid only when the CPU is H8SX.

2. Up to 128 functions can be specified to  $\overline{\phantom{a}}$  \_indirect\_ex in the whole program.The address table section (\$EXINDRECT) that has been created without the **vect** specification must be allocated within the range from 0x0100 to 0x01FF for H8SX normal mode, or from 0x000200 to 0x0003FF for H8SX middle mode, H8SX advanced mode and H8SX maximum mode.

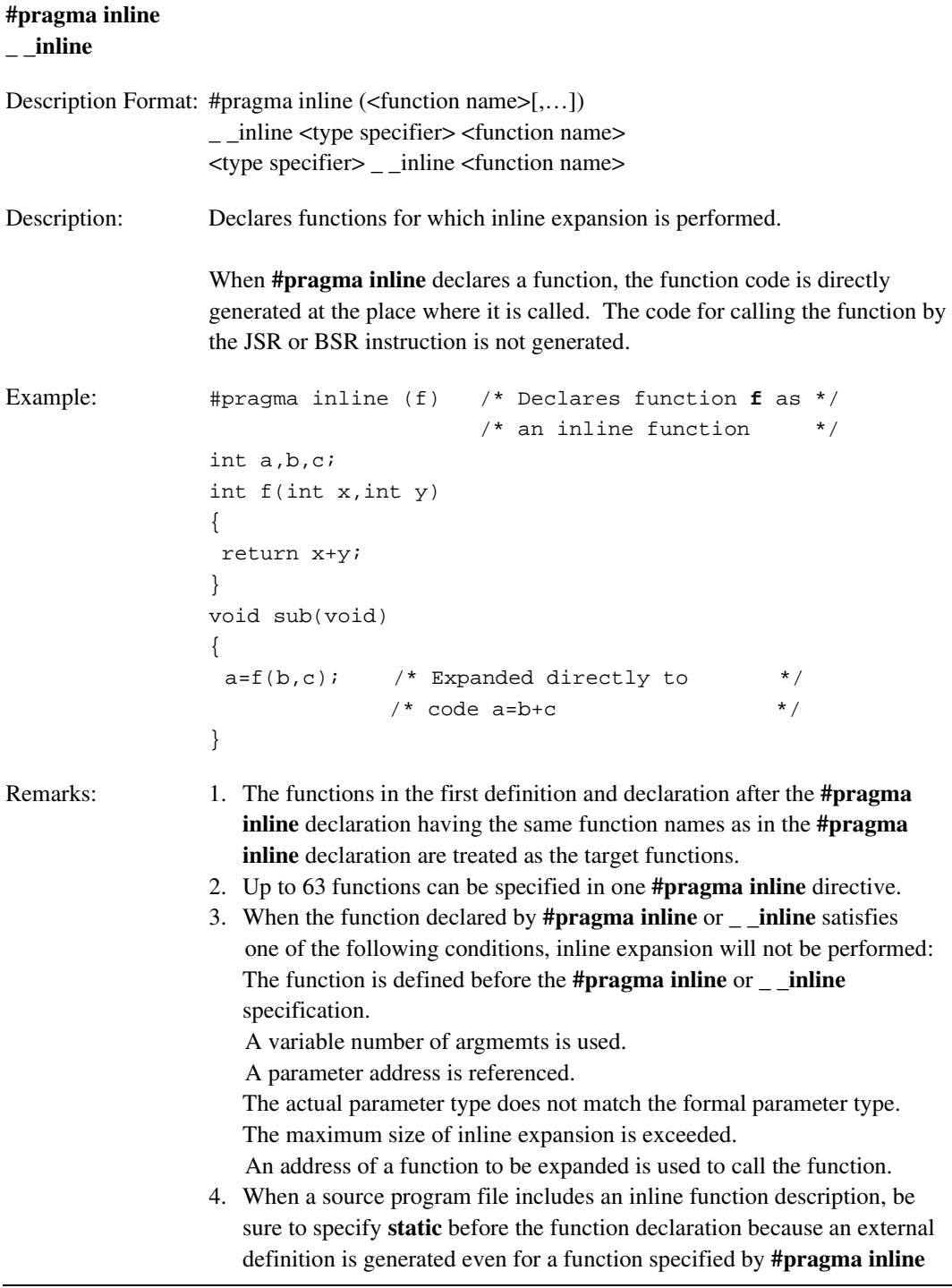

 or **\_ \_inline**. If **static** or **inline**(C++) is specified, an external definition will not be created.

#### **#pragma inline\_asm**

Description Format: #pragma inline\_asm (<function name>[,...]) <function name>: Do not specify a C++ member function or an overloaded function. Description: Performs inline expansion for the functions written in assembly language declared by **#pragma inline\_asm**. Parameters of a function that is written in assembly language are referenced in an **inline\_asm** function because they are stacked or stored in registers in the same way as general function calls. The return value of an inline function written in assembly language should be set to (E)R0. Example: #pragma inline asm(shlu) extern unsigned int x; static unsigned int shlu(unsigned int a) { /\* Function shlu is deleted \*/ SHLL.W R0 BCC ?L1 SUB.W R0,R0 ?L1: /\* Local label starts with ? \*/ } void main(void) {  $x =$ shlu(x)  $\frac{x}{1}$  Inline expansion is performed \*/  $/*$  within the main function  $*$ } Remarks: 1. Compile the program using the object-type specification option **code=asmcode**. 2. The functions in the definitions after the **#pragma inline\_asm** will be treated as the target functions. 3. Specify **#pragma inline\_asm** before the definition of the function. External definition will be generated for functions specified by **#pragma inline asm**. When a source program includes the same inline function description, be sure to specify **static** before the function declaration. If **static** is specified, an external definition will not be created.

- 4. Use local labels in an intrinsic inline function written in assembly language. For details on local labels, refer to section 11, Assembly Specifications.
- 5. When using registers ER2 to ER6 in an intrinsic inline function written in assembly language, the contents of these registers must be saved and restored at the beginning and end of the function.
- 6. Do not use **RTS** at the end of an inline function written in the assembly language.
- 7. When the compiler outputs an assembly program, and inline expansion is performed to the program, the assembler may display error message "402 ILLEGAL VALUE IN OPERAND". This is the compiler generates the code without displacement. So be assembled it with optimize option. Or use the **JMP** instruction and modify the assembly-language program to satisfy the required branch width if necessary.

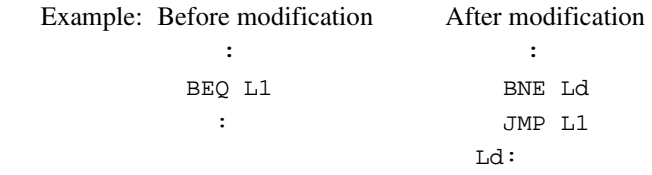

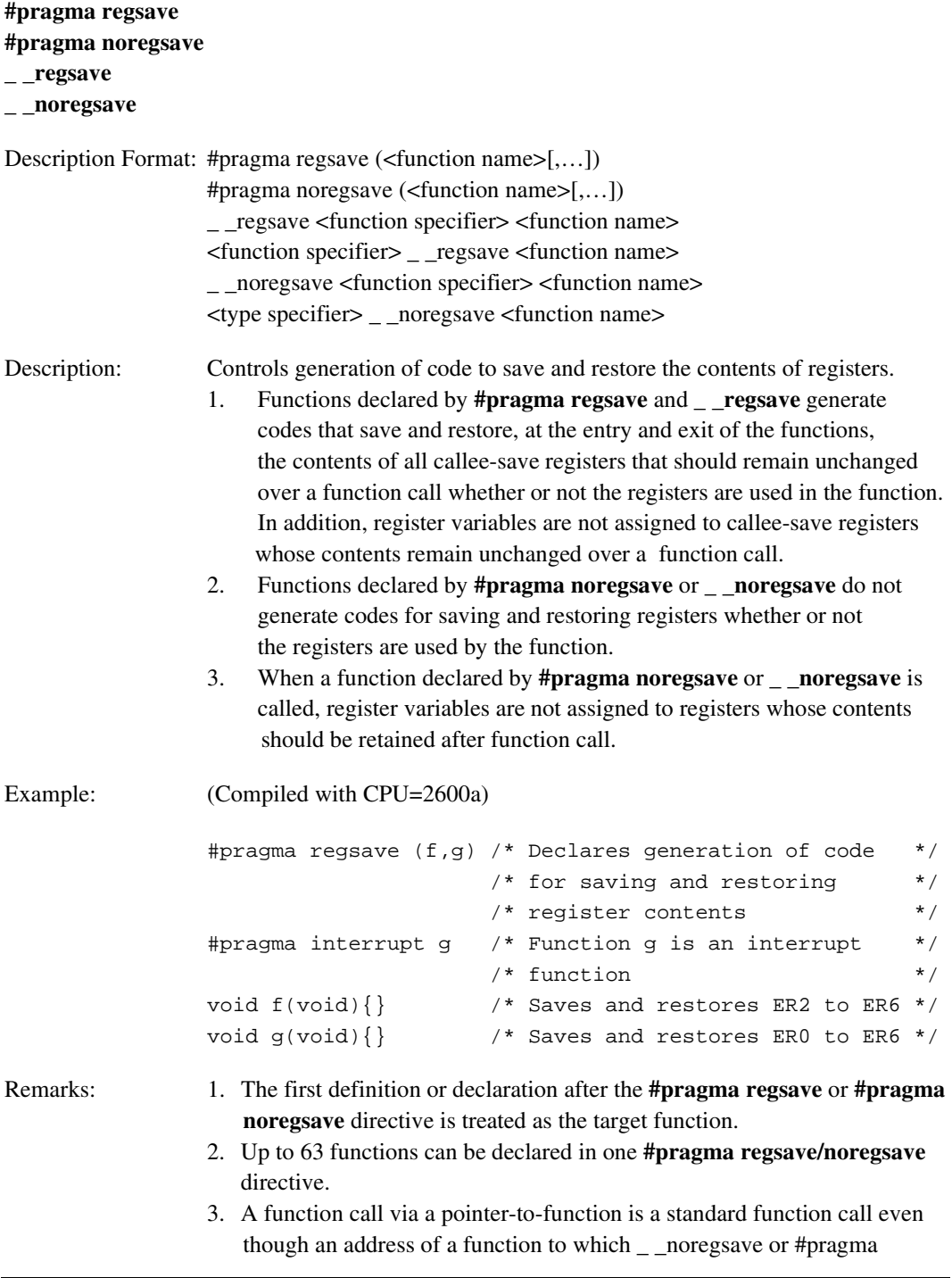

 noregsave is specified is assigned to that pointer. Hence the compiler may allocate a value to a callee-save register over the function call. The value of the register may be changed by the call to the function with \_ \_noregsave or #pragma noregsave.

```
Example:
```

```
 #pragma noregsave f 
 void (*p)(void); 
 int sub(void) 
 { 
     int a=8; // assume a is assigned to R4 
    p=f;
               // R4 is saved before call below 
    f(); // noregsave function call
               // R4 is restored after call above 
               // R4 is NOT saved 
     (*p)(); // standard function call 
               // R4 is NOT restored 
     return a; 
 }
```
# **\_ \_regparam2 \_ \_regparam3**

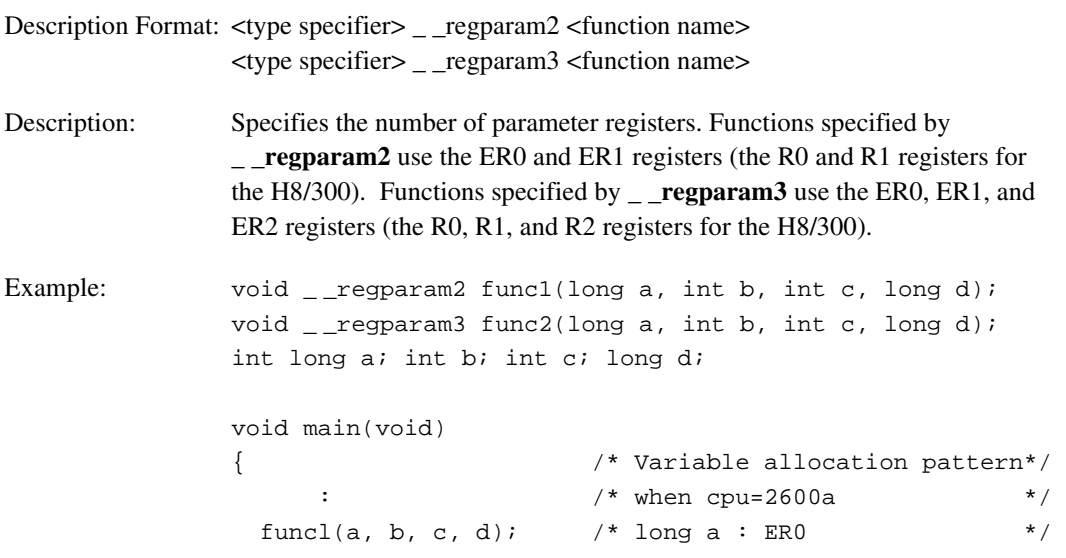

Rev. 1.00 Aug. 17, 2009 Page 370 of 1156 RENESAS REJ10J2039-0100

:  $/* int b : E1$   $* /$ :  $\frac{1}{1}$  /\* int c : R1  $\frac{1}{1}$  \*/ :  $/*$  long  $d :$  stack  $*$ : 1999 - 1999 - 1999 - 1999 - 1999<br>1999 - 1999 - 1999 - 1999 - 1999 - 1999 - 1999 - 1999 - 1999 - 1999 - 1999 - 1999 - 1999 - 1999 - 1999 - 1999 func2(a, b, c, d);  $\frac{1}{2}$   $\frac{1}{2}$   $\$ :  $\rightarrow$  /\* int b : E1  $\rightarrow$  \*/ :  $\frac{1}{1 + \text{int c}}$  : R1  $\frac{1}{1 + \text{int d}}$  : R1  $\}$  /\* long d : ER2  $\star$  /

Remarks: This keyword cannot be specified prior to the <type specifier> and must be specified prior to the function name.

### **#pragma option**

Description Format: #pragma option [<option string>]

Description: Enables the options in the option string specified by **#pragma option**. This specification is valid until the file end is reached or until the point where **#pragma option** without <option string> is specified is reached.

> If **#pragma option <keyword>** is specified, optimization specified by the keyword is performed. Table 10.25 lists the specifiable optimization options. For details on optimization options, refer to section 2, C/C++ Compiler Operating Method.

### **Table 10.25 Specifiable Optimization Options**

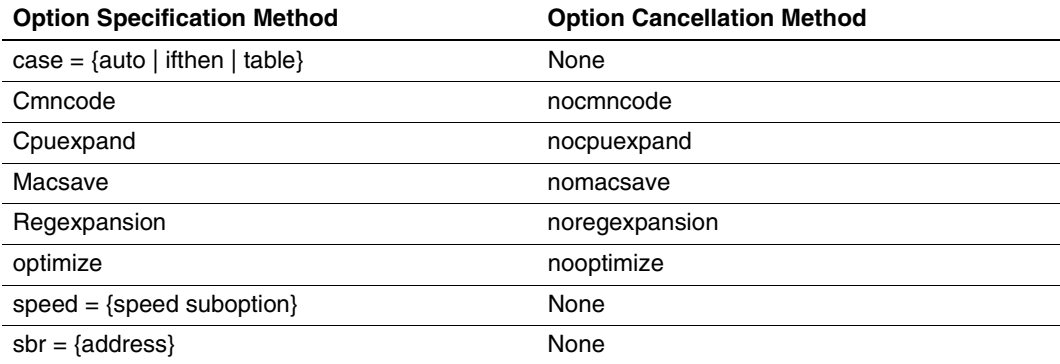

Table 10.26 shows the speed sub-options.

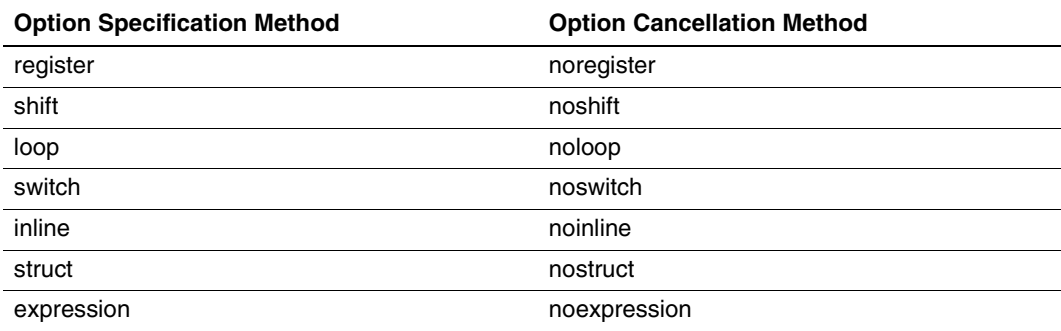

# **Table 10.26 Specifiable speed Options**

When **#pragma option** without <option string> is specified, the previouslyspecified **#pragma option <option string>** is ignored and options specified on the command line become valid.

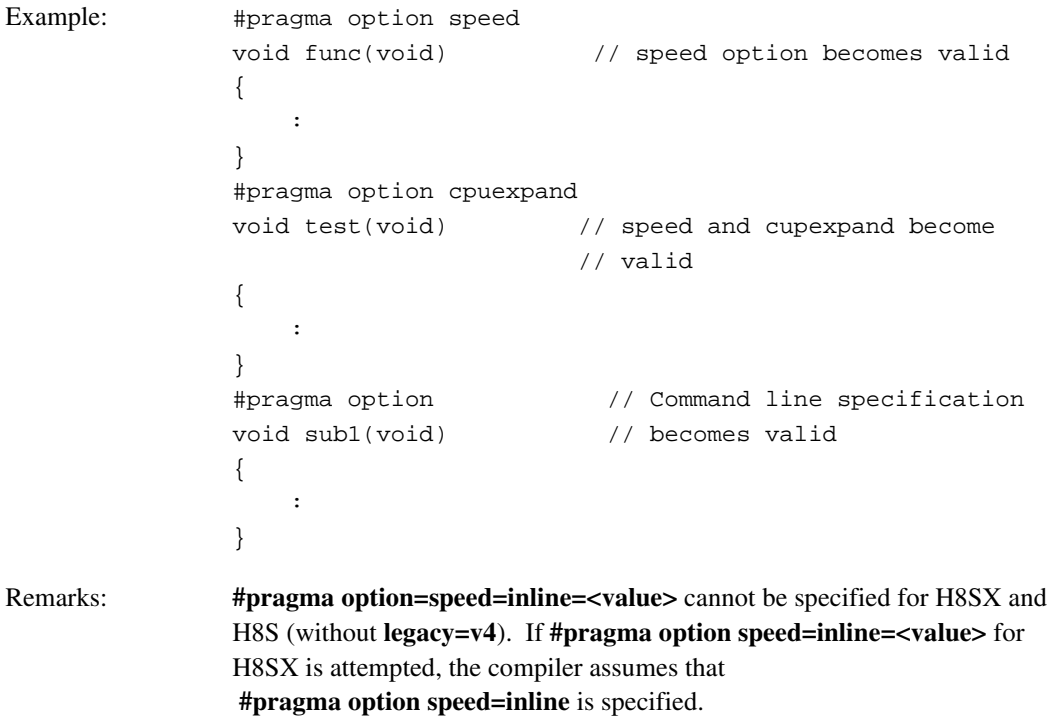

# **(3) Other Extended Specifications**

# **#pragma asm**

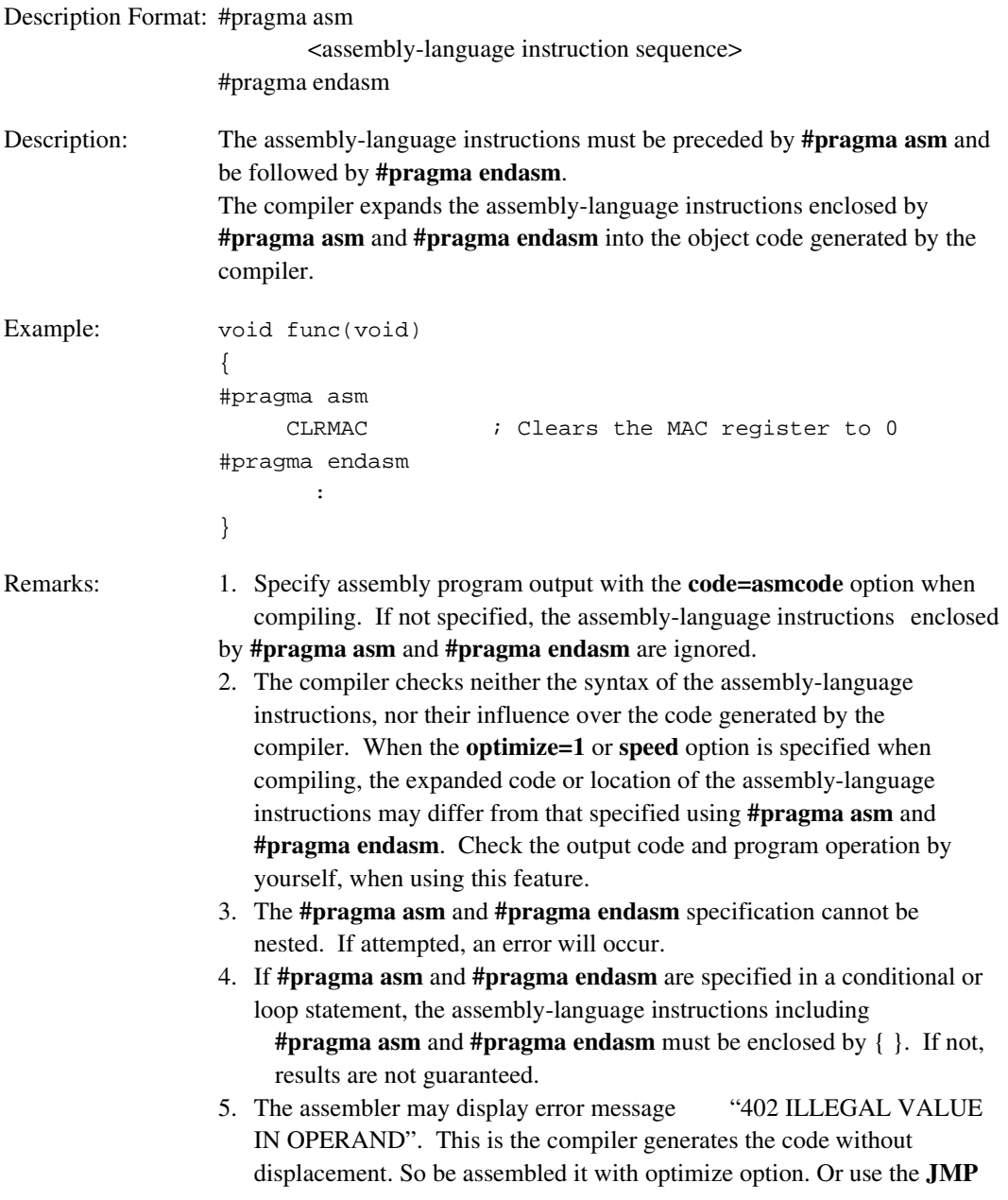

 instruction and modify the assembly-language program to satisfy the required branch width if necessary.

### Example:

```
while(a == 0).................. Must always be specified
#pragma asm 
   <assembly-language instruction string> 
#pragma endasm 
} ……………… Must always be specified
```
### **\_ \_asm, \_ \_naked\_asm**

Description Format: \_ \_asm{

 ... }

Description: Assembly-language instructions can be written in the range between \_ \_asm { and }, or \_ \_naked\_asm{ and }. This range is called an \_ \_asm block afterwards.

The language specification in the \_\_asm block is described below.

# 1. Syntax

- The compiler regards an \_ \_asm block as a statement of  $C/C++$  language. Though an  $\angle$  asm block can be written where a statement can be written, the block cannot be written outside a function or before the declaration in a compound statement of C language.
- Up to one instruction can be written in one line.
- One instruction cannot be written across multiple lines. In the assembler, writing the '+' sign at a predetermined position allows to continue the current line to the next. In the \_ \_asm block, however, the '+' sign is ineffective.
- A colon,  $\therefore$  is necessary right after a label. The assembler regards a symbol beginning at the first column as a label. In the \_\_\_\_asm block, however, an instruction can be written from the first column. For the compiler to recognize a label in an  $\overline{\phantom{a}}$  \_ asm block, a colon, ": is necessary.
- A local label which begins with a '?' is not allowed.
- The comment in the C/C++ language format  $(\frac{1}{2} * \frac{1}{2})$  is allowed. The comment in the assembly language format (; ) is not allowed.
- Any comment in the asm block is not displayed in the assembly source output or in the object listing output.
- Except the .DATA directive, any assembly directives cannot be written. File inclusion, conditional assembly, macro and structured assembly are not supported.
- 2. Symbol
- 2-1 Variable name
	- The name of a statically allocated variable is regarded as an address. The name of an **auto** variable is regarded as the displacement from the SP, the stack pointer. The prefix '\_' appended to external variables by the compiler is not required in an  $\equiv$  \_asm block. In the following example, x will be an absolute address, and y will be the displacement from the SP.

Example:

```
 int x; 
    void func() 
    { 
        int y; 
       \_ \_asm {
            mov.w @x,r0 //mov.w @_x,r0 
            mov.w @(y,sp),r1 //mov.w @(0,sp),r1 
 } 
    }
```
- C/C++ variables referred to from an \_\_\_\_\_ asm block will be allocated in the memory.
- **auto** variables and parameters of C++ cannot be referred to from an asm block.
- 2-2 Function name
	- Function names can be referred to from an  $\equiv$  asm block if they have C linkage. The prefix '\_' appended to external function name by the compiler is not required in an  $\frac{ }{2}$  \_asm block
- 2-3 Label
	- Labels in C/C++ program cannot be referred to from an  $\equiv$  \_asm block, and vice versa. A label in one  $\overline{\phantom{a}}$  \_asm block cannot be referred to from another asm block.
	- Location counter, '\$' can be used in an  $\_\_\_asm$  block.
- 2-4 Enumrator name
	- An enumrator name of enum type data can be used as a constant.
- 2-5 Struct member name
	- "
	struct variable name > 
	summeter name > " will be an address if the

 variable is a statically allocated variable, or will be the offset from the SP if the variable is an **auto** variable.

- "OFFSET <struct variable name>.<memeber name>" or "OFFSET (<struct variable name>.<memeber name>)" will be the offset of the member from the top of the struct.
- The "->" operator used as "<struct variable name>-><memeber name>" or "OFFSET (<struct variable name>-><memeber name>)" is not allowed.
- Bit field cannot be written in an \_\_\_\_\_ asm block.
- Example:

```
 struct S { 
         int a; 
        int b; 
    } x, *p; 
    void func() 
     { 
       \_ \_asm {
           mov.w @x.b,r0 // mov.w @_x+2,r0 
           mov.l @p,er1 // mov.l @_p,er1 
           mov.w r0,@(OFFSET(x.b),er1) 
                             // mov.w r0,@(2,er1) 
 } 
 }
```
- 2-6 Section name
	- A section name can be used only as an operand of STARTOF or SIZEOF operator.
- 3. Operator
	- Operators of assembly language can be used in an  $\angle$  asm block. They are shown below.

unary plus: +, unary minus: -,

 addition: +, subtraction: -, multiplication: \*, division: /, unary not:  $\sim$ , bit-wise and: &, bit-wise or: |, bit-wise exclusive or:  $\sim$ , arithmetic left shift: <<, arithmetic right shift: >>, section start address: STARTOF, section size: SIZEOF upper byte: HIGH, lower byte: LOW, upper word: HWORD, lower word: LWORD .

- 4. Integer constant
	- An integer constant can be specified in the C/C++ language format

 rather than in the assembly language format. For example, a exadecimal number should be written as 0xFF rather than H'FF.

- 5. Character constant
	- A character constant can be specified in the C/C++ language format rather than in the assembly language format. For example, a character constant should be written as 'a' rather than "a". "a" is regarded as a string followed by a null character.
- 6. Register convention
	- The register convention of an asm block is similar to that of a function. Even though a caller-save register such as ER0, ER1 or (ER2) is used in an \_ \_asm block, the register is not saved or restored at the entry or exit of the block.
	- If a callee-save register such as (ER2,)ER3, ER4, ER5 or ER6 is used in an  $\equiv$  \_asm block, the compiler automatically generates code to save and restore the register at the entry and exit of the block, respectively.
	- If a callee-save register such as (ER2,)ER3, ER4, ER5 or ER6 is used in an \_\_naked\_asm block, the compiler does NOT generates code to save and restore the register at the entry and exit of the block.
	- It is assumed that the SP is nochanged from the entry to the exit of an \_ \_asm block. After making a function call changes the SP, put back the SP to the original value before the call is made.
	- Even though the MAC register is used in an  $\equiv$  asm block, the compiler never generates code to save/restore the MAC register at the entrance/exit of the asm block. When the MAC register is changed inside an \_ \_asm block and if the value of the MAC register should be preserved over the \_ \_asm block, add code to save/restore the MAC register in the \_ \_asm block. The compiler does not recognize that the MAC register is written even when the **macsave** option is specified to an interrupt function.

```
Rev. 1.00 Aug. 17, 2009 Page 377 of 1156<br>RENESAS
Example: // -cpu=h8sxa 
                int g_x; 
                struct ST { 
                   int a; 
                   char b; 
                   char c; 
               \} g_st;
                enum color {BLUE, GREEN, YELLOW, RED}; 
                                                    /* Image of actual code */
```

```
 void func(void) // Places local variables on the stack 
  {/ * sub.w #6, r7 */
      int x; 
      int y; 
     struct ST l_st; 
        // The __asm block saves the values of registers used 
       // in func. 
     a\sin{\frac{(x^2 - e^x)}{2}}, a\sin{\frac{(x^2 - e^x)}{2}}, a\sin{\frac{(x^2 - e^x)}{2}} // y : local, scalar, offset from SP = 8 
      // l st : local, struct, offset from SP = 10
      mov.w \mathcal{Q}(y, sp), r0 \frac{y}{x} mov.w \mathcal{Q}(8, sp) r0 \frac{y}{x}mov.1 #y, er1 /* mov.1 #8, er1 */mov.w @(1 \text{ st.b. }sp),r0 /* mov.w @(12,sp),r0 */
        mov.l #l_st.c,er1 /* mov.l #13,er1 */ 
        mov.l #OFFSET l_st.c,er0 /* mov.l #3,er0 */ 
        mov.l #l_st,er2 /* mov.l #10,er2 */ 
        bra L1 
     CHAR: 
         .data.b 'a' /* .data.b H'61 */ 
     STRING: 
         .data.w "abc" /* .data.w H'6263 */ 
    ENIM:
         .data.w YELLOW /* .data.w H'0002 */ 
     BOTTOM: 
         .data.l STARTOF P + SIZEOF P 
                                 /* .data.l H'00000000 */ 
    L1:
        // q st :
       // g_x : mov.b #0xFF,@g_st.b /* mov.w #H'FF,@_g_st+2 */ 
       mov.l \#g st.b,erl /* mov.w \# g st+2,erl */
        mov.l #OFFSET g_st.b,er2 
                                /* mov.w #2, er2 */mov.l \#q st,er3 /* mov.w \# q st,er3 */
        mov.w #func,@g_x /* mov.w #_func,@_g_x */ 
       mov.l \#q x, er0 /* mov.w \# q x,er0 */
 } // The contents of registers used in the __asm 
               // block have been restored
```
RENESAS

/\* ldm.l @sp+,(er2-er3) \*/

}

- Remarks: 1. This keyword is valid only when the CPU type is H8SX or H8S.
	- 2. The assembly program written in the  $\equiv$  asm block can be compiled into an object file directly with the **code=machine** option.
	- 3. If the SP is changed in the \_ \_asm block, the source-level debugging is not guaranteed.
	- 4. The assembler may display error message "402 ILLEGAL VALUE IN OPERAND". This is the compiler generates the code without 3. displacement. So be assembled it with optimize option. Or use the **JMP**
	- 3. instruction and modify the assembly-language program to satisfy the 3. required branch width if necessary.

# **#pragma global\_register \_ \_global\_register**

```
Description Format: #pragma global register (<variable name>=<register name>[,...])
                  _ _global_register(<register name>) <type specifier> <variable name> 
                  <type specifier> _ _global_register(<register name>) <variable name> 
                       <variable name>: Local variable and C++ non-static member data 
                                       cannot be specified 
                       <register name>: ER4, ER5 (R4, R5 for H8/300) 
Description: Allocates the global variable specified in <variable name> to the register 
                  specified in <register name>.
Example: #pragma global_register(x=R4) /* External variable */ 
                                                       /* x is allocated to */ 
                  \frac{1}{10} * R4 */
                  int x; 
                  _ _global_register(R5L) char y; /* External variable */ 
                                                       /* y is allocated to */ 
                  \frac{1}{100} * R5L */
                  void func1(void) 
                  { 
                   x++;} 
                  void func2(void) 
                  { 
                   v=0;
                  } 
                  void func(int a) 
                  } 
                    x = aifunc1();
                    func2();
                  } 
Remarks: 1. The variables defined and declared after the #pragma global_register 
                       are the target variables. 
                  2. This function is used for a simple or pointer type variable in the global 
                       variable. Do not specify a double type variable. 
                  3. The initial value cannot be set. In addition, the address cannot be 
                       referenced.
```
- 4. The specified variable cannot be referenced from the linked file which does not have the register specification.
	- 5. Setting and reference in the interrupt functions are not guaranteed.
	- 6. The duplication of the specification of the same variable or register is prohibited. You can not specify the variables which are specified with **#pragma abs8**, **#pragma abs16**, **\_ \_abs8**, **\_ \_abs16**, **\_ \_near8**, or **\_ \_near16.**

# **#pragma pack 1 #pragma pack 2 #pragma unpack**

# Description Format: #pragma pack 1 #pragma pack 2 #pragma unpack

Description: Specifies the boundary alignment for structure, unions, and class members after the **#pragma pack 1** or **#pragma pack 2** is specified in the source program. The boundary alignment value specified by the **pack** option is used for structures, unions, and class members declared when **#pragma pack 1** or **#pragma pack 2** has not been specified or after **#pragma unpack** has been specified. Table 10.27 shows the boundary alignment specified by **#pragma pack 1**, **#pragma pack 2**, and **#pragma unpack.** 

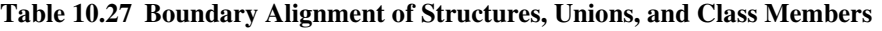

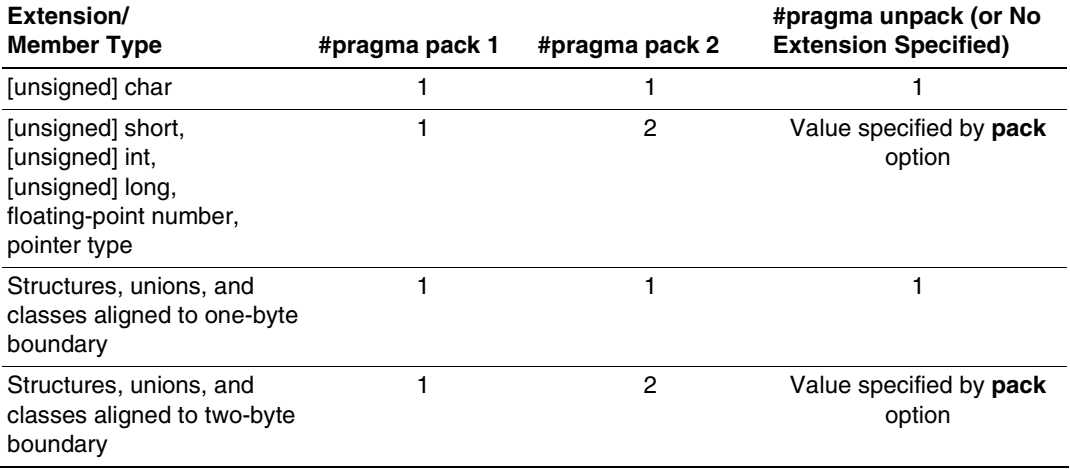

```
Example: #pragma pack 2 
             struct S1 { 
                char a; \begin{array}{ccc} \n\sqrt{3} & \text{otherwise} & 0 \\
\hline\n\sqrt{3} & \text{otherwise} & \text{otherwise}\n\end{array}/* qap: 1 byte
                int b; /* offset: 2 */
                char c; /* offset: 4 */
                              /* qap: 1 byte * }; 
             #pragma pack 1 
             struct S2 { 
                char a; /* offset: 0 */
                int b; /* offset: 1 */
                char c; /* offset: 3 */
             }; 
             #pragma unpack /* Follows pack option. Assumes */ 
                              /* pack=2 as default. * struct S3 { 
                char a; /* offset: 0 */
                              /* gap: 1 byte *int b; /* offset: 2 */
                char c; \frac{1}{2} offset: 4 \frac{1}{2} \frac{1}{2} \frac{1}{2}/* qap: 1 byte * }; 
            struct S1 s1 = \{1,2,3\}; /* _s1: .data.b 1,0,0,2,3,0 */
            struct S2 s2 = \{1,2,3\}; /* _s2: .data.b 1,0,2,3 */
            struct S3 s3 = \{1,2,3\}; /* _s3: .data.b 1,0,0,2,3,0 */
            void test() \qquad /* _test: \qquad */
            \{\qquad \qquad /*\text{ mov.w H1, R0}\qquad \qquad \star/s1.b=1; /* mov.w R0,@_s1+2 */
              s2.b=2; /* mov.w #2, R0; For members *: /* \text{mov.b R0H}, @ s2+1; \text{aligned to } * /\begin{array}{ccc} \n \text{/*} & & \text{; one-byte} & \text{ */} \\
 \n \text{/*} & & \text{; boundary} & \text{ */} \\
 \end{array} /* ; boundary, */ 
             } /* mov.b R0L,@_s2+2; Settings */ 
          \mathcal{L}^* ; and \mathcal{L} \mathcal{L}\frac{1}{\sqrt{2}} ; references \frac{1}{\sqrt{2}}\frac{1}{x} ; are done in \frac{x}{x}/* ; one-byte */\frac{1}{x} \frac{1}{x} \frac{1}{x} \frac{1}{x} \frac{1}{x} \frac{1}{x} \frac{1}{x} \frac{1}{x} \frac{1}{x} \frac{1}{x} \frac{1}{x} \frac{1}{x} \frac{1}{x} \frac{1}{x} \frac{1}{x} \frac{1}{x} \frac{1}{x} \frac{1}{x} \frac{1}{x} \frac{1}{x} \frac{1}{x} \frac{1}{x} Remarks: 1. The boundary alignment for structure members can be specified also by
                      the pack option. When the option, and the #pragma pack 1 or 2 are 
                      specified together, the #pragma pack 1 or 2 takes priority. 
                 2. The boundary alignment for structures, unions, and classes equals to the 
                      maximum boundary alignment for the members. For details, refer to 
                      section 10.1.2, Internal Data Representation, (2) Compound Type (C), 
                      Class Type (C++).
```
3. A member of a struct, union or class to which #pragma pack 1 or the pack=1 option is specified must not be accessed via a pointer (including an access via a pointer in a member function). Example: (cpu=2600a)

```
 struct S { 
     char x; 
     int y; 
\} s;
 int *p=&s.y; // address of s.y can be odd 
 void test() 
 { 
     s.y=1; // accessed correctly 
    *p =1; // can be accessed incorrectly
 }
```
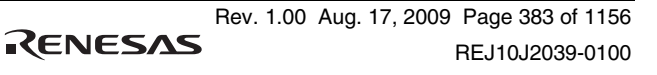

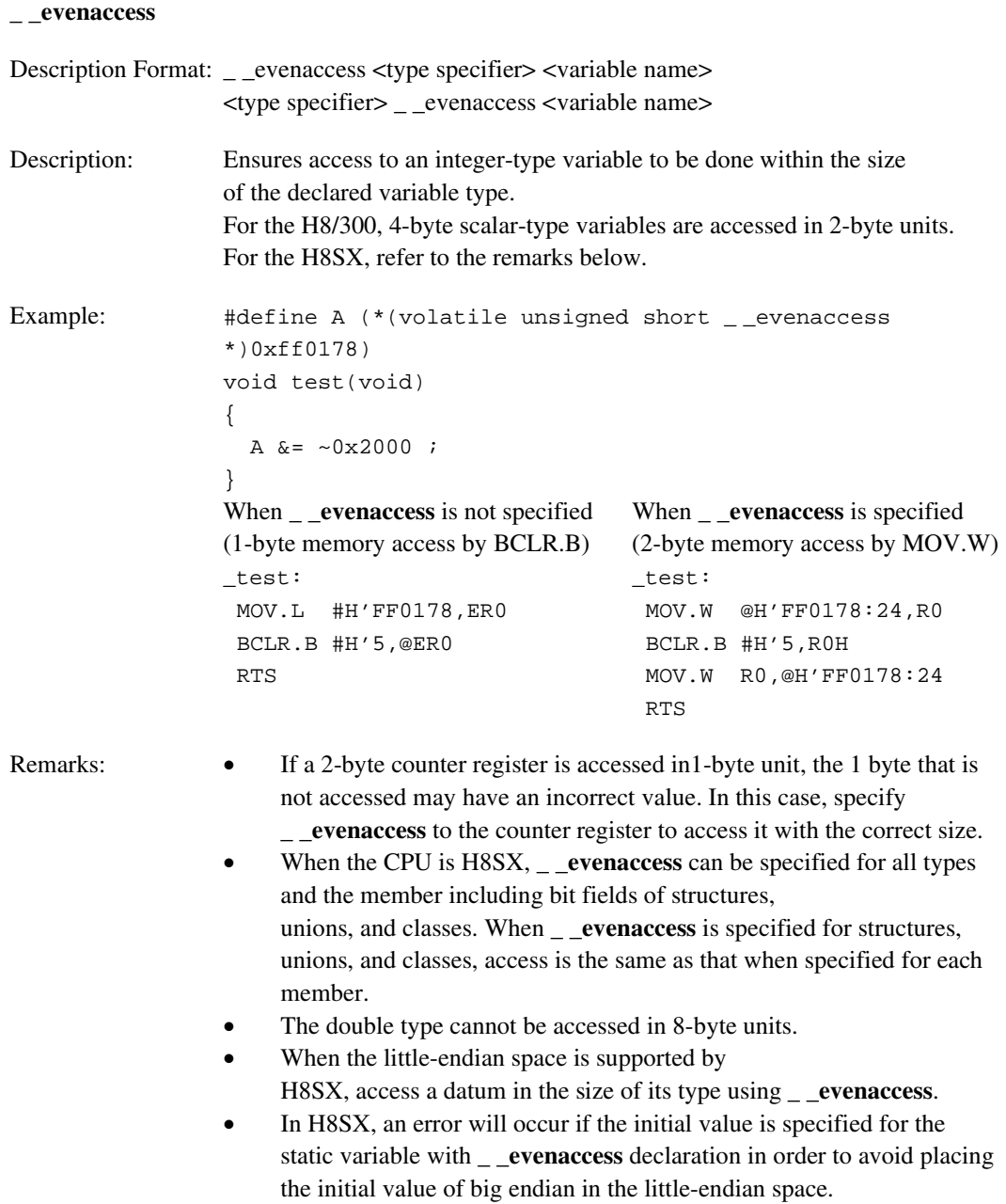

#### Example:

```
evenaccess long x=0x12345678; /* Error */void f (void) 
{ 
 …
}
```
• Structures cannot be used in simple assignment, as parameters, or as return values when the CPU setting is H8SXN/H8SXM/H8SXA/H8SXX and keyword **evenaccess** has been specified. In these cases, only member-by-member setting and reference are possible.

```
 Example:
```

```
typedef struct { 
     int a; 
    long b; 
}str; 
evenaccess str stl;
str st2; 
void func(str); 
str main(void){ 
str temporary; 
st2.a = st1.a; /* For a structure declared as */
st2.b = st2.b; /* _ evenaccess, simple assignment */
                   /* is achieved through member-by */ 
                   /* -member operations. */ 
temporary.a = st1.a; /* Member-by-member assignment */ 
temporary.b = st1.b; /* of the structure declared */
func(temporary); \qquad /* as evenaccess to a */
                        /* structure not declared as */ 
                       \frac{1}{2} evenaccess allows \frac{1}{2} /* specification of the latter */
```

```
/* as a parameter. *
```

```
return (temporary); /* The structure not declared */ 
                                               \frac{1}{x} as \frac{1}{x} evenaccess is usable \frac{1}{x}\frac{1}{2} as a return value. \frac{1}{2} \frac{1}{2}}
```
## **#pragma address**

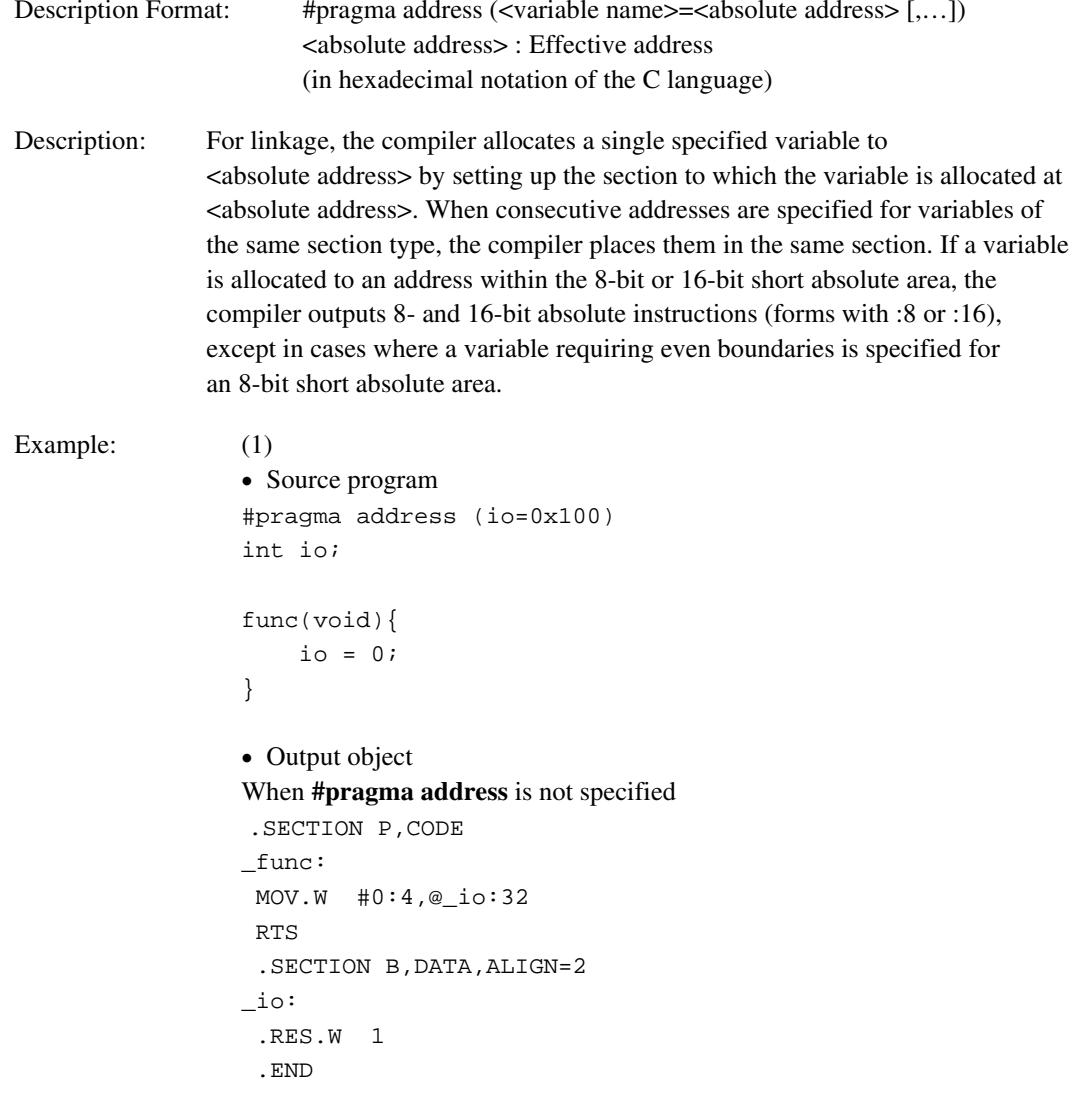

```
When #pragma address is specified 
 .SECTION P,CODE 
_func: 
  MOV.W #0, @_io:16 
  RTS 
  .SECTION $ADDRESS$B100,DATA,LOCATE=H'100 
_io: 
  .RES.W 1 
  .END 
(2) 
• Source program 
#pragma address (P1=0x100) 
struct { 
     unsigned char BYTE; 
     unsigned short WORD; 
}PI;func() 
{ 
      P1.WORD =10; 
} 
• Output object 
When #pragma address is not specified 
 .SECTION P,CODE 
_func: 
  MOV.W #10,@_P1+2:32 
  RTS 
  .SECTION B,DATA,ALIGN=2 
_P1: 
  .RES.W 2 
  .END
```

```
When #pragma address is specified
```

```
.SECTION P,CODE 
_func: 
  MOV.W #10,@_P1+2:16 
 RTS 
  .SECTION $ADDRESS$B100,DATA,LOCATE=H'100 
PI: .RES.W 2 
  .END
```

```
 (3) Variables at consecutive addresses have the same section type
```

```
• Source program 
#pragma address (io=0x100, io2=0x102) 
int io; 
int io2; 
func(void){ 
    io =0;io2 = 0;} 
• Output object 
When #pragma address is not specified 
.SECTION P,CODE 
_func: 
  MOV.W #0:4,@_io2:32 
  MOV.W #0:4,@_io:32 
rts 
  .SECTION B,DATA,ALIGN=2 
_io: 
  .RES.W 1 
_io2: 
  .RES.W 1
```

```
 .END
```
#### When **#pragma address** is specified

```
.SECTION P,CODE 
_func: 
  MOV.W #0,@_io2:16 
  MOV.W #0,@_io:16 
  RTS 
  .SECTION $ADDRESS$B100,DATA,LOCATE=H'100 
_io: 
  .RES.W 1 
\_io2:
  .RES.W 1 
  .END
```
 (4) Variables have the same section type but are not consecutive (in the example below, this leaves two bytes empty).

```
• Source program
```

```
#pragma address (io=0x100, io2=0x104) 
int io; 
int io2; 
func(void){ 
     \text{i} \circ = \text{i} \circ 2 = 0;
} 
• Output object
```
When **#pragma address** is not specified

```
.SECTION P,CODE 
_func: 
  MOV.W #0:4,@_io2:32 
  MOV.W #0:4,@_io:32 
  RTS 
  .SECTION B,DATA,ALIGN=2 
_io: 
  .RES.W 1 
\_io2:
  .RES.W 1
```
.END

#### When **#pragma address** is specified

```
.SECTION P,CODE 
_func: 
  MOV.W #0,@_io2:16 
  MOV.W #0,@_io:16 
 RTS 
  .SECTION $ADDRESS$B100,DATA,LOCATE=H'100 
_io: 
  .RES.W 1 
  .SECTION $ADDRESS$B104,DATA,LOCATE=H'104 
\_io2:
  .RES.W 1 
  .END
```
- Remarks: This function is only valid when the CPU type is H8SX or H8S.
	- For a given variable, **#pragma address** must be specified before the variable is declared.
	- An error occurs if a compound/class-type member, static member, or symbolic name other than that of a variable is specified.
	- An error occurs if an odd address is specified for a variable or structure requiring alignment with an even boundary.
	- An error occurs if more than one **#pragma address** specification is made for the same variable.
	- An error occurs if the same address is specified for different variables or the addresses of variables overlap.
	- An error occurs if more than one of the following #pragma extensions is specified for the same variable. **#pragma section #pragma abs8/abs16 #pragma global\_register**
	- Do not specify **#pragma address** for a variable initialized with data. If you do make such a specification, the compiler outputs message C1407 (W) #pragma address ignored.

## **10.2.2 Section Address Operator**

- **\_ \_sectop**
- **\_ \_secend**

Description Format: \_ \_ sectop("<section name>") \_ \_secend("<section name>")

Description: Refers to the start address of <section name> specified by \_ \_sectop. Refers to the end  $+1$  address of  $\le$  section name> specified by  $\angle$  \_ secend.

```
Example: #include <machine.h>
               #pragma section $DSEC 
               static const struct { 
                    void *rom_s; /* Start address of initialized */ 
                                      /* data section in ROM * /
                    void *rom_e; /* End address of initialized */ 
                                      /* data section in ROM */ 
                    void *ram_s; /* Start address of initialized */ 
                                      /* data section in RAM */
               \DTEL[]=\begin{cases} sectop ("D"), secend ("D"), sectop ("R")};
               #pragma section $BSEC 
               static const struct { 
                    void *b_s; /* Start address of uninitialized */ 
                                     /* data section * /
                    void *b_e; /* End address of uninitialized */ 
                                      /* data section *{}<b>BTBL[]</b> = { <b>sector ('B")</b>, <b>second ('B")}</b>};#pragma section 
               #pragma stacksize 0x100 /* Declares stack section S */ 
               #pragma entry INIT /* Declares function INIT as */ 
                                     /* an entry function *void main(void); /* Declares main function */ 
               void INIT(void) /* _INIT: Entry start function */ 
               { /* MOV #STARTOF S+SIZEOF S,SP */ 
                                      /* ; SP initial */\frac{1}{x} ; settings \frac{1}{x} _INITSCT(); /* JSR @_ _INITSCT ; Initializes */ 
                                       /* ; section area*/ 
                   main(); \qquad /* JSR @_main ; Calls main */
                                     \frac{1}{x} ; function \frac{1}{x}sleep ); /* SLEEP ; Sleep state */\frac{1}{x} ; in low-power*/
                                      \frac{1}{x} ; consumption \frac{x}{x}\frac{1}{2} \frac{1}{2} \frac{1}{2} \frac{1}{2} \frac{1}{2} \frac{1}{2} \frac{1}{2} \frac{1}{2} \frac{1}{2} \frac{1}{2} \frac{1}{2} \frac{1}{2} \frac{1}{2} \frac{1}{2} \frac{1}{2} \frac{1}{2} \frac{1}{2} \frac{1}{2} \frac{1}{2} \frac{1}{2} \frac{1}{2} \frac{1}{2} }
```
 For details of section initialization, refer to section 9.2.2, Execution Environment Settings.

## **10.2.3 Intrinsic Functions**

The compiler provides the following functions that cannot be written in C/C++, as intrinsic functions.

- Setting and referencing the condition code register
- Setting and referencing the extend register
- Multiply and accumulate (MAC) operation
- Rotation
- Special instructions (TRAPA, SLEEP, MOVFPE, MOVTPE, EEPMOV, TAS, NOP, and XCH)
- Overflow testing
- Decimal operation

Intrinsic functions can be written in the same call format as regular functions. However, when using intrinsic functions, **#include <machine.h>** must be declared.

Table 10.28 lists intrinsic functions.

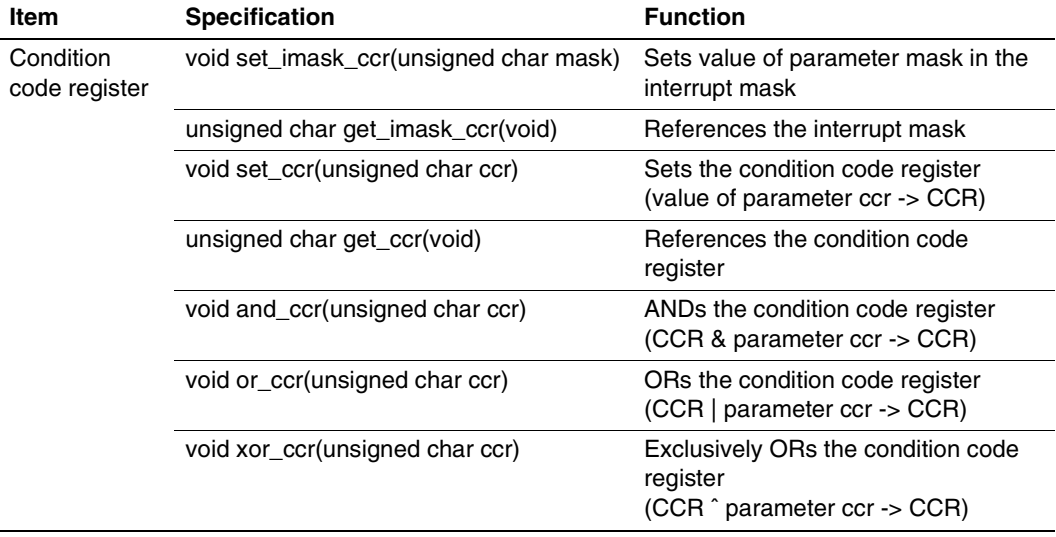

#### **Table 10.28 Intrinsic Functions**

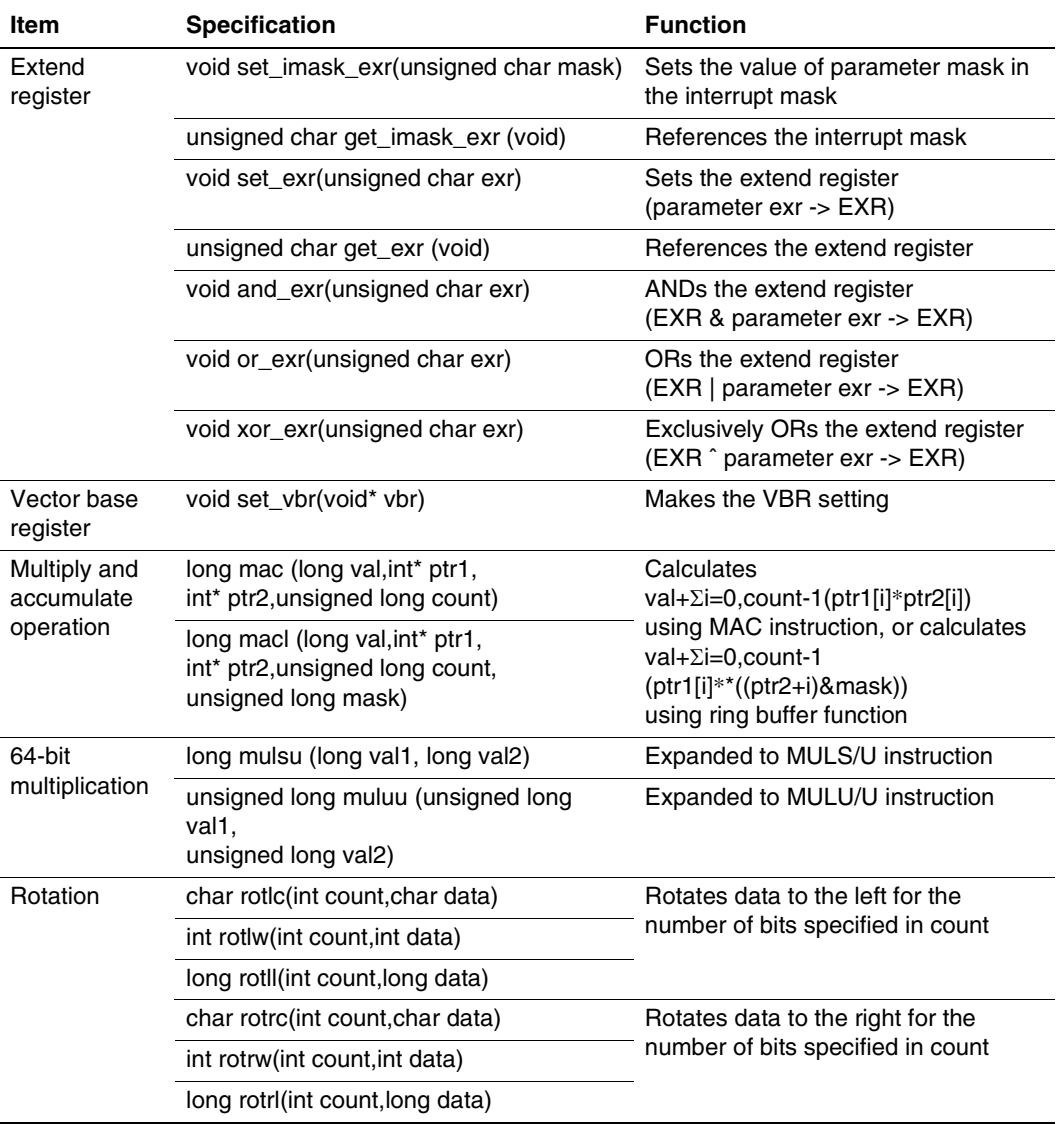

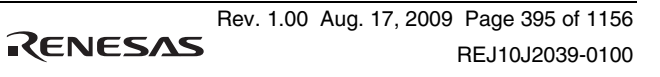

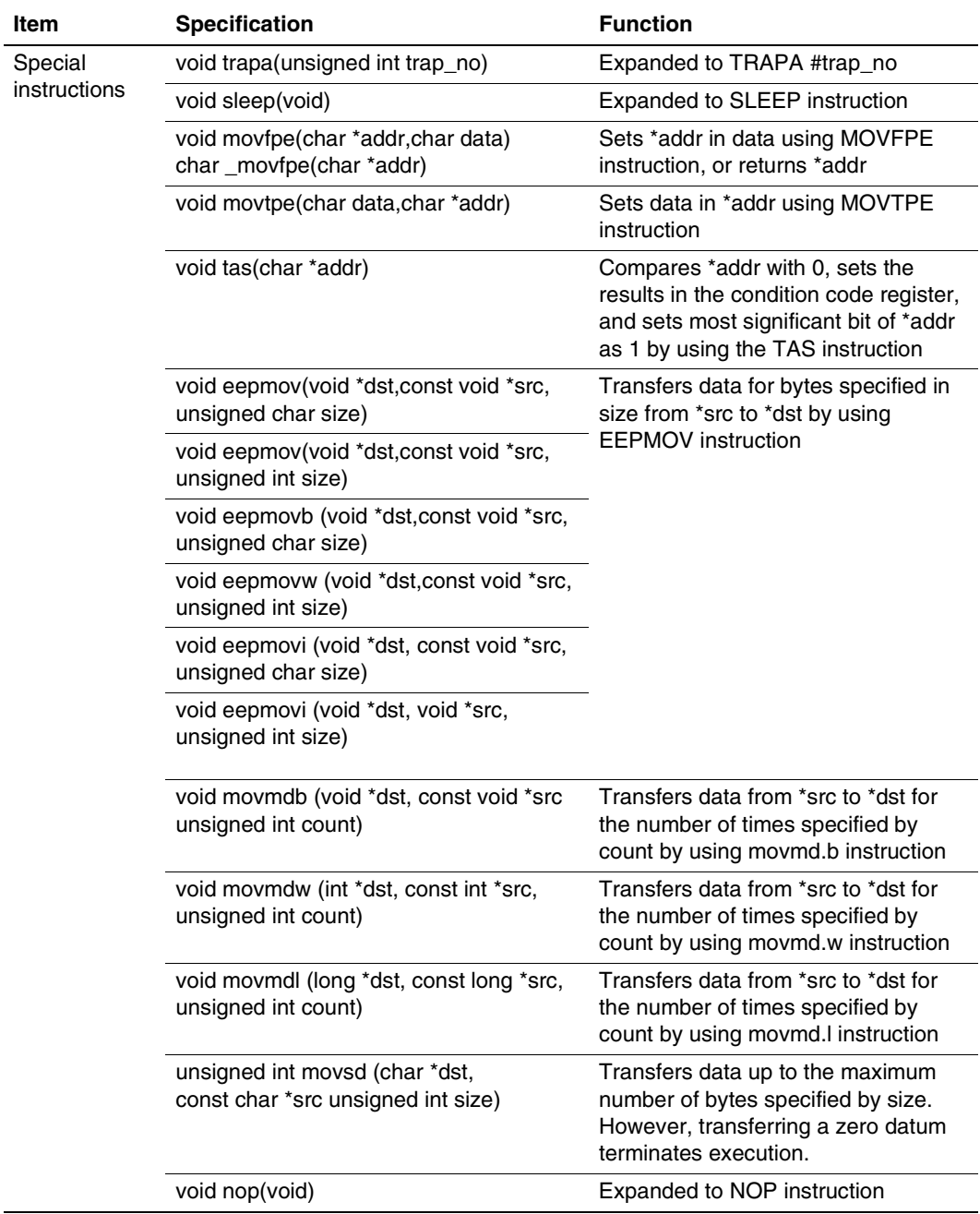

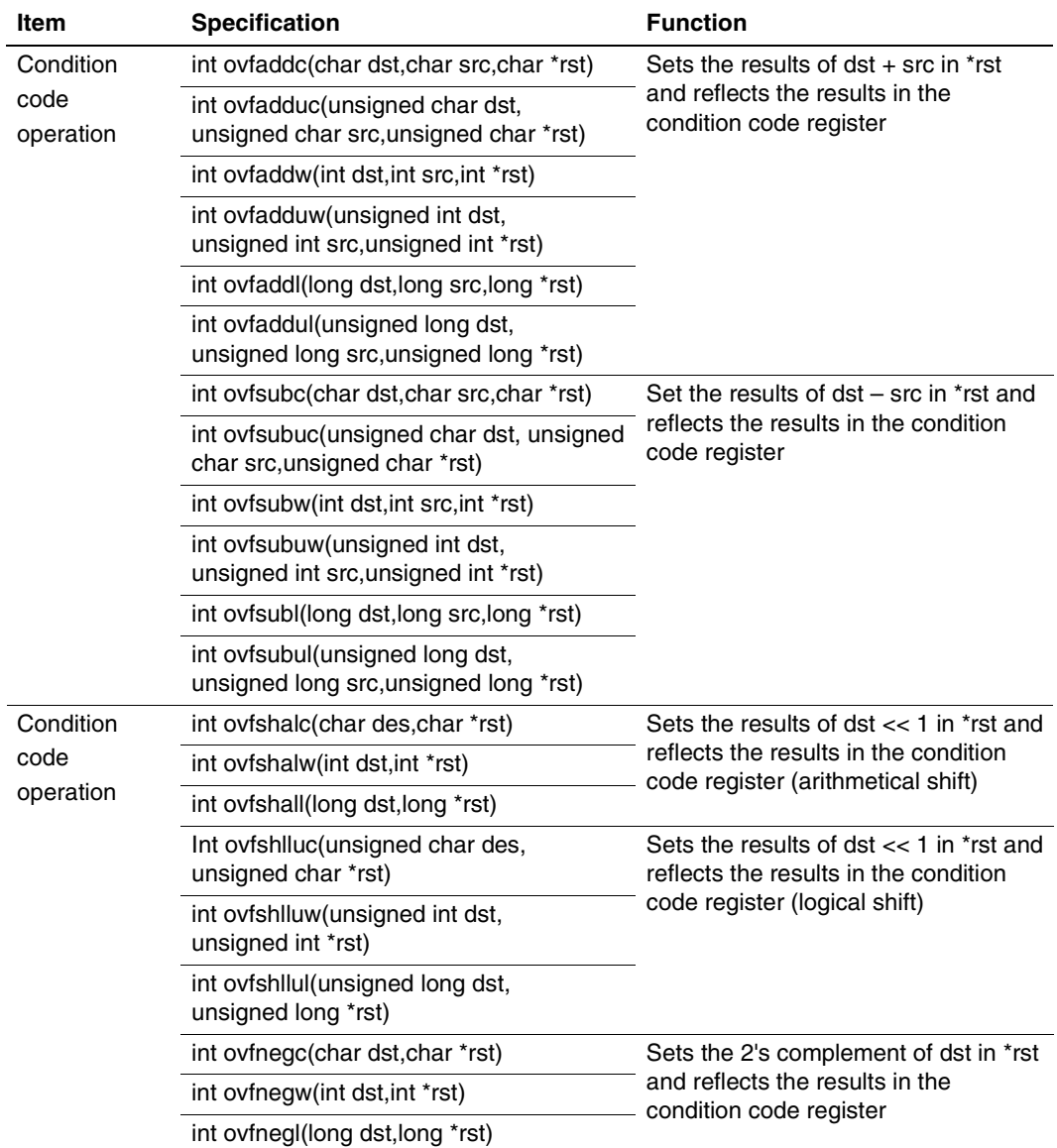

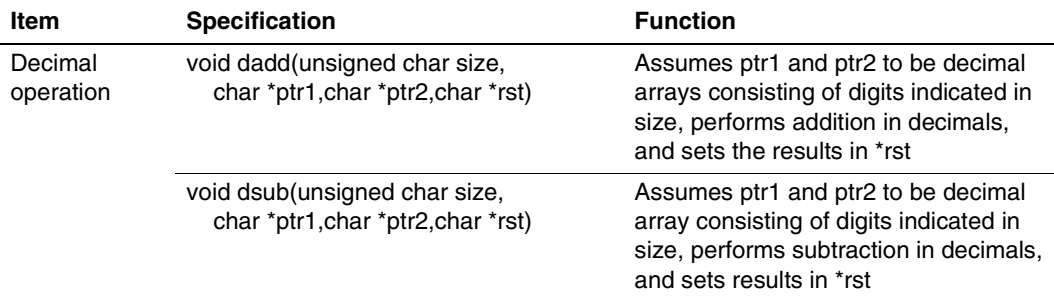

#### **void set\_imask\_ccr(unsigned char mask)**

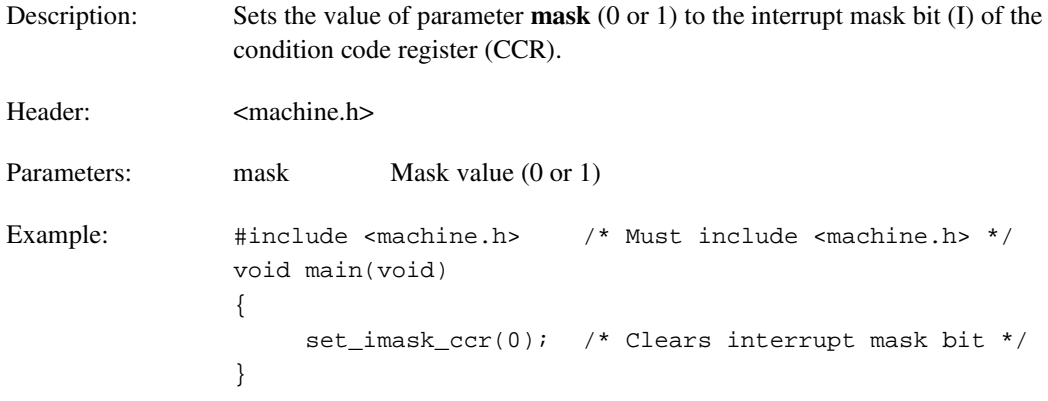

## **unsigned char get\_imask\_ccr(void)**

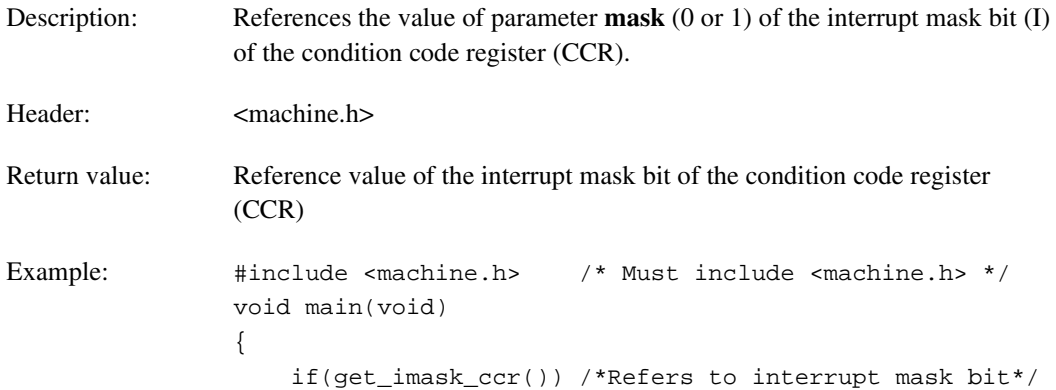

: 1995 - Paul }

# **void set\_ccr(unsigned char ccr)**

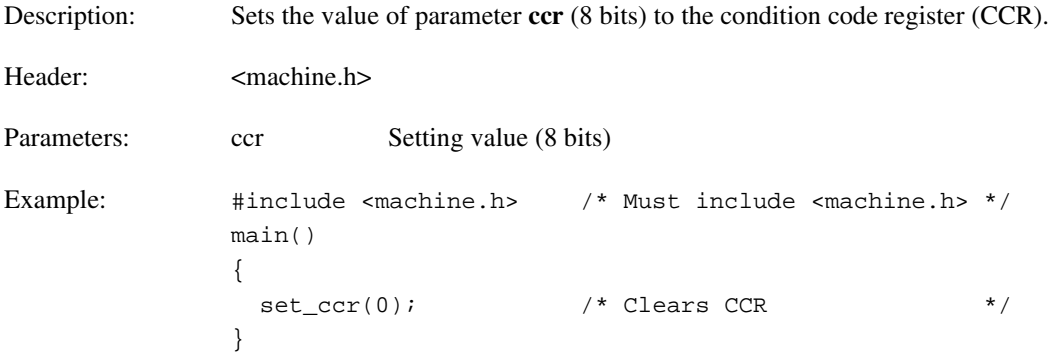

# **unsigned char get\_ccr(void)**

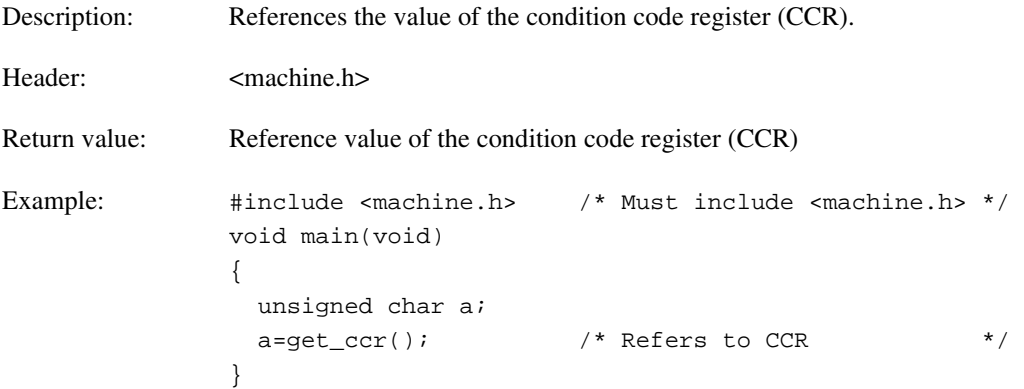

# **void and\_ccr(unsigned char ccr)**

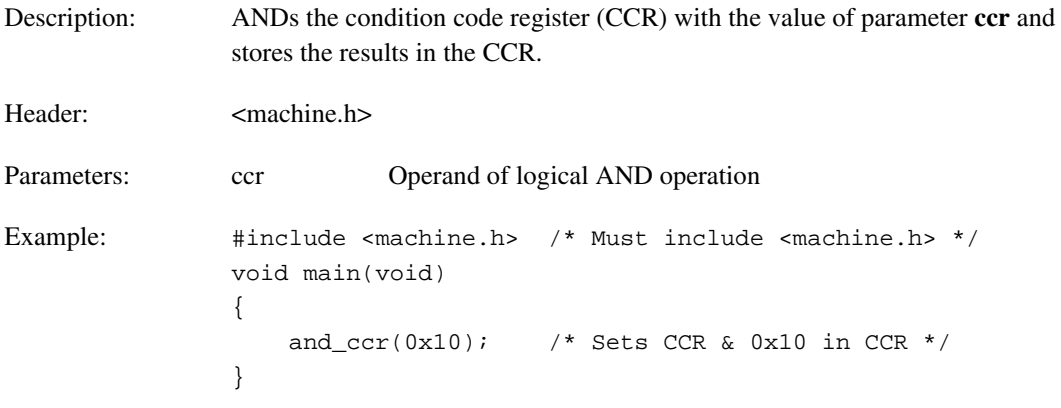

# **void or\_ccr(unsigned char ccr)**

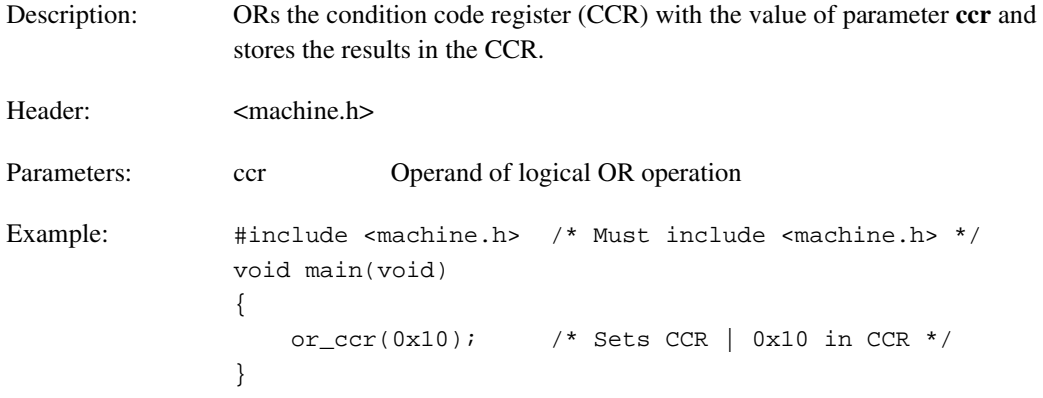

#### **void xor\_ccr(unsigned char ccr)**

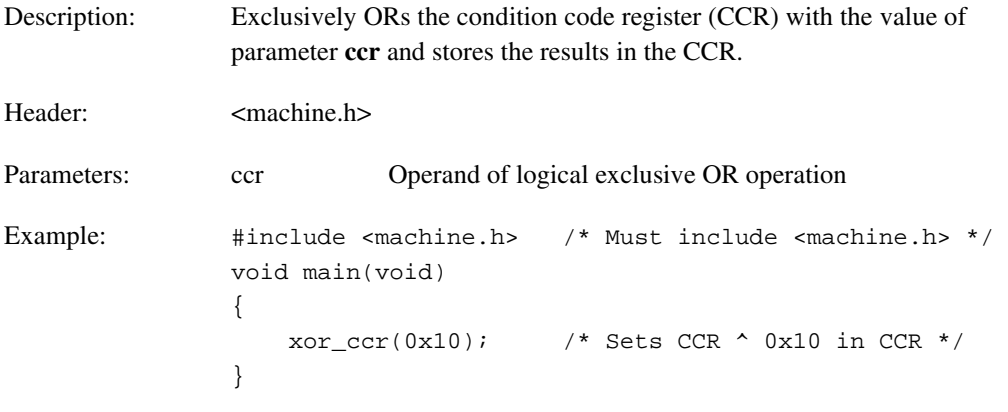

#### **void set\_imask\_exr(unsigned char mask)**

Description: Sets the value of parameter **mask** (0 to 7) to the interrupt mask bits (I2 to I0) of the extend register (EXR). This function can be used in **H8SXN**, **H8SXM, H8SXA**, **H8SXX**, **2600a**, **2000a**, **2600n**, and **2000n** CPU/operating modes. Header:  $\langle$   $\langle$   $\rangle$   $\langle$   $\langle$   $\rangle$   $\langle$   $\langle$   $\rangle$   $\langle$   $\rangle$ Parameters: mask Mask value Example: #include <machine.h> /\* Must include <machine.h> \*/ void main(void) { set imask  $exr(0)$ ; /\* Sets mask level 0 to the \*/ /\* interrupt mask bits in the \*/ /\* extended register \*/ : 1995 - 1996 }

# **unsigned char get\_imask\_exr(void)**

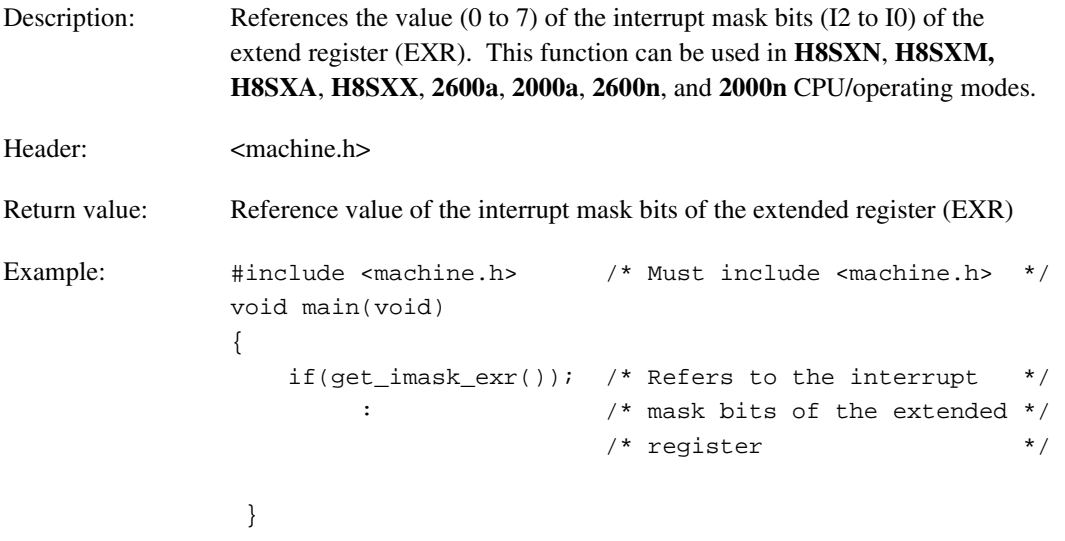

## **void set\_exr(unsigned char exr)**

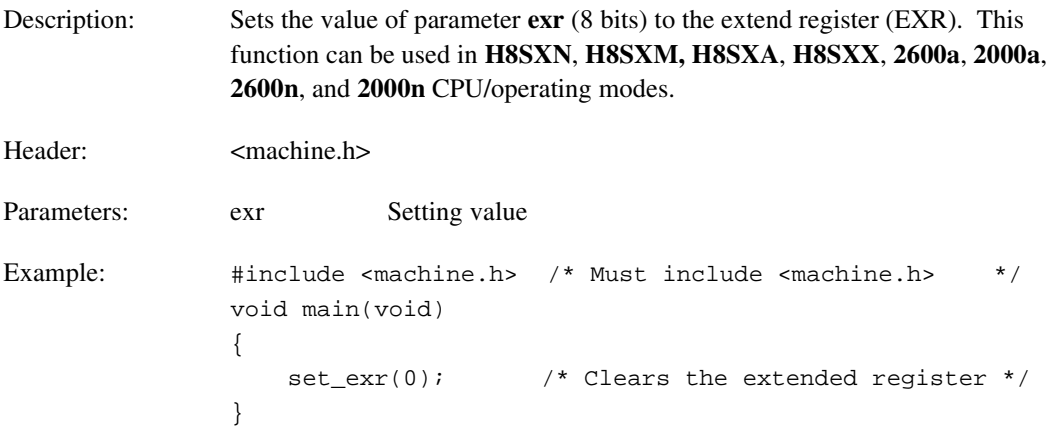

# **unsigned char get\_exr(void)**

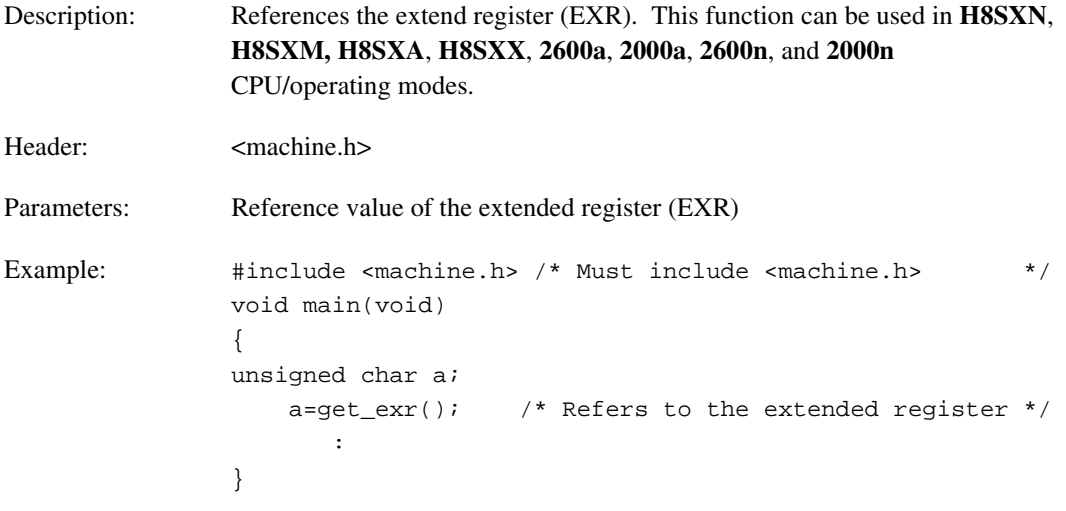

## **void and\_exr(unsigned char exr)**

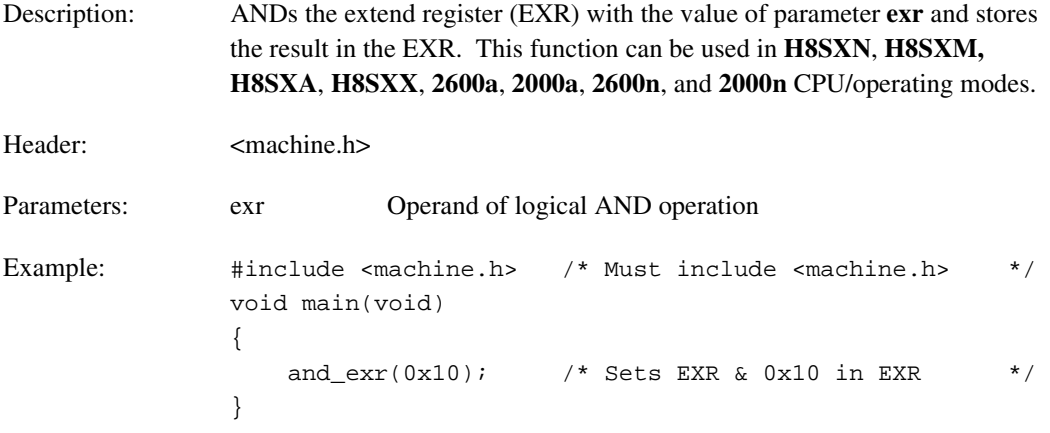

# **void or\_exr(unsigned char exr)**

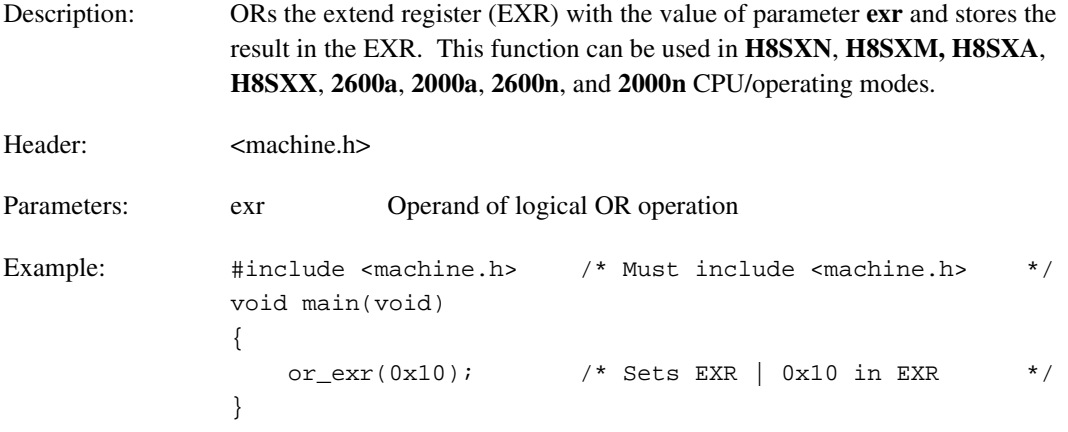

## **void xor\_exr(unsigned char exr)**

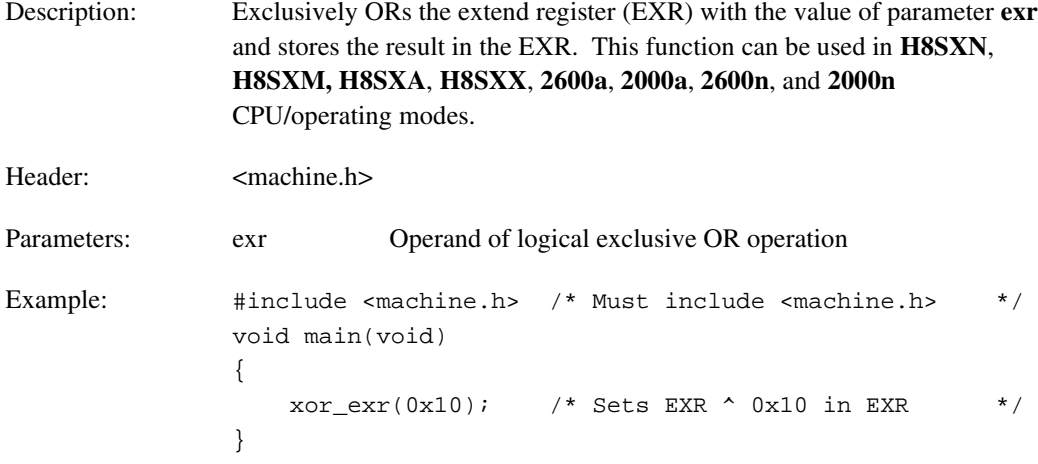

# **void set\_vbr(void\* vbr)**

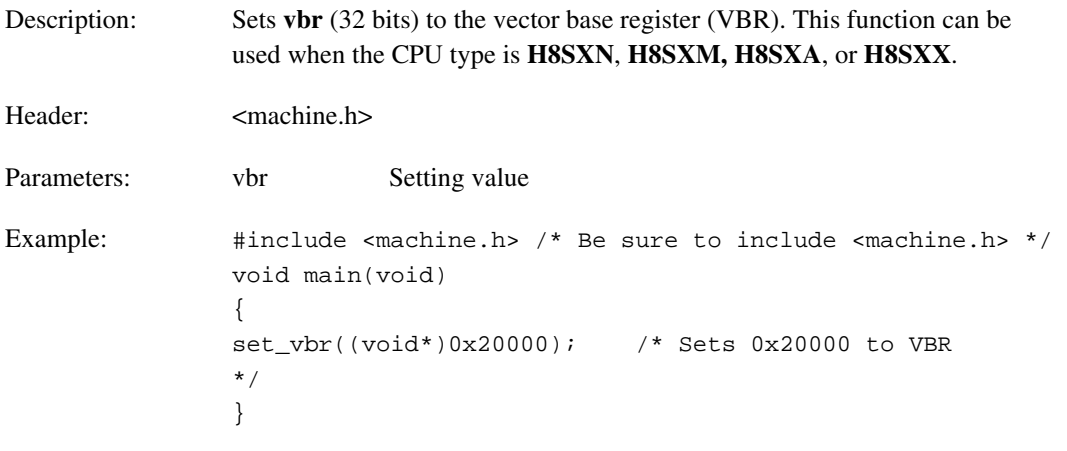

# **long mac(long val,int \*ptr1,int \*ptr2,unsigned long count) long macl(long val,int \*ptr1,int \*ptr2,unsigned long count,unsigned long mask)**

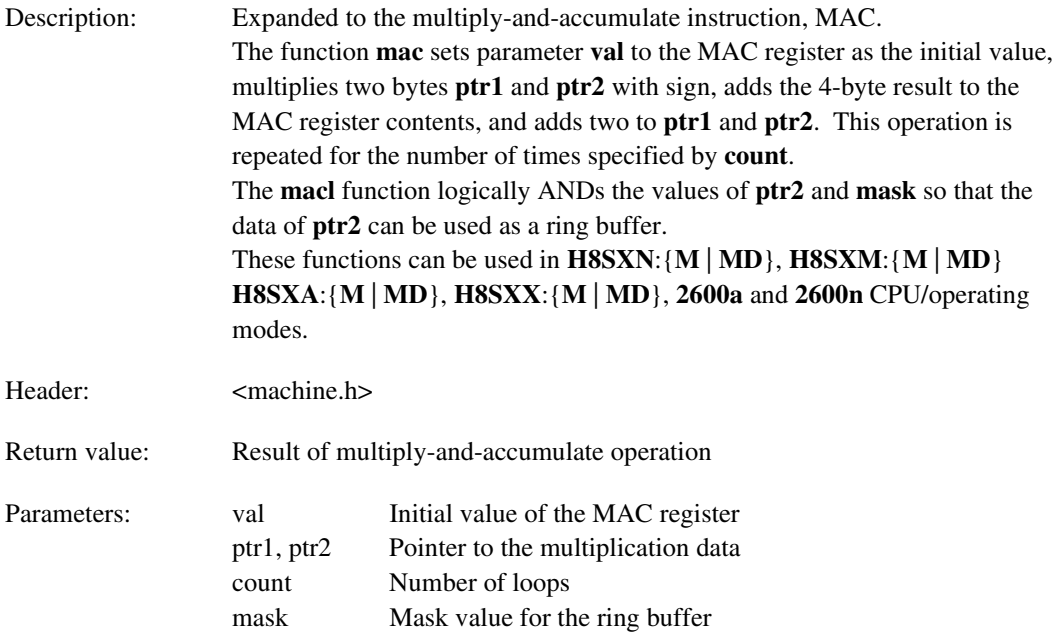

Example: #include <machine.h> /\* Must include<machine.h>\*/ int  $ptr1[10]=\{0,1,2,3,4,5,6,7,8,9\}$ int  $ptr2[10]=\{9,8,7,6,5,4,3,2,1,0\};$ long l1,l2; **Service State** void main(void) {  $11 = \text{mac}(100, \text{ptr1}, \text{ptr2}, 4);$  /\* Executes \*/ /\* l1=100+0\*9+1\*8+2\*7+3\*6 \*/  $12 = \text{mac1}(100, \text{ptr1}, \text{ptr2}, 4, ^{-4});$  /\* Executes \*/ /\* l2=100+0\*9+1\*8+2\*9+3\*8 \*/  $/*$  The data of ptr2[0] and  $*/$  /\* ptr2[1] is repeatedly used\*/  $/*$  as a ring buffer. Since  $*/$  /\* ptr2 & mask is used as an \*/  $/*$  address, ptr2 must be  $*$  $/*$  assigned to an address  $*$  $/*$  that is a multiple of  $*$  $\prime$ \* eight.  $\star$  / }

Remarks: The boundary of the table pointed to by **ptr2** in the **macl** function must be aligned to a double of the **mask** value's complement. For example, in the case above, the linkage map must be confirmed so that **ptr2** is allocated to the address of a multiple of eight.

# **long mulsu (long val1, long val2) unsigned long muluu (unsigned long val1, unsigned long val2)**

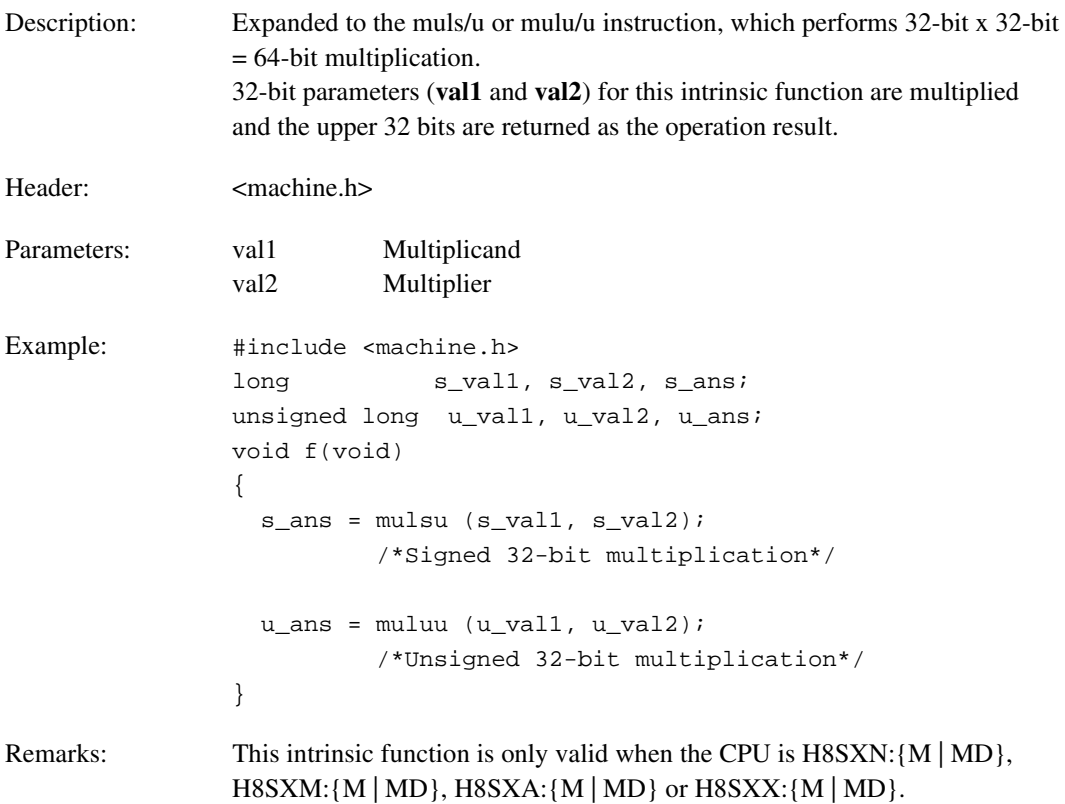

# **char rotlc (int count,char data) int rotlw (int count,int data) long rotll (int count,long data)**

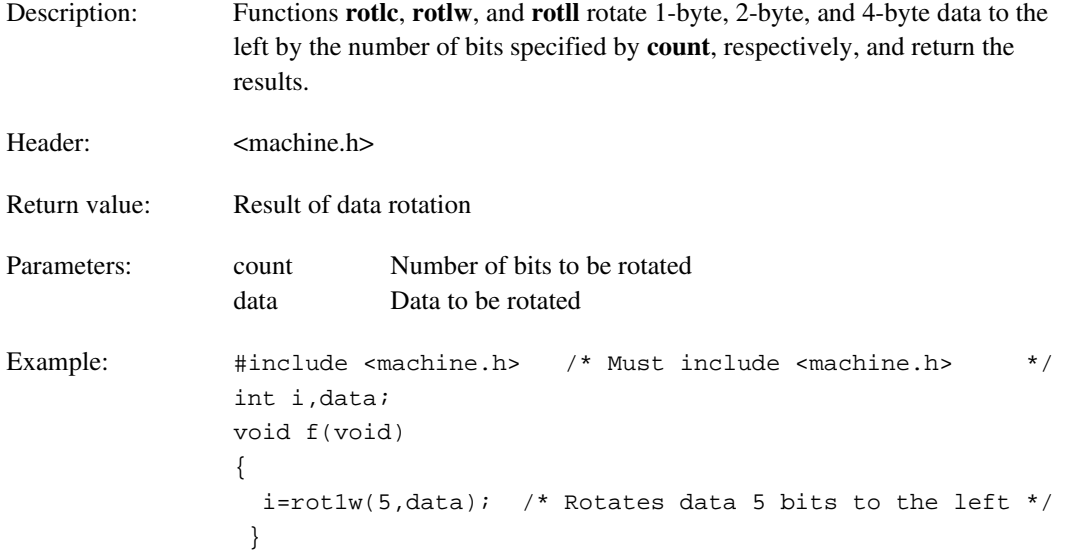

# **char rotrc (int count,char data) int rotrw (int count,int data) long rotrl (int count,long data)**

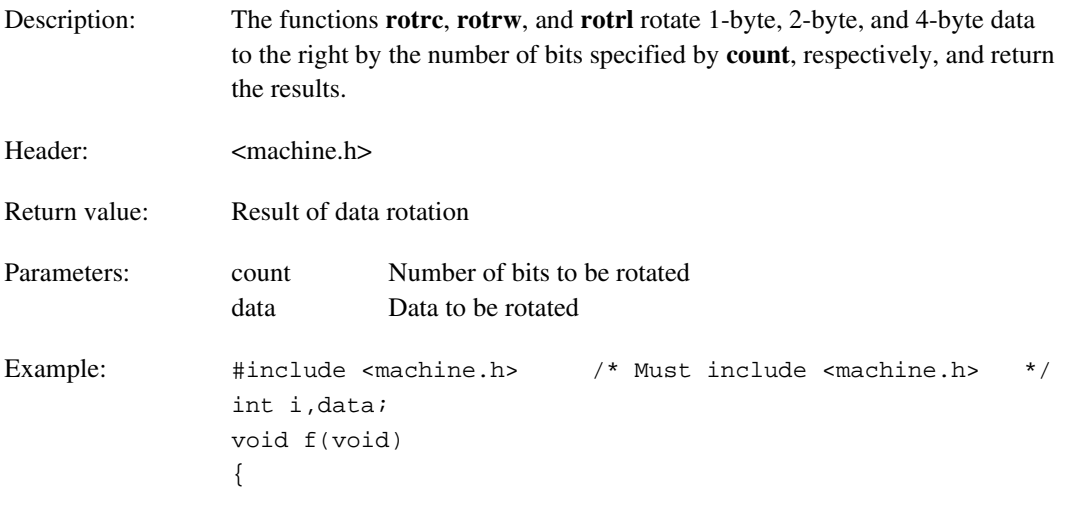

```
 i=rotrw(5,data); /* Rotates data 5 bits to the right*/ 
}
```
## **void trapa(unsigned int trap\_no)**

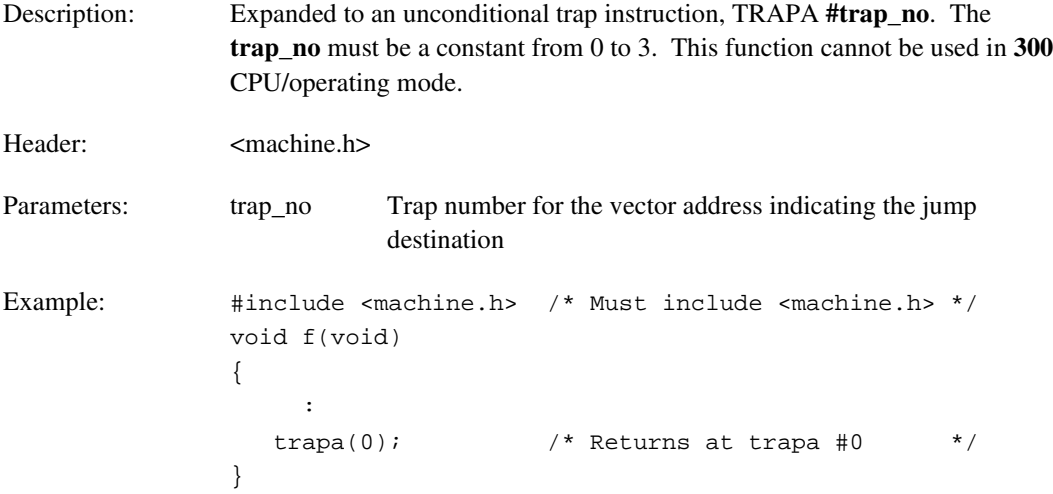

# **void sleep(void)**

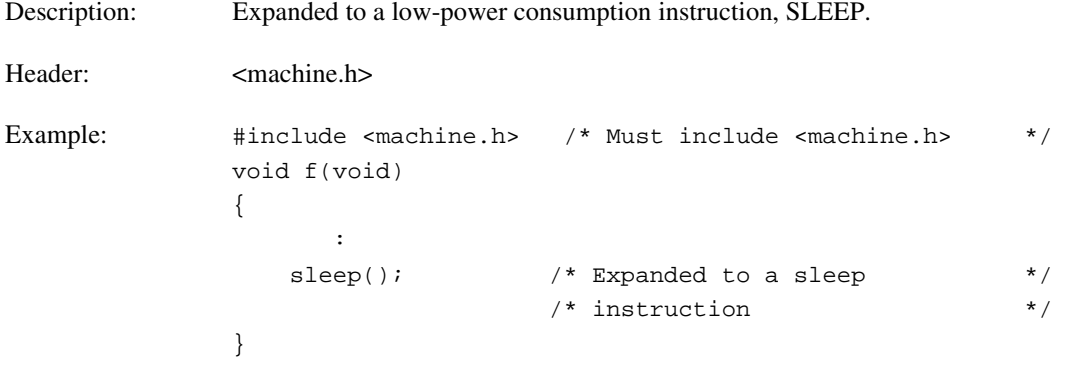

# **void movfpe(char \*addr,char data) char \_movfpe (char \*addr)**

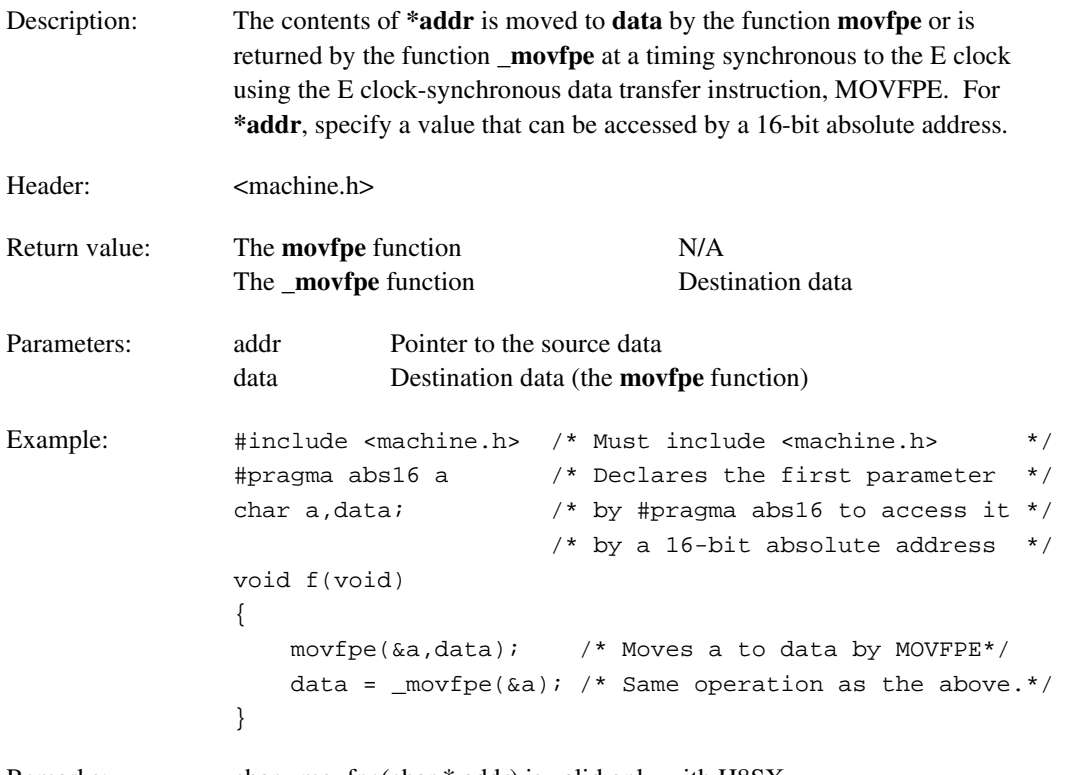

Remarks: char \_movfpe(char \* addr) is valid only with H8SX.

#### **void movtpe(char data,char \*addr)**

Description: Moves the contents of **data** to **\*addr** at a timing synchronous to the E clock using the E clock-synchronous data transfer instruction, MOVTPE. For **\*addr**, specify a value that can be accessed by a 16-bit absolute address.

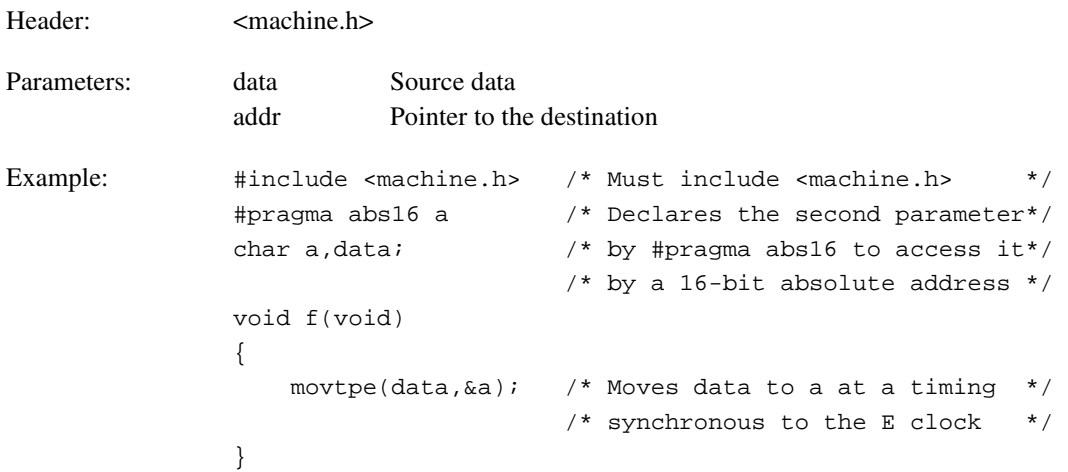

#### **void tas(char \*addr)**

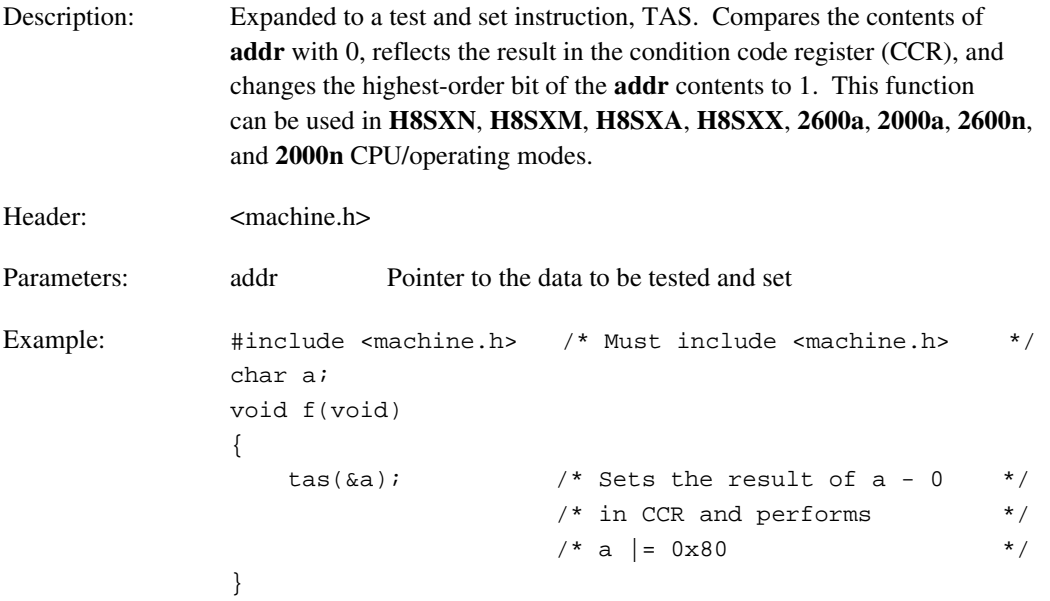

**void eepmov(void \*dst,const void \*src,unsigned char size) void eepmov(void \*dst,const void \*src,unsigned int size) void eepmovb(void \*dst,const void \*src,unsigned char size) void eepmovw(void \*dst,const void \*src,unsigned int size)** 

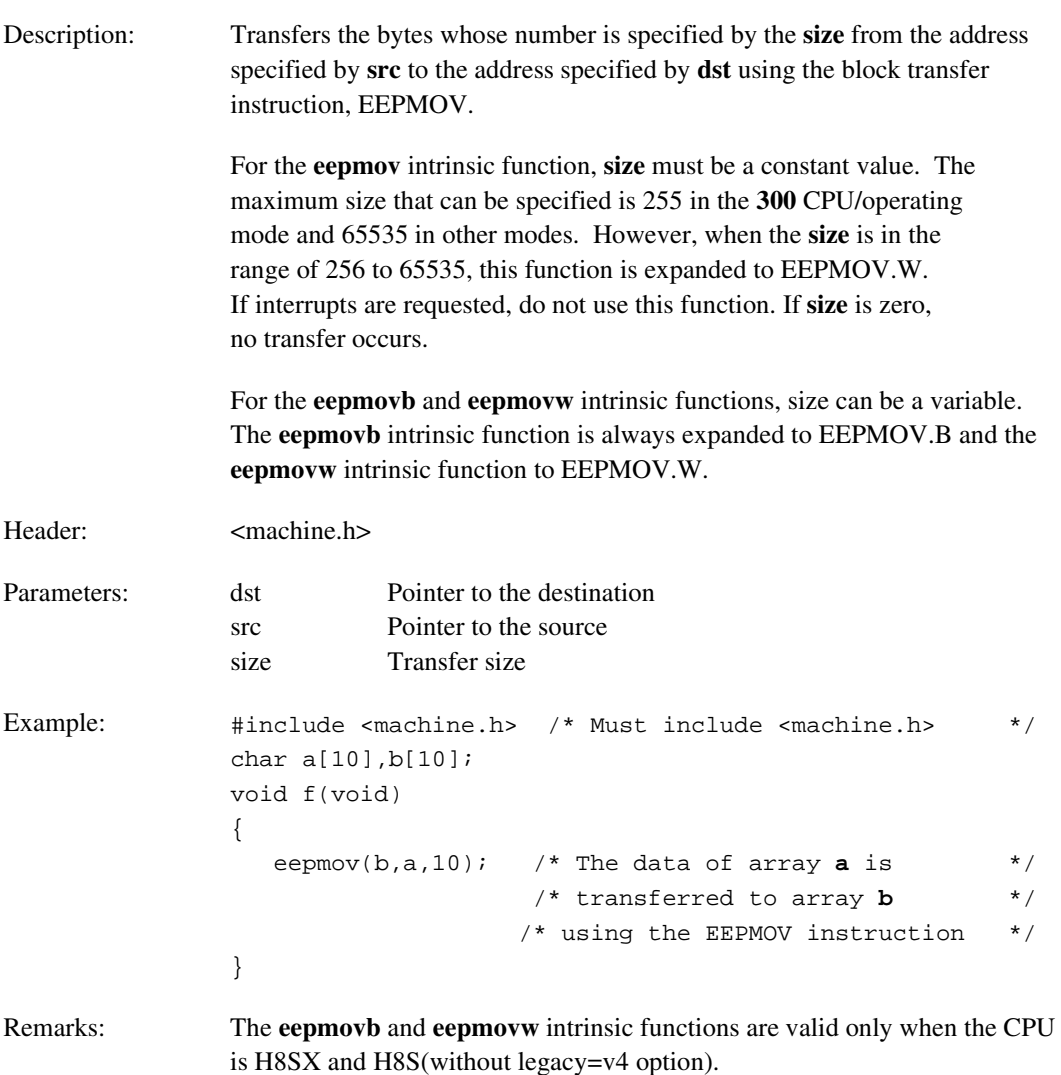

#### **void eepmovi(void \*dst,const void \*src,unsigned int size)**

Description: Transfers the bytes whose number is specified by the **size** from the address specified by **src** to the address specified by **dst** using the block transfer instruction, EEPMOV. This function is expanded so that the EEPMOV instruction can resume transfer after returning from an interrupt.

> **size** can be a constant or a variable. As a constant, up to 65535 can be specified. If **size** is zero, no transfer occurs. If **size** is a constant of less than 256 this function is expanded to one EEPMOV.B instruction. If **size** is a constant in the range from 256 to 510, this function is expanded to two EEPMOV.B instructions. If **size** is a constant no less than 512 or a variable, this function is expanded using EEPMOV.W as follows so that EEPMOV.W can resume transfer after an interrupt .

L1: EEPMOV.W

 MOV.W R4,R4 BNE L1

Header: <machine.h> Parameters: dst Pointer to the destination src Pointer to the source size Transfer size Example: #include <machine.h> /\* Must include <machine.h> \*/  $char a[10], b[10];$ void f(void) { eepmovi( $b, a, 10$ ); /\* The data of array **a** is  $*$ / /\* transferred to array **b** \*/ /\* using the EEPMOV instruction \*/ } Remarks: This intrinsic function is valid only when the CPU is H8SX or H8S.

# **void movmdb(void \*dst, const void \*src, unsigned int count) void movmdw(int \*dst, const int \*src, unsigned int count) void movmdl(long \*dst, const long \*src, unsigned int count)**

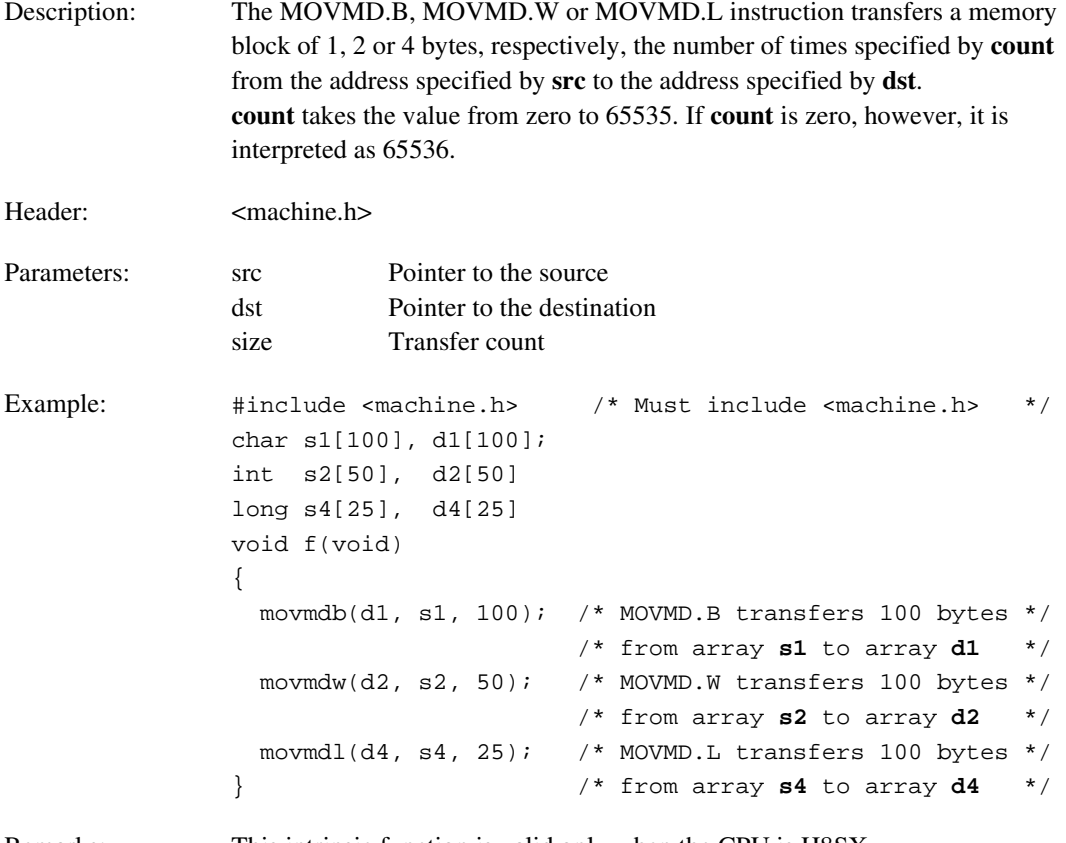

Remarks: This intrinsic function is valid only when the CPU is H8SX.

# **unsigned int movsd(char \*dst, const char \*src, unsigned int size)**

{

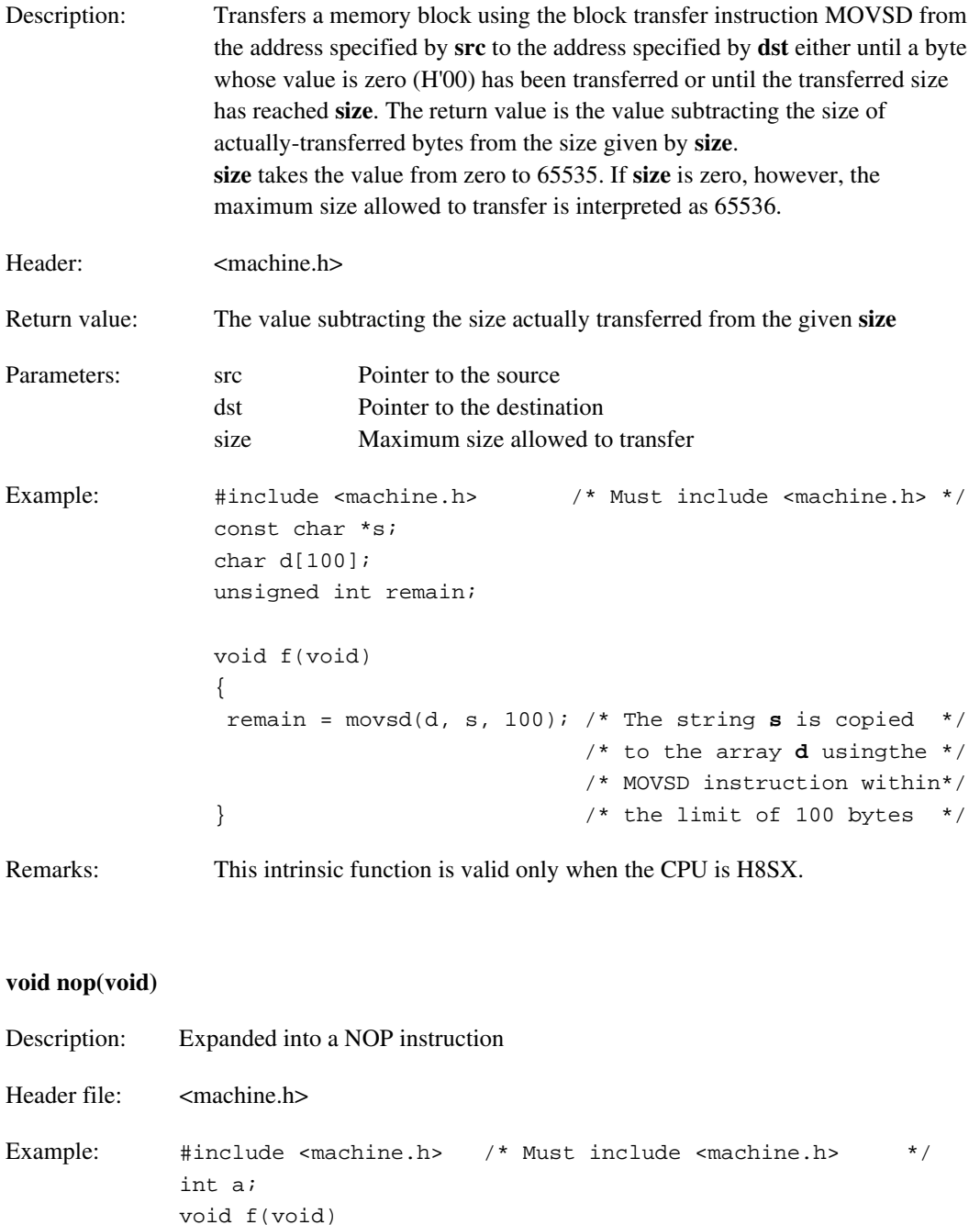

```
while(a)nop(); / Executes a NOP instruction *//* while a!=0 *}
```
**int ovfaddc(char dst,char src,char \*rst) int ovfaddw(int dst, int src,int \*rst) int ovfaddl(long dst,long src,long \*rst) int ovfadduc(unsigned char dst,unsigned char src,unsigned char \*rst) int ovfadduw(unsigned int dst,unsigned int src,unsigned int \*rst) int ovfaddul(unsigned long dst,unsigned long src,unsigned long \*rst)** 

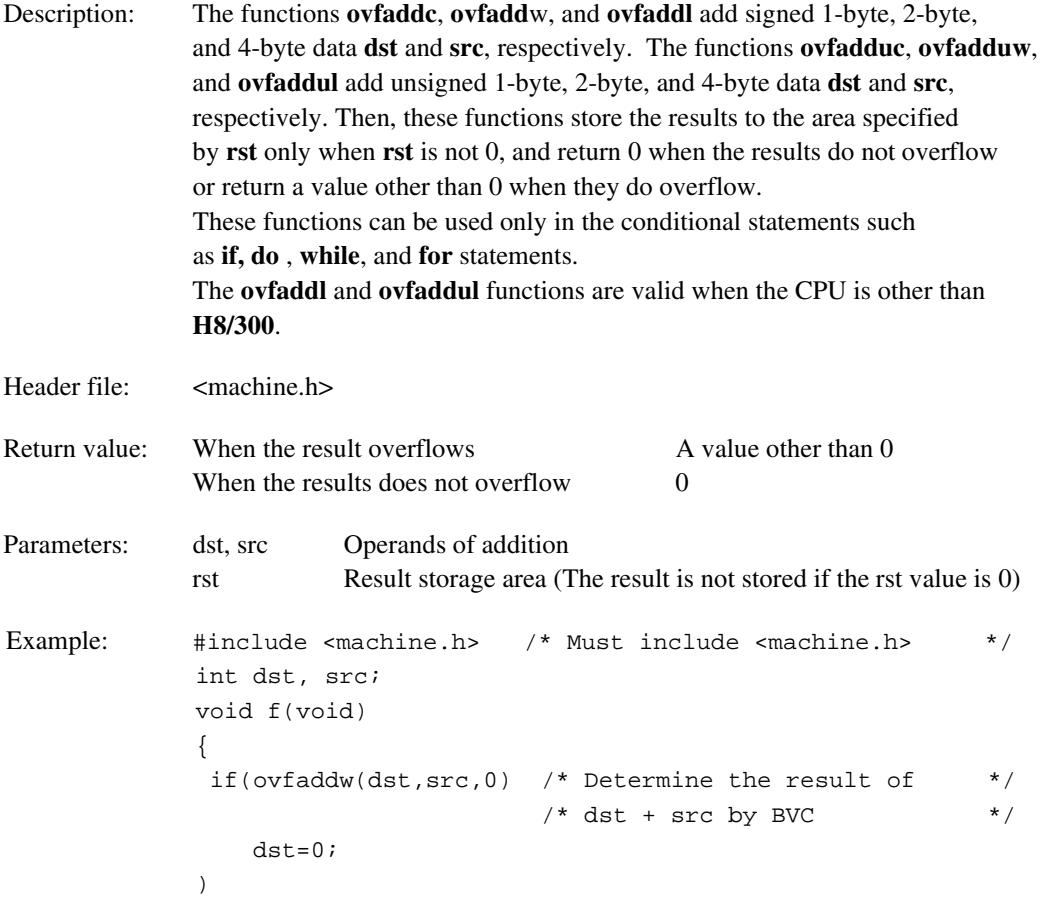

**int ovfsubc(char dst,char src,char \*rst) int ovfsubw(int dst,int src,int \*rst) int ovfsubl(long dst,long src,long \*rst) int ovfsubuc(unsigned char dst,unsigned char src,unsigned char \*rst) int ovfsubuw(unsigned int dst,unsigned int src,unsigned int \*rst) int ovfsubul(unsigned long dst,unsigned long src,unsigned long \*rst)** 

Header file: <machine.h>

Description: The functions **ovfsubc**, **ovfsubw**, and **ovfsubl** subtract signed 1-byte, 2-byte, and 4-byte data **dst** and **src**, respectively (dst-src). The functions **ovfsubuc**, **ovfsubuw**, and **ovfsubul** subtract unsigned 1-byte, 2-byte, and 4-byte data **dst** and **src**, respectively. Then, these functions store the results to the area specified by **rst** only when **rst** is not 0, and return 0 when the results do not overflow or return a value other than 0 when they do overflow. These functions can be used only in the conditional statements such as **if**, **do** , **while**, and **for** statements. The **ovfsubl** and **ovfsubul** functions are valid when the CPU is other than **H8/300**.

Return value: When the result overflows A value other than 0 When the results does not overflow  $\qquad \qquad 0$ Parameters: dst, src Operands of subtraction rst Result storage area (The result is not stored if rst value is 0) Example: #include <machine.h> /\* Must include <machine.h> \*/ int dst,src; void f(void) { if(ovfsubw(dst,src,0) /\* Determines the result of \*/  $/*$  dst - src by BVC  $*$  $dst=0;$ }

# **int ovfshalc(char dst,char \*rst) int ovfshalw(int dst,int \*rst) int ovfshall(long dst,long \*rst)**

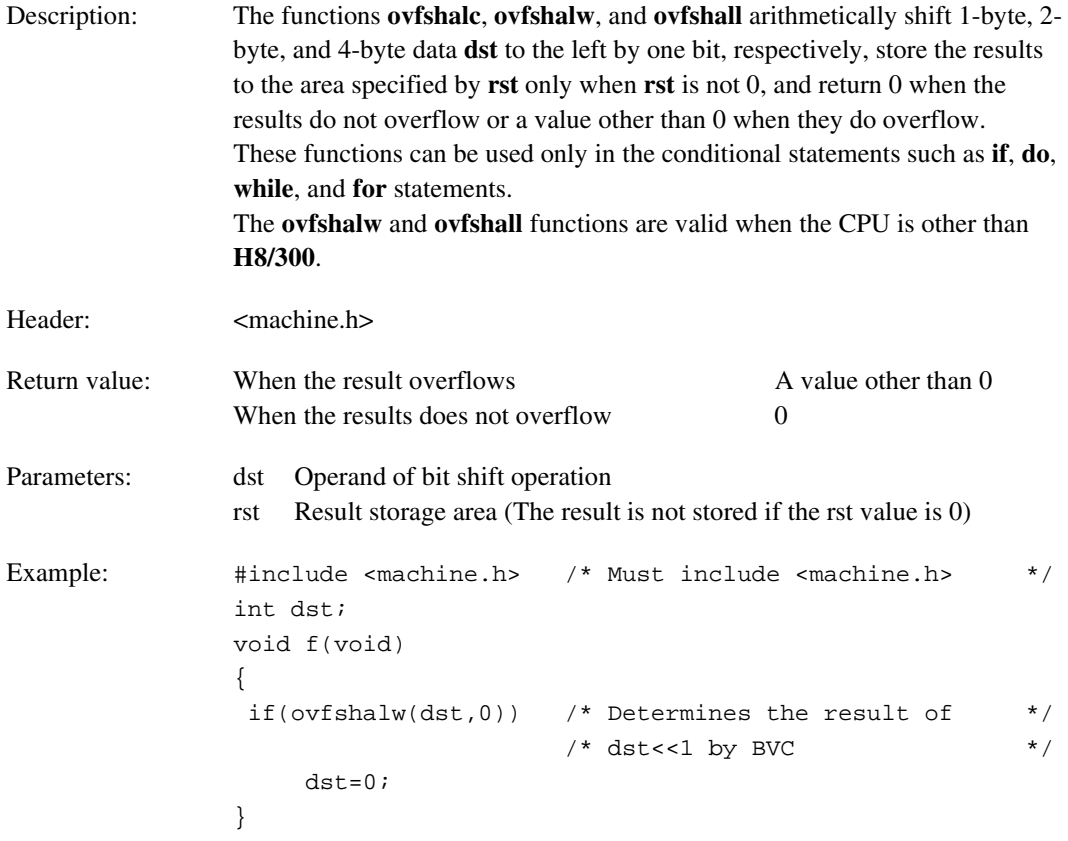
# **int ovfshlluc(unsigned char dst,unsigned char \*rst) int ovfshlluw(unsigned int dst,unsigned int \*rst) int ovfshllul(unsigned long dst,unsigned long \*rst)**

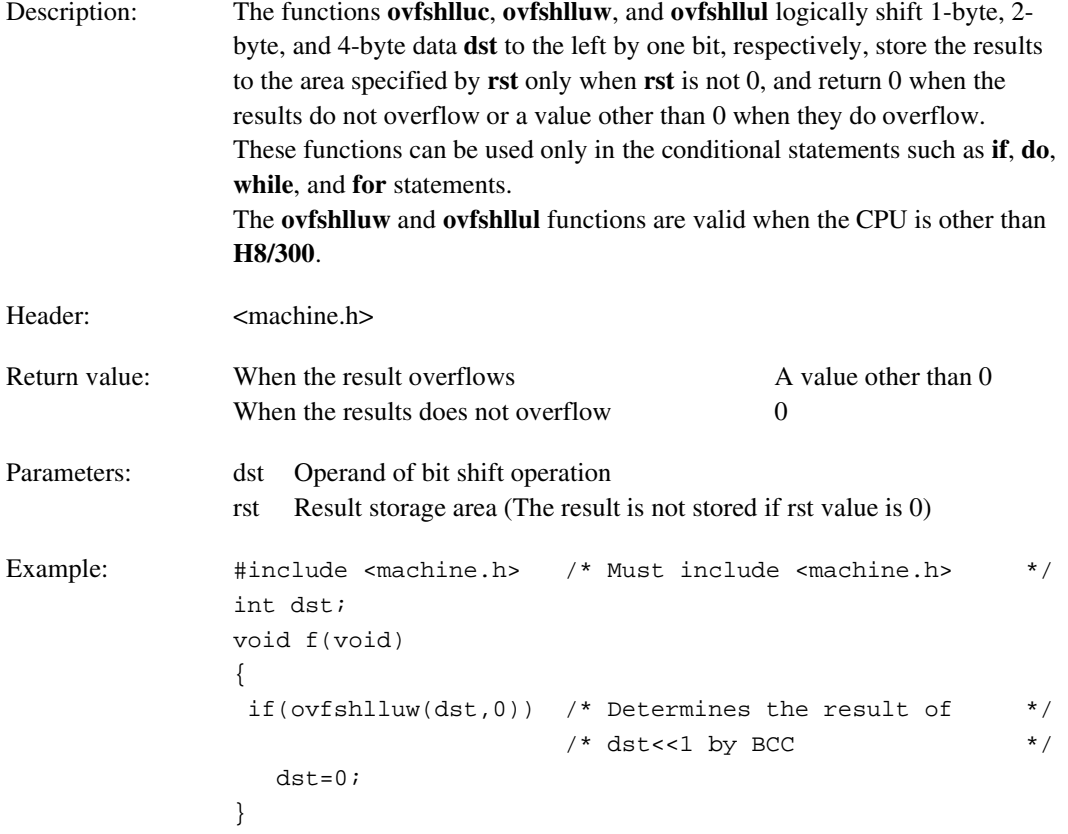

# **int ovfnegc(char dst,char \*rst) int ovfnegw(int dst,int \*rst) int ovfnegl(long dst,long \*rst)**

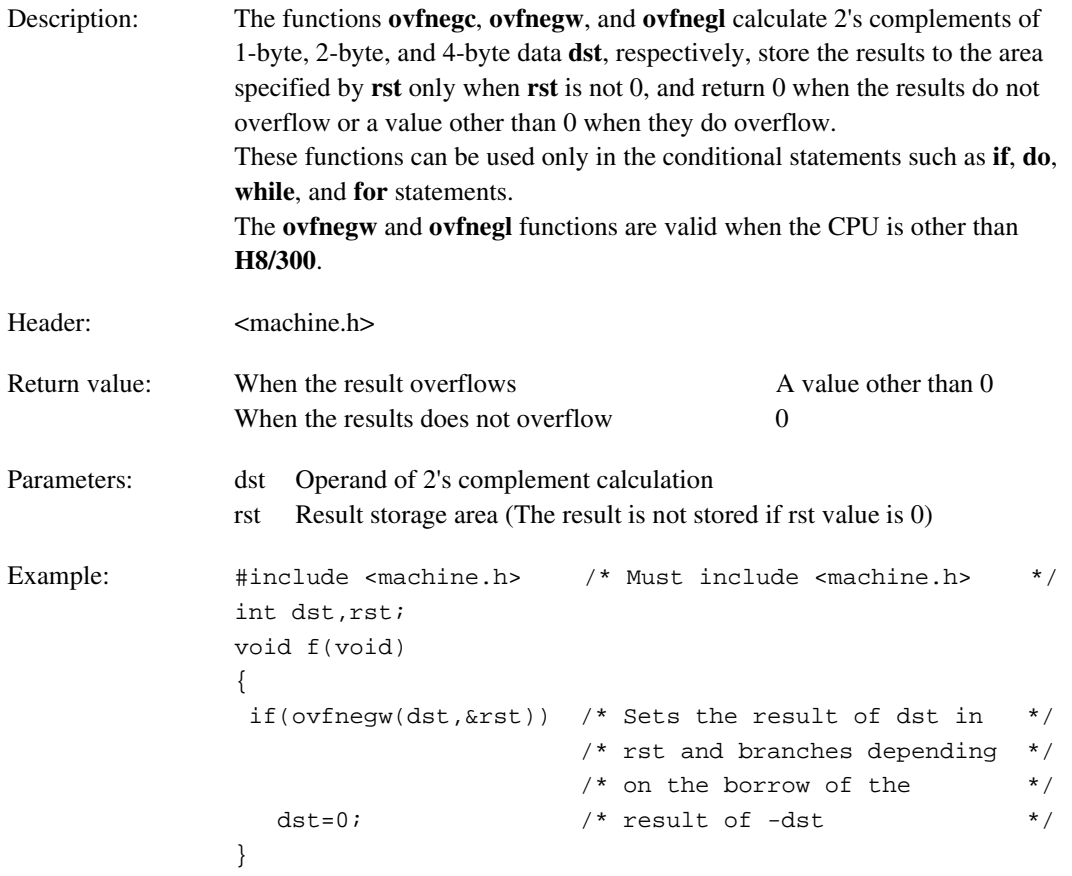

### **void dadd(unsigned char size,char \*ptr1,char \*ptr2,char \*rst)**

Description: Adds **size**-byte data stored in the area starting from **ptr1** to **size**-byte data stored in the area starting from **ptr2** in decimal and stores the result to the **size**-byte area starting from **rst**. The **size** must be a constant from 1 to 255.

Header:  $\langle$   $\langle$   $\rangle$   $\langle$   $\langle$   $\rangle$   $\langle$   $\langle$   $\rangle$   $\langle$   $\rangle$ 

Parameters: size Data size ptr1, prt2 Operands of addition in decimal rst Result storage area Example: #include <machine.h> /\* Must include <machine.h> \*/ char ptr1[5]= $\{0x01, 0x23, 0x45, 0x67, 0x89\}$ ; /\* 123456789<sub>10</sub> \*/ char ptr2[5]= $\{0x01, 0x23, 0x45, 0x67, 0x89\}$ ; /\* 123456789<sub>10</sub> \*/ char rst[5]; void main(void) { dadd((char)5, ptr1, ptr2, rst);  $/*$  Adds ptr1 and ptr2 for a  $*$ /  $/* 10$ -digit decimal  $*$ / } /\* rst=0x02,0x46,0x91,0x35,0x78 \*/

## **void dsub(unsigned char size,char \*ptr1,char \*ptr2,char \*rst)**

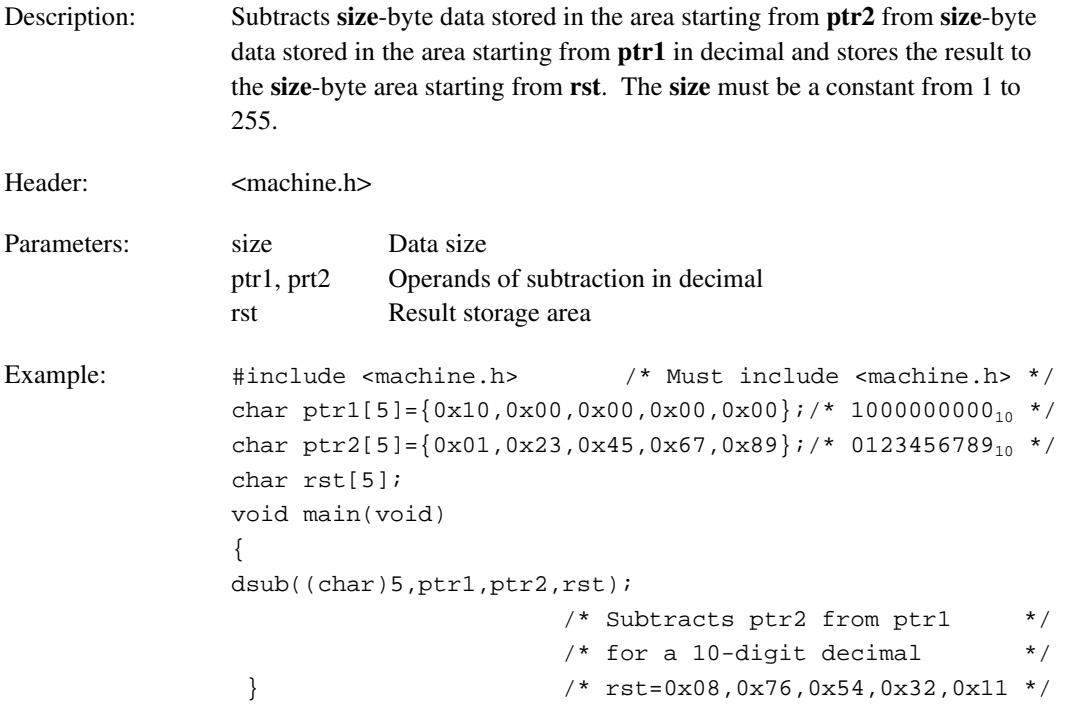

# **10.3 C/C++ Libraries**

## **10.3.1 Standard C Libraries**

### **Overview of Libraries**

This section describes the specifications of the C library functions, which can be used generally in C/C++ programs.. This section gives an overview of the library configuration, and describes the layout and the terms used in this library function description. Then, the specifications of each library is described according to the configuration of the library.

## (1) Library Types

A library implements standard processing such as input/output and string manipulation in the form of C/C++ language functions. Libraries can be used by including standard include files for each unit of processing.

Standard include files contain declarations for the corresponding libraries and definitions of the macro names necessary to use them.

Table 10.29 shows the various library types and the corresponding standard include files.

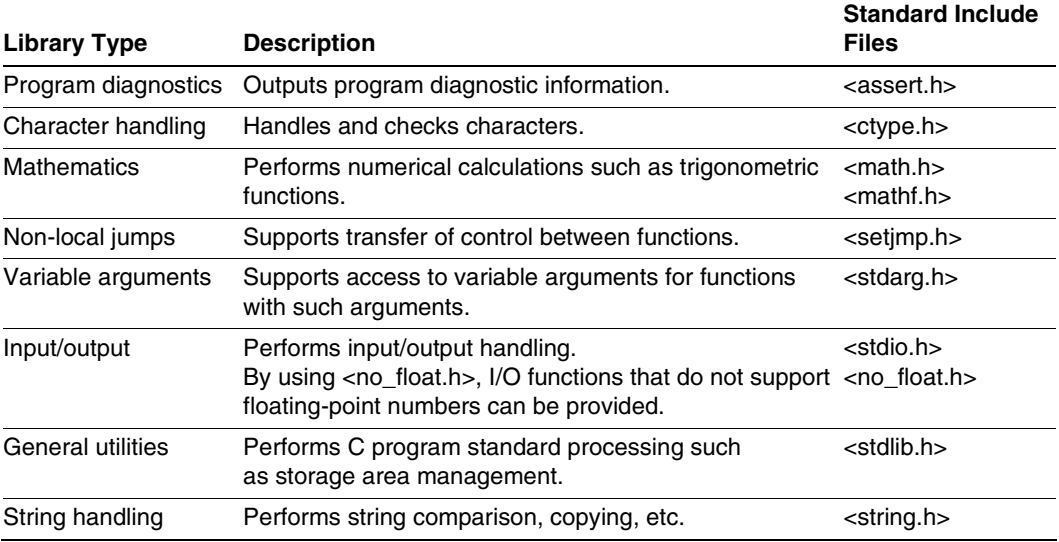

### **Table 10.29 Library Types and Corresponding Standard Include Files**

In addition to the above standard include files, standard include files consisting solely of macro name definitions, shown in table 10.30, are provided to improve programming efficiency.

#### **Table 10.30 Standard Include Files Comprising Macro Name Definitions**

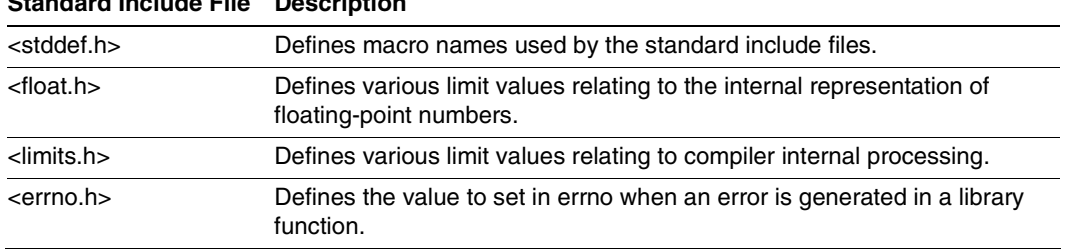

### **Standard Include File Description**

### (2) Organization of Library Part

The organization of the library part of this manual is described below.

Library functions are categorized for each standard include file, and descriptions are given for each standard include file. For each category, there is first a description relating to the macro names and function declarations defined in the standard include file (figure 10.3), followed by a description of each function (figure 10.4).

Figure 10.3 shows the standard include file description layout, and figure 10.4, the function description layout.

<standard include file name>

- Summarizes the overall function of this standard include file.
- Describes names defined or declared in this standard include file according to the name categories such as [Type], [Constant], [Variable], and [Function]. For macro names, (macro) is always attached beside the name category or name description.
- Adds description if implementation-defined specifications are included or notes common to the functions declared in this standard include file are given.

### **Figure 10.3 Layout of Standard Include File Description**

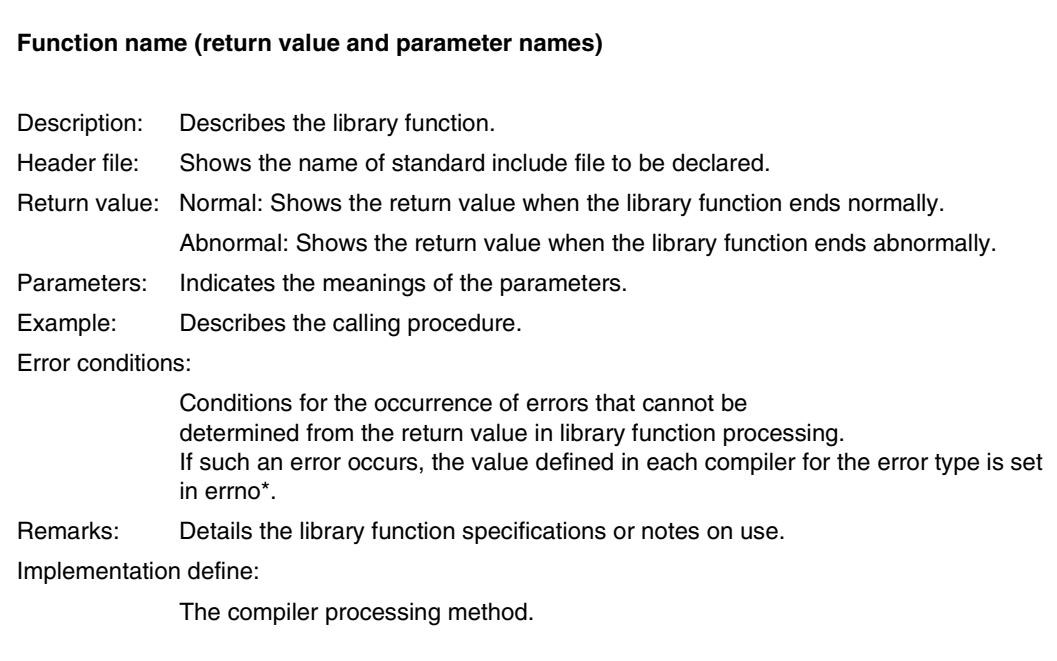

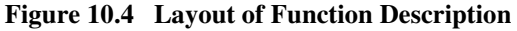

- Note: \* **errno** is a variable that stores the error type if an error occurs during execution of a library function. See section 10.3.1, descriptions for  $\lt$ stddef.h>, for details.
- (3) Terms Used in Library Function Descriptions
	- (a) Stream input/output

In data input/output, it would lead to poor efficiency if each call of an input/output function handling a single character drove the input/output device and OS functions. To solve this problem, a storage area called a buffer is normally provided, and the data in the buffer is input or output at one time.

From the viewpoint of the program, on the other hand, it is more convenient to call input/output functions for each character.

Using the library functions, character-by-character input/output can be performed efficiently without awareness of the buffer status within the program by automatically performing buffer management.

Those library functions enable a programmer to write a program considering the input/output as a single data stream, making the programmer be able to implement data input/output efficiently without being aware of the detailed procedure. Such capability is called stream input/output.

(b) FILE structure and file pointer

The buffer, and other information, required for the stream input/output described above are stored in a single structure, defined by the name **FILE** in the <stdio.h> standard include file.

In stream input/output, all files are handled as having a **FILE** structure data structure. Files of this kind are called stream files. A pointer to this file structure is called a file pointer, and is used to specify an input/output file.

The file pointer is defined as

FILE \*fp;

When a file is opened by the **fopen** function, etc., the file pointer is returned. If the open processing fails, NULL is returned. Note that if a NULL pointer is specified in another stream input/output function, that function will end abnormally. When a file is opened, the file pointer value must be checked to see whether the open processing has been successful.

(c) Functions and macros

There are two library function implementation methods: functions and macros.

A function has the same interface as an ordinary user-written function, and is incorporated during linkage. A macro is defined using a **#define** statement in the standard include file relating to the function.

The following points must be noted concerning macros:

- (i) Macros are expanded automatically by the preprocessor, and therefore a macro cannot be invalidated even if the user declares a function with the same name.
- (ii) If an expression with a side effect is specified as a macro parameter (assignment expression, increment, decrement), the result is not guaranteed.

Example: Macro definition of **MACRO** that calculates the absolute value of a parameter, is as follows

If the following definition is made:

```
#define MACRO(a) ((a) >= 0 ? (a) : -(a))
```
and if

```
X=MACRO(a++)
```
is in the program, the macro will be expanded as follows:

 $X = ((a++) \ge 0$  ?  $(a++) : -(a++)$ 

a will be incremented twice, and the resultant value will be different from the absolute value of the initial value of a.

(d) EOF

In functions such as **getc**, **getchar**, and **fgetc**, which input data from a file, EOF is the value returned at end-of-file. The name EOF is defined in the <stdio.h> standard include file.

#### (e) NULL

This is the value when a pointer is not pointing at anything. The name NULL is defined in the <stddef h> standard include file.

(f) Null characters

The end of a string literal in  $C/C++$  is indicated by the characters  $\emptyset$ . String parameters in library functions must also conform to this convention. The characters \0 indicating the end of a string are called null characters.

(g) Return code

With some library functions, a return value is used to determine the result (such as whether the specified processing succeeded or failed). In this case, the return value is called as the return code.

(h) Text files and binary files

Many systems have special file formats to store data. To support this facility, library functions have two file formats: text files and binary files.

(i) Text files

A text file is used to store ordinary text, and consists of a collection of lines. In text file input, the new-line designator  $(\ln)$  is input as a line separator. In output, output of the current line is terminated by outputting the new-line designator (\n). Text files are used to input/output files that store standard text for each implementation. With text files, characters input or output by a library function do not necessarily correspond to a physical arrangement of data in the file.

(ii) Binary files

A binary file is configured as a row of byte data. Data input or output by a library function correspond to a physical list of data in the file.

(i) Standard input/output files

Files that can be used as standard by input/output library functions without preparations such as file opening are called standard input/output files. Standard input/output files comprise the standard input file (stdin), standard output file (stdout), and standard error output file (stderr).

(i) Standard input file (stdin)

Standard file comprising input to a program.

(ii) Standard output file (stdout)

Standard file comprising output from a program.

(iii) Standard error output file (stderr)

Standard file for performing output of error messages, etc., from a program.

(j) Floating-point numbers

Floating-point numbers are numbers represented by approximation of real-numbers. In a C/C++ source program, floating-point numbers are represented by decimal numbers, but inside the computer they are normally represented by binary numbers.

In the case of binary numbers, the floating-point representation is as follows:

 $2^n \times m$  (n: integer, m: binary fraction)

Here, n is called the exponent of the floating-point number, and m is called the mantissa. The number of bits to represent n and m is normally fixed so that a floating-point number can be represented using a specific data size.

Some terms relating to floating-point numbers are explained below.

(i) Radix

An integer value indicating the number of distinct digits in the number system used by a floating-point number (10 for decimal, 2 for binary, etc.). The radix is normally 2.

(ii) Rounding

Rounding is performed when an intermediate result of an operation of higher precision than a floating-point number is stored as a floating-point number. There is rounding up, rounding down, and half-adjust rounding (rounding up fractions over 1/2 and rounding down fractions under 1/2; or, in binary representation, rounding down 0 and rounding up 1).

(iii) Normalization

When a floating-point number is represented in the form  $2^n$  x m, the same number can be represented in different ways.

Example: The following two expressions represent the same value.

 $2^5 \times 1.0$  (2) (2) indicates a binary number)

 $2^6 \times 0.1$  (2)

Usually, a representation in which the leading digit is not 0 like the former expression is used, in order to secure the number of valid digits. This is called a normalized floating-point number, and the operation that converts a floating-point number to this kind of representation is called normalization.

(iv) Guard bit

When saving an intermediate result of a floating-point operation, data one bit longer than the actual floating-point number is normally provided in order to carry out rounding. However, this alone does not permit an accurate result to be achieved in the event of cancellation of significant digits, etc. For this reason, the intermediate result is saved with an extra bit, called a guard bit.

(k) File access mode

This is a string that indicates the kind of processing to be carried out on a file when it is opened. There are 12 different strings, as shown in table 10.31.

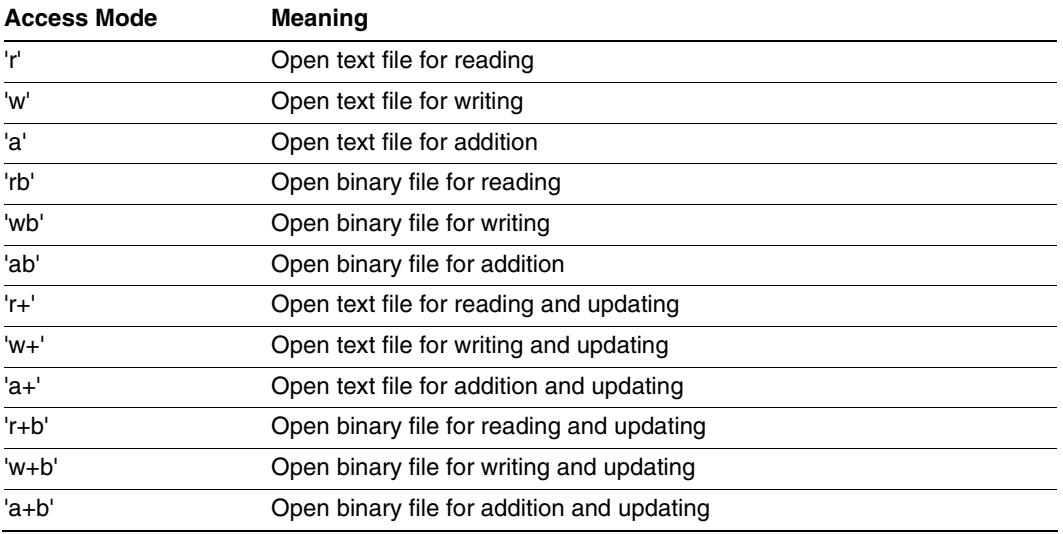

#### **Table 10.31 File Access Modes**

### (l) Implementation definition

Definitions differ depending on compilers.

(m) Error indicator and end-of-file indicator

The following two data items are held for each stream file:

(1) an error indicator that indicates whether or not an error has occurred during file input/output, and

(2) an end-of-file indicator that indicates whether or not the input file has ended.

These data items can be referenced by the **ferror** function and the **feof** function, respectively.

With some functions that handle stream files, error occurrence and end-of-file information cannot be obtained from the return value alone. The error indicator and end-of-file indicator are useful for checking the file status after execution of such functions.

(n) File position indicator

Stream files that can be read or written at any position within the file, such as disk files, have an associated data item called a file position indicator that indicates the current read/write position within the file.

File position indicators are not used with stream files that do not permit the read/write position within the file to be changed, such as terminals.

- (4) Notes on use of libraries
	- (a) The contents of macros defined in a library differ in each compiler.When a library is used, the behavior is not guaranteed if the contents of these macros are redefined.
	- (b) With libraries, errors are not detected in all cases. The behavior is not guaranteed if library functions are called in a form other than those shown in the descriptions in the following sections.

#### **<stddef.h>**

Defines macro names used in common in the standard include file.

The following macro names are all implementation-defined.

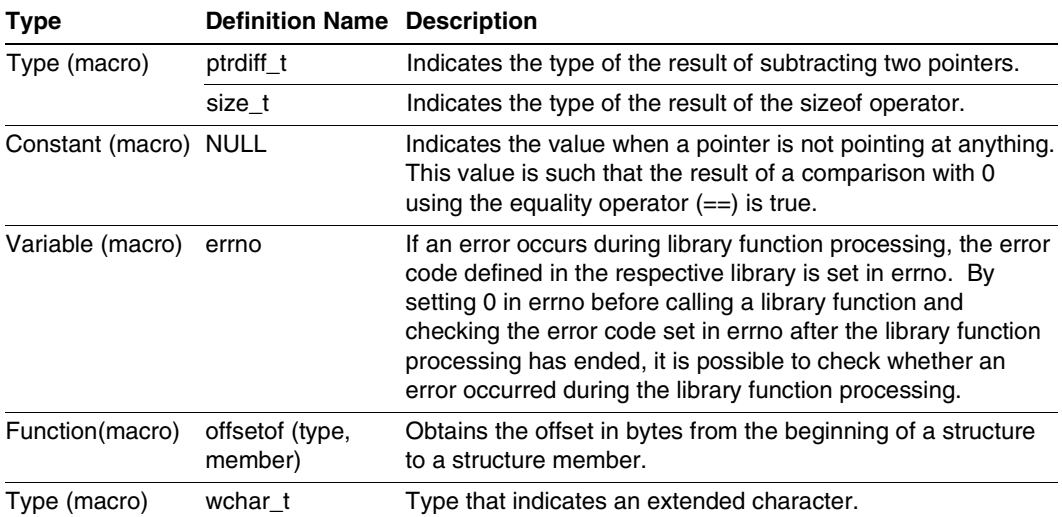

## **Implementation Define**

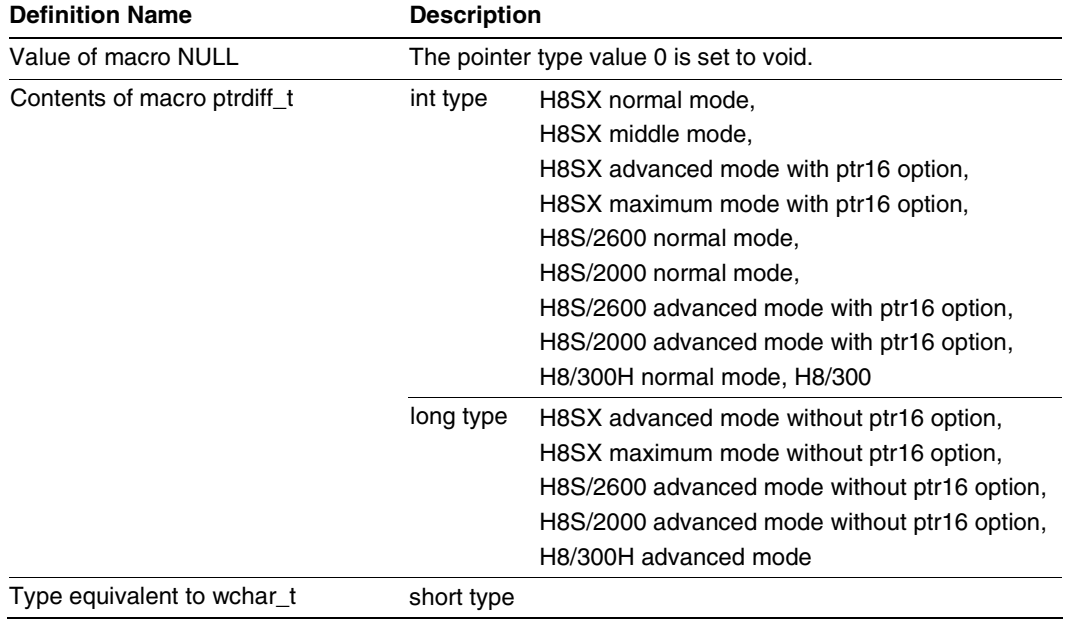

#### **<assert.h>**

Adds diagnostics into programs.

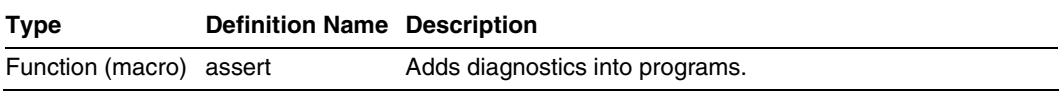

To invalidate the diagnostics defined by <assert.h>, define macro name **NDEBUG** with a #define statement (#define NDEBUG) before including <assert.h>.

Note: If an **#undef** statement is used for macro name **assert**, the result of subsequent **assert** calls is not guaranteed.

#### **void assert(int expression)**

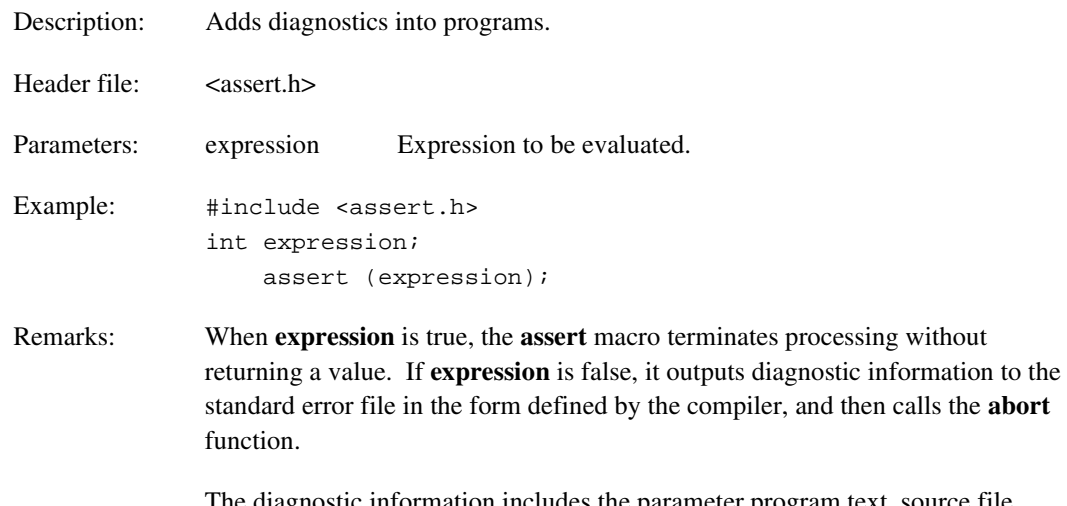

 The diagnostic information includes the parameter program text, source file name, and source line numbers.

Implementation define:

The following message is output when the expression is false for **assert (expression)**: ASSERTION FAILED:ΔexpressionΔFILEΔ<file name>,lineΔ<line number>

#### **<ctype.h>**

Performs type determination and conversion for characters.

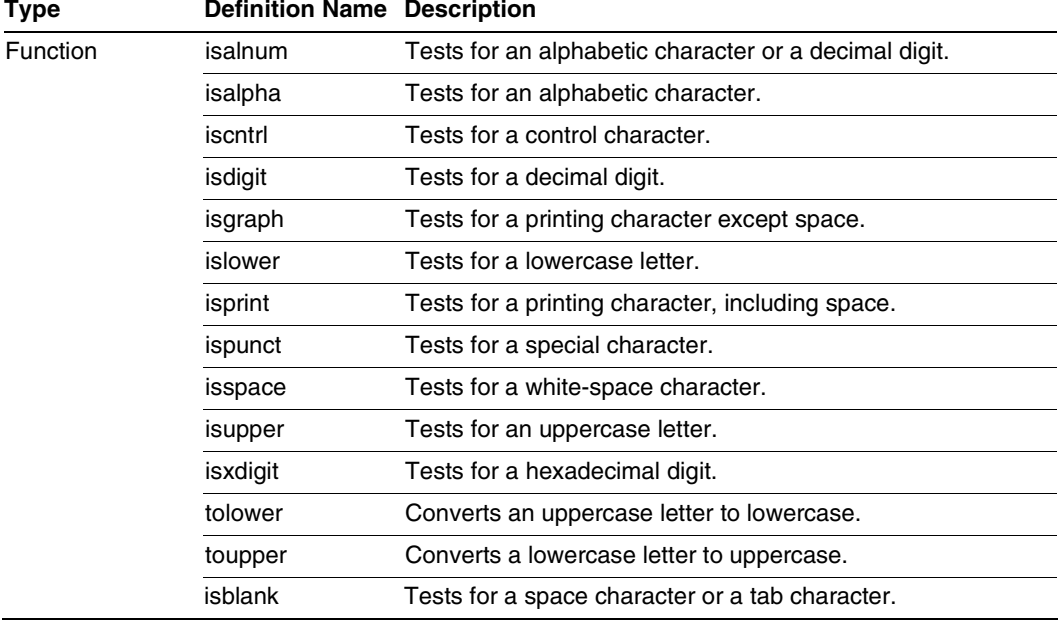

In the above functions, if the input parameter value is not within the range that can be represented by the **unsigned char** type and is not EOF, the operation of the function is not guaranteed. Character types are listed in table 10.32.

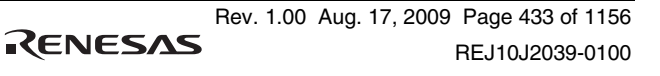

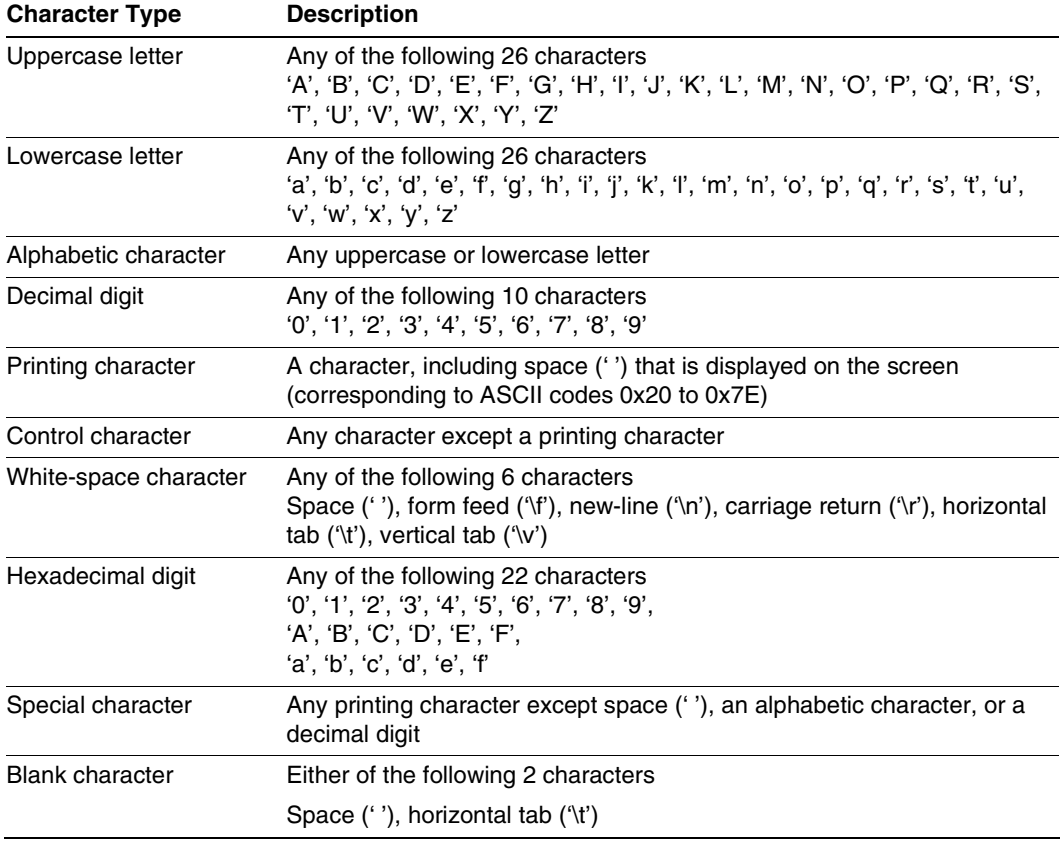

## **Table 10.32 Character Types**

## **Implementation Define**

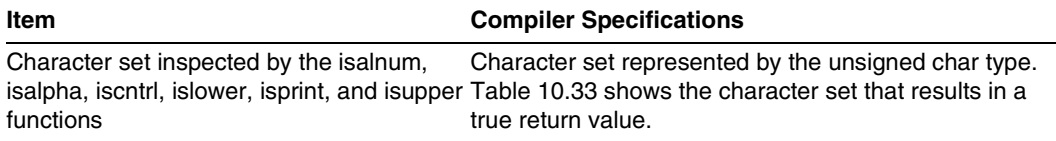

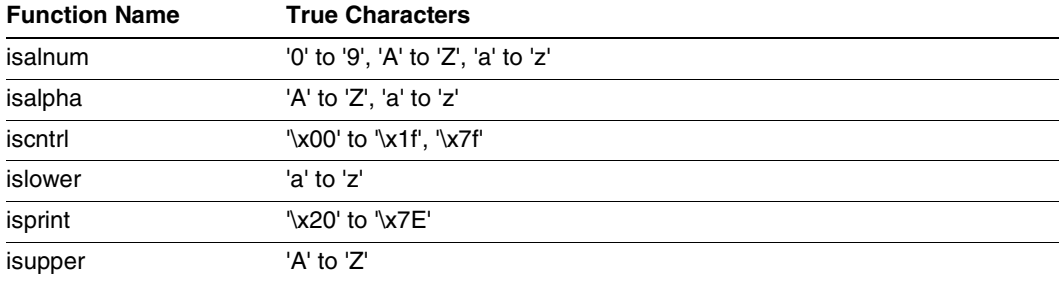

### **Table 10.33 True Characters**

## **int isalnum(int c)**

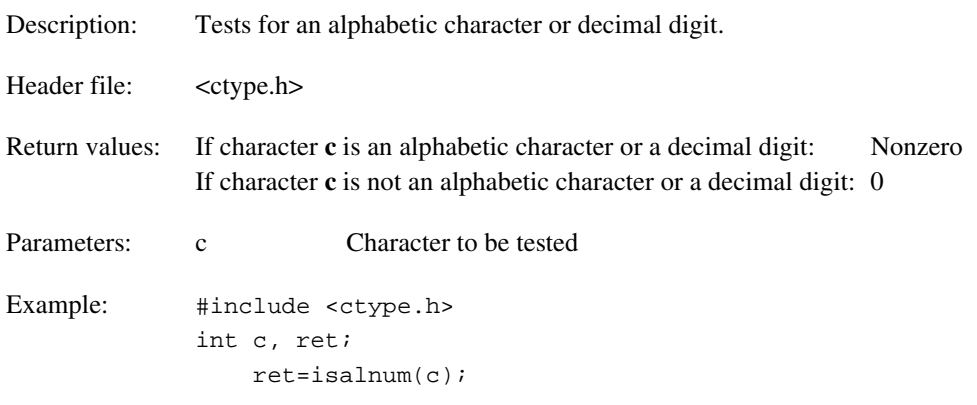

## **int isalpha(int c)**

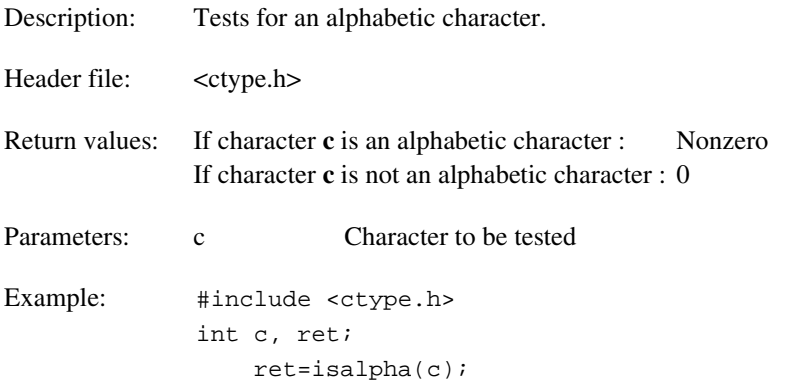

## Section 10 C/C++ Language Specifications

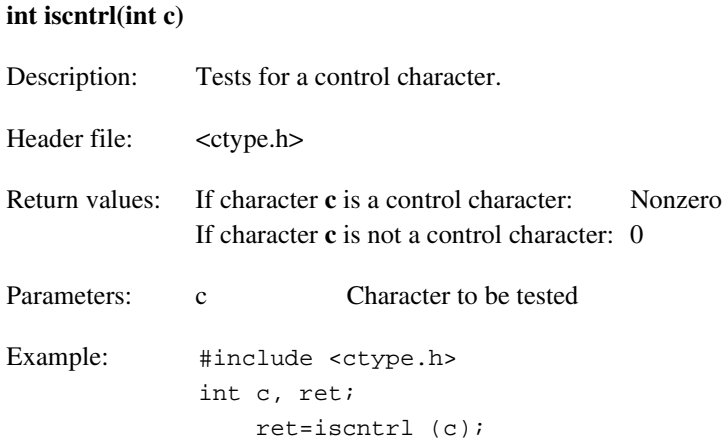

## **int isdigit(int c)**

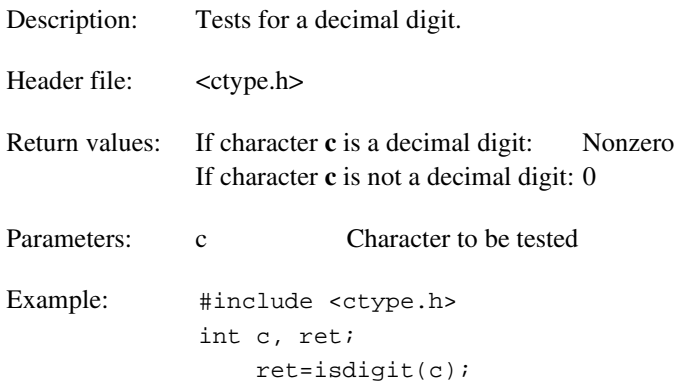

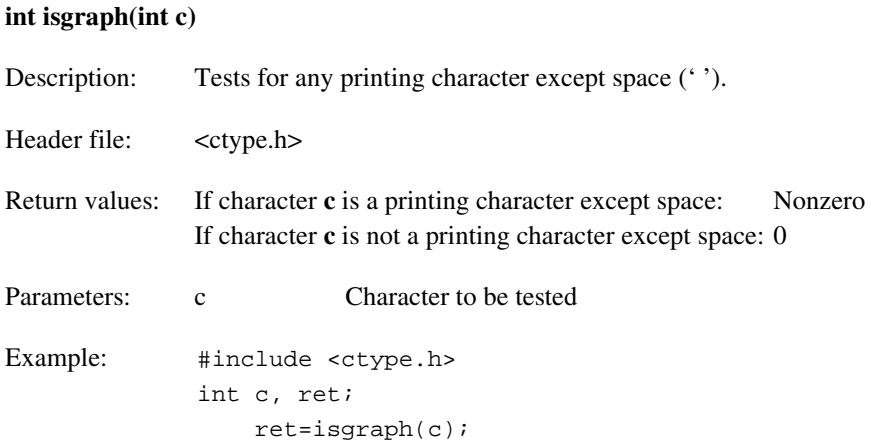

## **int islower(int c)**

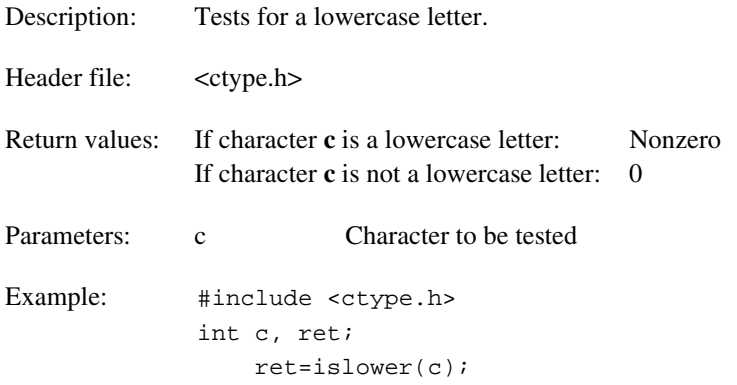

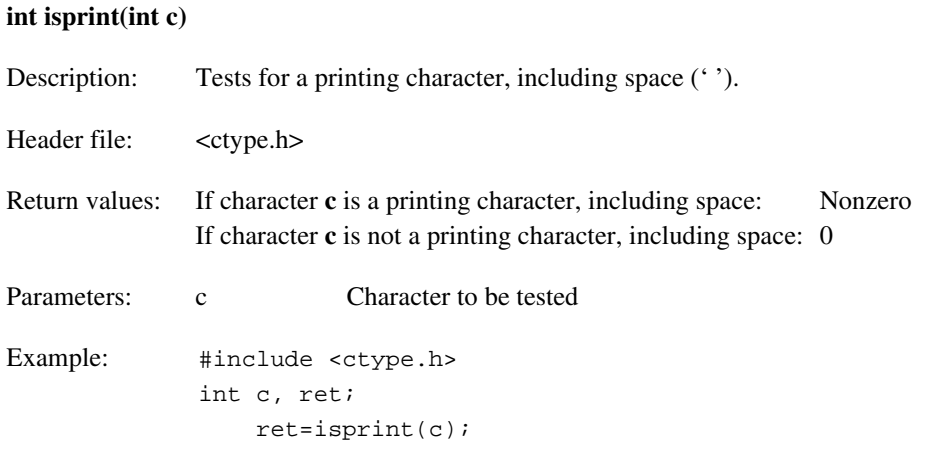

## **int ispunct(int c)**

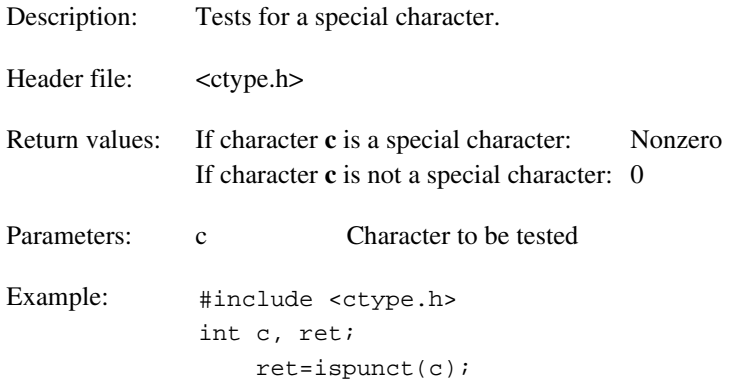

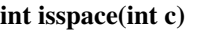

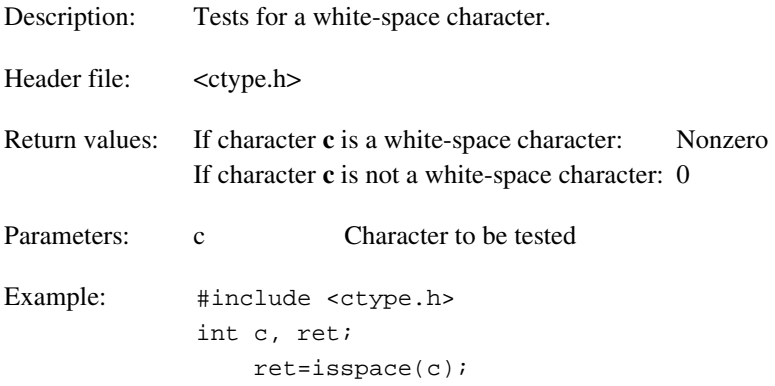

# **int isupper(int c)**

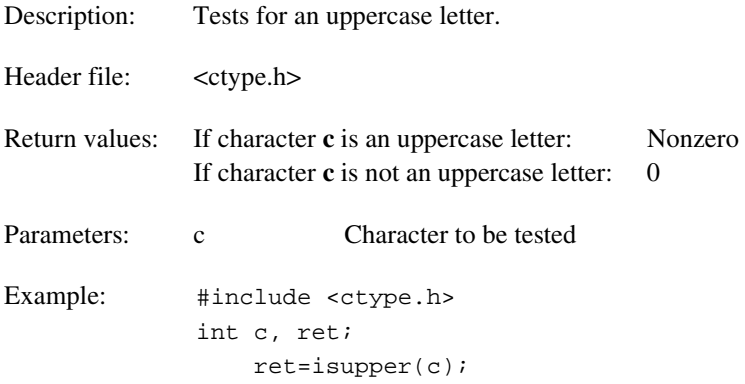

#### Section 10 C/C++ Language Specifications

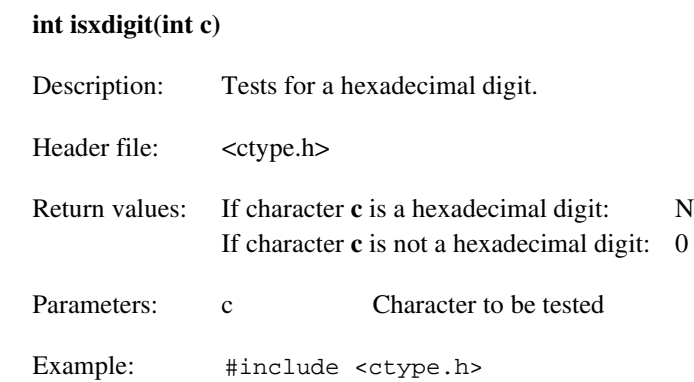

int c, ret; ret=isxdigit(c);

## **int tolower(int c)**

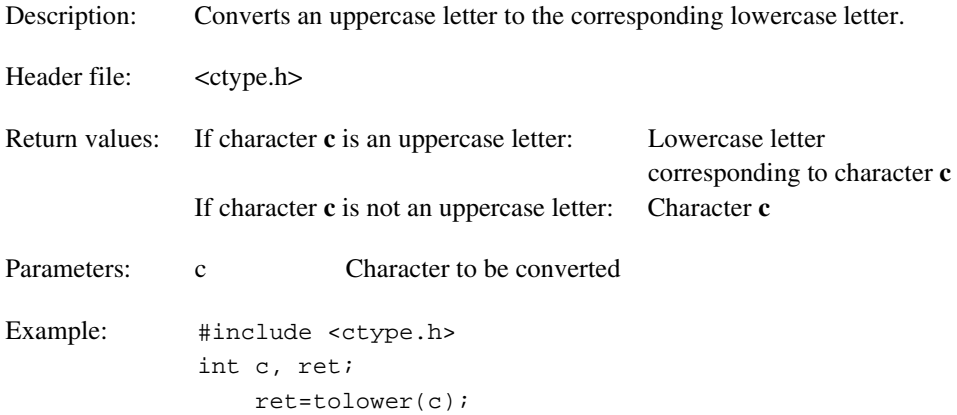

Return values: If character **c** is a hexadecimal digit: Nonzero

## **int toupper(int c)**

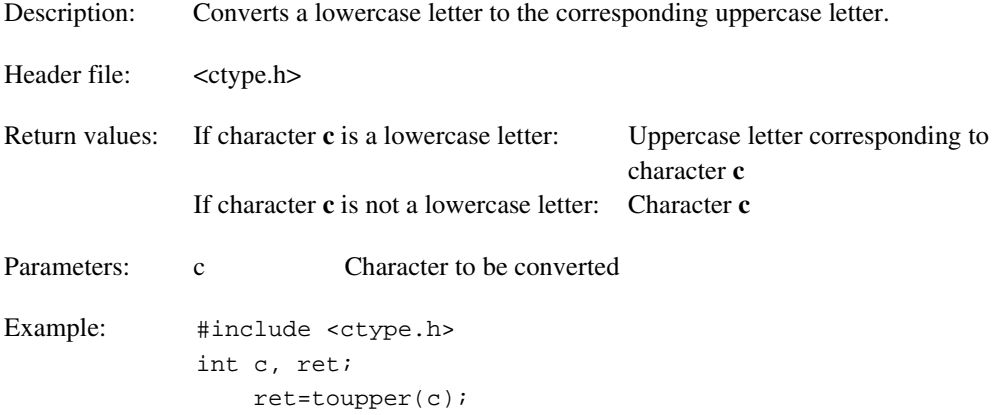

## **int isblank (int c)**

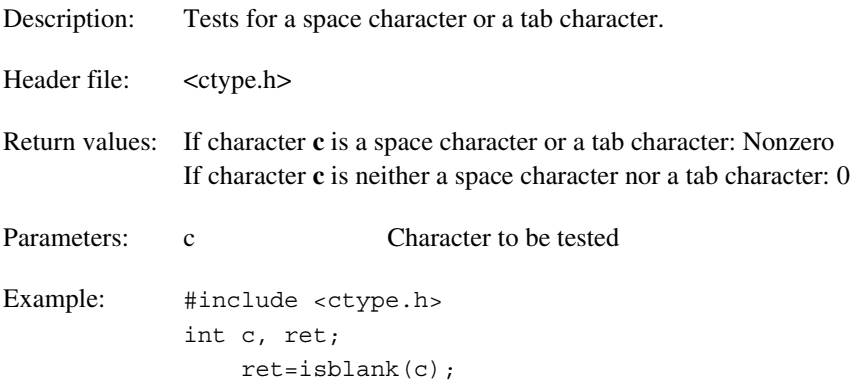

## **<float.h>**

Defines various limits relating to the internal representation of floating-point numbers.

The following macro names are all implementation-defined.

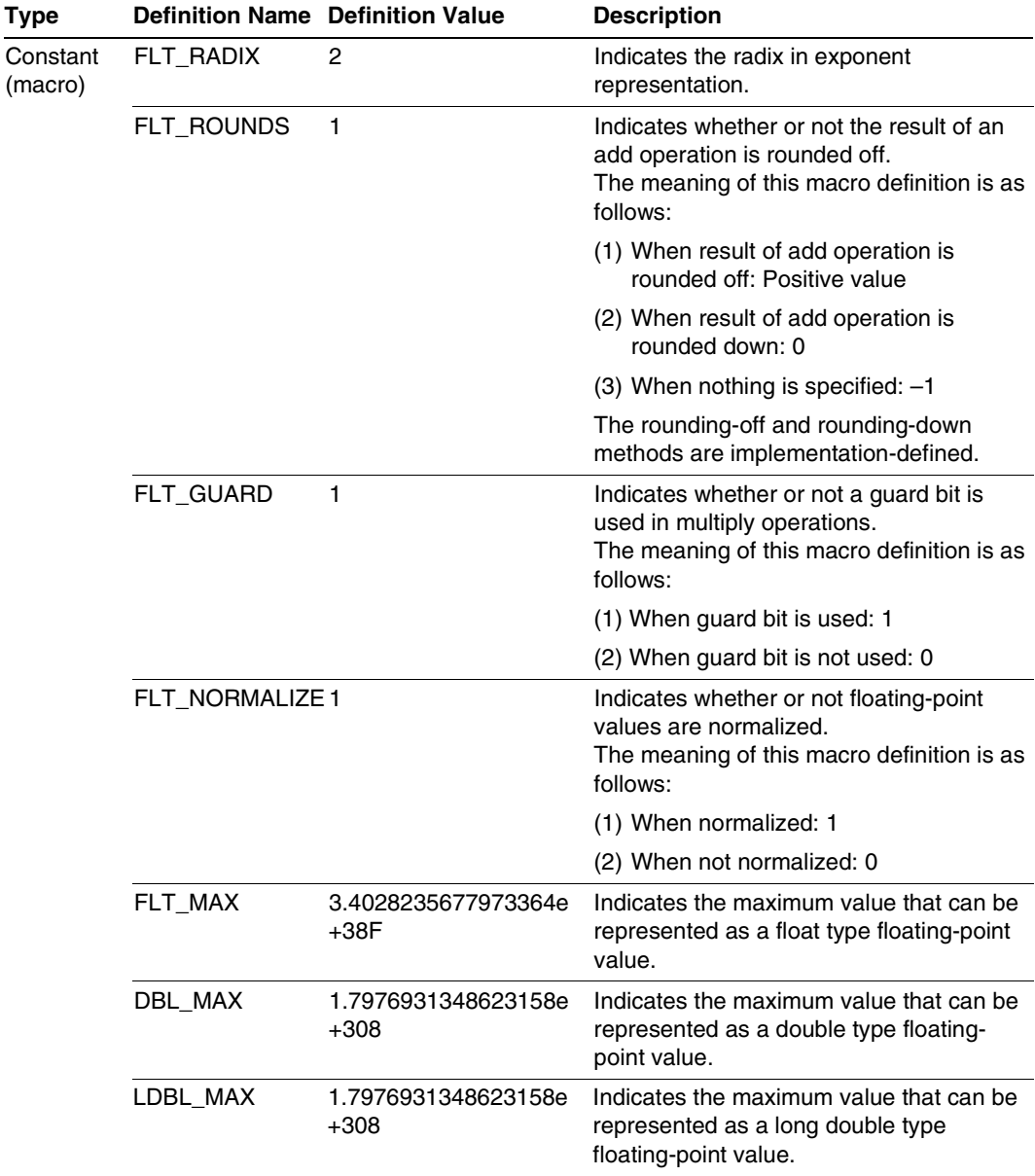

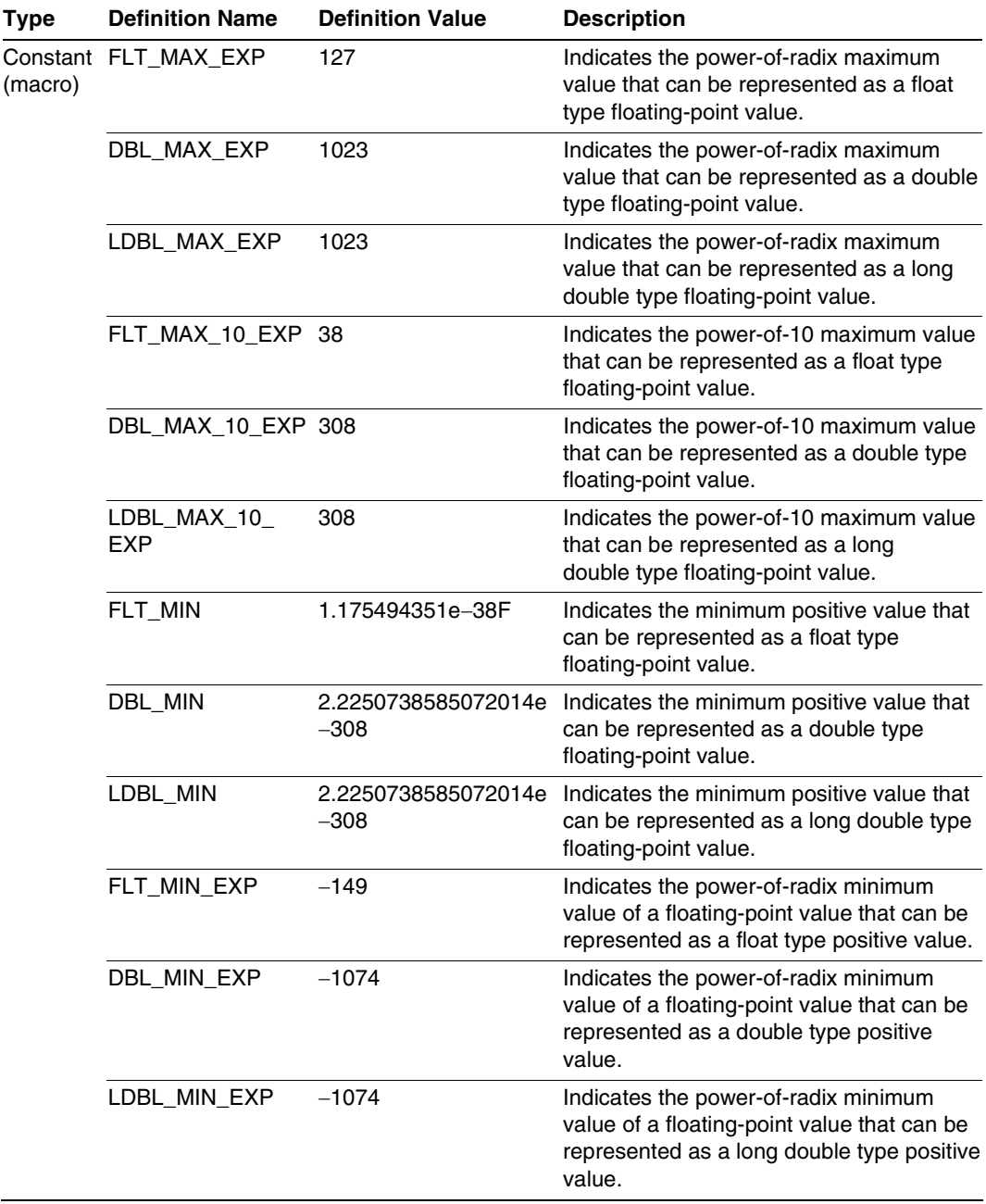

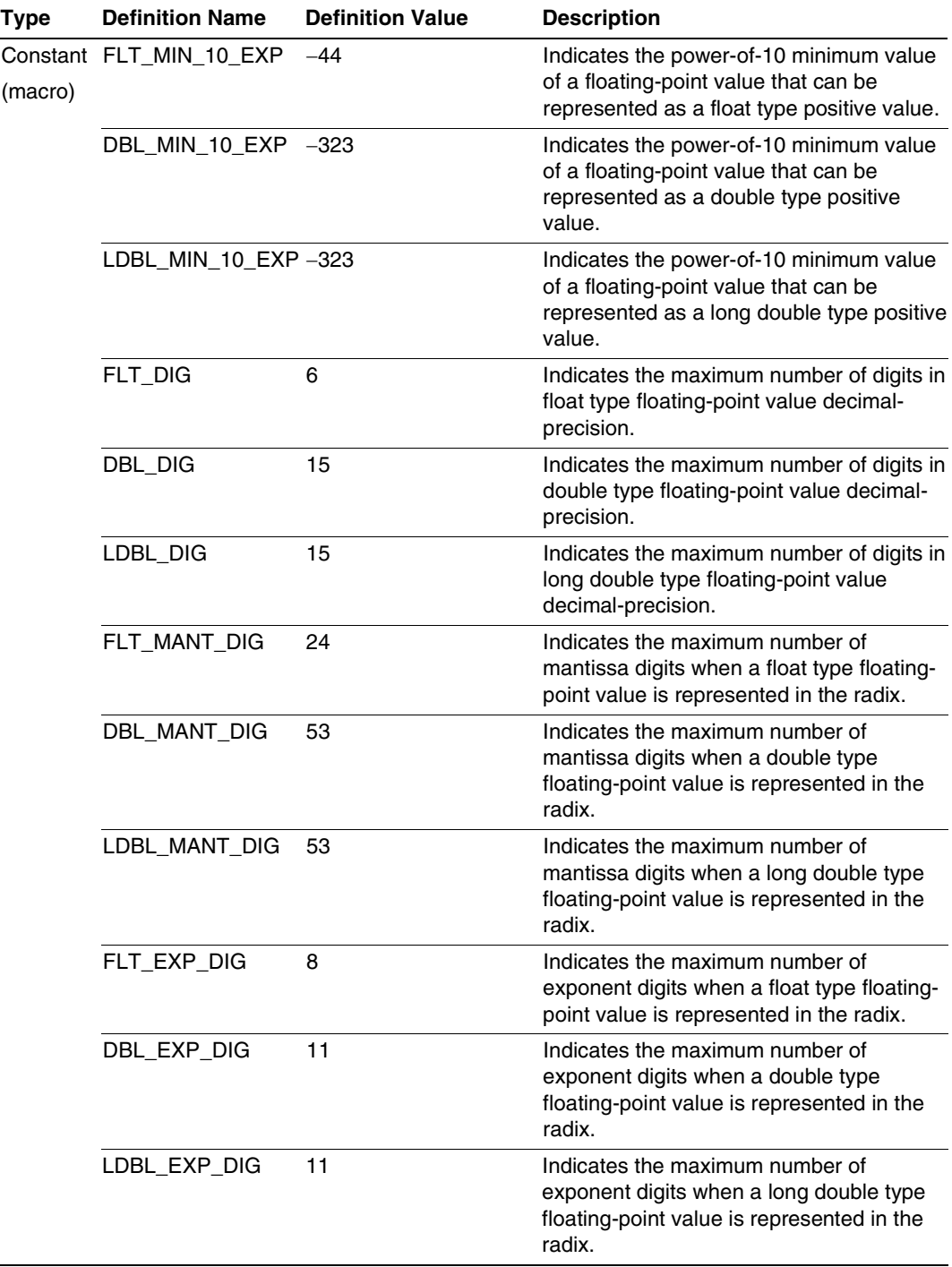

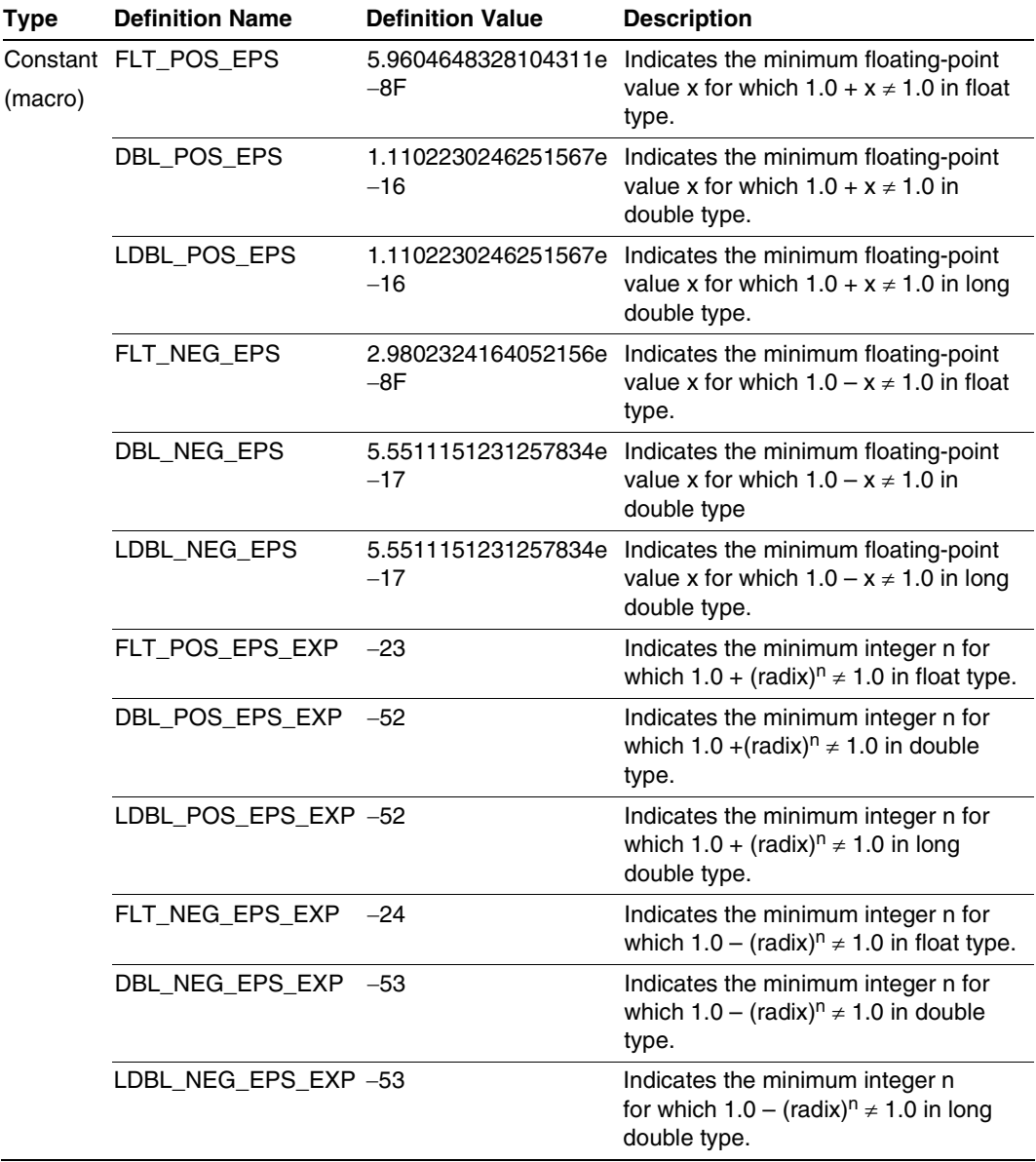

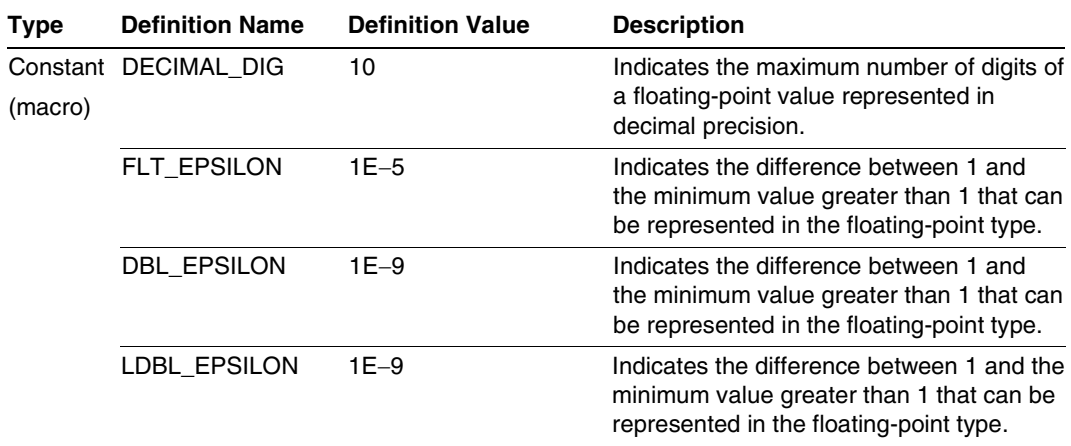

### **<limits.h>**

Defines various limits relating to the internal representation of integer type data. The following macro names are all implementation-defined.

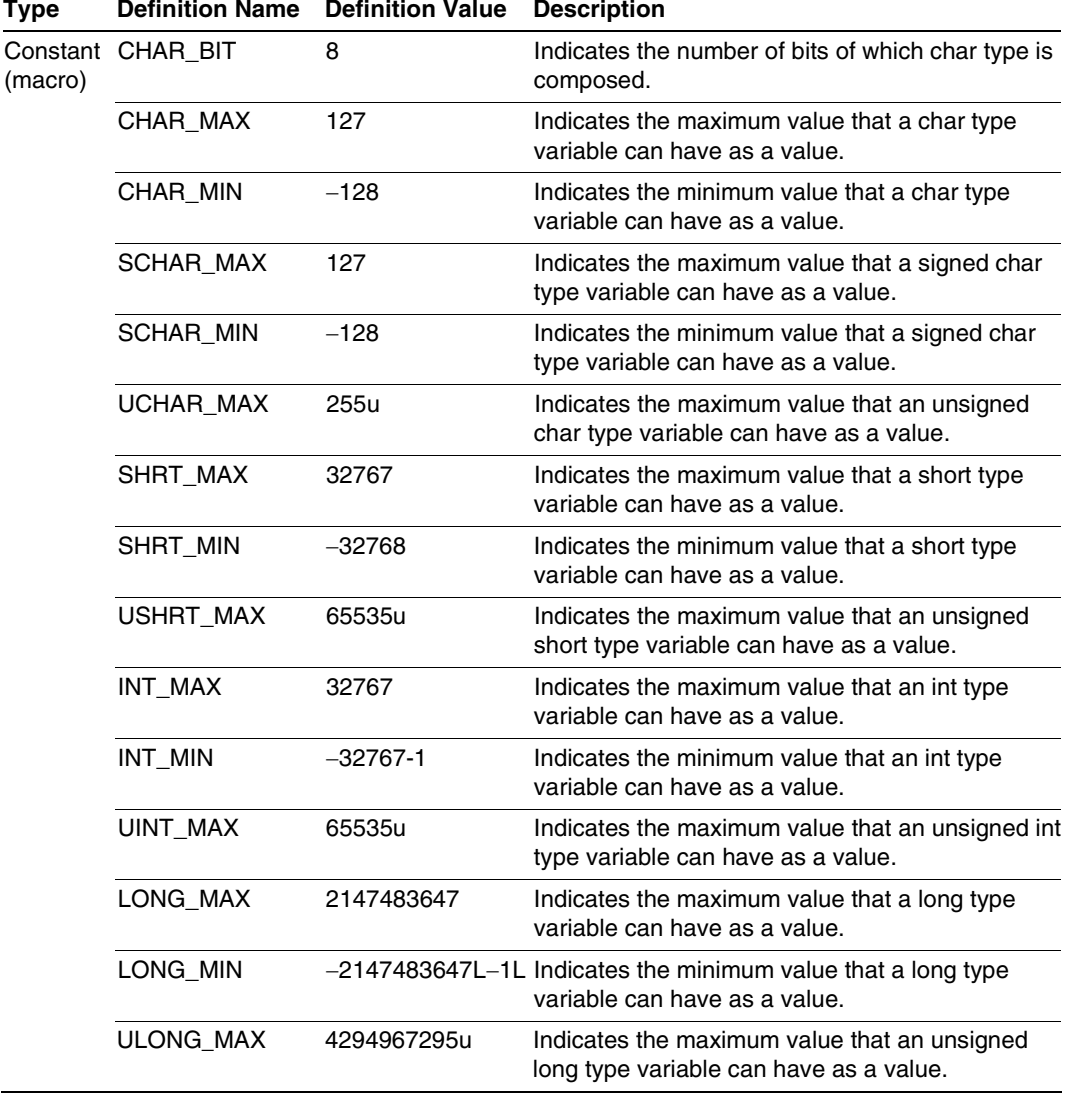

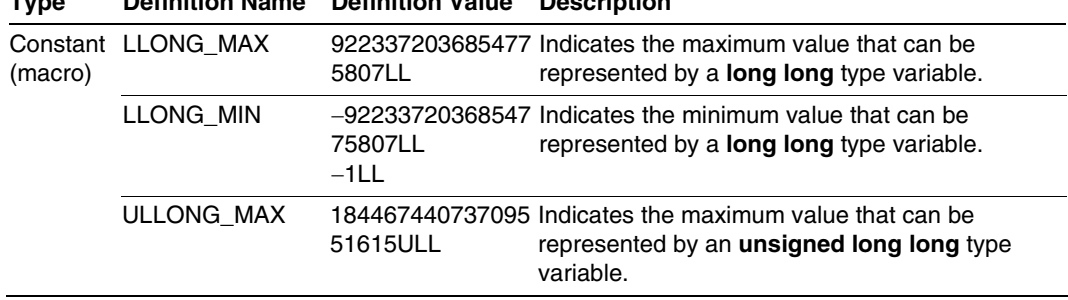

## **Type Definition Name Definition Value Description**

#### **<errno.h>**

Defines the value to set in **errno** when an error is generated in a library function. The following macro names are all implementation-defined.

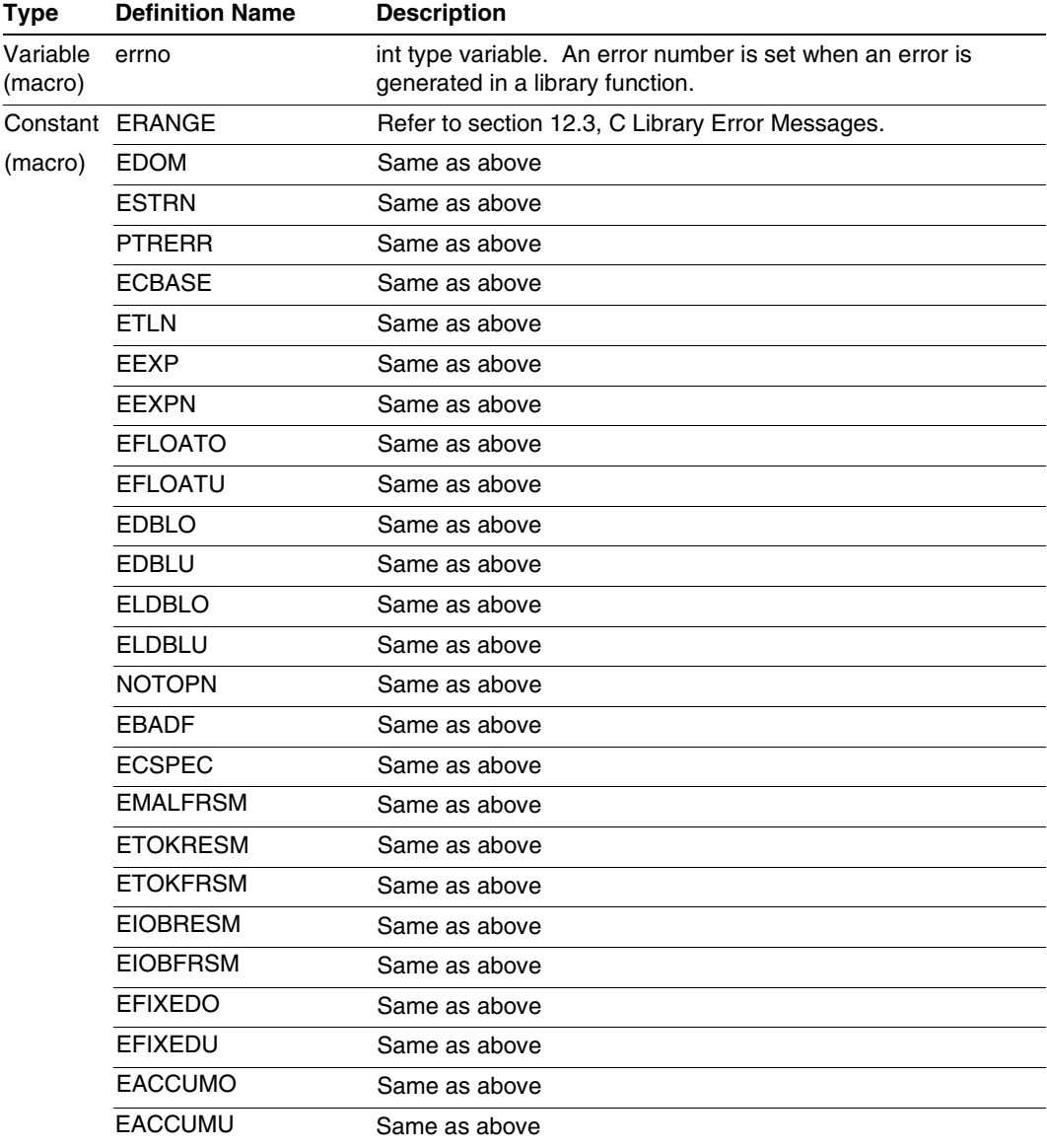

## **<math.h>**

Performs various mathematical operations.

The following macro names are all implementation-defined.

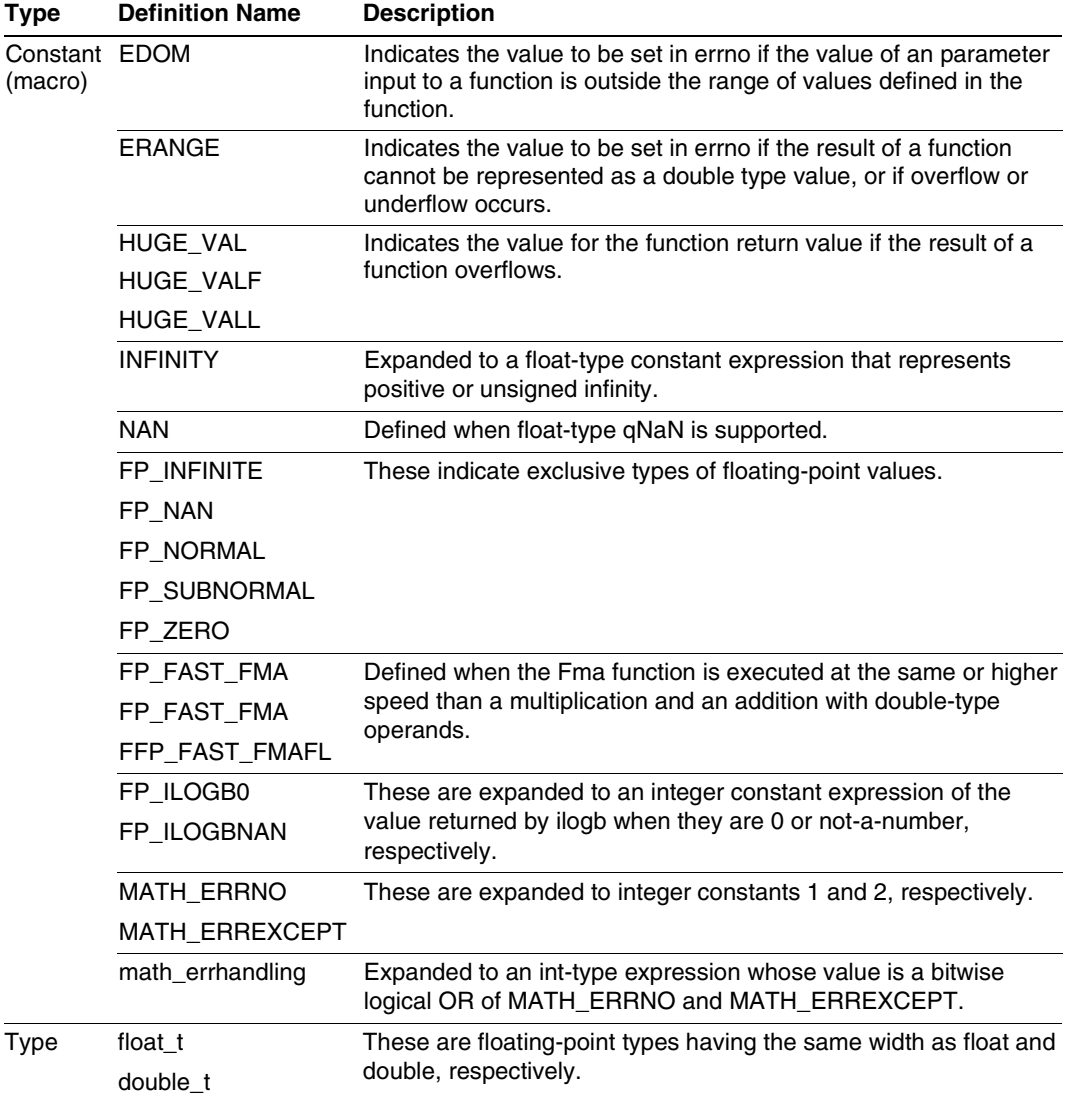

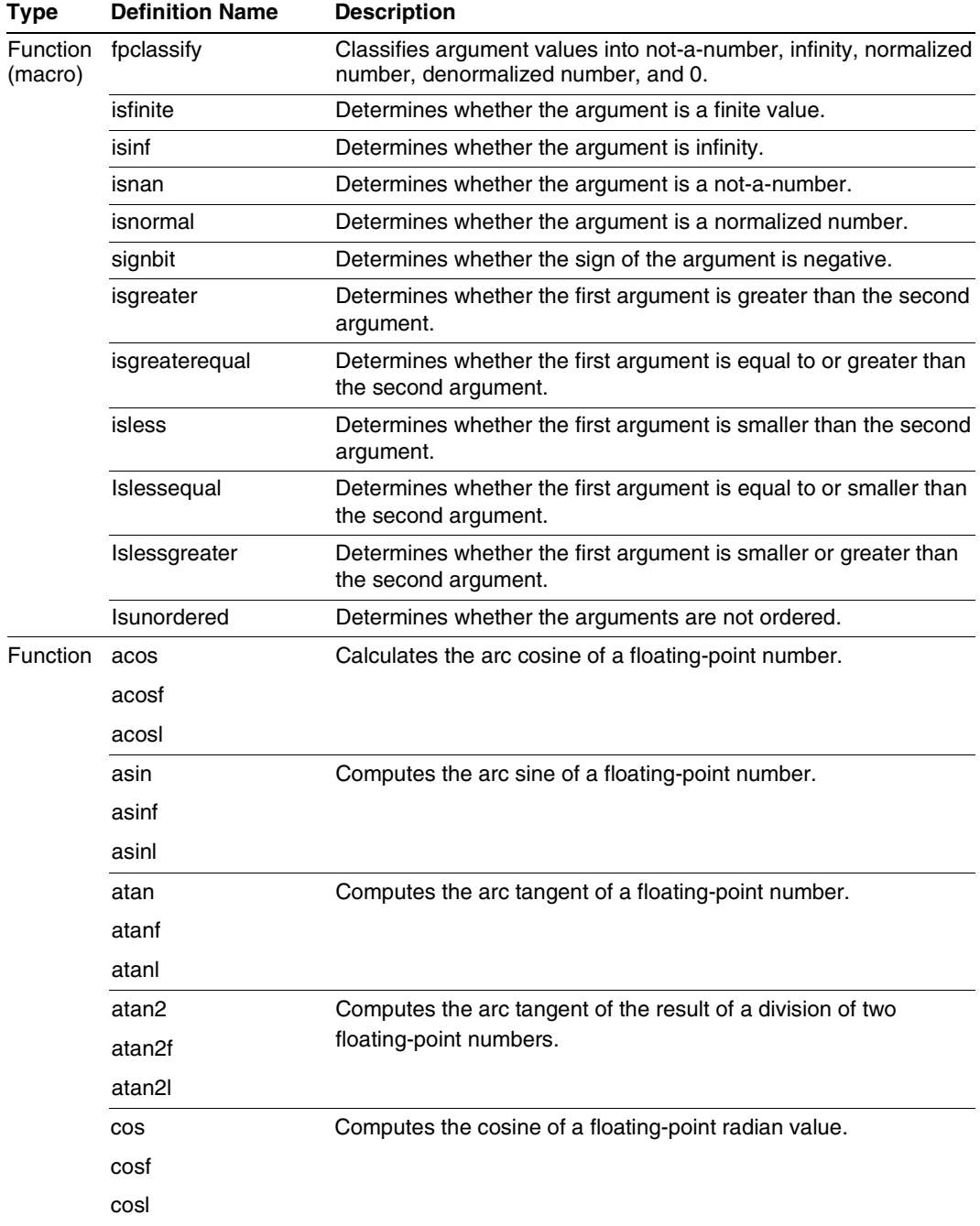

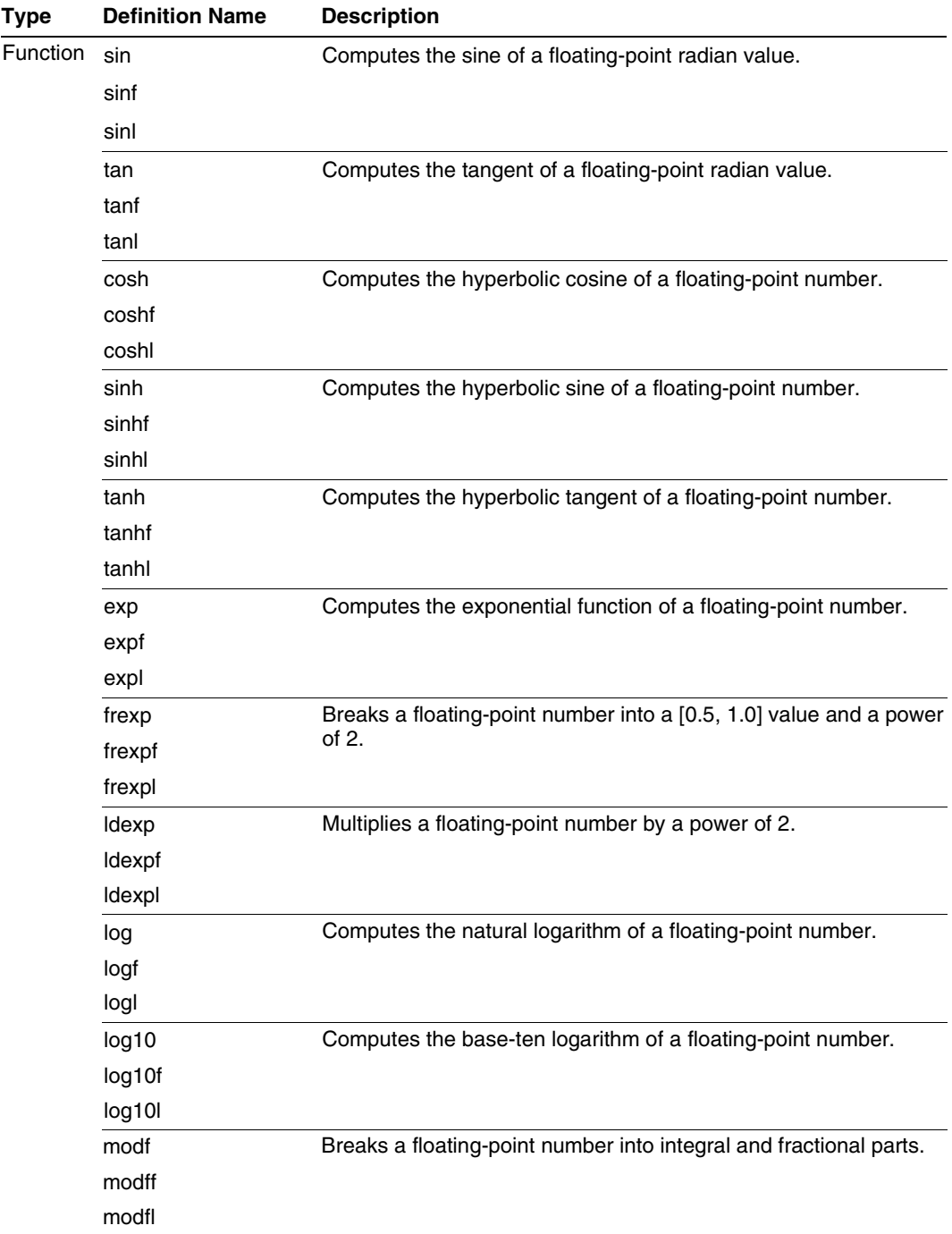

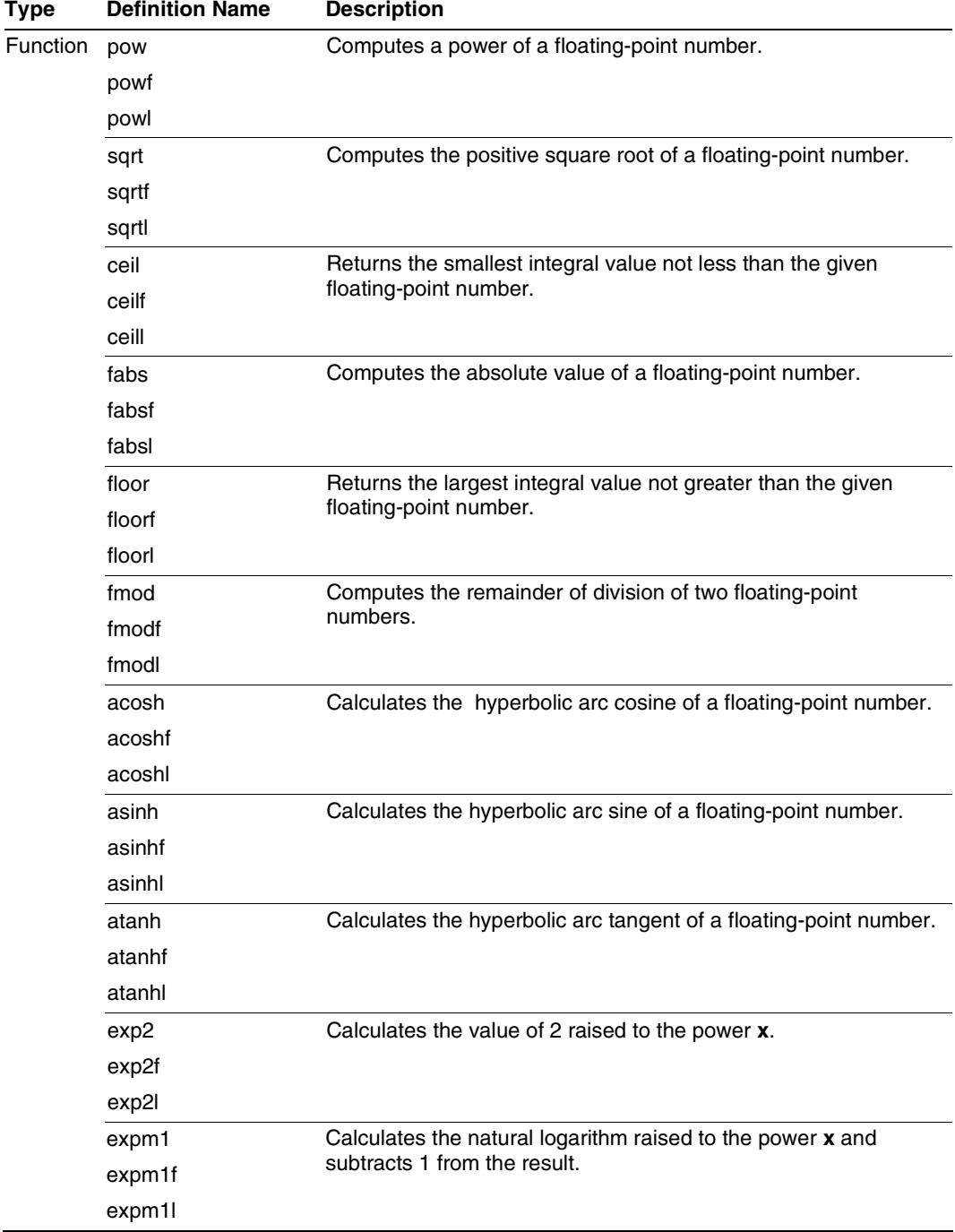

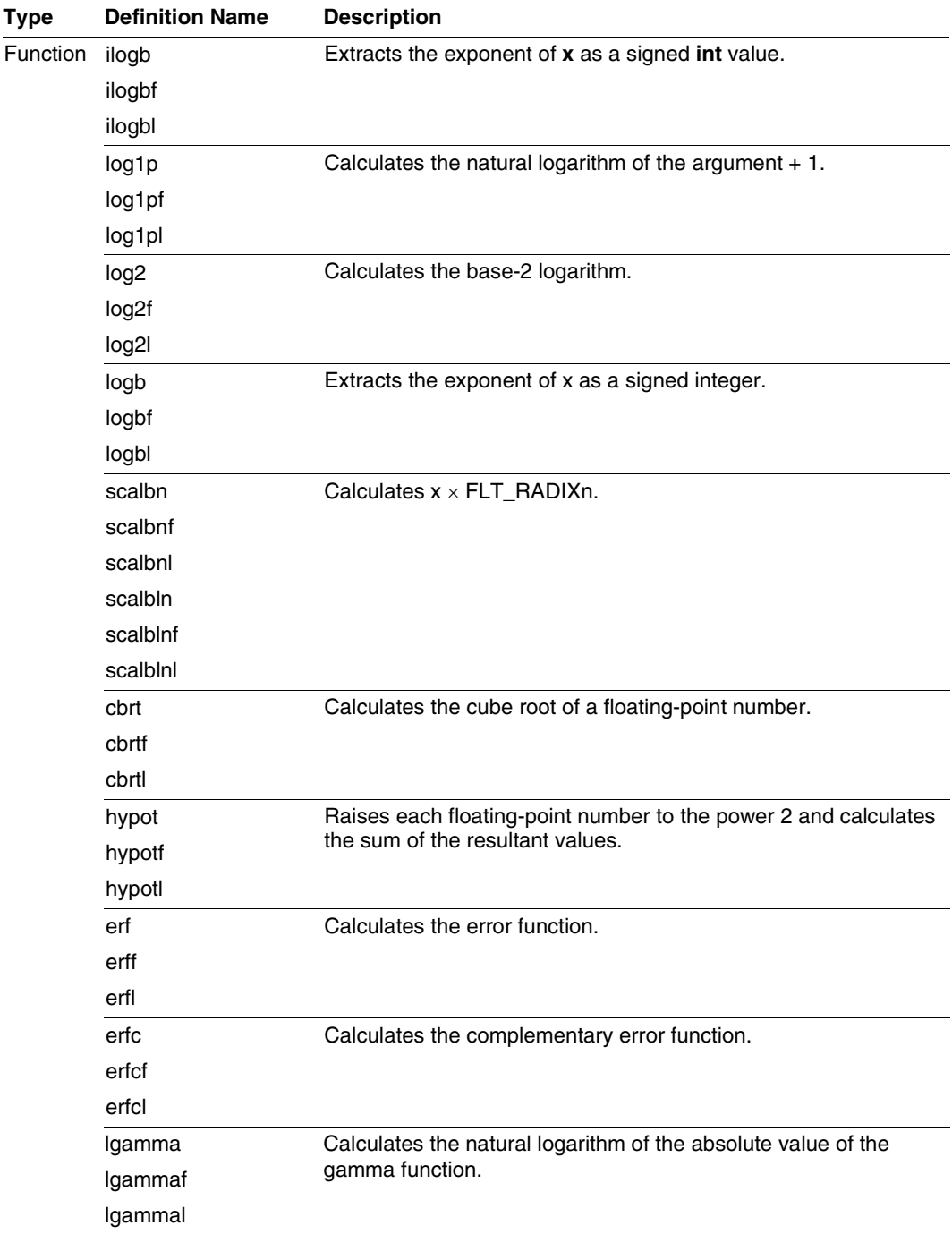
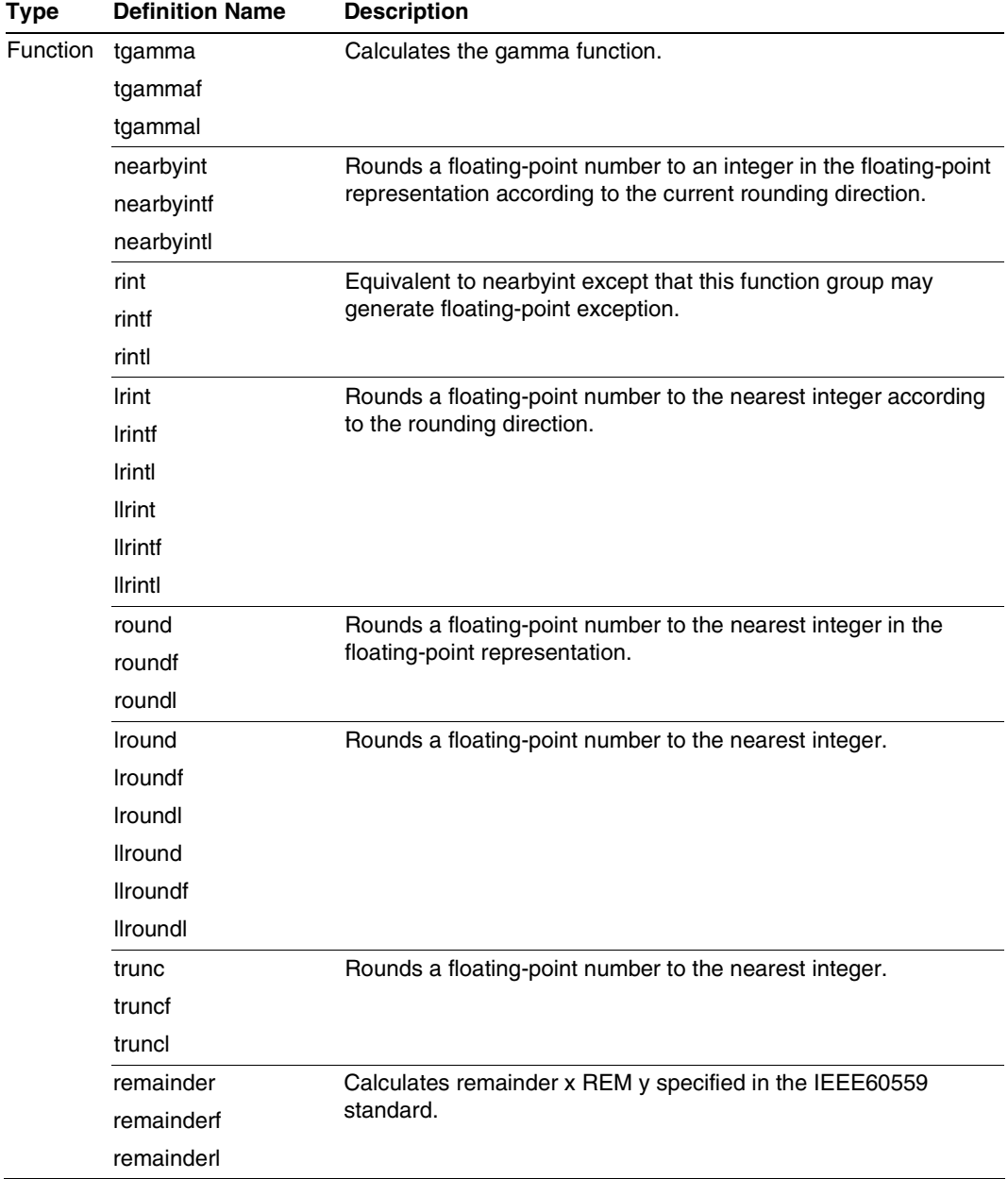

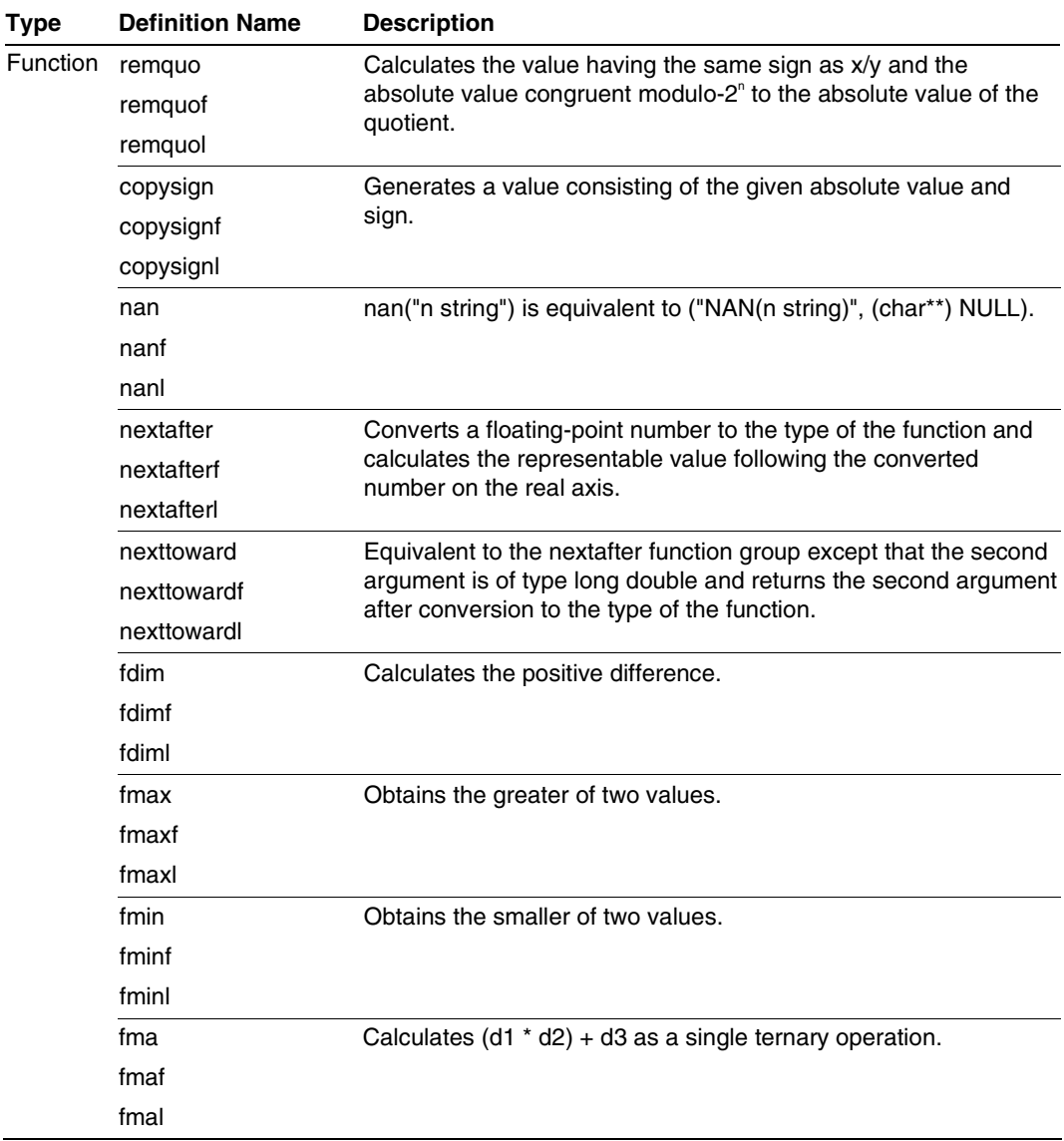

Operation in the event of an error is described below.

(1) Domain error

A domain error occurs if the value of a parameter input to a function is outside the domain over which the mathematical function is defined. In this case, the value of **EDOM** is set in **errno**. The function return value depends on the implementation.

(2) Range error

A range error occurs if the result of a function cannot be represented as a return type value. In this case, the value of **ERANGE** is set in **errno**. If the result overflows, the function returns the value of **HUGE\_VAL, HUGE\_VALF or HUGE\_VALL**, with the same sign as the correct value of the function. If the result underflows, 0 is returned as the return value.

Notes

(1) If there is a possibility of a domain error resulting from a  $\alpha$  and  $h$  function call, it is dangerous to use the resultant value directly. The value of **errno** should always be checked before using the result in such cases.

Example:

.

```
 . 
. 
1 x = a \sin(a);
 2 if (errno==EDOM) 
 3 printf ("error\n"); 
4 else
5 printf ("result is : \{f\}(n", x);
. 
. 
.
```
In line 1, the arc sine value is computed using the **asin** function. If the value of parameter **a** is outside the domain of the **asin** function [–1.0, 1.0], the **EDOM** value is set in **errno**. Line 2 determines whether a domain error has occurred. If a domain error has occurred, error is output in line 3. If there is no domain error, the arc sine value is output in line 5.

(2) Whether or not a range error occurs depends on the internal representation format of floatingpoint number determined by the compiler. For example, if an internal representation format that allows infinity to be represented as a value is used, <math.h> library functions can be implemented without causing range errors.

#### **Implementation Define**

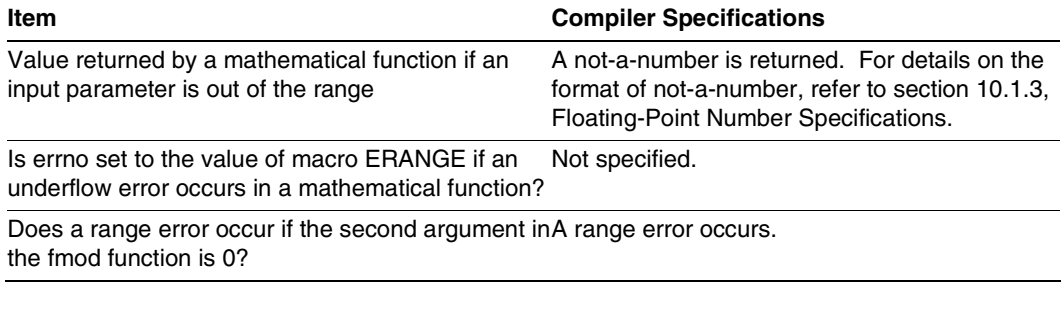

#### **double acos(double d) float acosf (float d) long double acosl (long double d)**

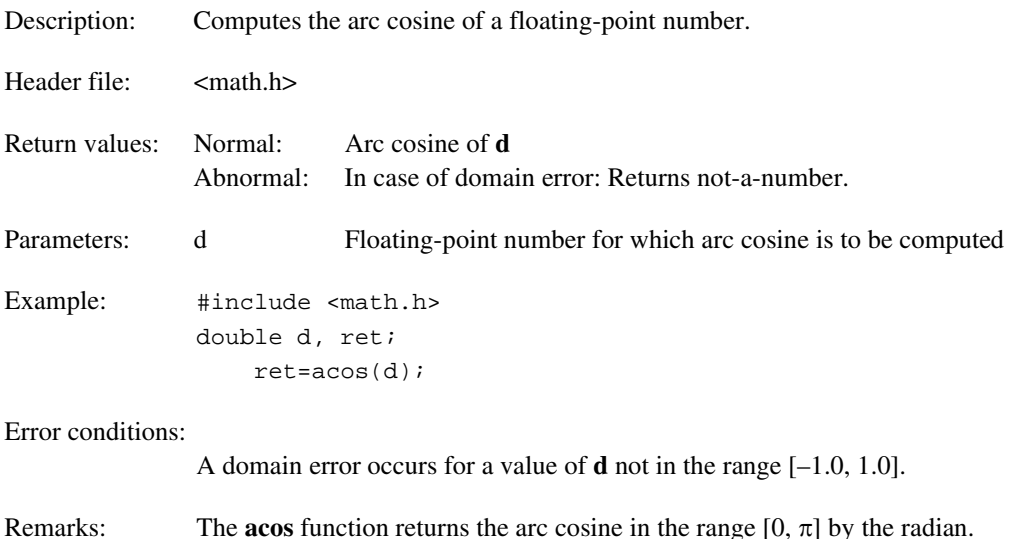

## **double asin (double d) float asinf (float d) long double asinl (long double)**

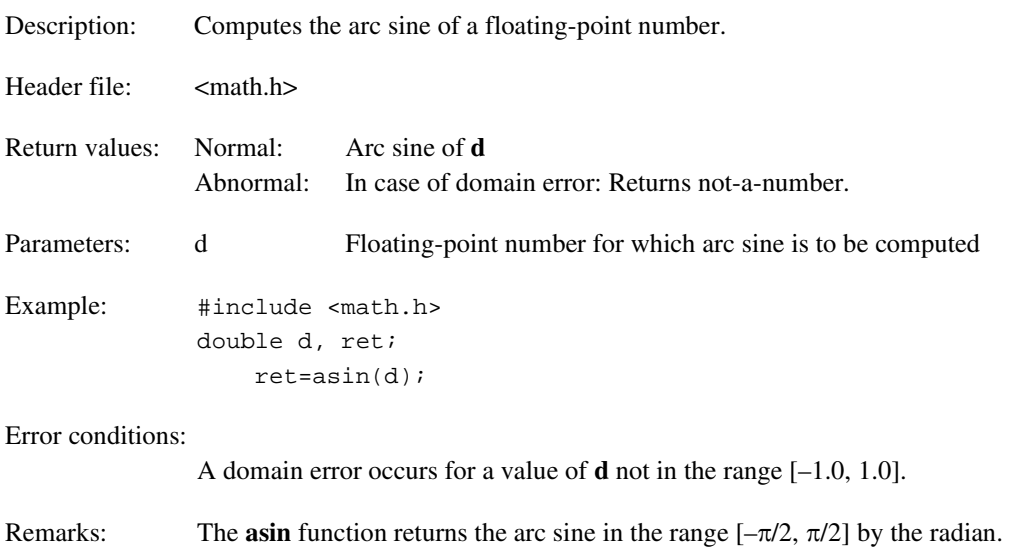

### **double atan (double d) float atanf (float d) long double atanl (long double d)**

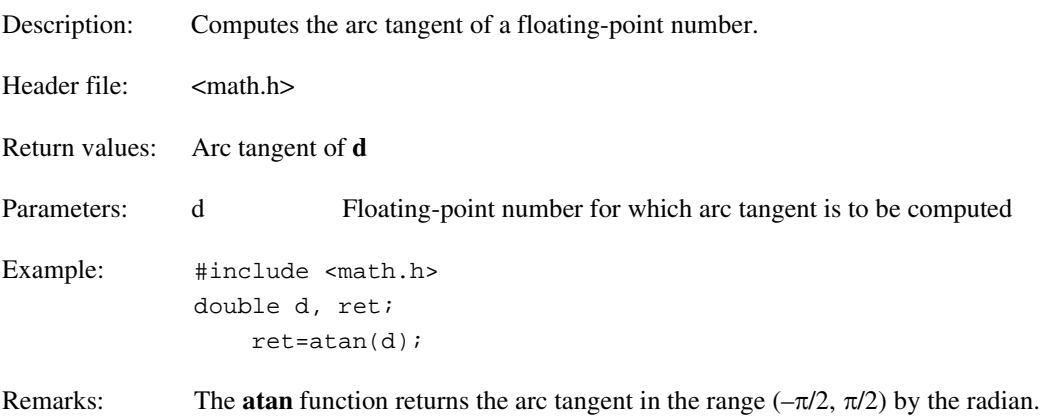

# **double atan2 (double y, double x) float atan2f (float y, float x) long double atan2l (long double y, long double x)**

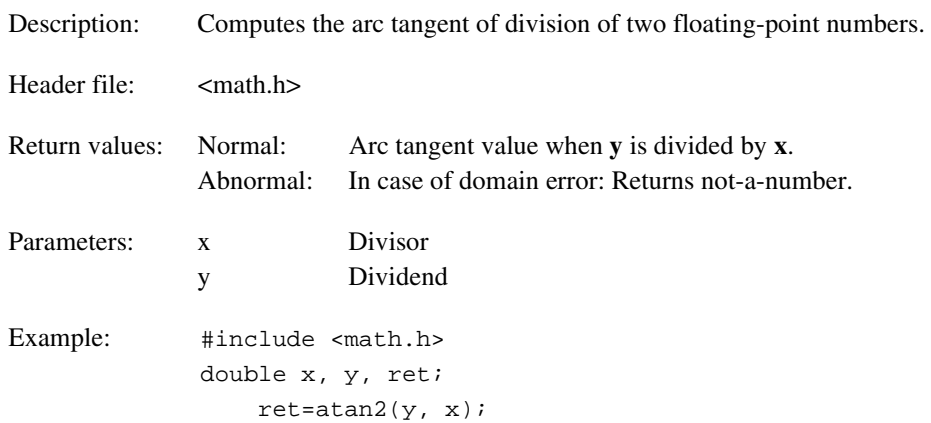

#### Error conditions:

A domain error occurs if the values of both **x** and **y** are 0.0.

Remarks: The **atan2** function returns the arc tangent in the range  $(-\pi, \pi]$  by the radian. The meaning of the **atan2** function is illustrated in figure 10.5. As shown in the figure, the result of the **atan2** function is the angle between the X-axis and a straight line passing through the origin and point (x, y).

> If **y** = 0.0 and **x** is negative, the result is  $\pi$ . If  $x = 0.0$ , the result is  $\pm \pi/2$ , depending on whether **y** is positive or negative.

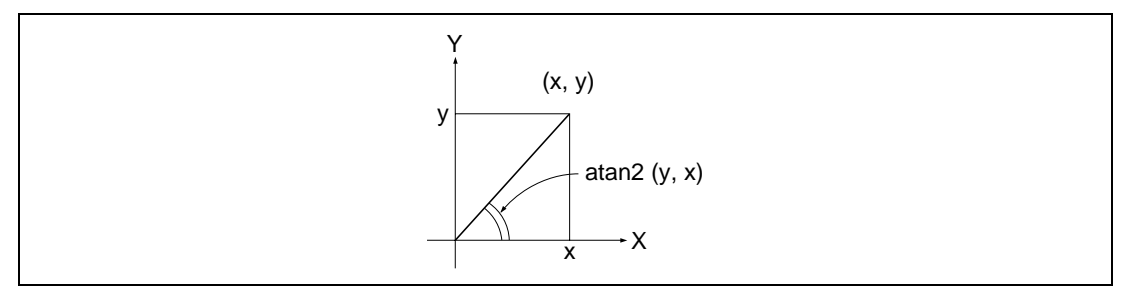

**Figure 10.5 Meaning of atan2 Function** 

### **double cos(double d) float cosf (float d) long double cosl (long double d)**

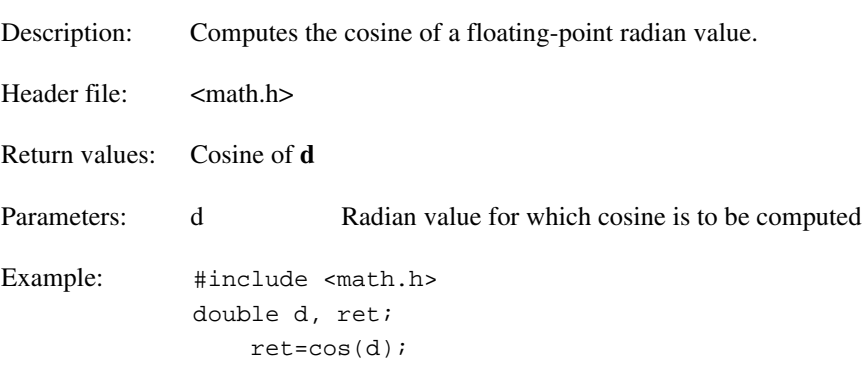

### **double sin(double d) float sinf (float d) long double sinl (long double d)**

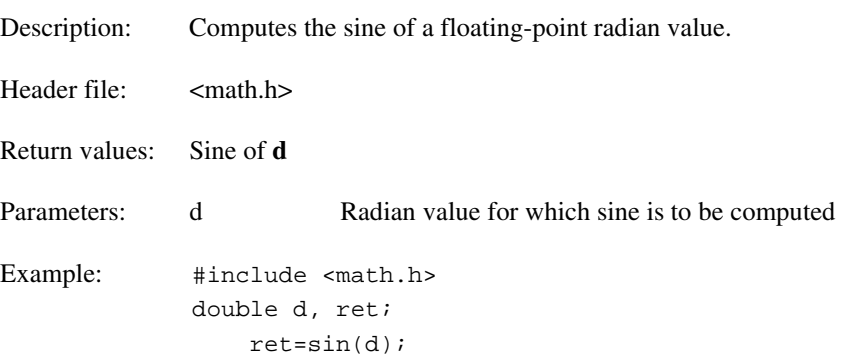

## **double tan(double d) float tanf (float d) long double tanl (long double d)**

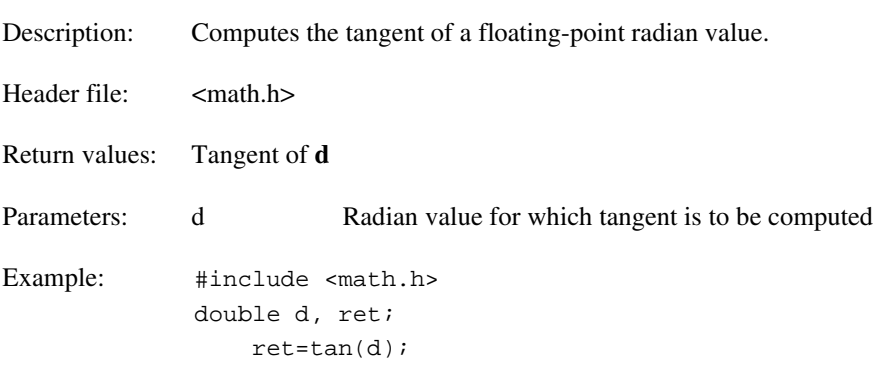

#### **double cosh(double d) float coshf (float d) long double coshl (long double d)**

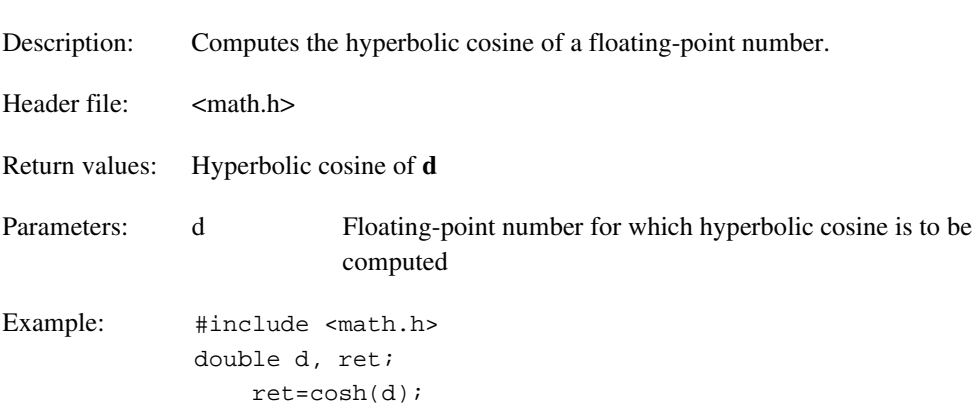

## **double sinh(double d) float sinhf (float d) long double sinhl (long double d)**

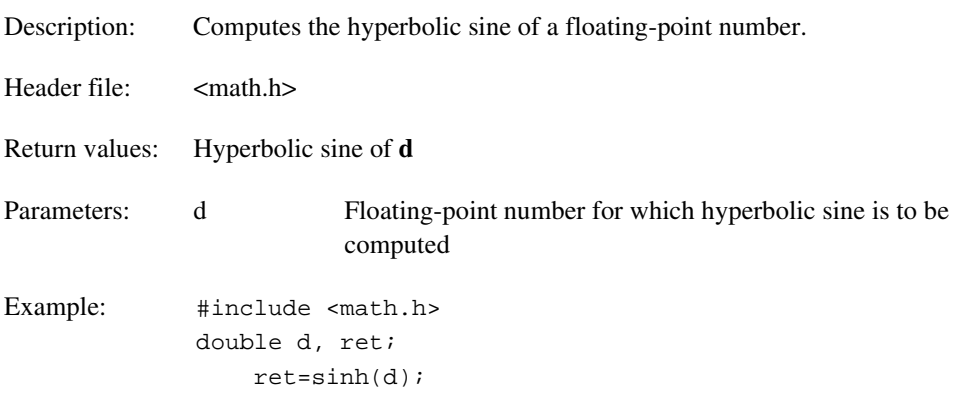

#### **double tanh(double d) float tanhf (float d) long double tanhl (long double d)**

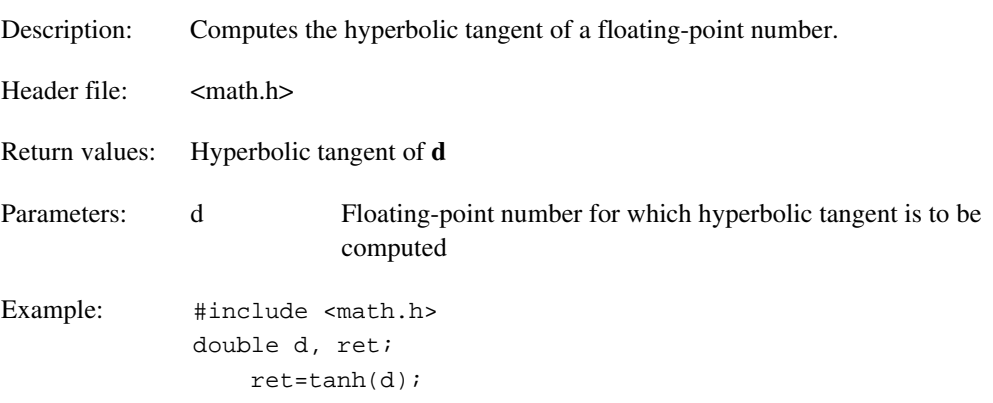

## **double exp(double d) float expf (float d) long double expl (long double d)**

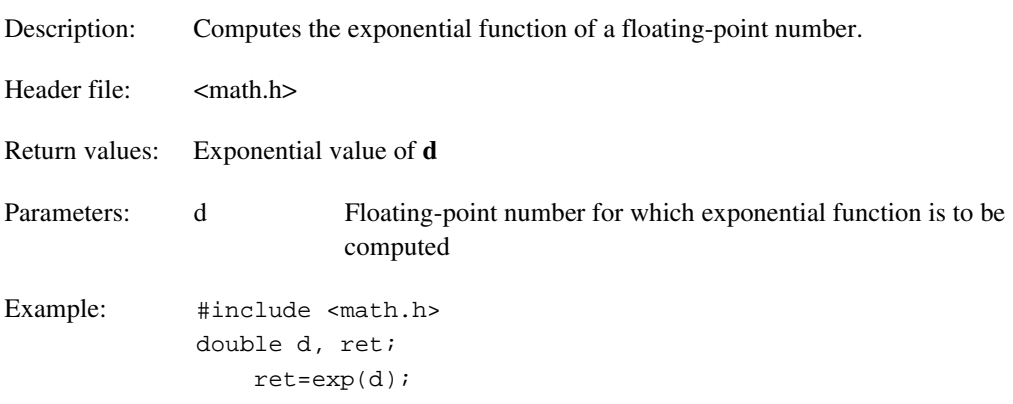

### **double frexp(double value, double ret) float frexpf (float value, int\* exp) long double frexpl (long double value, int \*exp)**

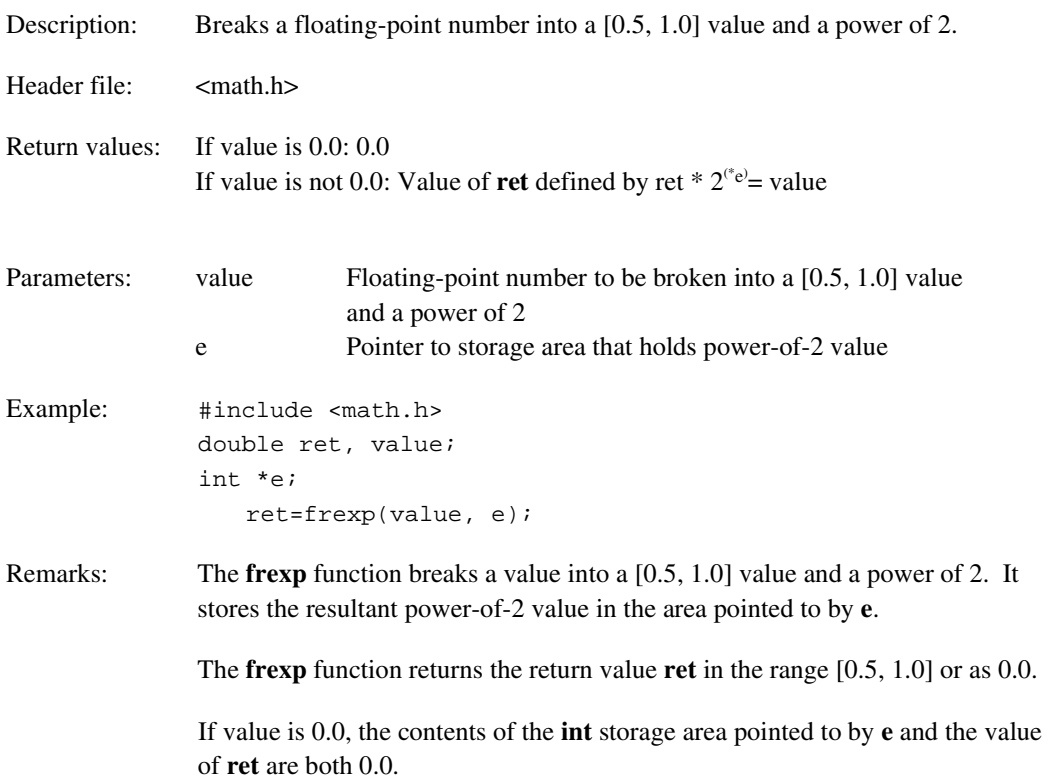

## **double ldexp(double ret, int f) float ldexpf (float e, int f) long double ldexpl (long double e, int f)**

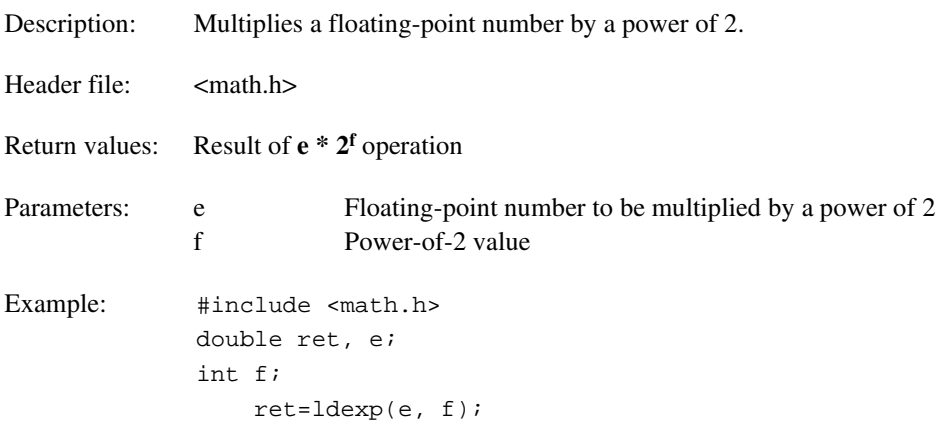

### **double log(double d) float logf (float d) long double logl (long double d)**

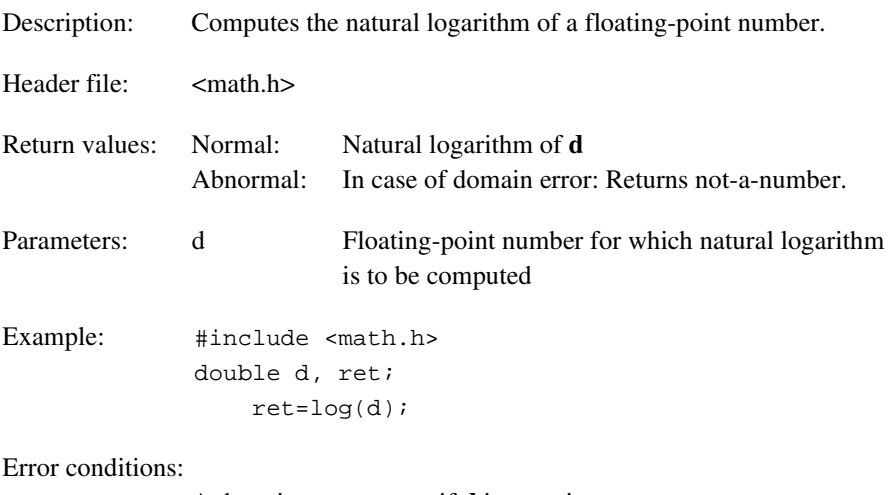

A domain error occurs if **d** is negative. A range error occurs if **d** is 0.0.

### **double log(double d) float log10f (float d) long double log10l (long double d)**

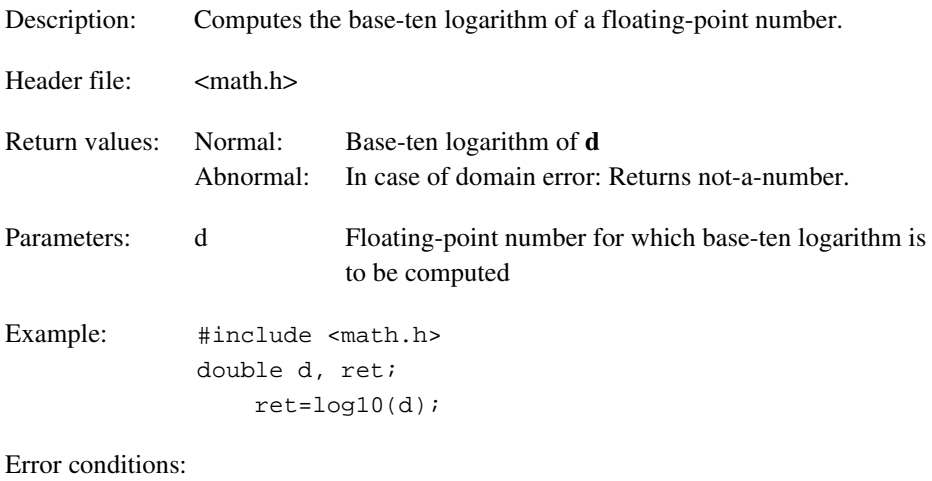

 A domain error occurs if **d** is negative. A range error occurs if **d** is 0.0.

#### **double modf(double a, double\*b) float modff (float a, float \*b) long double modfl (long double a, long double \*b)**

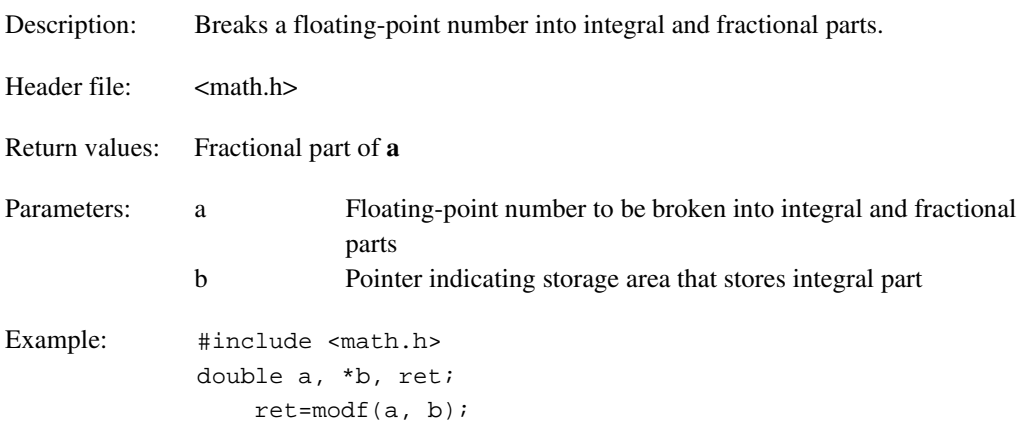

## **double pow(double x, double y) float powf (float x, float y) long double powl (long double x, long double y)**

Description: Computes a power of floating-point number. Header file: <math.h> Return values: Normal: Value of **x** raised to the power **y** Abnormal: In case of domain error: Returns not-a-number. Parameters: x Value to be raised to a power y Power value Example: #include <math.h> double x, y, ret;  $ret = pow(x, y);$ 

Error conditions:

 A domain error occurs if **x** is 0.0 and **y** is 0.0 or less, or if **x** is negative and **y** is not an integer.

#### **double sqrt(double d) float sqrtf (float d) long double sqrtl (long double d)**

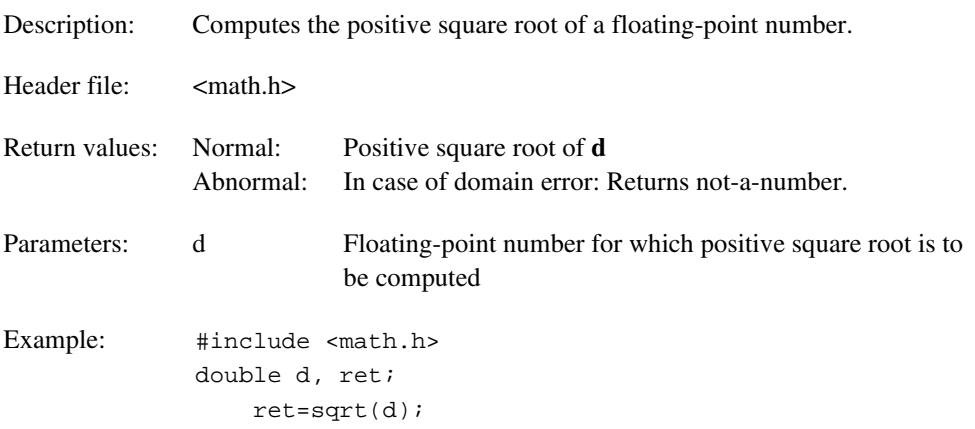

Error conditions:

A domain error occurs if **d** is negative.

## **double ceil(double d) float ceilf (float d) long double ceill ( long double d)**

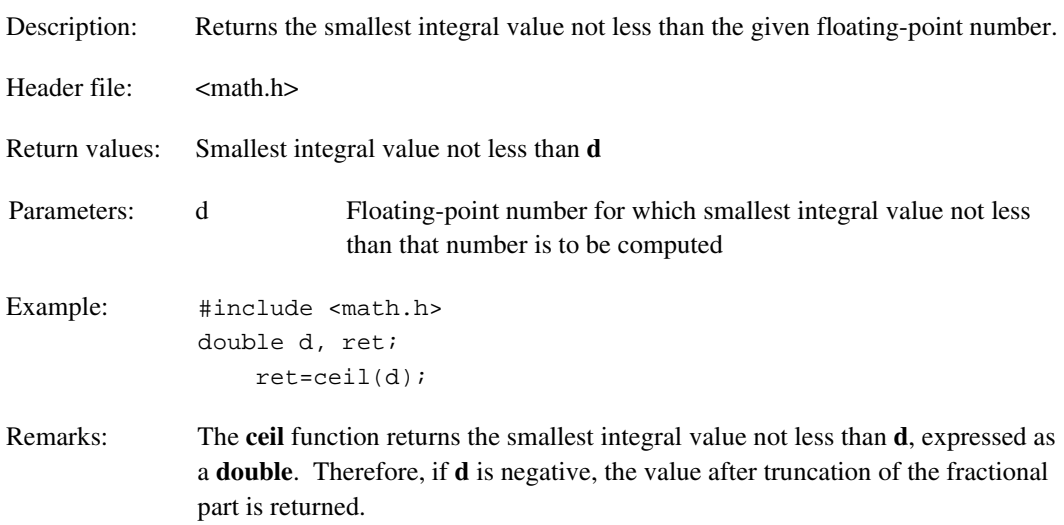

#### **double fabs(double d) float fabsf (float d) long double fabsl (long double d)**

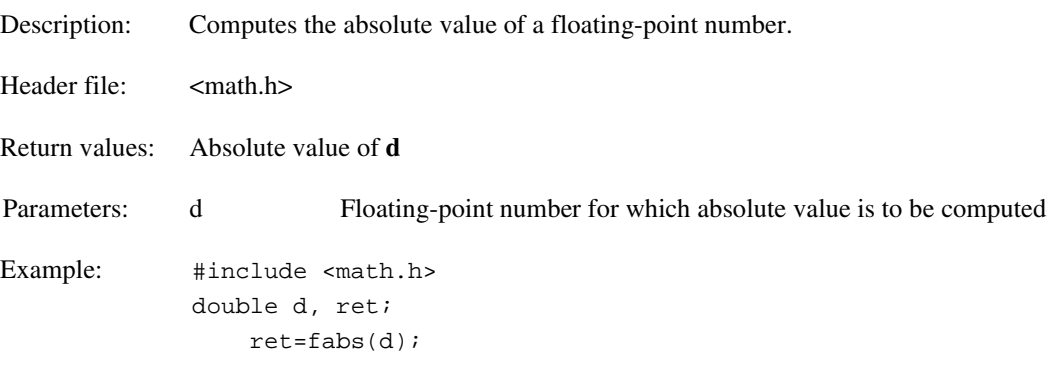

## **double floor(double d) float floorf (float d) long double floorl (long double d)**

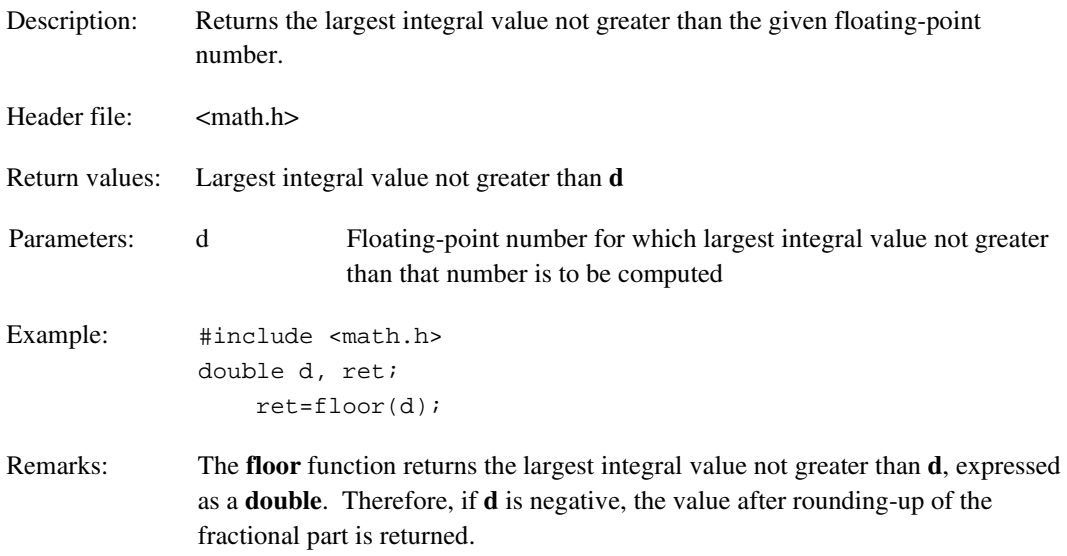

## **double fmod(double x, double y) float fmodf (float x, float y) long double fmodl (long double x, long double y)**

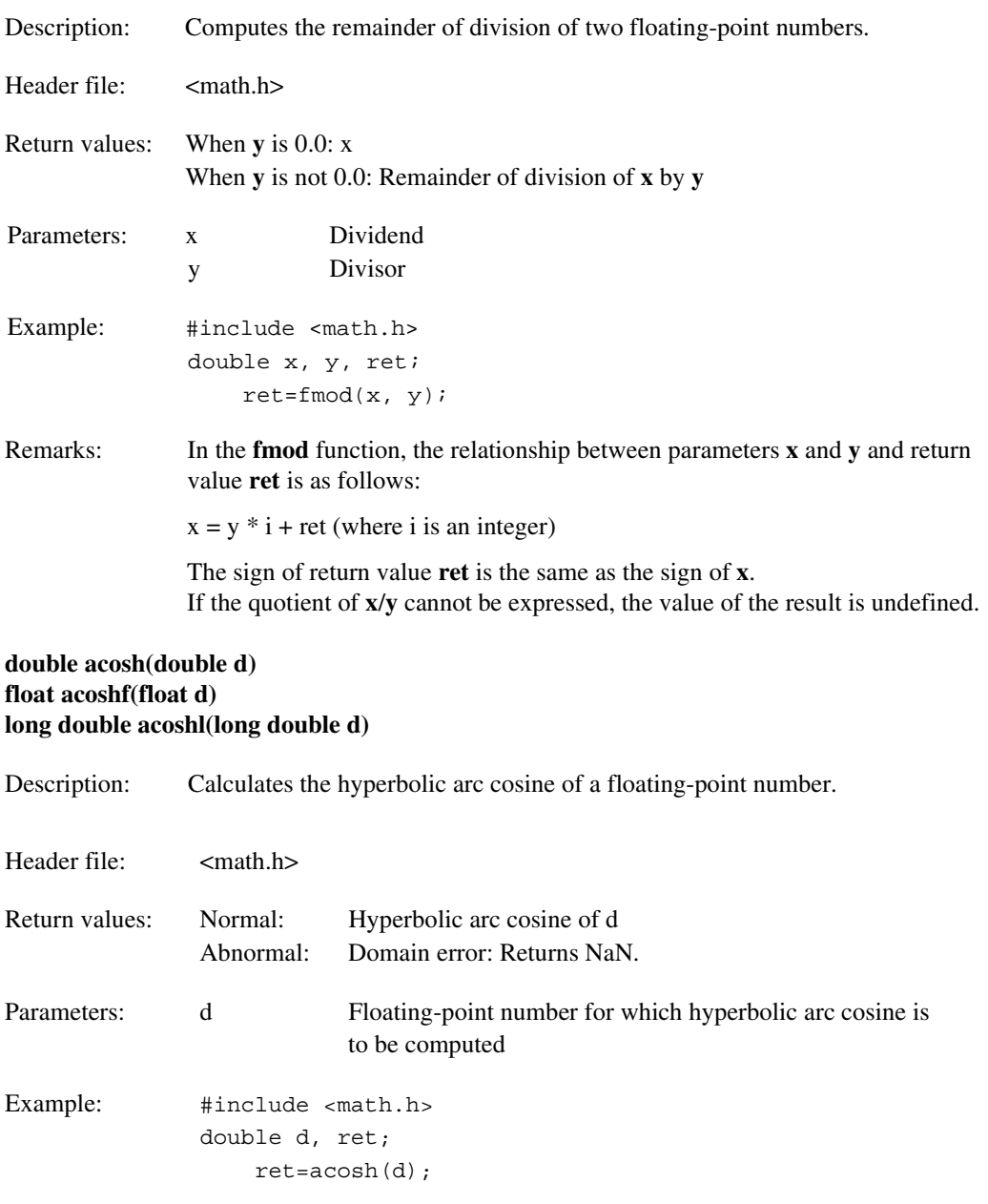

Error conditions: A domain error occurs when d is smaller than 1.0.

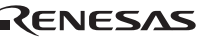

Remarks: The acosh function returns the hyperbolic arc cosine in the range  $[0, +\infty]$ .

#### **double asinh(double d) float asinhf(float d) long double asinhl(long double d)**

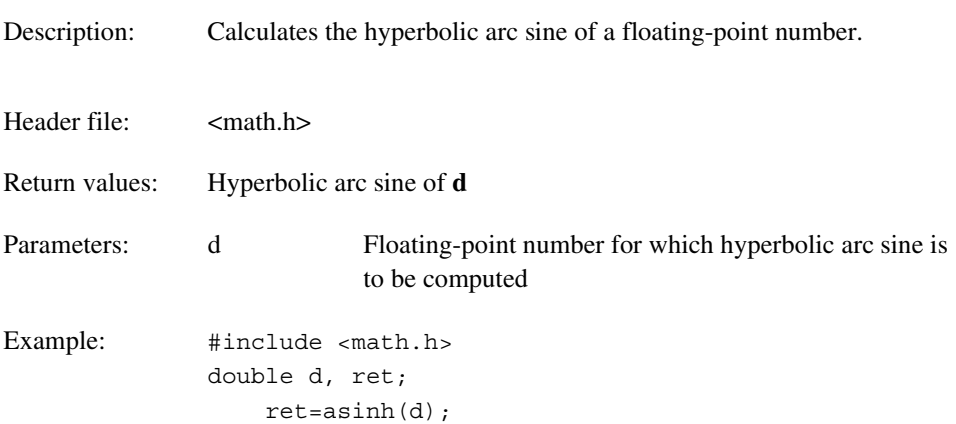

#### **double atanh(double d) float atanhf(float d) long double atanhl(long double d)**

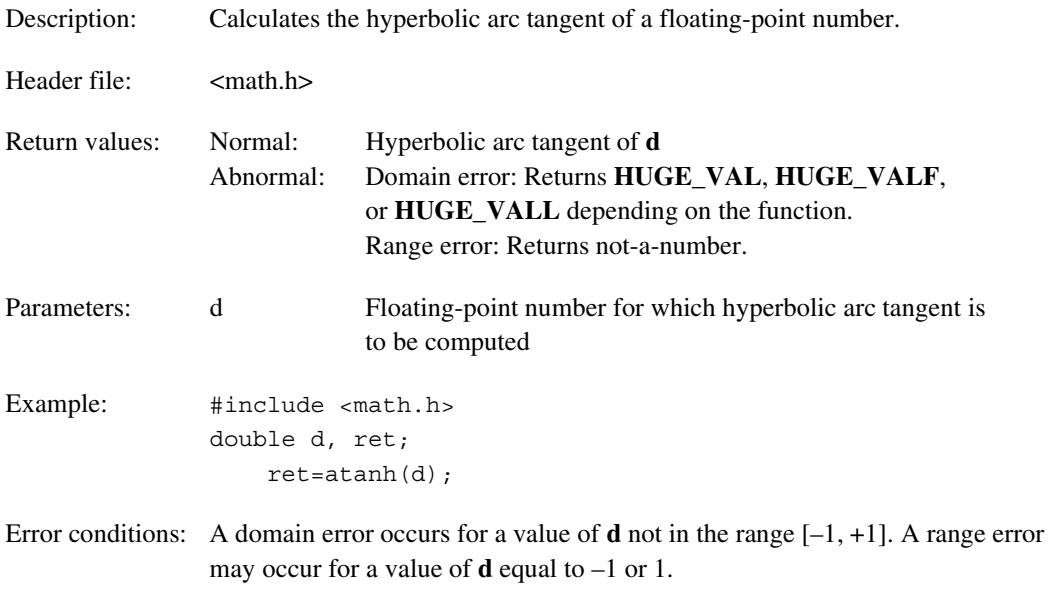

## **double exp2(double d) float exp2f(float d) long double exp2l(long double d)**

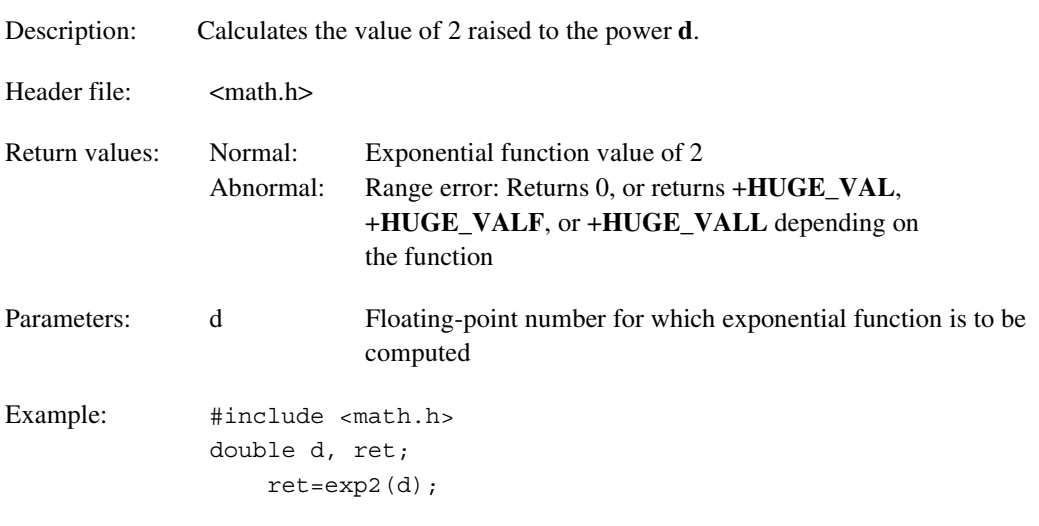

Error conditions: A range error occurs if the absolute value of **d** is too large.

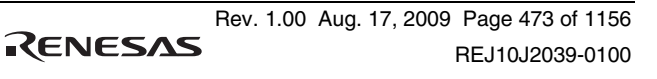

## **double expm1(double d) float expm1f(float d) long double expm1l(long double d)**

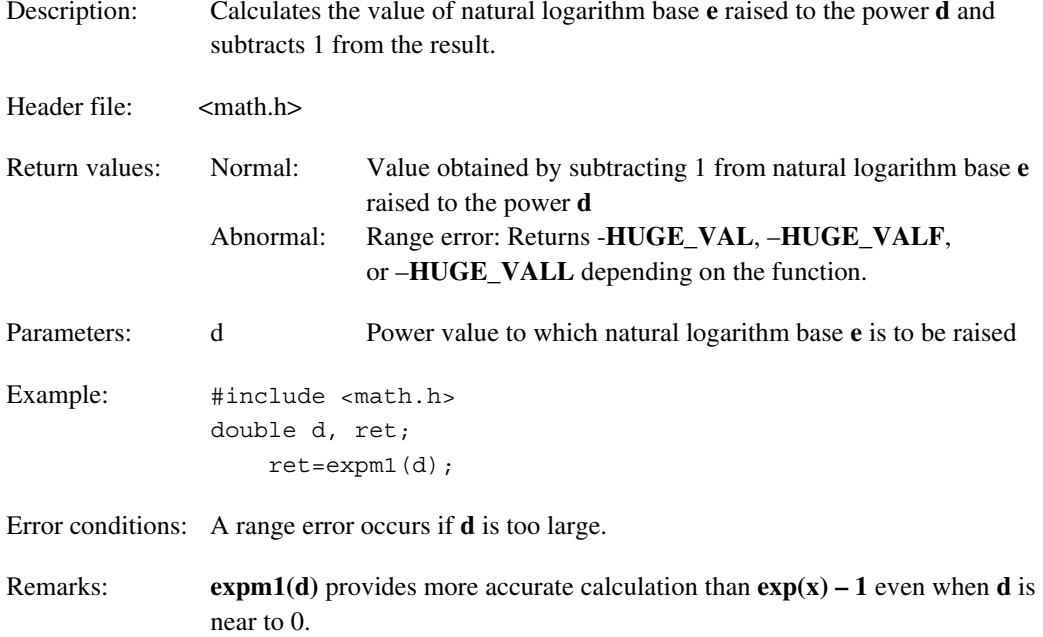

## **int ilogb(double d) int ilogbf(float d) int ilogbl(long double d)**

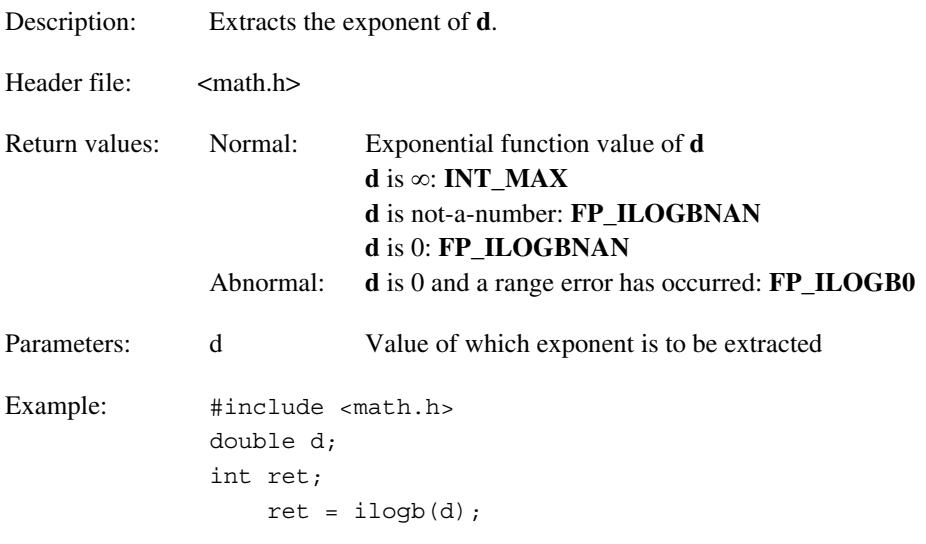

Error conditions: A range error may occur if **d** is 0.

## **double log1p(double d) float log1pf(float d) long double log1pl(long double d)**

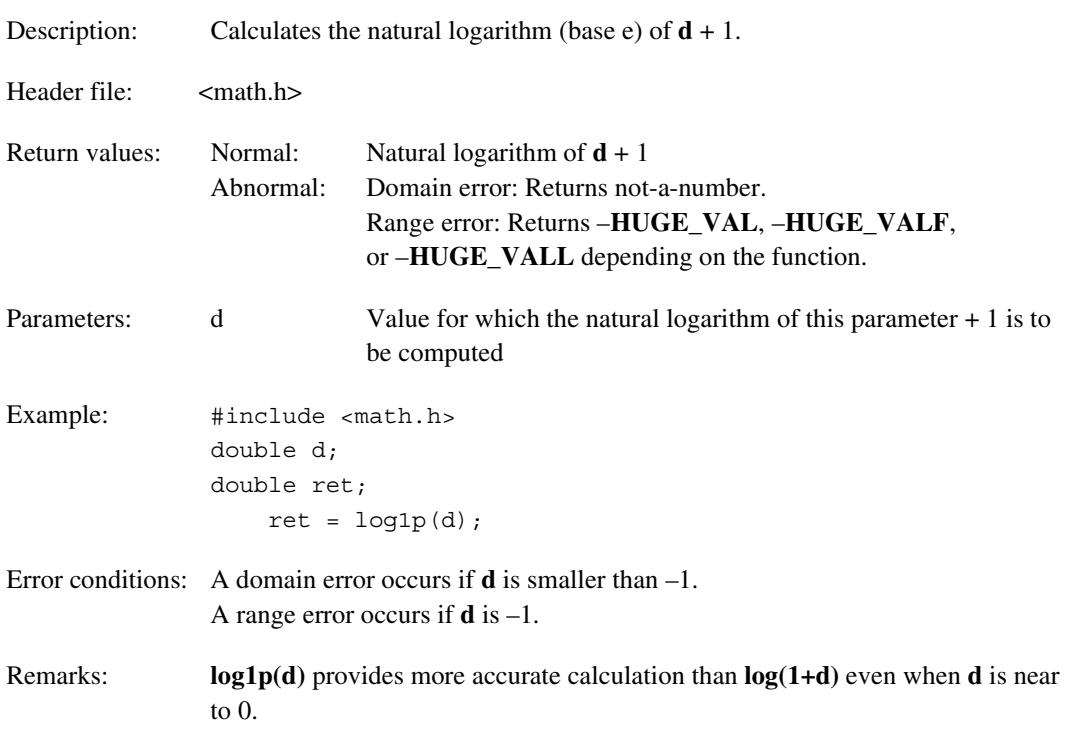

#### **double log2(double d) float log2f(float d) long double log2l(long double d)**

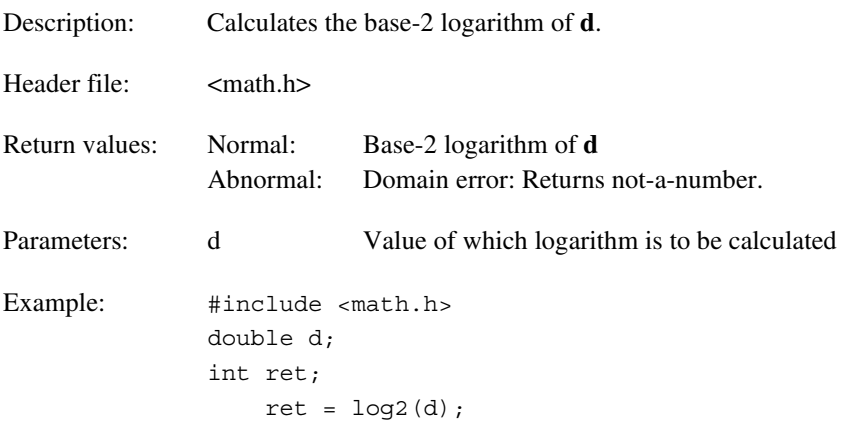

Error conditions: A domain error occurs if **d** is a negative value.

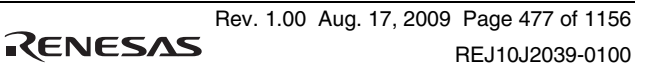

## **double logb(double d) float logbf(float d) long double logbl(long double d)**

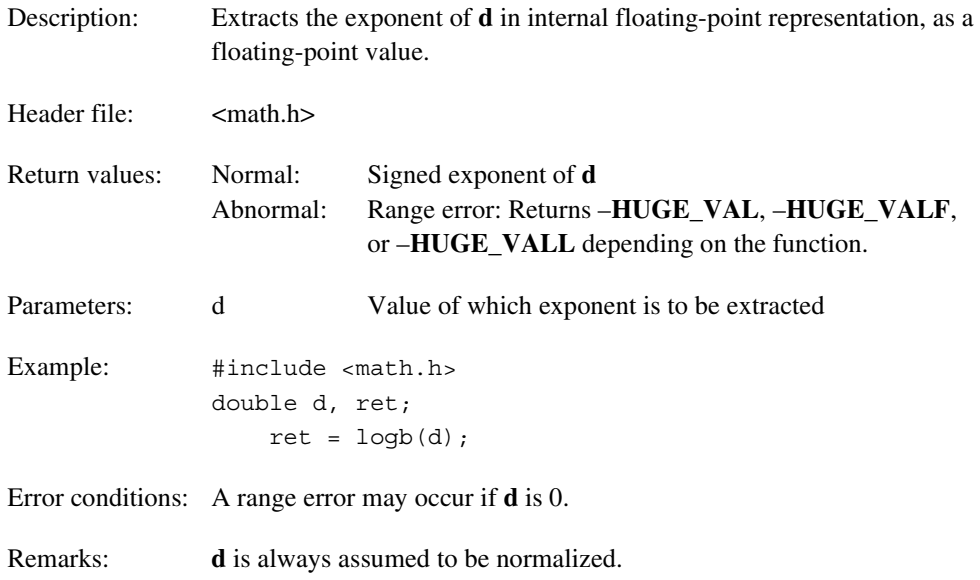

**double scalbn(double d, int e) float scalbnf(float d, int e) long double scalbnl(long double d, int e) double scalbln(double d, int e) float scalblnf(float d, long int e) long double scalblnl(long double d, long int e)** 

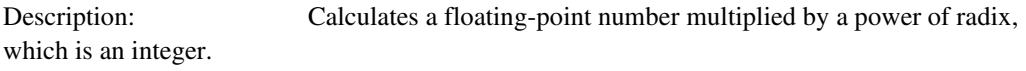

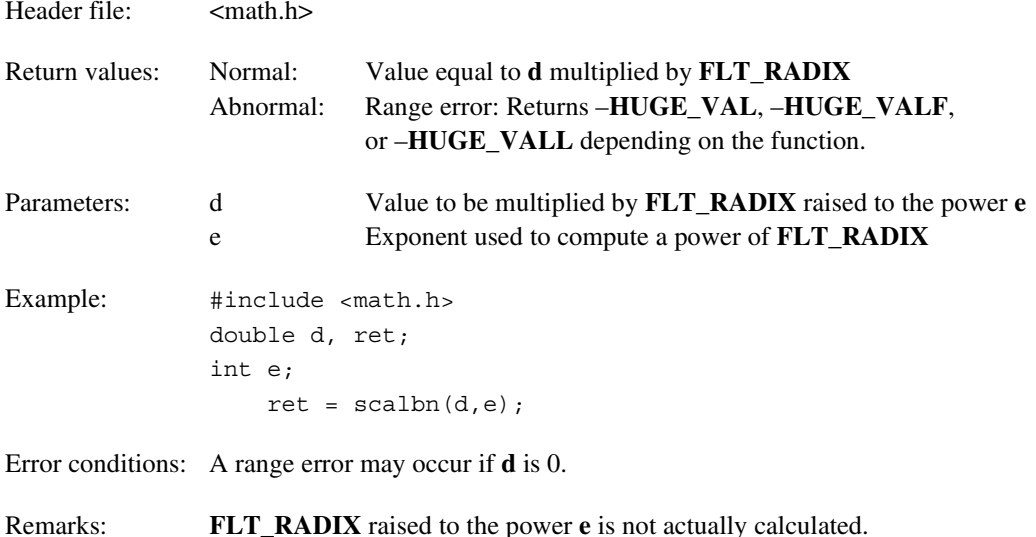

#### **double cbrt(double d) float cbrtf(float d) long double cbrtl(long double d)**

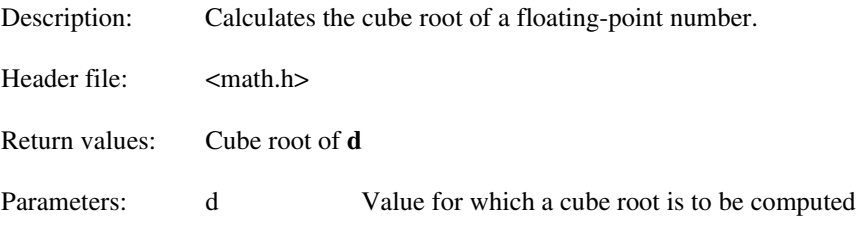

Section 10 C/C++ Language Specifications

```
Example: #include <math.h>
            double d, ret; 
                ret = chrt(d);
```
#### **double hypot(double d, double e) float hypotf(float d, double e) long double hypotl(long double d, double e)**

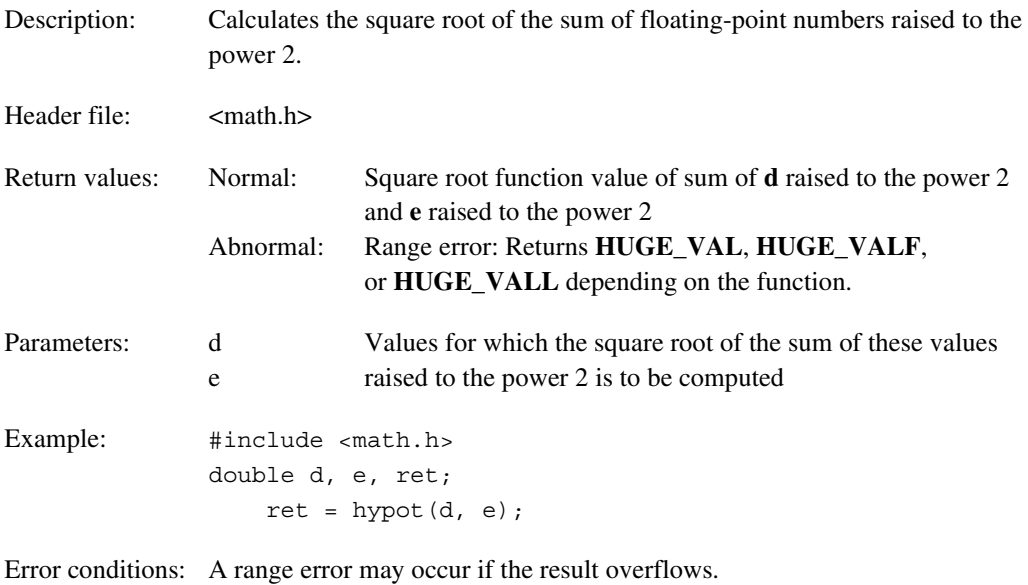

### **double erf(double d) float erff(float d) long double erfl(long double d)**

Description: Calculates the error function value of a floating-point number.

Header file: <math.h>

Return values: Error function value of **d**

Parameters: d Value for which the error function value is to be computed

Example: #include <math.h> double d, ret;

 $ret = erf(d);$ 

#### **double erfc(double d) float erfcf(float d) long double erfcl(long double d)**

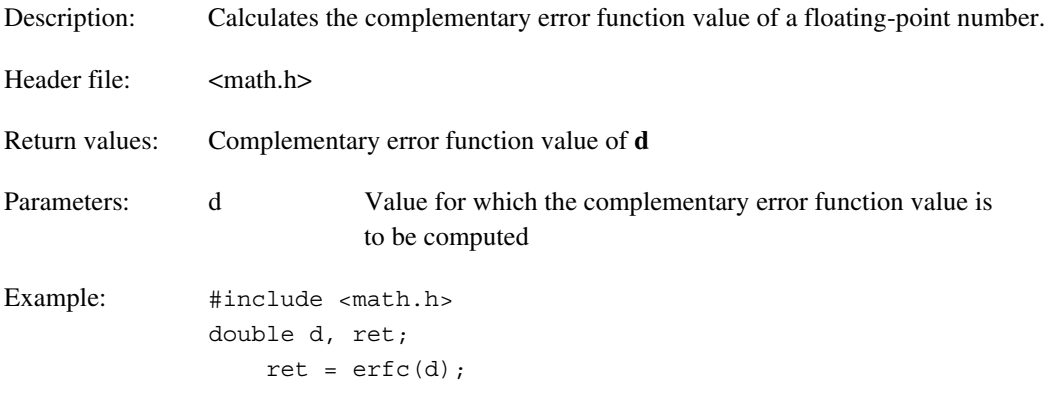

Error conditions: A range error occurs if the absolute value of **d** is too large .

#### **double lgamma(double d) float lgammaf(float d) long double lgammal(long double d)**

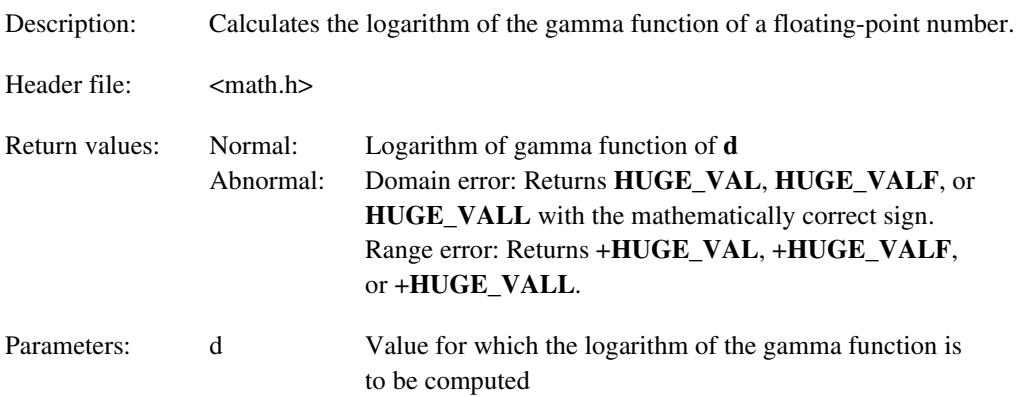

Section 10 C/C++ Language Specifications

| Example: | $\#include$ <math.h></math.h> |
|----------|-------------------------------|
|          | double d, ret;                |
|          | $ret = 1$ qamma $(d)$ ;       |

Error conditions: A range error occurs if the absolute value of **d** is too large or small. A domain error occurs if **d** is a negative integer or 0 and the calculation result is not representable.

#### **double tgamma(double d) float tgammaf(float d) long double tgammal(long double d)**

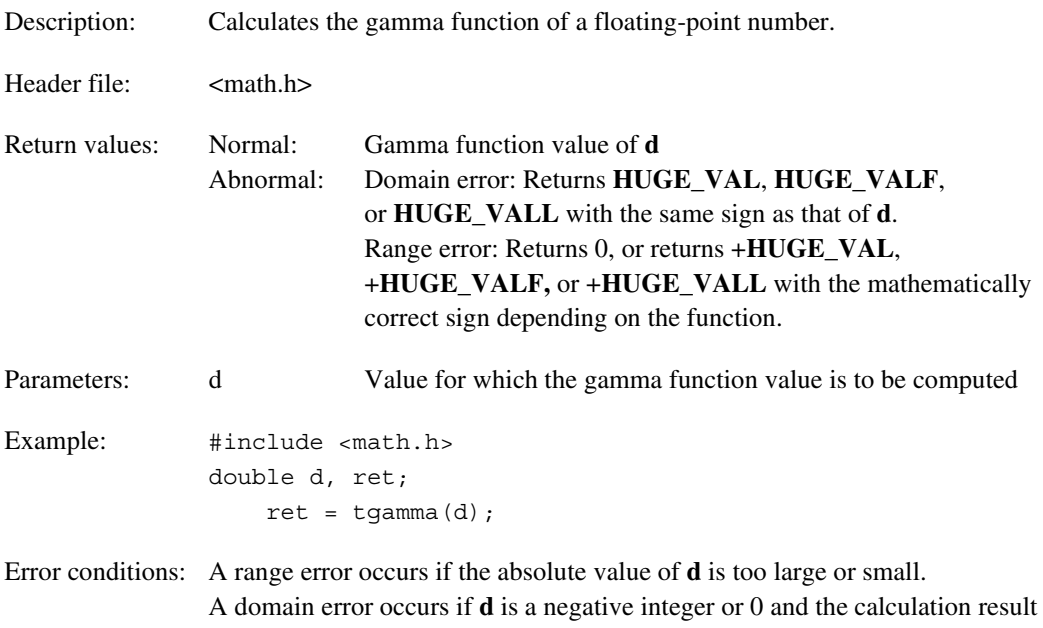

is not representable.

### **double nearbyint(double d) float nearbyintf(float d) long double nearbyintl(long double d)**

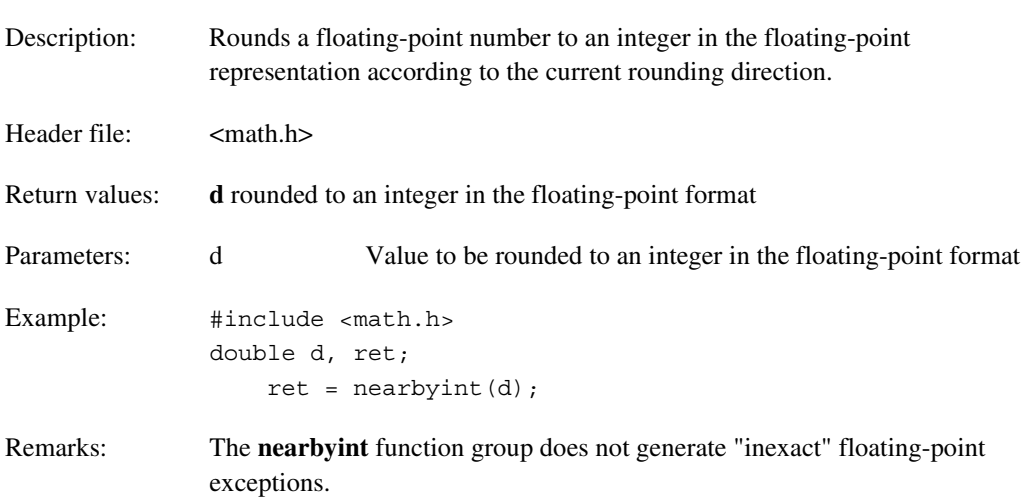

### **double rint(double d) float rintf(float d) long double rintl(long double d)**

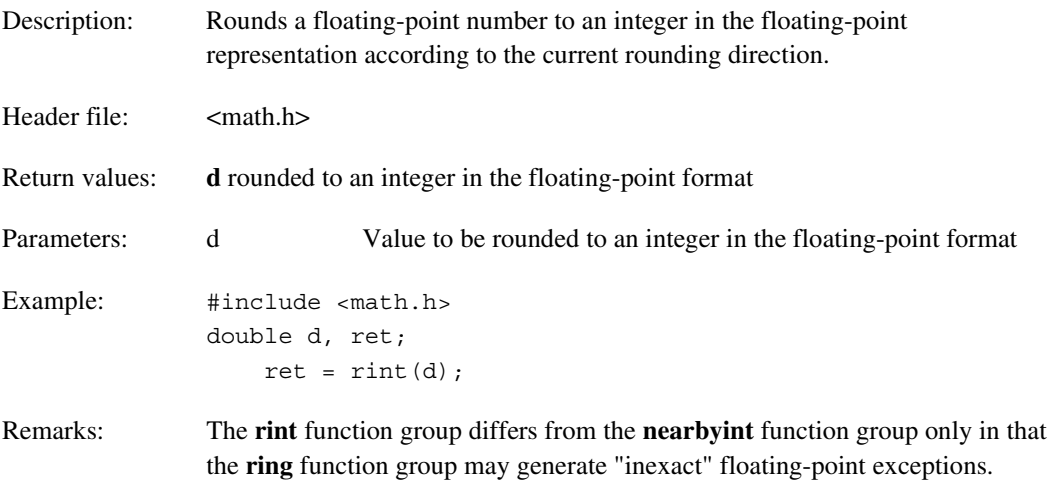

## **long int lrint(double d) long int lrintf(float d) long int lrintl(long double d) long long int llrint(double d) long long int llrintf(float d) long long int llrintl(long double d)**

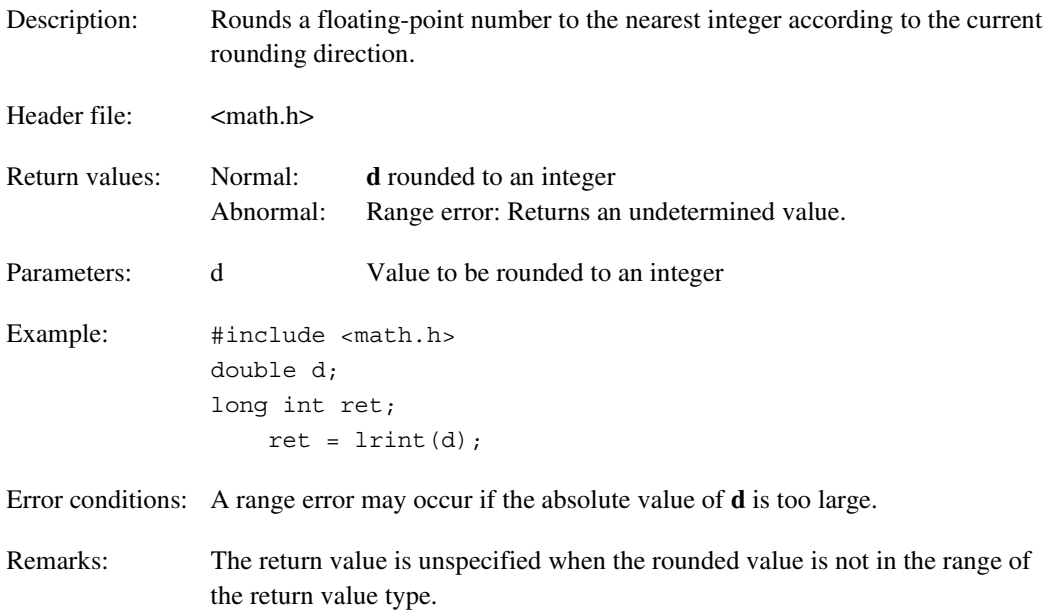

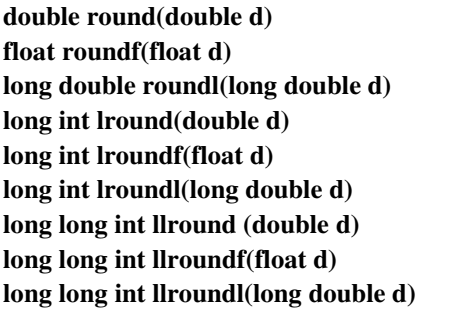

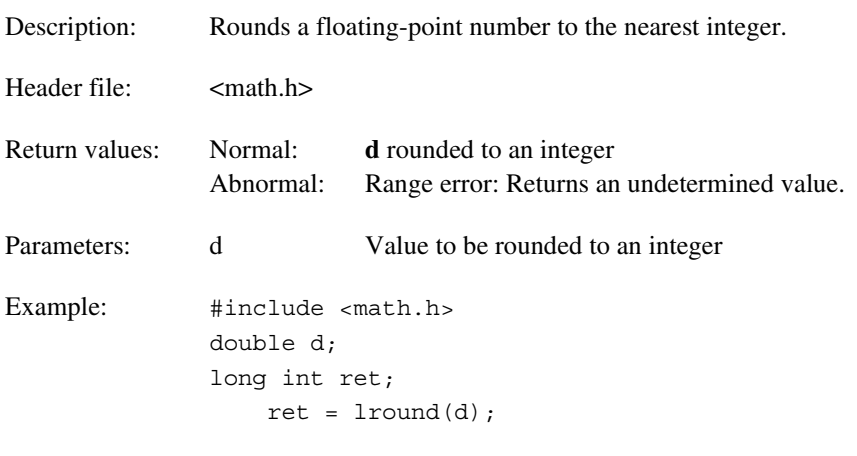

Error conditions: A range error may occur if the absolute value of **d** is too large.

Remarks: When **d** is at the midpoint between two integers, the **lround** function group selects the integer farther from 0 regardless of the current rounding direction. The return value is unspecified when the rounded value is not in the range of the return value type.

## **double trunc(double d) float truncf(float d) long double truncl(long double d)**

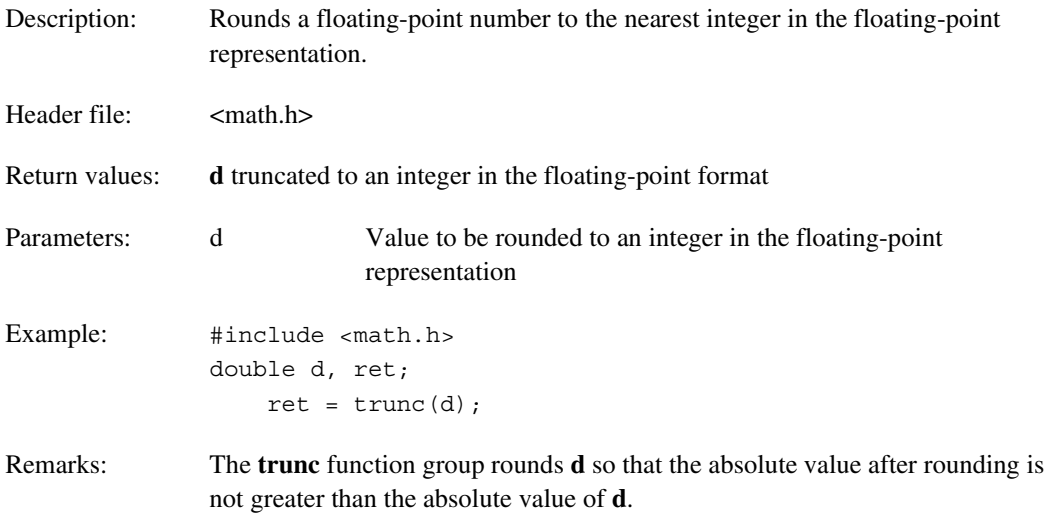

#### **double remainder(double d1, double d2) float remainderf(float d1, float d2) long double remainderl(long double d1, long double d2)**

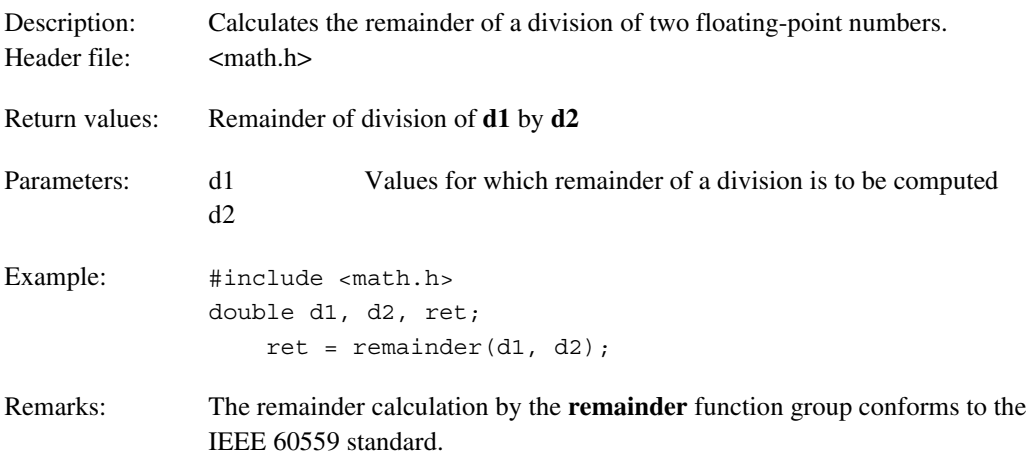

# **double remquo(double d1, double d2, int \*q) float remquof(float d1, float d2, int \*q) long double remquol(long double d1, long double d2, int \*q)**

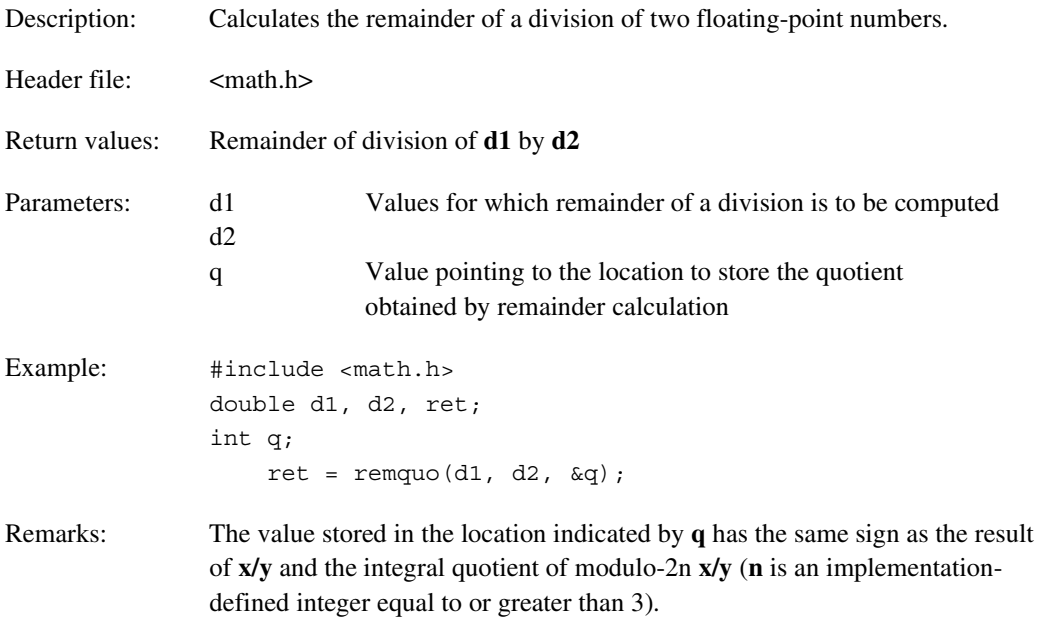

## **double copysign(double d1, double d2) float copysignf(float d1, float d2) long double copysignl(long double d1, long double d2)**

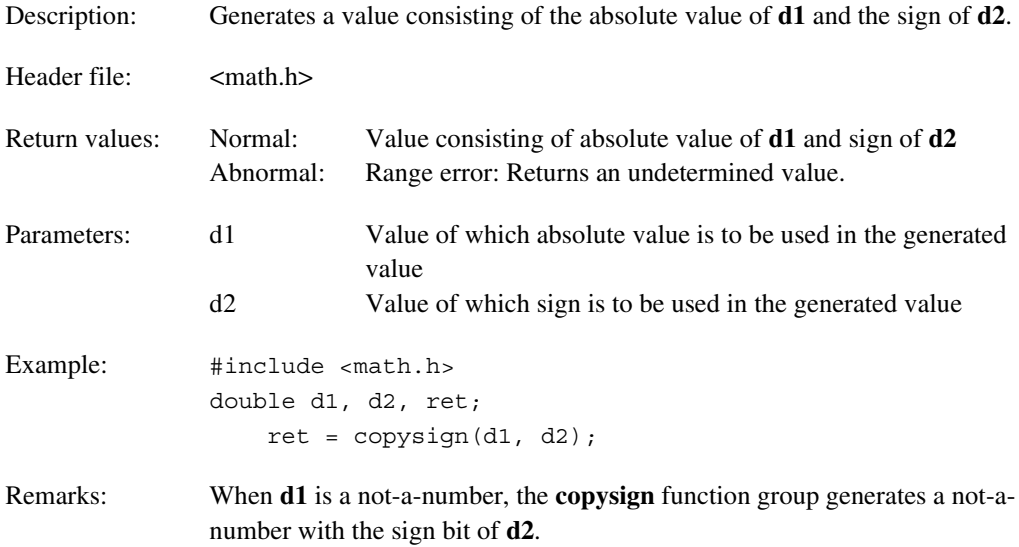

### **double nan(const char \*c) float nanf(const char \*c) long double nanl(const char \*c)**

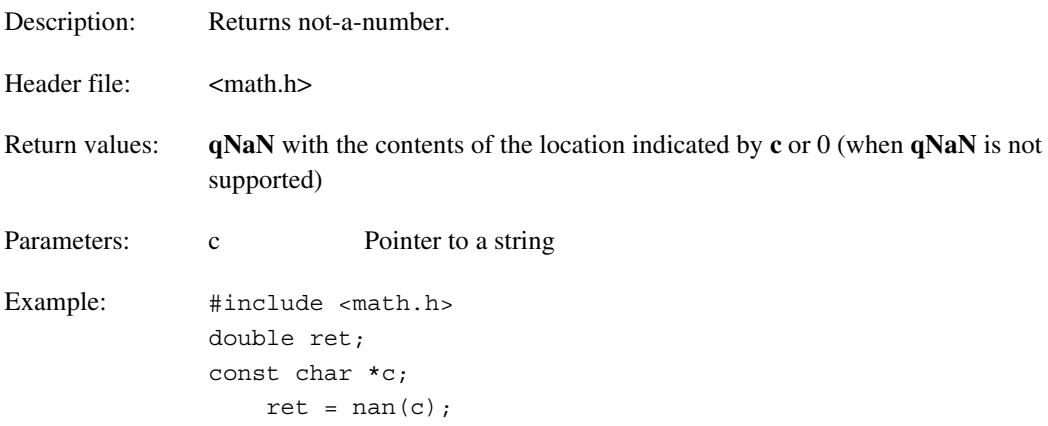

Remarks: The **nan("c string")** call is equivalent to **strtod("NAN(c string)", (char\*\*) NULL)**. The **nanf** and **nanl** calls are equivalent to the corresponding **strtof** and **strtold** calls, respectively.

### **double nextafter(double d1, double d2) float nextafterf(float d1, float d2) long double nextafterl(long double d1, long double d2)**

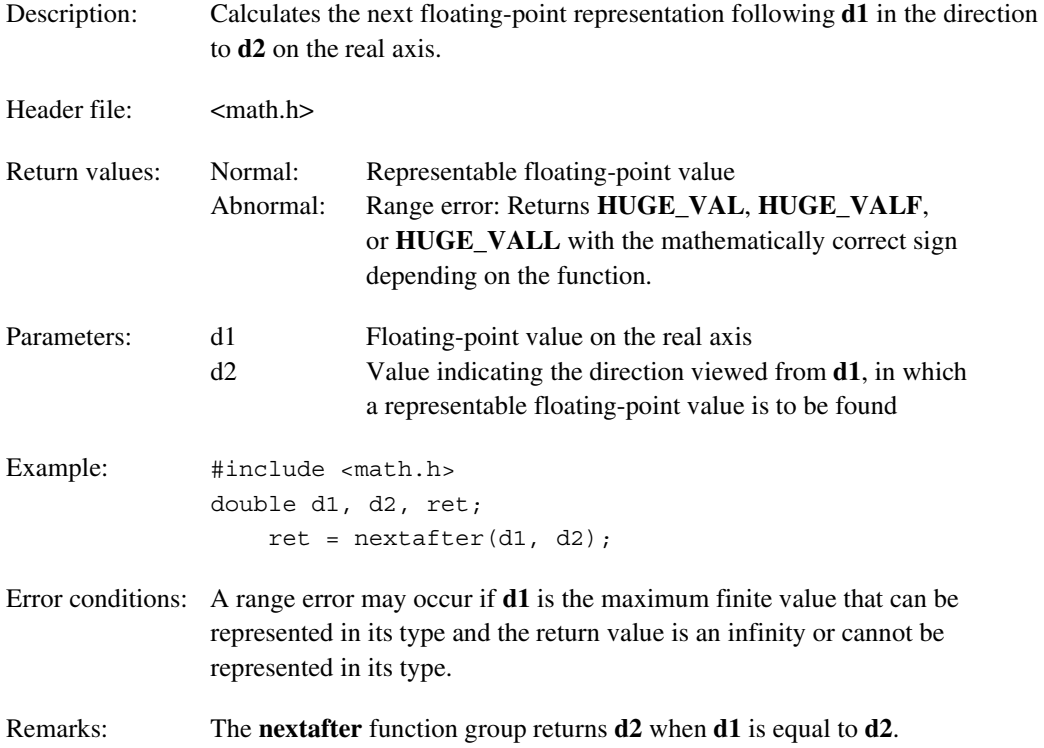

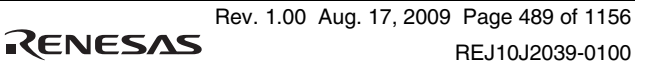

### **double nexttoward(double d1, long double d2) float nexttowardf(float d1, long double d2) long double nexttowardl(long double d1, long double d2)**

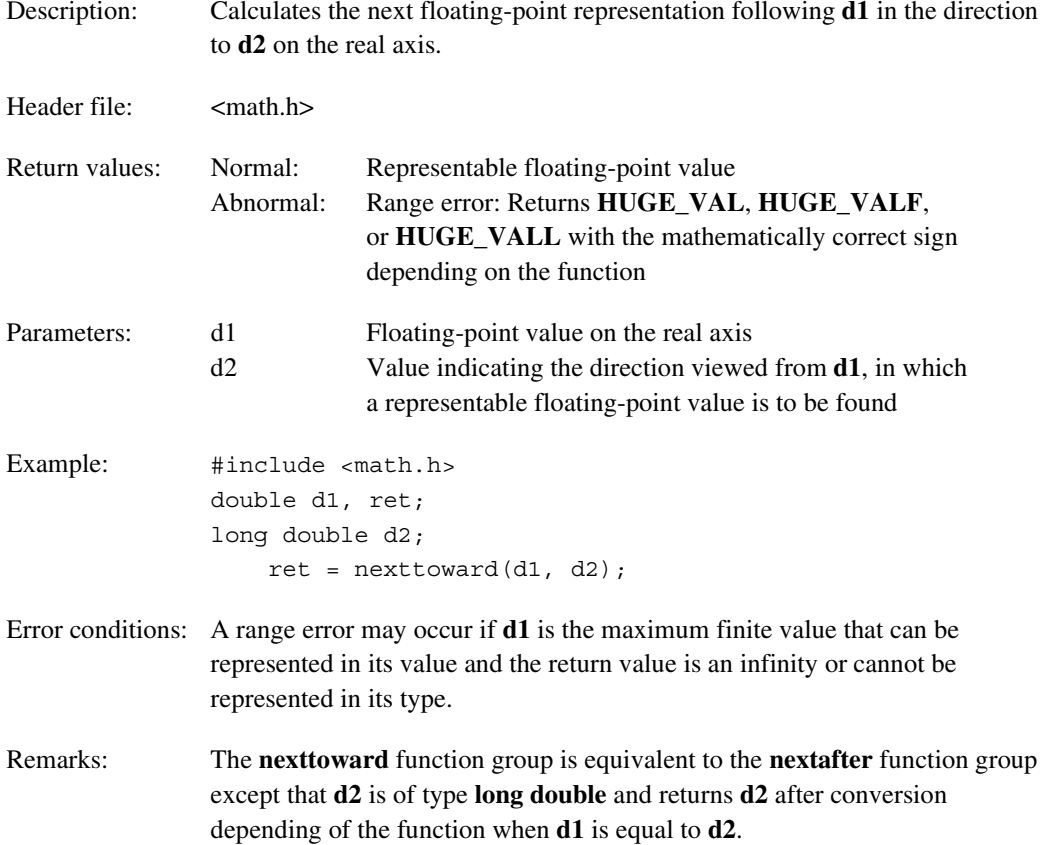
# **double fdim(double d1, double d2) float fdimf(float d1, float d2) long double fdiml(long double d1, long double d2)**

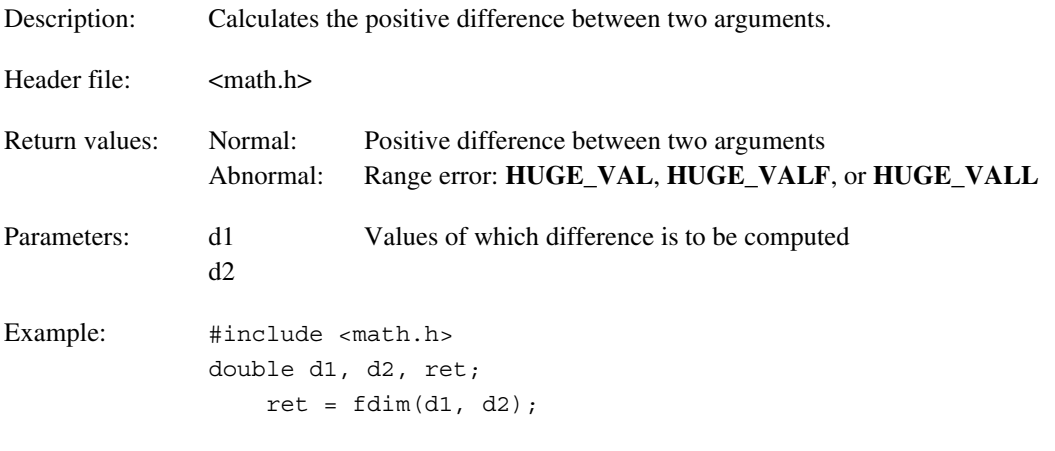

Error conditions: A range error may occur if the return value overflows.

# **double fmax(double d1, double d2) float fmaxf(float d1, float d2) long double fmaxl(long double d1, long double d2)**

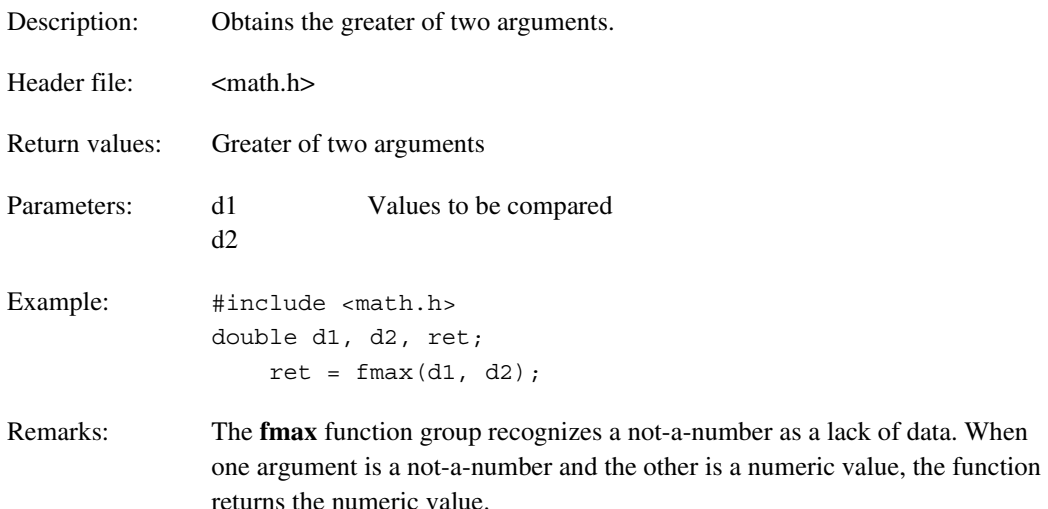

# **double fmin(double d1, double d2) float fminf(float d1, float d2) long double fminl(long double d1, long double d2)**

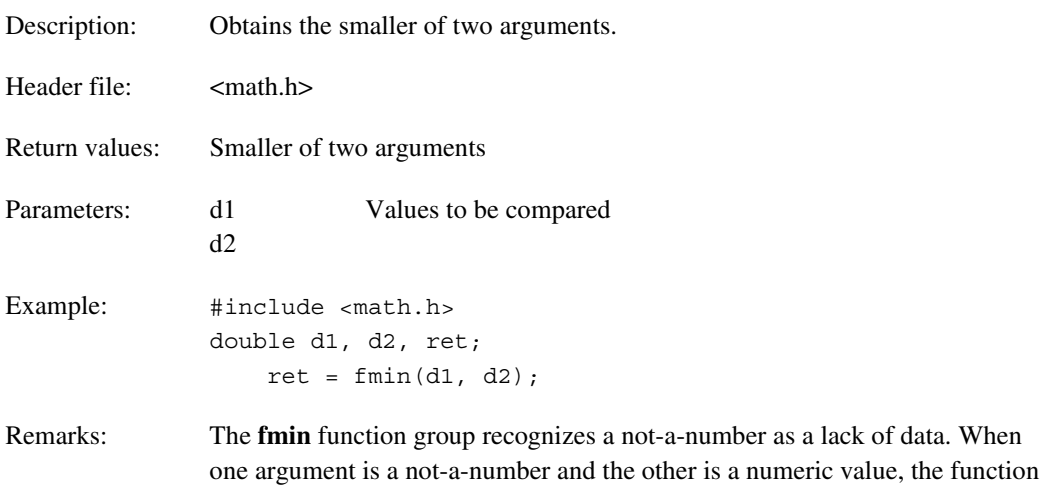

returns the numeric value.

# **double fma(double d1, double d2, double d3) float fmaf(float d1, float d2, float d3) long double fmal(long double d1, long double d2, long double d3)**

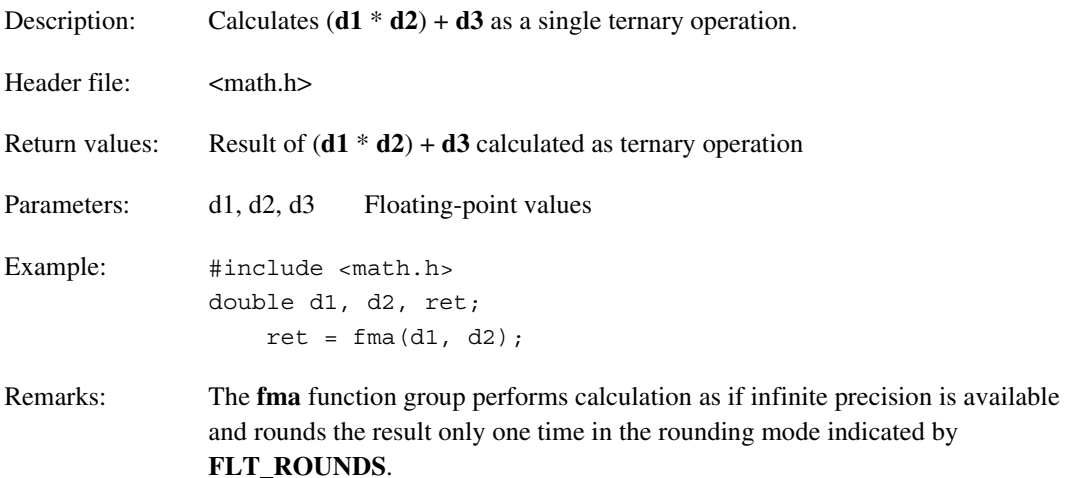

#### **<mathf.h>**

Performs various mathematical operations.

<mathf.h> declares mathematical functions and defines macros in single-precision format. The mathematical functions and macros used here do not follow the ANSI specifications. Each function receives a **float**-type parameter and returns a **float**-type value.

The following constants (macros) are all implementation-defined.

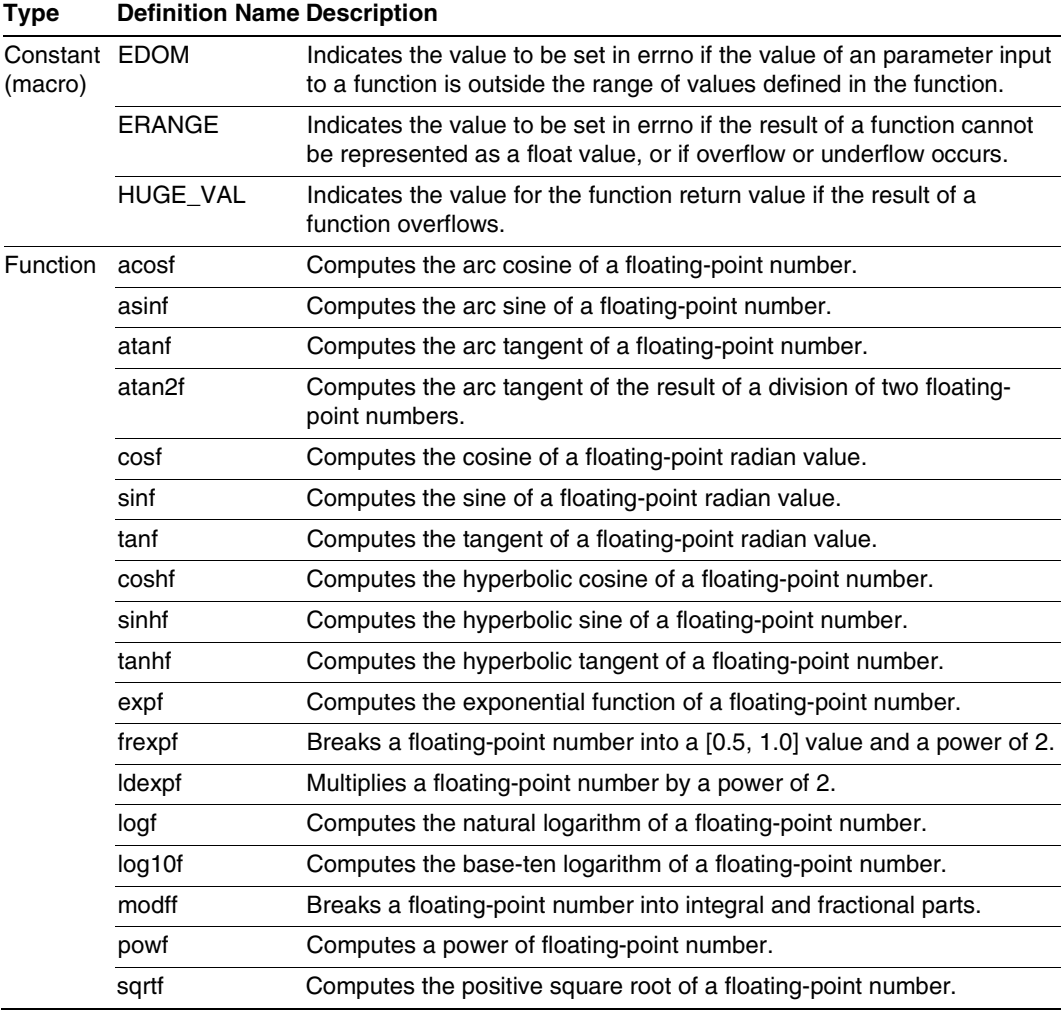

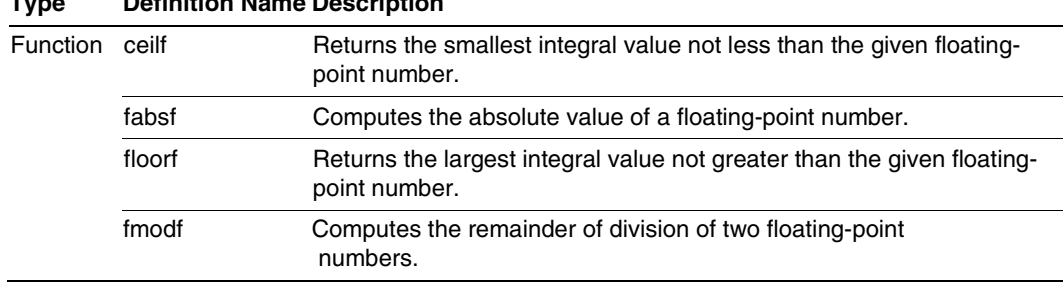

#### **Type Definition Name Description**

Operation in the event of an error is described below.

1. Domain error

A domain error occurs if the value of a parameter input to a function is outside the domain over which the mathematical function is defined. In this case, the value of **EDOM** is set in **errno**. The function return value depends on the implementation.

2. Range error

A range error occurs if the result of a function cannot be represented as a **float** value. In this case, the value of **ERANGE** is set in **errno**. If the result overflows, the function returns the value of **HUGE** VAL, with the same sign as the correct value of the function. If the result underflows, 0 is returned as the return value.

#### Notes

(1) If there is a possibility of a domain error resulting from a  $\lt$ mathf.h> function call, it is dangerous to use the resultant value directly. The value of **errno** should always be checked before using the result in such cases.

Example:

```
 . 
 . 
 . 
1 x = a \sin f(a);
2 if (errno==EDOM) 
3 printf ("error\n"); 
4 else 
5 printf ("result is : f\ln, x);
 . 
 . 
 .
```
In line 1, the arc sine value is computed using the **asinf** function. If the value of parameter **a** is outside the domain of the **asinf** function [–1.0, 1.0], the **EDOM** value is set in **errno**. Line 2 determines whether a domain error has occurred. If a domain error has occurred, error is output in line 3. If there is no domain error, the arc sine value is output in line 5.

(2) Whether or not a range error occurs depends on the internal representation format of floatingpoint number determined by the compiler. For example, if an internal representation format that allows infinity to be represented as a value is used,  $\langle \text{mathf} \rangle$ . library functions can be implemented without causing range errors.

#### **Implementation Define**

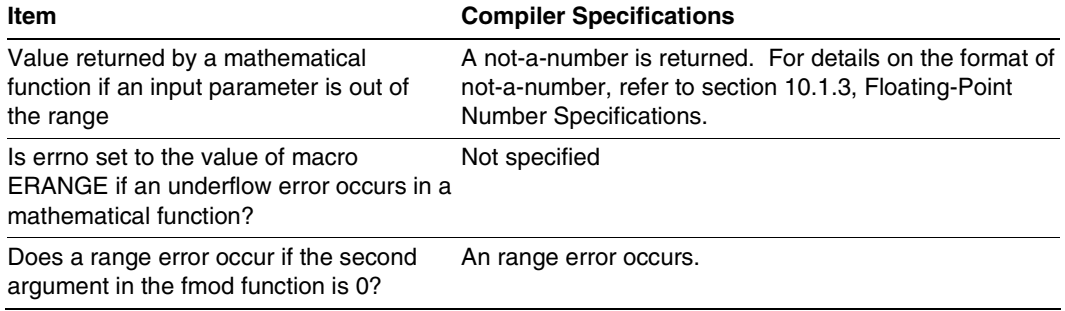

#### **float acosf(float f)**

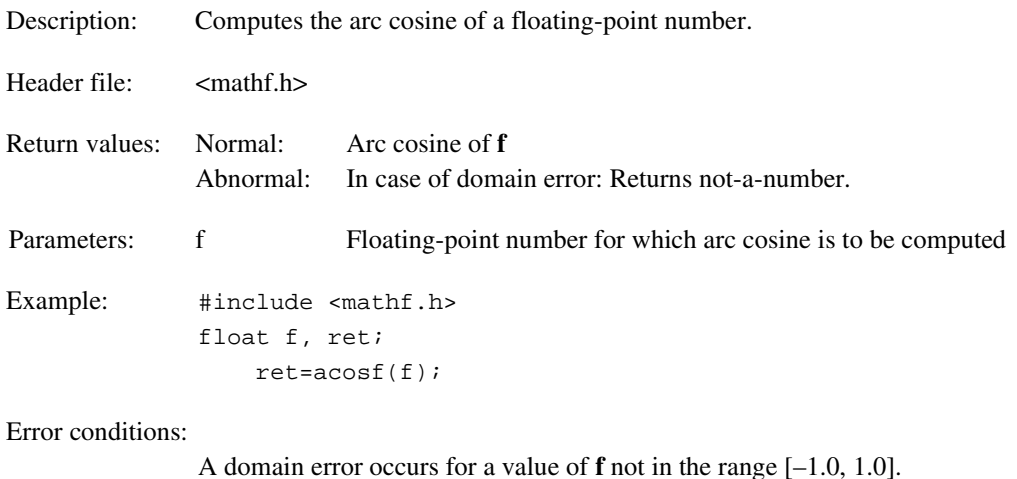

Remarks: The **acosf** function returns the arc cosine in the range  $[0, \pi]$  by the radian.

### **float asinf (float f)**

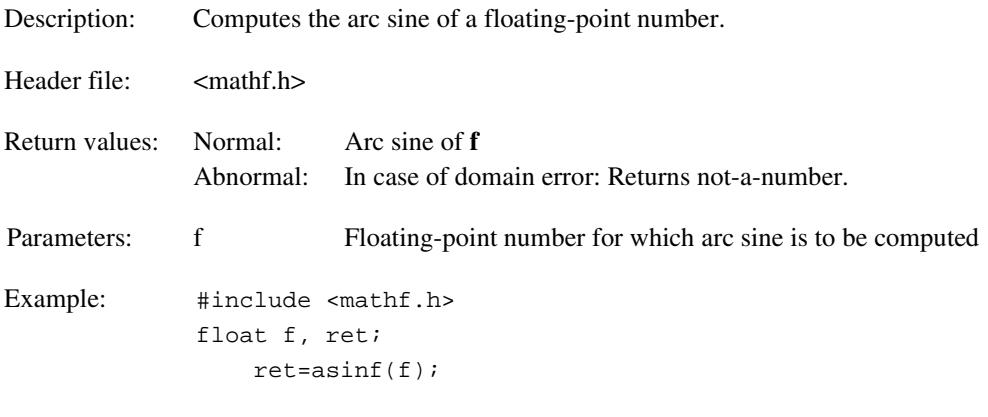

Error conditions:

A domain error occurs for a value of **f** not in the range [–1.0, 1.0].

Remarks: The **asinf** function returns the arc sine in the range  $[-\pi/2, \pi/2]$  by the radian.

### **float atanf(float f)**

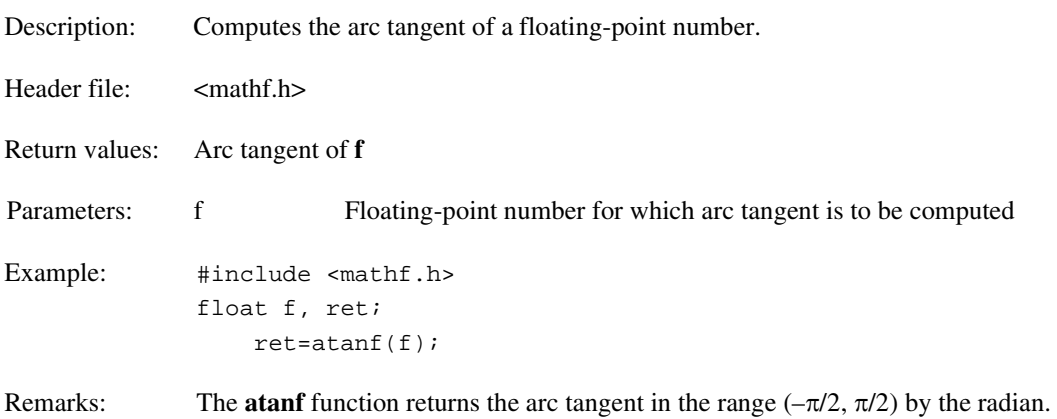

#### **float atan2f(float y, float x)**

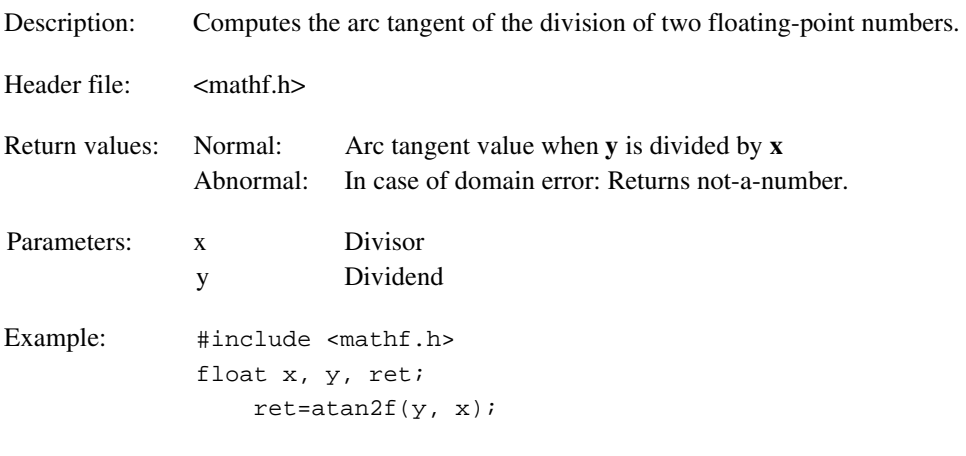

#### Error conditions:

A domain error occurs if the values of both **x** and **y** are 0.0.

Remarks: The **atan2f** function returns the arc tangent in the range  $(-\pi, \pi]$  by the radian. The meaning of the **atan2f** function is illustrated in figure 10.6. As shown in the figure, the result of the **atan2f** function is the angle between the X-axis and a straight line passing through the origin and point (**x**, **y**).

> If **y** = 0.0 and **x** is negative, the result is  $\pi$ . If **x** = 0.0, the result is  $\pm \pi/2$ , depending on whether **y** is positive or negative.

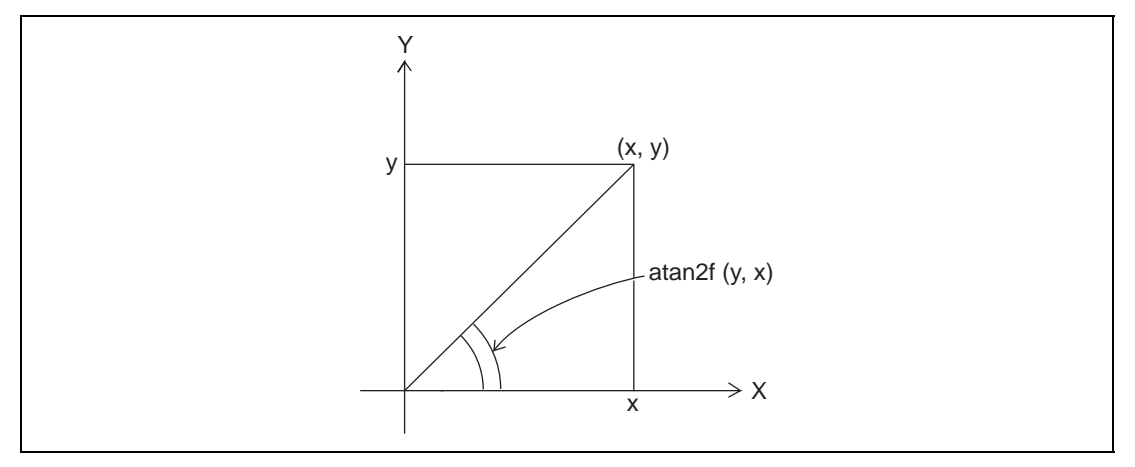

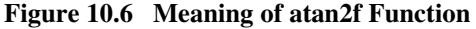

### **float cosf(float f)**

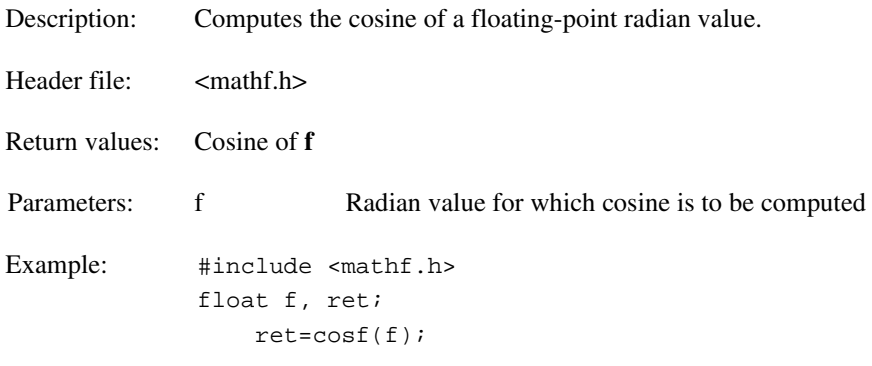

## **float sinf(float f)**

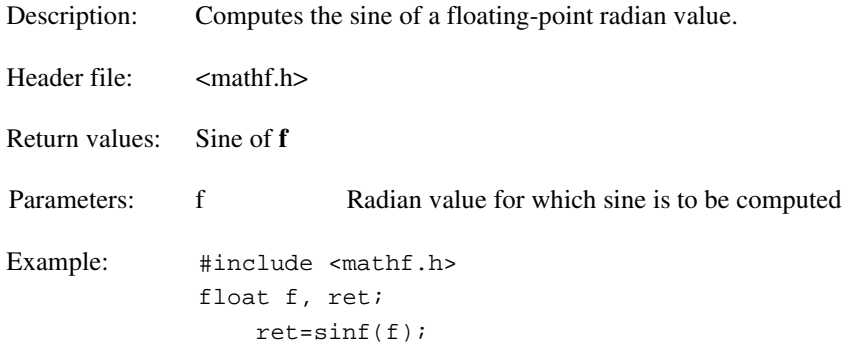

### **float tanf(float f)**

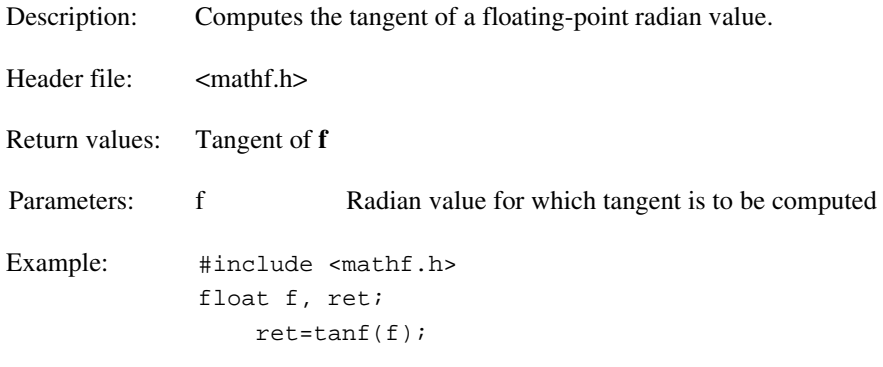

## **float coshf(float f)**

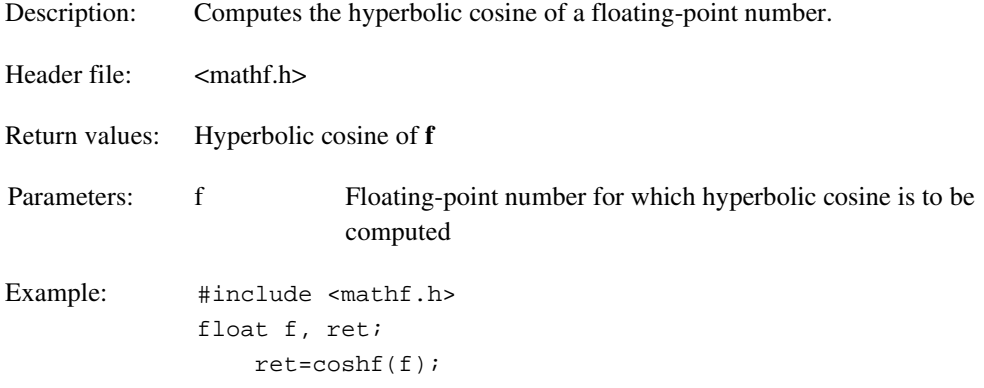

## **float sinhf(float f)**

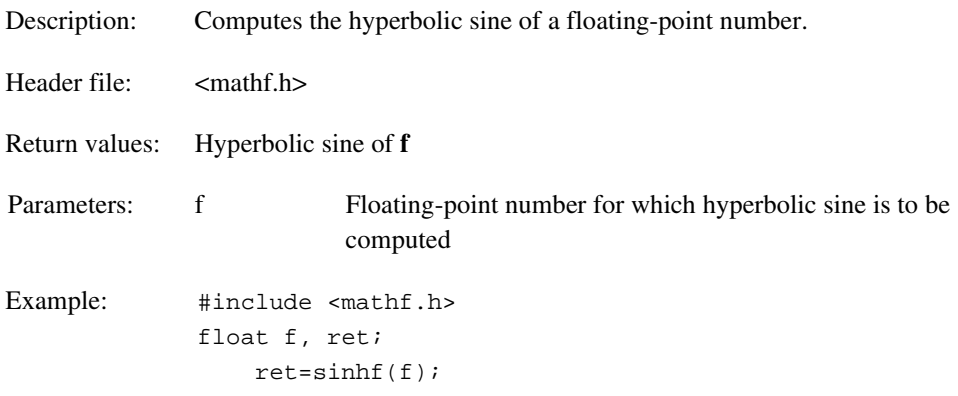

### **float tanhf(float f)**

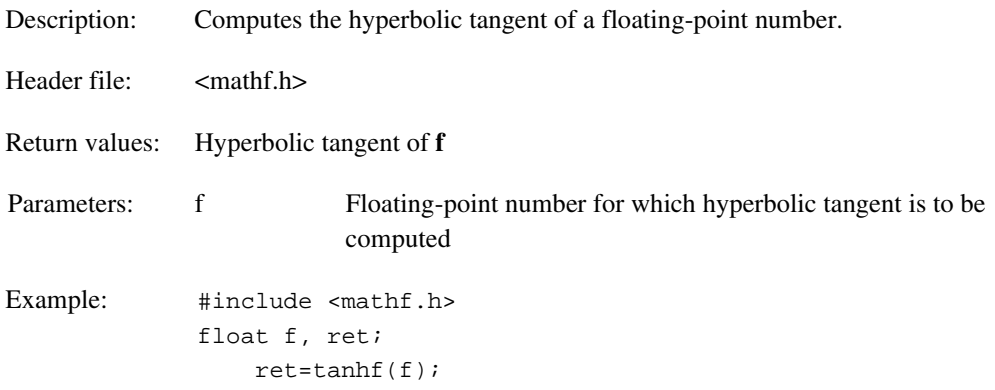

## **float expf(float f)**

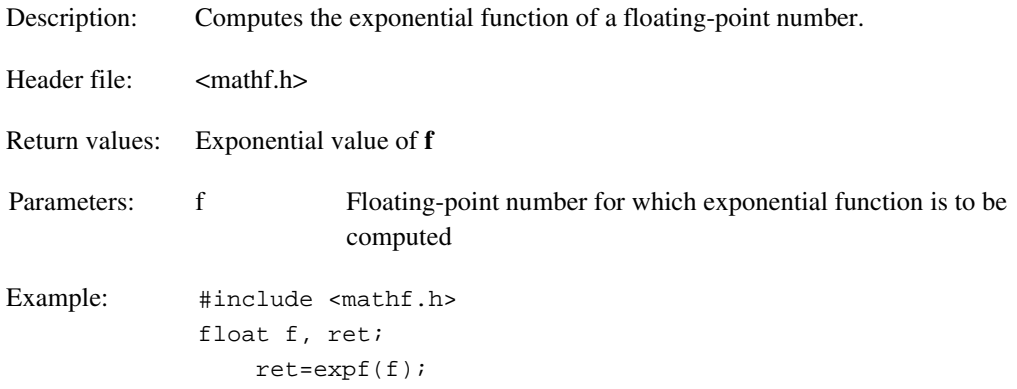

## **float frexpf(float value, float ret)**

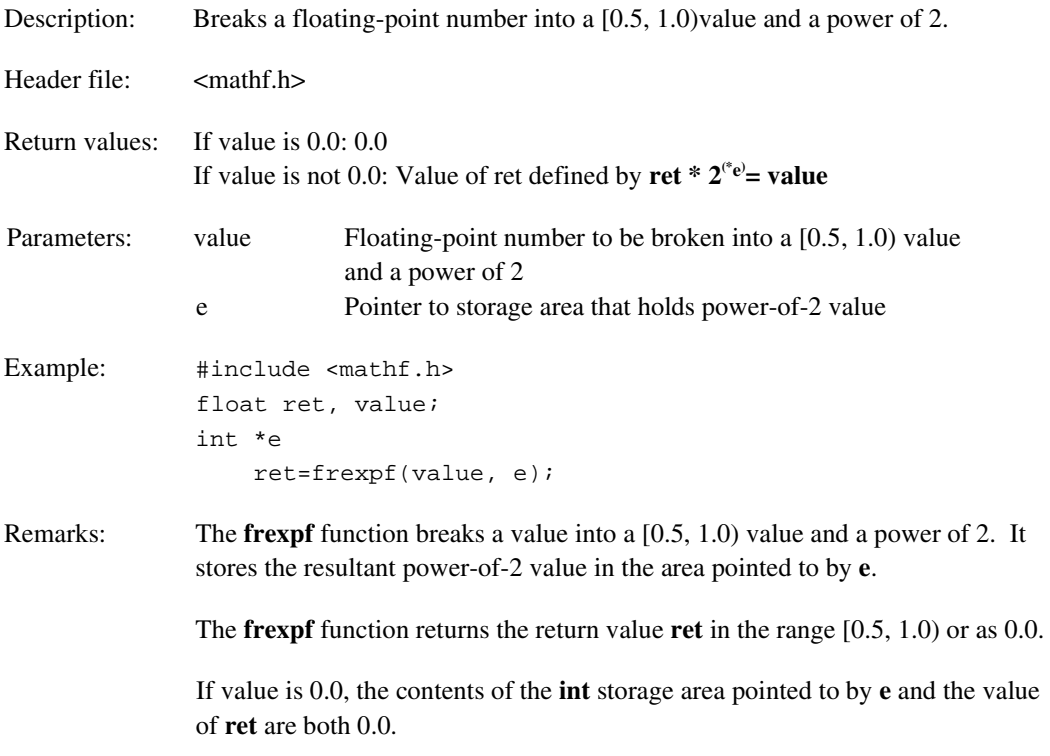

## **float ldexpf (float ret, int f)**

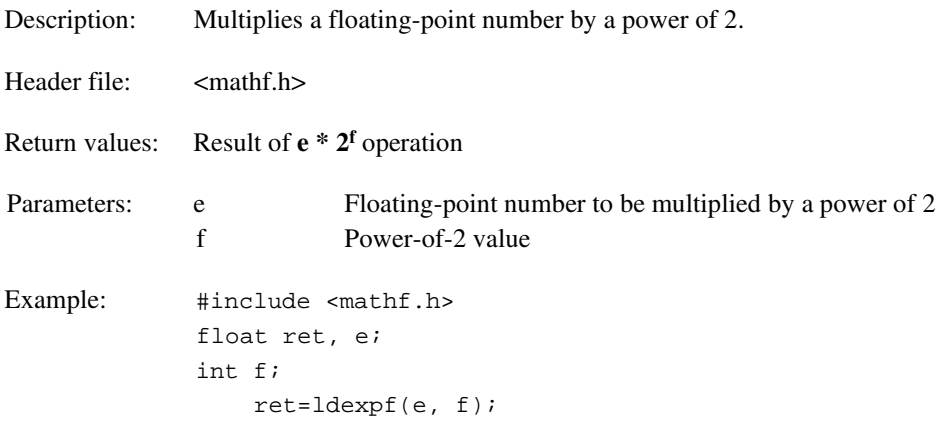

### **float logf(float f)**

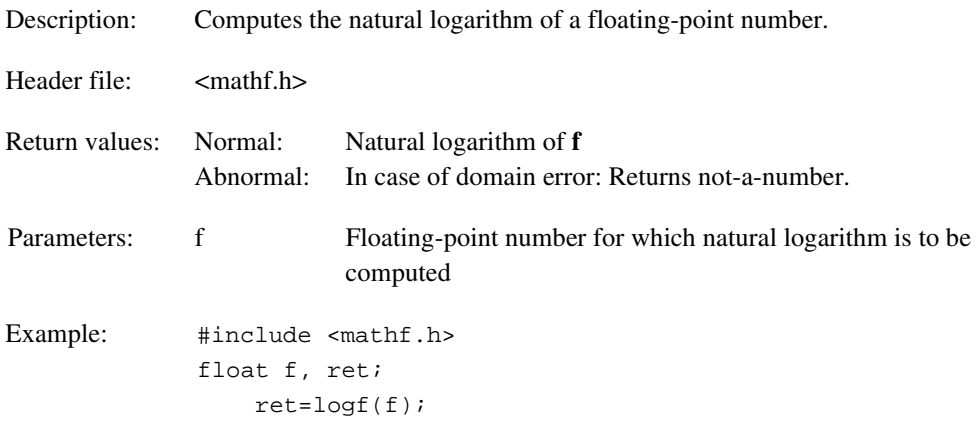

Error conditions:

A domain error occurs if **f** is negative.

A range error occurs if **f** is 0.0.

## **float log10f(float f)**

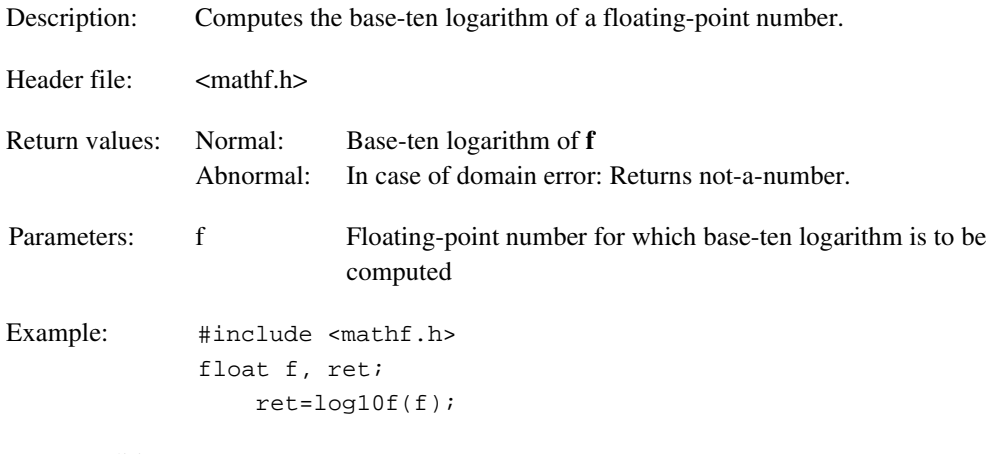

Error conditions:

A domain error occurs if **f** is negative.

A range error occurs if **f** is 0.0.

### **float modff(float a, float \*b)**

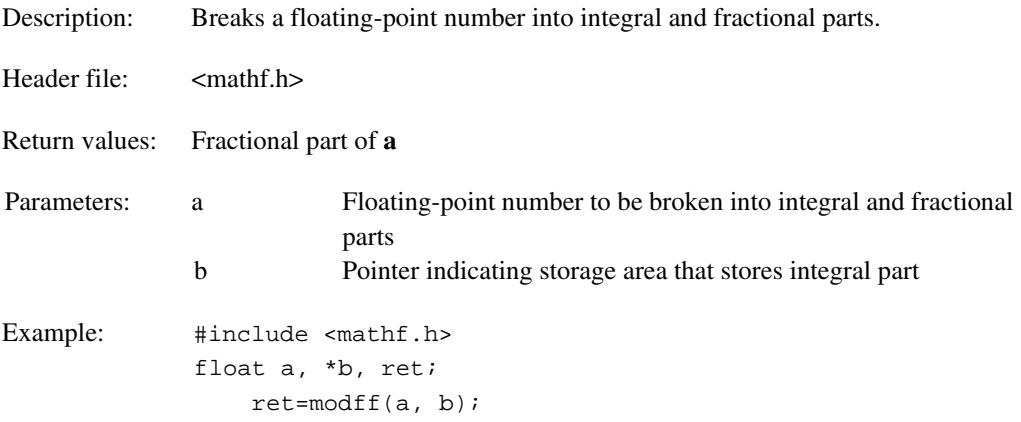

### **float powf(float x, float y)**

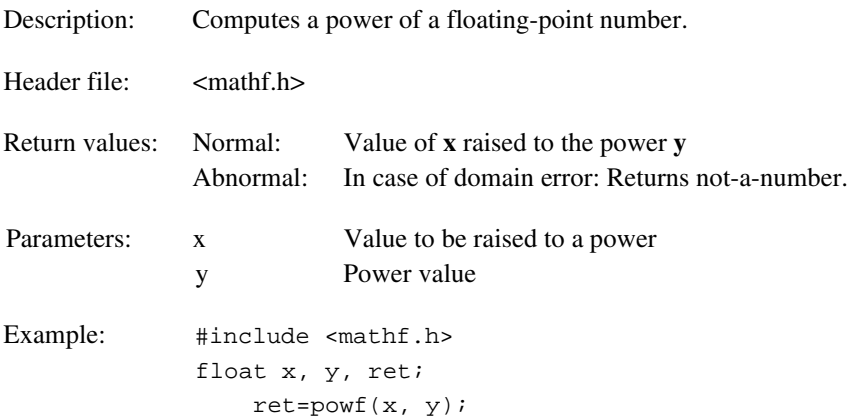

#### Error conditions:

 A domain error occurs if **x** is 0.0 and **y** is 0.0 or less, or if **x** is negative and **y** is not an integer.

## **float sqrtf(float f)**

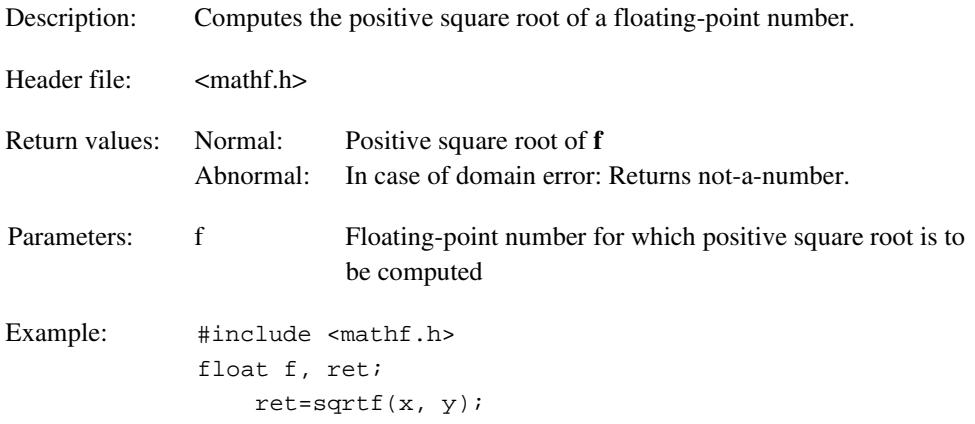

Error conditions:

A domain error occurs if **f** is negative.

### **float ceilf(float f)**

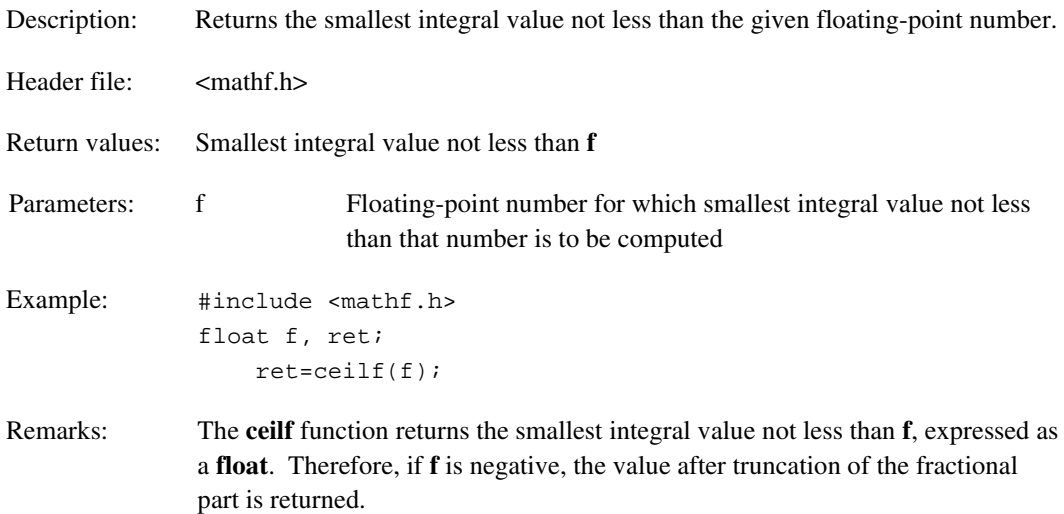

### **float fabsf(float f)**

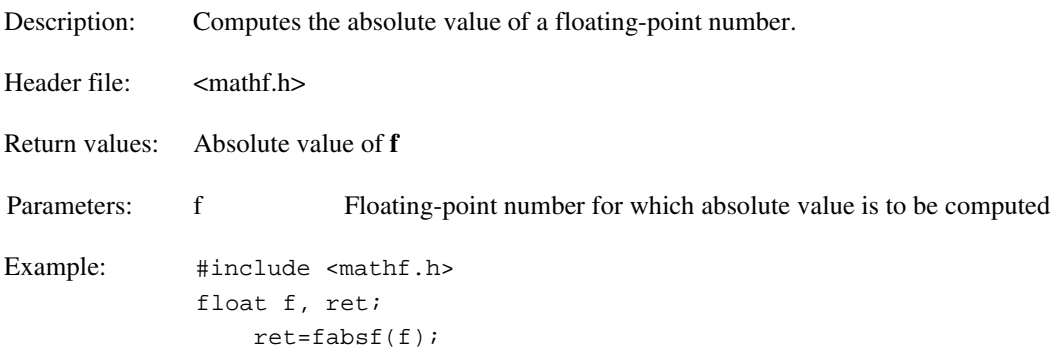

## **float floorf(float f)**

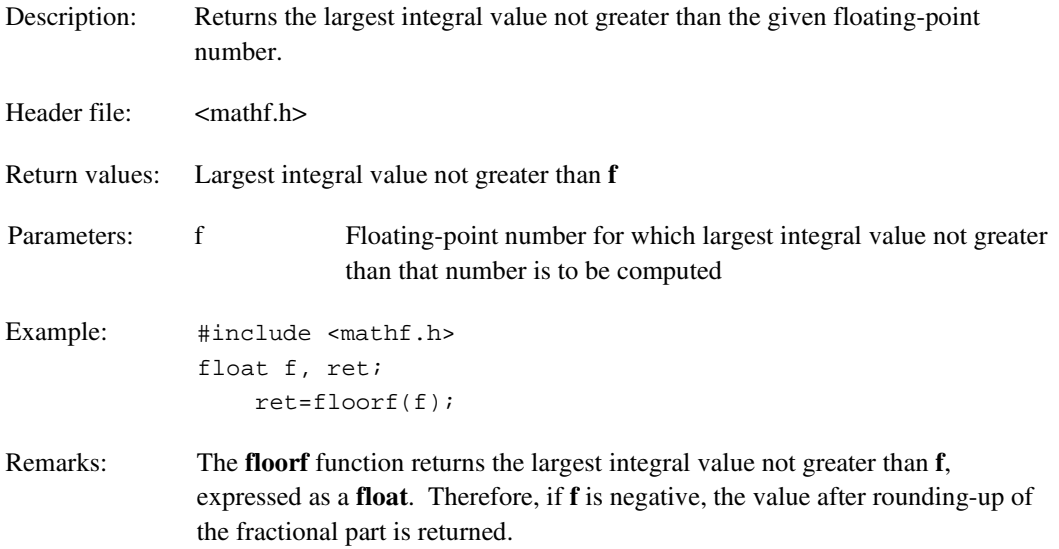

## **float fmodf(float x, float y)**

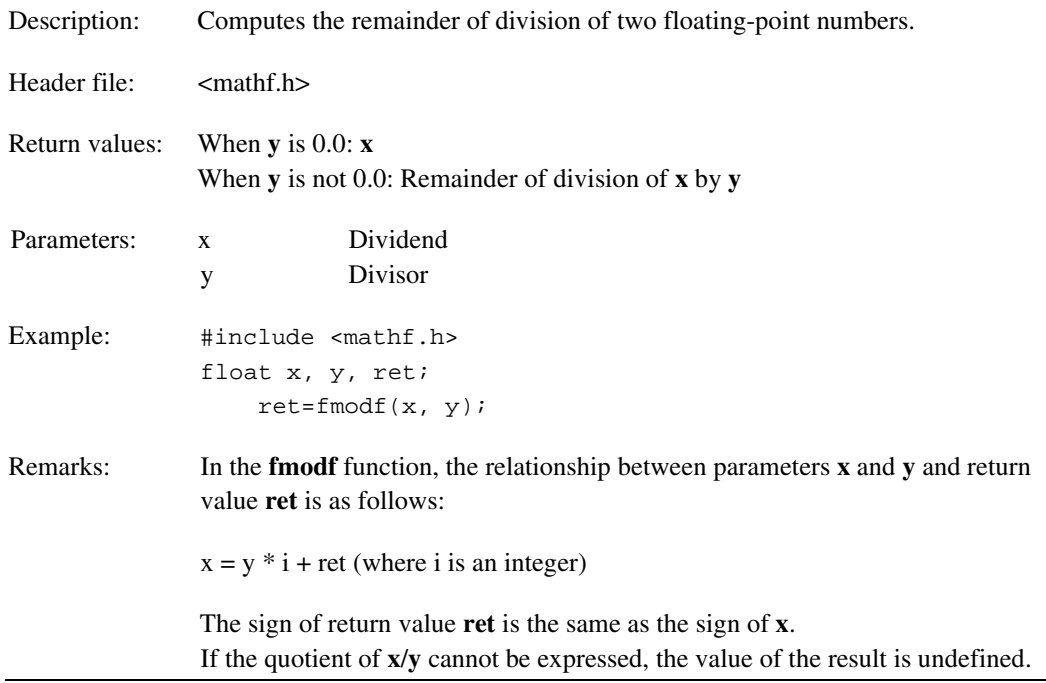

L,

#### **<setjmp.h>**

Supports transfer of control between functions.

The following macros are implementation-defined.

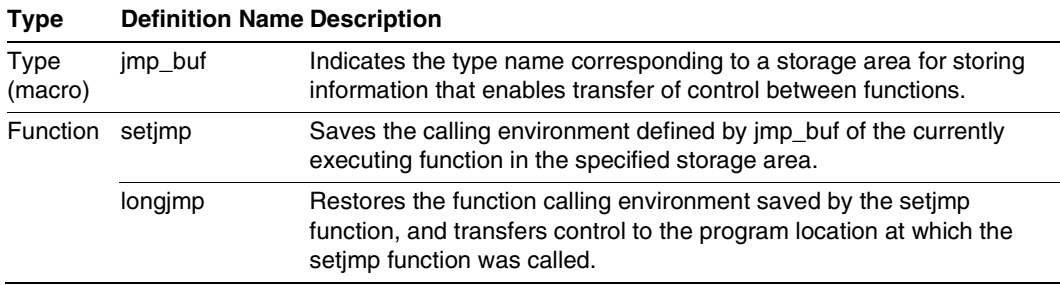

The **setjmp** function saves the calling environment of the current function. The location in the program that called the **setjmp** function can subsequently be returned to by calling the **longjmp** function. An example of how transfer of control between functions is supported using the **setjmp** and **longjmp** functions is shown below.

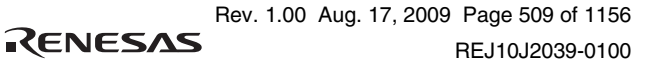

### Example:

```
 1 #include <stdio.h> 
  2 #include <setjmp.h> 
 3 jmp_buf env;
  4 void main( ) 
 5 { 
  6 
  7 
 8 if (setimp(env)!=0){
  9 printf("return from longjmp\n"); 
  10 exit(0); 
 11 } 
  12 sub( ); 
  13 } 
  14 
  15 void sub( ) 
  16 { 
 17 printf("subroutine is running \n");
 18 longjmp(env, 1);
  19 }
```
# **Explanation**

The **setjmp** function is called in line 8. At this time, the environment in which the **setjmp** function was called is saved in **jmp\_buf** type variable **env**. The return value in this case is 0, and therefore function **sub** is called next.

The environment saved in variable **env** is restored by the **longjmp** function called within function **sub**. As a result, the program behaves just as if a return had been made from the **setjmp** function in line 8. However, the return value at this time is the value (1) specified by the second parameter of the **longjmp** function. As a result, execution proceeds from line 9.

## **int setjmp(jmp\_buf env)**

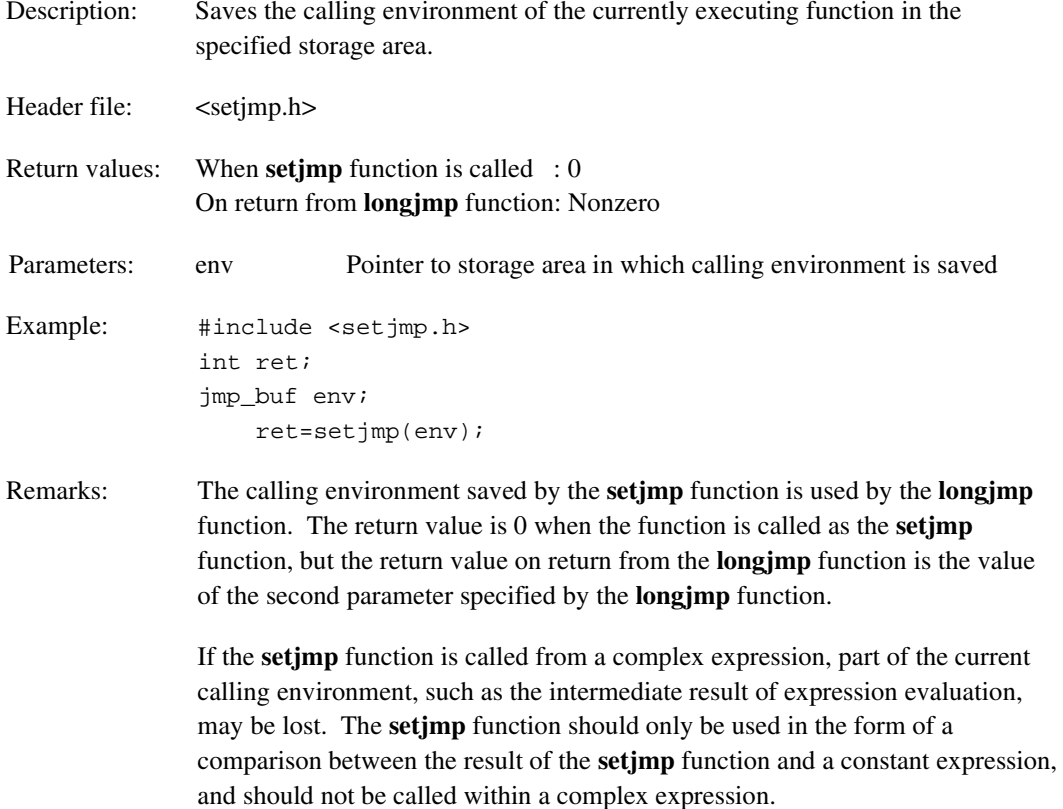

#### **void longjmp(jmp\_buf env, int ret**)

Description: Restores the function calling environment saved by the **setjmp** function, and transfers control to the program location at which the **setjmp** function was called.

Header file: <setimp.h> Parameters: env Pointer to storage area in which calling environment was saved ret Return code to **setjmp** function Example: #include <setjmp.h> int ret; jmp**\_**buf env; longjmp(env, ret);

Remarks: The **longjmp** function restores from the storage area specified by **env** the function calling environment saved by the most recent invocation of the **setjmp** function in the same program, and transfers control to the program location at which that **setjmp** function was called. The value of **longjmp** function parameter **ret** is returned as the **setjmp** function return value. However, if **ret** is 0, the value 1 is returned to the **setjmp** function as a return value.

> If the **setjmp** function has not been called, or if the function that called the **setjmp** function has already executed a return statement, the operation of the **longjmp** function is not guaranteed.

### **<stdarg.h>**

Enables referencing of variable arguments for functions with such arguments.

The following macros are implementation-defined.

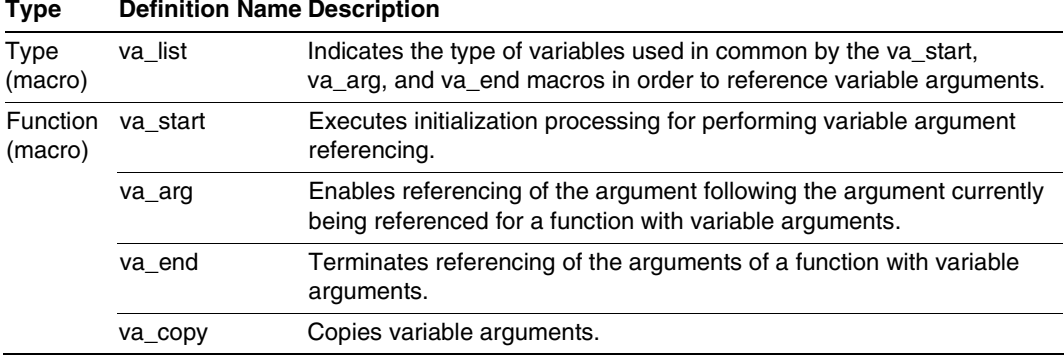

An example of a program using the macros defined by this standard include file is shown below.

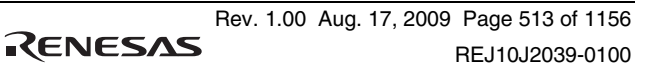

Example:

```
 1 #include <stdio.h> 
  2 #include <stdarg.h> 
  3 
 4 extern void prlist(int count, ...); 
 5 
 6 void main( ) 
 7 { 
 8 prlist(1, 1); 
 9 prlist(3, 4, 5, 6); 
 10 prlist(5, 1, 2, 3, 4, 5); 
 11 } 
 12 
 13 void prlist(int count, ...) 
 14 { 
 15 va_list ap; 
 16 int i; 
 17 
 18 va_start(ap, count); 
 19 for(i=0; i<count; i++) 
 20 printf("%d", va_arg(ap, int)); 
21 putchar('\n);
 22 va_end(ap); 
 23 }
```
## **Explanation**

In this example, the number of data items to be output is specified in the first argument, and function **prlist** is implemented, outputting that number of subsequent arguments.

In line 18, the variable argument reference is initialized by **va\_start**. Each time an argument is output, the next argument is referenced by the **va\_arg** macro (line 20). In the **va\_arg** macro, the type name of the argument (in this case, **int** type) is specified in the second argument.

When argument referencing ends, the **va\_end** macro is called (line 22).

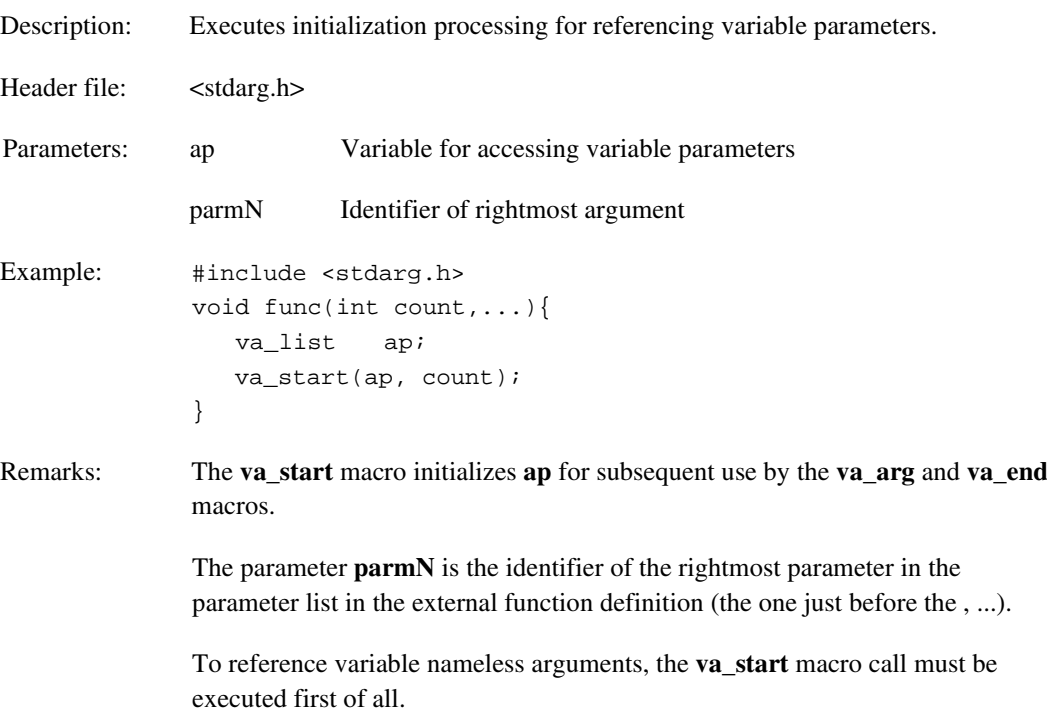

### **void va\_start(va\_list ap, parmN)**

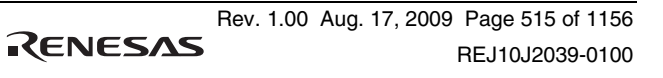

#### **type va\_arg(va\_list ap, type)**

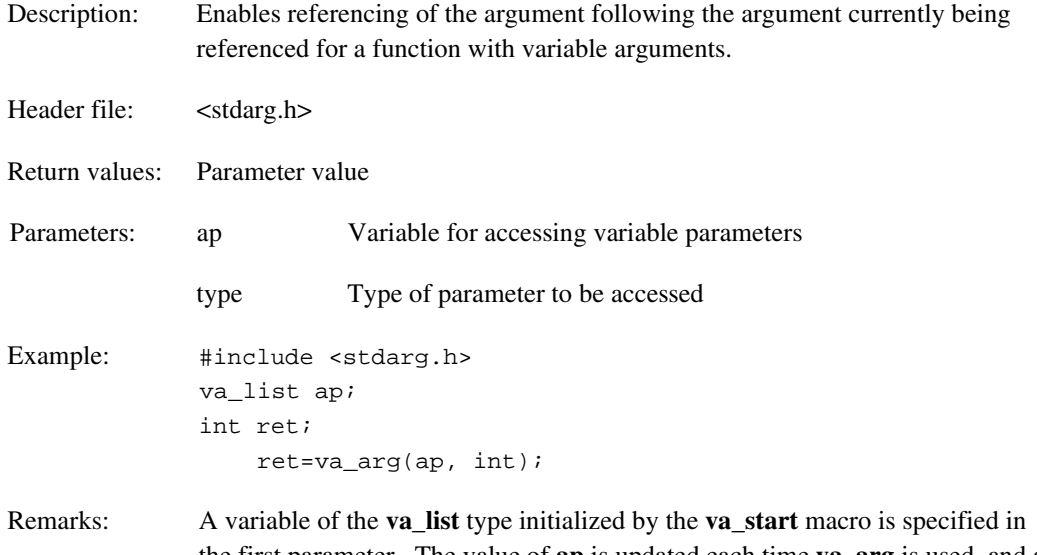

the first parameter. The value of **ap** is updated each time **va\_arg** is used, and as a result variable parameters are returned sequentially as return values of this macro.

> Specify the type of the argument to be referenced at the **type** location in the calling procedure.

The **ap** parameter must be the same as the **ap** initialized by **va\_start**.

It will not be possible to reference the parameters correctly if a type for which the size is changed by type conversion is specified when **char** type, **unsigned char** type, **short** type, **unsigned short** type, or **float** type in the function argument is specified as the type of **type**. If this kind of **type** is specified, correct operation is not guaranteed.

### **void va\_end(va\_list ap)**

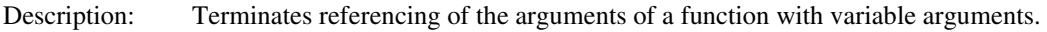

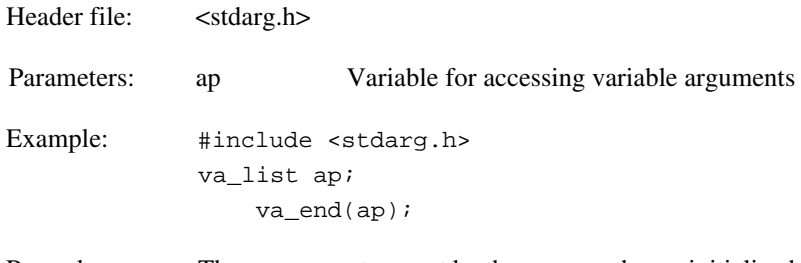

Remarks: The **ap** parameter must be the same as the **ap** initialized by **va\_start**. If the **va\_end** macro is not called before the return from a function, the operation of that function is not guaranteed.

#### **void va\_copy(va\_list dst, va\_list src)**

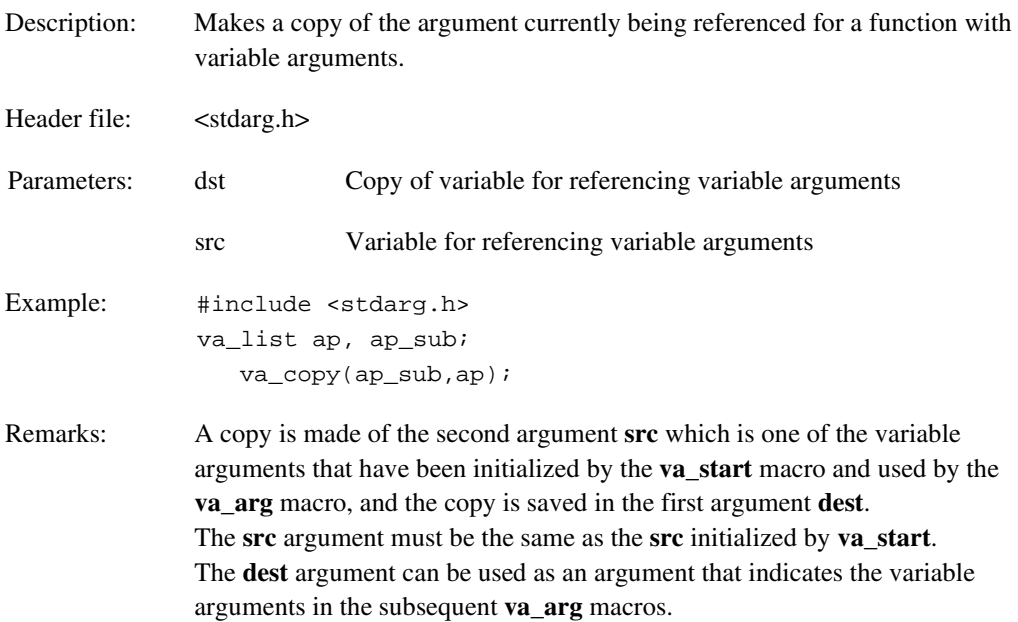

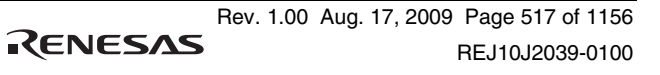

#### **<stdio.h>**

Performs processing relating to input/output of stream input/output file.

The following macros are all implementation-defined.

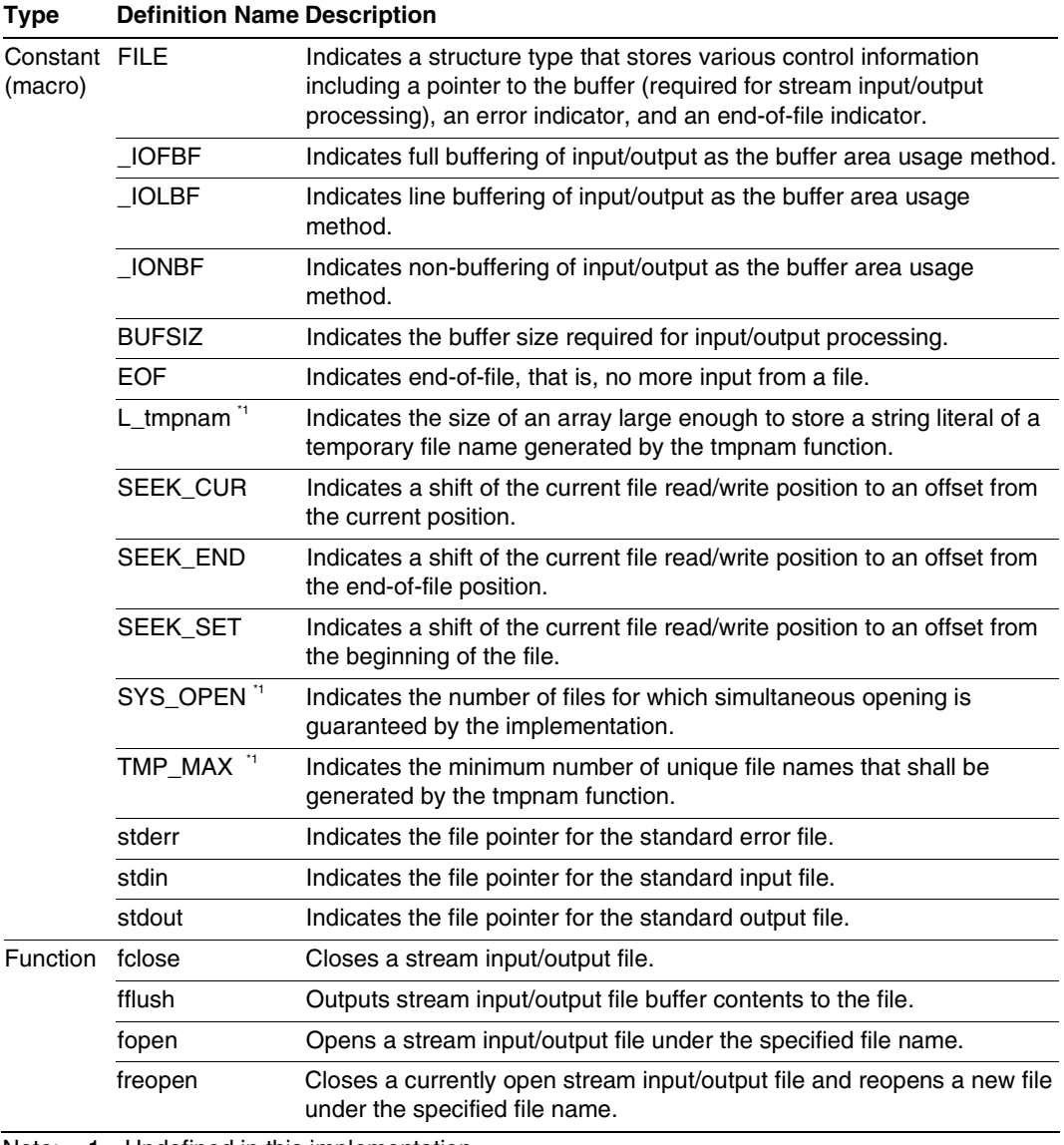

Note: 1. Undefined in this implementation.

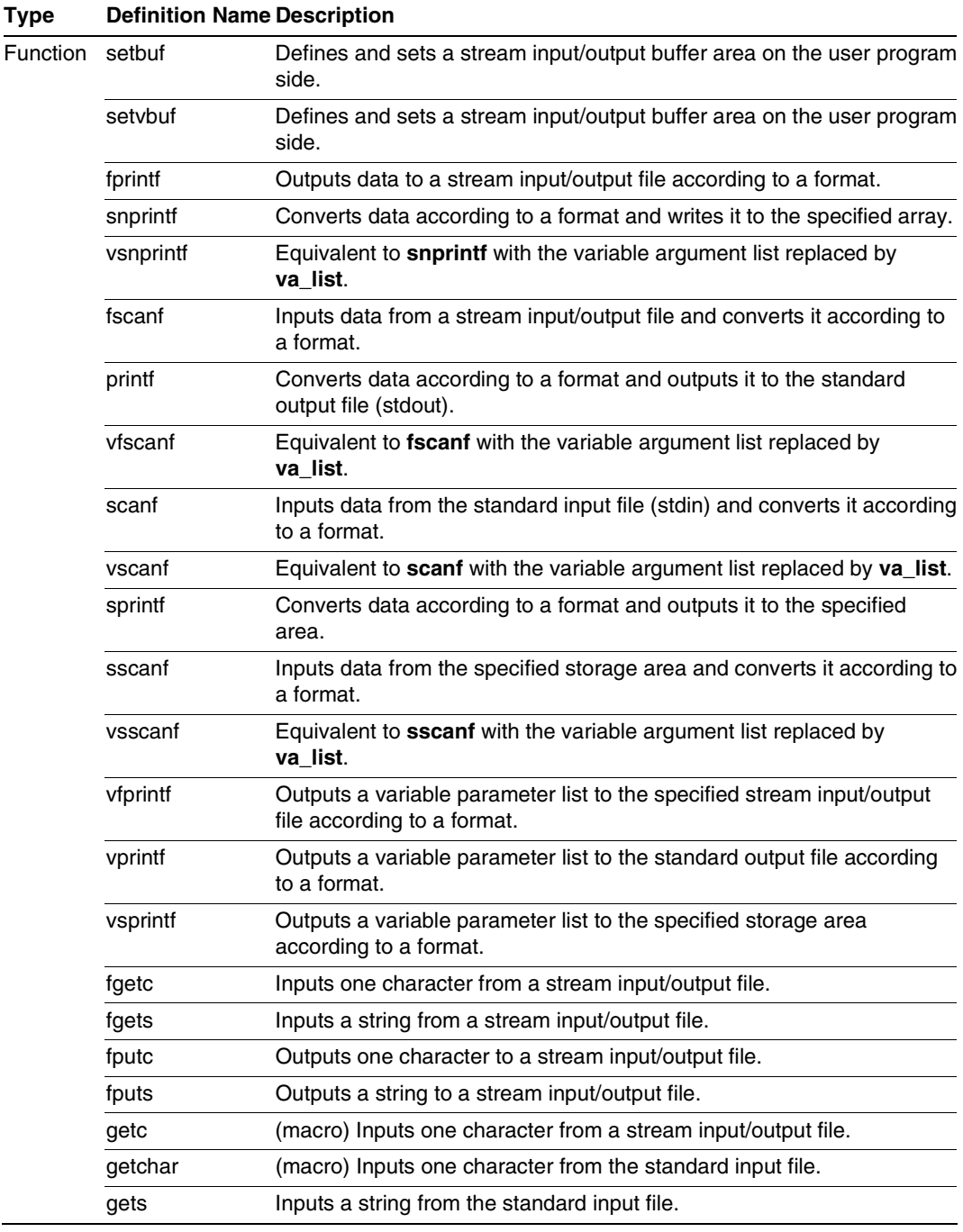

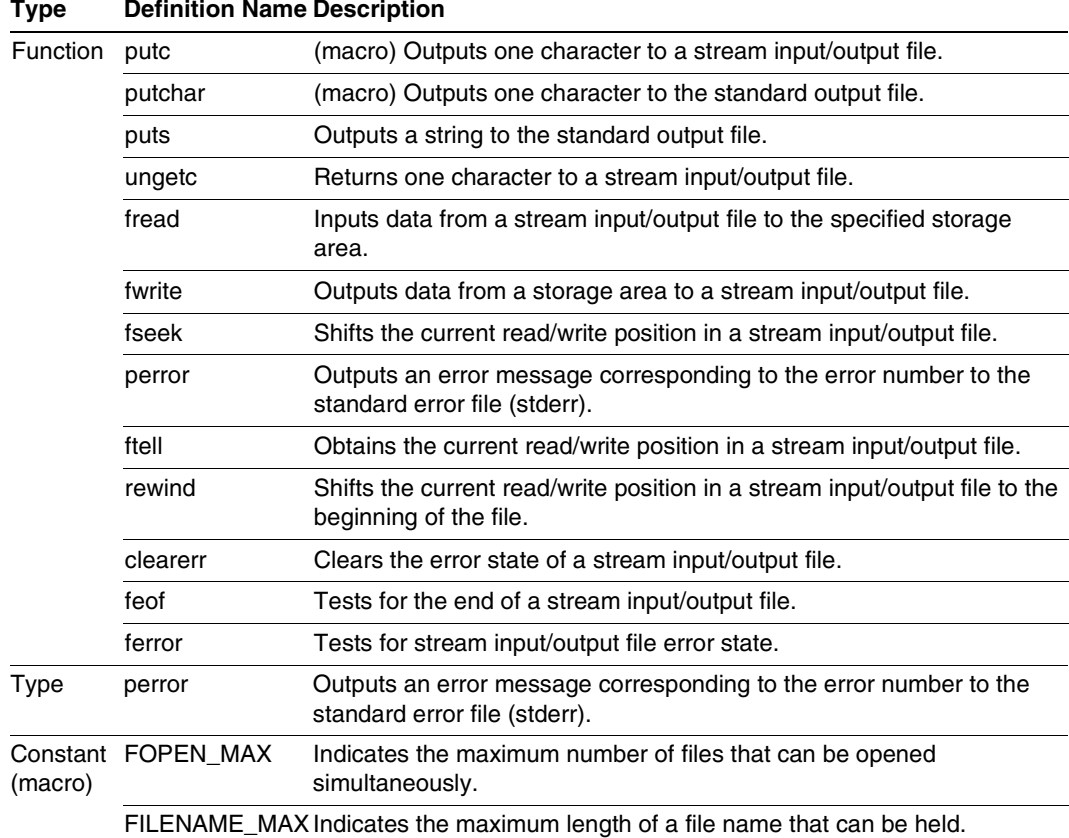

### **Implementation Define**

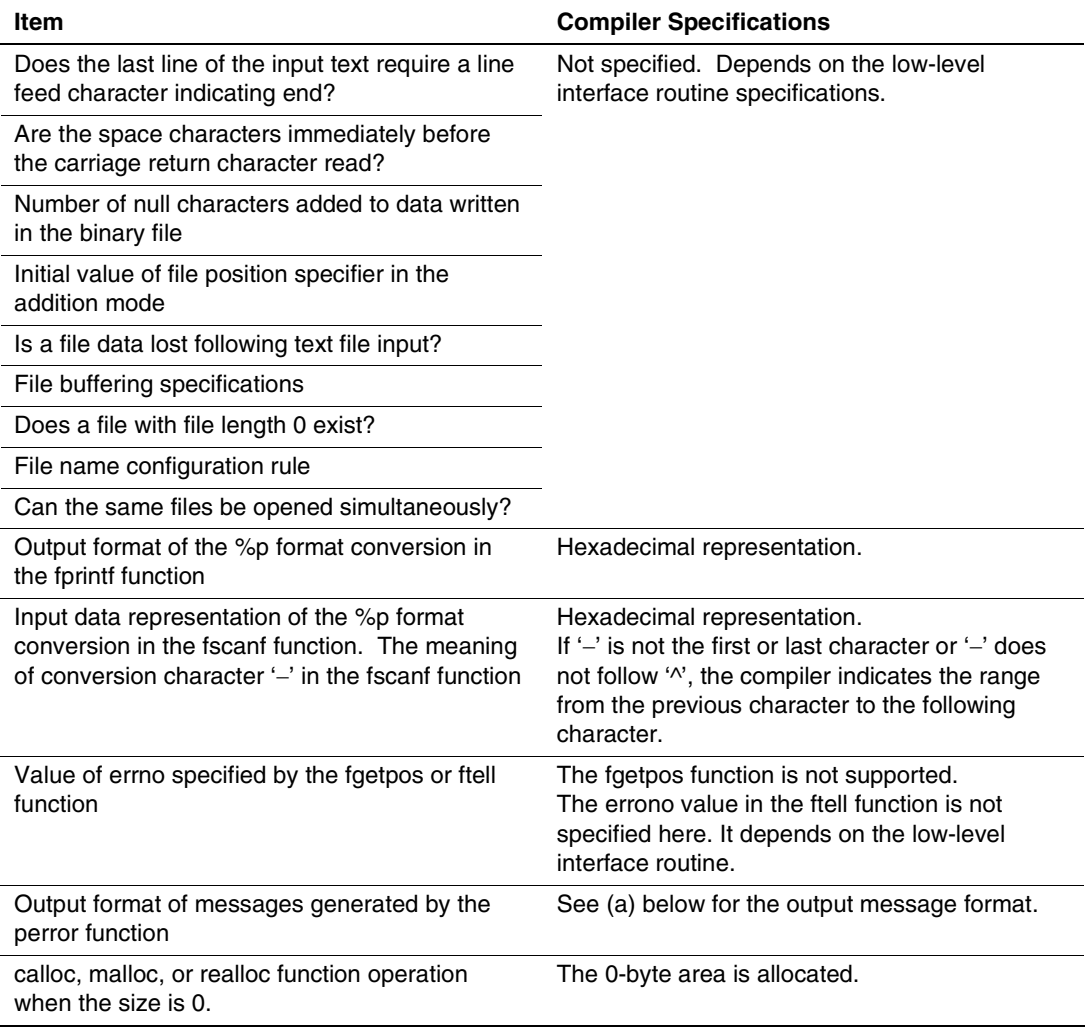

(a) The output format of **perror** function is

<character string>:<error message for the error number specified in error>

(b) Table 10.34 shows the format when displaying the floating-point infinity and not-a-number in **printf** and **fprintf** functions.

#### **Table 10.34 Display Format of Infinity and Not-a-Number**

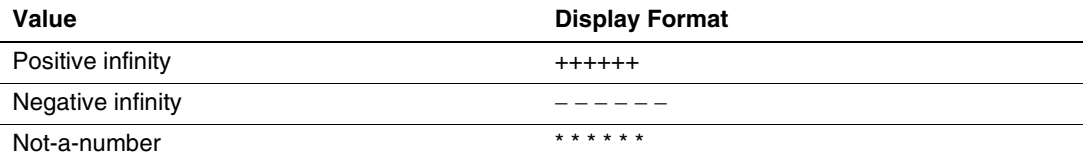

An example of a program that performs a series of input/output processing operations for a stream input/output file is shown in the following.

Example

```
 1 #include <stdio.h> 
 2 
 3 void main( ) 
 4 { 
 5 int c; 
 6 FILE *ifp, *ofp; 
 7 
 8 if ((ifp=fopen("INPUT.DAT","r"))==NULL){ 
 9 fprintf(stderr,"cannot open input file\n"); 
 10 exit(1); 
 11 } 
 12 if ((ofp=fopen("OUTPUT.DAT","w"))==NULL){ 
 13 fprintf(stderr,"cannot open output file\n"); 
 14 exit(1); 
 15 } 
 16 while ((c=getc(ifp))!=EOF) 
17 putc(c, ofp);
 18 fclose(ifp); 
 19 fclose(ofp); 
 20 }
```
### **Explanation**

This program copies the contents of file INPUT.DAT to file OUTPUT.DAT.

Input file INPUT.DAT is opened by the **fopen** function in line 8, and output file OUTPUT.DAT is opened by the **fopen** function in line 12. If opening fails, NULL is returned as the return value of the **fopen** function, an error message is output, and the program is terminated.

If the **fopen** function ends normally, pointers to the data (**FILE** type) that stores information on the opened files are returned; these are set in variables **ifp** and **ofp**.

After successful opening, input/output is performed using these **FILE** type data items.

When file processing ends, the files are closed with the **fclose** function.

## **int fclose(FILE \*fp)**

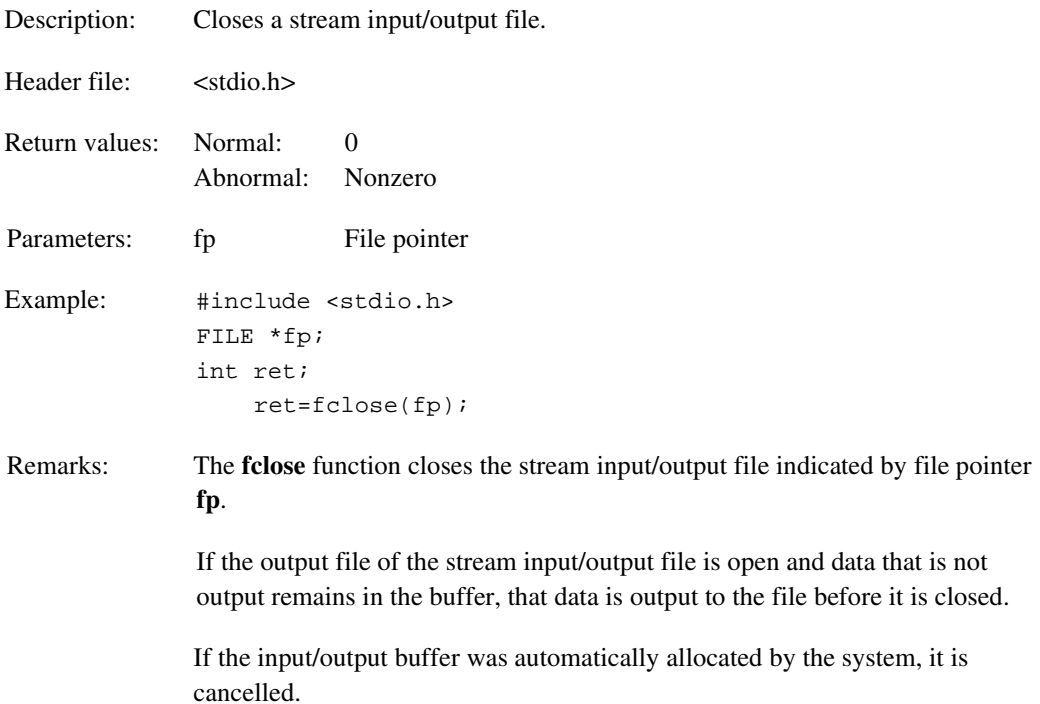

#### **int fflush(FILE \*fp)**

Description: Outputs stream input/output file buffer contents to the file.

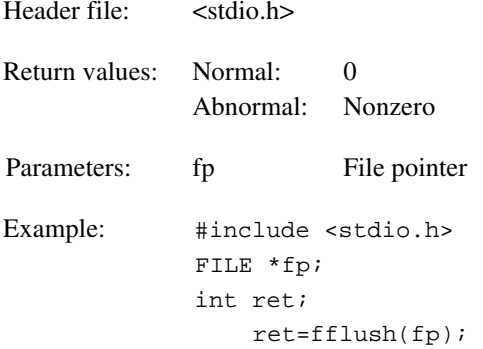

Remarks: When an output file of the stream input/output file is open, the **fflush** function outputs the contents of the buffer that is not output for the stream input/output file specified by file pointer **fp** to the file. When an input file is open, the **ungetc** function specification is invalid.

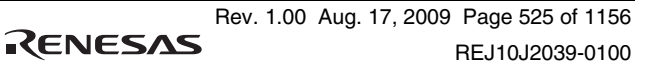

#### **FILE \*fopen(const char \*fname, const char \*mode)**

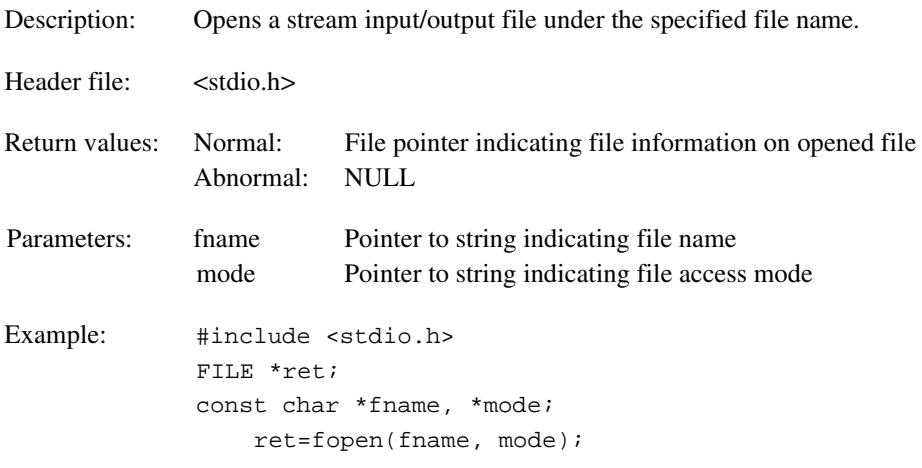

Remarks: The **fopen** function opens the stream input/output file whose file name is the string pointed to by **fname**. If a file that does not exist is opened in write mode or addition mode, a new file is created wherever possible. When an existing file is opened in write mode, writing processing is performed from the beginning of the file, and previously written file contents are erased.

> When a file is opened in addition mode, write processing is performed from the end-of-file position. When a file is opened in update mode, both input and output processing can be performed on the file. However, input cannot directly follow output without intervening execution of the **fflush**, **fseek**, or **rewind** function. Similarly, output cannot directly follow input without intervening execution of the **fflush**, **fseek**, or **rewind** function.

> A string indicating the opening method may be added after the string indicating the file access mode.
#### **FILE \*freopen(const char \*fname, const char \*mode, FILE \*fp)**

Description: Closes a currently open stream input/output file and reopens a new file under the specified file name.

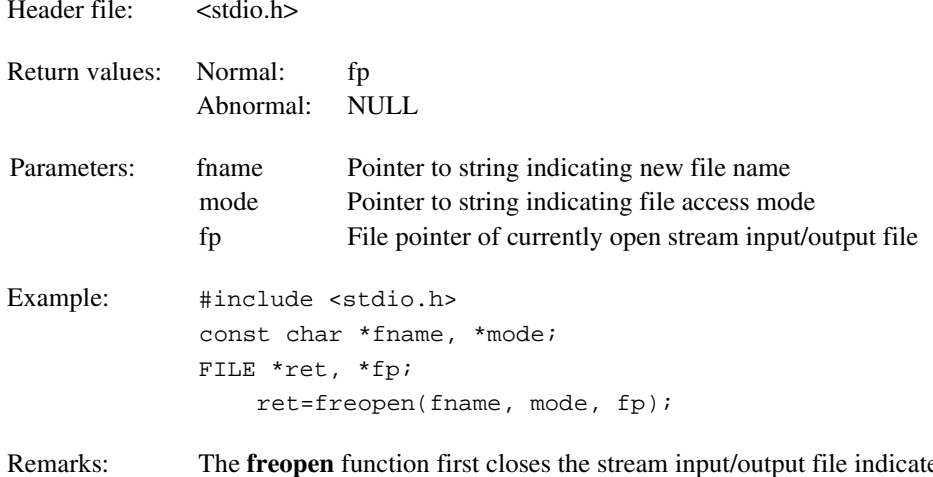

Remarks: The **freopen** function first closes the stream input/output file indicated by file pointer **fp** (the following processing is carried out even if this close processing is unsuccessful). Next, the **freopen** function opens the file indicated by file name **fname** for stream input/output, reusing the **FILE** structure pointed to by **fp**.

> The **freopen** function is useful when there is a limit on the number of files being opened at one time.

The **freopen** function normally returns the same value as **fp**, but returns NULL if an error occurs.

# **void setbuf (FILE \*fp, char buf[BUFSIZ])**

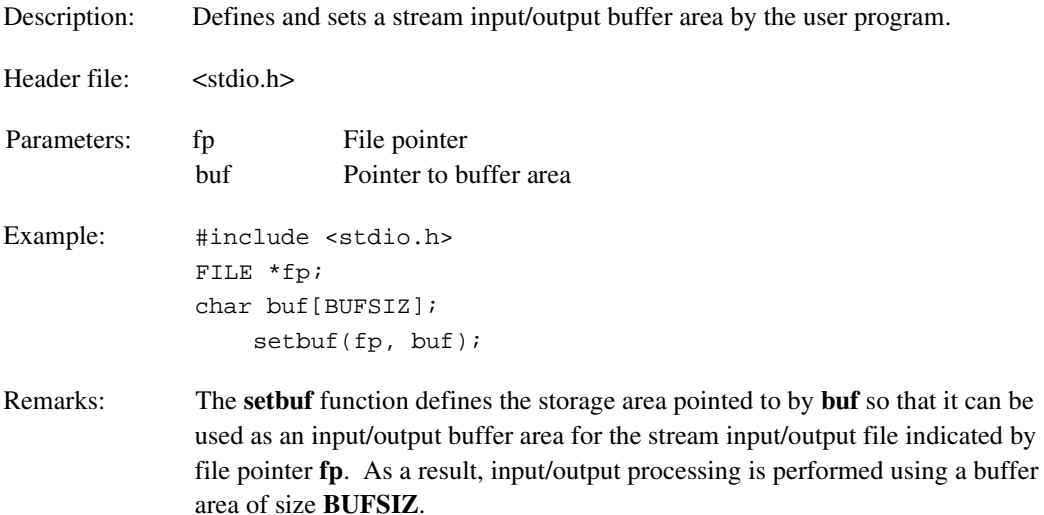

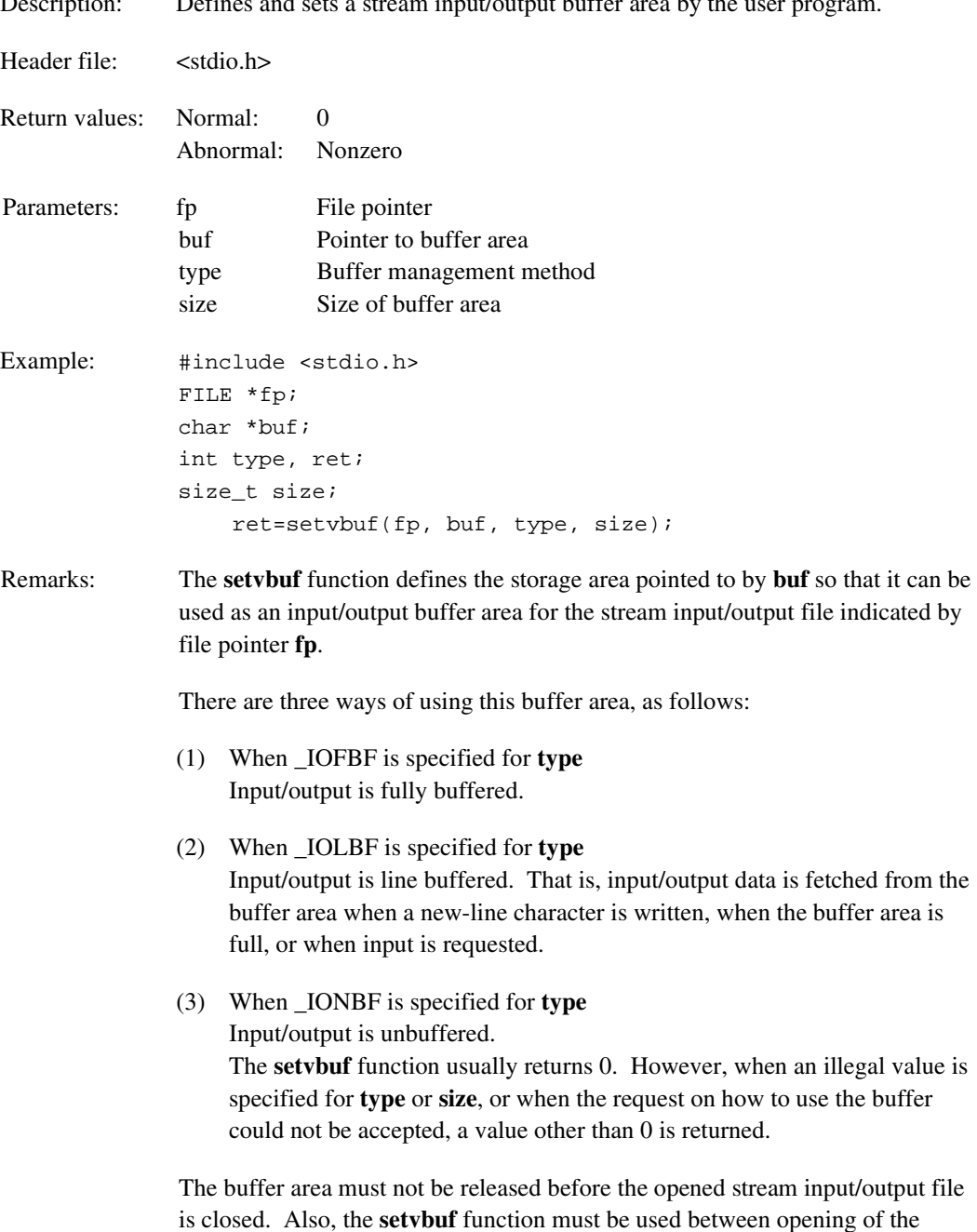

## **int setvbuf(FILE \*fp, char \*buf, int type, size\_t size)**

Description: Defines and sets a stream input/output buffer area by the user program.

Rev. 1.00 Aug. 17, 2009 Page 529 of 1156<br>RENESAS

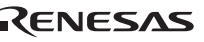

stream input/output file and execution of input/output processing,

# **int fprintf(FILE \*fp, const char \*control[, arg…])**

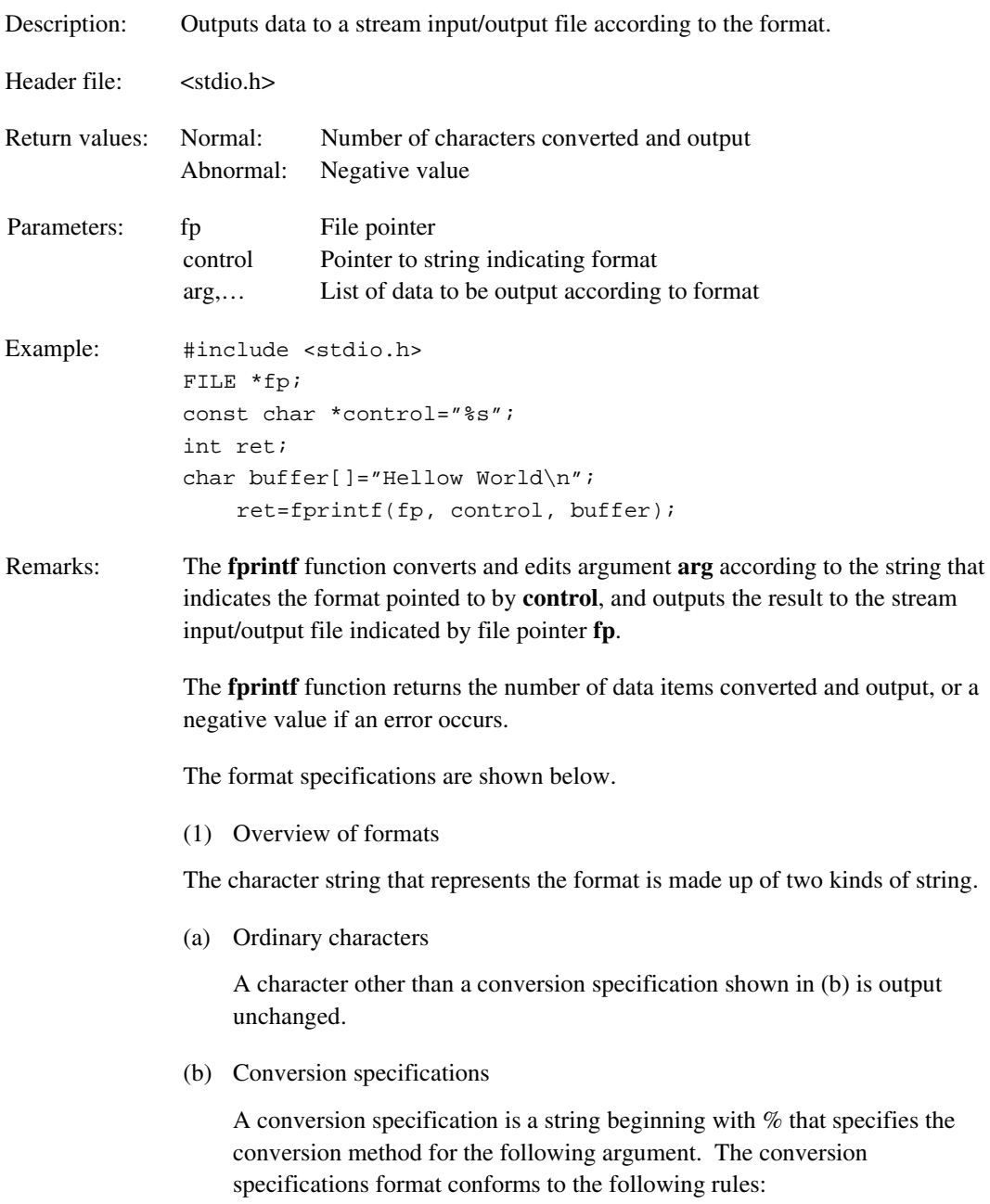

% [Flag ...]  $\begin{bmatrix} \begin{bmatrix} * \end{bmatrix} \\ \begin{bmatrix} \begin{bmatrix} 1 \end{bmatrix} \end{bmatrix} \end{bmatrix} \begin{bmatrix} \begin{bmatrix} * \end{bmatrix} \\ \begin{bmatrix} \begin{bmatrix} \begin{bmatrix} 1 \end{bmatrix} \end{bmatrix} \end{bmatrix} \end{bmatrix} \begin{bmatrix} \begin{bmatrix} 1 \end{bmatrix} \end{bmatrix} \begin{bmatrix} \begin{bmatrix} 1 \end{bmatrix} \end{bmatrix} \end{bmatrix}$  [Parameter size specifications] [\*] [Precision]

> When there is no parameter to be actually output for this conversion specifications, the behavior is not guaranteed. Also, when the number of parameters to be actually output is greater than the conversion specifications, the excess parameters are ignored.

- (2) Description of conversion specifications
- (a) Flags

Flags specify modifications to the data to be output, such as addition of a sign. The types of flagsthat can be specified, and their meanings, are shown in table 10.35.

#### **Table 10.35 Flag Types and Their Meanings**

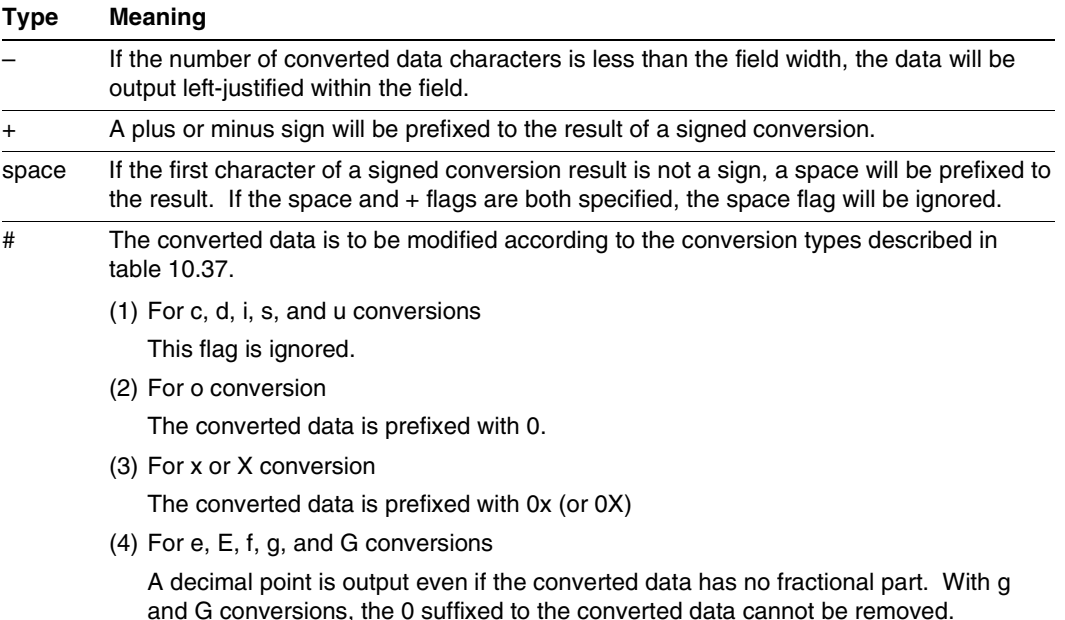

(b) Field width

The number of characters in the converted data to be output is specified as a decimal number.

If the number of converted data characters is less than the field width, the data is prefixed with spaces up to the field width. (However, if '-' is specified as a flag, spaces are appended to the data.)

If the number of converted data characters exceeds the field width, the field width is extended to allow the converted result to be output.

If the field width specification begins with "0", the " 0" characters, not spaces, are prefixed to the output data.

(c) Precision

The precision of the converted data is specified according to the type of conversion, as described in table 10.37.

The precision is specified in the form of a period (.) followed by a decimal integer. If the decimal integer is omitted, 0 is assumed to be specified.

If the specified precision is incompatible with the field width specification, the field width specification is ignored.

The precision specification has the following meanings according to the conversion type.

 (i) For d, i, o, u, x, and X conversions The minimum number of digits in the converted data is specified.

 (ii) For e, E, and f conversions The number of digits after the decimal point in the converted data is specified.

 (iii) For g and G conversions The maximum number of significant digits in the converted data is specified.

 (iv) For s conversion The maximum number of printed digits is specified. (d) Parameter size specification

For d, i, o, u, x, X, e, E, f, g, and G conversions (see table 10.37), specifies the size (**short** type, **long** type, **long long** type, or **long double** type) of the data to be converted. In other conversions, this specification is ignored. Table 10.36 shows the types of size specification and their meanings.

### **Table 10.36 Parameter Size Specification Types and Meanings**

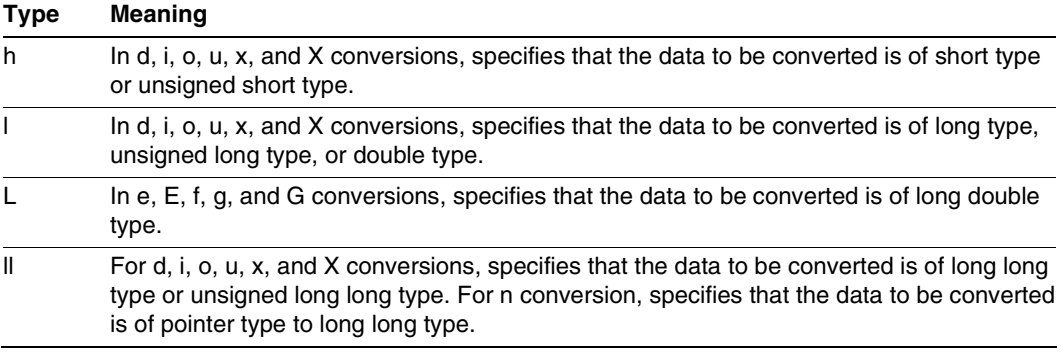

(e) Conversion specifier

Specifies the format into which data is to be converted.

If the data to be converted is structure or array type, or is a pointer pointing to those types, the behavior is not guaranteed except when a character array is converted by s conversion or when a pointer is converted by p conversion. Table 10.37 shows the conversion specifiers and conversion methods. If a letter which is not shown in this table is specified as the conversion specifier, the behavior is not guaranteed. The behavior, if another character is specified, depends on the compiler.

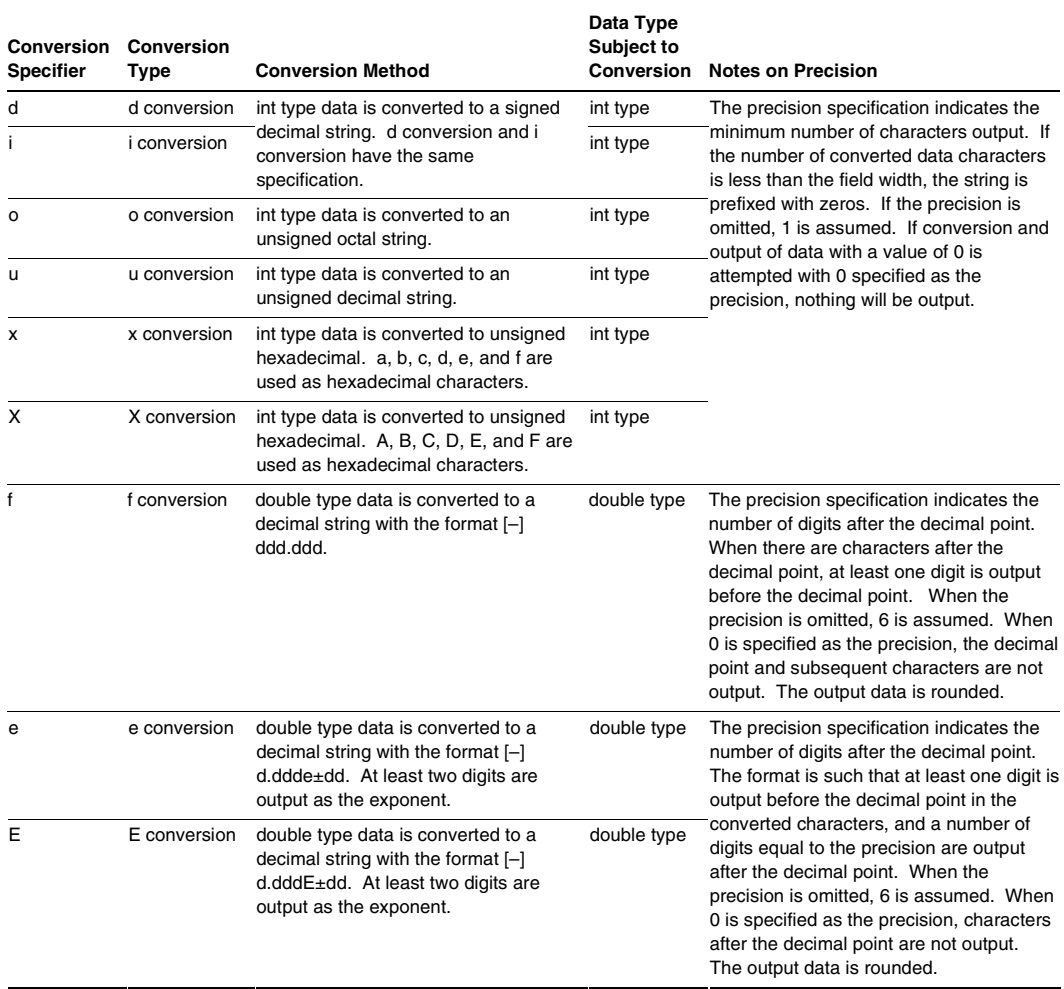

## **Table 10.37 Conversion Specifiers and Conversion Methods**

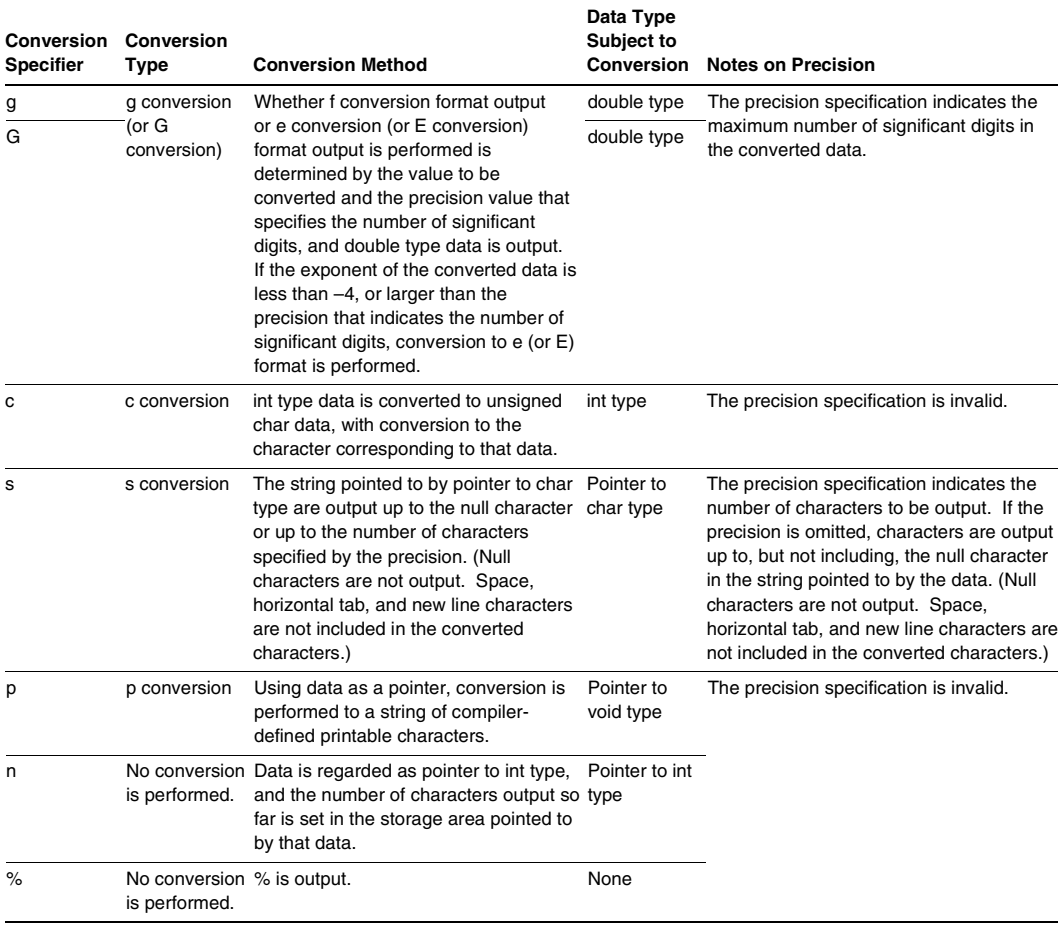

### **Table 10.37 Conversion Specifiers and Conversion Methods (cont)**

## (f) \* specification for field width or precision

 \* can be specified as the field width or precision specification value. In this case, the value of the parameter corresponding to the conversion specification is used as the field width or precision specification value. When this parameter has a negative field width, flag '–' is interpreted as being specified for the positive field width. When the parameter has a negative precision, the precision is interpreted as being omitted.

# **int snprintf(char \*restrict s, size\_t n, const char \*restrict control [, arg] …)**

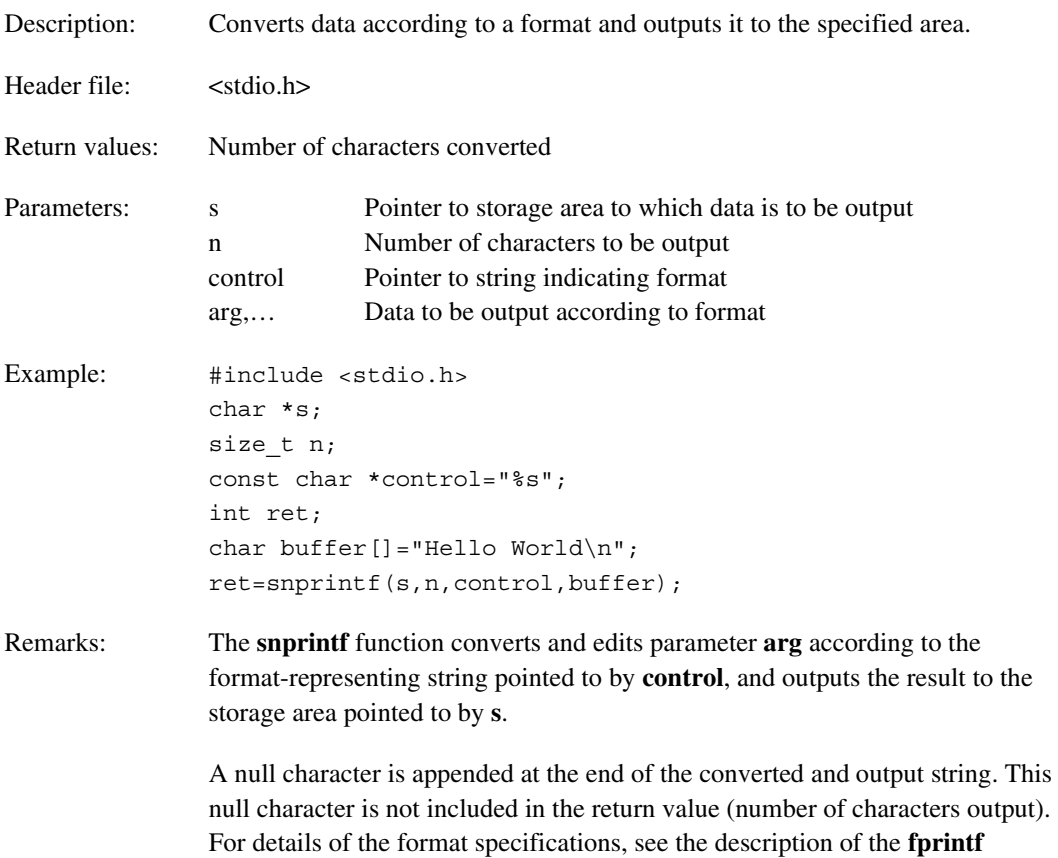

function.

#### **int vsnprintf(char \*restrict s, size\_t n, const char \*restrict control, va\_list arg)**

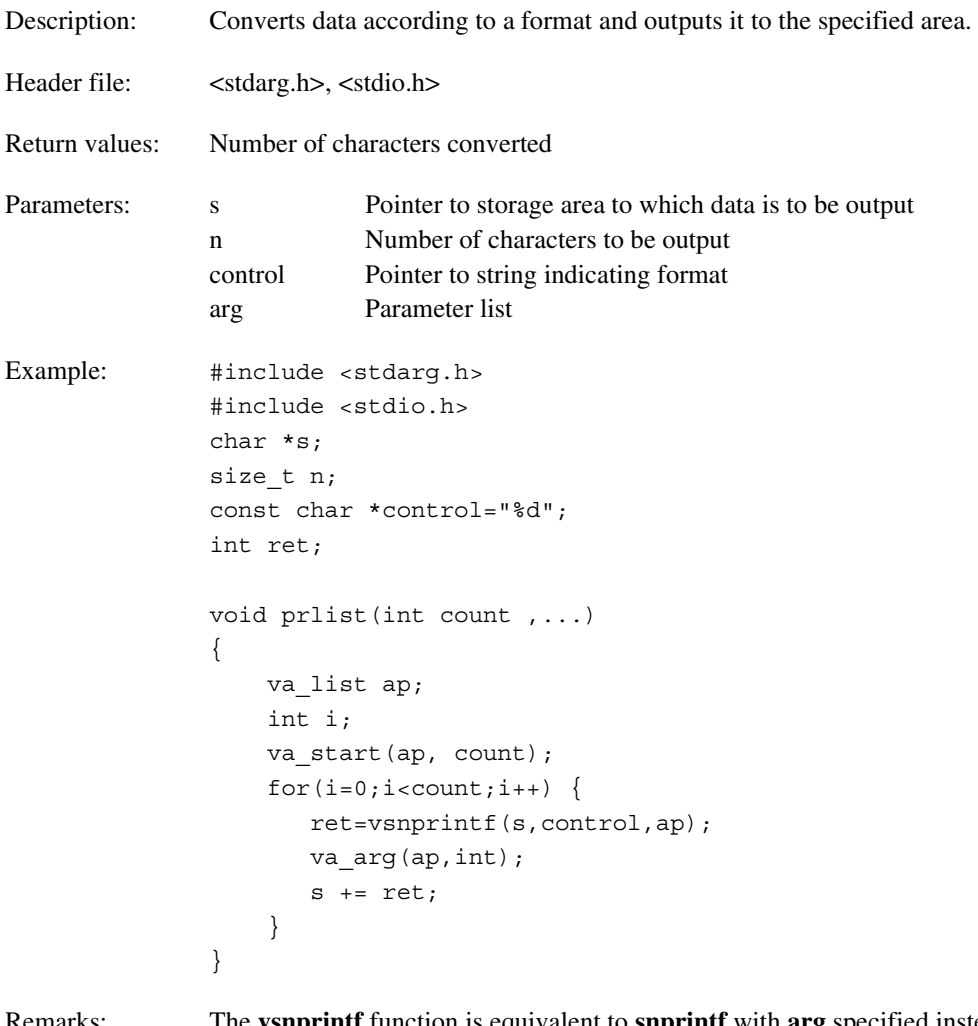

Remarks: The **vsnprintf** function is equivalent to **snprintf** with **arg** specified instead of the variable parameters.

Initialize **arg** through the **va\_start** macro before calling the **vsnprintf** function.

The **vsnprintf** function does not call the **va\_end** macro.

# **int fscanf(FILE \*fp, const char \*control[, ptr]…)**

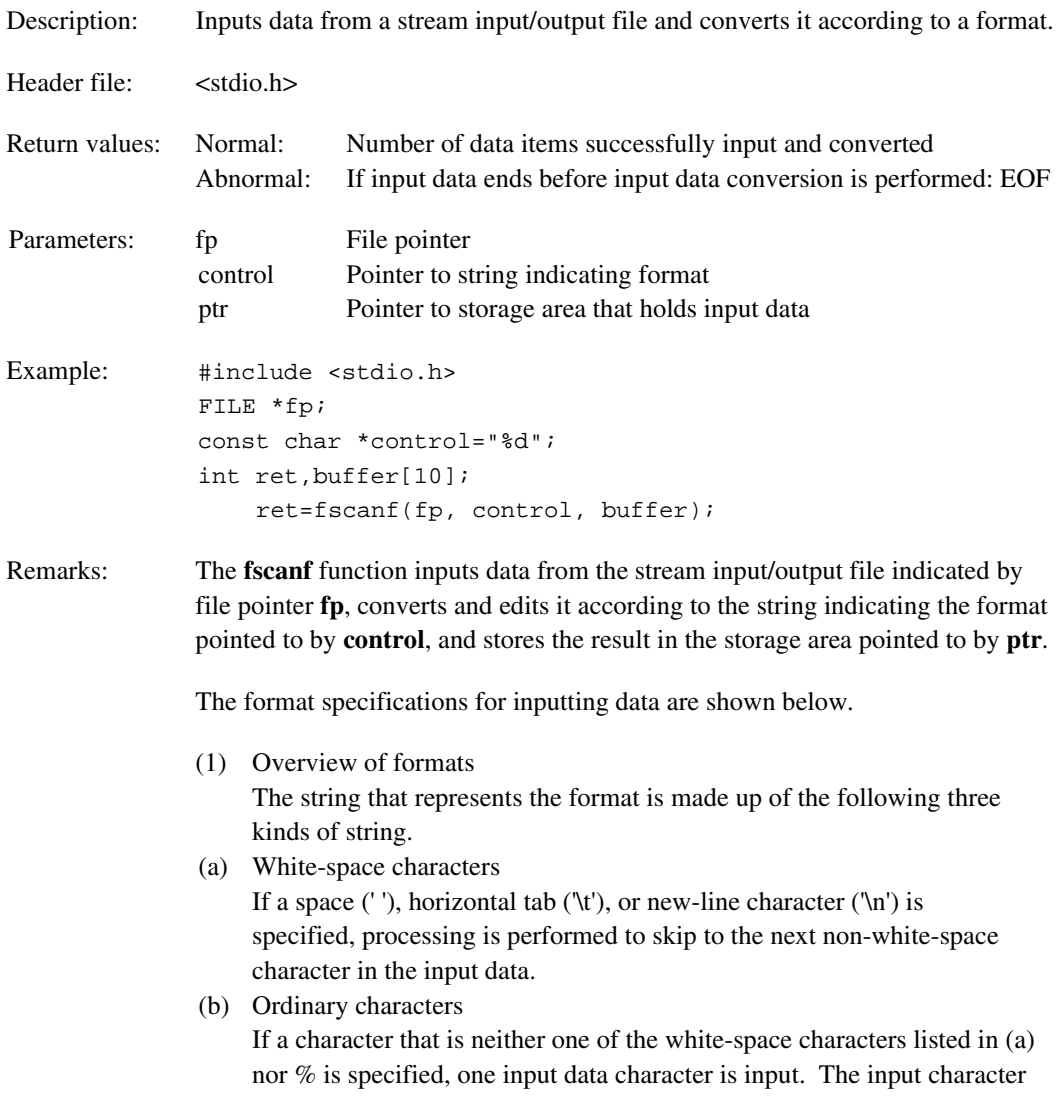

must match a character specified in the string that represents the format.

(c) Conversion specification

A conversion specification is a string beginning with % that specifies the method of converting the input data and storing it in the area pointed to by the following argument. The conversion specification format conforms to the following rules:

% [\*] [Field width] [Converted data size] Conversion string

If there is no pointer to the storage area that holds input data for the conversion specification in the format, the behavior is not guaranteed. Also, if a pointer to a storage area that holds input data remains though the format is exhausted, that pointer is ignored.

- (2) Description of conversion specifications
- (a) \* specification Suppresses storage of the input data in the storage area pointed to by the parameter.
- (b) Field width The maximum number of characters in the data to be input is specified as a decimal number.
- (c) Converted data size

 For d, i, o, u, x, X, e, E, and f conversions (see table 10.39), specifies the size (**short** type, **long** type, **long long** type or **long double** type) of the converted data. In other conversions, this specification is ignored. Table 10.38 shows the types of size specification and their meanings.

#### **Table 10.38 Converted Data Size Specification Types and Meanings**

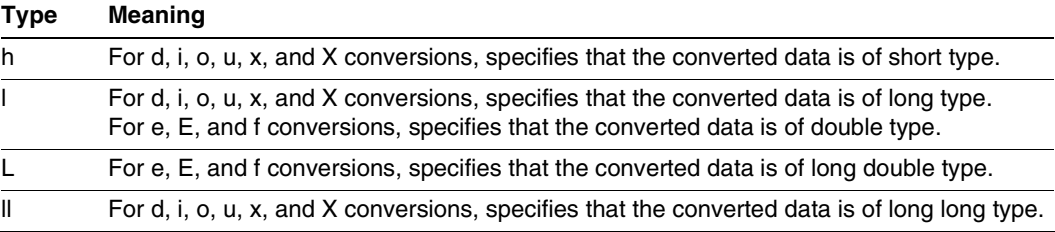

#### (d) Conversion specifier

 The input data is converted according to the type of conversion specified by the conversion specifier. However, processing is terminated if a white-space character is read, if a character for which conversion is not permitted is read, or if the specified field width is exceeded.

## **Table 10.39 Conversion Specifiers and Conversion Methods**

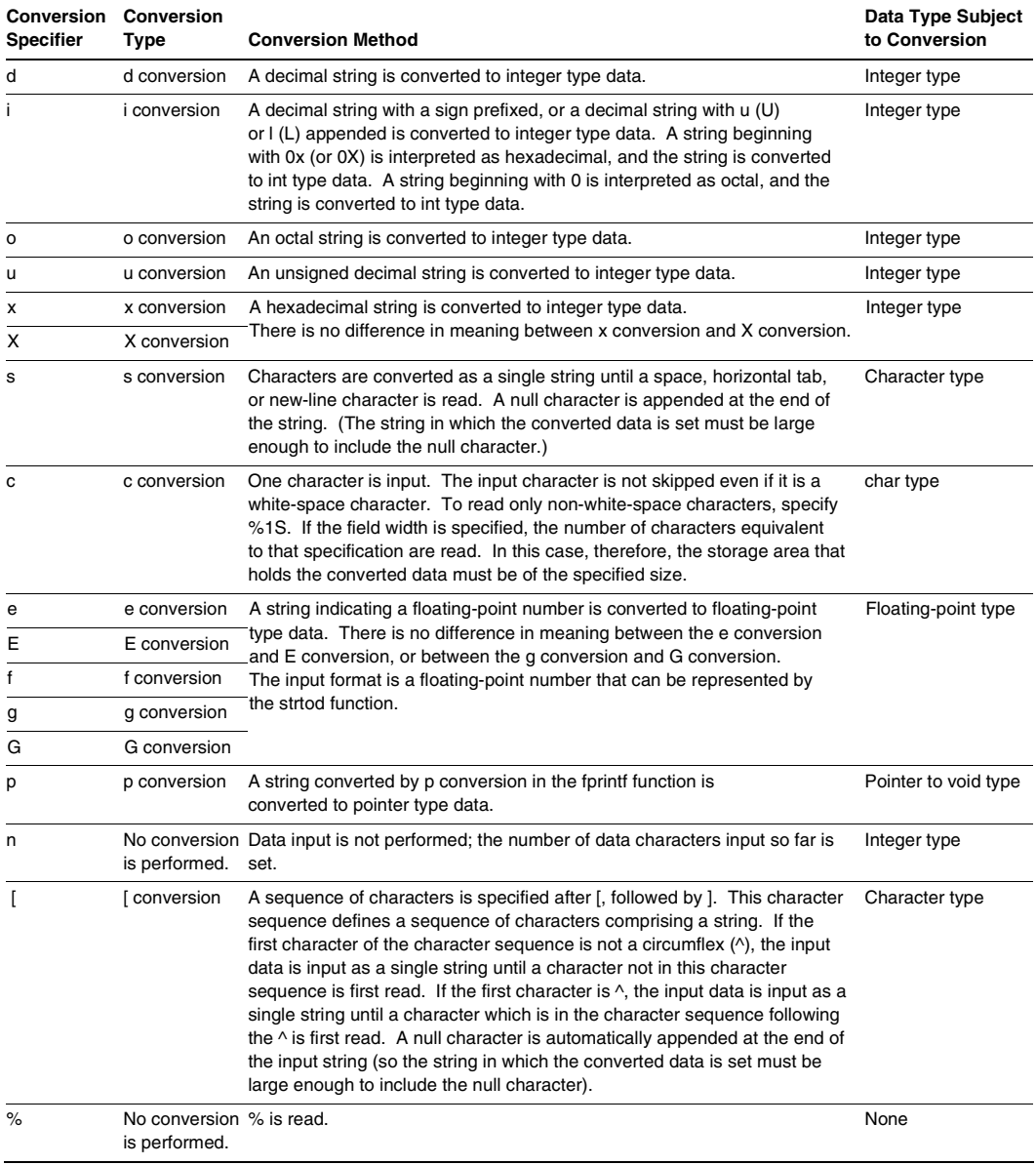

If the conversion specifier is a letter not shown in table 10.39, the behavior is not guaranteed. For other characters, the behavior is implementation-defined.

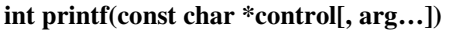

Header file: <stdio.h>

Description: Converts data according to a format and outputs it to the standard output file (stdout).

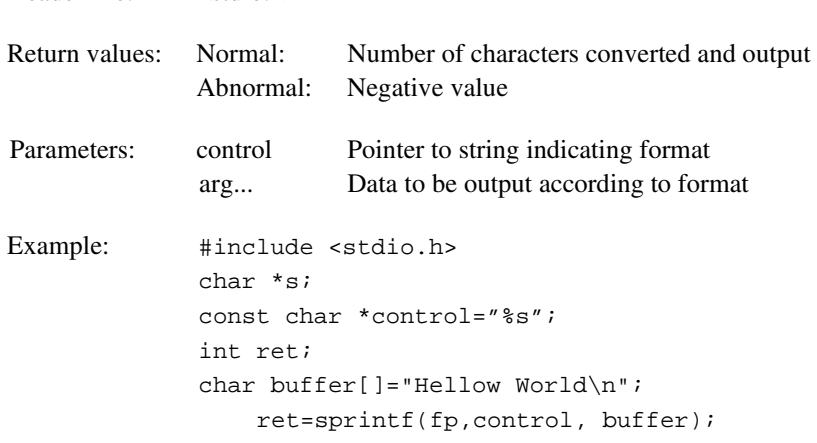

Remarks: The **printf** function converts and edits parameter **arg** according to the string that indicates the format pointed to by **control**, and outputs the result to the standard output file (stdout).

> For details of the format specifications, see the description of the **fprintf( )** function.

# **int vfscanf(FILE \*restrict fp, const char \*restrict control, va\_list arg)**

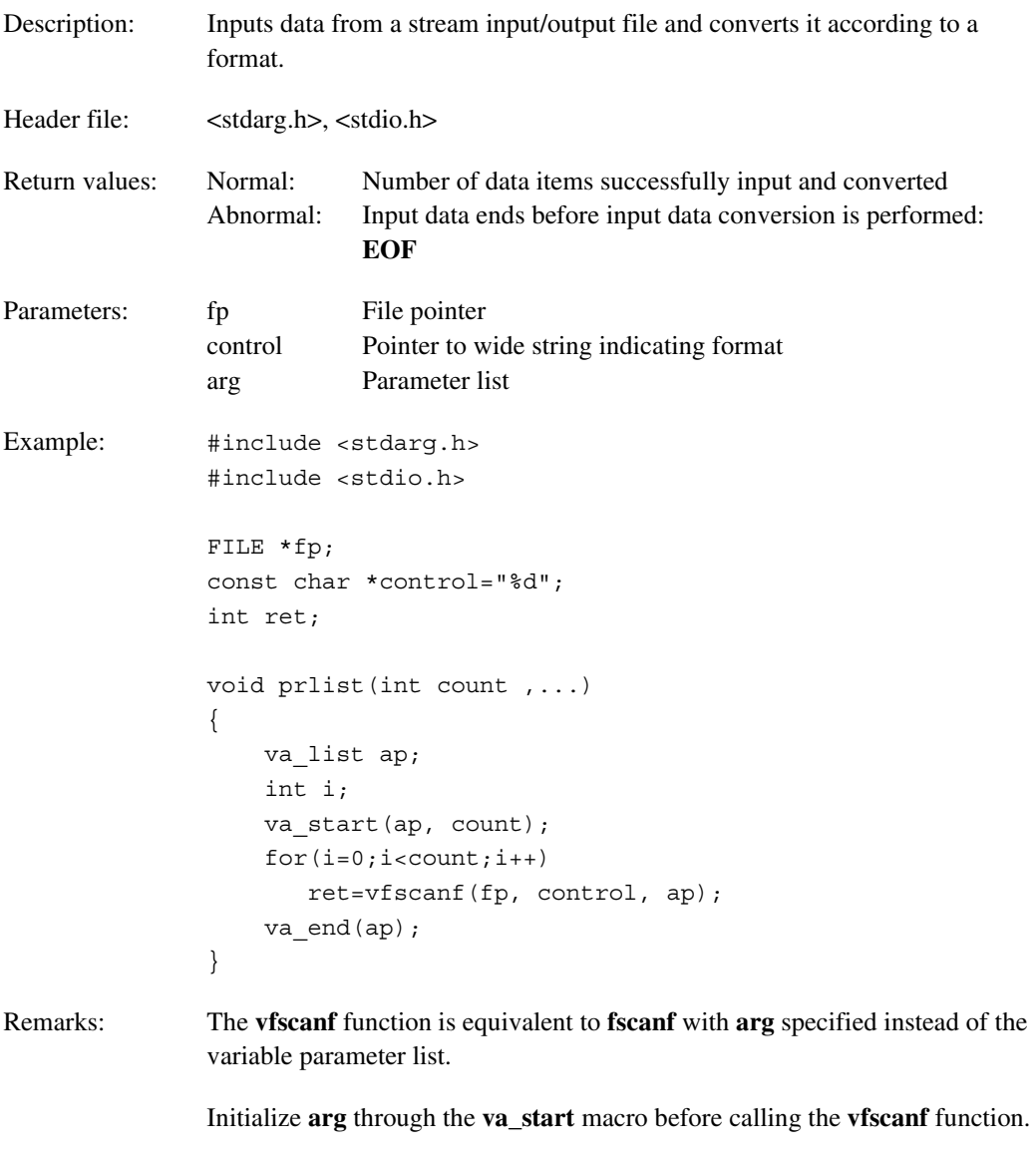

The **vfscanf** function does not call the **va\_end** macro.

#### **int scanf(const char \*control[, ptr…])**

Description: Inputs data from the standard input file (stdin) and converts it according to a format.

Header file: < stdio.h>

Return values: Normal: Number of data items successfully input and converted Abnormal: EOF Parameters: control Pointer to string indicating format ptr... Pointer to storage area that holds input and converted data Example: #include <stdio.h>

const char \*control="%d"; int ret,buffer[10]; ret=scanf(control,buffer);

Remarks: The **scanf** function inputs data from the standard input file (stdin), converts and edits it according to the string indicating the format pointed to by **control**, and stores

the result in the storage area pointed to by **ptr**.

 The **scanf** function returns the number of data items successfully input and converted as the return value. EOF is returned if the standard input file ends before the first conversion.

For details of the format specifications, see the description of the **fscanf**() function.

For %e conversion, specify l for **double** type, and specify L for **long double** type. The default type is **float**.

## **int vscanf(const char \*restrict control, va\_list arg)**

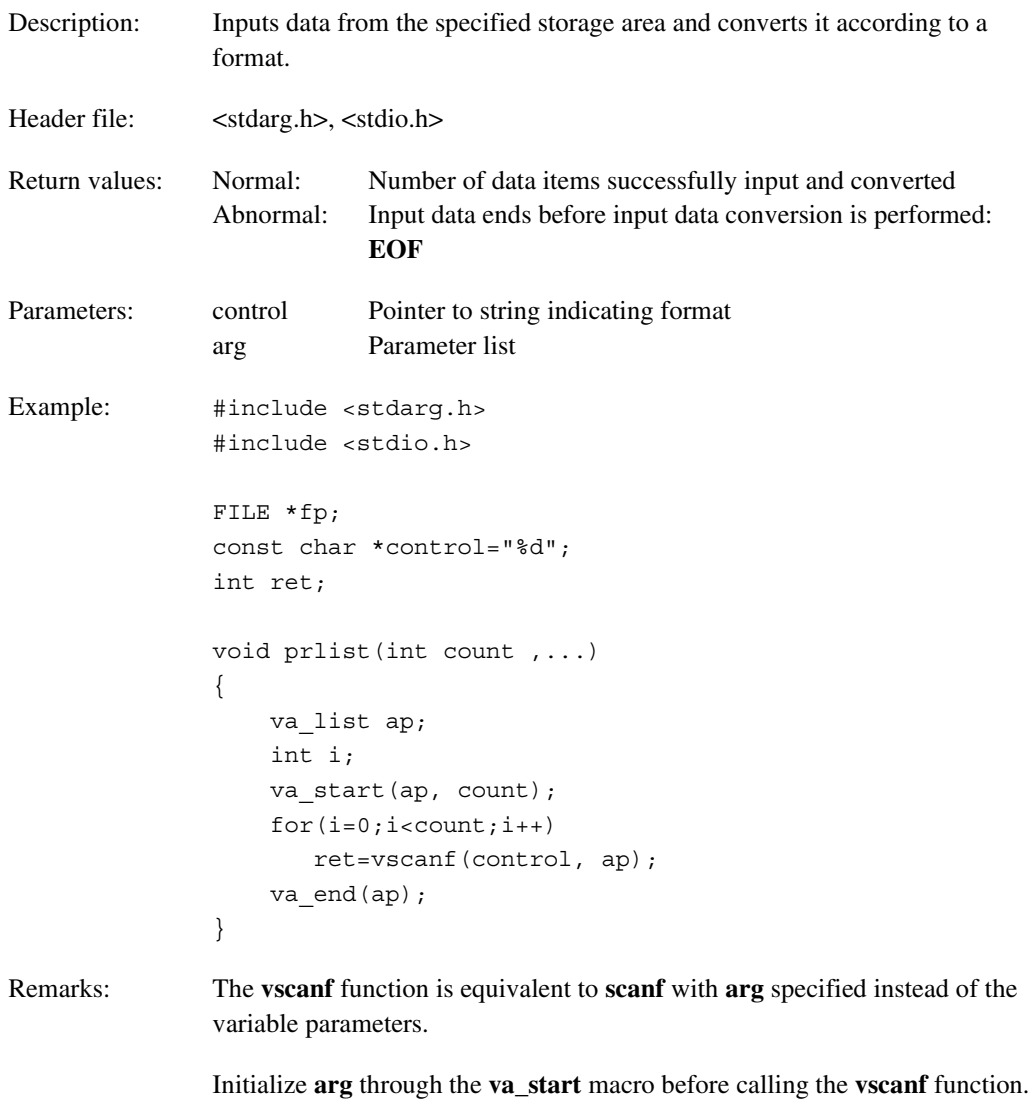

The **vscanf** function does not call the **va\_end** macro.

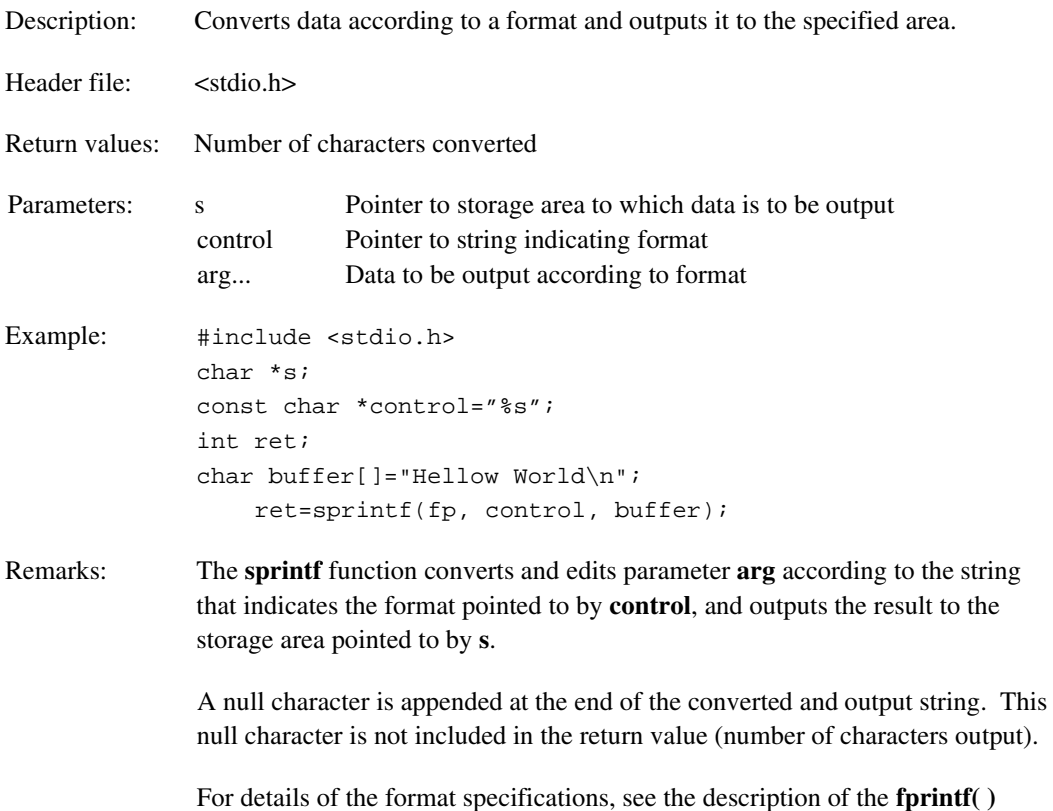

# **int sprintf(char\* s, const char \*control[, arg…])**

function.

Rev. 1.00 Aug. 17, 2009 Page 545 of 1156<br>REI10.12039-0100 REJ10J2039-0100

# **int sscanf(const char\*s, const char \*control[, ptr…])**

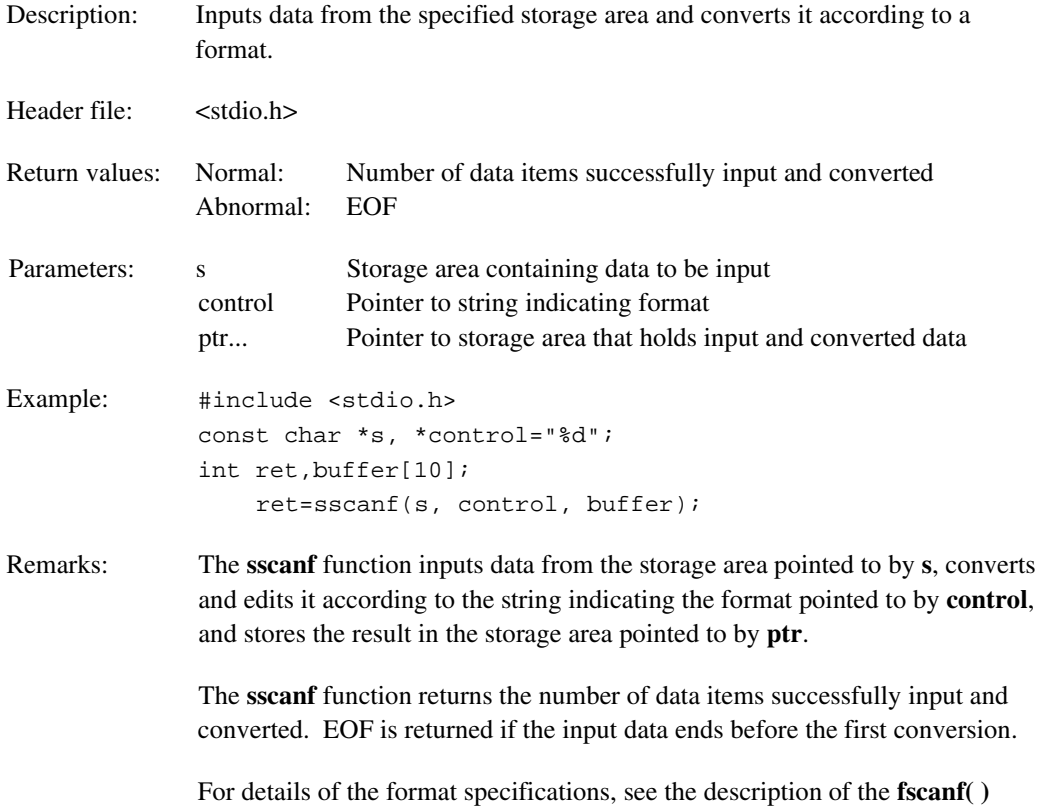

function.

#### **int vsscanf(const char \*restrict s, const char \*restrict control, va\_list arg)**

Description: Inputs data from the specified storage area and converts it according to a format.

Header file: <stdarg.h>, <stdio.h>

Return values: Normal: Number of data items successfully input and converted Abnormal: Input data ends before input data conversion is performed: **EOF**

Parameters: s Storage area containing data to be input control Pointer to string indicating format arg Parameter list Example: #include <stdarg.h>

const char \*s, \*control="%d"; int ret;

}

void prlist(int count ,...) { va list ap;

#include <stdio.h>

```
 int i; 
va start(ap, count);
for(i=0;i<count;i++) ret=vsscanf(control, ap); 
va_end(ap);
```
Remarks: The **vsscanf** function is equivalent to **sscanf** with **arg** specified instead of the variable parameters.

Initialize **arg** through the **va\_start** macro before calling the **vsscanf** function.

The **vsscanf** function does not call the **va\_end** macro.

## **int vfprintf(FILE \*fp, const char \*control, va\_list arg)**

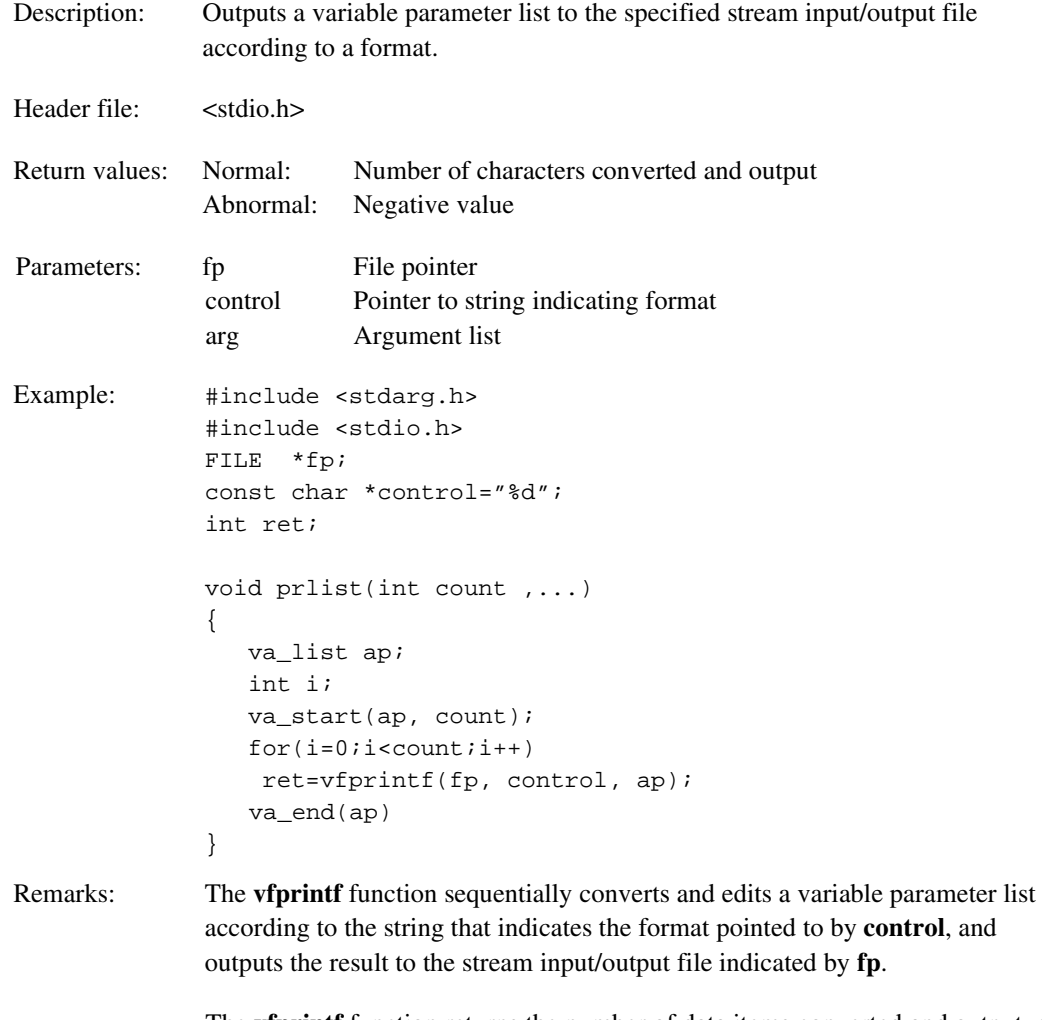

The **vfprintf** function returns the number of data items converted and output, or a negative value if an error occurs.

With the **vfprintf** function, the **va\_end** macro is not invoked.

For details of the format specifications, see the description of the **fprintf( )** function.

Parameter **arg**, indicating the argument list, must be initialized beforehand by the **va\_start** and **va\_arg** macros.

### **int vprintf(const char \*control, va\_list arg)**

 $H$ eader file:  $\angle$ stdio.h $\angle$ 

Description: Outputs a variable parameter list to the standard output file (stdout) according to a format.

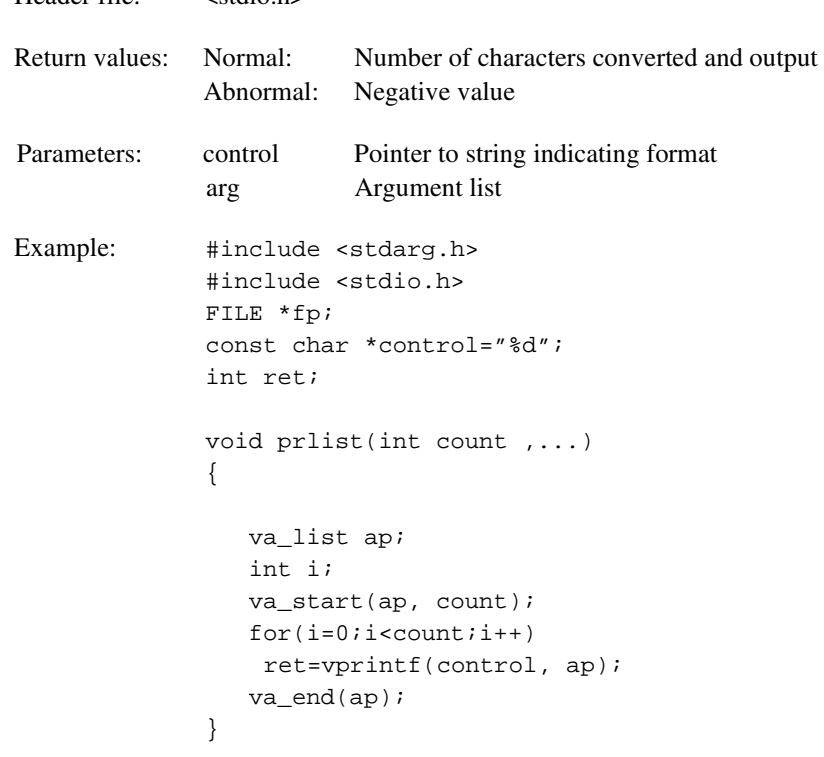

Remarks: The **vprintf** function sequentially converts and edits a variable parameter list according to the string that indicates the format pointed to by **control**, and outputs the result to the standard output file.

> The **vprintf** function returns the number of data items converted and output, or a negative value if an error occurs.

With the **vprintf** function, the **va** end macro is not invoked.

For details of the format specifications, see the description of the **fprintf( )** function.

Parameter **arg**, indicating the argument list, must be initialized beforehand by the **va\_start** and **va\_arg** macros.

## **int vsprintf(char \*s, const char \*control, va\_list arg)**

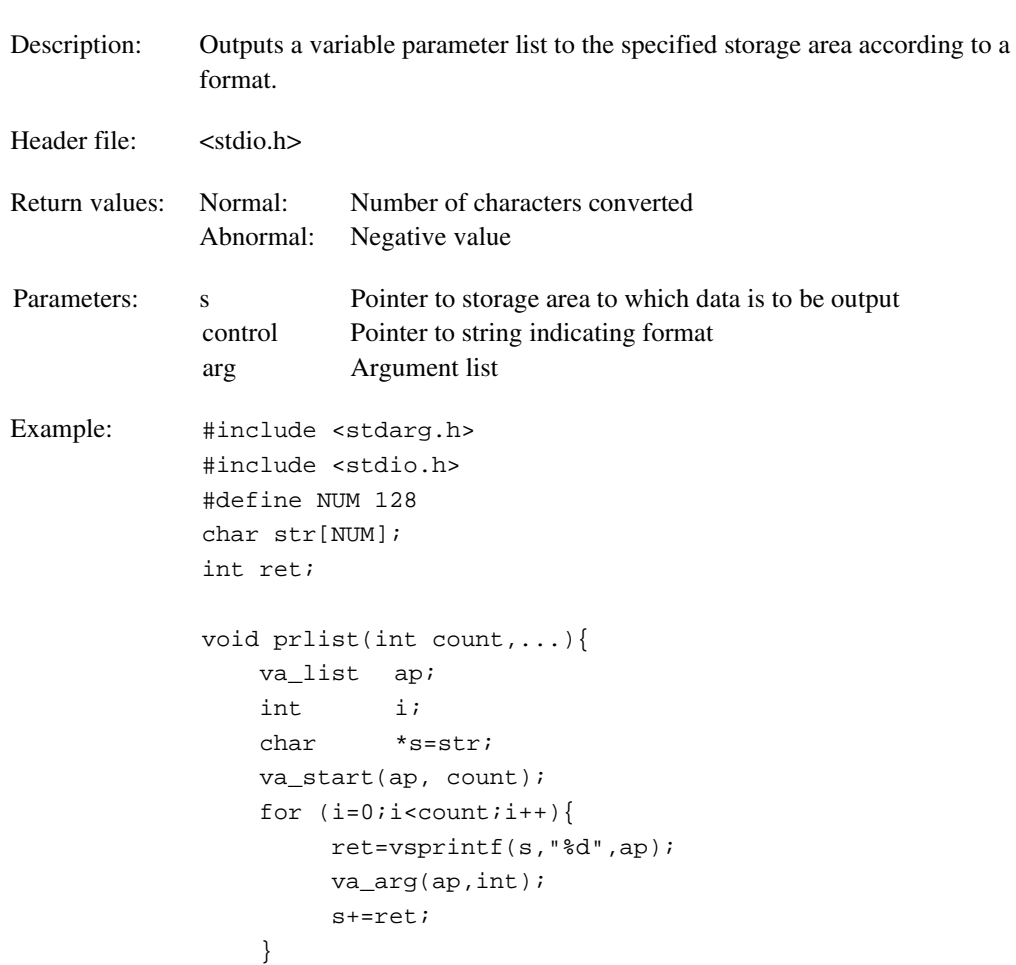

}

Remarks: The **vsprintf** function sequentially converts and edits a variable parameter list according to the string that indicates the format pointed to by **control**, and outputs the result to the storage area pointed to by **s**.

> A null character is appended at the end of the converted and output string. This null character is not included in the return value (number of characters output).

For details of the format specifications, see the description of the **fprintf( )** function.

Parameter **arg**, indicating the argument list, must be initialized beforehand by the **va\_start** and **va\_arg** macros.

### **int fgetc(FILE \*fp)**

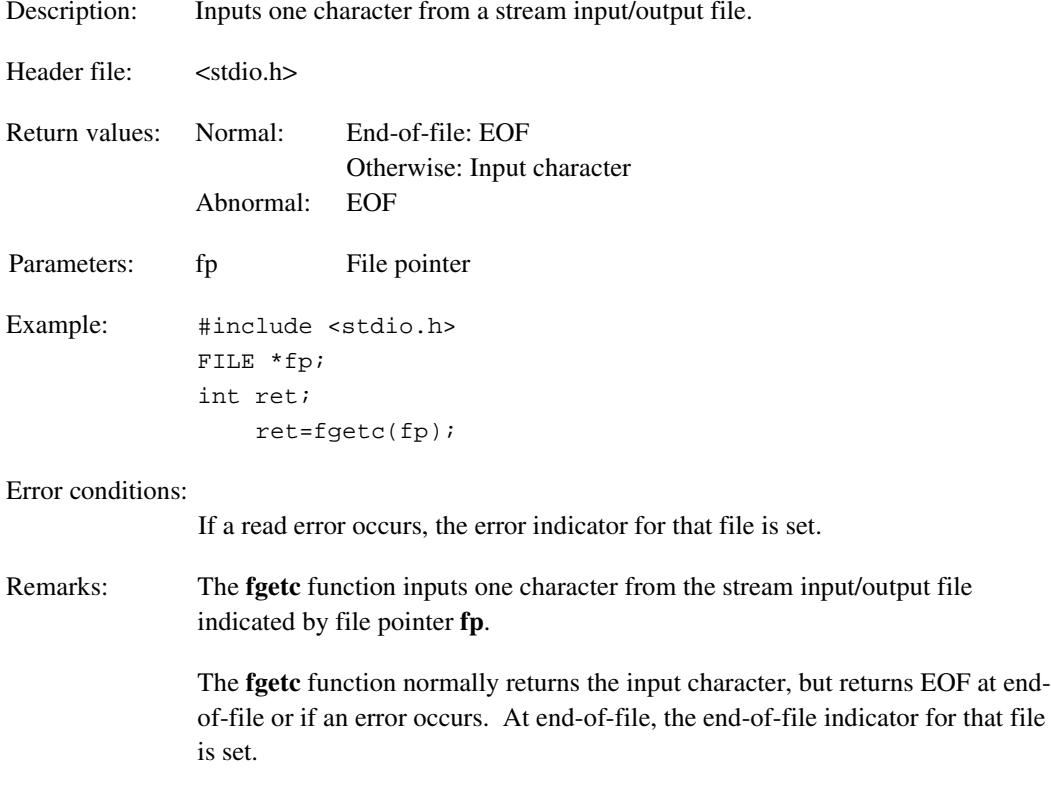

# **char \*fgets(char \*s, int n, FILE \*fp)**

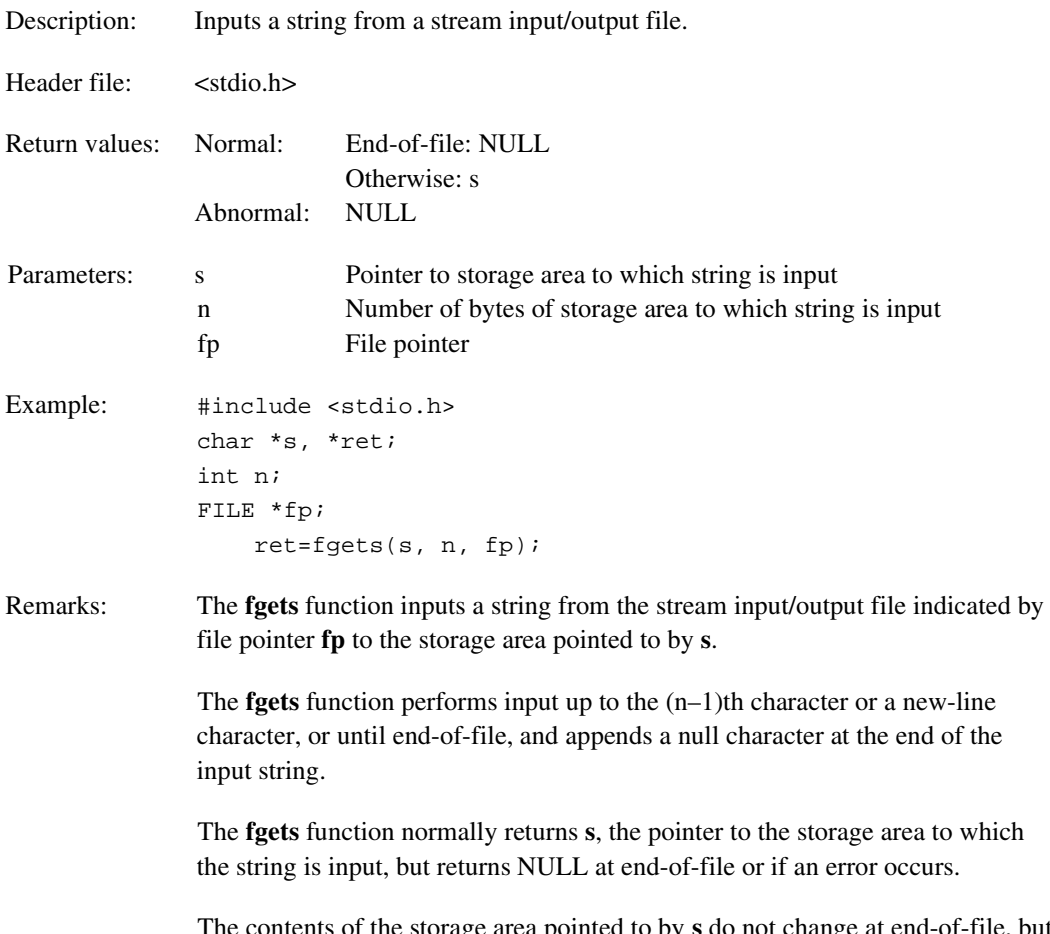

ntents of the storage area pointed to by **s** do not change at end-of-file, but are undefined if an error occurs.

## **int fputc (int c, FILE \*fp)**

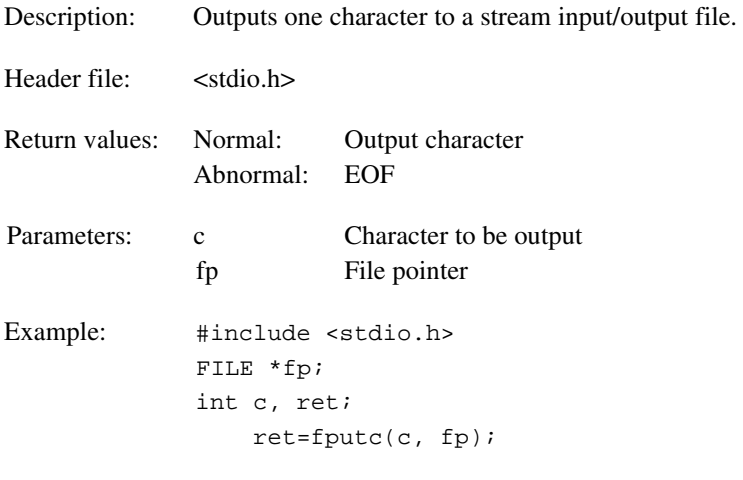

Error conditions:

If a write error occurs, the error indicator for that file is set.

Remarks: The **fputc** function outputs character **c** to the stream input/output file indicated by file pointer **fp**.

> The **fputc** function normally returns **c**, the output character, but returns EOF if an error occurs.

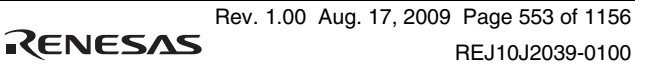

## **int fputs (const char \*s, FILE \*fp)**

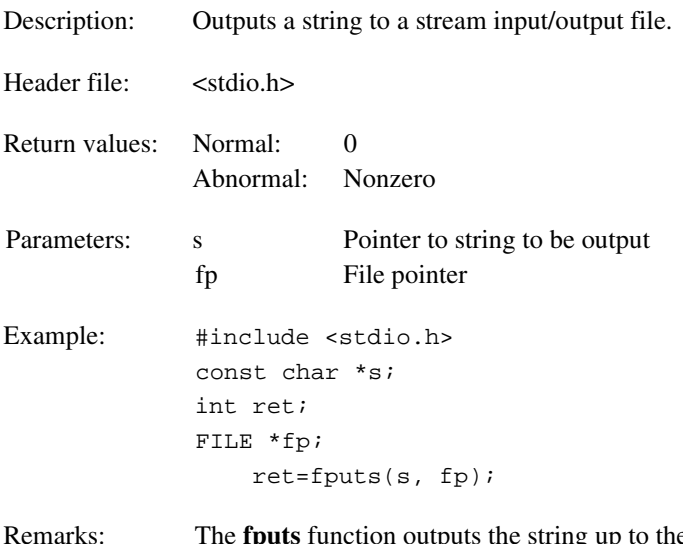

g up to the character preceding the null character pointed to by **s** to the stream input/output file indicated by file pointer **fp**. The null character indicating the end of the string is not output.

The **fputs** function normally returns zero, but returns nonzero if an error occurs.

#### **int getc (FILE \*fp)**

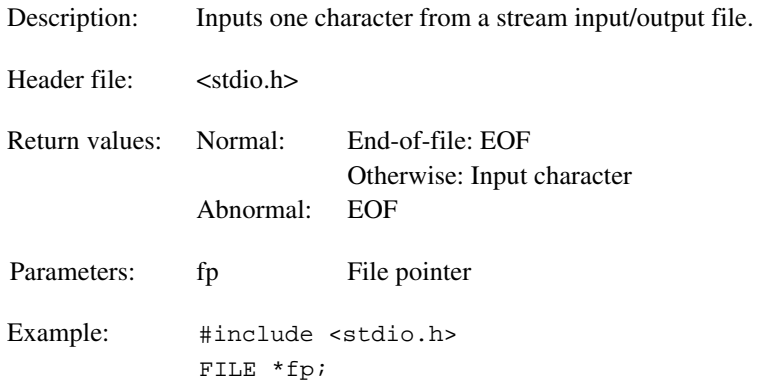

int ret; ret=getc(fp);

Error conditions:

If a read error occurs, the error indicator for that file is set.

Remarks: The **getc** function inputs one character from the stream input/output file indicated by file pointer **fp**.

> The **getc** function normally returns the input character, but returns EOF at endof-file or if an error occurs. At end-of-file, the end-of-file indicator for that file is set.

### **int getchar (void)**

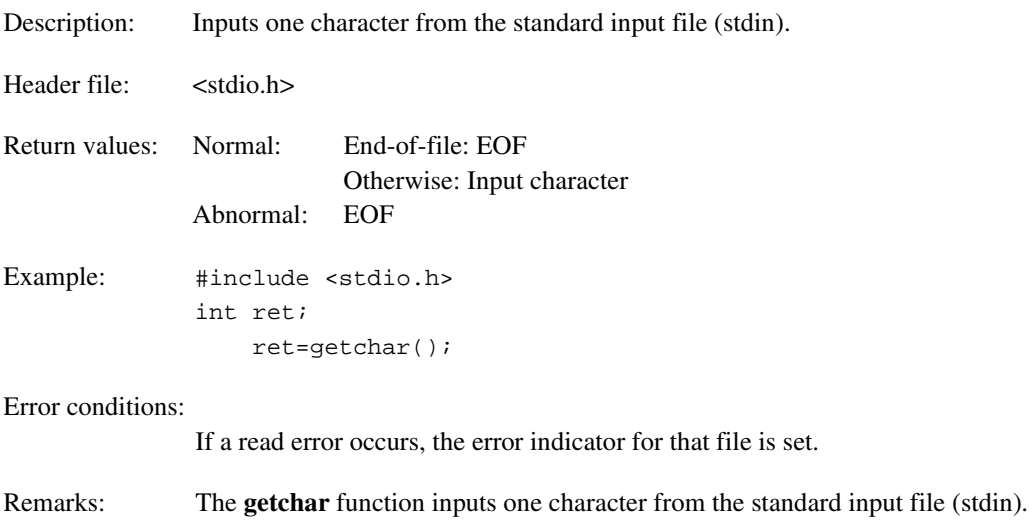

The **getchar** function normally returns the input character, but returns EOF at end-of-file or if an error occurs. At end-of-file, the end-of-file indicator for that file is set.

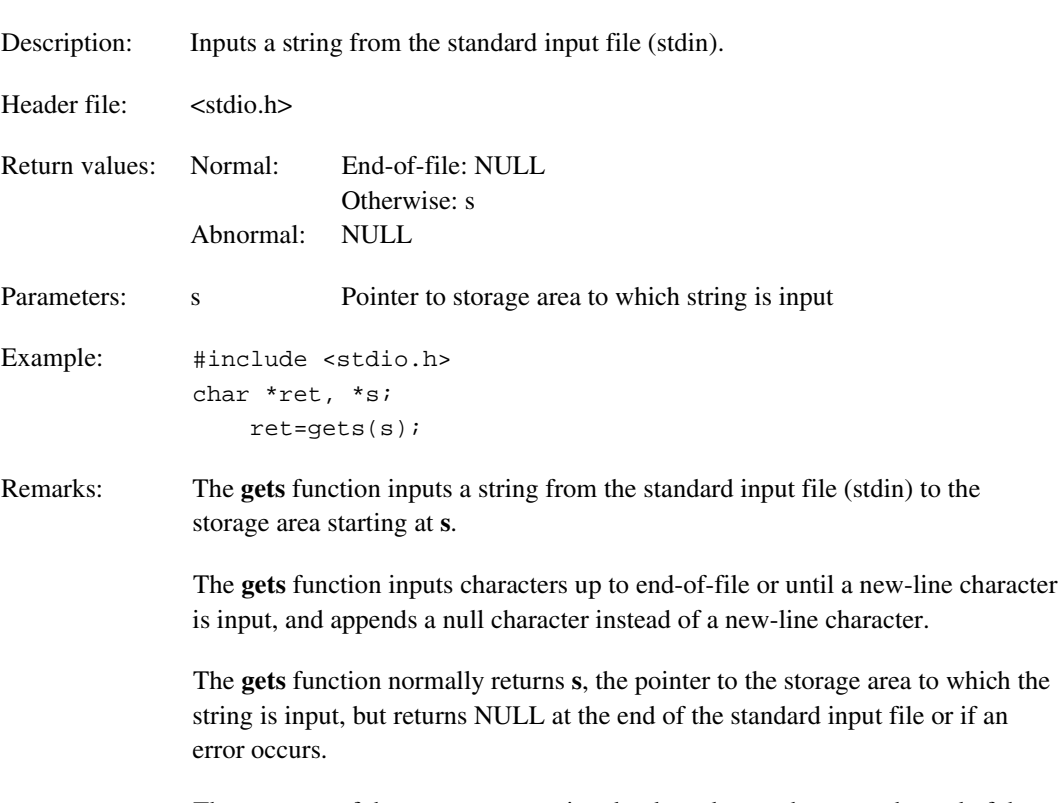

**char \*gets (char \*s)** 

The contents of the storage area pointed to by **s** do not change at the end of the standard input file, but are undefined if an error occurs.

## **int putc (int c, FILE \*fp)**

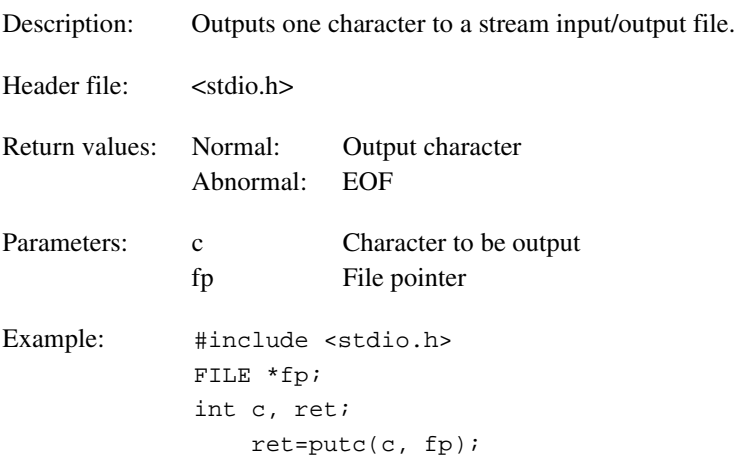

Error conditions:

If a write error occurs, the error indicator for that file is set.

Remarks: The **putc** function outputs character **c** to the stream input/output file indicated by file pointer **fp**.

> The **putc** function normally returns **c**, the output character, but returns EOF if an error occurs.

#### **int putchar(int c)**

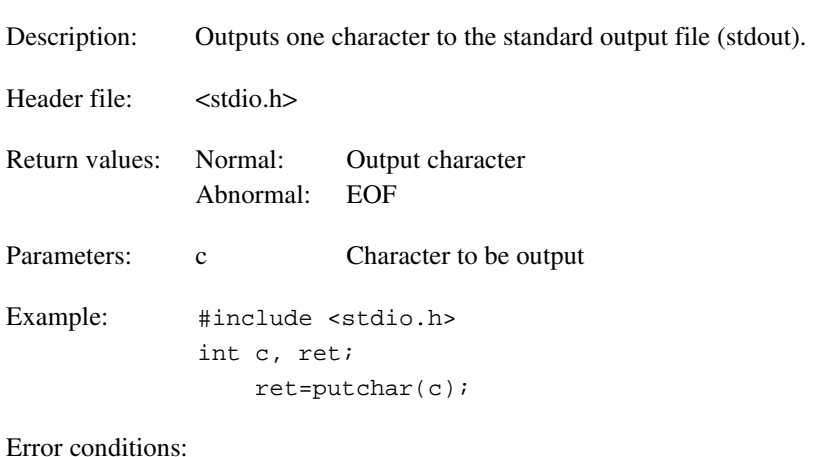

If a write error occurs, the error indicator for that file is set.

Remarks: The **putchar** function outputs character **c** to the standard output file (stdout).

The **putchar** function normally returns **c**, the output character, but returns EOF if an error occurs.

## **int puts(const char \*s)**

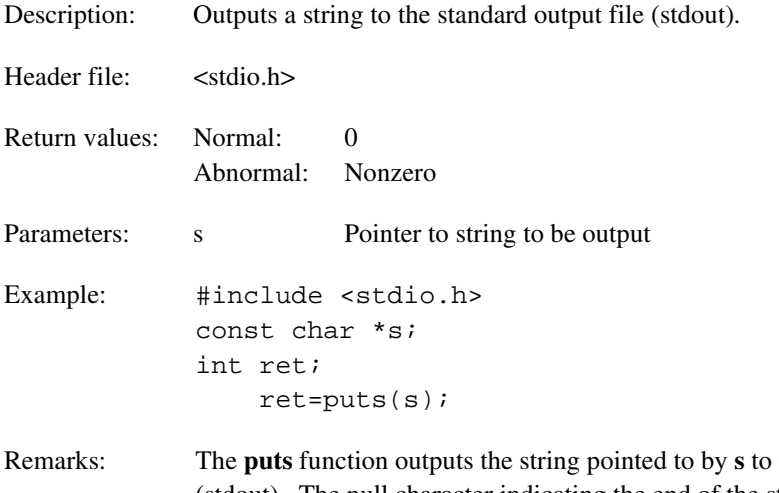

the standard output file (stdout). The null character indicating the end of the string is not output, but a new-line character is output instead.

The **puts** function normally returns zero, but returns nonzero if an error occurs.

### **int ungetc (int c, FILE \*fp)**

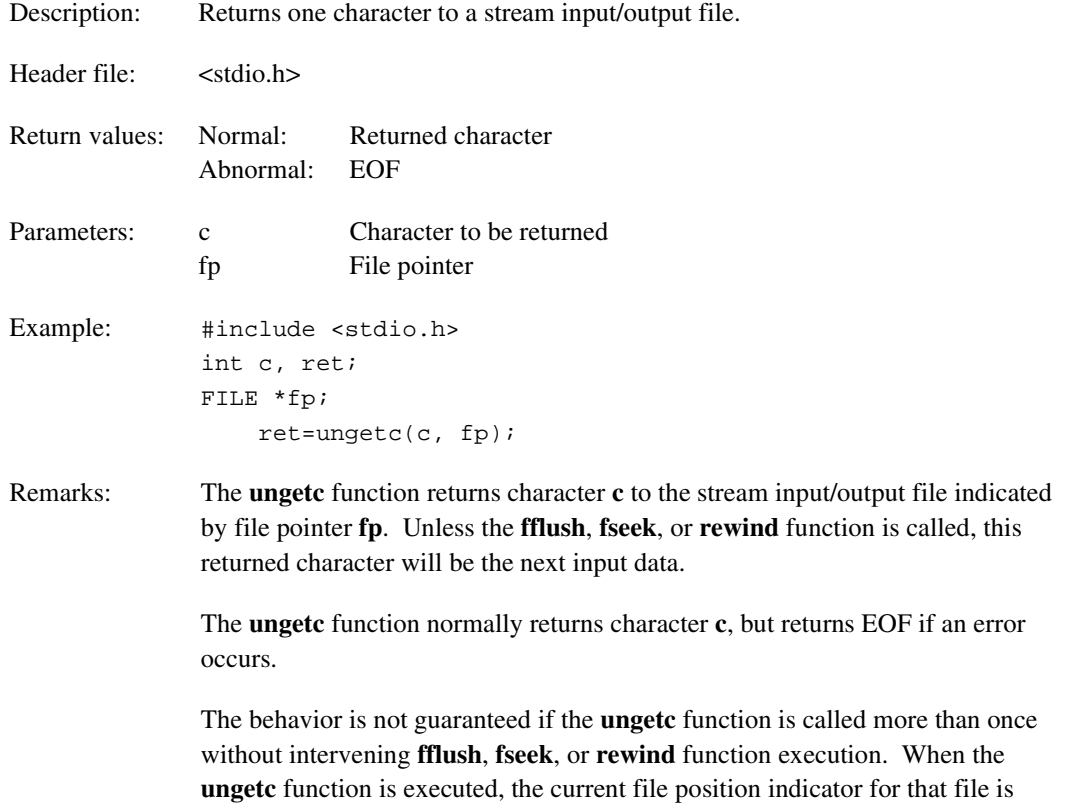

moved back one position; however, if this file position indicator is already

positioned at the beginning of the file, its value will be undefined.

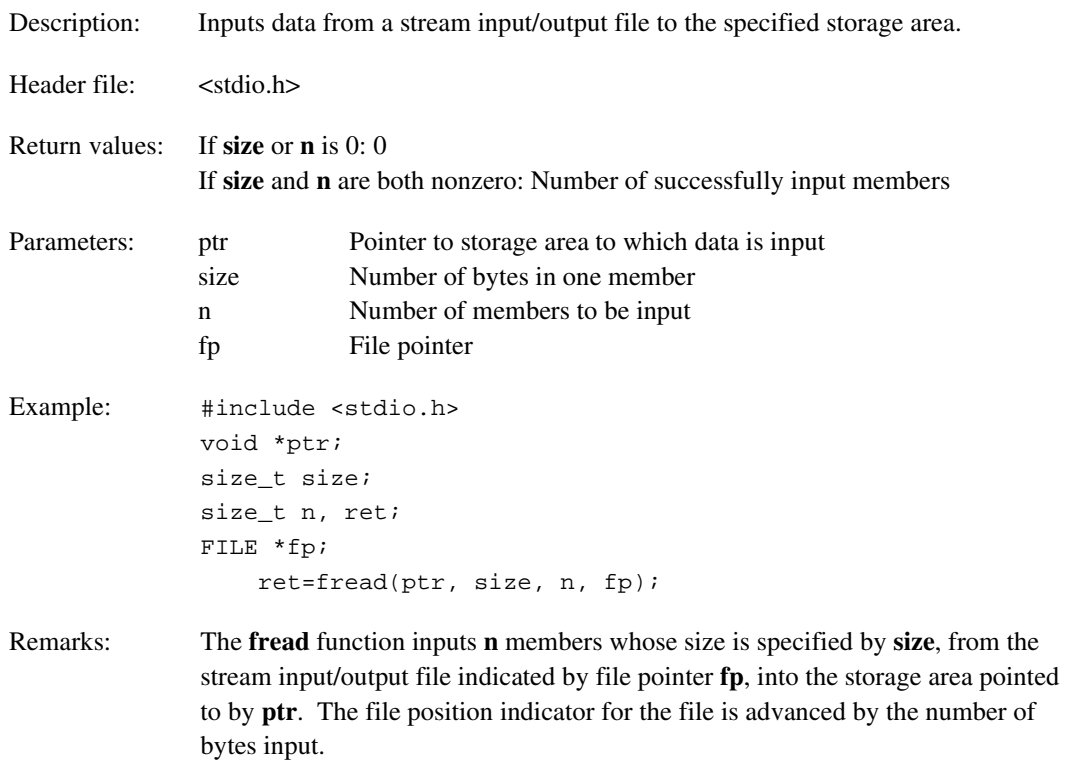

size  $t$  fread(void \*ptr, size  $t$  size, size  $t$  n, FILE \*fp)

The **fread** function returns the number of members successfully input, which is normally the same as the value of **n**. However, at end-of-file or if an error occurs, the number of members successfully input so far is returned, and so the return value will be less than **n**. The **ferror** and **feof** functions should be used to distinguish between end-of-file and error occurrence.

If the value of **size** or **n** is zero, zero is returned and the contents of the storage area pointed to by **ptr** are unchanged. If an error occurs, or if only some of the members can be input, the file position indicator will be undefined.

## **size\_t fwrite(const void \*ptr, size\_t size, size\_t n, FILE \*fp)**

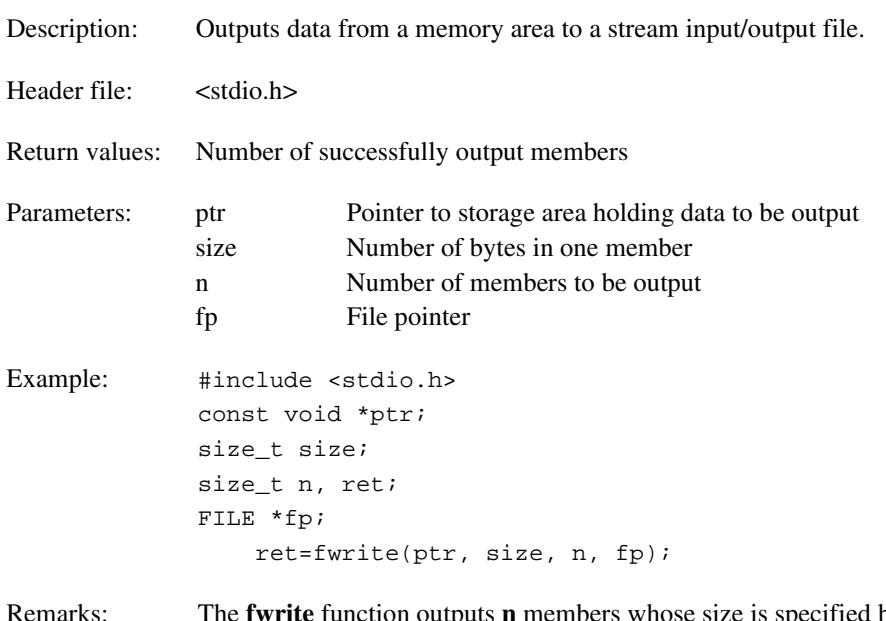

by **size**, from the storage area pointed to by **ptr**, to the stream input/output file indicated by file pointer **fp**. The file position indicator for the file is advanced by the number of bytes output.

> The **fwrite** function returns the number of members successfully output, which is normally the same as the value of **n**. However, if an error occurs, the number of members successfully output so far is returned, and so the return value will be less than **n**.

If an error occurs, the file position indicator will be undefined.
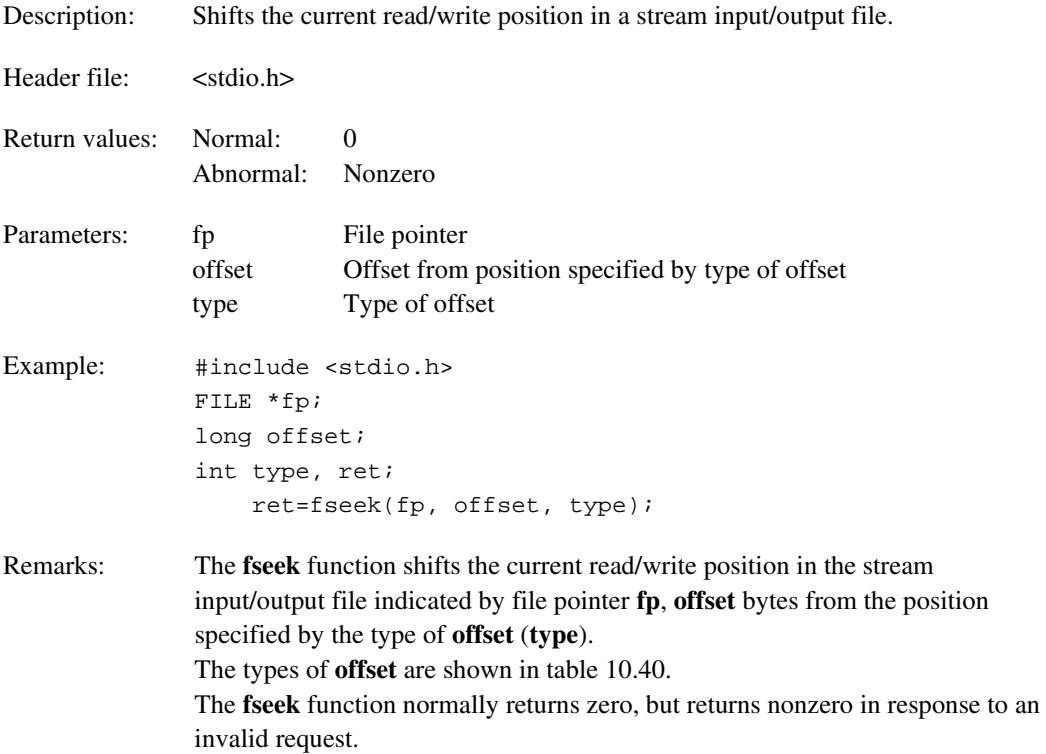

### **int fseek(FILE \*fp, long offset, int type)**

## **Table 10.40 Types of Offset**

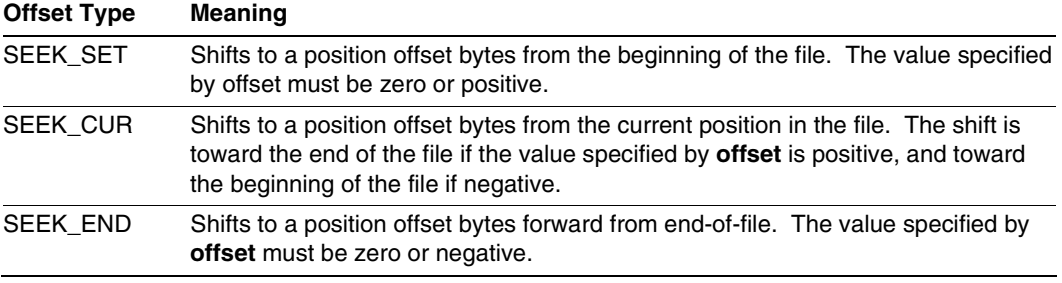

In the case of a text file, the type of **offset** must be **SEEK\_SET** and **offset** must be zero or the value returned by the **ftell** function for that file. Note also that calling the **fseek** function cancels the effect of the **ungetc** function.

# **long ftell(FILE \*fp)**

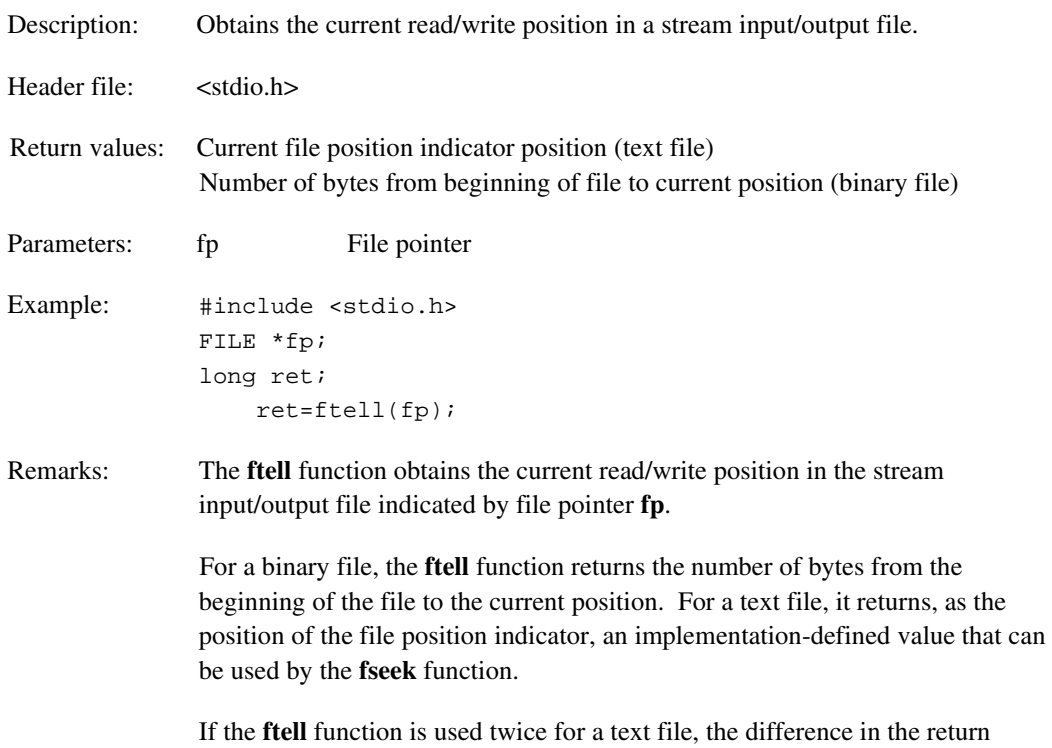

values will not necessarily represent the actual distance in the file.

# **void rewind(FILE \*fp)**

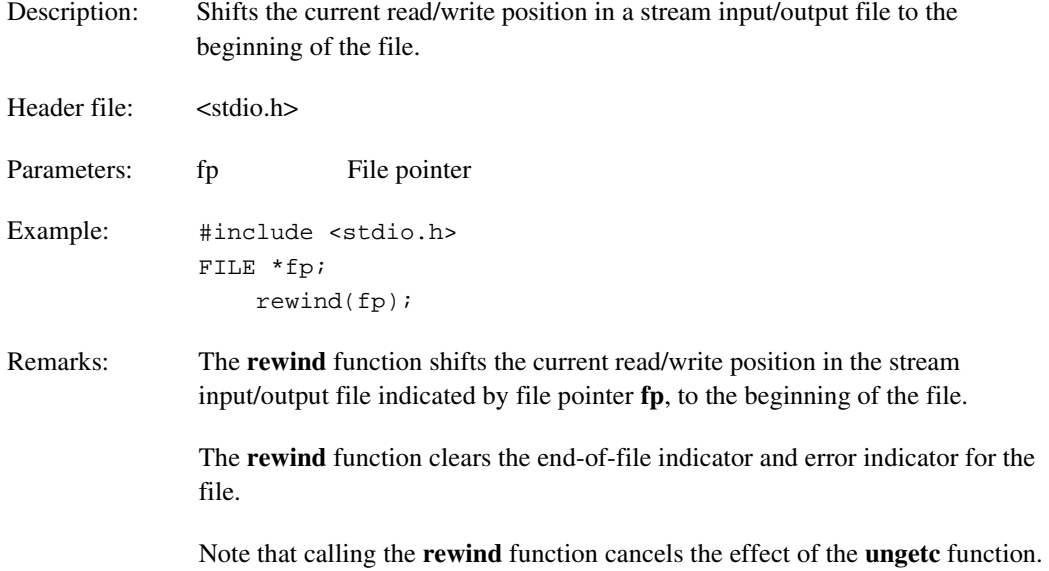

# **void clearerr(FILE \*fp)**

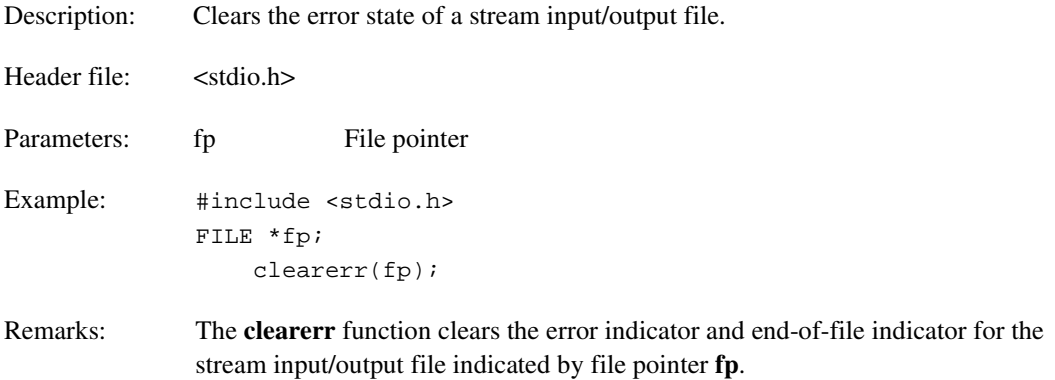

### **int feof(FILE \*fp)**

Description: Tests for the end of a stream input/output file.

Header file: <stdio.h> Return values: End-of-file: Nonzero Otherwise: 0 Parameters: fp File pointer Example: #include <stdio.h> FILE \*fp; int ret; ret=feof(fp);

Remarks: The **feof** function tests for the end of the stream input/output file indicated by file pointer **fp**.

> The **feof** function tests the end-of-file indicator for the specified stream input/output file, and if the indicator is set, returns nonzero to indicate that the file is at its end. If the end-of-file indicator is not set, the **feof** function returns zero to indicate that the file is not yet at its end.

### **int ferror(FILE \*fp)**

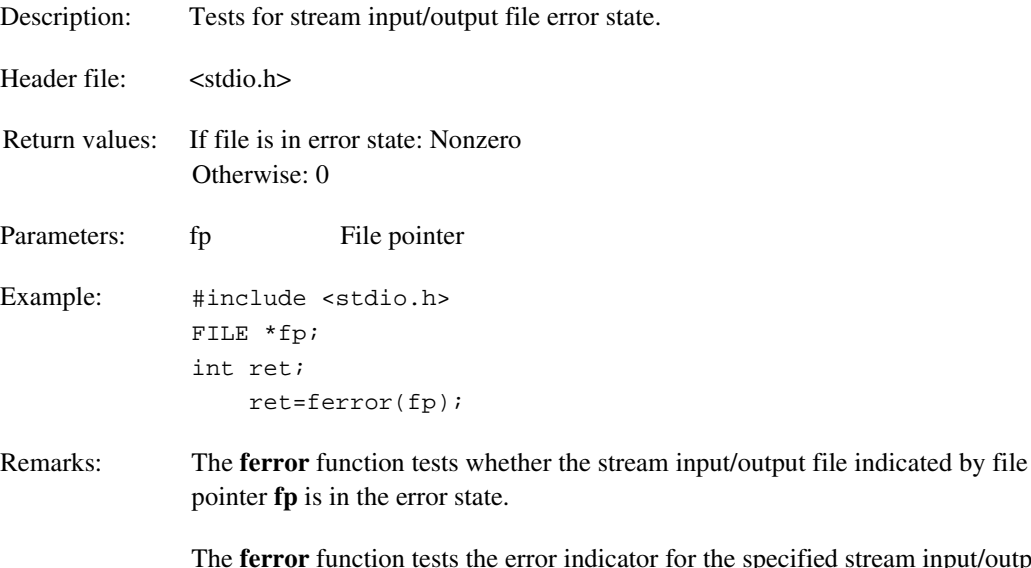

 $\text{rified stream input/output}$ file, and if the indicator is set, returns nonzero to indicate that the file is in the error state. If the error indicator is not set, the **ferror** function returns zero to indicate that the file is not in the error state.

#### **void perror(const char \*s)**

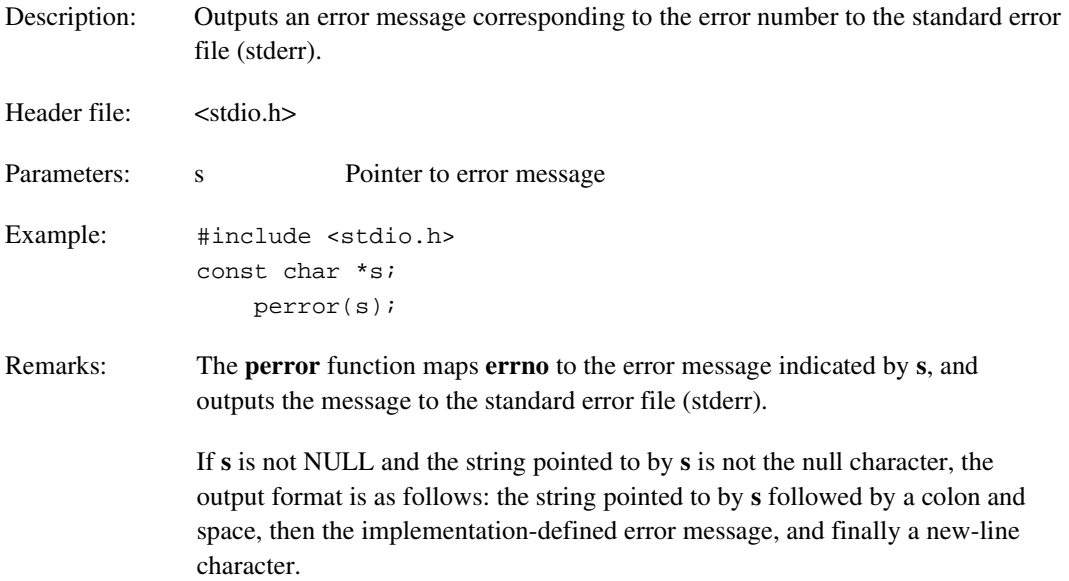

### **<no\_float.h>**

Provides simplified I/O functions that does not support the conversion of floating-point numbers (%f, %e, %E, %g, and %G). The ROM size can be minimized when inputting/outputting files that do not require floating-point number conversion.

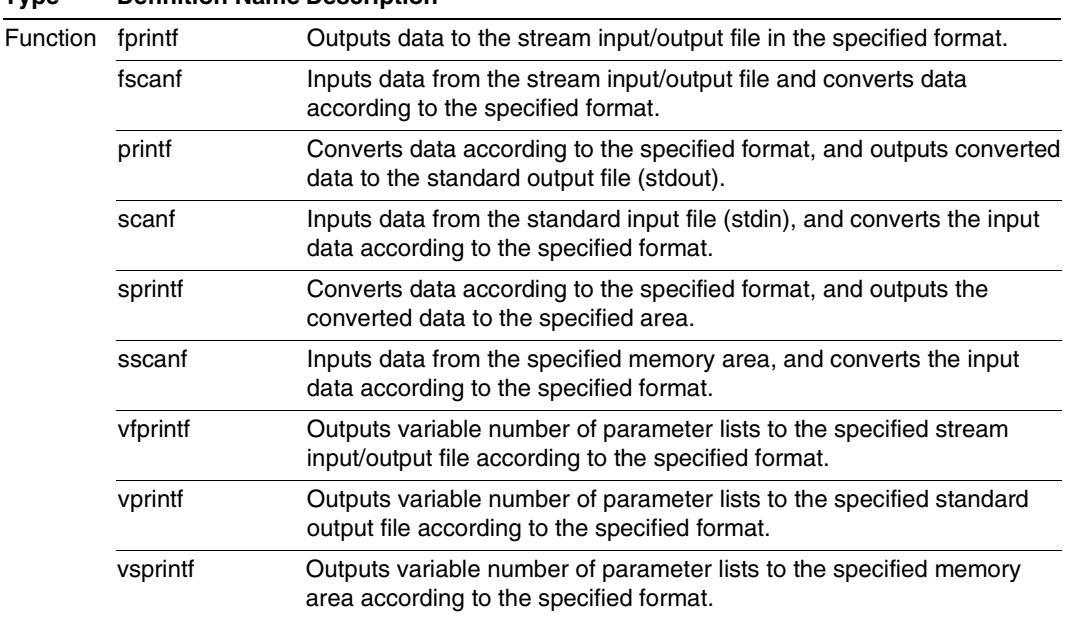

**Type Definition Name Description** 

Declare #include <no\_float.h> before specifying #include <stdio.h>.

The following shows an example.

```
#include <no_float.h> 
#include <stdio.h> 
void main(void) 
{ 
     printf("Hello\n"); 
}
```
# Note

If a floating-point number is specified for a function when **#include <no\_float.h>** is specified, correct operation at function execution is not guaranteed.

#### **<stdlib.h>**

Defines functions for standard processing of C programs. The following macros are implementation-defined.

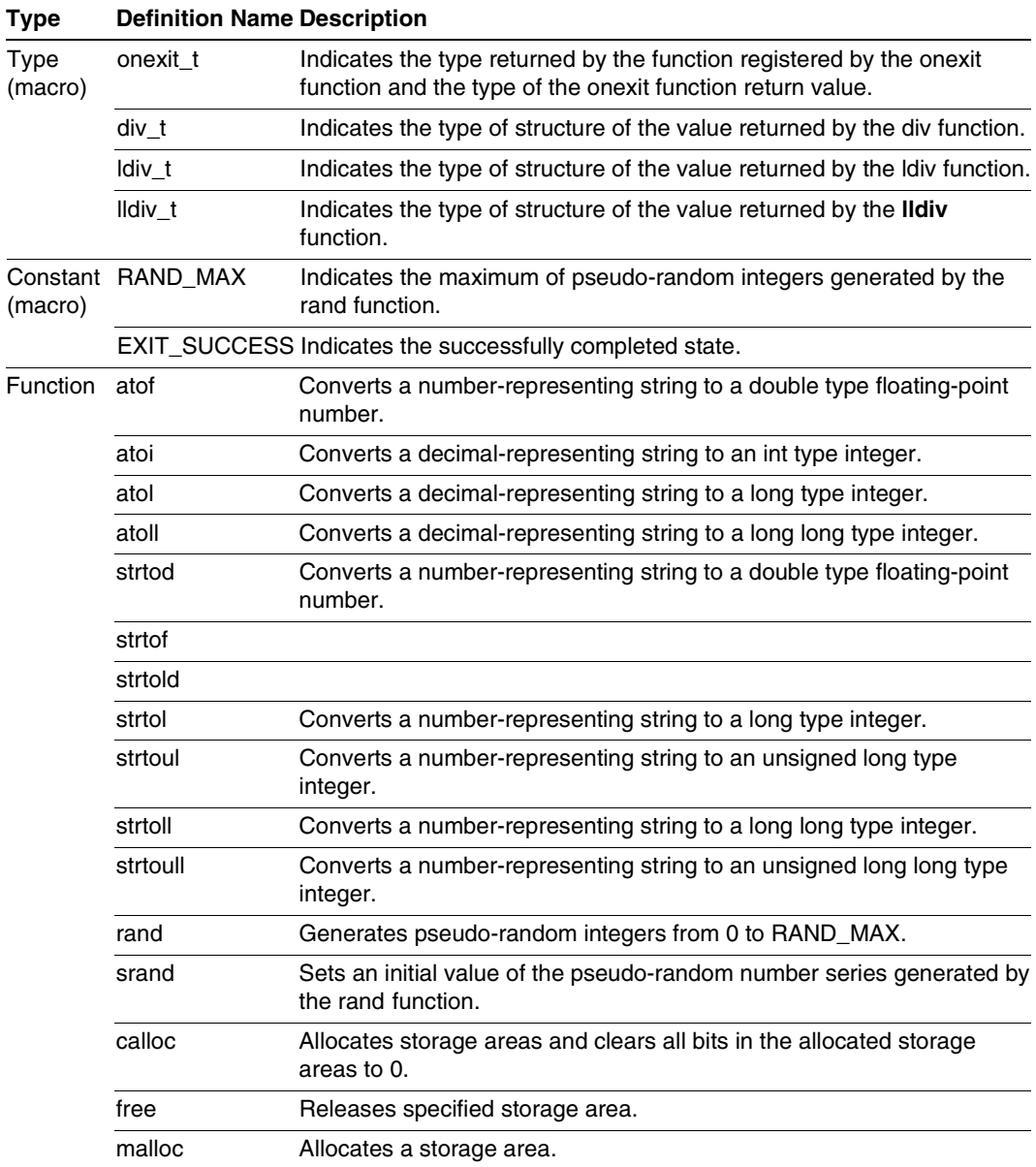

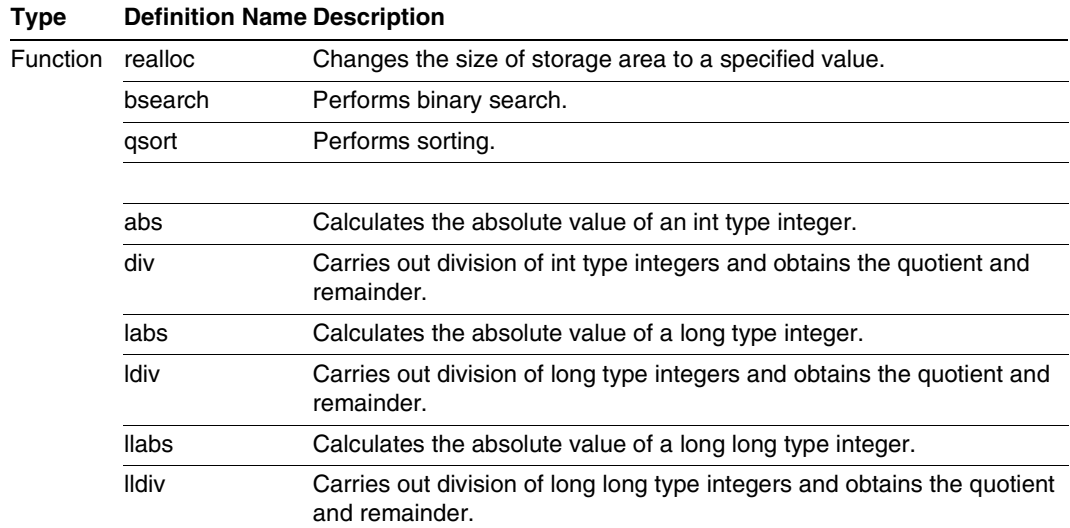

# **double atof(const char \*nptr)**

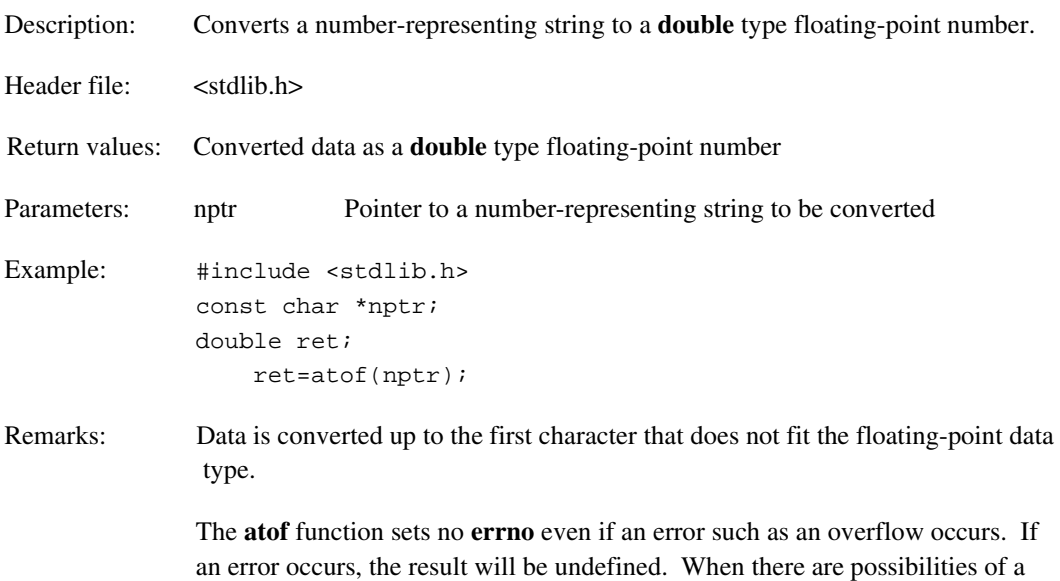

conversion error, use the **strtod** function.

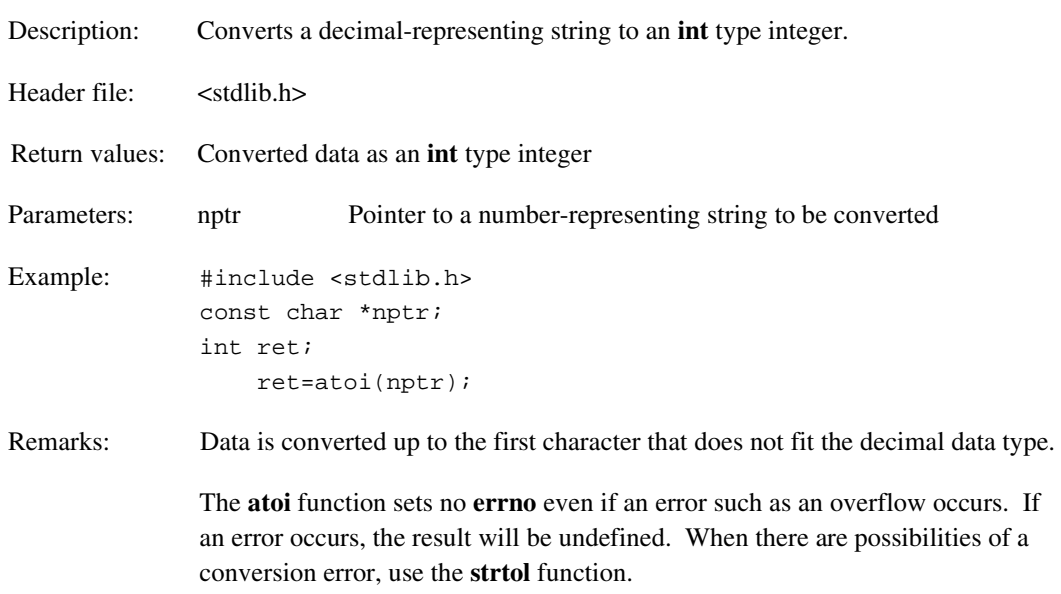

# **long atol(const char \*nptr)**

**int atoi(const char \*nptr)** 

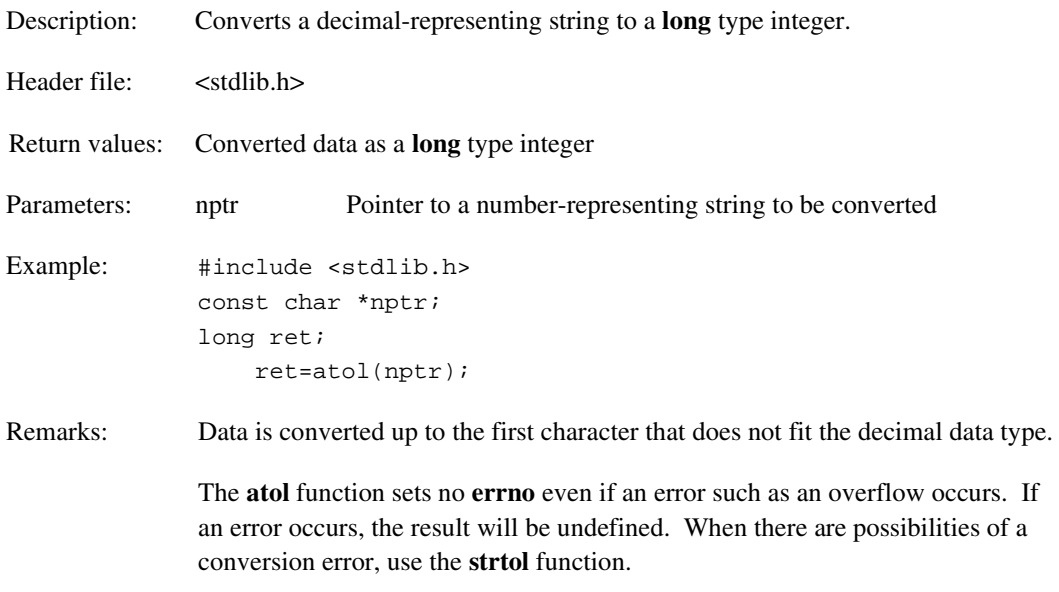

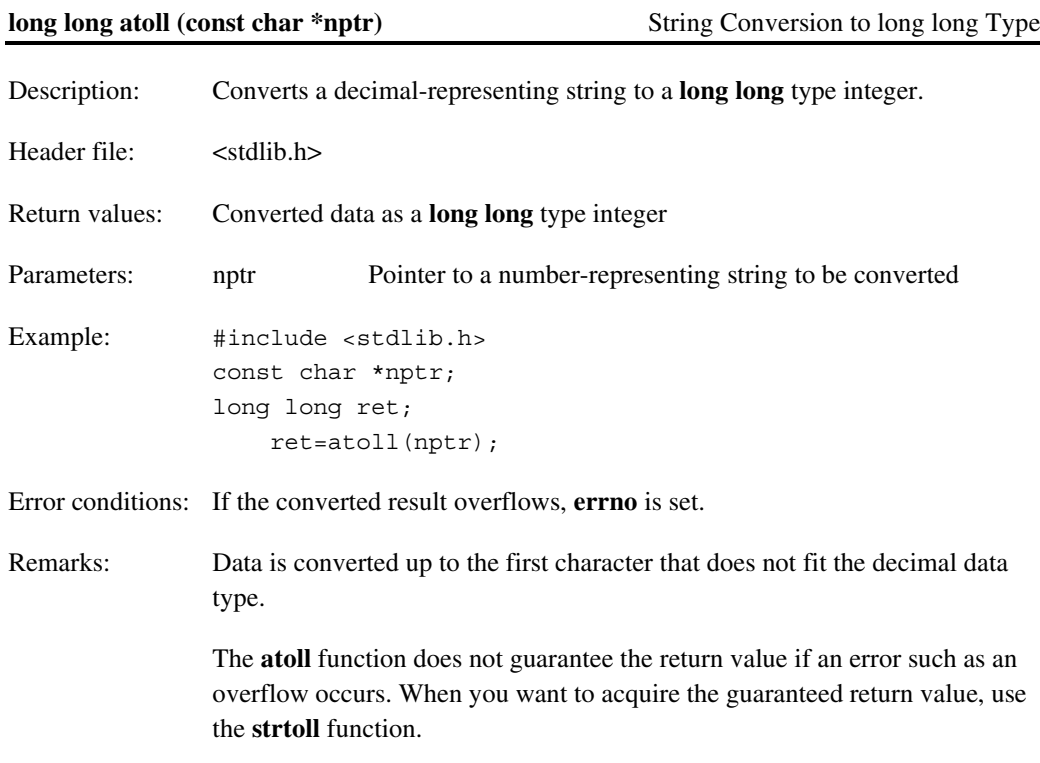

#### **double strtod(const char \*nptr, char \*\*endptr)**

Description: Converts a number-representing string to a **double** type floating-point number. Header file: < stdlib.h> Return values: Normal: If the string pointed by **nptr** is beginning with a character that does not represent a floating-point number: 0 If the string pointed by **nptr** is beginning with a character that represents a floating-point number: Converted data as a **double** type floating-point number Abnormal: If the converted data overflows: **HUGE\_VAL** with the same sign as that of the string to be converted If the converted data underflows: 0 Parameters: nptr Pointer to a number-representing string to be converted endptr Pointer to the storage area containing a pointer to the first character that does not represent a floating-point number Example: #include <stdlib.h> const char \*nptr; char \*\*endptr; double ret; ret=strtod(nptr, endptr); Error conditions: If the converted result overflows or underflows, **ERANGE** is set for **errno**.

Remarks: According to section 10.1.3 (4), Floating-Point Specifications, the **strtod** function converts data, from the first numeral or the decimal point up to the character immediately before the character that does not represent a floatingpoint number, into a **double** type floating-point number. However, if neither the exponent nor decimal point is found in the data to be converted, it is assumed that the decimal point comes next to the last numeral in the string. In the address pointed by **endptr**, this function sets up a pointer to the first character that does not compose a floating-point number. If some characters that do not compose a floating-point number come before the first numeral, the value of **nptr** is set in this address. If **endptr** is NULL, nothing is set in this address.

### **float strtof(const char \*nptr, char \*\*endptr)**

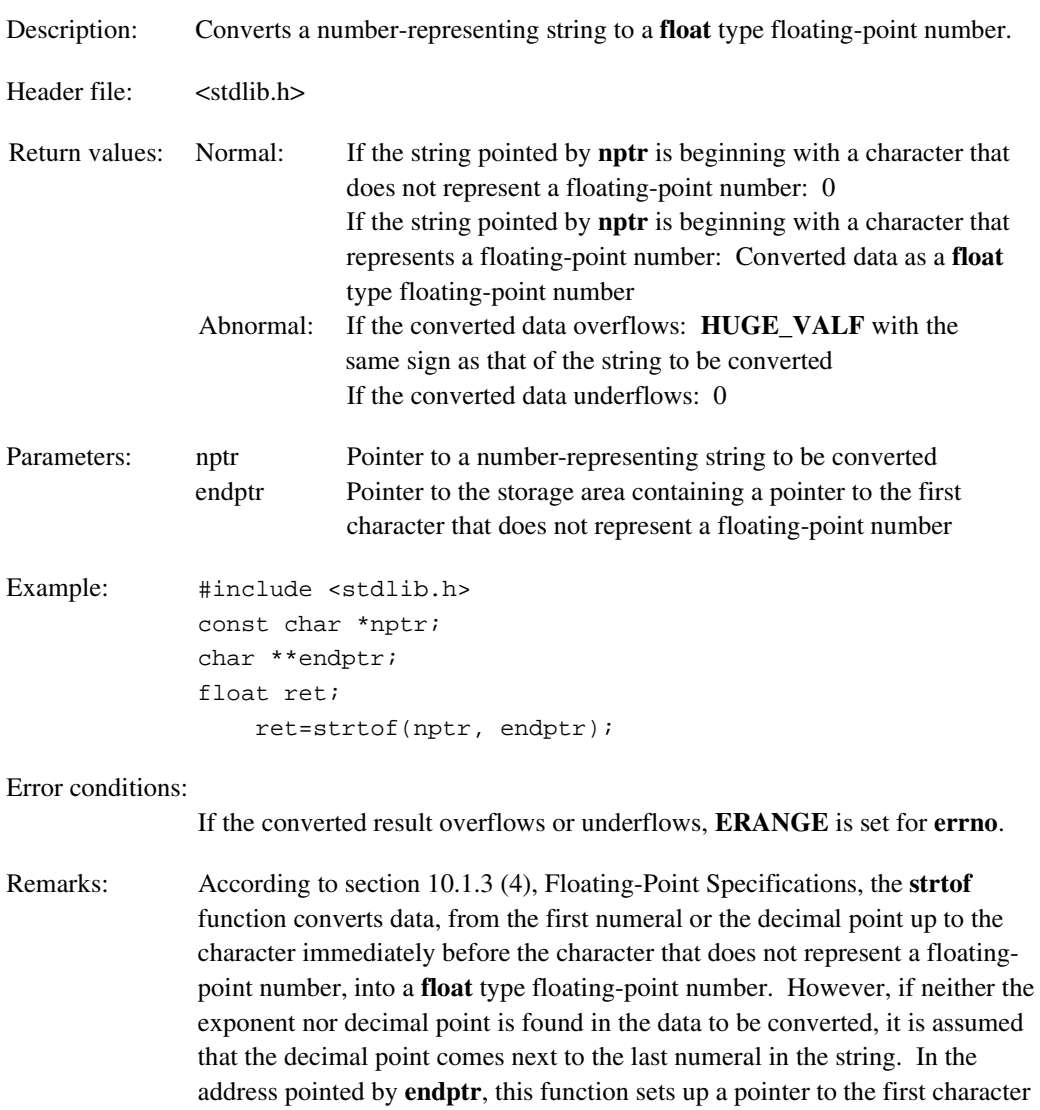

that does not compose a floating-point number. If some characters that do not compose a floating-point number come before the first numeral, the value of **nptr** is set in this address. If **endptr** is NULL, nothing is set in this address.

#### **long double strtold(const char \*nptr, char \*\*endptr)**

Description: Converts a number-representing string to a **long double** type floating-point number.

Header file: < stdlib.h>

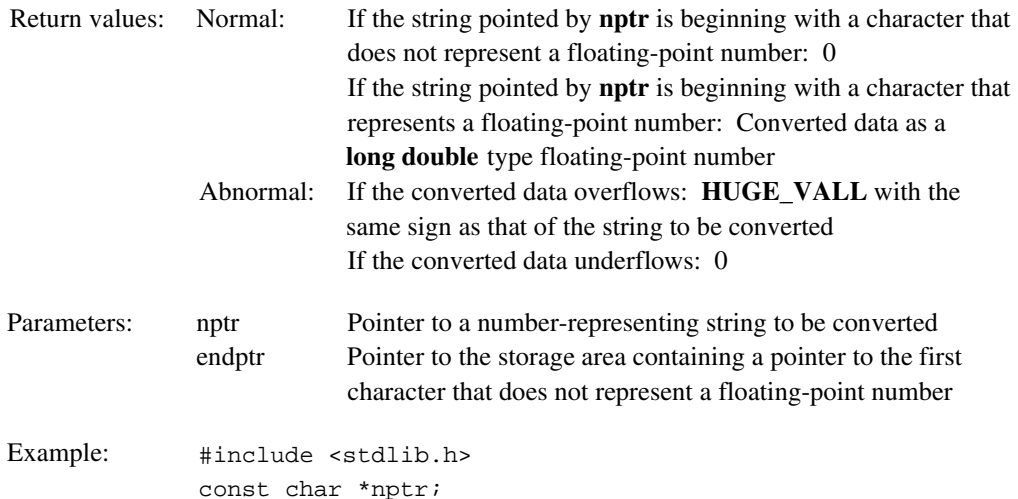

char \*\*endptr; long double ret; ret=strtold(nptr, endptr);

Error conditions:

If the converted result overflows or underflows, **ERANGE** is set for **errno**.

Remarks: According to section 10.1.3 (4), Floating-Point Specifications, the **strtold** function converts data, from the first numeral or the decimal point up to the character immediately before the character that does not represent a floatingpoint number, into a **long double** type floating-point number. However, if neither the exponent nor decimal point is found in the data to be converted, it is assumed that the decimal point comes next to the last numeral in the string. In the address pointed by **endptr**, this function sets up a pointer to the first character that does not compose a floating-point number. If some characters that do not compose a floating-point number come before the first numeral, the value of **nptr** is set in this address. If **endptr** is NULL, nothing is set in this address.

# **long strtol(const char \*nptr, char \*\*endptr, int base)**

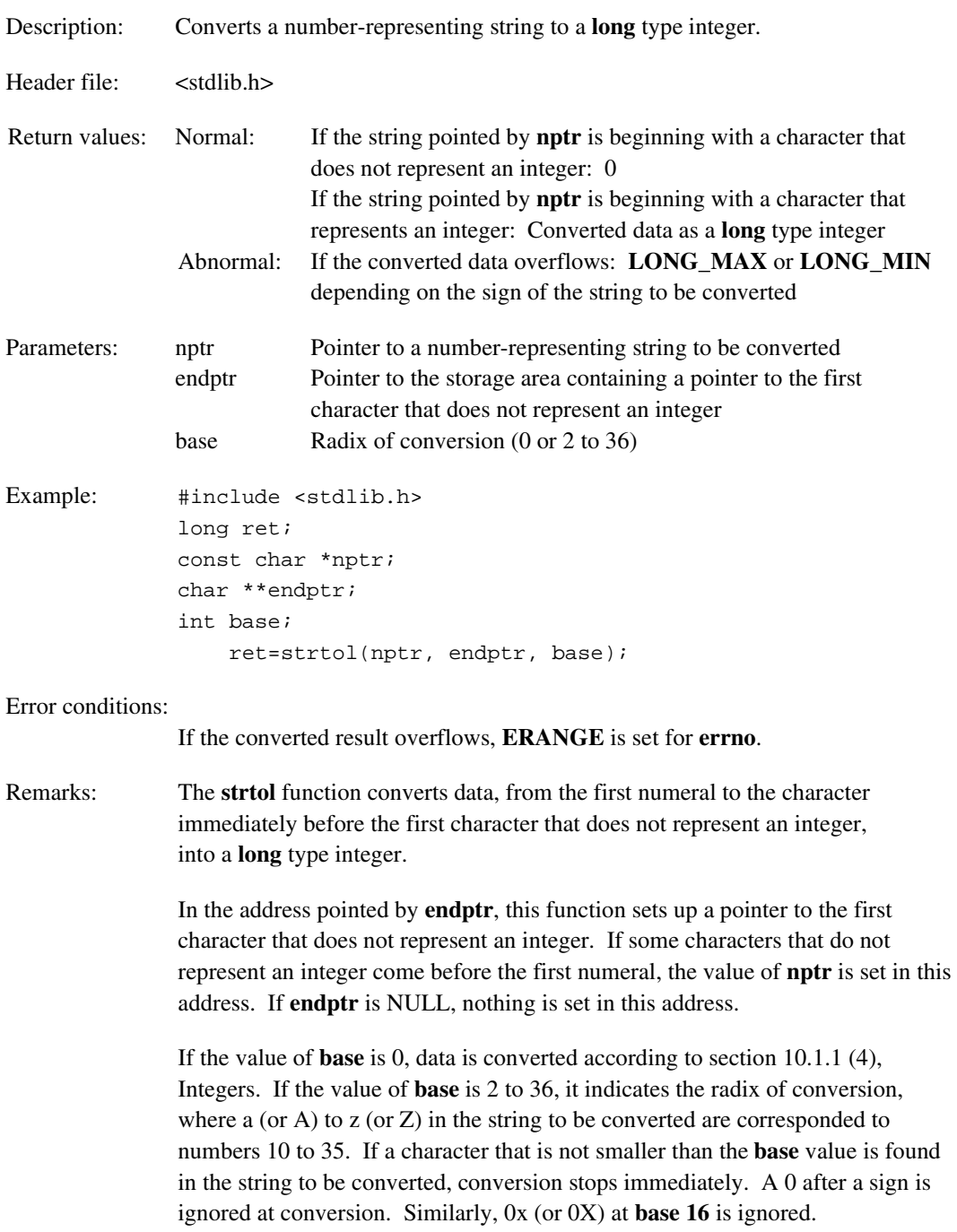

#### **unsigned long strtoul (const char \*nptr, char \*\*endptr, int base)**

Description: Converts a number-representing string to an unsigned long type integer.

Header file: <stdlib.h>

Return values: Normal: If the string pointed by **nptr** begins with a character that does not represent an integer: 0 If the string pointed by **nptr** begins with a character that represents an integer: Converted data as an **unsigned long** type integer Abnormal: If the converted data overflows: **ULONG\_MAX**

- Parameters: nptr Pointer to a number-representing string to be converted endptr Pointer to the storage area containing a pointer to the first character that does not represent an integer base Radix of conversion (0 or 2 to 36)
- Example: #include <stdlib.h> unsigned long ret; const char \*nptr; char \*\*endptr; int base; ret=strtoul(nptr, endptr, base);

Error conditions: If the converted result overflows, **errno** is set.

Remarks: The **strtoul** function converts data, from the first digit up to the character before the first character that does not represent an integer, into an **unsigned long** type integer.

> In the storage area pointed by **endptr**, the function sets up a pointer to the first character that does not represent an integer. If some characters that do not represent an integer come before the first digit, the value of **nptr** is set in this area. If **endptr** is **NULL**, nothing is set in this area.

> If the value of **base** is 0, the rules described in section 9.1.1 (4), Integers, are observed at conversion. If the value of **base** is 2 to 36, it indicates the radix of conversion, where a (or A) to z (or Z) in the string to be converted correspond to numbers 10 to 35. If a character that is not smaller than the **base** value is found in the string to be converted, conversion stops immediately. A 0 after a sign is ignored at conversion. Similarly, 0x (or 0X) is ignored when **base** is 16.

# **long long strtoll (const char \*nptr, char \*\*endptr, int base) long long Type**

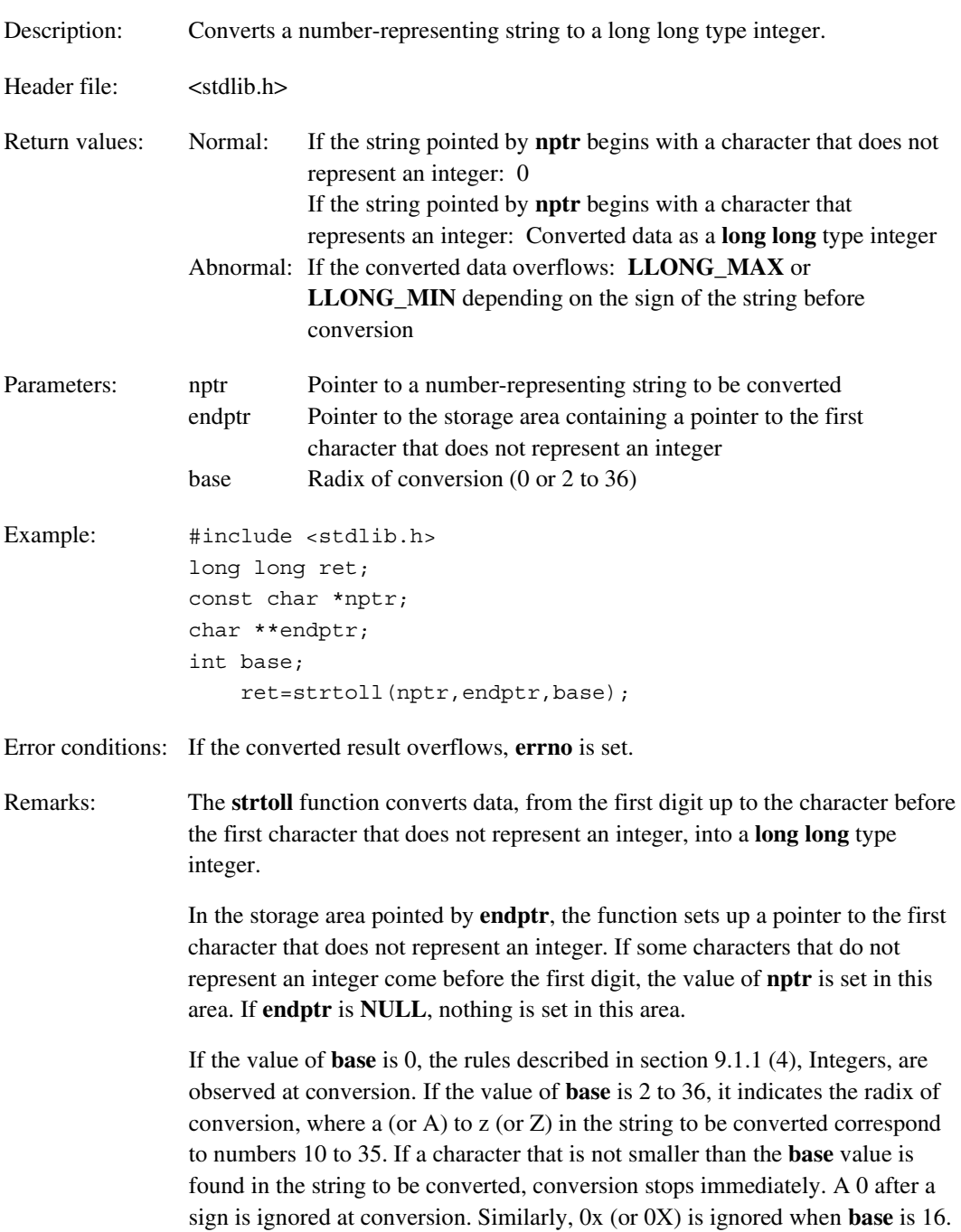

## **unsigned long long strtoull (const char \*nptr, char \*\*endptr, int base)**

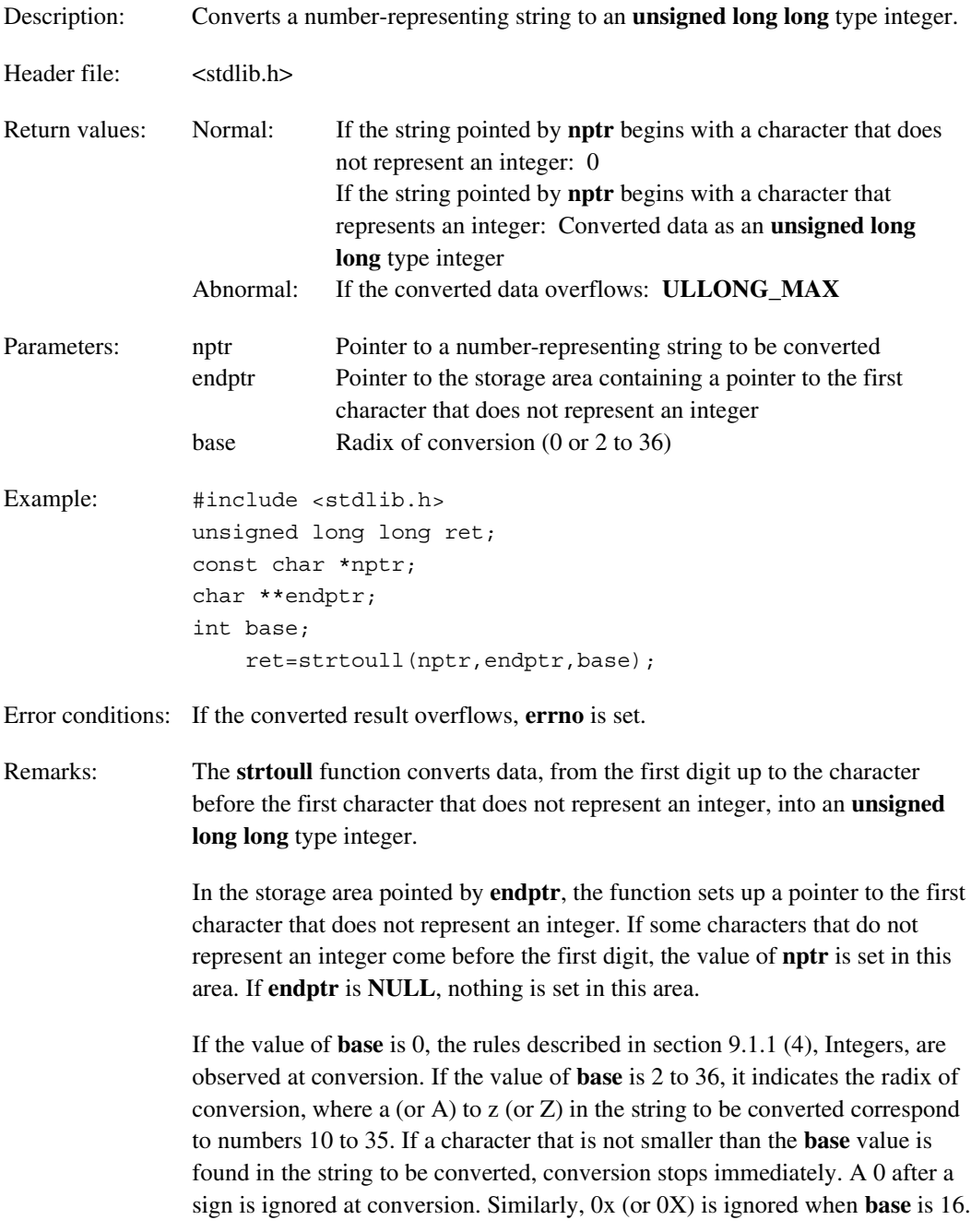

### **int rand (void)**

Description: Generates pseudo-random integers from 0 to **RAND\_MAX**.

Header file: < stdlib.h>

Return values: Pseudo-random integers

Example: #include <stdlib.h> int ret; ret=rand();

### **void srand(unsigned int seed)**

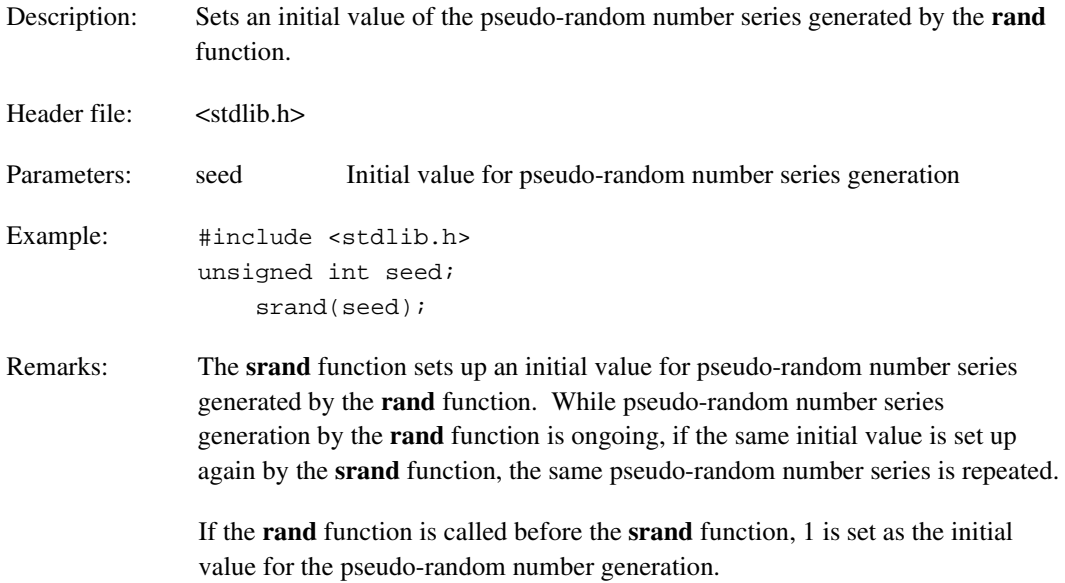

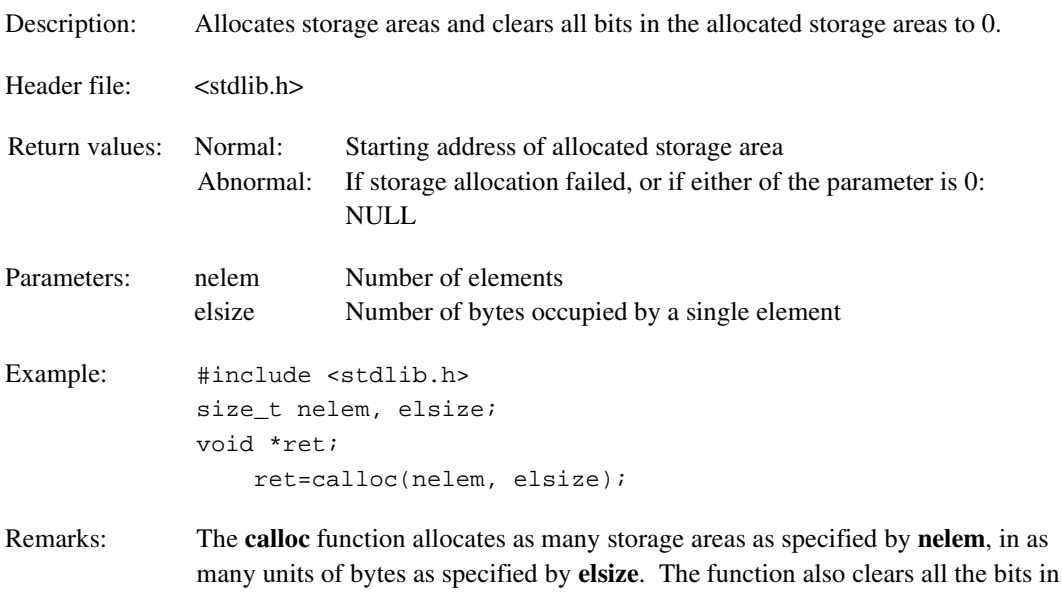

the allocated storage areas to 0.

### **void \*calloc(size\_t nelem, size\_t elsize)**

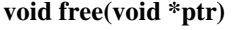

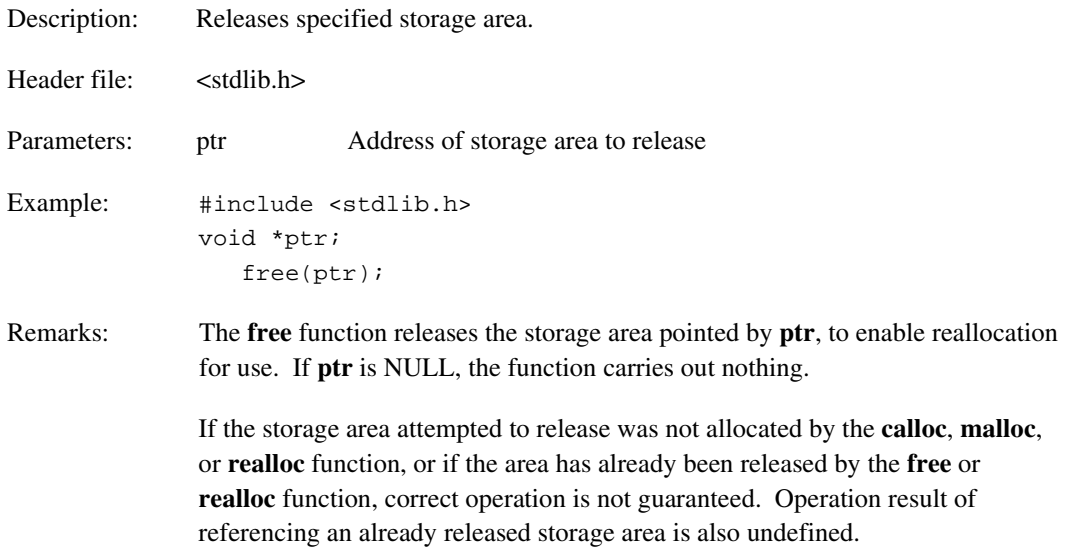

### **void \*malloc(size\_t size)**

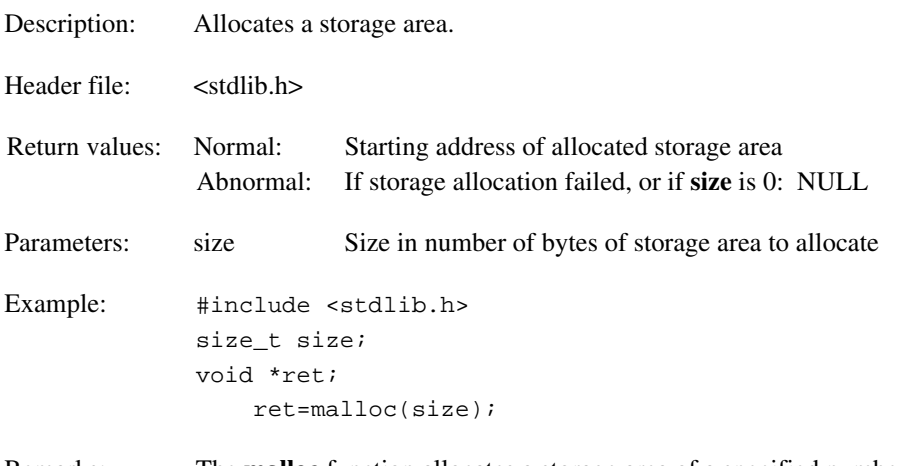

Remarks: The **malloc** function allocates a storage area of a specified number of bytes by **size**.

### **void \*realloc(void \*ptr, size\_t size)**

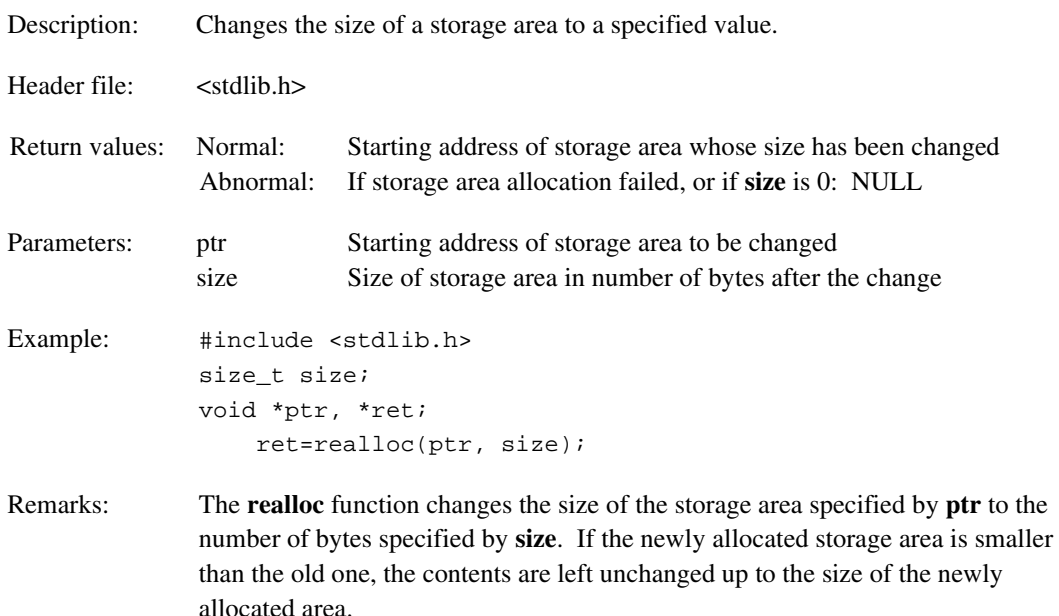

 If the storage area pointed by **ptr** was not allocated by the **calloc**, **malloc**, or **realloc** function, or if the area has already been released by the **free** or **realloc** function, correct operation is not guaranteed.

## **void \*bsearch(const void \*key, const void \*base, size\_t nmemb, size\_t size, int (\*compar)(const void \*, const void \*))**

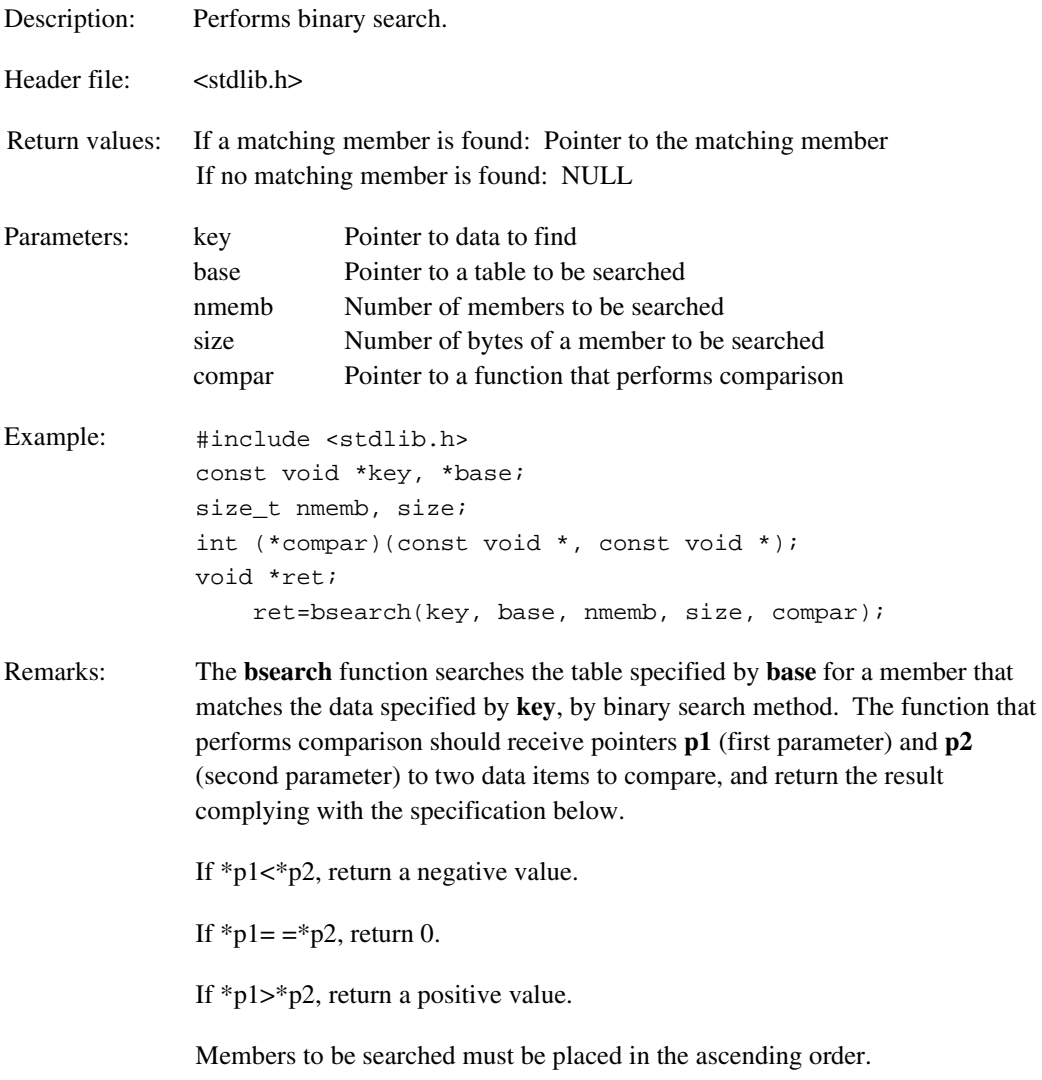

# void qsort(const void \*base, size\_t nmemb, size\_t size, **int (\*compar)(const void \*, const void\*))**

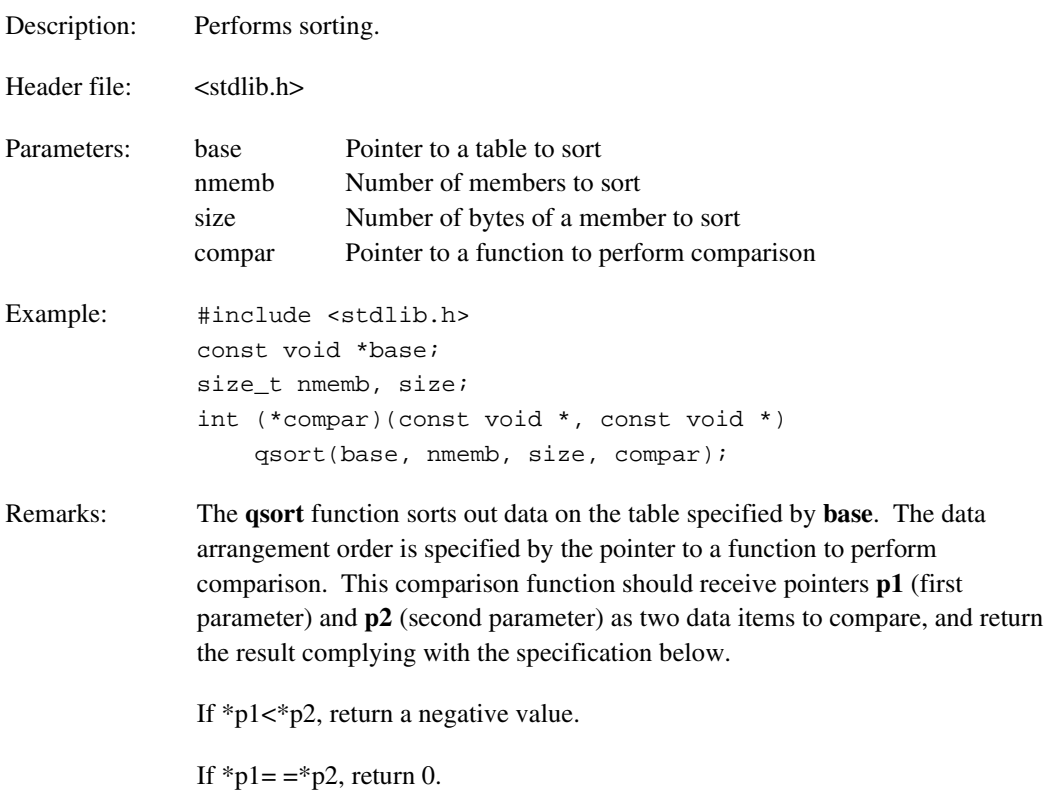

If \*p1>\*p2, return a positive value.

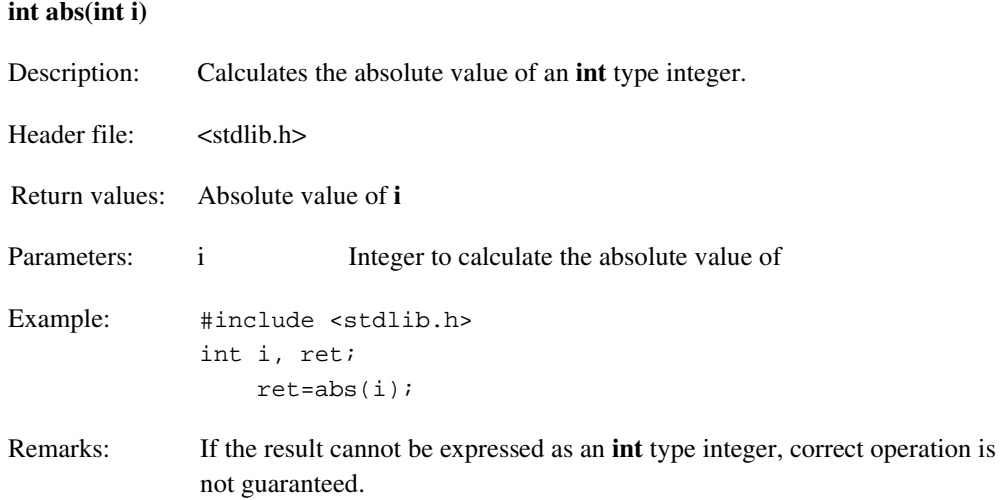

### **div\_t div(int numer, int denom)**

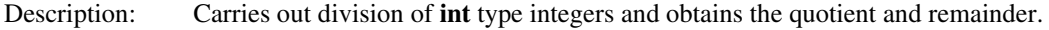

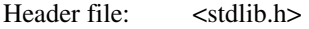

Return values: Quotient and remainder of division of **numer** by **denom**

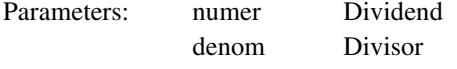

Example: #include <stdlib.h> int numer, denom; div\_t ret; ret=div(numer, denom);

### **long labs(long j)**

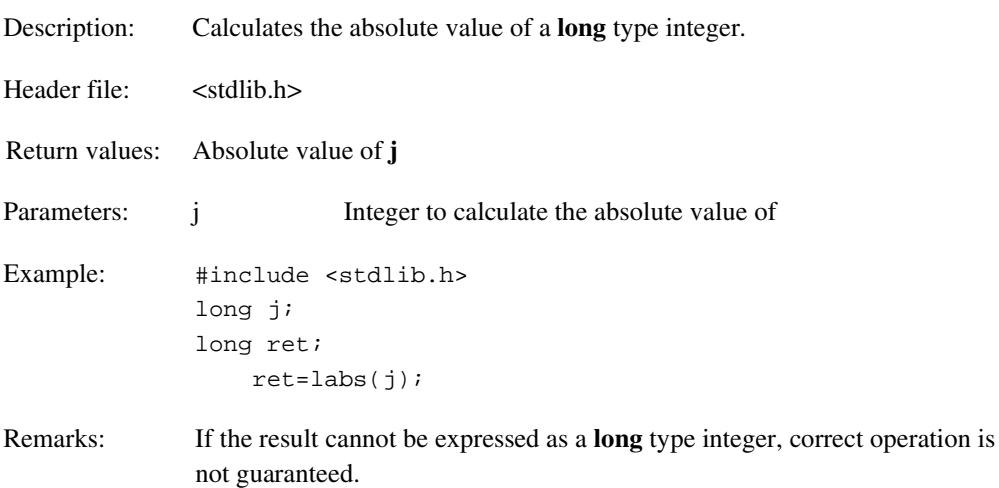

# **ldiv\_t ldiv(long numer, long denom)**

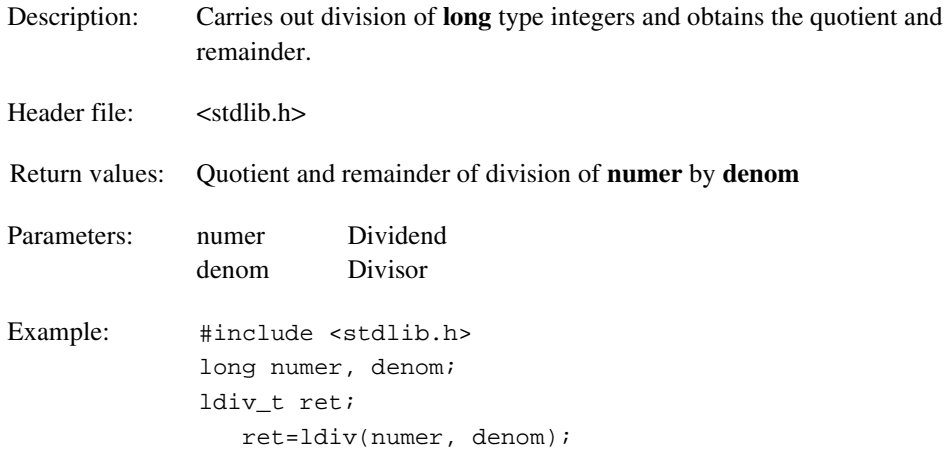

# **long long llabs (long long j)**

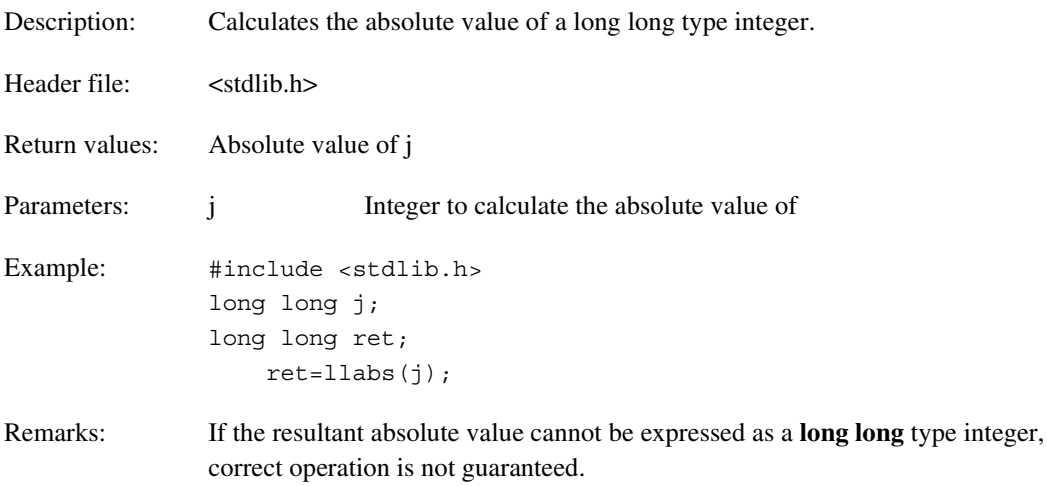

# **lldiv\_t lldiv (long long numer, long long denom)**

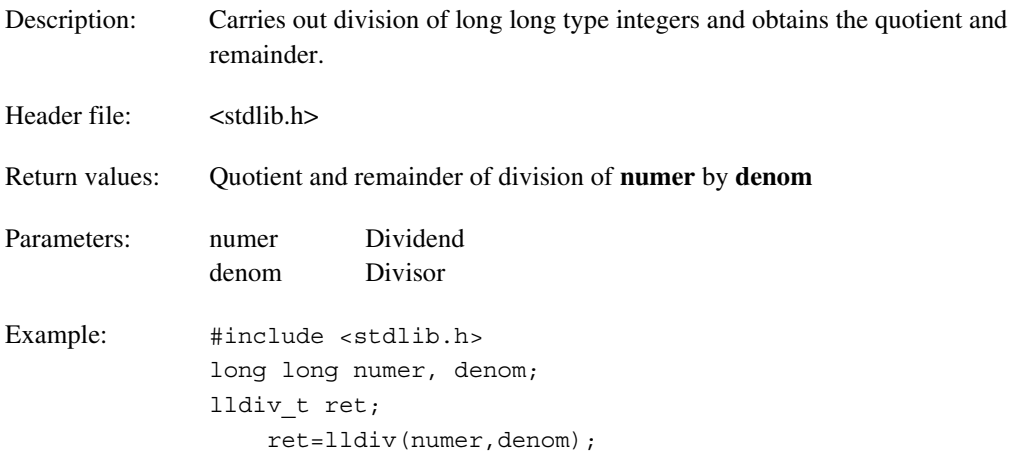

# **<string.h>**

Defines functions for manipulating character arrays.

#### **Type Definition Name Description**

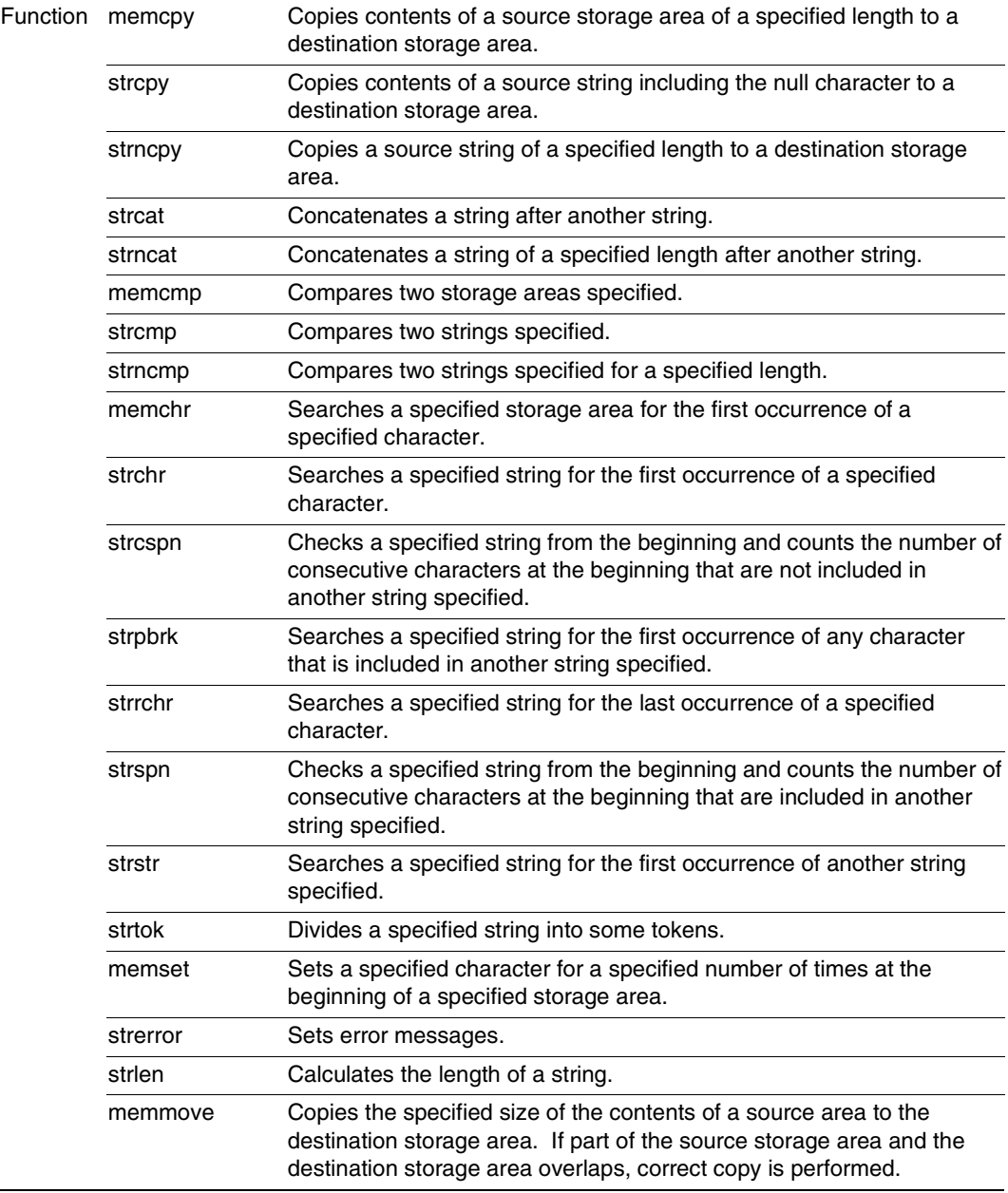

When using functions defined in this standard include file, note the following.

(1) When a string is to be copied, if the destination area is smaller than the source area, correct operation is not guaranteed.

### **Implementation Define**

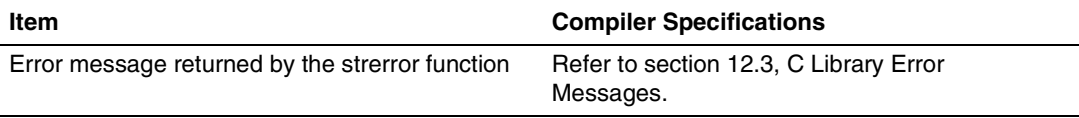

Example

```
 char a[]="abc"; 
   char b[3]; 
 . 
 . 
 . 
     strcpy (b, a);
```
In the above example, size of array a (including the null character) is 4 bytes. Copying by **strcpy** overwrites data beyond the boundary of array **b**.

Before copy **After copy** After copy

|  | $a \mid a \mid b \mid c \mid \sqrt{0}$ |  |  |  |  | a   a   b |  |
|--|----------------------------------------|--|--|--|--|-----------|--|
|--|----------------------------------------|--|--|--|--|-----------|--|

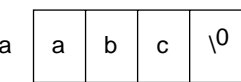

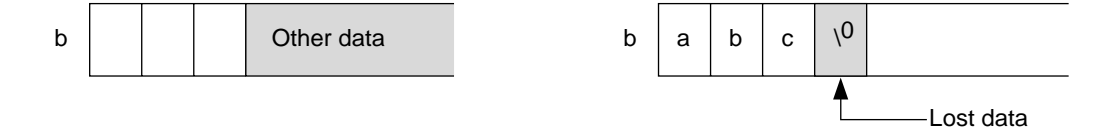

(2) When a string is to be copied, if the source area overlaps the destination area, correct operation is not guaranteed.

### Example

```
int a[ ]="a";
 . 
 . 
 . 
 strcpy(&a[1], a);
 . 
 . 
 .
```
In the above example, before the null character of the source is read, 'a' is written over the null character, then the subsequent data after the source string is overwritten in succession.

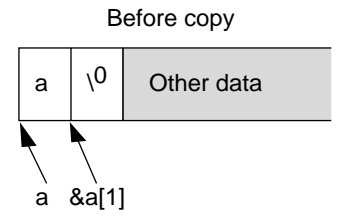

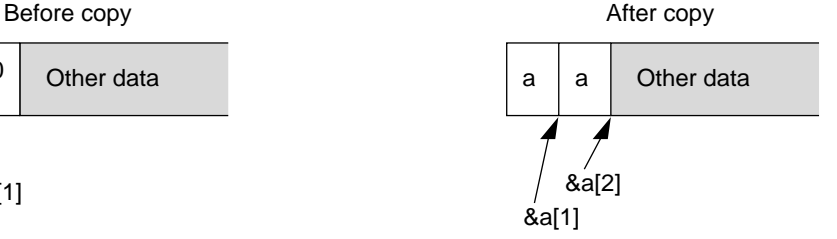

Subsequent data is copied in succession.

# **void \*memcpy(void \*sl, const void \*s2, size\_t n)**

Description: Copies contents of a copy source storage area of a specified length to a destination storage area.

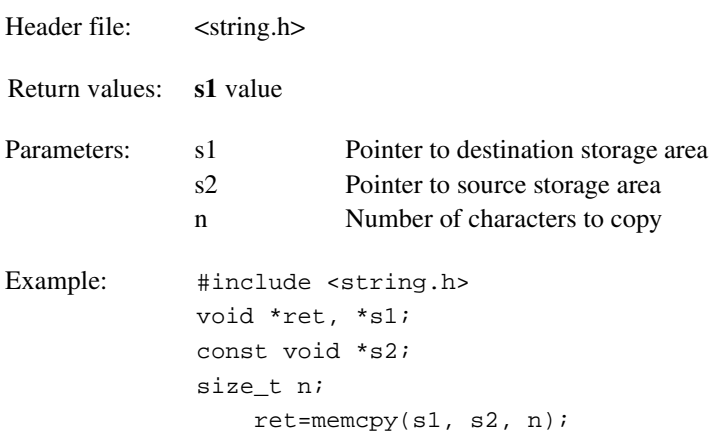

#### **char \*strcpy(char \*sl, const char \*s2)**

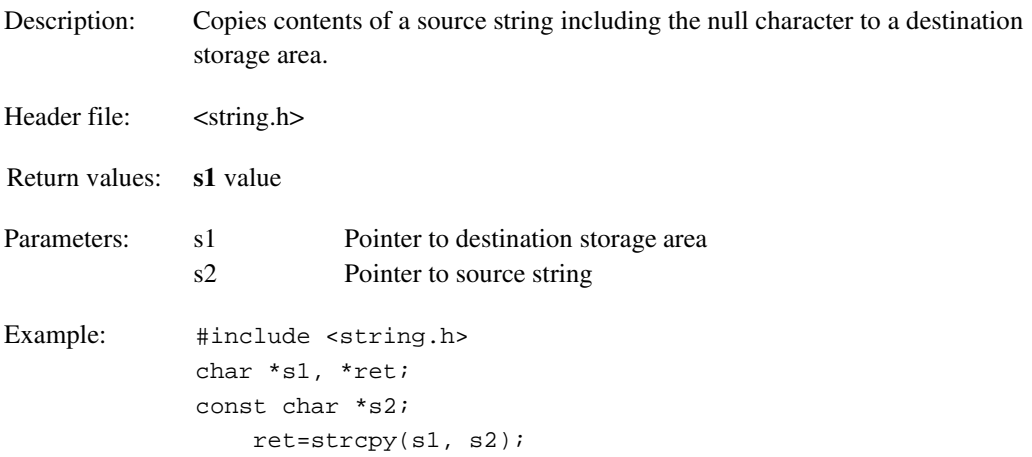

## **char \*strncpy(char \*s1, const char \*s2, size\_t n)**

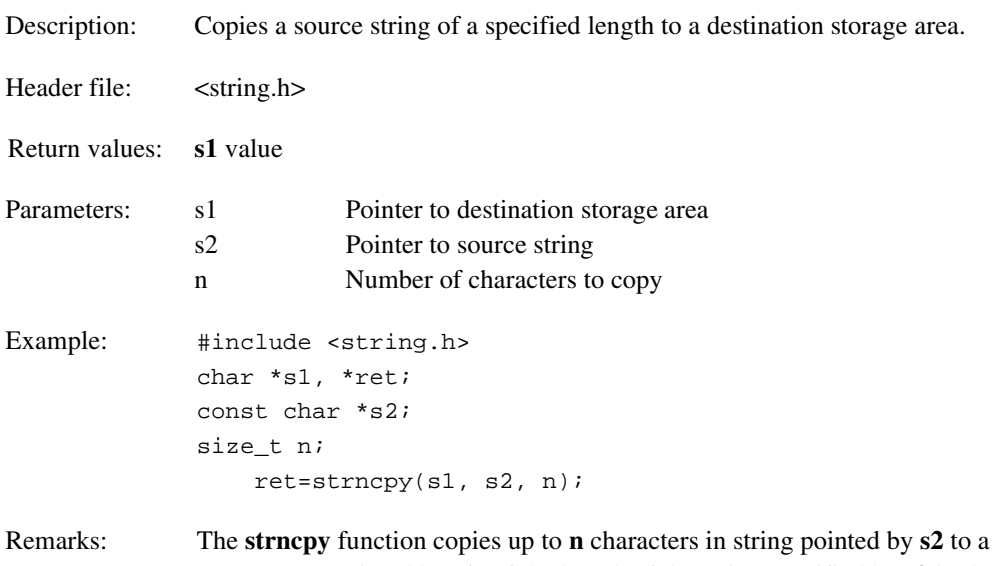

storage area pointed by **s1**. If the length of the string specified by **s2** is shorter than **n** characters, the function elongates the string to the length by padding with null characters.

> If the length of the string specified by **s2** is longer than **n** characters, the copied string in **s1** storage area ends with a character other than the null character.

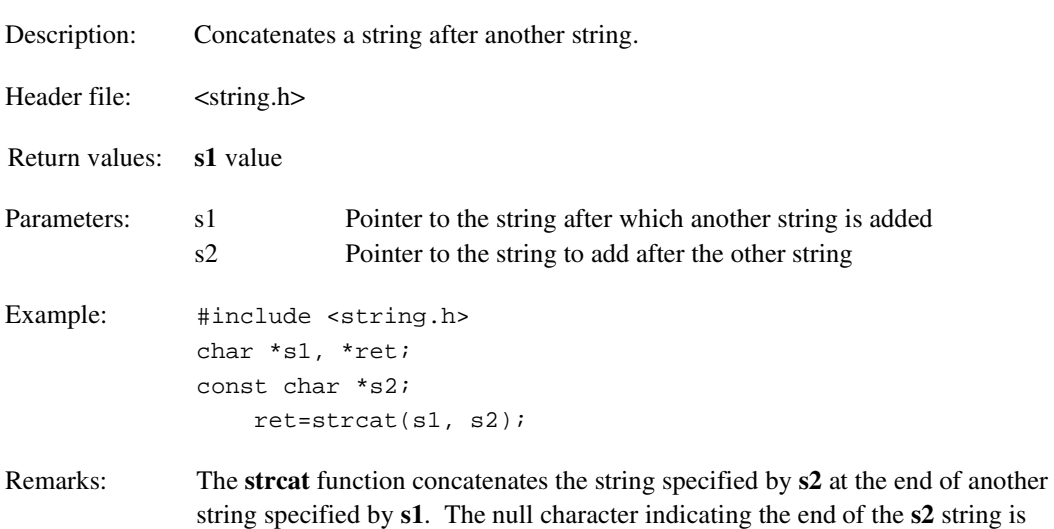

also copied. The null character at the end of the **s1** string is deleted.

### **char \*strcat(char \*s1, const char \*s2)**

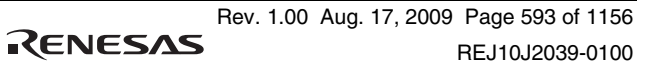

## **char \*strncat(char \*s1, const char \*s2, size\_t n)**

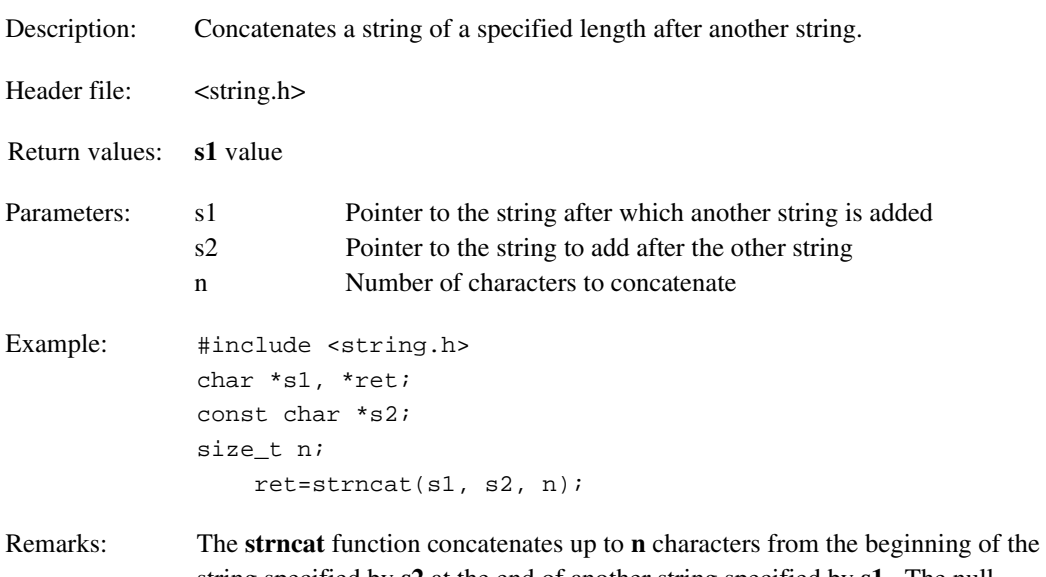

string specified by **s2** at the end of another string specified by **s1**. The null character at the end of the **s1** string is replaced by the first character of the **s2** string. A null character is added to the end of the concatenated string.

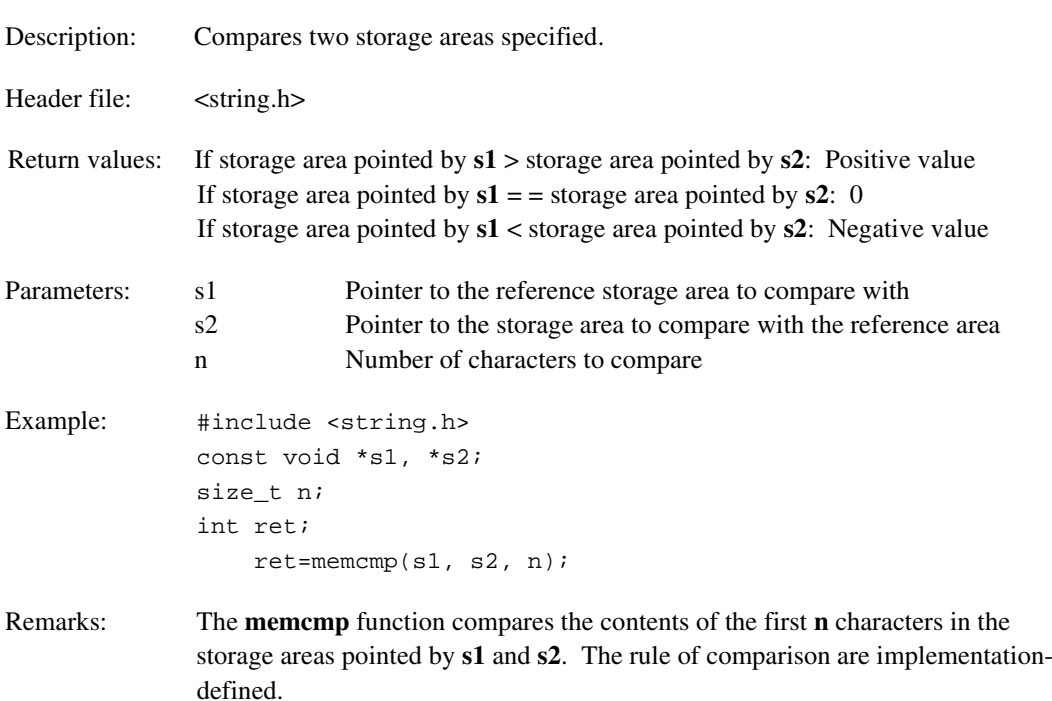

# **int memcmp(const void \*s1, const void \*s2, size\_t n)**

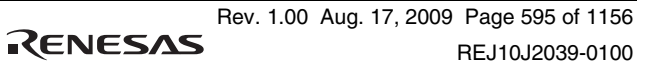

## **int strcmp(const char \*s1, const char \*s2)**

implementation-defined.

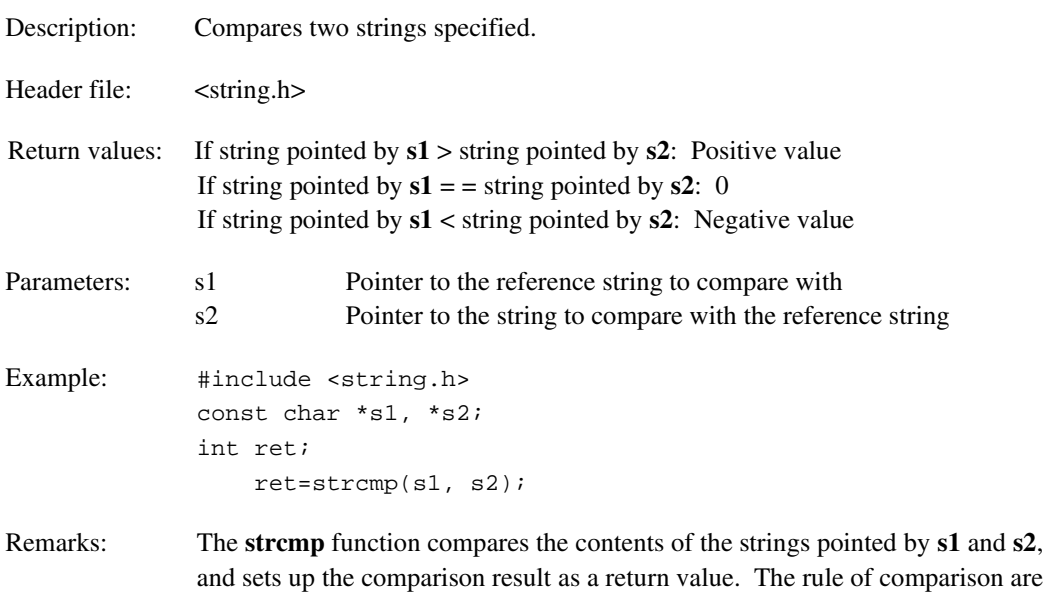

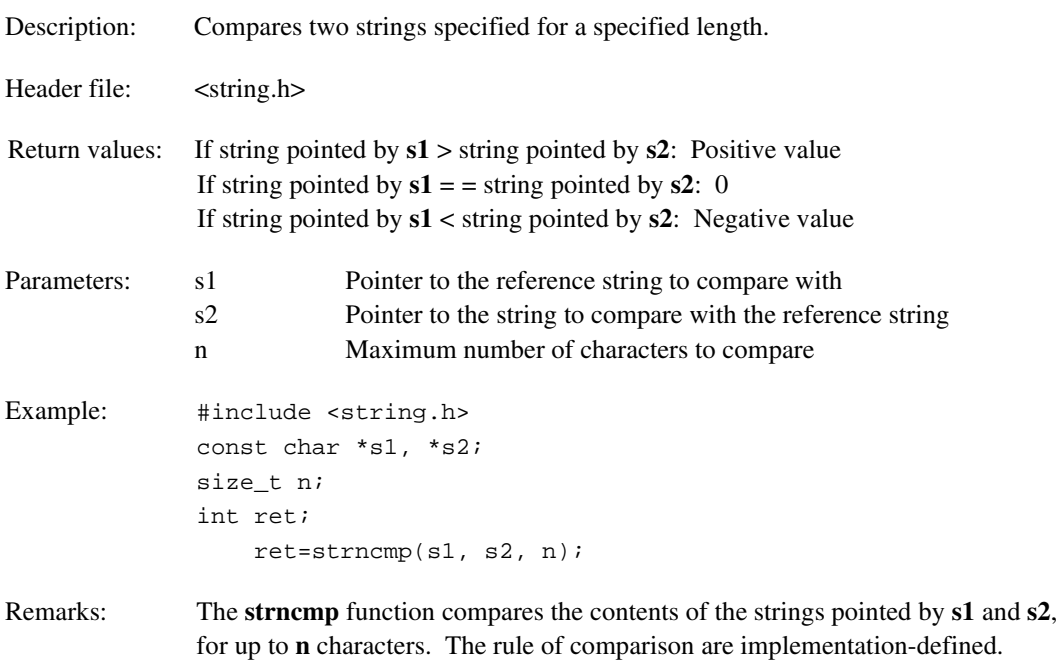

#### **int strncmp(const char \*s1, const char \*s2, size\_t n)**

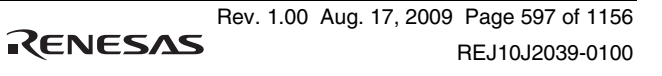

# **void \*memchr(const void \*s, int c, size\_t n)**

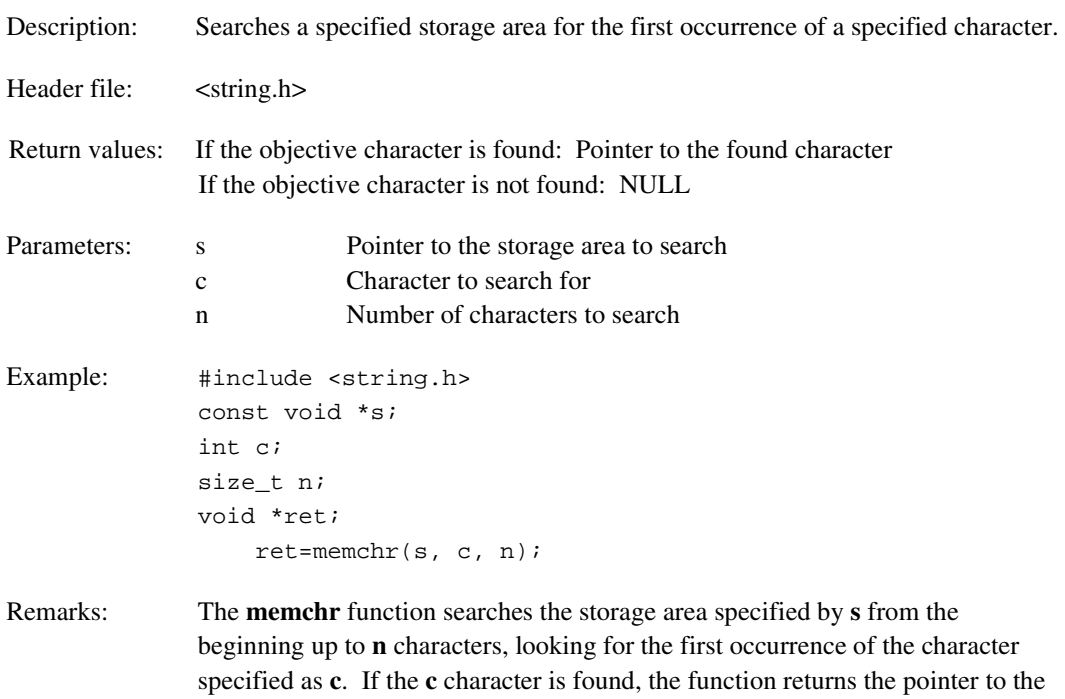

found character.
### **void \*strchr(const char \*s, int c)**

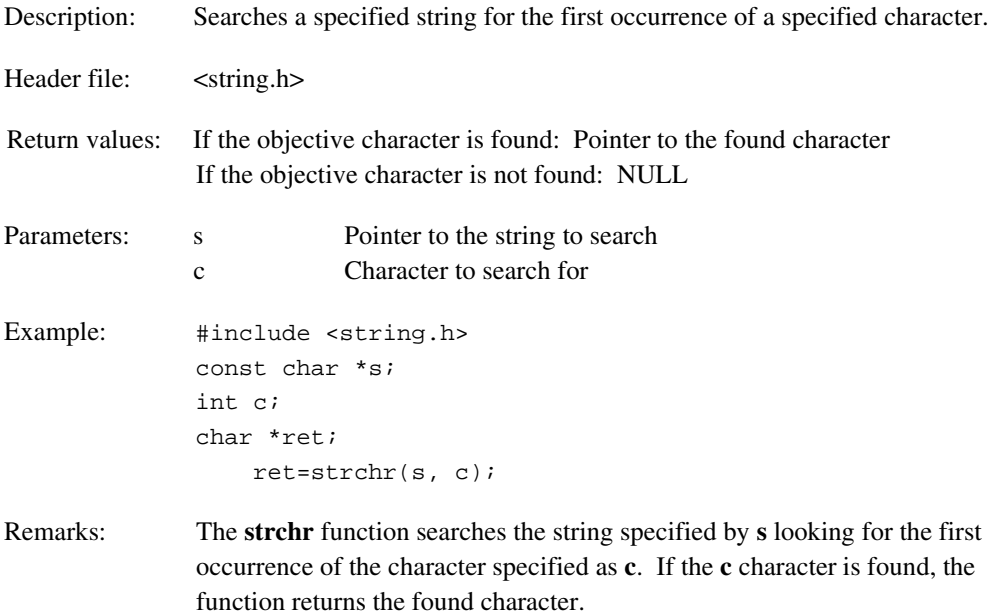

The null character at the end of the **s** string is included in the search objective.

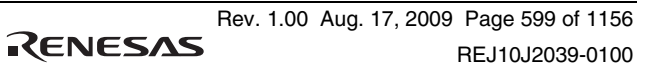

#### **size\_t strcspn(const char \*s1, const char \*s2)**

Description: Checks a specified string from the beginning and counts the number of consecutive characters at the beginning that are not included in another string specified. Header file: <string.h> Return values: Number of consecutive characters at the beginning of the **s1** string that are not included in the **s2** string Parameters: s1 Pointer to the string to check s2 Pointer to the string used to check **s1** Example: #include <string.h> const char \*s1, \*s2; size\_t ret; ret=strcspn(s1, s2); Remarks: The **strcspn** function checks from the beginning of the string specified by **s1**, and counts the number of consecutive characters that are not included in another string specified by **s2**, and returns that length. The null character at the end of the **s2** string is not taken as a part of the **s2**

string.

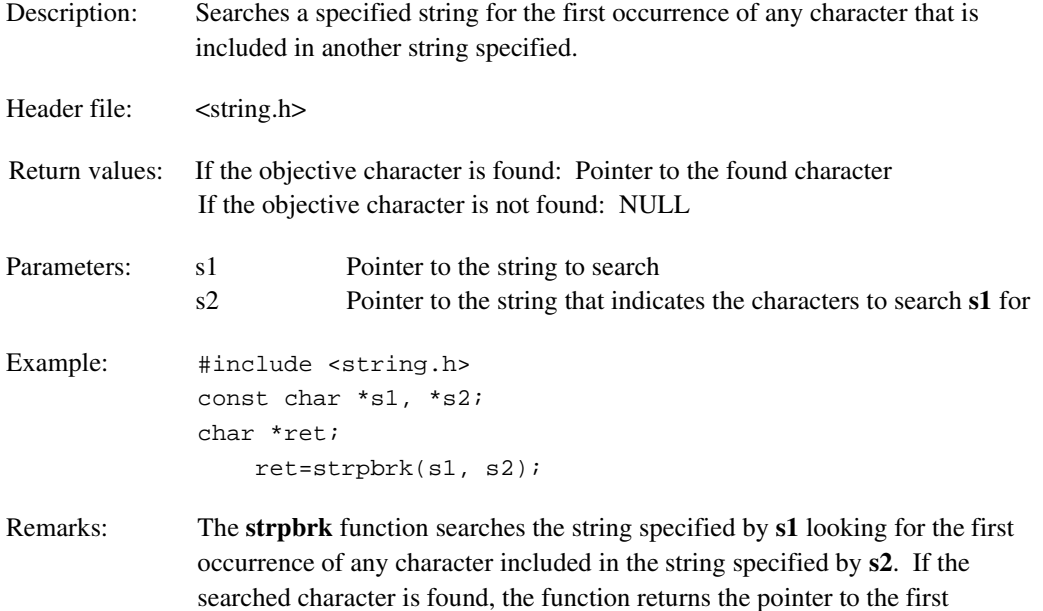

#### **char \*strpbrk(const char \*s1, const char \*s2)**

occurrence.

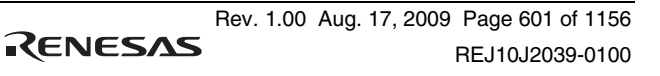

#### **char \*strrchr(const char \*s, int c)**

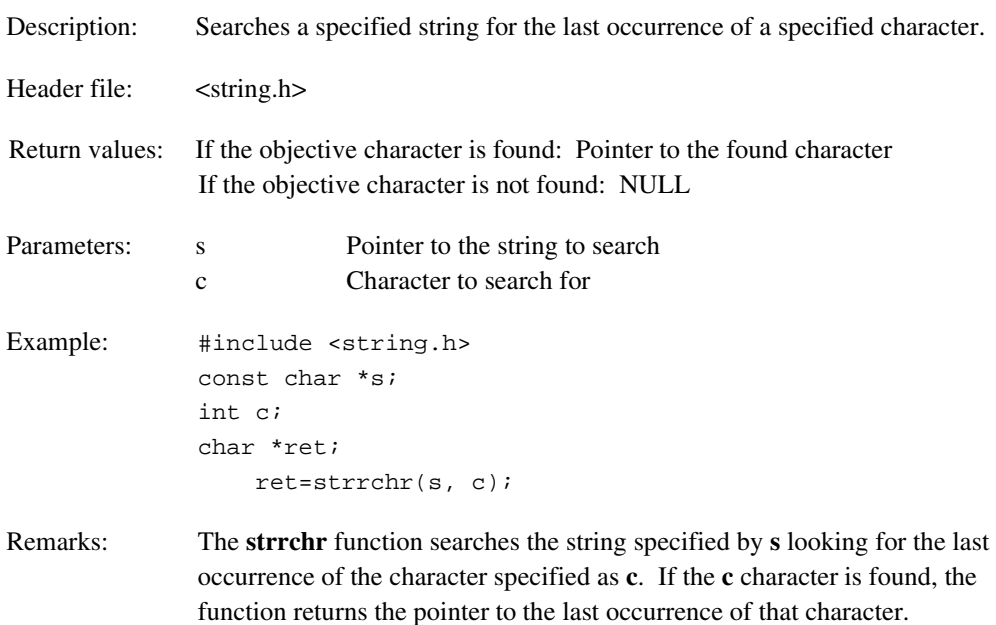

The null character at the end of the **s** string is included in the search objective.

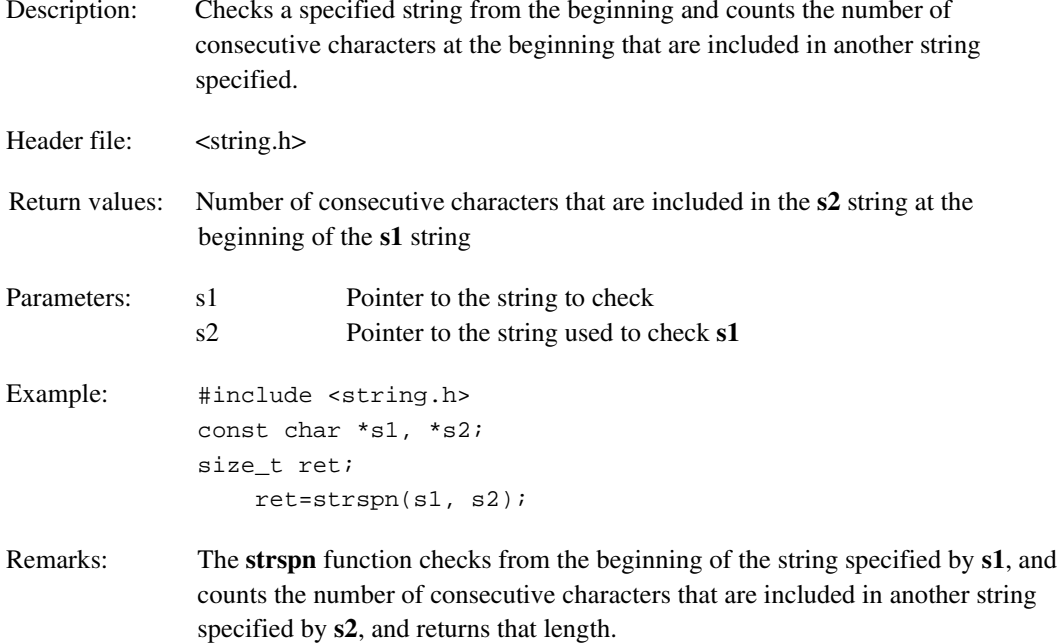

#### **size\_t strspn(const char \*s1, const char \*s2)**

### **char \*strstr(const char \*s1, const char \*s2)**

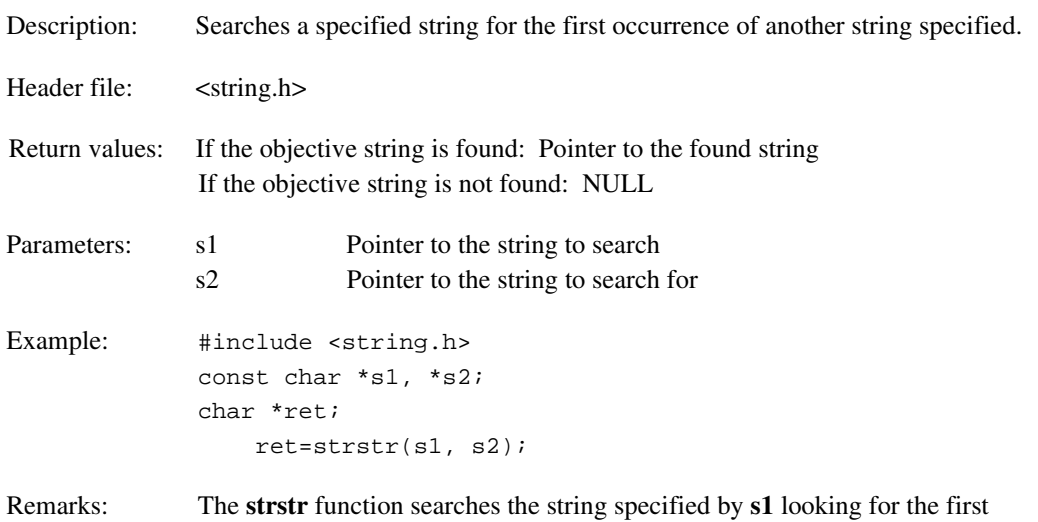

occurrence of another string specified by **s2**, and returns the pointer to the first occurrence.

#### **char \*strtok(char \*s1, const char \*s2)**

Description: Divides a specified string into some tokens. Header file: <string.h> Return values: If division into tokens is successful: Pointer to the first token divided If division into tokens is unsuccessful: NULL Parameters: s1 Pointer to the string to divide into some tokens s2 Pointer to the string consisting of string dividing characters Example: #include <string.h> char \*s1, \*ret; const char \*s2; ret=strtok(s1, s2); Remarks: The **strtok** function should be repeatedly called to divide a string. (1) First call The string pointed by **s1** is divided at a character included in the string pointed by **s2**. If a token has been separated, the function returns the pointer to the beginning of that token. Otherwise, the function returns NULL. (2) Second and subsequent calls Starting from the next character to the token separated before, the function repeats division at a character included in the string pointed by **s2**. If a token has been separated, the function returns the pointer to the beginning of that token. Otherwise, the function returns NULL. At the second and subsequent calls, specify NULL for the first parameter. The string pointed by **s2** can be changed at each call. The null character is added to the end of a separated token. An example of use of the **strtok** function is shown below.

#### Example

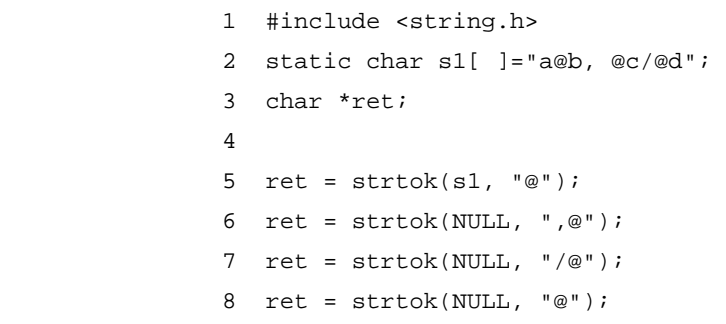

#### Explanation:

The above example program uses the **strtok** function to divide string "a@b, @c/@d" into tokens **a**, **b**, **c**, and **d**.

The second line specifies string "a@b, @c/@d" as an initial value for string **s1**.

The fifth line calls the **strtok** function to divide tokens using '@' as the delimiter. As a result, the pointer to character 'a' is returned, and the null character is embedded at '@,' the first delimiter after character 'a.' Thus string 'a' has been separated.

Specify NULL for the first argument to consecutively separate tokens from the same string, and repeat calling the **strtok** function.

Consequently, the function separates strings 'b,' 'c,' and 'd.'

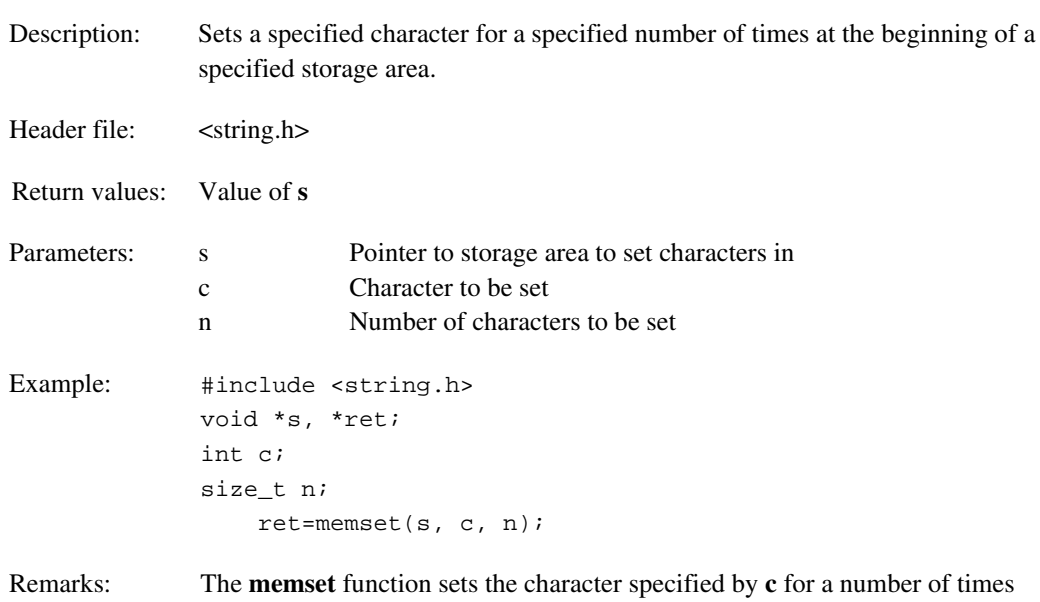

specified by **n** to the storage area specified by **s**.

#### **void \*memset(void \*s, int c, size\_t n)**

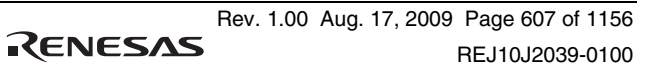

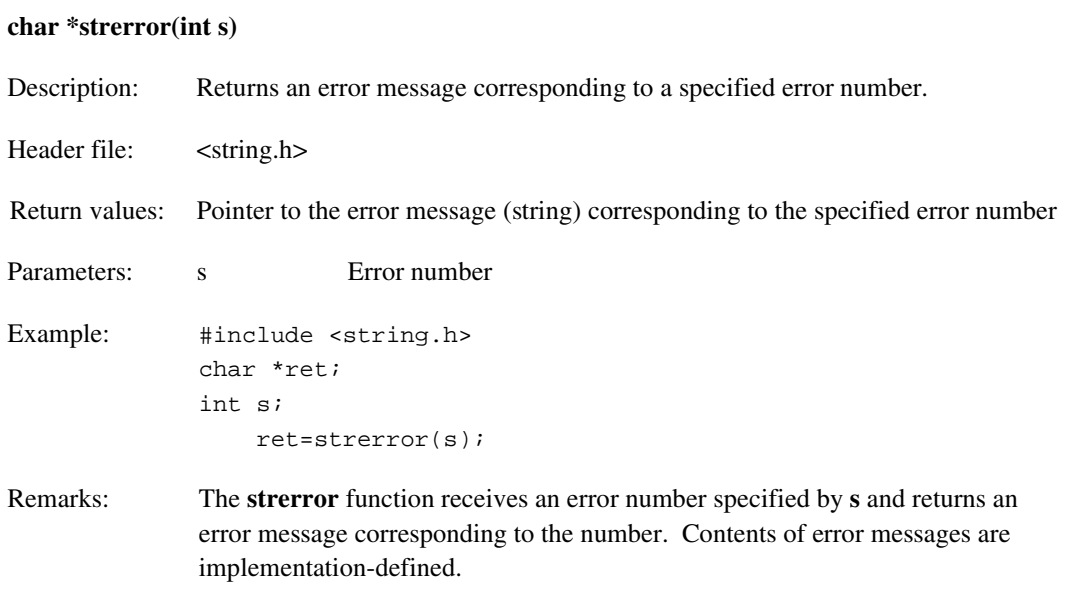

If the returned error message is modified, correct operation is not guaranteed.

### **size\_t strlen(const char \*s)**

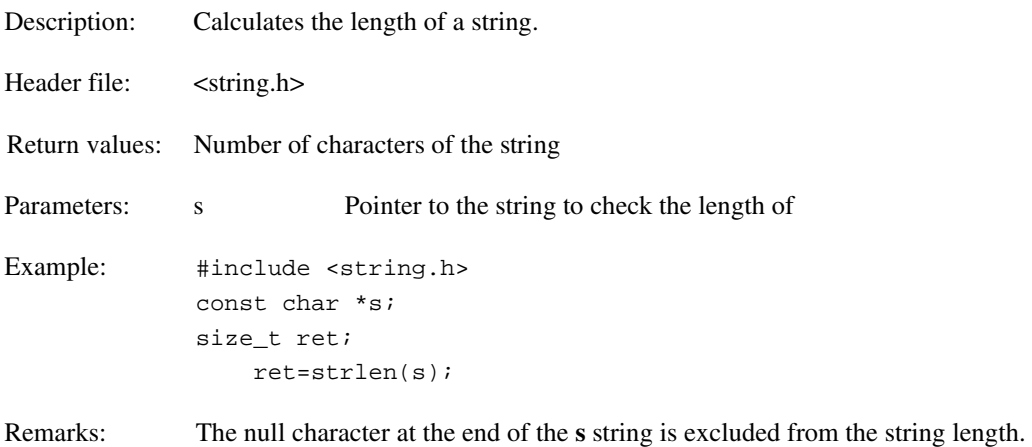

#### **void \*memmove (void \*s1, const void \*s2, size\_t n)**

Description: Copies the specified size of the contents of a source storage area to the destination storage area. If part of the source storage area and the destination storage area overlaps, data is copied to the destination storage area before the overlapped source storage area is overwritten. Therefore, correct copy is enabled.

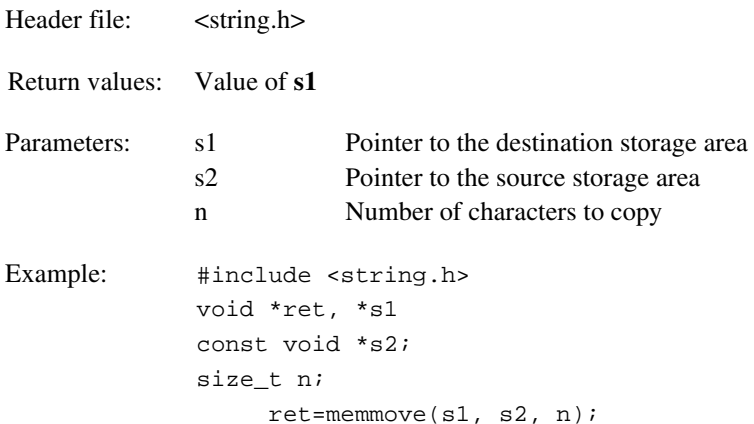

#### **<complex.h>**

Performs various complex number operations. For **double**-type complex number functions, the definition names are used as function names without change. For **float**-type and **long double**-type function names, "f" and "l" are added to the end of definition names, respectively.

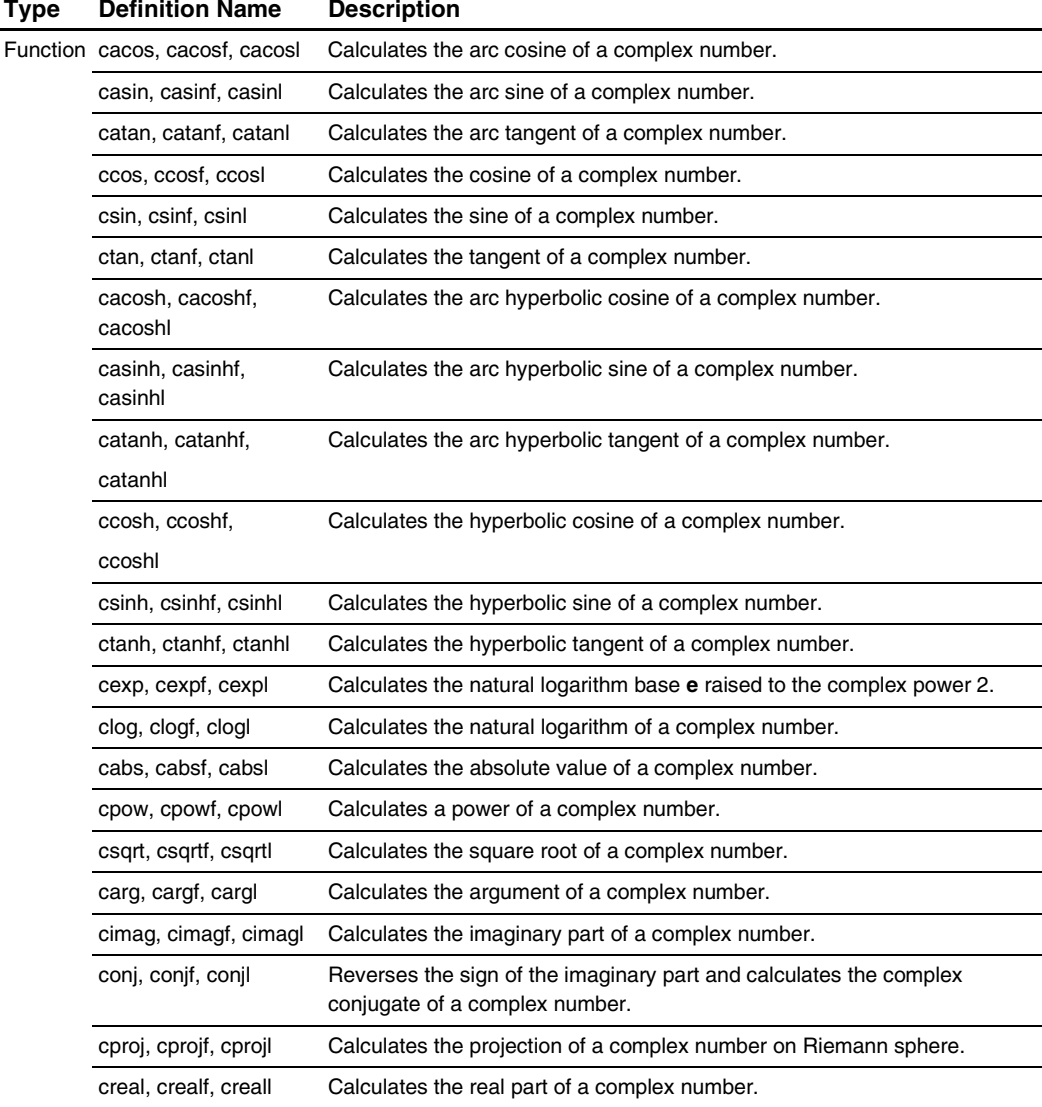

## **float complex cacosf(float complex z) double complex cacos(double complex z) long double complex cacosl(long double complex z)**

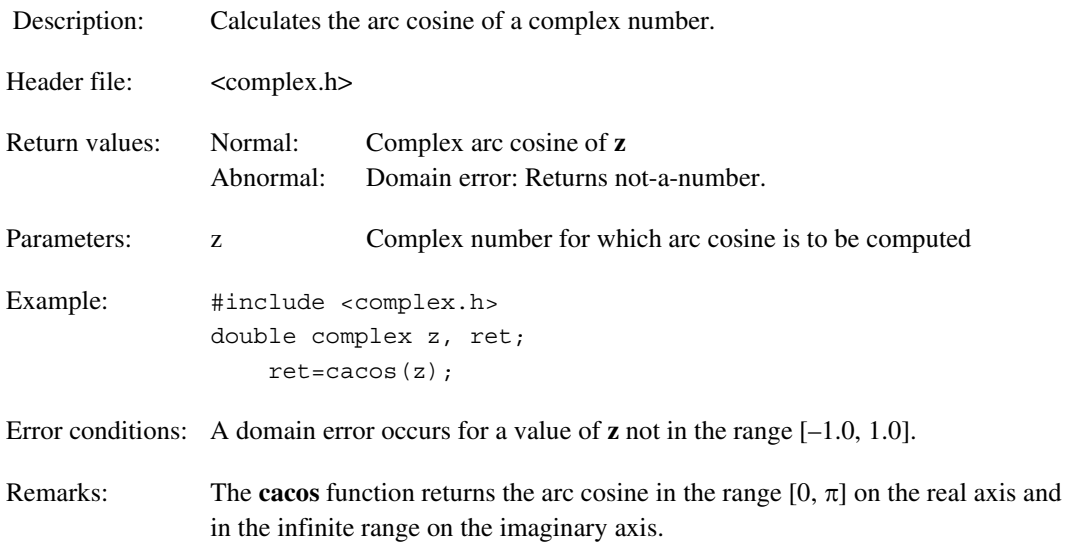

### **float complex casinf(float complex z) double complex casin(double complex z) long double complex casinl(long double complex z)**

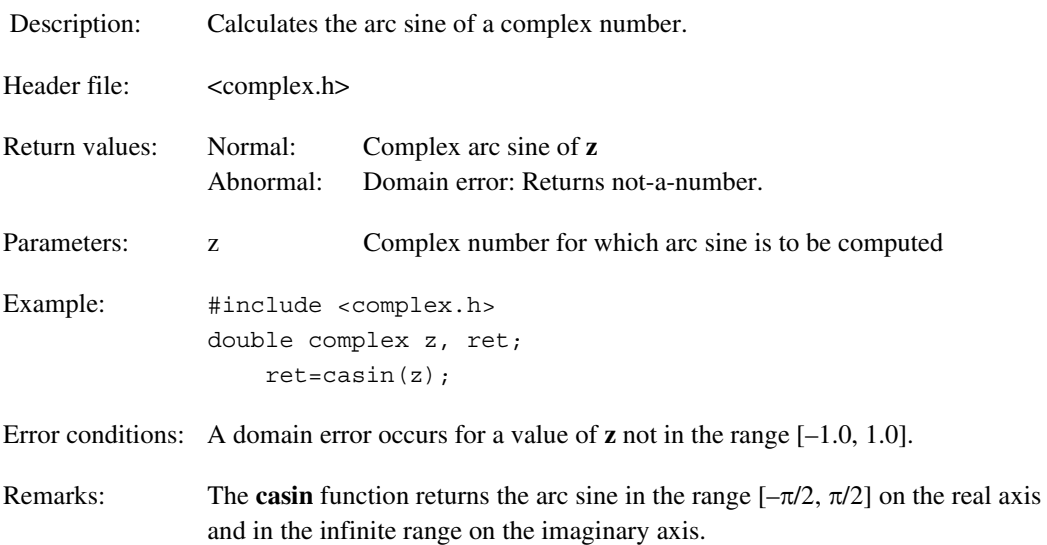

## **float complex catanf(float complex z) double complex catan(double complex z) long double complex catanl(long double complex z)**

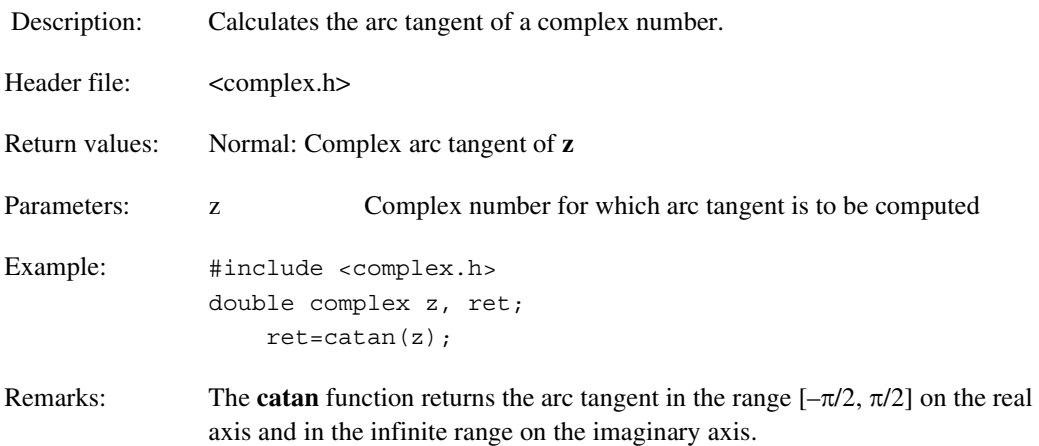

### **float complex ccosf(float complex z) double complex ccos(double complex z) long double complex ccosl(long double complex z)**

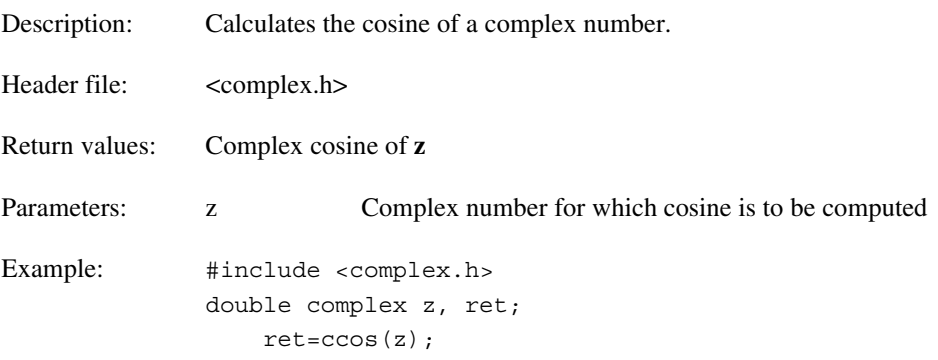

### **float complex csinf(float complex z) double complex csin(double complex z) long double complex csinl(long double complex z)**

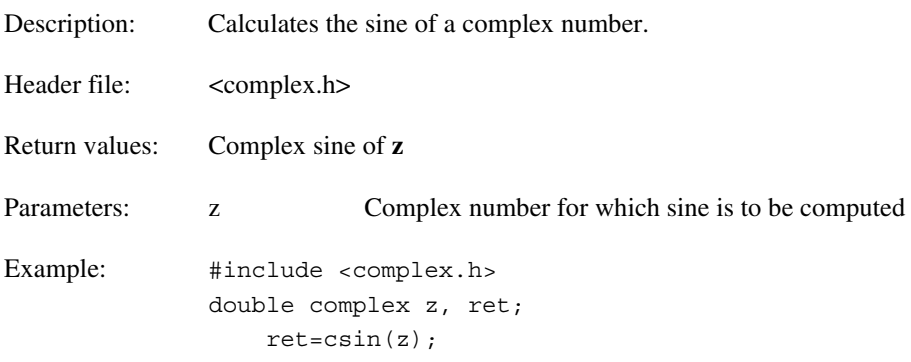

#### **float complex ctanf(float complex z) double complex ctan(double complex z) long double complex ctanl(long double complex z)**

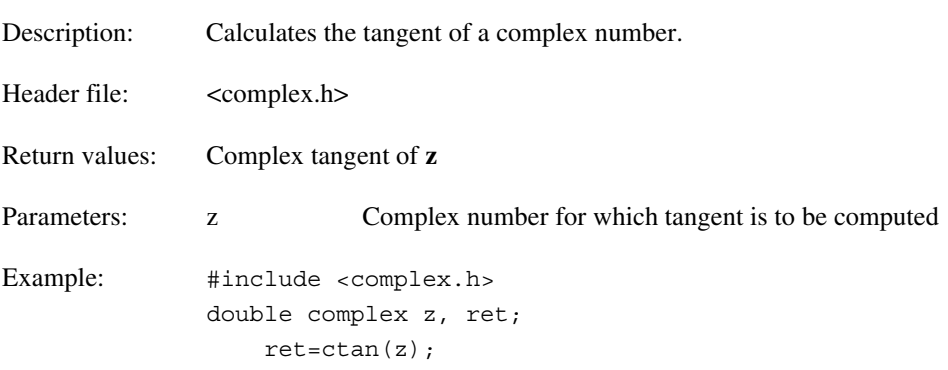

## **float complex cacoshf(float complex z) double complex cacosh(double complex z) long double complex cacoshl(long double complex z)**

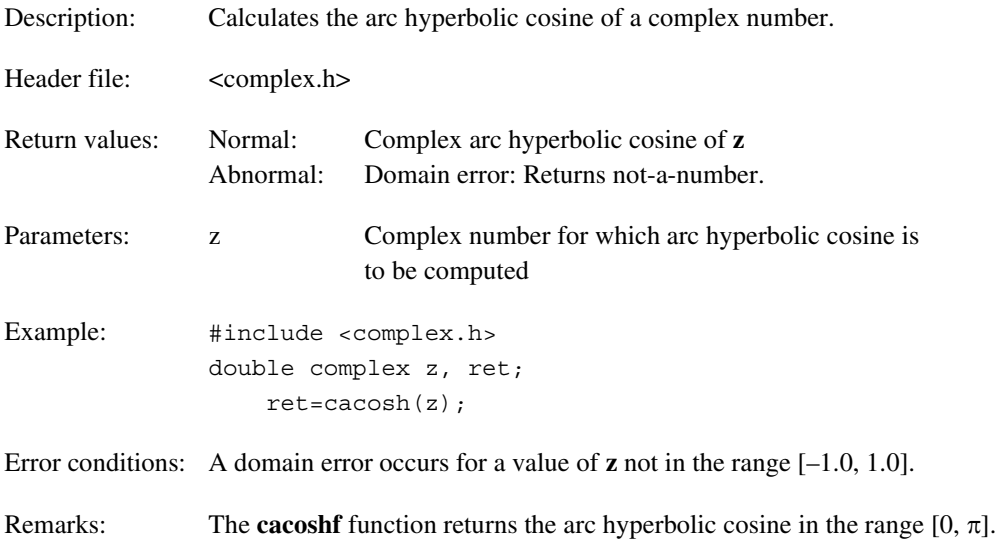

### **float complex casinhf(float complex z) double complex casinh(double complex z) long double complex casinhl(long double complex z)**

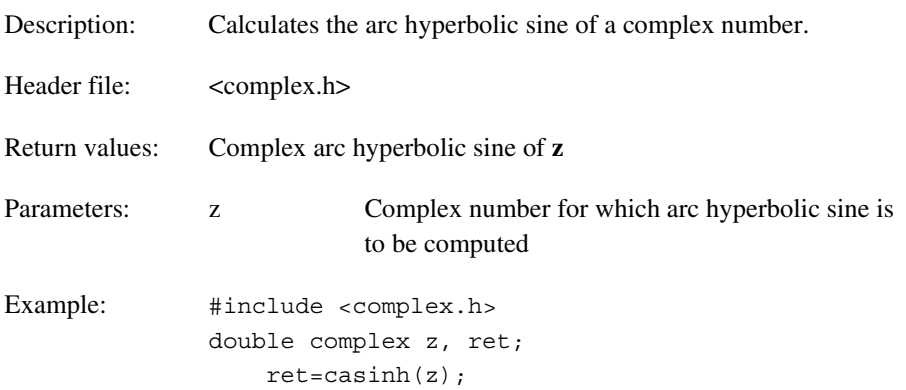

## **float complex catanhf(float complex z) double complex catanh(double complex z) long double complex catanhl(long double complex z)**

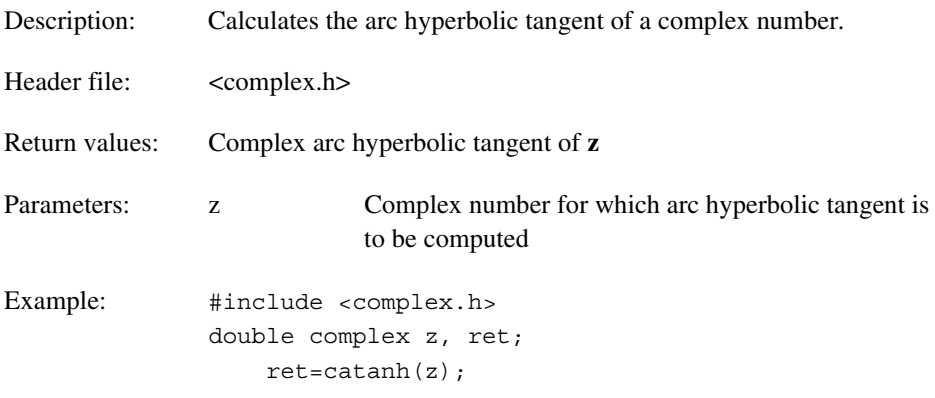

### **float complex ccoshf(float complex z) double complex ccosh(double complex z) long double complex ccoshl(long double complex z)**

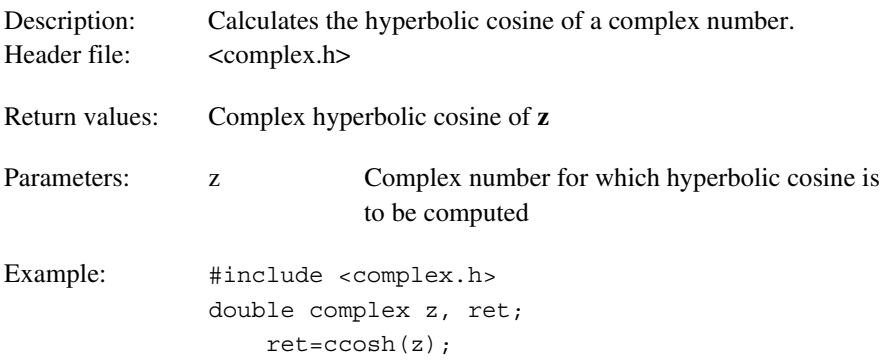

# **float complex csinhf(float complex z) double complex csinh(double complex z) long double complex csinhl(long double complex z)**

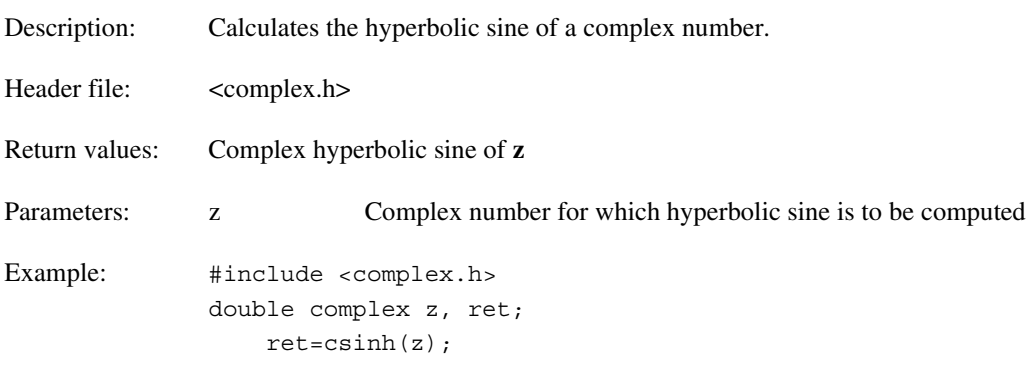

#### **float complex ctanhf(float complex z) double complex ctanh(double complex z) long double complex ctanhl(long double complex z)**

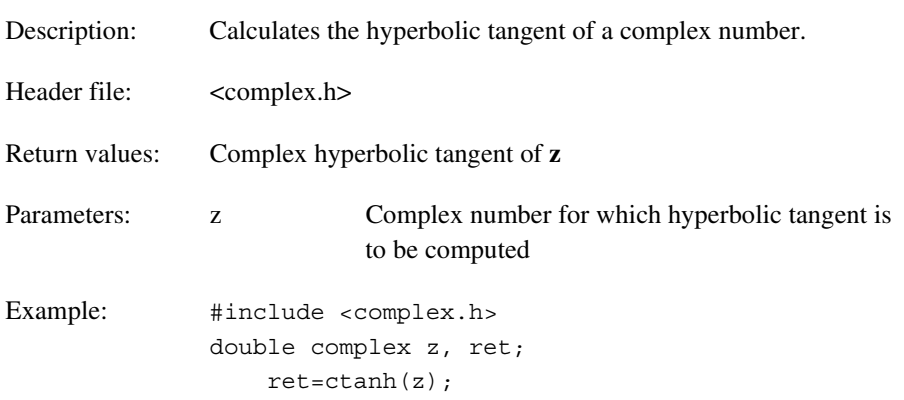

## **float complex cexpf(float complex z) double complex cexp(double complex z) long double complex cexpl(long double complex z)**

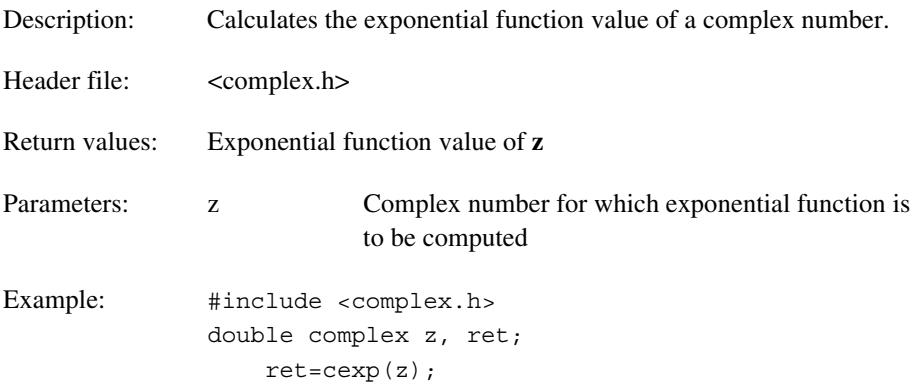

## **float complex clogf(float complex z) double complex clog(double complex z) long double complex clogl(long double complex z)**

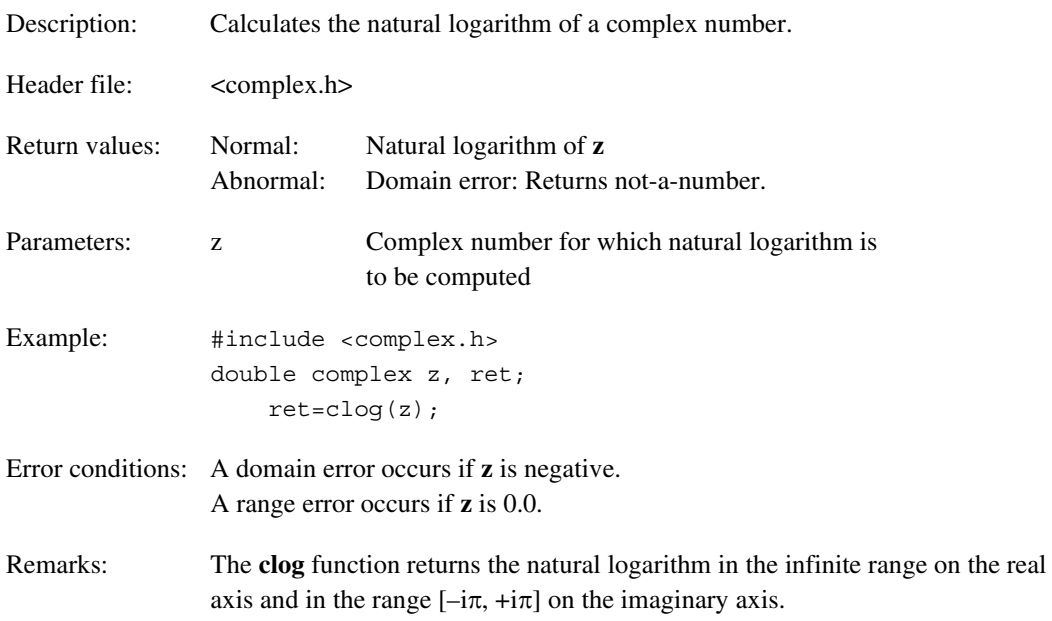

## **float cabsf(float complex z) double cabs(double complex z) long double cabsl(long double complex z)**

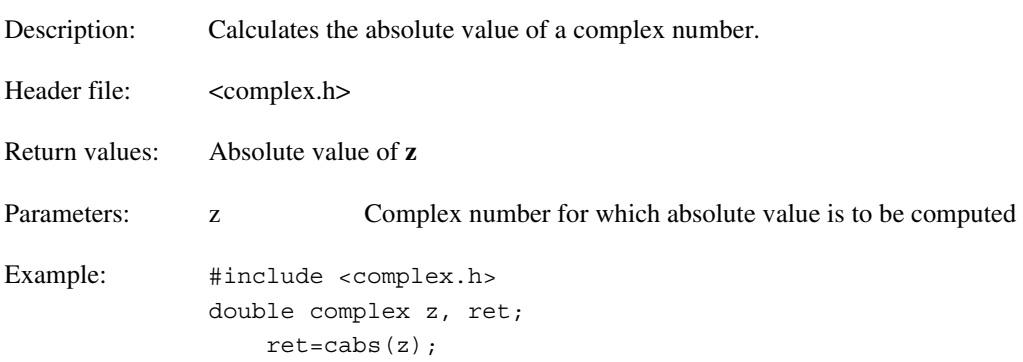

### **float complex cpowf(float complex x, float complex y) double complex cpow(double complex x, double complex y) long double complex cpowl(long double complex x, long double complex y)**

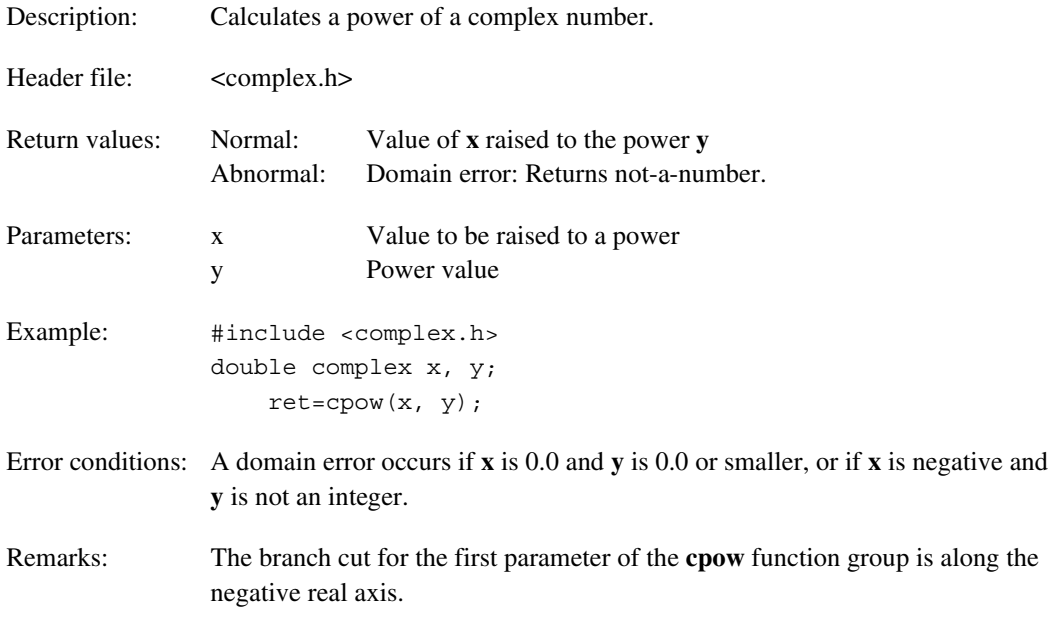

## **float complex csqrtf(float complex z) double complex csqrt(double complex z) long double complex csqrtl(long double complex z)**

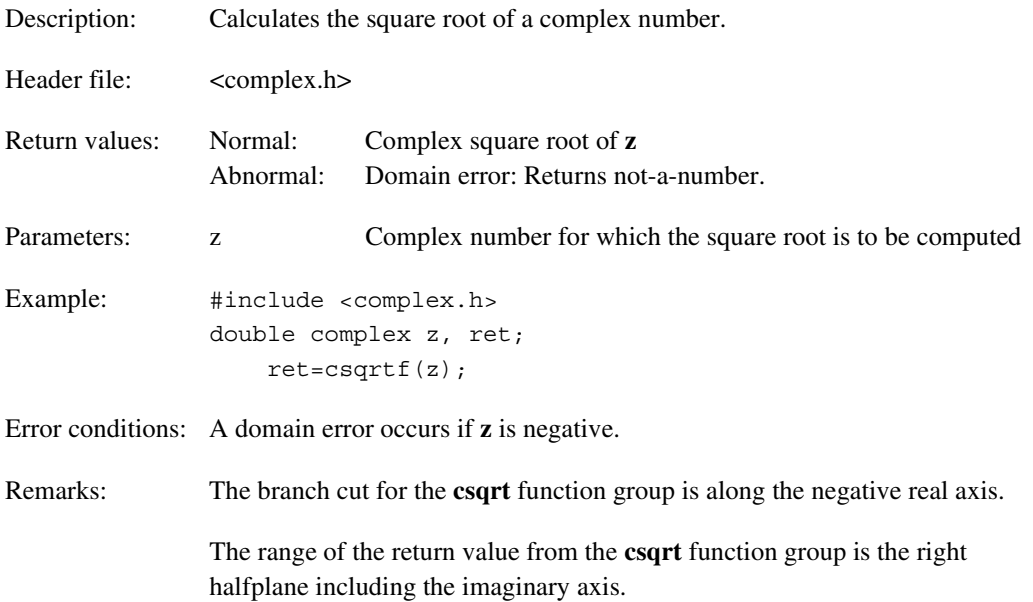

### **float cargf(float complex z) double carg(double complex z) long double cargl(long double complex z)**

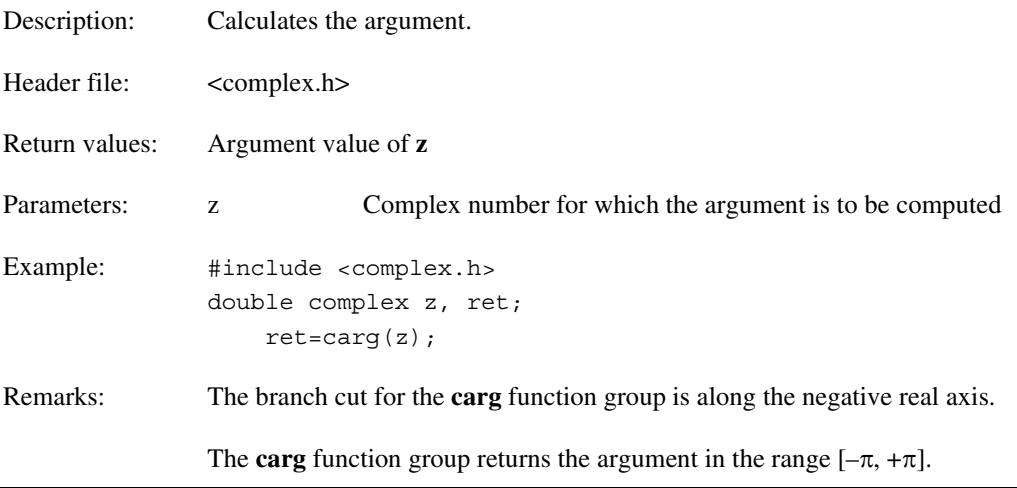

Rev. 1.00 Aug. 17, 2009 Page 619 of 1156<br>REILO 2039-0100 REJ10J2039-0100

## **float cimagf(float complex z) double cimag(double complex z) long double cimagl(long double complex z)**

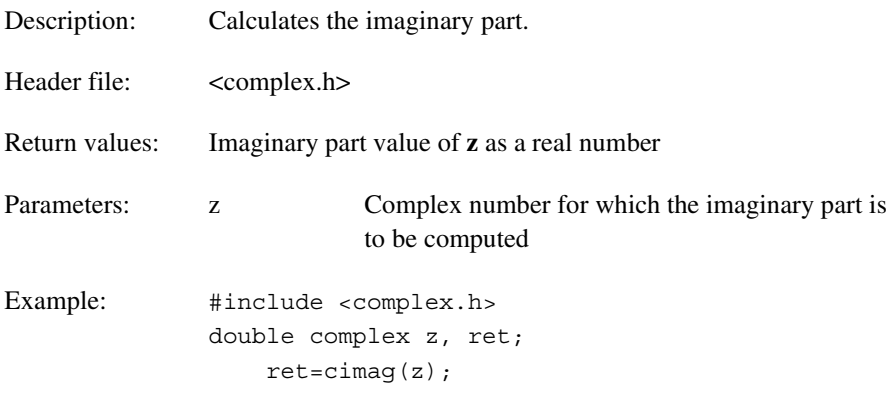

### **float complex conjf(float complex z) double complex conj(double complex z) long double complex conjl(long double complex z)**

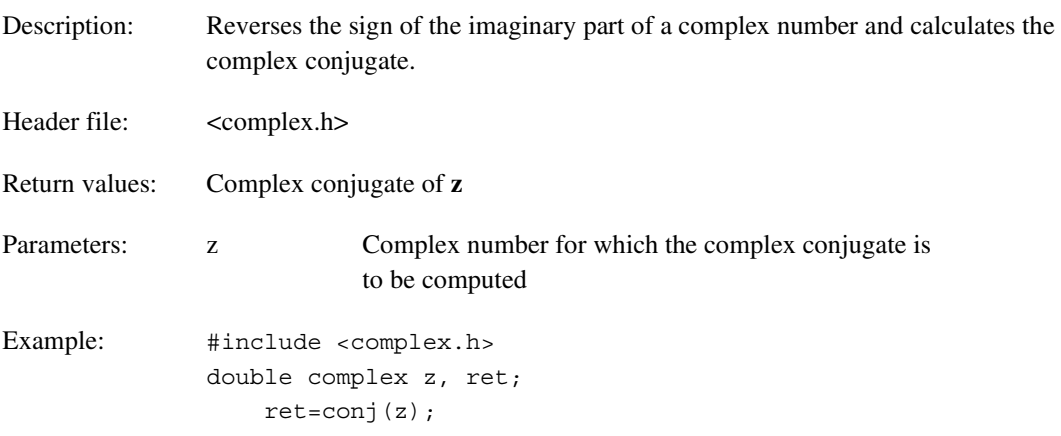

## **float complex cprojf(float complex z) double complex cproj(double complex z) long double complex cprojl(long double complex z)**

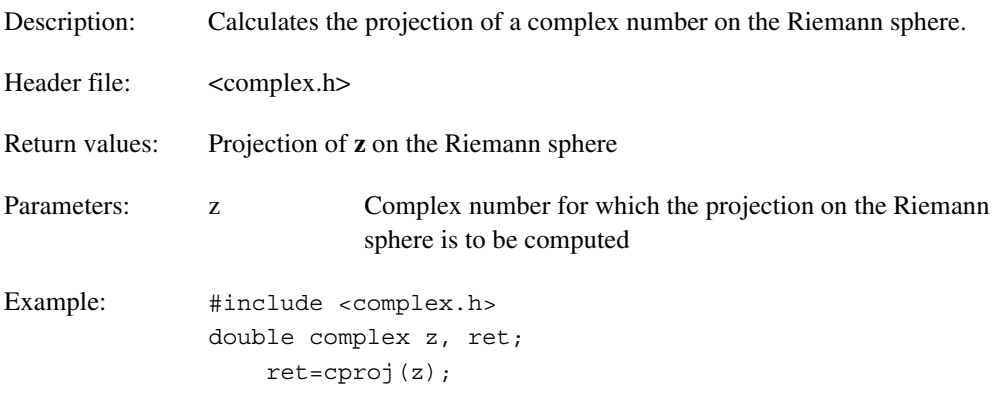

### **float crealf(float complex z) double creal(double complex z) long double creall(long double complex z)**

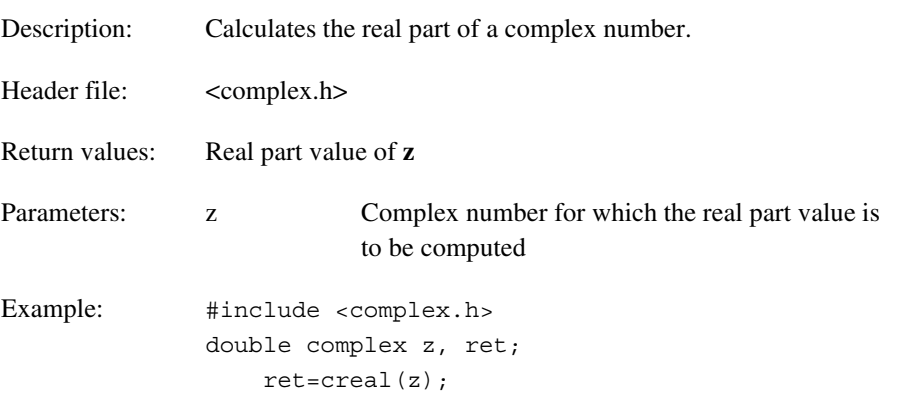

### **<inttypes.h>**

Extends the integer types.

The following macros and functions are all implementation-defined.

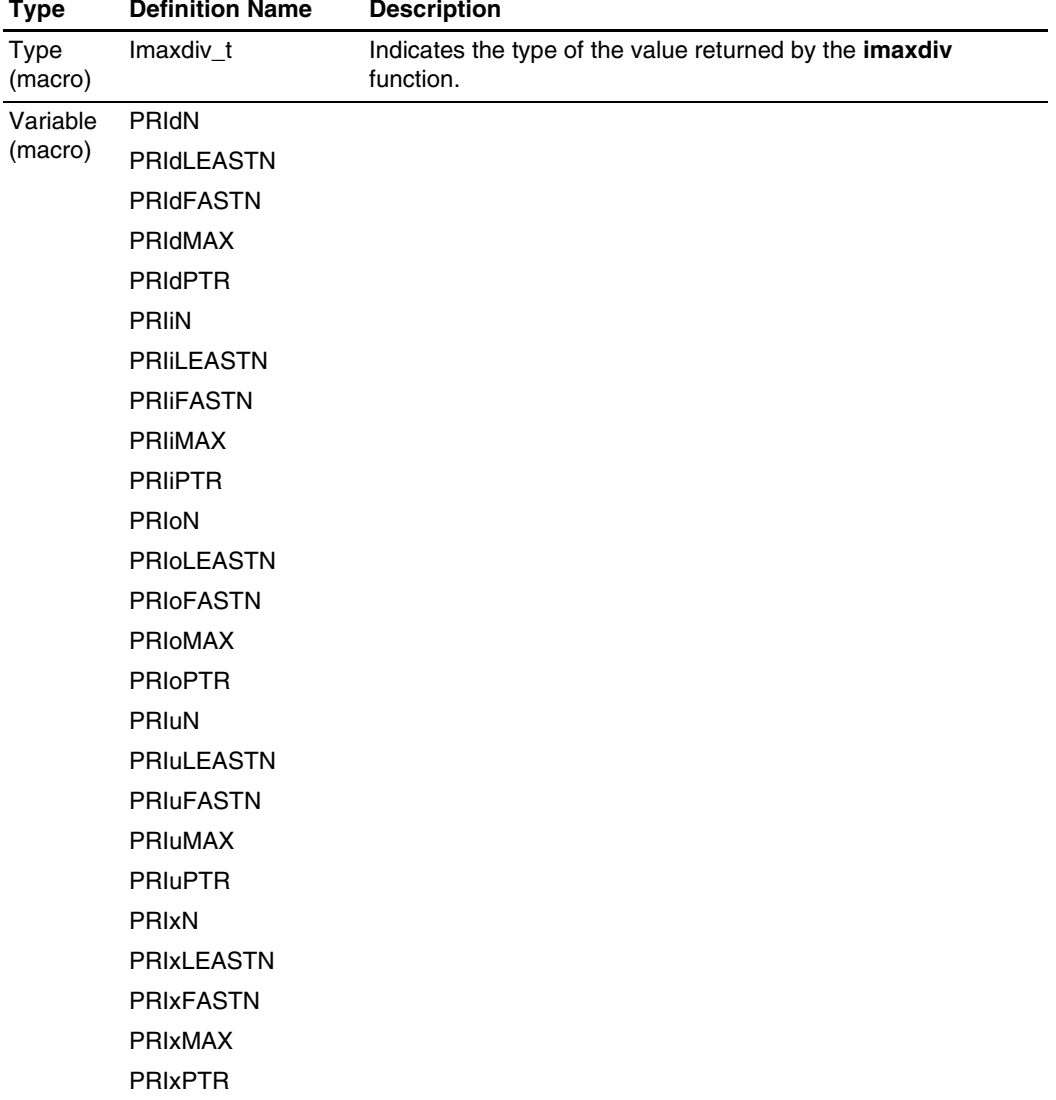

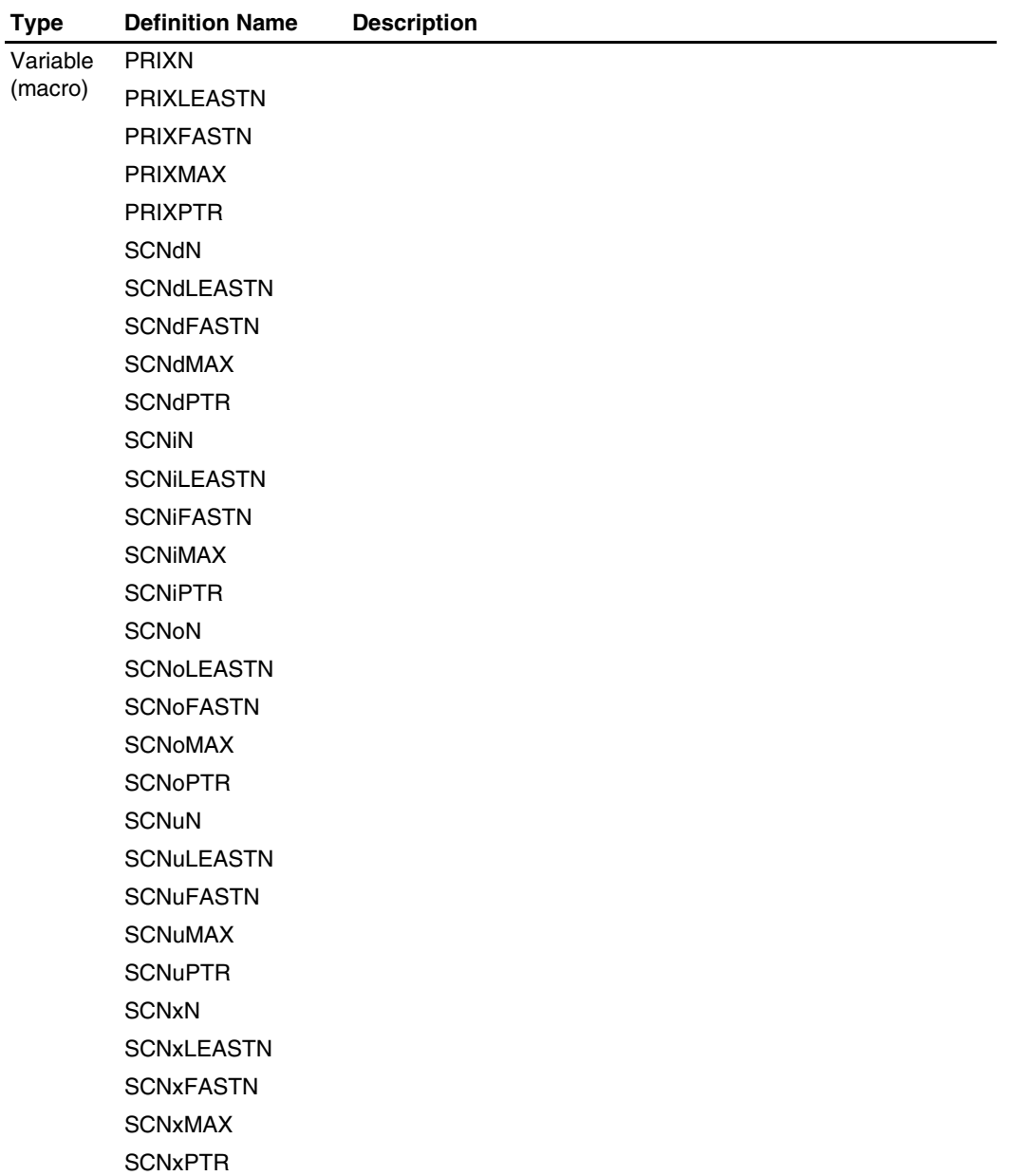

Section 10 C/C++ Language Specifications

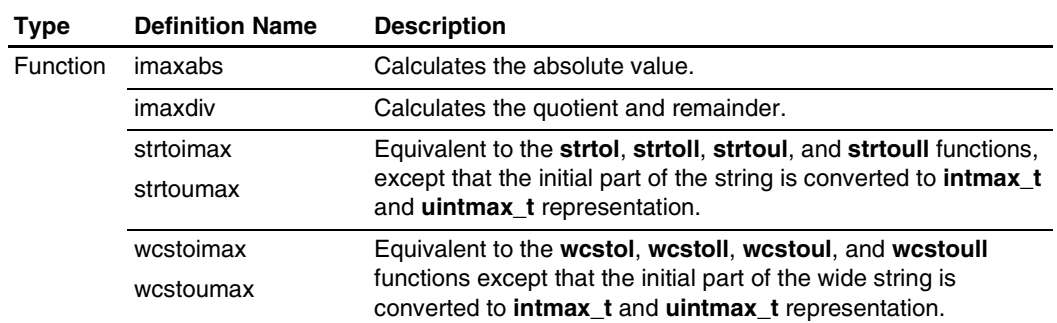

### **intmax\_t imaxabs(intmax\_t a)**

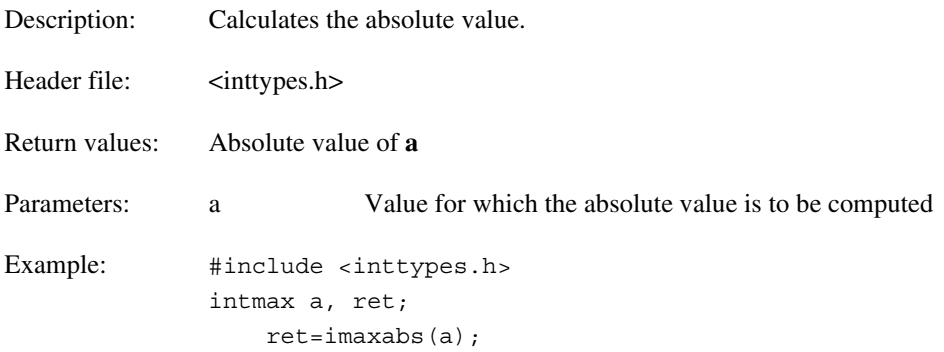

#### **intmaxdiv\_t imaxdiv(intmax\_t n, intmax\_t d)**

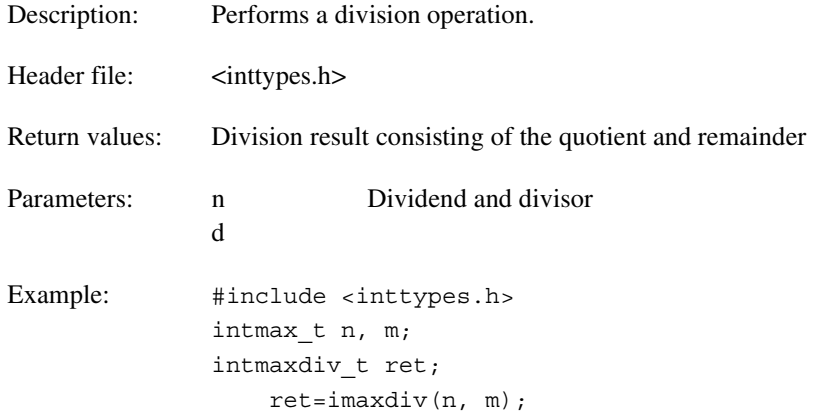

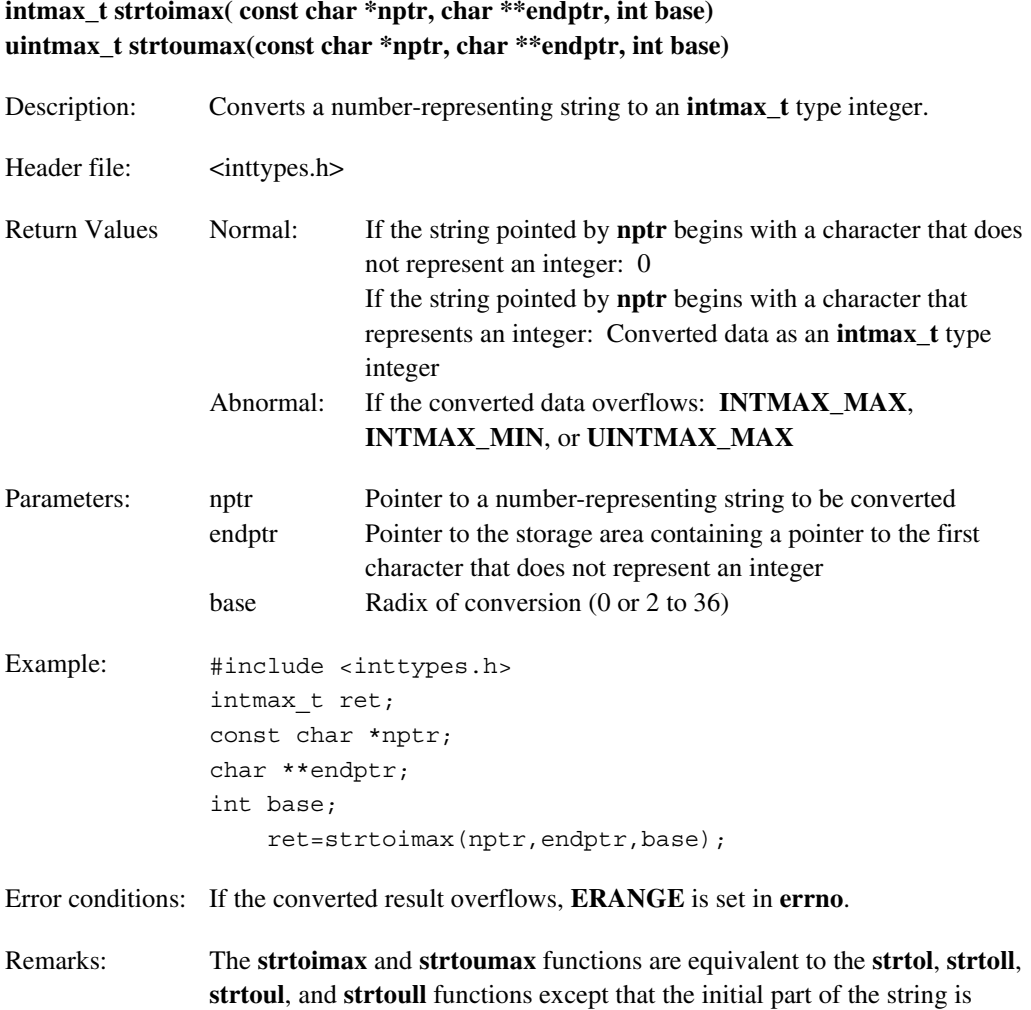

respectively converted to **intmax\_t** and **uintmax\_t** integers.

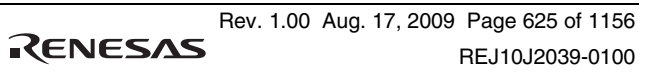

intmax t wcstoimax(const wchar t \* restrict nptr, wchar t \*\* restrict endptr, int base) **uintmax\_t wcstoumax(const wchar\_t \* restrict nptr, wchar\_t \*\* restrict endptr, int base)** 

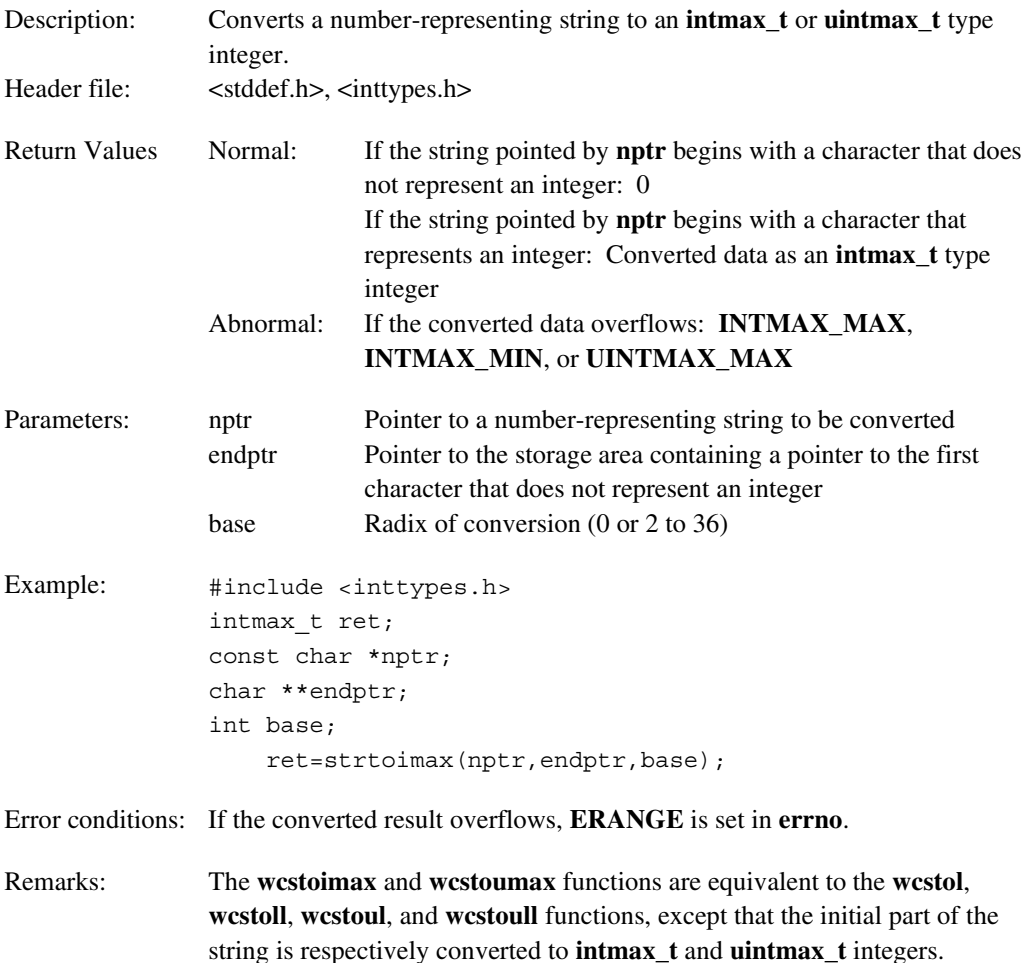

#### **<iso646.h>**

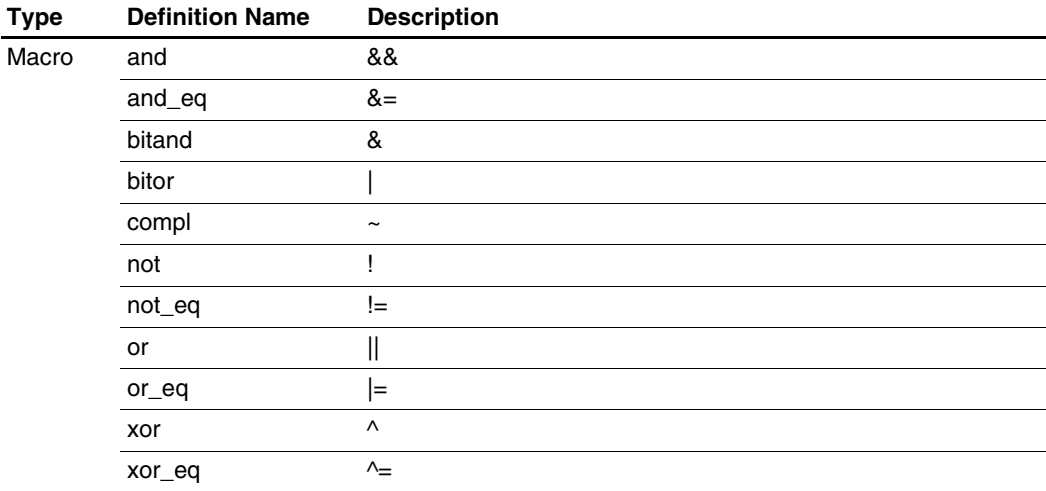

This header file defines macros only.

#### **<stdbool.h>**

This header file defines macros only.

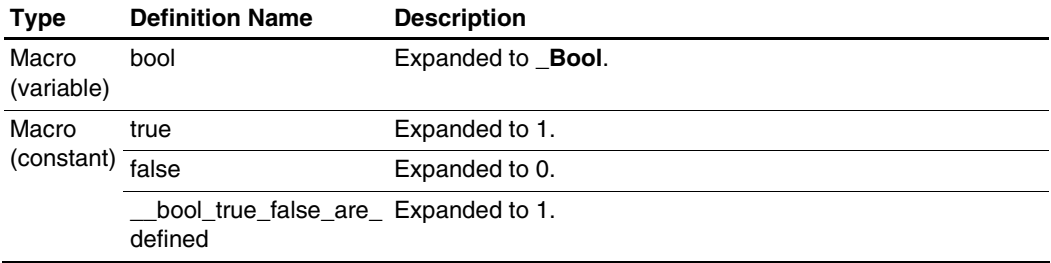

#### **<stdint.h>**

This header file defines macros only.

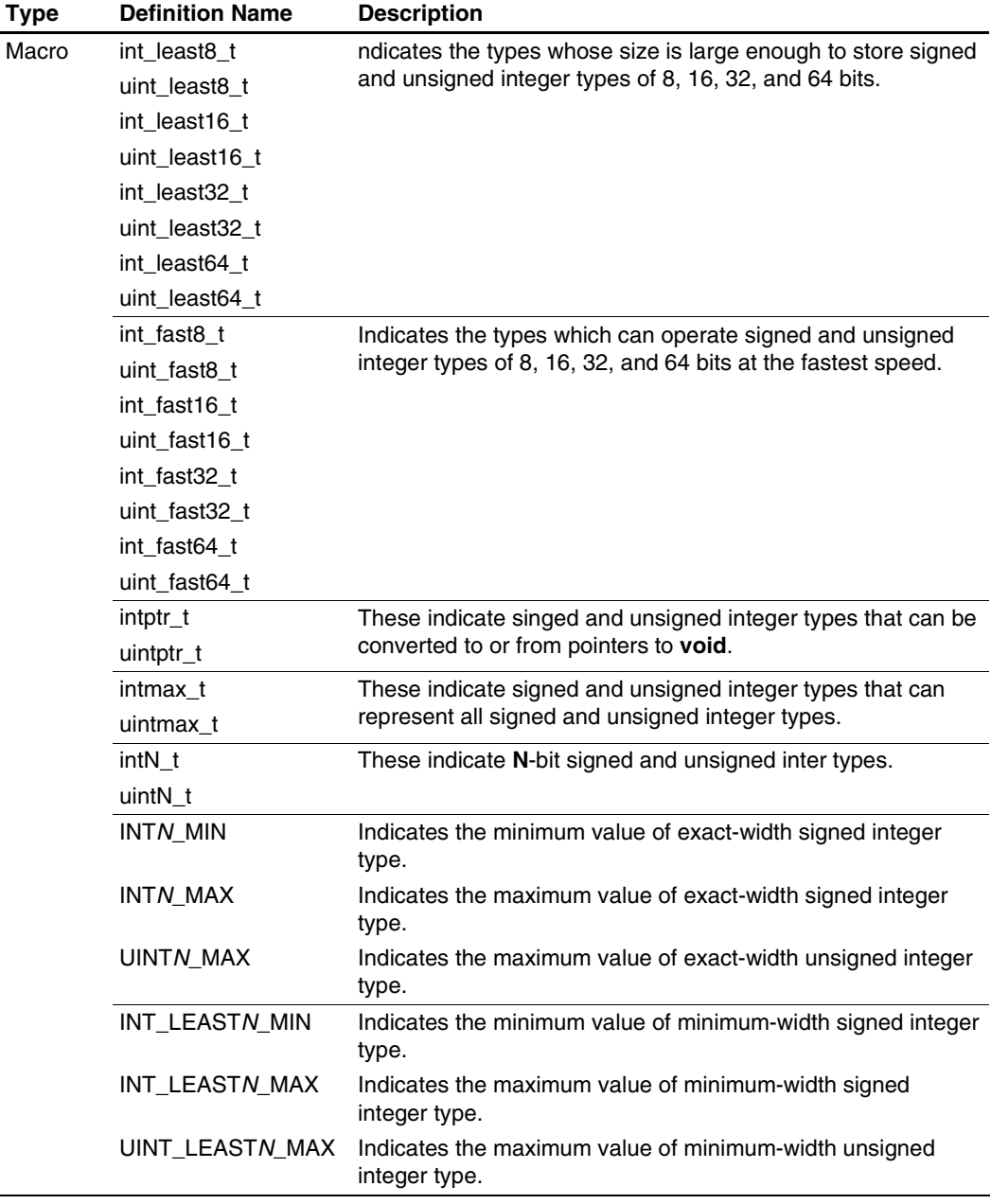

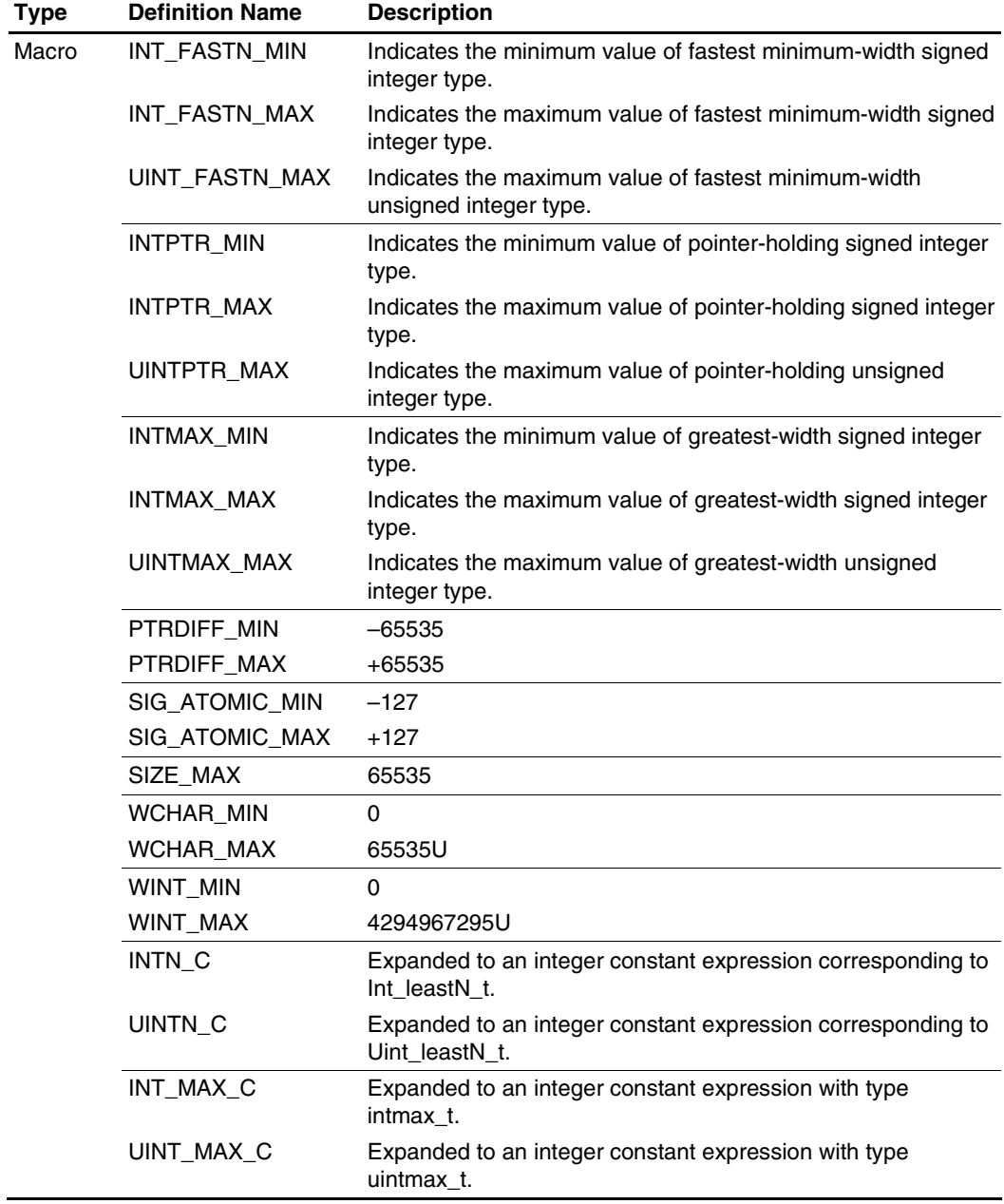

### **<tgmath.h>**

This header file defines macros only.

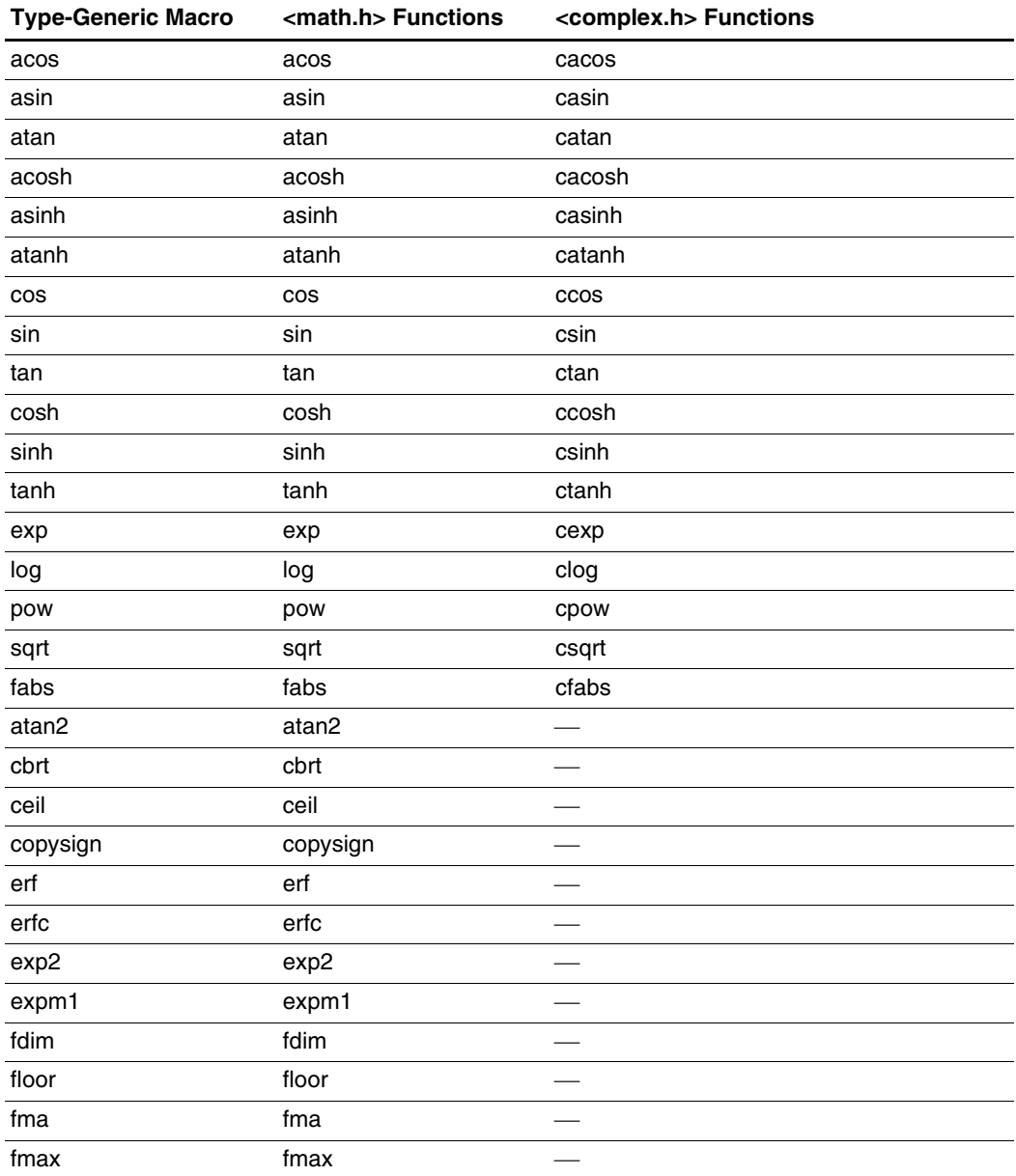

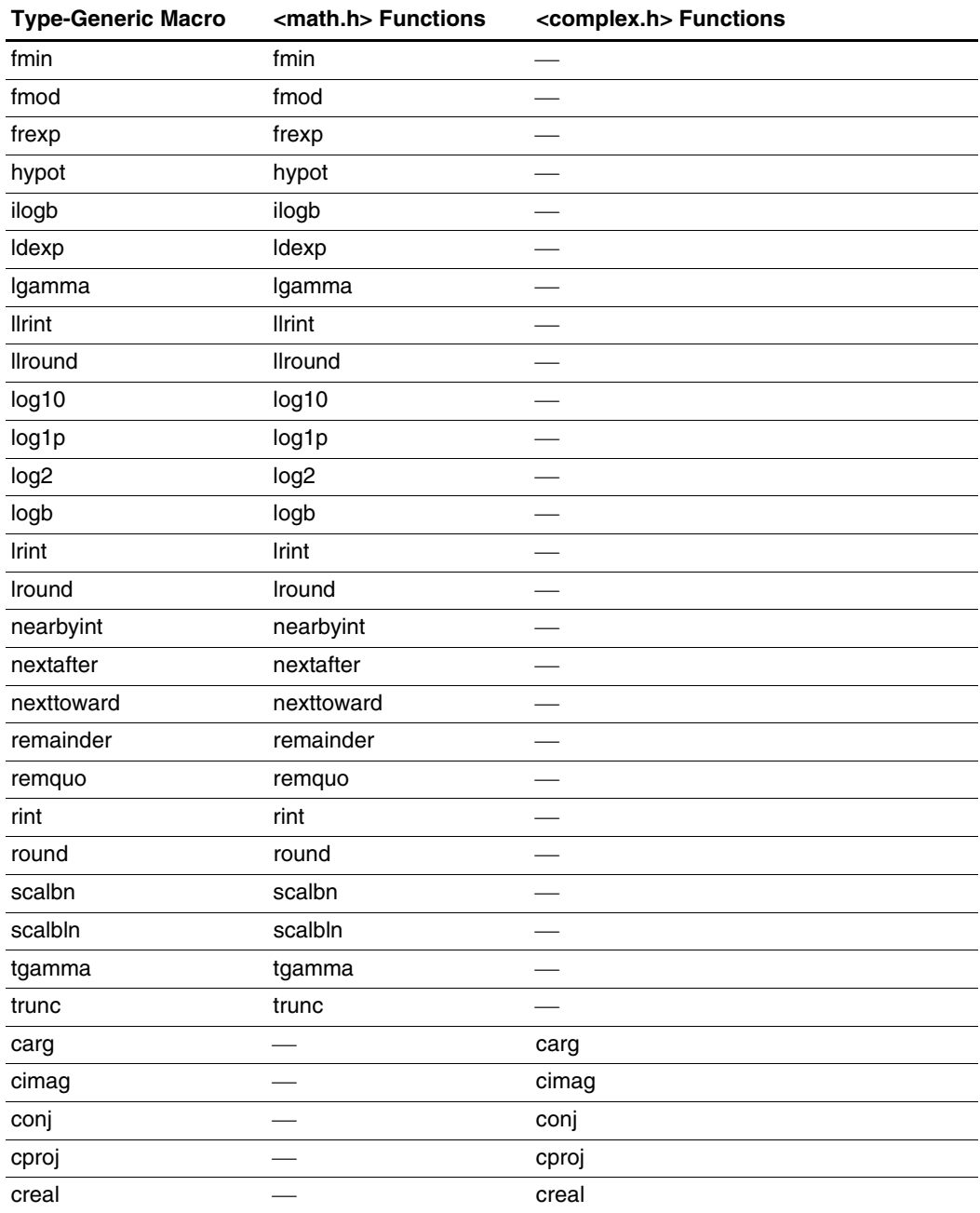

#### **<wchar.h>**

The following shows macros.

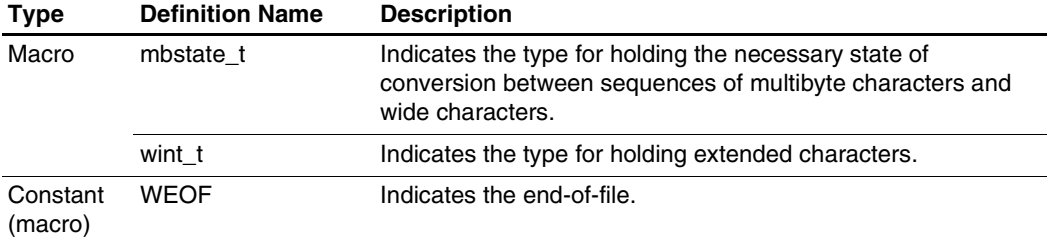

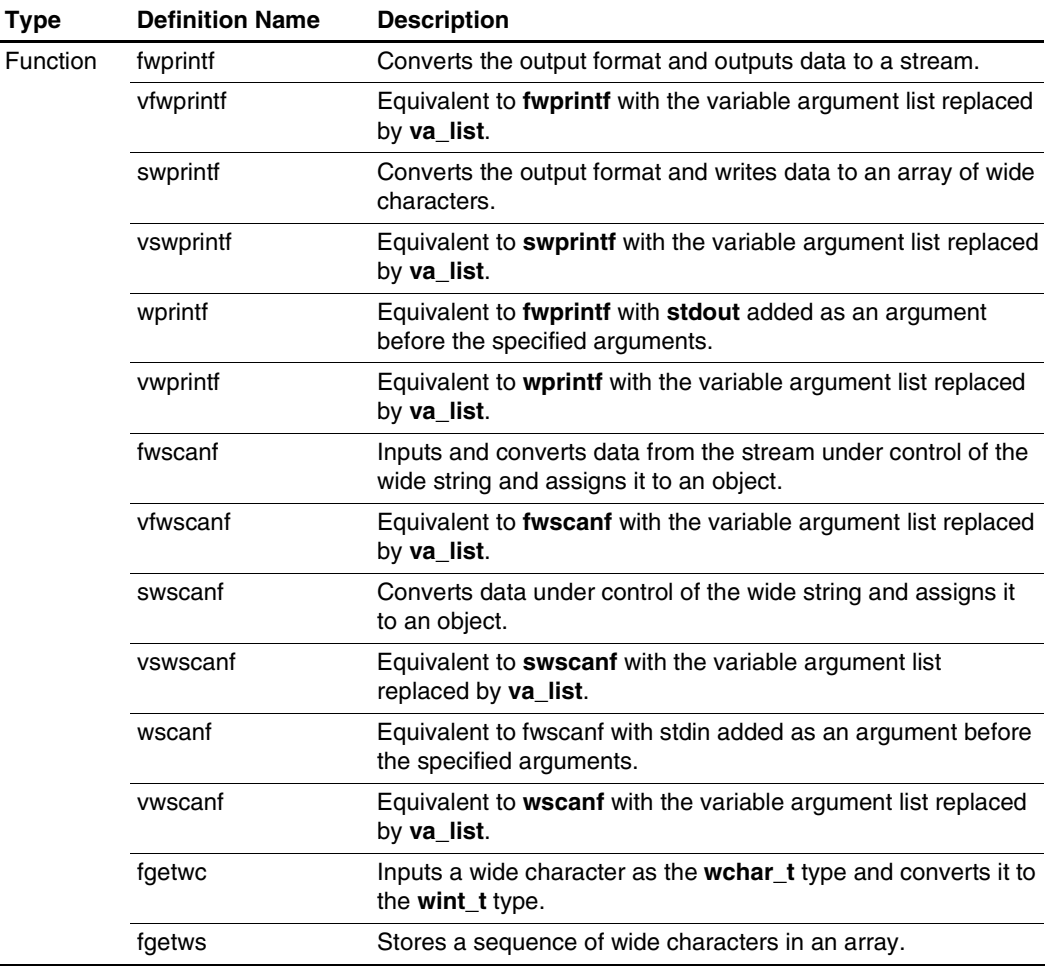

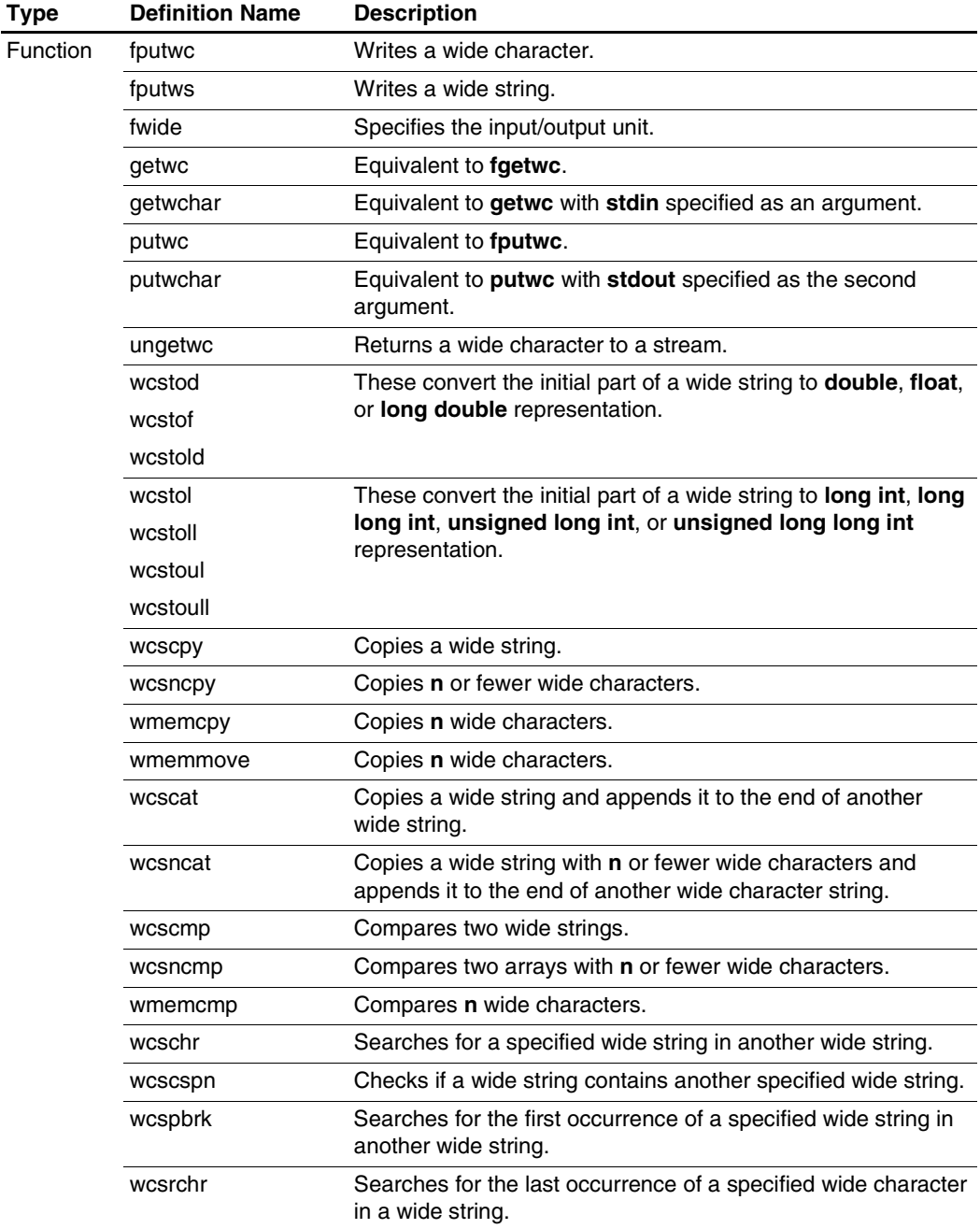

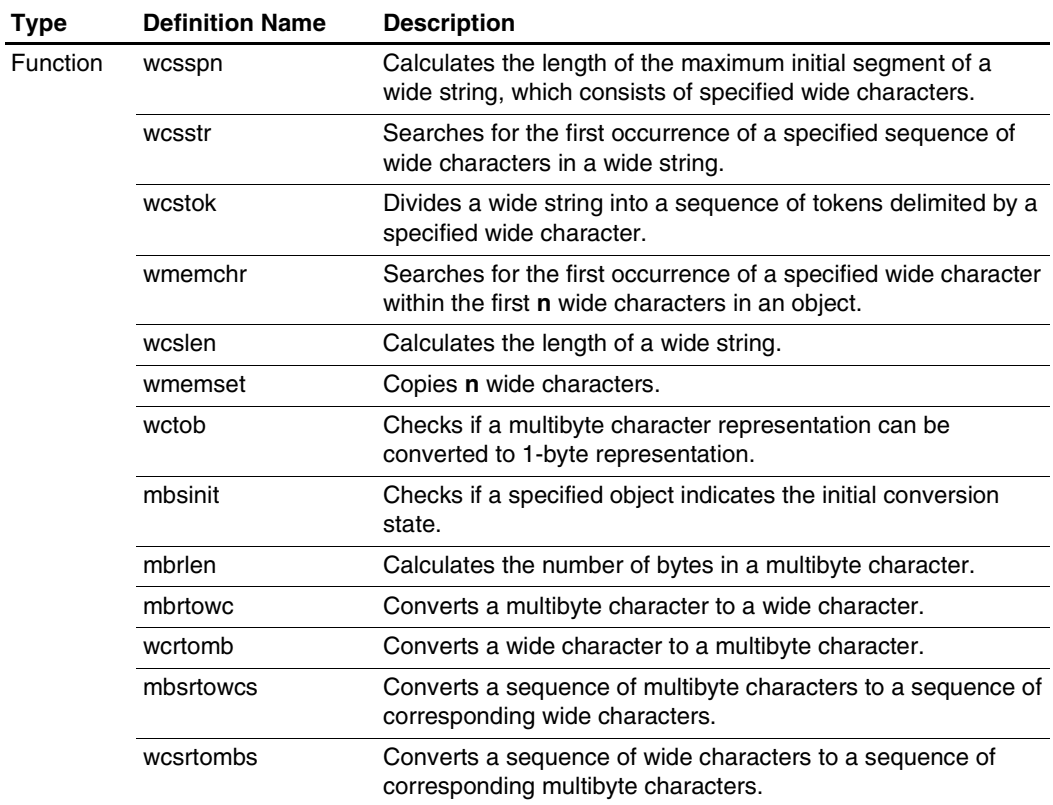

#### **int fwprintf(FILE \*restrict fp, const wchar\_t \*restrict control [, arg] …)**

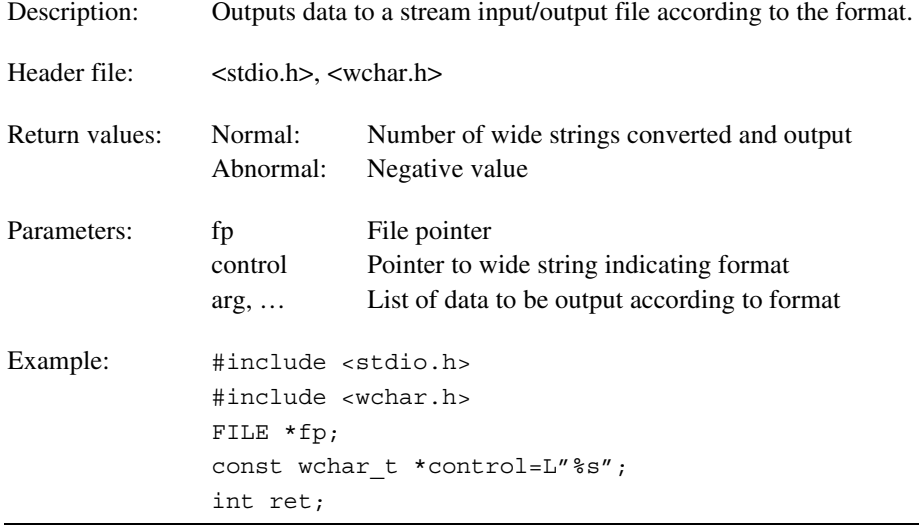

Rev. 1.00 Aug. 17, 2009 Page 634 of 1156<br>REJ10J2039-0100 REJ10J2039-0100
```
wchar t buffer[]=L"Hello World\n";
     ret=fwprintf(fp, control, buffer);
```
Remarks: The **fwprintf** function is the wide-character version of the **fprintf** function.

#### **int vfwprintf(FILE \*restrict fp, const char \*restrict control, va\_list arg)**

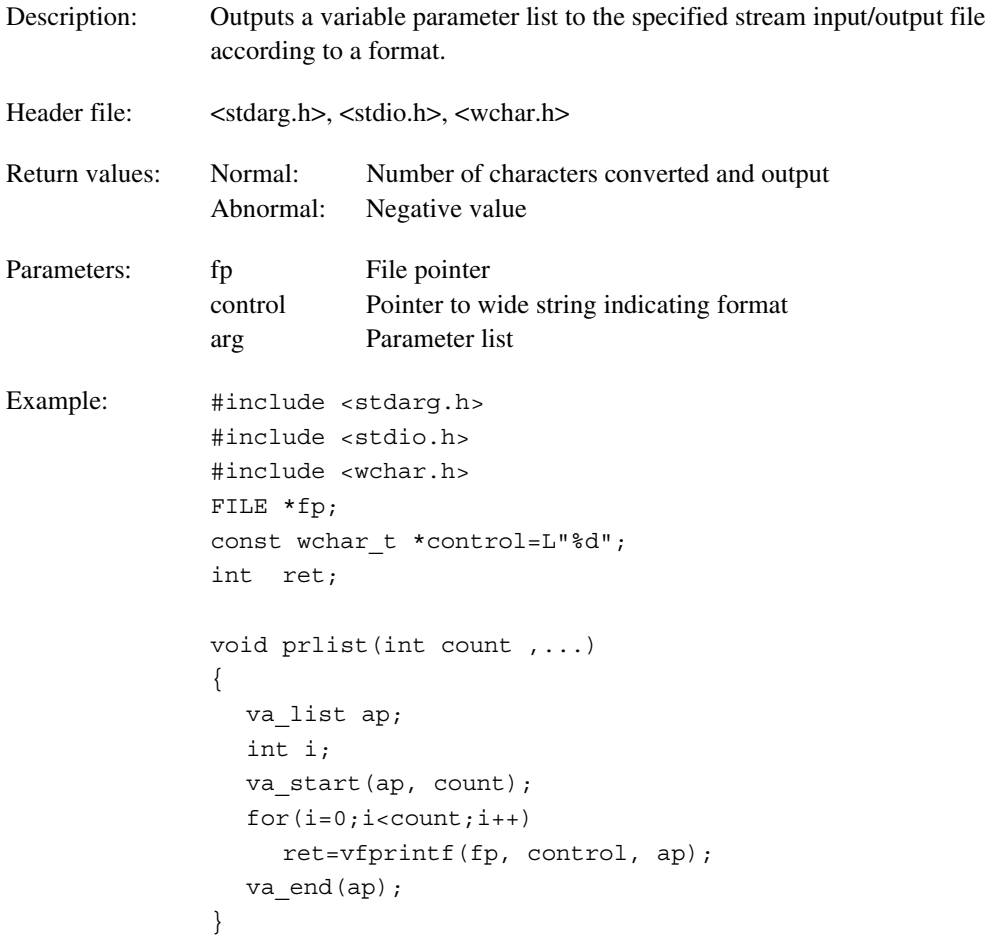

Remarks: The **vfwprintf** function is the wide-character version of the **vfprintf** function.

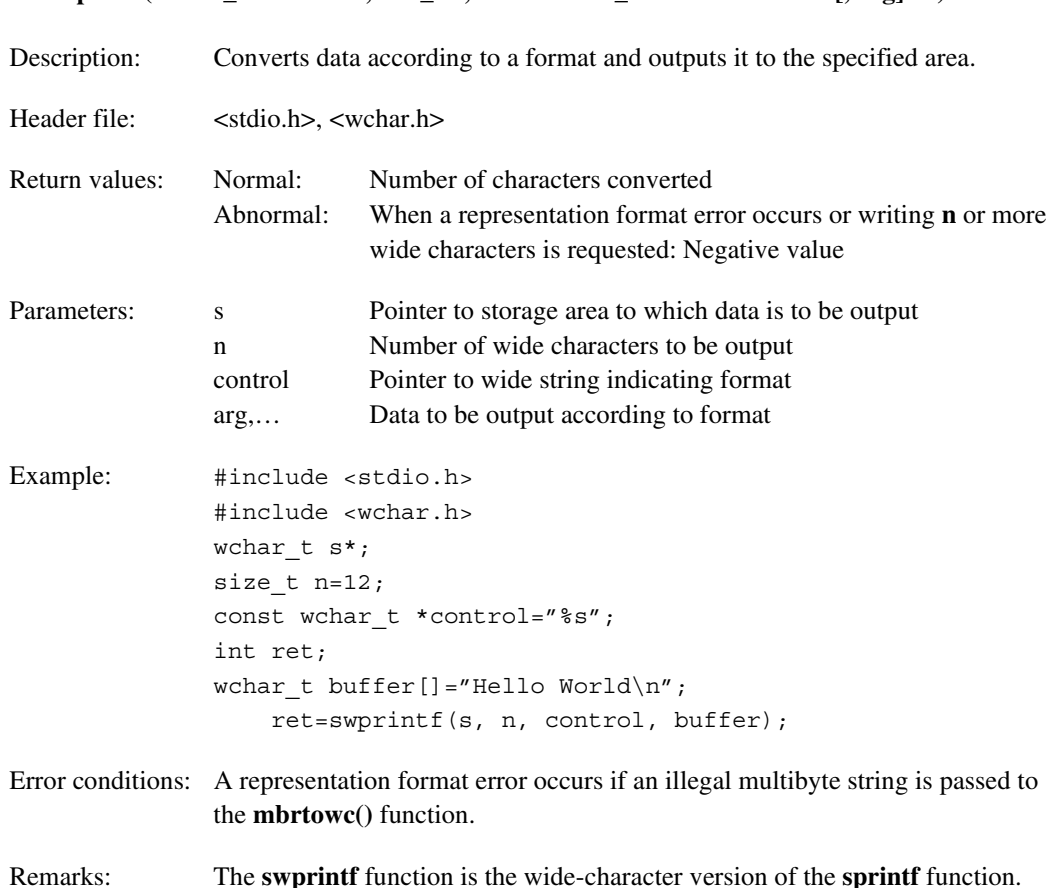

### int swprintf(wchar\_t \*restrict s, size\_t n, const wchar\_t \*restrict control  $[$ ,  $\arg$   $] ...$ )

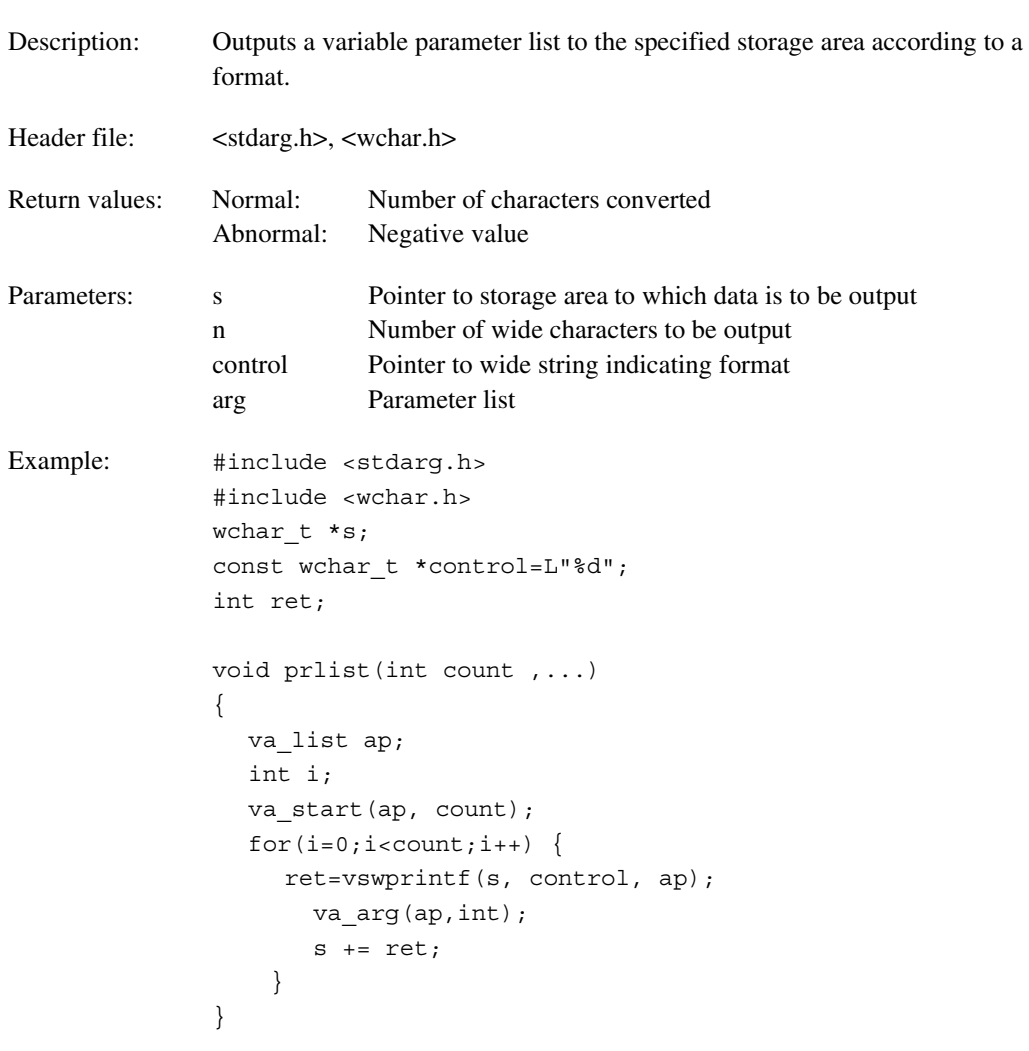

### int vswprintf(wchar\_t \*restrict s, size\_t n, const wchar\_t \*restrict control, va\_list arg)

Remarks: The **vswprintf** function is the wide-character version of the **vsprintf** function.

### **int wprintf(const wchar\_t \*restrict control [, arg] …)**

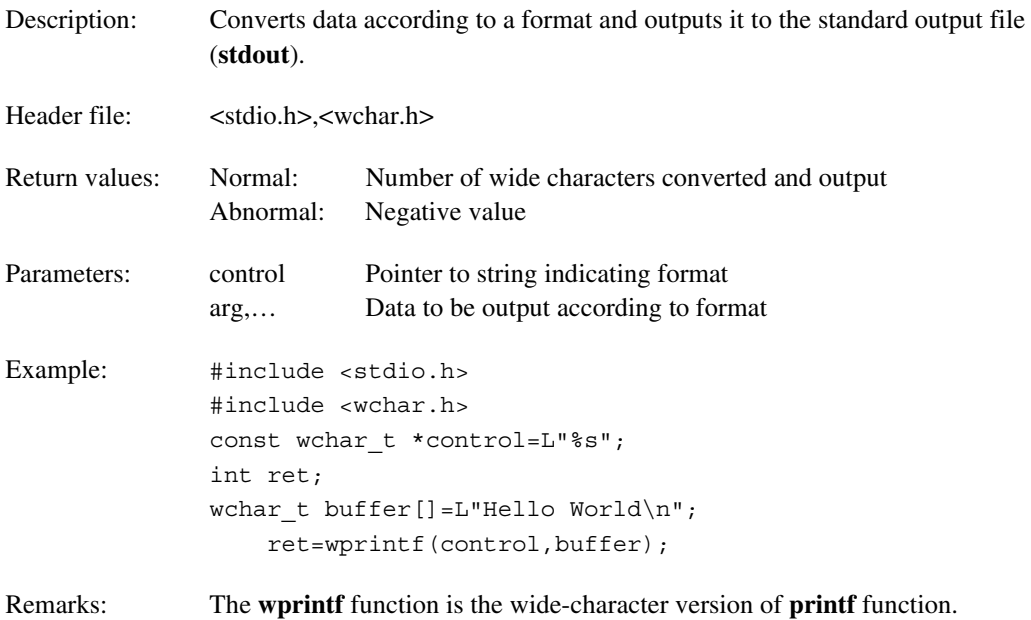

#### **int vwprintf(const wchar\_t \*restrict control, va\_list arg)**

Description: Outputs a variable parameter list to the standard output file (**stdout**) according to a format.

Header file: <stdarg.h>, <wchar.h>

Return values: Normal: Number of characters converted and output Abnormal: Negative value Parameters: control Pointer to wide string indicating format arg Parameter list Example: #include <stdarg.h> #include <wchar.h> FILE \*fp; const wchar t \*control=L"%d"; int ret; void wprlist(int count ,...) { va list ap; int i; va start(ap, count); for $(i=0; i<$ count; $i++$ ) ret=vwprintf(control, ap); va\_end(ap); }

Remarks: The **vwprintf** function is the wide-character version of the **vprintf** function.

### **int fwscanf(FILE \*restrict fp, const wchar\_t \*restrict control [, ptr] …)**

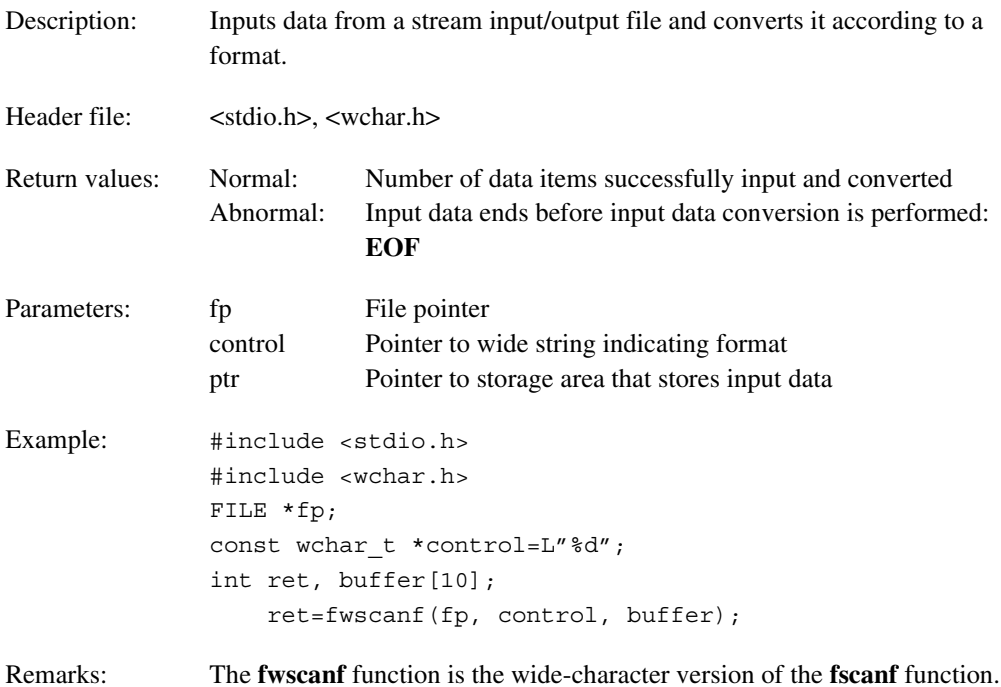

#### **int vfwscanf(FILE \*restrict fp, const wchar\_t \*restrict control, va\_list arg)**

Description: Inputs data from a stream input/output file and converts it according to a format.

Header file: <stdarg.h>, <stdio.h>, <wchar.h>

}

Return values: Normal: Number of data items successfully input and converted Abnormal: Input data ends before input data conversion is performed: **EOF**

```
Parameters: fp File pointer
               control Pointer to wide string indicating format 
               arg Parameter list 
Example: #include <stdarg.h>
               #include <stdio.h> 
               #include <wchar.h> 
               FILE *fp; 
               const wchar t *control=L"%d";
               int ret; 
               void prlist(int count ,...) 
               { 
                  va_list ap; 
                  int i; 
                 va start(ap, count);
                 for(i=0; i<count;i++)
                     ret=vfwscanf(fp, control, ap); 
                 va_end(ap);
```
Remarks: The **vfwscanf** is the wide-character version of the **vfscanf** function.

### **int swscanf(const wchar\_t \*restrict s, const wchar\_t \*restrict control [, ptr] …)**

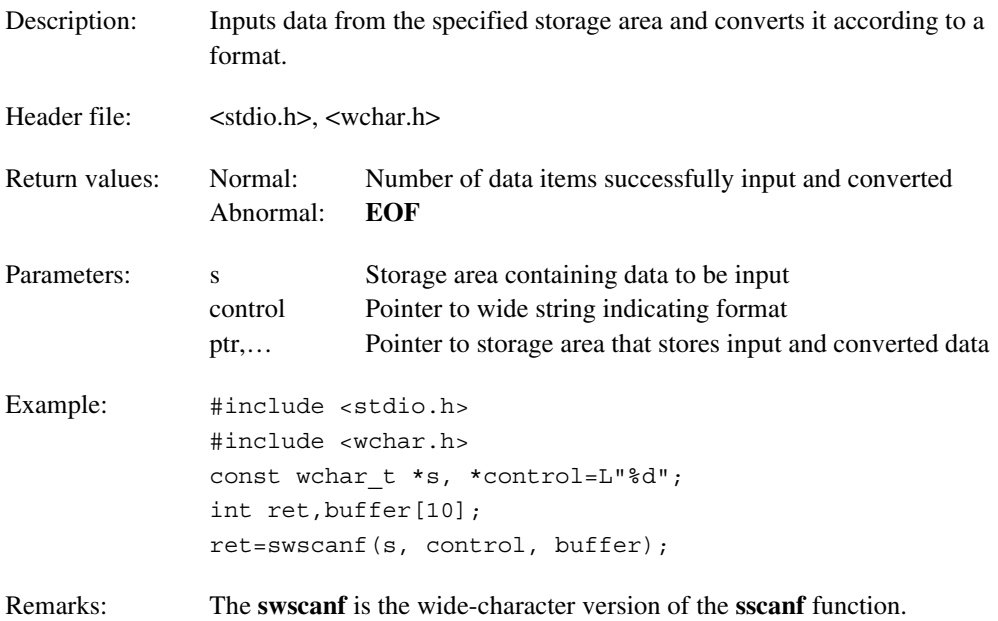

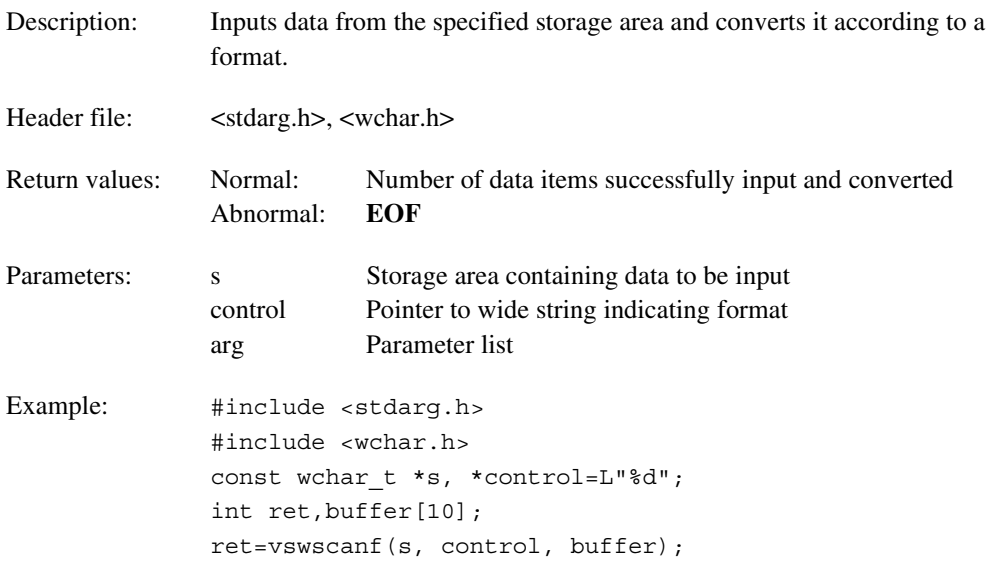

#### **int vswscanf(const wchar\_t \*restrict s, const wchar\_t \*restrict control, va\_list arg)**

### **int wscanf(const wchar\_t \*control [, ptr] …)**

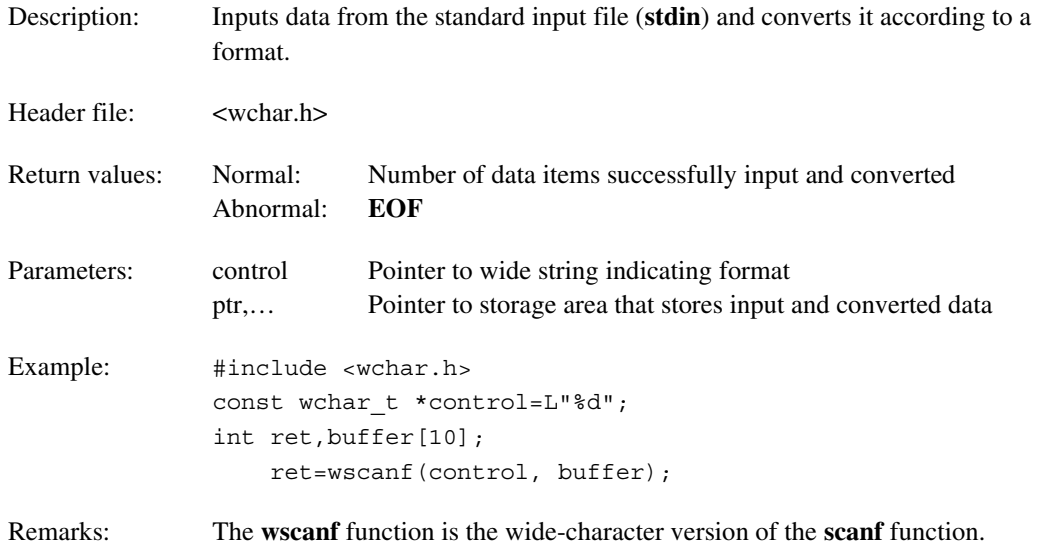

### **int vwscanf(const wchar\_t \*restrict control, va\_list arg)**

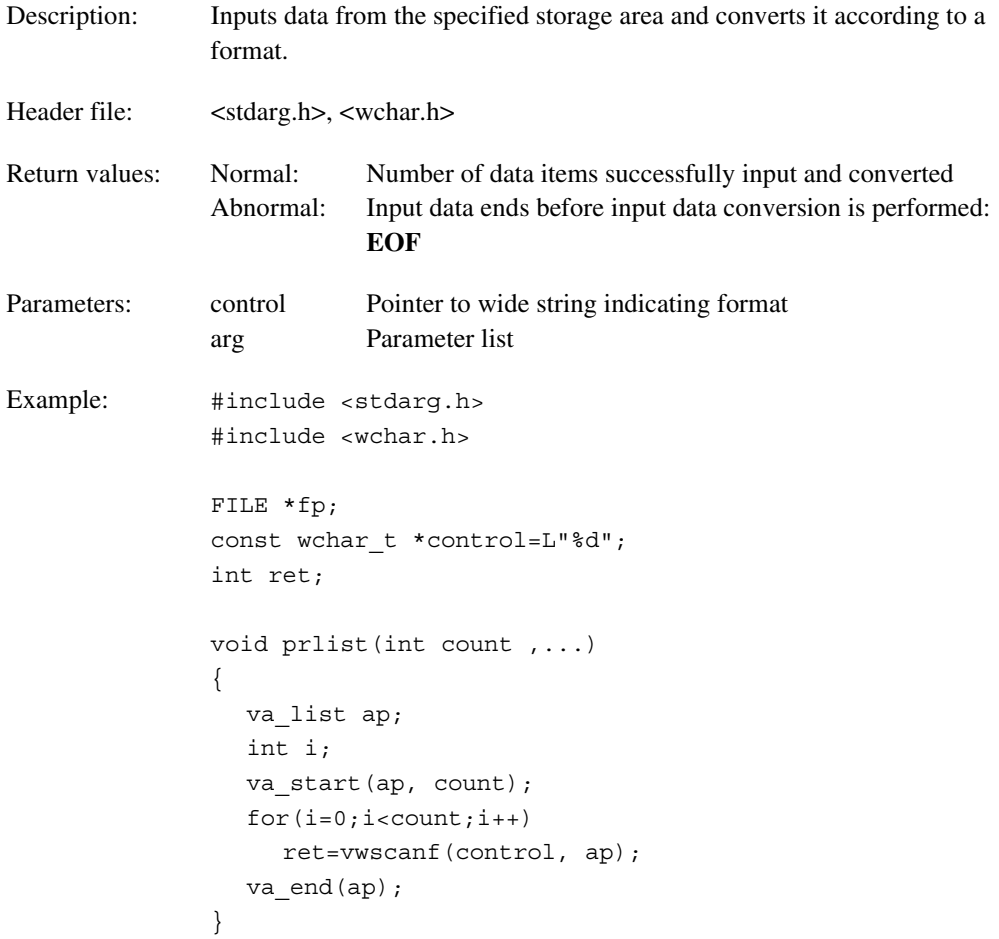

### **wint\_t fgetwc(FILE \*fp)**

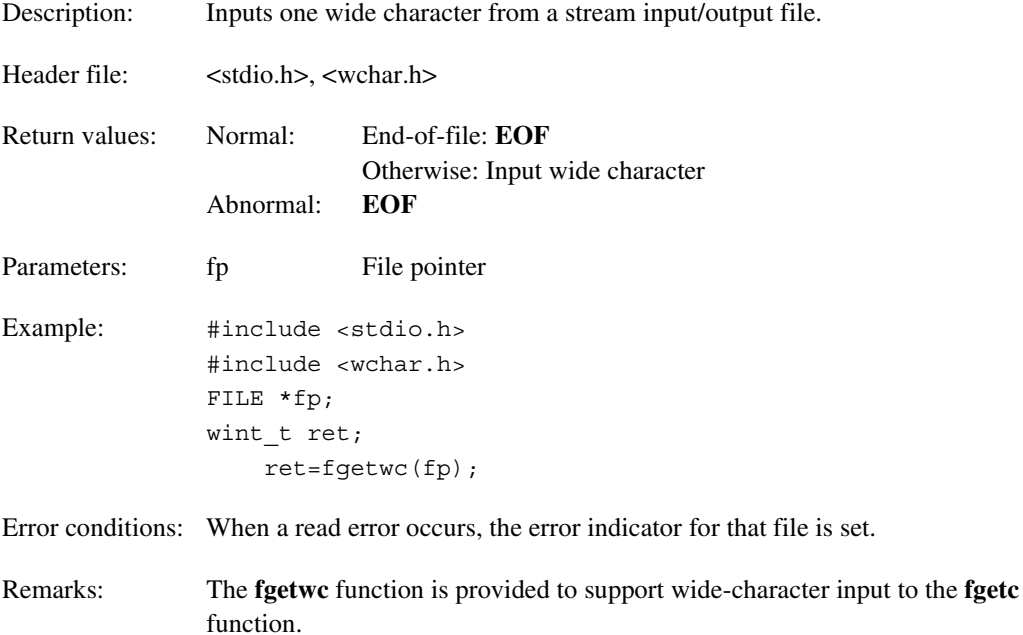

### **wchar\_t \*fgetws(wchar\_t \*restrict s, int n, FILE \*fp)**

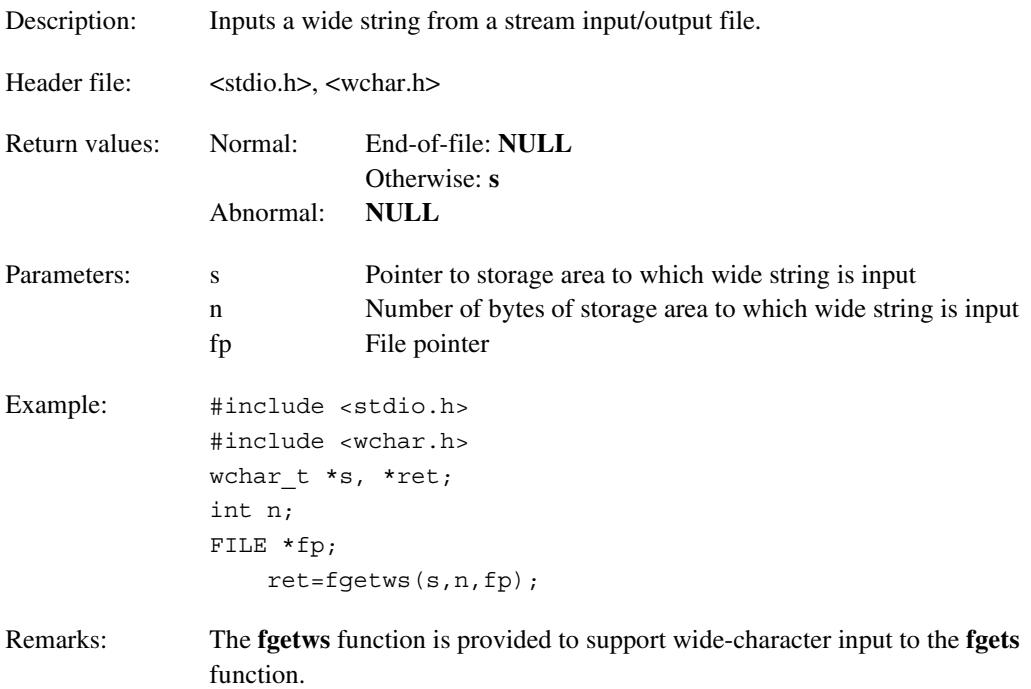

### **wint\_t fputwc(wchar\_t c, FILE \*fp)**

Description: Outputs one wide character to a stream input/output file.

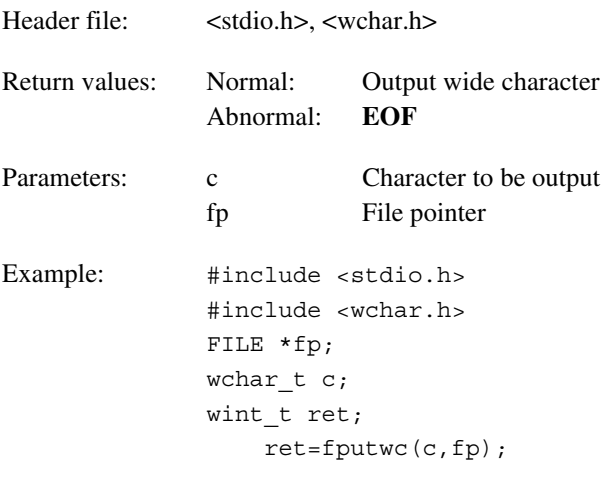

Error conditions: When a write error occurs, the error indicator for that file is set.

Remarks: The **fputwc** function is the wide-character version of the **fputc** function.

#### **int fputws(const wchar\_t \*restrict s, FILE \*restrict fp)**

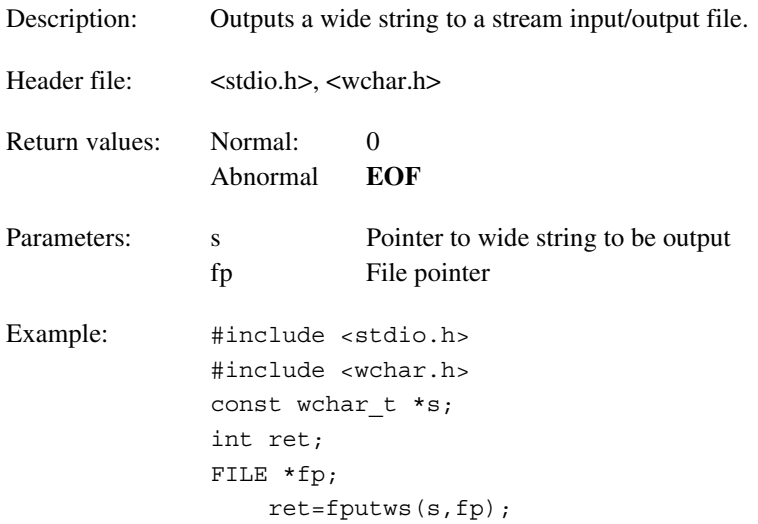

Remarks: The **fputws** function is the wide-character version of the **fputs** function.

### **int fwide(FILE \*fp, int mode)**

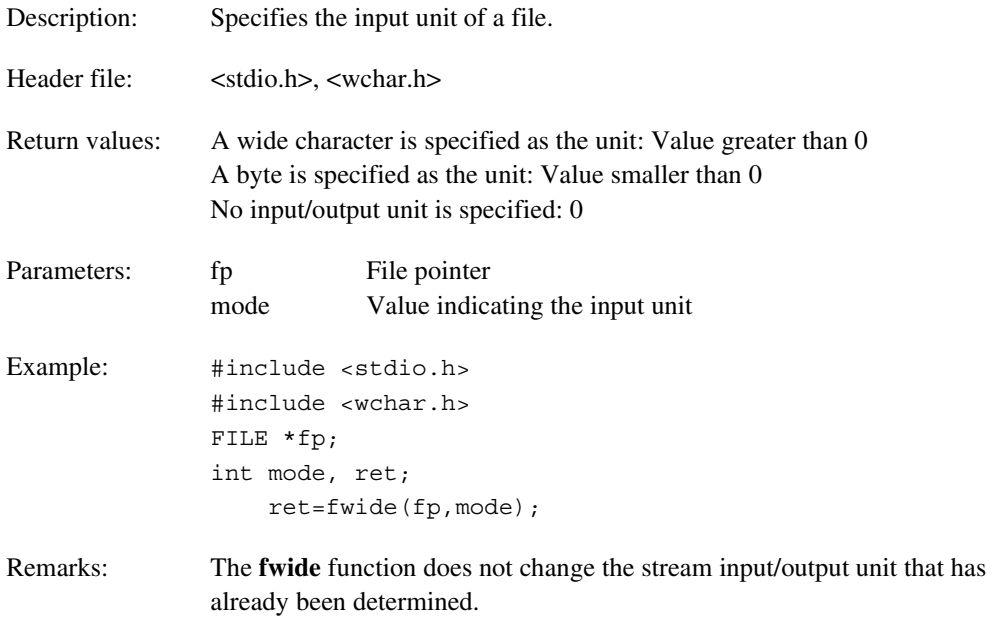

#### **int getwc(FILE \*fp)**

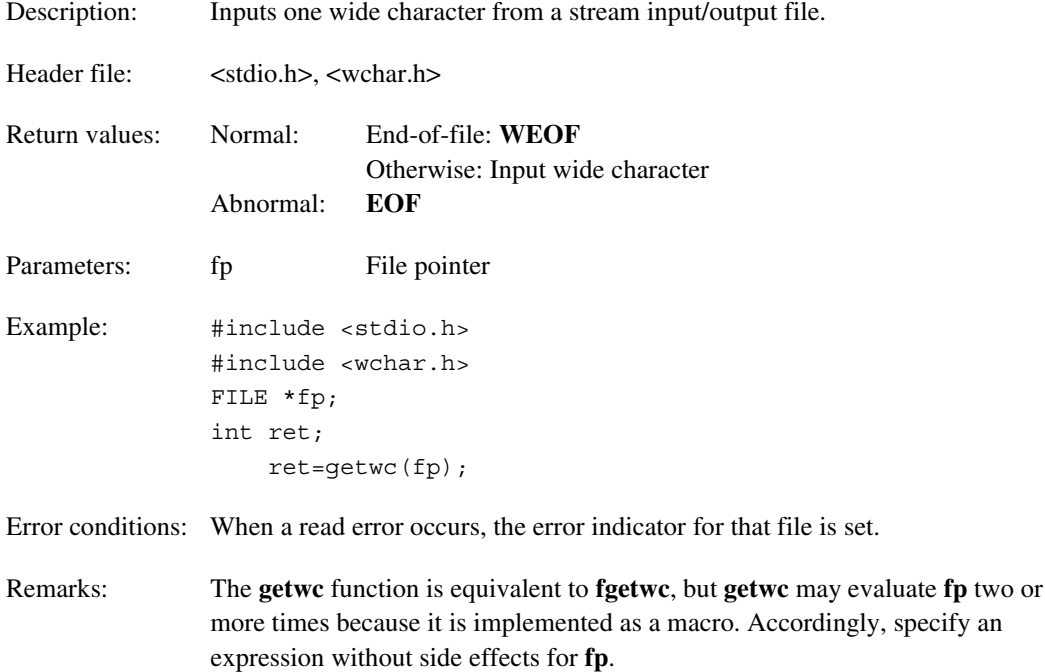

### **int getwchar(void)**

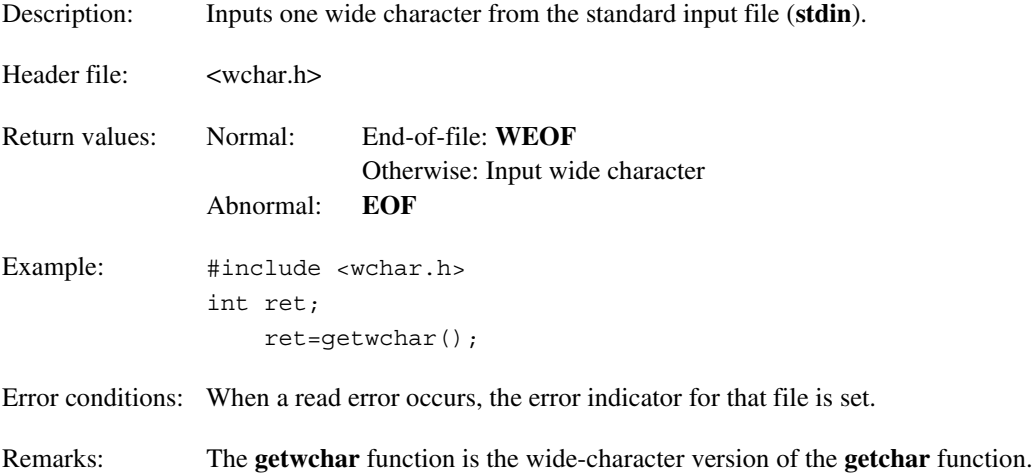

### wint t putwc(wchar t c, FILE \*fp)

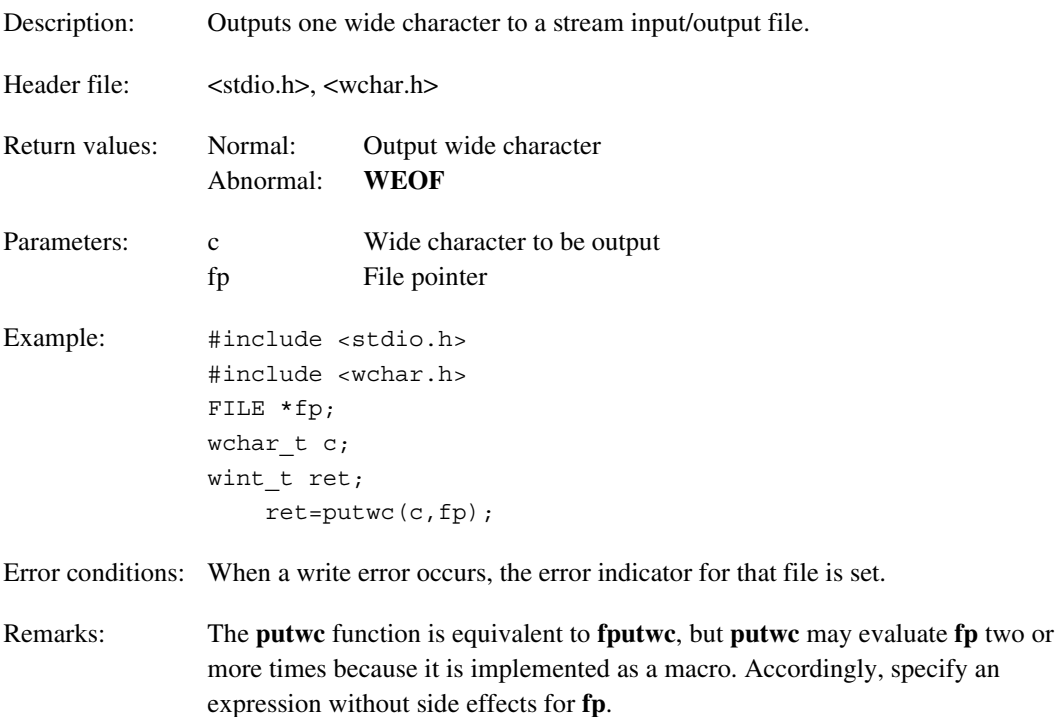

### **int\_t putwchar(wchar\_t c)**

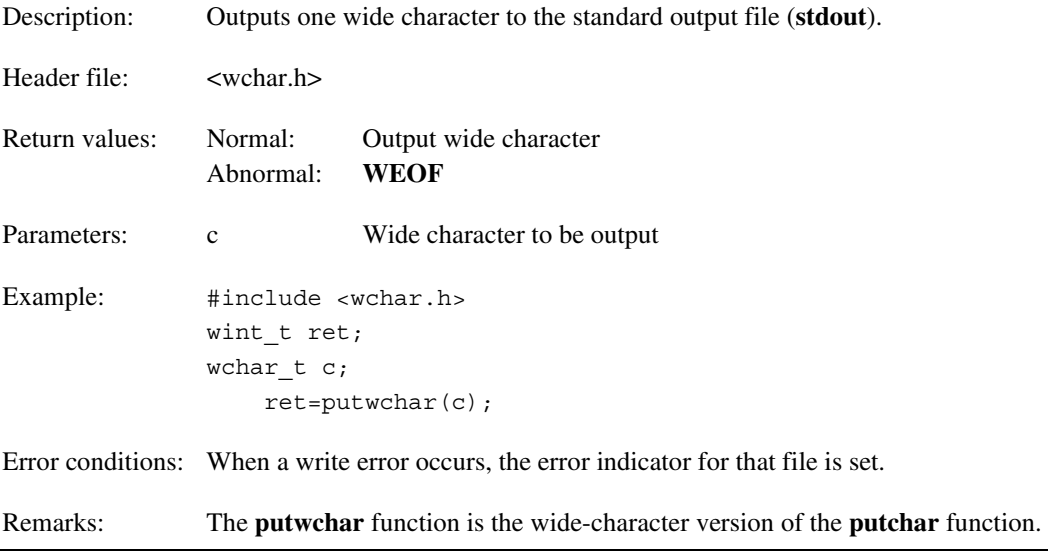

Rev. 1.00 Aug. 17, 2009 Page 650 of 1156<br>REJ10J2039-0100 REJ10J2039-0100

#### wint t ungetwc(wint t c, FILE \*fp)

Description: Returns one wide character to a stream input/output file. Header file: <stdio.h>, <wchar.h> Return values: Normal: Returned wide character Abnormal: **WEOF** Parameters: c Wide character to be returned fp File pointer Example: #include <stdio.h> #include <wchar.h> wint t ret; wchar  $t$  c; FILE \*fp; ret=ungetwc(c,fp);

Remarks: The **ungetwc** function is the wide-character version of the **ungetc** function.

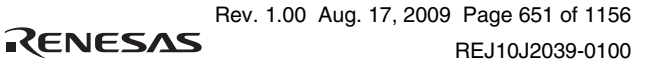

### **double wcstod(const wchar\_t \*restrict nptr, wchar\_t \*\*restrict endptr) float wcstof(const wchar\_t \*restrict nptr, wchar\_t \*\*restrict endptr) long double wcstold(const wchar\_t \*restrict nptr, wchar\_t \*\*restrict endptr)**

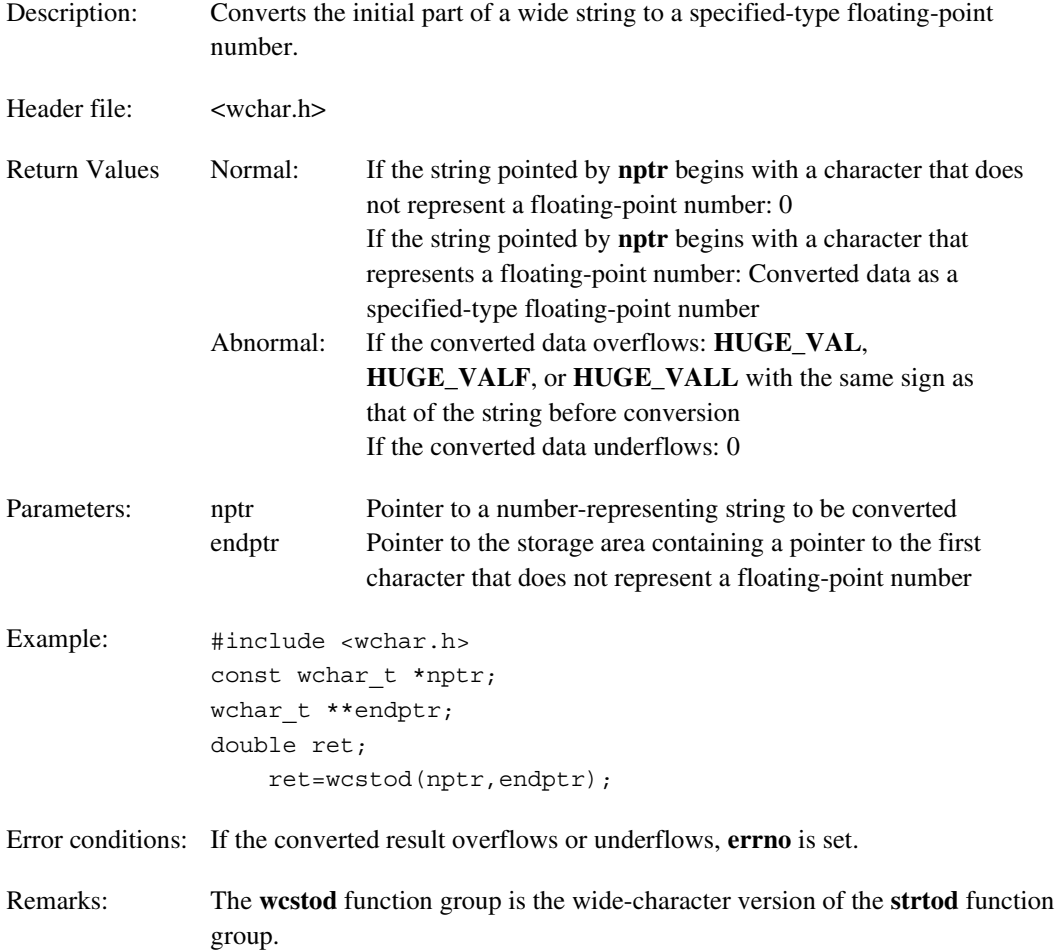

Section 10 C/C++ Language Specifications

long int wcstol(const wchar\_t \* restrict nptr, wchar\_t \*\* restrict endptr, int base) **long long int wcstoll(const wchar\_t \* restrict nptr, wchar\_t \*\* restrict endptr, int base)**  unsigned long int wcstoul(const wchar t \* restrict nptr, wchar t \*\* restrict endptr, int base) **unsigned long long int wcstoull(const wchar\_t \* restrict nptr, wchar\_t \*\* restrict endptr, int base)** 

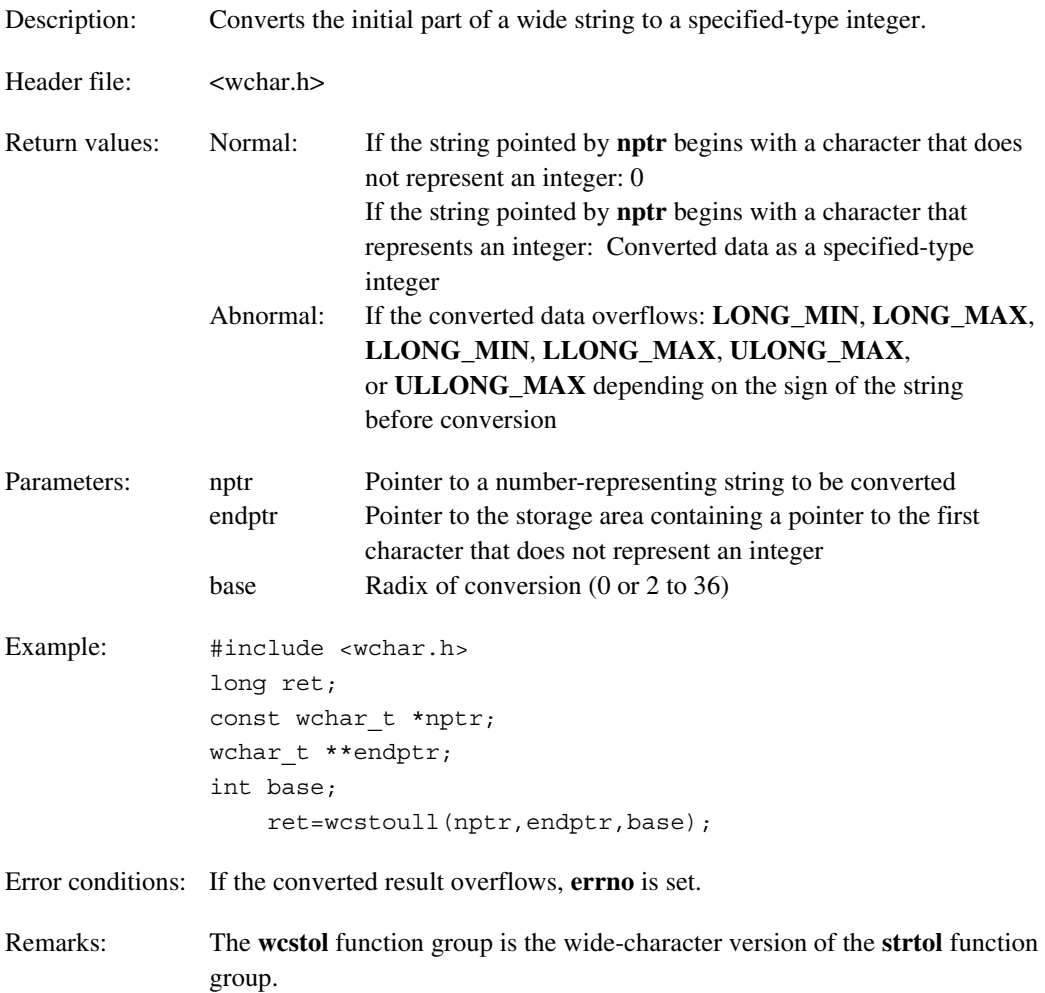

### wchar\_t \*wcscpy(wchar\_t \* restrict s1, const wchar\_t \* restrict s2)

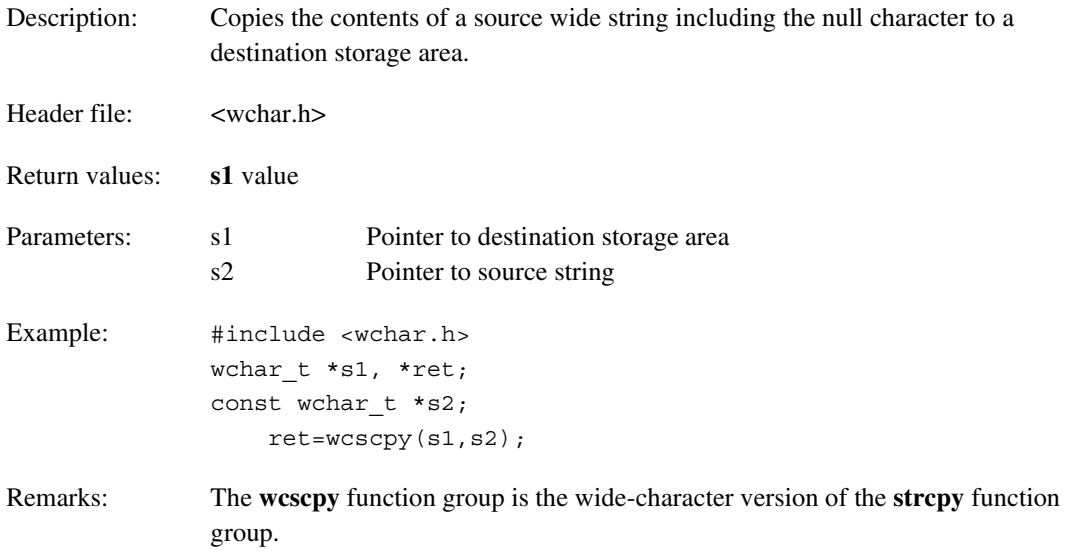

#### **wchar\_t \*wcsncpy(wchar\_t \* restrict s1, const wchar\_t \* restrict s2, size\_t n)**

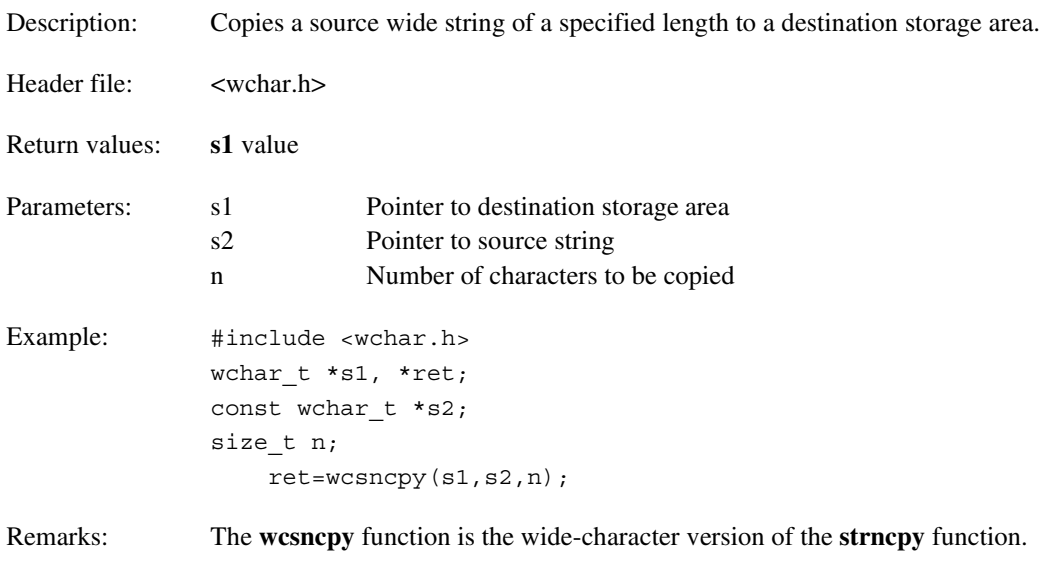

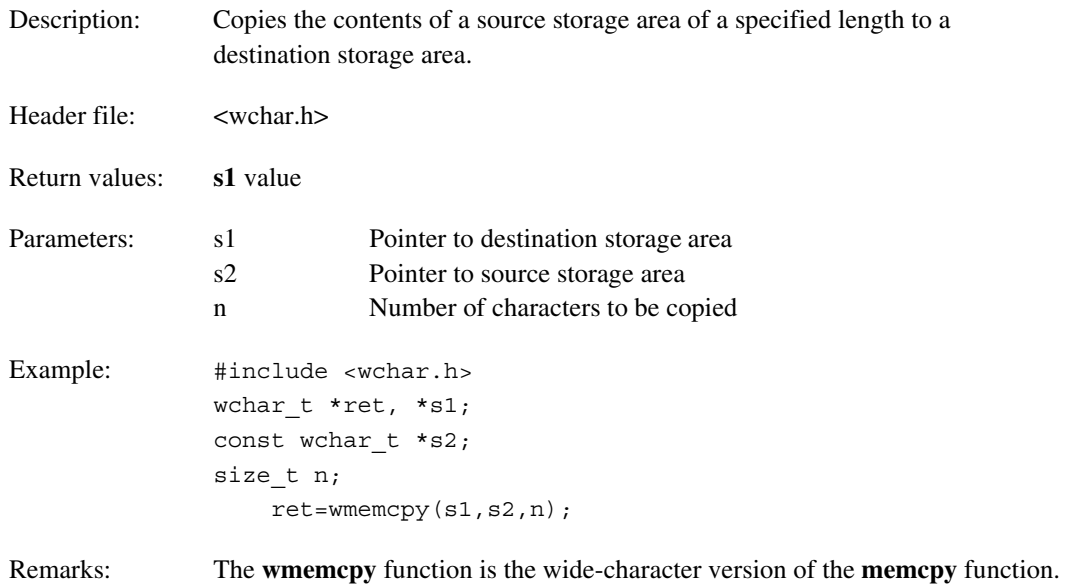

#### wchar\_t \*wmemcpy(wchar\_t \*restrict s1, const wchar\_t \*restrict s2, size\_t n)

#### wchar\_t \*wmemmove(wchar\_t \*s1, const wchar\_t \*s2, size\_t n)

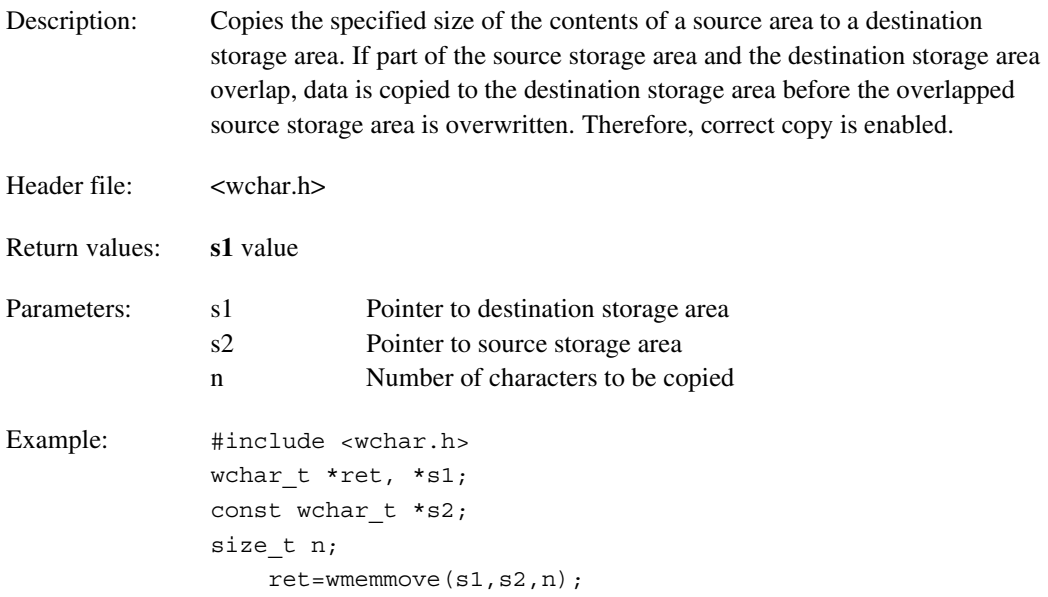

Remarks: The **wmemmove** function is the wide-character version of the **memmove** function.

### wchar\_t \*wcscat(wchar\_t \*s1, const wchar\_t \*s2)

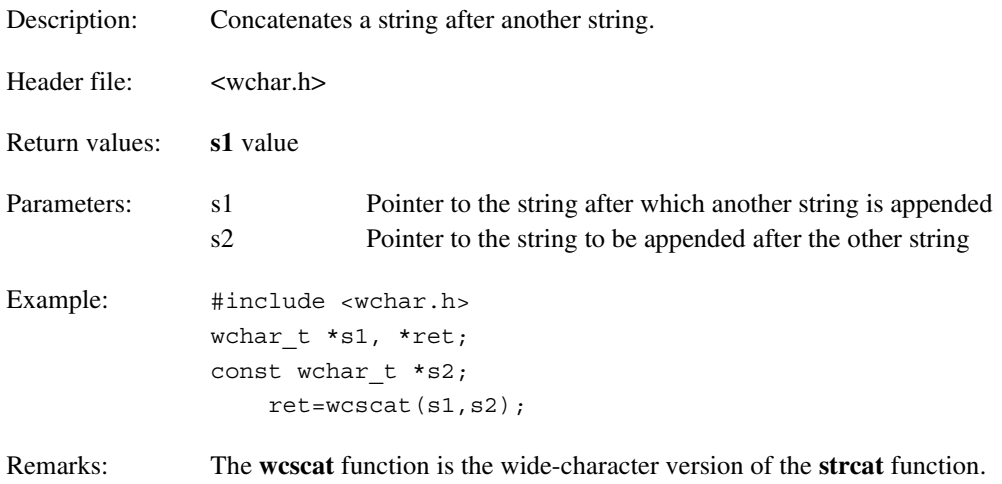

#### **wchar\_t \*wcsncat(wchar\_t \* restrict s1, const wchar\_t \* restrict s2, size\_t n)**

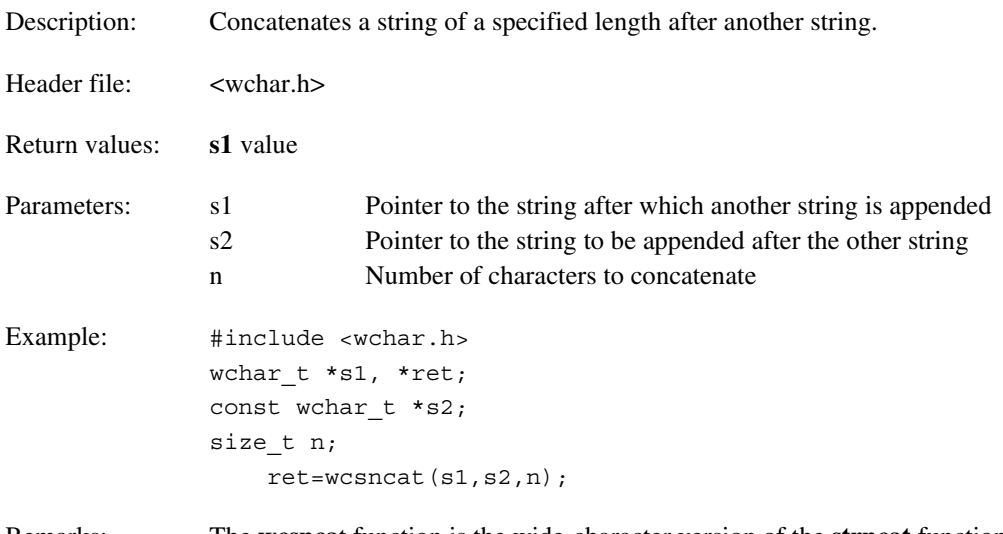

Remarks: The **wcsnca**t function is the wide-character version of the **strncat** function.

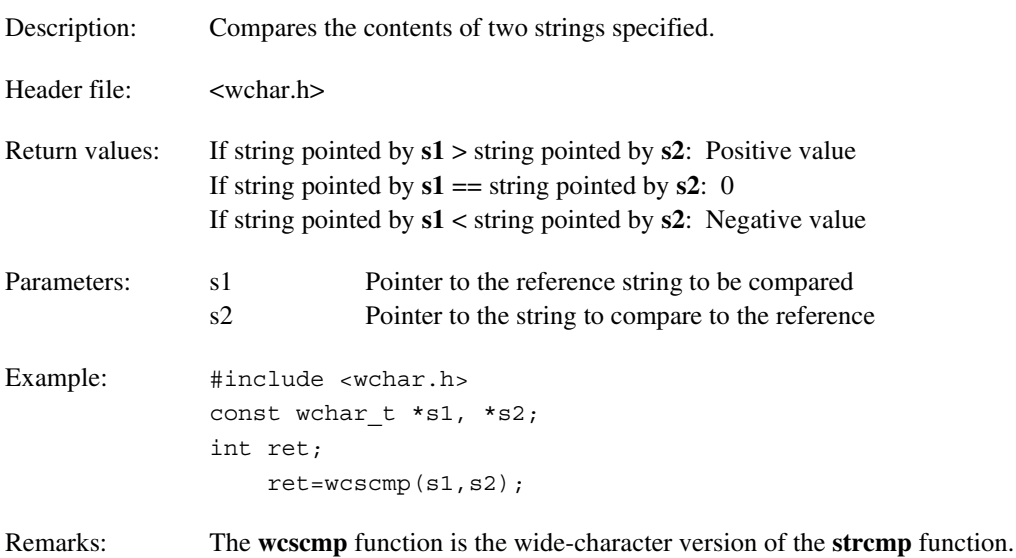

#### **int wcscmp(const wchar\_t \*s1, const wchar\_t \*s2)**

**int wcsncmp(const wchar\_t \*s1, const wchar\_t \*s2, size\_t n)** 

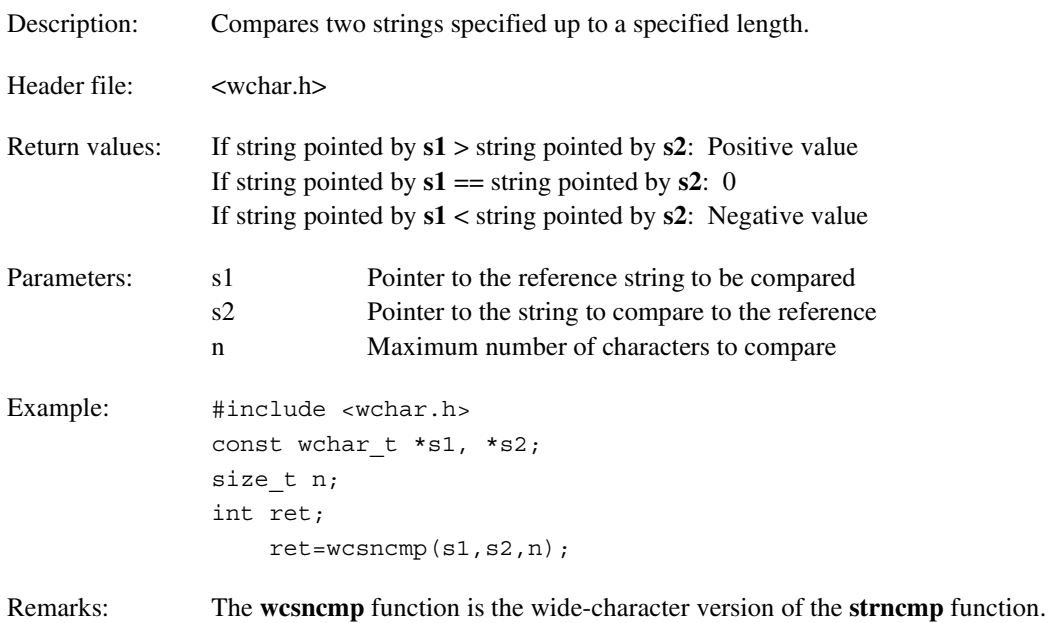

# int wmemcmp(const wchar  $t * s1$ , const wchar  $t * s2$ , size  $t n$ ) Description: Compares the contents of two storage areas specified. Header file: <wchar.h> Return values: If storage area pointed by **s1** > storage area pointed by **s2**: Positive value If storage area pointed by  $s1 =$  storage area pointed by  $s2$ : 0 If storage area pointed by **s1** < storage area pointed by **s2**: Negative value Parameters: s1 Pointer to the reference storage area to be compared s2 Pointer to the storage area to compare to the reference n Number of characters to compare Example: #include <wchar.h> const wchar t \*s1, \*s2; size t n; int ret; ret=wmemcmp(s1,s2,n); Remarks: The **wmemcmp** function is the wide-character version of the **memcmp** function.

### wchar t \*wcschr(const wchar t \*s, wchar t c)

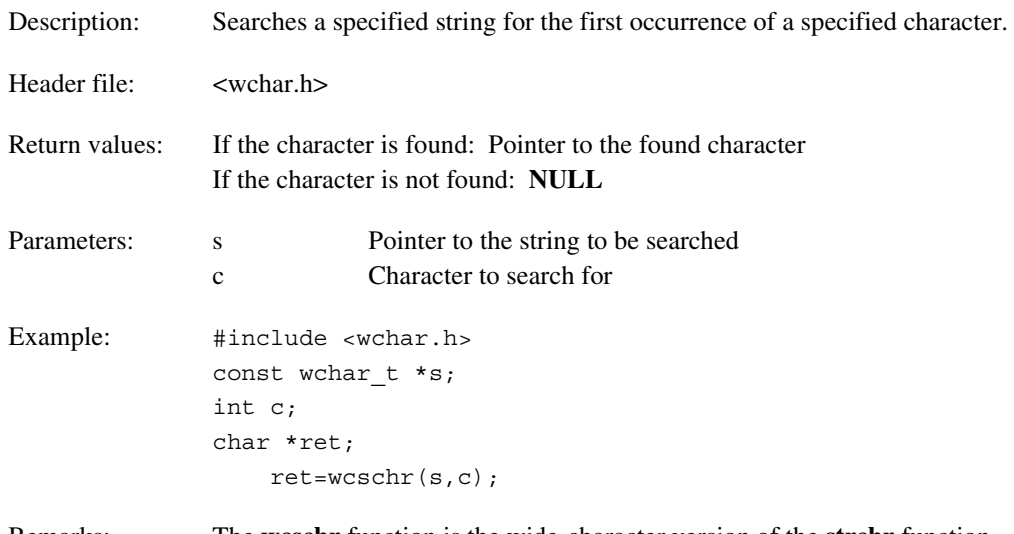

Remarks: The **wcschr** function is the wide-character version of the **strchr** function.

#### size t wcscspn(const wchar t \*s1, const wchar t \*s2)

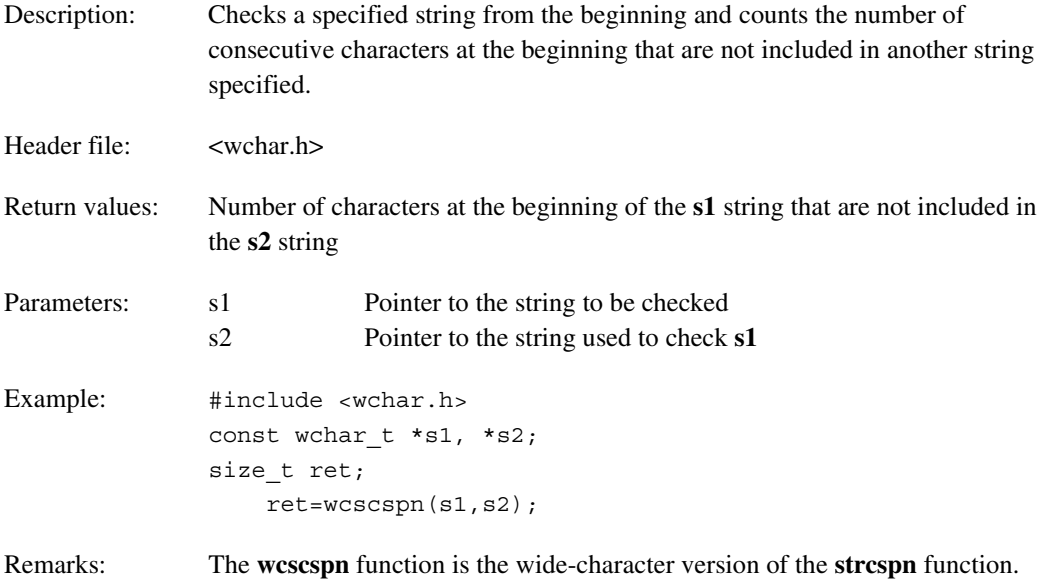

#### **wchar\_t \*wcspbrk(const wchar\_t \*s1, const wchar\_t \*s2)**

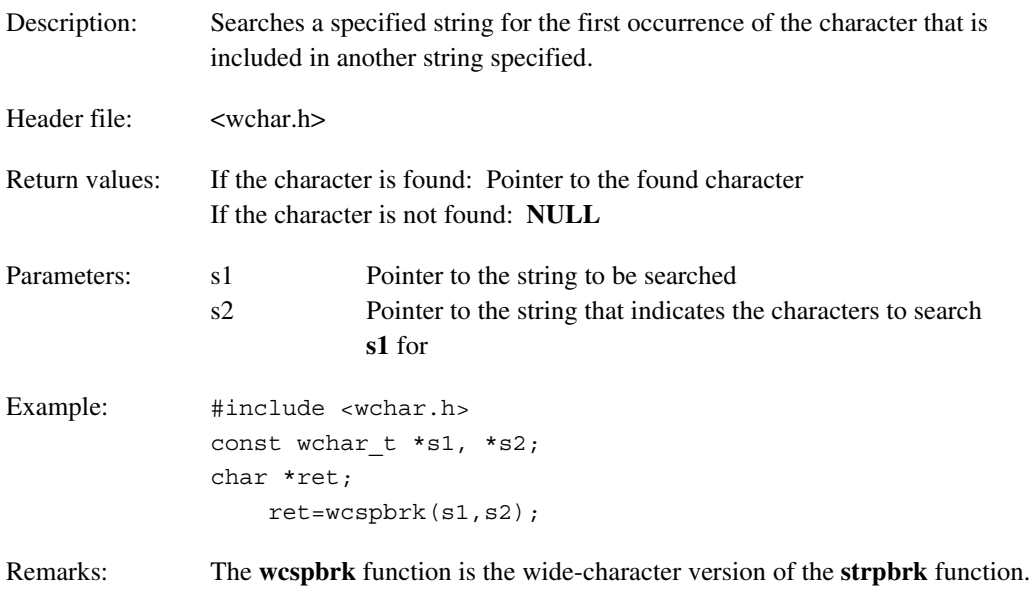

### wchar\_t \*wcsrchr(const wchar\_t \*s, wchar\_t c)

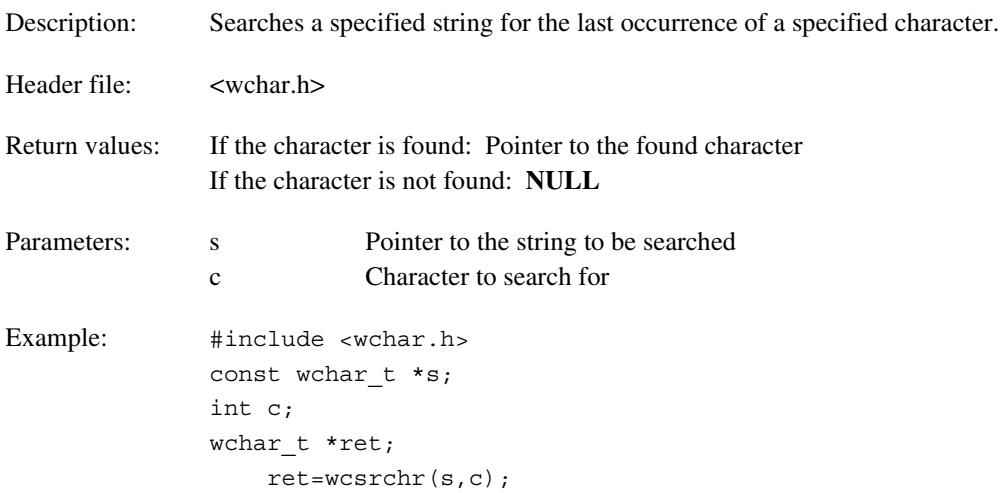

#### **size\_t wcsspn(const wchar\_t \*s1, const wchar\_t \*s2)**

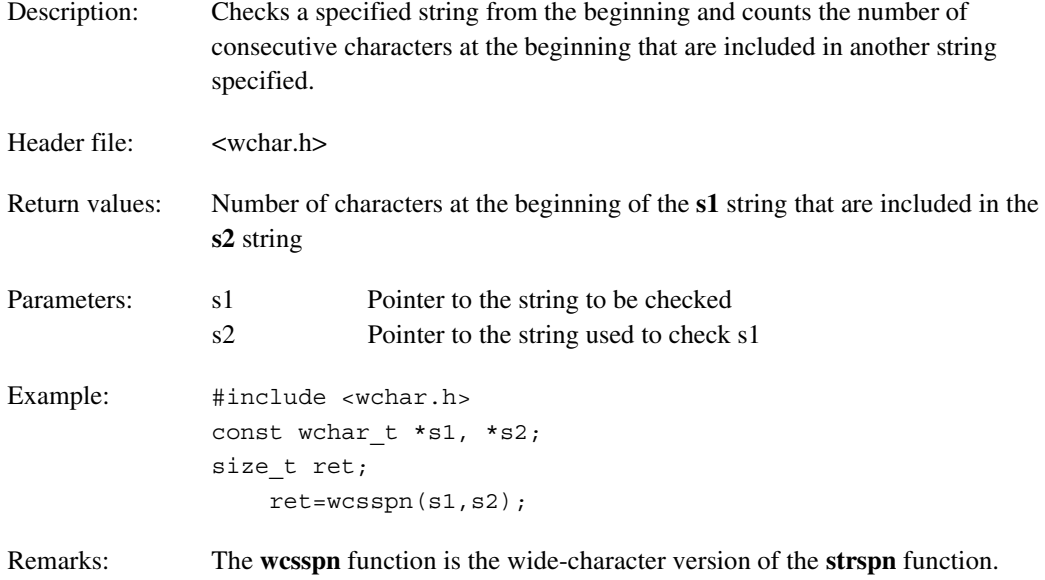

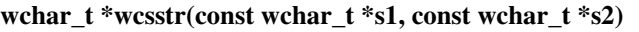

Description: Searches a specified string for the first occurrence of another string specified.

Header file: <wchar.h>

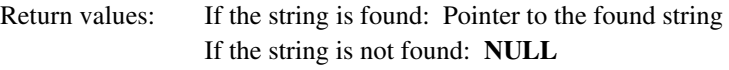

Parameters: s1 Pointer to the string to be searched s2 Pointer to the string to search for Example: #include <wchar.h>

const wchar t \*s1, \*s2; wchar\_t \*ret; ret=wcsstr(s1,s2);

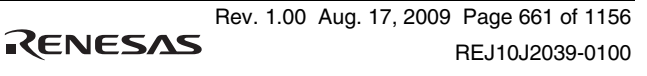

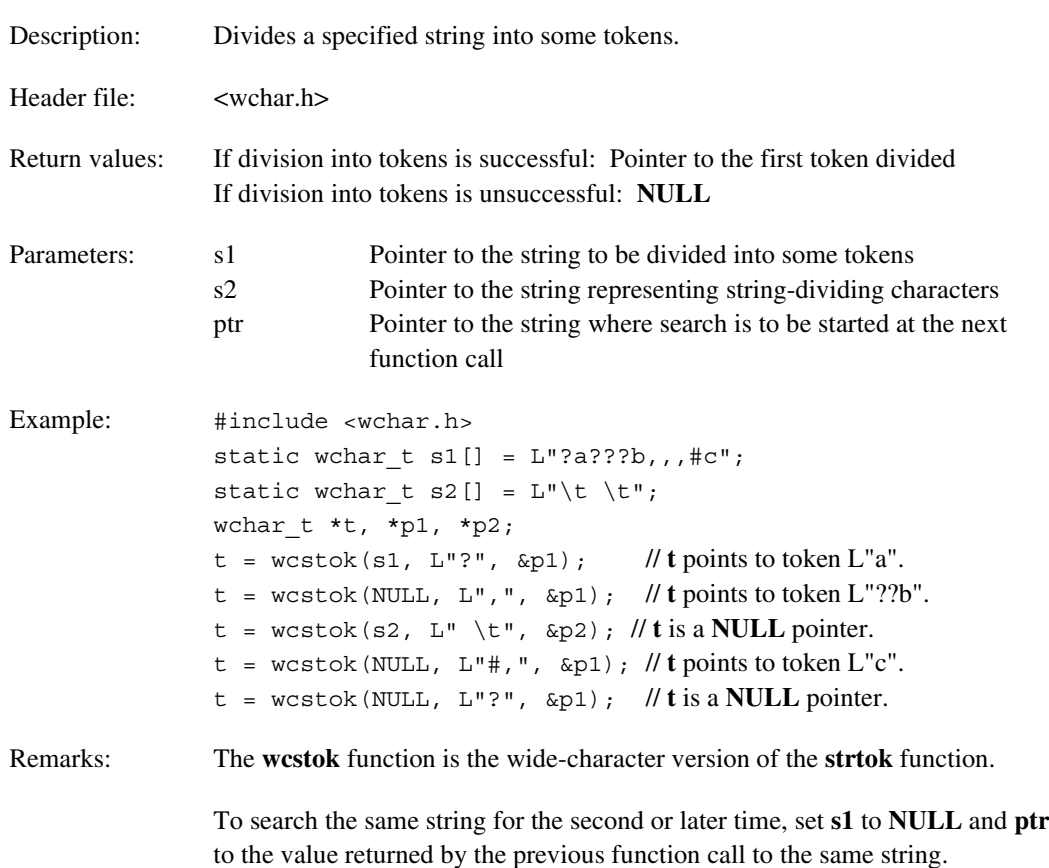

wchar\_t\* wcstok(wchar\_t \* restrict s1, const wchar\_t \* restrict s2, wchar\_t \*\* restrict ptr)

Rev. 1.00 Aug. 17, 2009 Page 662 of 1156 RENESAS REJ10J2039-0100

#### wchar\_t \*wmemchr(const wchar\_t \*s, wchar\_t c, size\_t n)

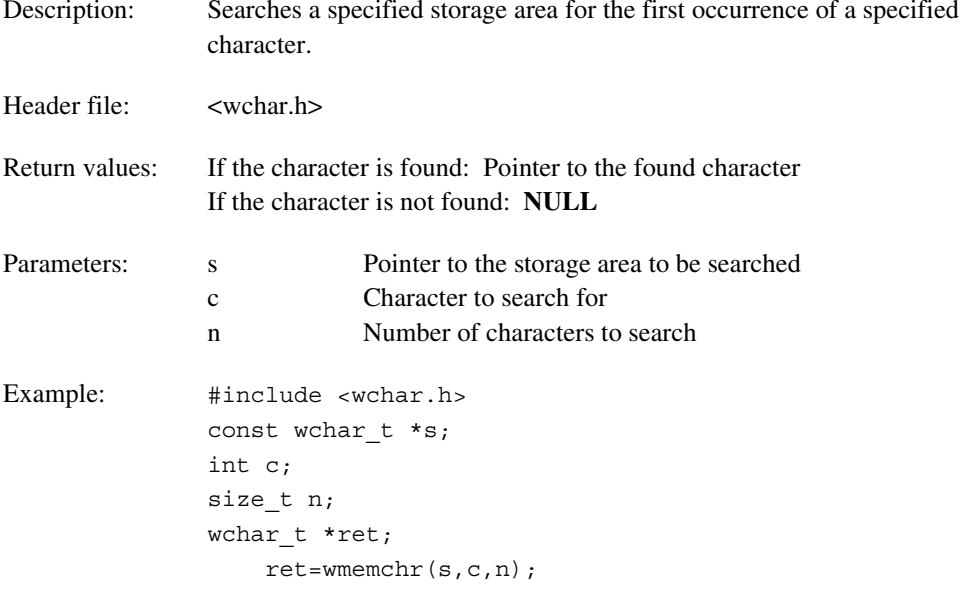

Remarks: The **wmemchr** function is the wide-character version of the **memchr** function.

### **size\_t wcslen(const wchar\_t \*s)**

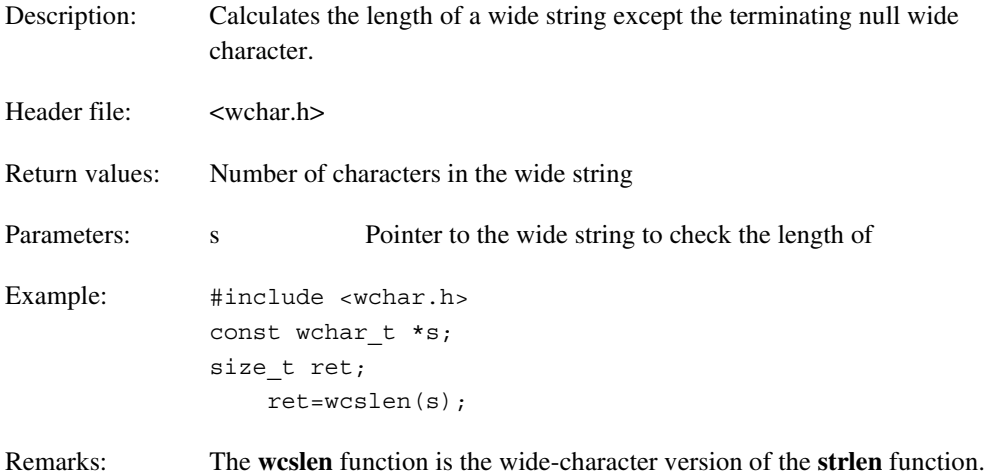

### wchar\_t \*wmemset(wchar\_t \*s, wchar\_t c, size\_t n)  $\frac{dx}{dt}$

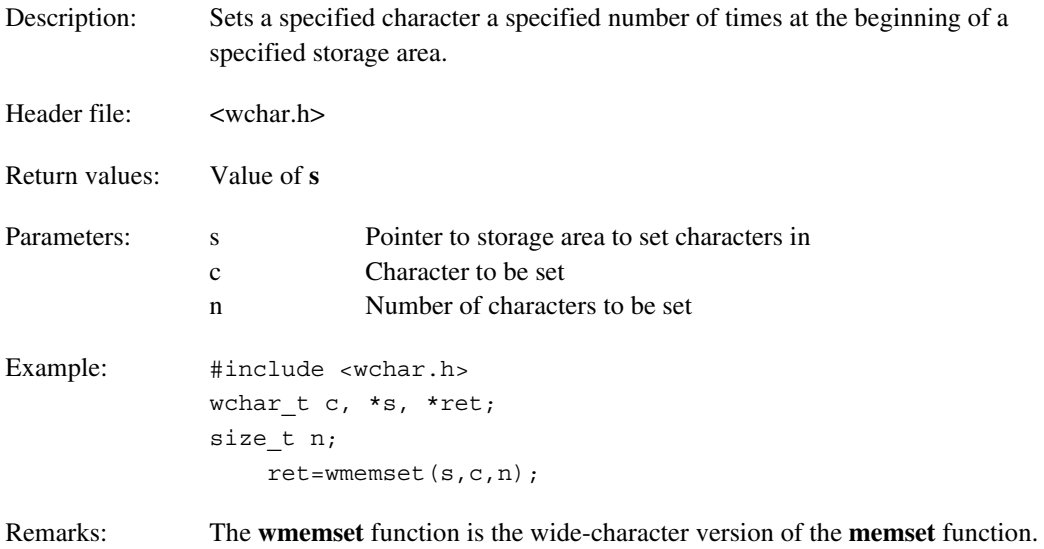

#### **int wctob(wint\_t c)**

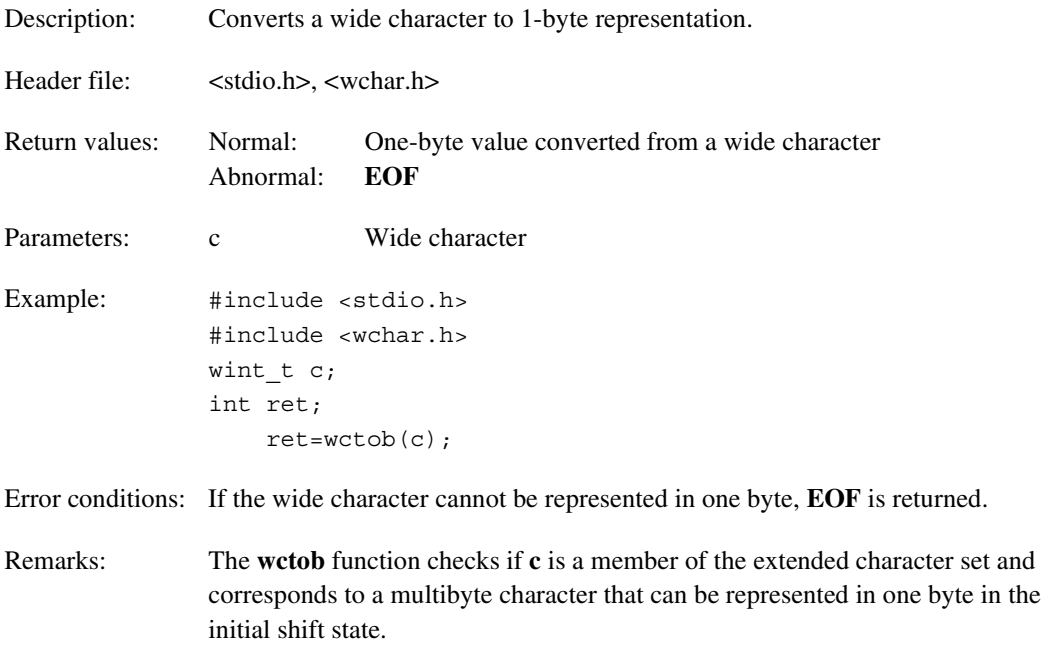

### **int mbsinit(const mbstate\_t \*ps)**

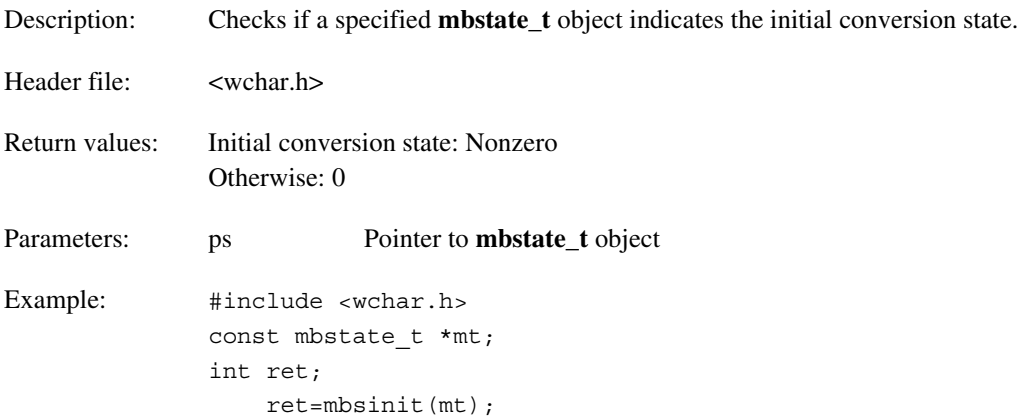

## **size\_t mbrlen(const char \* restrict s, size\_t n, mbstate\_t \*restrict ps)**

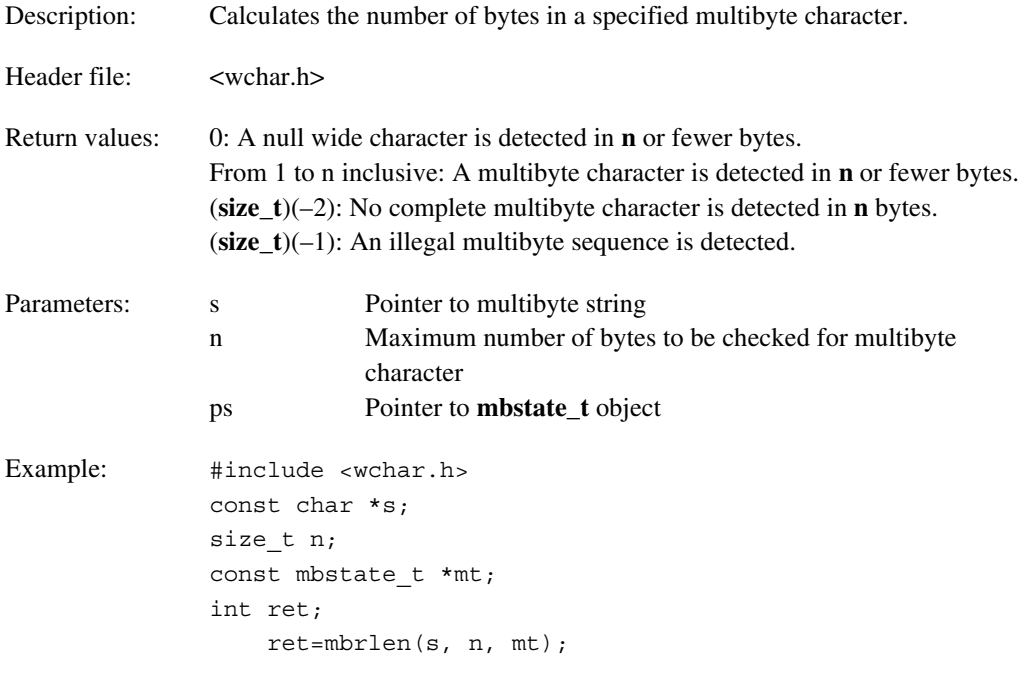

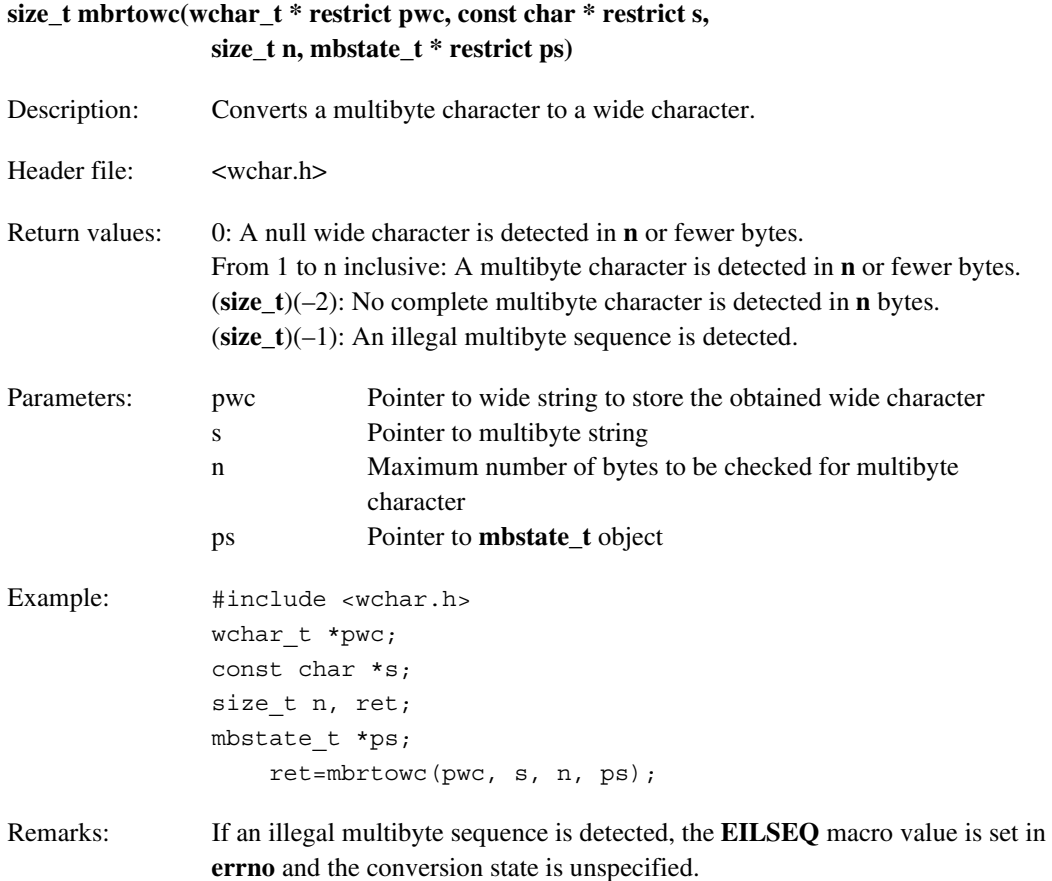

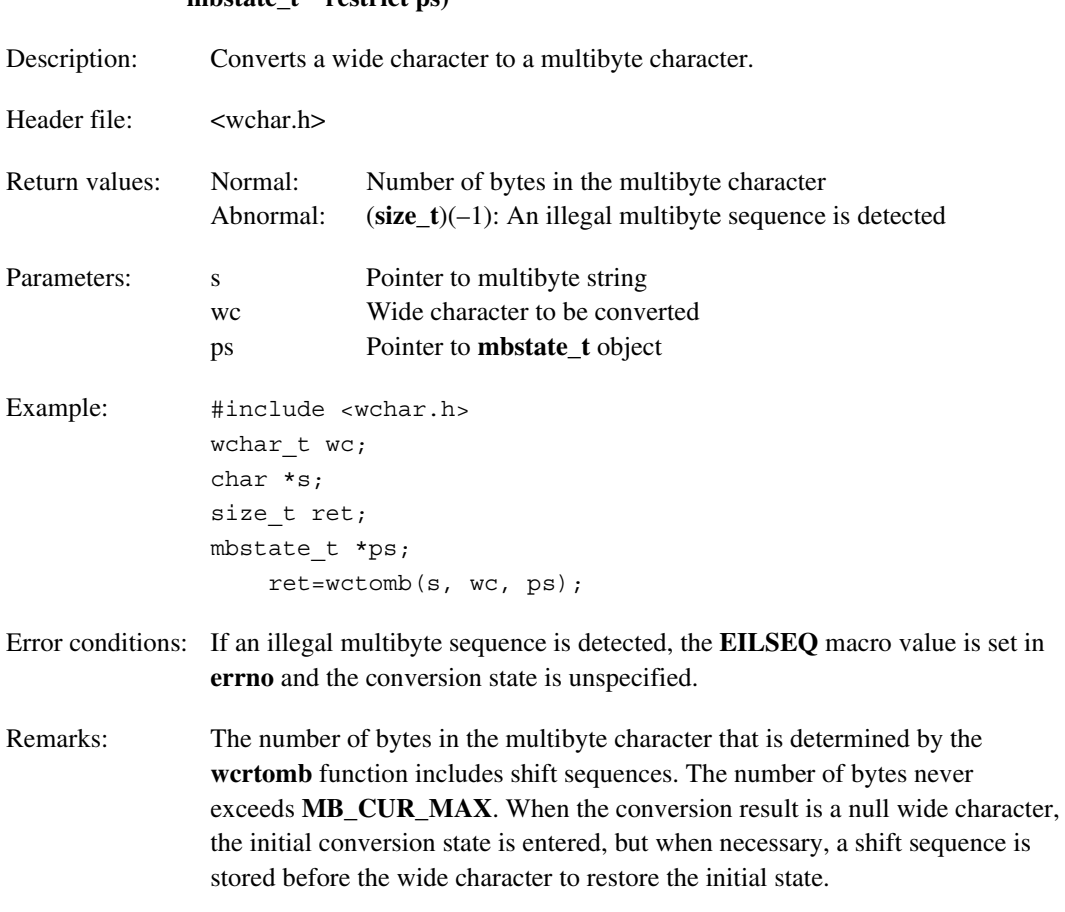

# **size\_t wcrtomb(char \* restrict s, wchar\_t wc, mbstate\_t \* restrict ps)**

### **size\_t mbstowcs(wchar\_t \* restrict pwcs, const char \* restrict s, size\_t n)**

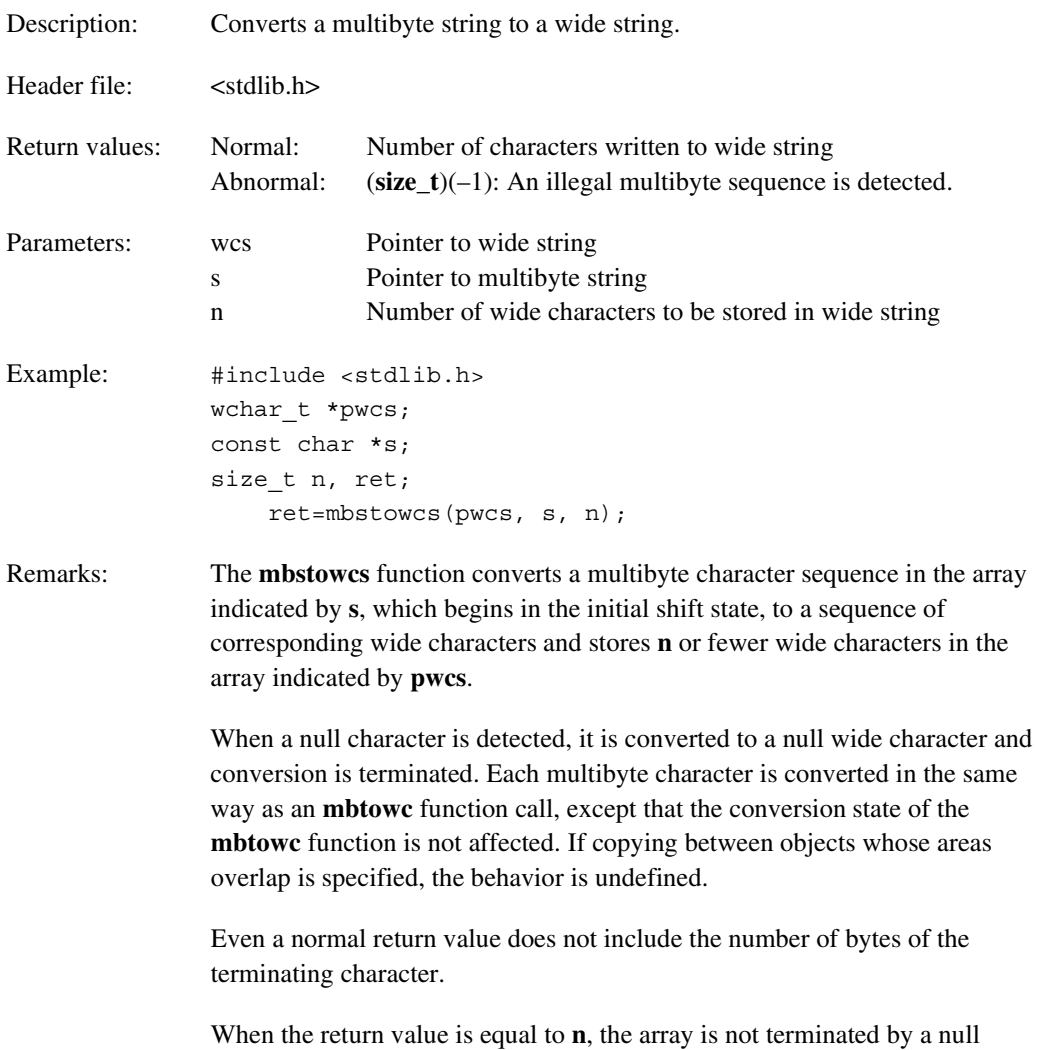

character.

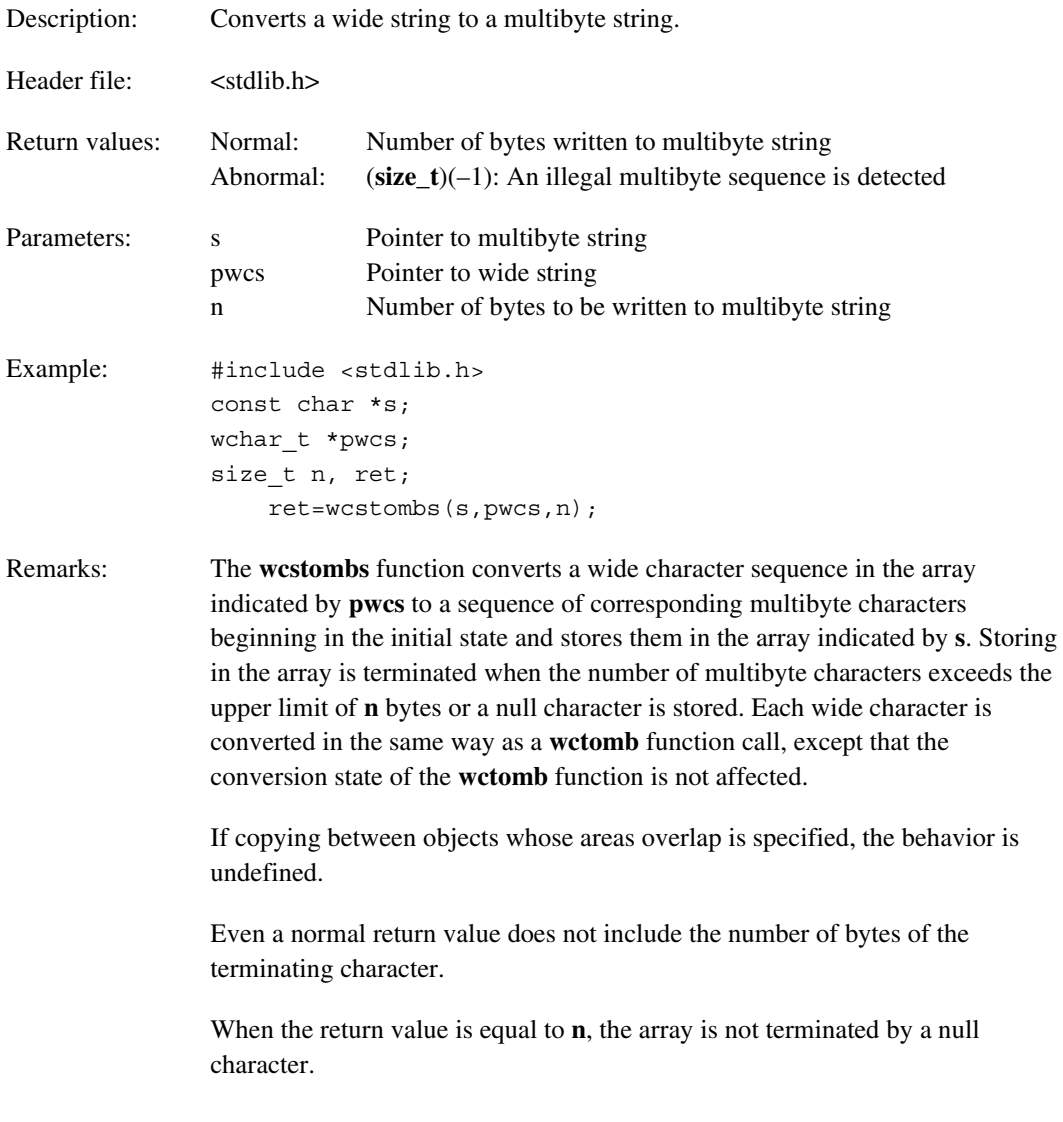

### **size\_t wcstombs(char \* restrict s, const wchar\_t \* restrict pwcs, size\_t n)**

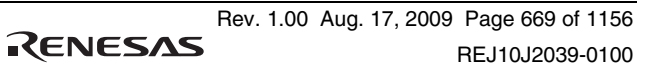

#### **10.3.2 Embedded C++ Class Libraries**

#### **(1) Overview of Libraries**

This section describes the specifications of the embedded C++ class libraries, which can be used as standard libraries in C++ programs. This section gives an overview of the library configuration, and describes the layout and the terms used in this library function description.

#### (a) Library Types

Table 10.41 shows the various library types and the corresponding standard include files.

#### **Table 10.41 Library Types and Corresponding Standard Include Files**

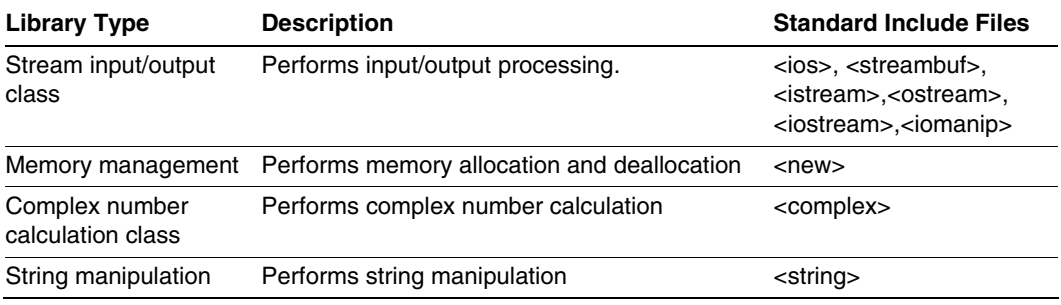

#### **(2) Stream Input/Output Class Library**

The header files for stream input/output class libraries are as follows.

 $1. *ions*$ 

Defines data members and function members that specify input/output formats and manage the input/output states. The  $\langle \cdot \rangle$  header file also defines the Init and **ios** base classes.

2. <streambuf>

Defines functions for the stream buffer.

3. <istream>

Defines input functions from the input stream.

4. < ostream>

Defines output functions to the output stream.

5. <iostream>

Defines input/output functions.

6. <iomanip>

Defines manipulators with parameters.
The following shows the hierarchy of these classes. Arrows (->) indicate that a derived class refers to a base class. The streambuf class has no hierarchical relation.

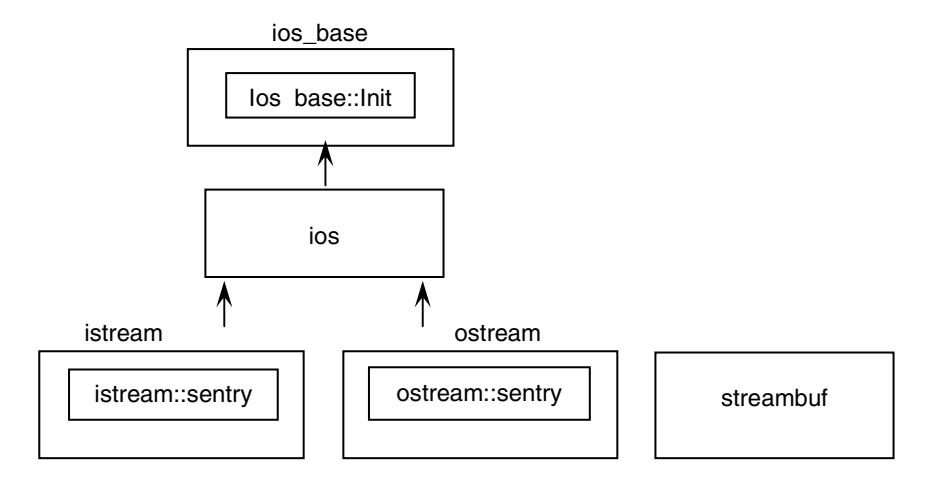

The following types are used by stream input/output class libraries.

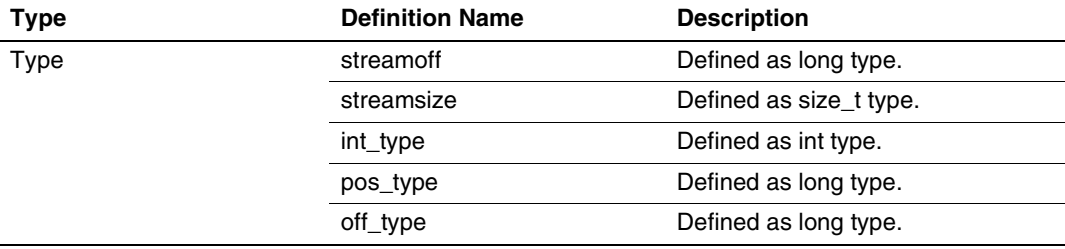

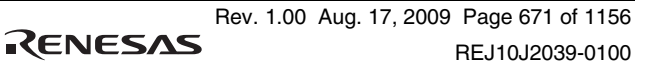

### **(a) ios\_base::Init Class**

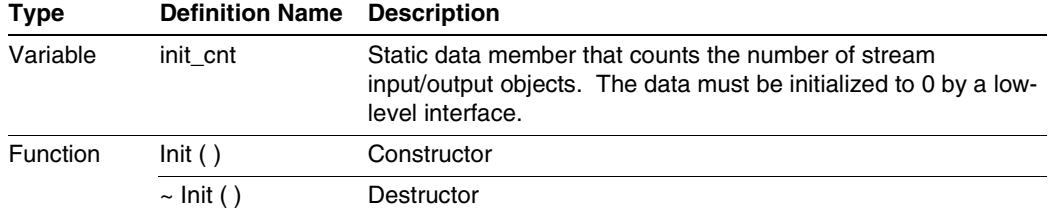

- 1. ios\_base:: Init::Init( ) Constructor of class Init. Increments init\_cnt.
- 2. ios\_base:: Init::~ Init ( ) Destructor of class Init. Decrements init\_cnt.

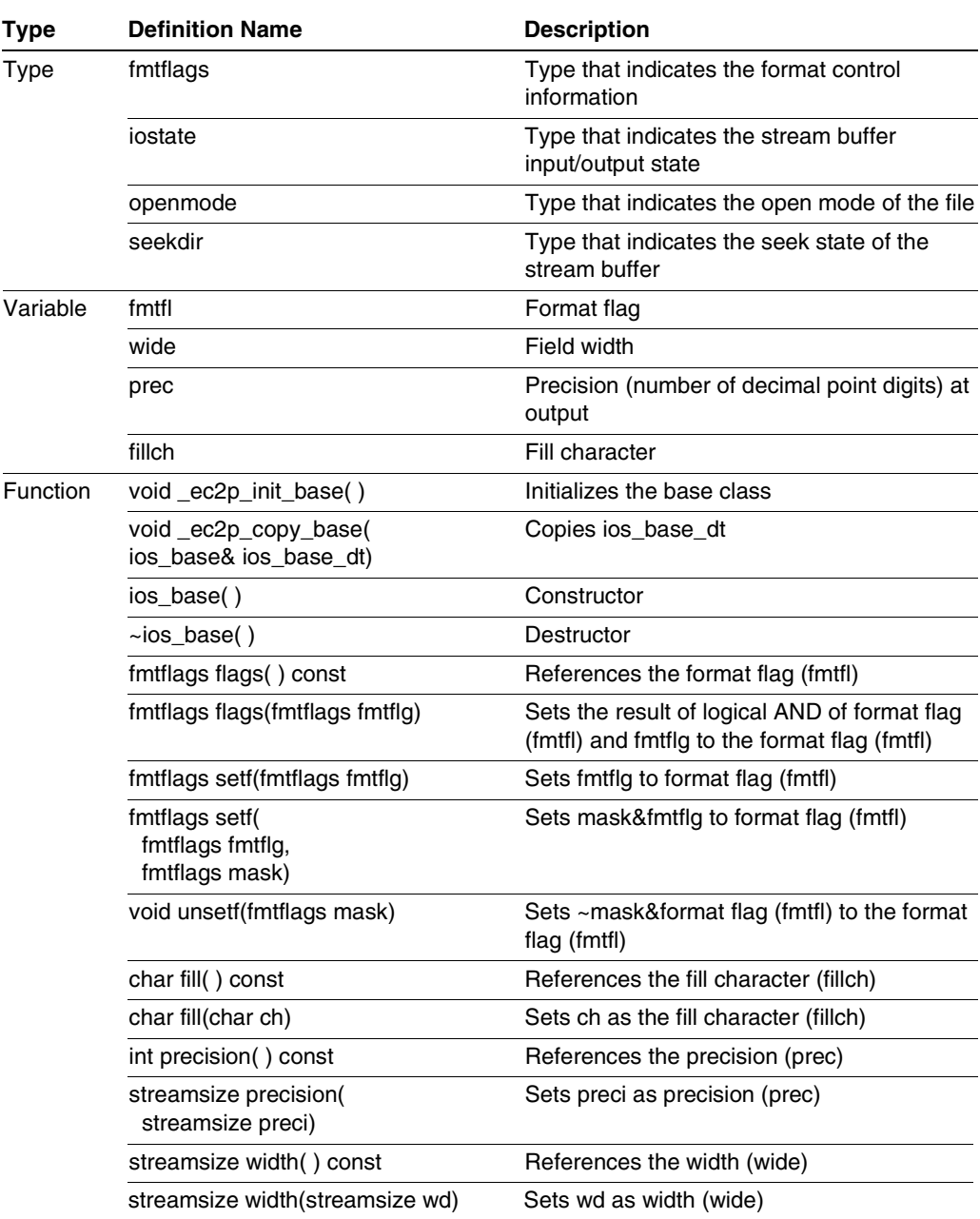

## **(b) ios\_base Class**

1. ios\_base::fmtflags

Defines the format control information relating to input/output processing.

The definition for each bit mask of **fmtflags** is as follows.

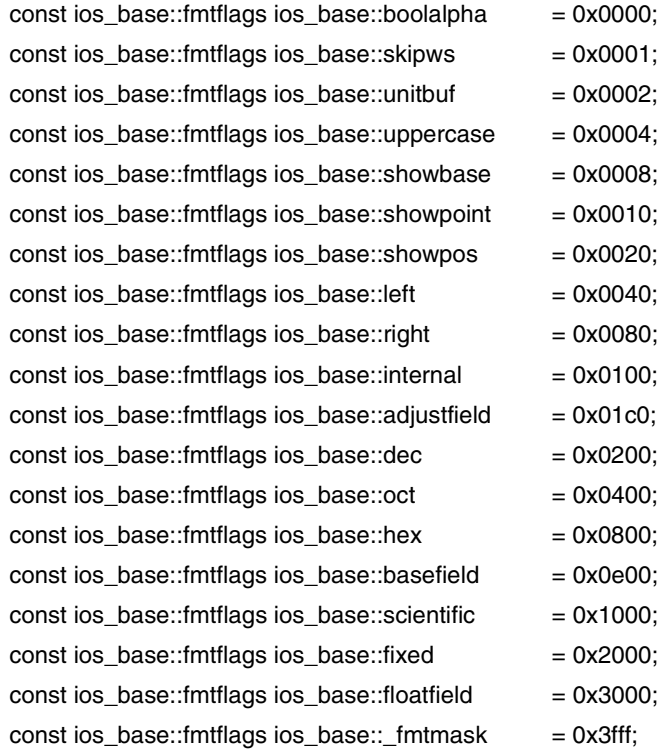

2. ios\_base::iostate

Defines the input/output state of the stream buffer.

The definition for each bit mask of **iostate** is as follows.

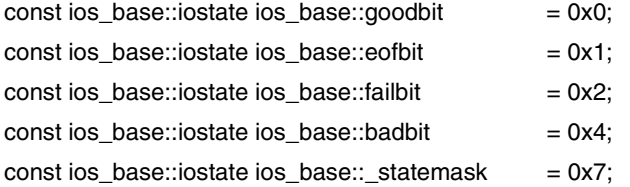

3. ios\_base::openmode

Defines open mode of the file.

The definition for each bit mask of **openmode** is as follows.

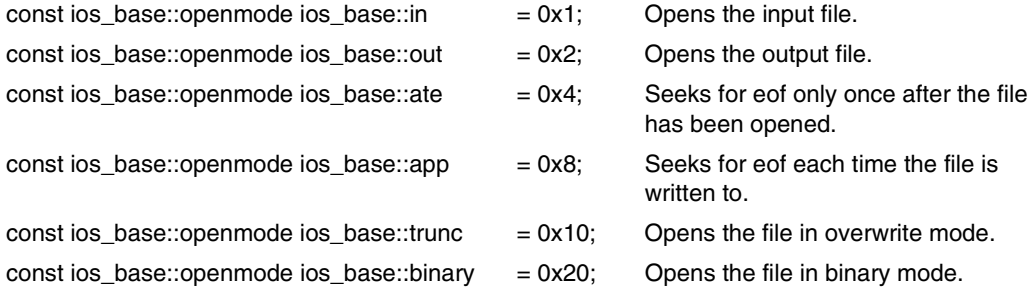

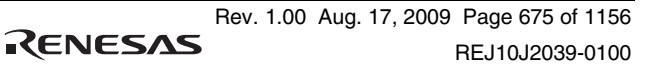

4. ios\_base::seekdir

Defines the seek state of the stream buffer.

Determines the position to continue the input/output of data in a stream.

The definition for each bit mask of **seekdir** is as follows.

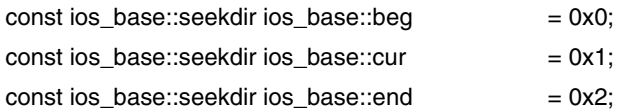

- 5. void ios base:: ec2p init base ( ) The initial settings are as follows.  $f$ mtfl = skipws  $\vert$  dec; wide  $= 0$ :  $prec = 6$ ; fillch =  $\cdot$  ';
- 6. void ios\_base::\_ec2p\_copy\_base (ios\_base & ios\_base\_dt) Copies **ios\_base\_dt**.
- 7. ios\_base::ios\_base( ) Constructor of class **ios\_base**. Calls **Init::Init( )**.
- 8. ios base::~ios base( ) Destructor of class **ios\_base**.
- 9. ios\_base::fmtflags ios\_base::flags ( ) const References format flag (**fmtfl**). Return value: Format flag (**fmtfl**)
- 10. ios\_base::fmtflags ios\_base::flags(fmtflags fmtflg) Sets **fmtflg**&format flag (**fmtfl**) to format flag (**fmtfl**). Return value: Format flag (**fmtfl**) before setting
- 11. ios\_base::fmtflags ios\_base::setf (fmtflags fmtflg) Sets **fmtflg** to format flag (**fmtfl**). Return value: Format flag (**fmtfl**) before setting
- 12. ios\_base::fmtflags ios\_base::setf(fmtflags fmtflg, fmtflags mask) Sets mask&**fmtflg** to format flag (**fmtfl**). Return value: Format flag (**fmtfl**) before setting.
- 13. void ios\_base::unsetf (fmtflags mask) Sets ~mask&format flag (**fmtfl**) to format flag (**fmtfl**).
- 14. char ios\_base::fill ( ) const References fill character (**fillch**). Return value: Fill character (**fillch**)
- 15. char ios\_base::fill(char ch) Sets **ch** as fill character (**fillch**). Return value: Fill character (**fillch**) before setting
- 16. int ios\_base::precision ( ) const References precision (**prec**). Return value: Precision (**prec**)
- 17. streamsize ios\_base::precision(streamsize preci) Sets **preci** as precision (**prec**). Return value: Precision (**prec**) before setting
- 18. streamsize ios\_base::width ( ) const References width (**wide**). Return value: Width (**wide**)
- 19. streamsize ios\_base::width(streamsize wd) Sets **wd** as width (**wide**). Return value: Width (**wide**) before setting

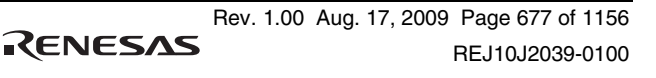

# **(c) ios Class**

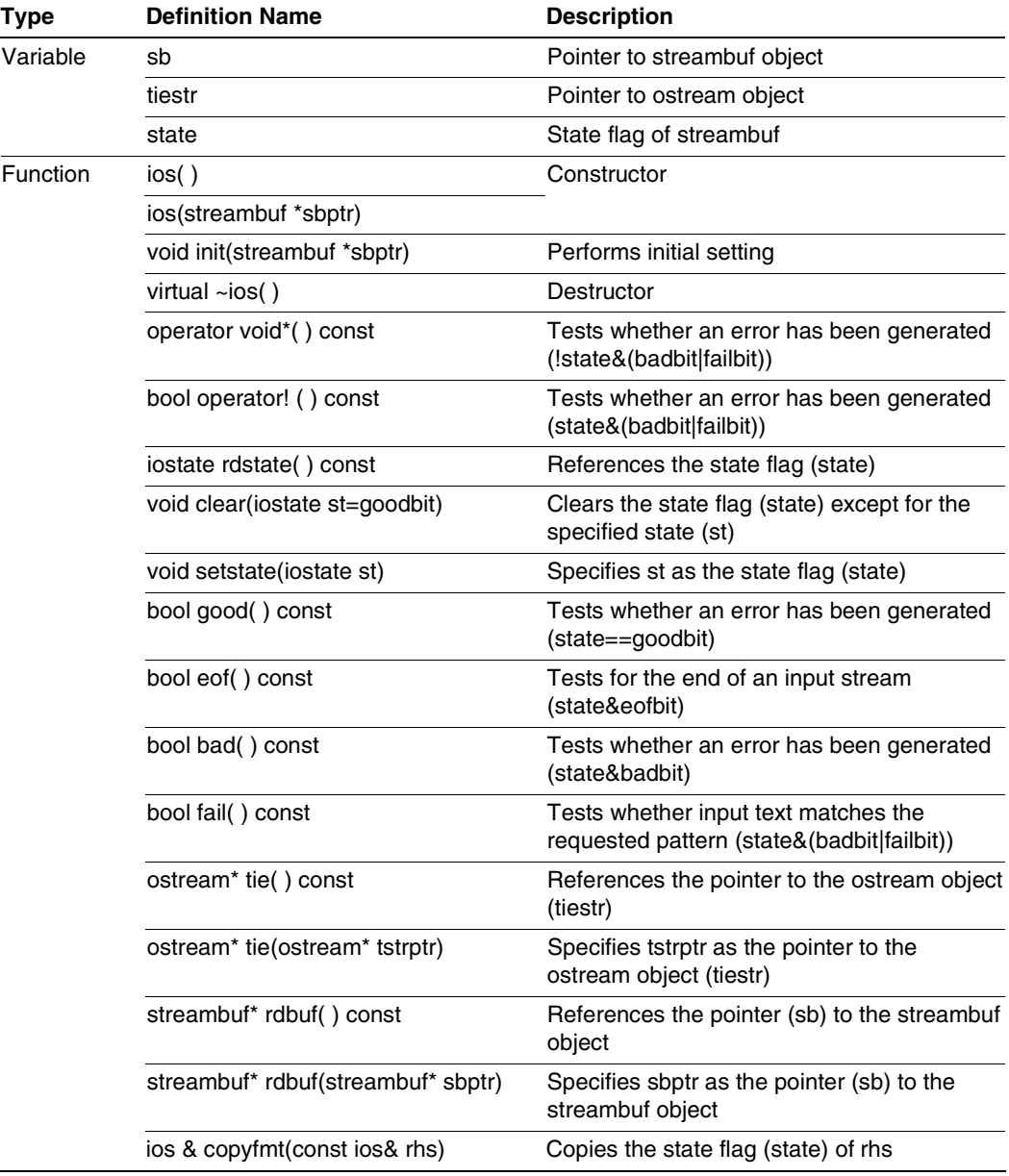

1. ios::ios ( ) Constructor of class **ios**. Calls **init(0)** and specifies the initial value in the member object.

- 2. ios::ios(streambuf \*sbptr) Constructor of class **ios**. Calls **init(sbptr)** and specifies the initial value in the member object.
- 3. void ios::init (streambuf \*sbptr) Specifies **sb** in **sbptr**. Specifies **state** and **tiestr** as 0.
- 4. virtual ios::~ios( ) Destructor of class **ios**.
- 5. ios::operator void\* ( ) const Tests whether an error has been generated (!state&(badbit|failbit)). Return value: An error has been generated: false No error has been generated: true
- 6. bool ios::operator! ( ) const Tests whether an error has been generated (state&(badbit|failbit)). Return value: An error has been generated: true No error has been generated: false
- 7. iostate ios::rdstate ( ) const References the state flag (**state**). Return value: State flag (**state**)
- 8. void ios::clear (iostate st=goodbit) Clears the state flag (**state**) except for the specified state (**st**). If the pointer to the **streambuf** object (**sb**) is 0, **badbit** is set to the state flag (**state**).
- 9. void ios::setstate (iostate st) Specifies the contents of **st** in the state flag (**state**).
- 10. bool ios::good ( ) const

Tests whether an error has been generated (state= =goodbit). Return value: An error has been generated: false No error has been generated: true

- 11. bool ios::eof ( ) const Tests for the end of the input stream (state&eofbit). Return value: End of the input stream has been reached: true End of the input stream has not been reached: false
- 12. bool ios::bad ( ) const

Tests whether an error has been generated (state&badbit). Return value: An error has been generated: true No error has been generated: false

13. bool ios::fail ( ) const

Tests whether the input text matches the requested pattern (state&(badbit|failbit)). Return value: Does not match the requested pattern: true Matches the requested pattern: false

- 14. ostream\* ios::tie ( ) const References the pointer to the ostream object (**tiestr**). Return value: Object pointer (**tiestr**)
- 15. ostream\* ios::tie(ostream\* tstrptr) Specifies **tstrptr** as the pointer to the **ostream** object (**tiestr**). Return value: **ostream** object pointer (**tiestr**) before setting
- 16. streambuf\* ios::rdbuf ( ) const References the pointer to the **streambuf** object (**sb**). Return value: Pointer (**sb**) to **streambuf** object
- 17. streambuf\* ios::rdbuf(streambuf\* sbptr) Specifies **sbptr** as the pointer to the **streambuf** object (**sb**). Return value: Pointer to the **streambuf** object (**sb**) before setting
- 18. ios & ios::copyfmt (const ios & rhs) Copies the state flag (**state**) of **rhs**. Return value: \*this

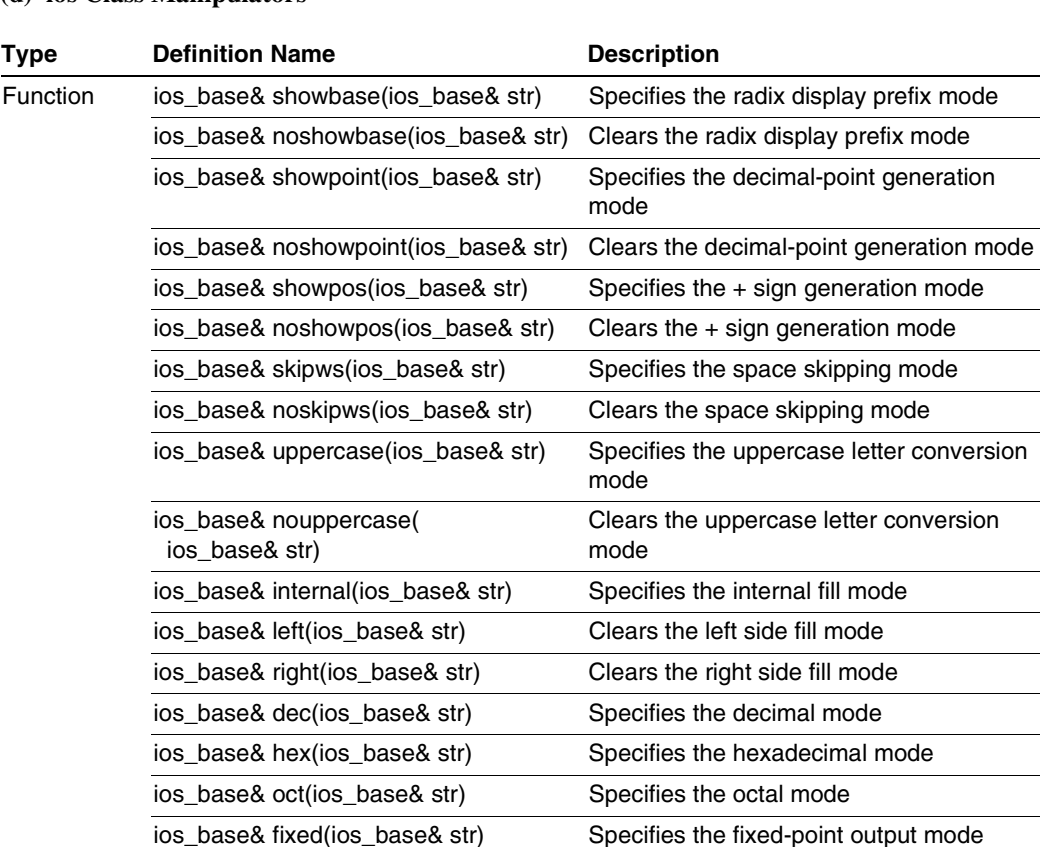

ios\_base& scientific(ios\_base& str) Specifies the scientific description mode

#### **(d) ios Class Manipulators**

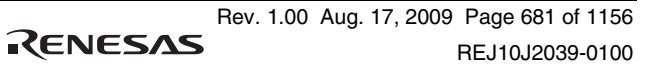

- 1. ios base& showbase(ios base& str) Specifies a mode to prefix a radix at the beginning of data. For a hexadecimal, 0x is prefixed. For a decimal, nothing is prefixed. For an octal, 0 is prefixed. Return value: str
- 2. ios base & noshowbase (ios base &str) Clears the mode to prefix a radix. Return value: str
- 3. ios base  $&$  showpoint(ios base  $&$  str) Specifies the mode to output decimal point. If no precision is specified, six decimal-point (fraction) digits are displayed. Return value: str
- 4. ios\_base& noshowpoint(ios\_base& str) Clears the mode to output decimal point. Return value: str
- 5. ios\_base& showpos(ios\_base& str) Specifies the  $+$  sign generation mode (adds  $a +$  sign to a positive number). Return value: str
- 6. ios base  $\&$  noshowpos(ios base  $\&$  str) Clears the + sign generation mode. Return value: str
- 7. ios\_base& skipws(ios\_base& str) Specifies the space skipping mode (skips consecutive spaces). Return value: str
- 8. ios\_base& noskipws(ios\_base& str) Clears the space skipping mode. Return value: str
- 9. ios base& uppercase(ios base& str) Specifies the uppercase letter conversion output mode. For a hexadecimal, the radix will be the uppercase letters 0X, and the numeric value letters will be uppercase letters. The exponential representation of a floating-point value will use uppercase letter E. Return value: str
- 10. ios base nouppercase(ios base  $&$  str) Clears the uppercase letter conversion output mode. Return value: str
- 11. ios\_base& internal(ios\_base & str) When data is output in the field width (**wide**) range, it is output in the order of 1. Sign and radix 2. Fill character (fill) 3. Numeric value
	- Return value: str
- 12. ios base & left(ios base & str) When data is output in the field width (**wide**) range, it is aligned to the left. Return value: str
- 13. ios\_base& right(ios\_base & str) When data is output in the field width (**wide**) range, it is aligned to the right. Return value: str
- 14. ios base  $\&$  dec(ios base  $\&$  str) Specifies the conversion radix as the decimal mode. Return value: str
- 15. ios base  $&$  hex(ios base  $&$  str) Specifies the conversion radix as the hexadecimal mode. Return value: str
- 16. ios\_base& oct(ios\_base & str) Specifies the conversion radix as the octal mode. Return value: str
- 17. ios\_base& fixed(ios\_base & str) Specifies the fixed-point output mode. Return value: str
- 18. ios\_base& scientific(ios\_base & str) Specifies the scientific description mode (exponential description). Return value: str

# **(e) streambuf Class**

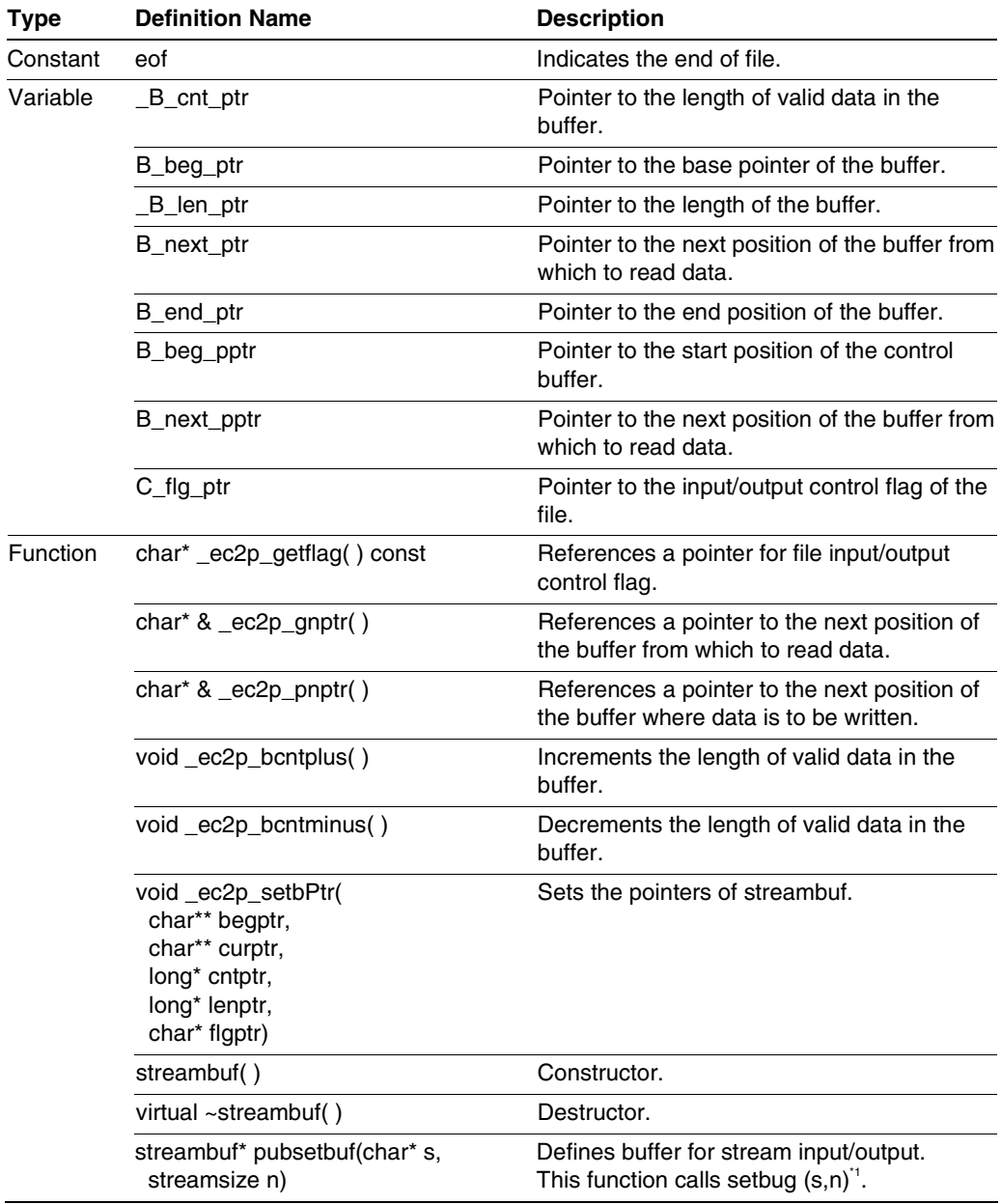

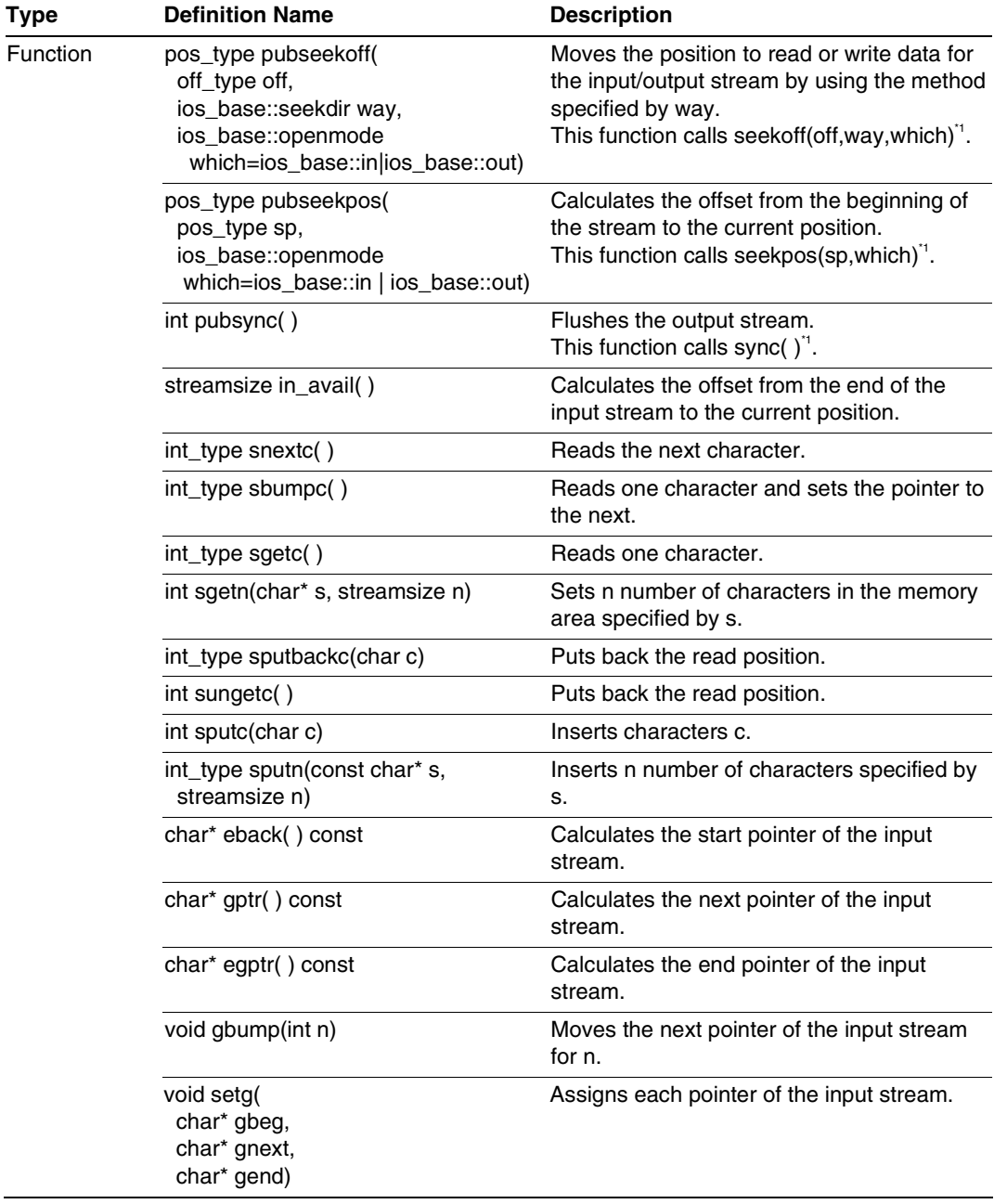

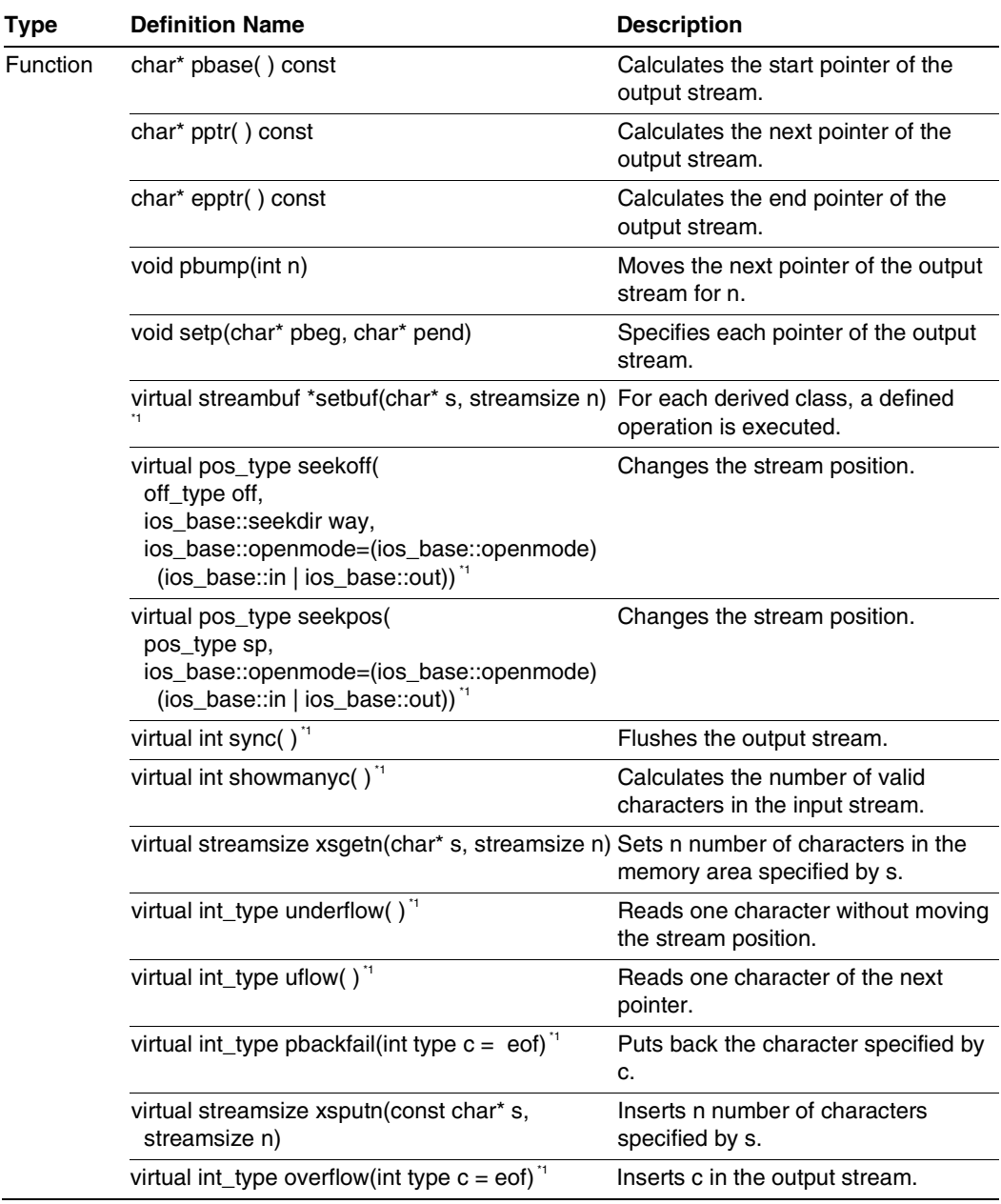

Note: \*1 This class does not define the processing.

- 1. streambuf::streambuf ( ) Constructor. The initial settings are as follows: B\_cnt\_ptr = B\_beg\_ptr = B\_next\_ptr = B\_end\_ptr = C\_flg\_ptr = B\_len\_ptr = 0 B beg pptr =  $\&$ B beg ptr  $B_n$ ext\_pptr =  $\&B_n$ ext\_ptr
- 2. virtual streambuf::~streambuf ( ) Destructor.
- 3. streambuf\* streambuf::pubsetbuf (char\* s, streamsize n) Defines the buffer for stream input/output. This function calls **setbuf (s,n)**. Return value: \*this
- 4. pos\_type streambuf::pubseekoff (off\_type off,ios\_base::seekdir way, ios\_base::openmode which=(ios\_base::openmode)(ios\_base::in|ios\_base::out))

Moves the position to read or write data for the input/output stream by using the method specified by **way**.

This function calls **seekoff(off,way,which)**.

Return value: Newly specified stream position

- 5. pos\_type streambuf::pubseekpos (pos\_type sp, ios\_base::openmode which=(ios\_base::openmode) (ios\_base::in | ios\_base::out)) Calculates the offset from the beginning of the stream to the current position. Moves the current stream pointer for **sp**. This function calls **seekpos(sp,which)**. Return value: The offset from the beginning of the stream
- 6. int streambuf::pubsync ( ) Flushes the output stream. This function calls **sync( )**. Return value: 0
- 7. streamsize streambuf::in\_avail ( ) Calculates the offset from the end of the input stream to the current position. Return value: If the position where data is read is valid: The offset from the end of the stream to the current position. If the position where data is read is invalid: 0 (**showmanyc( )** is called)
- 8. int type streambuf::snextc ( ) Reads one character. If the character read is not eof, the next character is read. Return value: If the characters read is not eof: The character read If the characters read is eof: eof
- 9. int\_type streambuf::sbumpc ( ) Reads one character and moves the pointer to the next. Return value: If the position where data is read is valid: The character read If the position where data is read is invalid: eof
- 10. int type streambuf::sgetc ()

Reads one character.

Return value: If the position where data is read is valid: The character read If the position where data is read is invalid: eof

11. int streambuf::sgetn (char\* s, streamsize n)

Sets **n** number of characters in the memory area specified by **s**. If an eof is found in the string literal, this setting is terminated.

Return value: The specified number of characters.

12. int\_type streambuf::sputbackc (char c) ;

If the data read position is correct and the put back data of the position is the same as **c**, the read position is put back.

Return value: If the read position was put back: The value of **c**

If the read position was not put back: eof

13. int streambuf::sungetc ( )

If the data read position is correct, the read position is put back. Return value: If the read position was put back: The value that was put back If the read position was not put back: eof

14. int streambuf::sputc (char c) Inserts characters **c**. Return value: If the write position is correct: The value of **c** If the write position is incorrect: eof

- 15. int\_type streambuf::sputn (const char\* s, streamsize n) Inserts **n** number of characters specified by **s**. If the buffer is smaller than **n**, the number of characters for the buffer size is inserted. Return value: The number of characters inserted
- 16. char\* streambuf::eback ( ) const Calculates the start pointer of the input stream. Return value: Start pointer
- 17. char\* streambuf::gptr ( ) const Calculates the next pointer of the input stream. Return value: Next pointer
- 18. char\* streambuf::egptr ( ) const Calculates the end pointer of the input stream. Return value: End pointer
- 19. void streambuf::gbump (int n) Moves the next pointer of the input stream for **n**.
- 20. void streambuf::setg (char\* gbeg, char\* gnext, char\* gend) The settings for each pointer of the input stream are as follows:
	- \*B beg pptr = gbeg;  $*B$  next pptr = gnext; B end ptr = gend; \* B cnt ptr = gend-gnext; \* B len ptr = gend-gbeg;
- 21. char\* streambuf::pbase ( ) const Calculates the start pointer of the output stream. Return value: Start pointer
- 22. char\* streambuf::pptr ( ) const Calculates the next pointer of the output stream. Return value: Next pointer
- 23. char\* streambuf::epptr ( ) const Calculates the end pointer of the output stream. Return value: End pointer
- 24. void streambuf::pbump (int n) Moves the next pointer of the output stream for **n**.
- 25. void streambuf::setp (char\* pbeg, char\* pend) The settings for each pointer of the output stream are as follows: \*B beg pptr = pbeg; \*B\_next\_pptr = pbeg; B end  $ptr = pend;$

\*\_B\_cnt\_ptr=pend-pbeg;

\*\_B\_len\_ptr=pend-pbeg;

- 26. virtual streambuf\* streambuf::setbuf (char\* s, streamsize n) For each derived class of streambuf, a defined operation is executed. Return value: \*this (This class does not define the processing)
- 27. virtual pos\_type streambuf::seekoff (off\_type off, ios\_base::seekdir way, ios\_base::openmode=(ios\_base::openmode)(ios\_base::in | ios\_base::out)) Changes the stream position. Return value: (-1) (This class does not define the processing)

28. virtual pos\_type streambuf::seekpos (pos\_type off, ios\_base::openmode=(ios\_base::openmode)(ios\_base::in | ios\_base::out)) Changes the stream position. Return value: (-1) (This class does not define the processing)

29. virtual int streambuf::sync ( ) Flushes the output stream. Return value: 0 (This class does not define the processing)

30. virtual int streambuf::showmanyc ( ) Calculates the number of valid characters in the input stream. Return value: 0 (This class does not define the processing)

- 31. virtual streamsize streambuf::xsgetn (char\* s, streamsize n) Sets **n** number of characters in the memory area specified by **s**. If the buffer is smaller than **n**, the numbers of characters for the buffer size is inserted. Return value: The number of characters input
- 32. virtual int\_type streambuf::underflow ( ) Reads one character without moving the stream position. Return value: eof (This class does not define the processing)
- 33. virtual int\_type streambuf::uflow ( ) Reads one character of the next pointer. Return value: eof (This class does not define the processing)
- 34. virtual int\_type streambuf::pbackfail (int\_type c=eof) Puts back the character specified by **c**. Return value: eof (This class does not define the processing)
- 35. virtual streamsize streambuf::xsputn (const char\* s, streamsize n) Inserts **n** number of characters specified by **s**. If the buffer is smaller than **n**, the number of characters for the buffer size is inserted. Return value: The number of characters inserted
- 36. virtual int\_type streambuf::overflow (int\_type c=eof) Inserts **c** in the output stream. Return value: eof (This class does not define the processing)

#### **(f) istream::sentry Class**

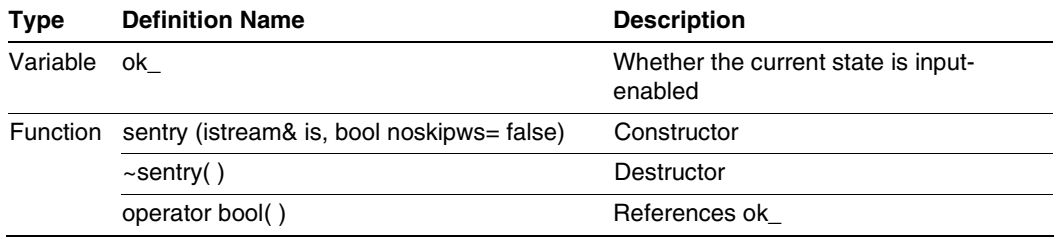

1. istream::sentry::sentry(istream& is, bool noskipws=\_false) Constructor of internal class sentry. Return value: If **good( )** is non-zero, enables input with or without a format. If **tie( )** is non-zero, flushes related output stream.

- 2. istream::sentry::~sentry ( ) Destructor of internal class sentry
- 3. istream::sentry::operator bool ( ) References ok\_. Return value: ok\_

## **(g) istream Class**

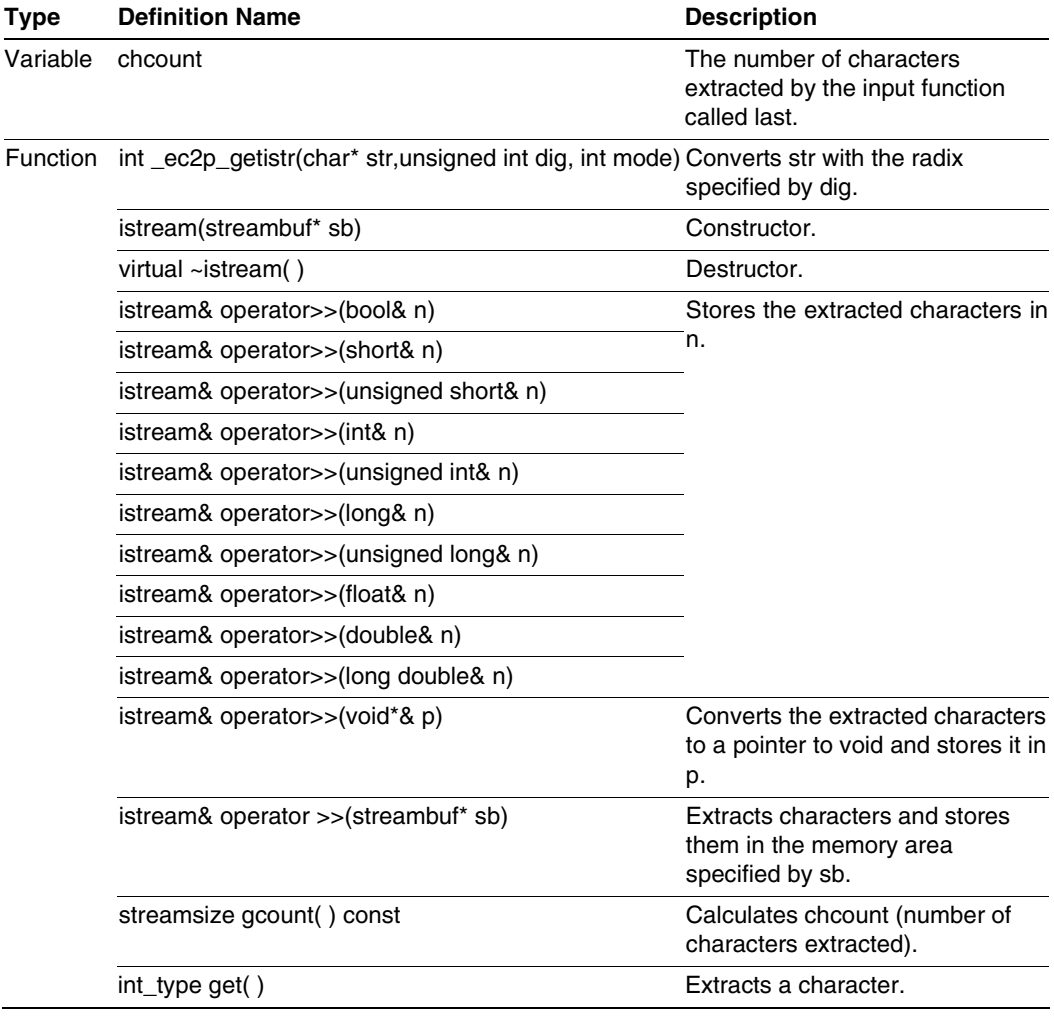

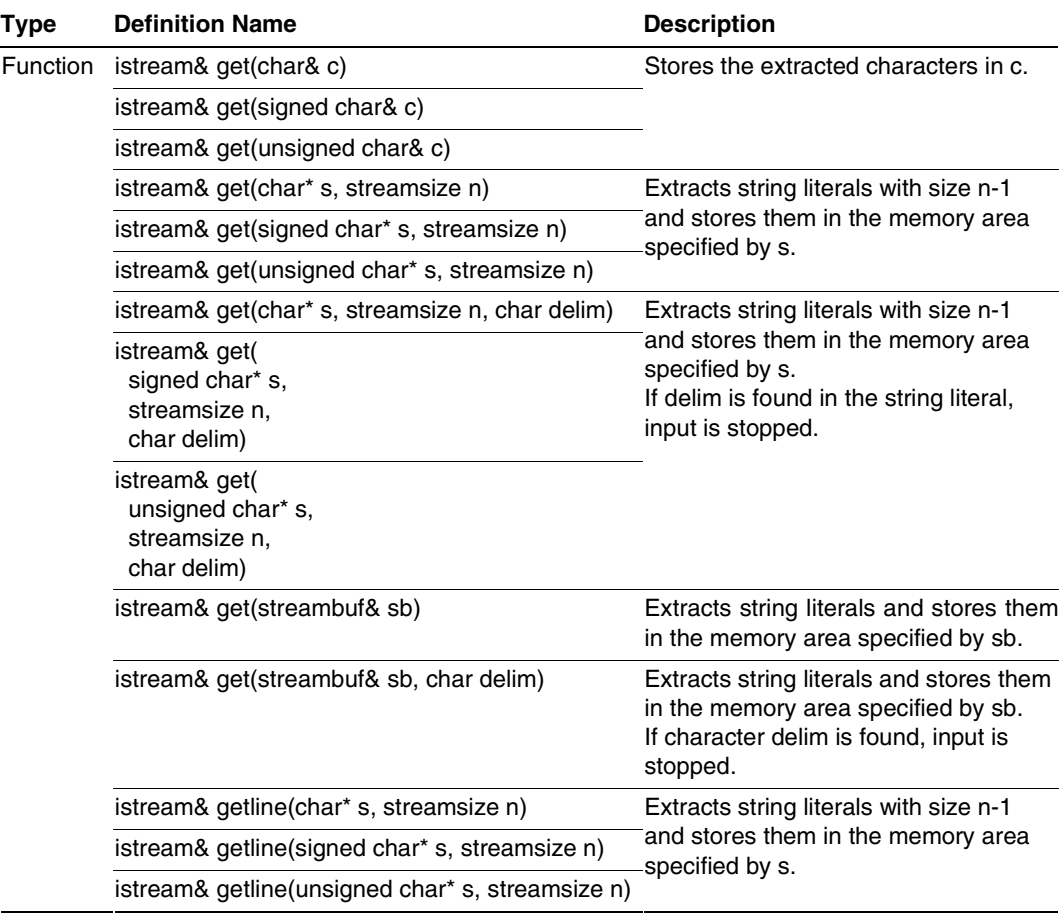

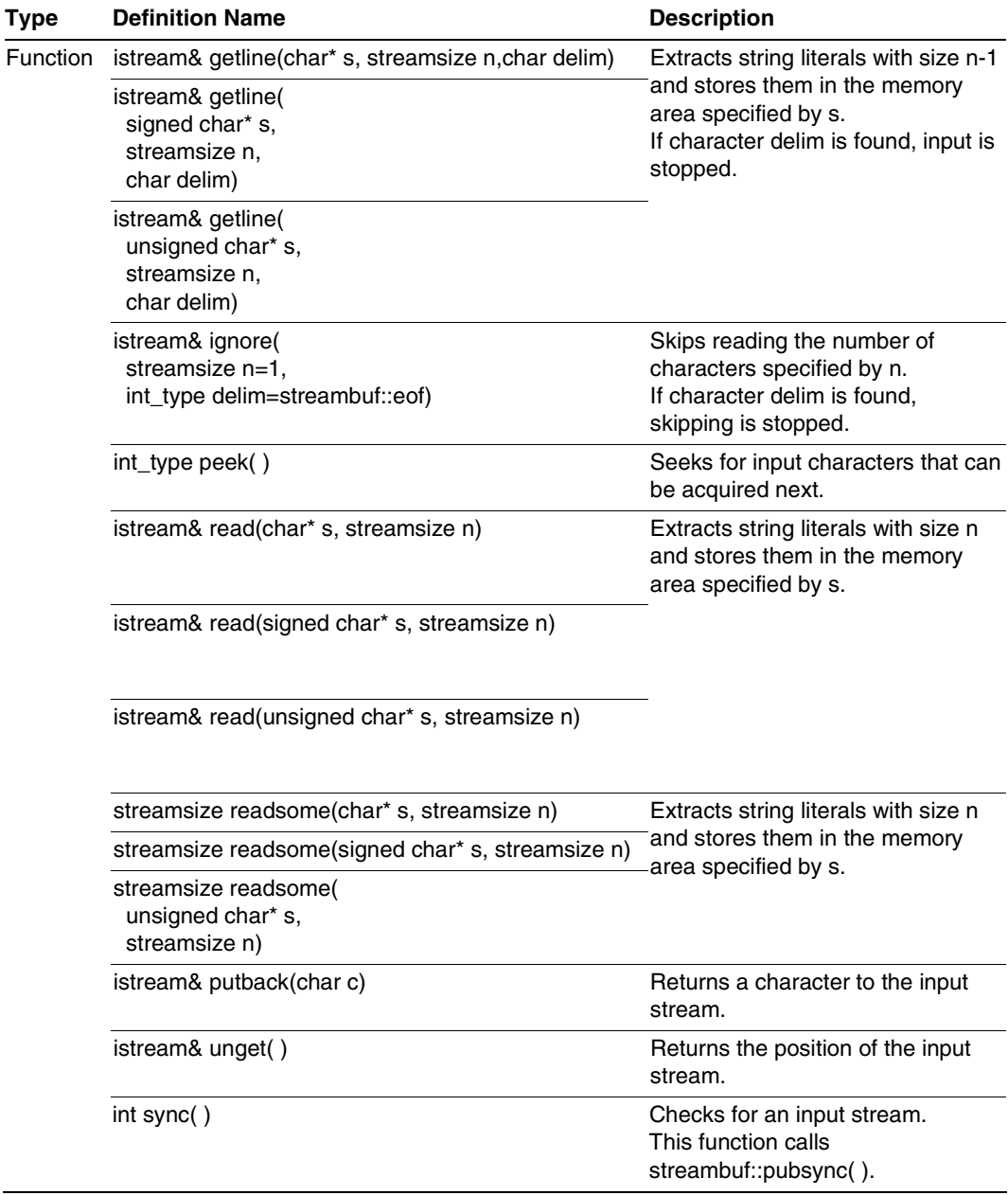

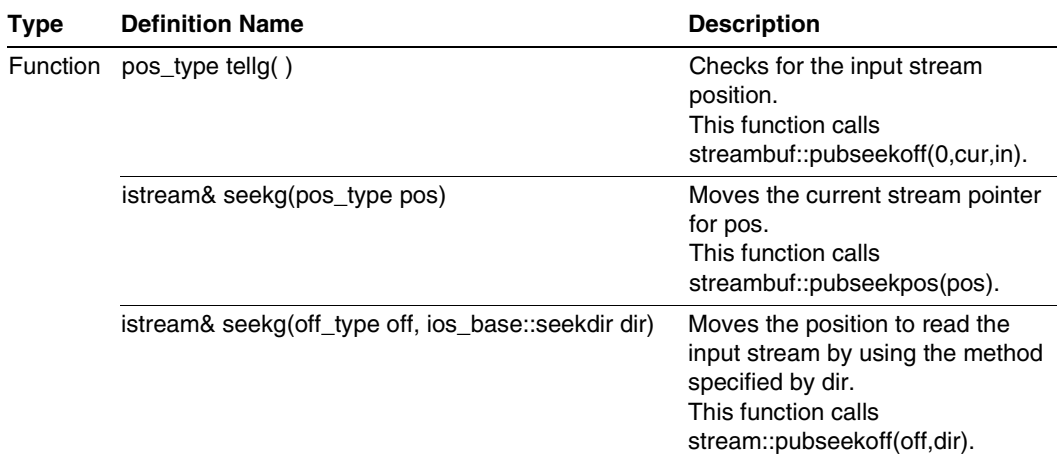

- 1. int istream::\_ec2p\_getistr (char\* str, unsigned int dig, int mode) Converts **str** with the radix specified by **dig**. Return value: Returns the converted radix.
- 2. istream::istream (streambuf\* sb) Constructor of class **istream**. Calls ios::init(sb). Specifies chcount=0.
- 3. virtual istream::~istream ( ) Destructor of class **istream**.
- 4. istream& istream::operator>> (bool& n) istream& istream::operator>> (short& n) istream& istream::operator>> (unsigned short& n) istream& istream::operator>> (int& n) istream& istream::operator>> (unsigned int& n) istream& istream::operator>> (long& n) istream& istream::operator>> (unsigned long& n) istream& istream::operator>> (float& n) istream& istream::operator>> (double& n) istream& istream::operator>> (long double& n)

Stores the extracted characters in **n**. Return value: \*this

- 5. istream $&$  istream::operator>> (void\* $&$  p) Converts the extracted characters to a void type and stores them in the memory specified by **p**. Return value: \*this
- 6. istream& istream::operator>> (streambuf\* sb) Extracts characters and stores them in the memory area specified by **sb**. If there is no extracted character, **setstate(failbit)** is called. Return value: \*this
- 7. streamsize istream::gcount ( ) const References **chcount** (number of extracted characters). Return value: chcount
- 8. int\_type istream::get ( ) Extracts characters. Return value: If characters are extracted: Extracted characters. If no characters are extracted: Calls **setstate(failbat)**, and streambuf::eof.
- 9. istream& istream::get(char& c) istream& istream::get(signed char& c) istream& istream::get(unsigned char& c)

Extracts characters and stores them in **c**. If the extracted characters are streambuf::eop, **failbit** is specified. Return value: \*this

10. istream& istream::get (char\* s, streamsize n) istream& istream::get(signed char\* s, streamsize n) istream& istream::get(unsigned char\* s, streamsize n)

Extracts string literals with size n-1 and stores them in the memory area specified by **s**. If ok\_= =false or no characters were extracted, **failbit** is specified. Return value: \*this

11. istream& istream::get(char\* s, streamsize n, char delim) istream& istream::get(signed char\* s, streamsize n, char delim) istream& istream::get(unsigned char\* s, streamsize n, char delim)

Extracts string literals with size n-1 and stores them in the memory area specified by **s**. If **delim** is found in the string literal, input is stopped. If ok  $=$  =false or no characters were extracted, **failbit** is specified. Return value: \*this

12. istream& istream::get(streambuf& sb)

Extracts string literals and stores them in the memory area specified by **sb**. If ok  $=$  =false or no characters were extracted, **failbit** is specified. Return value: \*this

- 13. istream& istream::get(streambuf& sb, char delim) Extracts string literals and stores them in the memory area specified by **sb**. If **delim** is found in the string literal, input is stopped. If ok  $=$  =false or no characters were extracted, **failbit** is specified. Return value: \*this
- 14. istream& istream::getline (char\* s, streamsize n) istream& istream::getline(signed char\* s, streamsize n) istream& istream::getline(unsigned char\* s, streamsize n)

Extracts string literals with size n-1 and stores them in the memory area specified by **s**. If ok  $=$  =false or no characters were extracted, **failbit** is specified. Return value: \*this

15. istream& istream::getline(char\* s, streamsize n, char delim) istream& istream::getline(signed char\* s, streamsize n, char delim) istream& istream::getline(unsigned char\* s, streamsize n, char delim)

Extracts string literals with size n-1 and stores them in the memory area specified by **s**. If character **delim** is found, input is stopped. If ok  $=$  =false or no characters were extracted, **failbit** is specified. Return value: \*this

- 16. istream& istream::ignore (streamsize n=1, int\_type delim=streambuf::eof) Skips reading the number of characters specified by **n**. If character **delim** is found, skipping is stopped. Return value: \*this
- 17. int\_type istream::peek ( ) Seeks input characters that can be acquired next. Return value: If ok  $=$  =false::streambuf::eof If ok\_!=false: rdbuf( )->sgetc( )
- 18. istream& istream::read (char\* s, streamsize n) istream& istream::read(signed char\* s, streamsize n) istream& istream::read(unsigned char\* s, streamsize n)

If ok\_!=false, extracts string literals with size **n** and stores them in the memory area specified by **s**. If the number of extracted characters does not match with the number of **n**, **eofbit** is specified. Return value: \*this

19. streamsize istream::readsome (char\* s, streamsize n) streamsize istream::readsome(signed char\* s, streamsize n) streamsize istream::readsome(unsigned char\* s, streamsize n)

Extracts string literals with size **n** and stores them in the memory area specified by **s**. If the number of characters exceeds the stream size, only the number of characters equal to the stream size is stored.

Return value: The number of extracted characters

20. istream& istream::putback (char c) Returns characters **c** to the input stream. If the characters put back are streambuf::eof, **badbit** is specified. Return value: \*this

21. istream& istream::unget ( )

Returns the input stream pointer by one. If the extracted characters are streambuf::eof, **badbit** is specified. Return value: \*this

22. int istream::sync ( )

Checks for an input stream. This function calls **streambuf::pubsync( )**. Return value: If there is no input stream: streambuf::eof If there is an input stream: 0

23. pos\_type istream::tellg ( )

Checks for the input stream position.

This function calls **streambuf::pubseekoff(0,cur,in)**.

Return value: Offset from the beginning of the stream. If an input processing error occurs, -1 is returned.

- 24. istream& istream::seekg(pos\_type pos) Moves the current stream pointer for **pos**. This function calls **streambuf::pubseekpos(pos)**. Return value: \*this
- 25. istream& istream::seekg (off\_type off, ios\_base::seekdir dir) Moves the position to read the input stream by using the method specified by **dir**. This function calls **streambuf::pubseekoff(off,dir)**. If an input processing error is generated, this processing is not performed. Return value: \*this

#### **(h) istream Class Manipulator**

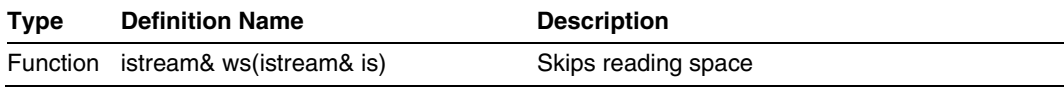

1. istream& ws(istream& is) Skips reading white space. Return value: is

#### **(i) istream Non-Member Function**

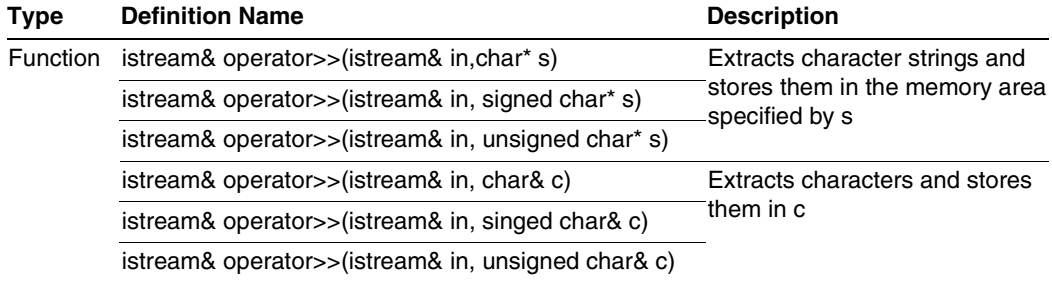

1. istream& operator>>(istream& in, char\* s) istream& operator>>(istream& in, signed char\* s) istream& operator>>(istream& in, unsigned char\* s)

Extracts character strings and stores them in the memory area specified by **s**. Processing is terminated when

- the number of characters stored equals field width  $-1$
- streambuf::eof is found in the input line
- the next input enabled character  $\mathbf{c}$  is isspace $(c)=1$ If no characters are stored, **failbit** is specified. Return value: in
- 2. istream& operator>>(istream& in, char& c) istream& operator>>(istream& in, singed char& c) istream& operator>>(istream& in, unsigned char& c)

Extracts characters and stores them in **c**. If no characters are stored, **failbit** is specified. Return value: in

#### **(j) ostream::sentry Class**

### **Definition Names**

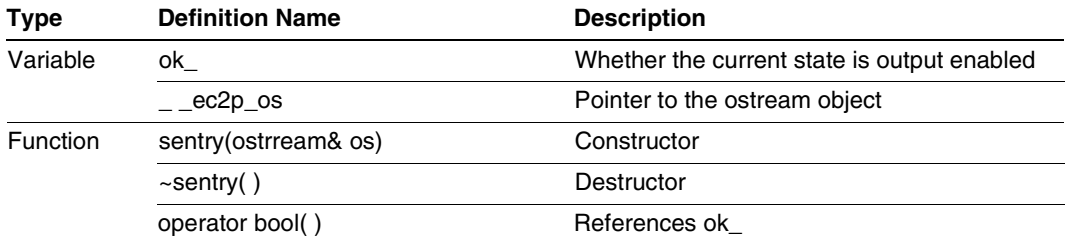

- 1. ostream::sentry::sentry (ostream& os) Constructor of internal class **sentry**. If **good( )** is non-zero and **tie( )** is non-zero, **flush( )** is called. Specifies os in  $\_ec2p$ <sup>os.</sup>
- 2. ostream::sentry::~sentry ( ) Destructor of internal class **sentry**. If  $ec2p$  os- $>$ flags( ) & ios base::unitbuf is true, **flush(**) is called.
- 3. ostream::sentry::operator bool ( ) References ok\_. Return value: ok\_.

# **(k) ostream Class**

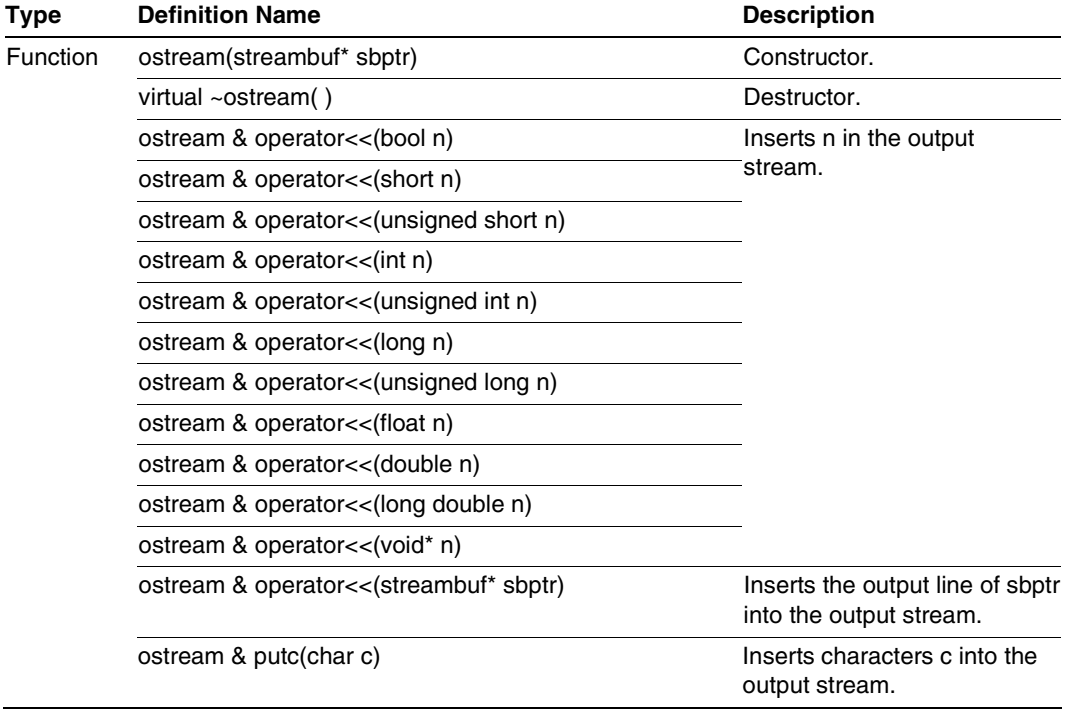

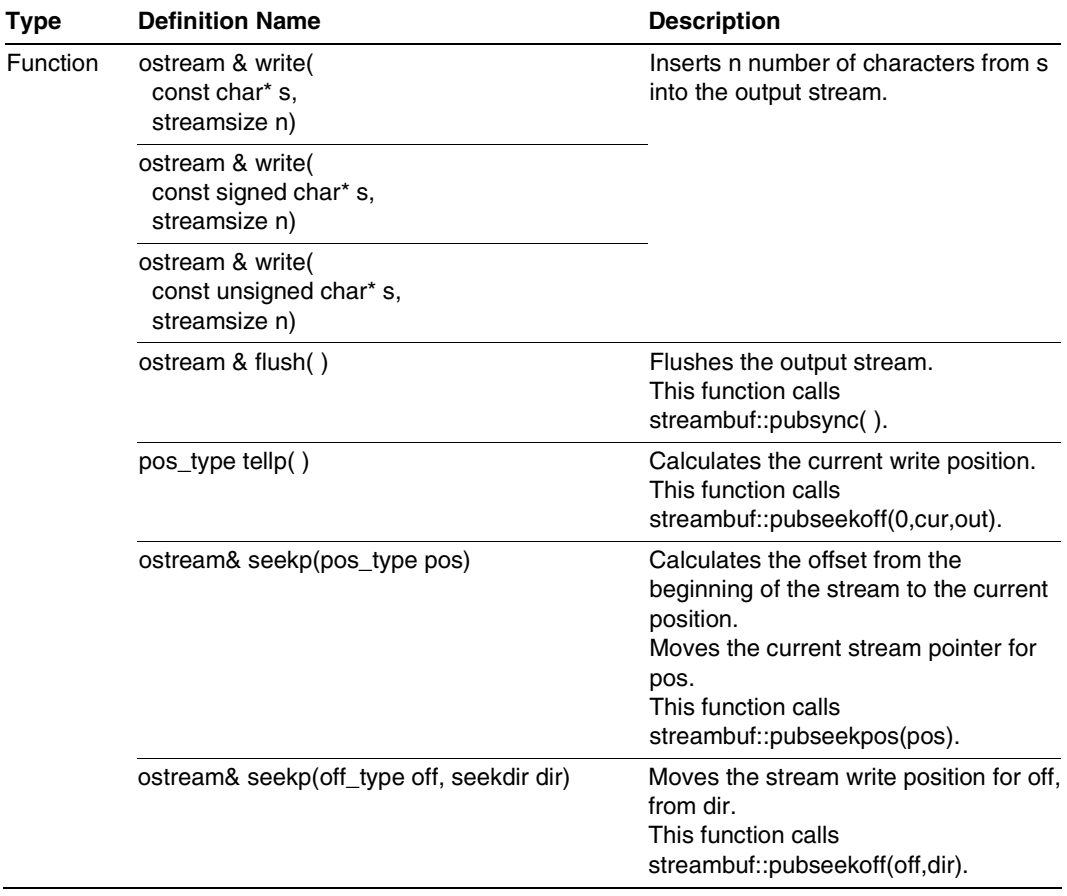

- 1. ostream::ostream (streambuf\* sbptr) Constructor. Calls **ios (sbptr)**.
- 2. virtual ostream::~ostream ( ) Destructor.

3. ostream& ostream::operator<< (bool n) ostream& ostream::operator<< (short n) ostream& ostream::operator<< (unsigned short n) ostream& ostream::operator<< (int n) ostream& ostream::operator<< (unsigned int n) ostream& ostream::operator<< (long n) ostream& ostream::operator<< (unsigned long n) ostream& ostream::operator<< (float n) ostream& ostream::operator<< (double n) ostream& ostream::operator<< (long double n) ostream& ostream::operator<< (void\* n)

If sentry::ok  $=$  =true, **n** is inserted into the output stream. If sentry::ok\_= =false, **failbit** is specified. Return value: \*this

- 4. ostream& ostream::operator<< (streambuf\* sbptr) If sentry::ok  $=$  =true, the output string of **sbptr** is inserted into the output stream. If sentry:: $ok = =$ false, **failbit** is specified. Return value: \*this
- 5. ostream& ostream::putc (char c) If sentry::ok  $=$  =true and rdbuf( )- $\rightarrow$ sputc(c)!=streambuf::eof, **c** is inserted into the output stream. Otherwise **failbit** is specified. Return value: \*this
- 6. ostream& ostream::write (const char\* s, streamsize n) ostream& ostream::write(const signed char\* s, streamsize n) ostream& ostream::write(const unsigned char\* s, streamsize n)

If sentry::ok  $=$  =true and rdbuf( )->sputn(s, n)= =n, **n** number of characters from **s** is inserted to the output stream. Otherwise **badbit** is specified. Return value: \*this

- 7. ostream& ostream::flush ( ) Flushes the output stream. This function calls **streambuf::pubsync( )**. Return value: \*this
- 8. pos\_type ostream::tellp ( ) Calculates the current write position. This function calls **streambuf::pubseekoff(0,cur,out)**. Return value: The current stream position. If an error occurs during processing, -1 is returned.
- 9. ostream& ostream::seekp (pos\_type pos) If no error occurs, the offset from the beginning of the stream to the current position is calculated. Moves the current stream buffer pointer for **pos**.
	- This function calls **streambuf::pubseekpos(pos)**. Return value: \*this
- 10. ostream& ostream::seekp (off\_type off, seekdir dir) Moves the stream position for **off**, from **dir**. This function calls **streambuf::pubseekoff(pos,dir)**. Return value: \*this
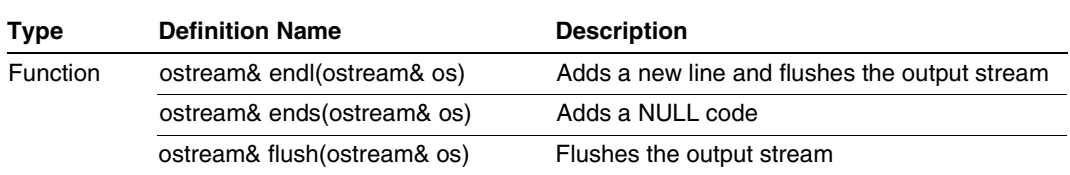

# **(l) ostream Class Manipulator**

- 1. ostream& endl(ostream& os) Adds a new line code (end of line indicator) and flushes the output stream. This function calls **flush ( )**. Return value: os
- 2. ostream& ends(ostream& os) Inserts a NULL code to the output line. Return value: os
- 3. ostream& flush(ostream& os) Flushes the output stream. This function calls **stream::sync( )**. Return value: os

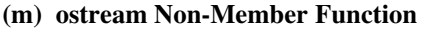

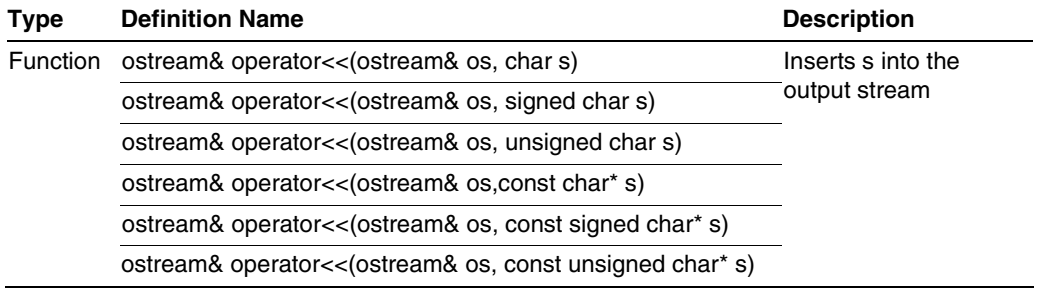

1. ostream& operator<<(ostream& os, char s) ostream& operator<<(ostream& os, signed char s) ostream& operator<<(ostream& os, unsigned char s) ostream& operator<<(ostream& os, const char\* s) ostream& operator<<(ostream& os, const singed char\* s) ostream& operator<<(ostream& os, const unsigned char\* s)

If sentry::ok\_= =true and an error does not occur, **s** is inserted into the output stream. Otherwise **failbit** is specified. Return value: os

### **(n) smanip Class Manipulator**

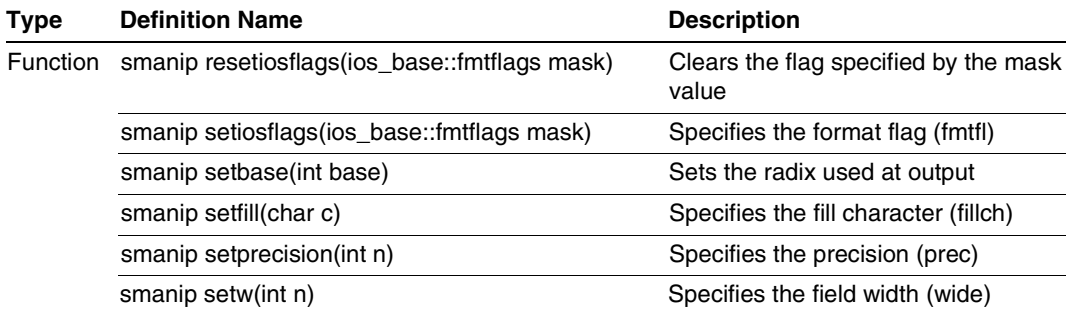

- 1. smanip resetiosflags(ios\_base::fmtflags mask) Clears the flag specified by the mask value. Return value: Target object of input/output
- 2. smanip setiosflags(ios\_base::fmtflags(0), mask) Specifies the format flag (**fmtfl**). Return value: Target object of input/output
- 3. smanip setbase(int base) Sets the radix used at output. Return value: Target object of input/output
- 4. smanip setfill(char c); Specifies the fill characters. Return value: Target object of input/output
- 5. smanip setprecision(int n) Specifies the precision. Return value: Target object of input/output
- 6. smanip setw(int n) Specifies the field width. Return value: Target object of input/output

# **(o) Example of Using EC++ Input/Output Libraries**

Input/output stream can be used if a pointer to an object of the **mystrbuf** class is used instead of **streambuf** at the initialization of objects **istream** and **ostream**.

The following shows the hierarchy of these classes. An arrow (->) indicates that a derived class refers to a base class.

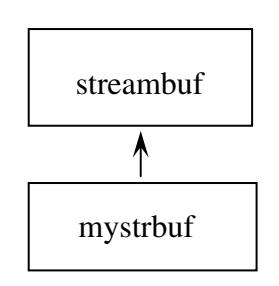

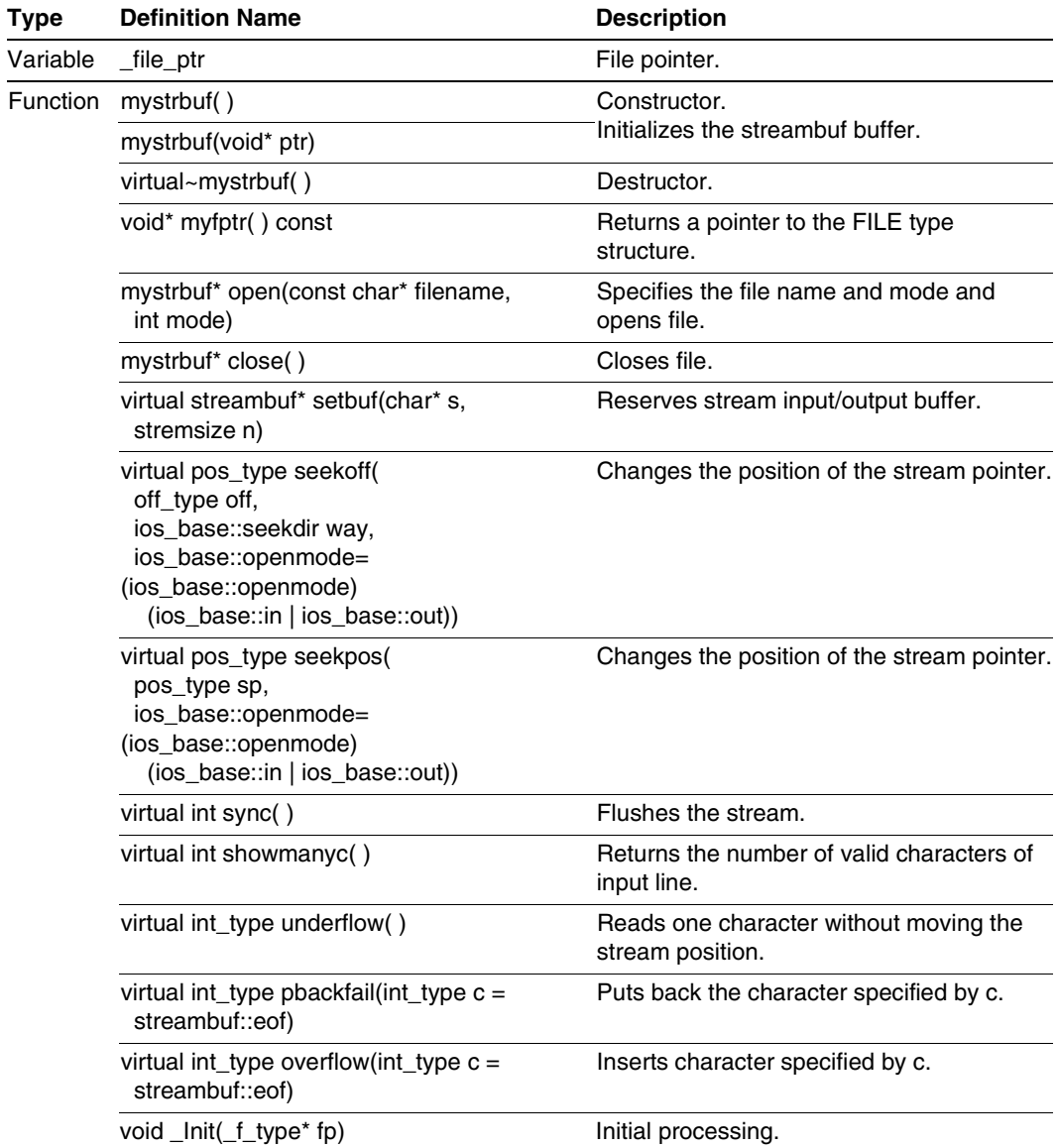

```
<Example> 
#include <istream> 
#include <ostream> 
#include <mystrbuf> 
#include <string> 
#include <new> 
void main(void) 
{ 
    mystrbuf myfin(stdin); 
    mystrbuf myfout(stdout); 
    istream mycin(&myfin); 
    ostream mycout(&myfout); 
    int i; 
    short s; 
    long l; 
    char c; 
    string str; 
   mycin \gg i \gg s \gg 1 \gg c \gg stri mycout << "This is EC++ Library." << endl 
           << i << s << 1 << c << str << end1;
    return;
```
}

### **(3) Memory Management Library**

The header file for the memory management library is as follows.

<new>

Defines memory allocation/deallocation function. By setting an exception processing function address to the \_ec2p\_new\_handler variable, exception processing can be executed when memory allocation fails. The \_ec2p\_new\_handler is a static variable and the initial value is NULL. If this handler is used, reentrant will be lost.

Operations required for the exception processing function:

- Creates an allocatable area and returns the area.
- Operations are not prescribed for cases where an area cannot be created and returned.

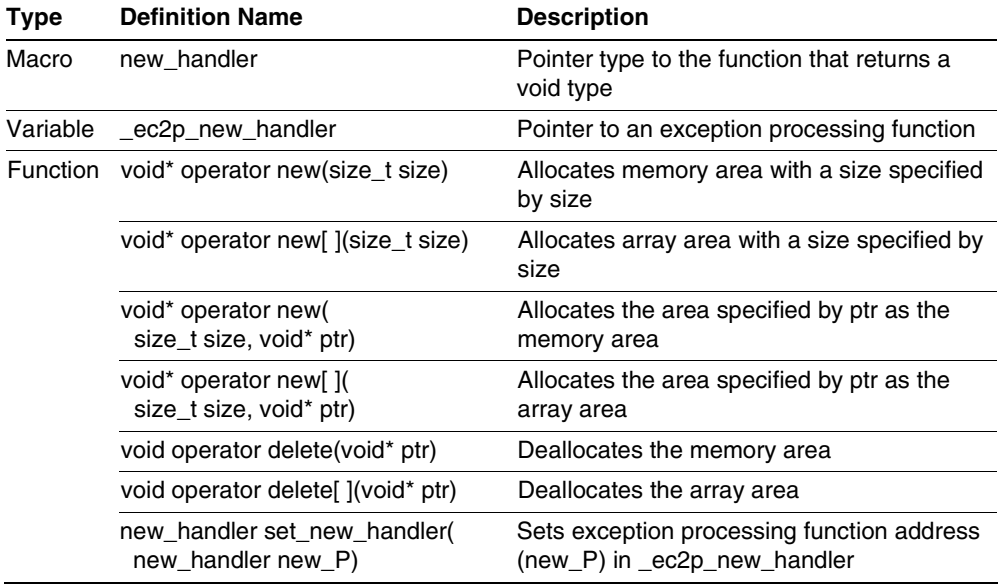

- 1. void\* operator new(size  $t$  size) Allocates a memory area with the size specified by **size**. If no memory area is allocated and when the **new\_handler** is set, **new\_handler** is called. Return value: If memory allocation succeeds: Pointer to void type If memory allocation fails: NULL
- 2. void\* operator new  $\lceil$  (size t size) Allocates an array area with the size specified by **size**. If no array area is allocated and when the **new\_handler** is set, **new\_handler** is called. Return value: If memory allocation succeeds: Pointer to void type If memory allocation fails: NULL
- 3. void\* operator new(size\_t size, void\* ptr) Allocates the area specified by **ptr** as the memory area. Return value: ptr
- 4. void\* operator new[ ](size\_t size, void\* ptr) Allocates the area specified by **ptr** as the array area. Return value: ptr
- 5. void operator delete(void\* ptr) Deallocates the memory area specified by **ptr**. If **ptr** is NULL, no operation will be performed.
- 6. void operator delete[ ](void\* ptr) Deallocates the array area specified by **ptr**. If **ptr** is NULL, no operation will be performed.
- 7. new\_handler set\_new\_handler(new\_handler new\_P) Sets new\_P in \_ec2p\_new\_handler. Return value: Value of ec2p\_new\_handler

# **(4) Complex Number Calculation Class Libraries**

The header file for the complex number calculation class libraries is as follows.

1. <complex>

Defines float\_complex class and double\_complex class.

These classes have no hierarchy.

### **(a) float\_complex Class**

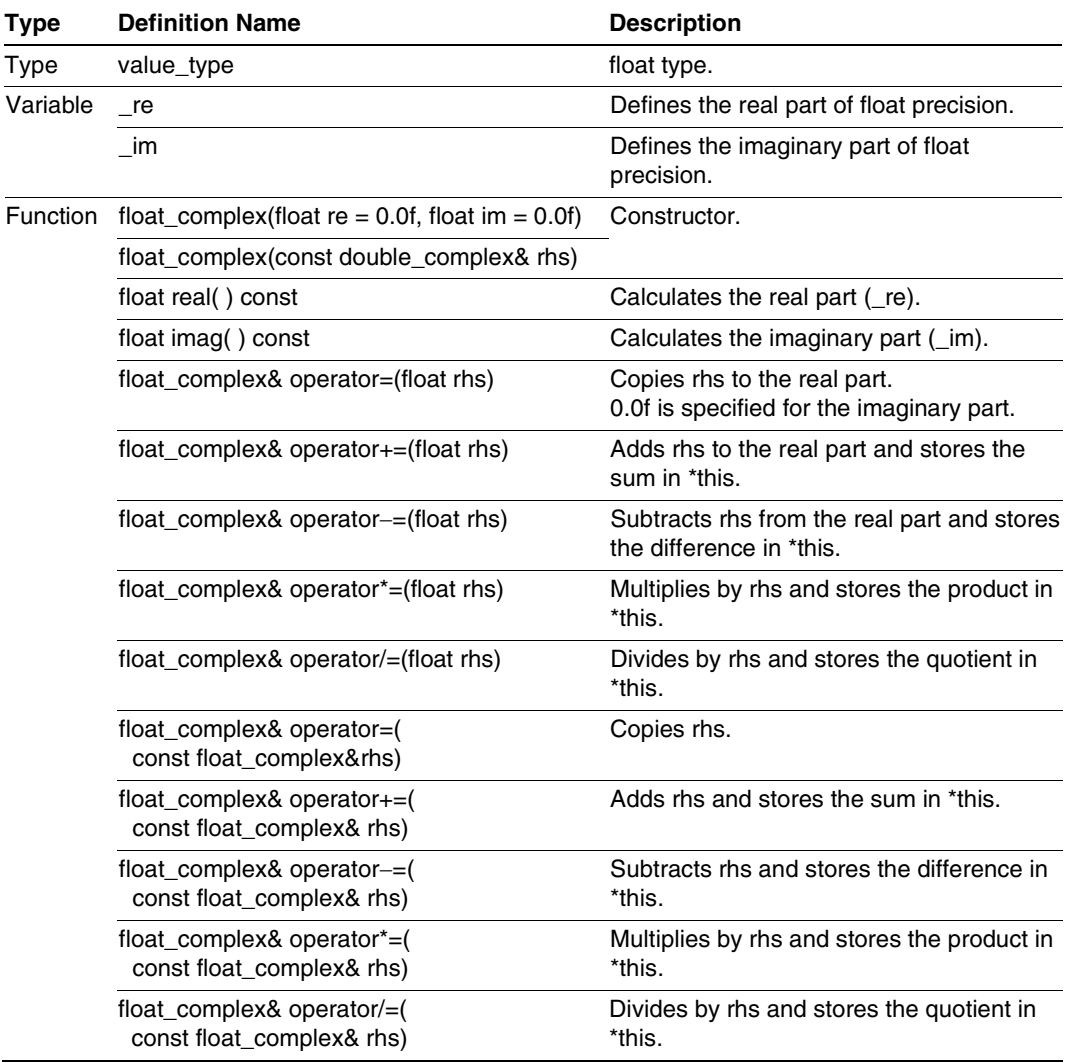

- 1. float complex::float complex (float re=0.0f, float im=0.0f) Constructor of class float\_complex. The initial settings are as follows:  $re = re$ ;  $im = im;$
- 2. float\_complex::float\_complex(const double\_complex& rhs) Constructor of class float\_complex. The initial settings are as follows:  $re = (float)rhs.read()$ :  $\text{im} = (\text{float})\text{rhs}.\text{imag}($  );
- 3. float float\_complex::real ( ) const Calculates the real part. Return value: this->\_re
- 4. float float\_complex::imag ( ) const Calculates the imaginary part. Return value: this->\_im
- 5. float\_complex& float\_complex::operator= (float rhs) Copies **rhs** to the real part (**\_re**). 0.0f is specified for the imaginary part (**\_im**). Return value: \*this
- 6. float\_complex& float\_complex::operator+=(float rhs) Adds **rhs** to the real part (**\_re**) and stores the sum in the real part (**\_re**). The value of the imaginary part (**\_im**) does not change. Return value: \*this
- 7. float\_complex& float\_complex::operator−= (float rhs) Subtracts **rhs** from the real part and stores the difference in the real part (**\_re**). The value of the imaginary part (**\_im**) does not change. Return value: \*this
- 8. float complex& float complex::operator\*= (float rhs) Multiplies by **rhs** and stores the product in \*this.  $($  re= re\*rhs, im= im\*rhs) Return value: \*this
- 9. float\_complex& float\_complex::operator/= (float rhs) Divides by **rhs** and stores the quotient in \*this.  $($  re= re/rhs,  $im=$  im/rhs) Return value: \*this
- 10. float\_complex& float\_complex::operator= (const float\_complex& rhs) Copies **rhs** Return value: \*this
- 11. float\_complex& float\_complex::operator+= (const float\_complex& rhs) Adds **rhs** and stores the sum in \*this Return value: \*this
- 12. float\_complex& float\_complex::operator−=(const float\_complex& rhs) Subtracts **rhs** and stores the difference in \*this. Return value: \*this
- 13. float\_complex& float\_complex::operator\*= (const float\_complex& rhs) Multiplies by **rhs** and stores the product in \*this. Return value: \*this
- 14. float\_complex& float\_complex::operator/= (const float\_complex& rhs) Divides by **rhs** and stores the quotient in \*this. Return value: \*this

# **(b) float\_complex Non-Member Function**

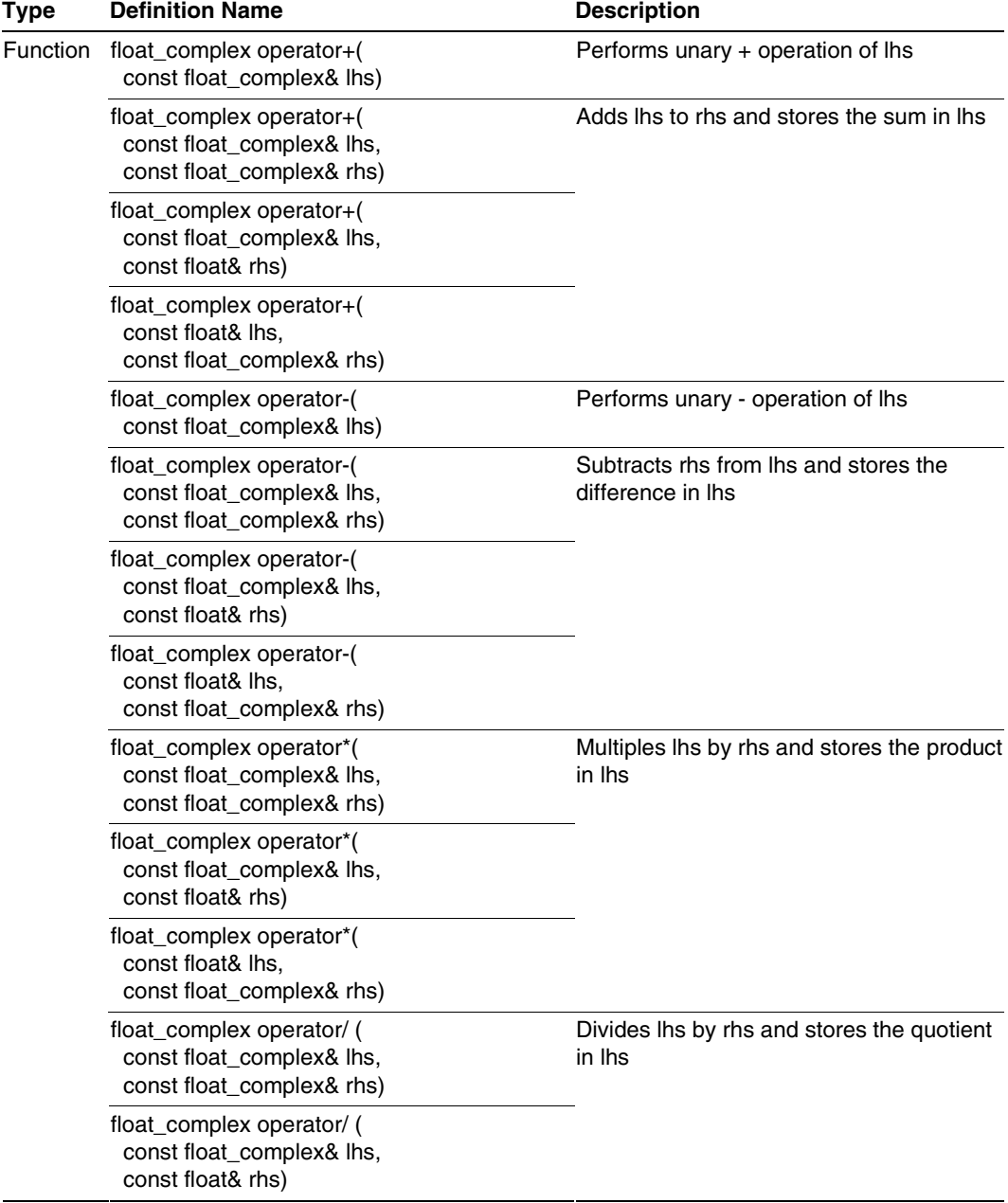

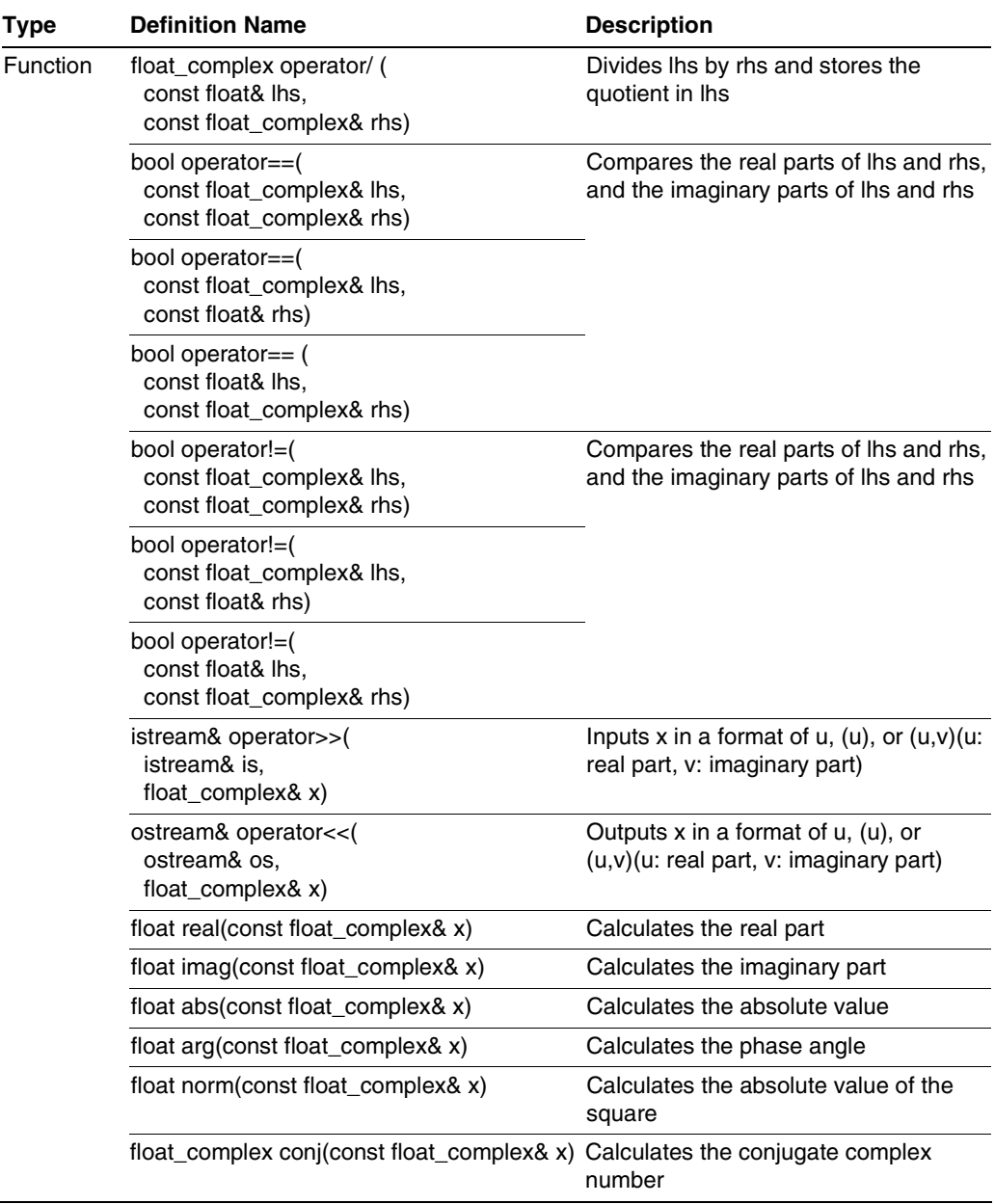

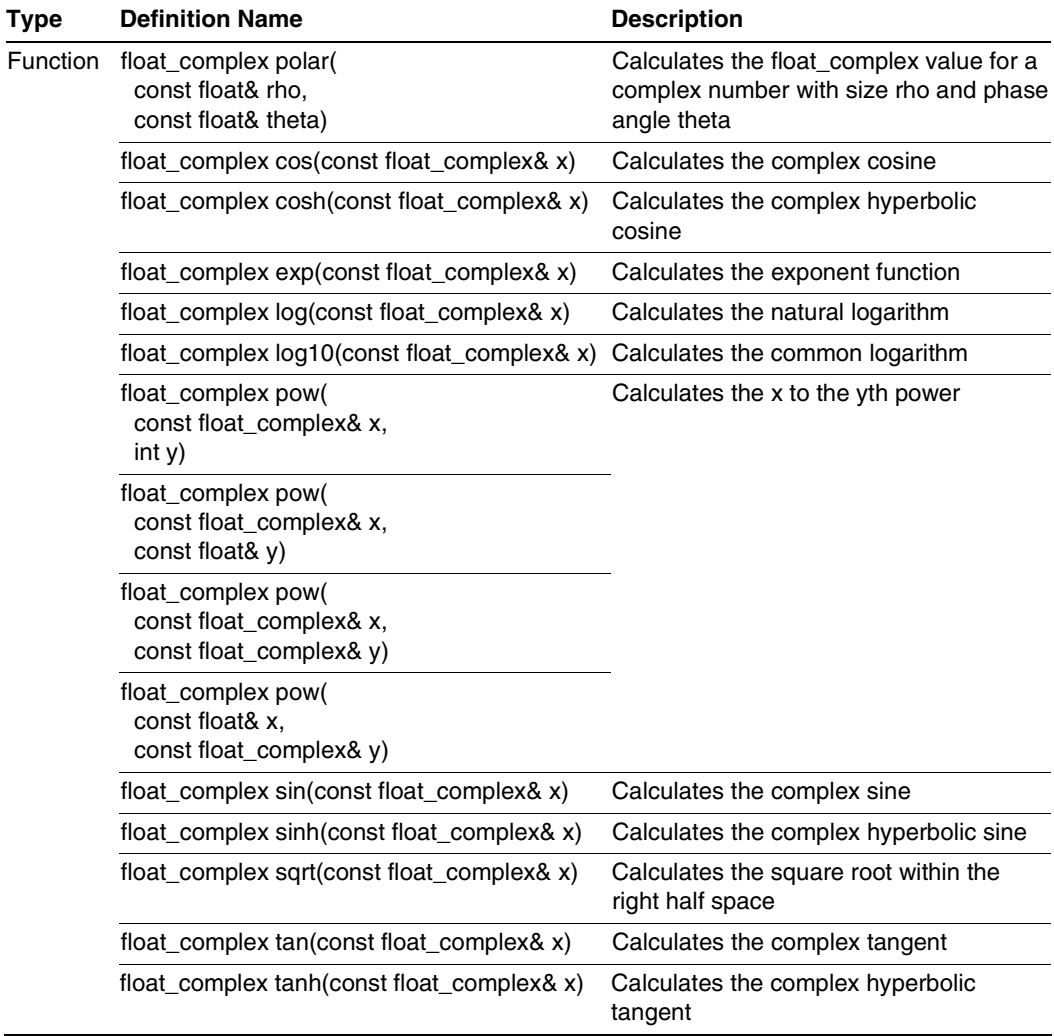

- 1. float complex operator + (const float complex  $\&$  lhs) Performs unary + operation of **lhs**. Return value: lhs
- 2. float complex operator+(const float complex & lhs, const float complex  $\&$  rhs) float\_complex operator+(const float\_complex& lhs, const float& rhs) float complex operator+(const float & lhs, const float complex  $\&$  rhs)

Adds **lhs** to **rhs** and stores the sum in **lhs**. Return value: float  $complex(lhs)+=rhs$ 

- 3. float complex operator−(const float complex & lhs) Performs unary - operation of **lhs**. Return value: float\_complex(−lhs.real( ),−lhs.imag( ))
- 4. float\_complex operator−(const float\_complex& lhs, const float\_complex& rhs) float\_complex operator−(const float\_complex& lhs, const float& rhs) float\_complex operator−(const float& lhs, const float\_complex& rhs)

Subtracts **rhs** from **lhs** and stores the difference in **lhs**. Return value: float\_complex(lhs)−=rhs

5. float complex operator\*(const float complex& lhs, const float complex& rhs) float\_complex operator\*(const float\_complex& lhs, const float& rhs) float\_complex operator\*(const float& lhs, const float\_complex& rhs)

Multiples **lhs** by **rhs** and stores the product in **lhs**. Return value: float\_complex(lhs)\*=rhs

6. float\_complex operator/(const float\_complex& lhs, const float\_complex& rhs) float\_complex operator/(const float\_complex& lhs, const float& rhs) float\_complex operator/(const float& lhs, const float\_complex& rhs)

Divides **lhs** by **rhs** and stores the quotient in **lhs**. Return value: float complex(lhs)/=rhs

7. bool operator= =(const float complex & lhs, const float complex & rhs) bool operator=  $=(\text{const}$  float complex& lhs, const float& rhs) bool operator=  $=(\text{const}$  float & lhs, const float complex & rhs)

Compares the real parts of **lhs** and **rhs**, and the imaginary parts of **lhs** and **rhs**. For a float type parameter, the imaginary part is assumed 0.0f. Return value: lhs.real( )= =rhs.real( )  $&&&$  lhs.imag( )= =rhs.imag( )

8. bool operator!=(const float complex& lhs, const float complex& rhs) bool operator!=(const float complex& lhs, const float& rhs) bool operator!=(const float & lhs, const float complex  $\&$  rhs)

Compares the real parts of **lhs** and **rhs**, and the imaginary parts of **lhs** and **rhs**. For a float type parameter, the imaginary part is assumed 0.0f. Return value: lhs.real( )!=rhs.real( ) || lhs.imag( )!=rhs.imag( )

9. istream & operator  $\gg$  (istream & is, float\_complex & x) Inputs **x** in a format of  $u(u)$ , or  $(u,v)$  (u: real part, v: imaginary part). The input value is converted to float complex. If **x** is input in a format other than the u, (u), or (u,v) format, **is.setstate(ios\_base::failbit)** is called. Return value: is

10. ostream& operator $\lt$ (ostream& os, const float complex& x) Outputs **x** to **os**. The output format is u, (u), or (u,v) (u: real part, v: imaginary part). Return value: os

- 11. float real(const float complex  $x$ ) Calculates the real part. Return value: x.real( )
- 12. float imag(const float complex  $x$ ) Calculates the imaginary part. Return value: x.imag( )
- 13. float abs(const float\_complex& x) Calculates the absolute value. Return value:  $|x.read()| + |x.inag()|$
- 14. float arg(const float complex  $x$ ) Calculates the phase angle. Return value:  $atan2f(x.inag( )$ , x.real())
- 15. float norm(const float complex  $x$ ) Calculates the absolute value of the square. Return value: x.real( $\frac{2+ x \cdot \text{imag}( \cdot )^2}{2}$
- 16. float complex conj(const float complex  $x$ ) Calculates the conjugate complex number. Return value: float complex(x.real( ),  $(-1)^*x$ .imag( ))
- 17. float\_complex polar(const float& rho, const float& theta) Calculates the float\_complex value for a complex number with size **rho** and phase angle (argument) **theta**. Return value: float complex(rho\*cosf(theta), rho\*sinf(theta))
- 18. float\_complex cos(const float\_complex& x) Calculates the complex cosine. Return value: float\_complex(cosf(x.real( ))\*coshf(x.imag( )),  $(-1)$ \*sinf(x.real( ))\*sinhf(x.imag( )))
- 19. float\_complex cosh(const float\_complex& x) Calculates the complex hyperbolic cosine. Return value:  $cos(float \text{ complex}((-1)*x \text{.imag}( ), x.read( )))$
- 20. float\_complex exp(const float\_complex& x) Calculates the exponential function. Return value:  $expf(x.read())$ \* $cosf(x.inag())$ , $expf(x.read())$ \* $sinf(x.inag())$
- 21. float\_complex log(const float\_complex& x) Calculates the natural logarithm (base e). Return value: float\_complex(logf(x)),  $arg(x)$ ))
- 22. float\_complex log10(const float\_complex& x) Calculates the common logarithm (base 10). Return value: float complex(log10f(abs(x)),  $arg(x)/logf(10)$ )
- 23. float complex pow(const float complex  $x$ , int y) float complex pow(const float complex & x, const float & y) float complex pow(const float complex & x, const float complex  $\&$  y) float complex pow(const float & x, const float complex  $\&$  y) Calculates the **x** to the **y**th power. If pow(0,0), a domain error will occur. Return value: For float complex pow (const float complex x,const float complex  $x$  y):  $exp(y^*logf(x))$ Otherwise:  $exp(y^*log(x))$
- 24. float complex sin(const float complex  $x$ ) Calculates the complex sine. Return value: float\_complex( $\sin f(x.read())*\cosh f(x.lang())$ ,  $\cos f(x.read())*\sinh f(x.lang())$ )
- 25 float complex sinh (const float complex  $x$ ) Calculates the complex hyperbolic sine. Return value: float complex $(0,-1)*sin(f$ loat complex $((-1)*x,i$ mag $( )$ ,x.real $( )$ ))
- 26. float\_complex sqrt(const float\_complex& x) Calculates the square root within the right half space. Return value: float\_complex(sqrtf(abs(x))\*cosf(arg (x)/2, sqrtf(abs(x))\*sinf(arg(x)/2))
- 27. float complex tan(const float complex  $x$ ) Calculates the complex tangent. Return value:  $sin(x)/cos(x)$
- 28. float\_complex tanh(const float\_complex  $x$ ) Calculates the complex hyperbolic tangent. Return value:  $sinh(x) / cosh(x)$

# **(c) double\_complex Class**

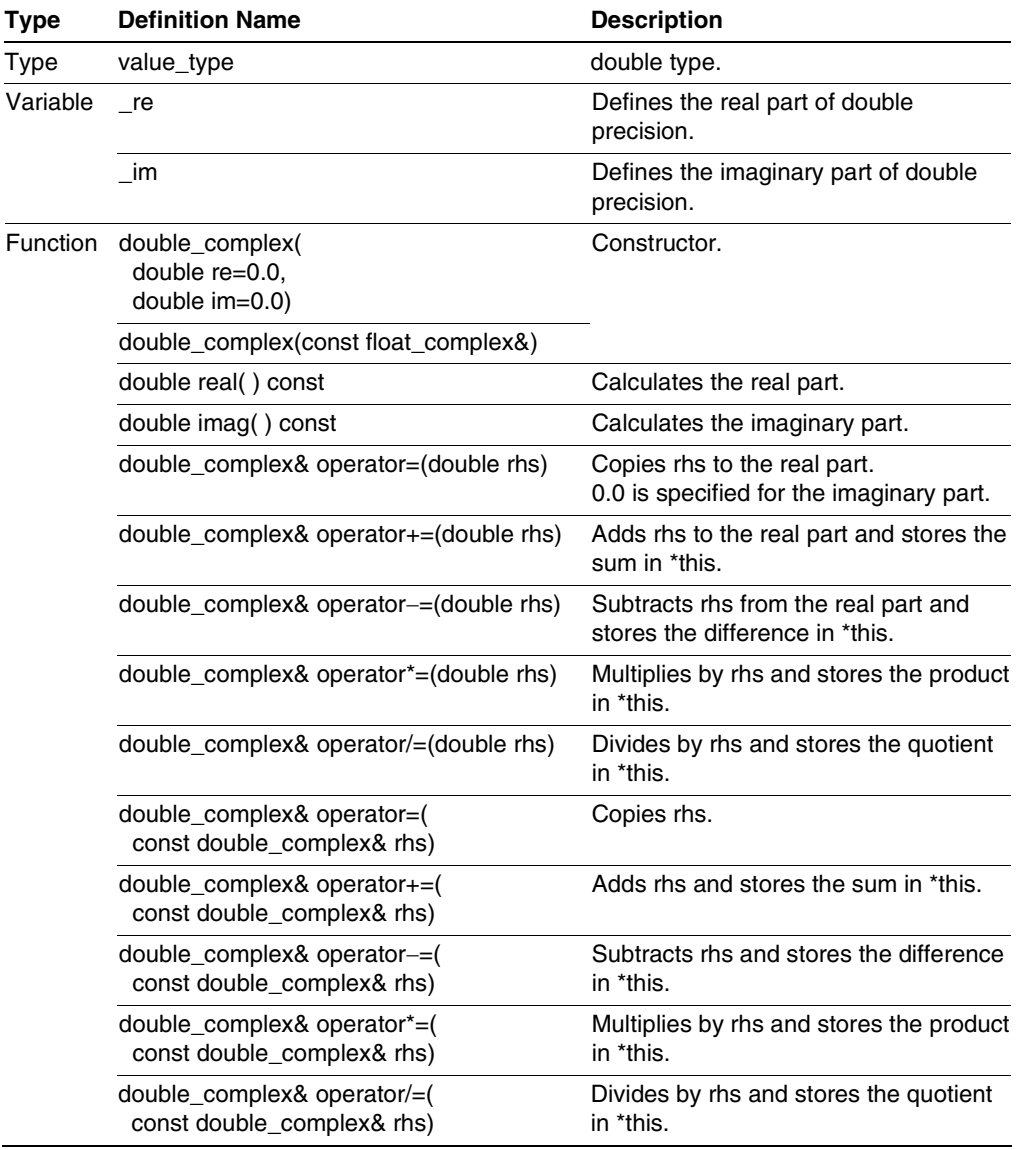

- 1. double complex::double complex(double  $re=0.0$ , double  $im=0.0$ ) Constructor of class double\_complex. The initial settings are as follows:  $re = re$ ;  $im = im;$
- 2. double\_complex::double\_complex(const float\_complex&) Constructor of class double\_complex. The initial settings are as follows:  $re = (double)$ rhs.real();  $im = (double)$ rhs. $imag()$ ;
- 3. double double\_complex::real ( ) const Calculates the real part. Return value: this-> re
- 4. double double\_complex::imag ( ) const Calculates the imaginary part. Return value: this->\_im
- 5. double\_complex& double\_complex::operator=(double rhs) Copies **rhs** to the real part (**\_re**). 0.0 is specified for the imaginary part (**\_im**). Return value: \*this
- 6. double complex & double complex::operator+= (double rhs) Adds **rhs** to the real part (**\_re**) and stores the sum in the real part (**\_re**). The value of the imaginary part (**\_im**) does not change. Return value: \*this
- 7. double\_complex& double\_complex::operator−=(double rhs) Subtracts **rhs** from the real part and stores the difference in the real part (**\_re**). The value of the imaginary part (**\_im**) does not change. Return value: \*this
- 8. double complex& double complex::operator\*= (double rhs) Multiplies by **rhs** and stores the product in \*this.  $($  re= re\*rhs, im= im\*rhs) Return value: \*this
- 9. double\_complex& double\_complex::operator/= (double rhs) Divides by **rhs** and stores the quotient in \*this.  $($  re= re/rhs,  $im=$  im/rhs) Return value: \*this
- 10. double\_complex& double\_complex::operator= (const double\_complex& rhs) Copies **rhs**. Return value: \*this
- 11. double\_complex& double\_complex::operator+= (const double\_complex& rhs) Adds **rhs** and stores the sum in \*this. Return value: \*this
- 12. double\_complex& double\_complex::operator−= (const double\_complex& rhs) Subtracts **rhs** and stores the difference in \*this. Return value: \*this
- 13. double\_complex& double\_complex::operator\*= (const double\_complex& rhs) Multiplies by **rhs** and stores the product in \*this. Return value: \*this
- 14. double complex & double complex::operator/= (const double complex & rhs) Divides by **rhs** and stores the quotient in \*this. Return value: \*this

#### **Type Definition Name Description** double\_complex operator+( const double\_complex& lhs) Performs unary + operation of lhs double\_complex operator+( const double\_complex& lhs, const double\_complex& rhs) double\_complex operator+( const double\_complex& lhs, const double& rhs) double\_complex operator+( const double& lhs, const double\_complex& rhs) Adds rhs to lhs and stores the sum in lhs double\_complex operator-( const double\_complex& lhs) Performs unary – operation of lhs double\_complex operator-( const double\_complex& lhs, const double\_complex& rhs) double\_complex operator-( const double\_complex& lhs, const double& rhs) double\_complex operator-( const double& lhs, const double\_complex& rhs) Subtracts rhs from lhs and stores the difference in lhs double\_complex operator\*( const double\_complex& lhs, const double\_complex& rhs) double\_complex operator\*( const double\_complex& lhs, const double& rhs) double\_complex operator\*( const double& lhs, const double\_complex& rhs) Multiples lhs by rhs and stores the product in lhs Function double\_complex operator/ ( const double\_complex& lhs, const double\_complex& rhs) Divides lhs by rhs and stores the quotient in lhs double\_complex operator/ ( const double\_complex& lhs, const double& rhs)

### **(d) double\_complex Non-Member Function**

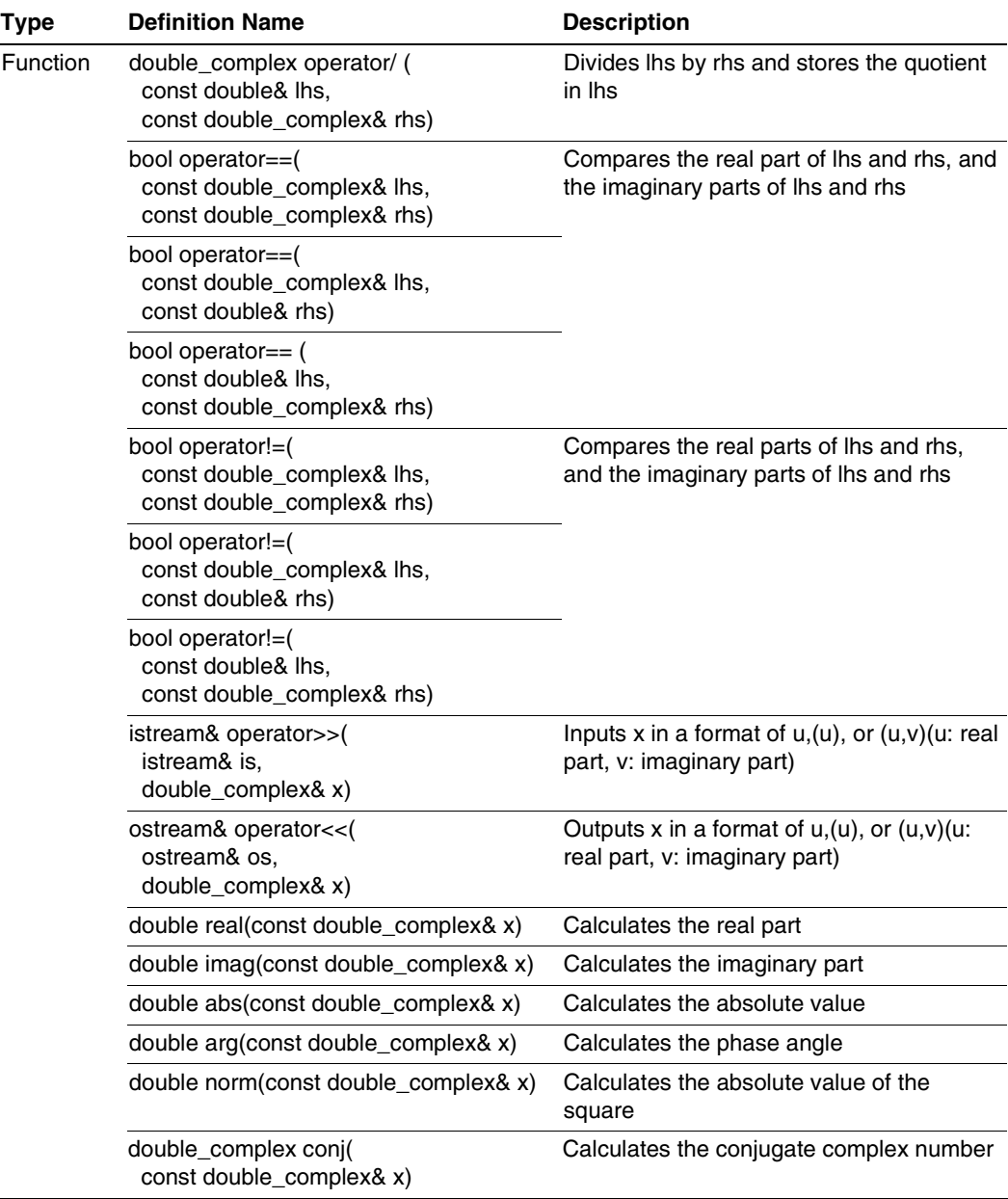

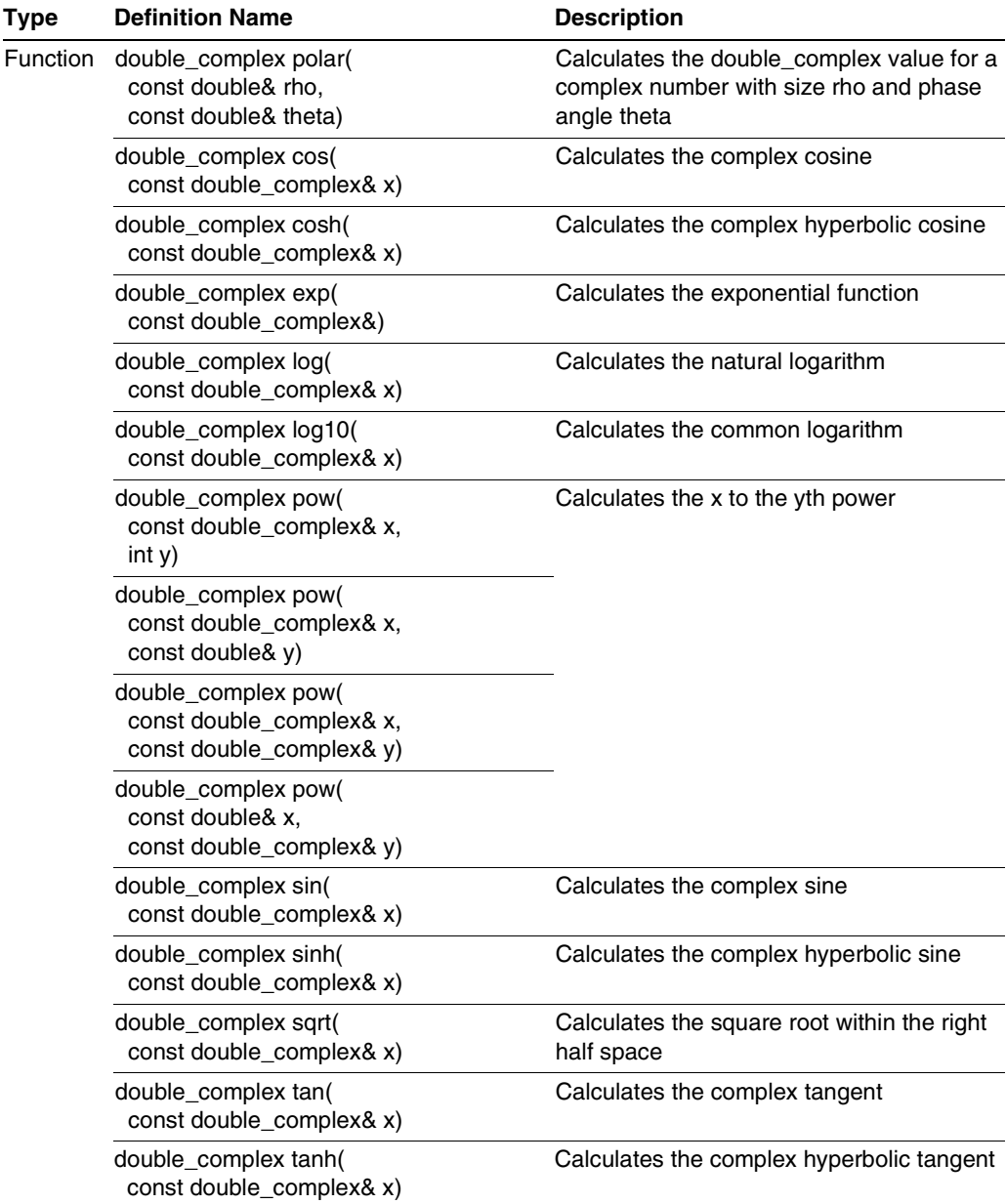

- 1. double\_complex operator+(const double\_complex& lhs) Performs unary + operation of **lhs**. Return value: lhs
- 2. double complex operator+(const double complex & lhs, const double complex & rhs) double\_complex operator+(const double\_complex& lhs, const double& rhs) double\_complex operator+(const double& lhs, const double\_complex& rhs) Adds **lhs** to **rhs** and stores the sum in **lhs**. Return value: double\_complex(lhs)+=rhs
- 3. double\_complex operator–(const double\_complex& lhs) Performs unary - operation of **lhs**. Return value: double\_complex(−lhs.real( ), −lhs.imag( ))
- 4. double\_complex operator−(const double\_complex& lhs, const double\_complex& rhs) double\_complex operator−(const double\_complex& lhs, const double& rhs) double\_complex operator−(const double& lhs, const double\_complex& rhs) Subtracts **rhs** from **lhs** and stores the difference in **lhs**. Return value: double\_complex(lhs)−=rhs
- 5. double\_complex operator\*(const double\_complex& lhs, const double\_complex& rhs) double complex operator\*(const double complex& lhs, const double& rhs) double\_complex operator\*(const double& lhs, const double\_complex& rhs) Multiples **lhs** by **rhs** and stores the product in **lhs**. Return value: double\_complex(lhs)\*=rhs
- 6. double complex operator/(const double complex & lhs, const double complex & rhs) double\_complex operator/(const double\_complex& lhs, const double& rhs) double\_complex operator/(const double& lhs, const double\_complex& rhs) Divides **lhs** by **rhs** and stores the quotient in **lhs**. Return value: double\_complex(lhs)/=rhs
- 7. bool operator =  $=$  (const double complex & lhs, const double complex & rhs) bool operator=  $=(\text{const}$  double complex & lhs, const double  $(x \text{ ths})$ bool operator=  $=(\text{const}$  double & lhs, const double complex & rhs) Compares the real parts of **lhs** and **rhs**, and the imaginary parts of **lhs** and **rhs**. For a double type parameter, the imaginary part is assumed 0.0. Return value: lhs.real( )= =rhs.real( )  $\&&$  lhs.imag( )= =rhs.imag( )
- 8. bool operator!=(const double\_complex& lhs, const double\_complex& rhs) bool operator!=(const double\_complex& lhs, const double& rhs) bool operator!=(const double& lhs, const double\_complex& rhs) Compares the real parts of **lhs** and **rhs**, and the imaginary parts of **lhs** and **rhs**. For a double type parameter, the imaginary part is assumed 0.0. Return value: lhs.real( )!=rhs.real( )  $\|$  lhs.imag( )!=rhs.imag( )
- 9. istream& operator>>(istream& is, double\_complex& x) Inputs **x** with a format of u, (u), or (u,v) (u: real part, v: imaginary part). The input value is converted to double\_complex. If  $\bf{x}$  is input in a format other than the (u,v) format, **is.setstate(ios base::failbit)** is called. Return value: is
- 10. ostream& operator<<(ostream& os, const double\_complex& x) Outputs **x** to os. The output format is u, (u), or (u,v) (u: real part, v: imaginary part). Return value: os
- 11. double real(const double complex  $x$ ) Calculates the real part. Return value: x.real( )
- 12. double imag(const double complex  $x$ ) Calculates the imaginary part. Return value: x.imag( )
- 13. double abs(const double\_complex& x) Calculates the absolute value. Return value:  $|x.read()| + |x.inag()|$
- 14. double arg(const double complex  $x$ ) Calculates the phase angle. Return value:  $atan2(x.inag()$ , x.real())
- 15. double norm(const double complex  $x$ ) Calculates the absolute value of the square. Return value: x.real( $\frac{2+ x}{2+x}$ .imag( $\frac{2}{2}$
- 16. double complex conj(const double complex  $x$ ) Calculates the conjugate complex number. Return value: double\_complex(x.real( ),  $(-1)^*$ x.imag( ))
- 17. double\_complex polar(const double& rho, const double& theta) Calculates the double\_complex value for a complex number with size **rho** and phase angle (argument) **theta**. Return value: double  $complex(rho * cos(theta), rho * sin(theta))$
- 18. double\_complex cos(const double\_complex& x) Calculates the complex cosine. Return value: double\_complex(cos(x.real( ))\*cosh(x.imag( )),  $(-1)$ \*sin(x.real( ))\*sinh(x.imag( )))
- 19. double\_complex cosh(const double\_complex& x) Calculates the complex hyperbolic cosine. Return value:  $cos(double \ complex((-1)*x.imaq( ), x.read( )))$
- 20. double\_complex exp(const double\_complex  $x$ ) Calculates the exponent function. Return value:  $exp(x.read())*cos(x.inag())$ , $exp(x.read())*sin(x.inag())$
- 21. double\_complex log(const double\_complex& x) Calculates the natural logarithm (base e). Return value:  $double\_complex(log(abs(x)), arg(x)))$
- 22. double\_complex log10(const double\_complex  $x$ ) Calculates the common logarithm (base 10). Return value: double\_complex(log10(abs(x)),  $arg(x)/log(10)$ )
- 23. double\_complex pow(const double\_complex  $x$ , int y) double\_complex pow(const double\_complex& x, const double& y) double\_complex pow(const double\_complex& x, const double\_complex& y) double\_complex pow(const double & x, const double\_complex  $(x, y)$ )

Calculates the **x** to the **y**th power. If pow(0,0), a domain error will occur. Return value:  $exp(y^*log(x))$ 

- 24. double\_complex sin(const double\_complex  $x$ ) Calculates the complex sine Return value: double\_complex( $sin(x.read())*cosh(x.lang())$ ,  $cos(x.read())*sinh(x.lang())$ )
- 25 double complex sinh (const double complex  $x$ ) Calculates the complex hyperbolic sine Return value: double\_complex $(0,-1)$ \*sin $(double\_complex((-1)*x.inag( ) , x.read( ) ))$
- 26. double\_complex sqrt(const double\_complex& x) Calculates the square root within the right half space Return value: double\_complex(sqrt(abs(x))\*cos(arg(x)/2, sqrt(abs(x))\*sin(arg(x)/2)
- 27. double\_complex tan(const double\_complex& x) Calculates the complex tangent. Return value:  $sin(x) / cos(x)$
- 28. double\_complex tanh(const double\_complex& x) Calculates the complex hyperbolic tangent. Return value:  $sinh(x) / cosh(x)$

# **(5) String Handling Class Library**

The header file for string handling class library is as follows.

1. <string>

Defines the string class. This class has no hierarchy.

### **(a) string Class**

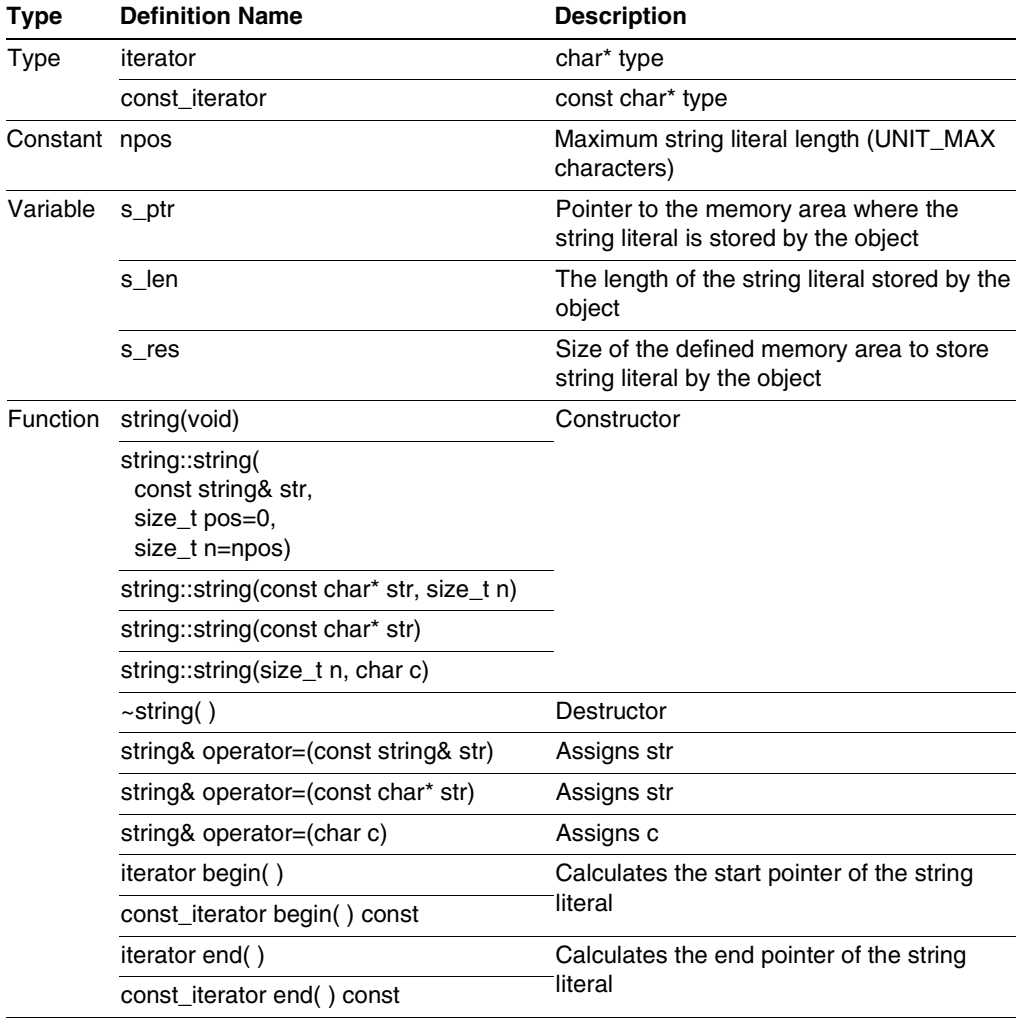

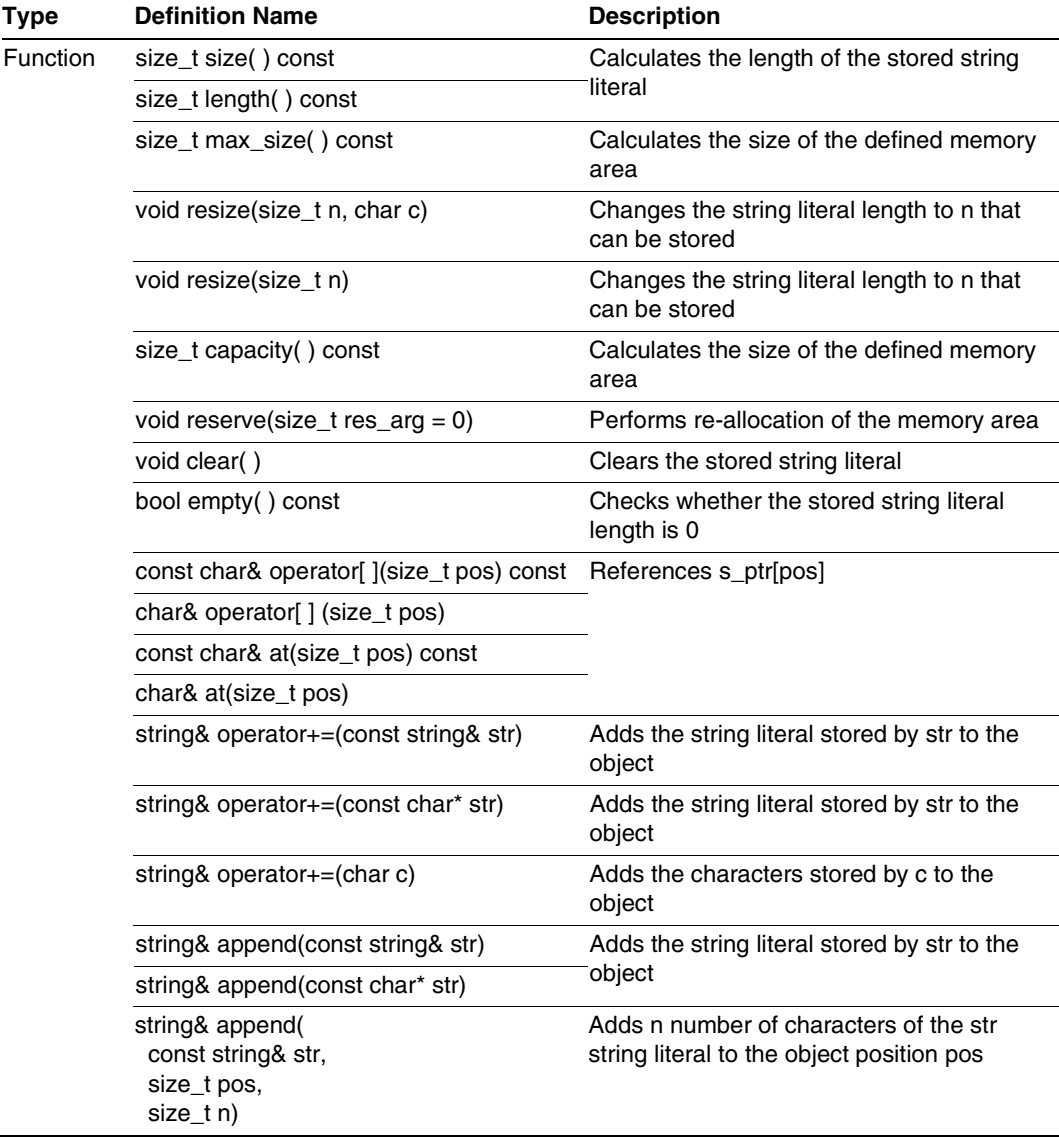

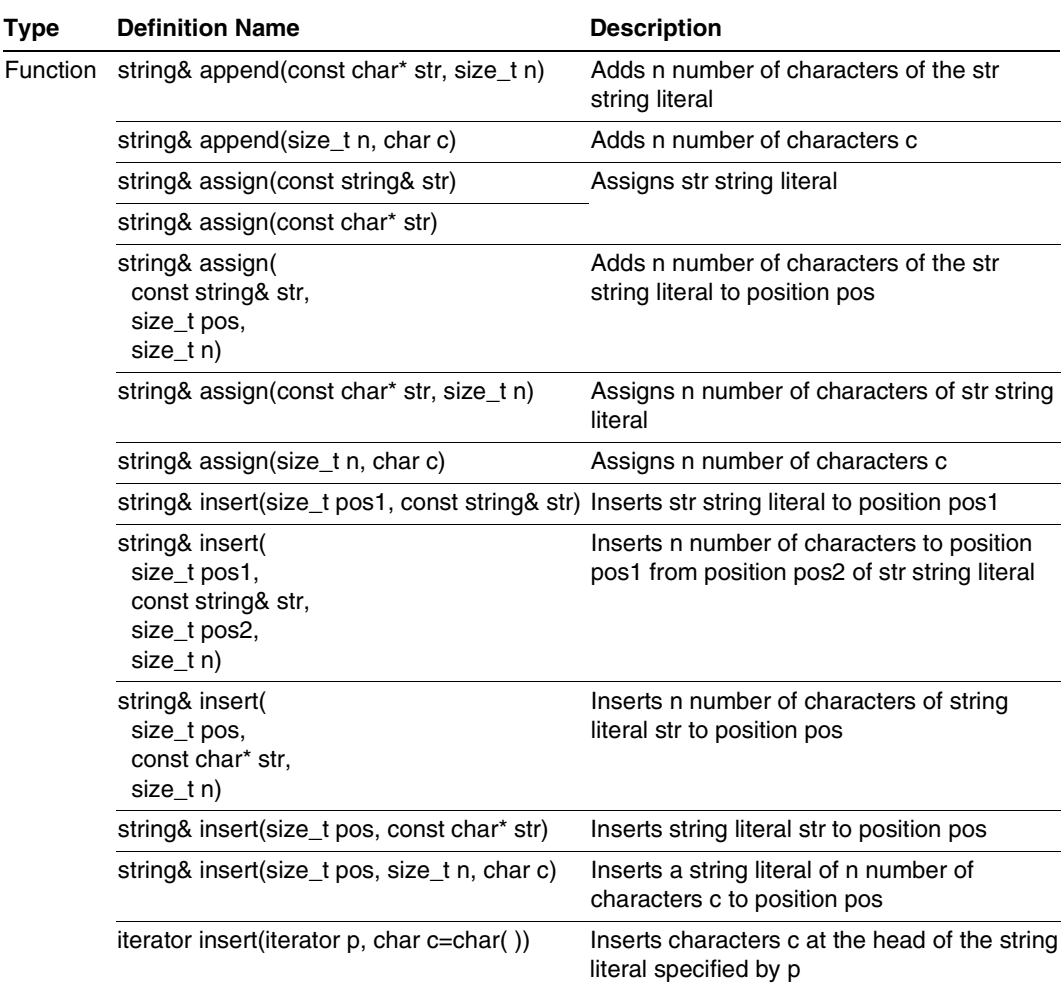

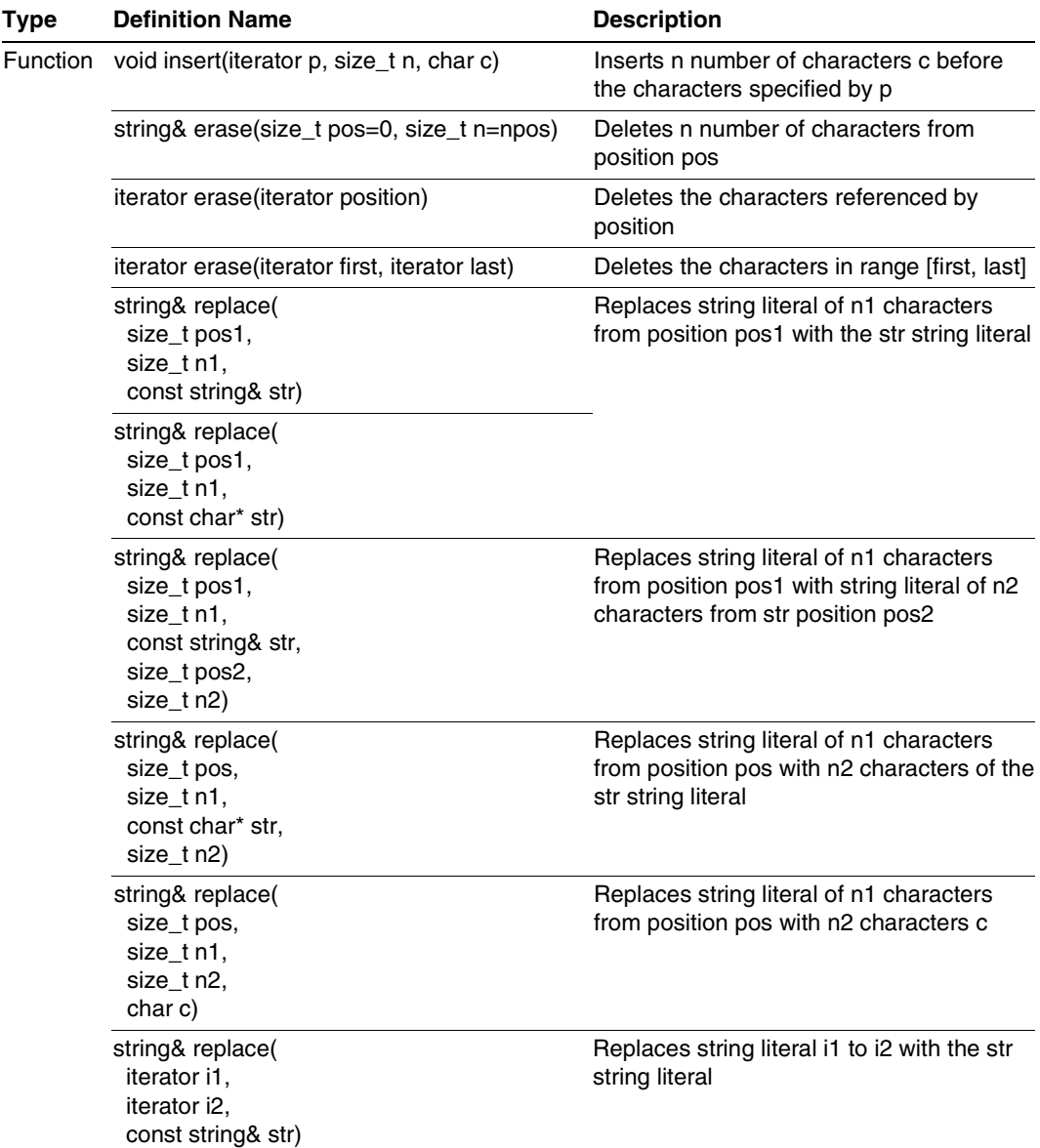

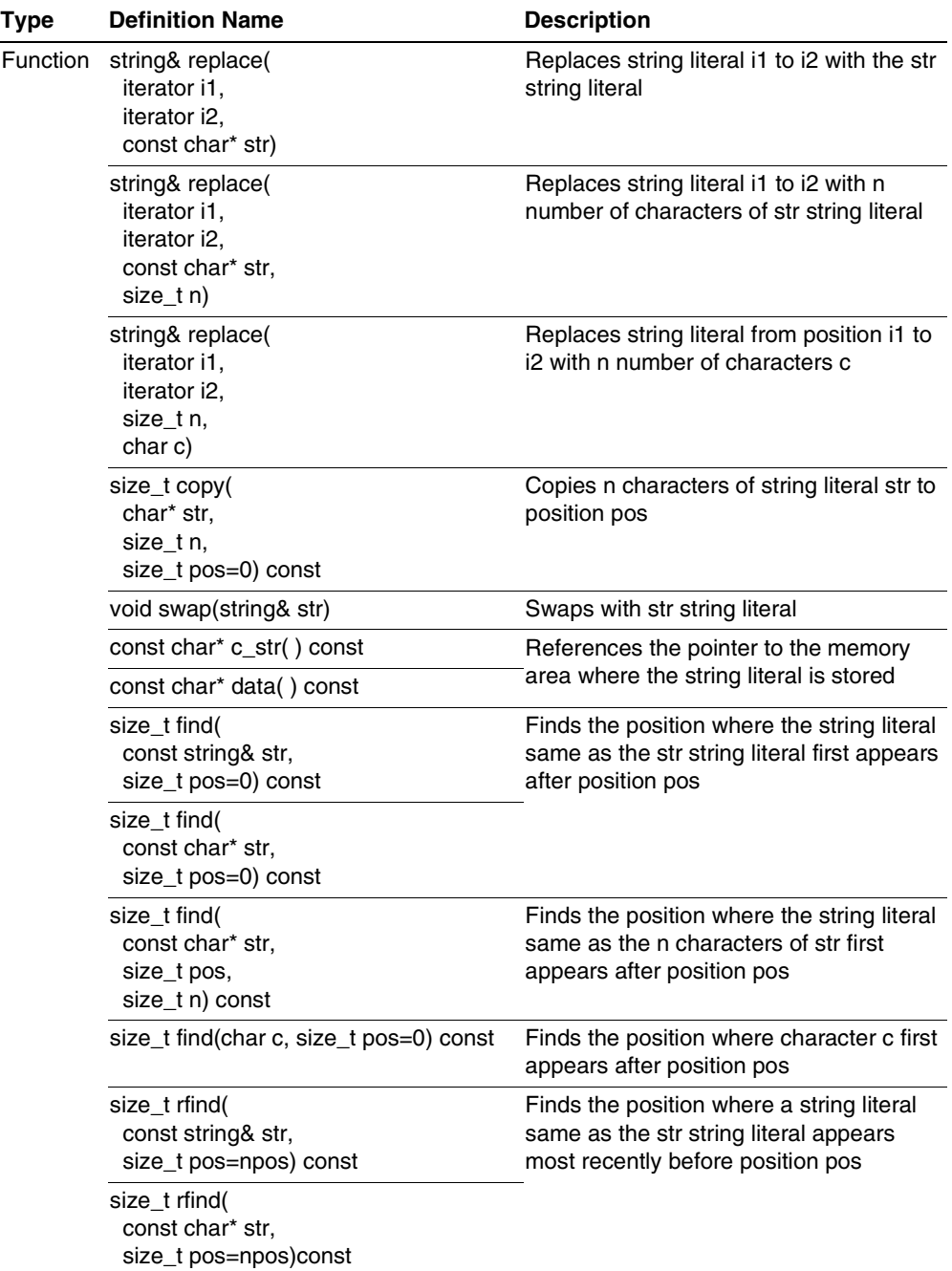

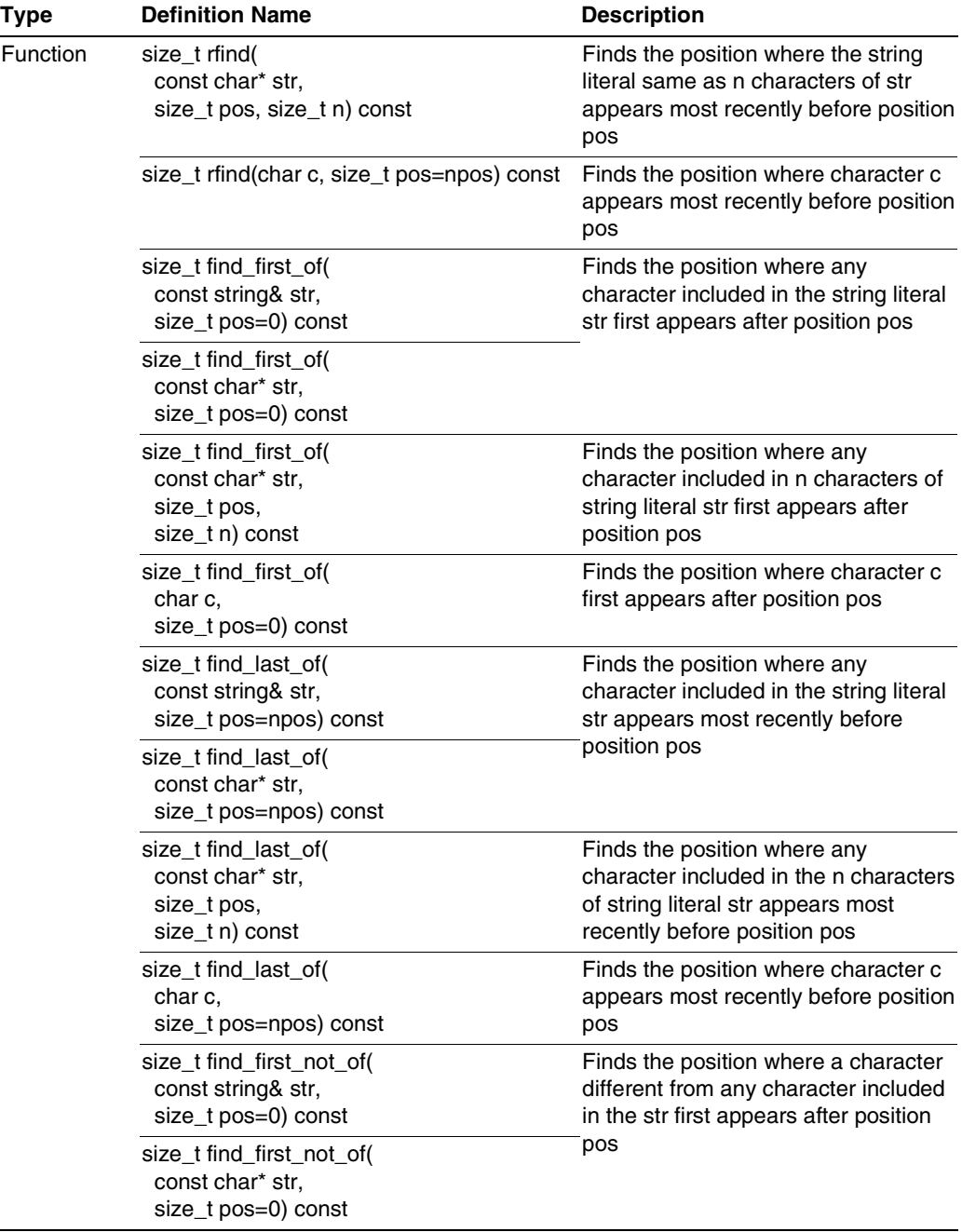

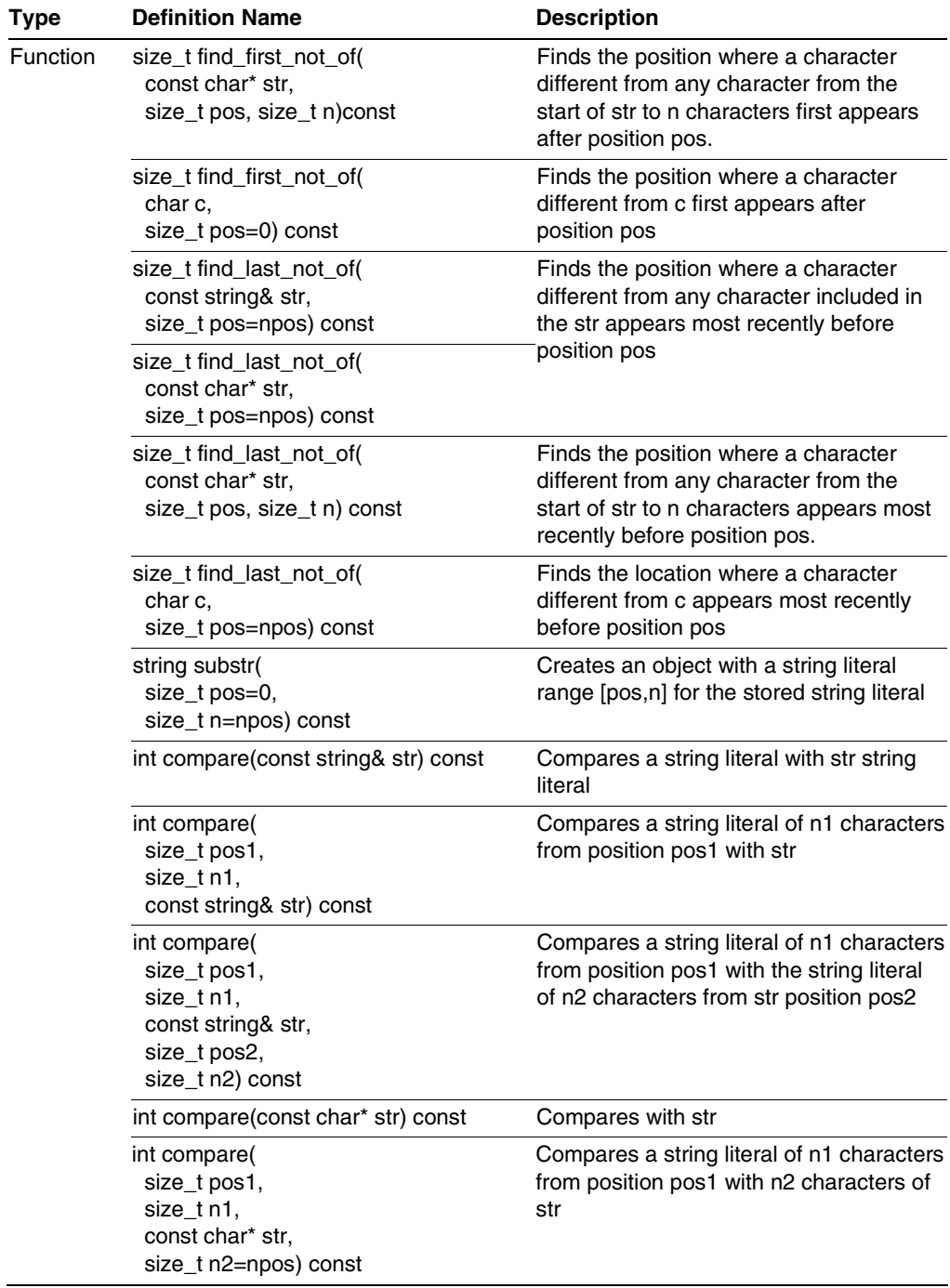
- 1. string::string(void) The settings are as follows:
	- s  $ptr = 0$ ; s  $len = 0$ ; s  $res = 0$ ;
- 2. string::string(const string & str, size t pos=0, size t n=npos) Copies **str**. Note that **s\_len** will be the smaller value of **n** and **s\_len**.
- 3. string::string(const char\* str, size\_t n) The settings are as follows:
	- s  $ptr = str$ ; s  $len = n$ ;  $s_{res} = n+1$ ;
- 4. string::string(const char\* str)

The settings are as follows:

s  $ptr = str;$ 

- s  $len = String literal length of str;$
- s\_res = String literal length of **str** +1;
- 5. string::string (size\_t n, char c) The settings are as follows: s\_ptr=String literal of **n** number of characters **c**  $s_{\text{}}len = n$ ; s  $res = n+1$ ;
- 6. string::~string( ) Destructor of class string. Deallocates the memory area where the string literal is stored.
- 7. string& string::operator= (const string& str) Assigns the **str** data. Return value: \*this
- 8. string& string::operator= (const char\* str) Creates a string object from **str** and assigns the data of **str** to the string object. Return value: \*this
- 9. string& string::operator=(char c) Creates a string object from **c** and assigns the data of **c** to the string object. Return value: \*this
- 10. string::iterator string::begin ( ) string::const\_iterator string::begin( ) const Calculates the start pointer of the string literal. Return value: Start pointer of string literal
- 11. string::iterator string::end( ) string::const\_iterator string::end() const Calculates the end pointer of the string literal. Return value: End pointer of string literal
- 12. size\_t string::size ( ) const size\_t string::length ( ) const Calculates the length of the stored string literal. Return value: Length of the stored string literal
- 13. size t string::max size ( ) const Calculates the size of the defined memory area. Return value: Size of the defined area
- 14. void string::resize (size\_t n, char c) Changes the string literal length to **n** that can be stored. If n<=size( ), replaces the string literal with the original string literal with length **n**. If n>size( ), replaces the string literal with a string literal that has **c** added to the end so that the length equal to **n**. The length must be  $n \leq$  max size. If n>max\_size( ), the string literal length is assumed n=max\_size( ).

15. void string::resize (size\_t n)

Changes the string literal length to **n** that can be stored. If n<=size( ), replaces the string literal with the original string literal with length **n**. The length must be  $n \leq$  max size.

- 16. size\_t string::capacity ( ) const Calculates the size of the defined memory area. Return value: Size of the defined memory area
- 17. void string::reserve (size\_t res\_arg = 0)

Re-allocates the memory area.

After **reserve( )**, **capacity( )** will be equal to or larger than the **reserve( )** parameter. When memory area is re-allocated, all references, pointers, and iterator that references the elements of the numeric literal (number sequence, series) become invalid.

- 18. void string::clear ( ) Clears the stored string literal.
- 19. bool string::empty ( ) const

Checks whether the stored string literal length is 0. Return value: If the length of the stored string literal is 0: true If the length of the stored string literal is not 0: false

20. const char& string::operator[ ] (size\_t pos) const char& string::operator[] (size\_t pos) const char& string::at(size\_t pos) const char& string::at (size\_t pos) References s\_ptr[pos]. Return value: If n< s\_len: s\_ptr [pos] If  $n>= s$  len: ' $\sqrt{0}$ '

- 21. string& string::operator+= (const string& str) Adds the string literal stored by **str**. Return value: \*this
- 22. string& string::operator+= (const char\* str) Creates a string object from **str** and adds the string literal to the object. Return value: \*this
- 23. string& string::operator+=(char c) Creates a string object from **c** and adds the string literal to the object. Return value: \*this
- 24. string& string::append (const string& str) string& string::append(const char\* str) Adds **str** string literal to the object. Return value: \*this
- 25. string& string::append(const string& str, size\_t pos, size\_t n) Adds **n** number of characters of the **str** string literal to the object position **pos**. Return value: \*this
- 26. string& string::append(const char\* str, size\_t n) Adds **n** number of characters of the **str** string literal. Return value: \*this
- 27. string& string::append(size\_t n, char c) Adds **n** number of characters **c**. Return value: \*this
- 28. string& string::assign (const string& str) string& string::assign(const char\* str) Assigns **str** string literal. Return value: \*this
- 29. string& string::assign(const string& str, size\_t pos, size\_t n) Assigns **n** number of characters of **str** string literal to position **pos**. Return value: \*this
- 30. string& string::assign (const char\* str, size\_t n) Assigns **n** number of characters of string literal **str**. Return value: \*this
- 31. string $&$  string::assign (size t n, char c) Assigns **n** number of characters **c**. Return value: \*this
- 32. string& string::insert (size\_t pos1, const string& str) Inserts **str** string literal to position **pos1**. Return value: \*this
- 33. string& string::insert(size t pos1, const string& str, size t pos2, size t n) Inserts **n** number of characters to position **pos1** from **str** string literal position **pos2**. Return value: \*this
- 34. string& string::insert(size\_t pos, const char\* str, size\_t n) Inserts **n** number of characters of **str** string literal to position **pos**. Return value: \*this
- 35. string& string::insert(size\_t pos, const char\* str) Inserts string literal **str** to position **pos**. Return value: \*this
- 36. string& string::insert (size\_t pos, size\_t n, char c) Inserts a string literal of **n** number of characters **c** to position **pos**. Return value: \*this
- 37. string::iterator string::insert(iterator p, char c=char( )) Inserts character **c** at the head of the string literal specified by **p**. Return value: \*this
- 38. void string::insert (iterator p, size\_t n, char c) Inserts **n** number of characters **c** before the characters specified by **p**. Return value: \*this
- 39. string& string::erase (size\_t pos=0, size\_t n=npos) Deletes **n** number of characters from position **pos**. Return value: \*this
- 40. iterator string::erase (iterator position) Deletes the characters referenced by position. Return value: If an iterator exists after the delete elements: The next iterator of deleted elements If an iterator does not exist after the deleted elements: end( )
- 41. iterator string::erase(iterator first, iterator last) Deletes the characters in range [**first**, **last**]. Return value: If an iterator exists after **last**: Iterator after **last** If an iterator does not exists after **last**: \0
- 42. string& string::replace (size\_t pos1, size\_t n1, const string& str) string& string::replace(size\_t pos1, size\_t n1, const char\* str) Replaces string literal of **n1** characters from position **pos1** with the **str** string literal. Return value: \*this
- 43. string& string::replace(size\_t pos, size\_t n1, const string& str, size\_t pos2, size\_t n2) Replaces string literal of **n1** characters from position **pos1** with string literal of **n2** characters from **str** position **pos2**. Return value: \*this
- 44. string & string::replace(size t pos, size t n1, const char\* str, size t n2) Replaces string literal of **n1** characters from position **pos** with the **str** string literal of **n2** characters Return value: \*this
- 45. string& string::replace(size\_t pos, size\_t n1, size\_t n2, char c) Replaces string literal of **n1** characters from position **pos** with **n2** characters **c**. Return value: \*this
- 46. string& string::replace(iterator i1, iterator i2, const string& str) string& string::replace(iterator i1, iterator i2, const char\* str) Replaces string literal **i1** to **i2** with the **str** string literal. Return value: \*this
- 47. string& string::replace(iterator i1, iterator i2, const char\* str, size\_t n) Replaces string literal **i1** to **i2** with **n** characters of **str** string literal Return value: \*this
- 48. string& string::replace (iterator i1, iterator i2, size t n, char c) Replaces characters from position **i1** to **i2** with **n** number of characters **c**. Return value: \*this
- 49. size t string::copy (char\* str, size t n, size t pos=0) const Copies **n** characters of string literal **str** to position **pos**. Return value: rlen
- 50. void string::swap (string& str) Swaps with **str** string literal.
- 51. const char\* string:: c\_str ( ) const const char\* string::data ( ) const References the pointer to the area where the string literal is stored. Return value: s\_ptr
- 52. size t string::find(const string & str, size t pos=0) const size\_t string::find (const char\* str, size\_t pos=0) const Finds the position where the string literal same as the **str** string literal first appears after position **pos**. Return value: Offset of string literal
- 53. size\_t string::find(const char\* str, size\_t pos, size\_t n) const Finds the position where the string literal same as **n** characters of **str** first appears after position **pos**. Return value: Offset of string literal
- 54. size\_t string::find (char c, size\_t pos=0) const Finds the position where character **c** first appears after position **pos**. Return value: Offset of string literal
- 55. size t string::rfind (const string & str, size t pos=npos) const size\_t string::rfind(char \*str, size\_t pos=npos) const Finds the position where the string literal same as the **str** string literal appears most recently before position **pos**. Return value: Offset of string literal
- 56. size\_t string::rfind(const char\* str,size\_t pos,size\_t n) const Finds the position where the string literal same as **n** characters of **str** appears most recently before position **pos**. Return value: Offset of string literal
- 57. size\_t string::rfind(char c,size\_t pos=npos) const Finds the position where character **c** appears most recently before position **pos**. Return value: Offset of string literal
- 58. size t string::find first of (const string & str, size t pos=0) const size\_t string::find\_first\_of(const char\* str, size\_t pos=0) const Finds the position where any character included in the string literal **str** first appears after position **pos**. Return value: Offset of string literal
- 59. size\_t string::find\_first\_of(const char\* str, size\_t pos, size\_t n) const Finds the position where any character included in **n** characters of string literal **str** first appears after position **pos**. Return value: Offset of string literal
- 60. size\_t string::find\_first\_of(char c, size\_t pos=0) const Finds the position where character **c** first appears after position **pos**. Return value: Offset of string literal
- 61. size t string::find last of (const string & str, size t pos=npos) const size\_t string::find\_last\_of(const char\* str, size\_t pos=npos) const Finds the position where any character included in the string literal **str** appears most recently before position **pos**. Return value: Offset of string literal
- 62. size t string::find last of (const char\* str, size\_t pos, size\_t n) const Finds the position where any character included in **n** characters of string literal **str** appears most recently before position **pos**. Return value: Offset of string literal
- 63. size\_t string::find\_last\_of(char c, size\_t pos=npos) const Finds the position where character **c** appears most recently before position **pos**. Return value: Offset of string literal
- 64. size t string::find first not of (const string & str, size t pos=0) const size t string::find first not of (const char\* str, size t pos=0) const Finds the position where a character different from any character included in the **str** first appears after position **pos**. Return value: Offset of string literal
- 65. size t string::find first not of (const char\* str, size t pos, size t n) const Finds the position where a character different from any character from the start of **str** for **n** characters first appears after position **pos**. Return value: Offset of string literal
- 66. size t string::find first not of (char c, size t pos=0) const Finds the position where a character different from character **c** first appears after position **pos** Return value: Offset of string literal
- 67. size t string::find last not of (const string & str, size t pos=npos) const size\_t string::find\_last\_not\_of(const char\* str, size\_t pos=npos) const Finds the position where a character different from any character included in the **str** appears most recently before position **pos**. Return value: Offset of string literal
- 68. size t string::find last not of (const char\* str, size t pos, size t n) const Finds the position where a character different from any character from the start of **str** to **n** characters appears most recently before position **pos**. Return value: Offset of string literal
- 69. size t string::find last not of  $(char c, size \t{pos=npos})$  const Finds the location where a character different from character **c** appears most recently before position **pos**. Return value: Offset of string literal
- 70. string string::substr (size\_t pos=0, size\_t n=npos) const Creates an object with a string literal range [**pos**,**n**] for the stored string literal. Return value: Object address with string literal range [**pos**,**n**]

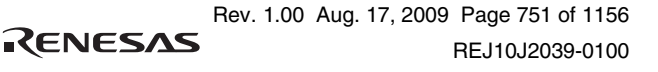

71. int string::compare (const string& str) const Compares a string literal with **str** string literal. Return value: If the string literals are the same: 0 If the string literals are different: 1 when this->s\_len>str.s\_len, -1 when this->s\_len < str.s\_len

72. int string::compare (size t pos1, size  $t$  n1, const string & str) const Compares a string literal of **n1** characters from position **pos1** with **str**. Return value: If the string literals are the same: 0 If the string literals are different: 1 when this->s\_len>str.s\_len, -1 when this->s\_len < str.s\_len

73. int string::compare(size\_t pos1, size\_t n1, const string& str, size\_t pos2, size\_t n2) const Compares a string literal of **n1** characters from position **pos1** with the string literal of **n2** characters from **str** position **pos2**.

Return value: If the string literals are the same: 0

If the string literals are different: 1 when this->s\_len>str.s\_len,

-1 when this->s\_len < str.s\_len

- 74. int string::compare(const char\* str) const Compares with **str**. Return value: If the string literals are the same: 0 If the string literals are different: 1 when this- $>$ s len $>$ str.s len,  $-1$  when this- $\geq$ s len  $\lt$  str.s len
- 75. int string::compare(size t pos1, size t n1, const char\* str, size t n2=npos) const Compares a string literal of **n1** characters from position **pos1** with **sn2** characters of **str**. Return value: If the string literals are the same: 0

If the string literals are different: 1 when this->s len>str.s len,

-1 when this->s\_len < str.s\_len

## **(b) string Class Manipulators**

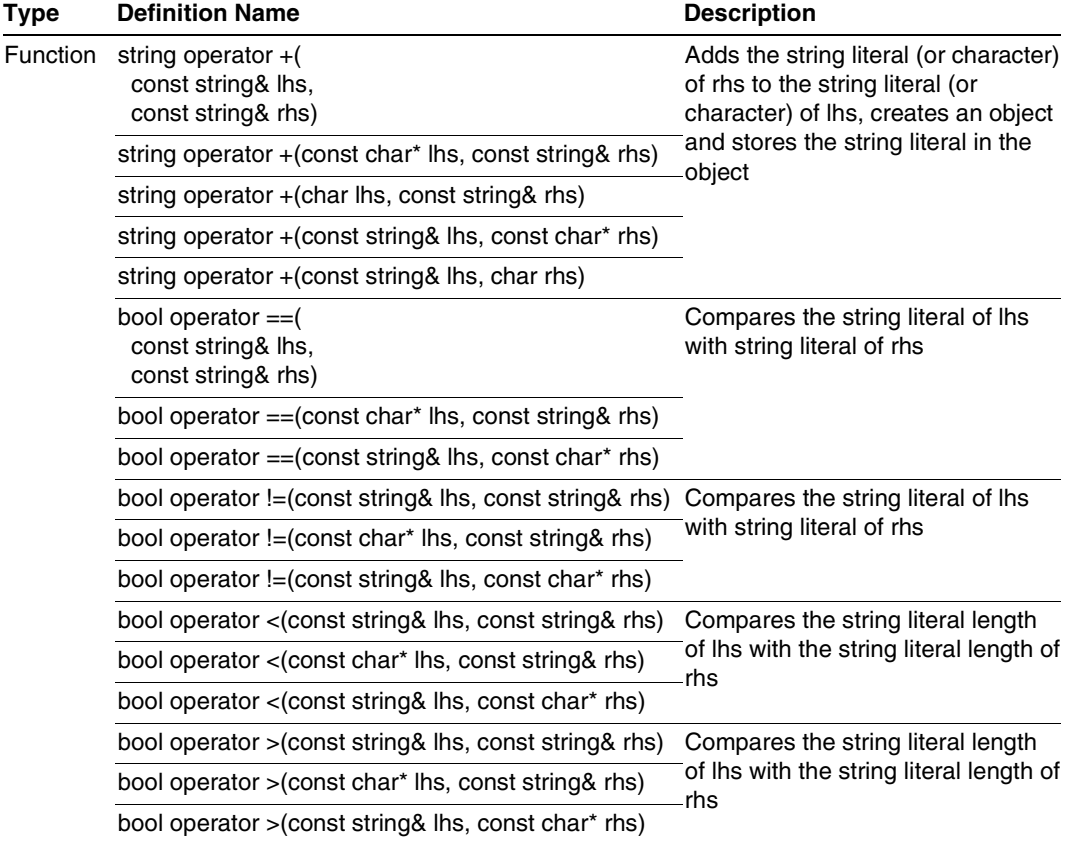

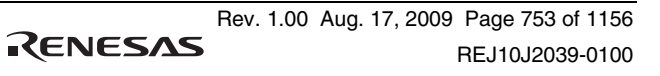

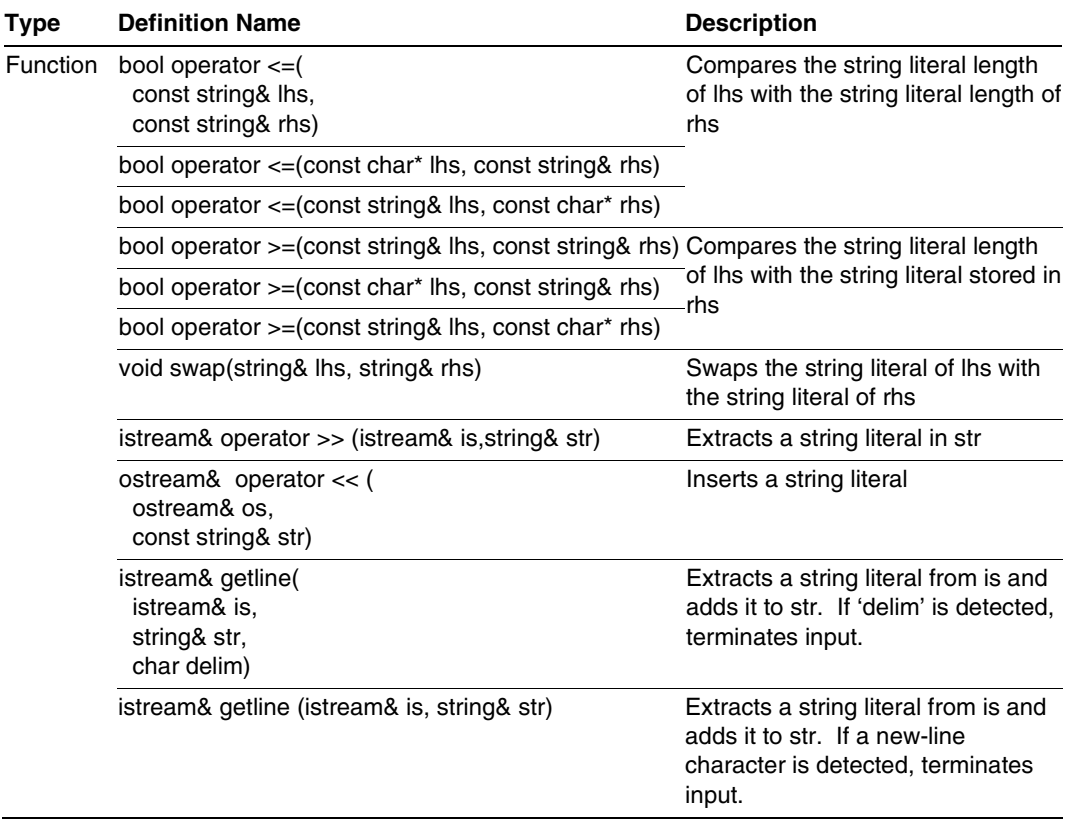

- 1. string operator+(const string& lhs, const string& rhs) string operator+(const char\* lhs, const string& rhs) string operator+(char lhs, const string& rhs) string operator+(const string& lhs, const char\* rhs) string operator+(const string& lhs, char rhs) Links the string literal (characters) of **lhs** with the strings literal (characters) of **rhs**, creates an object and stores the string literal in the object. Return value: Object where the linked string literal is stored
- 2. bool operator=  $=(\text{const string}\&\text{lhs},\text{const string}\&\text{rhs})$ bool operator=  $=(\text{const char}^* \text{ lhs}, \text{const string} \& \text{rhs})$ bool operator=  $=(\text{const string}\&\text{lhs},\text{const char*}$  rhs) Compares the string literal of **lhs** with the string literal of **rhs**. Return value: If the string literals are the same: true If the string literals are different: false
- 3. bool operator!=(const string& lhs, const string& rhs) bool operator!=(const char\* lhs, const string& rhs) bool operator!=(const string& lhs, const char\* rhs) Compares the string literal of **lhs** with the string literal of **rhs**. Return value: If the string literals are the same: true If the string literals are different: false
- 4. bool operator<(const string& lhs, const string& rhs) bool operator<(const char\* lhs, const string& rhs) bool operator<(const string& lhs, const char\* rhs) Compares the string literal length of **lhs** with the string literal length of **rhs**. Return value: If lhs.s  $len <$ rhs.s len: true If lhs.s  $len \geq r$ hs.s len: false
- 5. bool operator>(const string& lhs, const string& rhs) bool operator>(const char\* lhs, const string& rhs) bool operator>(const string& lhs, const char\* rhs) Compares the string literal length of **lhs** with the string literal length of **rhs**. Return value: If lhs.s  $len > r$ hs.s  $len$ : true If lhs.s\_len <= rhs.s\_len: false
- 6. bool operator<=(const string& lhs, const string& rhs) bool operator<=(const char\* lhs, const string& rhs) bool operator<=(const string& lhs, const char\* rhs) Compares the string literal length of **lhs** with the string literal length of **rhs**. Return value: If lhs.s  $len \leq r$ hs.s len: true If lhs.s  $len >$ rhs.s  $len$ : false
- 7. bool operator>=(const string& lhs, const string& rhs) bool operator>=(const char\* lhs, const string& rhs) bool operator>=(const string& lhs, const char\* rhs) Compares the string literal length of **lhs** with the string literal stored in **rhs**. Return value: If lhs.s  $len \geq r$ hs.s len: true If lhs.s  $len <$  rhs.s len: false
- 8. void swap(string& lhs,string& rhs) Swaps the string literal of **lhs** with the string literal of **rhs**.
- 9. istream& operator>> (istream& is,string& str) Extracts a string literal in **str**. Return value: is
- 10. ostream& operator<< ostream& os, const string& str) Inserts a string literal. Return value: os
- 11. istream& getline(istream& is, string& str, char delim) istream& getline(istream& is, string& str) Extracts a string literal from **is** and adds it to **str**. If **delim** is detected, terminates input. Return value: is
- 12. istream& getline (istream& is, string& str) Extracts a string literal from **is** and adds it to **str**. If a new-line character is detected, terminates input. Return value: is

## **10.3.3 Reentrant Library**

Table 10.42 lists reentrant libraries. The functions that are marked with  $\Delta$  in the table set the **errno** variables. Therefore, the functions can be executed in reentrant unless the program refers to **errno**.

If you want more reentrant capability using a semaphore, specify the **reent** option to the standard library generator. The library then generated is reentrant except for the rand and srand functions. Also note that the behavior of subsequent calls of the strtok function using the same string is not guaranteed. Refer to section, 9.2.2 (7) (b) Specifications of low-level interface routines, and section, 9.2.2 (7) (d) Example of low-level interface routines for reentrant library

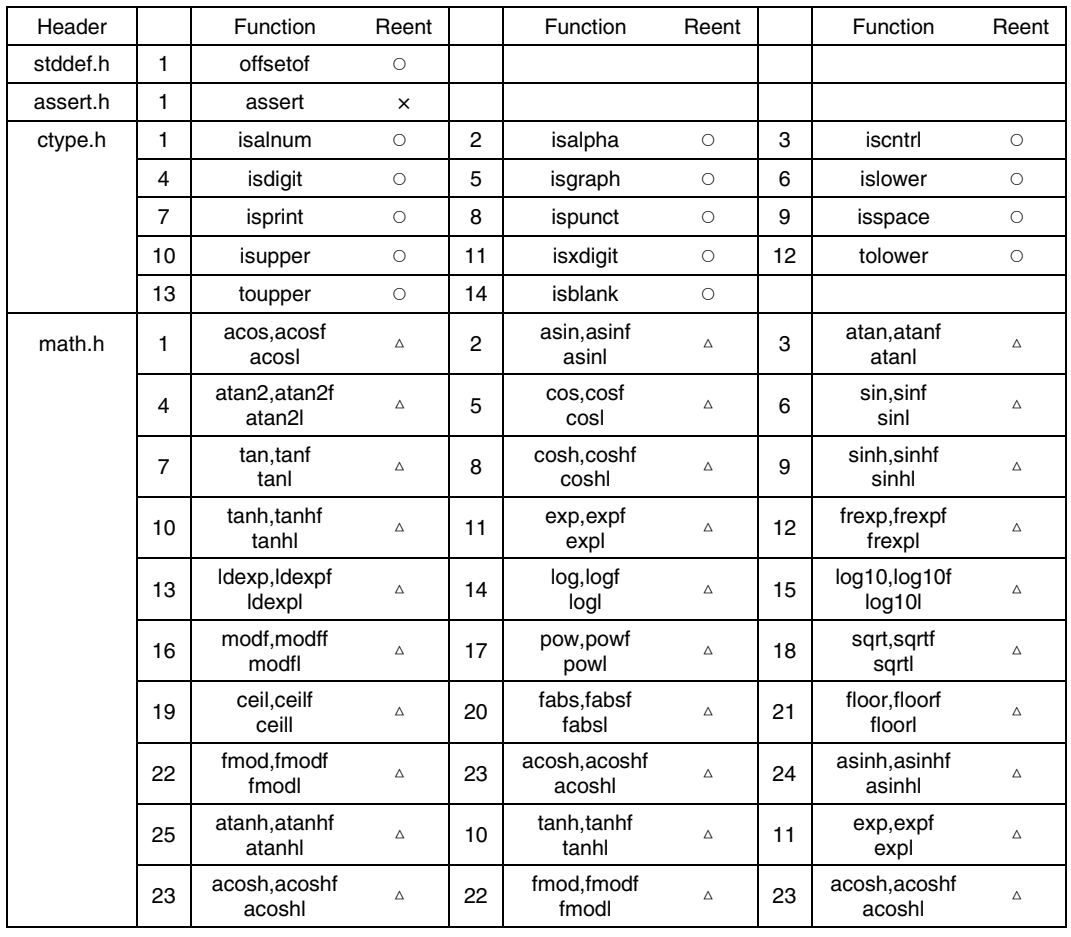

#### **Table 10.42 Reentrant Library List**

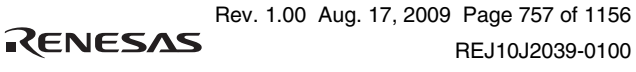

| Header  |                | Function                                                                                                  | Reent    |    | Function                                                                       | Reent    |    | Function                                                                                                    | Reent    |
|---------|----------------|----------------------------------------------------------------------------------------------------|----------|----|--------------------------------------------------------------------------------|----------|----|----------------------------------------------------------------------------------------------------|----------|
| math.h  | 24             | asinh, asinhf<br>asinhl                                                                                   | Δ        | 25 | atanh, atanhf<br>atanhl                                                        | $\Delta$ | 26 | exp2,exp2f<br>exp2l                                                                                              | $\Delta$ |
|         | 27             | expm1<br>expm1f<br>expm1l                                                                                 | Δ        | 28 | ilogb<br>ilogbf<br>ilogbl                                                      | $\Delta$ | 29 | log1p<br>log1pf<br>log1pl                                                                                        | $\Delta$ |
|         | 30             | log <sub>2</sub> ,<br>log <sub>2f</sub><br>log <sub>2</sub>                                               | Δ        | 31 | logb<br>logf<br>logl                                                           | $\Delta$ | 32 | scalbn<br>scalbnf<br>scalbnl<br>scalbln<br>scalbinf<br>scalbini                                                  | Δ        |
|         | 33             | cbrt,cbrtf<br>cbrtl                                                                                       | $\circ$  | 34 | hypot, hypotf<br>hypotl                                                        | $\circ$  | 35 | erf,erff<br>erfl                                                                                                 | $\circ$  |
|         | 36             | erfc<br>erfcf<br>erfcl                                                                                    | $\circ$  | 37 | Igamma<br>Igammaf<br>Igammal                                                   | $\Delta$ | 38 | tgamma<br>tgammaf<br>tgammal                                                                                     | $\Delta$ |
|         | 39             | nearbyint<br>nearbyintf<br>nearbyintl                                                                     | $\Delta$ | 40 | rint<br>rintf<br>rintl                                                         | $\Delta$ | 41 | Irint, Irintf<br>Irintl<br>llrint, llrintf<br>llrintl                                                            | Δ        |
|         | 42             | round<br>roundf<br>roundl<br>Iround<br>Iroundf<br>Iroudl<br><b>Ilround</b><br><b>Ilroundf</b><br>llroundl | $\Delta$ | 41 | Irint<br><b>Irintf</b><br>Irintl<br><b>Ilrint</b><br><b>Ilrintf</b><br>Ilrintl | $\Delta$ | 42 | round<br>roundf<br>roundl<br>Iround<br>Iroundf<br>Iroudl<br><b>Ilround</b><br><b>Ilroundf</b><br><b>Ilroundl</b> | $\Delta$ |
|         | 43             | trunc<br>truncf<br>truncl                                                                                 | $\circ$  | 44 | remainder<br>remainderf<br>remainderl                                          | $\Delta$ | 45 | remquo<br>remquof<br>remquol                                                                                     | $\Delta$ |
|         | 46             | copysign<br>copysignf<br>copysignl                                                                        | $\circ$  | 47 | nan<br>nanf<br>nanl                                                            | $\Delta$ | 48 | nextafter<br>nextafterf<br>nextafterl                                                                            | $\Delta$ |
|         | 49             | nexttoward<br>nexttowardf<br>nexttowardl                                                                  | Δ        | 48 | nextafter<br>nextafterf<br>nextafterl                                          | $\Delta$ | 49 | nexttoward<br>nexttowardf<br>nexttowardl                                                                         | $\Delta$ |
|         | 50             | fdim, fdimf<br>fdiml                                                                                      | $\Delta$ | 51 | fmax, fmaxf<br>fmaxl                                                           | $\circ$  | 52 | fmin, fminf<br>fminl                                                                                             | $\circ$  |
|         | 53             | fma, fmaf, fmal                                                                                           | $\Delta$ |    |                                                                                |          |    |                                                                                                    |          |
| mathf.h | 1              | acosf                                                                                                    | $\Delta$ | 2  | asinf                                                                          | $\Delta$ | 3  | atanf                                                                                                    | $\Delta$ |
|         | 4              | atan2f                                                                                                    | $\Delta$ | 5  | cosf                                                                           | $\Delta$ | 6  | sinf                                                                                                    | $\Delta$ |
|         | $\overline{7}$ | tanf                                                                                                    | $\Delta$ | 8  | coshf                                                                          | $\Delta$ | 9  | sinhf                                                                                                    | $\Delta$ |

Section 10 C/C++ Language Specifications

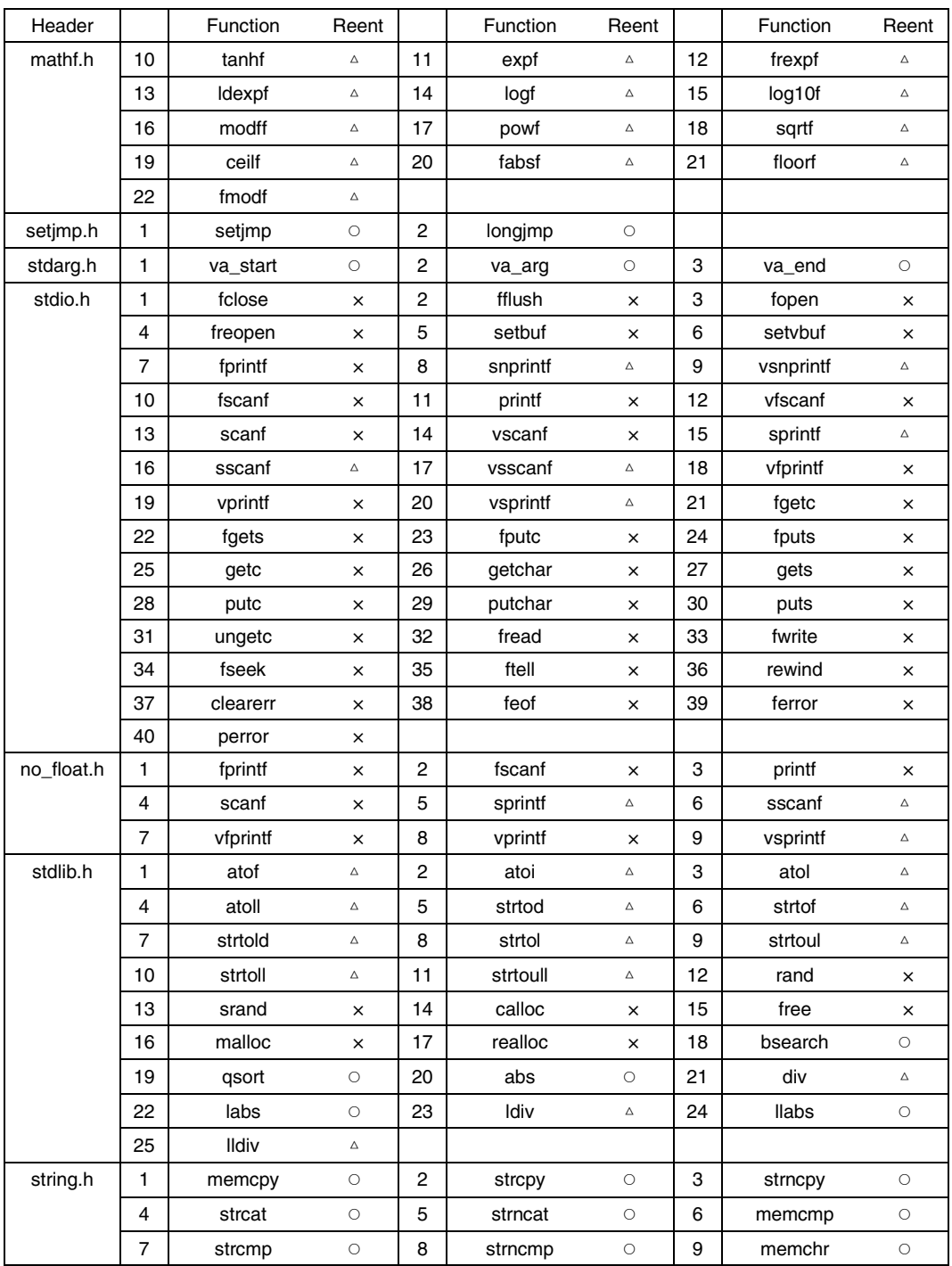

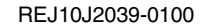

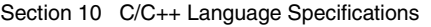

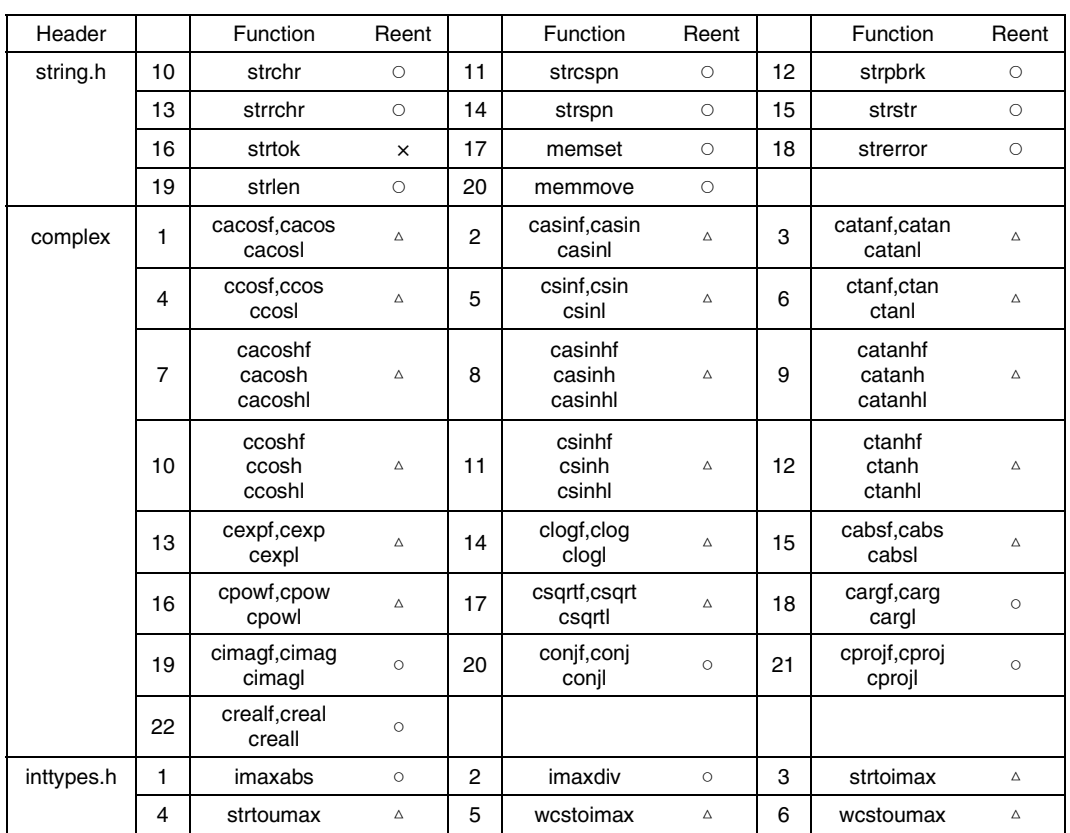

Reentrant column: O: Reentrant

 X: Non-reentrant Δ: \_errno is set.

Rev. 1.00 Aug. 17, 2009 Page 760 of 1156<br>REJ10J2039-0100 REJ10J2039-0100

## **10.3.4 Unsupported Libraries**

Table 10.43 lists the libraries not supported by this compiler.

## **Table 10.43 Unsupported Libraries**

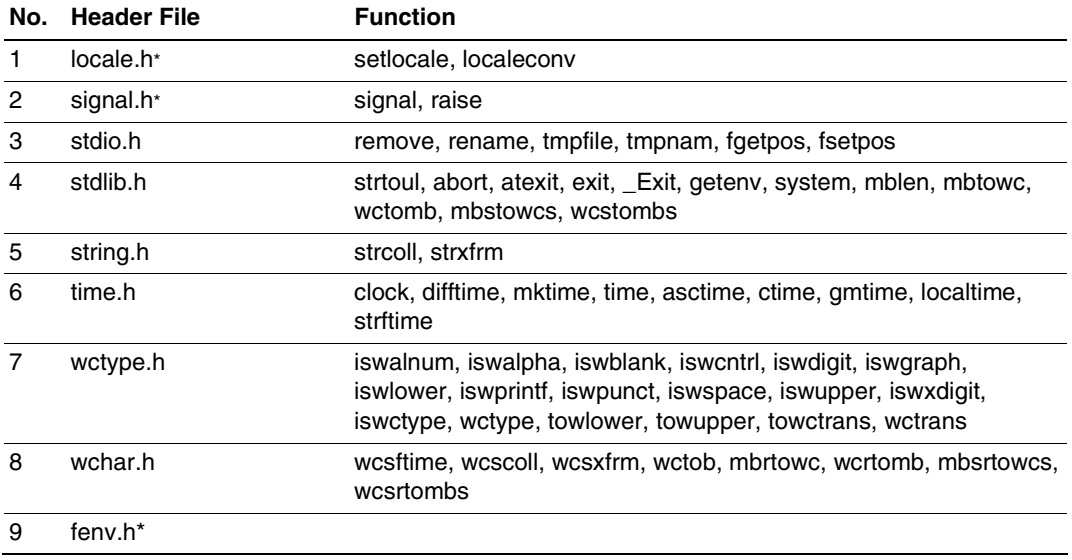

Note: The header file is not supported.

# Section 11 Assembly Specifications

## **11.1 Program Elements**

#### **11.1.1 Source Statements**

(1) Source Statement Structure

The following shows the structure of a source statement.

[<label>] [Δ<operation>[Δ<operand (s)>]] [<comment>]

Example:

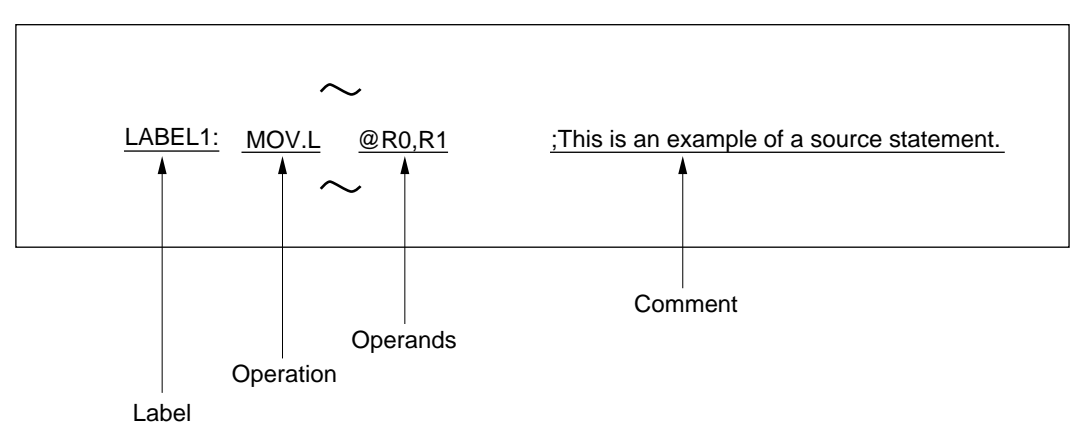

#### (a) Label

A symbol or a local symbol is written as a tag attached to a source statement. A symbol is a name defined by the programmer.

(b) Operation

The mnemonic of an executable instruction, an assembler directive, or a preprocessor directive is written as the operation.

Executable instructions are microprocessor instructions.

Assembler directives are instructions that give directions to the assembler.

Preprocessor directives are used for file inclusion, conditional assembly, structured assembly syntax, and macro functions.

(c) Operand

The object(s) of the operation's execution are written as the operand.

The number of operands and their types are determined by the operation. There are also operations which do not require any operands.

(d) Comment

Notes or explanations that make the program easier to understand are written as the comment.

(2) Coding of Source Statements

Source statements are written using ASCII characters. Strings literal and comments can include Japanese characters (shift JIS code or EUC code) or LATIN1 code character. In principle, a single statement should be written on a single line. The maximum length of a line is 8,192 characters.

(a) Coding of Label

The label is written as follows:

• Written starting in the first column,

Or:

• Written with a colon (:) appended to the end of the label.

Examples:

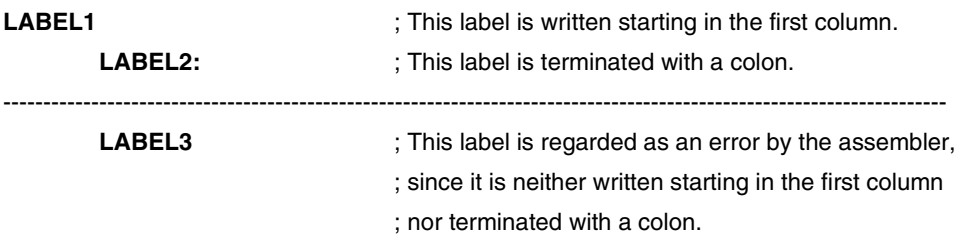

(b) Coding of Operation

The operation is written as follows:

- ⎯ When there is no label:
	- Written starting in the second or later column.
- When there is a label:
	- Written after the label, separated by one or more spaces or tabs.

Example:

**ADD** R0,R1 ; An example with no label.

LABEL1: **ADD** R1, R2 ; An example with a label.

(c) Coding of Operand

The operand is written following the operation field, separated by one or more spaces or tabs.

Example:

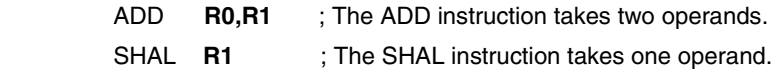

(d) Coding of Comment

The comment is written following a semicolon (;).

The assembler regards all characters from the semicolon to the end of the line as the comment.

Example:

ADD R0,R1 **; Adds R0 to R1.**

(3) Coding of Source Statements across Multiple Lines

A single source statement can be written across several lines in the following situations:

- When the source statement is too long as a single statement.
- When it is desirable to attach a comment to each operand.

Write source statements across multiple lines using the following procedure.

(a) Insert a new line after a comma that separates operands.

(b) Insert a plus sign (+) in the first column of the new line.

(c) Continue writing the source statement following the plus sign.

Spaces and tabs can be inserted following the plus sign. A comment can be written at the end of each line.

Example:

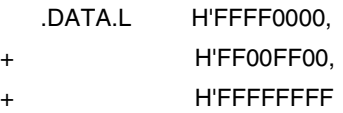

; In this example, a single source statement is written across three lines.

A comment can be attached at the end of each line.

Example:

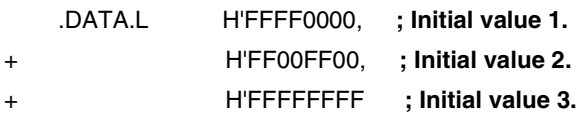

; In this example, a comment is attached to each operand.

## **11.1.2 Reserved Words**

Reserved words are names that the assembler reserves as symbols with special meanings. Register names, operators, and the location counter are used as reserved words. Register names are different depending on the target CPU. Refer to the programming manual of the target CPU, for details.

Reserved words must not be used as user symbols.

- Register names ER0 to ER7, E0 to E7, R0 to R7, R0H to R7H, R0L to R7L, SP\*, CCR, EXR, MACH, MACL, PC, SBR, VBR
- Operators STARTOF, SIZEOF, HIGH, LOW, HWORD, LWORD
- Location counter
	- \$
- Note: Either ER7 (for the H8SX, H8S/2600, H8S/2000, and H8/300H) or R7 (for the H8/300, and H8/300L) and SP indicate the same register.

#### **11.1.3 Symbols**

(1) Functions of Symbols

Symbols are names defined by the programmer, and perform the following functions.

- ⎯ Address symbols: Express data storage or branch destination addresses.
- ⎯ Constant symbols: Express constants.
- Bit data names: Express 1-bit data on memory for bit manipulation instructions.
- ⎯ Aliases of register names: Express general registers and floating-point registers.
- ⎯ Section names: Express section names.

The following shows examples of symbol usage.

Examples:  $\sim$  BRA **SUB1** ;BRA is a branch instruction. ;SUB1 is the address symbol of the destination. ∼ **SUB1:** ---------------------------------------------------------------------------------------------------- ∼ **MAX:** .EQU 100 :.EQU is an assembler directive that sets a value to a symbol. MOV.B #**MAX**,R0 ; MAX expresses the constant value 100. ∼ ---------------------------------------------------------------------------------------------------- ∼ BYSM: .BEQU 1,SYM ;.BEQU is an assembler directive that sets a value to a bit data. BLD BSYM ;BSYM indicates bit 1 of SYM  $SYM:$  RFS B 1  $\sim$ ---------------------------------------------------------------------------------------------------- ∼ **MIN:** .REG R0 :.REG is an assembler directive that defines a register alias. MOV.B #100, **MIN** :MIN is an alias for R0.  $\sim$ ---------------------------------------------------------------------------------------------------- ∼ .SECTION **CD**,CODE,ALIGN=2 ;.SECTION is an assembler directive that declares a section. ;CD is the name of the current section. ∼

#### (2) Naming Symbols

(a) Available Characters

The following ASCII characters can be used.

- Alphabetical uppercase and lowercase letters (A to Z, a to z)
- Numbers  $(0 \text{ to } 9)$
- Underscore ()
- Dollar sign (\$)

The assembler distinguishes uppercase letters from lowercase letters in symbols.

(b) First Character in a Symbol

The first character in a symbol must be one of the following.

- Alphabetical uppercase and lowercase letters (A to Z, a to z)
- Underscore  $(\_)$
- Dollar sign (\$)

Note: The dollar sign character used alone is a reserved word that expresses the location counter.

- (c) Maximum Length of a Symbol Not limited.
- (d) Names that Cannot Be Used as Symbols
	- (i) Reserved words Register mnemonic (ER0 to ER7, E0 to E7, R0 to R7, R0H to R7H, R0L to R7L, SP, CCR, EXR, MACH, MACL, PC, SBR, VBR) Arithmetic operator (STARTOF, SIZEOF, HIGH, LOW, HWORD, LWORD) Location counter (\$)
	- (ii) Assembler generation symbols Internal symbol \_\$\$*mmmmm* (*m*: a number from 0 to F) Structured assembly symbol \_\$I*nnnnn*, \_\$S*nnnnn*, \_\$F*nnnnn*, \_\$W*nnnnn*, \_\$R*nnnnn*  $(n: a number from 0 to 9)$
- Note: Internal symbols are necessary for assembler internal processing. Internal symbols are not output to assemble listings or object modules.
	- (e) Defining and Referencing Symbols

To define a symbol, it must be entered as a label. To reference a symbol, it must be entered as an operand. Symbols that are entered as operands for .SECTION or .MACRO directives, however, constitute an exception. To reference a symbol (macro name) that has been defined by a .MACRO directive, the symbol must be entered as an operation (macro call).

A symbol may be referenced before it has been defined. We reference to such as reference as an forward reference. Such references can usually be used, but in some cases they are prohibited.

When a program consists of multiple source files, symbols may be referenced from more than one files. The way a symbol defined in one file is referenced to from another file is called external definition. To reference a symbol that is defined in another file is called external reference. External definitions can be declared by .EXPORT, .GLOBAL, and .BEXPORT directives. External references can be defined by .IMPORT, .GLOBAL, and BIMPORT directives. Be careful with the use of forward and external references, because in some cases, external references such as forward references are prohibited.

#### **11.1.4 Constants**

#### (1) Integer Constants

Integer constants are expressed with a prefix that indicates the radix.

The radix indicator prefix is a notation that indicates the radix of the constant.

- Binary numbers The radix indicator "B" plus a binary constant.
- Octal numbers The radix indicator "Q" plus an octal constant.
- Decimal numbers The radix indicator "D'" plus a decimal constant.
- Hexadecimal numbers The radix indicator "H" plus a hexadecimal constant.

The assembler does not distinguish uppercase letters from lowercase letters in the radix indicator.

The radix indicator and the constant value must be written with no intervening space.

The radix indicator can be omitted. Integer constants with no radix indicator are normally decimal constants, although the radix for such constants can be changed with the .RADIX assembler directive.

Example: .DATA.B **B'10001000** ; .DATA.B **Q'210** ;These source statements express the same .DATA.B **D'136** ;numerical value. .DATA.B **H'88** ;

Note: "Q" is used instead of "O" to avoid confusion with the digit 0.

#### (2) Character Constants

Character constants are considered to be constants that represent ASCII codes.

Character constants are written by enclosing up to four ASCII characters in double quotation marks.

The following ASCII characters can be used in character constants.

ASCII code H'09 (tab)

H'20 (space) to H'7E (tilde)

In addition, Japanese characters (shift JIS code or EUC code) and LATIN1 code character can be used. Use two double quotation marks in succession to indicate a single double quotation mark in a character constant. When using Japanese characters in shift JIS code or EUC code, be sure to specify the **sjis** or **euc** command line option, respectively. When using Latin1 code character, be sure to specify the **latin1** command line option. Note that the shift JIS code, EUC code, and LATIN1 code character cannot be used together in one source program.

Example 1:

.DATA.L **"ABC"** ;This is the same as .DATA.L H'00414243. .DATA.W **"AB"** ;This is the same as .DATA.W H'4142. .DATA.B **"A"** ;This is the same as .DATA.B H'41. ;The ASCII code for A is: H'41 ;The ASCII code for B is: H'42 ;The ASCII code for C is: H'43

Example 2:

.DATA.B "**""**" ;This is a character constant consisting of a single ;double quotation mark.

#### **11.1.5 Location Counter**

∼

The location counter expresses the address (location) in memory where the corresponding object code (the result of converting executable instructions and data into code the microprocessor can understand) is stored.

The value of the location counter is automatically adjusted according to the object code output. The value of the location counter can be changed intentionally using assembler directives.

Examples:

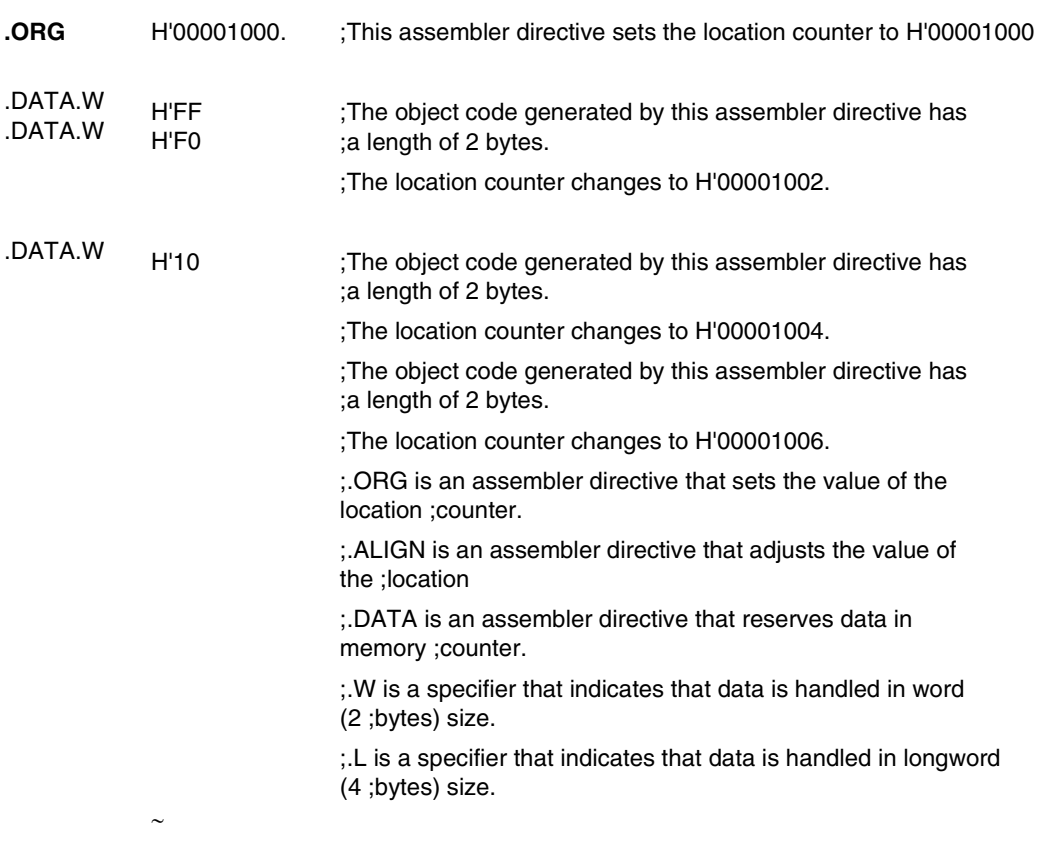

The location counter is referenced using the dollar sign (\$).

Examples:

LABEL1: .EQU \$ :This assembler directive sets the value of the ;location counter to the symbol LABEL1. ;.EQU is an assembler directive that sets the value to a symbol.

#### **11.1.6 Expressions**

Expressions are combinations of constants, symbols, and operators that derive a value, and are used as the operands of executable instructions and assembler directives.

(1) Elements of Expression

An expression consists of terms, operators, and parentheses.

(a) Terms

The terms are the followings:

- A constant
- The location counter  $(\$)$
- A symbol (excluding aliases of the register name)
- The result of a calculation specified by a combination of the above terms and an operator.

An individual term is also a kind of expression.

(b) Operators

Table 11.1 shows the operators supported by the assembler.

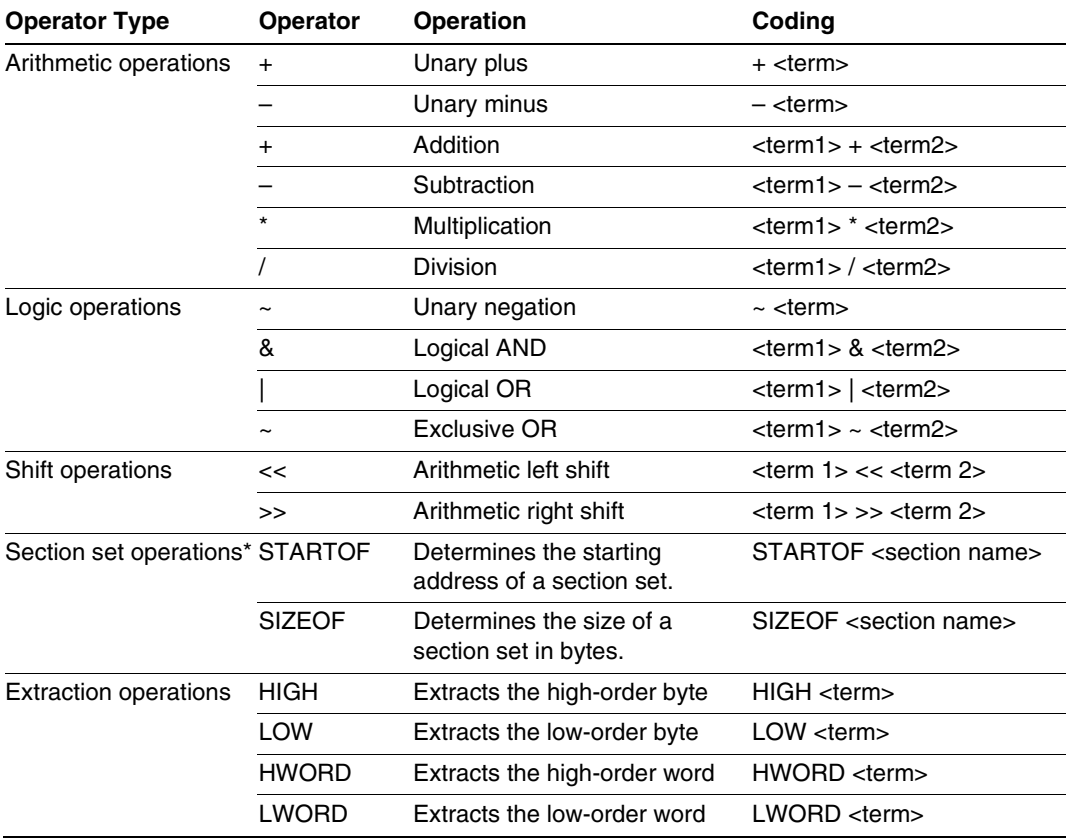

#### **Table 11.1 Operators**

Note: HWORD and LWORD cannot be used for the H8/300 or H8/300L.

(c) Parentheses

Parentheses modify the operation precedence.

(d) Operation Precedence

When multiple operations appear in a single expression, the order in which the processing is performed is determined by the operator precedence and by the use of parentheses. The assembler processes operations according to the following rules.

 $-$  Rule 1

Processing starts from operations enclosed in parentheses.

When there are nested parentheses, processing starts with the operations surrounded by the innermost parentheses.

 $-$  Rule 2

Processing starts with the operator with the highest precedence.

 $\equiv$  Rule 3

Processing proceeds in the direction of the operator association rule when operators have the same precedence.

Table 11.2 shows the operator precedence and the association rule.

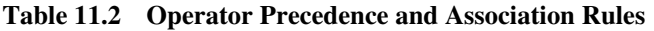

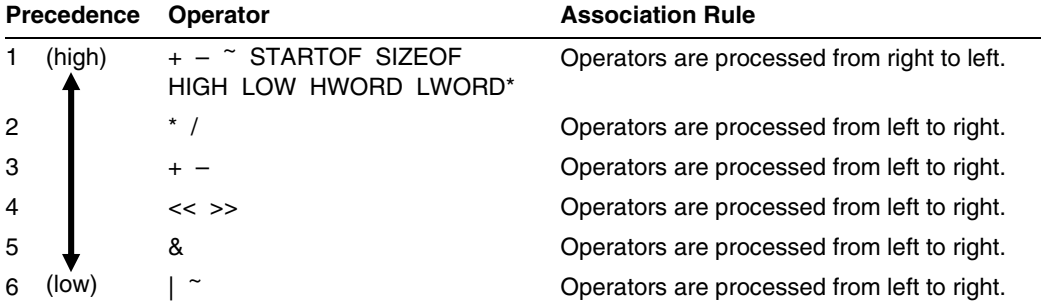

Note: The operators of precedence 1 (highest precedence) are for unary operation.

The figures below show examples of expressions.

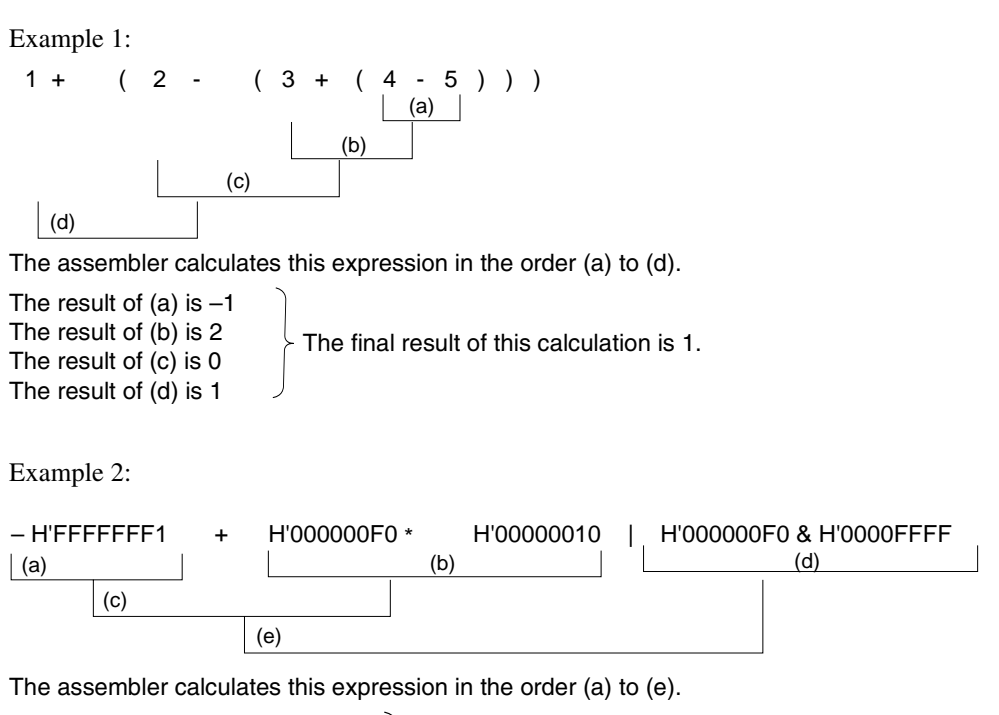

The result of (a) is H'0000000F The result of (b) is H'00000F00 The result of (c) is H'00000F0F The result of (d) is H'000000F0 The result of (e) is H'00000FFF

 $\ge$ The final result of this calculation is H'00000FFF.

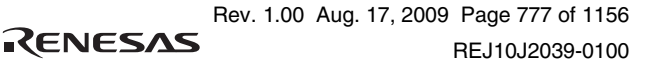

Example 3:

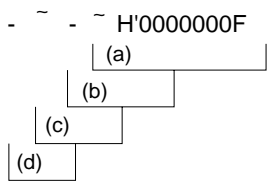

The assembler calculates this expression in the order (a) to (d).

The result of (a) is H'FFFFFFF0 The result of (b) is H'00000010 The result of (c) is H'FFFFFFEF The result of (d) is H'00000011

The final result of this calculation is H'00000011.

- (2) Detailed Description on Operation
	- (a) STARTOF Operation

Determines the start address of a section set after the specified sections are linked by the optimizing linkage editor.

(b) SIZEOF Operation

Determines the size of a section set after the specified sections are linked by the optimizing linkage editor.
```
Example: 
         .CPU 2600A 
        .SECTION INIT RAM, DATA, ALIGN=2
        .RES.B H'100 
; 
        .SECTION INIT DATA, DATA, ALIGN=2
INIT BGN .DATA.L STARTOF INIT RAM (1)INIT_END .DATA.L STARTOF INIT_RAM + SIZEOF INIT_RA (2)
; 
; 
         .SECTION MAIN,CODE,ALIGN=2 
INITIAL: 
        MOV.L @INIT_BGN,ER1 
       Mov.L @INIT_END, ER2 | Initializes the data area in section
       MOV.W #0, R3 \vert INIT_RAM to 0.
LOOP: 
        CMP.L ER1,ER2 
        BEQ END 
        MOV.W R3,@ER1 
        ADDS.L #1,ER1 
        BRA LOOP 
END: 
        SLEEP 
         .END
```
- (1) Determines the start address of section INIT\_RAM.
- (2) Determines the end address of section INIT\_RAM.

#### (c) HIGH Operation

Extracts the high-order byte from the low-order two bytes of a 4-byte value.

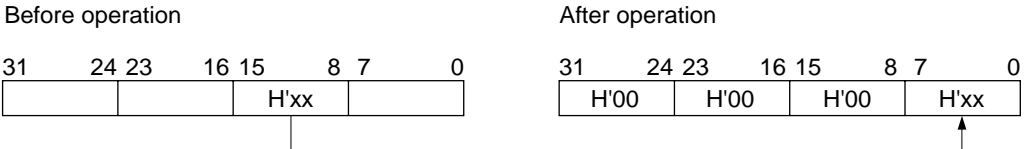

Example:

LABEL .EQU H'00007FFF

MOV.W #HIGH LABEL, R0; Assigns H'7F to R0.

(d) LOW Operation

Extracts the lowest-order one byte from a 4-byte value.

Before operation and a set of the After operation After operation

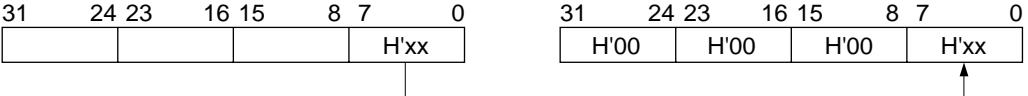

#### (e) HWORD Operation

Extracts the high-order two bytes from a 4-byte value.

Before operation and a set of the After operation After operation

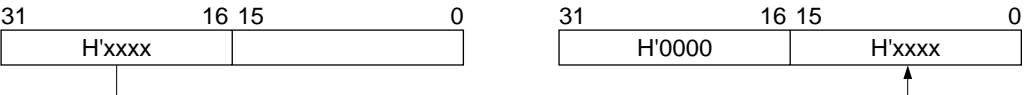

#### (f) LWORD Operation

Extracts the low-order two bytes from a 4-byte value.

#### Before operation and a set of the After operation After operation

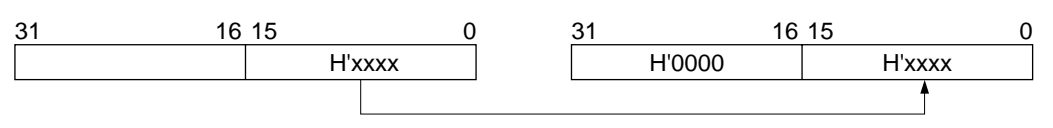

#### (3) Notes on Expressions

(a) Internal Processing

The assembler regards expression values as the signed 32-bit signed values regardless of the operand size (8, 16, or 32 bits).

Accordingly, the following example causes an error:

Example:

MOV.B #~H'80:8,R0L

The assembler regards H'80 as H'00000080, so the value of ~H'80 is H'FFFFFF7F. Since H'FFFFFF7F is outside the 8-bit value range, it causes an error. To avoid this error, see the following example:

Example:

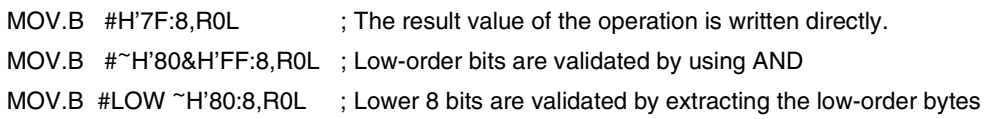

#### (b) Logic Operators

The logic operators cannot take terms that contain relative values or externally referenced symbols as their operands.

#### (c) Arithmetic Operators

Where values must be determined at assembly, the multiplication and division operators cannot take terms that contain relative values or externally referenced symbols as their operands.

Also, a divisor of 0 cannot be used with the division operator.

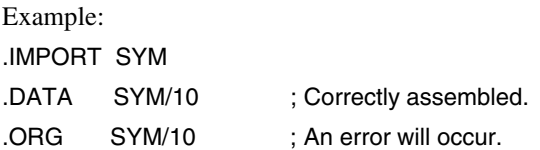

# **11.1.7 String Literal**

A string literal is sequences of character data. The following ASCII characters can be used in strings literal.

ASCII code H'09 (tab) H'20 (space) to H'7E (tilde)

A single character in a string literal has as its value the ASCII code for that character and is represented as a byte sized data object. In addition, Japanese characters in shift JIS code or EUC code, and LATIN1 code character can be used. When using Japanese characters in shift JIS code or EUC code, be sure to specify the sjis or euc option, respectively. If not specified, Japanese characters are handled as the Japanese code specified by the host computer. When using LATIN1 code character, be sure to specify the **latin1** command line option.

Strings literal must be written enclosed in double quotation marks.

Use two double quotation marks in succession to indicate a single double quotation mark in a string literal.

Examples:

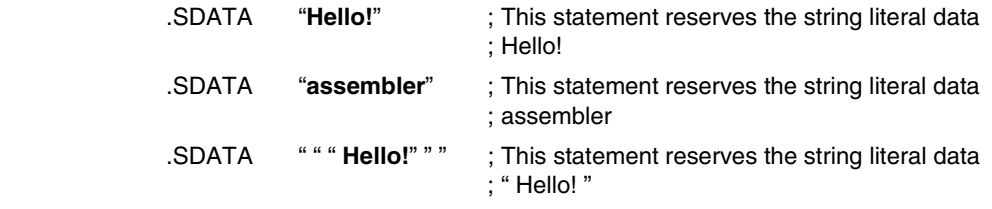

; .SDATA is an assembler directive that reserves string literal data in memory.

Note: The difference between character constants and strings literal is as follows. Character constants are numeric values. They have a data size of either 1 byte, 2 bytes, or 4 bytes.

Strings literal cannot be handled as numeric values. A string literal has a data size between 1 byte and 255 bytes.

### **11.1.8 Local Label**

(1) Local Label Functions

A local label is valid locally between address symbols. Since a local label does not conflict with the other labels outside its scope, the user does not have to consider other label names. A local label can be defined by writing in the label field in the same way as a normal address symbol, and can be referenced by an operand.

An example of local label descriptions is shown below.

Note: A local label cannot be referenced during debugging. A local label cannot be specified as any of the following items:

- Macro name
- Section name
- Object module name
- ⎯ Label in .ASSIGNA, .ASSIGNC, .EQU, .BEQU, .ASSIGN, .REG, or .DEFINE
- ⎯ Operand in .EXPORT, .IMPORT,.GLOBAL, .BEXPORT, or .BIMPORT

Example:

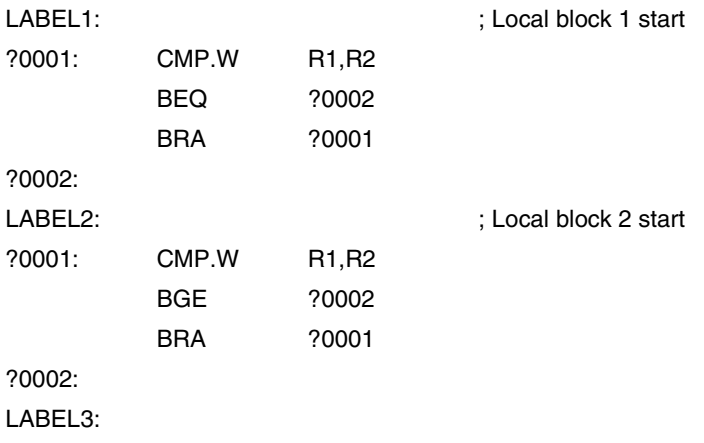

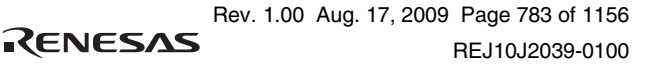

(2) Naming Local Labels

— First Character<sup>.</sup>

A local label is a string starting with a question mark (?).

- Usable Characters:

The following ASCII characters can be used in a local label, except for the first character:

Alphabetical uppercase and lowercase letters (A to Z and a to z)

Numbers (0 to 9)

Underscore ()

Dollar sign (\$)

The assembler distinguishes uppercase letters from lowercase ones in local labels.

- Maximum Length:

The length of local label characters is 2 to 16 characters. If 17 or more characters are specified, the assembler will not recognize them as a local label.

(3) Scope of Local Labels

The scope of a local label is called a local block. Local blocks are separated by address symbols, or by the .SECTION directives.

The local label defined within a local block can be referenced in that local block.

A local label belonging to a local block is interpreted as being unique even if its spelling is the same as local labels in other local blocks; it does not cause an error.

Note: The address symbols defined by the .ASSIGNA, .ASSIGNC, .EQU, .BEQU, .ASSIGN, or .REG directive are not interpreted as delimiters for the local block.

# **11.2 Executable Instructions**

### **11.2.1 Overview of Executable Instructions**

The executable instructions are the instructions of microprocessor. The microprocessor interprets and executes the executable instructions in the object code stored in memory.

An executable instruction source statement has the following basic form.

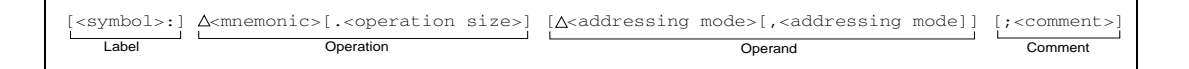

This section describes the mnemonic, operation size, and addressing mode.

(1) Mnemonic

The mnemonic expresses the executable instruction. Abbreviations that indicate the type of processing are provided as mnemonics for microprocessor instructions.

The assembler does not distinguish uppercase and lowercase letters in mnemonics.

(2) Operation Size

The operation size is the unit for processing data. The operation sizes vary with the executable instruction. The assembler does not distinguish uppercase and lowercase letters in the operation size.

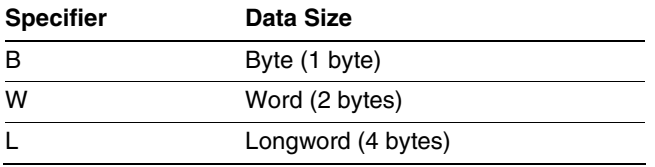

(3) Addressing Mode

The addressing mode specifies the data area accessed, and the destination address. The addressing modes vary with the executable instruction.

Table 11.3 lists the addressing modes.

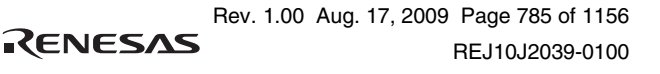

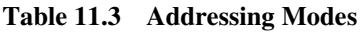

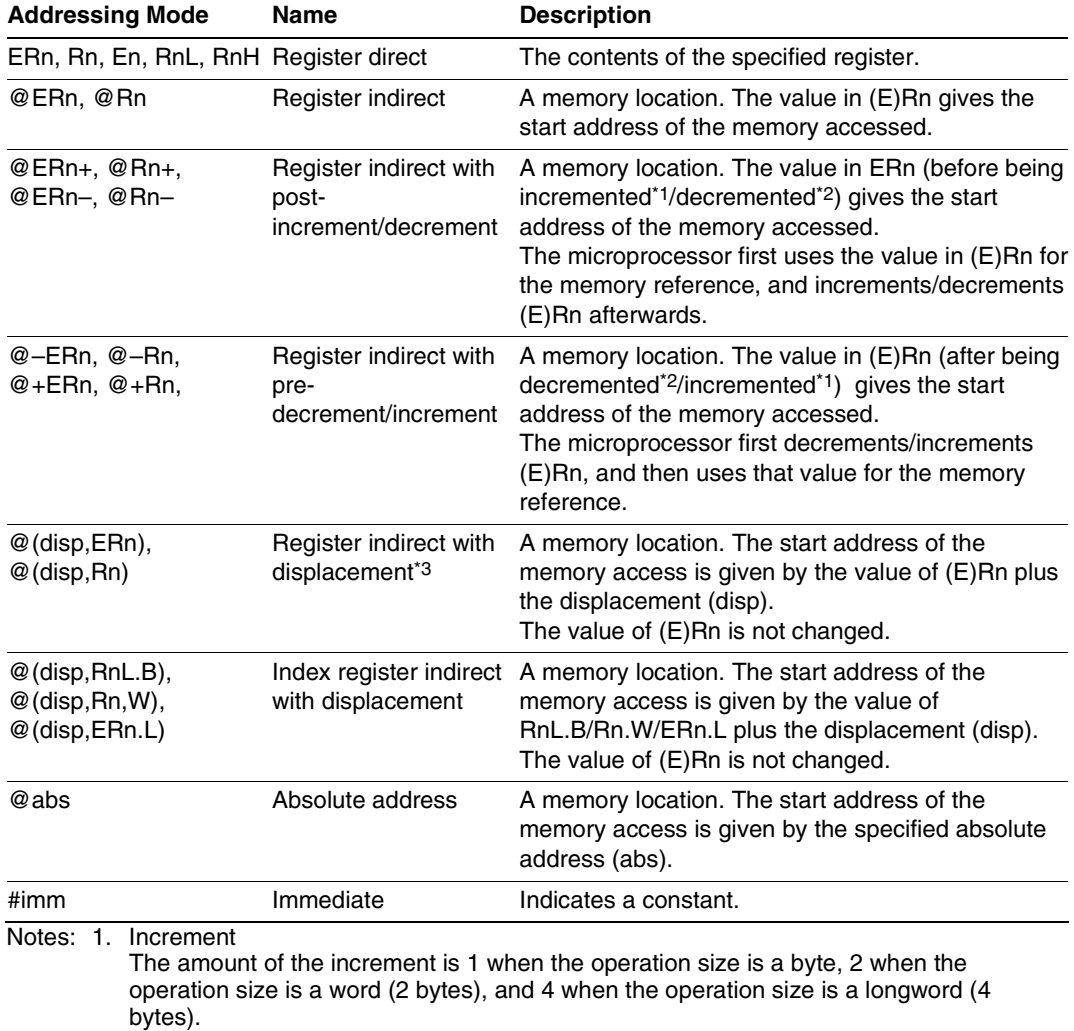

- 2. Decrement The amount of the decrement is 1 when the operation size is a byte, 2 when the operation size is a word, and 4 when the operation size is a longword.
- 3. Displacement

 A displacement is the distance between two points. In this assembly language, the unit of displacement values is in bytes.

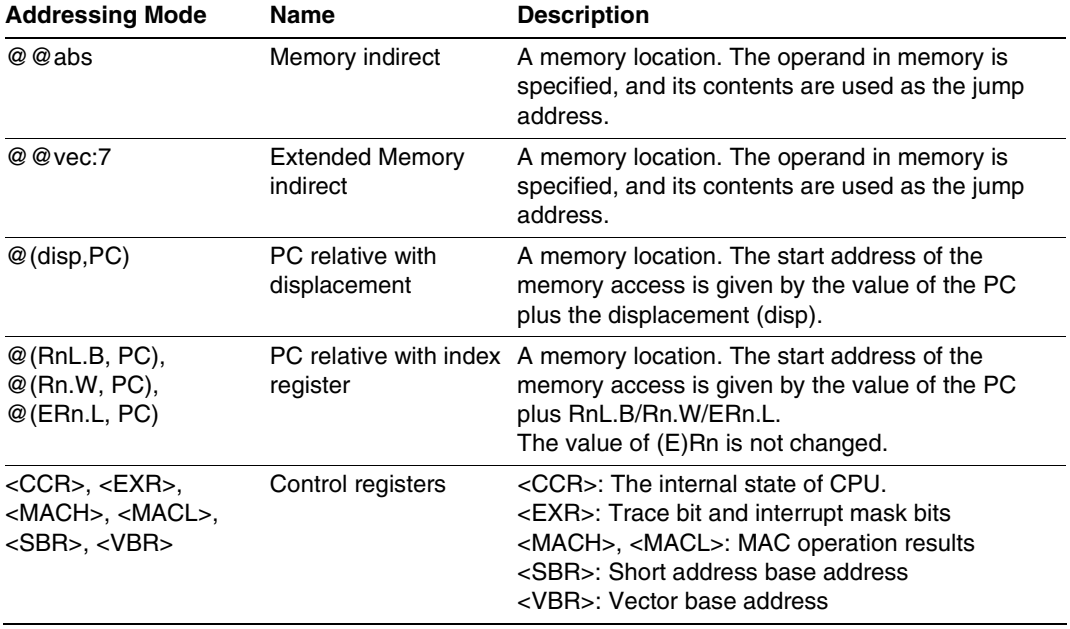

### **Table 11.3 Addressing Modes (cont)**

### **11.2.2 Notes on Executable Instructions**

The operation size that can be specified vary with the mnemonic and the addressing mode combination.

(1) H8SX Executable Instruction and Operation Size Combinations:

(a) Size of the executable instruction

Table 11.4 shows the H8SX allowable executable instruction and operation size combinations when in the maximum mode, advanced mode, middle mode, or normal mode.

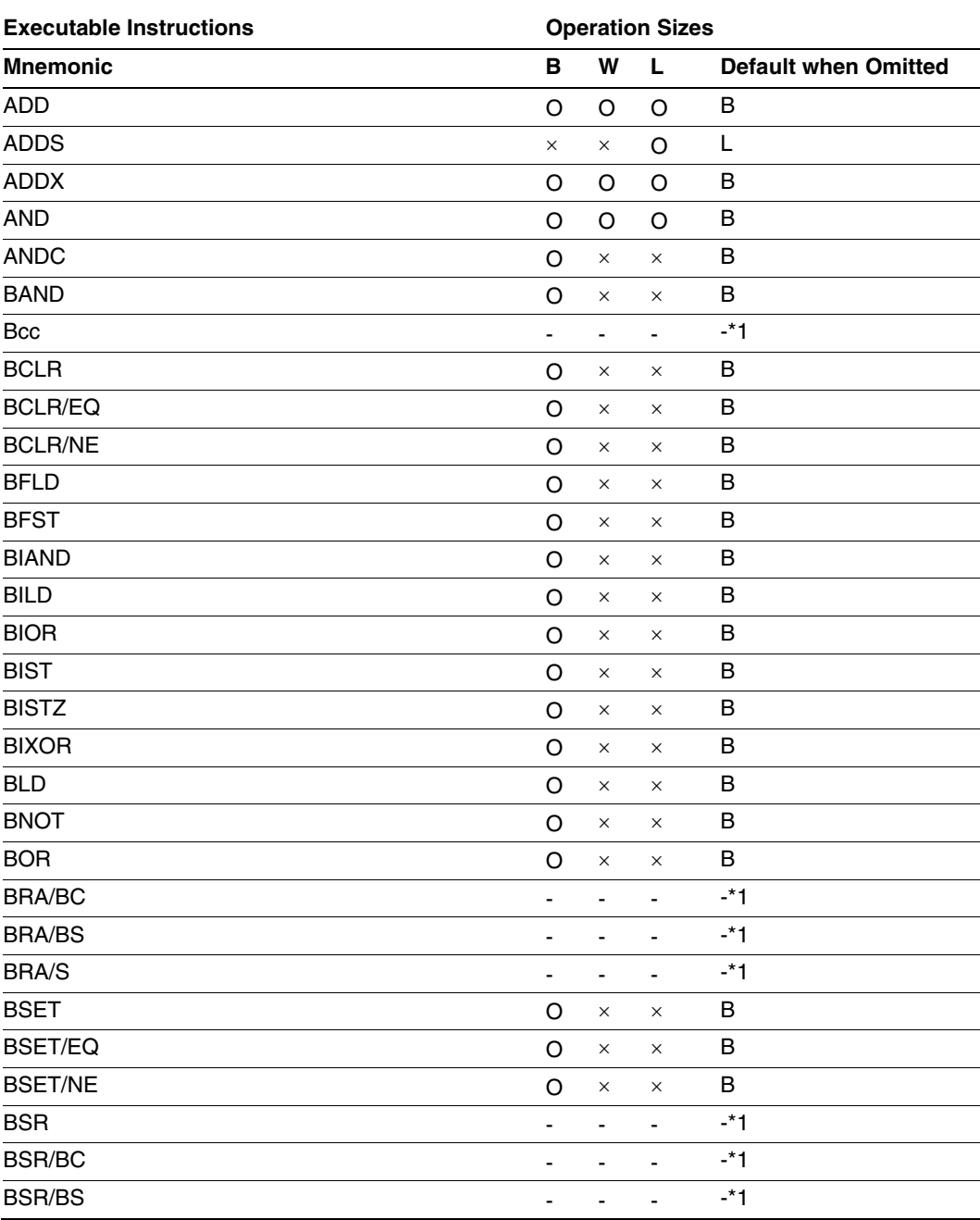

### **Table 11.4 H8SX Executable Instruction and Operation Size Combinations**

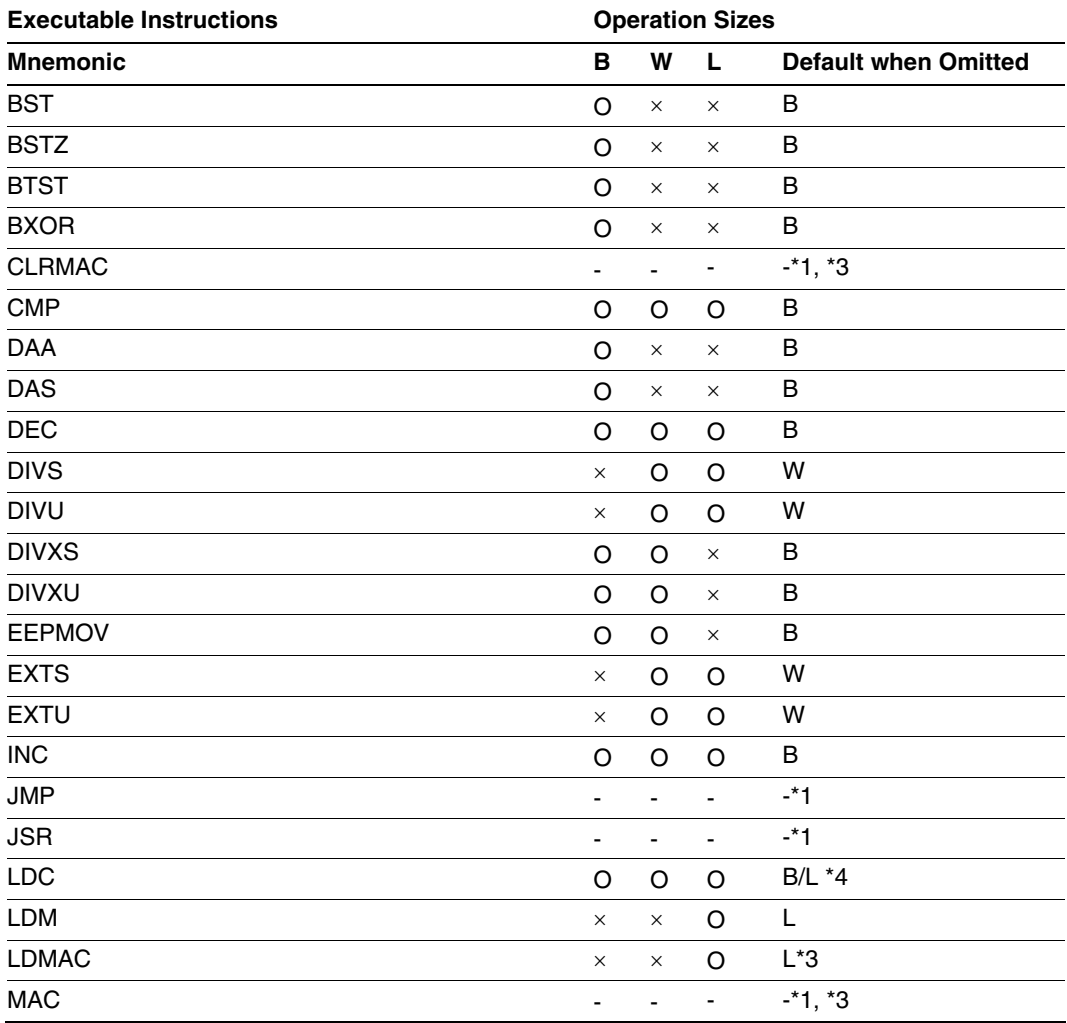

# **Table 11.4 H8SX Executable Instruction and Operation Size Combinations (cont)**

Notes: 1. Size cannot be specified.

3. Valid when specified with a multiplier.

4. If the control register specified is CCR or EXR, B (byte size) or W (word size) can be specified and the default is B. If the control register specified is SBR or VBR, only L (long word size) can be specified.

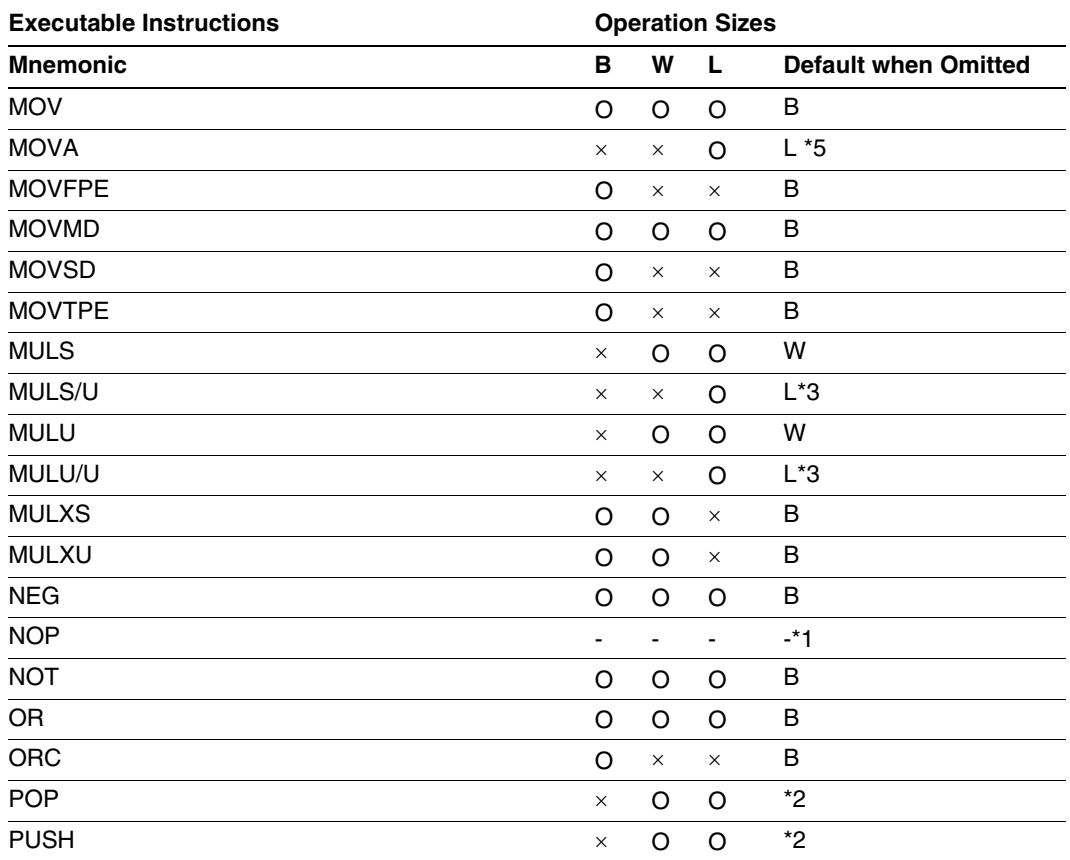

### **Table 11.4 H8SX Executable Instruction and Operation Size Combinations (cont)**

Notes: 1. Size cannot be specified.

2. L (longword size) in the maximum mode, advanced mode, or middle mode, and W (word size) in normal mode.

3. Valid when specified with a multiplier.

5. Specify C as an operation size in order to generate an object code of the compact format. With C specified, the assembler will generate the object code using only the destination register number. No error will occur and the register number in the source operand is ingored when the register number in the source operand differs from the destination register number and when C is the operation size.

 MOVA/B.L @(10:16,R1.W),ER1 ; General format. Object code: H'78197A99000A MOVA/B.C @(10:16,R1.W),ER1 ; Compact format. Object code: H'7A99000A

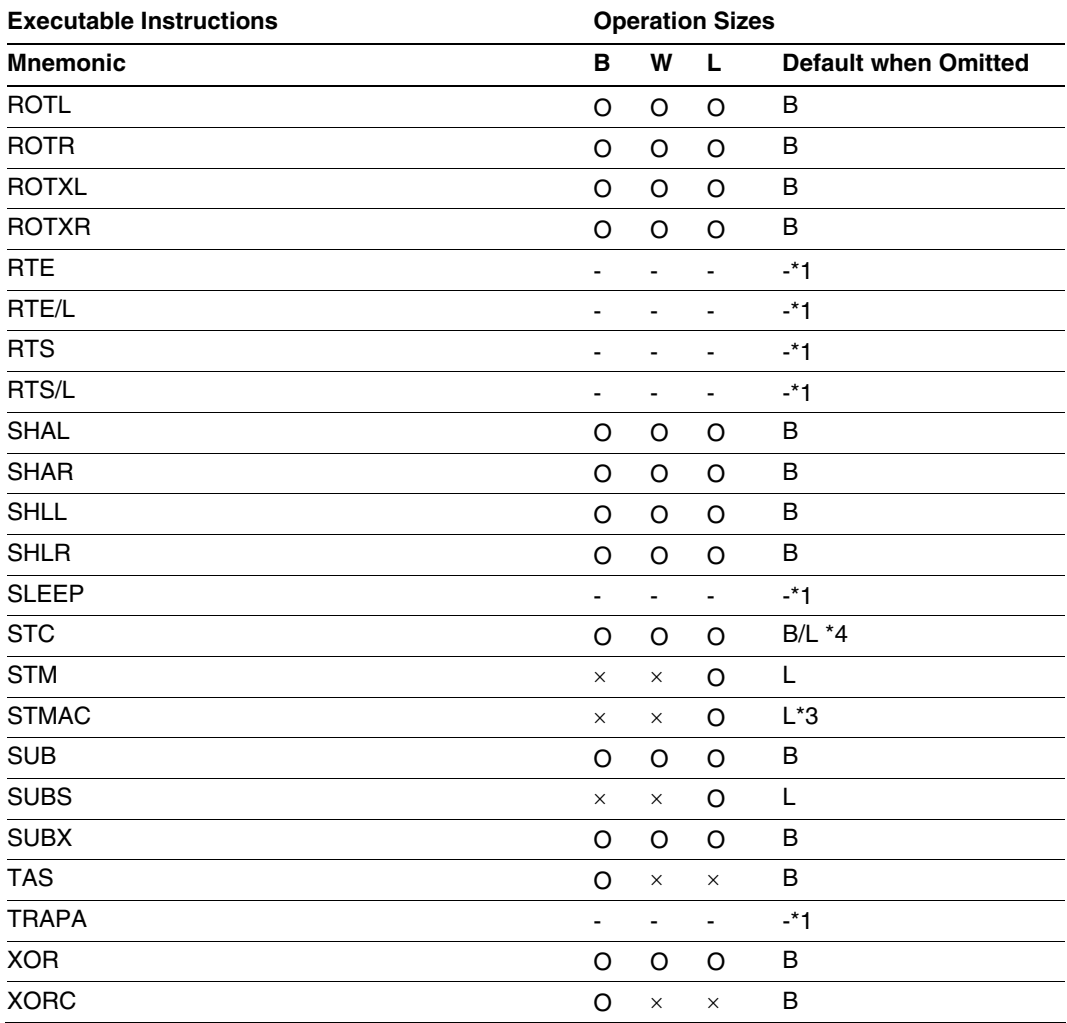

### **Table 11.4 H8SX Executable Instruction and Operation Size Combinations (cont)**

Notes: 1. Size cannot be specified.

3. Valid when specified with a multiplier.

4. If the control register specified is CCR or EXR, B (byte size) or W (word size) can be specified and the default is B. If the control register specified is SBR or VBR, only L (long word size) can be specified. (b) Addressing format

The addressing format for the H8SX in maximum mode, advanced mode, or middle mode, and in normal mode is shown in table 11.5.

### **Table 11.5 H8SX Series Addressing Format**

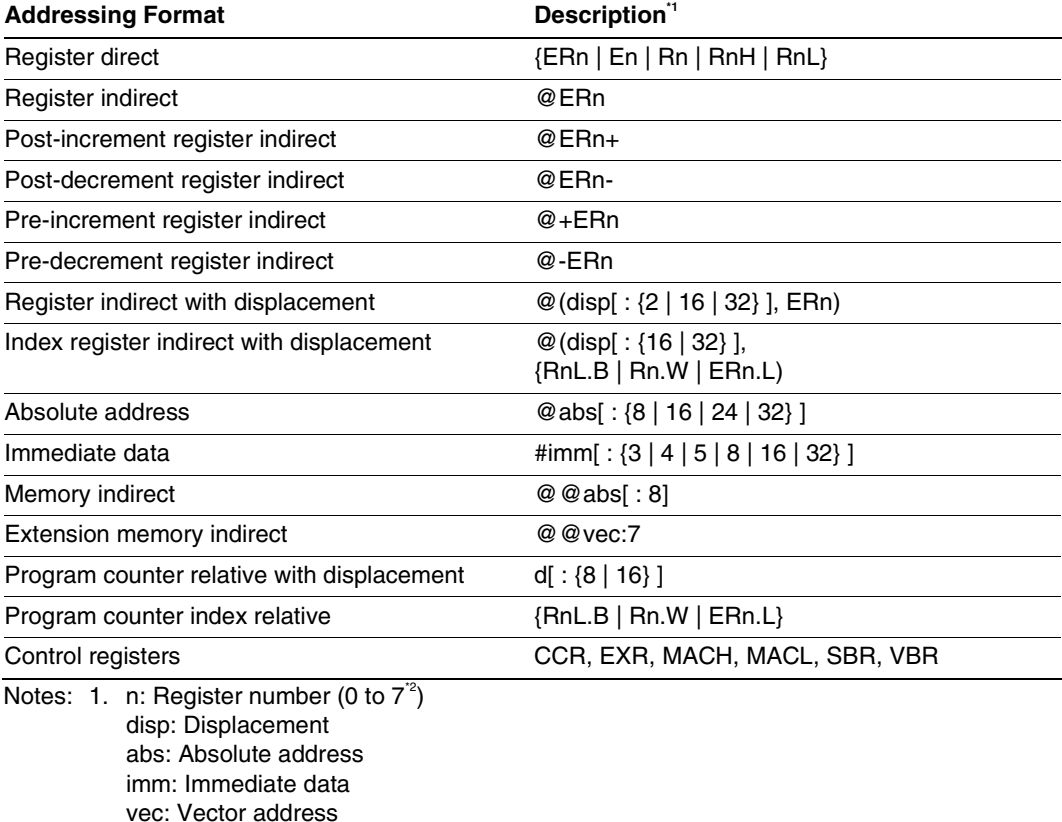

2. ER7 is the same as SP (stack pointer).

(2) H8S/2600 Executable Instruction and Operation Size Combinations:

(a) Size of the executable instruction

Table 11.6 shows the H8S/2600 allowable executable instruction and operation size combinations when in the advanced mode or normal mode.

# **Table 11.6 H8S/2600 Executable Instruction and Operation Size Combinations**

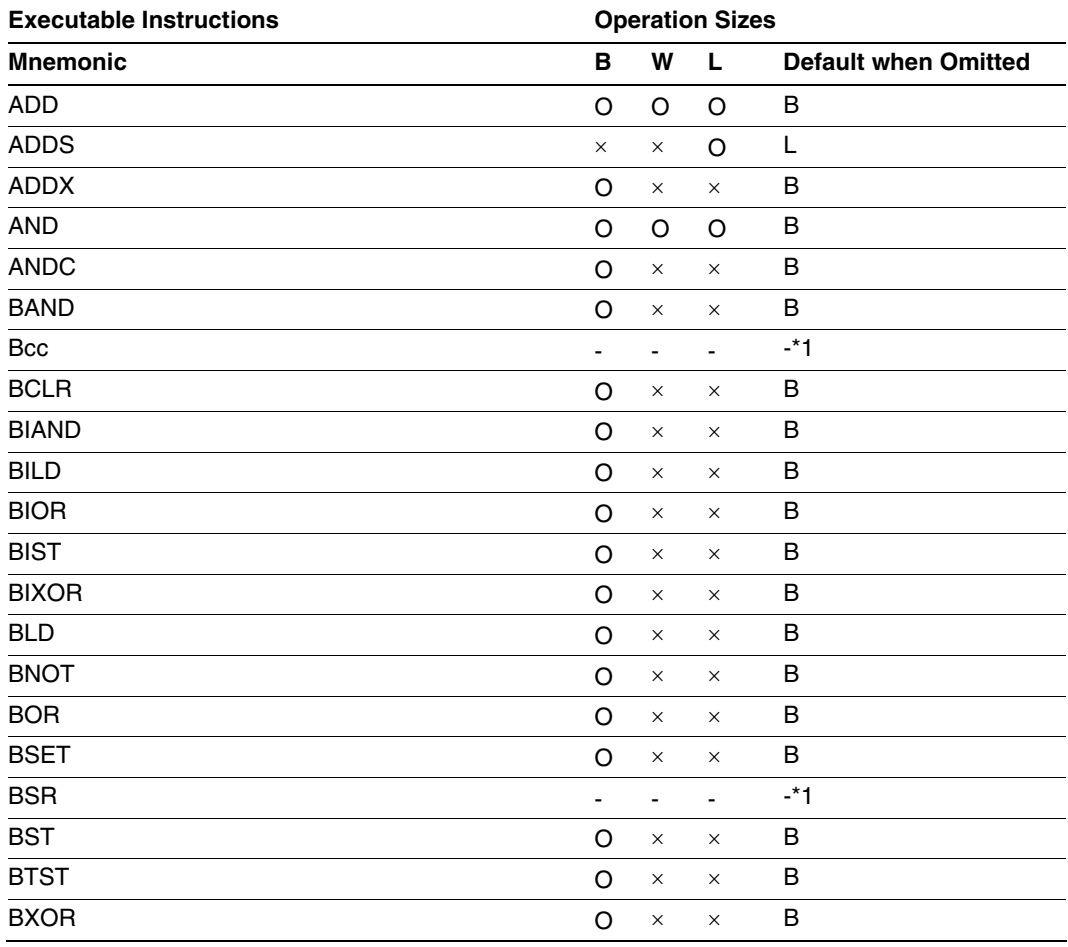

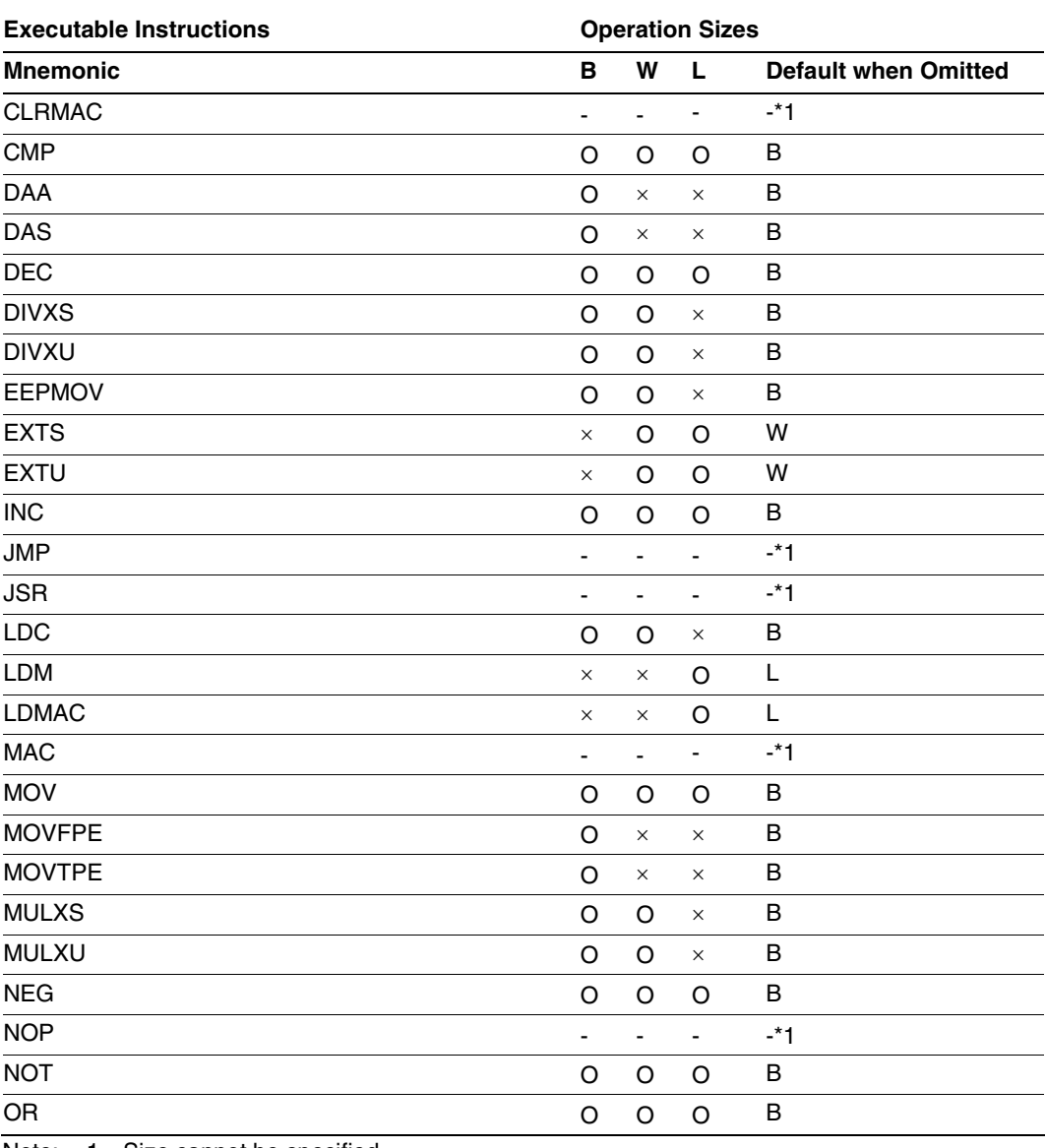

### **Table 11.6 H8S/2600 Executable Instruction and Operation Size Combinations (cont)**

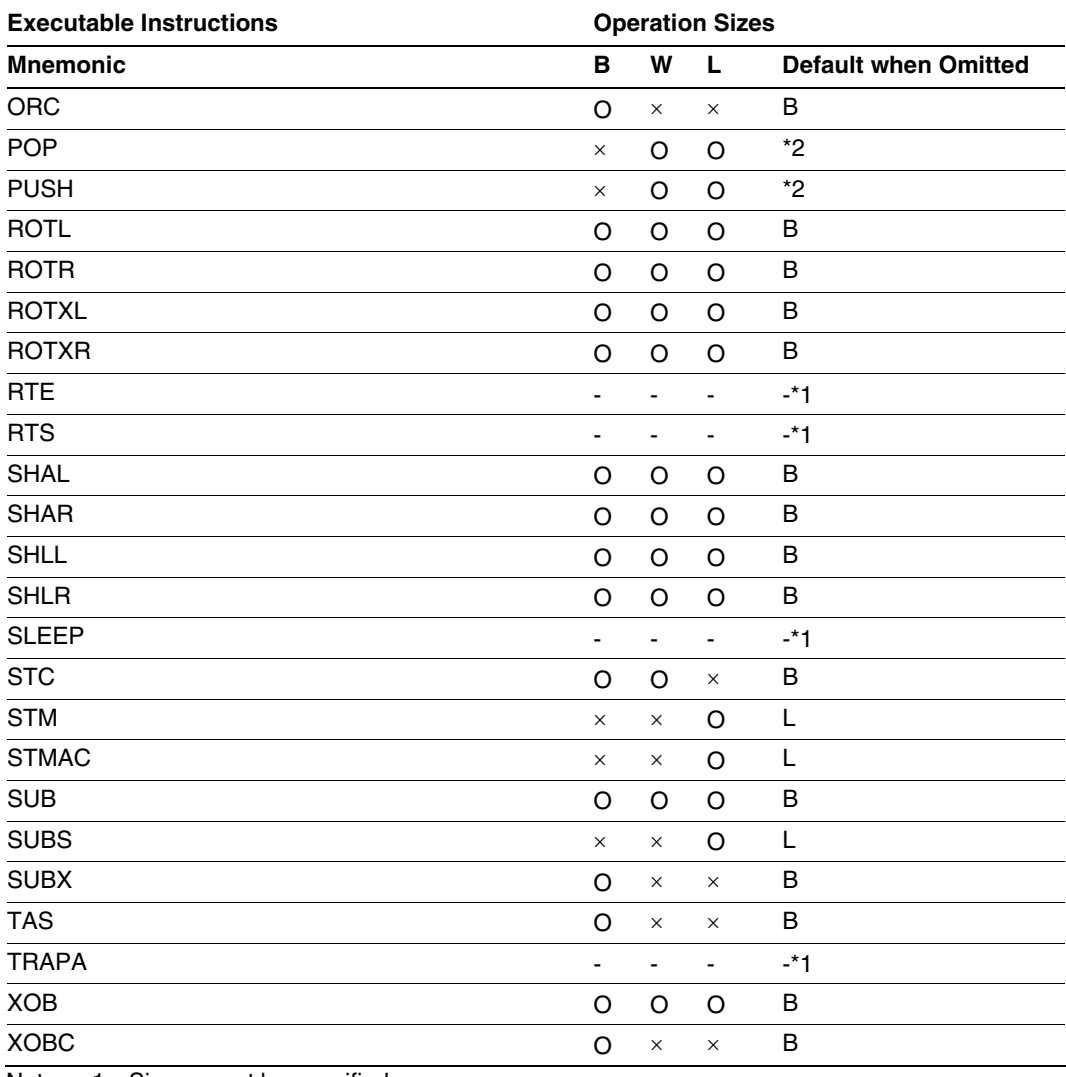

### **Table 11.6 H8S/2600 Executable Instruction and Operation Size Combinations (cont)**

Notes: 1. Size cannot be specified.

2. L (longword size) in the advanced mode, and W (word size) in normal mode.

(b) Addressing format

The addressing format for the H8S/2600 in advanced mode and in normal mode is shown in table 11.7.

### **Table 11.7 H8S/2600 Series Addressing Format**

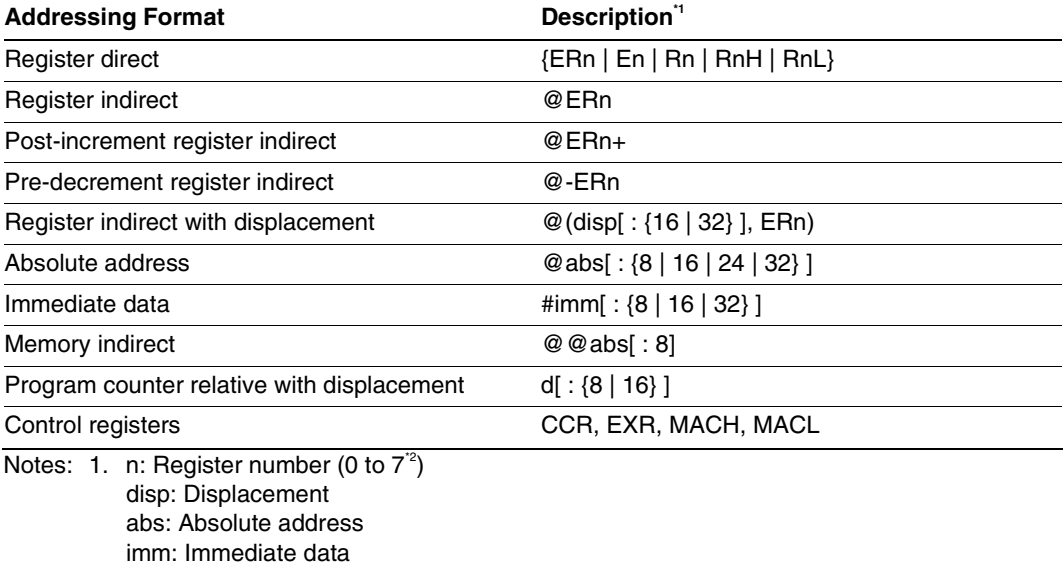

### 2. ER7 is the same as SP (stack pointer).

(3) H8S/2000 Executable Instruction and Operation Size Combinations:

(a) Size of the executable instruction

Table 11.8 shows the H8S/2000 allowable executable instruction and operation size combinations when in the advanced mode or normal mode.

# **Table 11.8 H8S/2000 Executable Instruction and Operation Size Combinations**

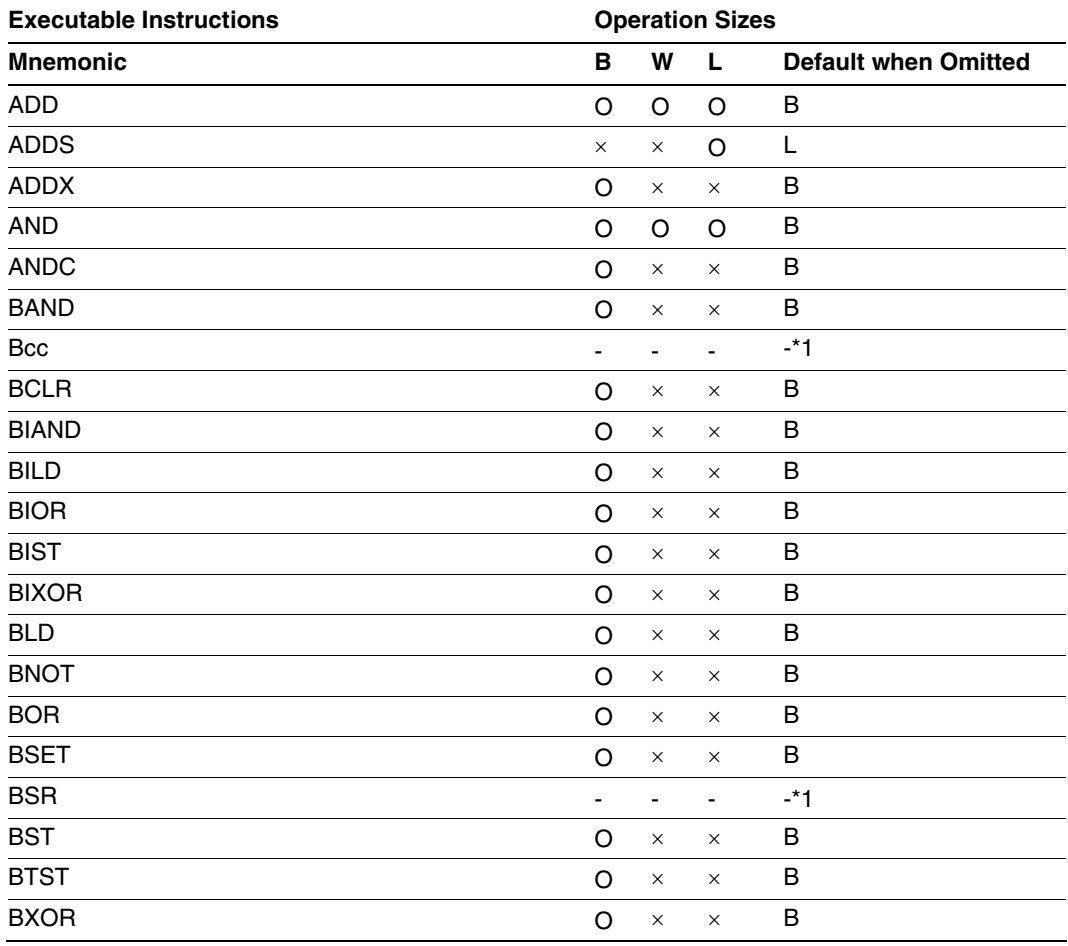

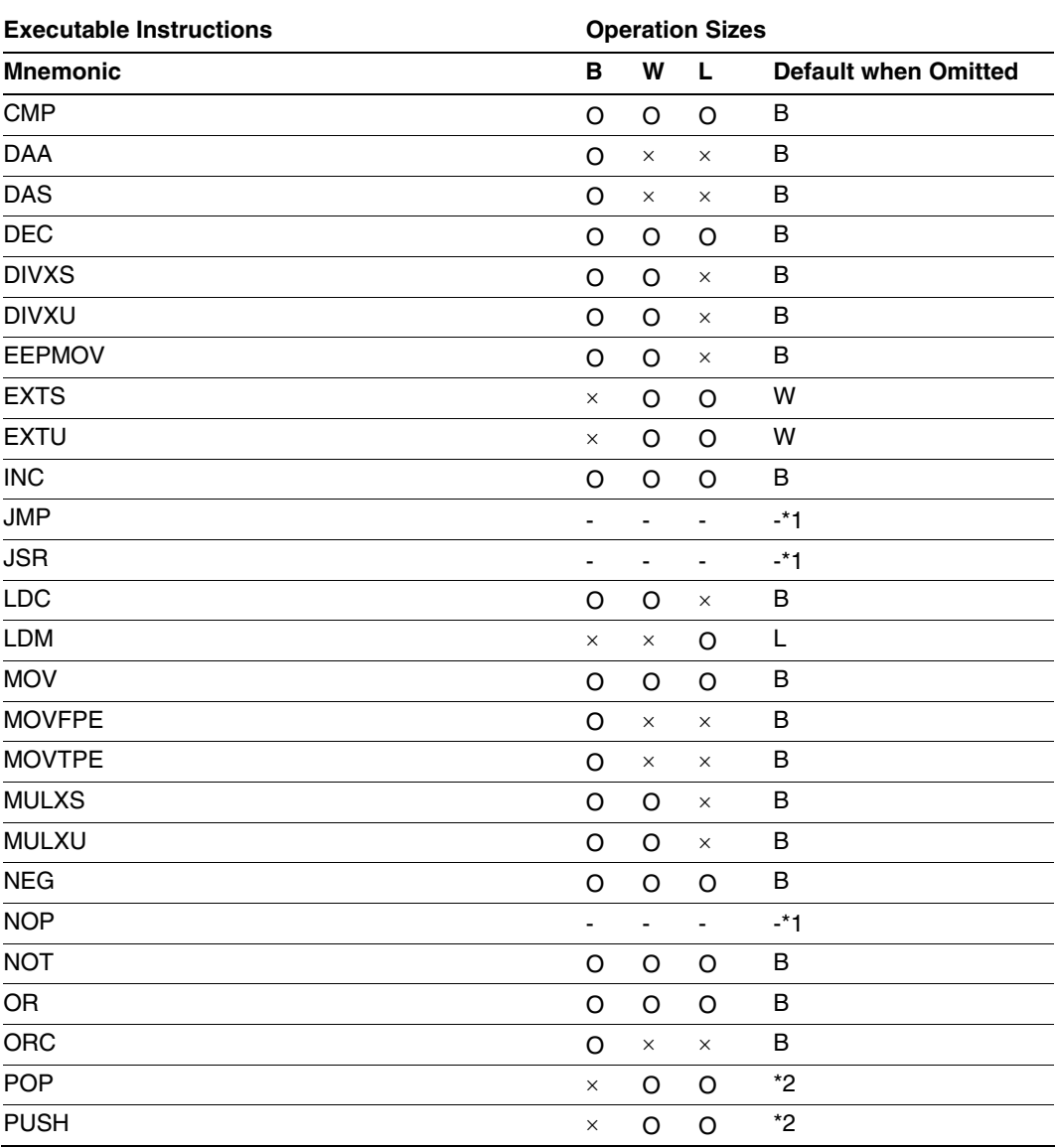

### **Table 11.8 H8S/2000 Executable Instruction and Operation Size Combinations (cont)**

Notes: 1. Size cannot be specified.

2. L (longword size) in the advanced mode, and W (word size) in normal mode.

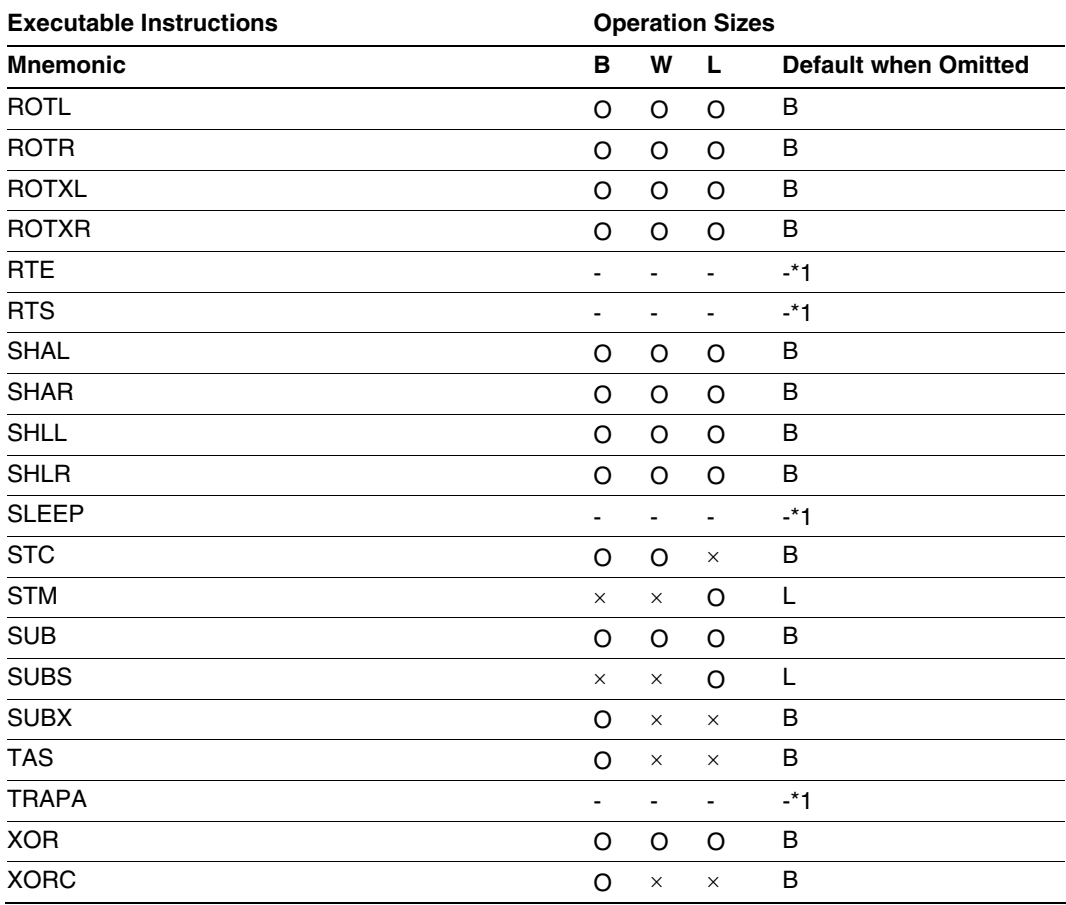

### **Table 11.8 H8S/2000 Executable Instruction and Operation Size Combinations (cont)**

(b) Addressing format

The addressing format for the H8S/2000 in advanced mode and in normal mode is shown in table 11.9.

### **Table 11.9 H8S/2000 Series Addressing Format**

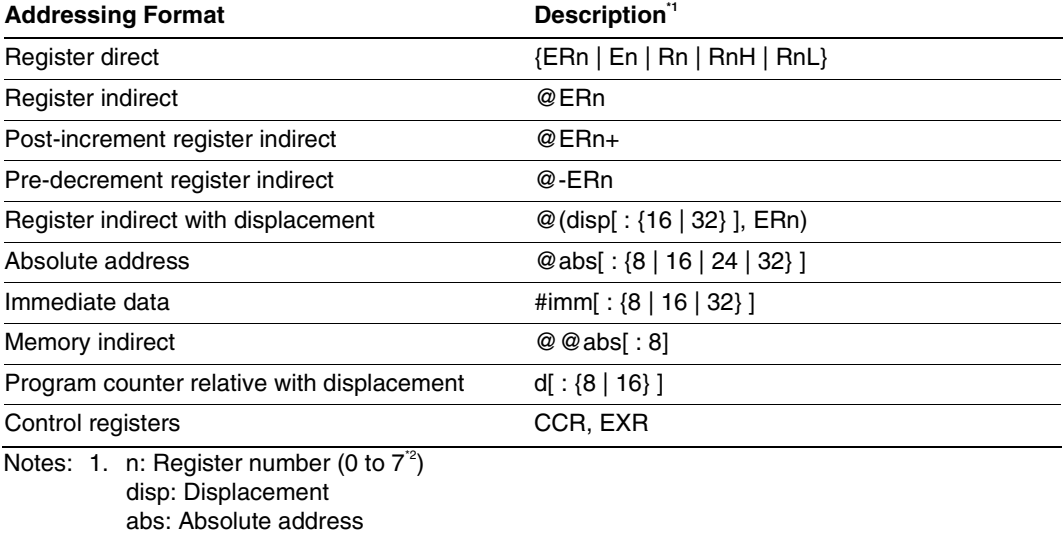

imm: Immediate value

2. ER7 is the same as SP (stack pointer).

(4) H8/300H Executable Instruction and Operation Size Combinations:

(a) Size of the executable instruction

Table 11.10 shows the H8/300H allowable executable instruction and operation size combinations when in the advanced mode or normal mode.

# **Table 11.10 H8/300H Executable Instruction and Operation Size Combinations**

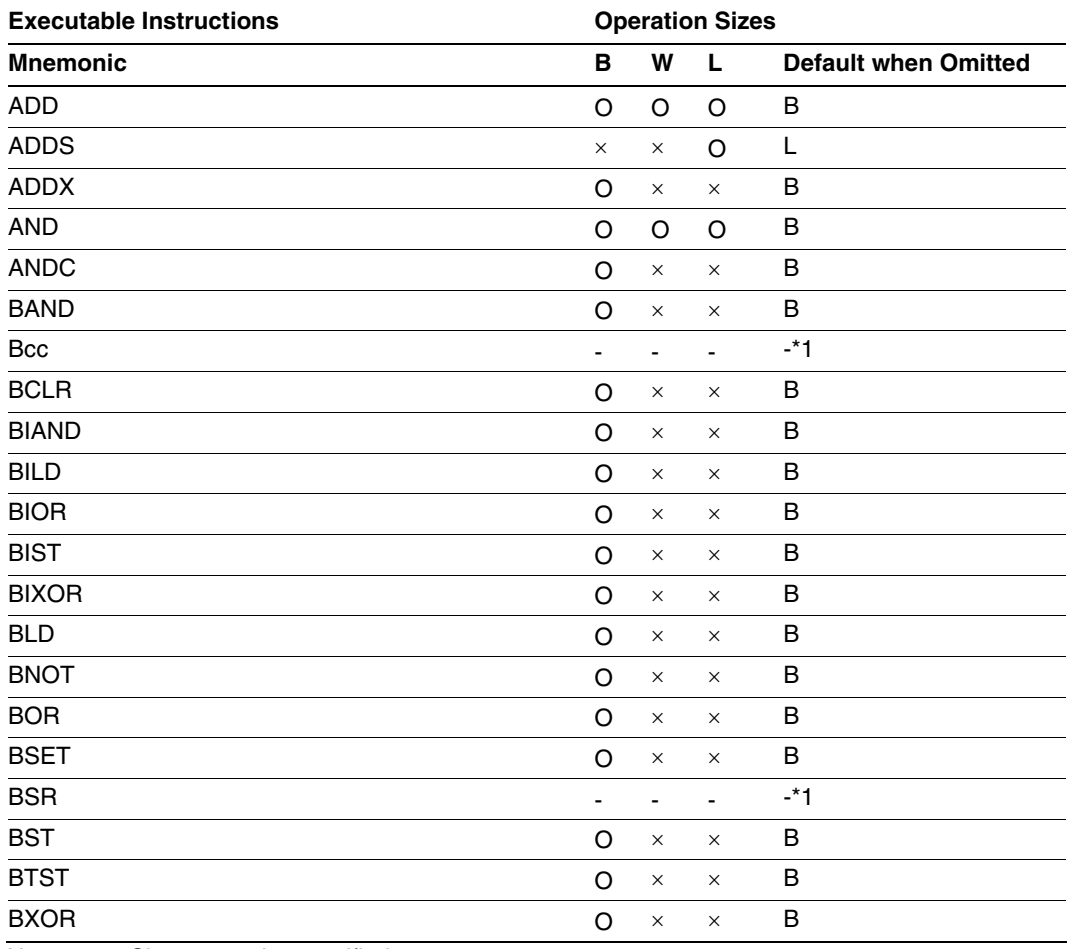

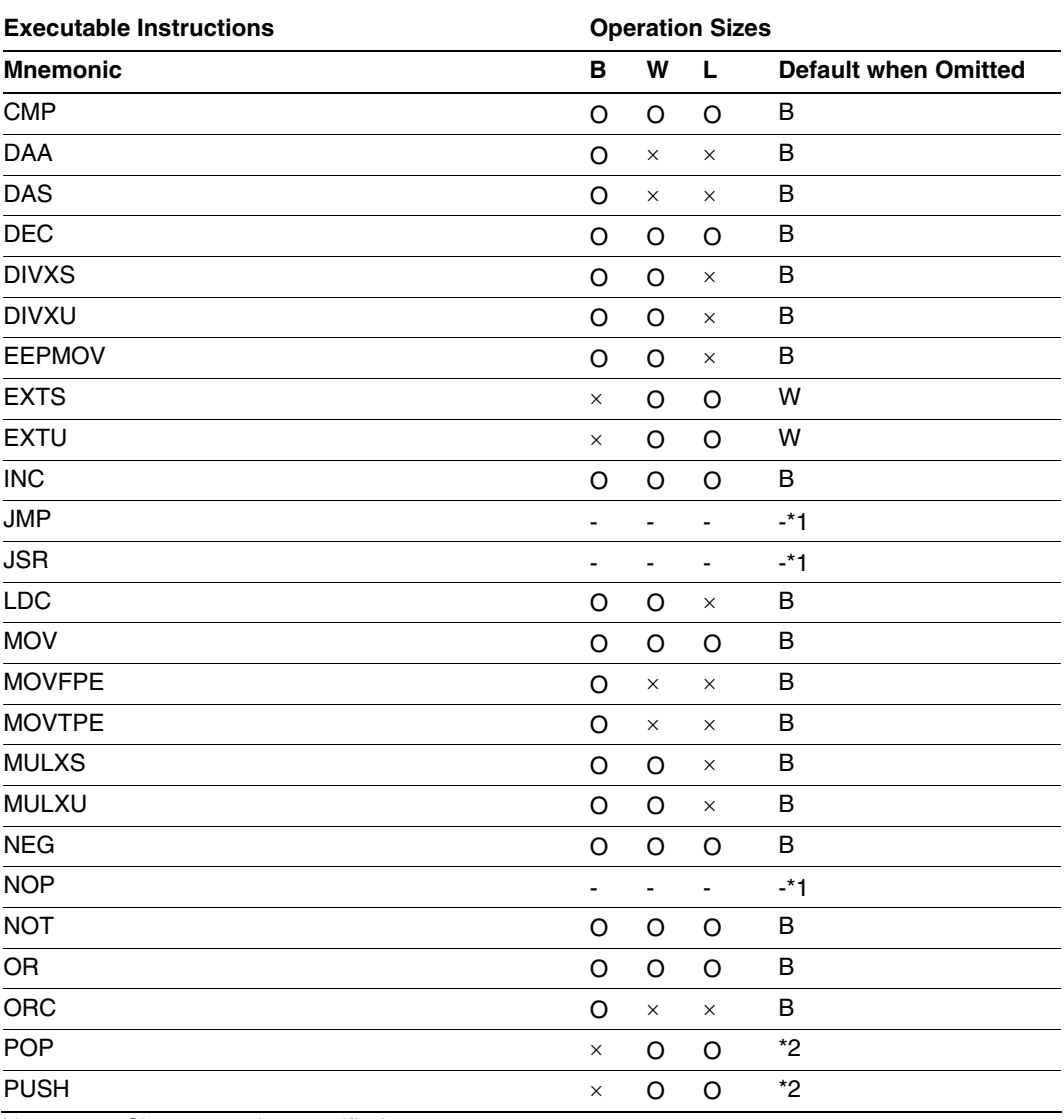

### **Table 11.10 H8/300H Executable Instruction and Operation Size Combinations (cont)**

Notes: 1. Size cannot be specified.

2. L (longword size) in the advanced mode, and W (word size) in normal mode.

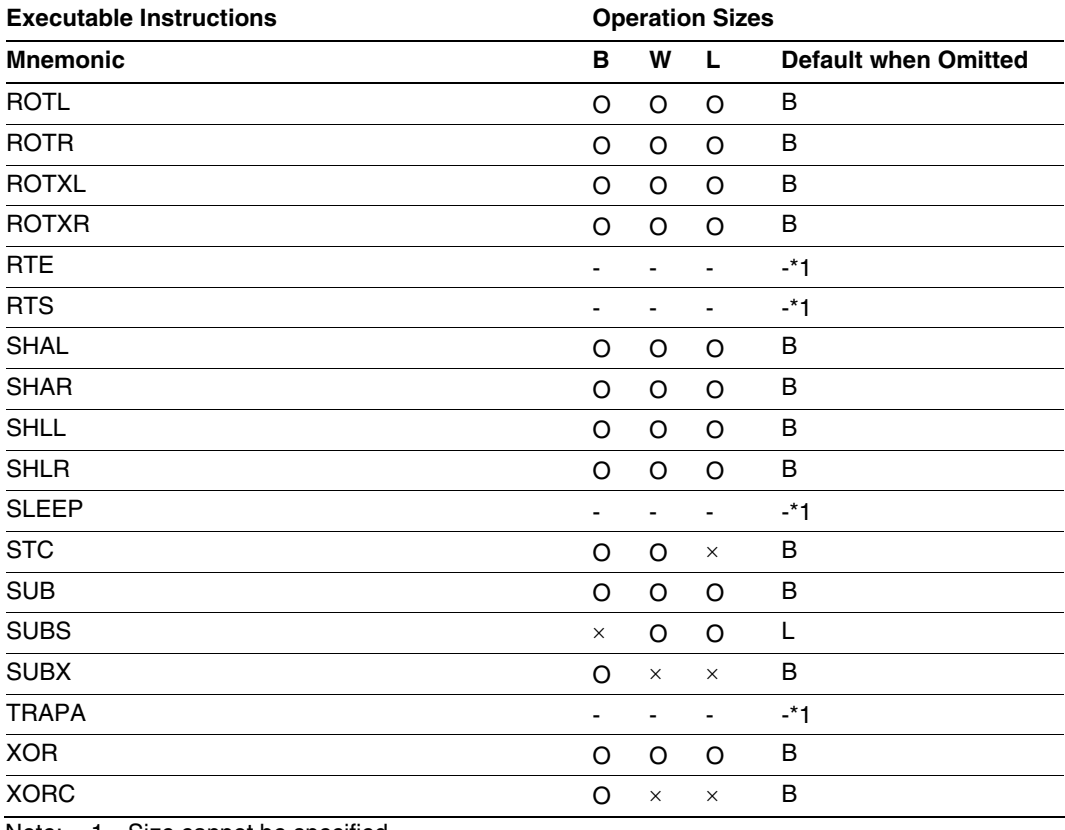

### **Table 11.10 H8/300H Executable Instruction and Operation Size Combinations (cont)**

(b) Addressing format

The addressing format for the H8/300H in advanced mode and in normal mode is shown in table 11.11.

# **Table 11.11 H8/300H Series Addressing Format**

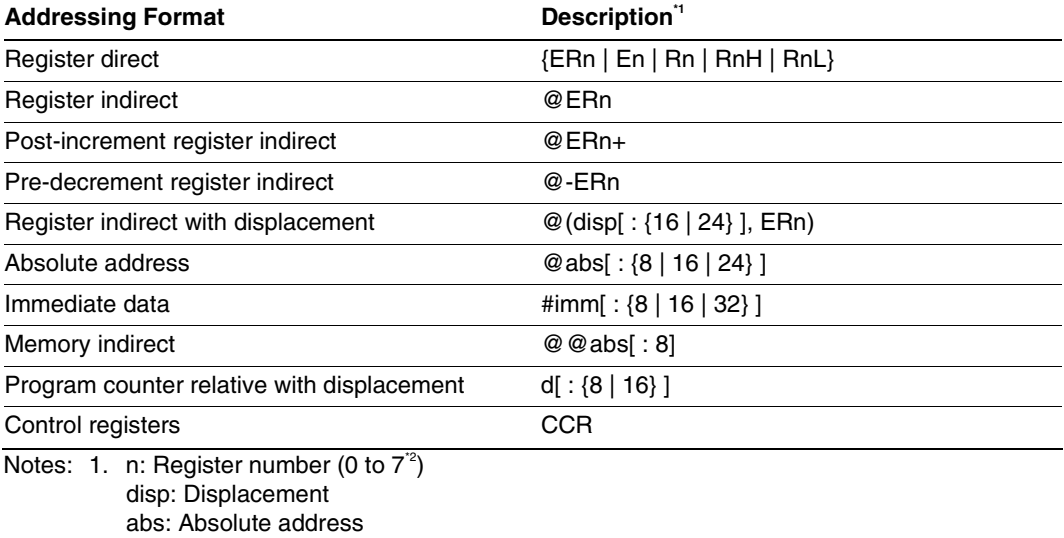

imm: Immediate value

2. ER7 is the same as SP (stack pointer).

(5) H8/300 and H8/300L Executable Instruction and Operation Size Combinations:

(a) Size of the executable instruction

Table 11.12 shows the H8/300 and H8/300L allowable executable instruction and operation size combinations when in the advanced mode or normal mode.

### **Table 11.12 H8/300 and H8/300L Executable Instruction and Operation Size Combinations**

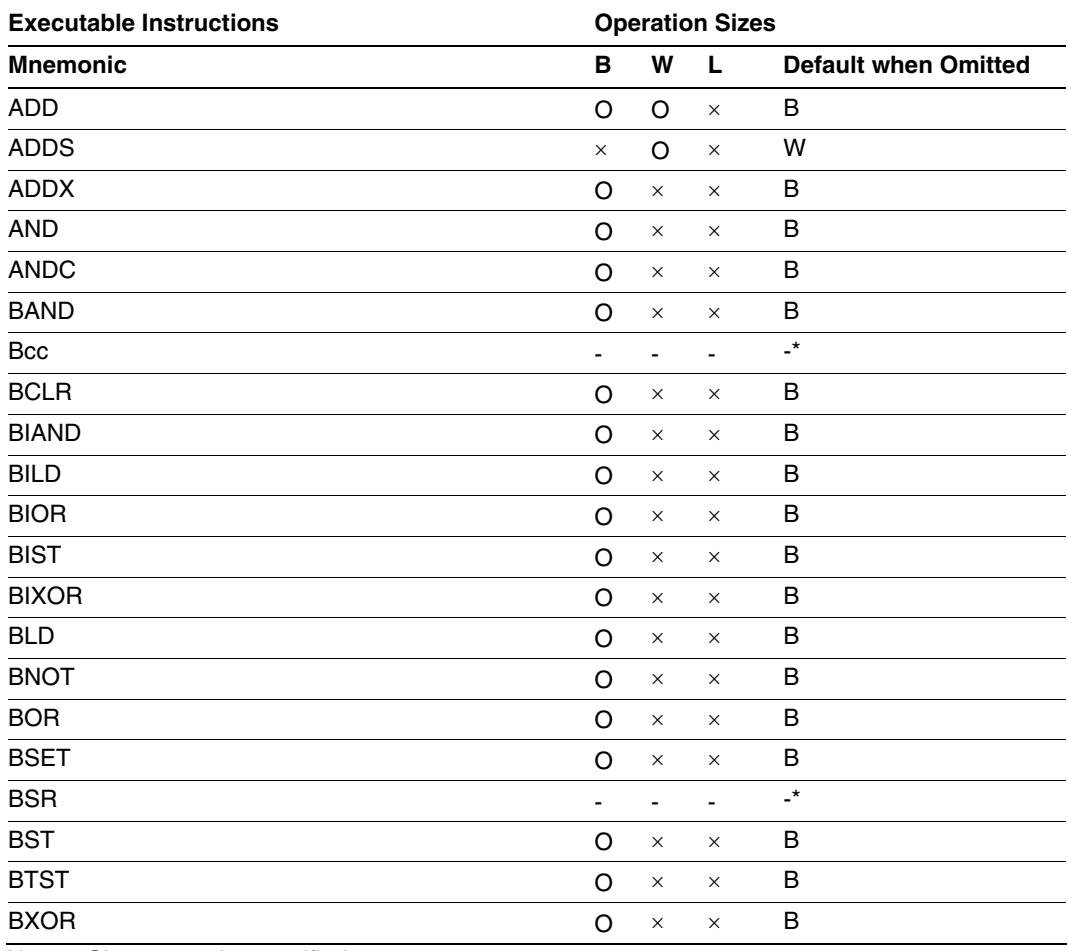

# **Table 11.12 H8/300 and H8/300L Executable Instruction and Operation Size Combinations (cont)**

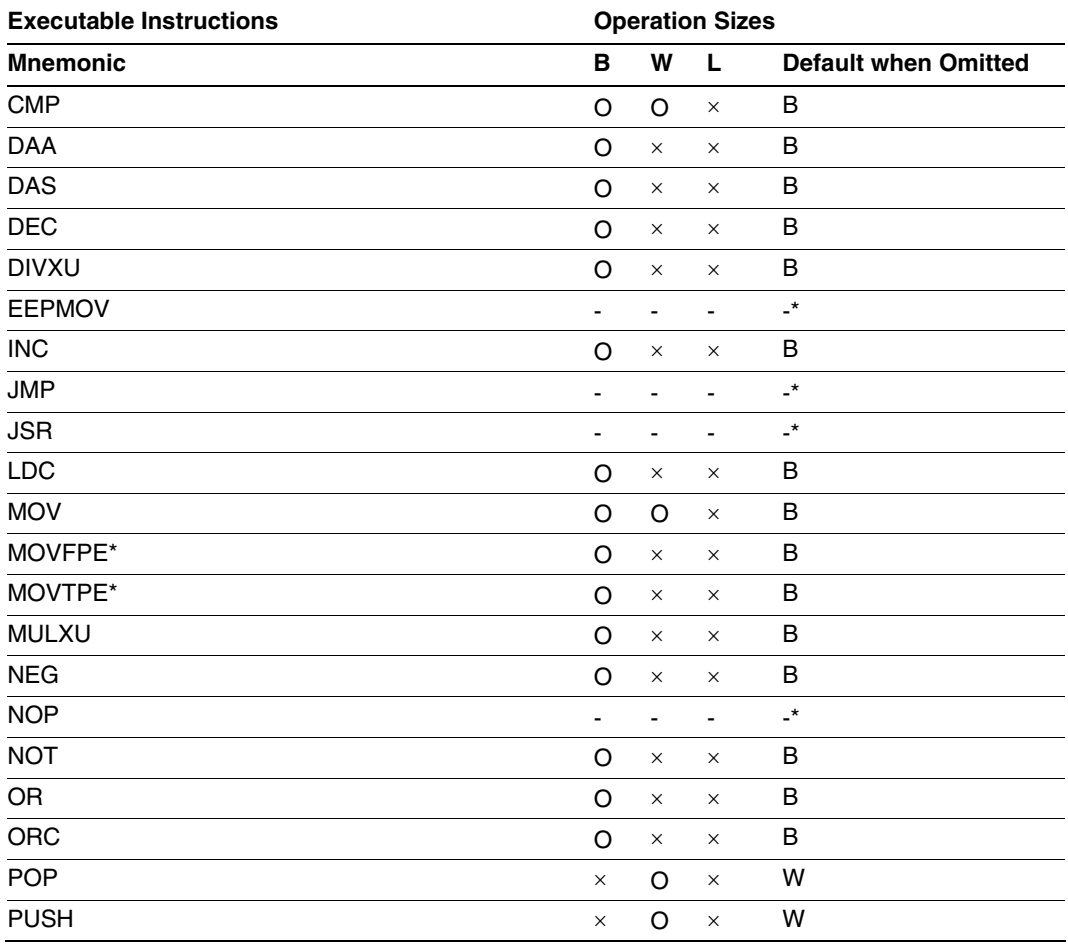

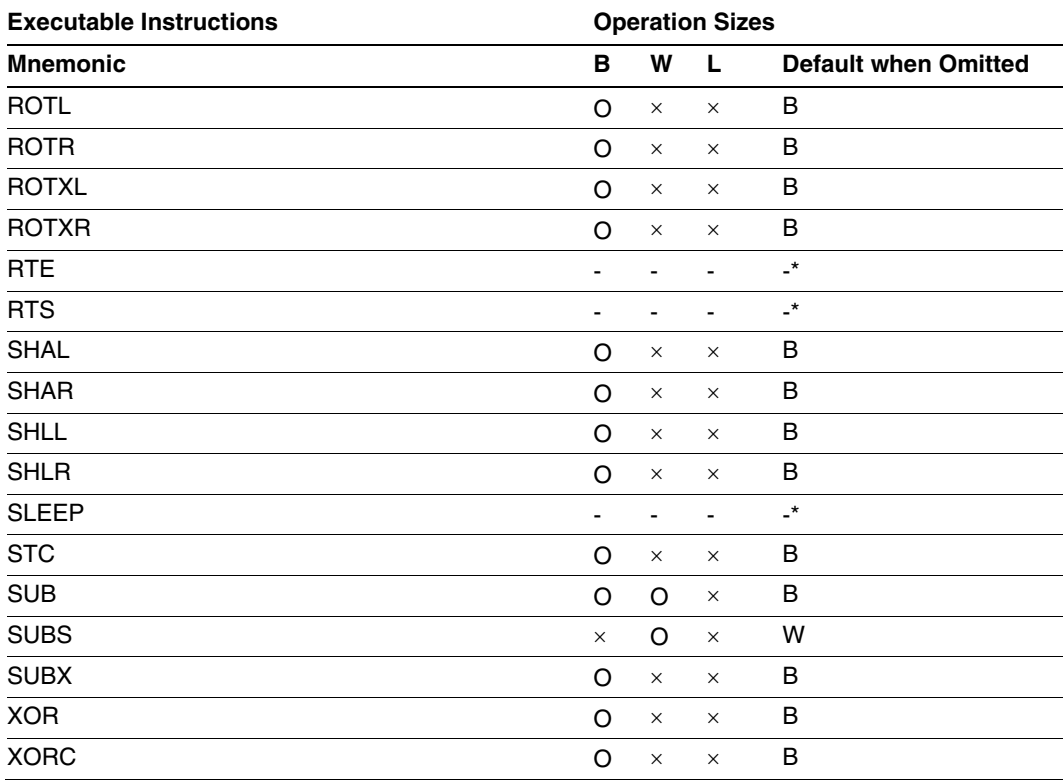

# **Table 11.12 H8/300 and H8/300L Executable Instruction and Operation Size Combinations (cont)**

(b) Addressing format

The addressing format for the H8/300 and H8/300L in advanced mode and in normal mode is shown in table 11.13.

# **Table 11.13 H8/300 and H8/300L Series Addressing Format**

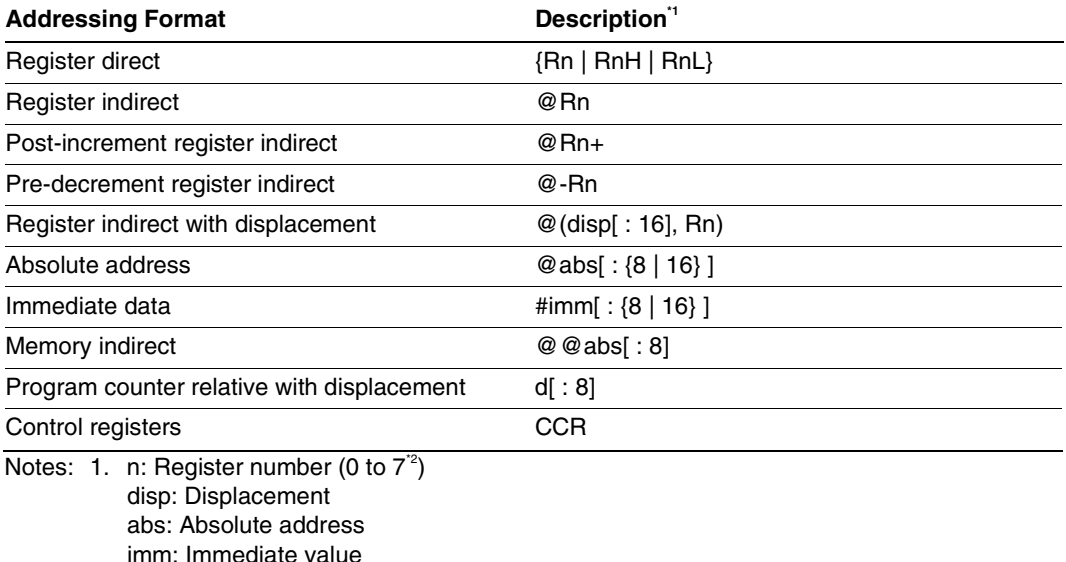

2. R7 is the same as SP (stack pointer).

# **11.3 Assembler Directives**

The assembler directives are instructions that the assembler interprets and executes. . The underscores indicate the default. Table 11.14 lists the assembler directives provided by this assembler.

### **Table 11.14 Assembler Directives**

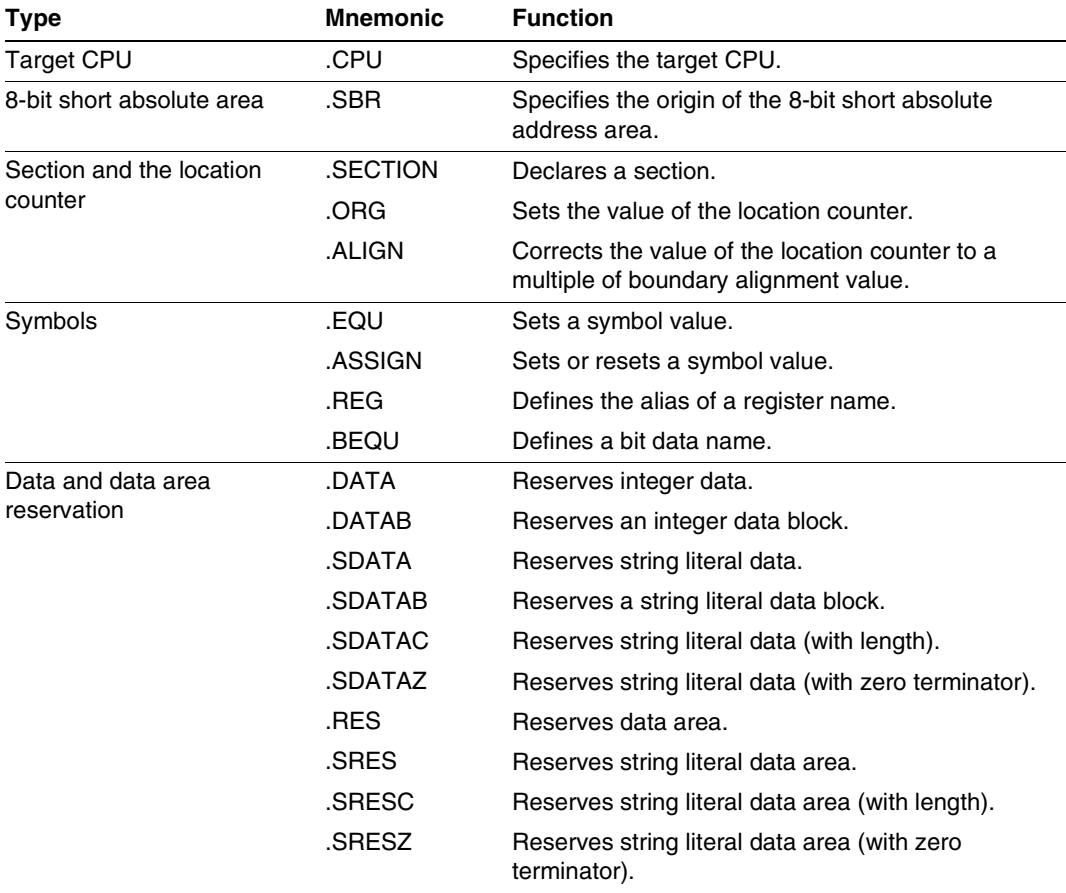

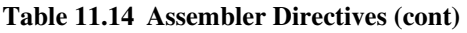

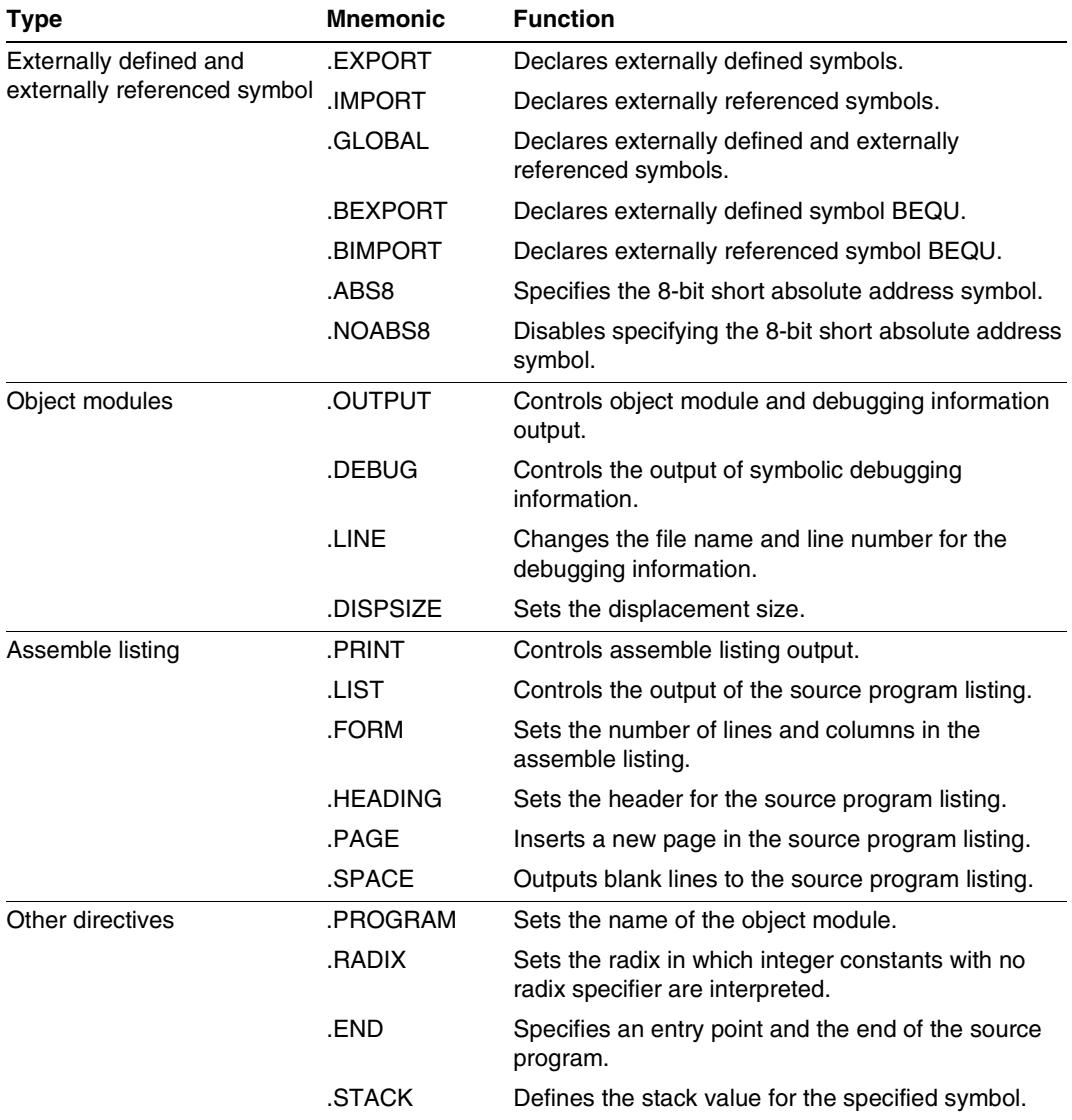

#### **.CPU**

Description Format: Δ.CPUΔ<target CPU>

 $\langle$  <target CPU $>=$ {AE5  $H8SXX$  [:<br/>bit width of the address space>] [: $\{M|D|MD\}$ ] H8SXA  $\lceil$  :<br/>cbit width of the address space> $\lceil$  :{M|D|MD}] |  $H8SXM$  [:<br/>bit width of the address space>] [:{M|D|MD}] |  $H8SXN$  [ : ${M[D|MD]}$ ]  $2600A$  [: <br/>cbit width of the address space>]  $\vert$  2600N | 2000A [ :< bit width of the address space > ] | 2000N | 300HA [: < bit width of the address space >  $\vert \vert$  300HN | 300 | 300L }

The label field is not used.

Description: . CPU specifies the CPU type and the operating mode for the object program to be generated, the bit width of the address area, and whether or not the multiplier and/or divider exist.

> The bit width of the address area can be specified only in the maximum mode, advanced mode, and middle mode.

The target CPU and the bit width of the address area are as follows:

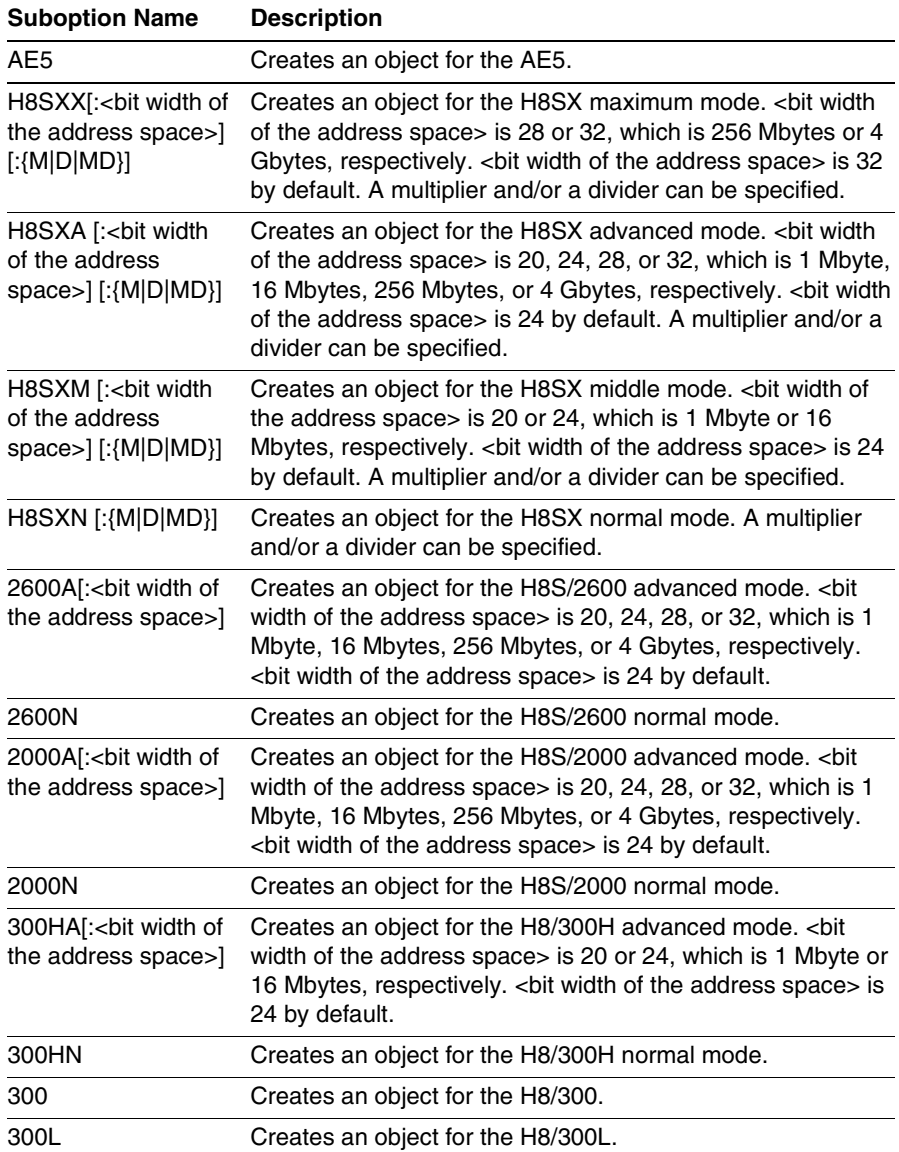

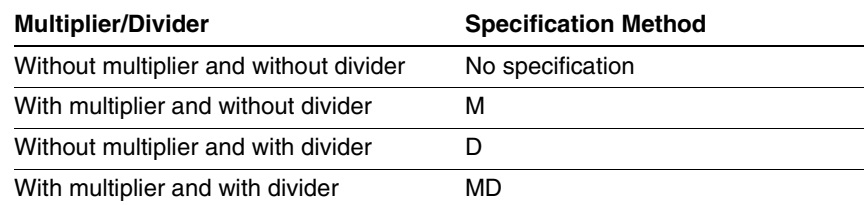

Specify whether or not a multiplier and/or a divider exist as follows:

Use MAC, LDMAC, STMAC, CLRMAC, MULU/U, or MULS/U as an additional instruction with a multiplier.

There are no additional instructions with a divider.

Specify this directive at the beginning of the source program. If it is not specified at the beginning, an error will occur. However, directives related to assembly listing can be written before this directive.

When several .CPU directives are specified, only the first specification becomes valid.

The assembler gives priority to target CPU specification in the order of cpu option, .CPU directive, and the H38CPU environment variable.

If the directive is not specified, the CPU selected by the environment variable H38CPU becomes valid.

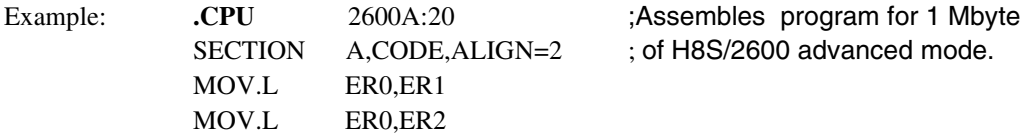

#### **.SBR**

#### Description Format: Δ.SBRΔ[<constant>]

The label field is not used.

Description: .SBR declares the origin of the 8-bit short absolute address area. When .SBR <constant> is specified, the specified constant value is the origin of the 8-bit short absolute address area. The lower 8 bits of the origin must be 0.

When only .SBR is specified without <constant>, the origin of the 8-bit short absolute address area differs depending on whether or not the SBR option is specified. When the SBR option is specified, the origin is specified with the SBR option. When the SBR option is not specified, the origin is as shown below depending on the bit width of the address space.

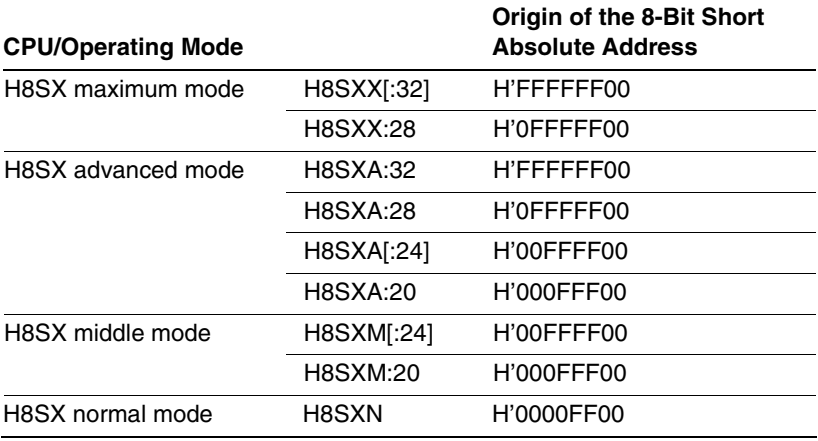

When the CPU is H8SXN, H8SXM, H8SXA, or H8SXX, the SBR directive can be specified.

To set an address to SBR (short address base register), the LDC instruction must be described.

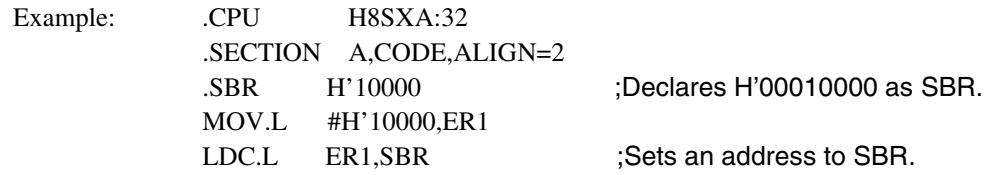
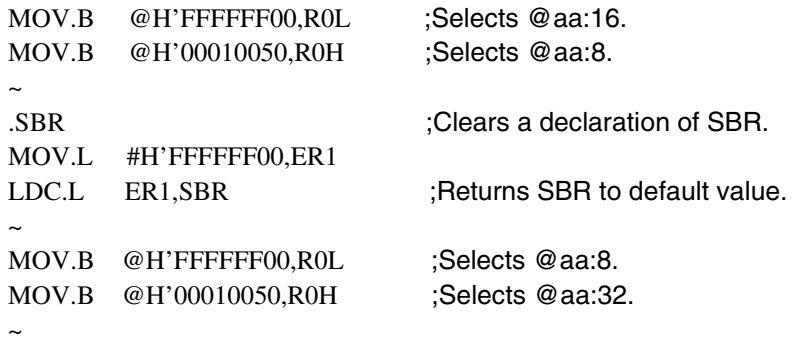

 $\sim$ 

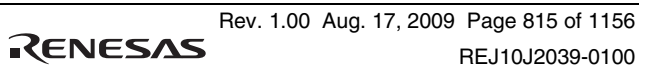

### **.SECTION**

Description Format: Δ.SECTIONΔ<section name> [,<section attribute> [,<section type>]]

<section attribute>={ CODE | DATA | STACK | DUMMY } <section type>={LOCATE= <start address>|ALIGN=<boundary alignment value>}

The label field is not used.

Description: .SECTION is the section declaration assembler directive. A section is a part of a program, and the linkage editor regards it as a unit of processing.

(1) Start of a section

The rules for section names are the same as the rules for symbols. The assembler distinguishes uppercase and lowercase letters.

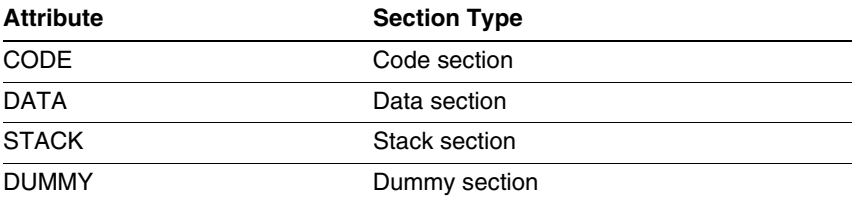

Use locate=<start address> to output an object in an absolute address format. Use align=<br/>shoundary alignment value> to output an object in a relative address format. The linkage editor will adjust the start address of the section to be the multiple of the boundary alignment value. When the format type is not specified, align=2 is assumed.

Absolute Address Format: The start address of a section is set. The maximum start address is shown below.

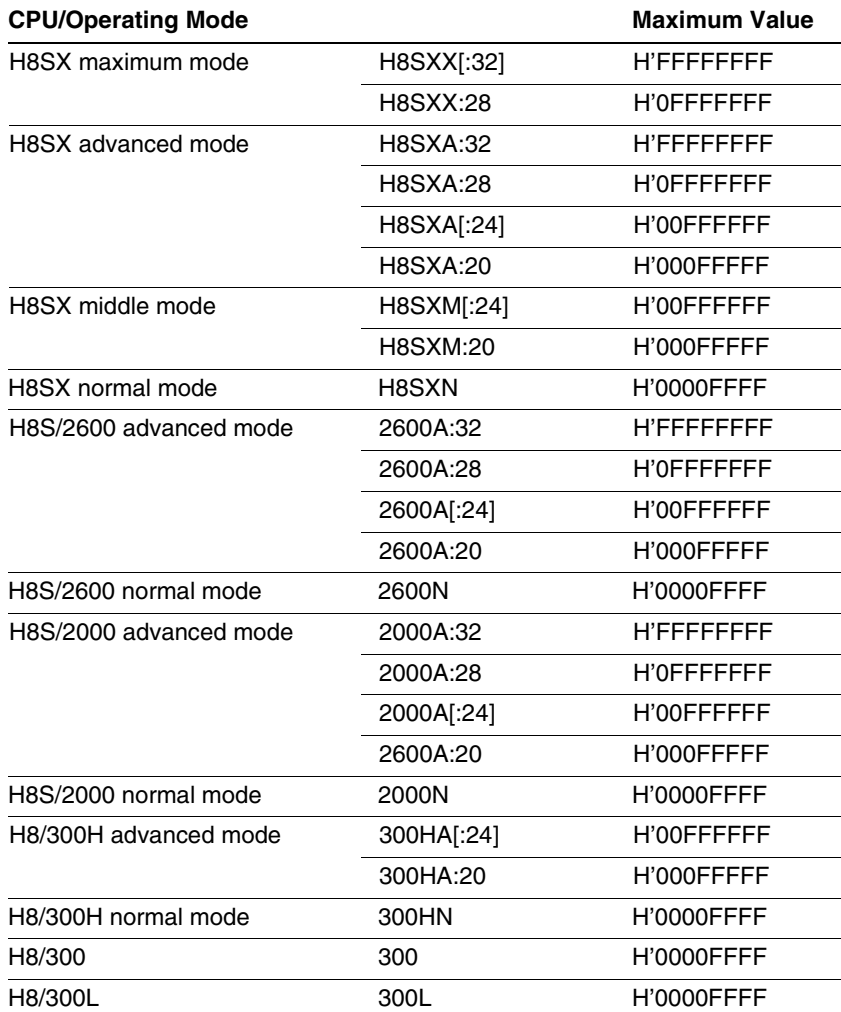

Relative Address Format: Boundary alignment value is set. The linkage editor will adjust the start address of the section to be the multiple of the boundary alignment value.

The values allowed for the boundary alignment value are powers of 2 The assembler provides a default section for the following cases:

- The use of executable instructions when no section has been declared.
- The use of data reservation assembler directives when no section has been declared.
- The use of the .ALIGN directive when no section has been declared.
- The use of the .ORG directive when no section has been declared.
- Reference to the location counter when no section has been declared.

Rev. 1.00 Aug. 17, 2009 Page 817 of 1156<br>REI1012039-0100

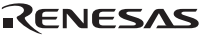

• The use of statements consisting of only the label field when no section has been declared.

(2) Restart of the section

It is possible to redeclare (and thus restart,) a section that was previously declared in the same file.

To restart a section, specify a section name that already exists. The following is a simple example of section declaration.

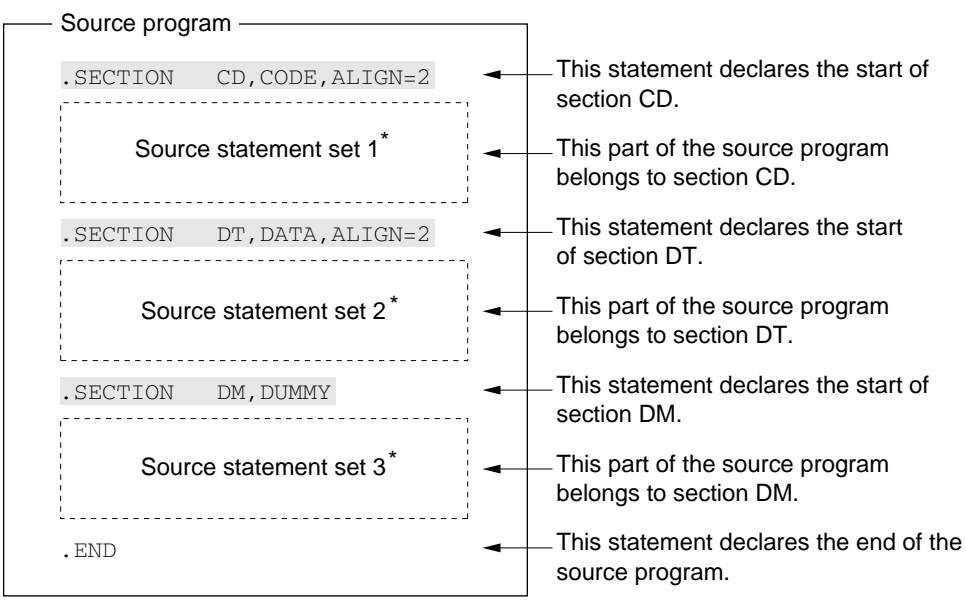

Note: This example assumes that the .SECTION directive does not appear in any of the source statement sets 1 to 3.

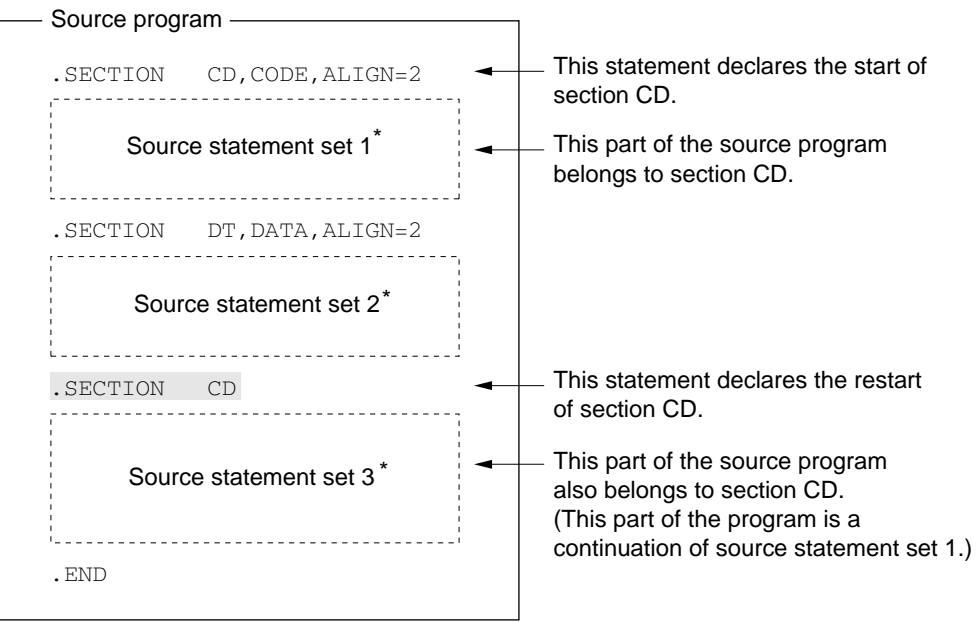

The following is a simple example of section restart.

Note: This example assumes that the .SECTION directive does not appear in any of the source statement sets 1 to 3.

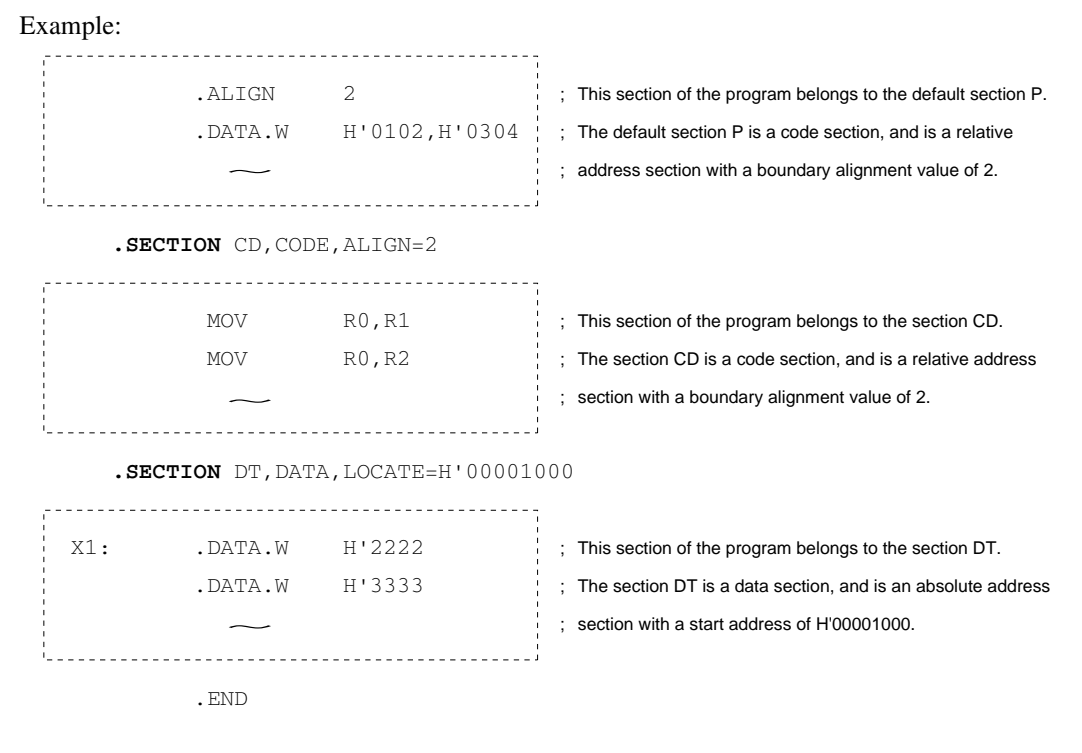

Note: This example assumes the .SECTION directive does not appear in the parts indicated by "∼".

## **.ORG**

Description Format: Δ.ORGΔ<location-counter value>

The label field is not used.

Description: .ORG sets the value of the location counter. The .ORG directive is used to place executable instructions or data at a specific address. The location-counter value must be specified as follows:

- The specification must be a constant value or an address within the section, and,
- Forward reference symbols must not appear in the specification.

The maximum start address is shown below.

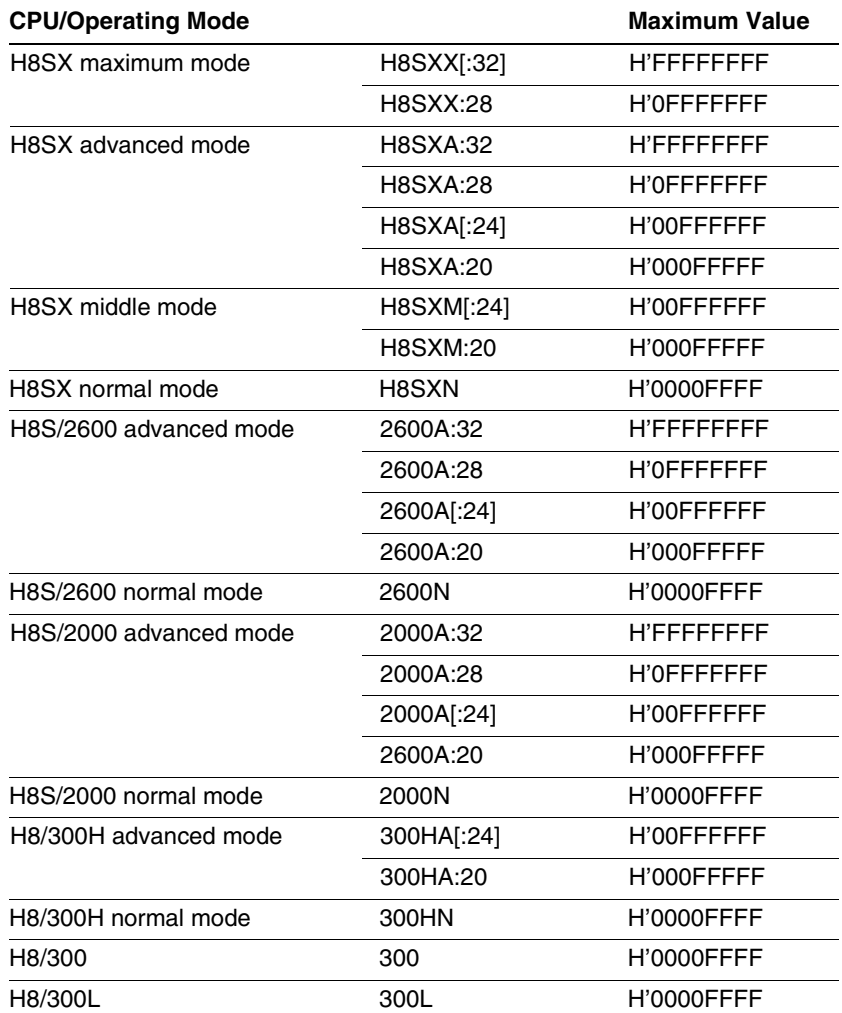

When the location-counter value is specified with an absolute address format, the following condition must be satisfied:

<location-counter value> ≥ <section start address>

The assembler handles the value of the location counter as follows:

- An absolute address value within an absolute address section.
- A relative address value (relative distance from the section head) within a relative address section.

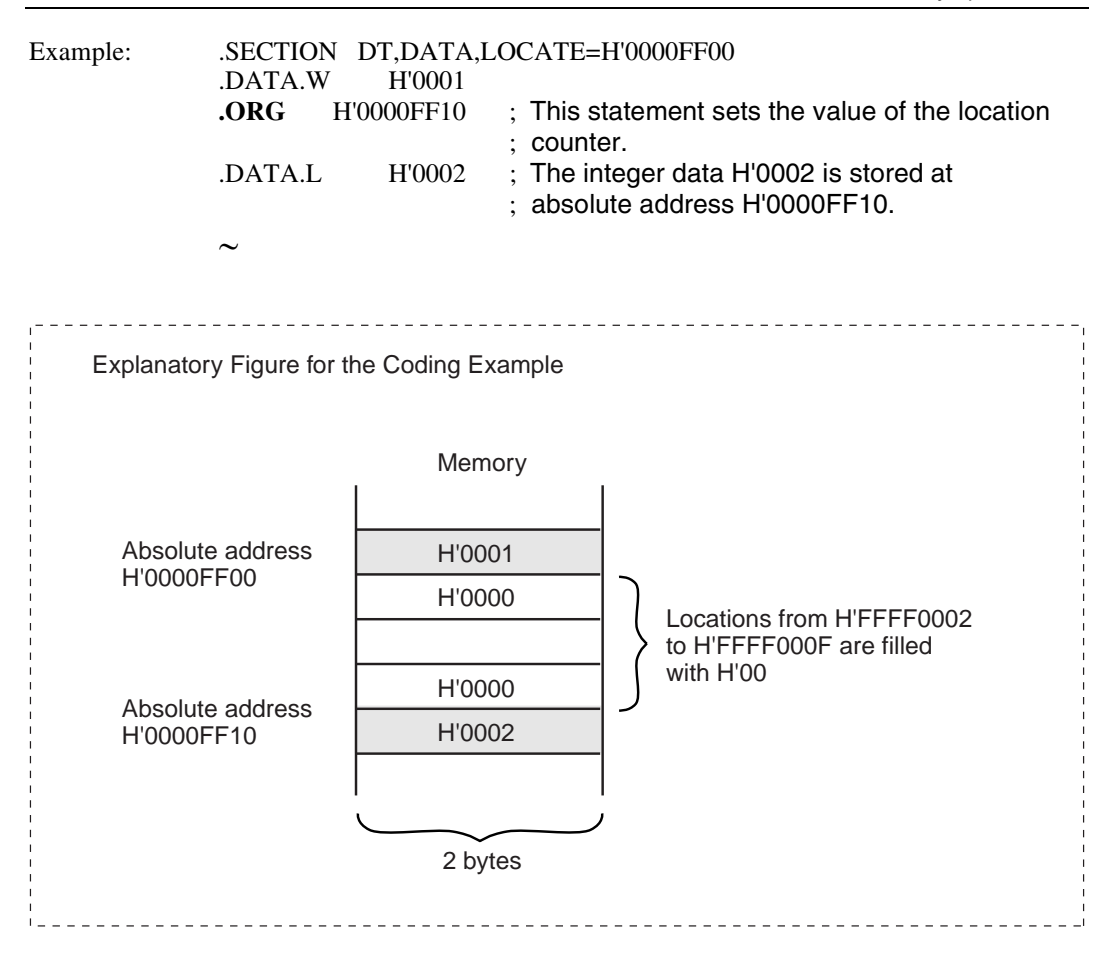

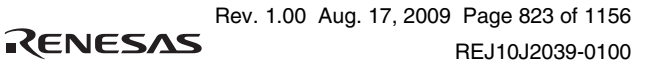

# **.ALIGN**

Description Format: Δ.ALIGNΔ<br/>boundary alignment value>

The label field is not used.

Description: .ALIGN corrects the location-counter value to be a multiple of the boundary alignment value. Executable instructions and data can be allocated on specific boundary values (address multiples) by using the .ALIGN directive. The location counter value must be specified as follows:

- The specification must be a constant value, and,
- Forward reference symbols must not appear in the specification.

The values allowed for the boundary alignment value are powers of 2. The boundary alignment value differs depending on the specification of the address area.

When .ALIGN is used in a relative section the following must be satisfied:

Boundary alignment value specified by .SECTION  $\geq$  Boundary alignment value specified by .ALIGN

When .ALIGN is used in a code section, the assembler inserts NOP instructions in the object code\* to adjust the value of the location counter. Odd byte size areas are filled with H'00.

When .ALIGN is used in a data, dummy, or stack section, the assembler only adjusts the value of the location counter and does not insert an object code on the memory.

Note: This object code is not displayed in the assemble listing.

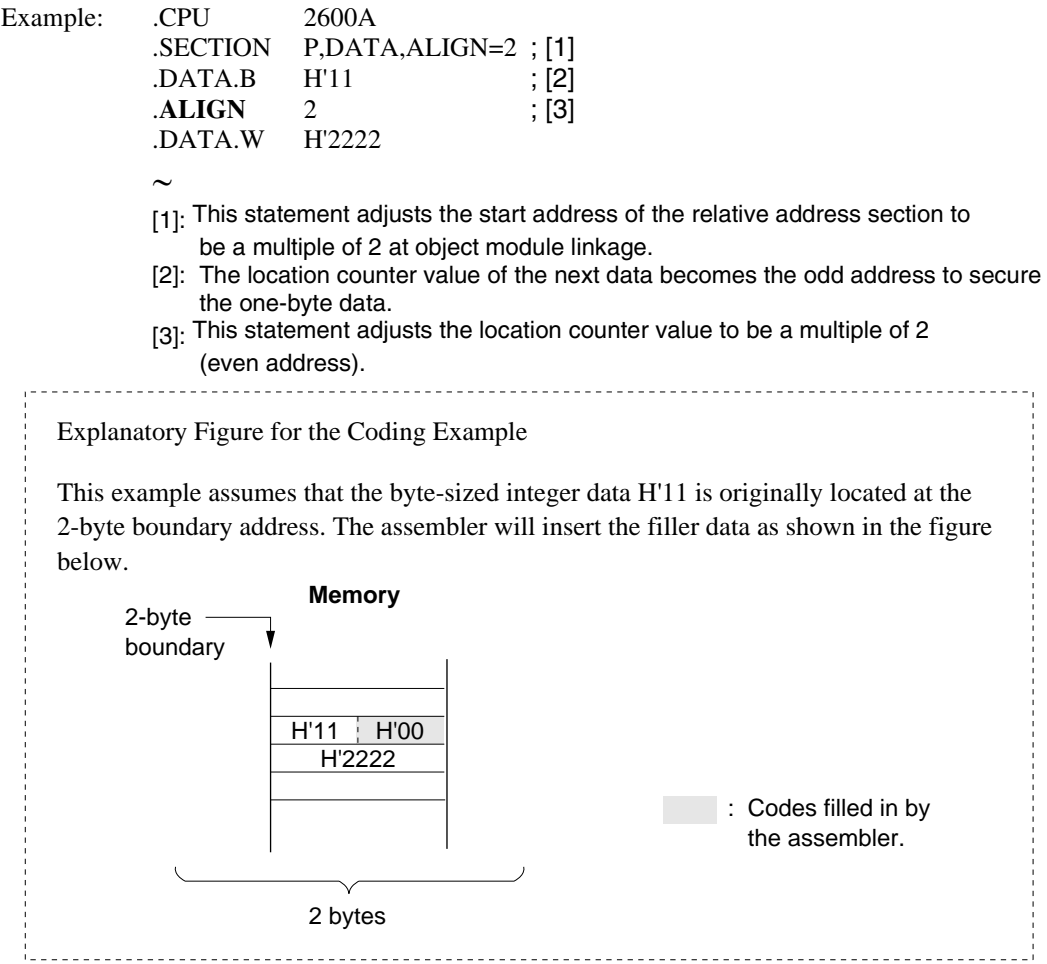

# **.EQU**

Description Format: <symbol>[:]Δ.EQUΔ<symbol value>

∼

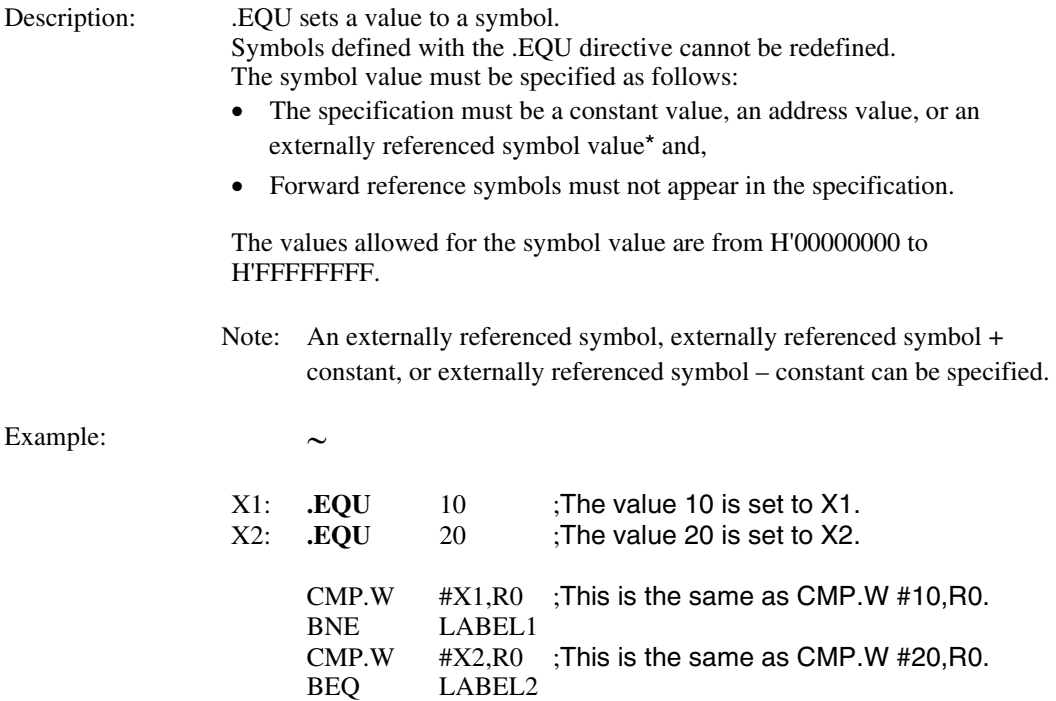

### **.ASSIGN**

Description Format: <symbol>[:]Δ.ASSIGNΔ<symbol value>

Description: ... ASSIGN sets a value to a symbol. Symbols defined with the .ASSIGN directive can be redefined with the .ASSIGN directive.

The symbol value must be specified as follows:

- The specification must be a constant value or an address value, and,
- Forward reference symbols must not appear in the specification.

The values allowed for the symbol value are from H'00000000 to H'FFFFFFFF.

Definitions with the .ASSIGN directive are valid from the point of the definition the program.

Symbols defined with .ASSIGN have the following limitations:

• They cannot be used as externally defined or externally referenced symbols.

• They cannot be referenced from the debugger.

## Example: ∼

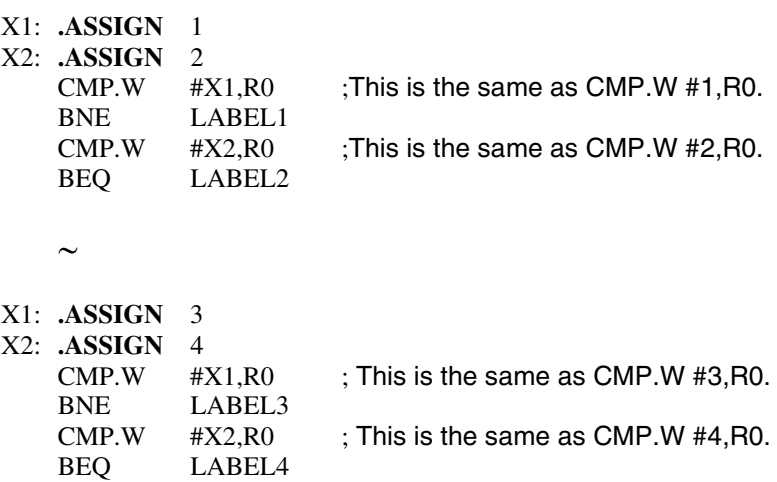

∼

# **.REG**

Description Format: <symbol>[:]Δ.REGΔ(<register name>)

Description: . .REG defines the alias of a register name. .REG can be specified in two ways:

- Single register: An alias is defined for one register. It can be specified in any place that
- the register can be used. A general register can be specified.
- Multiple register:

An alias is defined for two or more registers. This is only available for the CPU type of H8SX series, H8S/2600 series, or H8S/2000 series. It can be specified for the operand of the LDM instruction, STM instruction, or .REG directive. In the H8SX series, it can also be specified for the operand of the RTS/L or RTE/L instruction. A 32-bit general register can be specified for the register name.

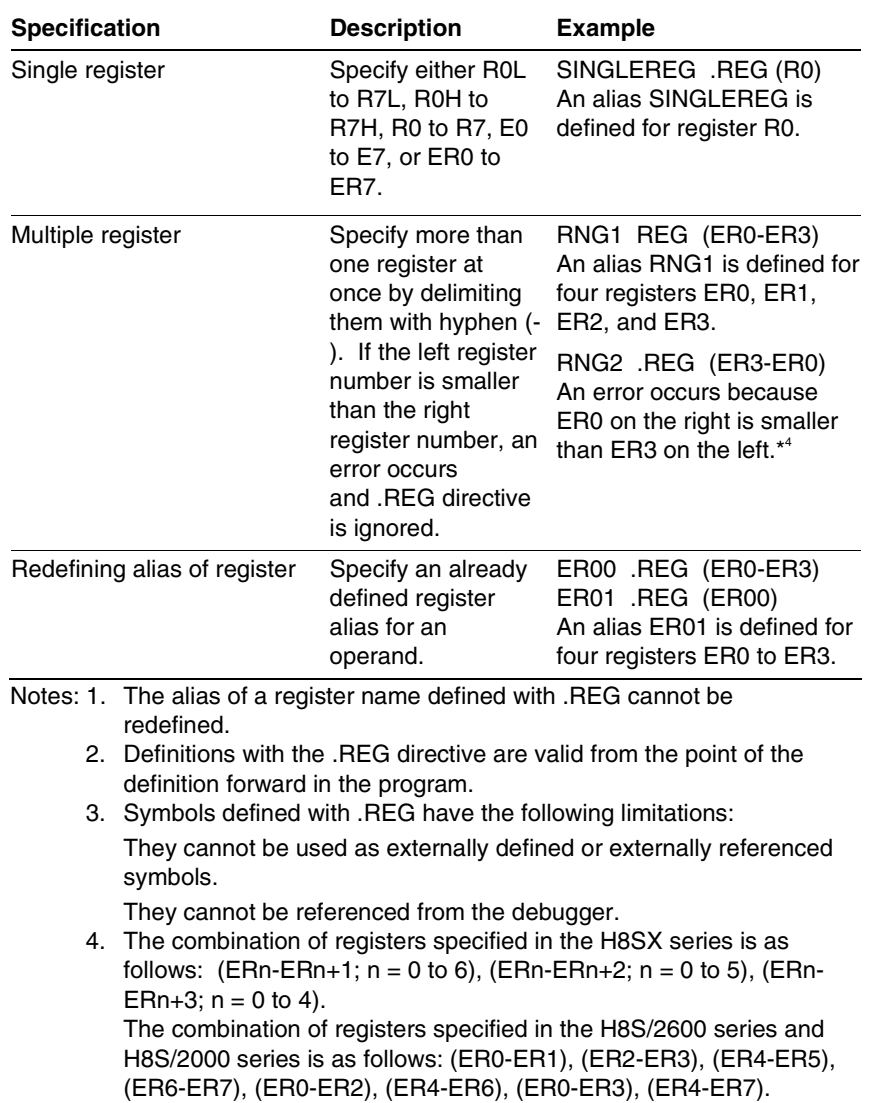

Register specification is as follows:

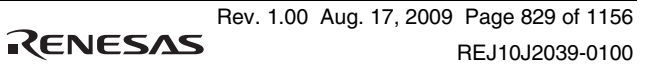

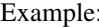

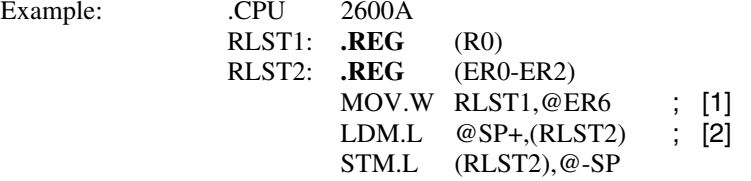

[1]: Defines register R0 as RLST1

[2]: Defines RLST2 to three registers ER0, ER1, and ER2.

## **.BEQU**

Description Format: <symbol>[:]Δ.BEQUΔ<br/>bit number>, <replaced symbol name>

Description: .BEQU specifies a name for one-bit data which is on the memory where bit manipulation is enabled.

> The bit data name can be specified at the operand of the bit manipulation instruction.

The specified bit name is replaced by the #xx,@aa format. The bit number is specified as follows:

- The specification must be a constant value or an address value, and,
- Forward reference symbols must not appear in the specification.

A value from 0 to 7 can be specified for a bit number.

Specify the replaced symbol as follows:

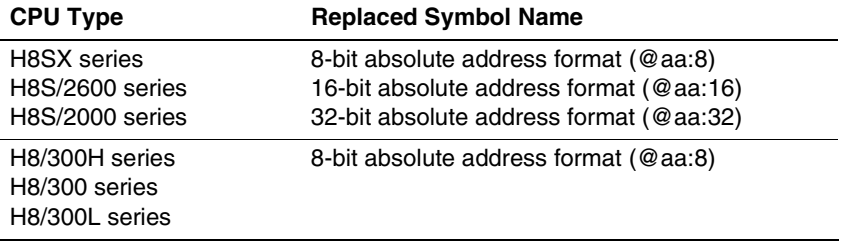

Notes: 1. Specifications with the .BEQU directive are valid from the point of specification forward in the program.

 2. A symbol defined by the .BEQU directive can be externally defined or externally referenced by the .BEXPORT and .BIMPORT symbols.

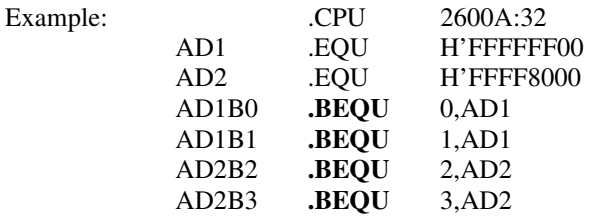

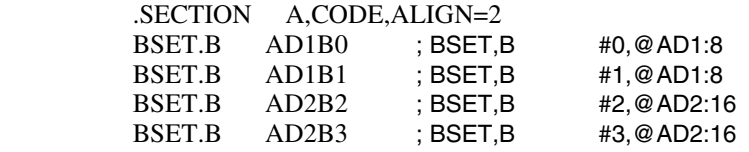

Bit data name are as follows:

- AD1B0: Bit 0 at address H'FFFFFF00
- AD1B1: Bit 1 at address H'FFFFFF00
- AD2B2: Bit 2 at address H'FFFF8000
- AD2B3: Bit 3 at address H'FFFF8000

Supplement: Bit manipulation instructions that can specify bit data are as follows: BSET, BCLR, BNOT, BTST, BAND, BIAND, BOR, BIOR, BXOR, BIXOR, BLD, BILD, BST, and BIST

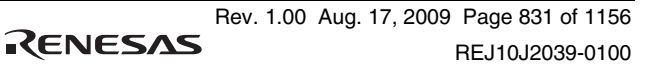

# **.DATA**

Description Format: [<symbol>[:]]Δ.DATA[.<operation size>]Δ<integer data>[,...]

 $\leq$  operation size  $\leq$  { B | W | L }

Description: .DATA reserves integer data in memory. The operation size and the range of integer data are as follows:

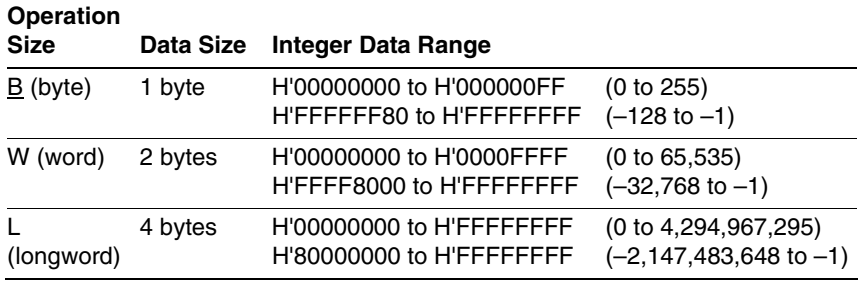

Note: Numbers in parentheses are decimal.

The .DATA.B (byte size) is used when the operation size is omitted. Arbitrary values, including relative values , forward referenced symbols and externally referenced symbols, can be used to specify the integer data. The operation size determines the range of the integer data that can be specified.

Example:

.SECTION A, DATA, ALIGN=2<br>X: DATA, L H'11111111 : X: **.DATA.L** H'11111111 ; **.DATA.W** H'2222 ; These statements reserve integer data. **.DATA.B** H'44,H'55 ;

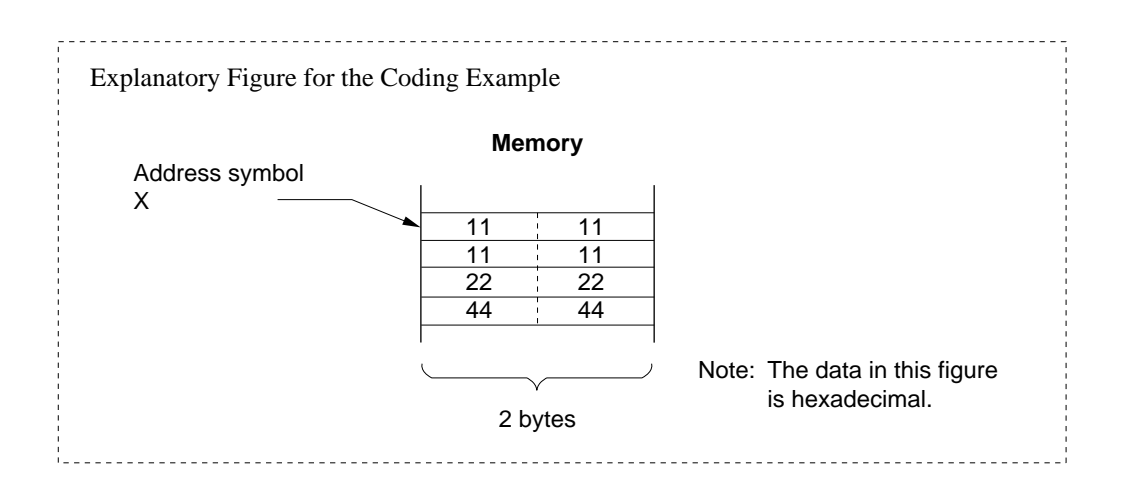

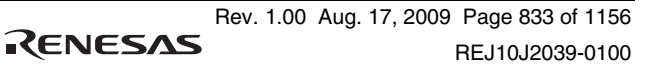

## **.DATAB**

Description Format: [<symbol>[:]]Δ.DATAB[.<operation size>]Δ<br/>block count>.<integer data>

 $\leq$  operation size  $\leq$  { B | W | L }

Description: .DATAB reserves the specified number of integer data for block count in memory.

The operation size determines the size of the reserved data.

The DATAB.B (byte size) is used when the operation size is omitted.

The block count must be specified as follows:

- The specification must be a constant value, and,
- Forward reference symbols must not appear in the specification.

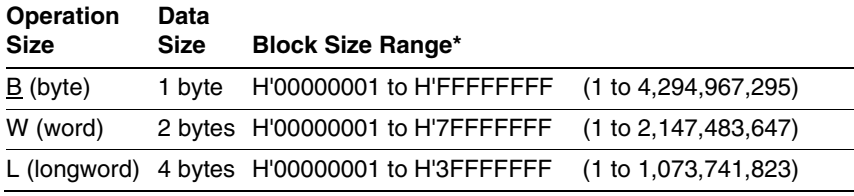

Note: Numbers in parentheses are decimal.

Arbitrary values, including relative values, forward reference symbols, and externally referenced symbols, can be used to specify the integer data. The operation size and the range of block size are as follows:

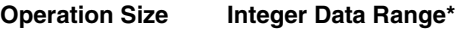

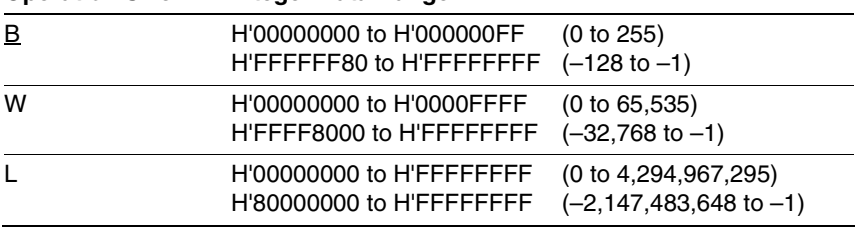

Note: Numbers in parentheses are decimal.

Example:

∼

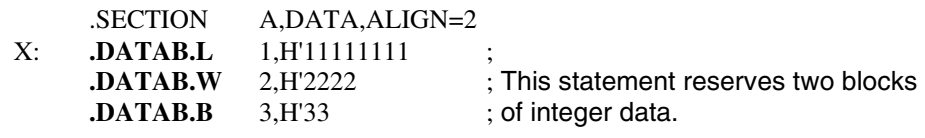

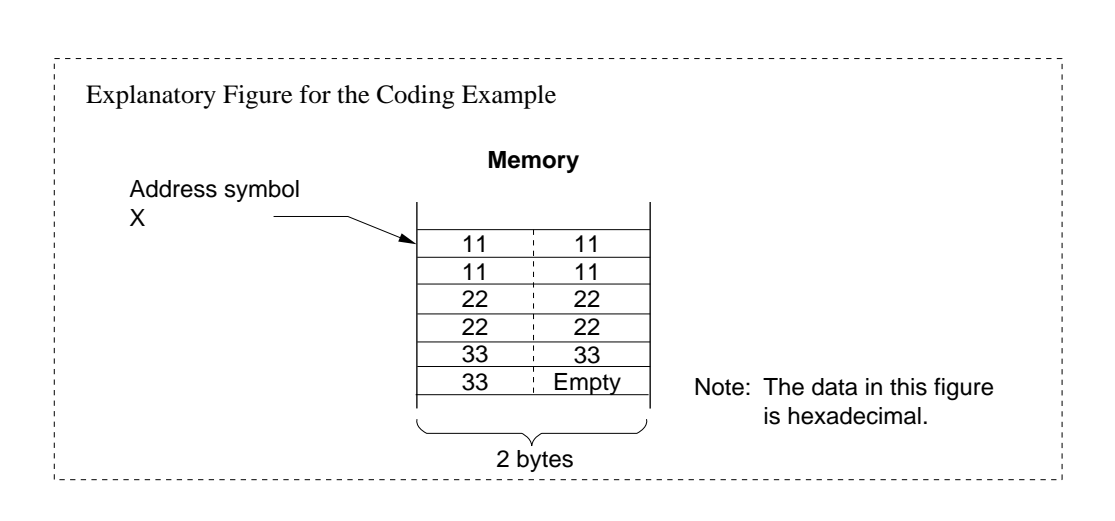

# **.SDATA**

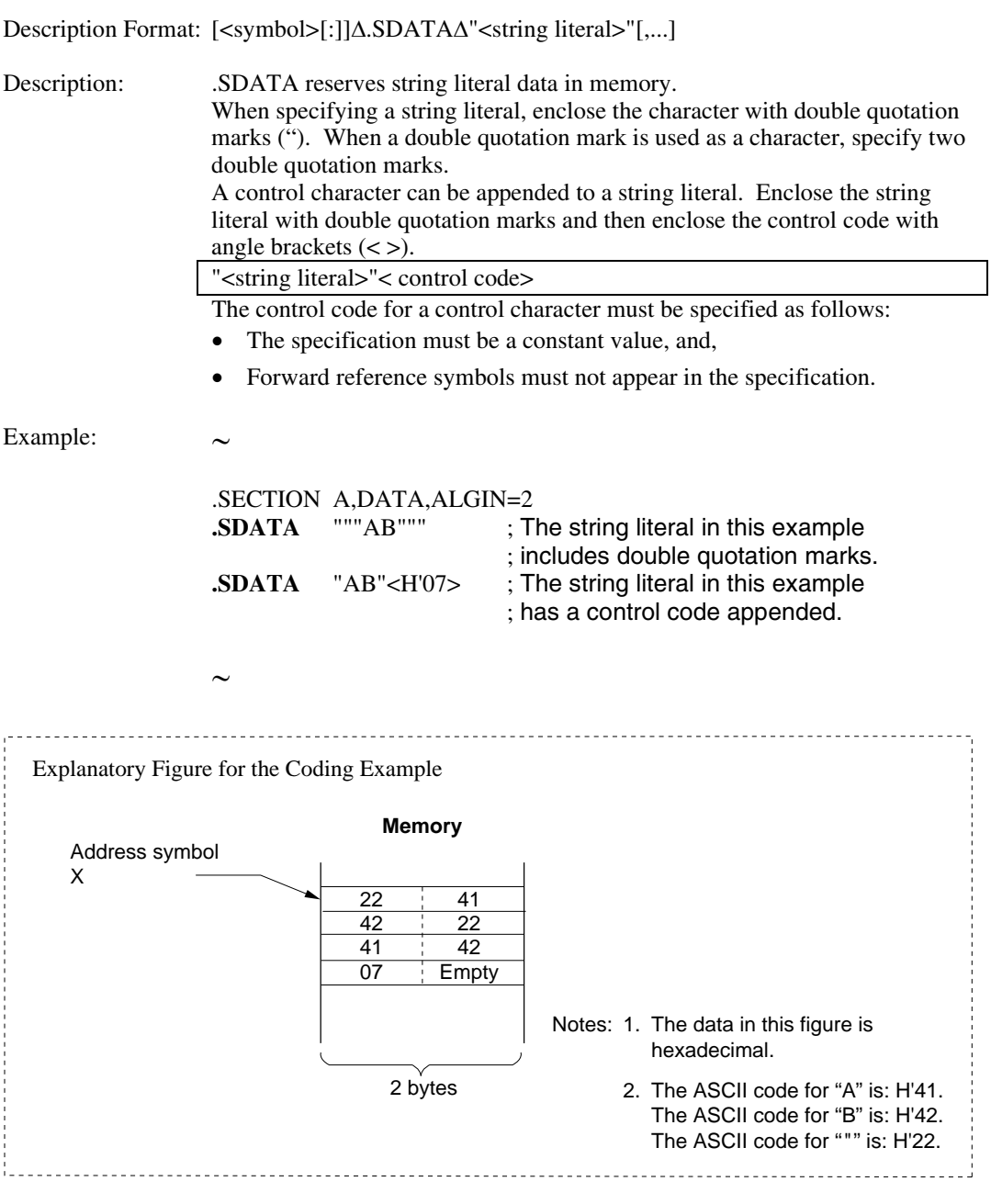

### **.SDATAB**

Description Format: [<symbol>[:]]Δ.SDATABΔ<block count>,"<string literal>"

Description: .SDATAB reserves the specified number of strings literal for the block count consecutively in memory.

The  $\lt$ block count $>$  must be specified as follows:

- The specification must be a constant value, and,
- Forward reference symbols must not appear in the specification.

A value of 1 or larger must be specified as the block count. The maximum value of the block count depends on the length of the string literal data.

The length of the string literal data multiplied by the block count must be less than or equal to H'FFFFFFFF (4,294,967,295 bytes).

 When specifying a string literal, enclose the character with double quotation marks ("). When a double quotation mark is used as a character, specify two double quotation marks.

A control code can be appended to a string literal. Enclose the string literal with double quotation marks and then enclose the control code with angle brackets  $(\langle \rangle)$ . A control character can be appended to a string literal. The syntax for this notation is as follows:

"<string literal>"<control code>

The control code must be specified as follows:

- The specification must be a constant value, and,
- Forward reference symbols must not appear in the specification.

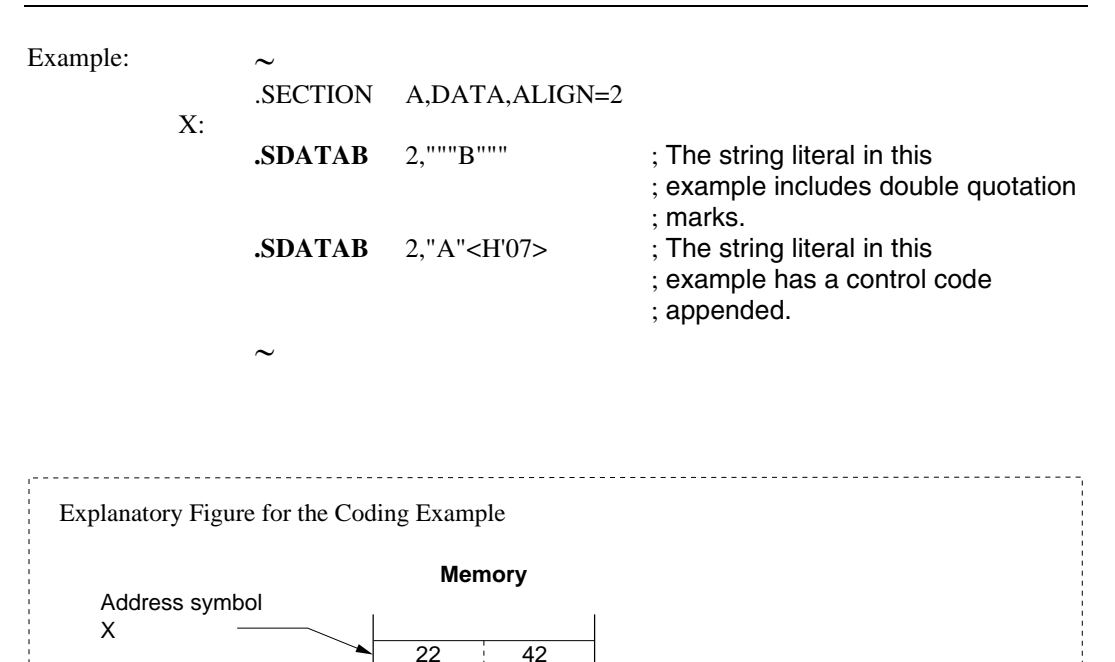

2 bytes

> Notes: 1. The data in this figure is hexadecimal.

> > 2. The ASCII code for "A" is: H'41. The ASCII code for "B" is: H'42. The ASCII code for """ is: H'22.

### **.SDATAC**

Description Format: [<symbol>[:]]Δ.SDATACΔ"<string literal>"[,...]

Description: .SDATAC reserves string literal data (with length) in memory.

A string literal data with length is reserved with a string literal plus a leading byte that indicates the length of the string.

The length indicates the size of the string literal (not including the length) in bytes.

 When specifying a string literal, enclose the character with double quotation marks ("). When a double quotation mark is used as a character, specify two double quotation marks.

A control code can be appended to a string literal. Enclose the string literal with double quotation marks and then enclose the control code with angle brackets  $(<$ ).

The syntax for this notation is as follows:

"<string literal>"<control code>

The control code must be specified as follows:

- The specification must be a constant value, and,
- Forward reference symbols must not appear in the specification.

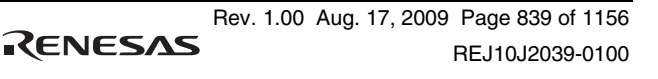

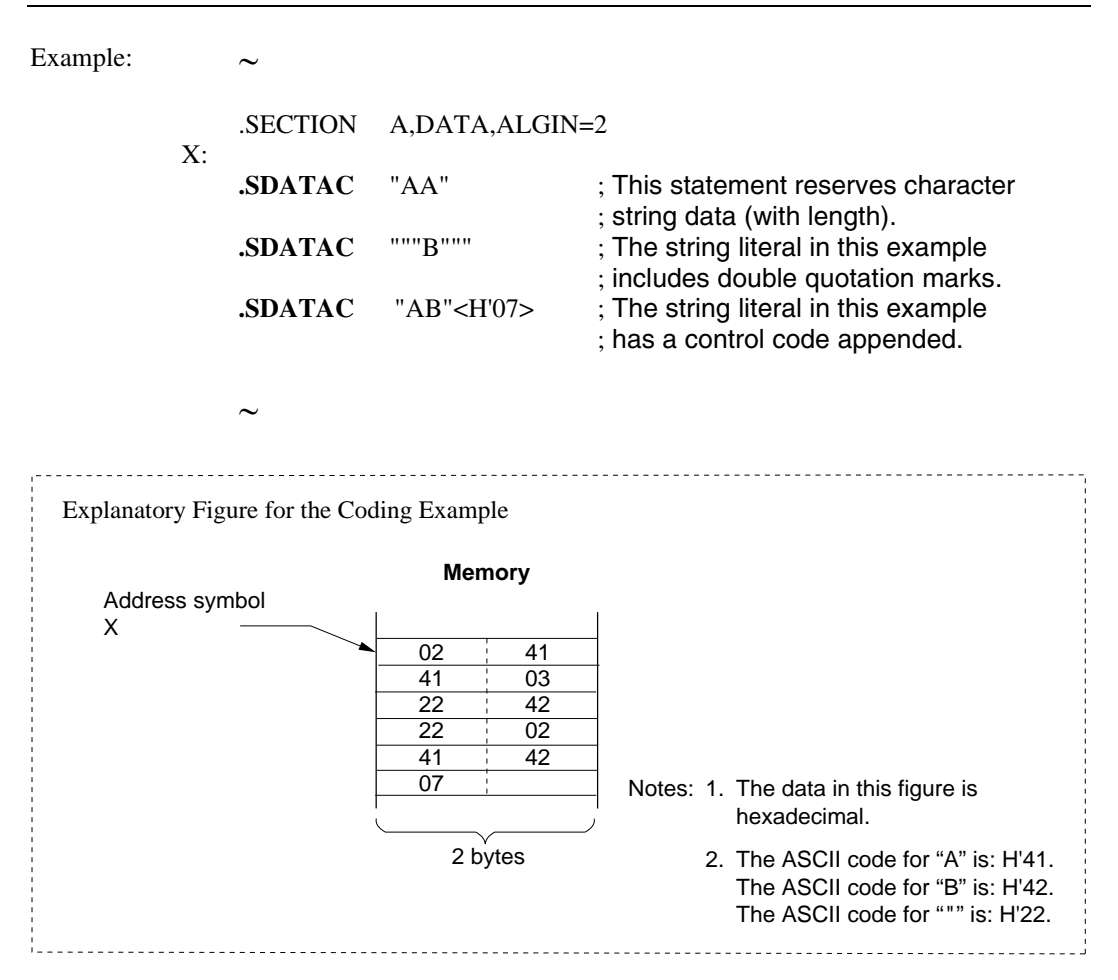

#### **.SDATAZ**

Description Format: [<symbol>[:]]Δ.SDATAZΔ"<string literal>"[,...]

Description: . .SDATAZ reserves string literal data (with zero terminator) in memory. A string literal with zero terminator is a string literal with an appended trailing byte (with the value H'00) that indicates the end of the string. When specifying a string literal, enclose the character with double quotation marks ("). When a double quotation mark is used as a character, specify two double quotation marks. A control code can be appended to a string literal. Enclose the string literal

with double quotation marks and then enclose the control code with angle brackets  $(<$ ).

The syntax for this notation is as follows:

"<string literal>"<control code>

The control code must be specified as follows:

- The specification must be a constant value, and,
- Forward reference symbols must not appear in the specification.

Example: ∼ .SECTION A,DATA,ALGIN=2 X: **.SDATAZ** "AA" ; This statement reserves character ; string data (with zero termination).<br>Free string literal in this example: The string literal in this example: **.SDATAZ** """B""" ; The string literal in this example ; includes double quotation marks. **.SDATAZ** "AB"<H'07> ; The string literal in this example ; has a control code appended.

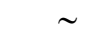

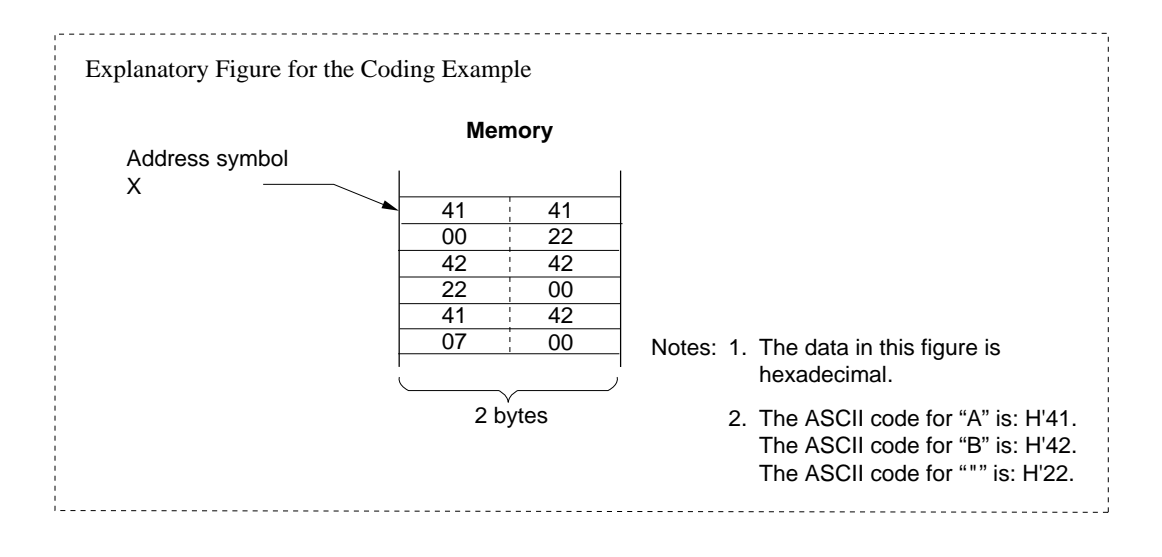

### **.RES**

Description Format: [<symbol>[:]]Δ.RES[.<operation size>]Δ<area count>

 $\triangleleft$  <operation size > = { $\underline{B}$  | W | L }

Description: . .RES reserves data areas in memory. The integer data of the specified size is reserved for area count. The operation size determines the size of one area. The range of values that can be specified as the area count varies with the operation range. **Operation Data** 

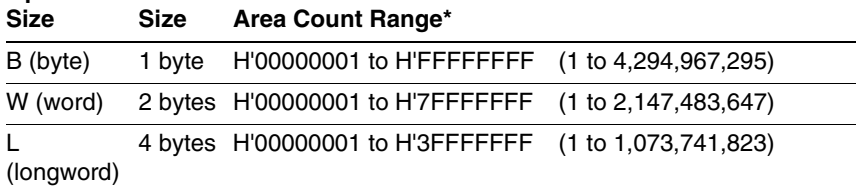

Note: Numbers in parentheses are decimal.

The byte size is used when the operation size is omitted. The area count must be specified as follows:

- The specification must be a constant value, and,
- Forward reference symbols must not appear in the specification.

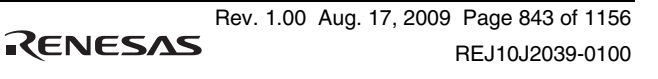

Example: ∼

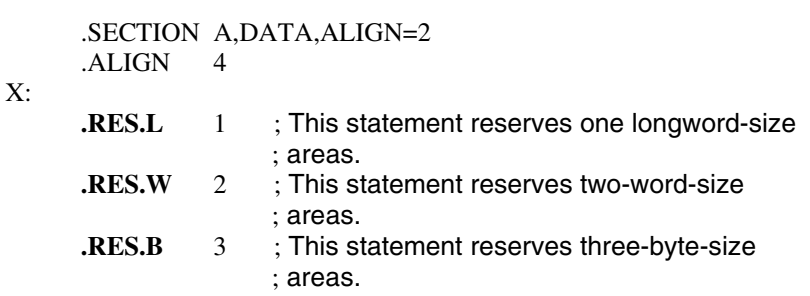

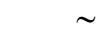

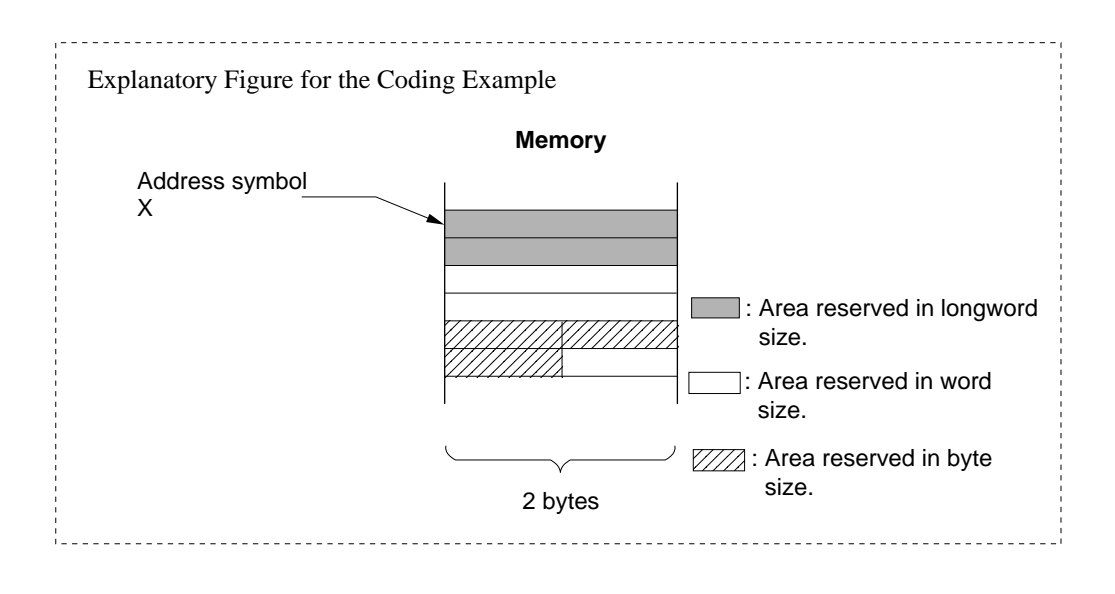

### **.SRES**

Description Format: [<symbol>[:]]Δ.SRESΔ<string-literal area size> [,...]

Description: .SRES reserves string literal data areas. The size of the areas to be reserved is in byte units. The string-literal area size must be specified as follows:

- The specification must be a constant value, and,
- Forward reference symbols must not appear in the specification.

The values that are allowed for the string-literal area size are from H'00000001 to H'FFFFFFFF (from 1 to 4,294,967,295 in decimal).

### Example: ∼

X:

∼

.SECTION A,DATA,ALIGN=2

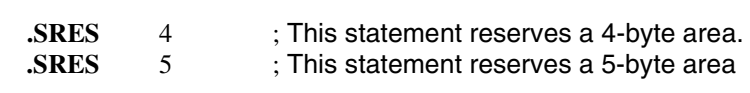

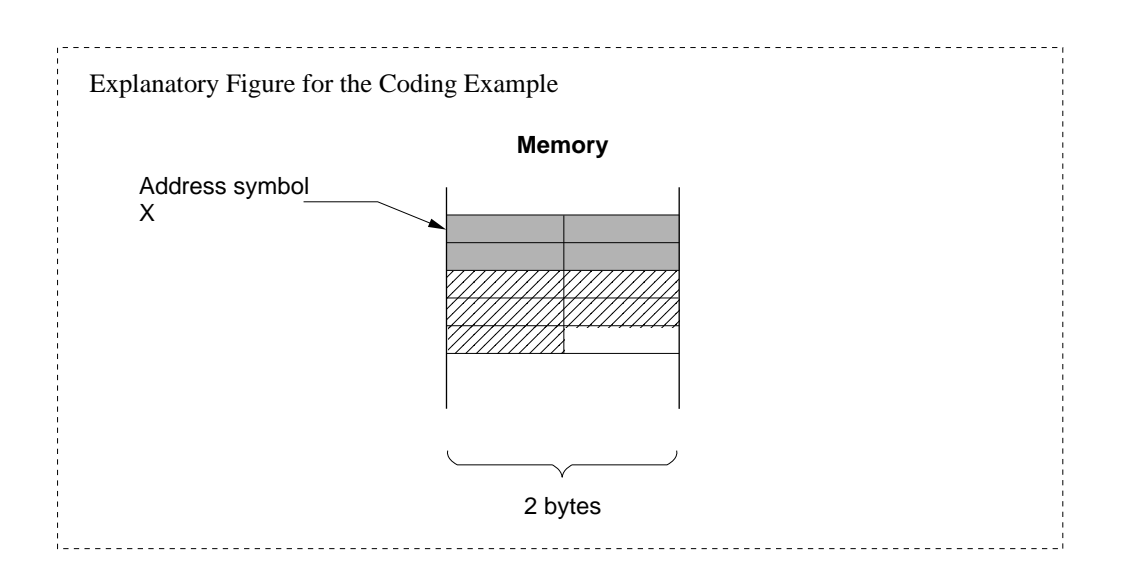

# **.SRESC**

Description Format: [<symbol>[:]]Δ.SRESCΔ<string-literal area size>[,...]

Description: .SRESC reserves string literal data areas (with length) in memory. The specified area size (byte count) plus a byte that indicates the length of the string is reserved.

The string-literal area size must be specified as follows:

- The specification must be a constant value, and,
- Forward reference symbols must not appear in the specification.

The values that are allowed for the string-literal area size are from H'00000000 to H'000000FF (from 0 to 255 in decimal). The size of the area reserved in memory is the size of the string literal area itself plus 1 byte for the count.

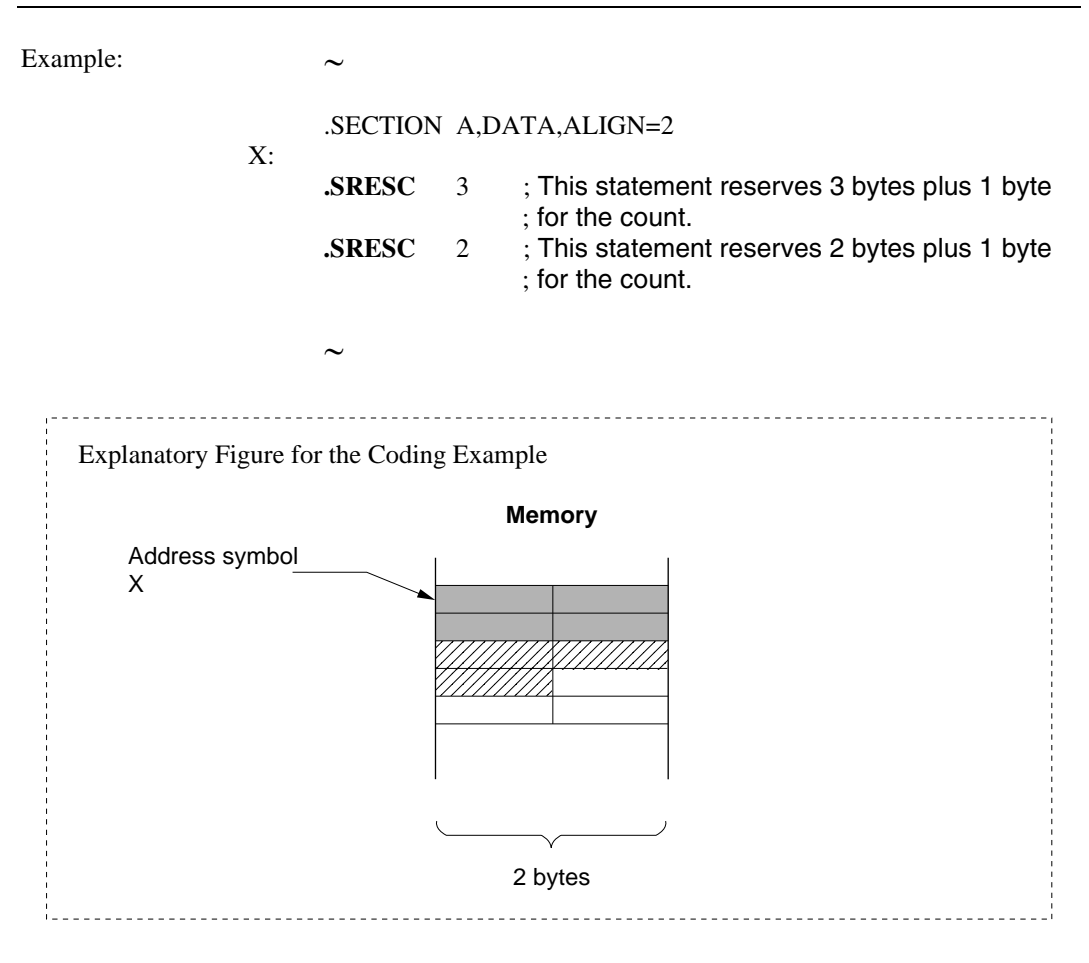

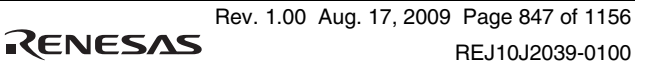

## **.SRESZ**

Description Format: [<symbol>[:]]Δ.SRESZΔ<string-literal area size>[,...]

Description: .SRESZ allocates string literal data areas (with zero termination). The specified area size (byte count) plus a byte that indicates zero termination is reserved.

The string-literal area size must be specified as follows:

- The specification must be a constant value, and,
- Forward reference symbols must not appear in the specification.

The values that are allowed for the string literal area size are from H'00000000 to H'000000FF (from 0 to 255 in decimal). The size of the area reserved in memory is the size of the string literal area itself plus 1 byte for the terminating zero.

Example:

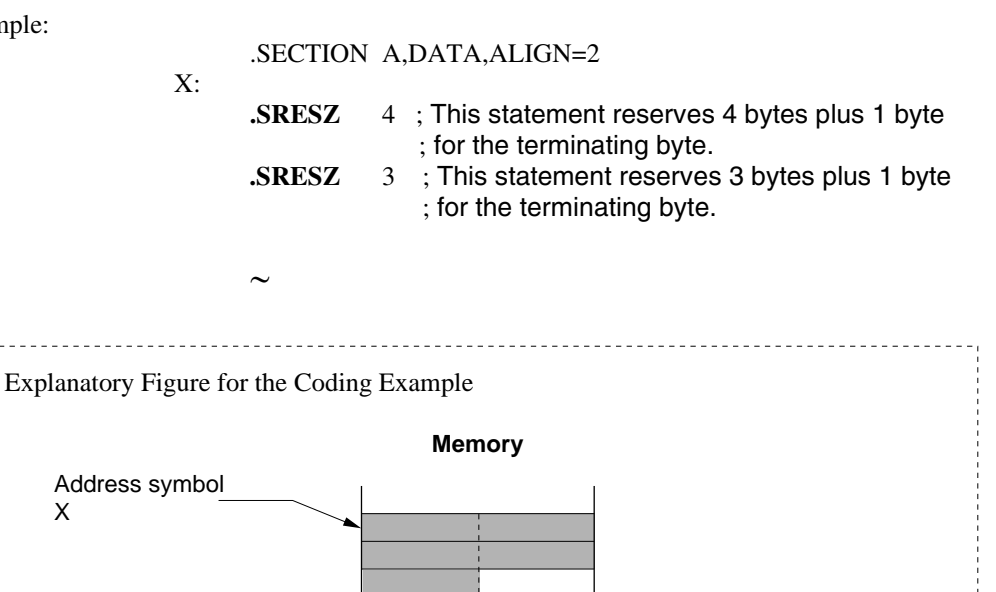

2 bytes

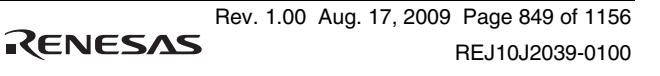

## **.EXPORT**

Description Format: Δ.EXPORTΔ<symbol>[:{8 | 16}][,...]

The label field is not used.

Description: .EXPORT declares externally defined symbols. An externally defined symbol declaration is required to reference symbols defined in the current file from other files. The following can be declared to be externally defined symbols. Symbols with an address value • Absolute address symbols

However, a symbol defined with the .ASSIGN directive or a symbol in a dummy section cannot be declared.

By specifying an address size (:8 or :16) with the symbol name, the symbol is addressed in 8- or 16-bit absolute addressing format. Note however that specification of address size for the forward reference symbols is ignored. Declaration with the .EXPORT directive is valid only once in a given program. The assembler ignores the second and later specifications of the .EXPORT directive. When the ABS8 or NOABS8 directive is specified after this directive is specified, the direction of the ABS8 or NOABS8 directive is effective.

To reference a symbol externally from another program source, externally referenced symbols must be declared in the file in which they are referenced using the .IMPORT directive according to the externally defined symbol.
Example: (In this example, a symbol defined in file A is referenced from file B.) File A:

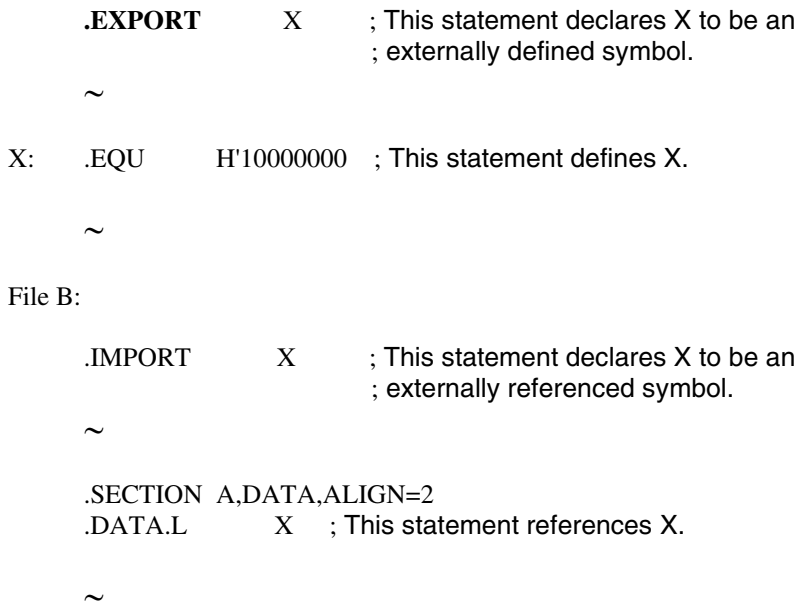

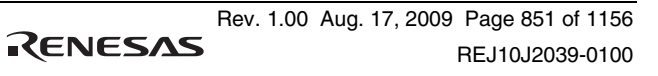

#### **.IMPORT**

# Description Format: Δ.IMPORTΔ<symbol>[: { 8 | 16 }] [,...]

The label field is not used.

Description: . .IMPORT declares externally referenced symbols. An externally referenced symbol declaration is required to reference symbols defined in another source program. Symbols defined in the current source program cannot be declared to be externally referenced symbols. By specifying an address size (:8 or :16) with the symbol name, the symbol is addressed in 8- or 16-bit absolute addressing format. Note however that specification of address size for the forward reference symbols is ignored. Declaration with the .IMPORT directive is valid only once in a given program. The assembler ignores the second and later specifications of the .IMPORT directive. When the ABS8 or NOABS8 directive is specified after this directive is specified, the direction of the ABS8 or NOABS8 directive is effective. To reference a symbol externally from another program, externally defined symbols must be declared in the file in which they are referenced using the .EXPORT directive.

Example: (In this example, a symbol defined in file A is referenced from file B.) "**File A"** .CPU 2600A<br>.EXPORT X : This statement declares X to be an ; externally defined symbol. ∼ .SECTION A,CODE,ALIGN=2 X: .EQU H'10000000 ; This statement defines X. ∼ "**File B" .IMPORT** X : This statement declares X to be an ; externally referenced symbol. ∼ SECTION A, DATA, ALIGN=2<br>DATA, L X : This stat ; This statement references X. ∼

### **.GLOBAL**

# Description Format: Δ.GLOBALΔ<symbol>[: { 8 | 16 }][,...]

The label field is not used.

Description: .GLOBAL declares symbols to be either externally defined symbols or externally referenced symbols.

> An externally defined symbol declaration is required to reference symbols defined in the source program from other source programs. An externally referenced symbol declaration is required to reference symbols defined in another source program.

A symbol defined within the current source program is declared to be an externally defined symbol by a .GLOBAL declaration.

A symbol that is not defined within the current source program is declared to be an externally referenced symbol by a .GLOBAL declaration.

The following can be declared to be externally defined symbols.

- Symbols with an address value
- Absolute address symbols

However, a symbol defined with the .ASSIGN directive or a symbol in a dummy section cannot be declared.

By specifying an address size (:8 or :16) with the symbol name, the symbol is addressed in 8- or 16-bit absolute addressing format. Note however that specification of address size for the forward reference symbols is ignored. Declaration with the .GLOBAL directive is valid only once in a given program. The assembler ignores the second and later specifications of the .GLOBAL directive. When the ABS8 or NOABS8 directive is specified after this directive is specified, the direction of the ABS8 or NOABS8 directive is effective.

Example:

:

:

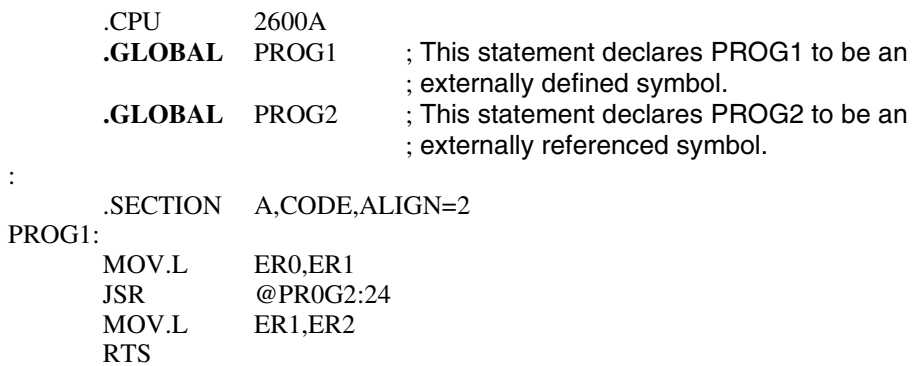

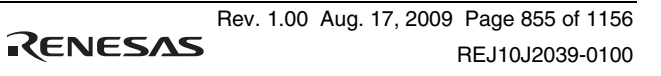

#### **.BEXPORT**

Description Format: Δ.BEXPORTΔ<symbol>[,...]

The label field is not used.

- Description: .BEXPORT declares externally defined symbols for bit data names specified by .BEQU. An externally defined symbol declaration is required to reference symbol .BEQU defined in the source program file from other files.
- Example: (In this example, a symbol defined in file A is referenced from file B.) File A:

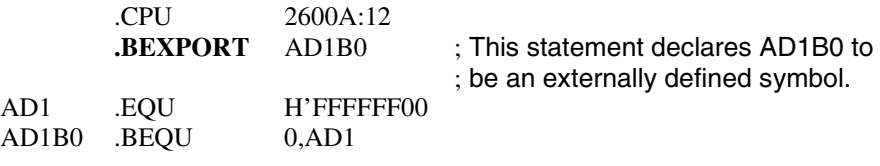

∼

File B:

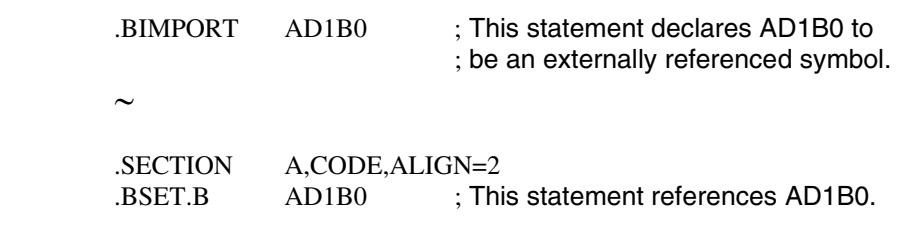

∼

#### **.BIMPORT**

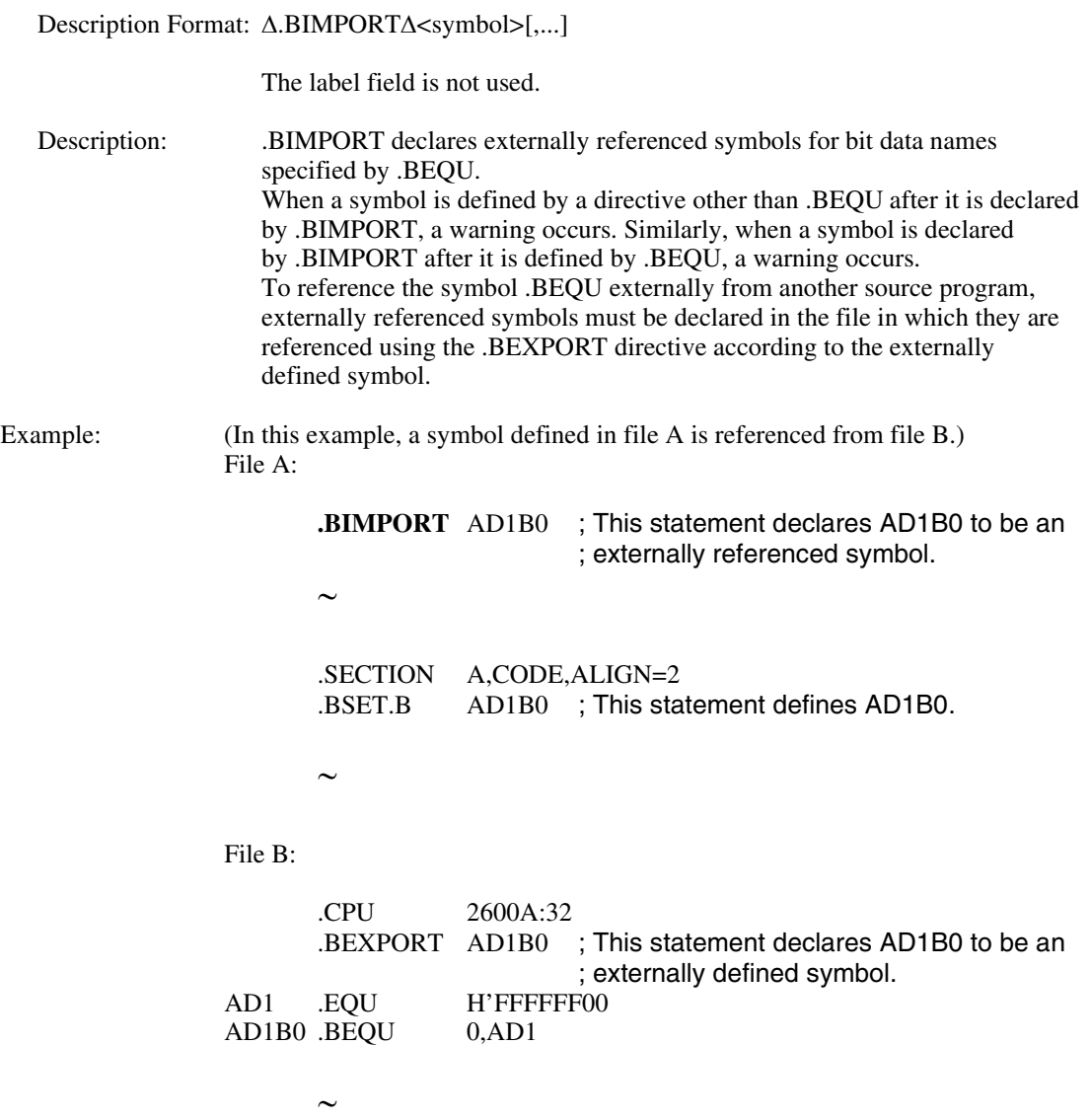

# **.ABS8 .NOABS8**

Description Format: Δ.ABS8Δ[<symbol>[,...]]

The label field is not used.

Δ.NOABS8

The label field is not used.

Description: .ABS8 specifies a symbol that is addressed in the 8-bit absolute address format. When only .ABS8 is specified, all the externally referenced or definition symbols after this directive are targeted. When .NOABS8 is specified, all the externally referenced or definition symbols that have been specified with 8-bit absolute address format are excluded from the targets of 8-bit absolute address format after that directive.

Priority of the access size is as follows:

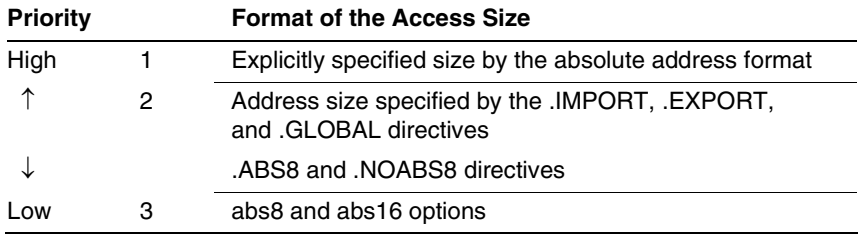

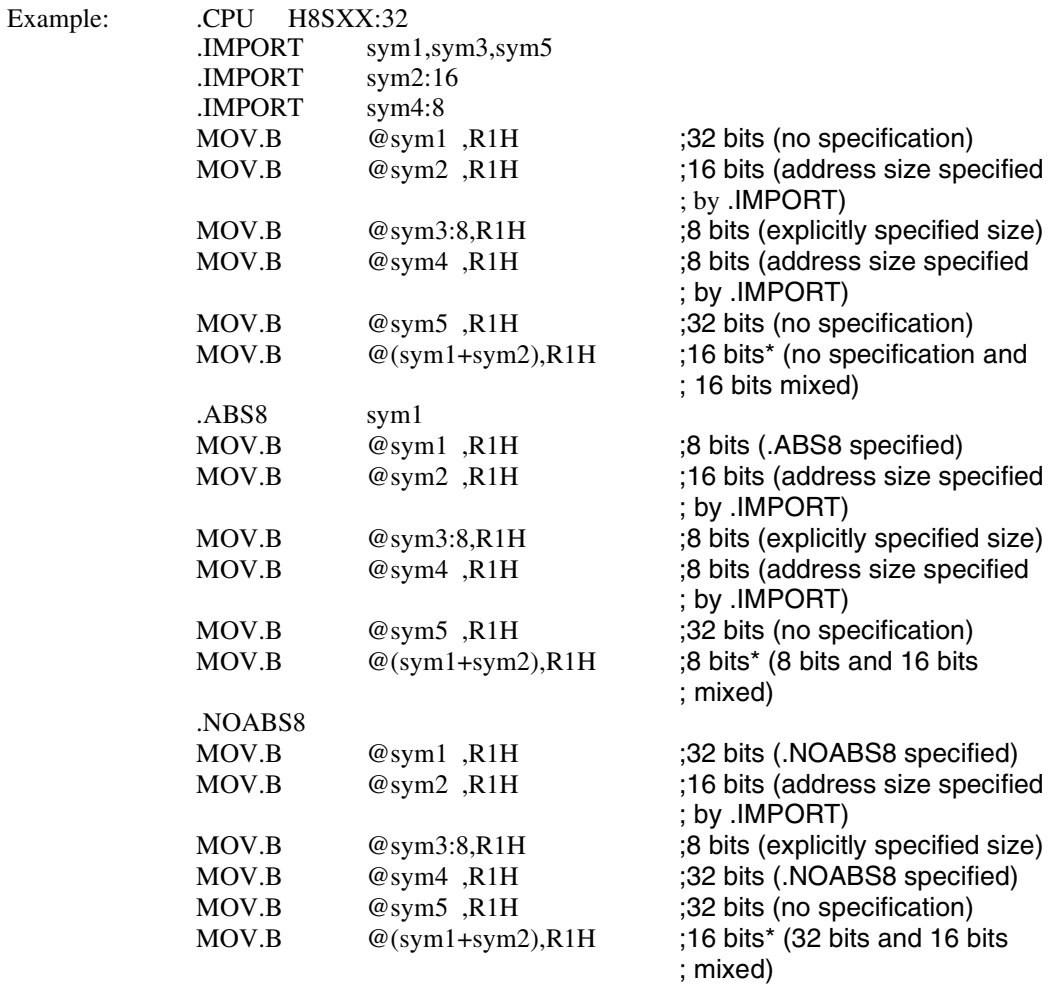

Supplement: When multiple external symbols are described in the absolute address format, the minimum address size is used.

#### **.OUTPUT**

Description Format: Δ.OUTPUTΔ<output specifier>[,...]

 $\langle$  < output specifier  $\rangle$  =  $\langle$  obj | noobj |  $dbg | nodbg$ 

The label field is not used.

Description: .OUTPUT controls object module and debugging information output. (1) Output of object module

Controls the output of the object module.

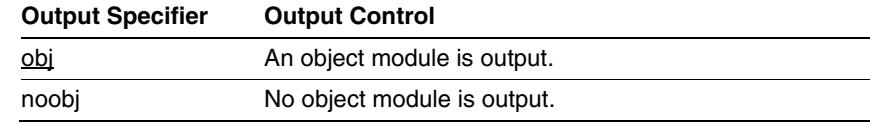

(2) Output of debugging information

Controls the output of the debugging information.

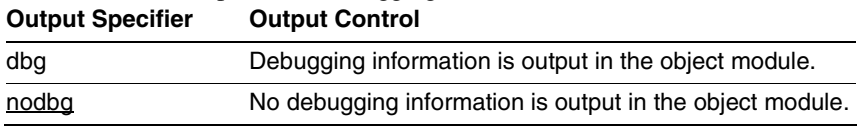

If the .OUTPUT directive is used two or more times in a program with inconsistent output specifiers, an error occurs.

The assembler gives priority to command line option specifications concerning the object module and debugging information output. The default when the output specifier is omitted is obj and nodbg.

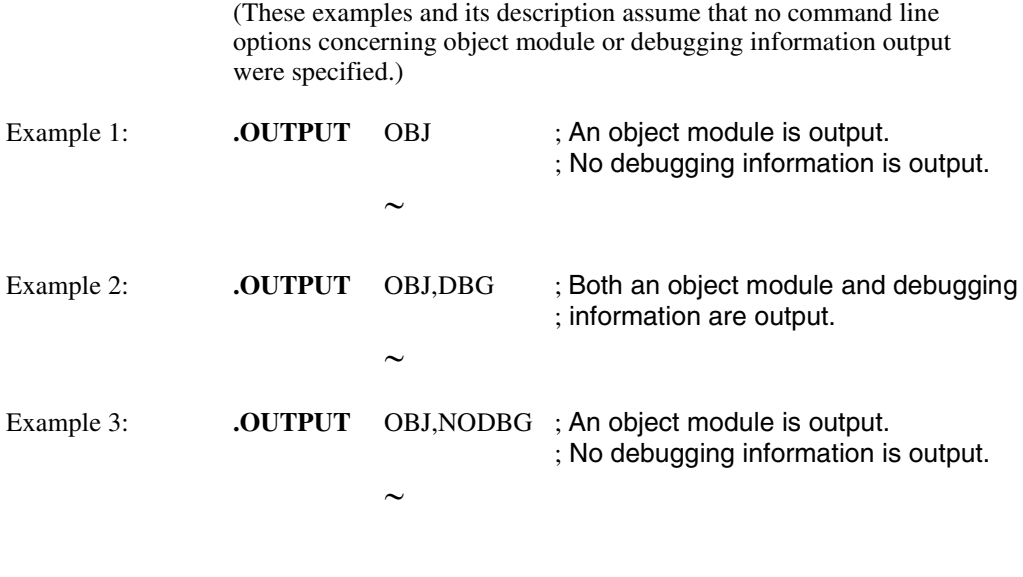

Supplement: Debugging information is required when debugging a program using the debugger, and is part of the object module. Debugging information includes information about source statements and information about symbols.

### **.DEBUG**

Description Format: Δ.DEBUGΔ<output specifier>

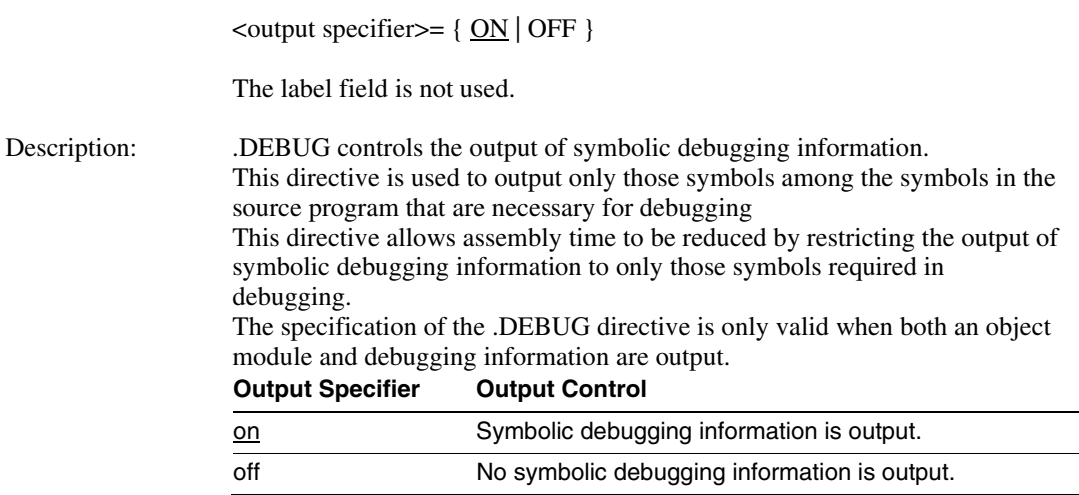

The .DEBUG directive can be specified more than once. The specification is valid for the source statement of this directive.

The .DEBUG directive is valid only when the debugging information is output.

The default when the output specifier is omitted is on.

Example:

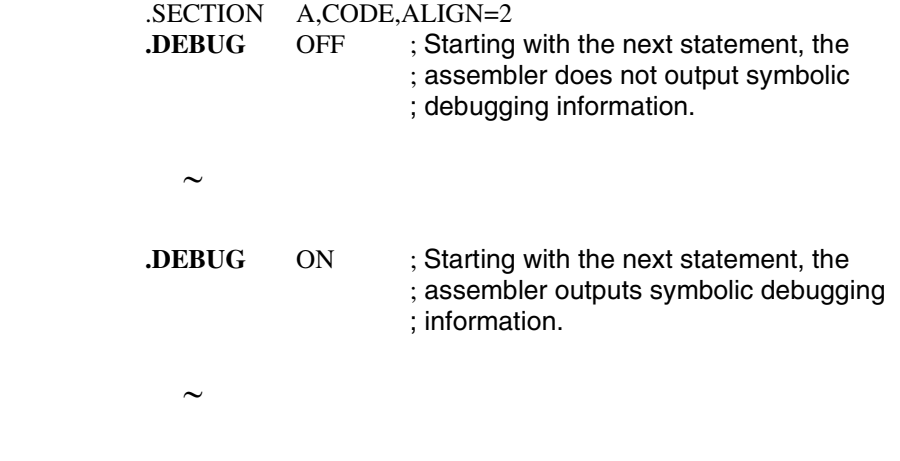

Supplement: The term "symbolic debugging information" refers to the parts of debugging information concerned with symbols.

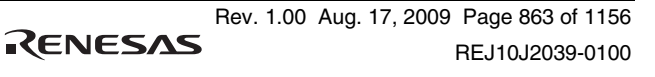

#### **.LINE**

Description Format: Δ.LINEΔ ["<file name>",]<line number>

The label field is not used.

Description: .LINE changes the file name and line number of the debugging information. The .LINE directive is supported by the C/C++ source level debugging. Accordingly, the .LINE directive is embedded in the assembly source program that is output by the compiler. The file name and the line number managed by the assembler become the values specified by this directive from the next line of the specification. The file name and the line number specified by the .LINE directive are valid only within the specified file.

#### Example:

ch38 –code=asmcode -debug test.c

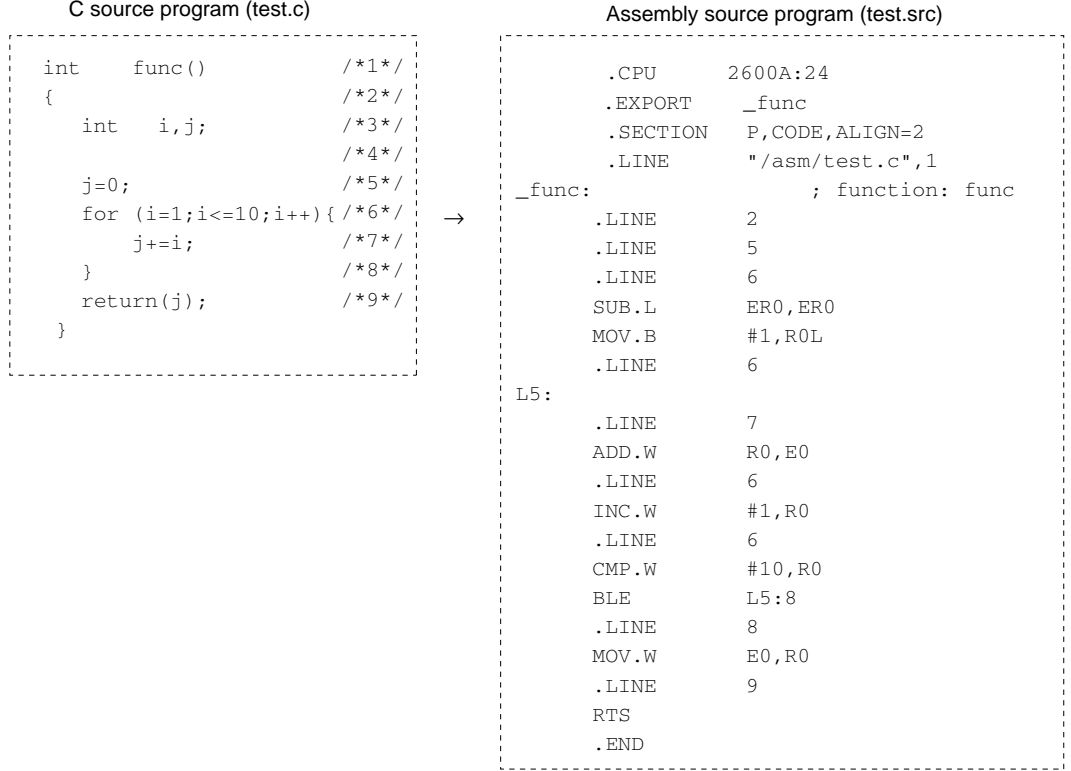

RENESAS

#### **.DISPSIZE**

Description Format: Δ.DISPSIZEΔ<sub>=<br/>bit count>[,...]

 $\langle$ sub>={ FBR | XBR | FRG | XRG | FWD | XTN | ALL }

The label field is not used.

Description: .DISPSIZE specifies the default size for the displacement of the branch instructions, or when the displacement is the forward reference value or the external reference value for the register indirect with displacement. This directive is available for displacements which has no specification of (:8, :16, :24, :32). <sub> are as follows:

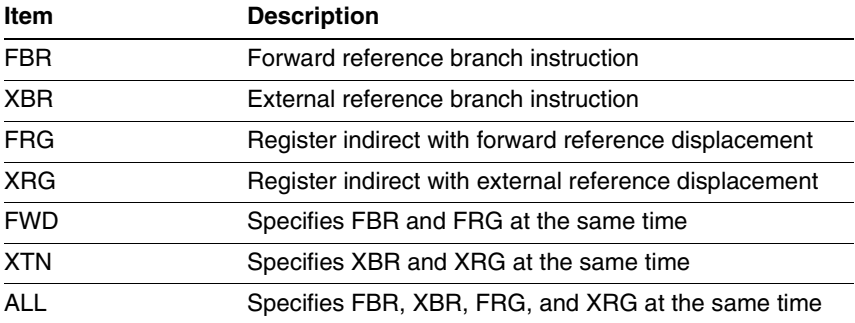

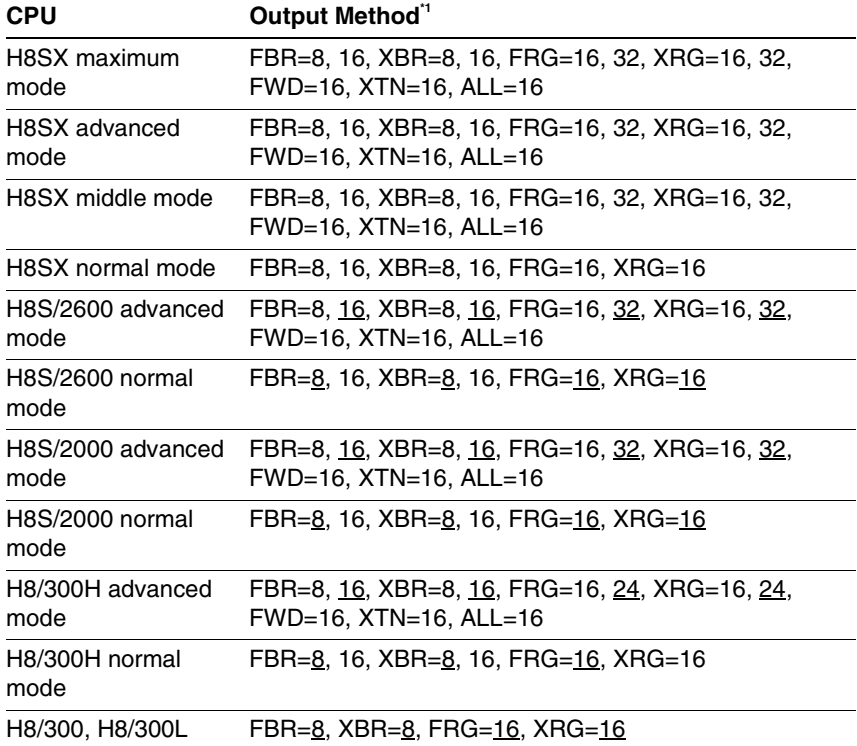

Bit count is as follows:

Note: Underscored values indicate the settings when specification is omitted. \*1: In the H8/300 and the H8/300L, FBR=8, XBR=8, FRG=16, and XRG=16 are fixed, so they have no meanings.

The .DISPSIZE directive can be specified more than once. The specification is valid from the next source statement of this directive. FBR is valid when the **optimize** option or the **br\_relative** option is not specified.

Example:

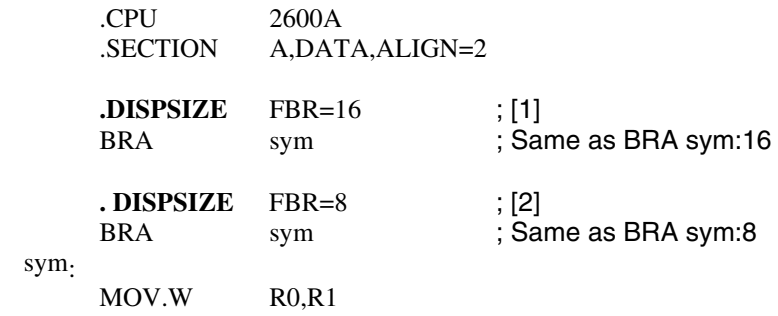

- [1]: Sets the displacement size of the forward reference branch instruction to 16 bits.
- [2]: Sets the displacement size of the forward reference branch instruction to 8 bits.

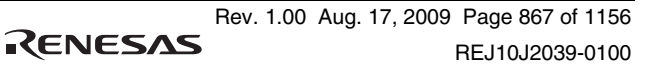

#### **.PRINT**

Description Format: Δ.PRINTΔ<output specifier>[,...]

<output specifier>={ LIST | NOLIST | SRC | NOSRC | CREF | NOCREF | SCT | NOSCT } The label field is not used.

Description: .PRINT controls the following output.

- (1) Assemble listing
- (2) Source program listing
- (3) Cross-reference listing
- (4) Section information listing

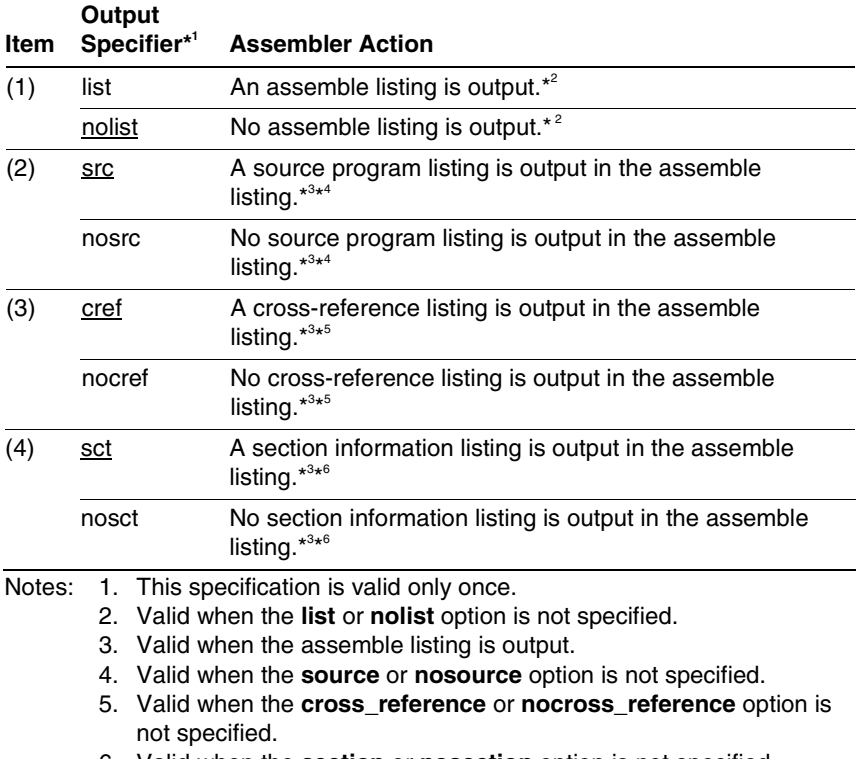

6. Valid when the **section** or **nosection** option is not specified.

If the .PRINT directive is used two or more times in a program with inconsistent output specifiers, an error occurs.

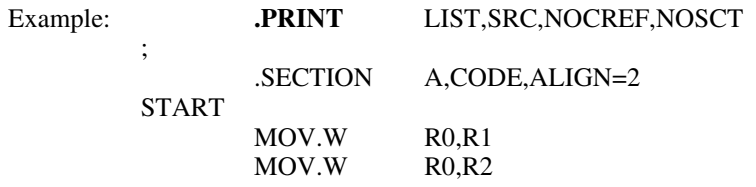

Only a source program listing is output in the assemble listing.

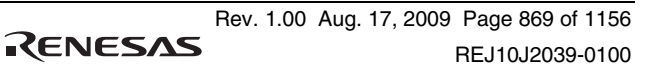

#### **.LIST**

Description Format: Δ.LISTΔ<output specifier>[,...]

```
\Delta<output specifier>={ \overline{ON} |OFF | COND | NOCOND | DEF | NODEF |
                      CALL | NOCALL | EXP | NOEXP | STR | 
                      NOSTR | CODE | NOCODE }
```
The label field is not used.

Description: .LIST controls output of the source program listing in the following three ways:

- (1) Selects whether or not to output source statements.
- (2) Selects whether or not to output source statements related to the preprocessor function.
- (3) Selects whether or not to output object code lines.

Output is controlled by output specifiers as follows:

#### **Output Specifier**

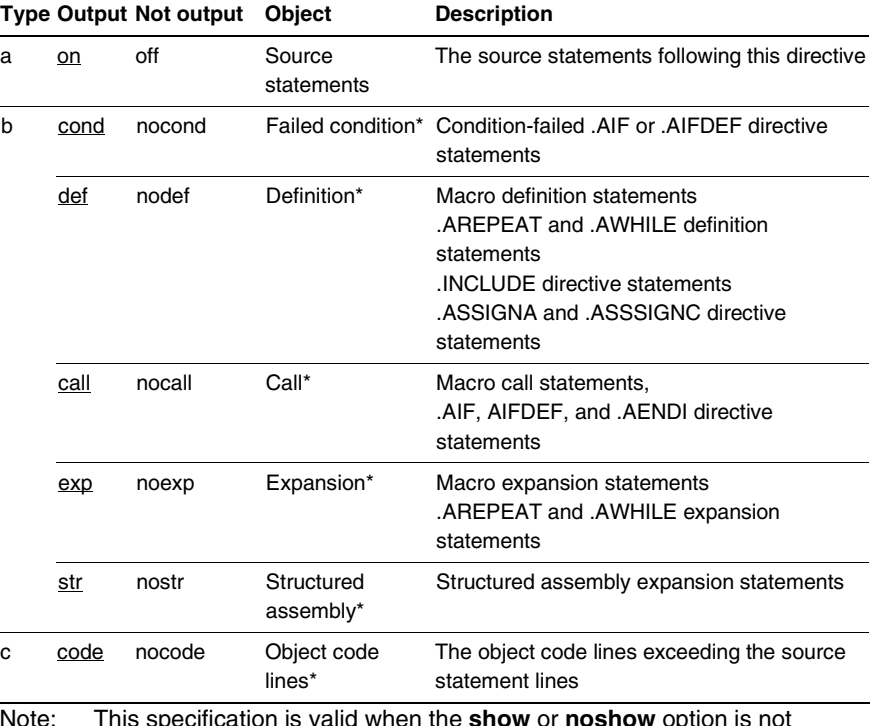

Note: This specification is valid when the **show** or **noshow** option is not specified.

.LIST directive statements themselves are not output on the source program listing.

The specification of the .LIST directive is only valid for the source statements after the specification.

Example:

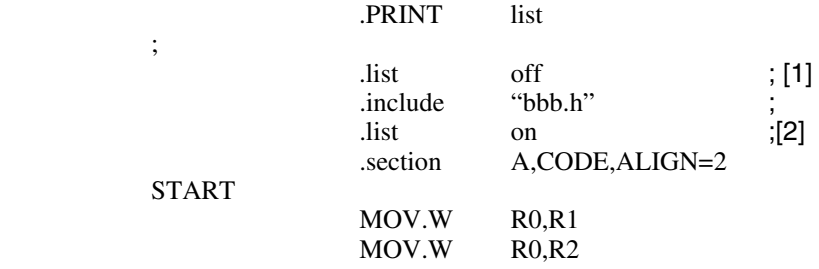

The .LIST directive suppresses the output of part of the source statements. Source statements between [1] and [2] are not output to the source program listing.

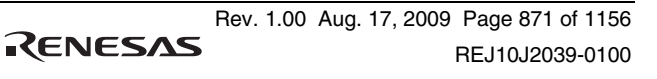

#### **.FORM**

Description Format: Δ.FORMΔ<size specifier>[,...]

 $\langle$  <size specifier> = { LIN =  $\langle$ line count>  $\langle$  COL =  $\langle$  column count> }

The label field is not used.

Description: .FORM sets the number of lines per page and columns per line in the assemble listing.

The line count and column count must be specified as follows:

- The specifications must be constant values, and,
- Forward reference symbols must not appear in the specifications.

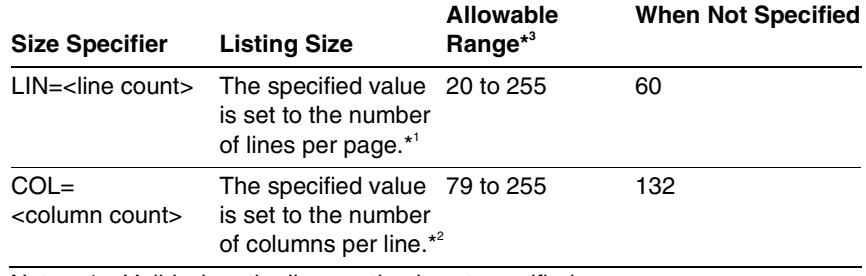

Notes: 1. Valid when the lines option is not specified.

2. Valid when the columns option is not specified.

 3. When a value less than 20 is specified, 20 is assumed, and when a value more than 255 is specified, 255 is assumed, and no error is output.

The assembler gives priority to command line option specifications concerning the number of lines and columns in the assemble listing. The .FORM directive can be used any number of times in a given source program.

The specification of size becomes valid starting from the next page of this directive.

Example:

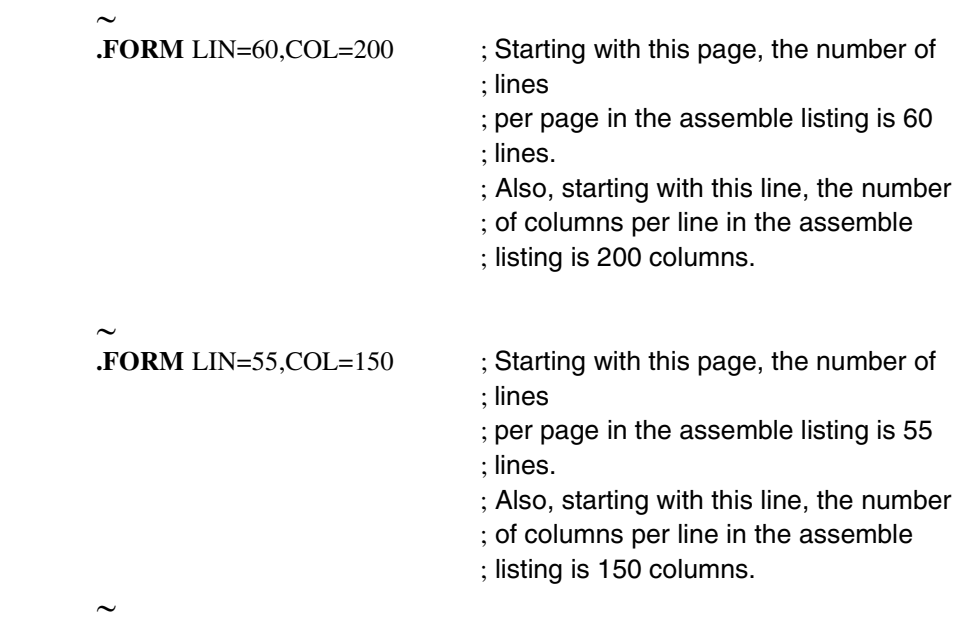

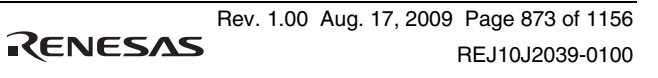

#### **.HEADING**

Description Format: Δ.HEADINGΔ"<string literal>"

The label field is not used.

Description: .HEADING sets the title in the header for the source program listing. A string literal of up to 60 characters can be specified as the header. Even when the number of characters exceeds 60 characters, no error message is output. When specifying a string literal, enclose the character with double quotation marks ("). When a double quotation mark is used as a character, specify two double quotation marks.

> The range of validity for a given use of the .HEADING directive is as follows:

- When the .HEADING directive is on the first line of a page, it is valid starting with that page.
- When the .HEADING directive appears on the second or later line of a page, it is valid starting with the next page.

The .HEADING directive can be used any number of times in a given source program.

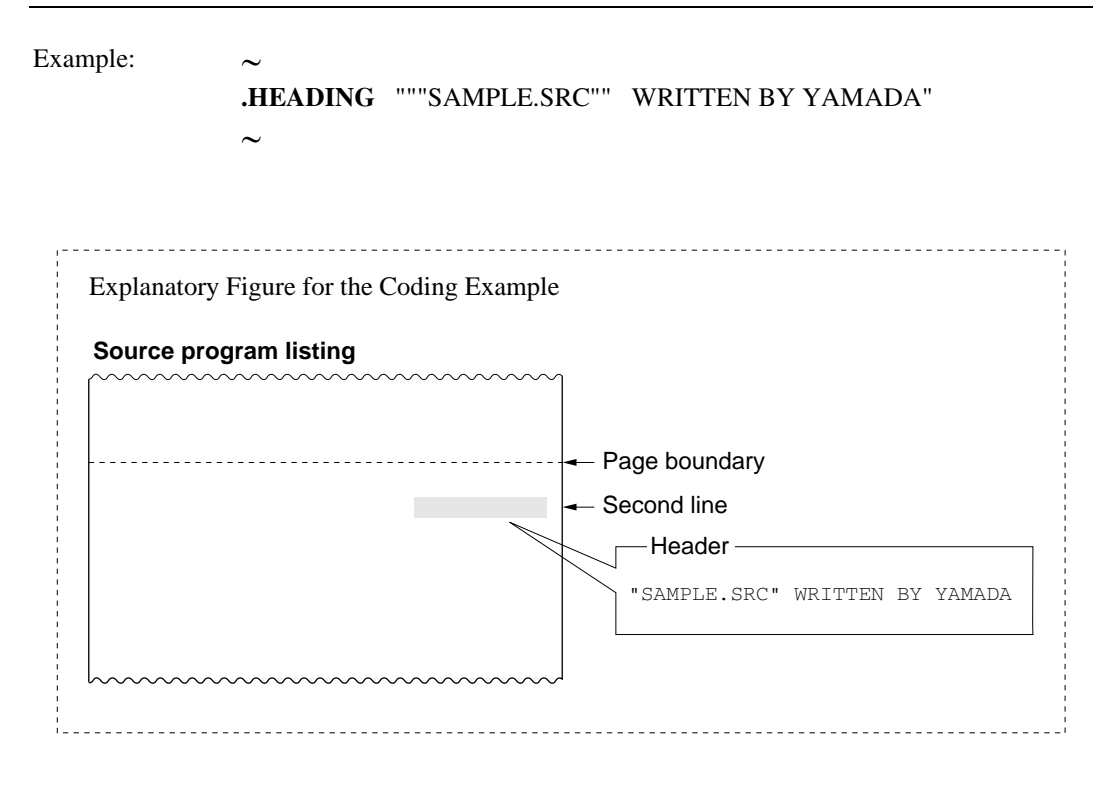

#### **.PAGE**

Description Format: Δ.PAGE

The label field is not used.

Description: . .PAGE inserts a new page in the source program listing. The .PAGE directive is ignored if it is used on the first line of a page. .PAGE directive statements themselves are not output to the source program listing. This directive is valid when the source program listing is output.

Example: ∼

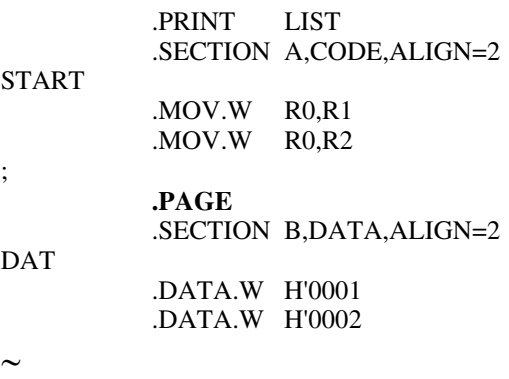

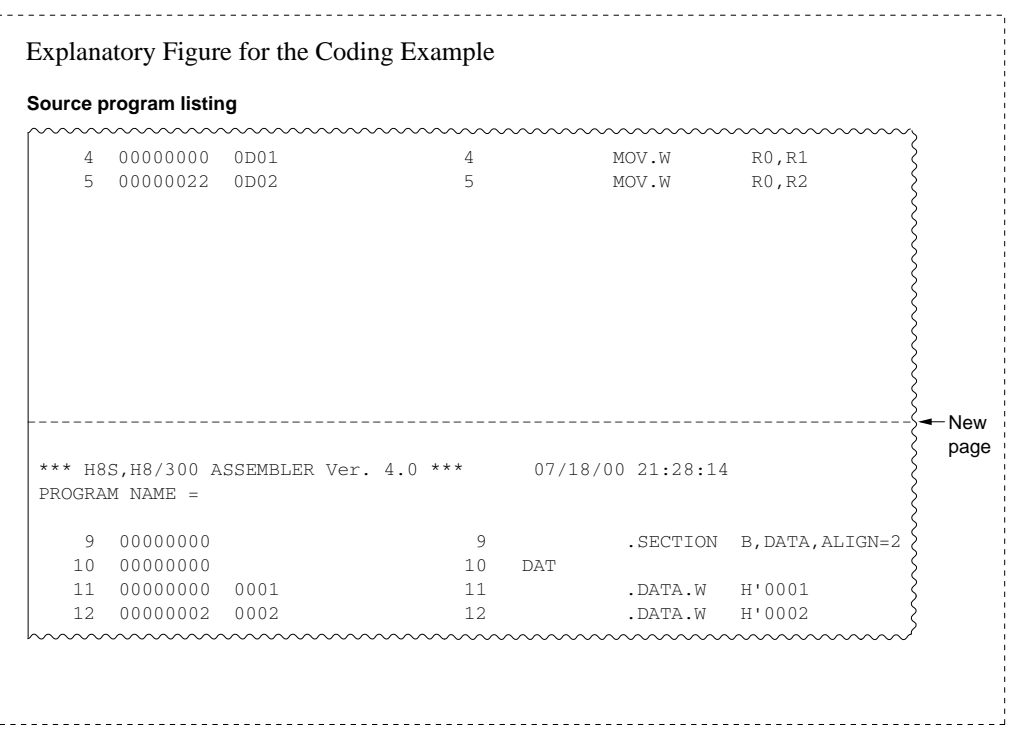

#### **.SPACE**

Description Format: Δ.SPACE[Δ<line count>]

The label field is not used. Description: SPACE outputs the specified number of blank lines to the source program listing. A single blank line is output if this operand is omitted. The line count must be specified as follows: The specification must be a constant value, and, Forward reference symbols must not appear in the specification. Values from 1 to 50 can be specified as the line count. If a value less than 1 is specified, 1 is assumed. If a value more than 50 is specified, 50 is assumed. In these cases, no error message is output. Nothing is output for the lines output by the .SPACE directive; in particular line numbers are not output for these lines. When a new page occurs as the result of blank lines output by the .SPACE directive, any remaining blank lines are not output on the new page. .SPACE directive statements themselves are not output to the source program listing. This directive is valid when the source program listing is output. Example: .SECTION A,DATA,ALIGN=2 .DATA.W H'1111 .DATA.W H'2222 .DATA.W H'3333 .DATA.W H'4444 ;Inserts five blank lines at the point **SPACE** 5 ; where the section changes. .SECTION B,DATA,ALIGN=2 ∼

777777777777777777777777777777

# Explanatory Figure for the Coding Example

#### **Source program listing**

```
*** H8S, H8/300 ASSEMBLER Ver. 4.0 *** 07/18/00 13:35:58
PROGRAM NAME =
   1 00000000 1 .SECTION A, DATA, ALIGN=2
   \begin{tabular}{lcccccc} 2 & 00000000 & 1111 & & & 2 & & .\text{DATA. L} & H'1111 \\ 3 & 00000002 & 2222 & & & 3 & .\text{DATA. L} & H'2222 \end{tabular}3 00000002 2222 3 .DATA.L
    4 00000004 3333 4 .DATA.L H'3333
    5 00000006 4444 5 .DATA.L H'4444
   7 . SECTION B, DATA, ALIGN=2
            \overline{\phantom{a}}
```
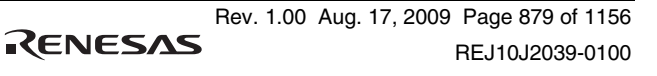

#### **.PROGRAM**

Description Format: Δ.PROGRAMΔ<object module name>

The label field is not used.

Description: . .PROGRAM sets the object module name. The object module name is a name that is required by the optimizing linkage editor to identify the object module.

Object module naming conventions are the same as symbol naming conventions.

The assembler distinguishes uppercase and lowercase letter in object module names.

Setting the object module name with the .PROGRAM directive is valid only once in a given program. The assembler ignores the second and later specifications of the .PROGRAM directive.

If there is no .PROGRAM specification of the object module name, the assembler will set a default (implicit) object module name.

The default object module name is the file name of the object file (the object module output destination).

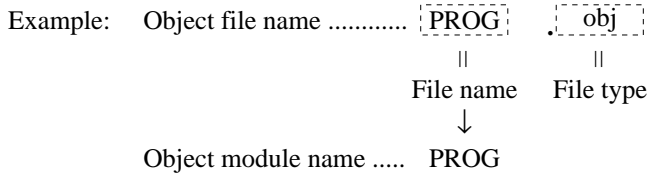

The object module name can be the same as a symbol used in the program.

Example: **.PROGRAM** PROG1 ; This statement sets the object module ; name to be PROG1.

∼

#### **.RADIX**

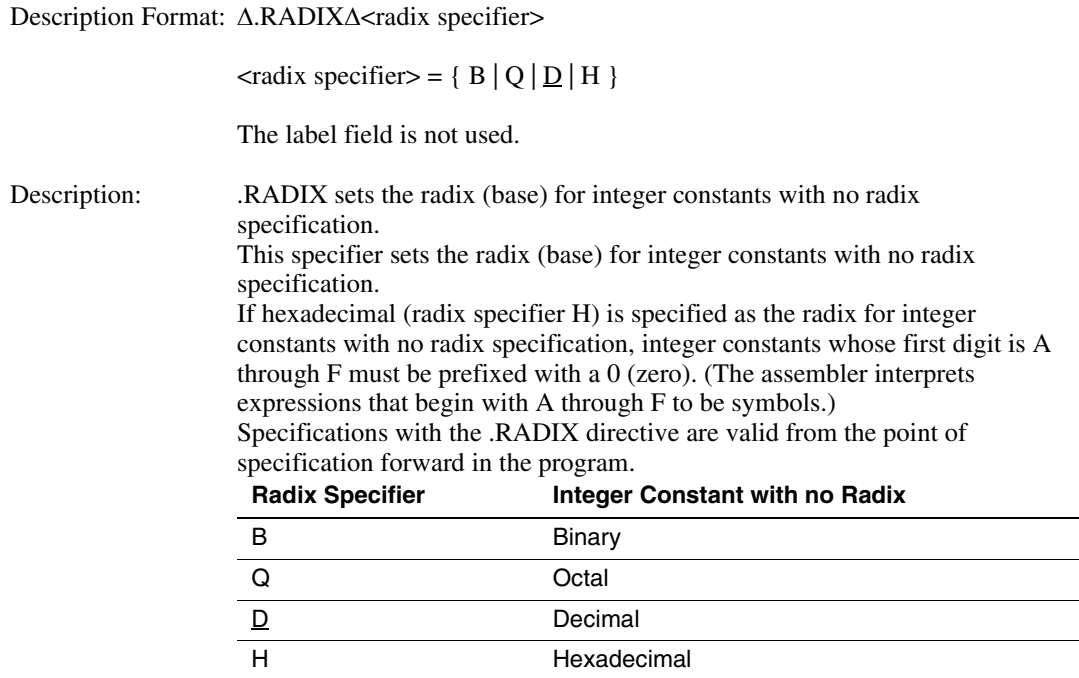

When there is no radix specification with the .RADIX directive in a program, integer constants with no radix specification are interpreted as decimal constants.

Example: 1.

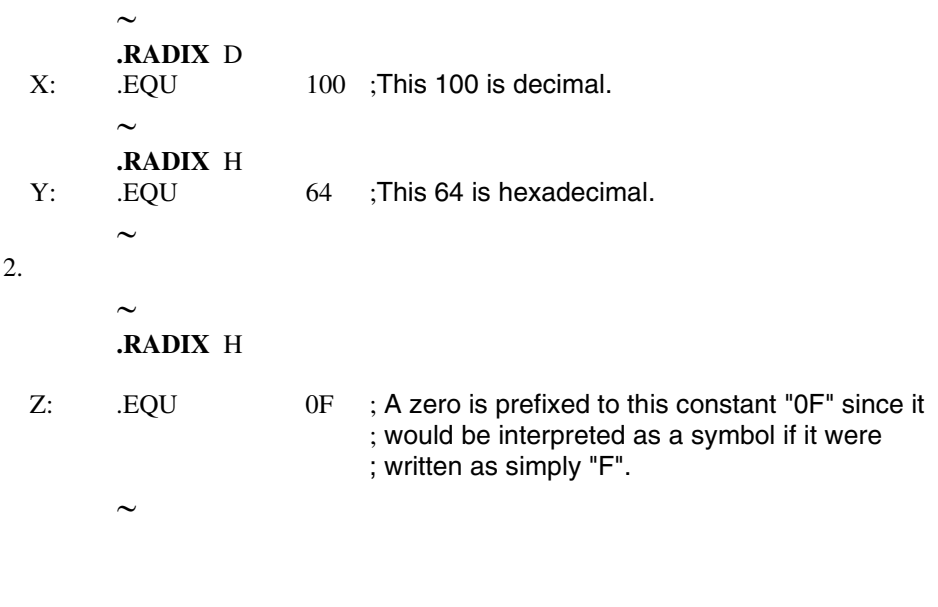

#### **.END**

Description Format: Δ.ENDΔ<symbol>

The label field is not used.

Description: . .END sets the end of the source program and the entry point. The assembly processing ends when the .END directive is detected. A symbol specified for an operand is regarded as the entry point. An externally defined symbol is specified for the symbol.

Example:

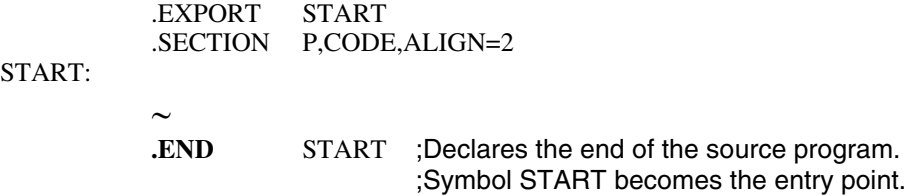

#### **.STACK**

Description Format: Δ.STACKΔ<symbol> = <stack value>

The label field is not used.

Description: . STACK defines the stack amount for a specified symbol referenced by using the stack analysis tool.

The stack value for a symbol can be defined only one time; the second and later specifications for the same symbol are ignored. A multiple of 2 in the range from H'00000000 to H'FFFFFFFE can be specified for the stack value, and any other value is invalid.

The stack value must be specified as follows:

- A constant value must be specified.
- Forward reference symbol, external reference symbol, and relative address symbol must not be used.

Example: ∼

 $STACK$  SYMBOL=H'100

∼

# **11.4 File Inclusion Function**

The file inclusion function allows source files to be included into other source files. The file included into another file is called an include file.

This assembler provides the .INCLUDE directive to perform file inclusion.

The file specified with the .INCLUDE directive is inserted at the location of the .INCLUDE directive.

Example:

Source program

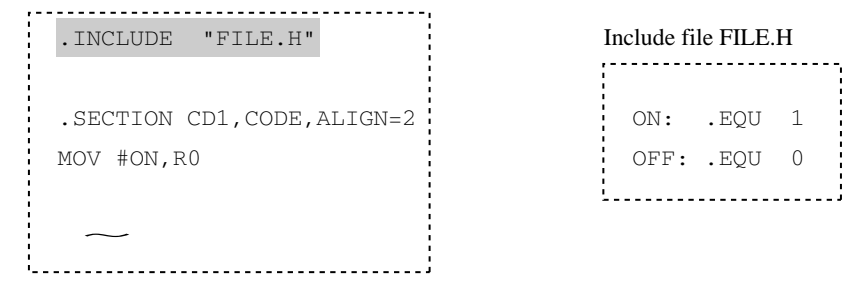

# ↓ ↓ ↓ ↓ ↓ ↓ ↓

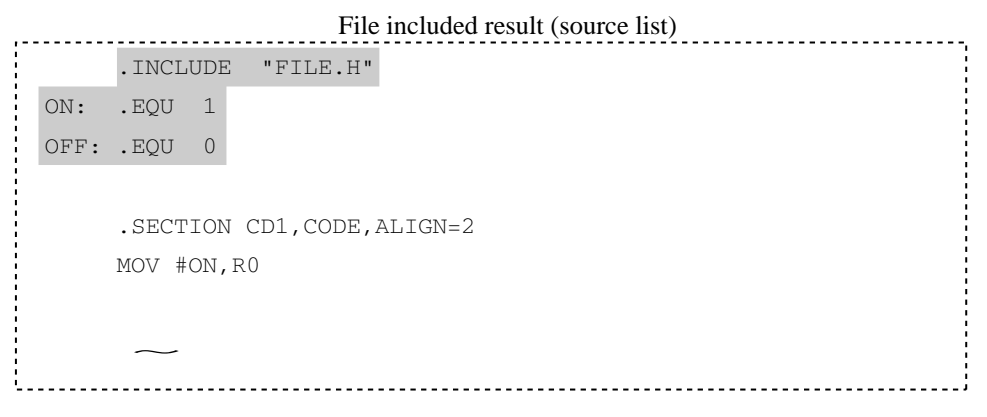

# **.INCLUDE**

Description Format: Δ.INCLUDEΔ"<file name>"

The label field is not used.

Description: .INCLUDE is the file inclusion assembler directive. If no file extension is specified, only the file name is used as specified (the assembler does not assume any default file extension). The file name can include the directory path name. The directory can be specified either by the absolute path (path from the root directory) or by the relative path (path from the current directory). Included files can include other files. The nesting depth for file inclusion is limited to 30 levels. The directory name of the filenames specified by .INCLUDE can be changed by the **include** option.

Example: This example assumes the following directory configuration and operations:

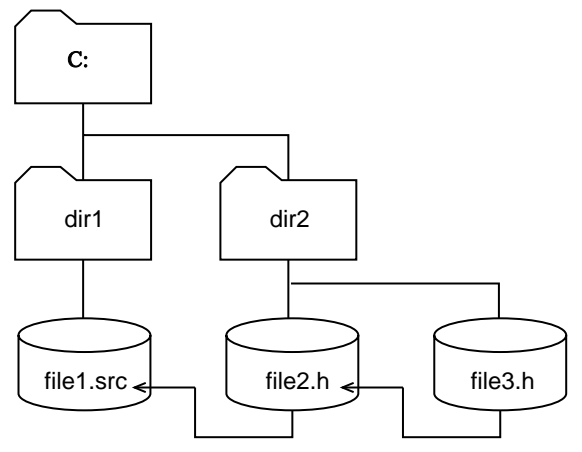

- Starts the assembler from the root directory  $(c:\)$
- Inputs source file c:\dir1\file1.src
- Makes file2.h included in file1.src
- Makes file3.h included in file2.h

The start command is as follows:

>asm38 c:\dir1\file1.src (RET)

file1.src must have the following include directive:

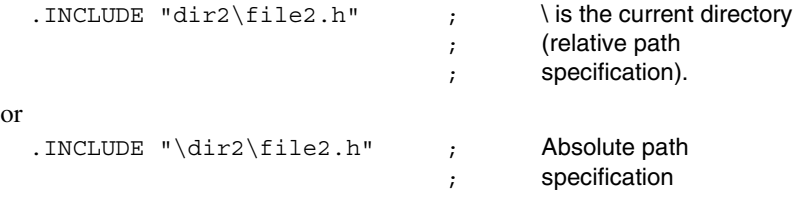

file2.h must have the following inclusion directive:

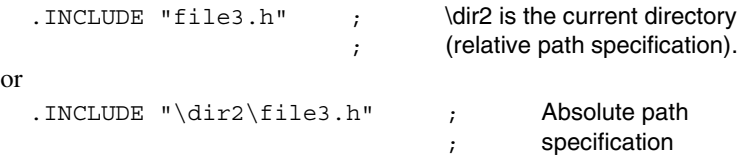

# **Notes**

When using UNIX, change the backslash (\) in the above example to slash  $($  $/$  $).$
# **11.5 Conditional Assembly Function**

# **11.5.1 Overview of the Conditional Assembly Function**

The conditional assembly function provides the following assembly operations:

- Replaces a string literal in the source program with another string literal.
- Selects whether or not to assemble a specified part of a source program according to the condition.
- Iteratively assembles a specified part of a source program.
- (1) Preprocessor variables

Preprocessor variables are used to write assembly conditions. Preprocessor variables are of either integer or character type.

(a) Integer preprocessor variables

Integer preprocessor variables are defined by the .ASSIGNA directive or the **assigna** option(these variables can be redefined by the .ASSIGNA directive).

When referencing integer preprocessor variables, insert a backslash (\) and an ampersand (&) in front of them.

A coding example is shown below:

Example:

```
FLAG: .ASSIGNA 1 : An integer value of 1 is set to FLAG.
          ~\sim .AIF \&FLAG EQ 1 ; MOV R0,R1 is assembled.
           MOV.W RO, R1 ; when FLAG is 1.
           .AENDI 
\widetilde{\phantom{a}}
```
(b) Character preprocessor variables

Character preprocessor variables are defined by the .ASSIGNC directive or the **assignc** option (these variables can be redefined by the .ASSIGNC directive).

When referencing character preprocessor variables, insert a backslash (\) and an ampersand (&) in front of them.

A coding example is shown below:

Example:

```
; String literal ON is set to FLAG.
   FLAG: .ASSIGNC "ON"
          .AIF "\&FLAG" EQ "ON" ; MOV.W R0,R1 is assembled
           MOV.W RO, R1 ; when FLAG is "ON".
           .AENDI 
∴AEI<br>←
```
(2) Replacement Symbols

The .DEFINE directive specifies symbols that will be replaced with the corresponding string literals at assembly. A coding example is shown below.

Example:

 SYM1: .DEFINE "R1" ∼ MOV.W SYM1,R0 ; Replaced with MOV.W R1,R0.  $~\sim~$ 

(3) Conditional Assembly

The conditional assembly function determines whether or not to assemble a specified part of a source program according to the (specified) conditions. Conditional assembly is classified into two types: conditional assembly with comparison using relational operators and conditional assembly with definition of replacement symbols.

(a) Conditional Assembly with Comparison

Selects the part of program to be assembled according to whether or not the specified condition is satisfied. A coding example is as follows:

```
.AIF <comparison condition 1> 
    <Statements to be assembled when condition 1 is satisfied>
.AELIF <comparison condition 2> 
     <Statements to be assembled when condition 2 is satisfied>
.AELSE
    <Statements to be assembled when both conditions are not satisfied>
.AENDI 
                                   '--- This part can be omitted.
```
#### Example:

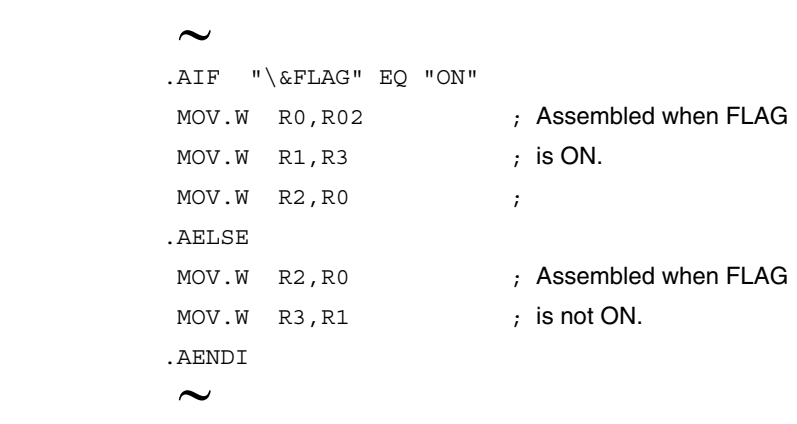

(b) Conditional Assembly with Definition

Selects the part of program to be assembled by whether or not the specified replacement symbol has been defined. A coding example is as follows:

```
.AIFDEF <definition condition> 
   <Statements to be assembled when the specified replacement symbol is defined>
..........<br>AELSE.
<Statements to be assembled when the specified replacement symbol is not defined>
.AENDI
                                     --- This part can be omitted.
```
Example:

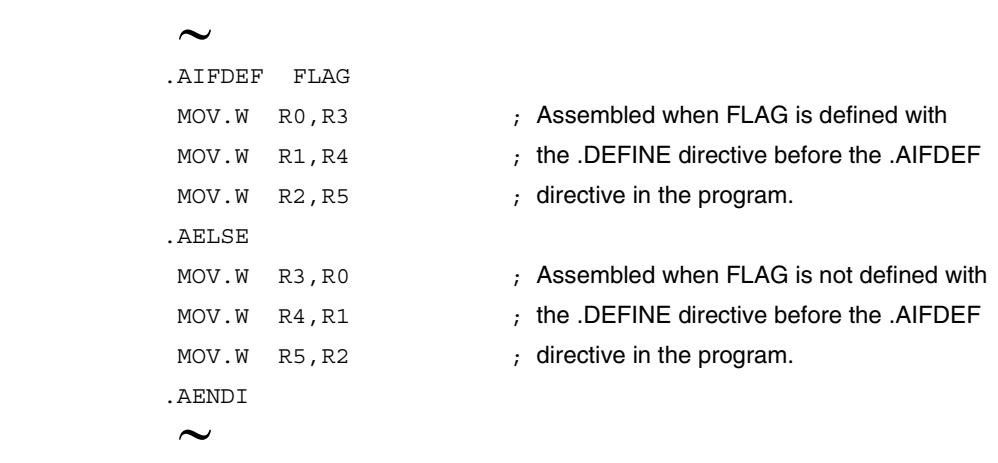

## (4) Iterated Expansion

A part of a source program can be iteratively assembled the specified number of times. A coding example is shown below.

Example:

 ∼ .AREPEAT <count> <Statements to be iterated> .AENDR ∼

## Example:

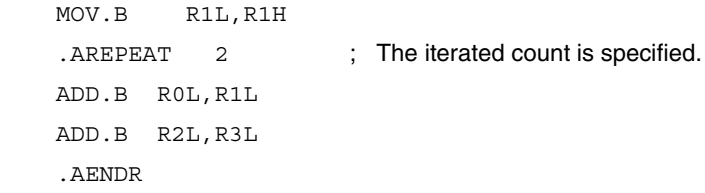

#### After expansion

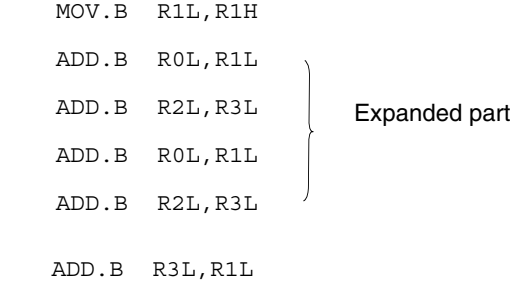

Source statements between .AREPEAT and .AENDR are iterated twice by expansion, and are assembled.

#### (5) Conditional Iterated Expansion

A part of a source program can be iteratively assembled while the specified condition is satisfied. A coding example is shown below.

 ∼ .AWHILE <condition> <Statements to be iterated> .AENDW ∼

#### Example:

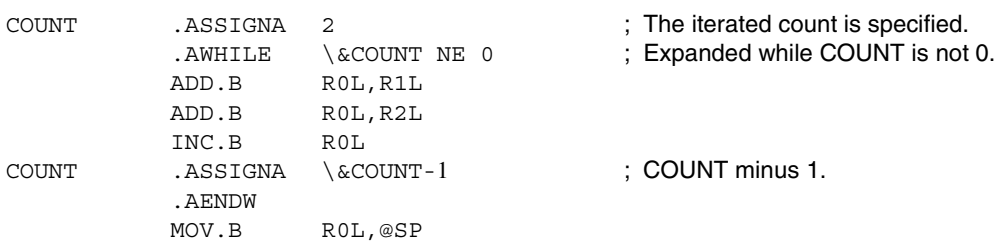

## After expansion

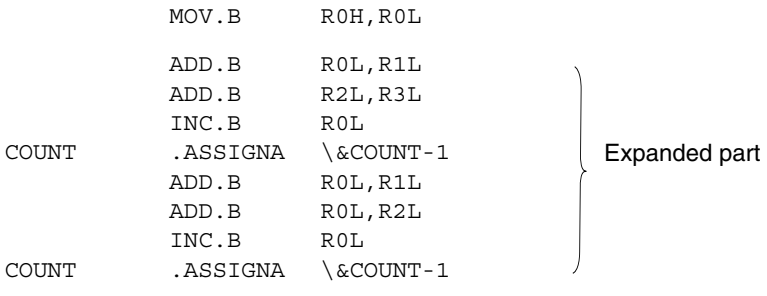

MOV.B R0L,@SP

Source statements between .AWHILE and .AENDW are iterated while COUNT is not zero by expansion, and are assembled.

## **11.5.2 Conditional Assembly Directives**

This assembler provides the conditional assembly directives shown in table 11.15.

| Category            | <b>Mnemonic</b>                    | <b>Function</b>                                                                                                    |
|---------------------|------------------------------------|----------------------------------------------------------------------------------------------------|
| Variable definition | .ASSIGNA                           | Defines an integer preprocessor variable. The defined<br>variable can be redefined.                                                                                                    |
|                     | .ASSIGNC                           | Defines a character preprocessor variable. The defined<br>variable can be redefined.                                                                                                    |
|                     | .DEFINE                            | Defines a preprocessor replacement string literal.                                                                                                    |
| Conditional branch  | .AIF<br>.AELIF<br>.AELSE<br>.AENDI | Determines whether or not to assemble a part of a source<br>program according to the specified condition. When the<br>condition is satisfied, the statements after the .AIF are<br>assembled. When not satisfied, the statements after<br>the .AELIF or .AELSE are assembled.         |
|                     | <b>AIFDEF</b><br>.AELSE<br>.AENDI  | Determines whether or not to assemble a part of a source<br>program according to the replacement symbol definition.<br>When the replacement symbol is defined, the statements<br>after the .AIFDEF are assembled. When not defined, the<br>statements after the .AELSE are assembled. |
| Iterated expansion  | .AREPEAT<br>.AENDR                 | Repeats assembly of a part of a source program<br>(between .AREPEAT and .AENDR) the specified number<br>of times.                                                                                                    |
|                     | .AWHILE<br>.AENDW                  | Assembles a part of a source program (between .AWHILE<br>and .AENDW) iteratively while the specified condition is<br>satisfied.                                                                                                    |
|                     | . EXITM                            | Terminates .AREPEAT or .AWHILE iterated expansion.                                                                                                    |
| Others              | .AERROR                            | Performs error processing in preprocessor expansion.                                                                                                    |
|                     | .ALIMIT                            | Specifies the maximum count of .AWHILE expansion.                                                                                                    |

**Table 11.15 Conditional Assembly Directives** 

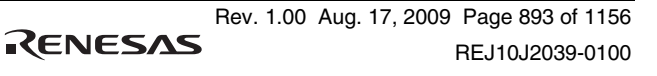

## **.ASSIGNA**

Description Format: <preprocessor variable>[:]Δ. ASSIGNA Δ <value>

Description: .ASSIGNA defines a value for an integer preprocessor variable. The syntax of integer preprocessor variables is the same as that for symbols. An integer preprocessor variable can be defined with up to 32 characters, and uppercase and lowercase letters are distinguished.

> The preprocessor variables defined with the .ASSIGNA directive can be redefined with the .ASSIGNA directive.

The value to be assigned has the following format:

- Constant (integer constant and character constant)
- Defined preprocessor variable
- Expression using the above as terms

 Defined preprocessor variables are valid in the source statements following the directive.

Defined preprocessor variables can be referenced in the following locations:

- .ASSIGNA directive
- .ASSIGNC directive
- .AIF directive
- .AELIF directive
- .AREPEAT directive
- .AWHILE directive
- Macro body (source statements between .MACRO and .ENDM)

 When referencing integer preprocessor variables, insert a backslash (\) and an ampersand  $(\&)$  in front of them.

\&<preprocessor variable>[']

To clearly distinguish the preprocessor variable name from the rest of the source statement, an apostrophe (') can be added.

When a preprocessor string literal is defined by a command line option, the .ASSIGNA directive specifying the preprocessor variable having the same name as the string literal is invalidated.

Example:

```
FLAG . ASSIGNA 1 ; FLAG is set to 1.
;
        .SECTION A,CODE,ALIGN=2 
START 
       .AIF \kerLAG EQ 1 ; Same as .AIF 1 EQ 1.
        MOV.W R0,R2 
        .AENDI 
       .AIF \kappaFLAG EQ 2 ; Same as .AIF 1 EQ 2.
        MOV.W R1,R2 
        .AENDI 
;
FLAG .ASSIGNA 2 ; FLAG is changed to 2.
; 
       . AIF \& FLAG EQ 1 ; Same as . AIF 1 EQ 1.
        MOV.W R0,R2 
        .AENDI 
       .AIF \& FLAG EQ 2 ; Same as .AIF 1 EQ 2.
        MOV.W R1,R2 
        .AENDI
```
Integer preprocessor variable FLAG is referenced by .AIF.

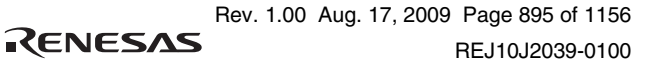

## **.ASSIGNC**

Description Format: <preprocessor variable>[:]Δ.ASSIGNCΔ"<string literal>"

Description: .ASSIGNC defines a string literal for a character preprocessor variable. The syntax of character preprocessor variables is the same as that for symbols. A character preprocessor variable can be defined with up to 32 characters, and uppercase and lowercase letters are distinguished.

> The preprocessor variables defined with the .ASSIGNC directive can be redefined with the .ASSIGNC directive.

String literals are specified by characters or preprocessor variables enclosed with double quotation marks (").

Defined preprocessor variables are valid in the source statements following the directive.

Defined preprocessor variables can be referenced in the following locations:

- .ASSIGNA directive
- .ASSIGNC directive
- .AIF directive
- .AELIF directive
- .AREPEAT directive
- .AWHILE directive
- Macro body (source statements between .MACRO and .ENDM)

 When referencing character preprocessor variables, insert a backslash (\) and an ampersand  $(\&)$  in front of them.

\&<preprocessor variable>[']

To clearly distinguish the preprocessor variable name from the rest of the source statement, an apostrophe (') can be added.

When a preprocessor string literal is defined by a command line option, the .ASSIGNC directive specifying the preprocessor variable having the same name as the string literal is invalidated.

Example:

```
FLAG1 .ASSIGNC "ON" ; FLAG1 is set to ON.
;
       .SECTION A,CODE,ALIGN=2 
START 
      .AIF "\& FLAG1" EQ "ON" ; Same as .AIF "ON" EQ "ON".
        MOV.W R0,R2 
        .AENDI 
       .AIF "\& FLAG1" EQ "OFF" ; Same as .AIF "ON" EQ "OFF".
;
FLAG2 .ASSIGNC "OFF" ; FLAG is changed to string literal OFF.
; 
       .AIF "\&FLAG2" EQ "ON" ; Same as .AIF "ON" EQ "ON"
        MOV.W R3,R5 
        .AENDI 
       .AIF "\&FLAG2" EQ "OFF" ; Same as .AIF "OFF" EQ "OFF".
        MOV.W R4,R5 
        .AENDI 
FLAG .ASSIGNC "\&FLAG1' \&FLAG2" ; "" is used to distinguish between FLAG and AND.
                                       ; FLAG becomes "ON AND OFF" as a result.
```
Character preprocessor variable FLAG is referenced by .AIF.

#### **.DEFINE**

Description Format: <symbol>[:]Δ.DEFINEΔ"<replacement string literal>"

Description: . .DEFINE specifies that the symbol is replaced with the corresponding string literal.

> The differences between the .DEFINE directive and the .ASSIGNC directive are as follows.

- The symbol defined by the .ASSIGNC directive can only be used in the preprocessor statement; the symbol defined by the .DEFINE directive can be used in any statement.
- The symbols defined by the .ASSIGNA and the .ASSIGNC directives are referenced by the "\&symbol" format; the symbol defined by the .DEFINE directive is referenced by the "symbol" format.
- The .DEFINE symbol cannot be redefined.
- The .DEFINE directive specifying a symbol is invalidated when the same replacement symbol has been defined by a command line option.

#### Example:

∼

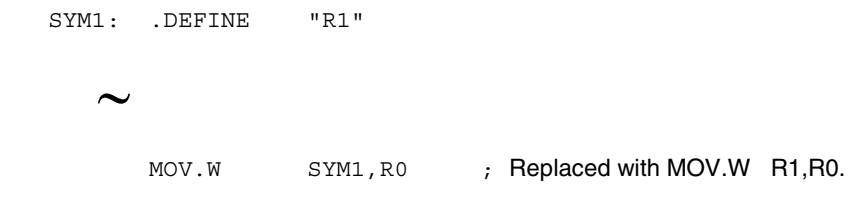

 A hexadecimal number starting with an alphabetical character a to f or A to F will be replaced when the same string literal is specified as a replacement symbol by the .DEFINE directive. Add 0 to the beginning of the number to stop replacing such number.

A0: .DEFINE "0" MOV.W #H'A0,R0 ; Replaced with MOV.B #H'0,R0. MOV.W #H'0A0,R0 ; Not replaced.

A radix indication (B', Q', D', or H') will also be replaced when the same string literal is specified as a replacement symbol by .DEFINE directive. When specifying a symbol having only one character, such as B, Q, D, H, b, q, d, or h, make sure that the corresponding radix indication is not used.

B: .DEFINE "H" MOV.W #B'10,R0 ; Replaced with MOV.W #H'10,R0.

Remarks: The replacement is not applied to the **.AENDI**, **.AENDR**, **.AENDW**, **.AIFDEF**, **.END**, **.ENDM**, **.ENDF**, **.EN DI**, **.ENDS**, and **.ENDW** directives.

#### **.AIF, .AELIF, .AELSE, .AENDI**

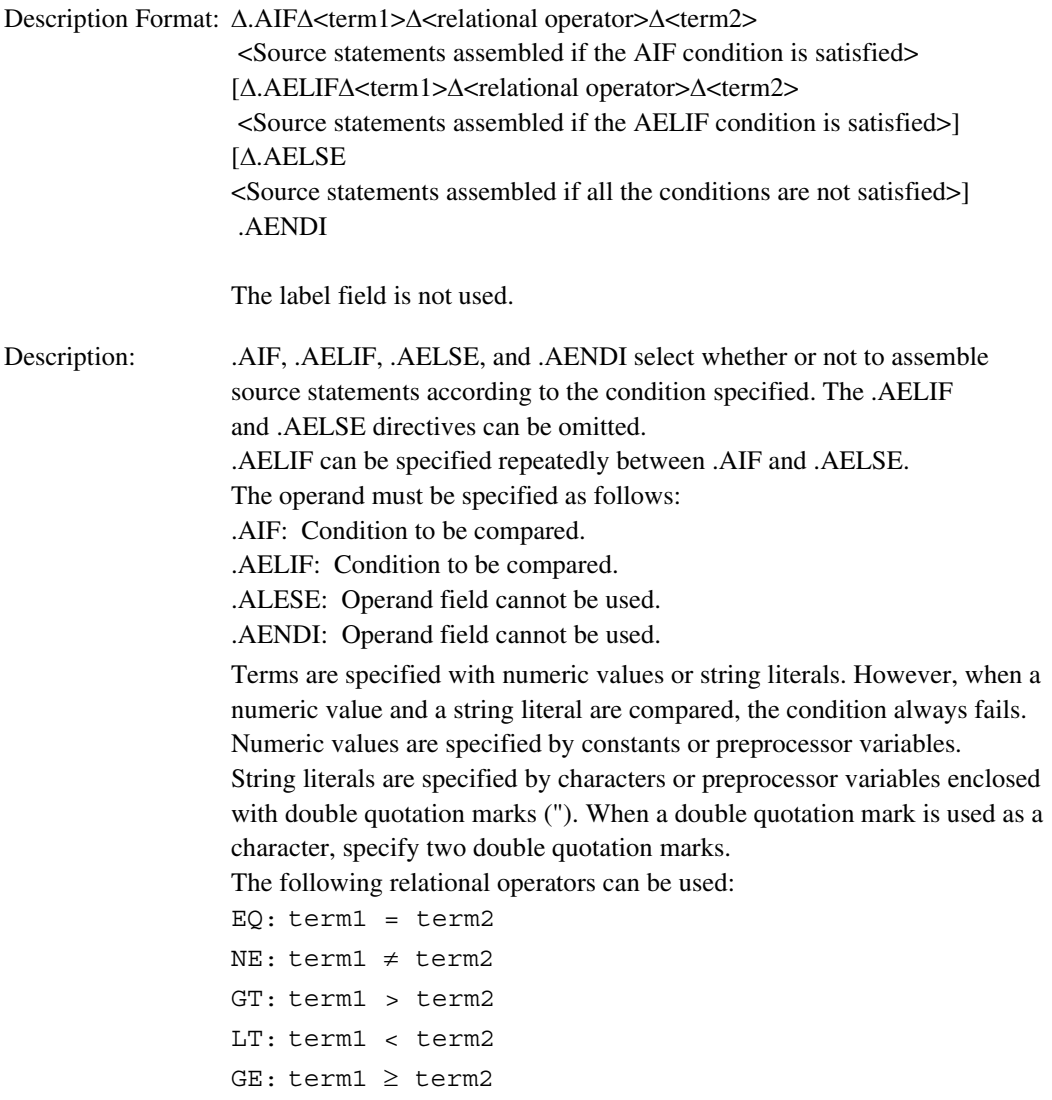

LE: term1 ≤ term2

Note: For string literals, only EQ and NE conditions can be used.

Example:

∼

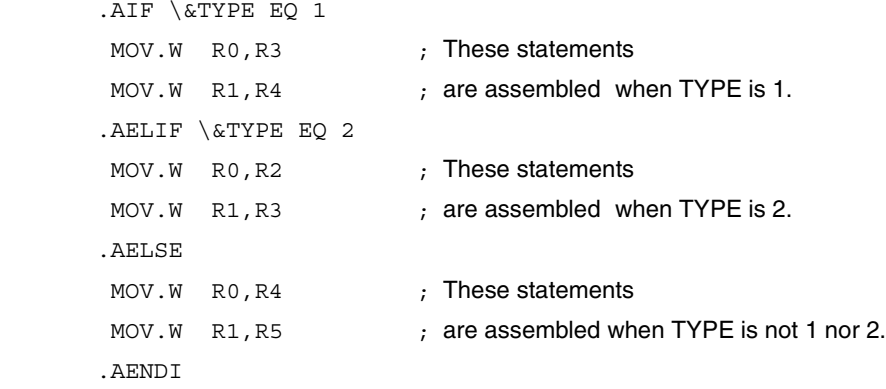

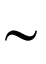

## **.AIFDEF, .AELSE, .AENDI**

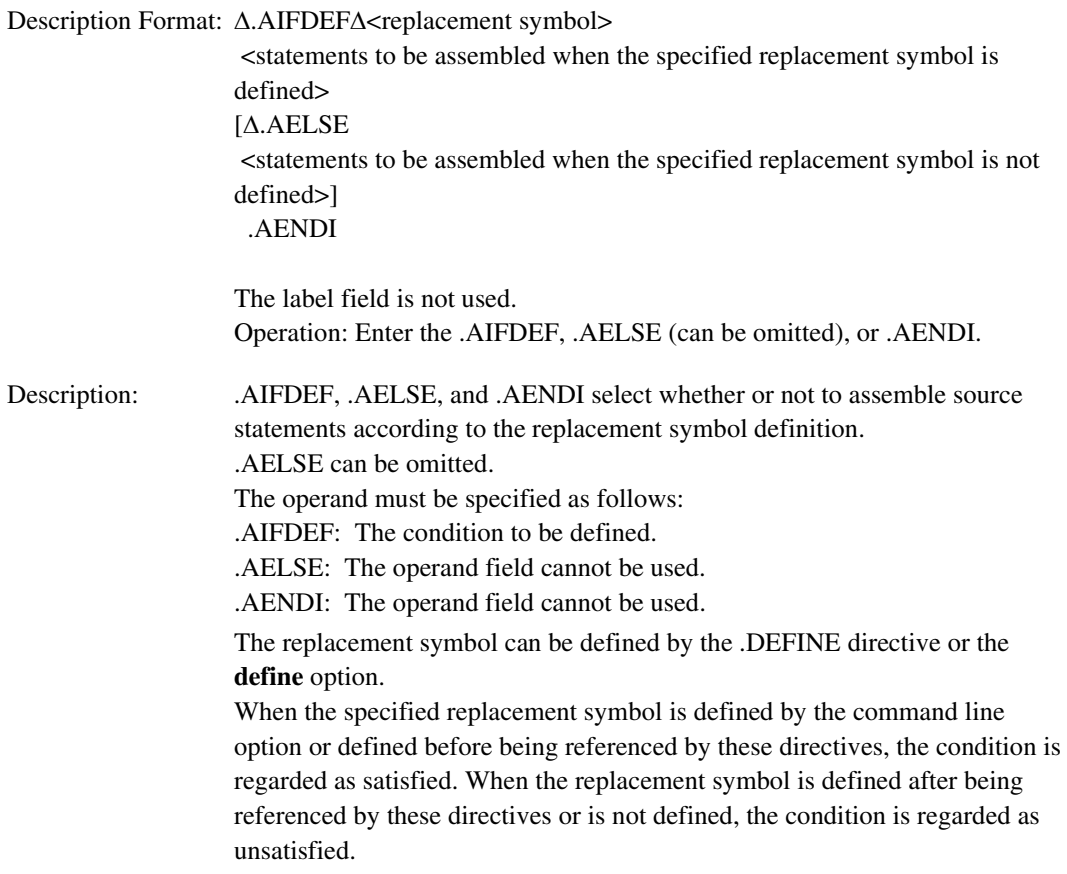

# Example:

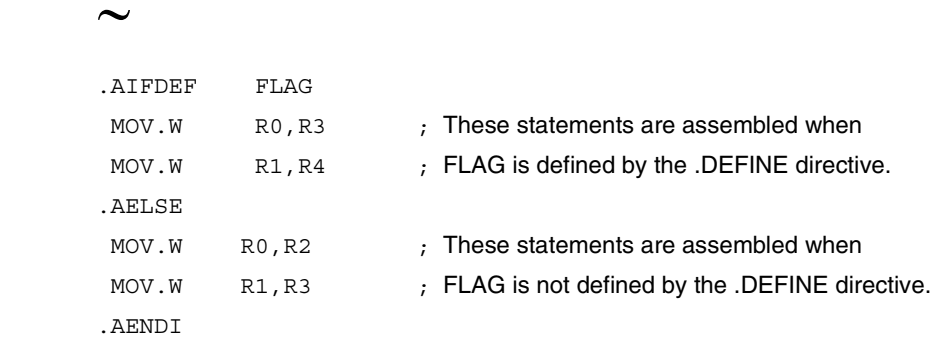

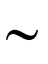

#### **.AREPEAT, .AENDR**

## Description Format: Δ.AREPEATΔ<count> <source statements iteratively assembled> Δ.AENDR

The label field is not used.

Description: . .AREPEAT and .AENDR assemble source statements by iteratively expanding them the specified number of times. The operand must be specified as follows. .AREPEAT: The number of iterations. .AENDR: The operand field cannot be used. The source statements between the .AREPEAT and .AENDR directives are iterated the number of times specified with the .AREPEAT directive. (Note that the source statements are simply copied the specified number of times, and therefore, the operation is not a loop at program execution.) Counts are specified by constants or preprocessor variables. Nothing is expanded if a value of 0 or smaller is specified.

#### Example:

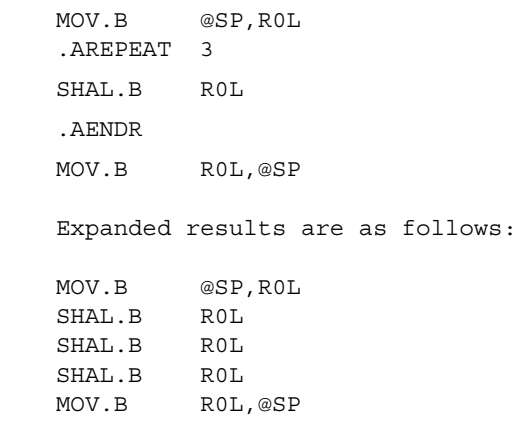

# **.AWHILE, .AENDW**

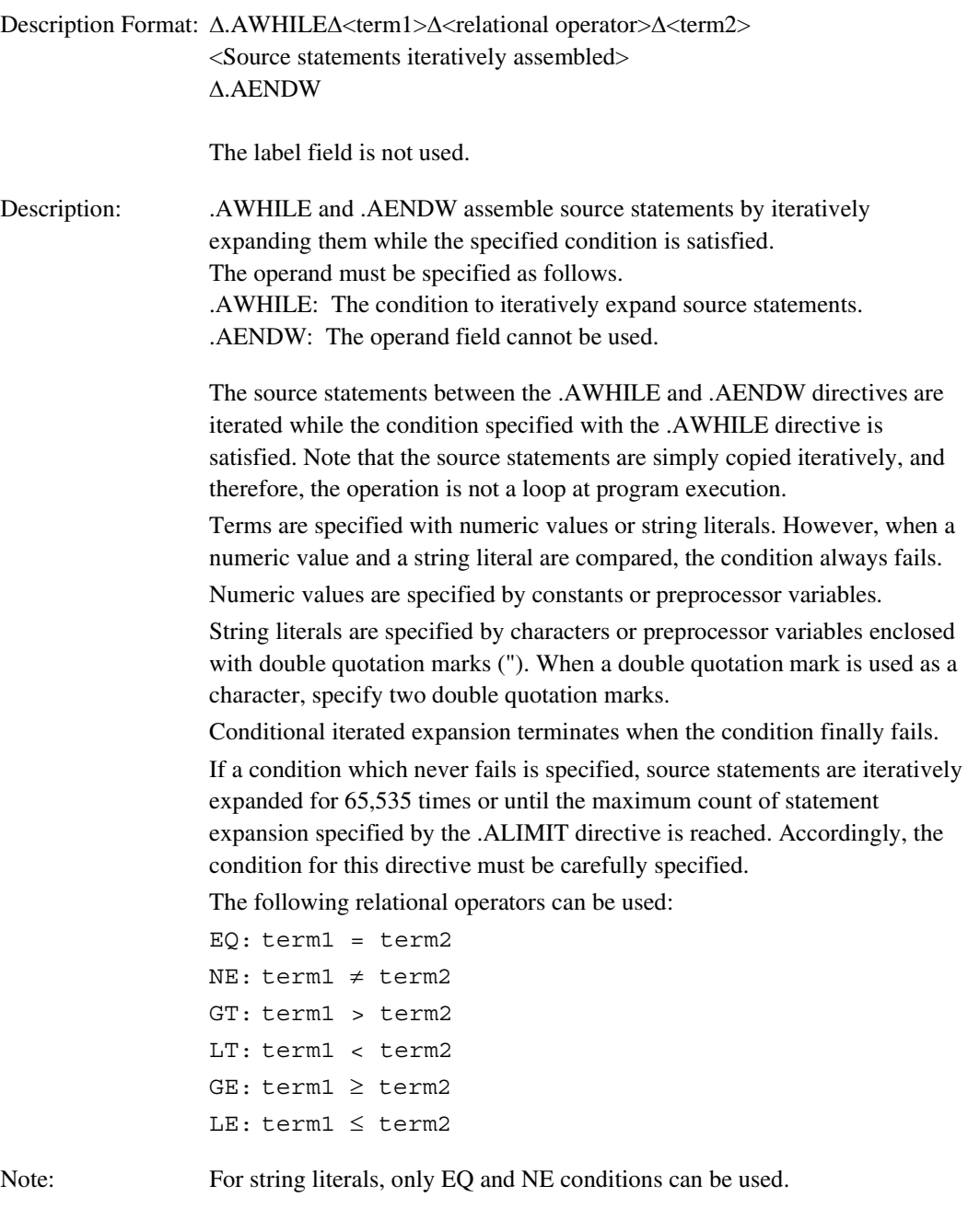

Example:

; The source statements are iteratively expanded while COUNT is not zero.

```
COUNT .ASSIGNA 2 
         AWHILE \&COUNT NE 0 ; COUNT is set to 2.<br>ADD. B ROL, R1L ; Condition is satisfie
         ADD.B ROL, R1L ; Condition is satisfied when COUNT is not zero.
          ADD.B R0L,R2L 
          INC.B R0L 
COUNT .ASSIGNA \&COUNT-1 ; COUNT minus 1.
         .AENDW
```
; The source statements are iteratively expanded while STOP is 10 or less.

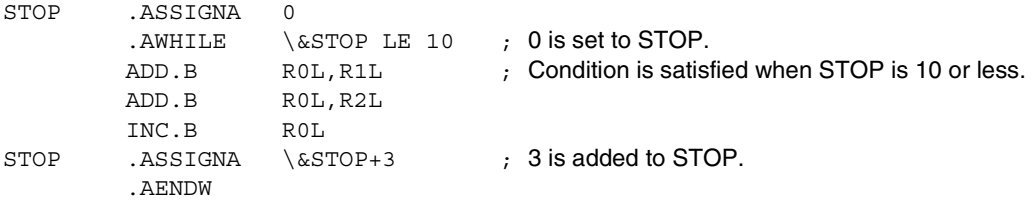

## **.EXITM**

#### Description Format: Δ.EXITM

The label field is not used.

Description: .EXITM terminates an iterated expansion (.AREPEAT to .AENDR) or a conditional iterated expansion (.AWHILE to .AENDW). Each expansion is terminated when this directive appears. This directive is also used to exit from macro expansions. The location of this directive must be specified carefully when macro instructions and iterated expansion are combined.

#### Example:

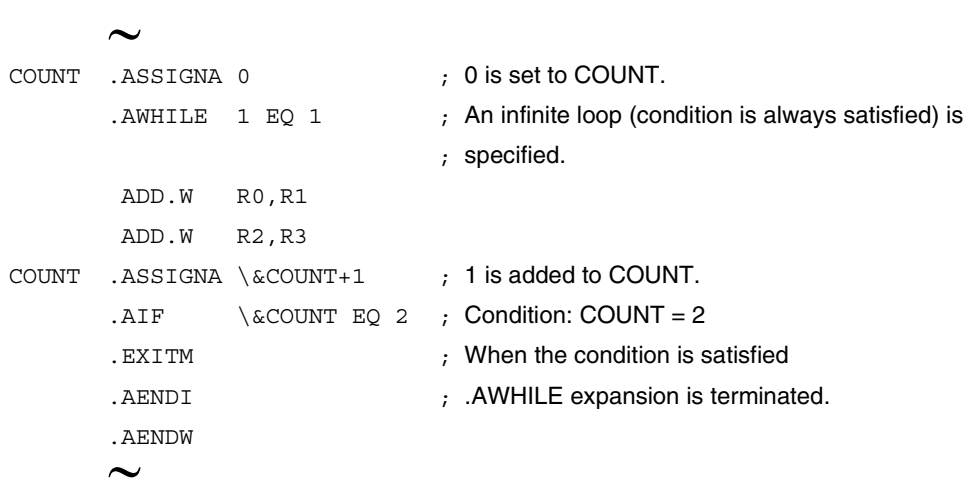

When COUNT is updated and satisfies the condition specified with the .AIF directive, .EXITM is assembled. When .EXITM is assembled, .AWHILE expansion is terminated.

The expansion results are as follows:

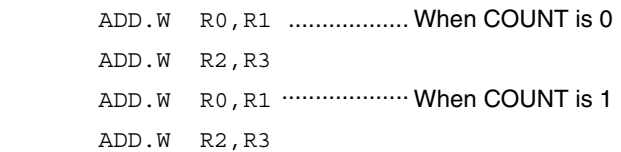

After this, COUNT becomes 2 and expansion is terminated.

#### **.AERROR**

#### Description Format: Δ.AERROR

The label field is not used.

Description: When .AERROR is assembled, it generates error 670 and terminates the assembler abnormally. This directive is also used to check the value of the preprocessor variable.

Example:

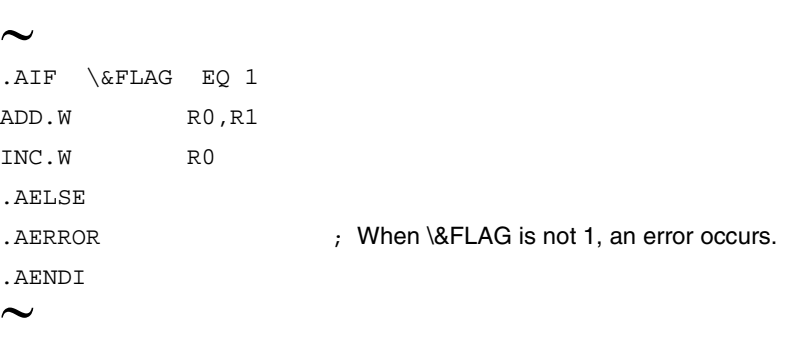

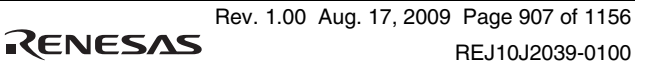

## **.ALIMIT**

#### Description Format: Δ.ALIMITΔ<count>

The label field is not used.

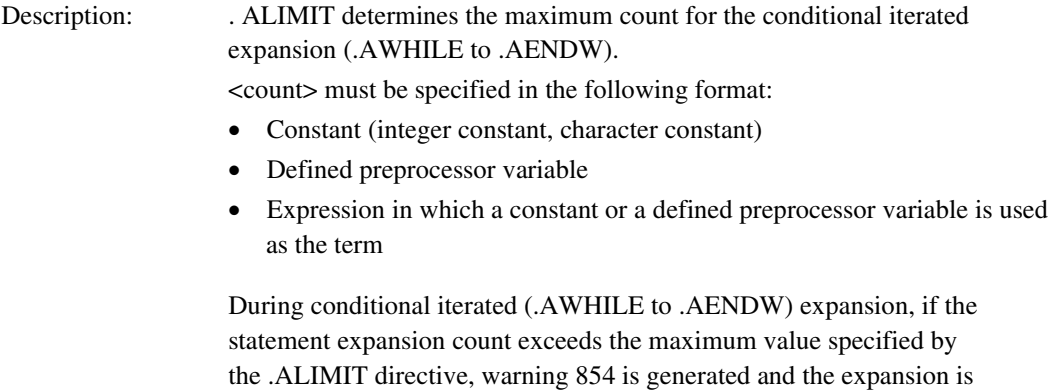

terminated.

 If the .ALIMIT directive is not specified, the maximum count is 65,535. The maximum count of iteration expansion can be changed by respecifying this directive. The respecification is valid for the source statements after this directive.

#### Example:

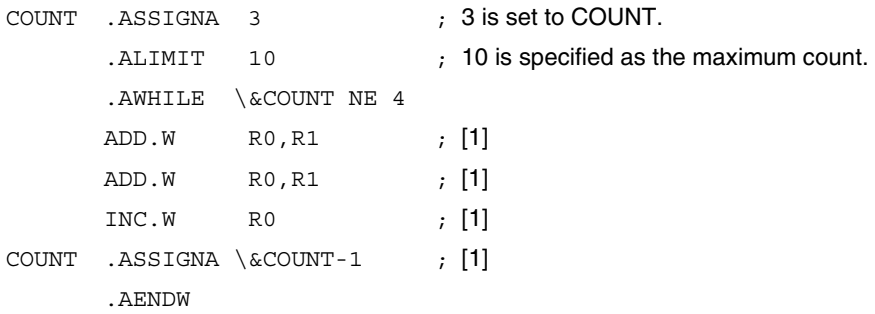

[1] is expanded while COUNT is not 4. After expanding 10 times, the warning 854 is output, and the iterative expansion is terminated.

# **11.6 Macro Function**

## **11.6.1 Overview of the Macro Function**

The macro function allows commonly used sequences of instructions to be named and defined as one macro instruction. This is called a macro definition. Macro instructions are defined as follows:

```
 ∼ .MACRO <macro name> 
                      <macro body> 
                  .ENDM 
\widetilde{\phantom{a}} \approx
```
A macro name is the name assigned to a macro instruction, and a macro body is the statements to be expanded as the macro instruction.

Using a defined macro instruction by specifying the name is called a macro call. Macro call is as follows:

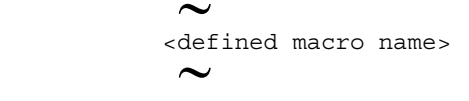

An example of macro definition and macro call is shown below.

Example:

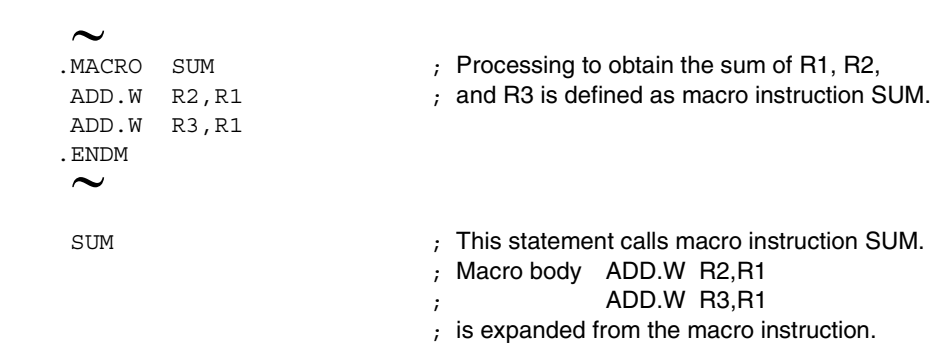

Parts of the macro body can be modified when expanded by the following procedure:

## (1) Macro definition

Define arguments after the macro name in the .MACRO directive.

Use the arguments in the macro body. Arguments must be identified in the macro body by placing a backslash (\) in front of them.

(2) Macro call

Specify macro parameters in the macro call.

When the macro instruction is expanded, the arguments are replaced with their corresponding macro parameters.

Example:

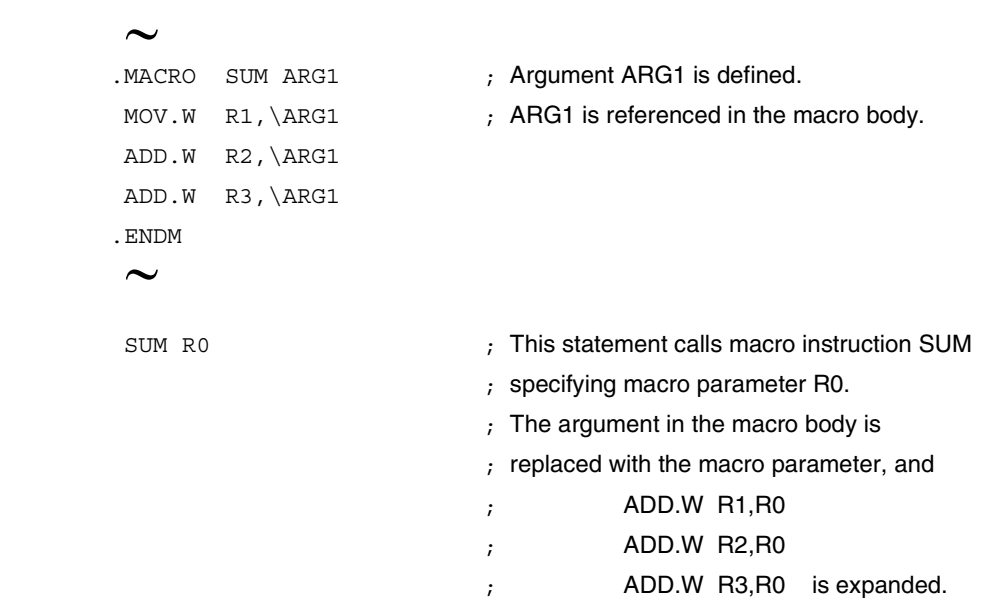

## **11.6.2 Macro Function Directives**

This assembler provides the following macro function directives.

## **Table 11.16 Macro Function Directives**

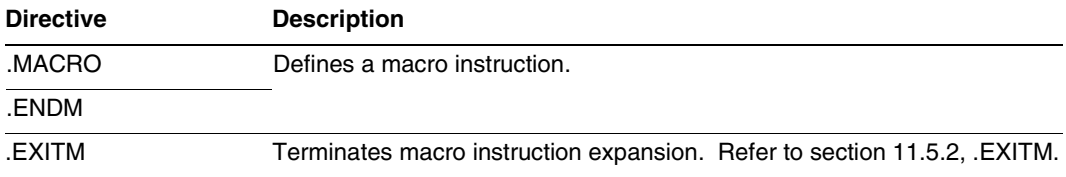

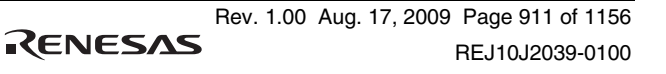

# **.MACRO, .ENDM**

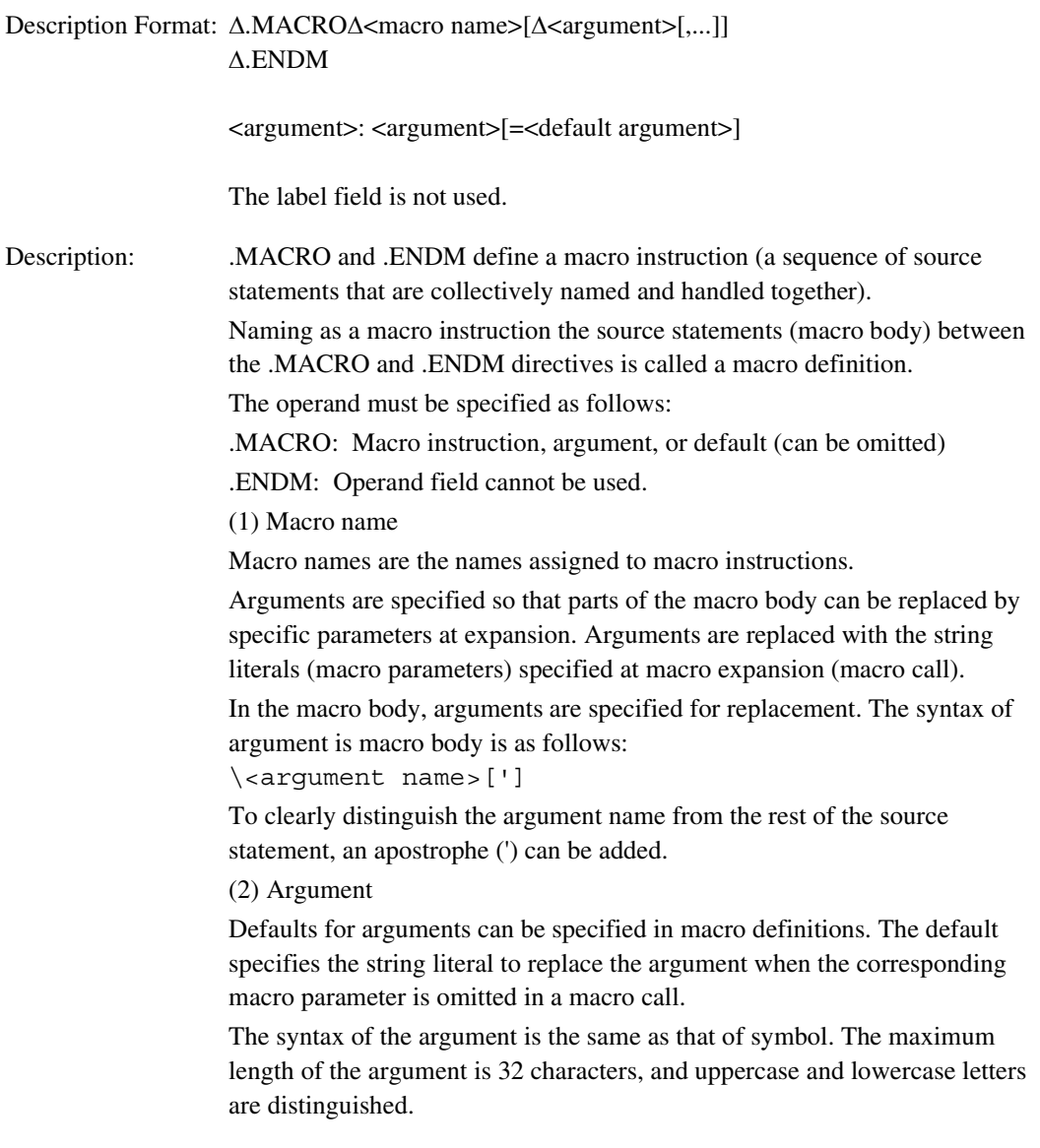

#### (3) Default argument

 The default must be enclosed with double quotation marks (") or angle brackets (<>) if any of the following characters are included in the default.

- Space
- Tab
- $\bullet$  Comma (,)
- Semicolon $($ ; $)$
- Double quotation marks (")
- Angle brackets  $(<)$

 The assembler inserts defaults at macro expansion by removing the double quotation marks or angle brackets that enclose the string literals.

(4) Restrictions

Macros cannot be defined in the following locations:

- Macro bodies (between .MACRO and .ENDM directives)
- Between .AREPEAT and .AENDR directives
- Between AWHILE and AENDW directives

The .END directive cannot be used within a macro body.

 No symbol can be inserted in the label field of the .ENDM directive. The .ENDM directive is ignored if a symbol is written in the label field, but no error is generated in this case.

Example:

; Processing to obtain the sum of R3, R4, R5 is defined as macro instruction SUM.

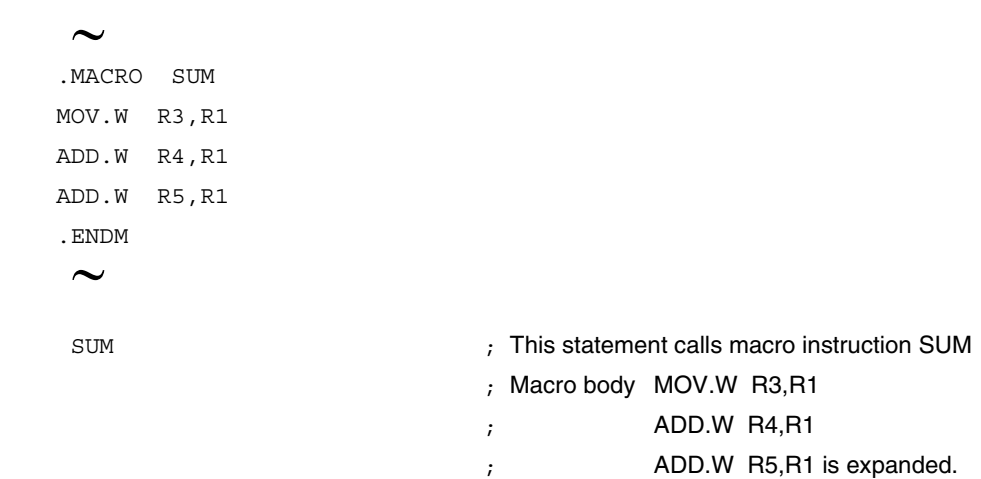

; Processing to output the sum of arguments P1, P2, and P3 is defined as macro instruction TOTAL.

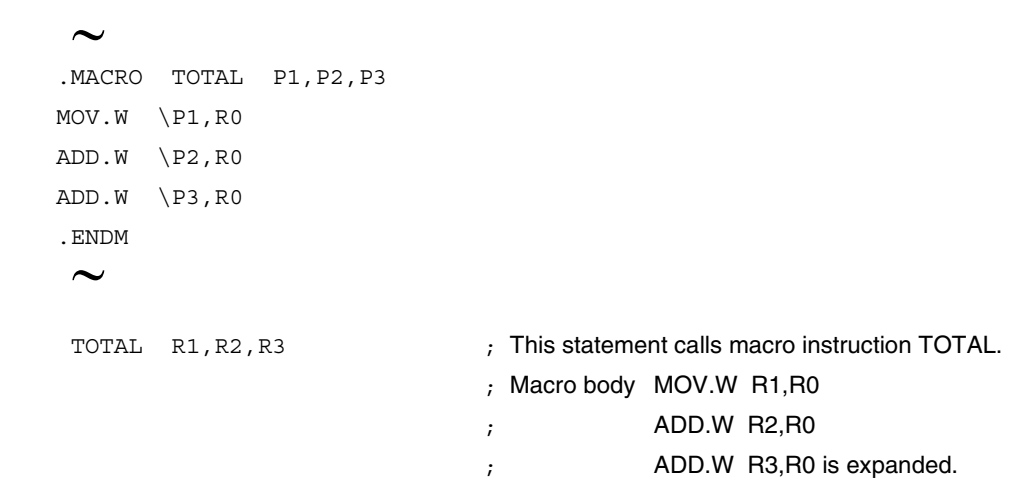

## **11.6.3 Macro Body**

The source statements between the .MACRO and .ENDM directives are called a macro body. The macro body is expanded and assembled by a macro call.

(1) Argument reference

Arguments are used to specify the parts to be replaced with macro parameters at macro expansion.

The syntax of argument reference in macro bodies is as follows:

\<argument name>[']

To clearly distinguish the argument name from the rest of the source statement, add an apostrophe (').

Example:

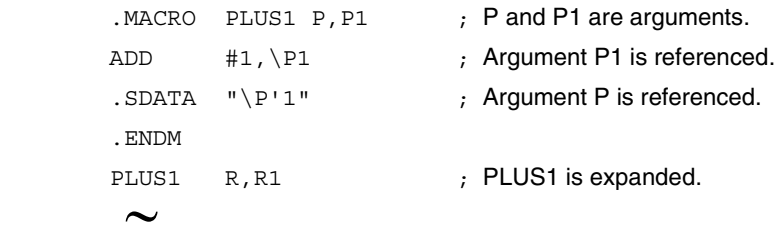

Expanded results are as follows:

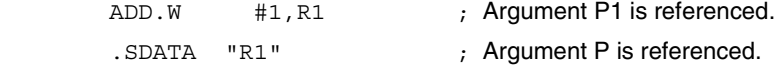

(2) Preprocessor variable reference (.ASSIGNA, .ASSIGNC)

Preprocessor variables can be referenced in a macro body.

The syntax for preprocessor variable reference is as follows:

\&<preprocessor variable name>[']

To clearly distinguish the preprocessor variable name from the rest of the source statement, add an apostrophe (').

Example:

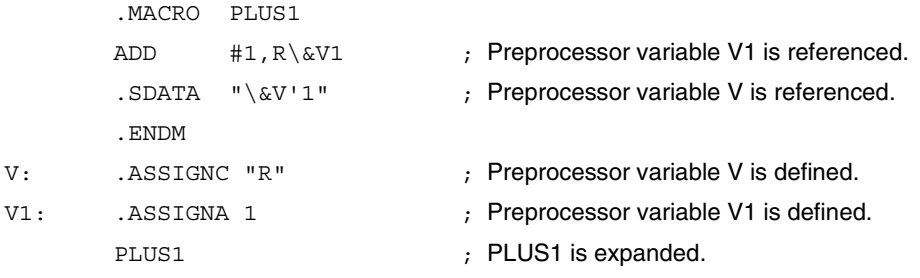

Expanded results are as follows:

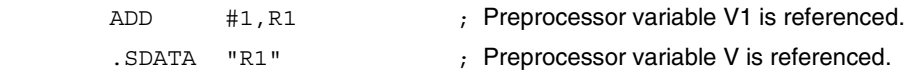

## (3) Macro generation number

The macro generation number facility is used to avoid the problem that symbols used within a macro body will be multiply defined if the macro is expanded multiple times. To avoid this problem, specify the macro generation number marker as part of any symbol used in a macro. This will result in symbols that are unique to each macro call.

The macro generation number marker is expanded as a 5-digit decimal number (between 00000 and 99999) unique to the macro expansion.

The syntax for specifying the macro generation number marker is as follows:

 $\setminus$  @

Two or more macro generation number markers can be written in a macro body, and they will be expanded to the same number in one macro call.

Because macro generation number markers are expanded to numbers, they must not be written at the beginning of symbol names.

Example:

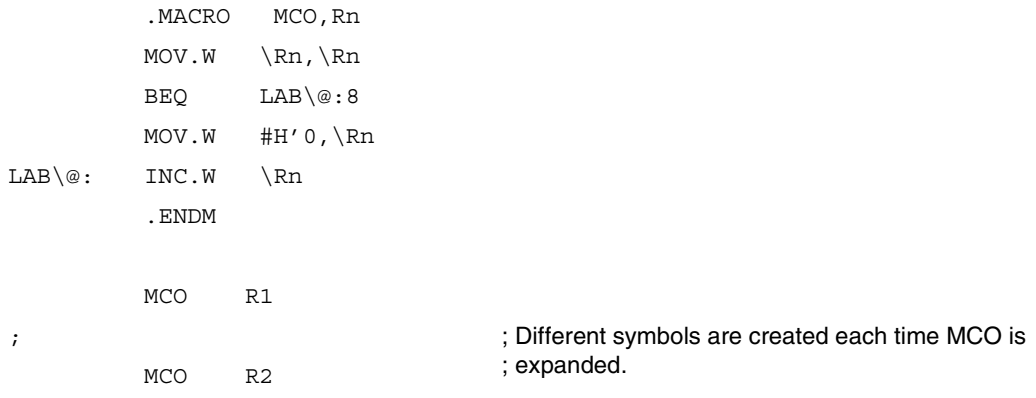

## Expanded results are as follows:

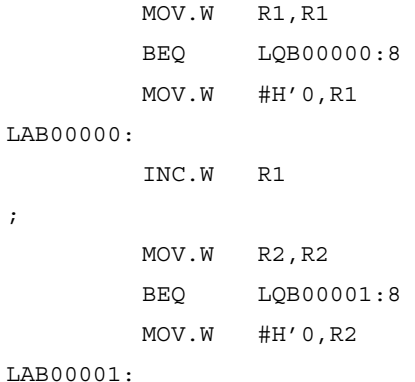

LAB0000

;

INC.W R2

(4) Macro replacement processing exclusion

When a backslash (\) appears in a macro body, it specifies macro replacement processing. Therefore, a means for excluding this macro processing is required when it is necessary to use the backslash as an ASCII character.

The syntax for macro replacement processing exclusion is as follows:

```
\(<macro replacement processing excluded string literal>)
```
The backslash and the parentheses will be removed in macro processing.

Example:

```
 .MACRO BACK_SLASH_SET 
\setminus (MOV. W \#''\setminus", R0) ; \setminus is expanded as an ASCII character.
 .ENDM
```
BACK\_SLASH\_SET

Expanded results are as follows:

 $MOV.W$   $\#"\\\$ , R0 ; \ is expanded as an ASCII character.

(5) Comment in macro

Comments in macro bodies can be coded as normal comments or as macro internal comments. When comments in the macro body are not required in the macro expansion code, those comments can be coded as macro internal comments to suppress their expansion.

The syntax for macro internal comments is as follows:

\;<comment>

Example:

 .MACRO COMMENT\_IGNORE Rn  $MOV.W$   $\Rn, @-SP$  \; Saves the \Rn data .ENDM

COMMENT IGNORE\_R1

Expanded results are as follows (the comment is not expanded):

MOV.W R1,@-SP

(6) String literal manipulation functions String literal manipulation functions can be used in a macro body. The following string literal manipulation functions are provided.

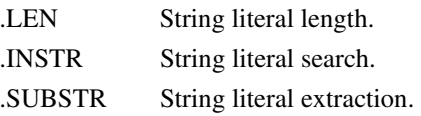

## **11.6.4 Macro Call**

Expanding a defined macro instruction is called a macro call. The syntax for macro calls is as follows:

Description Format:

```
[<symbol>[:]] Δ<macro name>[Δ<macro parameter> [,...]] 
<macro parameter>: [=<argument name>]=<string literal>
```
The macro name must be defined (.MACRO) before a macro call. String literals must be specified as macro parameters to replace arguments at macro expansion. The arguments must be declared in the macro definition with .MACRO.

Description:

1. Macro parameter specification

Macro parameters can be specified by either positional specification or keyword specification.

2. Positional specification

The macro parameters are specified in the same order as that of the arguments declared in the macro definition with .MACRO.

3. Keyword specification

Each macro parameter is specified following its corresponding argument, separated by an equal sign  $(=)$ .

4. Macro parameter syntax

Macro parameters must be enclosed with double quotation marks (") or angle brackets  $(\le)$  if any of the following characters are included in the macro parameters:

- Space
- $-$  Tab
- $\sim$  Comma (.)
- Semicolon (;)
- Double quotation marks (")

 $\overline{\phantom{a}}$  Angle brackets ( $\lt$   $>$ )

Macro parameters are inserted by removing the double quotation marks or angle brackets that enclose string literals at macro expansion.

Example:

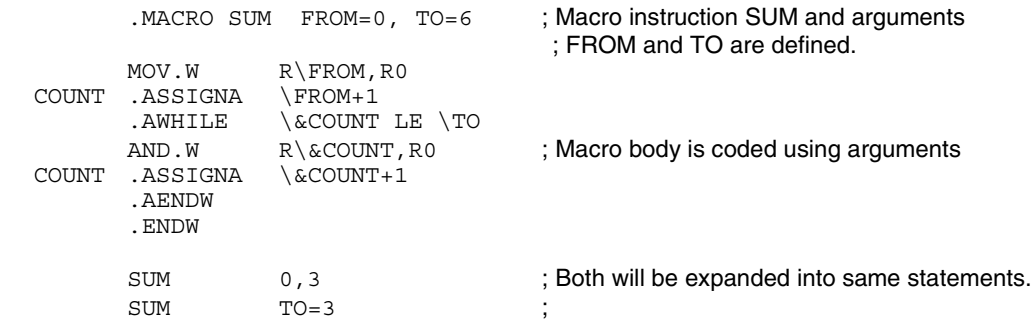

Expanded results are as follows (the arguments in the macro body are replaced with macro parameters):

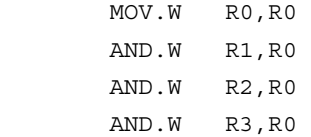

## **11.6.5 String Literal Manipulation Functions**

This assembler provides the string literal manipulation functions listed in table 11.17.

# **Table 11.17 String Literal Manipulation Functions**

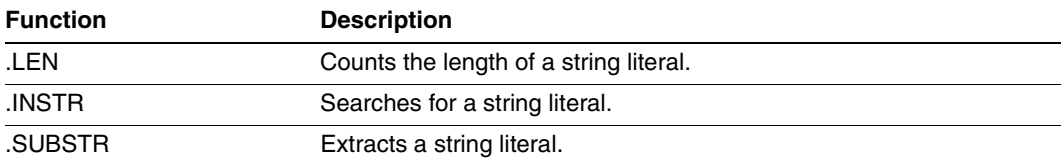

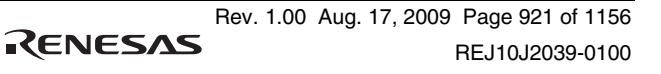

# **.LEN**

Description Format: .LEN[Δ]("<string literal>")

Description: .LEN counts the number of characters in a string literal and replaces itself with the number of characters in decimal with no radix.

> When specifying a string literal, enclose the character with double quotation marks ("). When a double quotation mark is used as a character, specify two double quotation marks.

 Macro arguments and preprocessor variables can be specified in the string literal as shown below.

.LEN("\<argument>")

```
 .LEN("\&<preprocessor variable>")
```
This function can only be used within a macro body (between .MACRO and .ENDM directives).

Example:

```
 ∼ .MACRO RESERVE_LENGTH P1 
       .SRES . LEN("\P1")
        .ENDM
```

```
 RESERVE_LENGTH ABCDEF 
 RESERVE_LENGTH ABC
```
Expanded results are as follows:

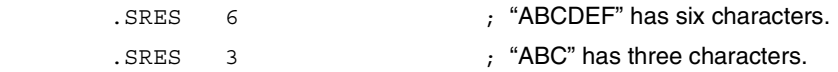
#### **.INSTR**

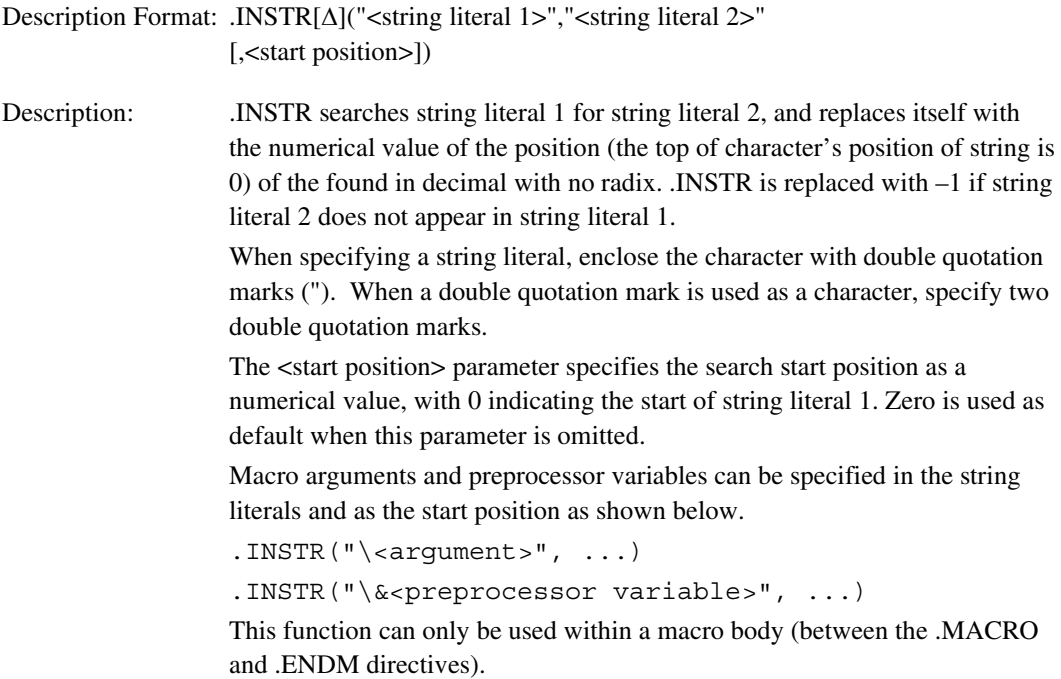

Example:

```
 .MACRO FIND_STR P1 
.DATA.W .INSTR("ABCDEFG","\P1",0) 
.ENDM 
FIND_STR CDE 
FIND_STR H
```
Expanded results are as follows:

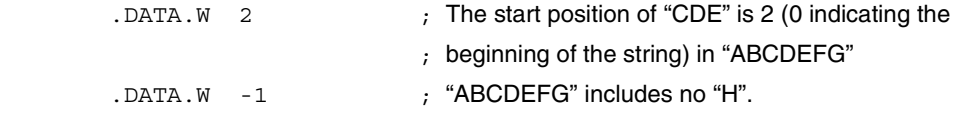

#### **.SUBSTR**

Description Format: .SUBSTR[Δ]("<string literal>",<start position>,<extraction length>)

Description: .SUBSTR extracts from the specified string literal a substring starting at the specified start position of the specified length. .SUBSTR is replaced with the extracted string literal enclosed with double quotation marks ("). When specifying a string literal, enclose the character with double quotation

marks ("). When a double quotation mark is used as a character, specify two double quotation marks.

The value of the extraction start position must be 0 or greater. The value of the extraction length must be 1 or greater.

If illegal or inappropriate values are specified for the <start position> or <extraction length> parameters, this function is replaced with a space (" "). Macro arguments and preprocessor variables can be specified in the string literal, and as the start position and extraction length parameters as shown below.

```
.SUBSTR("\<argument>", ...)
```

```
.SUBSTR("\&<preprocessor variable>", ...)
```
This function can only be used within a macro body (between the .MACRO and .ENDM directives).

Example:

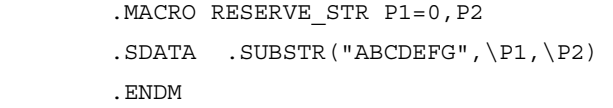

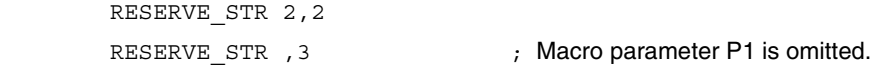

Expanded results are as follows:

 .SDATA "CD" .SDATA "ABC"

# **11.7 Overview of Structured Assembly**

The structured assembly functions provided by this assembler expand instructions which perform testing and iteration.

Table 11.18 lists the conditions for the condition codes that are used for the structured assembly directives.

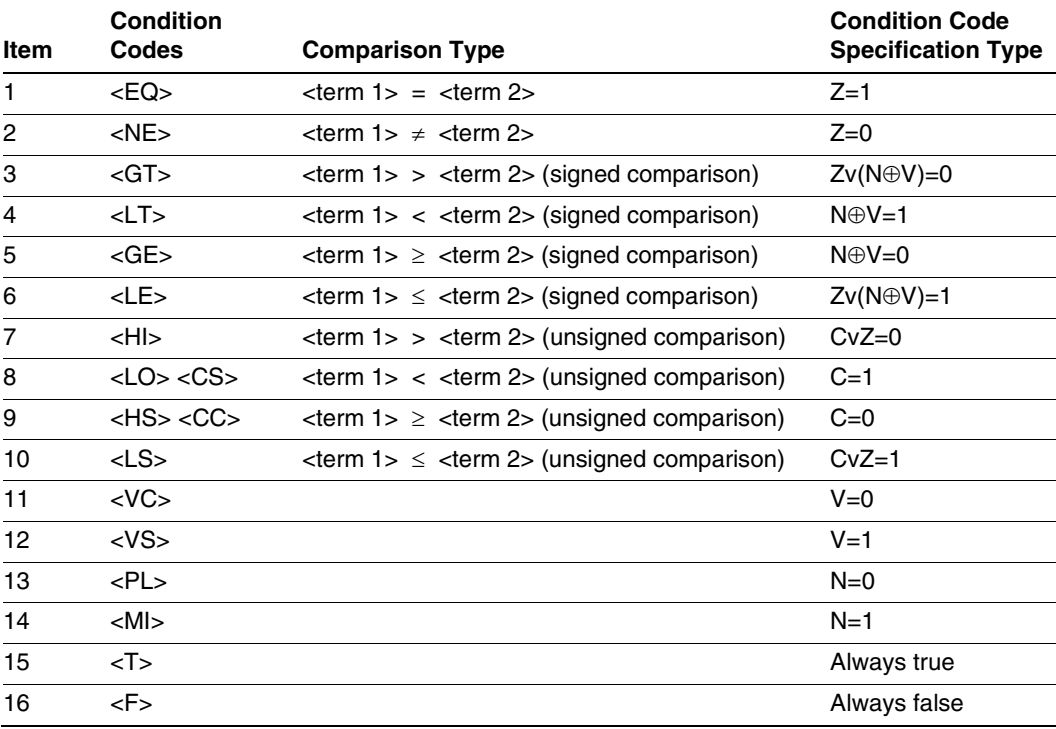

#### **Table 11.18 Condition Codes**

Notes: N .... The CCR (condition code register) N (negative) flag

Z .... The CCR Z (zero) flag

V .... The CCR V (overflow) flag

C .... The CCR C (carry) flag

v .... Logical or

⊕ ... Logical exclusive or

# **11.7.1 Notes on Structured Assembly**

The structured assembly function expands the structured assembly directives into predetermined instructions and symbols, and performs no optimizations whatsoever. Thus the values that can be specified as parameters to these directives are limited by the specifications of the instructions that are generated. Furthermore, there are cases where inefficient code and/or unnecessary symbols are generated.

1. Instruction Expansion

The forms of structured assembly directives that involve testing condition codes may be restricted by the statement that results from expansion of the directive.

Example:

```
I IF B (R0L<LT>#10) ; Expanded instruction will cause an error
     MOV.W R1,R2
```
.ENDI

The .IF directive is expanded to CMP instruction.

However, this .IF directive results in CMP R0L,#10, and this causes an error. To avoid this, the program must be written in the following way:

.IF B (#10<LT>R0L) ; Expanded to CMP #10,R0L

MOV.W R1,R2

.ENDI

2. Symbol Expansion

Structured assembly statements generate symbols in the forms shown below.

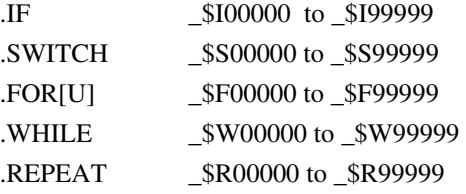

Accordingly, such symbols are not available to the user.

#### **11.7.2 Structured Assembly Directives**

Table 11.19 lists the directives for structured assembly.

#### **Table 11.19 List of Structured Assembly Directives**

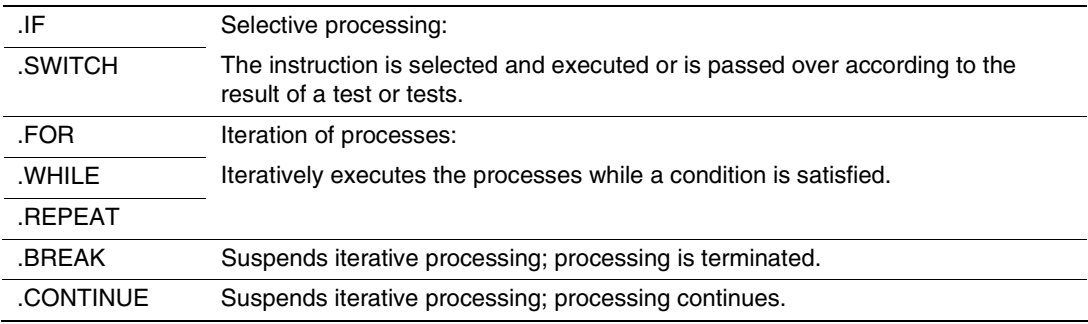

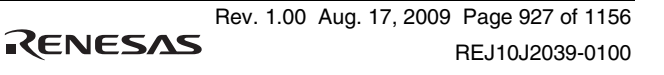

# **.IF**

Description Format :

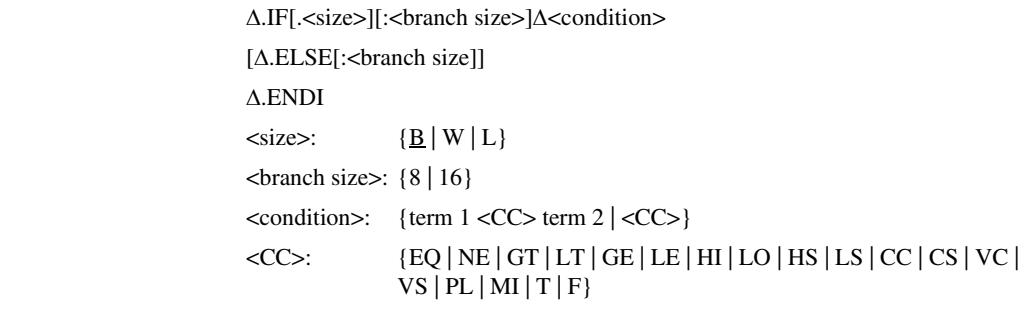

The label field is not used.

Description : Source statements are selected and executed based on the result of testing the condition specified in the .IF directive.

> When the condition is satisfied, the source statements between the .IF and the .ELSE directives are executed, and when the condition fails, the source statements between the .ELSE and the .ENDI directives are executed. The .ELSE directive may be omitted. When omitted, the source statements between the .IF and the .ENDI directives are executed if the condition is satisfied.

 $(1)$  Size

The size specifiers are interpreted as follows:  $\underline{B}$ : Byte (1 byte) W: Word (2 bytes) L: Longword (4 bytes)

Byte is taken as the default when the size specifier is omitted.

(2) Branch Size

The branch size can be specified on both the .IF and the .ELSE directives. The .IF branch size specifies the branch size from the .IF directive to the .ELSE or .ENDI directive.

The .ELSE branch size specifies the branch size from the .ELSE directive to the .ENDI directive.

The following branch sizes can be specified.

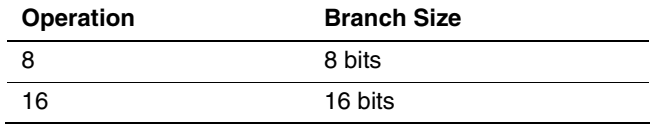

Refer to section 11.3, .DISPSIZE FBR, and section 3.3.2, br\_relative, and section 3.3.2, [no]optimize, for the setting used when the branch size specification is omitted.

Refer to table 11.18, Condition Codes, for details on the condition code conditions.

There are two types of conditions as follows:

1. Comparison type

In the comparison type, a decision is made based on a condition code based comparison of two terms.

The terms must have addressing modes that can be used with the CMP instruction.

2. Condition code specification type

In the condition code specification type, a decision is made based on the specified CCR (condition code register) state.

- Limitations: 1. "L" cannot be specified as the size with the H8/300 and H8/300L microcomputers.
	- 2. The value 16 cannot be specified as the branch size with the H8/300 and H8/300L microcomputers.
	- 3. The size of the code generated by the source statements between an .IF directive and an .ELSE directive, between an .ELSE directive and an .ENDI directive, or between an .IF directive and an .ENDI directive (when the .ELSE directive is omitted) cannot exceed the range corresponding to the specified branch size.

The maximum source code size for the different branch sizes are as follows:

8: About 100 bytes

16: About 32,700 bytes

4. When this directive is used, symbols from \_\$I00000 to \_\$I99999 may be generated. Thus these symbols should not be used in programs which use the .IF directive.

Examples : 1. .IF.W (R0L<EQ>R1)

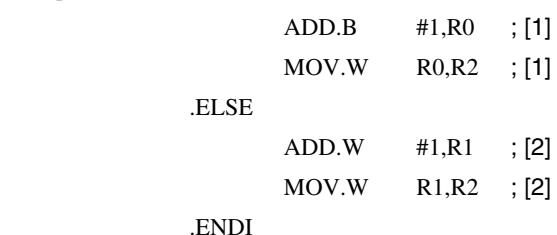

This is an example of the comparison type condition.

When R0 is equal to R1, statements [1] will be executed, and when R0 is not equal to R1, statements [2] will be executed.

 2. .IF.B (#H'10<LT>R0L) SUB.W R1,R1 ; [3] MOV.W R1,R2 ; [3]

.ENDI

This is an example of the comparison type condition.

Statements [3] will be executed when H'10 is less than R0L (under a signed comparison).

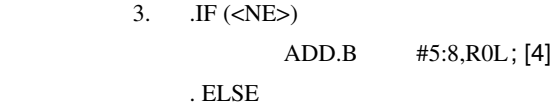

 $MOV.B$   $R0L,R1L; [5]$ 

. ENDI

This is an example of the condition code specification type condition.

When the CCR (condition code register) Z (zero) flag is 0, statement [4] will be executed, and when 1, statement [5] will be executed.

4. .IF.B (#0<LE>R0L)

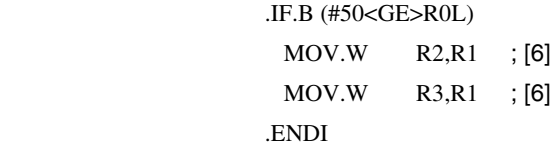

.ENDI

This is an example of a nested .IF construction.

If the condition  $0 \leq R0L \leq 50$  is satisfied under signed comparison, then statements [6] will be executed.

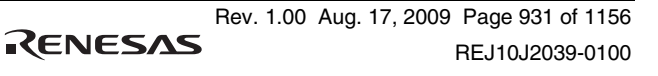

### **.SWITCH**

Description Format : Δ.SWITCH[.<size>]Δ<condition1> (Δ.CASE[:<branch size>]Δ <condition2>  $[\triangle BREAK]:$   $\langle$  branch size $>|\triangle]$ ) $[$ ,...] [Δ.OTHERS] Δ.ENDS <Size>:  $\langle$ branch size $>$ :  $\{8 \mid 16\}$ <condition1>: {<register> | <CC>} <condition2>: {<term> | <CC> } <CC>:  $\left\{ \underline{B} \mid W \mid L \right\}$ {EQ | NE | GT | LT | GE | LE | HI | LO | HS | LS | CC | CS | VC | VS  $|PL|MI|T|F$ The label field is not used.

Description : Source statements are selected and executed based on the result of testing the conditions specified in the .SWITCH and .CASE directives.

> When the condition specified by a .SWITCH directive and a corresponding .CASE directive are satisfied, the source statements between that .CASE directive and its corresponding .BREAK directive are executed.

The .SWITCH and .CASE conditions are tested in order.

When a .BREAK directive is omitted, execution continues to the statements between the next .CASE and .BREAK, or to the following statements between .OTHERS and .ENDS.

(1) Size

The size specifies the size of the registers and terms compared in a comparison type condition. When operation size is omitted, .SWITCH.B (byte size) is taken as the default. It has no meaning with condition code specification type conditions.

The size specifiers are interpreted as follows:

B: Byte (1 byte)

W: Word (2 bytes)

L: Longword (4 bytes)

(2) Branch size

The ranch size can be specified on both the .CASE and the .BREAK directives.

The .CASE branch size specifies the branch size from the .CASE directive to the next .CASE, .OTHERS, or .ENDS directive.

The .BREAK branch size specifies the branch size from the .BREAK directive to the .ENDS directive.

The following branch sizes can be specified.

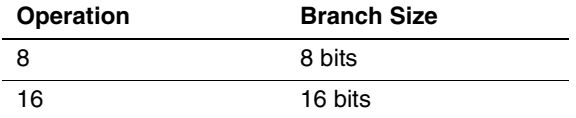

 Refer to section 11.3, .DISPSIZE FBR, section 3.2.2, br\_relative, and section 3.2.2, [no]optimize, for the setting used when the branch size specifier is omitted.

 Refer to table 11.18, Condition Codes, for details on the condition code conditions.

There are two types of conditions as follows:

microcomputers.

- 1. Comparison type In the comparison type, a register and a term are tested for equality. The register is specified in the .SWITCH directive. The term is specified in the .CASE directive using an addressing mode that can be used as the source operand in the CMP instruction. 2. Condition code specification type In the condition code specification type, a decision is made based on the specified CCR (condition code register) state. CCR is specified in the .SWITCH directive. The condition code(s) are specified in the .CASE directive(s). Limitations: 1. "L" cannot be specified as the size with the H8/300 and H8/300L
	- 2. The value 16 cannot be specified as the branch size with the H8/300 and H8/300L microcomputers.
	- 3. The size of the code generated by the source directives corresponding to each .CASE directive and the size of the code between a .BREAK directive and the corresponding .ENDS directive cannot exceed the range corresponding to the specified branch size.

 The maximum source code size for the different branch sizes are as follows: 8: About 100 bytes 16: About 32,700 bytes

 4. When this directive is used, symbols from \_\$S00000 to \_\$S99999 may be generated. Thus these symbols should not be used in programs which use the .SWITCH directive.

Examples : 1. SWITCH.B (ROL) .CASE #0 MOV.W R1,R4 ; [1] .BREAK .CASE #1 MOV.W R2,R4 ; [2] .BREAK .OTHERS MOV.W R3,R4 ; [3] .ENDS

This is an example of the comparison type condition.

When R0L is equal to 0, statement [1] will be executed, and when R0L is equal to 1, statement [2] will be executed, and in all other cases, statement [3] will be executed.

2. SWITCH (CCR)  $\text{CASE} <\text{CSS}$  MOV.W R0,R3 ; [4] .BREAK .CASE <MI> MOV.W R1,R3 ; [5] .ENDS

This is an example of the condition code type condition.

When the CCR (condition code register) C (carry) flag is 1, statement [4] will be executed, and when the N (negative) flag is 1, statement [5] will be executed.

 3. .SWITCH.B (R0L) .CASE #0 .CASE #1 .CASE #2 MOV.W R1,R3 ; [6] .BREAK .CASE #3 MOV.W R2,R3 ; [7] .ENDS

This is an example of omitting the .BREAK for the .CASE .

 When R0L is equal to 0, 1, or 2, statement [6] will be executed, and when R0L is 3, statement [7] will be executed.

# **.FOR[U]**

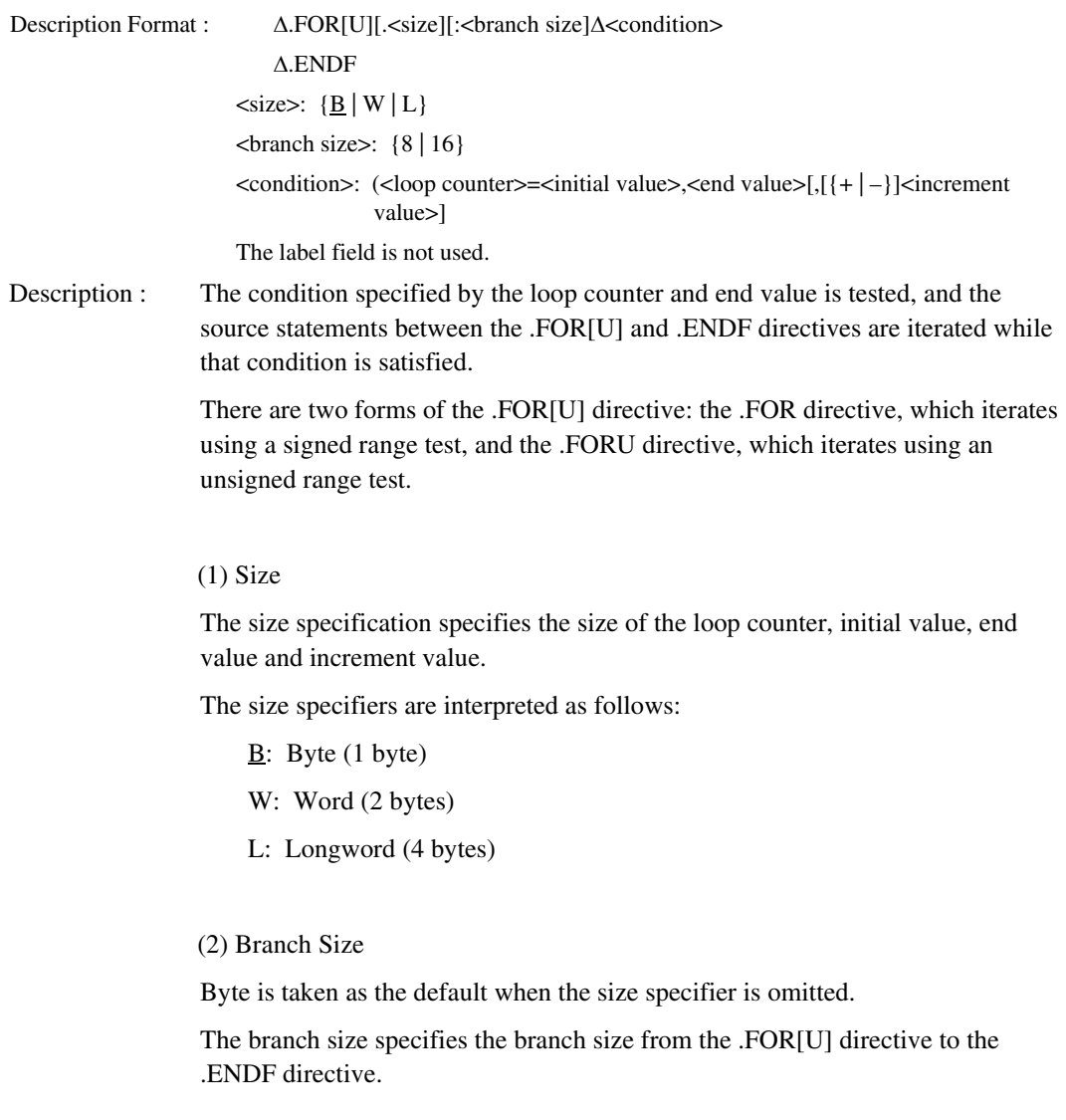

The following branch sizes can be specified.

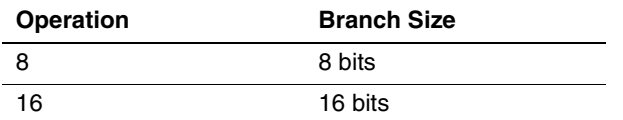

 Refer to section 11.3, .DISPSIZE FBR, section 3.2.2, br\_relative, and section 3.2.2, [no]optimize, for the setting used when the branch size specifier is omitted.

The operands are interpreted as follows:

 $(1)$  <loop counter $>=$  initial value $>$ 

This specifies the loop counter's initial value.

The loop counter must be a register.

The initial value must have an addressing mode that can be specified as the source operand of the MOV instruction.

 $(2)$  <end value>

The end value is the value which is compared with the loop counter.

There are two types of iteration conditions as follows:

Positive increment direction: < loop counter  $\le$  < end value >

Negative increment direction: < Notice counter  $\geq$  <  $\leq$  and value  $\geq$ 

The end value must have an addressing mode that can be specified as the source operand of the CMP instruction.

(3)  $\leq$ increment value>

The increment value is the amount the loop counter is incremented or decremented on each loop iteration.

The increment direction is specified by a plus (+) to indicate a positive increment direction and a minus (–) to indicate a negative decrement direction.

Plus (+) is taken as the default when no increment direction is specified.

The increment value must have an addressing mode that can be specified as the source operand for the ADD and SUB instructions.

The value +#1 is used as the default when no increment value is specified.

 The following table indicates the possible ranges of the loop counter value. Pay careful attention to the loop counter range, since infinite loops can result from inappropriate values.

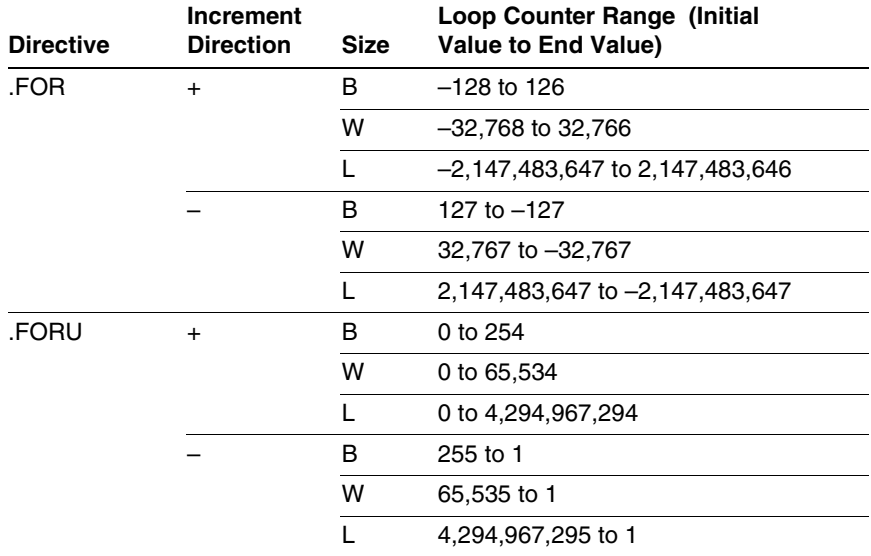

Limitations: 1. "L" cannot be specified as the size with the H8/300 and H8/300L microcomputers.

- 2. The value 16 cannot be specified as the branch size with the H8/300 and H8/300L microcomputers.
- 3. The size of the code generated by the source statements between a .FOR[U] directive and its corresponding .ENDF directive cannot exceed the range corresponding to the specified branch size.

The maximum source code size for the different branch sizes are as follows:

8: About 100 bytes

16: About 32,700 bytes

 4. When this directive is used, symbols from \_\$F00000 to \_\$F99999 may be generated. Thus these symbols should not be used in programs which use the .FOR[U] directive.

Examples : 1. . .FOR.B (R0L=#1,#10,+#1) ; [1]

ADD.B R0L,R1L

.ENDF

This is an example of a .FOR loop.

 The loop counter is R0L, the initial value is #1, the end value is #10, and the increment value is +#1.

 Statement [1] will be iterated while R0L is less than or equal to 10 under a signed comparison.

2. . .FOR.W (R0=R1,R2,-R3) ADD.B #1:8,R5L ; [2]

.ENDF

This is an example of a .FOR loop.

 The loop counter is R0, the initial value is R1, the end value is R2, and the increment value is –R3.

 Statement [2] will be iterated while R0 is greater than or equal to R2 under a signed comparison.

3. .FORU.B (R0L=#1,#200,+#1)

 ADD.W R1,R2 ; [3] ADD.W R3,R4 ; [3]

.ENDF

This is an example of a .FORU loop.

 The loop counter is R0L, the initial value is #1, the end value is #200, and the increment value is +#1.

 Statements [3] will be iterated while R0L is less than or equal to 200 under an unsigned comparison.

4. .FORU.L (ER0=#H'00000100,#H'000001FC,+#4)

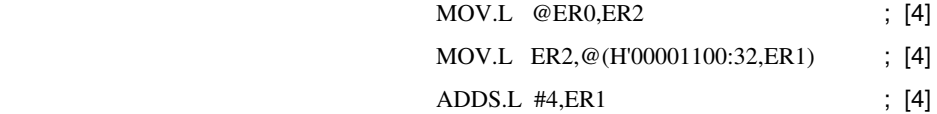

.ENDF

This is an example of a .FORU loop.

 The loop counter is ER0, the initial value is #H'00000100, the end value is #H'000001FC, and the increment value is +#4.

 Statements [4] will be iterated while ER0 is less than or equal to #H'000001FC under an unsigned comparison.

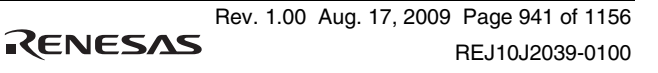

#### **.WHILE**

Description Format .WHILE[.size][:<br/>branch size>]Δ<condition> .ENDW  $\langle$ size>:  $\{B \mid W \mid L\}$  $\langle$ branch size $>$ : {8 | 16}  $\leq$  <condition>: {  $\leq$  ( $\leq$ term 1>  $\leq$   $\leq$   $\leq$   $\leq$   $\leq$   $\leq$   $\leq$   $\leq$   $\leq$   $\leq$   $\leq$   $\leq$   $\leq$   $\leq$   $\leq$   $\leq$   $\leq$   $\leq$   $\leq$   $\leq$   $\leq$   $\leq$   $\leq$   $\leq$   $\leq$   $\leq$   $\leq$   $\leq$   $\leq$   $\leq$   $\langle CC \rangle$ :  $\{EQ \mid NE \mid GT \mid LT \mid GE \mid LE \mid HI \mid LO \mid HS \mid LS \mid CC \mid CS \mid VC \mid$  $VS$  | PL | MI | T | F}

Description : The condition specified in the .WHILE directive is tested, and the source statements between the .WHILE and .ENDW directives are iterated while that condition is true.

Size and branch size are as follows:

(1) Size

 The size specifies the size of the terms compared in a comparison type condition. Byte is taken as the default when the size specifier is omitted. It has no meaning with condition code specification type conditions.

The size specifiers are interpreted as follows:

- $\underline{B}$ : Byte (1 byte)
- W: Word (2 bytes)
- L: Longword (4 bytes)
- (2) Branch Size

 The branch size specifies the branch size from the .WHILE directive to the .ENDW directive.

The following branch sizes can be specified.

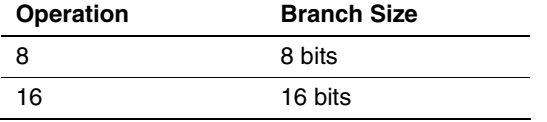

 Refer to section 11.3, .DISPSIZE FBR, section 3.2.2, br\_relative, and section 3.2.2, [no]optimize, for the setting used when the branch size specification is omitted.

 Refer to table 11.18, Condition Codes, for details on the condition code conditions.

There are two types of conditions as follows:

1. Comparison type

In the comparison type, a decision is made based on a condition code based comparison of two terms.

The terms must have addressing modes that can be used with the CMP instruction.

2. Condition code specification type

In the condition code specification type, a decision is made based on the specified CCR (condition code register) state.

- Limitations: 1. "L" cannot be specified as the size with the H8/300 and H8/300L microcomputers.
	- 2. The value 16 cannot be specified as the branch size with the H8/300 and H8/300L microcomputers.
	- 3. The size of the code generated by the source statements between a .WHILE directive and its corresponding .ENDW directive cannot exceed the range corresponding to the specified branch size.

The maximum source code size for the different branch sizes are as follows:

8: About 100 bytes 16: About 32,700 bytes

 4. When this directive is used, symbols from \_\$W00000 to \_\$W99999 may be generated. Thus these symbols should not be used in programs which use the WHILE directive

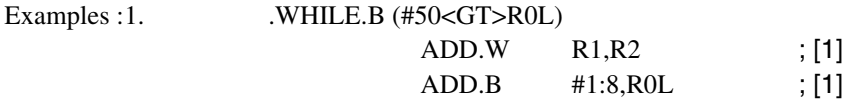

#### .ENDW

This is an example of the comparison type condition.

 Statements [1] will be iterated while 50 is greater than R0L under signed comparison.

2. .WHILE.W (R0<LS>R1)

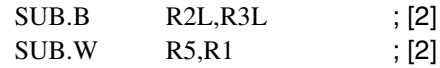

#### .ENDW

This is an example of the comparison type condition.

 Statements [2] will be iterated while R0 is less than or equal to R1 under unsigned comparison.

 $3.$  . WHILE  $(\langle NE \rangle)$ 

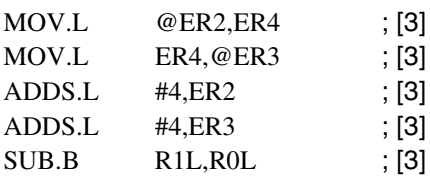

#### .ENDW

This is an example of the condition code specification type condition.

 Statements [3] will be iterated while the CCR (condition code register) Z (zero) flag is 0.

4. .WHILE (<PL

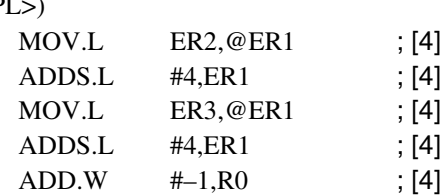

#### . ENDW

 This is an example of the condition code specification type condition. Statements [4] will be iterated while the CCR (condition code register) N (negative) flag is 0.

# **.REPEAT**

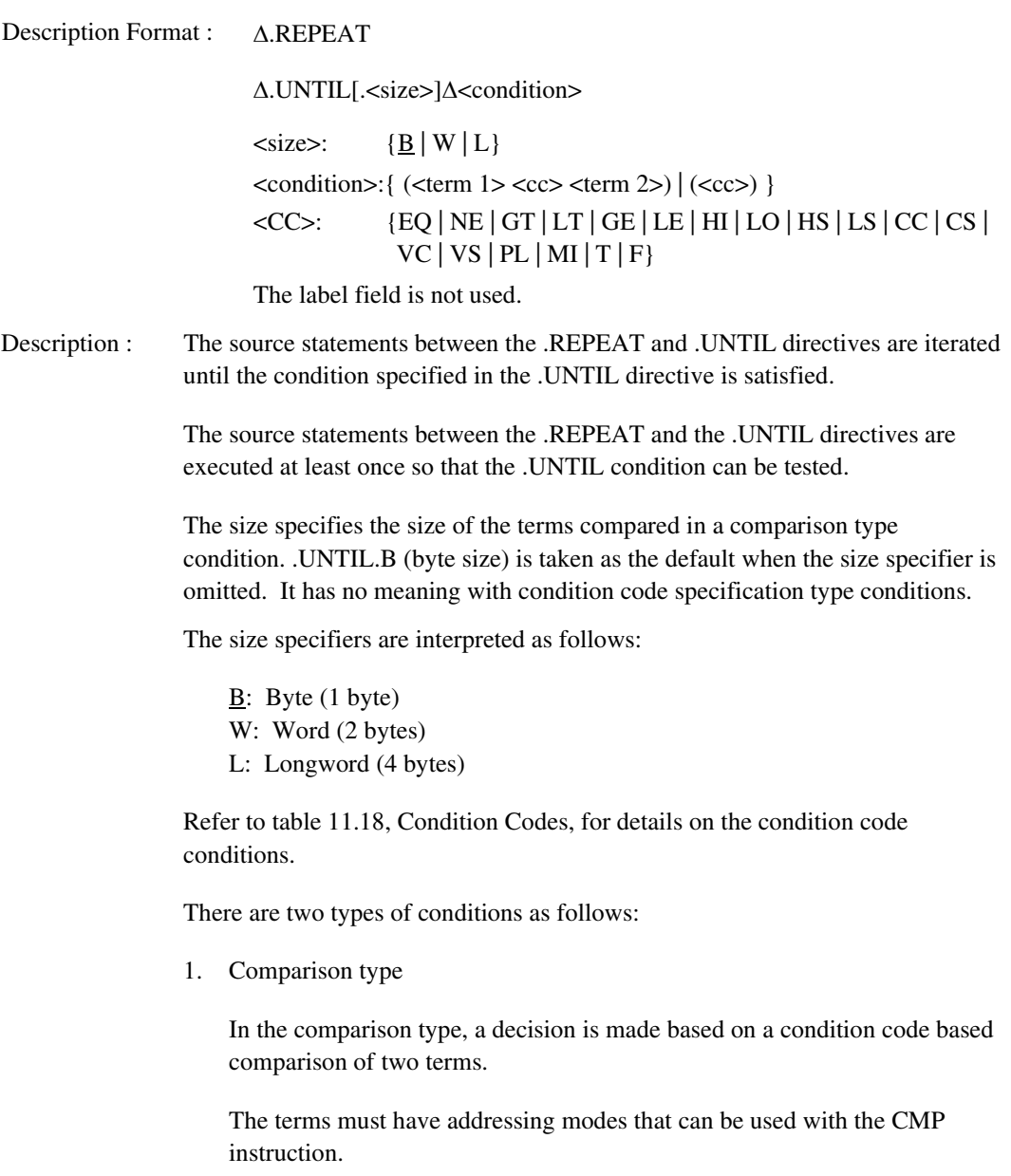

2. Condition code specification type

In the condition code specification type, a decision is made based on the specified CCR (condition code register) state.

- Limitations: 1. "L" cannot be specified as the size with the H8/300 and H8/300L microcomputers.
	- 2. The size of the code generated by the source statements between the .REPEAT and .UNTIL directives is as follows.

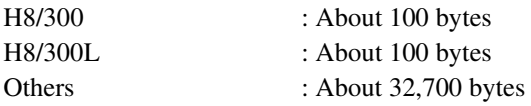

 3. When this directive is used, symbols from \_\$R00000 to \_\$R99999 may be generated. Thus these symbols should not be used in programs which use the .REPEAT directive.

Examples : 1. .REPEAT

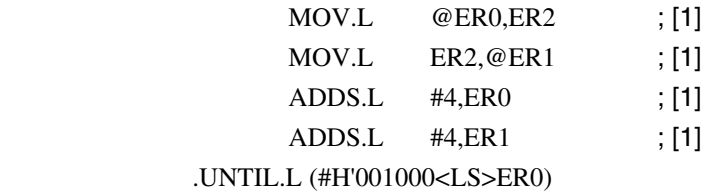

This is an example of the comparison type condition.

 Statements [1] will be iterated until H'001000 is less than or equal to ER0 under unsigned comparison.

2. .REPEAT

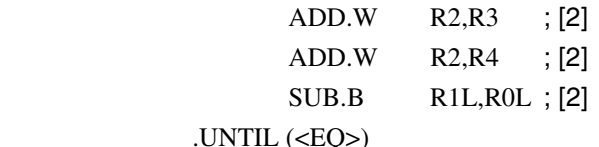

This is an example of the condition code specification type condition.

 Statements [2] will be iterated until the CCR (condition code register) Z (zero) flag is 1.

#### **.BREAK**

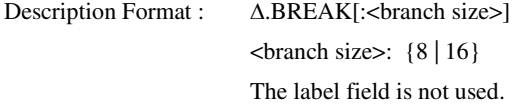

Description : The .BREAK directive terminates .FOR[U], .WHILE, and .REPEAT loops, exiting the loop without executing the source statements following the .BREAK directive. More specifically, the .BREAK directive executes an unconditional jump to the .ENDF, .ENDW, or .UNTIL directive that closes the corresponding .FOR[U], .WHILE, or .REPEAT loop, thus terminating the processing.

> The branch size specifies the branch size from the .BREAK directive to the corresponding .ENDF, .ENDW, or .UNTIL directive.

The following branch sizes can be specified.

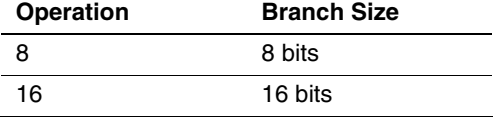

Refer to section 11.3, .DISPSIZE FBR, section 3.2.2, br\_relative, and section 3.2.2, [no]optimize, for the setting used when the branch size specification is omitted.

This directive can also be used with the SWITCH directive.

Refer to section 11.7, .SWITCH, for details on use of the .SWITCH directive.

Limitations: The value 16 cannot be specified as the branch size with the H8/300 and H8/300L microcomputers.

Example :

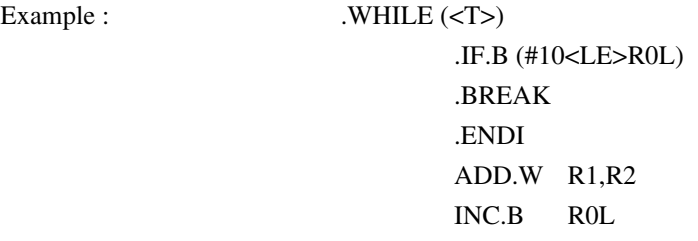

.ENDW

The iteration will terminate when 10 is less than or equal to R0L.

#### **.CONTINUE**

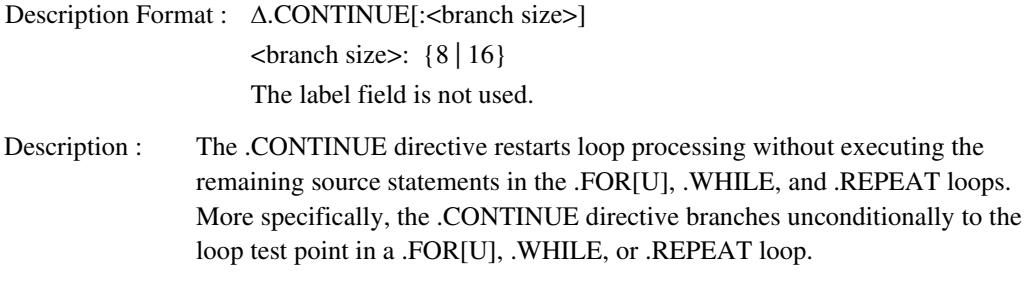

 The branch size specifies the branch size from the .CONTINUE directive to the corresponding .ENDF, .WHILE, or .UNTIL directive.

The following branch sizes can be specified.

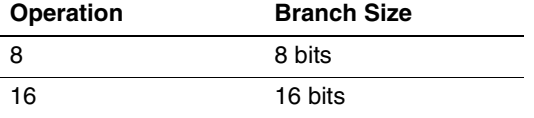

 Refer to section 11.3, .DISPSIZE FBR, section 3.2.2, br\_relative, and section 3.2.2, [no]optimize, for the setting used when the branch size specification is omitted.

Limitations: The value 16 cannot be specified as the branch size with the H8/300 and H8/300L microcomputers.

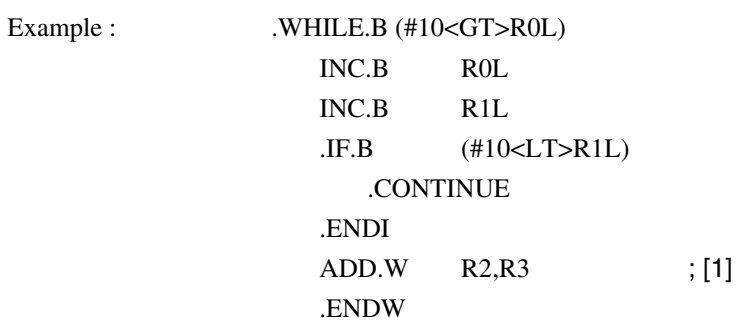

Statement [1] will not be executed when 10 is less than R1L.

# Section 12 Compiler Error Messages

# **12.1 Error Format and Error Levels**

In this section, error messages output in the following format and the details of errors are explained.

Error number (Error level) Error message

Error details

There are five different error levels, corresponding to different degrees of seriousness.

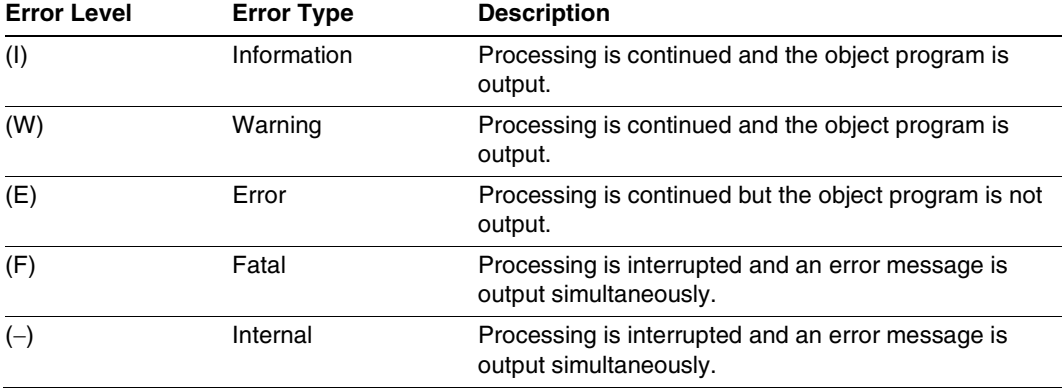

# **12.2 Error Messages**

#### **C0002 (I) No declarator**

A declaration without a declarator exists.

#### **C0003 (I) Unreachable statement**

A statement that will not be executed exists.

#### **C0004 (I) Constant as condition**

A constant expression is specified as the condition for an **if** or **switch** statement.

#### **C0005 (I) Precision lost**

Precision may be lost when assigning via type conversion from a right hand side value to the left hand side value.

#### **C0006 (I) Conversion in argument**

A function parameter expression is converted into a parameter type specified in the prototype declaration.

#### **C0008 (I) Conversion in return**

A return statement expression is converted into a value type that should be returned from a function.

#### **C0010 (I) Elimination of needless expression**

A needless expression exists.

## **C0011 (I) Used before set symbol "variable name"**

A local variable is used before setting its value.

#### **C0015 (I) No return value**

A return statement has no return value or a return statement does not exist in a function which returns a value of other than the void type.

#### **C0016 (I) Padding in structure**

An empty space has been created between structure members by boundary alignment.

## **C0100 (I) Function "function name" not optimized**

A function which is too large cannot be optimized.

## **C0101 (I) Optimizing range divided in function "function name"**

The optimizing range of "function name" is divided into some blocks.

## **C0102 (I) Register is not allocated to "variable name" in "function name"**

Any register cannot be allocated to the variable of the register storage class.

## **C0200 (I) No prototype function**

There is no prototype declaration.

## **C0300 (I) #pragma interrupt has no effect**

The function specified by **#pragma interrupt** is not found.

#### **C0301 (I) #pragma abs8 has no effect**

The variable specified by **#pragma abs8** is not found.

#### **C0302 (I) #pragma abs16 has no effect**

The variable specified by **#pragma abs16** is not found.

## **C0303 (I) #pragma indirect has no effect**

The function specified by **#pragma indirect** is not found.

#### **C0304 (I) #pragma regsave/noregsave has no effect**

The function specified by **#pragma regsave/noregsave** is not found.

#### **C0305 (I) #pragma inline/inline\_asm has no effect**

The function specified by **#pragma inline/inline** asm is not found.

#### **C0306 (I) #pragma global\_register has no effect**

The variable specified by **#pragma global\_register** is not found.

## **C0307 (I) #pragma entry has no effect**

The declaration specified by **#pragma entry** is not found.

## **C0308 (I) #pragma address has no effect**

The variable specified by **#pragma address** is not found.

## **C1000 (W) Illegal pointer assignment**

A pointer is assigned to a pointer with different type.

## **C1001 (W) Illegal comparison in "operator"**

The operands of the binary operator  $=$  = or  $!=$  are a pointer and an integer other than 0, respectively.

## **C1002 (W) Illegal pointer for "operator"**

The operands of the binary operator  $=$   $=$ ,  $\geq$ ,  $\lt$ ,  $\gt$   $=$ , or  $\lt$  are pointers assigned to different types.

## **C1005 (W) Undefined escape sequence**

An undefined escape sequence (a backslash and the character following the backslash) is used in a character constant or string literal.

## **C1007 (W) Long character constant**

A character constant consists of two characters.

#### **C1008 (W) Identifier too long**

An identifier consists of more than 8189 characters. The 8190th and subsequent characters are ignored.

#### **C1010 (W) Character constant too long**

A character constant consists of more than two characters. The third and subsequent characters are ignored.

#### **C1012 (W) Floating point constant overflow**

The value of a floating-point constant exceeds the limit. Assumes the internally represented value corresponding to  $+\infty$  or  $-\infty$  depending on the sign of the result.

#### **C1013 (W) Integer constant overflow**

The value of an unsigned long integer constant exceeds the limit. Assumes a value ignoring the overflown upper bits.

#### **C1014 (W) Escape sequence overflow**

The value of an escape sequence indicating a bit pattern in a character constant or string literal exceeds 255. The low order byte is valid.

#### **C1015 (W) Floating point constant underflow**

The absolute value of a floating-point constant is less than the lower limit. Assumes 0.0 as the value of the constant.

#### **C1016 (W) Argument mismatch**

The data type assigned to a pointer specified as a formal parameter in a prototype declaration differs from the data type assigned to a pointer used as the corresponding actual parameter in a function call. Uses the internal representation of the pointer used for the function call actual parameter.

#### **C1017 (W) Return type mismatch**

The function return type and the type of a return statement expression are pointers but the data types assigned to these pointers are different. Uses the internal representation of the pointer specified in the return statement expression.

#### **C1019 (W) Illegal constant expression**

The operands of the relational operator  $\lt, \gt, \lt =$ , or  $\gt =$  in a constant expression are pointers to different data types. Assumes 0 as the result value.

#### **C1020 (W) Illegal constant expression of "**−**"**

The operands of the binary operator – in a constant expression are pointers to different data types. Assumes 0 as the result value.

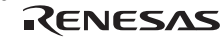

#### **C1021 (W) Convert to sjis**-**space**

Some Japanese codes cannot be converted into the specified output codes. Converts to shift-JIS spaces.

#### **C1022 (W) Convert to euc**-**space**

Some Japanese codes cannot be converted into the specified output codes. Converts to EUC spaces.

#### **C1023 (W) Can not convert japanese code "character" to output type**

Some Japanese codes cannot be converted into the specified output codes. Converts to spaces.

#### **C1024 (W) First operand of "operator" is not lvalue**

A value other than the left value is specified for the first operand of the operator.

#### **C1025 (W) Out of float**

The number of digits in a floating-point constant exceeds 17. The 18th and following digits are invalid.

#### **C1026 (W) Address of packed member**

The address of a structure member with **pack=1** specification is referred to.

#### **C1200 (W) Division by floating point zero**

Division by the floating-point number 0.0 is carried out in a constant expression. Assumes the internal representation value corresponding to  $+\infty$  or  $-\infty$  depending on the sign of the operands.

#### **C1201 (W) Ineffective floating point operation**

Invalid floating-point operations such as  $\infty - \infty$  or 0.0/0.0 are carried out in a constant expression. Assumes the internal representation value corresponding to a not-a-number indicating the result of an ineffective operation.

#### **C1300 (W) Command parameter specified twice**

The same compiler option is specified more than once. Uses the last specified compiler option.

## **C1302 (W) 'frame' or 'noframe' option ignored**

The **frame** option is specified when optimization is specified, or the **noframe** option is specified when no optimization is specified. The **'frame'** or **'noframe'** option is ignored.

#### **C1305 (W) 'show=object' option ignored**

The **show=object** option is specified when assembly source program output is specified. The **show=object** option is ignored.

# **C1306 (W) 'speed=inline' option ignored**

The **speed=inline** option is specified when no optimization is specified. The **speed=inline** option is ignored.

#### **C1307 (W) Section name too long**

The length of a section name exceeds 8192 characters. Uses the first 8192 characters and ignores the rest.

# **C1308 (W) 'speed=loop' option ignored**

The **speed=loop** option is specified when no optimization is specified. The **speed=loop** option is ignored.

# **C1310 (W) 'goptimize' option ignored**

The **goptimize** option is specified when assembly source program output is specified. The **goptimize** option is ignored.

# **C1311 (W) 'cmncode' option ignored**

The **cmncode** option is specified when no optimization is specified. The **cmncode** option is ignored.

#### **C1313 (W) Invalid SBR value**

A value other than zero is specified for the lower eight bits in the **sbr** option. Ignores the specification of the lower eight bits.

## **C1314 (W) 'ecpp' option ignored**

The **ecpp** option is specified when the C++ exception processing functions are enabled. The **ecpp** option is ignored.

## **C1315 (W) 'noregexpansion' option ignored**

The **noregexpansion** option is specified when the CPU type is H8SX or H8S (withtout **legacy=v4** option). The **noregexpansion** option is ignored.

## **C1316 (W) 'cmncode' option ignored**

The **cmncode** option is specified when the CPU type is H8SX or H8S (withtout **legacy=v4** option). The **cmncode** option is ignored.

## **C1318 (W) 'align=4' option ignored**

The **align=4** option is specified when the CPU type is not H8SX. The **align=4** option is ignored.

## **C1319 (W) 'speed=intrinsic' option ignored**

The **speed=intrinsic** option is specified when the CPU type is not H8SX. The **speed=intrinsic**  option is ignored.

#### **C1321 (W) 'sbr' option ignored**

The **sbr** option is specified when the CPU type is not H8SX. The **sbr** option is ignored.

### **C1322 (W) 'volatile\_loop' option ignored**

The **volatile** loop option is specified when the CPU type is not H8SX or H8S (withtout **legacy=v4** option). The **volatile\_loop** option is ignored.

#### **C1323 (W) 'infinite\_loop' option ignored**

The **infinite** loop option is specified when the CPU type is not H8SX or H8S (withtout **legacy=v4** option). The **infinite\_loop** option is ignored.

#### **C1324 (W) 'ptr16' option ignored**

The **ptr16** option is specified when the CPU type is not H8SX or H8S (withtout **legacy=v4** option). The **ptr16** option is ignored.

## **C1325 (W) 'del\_vacant\_loop' option ignored**

The **del\_vacant\_loop** option is specified when the CPU type is not H8SX or H8S (withtout **legacy=v4** option). The **del\_vacant\_loop** option is ignored.

## **C1326 (W) 'global\_alloc' option ignored**

The **global alloc** option is specified when the CPU type is not H8SX or H8S (withtout **legacy=v4** option). The **global\_alloc** option is ignored.

## **C1327 (W) 'struct\_alloc' option ignored**

The **struct** alloc option is specified when the CPU type is not H8SX or H8S (withtout **legacy=v4** option).. The **struct\_alloc** option is ignored.

## **C1328 (W) 'const\_var\_propagate' option ignored**

The **const** var propagate option is specified when the CPU type is not H8SX or H8S (withtout **legacy=v4** option). The **const\_var\_propagate** option is ignored.

## **C1329 (W) 'opt\_range' option ignored**

The **opt** range option is specified when the CPU type is not H8SX or H8S (withtout **legacy=v4** option). The **opt\_range** option is ignored.

#### **C1330 (W) 'max\_unroll' option ignored**

The **max\_unroll** option is specified when the CPU type is not H8SX or H8S (withtout **legacy=v4** option). The **max\_unroll** option is ignored.

# **C1331 (W) Section name "S" specified**

The **S** is specified for the section name. The **S** may be identified with the section name of the stack area that is generated by the compiler.

# **C1332 (W) 'indirect = extended' option ignored**

The **indirect=extended** option is specified when the CPU type is not H8SX. The **indirect=extended** option is ignored.

# **C1333 (W) 'enable\_register' option ignored**

300HN, 300HA, 300, 300L, or 300Reg was specified as the CPU type or the **legacy=v4** option was specified. The **enable register** option is ignored.

# **C1334 (W) 'legacy=v4' option ignored**

The CPU type is not H8S. The **legacy=v4**option is ignored.

# **C1335 (W) 'strict\_ansi' option ignored**

300HN, 300HA, 300, 300L, or 300Reg was specified as the CPU type or the **legacy=v4** option was specified. The **strict\_ansi** option is ignored.

## **C1336 (W) 'cpuexpand=v6' option ignored**

The **cpuexpand=v6** option is specified when the CPU type is not H8SX or H8S (withtout **legacy=v4** option). The **cpuexpand=v6** option is ignored

## **C1337 (W) 'noscope' option ignored**

300HN, 300HA, 300, 300L, or 300Reg was specified as the CPU type or the **legacy=v4** option was specified. The **noscope** option is ignored.

# **C1338 (W) Invalid SBR value in H8SXM**

H8SXM was specified as the CPU type, so the address specified for the SBR is outside the possible range.

# **C1339 (W) 'file\_inline' option ignored**

300HN, 300HA, 300, 300L, or 300Reg was specified as the CPU type or the **legacy=v4** option was specified. The **file\_inline** option is ignored.

# **C1341 (W) 'file\_inline\_path' option ignored**

300HN, 300HA, 300, 300L, or 300Reg was specified as the CPU type or the **legacy=v4** option was specified. The **file inline path** option is ignored

# **C1342 (W) 'character string 1' is interpreted as 'character string 2'**

**'Character string 1'** was specified as an option but no option was found. In compilation, **'character string 1'** was interpreted as **'character string 2'**.

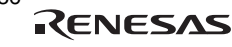
#### **C1344 (W) 'file name' is interpreted as 'character string 2'**

The file to be compiled is specified by the **file\_inline** option. The **file\_inline** option is ignored.

### **C1345 (W) 'cpp\_noinline' option ignored**

The **cpp** noinline option is specified when the language is not  $C++$ . The **cpp** noinline option is ignored.

### **C1347 (W) 'lang=c99' option ignored**

The **lang=c99** option is specified when the CPU type is H8SX or H8S (withtout **legacy=v4** option). The **lang=c99** option is ignored.

### **C1348 (W) 'utf8' option ignored**

The **utf8** option is specified when the language is not C99. The **utf8** option is ignored.

### **C1349 (W) 'outcode=utf8' option ignored**

The **outcode=utf8** option is specified when the language is not C99. The **outcode=utf8** option is ignored.

### **C1400 (W) Function "function name" in #pragma inline is not expanded**

A function specified using the **#pragma inline** could not be expanded where the function is called. Ignores the **#pragma inline** specification.

#### **C1401 (W) #pragma abs16 ignored**

**#pragma abs16** is specified when the CPU/operating mode is H8SXN, H8SXM, **2600n**, **2000n**, **300hn**, or **300**. Ignores the **#pragma abs16** specification.

## **C1403 (W) #pragma asm ignored**

**#pragma asm** is specified when the object format is a relocatable object program. Ignores the **#pragma asm** specification.

## **C1404 (W) 'option name' option ignored by switch**

The **switch** statement cannot be expanded to **'option'**. The 'option' is ignored.

## **C1405 (W) Illegal #pragma syntax**

An illegal **#pragma** is specified. Ignores the **#pragma** specification.

#### **C1406 (W) Abs8 attribute ignored**

Ignores the **abs8** specification.

## **C1407 (W) #pragma address ignored**

A #pragma address specification is invalid for an explicitly initialized variable.

## **C1410 (W) A struct/union/class has different pack specifications**

A single structure, union, or class has members with different **pack** specifications.

## **C1510 (W) Illegal bit width**

An illegal bit width is specified with the **CPU** option.

## **C1511 (W) Illegal value in operand**

A value outside the range is specified to an operand.

## **C2000 (E) Illegal preprocessor keyword**

An illegal keyword is used in a preprocessor directive.

## **C2001 (E) Illegal preprocessor syntax**

There is an error in a preprocessor directive or in a macro call specification.

## **C2007 (E) Invalid include file name "file name"**

The specification of the include file name is invalid.

## **C2016 (E) Preprocessor constant expression too complex**

The total number of operators and operands in a constant expression specified by an **#if** or **#elif** directive exceeds 512.

## **C2019 (E) File name too long**

The length of a file name exceeds 4096 characters.

## **C2020 (E) System identifier "name" redefined**

The name of the defined symbol is the same as that of the intrinsic function.

## **C2021 (E) System identifier "name" mismatch**

An intrinsic function not corresponding to the specified CPU/operating mode is used.

## **C2100 (E) Multiple storage classes**

Two or more storage class specifiers are used in a declaration.

## **C2101 (E) Address of register**

A unary-operator & is used for a variable that has a register storage class.

# **C2102 (E) Illegal type combination**

An illegal combination of type specifiers is used.

#### **C2103 (E) Bad self reference structure**

A structure or union member has the same data type as its parent.

#### **C2104 (E) Illegal bit field width**

A constant expression indicating the width of a bit field is not an integer or it is negative.

### **C2105 (E) Incomplete tag used in declaration**

An incomplete tag name declared with a structure or union, or an undeclared tag name is used in a typedef declaration or in the declaration of a data type not assigned to a pointer or to a function return value.

#### **C2106 (E) Extern variable initialized**

A compound statement specifies an initial value for an extern storage class variable.

### **C2107 (E) Array of function**

An array with a function type is specified.

#### **C2108 (E) Function returning array**

A function with an array return value type is specified.

### **C2109 (E) Illegal function declaration**

A storage class other than extern is specified in the declaration of a function variable used in a compound statement.

#### **C2110 (E) Illegal storage class**

The storage class in an external definition is specified as **auto** or **register**.

#### **C2111 (E) Function as a member**

A member of a structure or union is declared as a function.

## **C2112 (E) Illegal bit field**

The type specifier for a bit field is illegal. **char**, **unsigned char**, **short**, **unsigned short**, **int**, **unsigned int**, **long**, **unsigned long**, **enum**, **bool**, or a combination of **const** or **volatile** with one of the above types is allowed as a type specifier for a bit field.

## **C2113 (E) Bit field too wide**

The width of a bit field is greater than the size (8, 16, or 32 bits) indicated by its type specifier.

## **C2114 (E) Multiple variable declarations**

A variable name is declared more than once in the same scope.

## **C2115 (E) Multiple tag declarations**

A structure, union, or enum tag name is declared more than once in the same scope.

## **C2117 (E) Empty source program**

There are no external definitions in the source program.

## **C2118 (E) Prototype mismatch "function name"**

A function type differs from the one specified in the declaration.

## **C2119 (E) Not a parameter name "parameter name"**

An identifier not in the function parameter list is declared as a parameter.

## **C2120 (E) Illegal parameter storage class**

A storage class other than **register** is specified in a function parameter declaration.

## **C2121 (E) Illegal tag name**

The combination of a structure, union, or enum with a tag name differs from the declared combination.

## **C2122 (E) Bit field width 0**

The width of a bit field specifying a member name is 0.

## **C2123 (E) Undefined tag name**

An undefined tag name is specified in an enum declaration.

## **C2124 (E) Illegal enum value**

A non-integral constant expression is specified as a value for an enum member.

## **C2125 (E) Function returning function**

A function with a function type return value is specified.

## **C2126 (E) Illegal array size**

The value that specifies the number of array elements exceeds the limit

## **C2127 (E) Missing array size**

The number of elements in an array is not specified.

## **C2129 (E) Illegal initializer type**

The initial value specified for a variable is not a type that can be assigned to a variable.

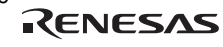

#### **C2130 (E) Initializer should be constant**

A value other than a constant expression is specified either as the initial value of a structure, union or array variable, or as the initial value of a static variable.

#### **C2131 (E) No type nor storage class**

Storage class or type specifiers is not given in an external data definition.

#### **C2132 (E) No parameter name**

A parameter is declared even though the function parameter list is empty.

#### **C2133 (E) Multiple parameter declarations**

Either a parameter name is declared in a macro function definition parameter list more than once, or a parameter is declared inside and outside the function declarator.

#### **C2134 (E) Initializer for parameter**

An initial value is specified in the declaration of a parameter.

#### **C2135 (E) Multiple initialization**

A variable is initialized more than once.

#### **C2136 (E) Type mismatch**

An extern or static storage class variable, or function is declared more than once with different data types.

#### **C2137 (E) NULL declaration for parameter**

An identifier is not specified in the function parameter declaration.

#### **C2138 (E) Too many initializers**

The number of initial values specified for a structure, union, or array is greater than the number of structure members or array elements. This error also occurs if two or more initial values are specified when the first member of a union is scalar.

#### **C2139 (E) No parameter type**

A type is not specified in a function parameter declaration.

#### **C2140 (E) Illegal bit field**

A bit field is used in a union.

#### **C2141 (E) Struct has no member name**

An anonymous bit field is used as the first member of a structure.

### **C2142 (E) Illegal void type**

**void** is used illegally. **void** can only be used in the following three cases:

- (1) To specify a type assigned to a pointer
- (2) To specify a function return value type
- (3) To explicitly specify that a function whose prototype is declared does not have a parameter

#### **C2143 (E) Illegal static function**

There is a function declaration with a static storage class function that has no definition in the source program.

### **C2150 (E) Multiple function qualifiers**

Multiple function qualifiers are specified.

### **C2151 (E) "name" must be qualified for function type**

"name" can qualify only the function type.

#### **C2152 (E) Illegal attribute combination**

An illegal attribute combination is specified. The following attribute combinations are allowed.

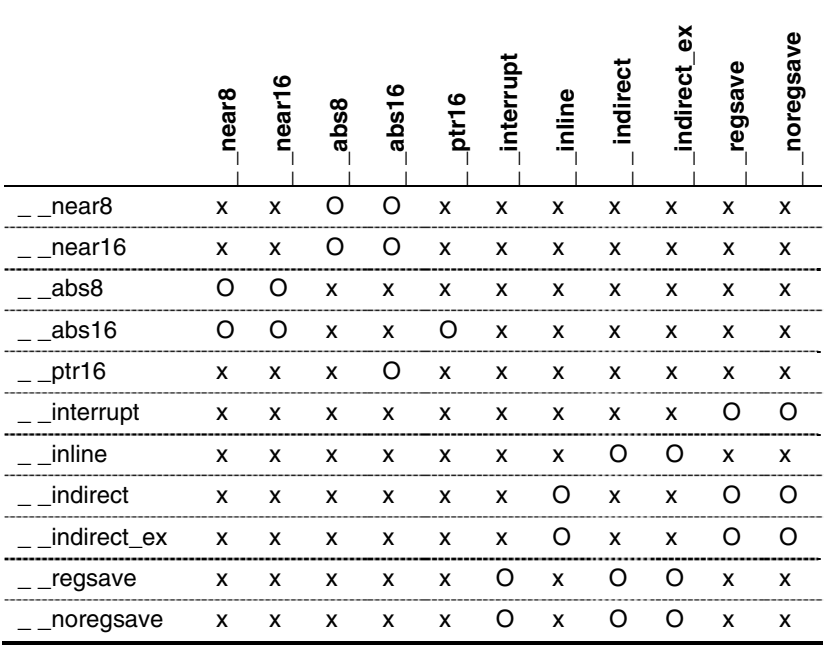

Symbols: O: Allowed, x: Not allowed

#### **C2153 (E) Illegal "name" specifier**

There is an illegal attribute specifier.

## **C2154 (E) "name" must be specified for variables**

This attribute specifier can be specified only for variables.

### **C2155 (E) "name" must be specified for functions**

This attribute specifier can be specified only for functions.

### **C2157 (E) Attribute keyword and pragma cannot be specified for one symbol**

An attribute keyword and **#pragma** declaration cannot be specified simultaneously.

### **C2158 (E) Attribute mismatch**

Attributes are mismatched between declarations.

### **C2159 (E) Multiple entry functions**

Multiple entry functions are specified.

### **C2160 (E) Illegal '\_ \_near8/\_ \_near16' variable size**

The size of variable where \_ \_near8 or \_ \_near16 is specified exceeds the available range.

### **C2161 (E) Illegal '\_ \_abs8' variable type**

A variable type specified for abs8 is illegal.

## **C2162 (E) Illegal '\_ \_global\_register' variable type**

A variable type specified for global register is illegal.

## **C2163 (E) Illegal '\_ \_interrupt' function type**

An interrupt function type is illegal.

## **C2164 (E) Cannot specify "name" to local storage class**

An illegal attribute is specified.

## **C2165 (E) Multiple pointer qualifiers**

More than one  $\angle$  \_ptr16 is specified.

## **C2166 (E) '**\_ \_**ptr16' must be qualified for data pointer type**

 $\angle$  \_ptr16 is specified to a type other than the data pointer type.

## **C2190 (E) Multiple functions on vector "vector number"**

Multiple functions are specified for a vector number.

### **C2200 (E) Index not integer**

An array index expression type is not integer type.

## **C2201 (E) Cannot convert parameter "n"**

The n-th parameter of a function call cannot be converted to the type of parameter specified in the prototype declaration.

### **C2202 (E) Number of parameters mismatch**

The number of parameters for a function call is not equal to the number of parameters specified in the prototype declaration.

### **C2203 (E) Illegal member reference for "."**

The expression to the left-hand side of the (.) operator is not a structure or union.

### **C2204 (E) Illegal member reference for "**−**>"**

The expression to the left of the −> operator is not a pointer to a structure or union.

### **C2205 (E) Undefined member name**

An undeclared member name is used to reference a structure or union.

### **C2206 (E) Modifiable lvalue required for "operator"**

The expression for a prefix or suffix operator  $++$  or  $--$  has a left value that cannot be assigned (a left value whose type is not array or const).

#### **C2207 (E) Scalar required for "!"**

The unary operator ! is used in an expression that is not scalar.

## **C2208 (E) Pointer required for "\*"**

The unary operator \* is used in an expression that is not a pointer or in an expression of a pointer for void.

## **C2209 (E) Arithmetic type required for "operator"**

The unary operator + or  $-$  is used in a non-arithmetic expression.

#### **C2210 (E) Integer required for "**~**"**

The unary operator  $\sim$  is used in a non-integral expression.

#### **C2211 (E) Illegal sizeof**

A **sizeof** operator is used for a bit field member, function, void, or array with an undefined size.

#### **C2212 (E) Illegal cast**

Either because array, structure, or union is specified in a cast operator, or because the operand of a cast operator is void, structure, or union, the operand cannot be converted.

#### **C2213 (E) Arithmetic type required for "operator"**

The binary operator  $*, \ell, * =$ , or  $\ell =$  is used in a non-arithmetic expression.

#### **C2214 (E) Integer required for "operator"**

The binary operator  $\langle \langle \cdot, \cdot \rangle \rangle$ ,  $\langle \langle \cdot, \cdot \rangle \rangle$ ,  $\langle \langle \cdot, \cdot \rangle \rangle =$ ,  $\langle \langle \cdot, \cdot \rangle \rangle =$ ,  $\langle \langle \cdot, \cdot \rangle \rangle =$ , or  $\langle \rangle =$  is used in a non-integral expression.

#### **C2215 (E) Illegal type for "+"**

The combination of operand types used with the binary operator  $+$  is illegal. Only the following type combinations are allowed for the binary operator +:

- (1) Two arithmetic type operands
- (2) Pointer type and integer type

#### **C2216 (E) Illegal type for parameter**

Type void is specified for a function call parameter type.

#### **C2217 (E) Illegal type for "**−**"**

The combination of operand types used with the binary operator – is not allowed. Only the following three combinations are allowed for the binary operator:

- (1) Two arithmetic type operands
- (2) Two pointers assigned to the same data type
- (3) The first operand is pointer type and the second operand is integral type.

#### **C2218 (E) Scalar required in "?:"**

The first operand of the conditional operator ?: is not scalar type.

#### **C2219 (E) Type not compatible in "?:"**

The types of the second and third operands of the conditional operator ?: do not match with each other. Only the following six combinations are allowed for the second and third operands when using the ?: operator:

- (1) Two arithmetic type operands
- (2) Two void type operands
- (3) Two pointers to the same data type
- (4) A pointer, and either an integer constant whose value is zero or another pointer to void that is converted from an integer constant whose value is zero
- (5) A pointer and another pointer to void
- (6) Two structure or union variables with the same data type

## **C2220 (E) Modifiable lvalue required for "operator"**

An expression whose left value cannot be assigned (a left value whose type is not array or const) is used as an operand of a left assignment operator =,  $* =$ ,  $/ =$ ,  $% =$ ,  $* =$ ,  $-$ =,  $<< =$ ,  $>> =$ ,  $& =$ ,  $\sim$ =, or  $| =$ .

## **C2221 (E) Illegal type for "operator"**

The operand of the postfix operator  $++$  or  $--$  is a pointer to type other than scalar type, to function type or to void type.

## **C2222 (E) Type not compatible for "="**

The operand types for the assignment operator  $=$  do not match. Only the following five combinations are allowed for the operands of the assignment operator =:

- (1) Two arithmetic type operands
- (2) Two pointers to the same data type
- (3) The left operand is a pointer, and the right operand is either an integer constant whose value is zero or another pointer to void that is converted from an integer constant whose value is zero.
- (4) A pointer and another pointer to void
- (5) Two structure or union variables with the same data type

## **C2223 (E) Incomplete tag used in expression**

An incomplete tag name is used for a structure or union in an expression.

## **C2224 (E) Illegal type for assign**

The operand types of the assignment operator  $+=$  or  $-$ = are illegal.

## **C2225 (E) Undeclared name "name"**

An undeclared name is used in an expression.

## **C2226 (E) Scalar required for "operator"**

The binary operator  $\&&\&&\text{or}$  is used in a non-scalar expression.

# **C2227 (E) Illegal type for equality**

The combination of operand types for the equality operator  $=$   $=$  or  $!=$  is not allowed. Only the following three combinations of operand types are allowed for the equality operator  $= = \text{or } ! =$ :

- (1) Two arithmetic type operands
- (2) Two pointers to the same data type
- (3) A pointer, and either an integer constant whose value is zero or another pointer to void that is converted from an integer constant whose value is zero.

#### **C2228 (E) Illegal type for comparison**

The combination of operand types for the relational operator  $\geq, \leq, \geq, \text{ or } \leq$  is not allowed. Only the following two combinations of operand types are allowed for a relational operator:

(1) Two arithmetic type operands

(2) Two pointers to the same data type

#### **C2230 (E) Illegal function call**

An expression which is not a function type or a pointer to a function type is used for a function call.

#### **C2231 (E) Address of bit field**

The unary operator  $\&$  is used in a bit field.

### **C2232 (E) Illegal type for "operator"**

The operand of the prefix operator  $++$  or  $--$  is a pointer to type other than scalar type, to function type or to void type.

#### **C2233 (E) Illegal array reference**

An expression used as an array is type other than array type or a pointer to function type or to void.

#### **C2234 (E) Illegal typedef name reference**

A typedef name is used as a variable in an expression.

#### **C2235 (E) Illegal cast**

An attempt is made to cast a pointer to a floating-point type.

#### **C2237 (E) Illegal constant expression**

In an expression, a pointer constant is cast to an integer, and the result is manipulated.

#### **C2238 (E) Lvalue or function type required for "&"**

The unary operator & is used against the lvalue or an expression other than function type.

#### **C2239 (E) Illegal section name**

A section name includes a character that cannot be used.

## **C2240 (E) Illegal section naming**

The section is illegally named. The same name is assigned to different sections.

#### **C2300 (E) Case not in switch**

A **case** label is specified outside a **switch** statement.

### **C2301 (E) Default not in switch**

A **default** label is specified outside a **switch** statement.

### **C2302 (E) Multiple labels**

A label name is defined more than once in a function.

### **C2303 (E) Illegal continue**

A **continue** statement is specified outside a **while**, **for**, or **do** statement.

### **C2304 (E) Illegal break**

A **break** statement is specified outside a **while**, **for**, **do**, or **switch** statement.

### **C2305 (E) Void function returns value**

A **return** statement specifies a return value for a function with a void return type.

#### **C2306 (E) Case label not constant**

A **case** label expression is not an integal type constant expression.

#### **C2307 (E) Multiple case labels**

Two or more **case** labels with the same value are specified for one **switch** statement.

#### **C2308 (E) Multiple default labels**

Two or more **default** labels are specified for one **switch** statement.

## **C2309 (E) No label for goto**

There is no label corresponding to the destination specified by a **goto** statement.

## **C2310 (E) Scalar required "while, for, do"**

The control expression (that determines statement execution) for a **while**, **for**, or **do** statement is not a scalar.

## **C2311 (E) Integer required**

The control expression (that determines statement execution) for a **switch** statement is not integal type.

#### **C2312 (E) Missing "("**

The control expression (that determines statement execution) does not have a left parenthesis "(" for an **if**, **while**, **for**, **do**, or **switch** statement.

#### **C2313 (E) Missing ";"**

A **do** statement is ended without a semicolon (;).

#### **C2314 (E) Scalar required "if"**

A control expression (that determines statement execution) of an **if** statement is not scalar type.

#### **C2316 (E) Illegal type for return value**

An expression in a **return** statement cannot be converted to the type of value expected to be returned by the function.

#### **C2320 (E) Illegal asm position**

The position of **#pragma asm** is illegal.

### **C2330 (E) Illegal #pragma interrupt function declaration**

The interrupt function declaration is illegal.

#### **C2331 (E) Illegal interrupt function call**

A function with an interrupt function declaration is called or referenced in the program.

#### **C2332 (E) Function "function name" in #pragma interrupt already declared**

The function specified by interrupt function declaration **#pragma interrupt** has already been declared as a normal function.

#### **C2333 (E) Multiple interrupt for one function**

Interrupt function declaration **#pragma interrupt** has been declared more than once against the same function.

## **C2334 (E) Illegal parameter in #pragma interrupt function**

The parameter type used for an interrupt function is illegal. Only void can be specified for the parameter.

#### **C2335 (E) Missing parameter declaration in #pragma interrupt function**

An undeclared variable or function is used in stack switching specification (sp) for interrupt function declaration **#pragma interrupt**, or interrupt function termination specification (sy).

## **C2336 (E) Parameter out of range in #pragma interrupt function**

The value of parameter tn for interrupt function declaration **#pragma interrupt** exceeds 3.

## **C2337 (E) Illegal #pragma interrupt function type**

The interrupt function declaration is illegal.

## **C2340 (E) Illegal #pragma abs8 declaration**

The short absolute address variable declaration is illegal.

## **C2341 (E) Variable "variable name" in #pragma abs8 already declared**

The variable specified by short absolute address variable declaration **#pragma abs8** has already been declared as a variable.

## **C2342 (E) Illegal #pragma abs8 symbol type**

The variable specified by short absolute address variable declaration **#pragma abs8** has been declared as a type other than a variable name.

## **C2345 (E) Illegal #pragma abs16 declaration**

The short absolute address variable declaration is illegal.

## **C2346 (E) Variable "variable name" in #pragma abs16 already declared**

The variable specified by short absolute address variable declaration **#pragma abs16** has already been declared as a variable.

## **C2347 (E) Illegal #pragma abs16 symbol type**

The variable specified by short absolute address variable declaration **#pragma abs16** has been declared as a type other than a variable name.

## **C2350 (E) Illegal section name declaration**

The **#pragma section** specification is illegal.

## **C2352 (E) Section name table overflow**

The total number of sections exceeds 65280.

## **C2353 (E) Section size overflow regarding "section name"**

The section size exceeds 32 kbytes.

## **C2360 (E) Illegal #pragma indirect function declaration**

Indirect memory function declaration is illegal.

# **C2361 (E) Function "function name" in #pragma indirect function already declared**

The function specified by indirect memory function declaration **#pragma indirect** has already been declared as a function.

#### **C2362 (E) Illegal #pragma indirect function type**

The function specified by indirect memory function declaration **#pragma indirect** has been declared or defined as a type other than a function.

#### **C2363 (E) Too many indirect identifiers**

The number of names that can be specified in a file of the indirect memory function exceeds the limit of 256.

#### **C2370 (E) Illegal #pragma regsave/noregsave declaration**

The **#pragma regsave** or **#pragma noregsave** declaration is illegal.

## **C2371 (E) Function "function name" in #pragma regsave/noregsave function already declared**

The function specified by **#pragma regsave** or **#pragma noregsave** has already been declared as a function.

### **C2372 (E) Illegal #pragma regsave/noregsave function type**

The function specified by **#pragma regsave** or **#pragma noregsave** has been declared or defined as a type other than a function.

### **C2380 (E) Illegal #pragma inline/inline\_asm declaration**

The **#pragma inline** or **#pragma inline\_asm** declaration is illegal.

## **C2381 (E) Function "function name" in #pragma inline/inline\_asm function already declared**

The function specified by **#pragma inline** or **#pragma inline\_asm** has already been declared as a function.

## **C2382 (E) Illegal #pragma inlne/inline\_asm function type**

The function specified by **#pragma inline** or **#pragma inline\_asm** has been declared or defined as a type other than a function.

## **C2383 (E) #pragma inline\_asm ignored**

**#pragma inline\_asm** has been specified when the object is a relocatable object program.

## **C2390 (E) Illegal #pragma global\_register declaration**

The **#pragma global register** declaration is illegal.

## **C2391 (E) Variable "variable name" in #pragma global\_register already declared**

The variable specified by **#pragma global\_register** has already been declared as a variable.

### **C2392 (E) Illegal #pragma global\_register symbol type**

The variable specified by **#pragma global\_register** has been declared as a type other than a variable.

#### **C2393 (E) Illegal register**

The register name specified by **#pragma global\_register** is illegal, or one register is specified more than once.

#### **C2400 (E) Illegal character "character"**

An illegal character is found.

### **C2401 (E) Incomplete character constant**

An end of line indicator is detected in the middle of a character constant.

### **C2402 (E) Incomplete string**

An end of line indicator is detected in the middle of a string literal.

### **C2403 (E) EOF in comment**

An end of file indicator is detected in the middle of a comment.

## **C2404 (E) Illegal character code "character code"**

An illegal character code is found.

## **C2405 (E) Null character constant**

There are no characters in a character constant (i.e., no characters are specified between two quotation marks).

## **C2407 (E) Incomplete logical line**

A backslash ( $\lambda$ ) or a backslash followed by an end of line indicator ( $\lambda$  (RET)) is specified as the last character in a non-empty source file.

## **C2408 (E) Comment nest too deep**

The nesting level of the comment exceeds 255.

## **C2410 (E) Illegal #pragma entry declaration**

A syntax error has been found in the **#pragma entry** declaration.

## **C2411 (E) Function "function name" in #pragma entry already declared**

Before the **#pragma entry** declaration, a symbol with the same name or a pragma is specified.

## **C2412 (E) Illegal #pragma entry function type**

The specified symbol is not a function.

#### **C2413 (E) Multiple #pragma entry declaration**

Multiple **#pragma entry** declarations exist.

### **C2420 (E) Illegal #pragma pack/unpack declaration**

A syntax error has been found in the **#pragma pack** or **#pragma unpack** declaration.

### **C2440 (E) Illegal #pragma stacksize declaration**

A syntax error has been found in the **#pragma stacksize** declaration.

### **C2441 (E) Multiple #pragma stacksize declaration**

Multiple **#pragma stacksize** declarations exist.

#### **C2442 (E) Stack size overflow**

The stack size specified by **#pragma stacksize** is too large.

### **C2450 (E) Illegal #pragma option declaration**

An illegal **#pragma option** is declared.

## **C2460 (E) Pragma kind mismatch**

A **#pragma** type mismatch is detected in declarations.

## **C2470 (E) Illegal #pragma bit\_order declaration**

An illegal **#pragma bit\_order** is declared.

## **C2480 (E) Illegal #pragma address declaration**

An illegal **#pragma address** is specified.

## **C2481 (E) Variable "variable name" in #pragma address already declared**

Declaration preceded the #pragma address directive for **"variable name"**.

## **C2482 (E) Illegal #pragma address symbol type**

A symbolic name other than that of a variable was specified in a **#pragma address** directive.

## **C2483 (E) Illegal address in #pragma address**

- (1) An odd address was specified for a variable or structure that requires an even-address boundary.
- (2) The same address was specified for more than one variable or there is an overlap between address ranges occupied by variables.
- (3) There is an overlap between address ranges specified in two **#pragma address** directives.

## **C2500 (E) Illegal token "tokens"**

An illegal token sequence is used.

## **C2501 (E) Division by zero**

An integer is divided by zero in a constant expression.

## **C2510 (E) Missing {**

"{" that starts the **asm** block is not found.

## **C2511 (E) Illegal mnemonic**

Illegal mnemonics are used.

## **C2512 (E) Member reference required for "offset"**

An **offset** operator is used for a purpose other than referencing members.

## **C2513 (E) Number of operands mismatch**

The number of operands is illegal.

## **C2514 (E) Illegal addressing mode**

An illegal addressing mode is specified in an operand.

## **C2515 (E) Illegal register list**

An illegal specification is made in the register list.

## **C2516 (E) Constant required**

No constant is specified.

## **C2517 (E) Illegal value in operand**

A value outside the range is specified in an operand.

## **C2518 (E) Invalid delay slot instruction**

An illegal instruction is located in the delay slot.

## **C2600 (E) #error : "string literal"**

An error message specified by the **#error** string literal is output to the list file if the **nolist** option is not specified.

## **C2801 (E) Illegal parameter type in intrinsic function**

There are different parameter types in an intrinsic function.

# **C2802 (E) Parameter out of range in intrinsic function**

A parameter exceeds the range that can be specified in an intrinsic function.

#### **C2803 (E) Usage for intrinsic function is wrong**

An intrinsic function is erroneously used.

#### **C3000 (F) Statement nest too deep**

The nesting levels of an **if**, **while**, **for**, **do**, or **switch** statement exceeds 256.

### **C3006 (F) Too many parameters**

The number of parameters in either a function declaration or a function call exceeds 63.

### **C3007 (F) Too many macro parameters**

The number of parameters in a macro definition or a macro call exceeds 63.

## **C3008 (F) Line too long**

After a macro expansion, the length of a line exceeds 16384 characters.

## **C3009 (F) String literal too long**

The length of a string literal exceeds 32767 characters. The length of a string literal equals to the number of bytes when linking string literals specified continuously. The length of the string literal is not the length in the source program but the number of bytes included in the string literal data. Escape sequence is counted as one character.

## **C3013 (F) Too many switches**

The number of **switch** statements exceeds 2048.

## **C3014 (F) For nest too deep**

The nesting level of a **for** statement exceeds 128.

## **C3017 (F) Too many case labels**

The number of **case** labels in one **switch** statement exceeds 511.

## **C3018 (F) Too many goto labels**

The number of **goto** labels defined in one function exceeds 511.

## **C3019 (F) Cannot open source file "file name"**

A source file cannot be opened.

## **C3020 (F) Source file input error**

A source or include file cannot be read.

## **C3021 (F) Memory overflow**

The compiler cannot allocate sufficient memory to compile the program.

### **C3022 (F) Switch nest too deep**

The nesting level of a **switch** statement exceeds 128.

#### **C3023 (F) Type nest too deep**

The number of types (pointer, array, and function) that qualify the basic type exceeds 16.

### **C3024 (F) Array dimension too deep**

The number of dimensions in an array exceeds six.

#### **C3025 (F) Source file not found**

A source file name is not specified in the command line.

#### **C3026 (F) Expression too complex**

An expression is too complex.

#### **C3027 (F) Source file too complex**

The nesting level of statements in the program is too deep or an expression is too complex.

#### **C3030 (F) Too many compound statements**

The number of compound statements in one function exceeds 2048.

#### **C3031 (F) Data size overflow**

The size of an array or a structure exceeds the limit. The limit for each CPU/operating mode is as follows:

- 65535 for **H8SXN, 2600n**, **2000n**, **300hn**, or **300**
- 32767 for **H8SXA with ptr16 option, H8SXX with ptr16 option, or H8SXM**
- 1048575 for **H8SXA:20**, **2600a:20**, **2000a:20**, or **300ha:20**
- 16777215 for **H8SXA:24**, **2600a:24**, **2000a:24**, or **300ha:24**
- 268435455 for **H8SXA:28**, **H8SXM:28**, **2600a:28**, or **2000a:28**
- 4294967295 for **H8SXA:32**, **H8SXM:32**, **2600a:32**, or **2000a:32**

#### **C3034 (F) Invalid file name "file name"**

The specification of the file name is invalid.

#### **C3200 (F) Object size overflow**

The size of the object program exceeds the memory limit. The limit for each CPU/operating mode is as follows:

- 65535 for **H8SXN, 2600n**, **2000n**, **300hn**, or **300**
- 1048575 for **H8SXA:20**, **H8SXM:20**, **2600a:20**, **2000a:20**, or **300ha:20**
- 16777215 for **H8SXA:24**, **H8SXM:24**, **2600a:24**, **2000a:24**, or **300ha:24**
- 268435455 for **H8SXA:28**, **H8SXM:28**, **2600a:28**, or **2000a:28**
- 4294967295 for **H8SXA:32**, **H8SXM:32**, **2600a:32**, or **2000a:32**

#### **C3201 (F) Object data size overflow**

The data size exceeds the memory limit. The limit for each CPU/operating mode is as follows:

- 65535 for **H8SXN, H8SXM**, **2600n**, **2000n**, **300hn**, or **300**
- 65535 for **H8SXA with ptr16 option, or H8SXX with ptr16 option**
- 1048575 for **H8SXA:20**, **2600a:20**, **2000a:20**, or **300ha:20**
- 16777215 for **H8SXA:24**, **2600a:24**, **2000a:24**, or **300ha:24**
- 268435455 for **H8SXA:28**, **H8SXM:28**, **2600a:28**, or **2000a:28**
- 4294967295 for **H8SXA:32**, **H8SXM:32**, **2600a:32**, or **2000a:32**

### **C3202 (F) Illegal stack access**

The local variable and temporary area, and the register save area are placed at an address that exceeds the limit value for the stack pointer (SP) or frame pointer (FP), or the parameter area is placed at an address that exceeds the limit value for the SP or FP. The offset limit from an SP or FP for each CPU/operating mode is as follows:

- 32767 for **H8SXN**, **H8SXM, 2600n**, **2000n**, **300hn**, or **300**
- 32767 for **H8SXA with ptr16 option, or H8SXX with ptr16 option**
- 524287 for **H8SXA:20**, **2600a:20**, **2000a:20**, or **300ha:20**
- 8388607 for **H8SXA:24**, **2600a:24**, **2000a:24**, or **300ha:24**
- 134217727 for **H8SXA:28**,**H8SXM:28**, **2600a:28**, or **2000a:28**
- 2147483647 for **H8SXA:32**, **H8SXM:32**, **2600a:32**, or **2000a:32**

#### **C3300 (F) Cannot open internal file**

An intermediate file internally used by the compiler cannot be opened.

#### **C3301 (F) Cannot close internal file**

An intermediate file internally generated by the compiler cannot be closed. Check that the intermediate file generated by the compiler is not being used.

## **C3302 (F) Cannot input internal file**

An intermediate file internally generated by the compiler cannot be read. Check that the intermediate file generated by the compiler is not being used.

## **C3303 (F) Cannot output internal file**

An intermediate file internally generated by the compiler cannot be written to. Increase the disk size.

#### **C3304 (F) Cannot delete internal file**

An intermediate file internally generated by the compiler cannot be deleted. Check that the intermediate file generated by the compiler is not being used.

### **C3305 (F) Invalid command parameter "option"**

An invalid compiler option is specified.

### **C3306 (F) Interrupt in compilation**

An interrupt generated by (cntl)+C keys (from a standard input terminal) is detected during compilation.

### **C3307 (F) Compiler version mismatch in "file name"**

The file version specified by the "file name" in the compiler does not match other file versions. Refer to the Install Guide for the installation procedure, and reinstall the compiler.

### **C3320 (F) Command parameter buffer overflow**

The command line specification exceeds 4096 characters.

## **C3322 (F) Lacking cpu specification**

The CPU/operating mode is not specified. Specify the CPU/operating mode with the **cpu** option or with environment variable H38CPU.

## **C3323 (F) Illegal environment specified "environment variable"**

An error has been found in the specification of the environment variable (CH38TMP, H38CPU) used by the compiler.

## **C3324 (F) Cannot open subcommand file "file name"**

The subcommand file cannot be opened.

# **C3325 (F) Cannot close subcommand file**

The subcommand file cannot be closed. Check that the subcommand file is not being used.

## **C3326 (F) Cannot input subcommand file**

The subcommand file cannot be read.

# **C3327 (F) Cannot find "file name"**

The cross-software executable file cannot be found. Check whether the file name or path name is correct.

RENESAS

#### **C4xxx (**−**) Internal error**

An internal error occurred during compilation. Report the error to your sales agency.

- **C5001 (E) Last line of file ends without a newline**
- **C5002 (E) Last line of file ends with a backslash**
- **C5003 (F) #include file "file name" includes itself**
- **C5004 (F) Out of memory**
- **C5005 (F) Could not open source file "name"**
- **C5006 (E) Comment unclosed at end of file**
- **C5007 (E) (I) Unrecognized token**
- **C5008 (E) (I) Missing closing quote**
- **C5009 (I) Nested comment is not allowed**
- **C5010 (E) "#" not expected here**
- **C5011 (E) (W) Unrecognized preprocessing directive**
- **C5012 (E) (W) Parsing restarts here after previous syntax error**
- **C5013 (E) (F) Expected a file name**
- **C5014 (E) Extra text after expected end of preprocessing directive**
- **C5016 (F) "name" is not a valid source file name**
- **C5017 (E) Expected a "]"**
- **C5018 (E) Expected a ")"**
- **C5019 (E) Extra text after expected end of number**
- **C5020 (E) Identifier "name" is undefined**
- **C5021 (W) Type qualifiers are meaningless in this declaration**
- **C5022 (E) Invalid hexadecimal number**
- **C5023 (E) Integer constant is too large**
- **C5024 (E) Invalid octal digit**
- **C5025 (E) Quoted string should contain at least one character**
- **C5026 (E) Too many characters in character constant**
- **C5027 (W) Character value is out of range**
- **C5028 (E) Expression must have a constant value**
- **C5029 (E) Expected an expression**
- **C5030 (E) Floating constant is out of range**
- **C5031 (E) (W) Expression must have integral type**
- **C5032 (E) Expression must have arithmetic type**
- **C5033 (E) Expected a line number**
- **C5034 (E) Invalid line number**
- **C5035 (F) #error directive: "line number"**
- **C5036 (E) The #if for this directive is missing**
- **C5037 (E) The #endif for this directive is missing**
- **C5038 (E) (W) Directive is not allowed -- an #else has already appeared**
- **C5039 (E) (W) Division by zero**
- **C5040 (E) Expected an identifier**
- **C5041 (E) Expression must have arithmetic or pointer type**
- **C5042 (E) (W) Operand types are incompatible ("type1" and "type2")**
- **C5044 (E) Expression must have pointer type**
- **C5045 (W) #undef may not be used on this predefined name**
- **C5046 (W) "macro name" is predefined; attempted redefinition ignored**
- **C5047 (W) Incompatible redefinition of macro "name" (declared at line "line number")**
- **C5049 (E) Duplicate macro parameter name**
- **C5050 (E) "##" may not be first in a macro definition**
- **C5051 (E) "##" may not be last in a macro definition**
- **C5052 (E) Expected a macro parameter name**
- **C5053 (E) Expected a ":"**
- **C5054 (W) Too few arguments in macro invocation**
- **C5055 (W) Too many arguments in macro invocation**
- **C5056 (E) Operand of sizeof may not be a function**
- **C5057 (E) This operator is not allowed in a constant expression**
- **C5058 (E) This operator is not allowed in a preprocessing expression**
- **C5059 (E) Function call is not allowed in a constant expression**
- **C5060 (E) This operator is not allowed in an integral constant expression**
- **C5061 (W) Integer operation result is out of range**
- **C5062 (W) Shift count is negative**
- **C5063 (W) Shift count is too large**
- **C5064 (W) Declaration does not declare anything**
- **C5065 (E) Expected a ";"**
- **C5066 (E) Enumeration value is out of "int" range**
- **C5067 (E) Expected a "}"**
- **C5068 (W) Integer conversion resulted in a change of sign**
- **C5069 (W) Integer conversion resulted in truncation**
- **C5070 (E) Incomplete type is not allowed**
- **C5071 (E) Operand of sizeof may not be a bit field**
- **C5075 (E) Operand of "\*" must be a pointer**
- **C5076 (W) Argument to macro is empty**
- **C5077 (E) This declaration has no storage class or type specifier**
- **C5078 (E) A parameter declaration may not have an initializer**
- **C5079 (E) Expected a type specifier**
- **C5080 (E) (W) A storage class may not be specified here**
- **C5081 (E) More than one storage class may not be specified**
- **C5082 (W) Storage class is not first**
- **C5083 (W) Type qualifier specified more than once**
- **C5084 (E) Invalid combination of type specifiers**
- **C5085 (W) Invalid storage class for a parameter**
- **C5086 (E) Invalid storage class for a function**
- **C5087 (E) A type specifier may not be used here**
- **C5088 (E) Array of functions is not allowed**
- **C5089 (E) Array of void is not allowed**
- **C5090 (E) Function returning function is not allowed**
- **C5091 (E) Function returning array is not allowed**
- **C5092 (E) Identifier-list parameters may only be used in a function definition**
- **C5093 (E) Function type may not come from a typedef**
- **C5094 (E) The size of an array must be greater than zero**
- **C5095 (E) Array is too large**
- **C5096 (W) A translation unit must contain at least one declaration**
- **C5097 (E) A function may not return a value of this type**
- **C5098 (E) An array may not have elements of this type**
- **C5099 (E) (W) A declaration here must declare a parameter**
- **C5100 (E) Duplicate parameter name**
- **C5101 (E) "name" has already been declared in the current scope**
- **C5102 (E) Forward declaration of enum type is nonstandard**
- **C5103 (E) Class is too large**
- **C5104 (E) Struct or union is too large**
- **C5105 (E) Invalid size for bit field**
- **C5106 (E) Invalid type for a bit field**
- **C5107 (E) (W) Zero-length bit field must be unnamed**
- **C5108 (W) Signed bit field of length 1**
- **C5109 (E) Expression must have (pointer-to-) function type**
- **C5110 (E) Expected either a definition or a tag name**
- **C5111 (W) Statement is unreachable**
- **C5112 (E) Expected "while"**
- **C5114 (E) (W) Entity-kind "name" was referenced but not defined**
- **C5115 (E) A continue statement may only be used within a loop**
- **C5116 (E) A break statement may only be used within a loop or switch**
- **C5117 (W) Non-void entity-kind "name" should return a value**
- **C5118 (E) A void function may not return a value**
- **C5119 (E) Cast to type "type" is not allowed**
- **C5120 (E) Return value type does not match the function type**
- **C5121 (E) A case label may only be used within a switch**
- **C5122 (E) A default label may only be used within a switch**
- **C5123 (E) Case label value has already appeared in this switch**
- **C5124 (E) Default label has already appeared in this switch**
- **C5125 (E) Expected a "("**
- **C5126 (E) Expression must be an lvalue**
- **C5127 (E) Expected a statement**
- **C5128 (W) Loop is not reachable from preceding code**
- **C5129 (E) A block-scope function may only have extern storage class**
- **C5130 (E) Expected a "{"**
- **C5131 (E) Expression must have pointer-to-class type**
- **C5132 (E) Expression must have pointer-to-struct-or-union type**
- **C5133 (E) Expected a member name**
- **C5134 (E) Expected a field name**
- **C5135 (E) Entity-kind "name" has no member "member name"**
- **C5136 (E) Entity-kind "name" has no field "field name"**
- **C5137 (E) (W) Expression must be a modifiable lvalue**
- **C5138 (E) (W) Taking the address of a register field is not allowed**
- **C5139 (E) Taking the address of a bit field is not allowed**
- **C5140 (E) (W) Too many arguments in function call**
- **C5141 (E) Unnamed prototyped parameters not allowed when body is present**
- **C5142 (E) Expression must have pointer-to-object type**
- **C5143 (F) Program too large or complicated to compile**
- **C5144 (E) A value of type "type1" cannot be used to initialize an entity of type "type2"**
- **C5145 (E) Entity-kind "name" may not be initialized**
- **C5146 (E) Too many initializer values**
- **C5147 (E) (W) Declaration is incompatible with "name" (declared at line "line number")**
- **C5148 (E) Entity-kind "name" has already been initialized**
- **C5149 (E) A global-scope declaration may not have this storage class**
- **C5150 (E) A type name may not be redeclared as a parameter**
- **C5151 (E) A typedef name may not be redeclared as a parameter**
- **C5152 (W) Conversion of nonzero integer to pointer**
- **C5153 (E) Expression must have class type**
- **C5154 (E) Expression must have struct or union type**
- **C5155 (W) Old-fashioned assignment operator**
- **C5156 (W) Old-fashioned initializer**
- **C5157 (E) (W) Expression must be an integral constant expression**
- **C5158 (E) Expression must be an lvalue or a function designator**
- **C5159 (E) Declaration is incompatible with previous "name" (declared at line "line number")**
- **C5160 (E) Name conflicts with previously used external name "name"**
- **C5161 (W) Unrecognized #pragma**
- **C5163 (F) Could not open temporary file "name"**
- **C5164 (F) Name of directory for temporary files is too long ("name")**
- **C5165 (E) Too few arguments in function call**
- **C5166 (E) Invalid floating constant**
- **C5167 (E) Argument of type "type1" is incompatible with parameter of type "type2"**
- **C5168 (E) A function type is not allowed here**
- **C5169 (E) Expected a declaration**
- **C5170 (W) Pointer points outside of underlying object**
- **C5171 (E) Invalid type conversion**
- **C5172 (I) External/internal linkage conflict with previous declaration**
- **C5173 (E) (W) Floating-point value does not fit in required integral type**
- **C5174 (I) Expression has no effect**
- **C5175 (E) (W) Subscript out of range**
- **C5177 (W) Entity-kind "name" was declared but never referenced**
- **C5178 (W) "&" applied to an array has no effect**
- **C5179 (W) Right operand of "%" is zero**
- **C5180 (W) (I) Argument is incompatible with formal parameter**
- **C5181 (W) Argument is incompatible with corresponding format string conversion**
- **C5182 (F) Could not open source file "name" (no directories in search list)**
- **C5183 (E) Type of cast must be integral**
- **C5184 (E) Type of cast must be arithmetic or pointer**
- **C5185 (I) Dynamic initialization in unreachable code**
- **C5186 (W) Pointless comparison of unsigned integer with zero**
- **C5187 (I) Use of "=" where "==" may have been intended**
- **C5188 (W) Enumerated type mixed with another type**
- **C5189 (F) Error while writing "file name" file**
- **C5190 (F) Invalid intermediate language file**
- **C5191 (W) Type qualifier is meaningless on cast type**
- **C5192 (W) Unrecognized character escape sequence**
- **C5193 (I) Zero used for undefined preprocessing identifier**
- **C5194 (E) Expected an asm string**
- **C5195 (E) An asm function must be prototyped**
- **C5196 (E) An asm function may not have an ellipsis**
- **C5219 (F) Error while deleting file "file name"**
- **C5220 (E) Integral value does not fit in required floating-point type**
- **C5221 (E) Floating-point value does not fit in required floating-point type**
- **C5222 (E) Floating-point operation result is out of range**
- **C5223 (W) Function function name declared implicitly**
- **C5224 (W) The format string requires additional arguments**
- **C5225 (W) The format string ends before this argument**
- **C5226 (W) Invalid format string conversion**
- **C5227 (E) Macro recursion**
- **C5228 (W) Trailing comma is nonstandard**
- **C5229 (W) Bit field cannot contain all values of the enumerated type**
- **C5230 (W) Nonstandard type for a bit field**
- **C5231 (W) Declaration is not visible outside of function**
- **C5232 (W) Old-fashioned typedef of "void" ignored**
- **C5233 (W) Left operand is not a struct or union containing this field**
- **C5234 (W) Pointer does not point to struct or union containing this field**
- **C5235 (E) Variable "name" was declared with a never-completed type**
- **C5236 (W) (I) Controlling expression is constant**
- **C5237 (I) Selector expression is constant**
- **C5238 (E) Invalid specifier on a parameter**
- **C5239 (E) Invalid specifier outside a class declaration**
- **C5240 (E) Duplicate specifier in declaration**
- **C5241 (E) A union is not allowed to have a base class**
- **C5242 (E) Multiple access control specifiers are not allowed**
- **C5243 (E) Class or struct definition is missing**
- **C5244 (E) Qualified name is not a member of class "type" or its base classes**
- **C5245 (E) A nonstatic member reference must be relative to a specific object**
- **C5246 (E) A nonstatic data member may not be defined outside its class**
- **C5247 (E) Entity-kind "name" has already been defined**
- **C5248 (E) Pointer to reference is not allowed**
- **C5249 (E) Reference to reference is not allowed**
- **C5250 (E) Reference to void is not allowed**
- **C5251 (E) Array of reference is not allowed**
- **C5252 (E) Reference entity-kind "name" requires an initializer**
- **C5253 (E) Expected a ","**
- **C5254 (E) Type name is not allowed**
- **C5255 (E) Type definition is not allowed**
- **C5256 (E) Invalid redeclaration of type name "name" (declared at line "line number")**
- **C5257 (E) Const entity-kind "name" requires an initializer**
- **C5258 (E) "this" may only be used inside a nonstatic member function**
- **C5259 (E) Constant value is not known**
- **C5260 (E) Explicit type is missing ("int" assumed)**
- **C5261 (I) Access control not specified ("name" by default)**
- **C5262 (E) (W) Not a class or struct name**
- **C5263 (E) Duplicate base class name**
- **C5264 (E) Invalid base class**
- **C5265 (E) Entity-kind "name" is inaccessible**
- **C5266 (E) "name" is ambiguous**
- **C5268 (E) Declaration may not appear after executable statement in block**
- **C5269 (E) Conversion to inaccessible base class "type" is not allowed**
- **C5274 (E) Improperly terminated macro invocation**
- **C5276 (E) Name followed by "::" must be a class or namespace name**
- **C5277 (E) Invalid friend declaration**
- **C5278 (E) A constructor or destructor may not return a value**
- **C5279 (E) Invalid destructor declaration**
- **C5280 (E)(W) Declaration of a member with the same name as its class**
- **C5281 (E) Global-scope qualifier (leading "::") is not allowed**
- **C5282 (E) The global scope has no "name"**
- **C5283 (E) Qualified name is not allowed**
- **C5284 (E) (W) NULL reference is not allowed**
- **C5285 (E) Initialization with "{...}" is not allowed for object of type "type"**
- **C5286 (E) Base class "type" is ambiguous**
- **C5287 (E) Derived class "type" contains more than one instance of class "type"**
- **C5288 (E) Cannot convert pointer to base class "type1" to pointer to derived class "type2" -- base class is virtual**
- **C5289 (E) No instance of constructor "name" matches the argument list**
- **C5290 (E) Copy constructor for class "type" is ambiguous**
- **C5291 (E) No default constructor exists for class "type"**
- **C5292 (E) "name" is not a nonstatic data member or base class of class "type"**
- **C5293 (E) Indirect nonvirtual base class is not allowed**
- **C5294 (E) Invalid union member -- class "type" has a disallowed member function**
- **C5296 (E) (W) Invalid use of non-lvalue array**
- **C5297 (E) Expected an operator**
- **C5298 (E) Inherited member is not allowed**
- **C5299 (E) Cannot determine which instance of entity-kind "name" is intended**
- **C5300 (E) (W) A pointer to a bound function may only be used to call the function**
- **C5301 (E) Typedef name has already been declared (with same type)**
- **C5302 (E) Entity-kind "name" has already been defined**
- **C5304 (E) No instance of entity-kind "name" matches the argument list**
- **C5305 (E) Type definition is not allowed in function return type declaration**
- **C5306 (E) Default argument not at end of parameter list**
- **C5307 (E) Redefinition of default argument**
- **C5308 (E) More than one instance of "name" matches the argument list:**
- **C5309 (E) More than one instance of constructor "name" matches the argument list:**
- **C5310 (E) Default argument of type "type1" is incompatible with parameter of type "type2"**
- **C5311 (E) Cannot overload functions distinguished by return type alone**
- **C5312 (E) No suitable user-defined conversion from "type1" to "type2" exists**
- **C5313 (E) Type qualifier is not allowed on this function**
- **C5314 (E) Only nonstatic member functions may be virtual**
- **C5315 (E) The object has cv-qualifiers that are not compatible with the member function**
- **C5316 (E) Program too large to compile (too many virtual functions)**
- **C5317 (E) Return type is not identical to nor covariant with return type "type" of overridden virtual function entity-kind "name"**
- **C5318 (E) Override of virtual entity-kind "name" is ambiguous**
- **C5319 (E) Pure specifier ("= 0") allowed only on virtual functions**
- **C5320 (E) Badly-formed pure specifier (only "= 0" is allowed)**
- **C5321 (E) Data member initializer is not allowed**
- **C5322 (E) Object of abstract class type "type" is not allowed:**
- **C5323 (E) Function returning abstract class "type" is not allowed:**
- **C5324 (I) Duplicate friend declaration**
- **C5325 (E) Inline specifier allowed on function declarations only**
- **C5326 (E) "inline" is not allowed**
- **C5327 (E) Invalid storage class for an inline function**
- **C5328 (E) Invalid storage class for a class member**
- **C5329 (E) Local class member entity-kind "name" requires a definition**
- **C5330 (E) Entity-kind "name" is inaccessible**
- **C5332 (E) Class "type" has no copy constructor to copy a const object**
- **C5333 (E) Defining an implicitly declared member function is not allowed**
- **C5334 (E) Class "type" has no suitable copy constructor**
- **C5335 (E) (W) Linkage specification is not allowed**
- **C5336 (E) Unknown external linkage specification**
- **C5337 (E) Linkage specification is incompatible with previous "name" (declared at line "line number")**
- **C5338 (E) More than one instance of overloaded function "name" has "C" linkage**
- **C5339 (E) Class "type" has more than one default constructor**
- **C5340 (E) Value copied to temporary, reference to temporary used**
- **C5341 (E) "operator" must be a member function**
- **C5342 (E) Operator may not be a static member function**
- **C5343 (E) No arguments allowed on user-defined conversion**
- **C5344 (E) Too many parameters for this operator function**
- **C5345 (E) Too few parameters for this operator function**
- **C5346 (E) Nonmember operator requires a parameter with class type**
- **C5347 (E) Default argument is not allowed**
- **C5348 (E) More than one user-defined conversion from "type1" to "type2" applies:**
- **C5349 (E) No operator "operator" matches these operands**
- **C5350 (E) More than one operator "operator" matches these operands:**
- **C5351 (E) First parameter of allocation function must be of type "size\_t"**
- **C5352 (E) Allocation function requires "void \*" return type**
- **C5353 (E) Deallocation function requires "void" return type**
- **C5354 (E) First parameter of deallocation function must be of type "void \*"**
- **C5356 (E) Type must be an object type**
- **C5357 (E) Base class "type" has already been initialized**
- **C5359 (E) Entity-kind "name" has already been initialized**
- **C5360 (E) Name of member or base class is missing**
- **C5363 (E) Invalid anonymous union -- nonpublic member is not allowed**
- **C5364 (E) Invalid anonymous union -- member function is not allowed**
- **C5365 (E) Anonymous union at global or namespace scope must be declared static**
- **C5366 (E) Entity-kind "name" provides no initializer for:**
- **C5367 (E) Implicitly generated constructor for class "type" cannot initialize:**
- **C5368 (W) Entity-kind "name" defines no constructor to initialize the following:**
- **C5369 (E) Entity-kind "name" has an uninitialized const or reference member**
- **C5370 (W) Entity-kind "name" has an uninitialized const field**
- **C5371 (E) Class "type" has no assignment operator to copy a const object**
- **C5372 (E) Class "type" has no suitable assignment operator**
- **C5373 (E) Ambiguous assignment operator for class "type"**
- **C5375 (E) Declaration requires a typedef name**
- **C5377 (W) "virtual" is not allowed**
- **C5378 (E) "static" is not allowed**
- **C5380 (E) Expression must have pointer-to-member type**
- **C5381 (I) Extra ";" ignored**
- **C5382 (W) In-class initializer for nonstatic member is nonstandard**
- **C5384 (E) No instance of overloaded "name" matches the argument list**
- **C5386 (E) No instance of entity-kind "name" matches the required type**
- **C5388 (E) "operator->" for class "type1" returns invalid type "type2"**
- **C5389 (E) A cast to abstract class "type" is not allowed:**
- **C5390 (E) Function "main" may not be called or have its address taken**
- **C5391 (E) A new-initializer may not be specified for an array**
- **C5392 (E) Member function "name" may not be redeclared outside its class**
- **C5393 (E) Pointer to incomplete class type is not allowed**
- **C5394 (E) Reference to local variable of enclosing function is not allowed**
- **C5397 (E) Implicitly generated assignment operator cannot copy:**
- **C5398 (W) Cast to array type is nonstandard (treated as cast to "type")**
- **C5399 (I) Entity-kind "name" has an operator newxxxx() but no default operator deletexxxx()**
- **C5400 (I) Entity-kind "name" has a default operator deletexxxx() but no operator newxxxx()**
- **C5401 (E) Destructor for base class "type" is not virtual**
- **C5403 (E) Invalid redeclaration of member "function name"**
- **C5404 (E) Function "main" may not be declared inline**
- **C5405 (E) Member function with the same name as its class must be a constructor**
- **C5407 (E) A destructor may not have parameters**
- **C5408 (E) Copy constructor for class "type1" may not have a parameter of type "type2"**
- **C5409 (E) Entity-kind "name" returns incomplete type "type"**
- **C5410 (E) Protected entity-kind "name" is not accessible through a "type" pointer or object**
- **C5411 (E) A parameter is not allowed**
- **C5412 (E) An "asm" declaration is not allowed here**
- **C5413 (E) No suitable conversion function from "type1" to "type2" exists**
- **C5414 (W) Delete of pointer to incomplete class**
- **C5415 (E) No suitable constructor exists to convert from "type1" to "type2"**
- **C5416 (E) More than one constructor applies to convert from "type1" to "type2":**
- **C5417 (E) More than one conversion function from "type1" to "type2" applies:**
- **C5418 (E) More than one conversion function from "type" to a built-in type applies:**
- **C5424 (E) A constructor or destructor may not have its address taken**
- **C5427 (E) Qualified name is not allowed in member declaration**
- **C5429 (E) The size of an array in "new" must be non-negative**
- **C5430 (W) Returning reference to local temporary**
- **C5432 (E) "enum" declaration is not allowed**
- **C5433 (E) Qualifiers dropped in binding reference of type "type1" to initializer of type "type2"**
- **C5434 (E) A reference of type "type1" (not const-qualified) cannot be initialized with a value of type "type2"**
- **C5435 (E) A pointer to function may not be deleted**
- **C5436 (E) Conversion function must be a nonstatic member function**
- **C5437 (E) Template declaration is not allowed here**
- **C5438 (E) Expected a "<"**
- **C5439 (E) Expected a ">"**
- **C5440 (E) Template parameter declaration is missing**
- **C5441 (E) Argument list for entity-kind "name" is missing**
- **C5442 (E) Too few arguments for entity-kind "name"**
- **C5443 (E) Too many arguments for entity-kind "name"**
- **C5445 (E) Entity-kind "name1" is not used in declaring the parameter types of entity-kind "name2"**
- **C5449 (E) More than one instance of entity-kind "name" matches the required type**
- **C5450 (E) The type "long long" is nonstandard**
- **C5451 (E) Omission of "class" is nonstandard**
- **C5452 (E) Return type may not be specified on a conversion function**
- **C5456 (E) Excessive recursion at instantiation of entity-kind "name"**
- **C5457 (E) "name" is not a function or static data member**
- **C5458 (E) Argument of type "type1" is incompatible with template parameter of type "type2"**
- **C5459 (E) Initialization requiring a temporary or conversion is not allowed**
- **C5460 (W) Declaration of "variable name" hides function parameter**
- **C5461 (E) Initial value of reference to non-const must be an lvalue**
- **C5463 (E) "template" is not allowed**
- **C5464 (E) "type" is not a class template**
- **C5466 (E) "main" is not a valid name for a function template**
- **C5467 (E) Invalid reference to entity-kind "name" (union/nonunion mismatch)**
- **C5468 (E) A template argument may not reference a local type**
- **C5469 (E) Tag kind of "name1" is incompatible with declaration of entity-kind "name2" (declared at line "line number")**
- **C5470 (E) The global scope has no tag named "name"**
- **C5471 (E) Entity-kind "name1" has no tag member named "name2"**
- **C5473 (E) Entity-kind "name" may be used only in pointer-to-member declaration**
- **C5475 (E) A template argument may not reference a non-external entity**
- **C5476 (E) Name followed by "::~" must be a class name or a type name**
- **C5477 (E) Destructor name does not match name of class "type"**
- **C5478 (E) Type used as destructor name does not match type "type"**
- **C5479 (I) Entity-kind "name" redeclared "inline" after being called**
- **C5481 (E) Invalid storage class for a template declaration**
- **C5484 (E) Invalid explicit instantiation declaration**
- **C5485 (E) Entity-kind "name" is not an entity that can be instantiated**
- **C5486 (E) Compiler generated entity-kind "name" cannot be explicitly instantiated**
- **C5487 (E) (I) Inline entity-kind "name" cannot be explicitly instantiated**
- **C5489 (E) Entity-kind "name" cannot be instantiated -- no template definition was supplied**
- **C5490 (E) Entity-kind "name" cannot be instantiated -- it has been explicitly specialized**
- **C5493 (E) No instance of entity-kind "name" matches the specified type**
- **C5494 (E) (W) Declaring a void parameter list with a typedef is nonstandard**
- **C5496 (E) Template parameter "name" may not be redeclared in this scope**
- **C5497 (W) Declaration of "name" hides template parameter**
- **C5498 (E) Template argument list must match the parameter list**
- **C5500 (E) Extra parameter of postfix "operatorxxxx" must be of type "int"**
- **C5501 (E) An operator name must be declared as a function**
- **C5502 (E) Operator name is not allowed**
- **C5503 (E) Entity-kind "name" cannot be specialized in the current scope**
- **C5504 (E) Nonstandard form for taking the address of a member function**
- **C5505 (E) Too few template parameters -- does not match previous declaration**
- **C5506 (E) Too many template parameters -- does not match previous declaration**
- **C5507 (E) Function template for operator delete(void \*) is not allowed**
- **C5508 (E) Class template and template parameter may not have the same name**
- **C5510 (E) A template argument may not reference an unnamed type**
- **C5511 (E) Enumerated type is not allowed**
- **C5512 (W) Type qualifier on a reference type is not allowed**
- **C5513 (E) (W) A value of type "type1" cannot be assigned to an entity of type "type2"**
- **C5514 (W) Pointless comparison of unsigned integer with a negative constant**
- **C5515 (E) Cannot convert to incomplete class "type"**
- **C5516 (E) Const object requires an initializer**
- **C5517 (E) Object has an uninitialized const or reference member**
- **C5518 (E) Nonstandard preprocessing directive**
- **C5519 (E) Entity-kind "name" may not have a template argument list**
- **C5520 (E) (W) Initialization with "{...}" expected for aggregate object**
- **C5521 (E) Pointer-to-member selection class types are incompatible ("type1" and "type2")**
- **C5522 (W) Pointless friend declaration**
- **C5523 (W) "." used in place of "::" to form a qualified name**
- **C5525 (W) A dependent statement may not be a declaration**
- **C5526 (E) A parameter may not have void type**
- **C5529 (E) This operator is not allowed in a template argument expression**
- **C5530 (E) Try block requires at least one handler**
- **C5531 (E) Handler requires an exception declaration**
- **C5532 (E) Handler is masked by default handler**
- **C5533 (W) Handler is potentially masked by previous handler for type "type"**
- **C5534 (I) Use of a local type to specify an exception**
- **C5535 (I) Redundant type in exception specification**
- **C5536 (E) Exception specification is incompatible with that of previous entity-kind "name" (declared at line "line number"):**
- **C5540 (E) Support for exception handling is disabled**
- **C5541 (W) Omission of exception specification is incompatible with previous entity-kind "name" (declared at line "line number")**
- **C5542 (F) Could not create instantiation request file "name"**
- **C5543 (E) Non-arithmetic operation not allowed in nontype template argument**
- **C5544 (E) Use of a local type to declare a nonlocal variable**
- **C5545 (E) Use of a local type to declare a function**
- **C5546 (E) Transfer of control bypasses initialization of:**
- **C5548 (E) Transfer of control into an exception handler**
- **C5549 (I) Entity-kind "name" is used before its value is set**
- **C5550 (W) Entity-kind "name" was set but never used**
- **C5551 (E) Entity-kind "name" cannot be defined in the current scope**
- **C5552 (W) Exception specification is not allowed**
- **C5553 (W) External/internal linkage conflict for entity-kind "name" (declared at line "line number")**
- **C5554 (W) Entity-kind "name" will not be called for implicit or explicit conversions**
- **C5555 (E) Tag kind of "name" is incompatible with template parameter of type "type"**
- **C5556 (E) Function template for operator new(size\_t) is not allowed**
- **C5558 (E) Pointer to member of type "type" is not allowed**
- **C5559 (E) Ellipsis is not allowed in operator function parameter list**
- **C5560 (E) "keyword" is reserved for future use as a keyword**
- **C5598 (E) A template parameter may not have void type**
- **C5599 (E) Excessive recursive instantiation of entity-kind "name" due to instantiate-all mode**
- **C5601 (E) A throw expression may not have void type**
- **C5603 (E) Parameter of abstract class type "type" is not allowed:**
- **C5604 (E) Array of abstract class "type" is not allowed:**
- **C5605 (E) Floating-point template parameter is nonstandard**
- **C5606 (E) This pragma must immediately precede a declaration**
- **C5607 (E) This pragma must immediately precede a statement**
- **C5608 (E) This pragma must immediately precede a declaration or statement**
- **C5609 (E) This kind of pragma may not be used here**
- **C5611 (W) Overloaded virtual function "name1" is only partially overridden in entity-kind "name2"**
- **C5612 (E) Specific definition of inline template function must precede its first use**
- **C5615 (E) Parameter type involves pointer to array of unknown bound**
- **C5616 (E) Parameter type involves reference to array of unknown bound**
- **C5617 (W) Pointer-to-member-function cast to pointer to function**
- **C5618 (I) Struct or union declares no named members**
- **C5619 (E) Nonstandard unnamed field**
- **C5620 (E) Nonstandard unnamed member**
- **C5624 (E) "name" is not a type name**
- **C5641 (F) "name" is not a valid directory**
- **C5642 (F) Cannot build temporary file name**
- **C5643 (E) "restrict" is not allowed**
- **C5644 (E) A pointer or reference to function type may not be qualified by "restrict"**
- **C5647 (E) Conflicting calling convention modifiers**
- **C5650 (W) Calling convention specified here is ignored**
- **C5651 (E) A calling convention may not be followed by a nested declarator**
- **C5652 (I) Calling convention is ignored for this type**
- **C5654 (E) Declaration modifiers are incompatible with previous declaration**
- **C5656 (E) Transfer of control into a try block**
- **C5657 (W) Inline specification is incompatible with previous "name" (declared at line "line number")**
- **C5658 (E) Closing brace of template definition not found**
- **C5660 (E) Invalid packing alignment value**
- **C5661 (E) Expected an integer constant**
- **C5662 (W) Call of pure virtual function**
- **C5663 (E) Invalid source file identifier string**
- **C5664 (E) A class template cannot be defined in a friend declaration**
- **C5665 (E) "asm" is not allowed**
- **C5666 (E) "asm" must be used with a function definition**
- **C5667 (E) "asm" function is nonstandard**
- **C5668 (E) Ellipsis with no explicit parameters is nonstandard**
- **C5669 (E) "&..." is nonstandard**
- **C5670 (E) Invalid use of "&..."**
- **C5673 (E) A reference of type "type1" cannot be initialized with a value of type "type2"**
- **C5674 (E) Initial value of reference to const volatile must be an lvalue**
- **C5676 (W) Using out-of-scope declaration of "symbol name"**
- **C5678 (I) Call of entity-kind "name" (declared at line "line number") cannot be inlined**
- **C5679 (I) Entity-kind "name" cannot be inlined**
- **C5691 (E) (W) "symbol", required for copy that was eliminated, is inaccessible**
- **C5692 (E) (W) "symbol", required for copy that was eliminated, is not callable because reference parameter cannot be bound to rvalue**
- **C5693 (E) <typeinfo> must be included before typeid is used**
- **C5694 (E) "name" cannot cast away const or other type qualifiers**
- **C5695 (E) The type in a dynamic\_cast must be a pointer or reference to a complete class type, or void \***
- **C5696 (E) The operand of a pointer dynamic\_cast must be a pointer to a complete class type**
- **C5697 (E) The operand of a reference dynamic\_cast must be an lvalue of a complete class type**
- **C5698 (E) The operand of a runtime dynamic\_cast must have a polymorphic class type**
- **C5701 (E) An array type is not allowed here**
- **C5702 (E) Expected an "="**
- **C5703 (E) Expected a declarator in condition declaration**
- **C5704 (E) "name", declared in condition, may not be redeclared in this scope**
- **C5705 (E) Default template arguments are not allowed for function templates**
- **C5706 (E) Expected a "," or ">"**
- **C5707 (E) Expected a template parameter list**
- **C5708 (W) Incrementing a bool value is deprecated**
- **C5709 (E) bool type is not allowed**
- **C5710 (E) Offset of base class "name1" within class "name2" is too large**
- **C5711 (E) Expression must have bool type (or be convertible to bool)**
- **C5717 (E) The type in a const\_cast must be a pointer, reference, or pointer to member to an object type**
- **C5718 (E) A const\_cast can only adjust type qualifiers; it cannot change the underlying type**
- **C5719 (E) mutable is not allowed**
- **C5720 (W) Redeclaration of entity-kind "name" is not allowed to alter its access**
- **C5722 (W) Use of alternative token "<:" appears to be unintended**
- **C5723 (W) Use of alternative token "%:" appears to be unintended**
- **C5724 (E) namespace definition is not allowed**
- **C5725 (E) Name must be a namespace name**
- **C5726 (E) Namespace alias definition is not allowed**
- **C5727 (E) namespace-qualified name is required**
- **C5728 (E) A namespace name is not allowed**
- **C5730 (E) Entity-kind "name" is not a class template**
- **C5731 (E) Array with incomplete element type is nonstandard**
- **C5732 (E) Allocation operator may not be declared in a namespace**
- **C5733 (E) Deallocation operator may not be declared in a namespace**
- **C5734 (E) Entity-kind "name1" conflicts with using-declaration of entity-kind "name2"**
- **C5735 (E) Using-declaration of entity-kind "name1" conflicts with entity-kind "name2" (declared at line "line number")**
- **C5737 (W) Using-declaration ignored -- it refers to the current namespace**
- **C5738 (E) A class-qualified name is required**
- **C5741 (W) Using-declaration of entity-kind "name" ignored**
- **C5742 (E) Entity-kind "name1" has no actual member "name2"**
- **C5748 (W) Calling convention specified more than once**
- **C5749 (E) A type qualifier is not allowed**
- **C5750 (E) Entity-kind "name" (declared at line "line number") was used before its template was declared**
- **C5751 (E) Static and nonstatic member functions with same parameter types cannot be overloaded**
- **C5752 (E) No prior declaration of entity-kind "name"**
- **C5753 (E) A template-id is not allowed**
- **C5754 (E) A class-qualified name is not allowed**
- **C5755 (E) Entity-kind "name" may not be redeclared in the current scope**
- **C5756 (E) Qualified name is not allowed in namespace member declaration**
- **C5757 (E) Entity-kind "name" is not a type name**
- **C5758 (E) Explicit instantiation is not allowed in the current scope**
- **C5759 (E) "symbol name" cannot be explicitly instantiated in the current scope**
- **C5760 (W) "symbol" explicitly instantiated more than once**
- **C5761 (E) Typename may only be used within a template**
- **C5765 (E) Nonstandard character at start of object-like macro definition**
- **C5766 (W) Exception specification for virtual entity-kind "name1" is incompatible with that of overridden entity-kind "name2"**
- **C5767 (W) Conversion from pointer to smaller integer**
- **C5768 (W) Exception specification for implicitly declared virtual entity-kind "name1" is incompatible with that of overridden entity-kind "name2"**
- **C5769 (E) "symbol1", implicitly called from "symbol2", is ambiguous**
- **C5771 (E) "explicit" is not allowed**
- **C5772 (E) Declaration conflicts with "name" (reserved class name)**
- **C5773 (E) Only "()" is allowed as initializer for array entity-kind "name"**
- **C5774 (E) "virtual" is not allowed in a function template declaration**
- **C5775 (E) Invalid anonymous union -- class member template is not allowed**
- **C5776 (E) Template nesting depth does not match the previous declaration of entity-kind "name"**
- **C5777 (E) This declaration cannot have multiple "template <...>" clauses**
- **C5779 (E) "name", declared in for-loop initialization, may not be redeclared in this scope**
- **C5780 (W) Reference is to "symbol1" -- under old for-init scoping rules it would have been "symbol2"**
- **C5782 (E) Definition of virtual entity-kind "name" is required here**
- **C5783 (W) Empty comment interpreted as token-pasting operator "##"**
- **C5784 (E) A storage class is not allowed in a friend declaration**
- **C5785 (E) Template parameter list for "name" is not allowed in this declaration**
- **C5786 (E) entity-kind "name" is not a valid member class or function template**
- **C5787 (E) Not a valid member class or function template declaration**
- **C5788 (E) A template declaration containing a template parameter list may not be followed by an explicit specialization declaration**
- **C5789 (E) Explicit specialization of entity-kind "name1" must precede the first use of entity-kind "name2"**
- **C5790 (E) Explicit specialization is not allowed in the current scope**
- **C5791 (E) Partial specialization of entity-kind "name" is not allowed**
- **C5792 (E) Entity-kind "name" is not an entity that can be explicitly specialized**
- **C5793 (E) Explicit specialization of entity-kind "name" must precede its first use**
- **C5794 (W) Template parameter "template parameter" may not be used in an elaborated type specifier**
- **C5795 (E) Specializing "name" requires "template<>" syntax**
- **C5799 (E) Specializing "symbol name" without "template<>" syntax is nonstandard**
- **C5800 (E) This declaration may not have extern "C" linkage**
- **C5801 (E) "name" is not a class or function template name in the current scope**
- **C5802 (W) Specifying a default argument when redeclaring an unreferenced function template is nonstandard**
- **C5803 (E) Specifying a default argument when redeclaring an already referenced function template is not allowed**
- **C5804 (E) Cannot convert pointer to member of base class "type1" to pointer to member of derived class "type2" -- base class is virtual**
- **C5805 (E) Exception specification is incompatible with that of entity-kind "name" (declared at line "line number"):**
- **C5806 (W) Omission of exception specification is incompatible with entity-kind "name" (declared at line "line number")**
- **C5807 (E) Unexpected end of default argument expression**
- **C5808 (E) Default-initialization of reference is not allowed**
- **C5809 (E) Uninitialized entity-kind "name" has a const member**
- **C5810 (E) Uninitialized base class "type" has a const member**
- **C5811 (E) Const entity-kind "name" requires an initializer -- class "type" has no explicitly declared default constructor**
- **C5812 (E) (W) Const object requires an initializer -- class "type" has no explicitly declared default constructor**
- **C5815 (I) Type qualifier on return type is meaningless**
- **C5816 (E) In a function definition a type qualifier on a "void" return type is not allowed**
- **C5817 (E) Static data member declaration is not allowed in this class**
- **C5818 (E) Template instantiation resulted in an invalid function declaration**
- **C5819 (E) "..." is not allowed**
- **C5821 (E) Extern inline "function name" was referenced but not define**
- **C5822 (E) Invalid destructor name for type "type"**
- **C5824 (E) Destructor reference is ambiguous -- both entity-kind "name1" and entity-kind "name2" could be used**
- **C5825 (W) Virtual inline entity-kind "name" was never defined**
- **C5826 (W) Entity-kind "name" was never referenced**
- **C5827 (E) Only one member of a union may be specified in a constructor initializer list**
- **C5828 (E) Support for "new[]" and "delete[]" is disabled**
- **C5829 (W) "double" used for "long double" in generated C code**
- **C5830 (W) "symbol" has no corresponding operator deletes (to be called if an exception is thrown during initialization of an allocated object)**
- **C5831 (W) (I) Support for placement delete is disabled**
- **C5832 (E) No appropriate operator delete is visible**
- **C5833 (E) Pointer or reference to incomplete type is not allowed**
- **C5834 (E) Invalid partial specialization -- entity-kind "name" is already fully specialized**
- **C5835 (E) Incompatible exception specifications**
- **C5836 (W) Returning reference to local variable**
- **C5837 (W) Omission of explicit type is nonstandard ("int" assumed)**
- **C5838 (E) More than one partial specialization matches the template argument list of entity-kind "name"**
- **C5840 (E) A template argument list is not allowed in a declaration of a primary template**
- **C5841 (E) Partial specializations may not have default template arguments**
- **C5842 (E) Entity-kind "name1" is not used in template argument list of entity-kind "name2"**
- **C5843 (E) The type of partial specialization template parameter entity-kind "name" depends on another template parameter**
- **C5844 (E) The template argument list of the partial specialization includes a nontype argument whose type depends on a template parameter**
- **C5845 (E) This partial specialization would have been used to instantiate entity-kind "name"**
- **C5846 (E) This partial specialization would have been made the instantiation of entity-kind "name" ambiguous**
- **C5847 (E) Expression must have integral or enum type**
- **C5848 (E) Expression must have arithmetic or enum type**
- **C5849 (E) Expression must have arithmetic, enum, or pointer type**
- **C5850 (E) Type of cast must be integral or enum**
- **C5851 (E) Type of cast must be arithmetic, enum, or pointer**
- **C5852 (E) Expression must be a pointer to a complete object type**
- **C5854 (E) A partial specialization nontype argument must be the name of a nontype parameter or a constant**
- **C5855 (E) (W) Return type is not identical to return type "type" of overridden virtual function entity-kind "name"**
- **C5857 (E) A partial specialization of a class template must be declared in the namespace of which it is a member**
- **C5858 (E) Entity-kind "name" is a pure virtual function**
- **C5859 (E) Pure virtual entity-kind "name" has no overrider**
- **C5861 (E) Invalid character in input line**
- **C5862 (E) Function returns incomplete type "type"**
- **C5863 (I) Effect of this "#pragma pack" directive is local to "symbol"**
- **C5864 (E) "name" is not a template**
- **C5865 (E) A friend declaration may not declare a partial specialization**
- **C5866 (I) Exception specification ignored**
- **C5867 (W) Declaration of "size\_t" does not match the expected type "type"**
- **C5868 (E) Space required between adjacent ">" delimiters of nested template argument lists (">>" is the right shift operator)**
- **C5869 (E) Could not set locale to allow processing of multibyte characters**
- **C5870 (W) Invalid multibyte character sequence**
- **C5871 (E) Template instantiation resulted in unexpected function type of "type1" (the meaning of a name may have changed since the template declaration -- the type of the template is "type2")**
- **C5872 (E) Ambiguous guiding declaration -- more than one function template no matches type "type"**
- **C5873 (E) Non-integral operation not allowed in nontype template argument**
- **C5875 (E) Embedded C++ does not support templates**
- **C5876 (E) Embedded C++ does not support exception handling**
- **C5877 (E) Embedded C++ does not support namespaces**
- **C5878 (E) Embedded C++ does not support run-time type information**
- **C5879 (E) Embedded C++ does not support the new cast syntax**
- **C5880 (E) Embedded C++ does not support using-declarations**
- **C5881 (E) Embedded C++ does not support "mutable"**
- **C5882 (E) Embedded C++ does not support multiple or virtual inheritance**
- **C5885 (E) "type1" cannot be used to designate constructor for "type2"**
- **C5886 (E) Invalid suffix on integral constant**
- **C5890 (E) Variable length array with unspecified bound is not allowed**
- **C5891 (E) An explicit template argument list is not allowed on this declaration**
- **C5892 (E) An entity with linkage cannot have a type involving a variable length array**
- **C5893 (E) A variable length array cannot have static storage duration**
- **C5894 (E) Entity-kind "name" is not a template**
- **C5896 (E) Expected a template argument**
- **C5898 (E) Nonmember operator requires a parameter with class or enum type**
- **C5900 (E) Using-declaration of entity-kind "name" is not allowed**
- **C5901 (E) Qualifier of destructor name "type1" does not match type "type2"**
- **C5902 (W) Type qualifier ignored**
- **C5907 (E) Option "nonstd\_qualifier\_deduction" can be used only when compiling C++**
- **C5912 (W) Ambiguous class member reference "symbol1" used in preference to "symbol2"**
- **C5915 (E) A segment name has already been specified**
- **C5916 (E) Cannot convert pointer to member of derived class "type1" to pointer to member of base class "type2" -- base class is virtual**
- **C5919 (F) Invalid output file: "name"**
- **C5920 (F) Cannot open output file: "name"**
- **C5925 (W) Type qualifiers on function types are ignored**
- **C5926 (F) Cannot open definition list file: "name"**
- **C5928 (E) Incorrect use of va\_start**
- **C5929 (E) Incorrect use of va\_arg**
- **C5930 (E) Incorrect use of va\_end**
- **C5934 (E) A member with reference type is not allowed in a union**
- **C5935 (E) "typedef" may not be specified here**
- **C5936 (W) Redeclaration of entity-kind "name" alters its access**
- **C5937 (E) A class or namespace qualified name is required**
- **C5938 (E) Return type "int" omitted in declaration of function "main"**
- **C5939 (E) pointer-to-member representation "symbol1" is too restrictive for "symbol2"**
- **C5940 (W) Missing return statement at end of non-void entity-kind "name"**
- **C5941 (W) Duplicate using-declaration of "name" ignored**
- **C5942 (W) enum bit-fields are always unsigned, but enum "name" includes negative enumerator**
- **C5946 (E) Name following "template" must be a member template**
- **C5947 (E) Name following "template" must have a template argument list**
- **C5948 (E) (W) Nonstandard local-class friend declaration -- no prior declaration in the enclosing scope**
- **C5949 (I) Specifying a default argument on this declaration is nonstandard**
- **C5951 (E) (W) Return type of function "main" must be "int"**
- **C5952 (E) A template parameter may not have class type**
- **C5953 (E) A default template argument cannot be specified on the declaration of a member of a class template**
- **C5954 (E) A return statement is not allowed in a handler of a function try block of a constructor**
- **C5955 (E) Ordinary and extended designators cannot be combined in an initializer designation**
- **C5956 (E) The second subscript must not be smaller than the first**
- **C5959 (W) Declared size for bit field is larger than the size of the bit field type; truncated to "bit count" bits**
- **C5960 (E) Type used as constructor name does not match type "type"**
- **C5961 (W) Use of a type with no linkage to declare a variable with linkage**
- **C5962 (W) Use of a type with no linkage to declare a function**
- **C5963 (E) Return type may not be specified on a constructor**
- **C5964 (E) Return type may not be specified on a destructor**
- **C5965 (E) Incorrectly formed universal character name**
- **C5966 (E) Universal character name specifies an invalid character**
- **C5967 (E) A universal character name cannot designate a character in the basic character set**
- **C5968 (E) This universal character is not allowed in an identifier**
- **C5969 (E) The identifier \_\_VA\_ARGS\_\_ can only appear in the replacement lists of variadic macros**
- **C5970 (W) The qualifier on this friend declaration is ignored**
- **C5971 (E) Array range designators cannot be applied to dynamic initializers**
- **C5972 (E) Property name cannot appear here**
- **C5973 (W) "inline" used as a function qualifier is ignored**
- **C5975 (E) A variable-length array type is not allowed**
- **C5976 (E) A compound literal is not allowed in an integral constant expression**
- **C5977 (E) A compound literal of type "type" is not allowed**
- **C5978 (E) A template friend declaration cannot be declared in a local class**
- **C5979 (E) Ambiguous "?" operation: second operand of type "type1" can be converted to third operand type "type2", and vice versa**
- **C5980 (E) Call of an object of a class type without appropriate operator() or conversion functions to pointer-to-function type**
- **C5982 (E) There is more than one way an object of type "type" can be called for the argument list**
- **C5983 (E) typedef name has already been declared (with similar type)**
- **C5984 (W) Operator new and operator delete cannot be given internal linkage**
- **C5985 (E) Storage class "mutable" is not allowed for anonymous unions**
- **C5987 (E) Abstract class type "type" is not allowed as catch type:**
- **C5988 (E) A qualified function type cannot be used to declare a nonmember function or a static member function**
- **C5989 (E) A qualified function type cannot be used to declare a parameter**
- **C5990 (E) Cannot create a pointer or reference to qualified function type**
- **C5991 (W) Extra braces are nonstandard**
- **C5992 (E) Invalid macro definition:**
- **C5993 (W) Subtraction of pointer types "symbol name1" and "symbol name2" is nonstandard**
- **C5994 (E) An empty template parameter list is not allowed in a template parameter declaration**
- **C5995 (E) Expected "class"**
- **C5996 (E) The "class" keyword must be used when declaring a template parameter**
- **C5997 (W) "function name1" is hidden by "function name2" -- virtual function override intended?**
- **C5998 (E) A qualified name is not allowed for a friend declaration that is a function definition**
- **C5999 (E) "type1" is not compatible with "type2"**
- **C6000 (W) A storage class may not be specified here**
- **C6001 (E) Class member designated by a using-declaration must be visible in a direct base class**
- **C6006 (E) A template parameter cannot have the same name as one of its template parameters**
- **C6007 (E) Recursive instantiation of default argument**
- **C6009 (E) "instance name" is not an entity that can be defined**
- **C6010 (E) Destructor name must be qualified**
- **C6011 (E) Friend class name may not be introduced with "typename"**
- **C6012 (E) A using-declaration may not name a constructor or destructor**
- **C6013 (E) A qualified friend template declaration must refer to a specific previously declared template**
- **C6014 (E) Invalid specifier in class template declaration**
- **C6015 (E) Argument is incompatible with formal parameter**
- **C6017 (E) Loop in sequence of "operator->" functions starting at class "symbol"**
- **C6018 (E) "class name" has no member class "member name"**
- **C6019 (E) The global scope has no class named "class name"**
- **C6020 (E) Recursive instantiation of template default argument**
- **C6021 (E) Access declarations and using-declarations cannot appear in unions**
- **C6022 (E) "name" is not a class member**
- **C6023 (E) Nonstandard member constant declaration is not allowed**
- **C6028 (W) Invalid redeclaration of nested class**
- **C6029 (E) Type containing an unknown-size array is not allowed**
- **C6030 (W) A variable with static storage duration cannot be defined within an inline function**
- **C6031 (W) An entity with internal linkage cannot be referenced within an inline function with external linkage**
- **C6032 (E) Argument type "type" does not match this type-generic function macro**
- **C6034 (E) Friend declaration cannot add default arguments to previous declaration**
- **C6035 (E) "template name" cannot be declared in this scope**
- **C6036 (E) The reserved identifier "symbol" may only be used inside a function**
- **C6037 (E) This universal character cannot begin an identifier**
- **C6038 (E) Expected a string literal**
- **C6039 (E) Unrecognized STDC pragma**
- **C6040 (E) Expected "ON", "OFF", or "DEFAULT"**
- **C6041 (E) A STDC pragma may only appear between declarations in the global scope or before any statements or declarations in a block scope**
- **C6042 (E) Incorrect use of va\_copy**
- **C6043 (E) "type" can only be used with floating-point types**
- **C6044 (E) Complex type is not allowed**
- **C6045 (E) Invalid designator kind**
- **C6046 (W) Floating-point value cannot be represented exactly**
- **C6047 (E) Complex floating-point operation result is out of range**
- **C6048 (E) Conversion between real and imaginary yields zero**
- **C6049 (E) An initializer cannot be specified for a flexible array member**
- **C6050 (W) imaginary \*= imaginary sets the left-hand operand to zero**
- **C6051 (E) (W) Standard requires that "symbol" be given a type by a subsequent declaration ("int" assumed)**
- **C6052 (E) A definition is required for inline "symbol"**
- **C6053 (W) Conversion from integer to smaller pointer**
- **C6054 (E) A floating-point type must be included in the type specifier for a \_Complex or \_Imaginary type**
- **C6055 (E) Types cannot be declared in anonymous unions**
- **C6056 (W) Returning pointer to local variable**
- **C6057 (W) Returning pointer to local temporary**
- **C6061 (E) Declaration of "symbol name" is incompatible with a declaration in another translation unit**
- **C6062 (E) The other declaration is "line"**
- **C6065 (E) A field declaration cannot have a type involving a variable length array**
- **C6066 (E) declaration of "instance" had a different meaning during compilation of "symbol"**
- **C6067 (E) Expected "template"**
- **C6072 (E) (W) A declaration cannot have a label**
- **C6075 (E) "instance name" already defined during compilation of "symbol"**
- **C6076 (E) "symbol" already defined in another translation unit**
- **C6081 (E) A field with the same name as its class cannot be declared in a class with a userdeclared constructor**
- **C6083 (F) Exported template file file name is corrupted**
- **C6086 (E) the object has cv-qualifiers that are not compatible with the member "symbol"**
- **C6087 (E) No instance of "class name" matches the argument list and object (the object has cv-qualifiers that prevent a match)**
- **C6089 (E) There is no type with the width specified**
- **C6105 (W) #warning directive: "string"**
- **C6139 (E) The "template" keyword used for syntactic disambiguation may only be used within a template**
- **C6144 (E) Storage class must be auto or register**
- **C6145 (W) "type1" would have been promoted to "type2" when passed through the ellipsis parameter; use the latter type instead**
- **C6146 (E) "symbol" is not a base class member**
- **C6151 (F) Mangled name is too long**
- **C6158 (E) void return type cannot be qualified**
- **C6161 (E) A member template corresponding to "symbol" is declared as a template of a different kind in another translation unit**
- **C6163 (E) va\_start should only appear in a function with an ellipsis parameter**
- **C6192 (W) Null (zero) character in input line ignored**
- **C6193 (W) Null (zero) character in string or character constant**
- **C6194 (W) Null (zero) character in header name**
- **C6197 (W) The prototype declaration of "symbol" is ignored after this unprototyped redeclaration**
- **C6201 (E) Typedef "symbol" may not be used in an elaborated type specifier**
- **C6203 (E) Parameter "parameter name" may not be redeclared in a catch clause of function try block**
- **C6204 (E) The initial explicit specialization of "symbol name" must be declared in the namespace containing the template**
- **C6206 (E) "template" must be followed by an identifier**
- **C6211 (W) Nonstandard cast to array type ignored**
- **C6212 (E) This pragma cannot be used in a \_Pragma operator (a #pragma directive must be used)**
- **C6213 (W) Field uses tail padding of a base class**
- **C6218 (W) Base class "class name1" uses tail padding of base class "class name2"**
- **C6222 (W) Invalid error number**
- **C6223 (W) Invalid error tag**
- **C6224 (W) Expected an error number or error tag**
- **C6227 (E) Transfer of control into a statement expression is not allowed**
- **C6229 (E) This statement is not allowed inside of a statement expression**
- **C6230 (E) A non-POD class definition is not allowed inside of a statement expression**
- **C6235 (W) Nonstandard conversion between pointer to function and pointer to data**
- **C6254 (E) Integer overflow in internal computation due to size or complexity of "type"**
- **C6255 (E) Integer overflow in internal computation**
- **C6273 (W) Alignment-of operator applied to incomplete type**
- **C6280 (E) Conversion from inaccessible base class "class name" is not allowed**
- **C6282 (E) String literals with different character kinds cannot be concatenated**
- **C6285 (W) Nonstandard qualified name in namespace member declaration**
- **C6290 (W) Non-POD class type passed through ellipsis**
- **C6291 (E) A non-POD class type cannot be fetched by va\_arg**
- **C6292 (E) The 'u' or 'U' suffix must appear before the 'l' or 'L' suffix in a fixed-point literal**
- **C6294 (W) Integer operand may cause fixed-point overflow**
- **C6295 (E) Fixed-point constant is out of range**
- **C6296 (W) Fixed-point value cannot be represented exactly**
- **C6297 (W) Constant is too large for long long; given unsigned long long type (nonstandard)**
- **C6301 (W) "symbol" declares a non-template function -- add <> to refer to a template instance**
- **C6302 (W) Operation may cause fixed-point overflow**
- **C6303 (E) Expression must have integral, enum, or fixed-point type**
- **C6304 (E) Expression must have integral or fixed-point type**
- **C6307 (W) Class member typedef may not be redeclared**
- **C6308 (W) Taking the address of a temporary**
- **C6310 (W) Fixed-point value implicitly converted to floating-point type**
- **C6311 (E) Fixed-point types have no classification**
- **C6312 (E) A template parameter may not have fixed-point type**
- **C6313 (E) Hexadecimal floating-point constants are not allowed**
- **C6315 (E) Floating-point value does not fit in required fixed-point type**
- **C6316 (W) Value cannot be converted to fixed-point value exactly**
- **C6317 (E) Fixed-point conversion resulted in a change of sign**
- **C6318 (E) Integer value does not fit in required fixed-point type**
- **C6319 (E) (W) Fixed-point operation result is out of range**
- **C6320 (E) Multiple named address spaces**
- **C6321 (E) Variable with automatic storage duration cannot be stored in a named address space**
- **C6322 (E) Type cannot be qualified with named address space**
- **C6323 (E) Function type cannot be qualified with named address space**
- **C6324 (E) Field type cannot be qualified with named address space**
- **C6325 (E) Fixed-point value does not fit in required floating-point type**
- **C6326 (E) Fixed-point value does not fit in required integer type**
- **C6327 (E) Value does not fit in required fixed-point type**
- **C6335 (F) Cannot open predefined macro file: "file name"**
- **C6336 (F) Invalid predefined macro entry at line "line count": "macro name"**
- **C6337 (F) Invalid macro mode name "macro mode name"**
- **C6338 (F) Incompatible redefinition of predefined macro "macro name"**
- **C6342 (W) const\_cast to enum type is nonstandard**
- **C6344 (E) A named address space qualifier is not allowed here**
- **C6345 (E) An empty initializer is invalid for an array with unspecified bound**
- **C6346 (W) Function returns incomplete class type "class name"**
- **C6348 (I) Declaration hides "variable name"**
- **C6349 (E) A parameter cannot be allocated in a named address space**
- **C6350 (E) Invalid suffix on fixed-point or floating-point constant**
- **C6351 (E) A register variable cannot be allocated in a named address space**
- **C6352 (E) Expected "SAT" or "DEFAULT"**
- **C6353 (I) "symbol name" has no corresponding member operator delete "symbol name" (to be called if an exception is thrown during initialization of an allocated object)**
- **C6355 (E) A function return type cannot be qualified with a named address space**
- **C6361 (W) Negation of an unsigned fixed-point value**
- **C6365 (E) Named-register variables cannot have void type**
- **C6372 (E) Nonstandard qualified name in global scope declaration**
- **C6373 (W) Implicit conversion of a 64-bit integral type to a smaller integral type (potential portability problem)**
- **C6374 (W) Explicit conversion of a 64-bit integral type to a smaller integral type (potential portability problem)**
- **C6375 (W) Conversion from pointer to same-sized integral type (potential portability problem)**
- **C6380 (E) (I) Virtual "function name" was not defined (and cannot be defined elsewhere because it is a member of an unnamed namespace)**
- **C6381 (E) (I) Carriage return character in source line outside of comment or character/string literal**
- **C6382 (E) Expression must have fixed-point type**
- **C6386 (W) Storage specifier ignored**
- **C6396 (W) White space between backslash and newline in line splice ignored**
- **C6398 (E) Invalid member for anonymous member class -- class "symbol" has a disallowed member function**
- **C6400 (W) Positional format specifier cannot be zero**
- **C6403 (E) A variable-length array is not allowed in a function return type**
- **C6404 (E) Variable-length array type is not allowed in pointer to member of type "type"**
- **C6405 (E) The result of a statement expression cannot have a type involving a variablelength array**
- **C6420 (E) (W) Some enumerator values cannot be represented by the integral type underlying the enum type**
- **C6421 (E) Default argument is not allowed on a friend class template declaration**
- **C6422 (W) Multicharacter character literal (potential portability problem)**
- **C6424 (E) Second operand of offsetof must be a field**
- **C6425 (E) Second operand of offsetof may not be a bit field**
- **C6426 (E) Cannot apply offsetof to a member of a virtual base**
- **C6427 (W) offsetof applied to non-POD types is nonstandard**
- **C6428 (E) Default arguments are not allowed on a friend declaration of a member function**
- **C6429 (E) Default arguments are not allowed on friend declarations that are not definitions**
- **C6430 (E) Redeclaration of "function name" previously declared as a friend with default arguments is not allowed**
- **C6431 (E) Invalid qualifier for "symbol" (a derived class is not allowed here)**
- **C6432 (E) Invalid qualifier for definition of class "class name"**
- **C6439 (E) Template argument list of "symbol" must match the parameter list**
- **C6440 (E) An incomplete class type is not allowed**
- **C6445 (E) Invalid redefinition of "symbol name"**
- **C6449 (E) Explicit specialization of "symbol" must precede its first use "symbol2"**
- **C6623 (W) The destructor for "class1" has been suppressed because the destructor for "class2" is inaccessible**
- **C6648 (W) '=' assumed following macro name "macro name" in command-line definition**
- **C6649 (E) (W) White space is required between the macro name "macro name" and its replacement text**
- **C6655 (E) "symbol" cannot be declared inline after its definition "definition name"**
- **C6671 (W) \_\_assume expression with side effects discarded**
- **C6674 (E) \_\_evenaccess qualifier is applied to only integer type**
- **C6675 (E) Expected a section name string**
- **C6676 (E) Expected a section name**
- **C6677 (E) Invalid pragma declaration**
- **C6678 (E) "symbol name" has already been specified by other pragma**
- **C6679 (E) Pragma may not be specified after definition**
- **C6680 (E) Invalid kind of pragma is specified to this symbol**
- **C6681 (I) This pragma has no effect**
- **C6682 (E) "symbol name" must be qualified for function type**
- **C6683 (E) Illegal "pragma name" specifier**
- **C6684 (E) Multiple pointer qualifiers**
- **C6685 (E) \_\_ptr16 must be qualified for data pointer type**
- **C6686 (E) Invalid binary digit**
- **C6687 (W) This pragma "name" is ignored**
- **C6688 (E) "this" pointer of "class name" is cast implicitly to near pointer**
- **C6689 (E) Can not specify near or far for member**
- **C6690 (E) A member "function name" qualified with near or far is declared**
- **C6691 (E) near or far specifier on a reference type is not allowed**
- **C6692 (E) can not specify near or far for member function**
- **C6693 (E) can not specify near or far for function types**

## **12.3 C Library Function Error Messages**

For some library functions, if an error is generated during the library function execution, an error number is set in the macro **errno** defined in the header file <stddef.h> contained in the standard library. Error messages are defined in the error numbers so that error messages can be output. The following shows an example of an error message output program.

#### **Example:**

```
#include <stdio.h> 
#include <string.h> 
#include <stdlib.h> 
void main(void) 
{ 
    FILE *fp; 
    fp=fopen("file", "w"); 
    fp=NULL; 
   fclose(fp); \qquad \qquad \rightarrow \qquad error occurred \qquad \rightarrow \qquad \rightarrow printf("%s\n", strerror(errno)); /* print error message */ 
}
```
#### **Description:**

- 1. Since the file pointer of NULL is passed to the **fclose** function as an actual parameter, an error will occur. In this case, an error number corresponding to **errno** is set.
- 2. The **strerror** function returns a pointer of the string literal of the corresponding error message when the error number is passed as an actual parameter. An error message is output by specifying the output of the string literal of the **printf** function.

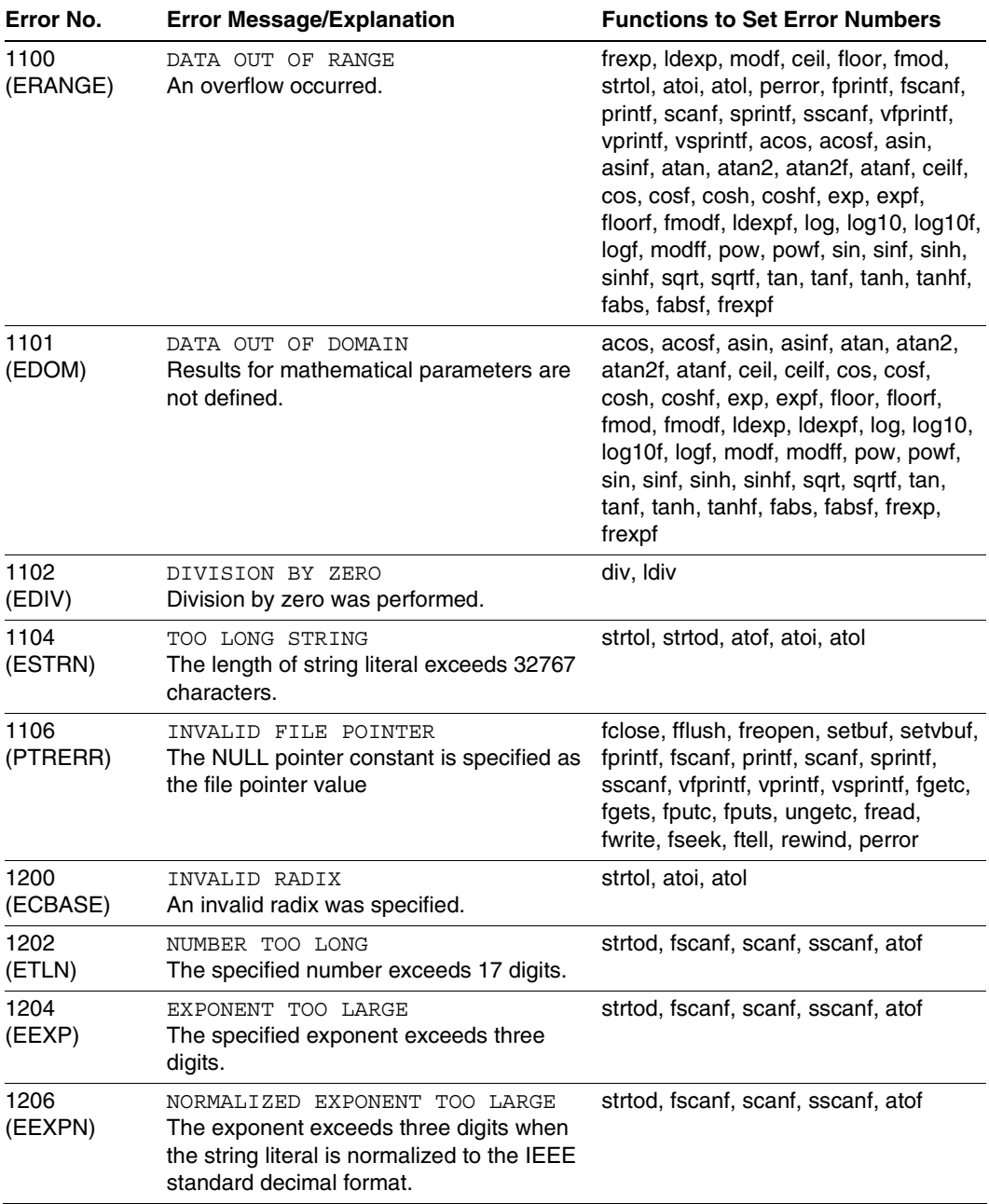

## **Table 12.1 List of C Library Function Error Messages**

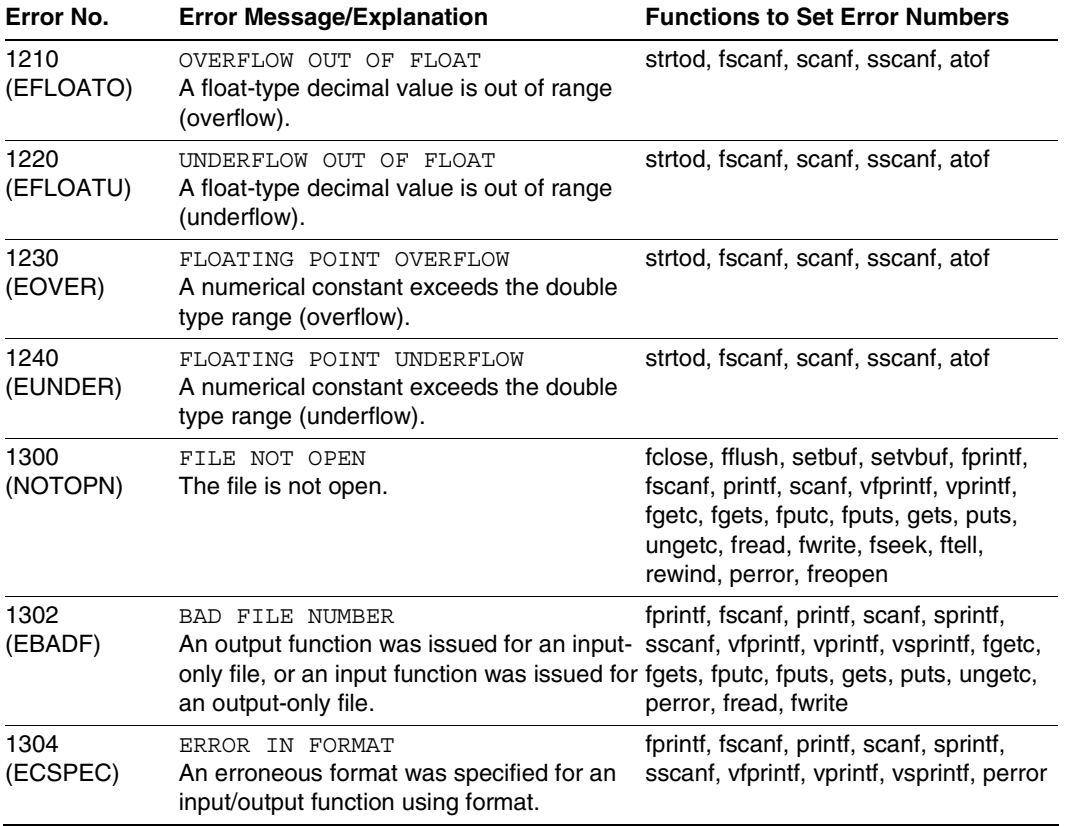

#### **Table 12.1 List of C Library Function Error Messages (cont)**

# Section 13 Assembler Error Messages

## **13.1 Error Message Format and Error Levels**

This section gives lists of error messages in order of error code. A list of error messages are provided for each level of errors in the format below:

#### **Error code (Error Level: W, E, or F) Error Message**

Meaning of the error message.

Error levels are classified into the following three types:

- (W): Warning error (Continues compiling processing and outputs the object program.)
- (E): Error (Continues compiling processing but does not output the object program.)
- (F): Fatal error (Aborts compiling processing.)

## **13.2 Error Messages**

## **10 (E) NO INPUT FILE SPECIFIED**

There is no input source file specified. Specify an input source file.

## **20 (E) CANNOT OPEN FILE <file name>**

The specified file cannot be opened. Check and correct the file name and directory.

## **30 (E) INVALID COMMAND PARAMETER**

The options are not correct. Check and correct the options.

## **40 (E) CANNOT ALLOCATE MEMORY**

All available memory is used up during processing.

This error only occurs when the amount of available user memory is extremely small. If there is other processing occurring at the same time as assembly, interrupt that processing and restart the assembler. If the error still occurs, check and correct the memory management employed on the host computer.

## **50 (E) INVALID FILE NAME <file name>**

The file name including the directory is too long or invalid file name.

Check and correct the file name.

It is possible that the object module output by the assembler after this error has occurred will not be usable with the debugger.

## **60 (W) INVALID VALUE <file name>**

A value other than 0 is specified for the lower 8 bits of the constant value of the SBR option. Check the constant value.

The assembler changes the lower 8 bits of the constant value to 0.

## **101 (E) SYNTAX ERROR IN SOURCE STATEMENT**

Syntax error in source statement.

Check and correct the whole source statement.

## **102 (E) SYNTAX ERROR IN DIRECTIVE**

Syntax error in assembler directive source statement. Check and correct the whole source statement.

## **103 (E) .END NOT FOUND**

.END was not found in the program. Insert .END in the program.

## **104 (E) LOCATION COUNTER OVERFLOW**

The value of location counter exceeded its maximum value. Reduce the size of the program.

## **105 (E) ILLEGAL INSTRUCTION IN STACK SECTION**

An executable instruction or assembler directive that reserves data is in the stack section. Remove, from the stack section, the executable instruction or assembler directive that reserves data.

## **106 (E) TOO MANY ERRORS**

Error display terminated due to too many errors. Check and correct the whole source statement.

## **108 (E) ILLEGAL CONTINUATION LINE**

Illegal continuation line. Check and correct continuation line.

#### **150 (E) INVALID DELAY SLOT INSTRUCTION**

The current delay slot instruction, which is an instruction immediately after a delayed branch instruction, is not allowed.

Check and correct the delay slot instruction by reordering instructions or by another way.

#### **200 (E) UNDEFINED SYMBOL REFERENCE**

Undefined symbol reference. Define the symbol.

#### **201 (E) ILLEGAL SYMBOL OR SECTION NAME**

Reserved word (register name, operator, or location counter) specified as symbol or section name. Correct the symbol or section name.

#### **202 (E) ILLEGAL SYMBOL OR SECTION NAME**

Illegal symbol or section name. Correct the symbol or section name.

#### **203 (E) ILLEGAL LOCAL LABEL**

Illegal local label. Correct the local label.

#### **300 (E) ILLEGAL MNEMONIC**

Illegal operation. Correct the operation.

## **301 (E) TOO MANY OPERANDS OR ILLEGAL COMMENT**

Too many operands of executable instruction, or illegal comment format. Correct the operands and comment.

#### **304 (E) LACKING OPERANDS**

Too few operands. Correct the operands.

## **306 (E) SYNTAX ERROR IN REGISTER LIST**

Illegal syntax in the register list. Correct the register list.

## **307 (E) ILLEGAL ADDRESSING MODE OR OBJECT CODE SIZE**

Illegal addressing mode in operand, or illegal allocation size (:8, :16, :24, or :32). Correct the operand or the allocation size.

## **308 (E) SYNTAX ERROR IN OPERAND**

Syntax error in operand. Correct the operand.

#### **400 (E) CHARACTER CONSTANT TOO LONG**

Character constant is longer than 4 characters. Correct the character constant.

#### **402 (E) ILLEGAL VALUE IN OPERAND**

Operand value out of range for this instruction. Change the value.

#### **403 (E) ILLEGAL OPERATION FOR RELATIVE VALUE**

Multiplication, division, or logic operation is specified for a relative-address value. Correct the expression.

#### **404 (E) ILLEGAL IMMEDIATE DATA**

A relative value is specified as the operand for  $\#1$ ,  $\#2$ ,  $\#4$ ,  $\#0$  to  $\#3$ , or  $\#0$  to  $\#7$ . Correct the value.

#### **407 (E) MEMORY OVERFLOW**

Memory overflow during expression calculation. Simplify the expression.

#### **408 (E) DIVISION BY ZERO**

Division by 0 is specified. Correct the expression.

#### **409 (E) REGISTER IN EXPRESSION**

Register name in expression. Correct the expression.

## **411 (E) INVALID STARTOF/SIZEOF OPERAND**

STARTOF or SIZEOF specifies illegal section name. Correct the section name.

## **412 (E) ILLEGAL SYMBOL IN EXPRESSION**

Relative-address value or relative symbol is specified as shift value. Correct the expression.

#### **413 (E) ILLEGAL DISPLACEMENT VALUE**

The displacement value is illegal. Make the displacement value even.

#### **500 (E) SYMBOL NOT FOUND**

Label not defined in directive that requires label. Insert a label.

#### **501 (E) ILLEGAL ADDRESS VALUE IN OPERAND**

Illegal specification of the start address or the value of location counter in section. Correct the start address or value of location counter.

#### **502 (E) ILLEGAL SYMBOL IN OPERAND**

Illegal value (forward reference symbol, import symbol, relative-address symbol, or undefined symbol) specified in operand. Correct the operand.

#### **503 (E) UNDEFINED EXPORT SYMBOL**

Symbol declared for export symbol not defined in the file. Define the symbol. Alternatively, remove the export symbol declaration.

#### **504 (E) INVALID RELATIVE SYMBOL IN OPERAND**

Illegal value (forward reference symbol or import symbol) specified in operand. Correct the operand.

## **505 (E) ILLEGAL OPERAND**

Misspelled operand. Correct the operand.

#### **506 (E) ILLEGAL OPERAND**

Illegal element specified in operand. Correct the operand.

## **508 (E) ILLEGAL VALUE IN OPERAND**

Operand value out of range for this directive. Correct the operand.

## **510 (E) ILLEGAL BOUNDARY VALUE**

Illegal boundary alignment value. Correct the boundary alignment value.

## **511 (E) ILLEGAL DISPLACEMENT SIZE**

Illegal number of bits for .DISPSIZE. Correct the number of bits.

#### **512 (E) ILLEGAL EXECUTION START ADDRESS**

Illegal execution start address. Correct the execution start address.

## **513 (E) ILLEGAL REGISTER NAME**

Illegal register name. Correct the register name.

#### **514 (E) INVALID EXPORT SYMBOL**

Symbol declared for export symbol that cannot be exported. Remove the declaration for the export symbol.

## **516 (E) EXCLUSIVE DIRECTIVES**

Inconsistent directive specification. Check and correct all related directives.

#### **517 (E) INVALID VALUE IN OPERAND**

Illegal value (forward reference symbol, import symbol, or relative-address symbol in other sections) specified in operand. Correct the operand.

## **518 (E) INVALID IMPORT SYMBOL**

Symbol declared for import symbol defined in the file. Remove the declaration for the import symbol.

## **520 (E) ILLEGAL .CPU DIRECTIVE POSITION**

.CPU is not specified at the beginning of the program, or specified more than once. Specify .CPU at the beginning of the program once.

## **521 (E) ILLEGAL SYMBOL IN OPERAND**

In the **optimize** option specification, a symbol that has an address as a value or a location counter value is specified for the operand that requires a constant value.

Do not use the **optimize** option when specifying a symbol that has an address as a value or a location counter value.

## **523 (E) ILLEGAL OPERAND**

Rev. 1.00 Aug. 17, 2009 Page 1044 of 1156<br>BE 110 12039-0100 REJ10J2039-0100 Illegal .LINE directive operand. Correct the operand.

#### **524 (E) ILLEGAL ADDRESSING SPACE SIZE**

Illegal address-area bit width is specified as the operand of the .CPU directive. Correct the address-area bit width.

#### **525 (E) ILLEGAL .LINE DIRECTIVE POSITION**

.LINE directive specified during macro expansion or conditional iterated expansion. Change the specified position of the .LINE directive.

## **526 (E) STRING TOO LONG**

The operand string literal has more than 255 characters.

The string literals to specify to the operand of .SDATA, .SDATAB, SDATAC, and SDATAZ directives must have 255 or less characters.

## **527 (E) CANNOT SUPPORT COMMON SECTION SINCE VERSION 4**

COMMON is specified for the section attribute.

Common section cannot be used.

More than one section can be allocated to the same address by using a colon (:) in the **start** option of the optimizing linkage editor.

## **528 (E) SPECIFICATION OF THE ADDRESS OVERLAPS**

Address allocation overlaps in a section. Check the specified contents of .SECTION and .ORG directive.

## **529 (E) THE ADDRESS BETWEEN SECTIONS OVERLAPS**

Address allocation overlaps between sections. Check the specified contents of .SECTION and .ORG directive.

## **532 (E) ILLEGAL OPERAND**

Error in the operand of .STACK. Correct the stack value to be multiples of 2.

## **533 (E) ILLEGAL .STACK DIRECTIVE POSITION**

.STACK is specified in macro expansion or conditional iterated expansion. Correct the location of .STACK.

## **600 (E) INVALID CHARACTER**

Illegal character. Correct it.

## **601 (E) INVALID DELIMITER**

Illegal delimiter character. Correct it.

## **602 (E) INVALID CHARACTER STRING FORMAT**

String literal error. Correct it.

#### **603 (E) SYNTAX ERROR IN SOURCE STATEMENT**

Source statement syntax error.

Reexamine the whole source statement.

#### **604 (E) ILLEGAL SYMBOL IN OPERAND**

Illegal operand specified in a directive.

No symbol or location counter (\$) can be specified as an operand of this directive.

#### **610 (E) MULTIPLE MACRO NAMES**

Macro name reused in macro definition (.MACRO directive). Correct the macro name.

#### **611 (E) MACRO NAME NOT FOUND**

Macro name not specified (.MACRO directive). Specify a macro name.

## **612 (E) ILLEGAL MACRO NAME**

Macro name error (.MACRO directive).

A macro name cannot be a mnemonic of an executable instruction, directive (excluding a period (.)), or directive statement (excluding a period (.)).

Correct the macro name.

## **613 (E) ILLEGAL .MACRO DIRECTIVE POSITION**

.MACRO directive appears in macro body (between .MACRO and .ENDM directives), between .AREPEAT and .AENDR directives, or between .AWHILE and .AENDW directives. Remove the .MACRO directive.

## **614 (E) MULTIPLE MACRO PARAMETERS**

Identical arguments repeated in argument declaration in macro definition (.MACRO directive). Correct the arguments.

#### **615 (E) ILLEGAL .END DIRECTIVE POSITION**

.END directive appears in macro body (between .MACRO and .ENDM directives). Remove the .END directive.

## **616 (E) MACRO DIRECTIVES MISMATCH**

An .ENDM directive appears without a preceding .MACRO directive, or an .EXITM directive appears outside of a macro body (between .MACRO and .ENDM directives), outside of .AREPEAT and .AENDR directives, or outside of .AWHILE and .AENDW directives. Remove the .ENDM or .EXITM directive.

## **618 (E) MACRO EXPANSION TOO LONG**

Line with over 8,192 characters generated by macro expansion. Correct the definition or call so that the line is less than or equal to 8,192 characters.

## **619 (E) ILLEGAL MACRO PARAMETER**

Macro parameter name error in macro call, or error in argument in a macro body (between .MACRO and .ENDM directives).

Correct the argument.

When there is an error in a argument in a macro body, the error will be detected and flagged during macro expansion.

## **620 (E) UNDEFINED PREPROCESSOR VARIABLE**

Reference to an undefined preprocessor variable. Define the preprocessor variable.

## **621 (E) ILLEGAL .END DIRECTIVE POSITION**

.END directive in macro expansion. Remove the .END directive.

## **622 (E) ')' NOT FOUND**

Matching parenthesis missing in macro processing exclusion. Add the macro processing exclusion parenthesis.

## **623 (E) SYNTAX ERROR IN STRING FUNCTION**

Syntax error in string literal manipulation function. Correct the string literal manipulation function.

## **624 (E) MACRO PARAMETERS MISMATCH**

Too many macro parameters for positional specification in macro call. Correct the number of macro parameters.

## **630 (E) SYNTAX ERROR IN OPERAND**

Syntax error in the operand of the structured assembly directive statement. Reexamine the whole source statement.

## **631 (E) END DIRECTIVE MISMATCH**

Terminating preprocessor directive does not agree with matching directive. Reexamine the preprocessor directives.

#### **632 (E) SYNTAX ERROR IN OPERAND**

Syntax error in the operand condition code of a structured assembly directive statement. Correct the condition code.

## **633 (E) ILLEGAL .BREAK OR .CONTINUE DIRECTIVE POSITION**

.BREAK or .CONTINUE is outside the .FOR[U] and .ENDF, .WHILE and .ENDW, or .REPEAT and **UNTIL**.

Remove .BREAK or .CONTINUE.

#### **634 (E) EXPANSION TOO LONG**

The number of characters in one line of a structured assembly expansion exceeds 8,192 characters. Correct the program so that the number of characters in one line is 8,192 or less.

#### **640 (E) SYNTAX ERROR IN OPERAND**

Syntax error in conditional assembly directive statement operand. Reexamine the entire source statement.

#### **641 (E) INVALID RELATIONAL OPERATOR**

Error in conditional assembly directive statement relational operator. Correct the relational operator.

## **642 (E) ILLEGAL .END DIRECTIVE POSITION**

.END directive appears between .AREPEAT and .AENDR directives or between .AWHILE and AENDW directives.

Remove the .END directive.

## **643 (E) DIRECTIVE MISMATCH**

.AENDR or .AENDW directive does not form a proper pair with .AREPEAT or .AWHILE directive.

Reexamine the preprocessor directives.

## **644 (E) ILLEGAL .AENDW OR .AENDR DIRECTIVE POSITION**

.AENDW or .AENDR directive appears between .AIF and .AENDI directives. Remove the .AENDW or .AENDR directive.

## **645 (E) EXPANSION TOO LONG**

Line with over 8,192 characters generated by .AREPEAT or .AWHILE expansion. Correct the .AREPEAT or .AWHILE to generate lines of less than or equal to 8,192 characters.

Rev. 1.00 Aug. 17, 2009 Page 1048 of 1156

REJ10J2039-0100

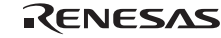

## **650 (E) INVALID INCLUDE FILE**

Error in .INCLUDE file name. Correct the file name.

#### **651 (E) CANNOT OPEN INCLUDE FILE**

Cannot open .INCLUDE file name. Correct the file name.

## **652 (E) INCLUDE NEST TOO DEEP**

File inclusion nesting exceeded 30 levels. Limit the nesting to 30 or fewer levels.

## **653 (E) SYNTAX ERROR IN OPERAND**

Syntax error in .INCLUDE operand. Correct the operand.

## **660 (E) .ENDM NOT FOUND**

Missing .ENDM directive following .MACRO. Insert an .ENDM directive.

#### **661 (E) .END DIRECTIVE NOT FOUND**

A .END directive was not found in the structured assembly directive statement. Insert a .END directive.

## **662 (E) ILLEGAL .END DIRECTIVE POSITION**

.END directive appears between .AIF and .AENDI. Remove the .END directive.

## **663 (E) ILLEGAL .END DIRECTIVE POSITION**

.END directive appears in included file. Remove the .END directive.

## **664 (E) ILLEGAL .END DIRECTIVE POSITION**

.END directive appears between .AIF and .AENDI directives. Remove the .END directive.

## **665 (E) ILLEGAL SYMBOL IN OPERAND**

A symbol other than the preprocessor variable is specified for the preprocessor directive in the **optimize** option specification. Correct the symbol.

Do not use the **optimize** option when specifying a symbol other than the preprocessor variable.

## **667 (E) EXPANSION TOO LONG**

Lines with over 8,192 characters are generated by the .DEFINE directive. Correct the .DEFINE directive to generate lines of less than or equal to 8,192 characters.

## **668 (E) ILLEGAL VALUE IN OPERAND**

Error in the operand of the .AIFDEF directive.

Specify, as the operand of this directive, a symbol defined by .DEFINE directive.

## **669 (E) STRING TOO LONG**

The operand string literal has more than 255 characters.

The string literals to specify to the operand of .ASSIGNC directive, .DEFINE directive, and character manipulating functions (.LEN, .INSTR, .SUBSTR) must have 255 or less characters.

## **670 (E) SUCCESSFUL CONDITION .AERROR**

A statement including the .AERROR directive has been processed by the condition of .AIF. Check the condition statement to avoid .AERROR processing.

## **800 (W) SYMBOL NAME TOO LONG**

A preprocessor variable or the **define** replacement symbol exceeded 33 characters. Correct the symbol.

The assembler ignores the characters starting at the 33rd character.

## **801 (W) MULTIPLE SYMBOLS**

Symbol already defined.

Remove the symbol redefinition. The assembler ignores the second and later definitions.

## **805 (W) ILLEGAL OPERATION SIZE**

An illegal branch size (:8 or :16) was set for a structured assembly directive statement. Correct the branch size.

## **807 (W) ILLEGAL OPERATION SIZE**

Illegal operation size. Correct the operation size. The assembler ignores the incorrect operation size specification.

## **808 (W) ILLEGAL CONSTANT SIZE**

Illegal notation for an integer constant.

Correct the notation.

The size is either byte (.B) or word (.W), which is signed one and two byte values, respectively.

#### **810 (W) TOO MANY OPERANDS**

Too many operands or illegal comment format. Correct the operand or the comment. The assembler ignores the extra operands.

## **811 (W) ILLEGAL SYMBOL DEFINITION**

A label specified in assembler directive that cannot have a label is written. Remove the label specification.

The assembler ignores the label.

## **813 (W) SECTION ATTRIBUTE MISMATCH**

A different section type is specified on section restart (reentry), or a section start address is respecified at the restart of absolute-address section.

Do not respecify the section type or start address on section reentry.

The specification of starting section remains valid.

## **814 (W) ILLEGAL OBJECT CODE SIZE**

Illegal allocation size (:8, :16, :24, or :32).

Correct the size.

#xx:2 and #xx:3 are symbols used in the manual, and cannot be used in the actual assembly language.

## **815 (W) MULTIPLE MODULE NAMES**

Respecification of object module name.

Specify the object module name once in a program.

The assembler ignores the second and later object module name specifications.

## **816 (W) START ODD ADDRESS**

An even number of bytes or area of data start at an odd address. Correct the address to an even address.

## **817 (W) OPERATION SIZE MISMATCH**

@−SP or @SP+ is specified for a byte-sized (.B) operand.

Object code is still output, but this specification should be avoided since the SP (stack pointer) will then have an odd value.

## **818 (W) ILLEGAL ACCESS SIZE**

Illegal access size (:8 or :16). Correct the access size.

## **819 (W) @Rn+, @**−**Rn, @+Rn, @Rn**−**, @(d,Rn) OR @Rn USED**

Use ERn instead of Rn in @Rn+, @−Rn, @+Rn, @Rn−, @(d,Rn), or @Rn with the H8/300H, H8S or H8SX CPU.

#### **825 (W) ILLEGAL INSTRUCTION IN DUMMY SECTION**

An executable instruction or assembler directive that reserves data is in dummy section. Remove, from the dummy section, the executable instruction or assembler directive that reserves data.

The assembler ignores the executable instruction or assembler directive that reserves data in dummy section.

#### **830 (W) OPERATION SIZE MISMATCH**

ERn or Rn is specified for a byte-sized (.B) operand, or ERn is specified for a word-sized (.W) operand.

Correct the register specification.

Object code is generated assuming RnL for byte size operand and Rn for word size operand.

#### **832 (W) MULTIPLE 'P' DEFINITIONS**

Symbol P already defined when a default section is used.

Do not define P as a symbol if a default section is used.

The assembler regards P as the name of the default section, and ignores other definitions of the symbol P.

#### **835 (W) ILLEGAL VALUE IN OPERAND**

Operand value out of range for an executable instruction.

Correct the value.

The assembler generates object code with a value corrected to be within range.

## **836 (W) CONSTANT SIZE OVERFLOW**

An integer constant value is outside the range of possible sizes (.B or .W).

Correct the integer constant value.

The assembler interprets the size as a byte  $(B)$  or word  $(W)$ , 1- or 2-byte signed values, respectively.

## **837 (W) SOURCE STATEMENT TOO LONG**

The length of a source statement exceeded 8,192 bytes.

Rewrite the source statement to be within 8,192 bytes by, for example, rewriting the comment. Alternatively, rewrite the statement as a multi-line statement.

## **838 (W) ILLEGAL CHARACTER CODE**

The shift JIS code, EUC code, or LATIN1 code is specified outside string literals and comments, or the **sjis**, **euc**, or **latin1** option is not specified.

Specify the shift JIS code or EUC code in string literals or comments, or specify the **sjis**, **euc**, or **latin1** option.

## **850 (W) ILLEGAL SYMBOL DEFINITION**

Symbol specified in label field. Remove the symbol.

## **851 (W) MACRO SERIAL NUMBER OVERFLOW**

Macro generation counter exceeded 99,999. Reduce the number of macro calls.

## **852 (W) UNNECESSARY CHARACTER**

Characters appear after the operands. Correct the operand(s).

## **853 (W) NEGATIVE IMMEDIATE VALUE**

#−xx is specified for the increased value of .FOR[U]. Correct #−xx to −#xx. The assembler will expand .FOR[U] as is.

## **854 (W) .AWHILE ABORTED BY .ALIMIT**

Expansion count has reached the maximum value specified by .ALIMIT directive, and expansion has been terminated.

Check the condition for iterated expansion.

#### **855 (W) ILLEGAL VALUE IN OPERAND**

A value other than 0 is specified for the lower 8 bits of the constant value of the SBR directive. Check the constant value.

The assembler changes the lower 8 bits of the constant value to 0.

## **856 (W) MULTIPLE SYMBOLS**

A stack value is defined for the same symbol again.

Remove the stack value redefinition.

The assembler ignores the second and later definitions.

## **870 (W) ILLEGAL DISPLACEMENT VALUE**

The displacement value is illegal.

Make the displacement value even.

The assembler generates the object code as it was written.

## **871 (W) MISSING DELAY SLOT INSTRUCTION**

The delay slot instruction, which would be an instruction immediately after a delayed branch instruction, is missing.

Check and add the delay slot instruction by reordering instructions or by another way.

The assembler generates the object code as it was written.

## **901 (F) SOURCE FILE INPUT ERROR**

Source file input error.

Check the hard disk for adequate free space. Create the required free space by deleting unnecessary files.

## **902 (F) MEMORY OVERFLOW**

Insufficient memory. (Unable to process the temporary information.) Subdivide the program.

## **903 (F) LISTING FILE OUTPUT ERROR**

Output error on the list file.

Check the hard disk for adequate free space. Create the required free space by deleting unnecessary files.

## **904 (F) OBJECT FILE OUTPUT ERROR**

Output error on the object file.

Check the hard disk for adequate free space. Create the required free space by deleting unnecessary files.

## **905 (F) MEMORY OVERFLOW**

Insufficient memory. (Unable to process the line information.) Subdivide the program.

## **906 (F) MEMORY OVERFLOW**

Insufficient memory. (Unable to process the symbol information.) Subdivide the program.

## **907 (F) MEMORY OVERFLOW**

Insufficient memory. (Unable to process the section information.) Subdivide the program.

#### **908 (F) SECTION OVERFLOW**

Too much number of sections.

When debugging information is output, up to 32,633 sections is enabled. When debugging information is not output, up to 32,638 sections is enabled. Subdivide the program.

## **933 (F) LACKING CPU SPECIFICATION**

The CPU type was not specified.

Specify the CPU type using the **cpu** option, a .CPU directive, or the H38CPU environment variable.

## **935 (F) SUBCOMMAND FILE INPUT ERROR**

Subcommand file input error.

Check the hard disk for adequate free space. Create the required free space by deleting unnecessary files.

## **954 (F) MEMORY OVERFLOW**

Insufficient memory. Subdivide the source program.

## **955 (F) LOCAL BLOCK NUMBER OVERFLOW**

The number of local blocks that are valid in the local label exceeded 100,000. Subdivide the source program.

## **956 (F) EXPAND FILE INPUT/OUTPUT ERROR**

File output error for preprocessor expansion.

Check the hard disk for adequate free space. Create the required free space by deleting unnecessary files.

## **957 (F) MEMORY OVERFLOW**

Insufficient memory. Subdivide the source program.

## **964 (F) MEMORY OVERFLOW**

Insufficient memory. Information on symbols cannot be processed. Subdivide the source program.

## **970 (F) MEMORY OVERFLOW**

Insufficient memory.

Section size is too large. A large offset may have been given to the location counter using a .ORG directive, or a large data area may have been reserved by using directives such as .DATAB. Subdivide the section or reduce the data area.

# Section 14 Error Messages for the Optimizing Linkage Editor

## **14.1 Error Format and Error Levels**

In this section, error messages output in the following format and the details of errors are explained.

Error number (Error level) Error message

Error details

There are five different error levels, corresponding to different degrees of seriousness.

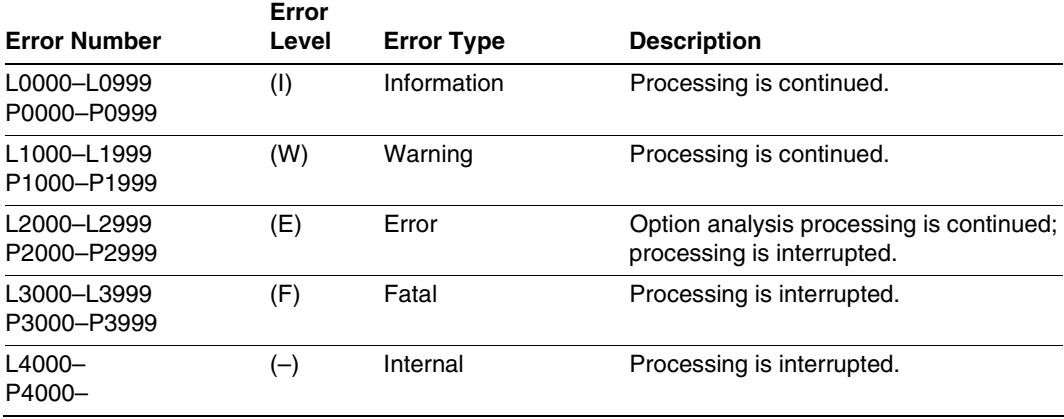

Error numbers beginning with an L are optimizing linkage editor output messages.

Error numbers beginning with a P are prelinker output messages. Output of errors with numbers beginning with a P cannot be controlled using the nomessage or change\_message options.

## **14.2 List of Messages**

## **L0001 (I) Section "section" created by optimization "optimization"**

The section named **section** was created as a result of the **optimization**.

## **L0002 (I) Symbol "symbol" created by optimization "optimization"**

The symbol named **symbol** was created as a result of the **optimization**.

## **L0003 (I) "file"-"symbol" moved to "section" by optimization**

As a result of variable\_access optimization, the symbol named **symbol** in **file** was moved.

## **L0004 (I) "file"-"symbol" deleted by optimization**

As a result of symbol\_delete optimization, the symbol named **symbol** in **file** was deleted.

## **L0005 (I) The offset value from the symbol location has been changed by optimization : "file"-"section"-"symbol** ± **offset"**

As a result of the size being changed by optimization within the range of **symbol** ± **offset**, the offset value was changed. Check that this does not cause a problem. To disable changing of the offset value, cancel the specification of the goptimize option on assembly of **file**.

## **L0100 (I) No inter-module optimization information in "file"**

No inter-module optimization information was found in **file**. Inter-module optimization is not performed on **file**. To perform inter-module optimization, specify the goptimize option on compiling and assembly. Note however that the goptimize option is not available in asmsh.

## **L0101 (I) No stack information in "file"**

No stack information was found in **file**. **file** may be an assembler output file or a SYSROF-> ELF converted file. The contents of the file will not be in the stack information file output by the optimizing linkage editor.

## **L0102 (I) Stack size "size" specified to the undefined symbol "symbol" in "file"**

Stack size **size** is specified for the undefined symbol named **symbol** in **file** 

## **L0103 (I) Multiple stack sizes specified to the symbol "symbol"**

Multiple stack sizes are specified for the symbol named **symbol**.

## **P0200 (I) "instance" no longer needed in "file"**

An unused instance named **instance** exists in **file**.

## **P0201 (I) "instance" assigned to file "file"**

The instance named **instance** was assigned to **file**.

## **P0202 (I) Executing : "command"**

The command **command** is being executed in order to generate an instance.

## **P0203 (I) "instance" adopted by file "file"**

The instance named **instance** was assigned to **file**.

## **L0300 (I) Mode type "mode type 1" in "file" differ from "mode type 2"**

A file with a different mode type was input.

#### **L0400 (I) Unused symbol "file"-"symbol"**

The symbol named **symbol** in **file** is not used.

## **L0500 (I) Generated CRC code at "address"**

Generated CRC code at **address**.

**L0510 (I) Section "section" was moved other area specified in option "cpu=<attribute>" section** without dividing is allocated according to **cpu=**<attribute>.

**L0511 (I) Sections "section name","new section name" are Non-contiguous section** without dividing is allocated according to **cpu=**<attribute>.

**L1000 (W) Option "option" ignored**

The option named **option** is invalid, and is ignored.

**L1001 (W) Option "option 1" is ineffective without option "option 2" option 1** needs specifying **option 2**. **option 1** is ignored.

**L1002 (W) Option "option 1" cannot be combined with option "option 2"**

**option 1** and **option 2** cannot be specified simultaneously. **option 1** is ignored.

## **L1003 (W) Divided output file cannot be combined with option "option"**

**option** and the option to divide the output file cannot be specified simaltaneously. **option** is ignored. The first input file name is used as the output file name.

## **L1004 (W) Fatal level message cannot be changed to other level : "number"**

The level of a fatal error type message cannot be changed. The specification of **number** is ignored. Only errors at the information/warning/error level can be changed with the change\_message option.

## **L1005 (W) Subcommand file terminated with end option instead of exit option**

There is no processing specification following the end option. Processing is done with the exit option assumed.

## **L1006 (W) Options following exit option ignored**

All options following the exit option is ignored.

## **L1007 (W) Duplicate option : "option"**

Duplicate specifications of **option** were found. Only the last specification is effective.

## **L1008 (W) Option "option" is effective only in cpu type "CPU type"**

**option** is effective only in **CPU type**. **option** is ignored.

## **L1010 (W) Duplicate file specified in option "option" : "file"**

**option** was used to specify the same file twice. The second specification is ignored.

## **L1011 (W) Duplicate module specified in option "option" : "module"**

**option** was used to specify the same module twice. The second specification is ignored.

## **L1012 (W) Duplicate symbol/section specified in option "option" : "name"**

**option** was used to specify the same symbol name or section name twice. The second specification is ignored.

## **L1013 (W) Duplicate number specified in option "option" : "number"**

**option** was used to specify the same error number. Only the last specification is effective.

## **L1100 (W) Cannot find "name" specified in option "option"**

The symbol name or section name specified in **option** cannot be found. The **name** specification is ignored.

## **L1101 (W) "name" in rename option conflicts between symbol and section**

**name** specified by the rename option exists as both a section name and as a symbol name. Rename is performed for the symbol name only in this case.

## **L1102 (W) Symbol "symbol" redefined in option "option"**

The symbol specified by **option** has already been defined. Processing is continued without any change.

## **L1103 (W) Invalid address value specified in option "option" : "address"**

**address** specified by **option** is invalid. The **address** specification is ignored.

## **L1104 (W) Invalid section specified in option "option" : "section"**

A section without an initial value cannot be specified by **option**. The **section** specification is ignored.

## **L1110 (W) Entry symbol "symbol" in entry option conflicts**

A symbol other than **symbol** specified by the entry option is specified as the entry symbol on compiling or assembling. The option specification is given priority.

## **L1120 (W) Section address is not assigned to "section"**

There is no specification of the address to **section**. **section** is placed at the end.

## **L1121 (W) Address cannot be assigned to absolute section "section" in start option**

**section** is an absolute address section. An address assigned to an absolute address section is ignored.

#### **L1122 (W) Section address in start option is incompatible with alignment : "section"**

The address of **section** specified by the start option conflicts with memory boundary alignment requirements. The section address is modified to conform to boundary alignment.

#### **L1130 (W) Section attribute mismatch in rom option : "section 1, section 2"**

The attributes and boundary alignment of **section 1** and **section 2** specified by the rom option are different. The larger value is effective as the boundary alignment of **section 2**.

#### **L1140 (W) Load address overflowed out of record-type in option "option"**

A record type smaller than the address value was specified. The range exceeding the specified record type has been output as different record type.

#### **L1141 (W) Cannot fill unused area from "address" with the specified value**

Specified data cannot be output to addresses higher than **address** because the unused area size is not a multiple of the value specified by the space option.

#### **L1150 (W) Sections in fsymbol option have no symbol**

Sections specified by the fsymbol option have no externally defined symbols. The fsymbol option has been ignored.

#### **L1160 (W) Undefined external symbol "symbol"**

An undefined external symbol **symbol** was referenced.

## **L1170 (W) Specified SBR addresses conflict**

Different SBR addresses have been specified. Processing is done with SBR=USER assumed.

## **L1171 (W) Least significant byte in SBR="constant" ignored**

The least significant 8 bits in address **constant** specified by the SBR option are ignored.

#### **L1190 (W) Section "section" was moved other area specified in option "cpu=<memory attribute>"**

The object size was modified through optimization of access to external variables. Accordingly, the **section** in the area specified by the next **cpu** specification was moved.

## L1191 (W) Area of "FIX" is within the range of the area specified "cpu=<memory type>" **:"<start>-<end>"**

In the **cpu** option, the address range of **<start>-<end>** specified for **FIX** overlapped with that specified for another memory type. The setting for **FIX** is valid.

## **L1192 (W) Bss Section "section name" is not initialized**

**section name**, which is a data section without an initial value, cannot be initialized by the initial setup program. Check the address range specified with **–cpu** and the sizes of pointer variables.

Rev. 1.00 Aug. 17, 2009 Page 1061 of 1156<br>RENESAS

REJ10J2039-0100

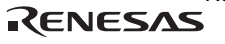

## **L1193 (W) Section "section name" specified in option "option" is ignored**

**option** specified for the section newly created due to **-cpu=stride** is invalid. Do not specify **option** for the newly created section.

## **L1194 (W) Section "option" in relocation "file"-"section"-"offset" is changed.**

The relocation **section file offset** now refers to a location in the new section created with the division of **section**. To prevent division, declare the **contiguous\_section** option for **section**.

## **L1200 (W) Backed up file "file 1" into "file 2"**

The file **file 1** was backed up to the file **file 2**.

## **L1300 (W) No debug information in input files**

There is no debugging information in the input files. The debug, sdebug, or compress option has been ignored. Check whether the relevant option was specified at compilation or assembly.

## **L1301 (W) No inter-module optimization information in input files**

No inter-module optimization information is present in the input files. The optimize option has been ignored. Check whether the goptimize option was specified at compilation or assembly.

## **L1302 (W) No stack information in input files**

No stack information is present in the input files. The stack option is ignored. If all input files are assembler output files or SYSROF->ELF converted files, the stack option is ignored.

## **L1303 (W) No rts information in input files**

No information in input files to generate **.rts** file. The processing will end without creating an **.rts** file.

## **L1305 (W) Entry address in "file" conflicts : "address"**

Multiple files with different entry addresses are input.

## **L1310 (W) "section" in "file" is not supported in this tool**

An unsupported section was present in **file**. **section** has been ignored.

## **L1311 (W) Invalid debug information format in "file"**

Debugging information in **file** is not dwarf2. The debugging information has been deleted.

## **L1320 (W) Duplicate symbol "symbol" in "file"**

The symbol named **symbol** is duplicated. The symbol in the first file input is given priority.

## **L1321 (W) Entry symbol "symbol" in "file" conflicts**

Multiple object files containing more than one entry symbol definition were input. Only the entry symbol in the first file input is effective.

#### **L1322 (W) Section alignment mismatch : "section"**

Sections with the same name but different boundary alignments were input. Only the largest boundary alignment specification is effective.

## **L1323 (W) Section attribute mismatch : "section"**

Sections with the same name but different attributes were input. If they are an absolute section and relative section, the section is treated as an absolute section. If the read/write attributes mismatch, both are allowed.

#### **L1324 (W) Symbol size mismatch : "symbol" in "file"**

Common symbols or defined symbols with different sizes were input. A defined symbol is given priority. In the case of two common symbols, the symbol in the first file input is given priority.

#### **L1325 (W) Symbol attribute mismatch : "symbol":"file"**

The attribute of **symbol** in **file** does not match the attribute of the same-name symbol in other files. Check the symbol.

## **L1326 (W) Reserved symbol "symbol" is defined in "file"**

Reserved symbol name **symbol** is defined in the **file**.

## **L1330 (W) Cpu type "CPU type 1" in "file" differ from "CPU type 2"**

Files with different CPU types were input. Processing is continued with the CPU type assumed as H8SX.

## **L1400 (W) Stack size overflow in register optimization**

During register optimization, the stack access code exceeded the stack size limit of the compiler. The register optimization specification has been ignored.

## **L1401 (W) Function call nest too deep**

The number of function call nesting levels is so deep that register optimization cannot be performed.

## **L1402 (W) Parentheses specified in option "start" with optimization**

Optimization is not available when parentheses "( )" are specified in the **start** option. Optimization has been disabled.

## **L1410 (W) Cannot optimize "file"-"section" due to multi label relocation operation**

A section having multiple label relocation operations cannot be optimized. Section **section** in file **file** has not been optimized.

## **L1420 (W) "file" is newer than "profile"**

**file** was updated after **profile**. The profile information has been ignored.

Rev. 1.00 Aug. 17, 2009 Page 1063 of 1156<br>RENESAS

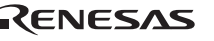

## **L1500 (W) Cannot check stack size**

There is no stack section, and so consistency of the stack size specified by the stack option on compiling cannot be checked. To check the consistency of the stack size on compiling, the goptimize option needs to be specified on compiling and assembling.

## **L1501 (W) Stack size overflow : "stack size"**

The stack section size exceeded the **stack size** specified by the stack option on compiling. Either change the option used on compiling, or change the program so as to reduce the use of the stack.

#### **L1502 (W) Stack size in "file" conflicts with that in another file**

Different values for stack size are specified for multiple files. Check the options used on compiling.

#### **P1600 (W) An error occurred during name decoding of "instance"**

**instance** could not be decoded. The message is output using the encoding name.

#### **L2000 (E) Invalid option : "option"**

**option** is not supported.

#### **L2001 (E) Option "option" cannot be specified on command line**

**option** cannot be specified on the command line. Specify this option in a subcommand file.

#### **L2002 (E) Input option cannot be specified on command line**

The input option was specified on the command line. Input file specification on the command line should be made without the input option.

## **L2003 (E) Subcommand option cannot be specified in subcommand file**

The subcommand option was specified in a subcommand file. The subcommand option cannot be nested.

## **L2004 (E) Option "option 1" cannot be combined with option "option 2"**

**option 1** and **option 2** cannot be specified simultaneously.

**L2005 (E) Option "option" cannot be specified while processing "process" option** cannot be specified to **process**.

**L2006 (E) Option "option 1" is ineffective without option "option 2" option 1** requires **option 2** be specified.

## **L2010 (E) Option "option" requires parameter option** requires a parameter to be specified.

#### **L2011 (E) Invalid parameter specified in option "option" : "parameter"**

An invalid parameter was specified for **option**.

## **L2012 (E) Invalid number specified in option "option" : "value"**

An invalid value was specified for **option**. Check the range of valid values.

## **L2013 (E) Invalid address value specified in option "option" : "address"**

The address **address** specified in **option** is invalid. A hexadecimal address between 0 and FFFFFFFF should be specified.

## **L2014 (E) Illegal symbol/section name specified in "option" : "name"**

The section or symbol name specified in **option** uses an illegal character. Only alphanumerics, the underscore  $(\cdot)$ , and the dollar sign  $(\$)$  may be used in section/symbol names (the leading character cannot be a number).

## **L2016 (E) Invalid alignment value specified in option "option" : "alignment value"**

The **alignment value** specified in **option** is invalid. A power of 2(1, 2, 4, 8, 16, or 32) should be specified in decimal.

## **L2020 (E) Duplicate file specified in option "option" : "file"**

The same file was specified twice in **option**.

## **L2021 (E) Duplicate symbol/section specified in option "option" : "name"**

The same symbol name or section name was specified twice in **option**.

## **L2022 (E) Address ranges overlap in option "option" : "address range"**

Address ranges **address range** specified in **option** overlap.

## **L2100 (E) Invalid address specified in cpu option : "address"**

An invalid address was specified in the cpu option.

## **L2101 (E) Invalid address specified in option "option" : "address"**

The address specified in **option** exceeds the address range that can be specified by the **cpu** or the range specified by the **cpu** option.

## **L2110 (E) Section size of second parameter in rom option is not 0 : "section"**

A section whose size is not zero was specified in the second parameter of the rom option.

## **L2111 (E) Absolute section cannot be specified in rom option : "section"**

An absolute address section was specified in the rom option.

## **L2120 (E) Library "file" without module name specified as input file**

A library file without a module name was specified as the input file.

## **L2121 (E) Input file is not library file : "file (module)"**

The file specified by **file (module)** as the input file is not a library file.

**L2130 (E) Cannot find file specified in option "option" : "file"** The file specified in **option** could not be found.

# **L2131 (E) Cannot find module specified in option "option" : "module"**

The module specified in **option** could not be found.

## **L2132 (E) Cannot find "name" specified in option "option"**

The symbol or section specified in **option** does not exist.

# **L2133 (E) Cannot find defined symbol "name" in option "option"**

The externally defined symbol specified in **option** does not exist.

# **L2140 (E) Symbol/section "name" redefined in option "option"**

The symbol or section specified in **option** has already been defined.

# **L2141 (E) Module "module" redefined in option "option"**

The module specified in **option** has already been defined.

## **L2200 (E) Illegal object file : "file" P2200**

A format other than ELF format was input.

# **L2201 (E) Illegal library file : "file"**

**file** is not a library file.

# **L2202 (E) Illegal cpu information file : "file"**

**file** is not a cpu information file.

# **L2203 (E) Illegal profile information file : "file"**

**file** is not a profile information file.

# **L2210 (E) Invalid input file type specified for option "option" : "file (type)"**

When specifying **option**, a file (type) that cannot be processed was input.

# **L2211 (E) Invalid input file type specified while processing "process" : "file (type)"**

A file (type) that cannot be processed was input during processing **process**.
# **L2212 (E) Section type mismatch : "section"**

Sections with the same name but different attributes (whether initial values present or not) were input.

#### **L2221 (E) Section type mismatch : "section"**

Sections with the same name but different attributes (whether initial values present or not) were input.

#### **L2300 (E) Duplicate symbol "symbol" in "file"**

There are duplicate occurrences of **symbol**.

#### **L2301 (E) Duplicate module "module" in "file"**

There are duplicate occurrences of **module**.

### **L2310 (E) Undefined external symbol "symbol" referenced in "file"**

An undefined symbol **symbol** was referenced in **file**.

#### **L2311 (E) Section "section 1" cannot refer to overlaid section : "section 2"-"symbol"**

A symbol defined in **section 1** was referenced in **section 2** that is allocated to the same address as **section 1** overlaid. **section 1** and **section 2** must not be allocated to the same address.

#### **L2320 (E) Section address overflowed out of range : "section"**

The address of **section** exceeds the usable address range.

### **L2321 (E) Section "section 1" overlaps section "section 2"**

The addresses of **section 1** and **section 2** overlap. Change the address specified by the start option.

### **L2322 (E) Section size too large: "section"**

The size of section is too large. The size of a \$TBR section must be 1024 bytes or less.

### **L2330 (E) Relocation size overflow : "file"-"section"-"offset"**

The result of the relocation operation exceeded the relocation size. Possible causes include inaccessibility of a branch destination, and referencing of a symbol which must be located at a specific address. Ensure that the referenced symbol at the **offset** position of **section** in the compile or assembly list is placed at the correct position.

### **L2331 (E) Division by zero in relocation value calculation : "file"-"section"-"offset"**

Division by zero occurred during a relocation operation. Check for problems in calculation of the position at **offset** in **section** in the compile or assembly list.

#### **L2332 (E) Relocation value is odd number : "file"-"section"-"offset"**

The result of the relocation operation is an odd number. Check for problems in calculation of the position at **offset** in **section** in the compile or assembly list.

#### **L2340 (E) Symbol name in section "section" is too long**

The number of characters in symbols in **section** specified by fsymbol exceeded 8174.

## **L2400 (E) Global register in "file" conflicts : "symbol", "register"**

Another symbol has already been allocated to a global register specified in **file**.

#### L2401 (E) **mear8, near16 symbol "symbol" is outside near memory area**

**symbol** is not allocated in the *\_\_ near8* or **\_\_ near16** range. Either change the start specification, or remove the **\_** \_near specifier at compilation, so that correct address calculations can be made.

### **L2402 (E) Number of register parameter conflicts with that in another file : "function"**

Different numbers of register parameters are specified for **function** in multiple files.

# **L2410 (E) Address value specified by map file differs from one after linkage as to "symbol"**

The address of **symbol** is different between the address within the external symbol allocation information file used at compilation and the address after linkage.

Check whether the program has not been changed before and after specification of the map option at compilation. optlnk optimization may cause the sequence of the symbols to differ before and after specification of the map option at compilation. Disable the map option at compilation or disable the optlnk option for optimization.

# **L2411 (E) Map file in "file" conflicts with that in another file**

Different external symbol allocation information files were used by the input files at compilation.

### **L2412 (E) Cannot open file : "file"**

**file** (external symbol allocation information file) cannot be opened. Check whether the file name and access rights are correct.

### **L2413 (E) Cannot close file : "file"**

**file** (external symbol allocation information file) cannot be closed. There may be insufficient disk space.

### **L2414 (E) Cannot read file : "file"**

**file** (external symbol allocation information file) cannot be read. An empty file may have been input, or there may be insufficient disk space.

# **L2415 (E) Illegal map file : "file"**

**file** (external symbol allocation information file) has an illegal format. Check whether the file name is correct.

# **L2416 (E) Order of functions specified by map file differs from one after linkage as to "function name"**

The sequential position of the function "function name" in the functions differs between the position in the information of the external symbol allocation information file used at compilation and the position after linkage. The address of a **static** variable within the function may differ between the external symbol allocation information file and the result after linkage.

### **P2500 (E) Cannot find library file : "file"**

**file** specified as a library file cannot be found.

## **P2501 (E) "instance" has been referenced as both an explicit specialization and a generated instantiation**

Instantiation has been requested of an instance already defined. For the file using **instance**, confirm that **form=relocate** has not been used to generate a relocatable object file.

# **P2502 (E) "instance" assigned to "file 1" and "file 2"**

The definition of **instance** is duplicated in **file 1** and **file 2**. For the file using **instance**, confirm that **form=relocate** has not been used to generate a relocatable object file.

### **L3000 (F) No input file**

There is no input file.

# **L3001 (F) No module in library**

There are no modules in the library.

# **L3002 (F) Option "option 1" is ineffective without option "option 2"**

The option **option 1** requires that the option **option 2** be specified.

# **L3100 (F) Section address overflow out of range : "section"**

The address of **section** exceeded FFFFFFFF. Change the address specified by the start option.

# **L3101 (F) Section "section 1" overlaps section "section 2"**

The addresses of **section 1** and **section 2** overlap. Change the address specified by the start option.

### **L3102 (F) Section contents overlap in absolute section "section"**

Data addresses overlap within an absolute address section. Modify the source program.

# **L3110 (F) Illegal cpu type "cpu type" in "file"**

A file with a different cpu type was input.

# **L3111 (F) Illegal encode type "endian type" in "file"**

A file with a different endian type was input.

# **L3112 (F) Invalid relocation type in "file"**

There is an unsupported relocation type in **file**. Ensure the compiler and assembler versions are correct.

# **L3200 (F) Too many sections**

The number of sections exceeded the limit. It may be possible to eliminate this problem by specifying multiple file output.

# **L3201 (F) Too many symbols**

The number of symbols exceeded the limit. It may be possible to eliminate this problem by specifying multiple file output.

### **L3202 (F) Too many modules**

The number of modules exceeded the limit. Divide the library.

# **L3203 (F) Reserved module name "optlnk\_generates"**

**optlnk\_generates\_\*\*** (\*\* is a value from 01 to 99) is a reserved name used by the optimizing linkage editor. It is used as an **.obj** or **.rel** file name or a module name within a library. Modify the name if it is used as a file name or a module name within a library.

#### **L3300 (F) Cannot open file : "file" P3300**

**file** cannot be opened. Check whether the file name and access rights are correct.

### **L3301 (F) Cannot close file : "file"**

**file** cannot be closed. There may be insufficient disk space.

# **L3302 (F) Cannot write file : "file"**

Writing to **file** is not possible. There may be insufficient disk space.

#### **L3303 (F) Cannot read file : "file" P3303**

**file** cannot be read. An empty file may have been input, or there may be insufficient disk space.

# **L3310 (F) Cannot open temporary file P3310**

A temporary file cannot be opened. Check to ensure the HLNK\_TMP specification is correct, or there may be insufficient disk space.

#### **L3311 (F) Cannot close temporary file**

A temporary file cannot be closed. There may be insufficient disk space.

#### **L3312 (F) Cannot write temporary file**

Writing to a temporary file is not possible. There may be insufficient disk space.

#### **L3313 (F) Cannot read temporary file**

A temporary file cannot be read. There may be insufficient disk space.

### **L3314 (F) Cannot delete temporary file**

A temporary file cannot be deleted. There may be insufficient disk space.

#### **L3320 (F) Memory overflow P3320**

There is no more space in the usable memory within the linkage editor. Increase the amount of memory available.

### **L3400 (F) Cannot execute "load module"**

**load module** cannot be executed. Check whether the path for **load module** is set correctly.

# **L3410 (F) Interrupt by user**

An interrupt generated by **(cntl) + C keys** from a standard input terminal was detected.

### **L3420 (F) Error occurred in "load module".**

An error occurred while executing the **load module**.

### **P3500 (F) Bad instantiation request file -- instantiation assigned to more than one file**

There was an error in the instantiation request file. Recompile the linked files.

### **P3501 (F) Instantiation loop**

There is a loop in the instantiation processing. An input file name may coincide with an instantiation request file in another file. Change the file names so that when the extension is removed they do not coincide.

### **P3502 (F) Cannot create instantiation request file "file"**

The instantiation request file cannot be created. Check whether access rights for the object creation directory are correct.

#### **P3503 (F) Cannot change to directory "directory"**

The current directory cannot be changed to **directory**. Check to ensure that **directory** exists.

#### **P3504 (F) File "file" is read-only**

**file** is a read-only file. Change the access rights.

### **L4000 (**–**) Internal error : ("internal error code") "file line number" / "comment" P4000**

An internal error occurred during processing by the optimizing linkage editor. Make a note of the internal error number, file name, line number, and comment in the message, and contact the support department of the vendor.

# Section 15 Error Messages for the Standard Library Generator and Format Converter

# **15.1 Error Format and Error Levels**

In this section, error messages output in the following format and the details of errors are explained.

Error number (Error level) Error message

Error details

There are three different error levels, corresponding to different degrees of seriousness.

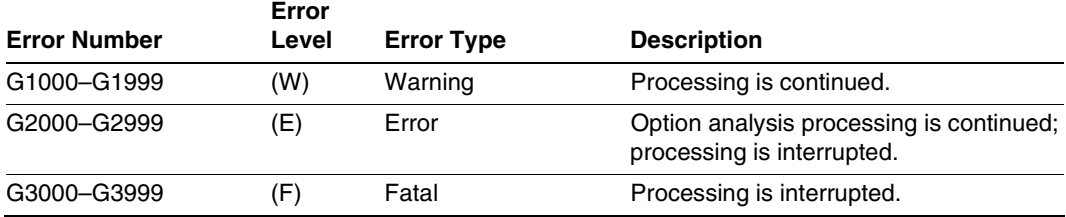

# **15.2 List of Messages**

# **G1001 (W) Debug information ignored**

Functions both with and without optimization as specified by **#pragma option** exist in the file to be converted. Conversion will take place without including the debugging information.

# **G1002 (W) Command parameter specified twice**

An option has been specified more than once. Only the last of the specifications is effective. Check the specifications of the options.

# **G2001 (W) Cannot open file "file"**

Cannot open file. Check the file name and access rights.

# **G2002 (E) Illegal file type "file"**

A file other than an object file or a library file has been specified for conversion from SYSROF to ELF. A file other than a load module file has been specified for conversion from ELF to SYSROF. Check the file type and re-execute.

# **G2003 (E) Illegal file format "file"**

The file format is invalid. Check the file's contents and re-execute.

# **G3001 (F) Invalid command parameter "parameter"**

An invalid command parameter has been specified. Check the command parameter, and reexecute.

# **G3002 (F) No input file**

No input file was found.

# **G3003 (F) Command parameter buffer overflow**

The command line exceeds 32767 characters.

# **G3101 (F) Cannot open file "file"**

Cannot open file. Check the file name and access rights.

# **G3102 (F) Cannot input file "file"**

Cannot input from the specified file. Check whether a file to be converted is accessed or not.

# **G3103 (F) Cannot create file "file"**

Cannot create a file. Check the available disk space.

# **G3104 (F) Cannot output file "file"**

Cannot write to a file. Clear the write prohibition.

# **G3105 (F) Cannot open internal file**

Cannot open the temporary file which has been generated internally. Check that the temporary file is not being accessed.

# **G3106 (F) Cannot output internal file**

Cannot output to the temporary file which has been generated internally. Check the disk space, or check the disk for a physical error.

# **G3107 (F) Memory overflow**

The required memory area for internal use cannot be allocated. Reserve the necessary amount of memory and re-execute.

# **G3108 (F) Illegal format in archive "file"**

The specified file is not in an archive format.

# **G3109 (F) Cannot find "file name"**

Cannot find the file. Check the settings of the environment variable PATH.

REJ10J2039-0100

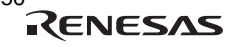

#### **G3201 (F) Cannot execute compiler**

Cannot initiate the compiler. Check the path name and the environment variables of the compiler.

#### **G3202 (F) Cannot execute optlinker**

Cannot initiate the optimizing linkage editor. Check the path name of the optimizing linkage editor.

#### **G3203 (F) Interrupt by user**

An interrupt has been detected during execution.

#### **G3204 (F) Cannot execute assembler**

Cannot initiate the assembler. Check the path name of the assembler.

#### **G3300 (F) Already existent file "file"**

The file already exists.

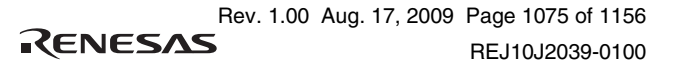

# Section 16 Limitations

# **16.1 Limitations of the Compiler**

Table 16.1 shows the limits of the compiler.

Source programs must fall within these limits.

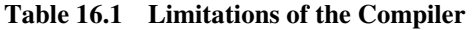

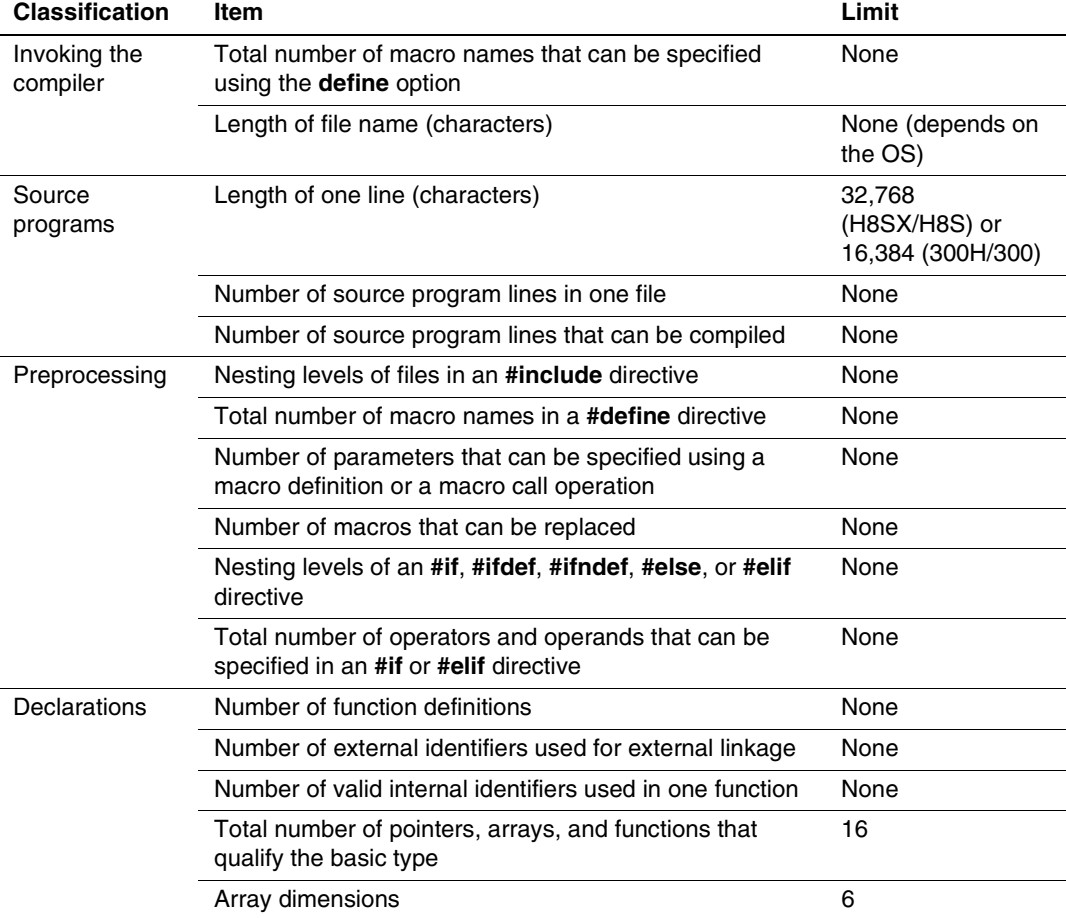

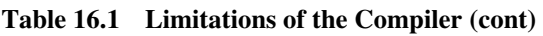

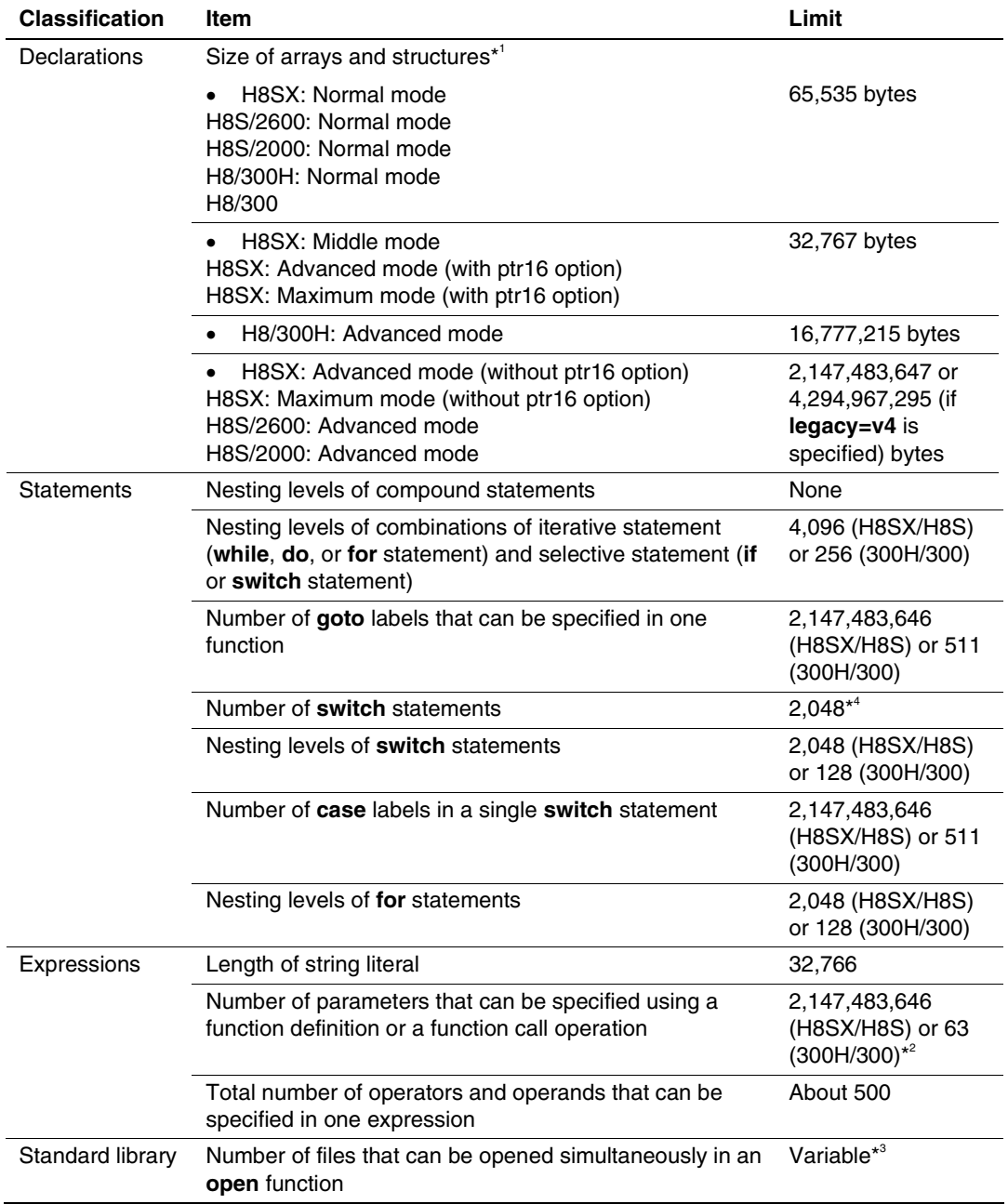

Notes: If the **legacy=v4** option is specified, the limits will be the same as those of 300H/300.

- 1. When the bit width of the address space is specified in advanced, middle or maximum mode, the address space size corresponding to the specified bit width is given priority. The ptr16 option changes the limit of H8SX advanced or maximum mode.
- 2. For nonstatic function members, 62.
- 3. For details, refer to section 9.2.2 (5), C/C++ library function initial settings (\_INITLIB).
- 4. The items in which the limitation is changed by this version.

# **16.2 Limitations of the Assembler**

Table 16.2 shows the limits of the assembler.

#### **Table 16.2 Limitations of the Assembler**

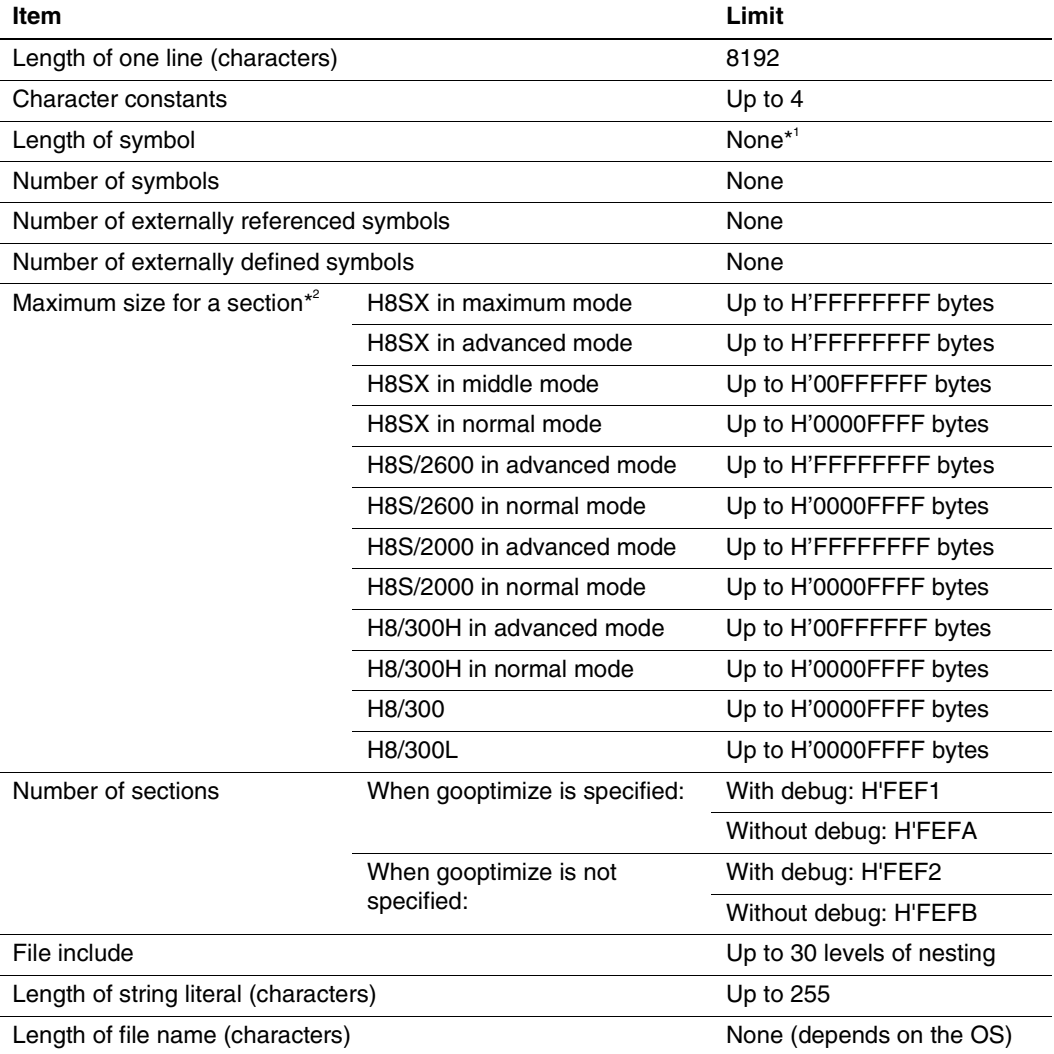

Notes: 1. For a preprocessor variable name, macro name, and macro parameter name, it is limited to 32 characters.

> There is no limitation on the number of characters in a replacement symbol specified in -DEFINE or .DEFINE. However, the replacement string literal is limited to 255 characters, and up to 8192 characters can be specified in one line.

2. The maximum size of a section differs according to the specified address space.

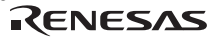

# Section 17 Feature for AE5/RS4

# **17.1 Compiler Functions**

#### **17.1.1 Overview**

This section shows the usage of the functions supporting AE5 and RS4.

In order to use the intrinsic functions supported by the compiler to access the EEPROM with the EEPMOV.B or EEPMOV/P.W instruction in \_\_asm{} block, specify AE5 or RS4 as cpu option and include <eeprom.h>.

When EEPMOV.B or EEPMOV/P.W instruction is used in assembler source file, specify AE5 or RS4 as cpu option.

#### **17.1.2 Compiler Options**

The compiler can use other options and expanded functions that are available when the CPU type is H8SXA or H8/2000 (except for the intrinsic function set\_vbr).

#### **Table 17.1 Special Options**

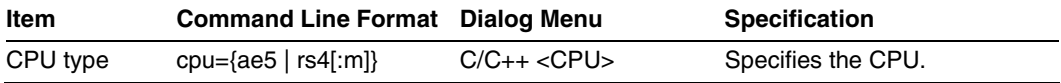

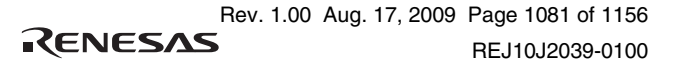

 $C/C++ <$ CPU $>$ 

#### Description Format:  $CPu = \{AE5 | RS4[:M]\}$

Description: Specifies the CPU type of the object program to be generated. When AE5 is specified for the suboption, it is impossible to specify a multiplier and/or a divider. When RS4 is specified for the suboption, it is possible to specify a multiplier. The address space size is fixed to 24 bits. When RS4 is specified for the suboption, it is pssible to specify a multiplier.

### **17.1.3 Intrinsic Functions**

#### **Table 17.2 Intrinsic Functions**

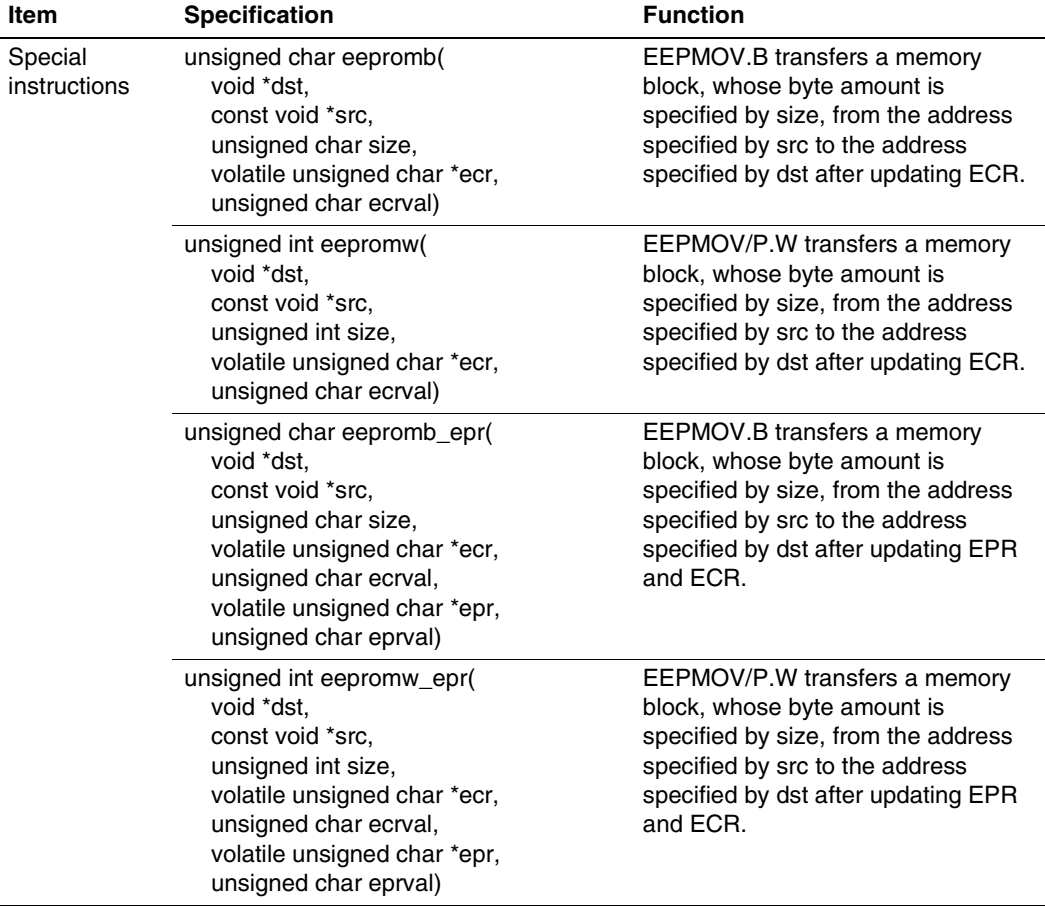

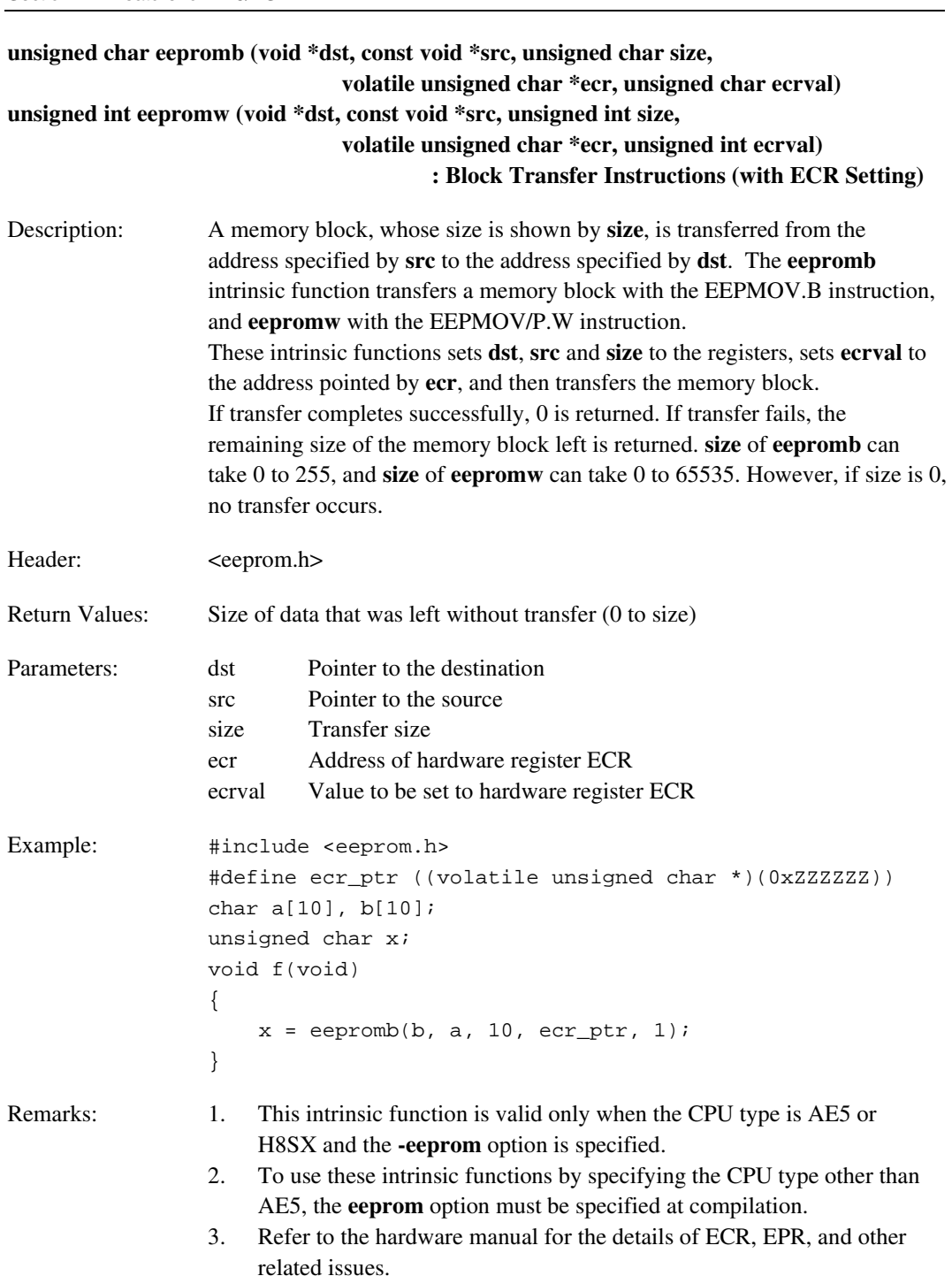

**unsigned char eepromb\_epr (void \*dst, const void \*src, unsigned char size, volatile unsigned char \*ecr, unsigned char ecrval, volatile unsigned char \*epr, unsigned char eprval) unsigned int eepromw\_epr (void \*dst, const void \*src, unsigned int size, volatile unsigned char \*ecr, unsigned char ecrval, volatile unsigned char \*epr, unsigned char eprval) : Block Transfer Instructions (with EPR and ECR Setting)** 

Description: A memory block, whose size is shown by **size**, is transferred from the address specified by **src** to the address specified by **dst**. The **eepromb\_epr** intrinsic function transfers a memory block with the EEPMOV.B instruction, and **eepromw** epr with the EEPMOV/P.W instruction. These intrinsic functions set **dst**, **src** and **size** to the registers, set **eprval** to the address pointed by **epr**, set **ecrval** to the address pointed by **ecr**, and then transfer the memory block. If transfer completes successfully, 0 is returned. If transfer fails, the remaining size of the memory block left is returned. **size**  of **eepromb\_epr** can take 0 to 255, and **size** of **eepromw\_epr** can take 0 to 65535. However, if size is 0, no transfer occurs.

Header:  $\leq$   $\leq$ 

Return Values: Size of data that was left without transfer (0 to size)

src Pointer to the source

ecr Address of hardware register ECR ecrval Value to be set to hardware register ECR

size Transfer size

Parameters: dst Pointer to the destination

epr Address of hardware register EPR eprval Value to be set to hardware register EPR Example: #include <eeprom.h> #define ecr\_ptr ((volatile unsigned char \*)(0xZZZZZZ)) #define epr\_ptr ((volatile unsigned char \*)(0xWWWWW)) char a[10], b[10]; unsigned char x; void f(void) {  $x =$  eepromb\_epr(b, a, 10, ecr\_ptr, 1, epr\_ptr, 1); }

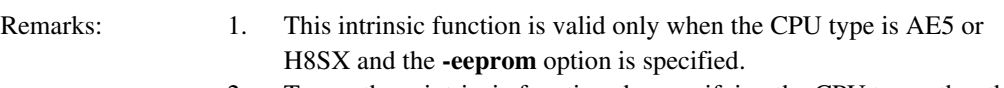

- 2. To use these intrinsic functions by specifying the CPU type other than AE5, the **eeprom** option must be specified at compilation.
- 3. Refer to the hardware manual for the details of ECR, EPR, and other related issues.

# **17.2 Assembler Functions**

The assembler can use other options and expanded functions that are available when the CPU type is H8SXA or H8S/2000. However, instructions with SBR and VBR cannot be used.

#### **Table 17.3 Special Options**

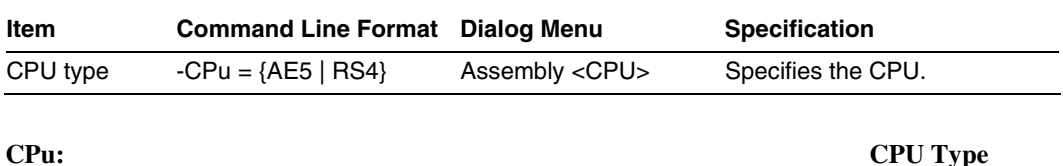

Assembly <CPU>

Description Format: CPu = { AE5 | RS4}

Description: Specifies the CPU type of the object program to be generated. When AE5 is specified for the suboption, it is impossible to specify a multiplier and/or a divider. When RS4 is specified for the suboption, it is possible to specify a multiplier. The address space size is fixed to 24 bits. If this option is specified, the **eeprom** option is always valid.

# Section 18 Notes on Version Upgrade

# **18.1 Notes on Version Upgrade**

This section contains notes that apply when the version is upgraded from an earlier version (H8S, H8/300 Series C/C++ Compiler Package: Ver. 3.x or earlier).

### **18.1.1 Guaranteed Program Operation**

When a program is developed with an upgraded compiler version, operation of the program may change. When creating the program, note the following and sufficiently test your program.

#### **1. Programs Depending on Execution Time and Timing**

C/C++ language specifications do not specify the program execution time. Therefore, a version difference in the compiler may cause operation changes due to timing lag of the program execution time with peripherals such as the I/O, or may cause processing time differences in asynchronous processing such as in interrupts.

### **2. Programs Including an Expression with Two or More Side Effects**

Operations may change depending on the compiler version when two or more side effects are included in one expression.

#### Example

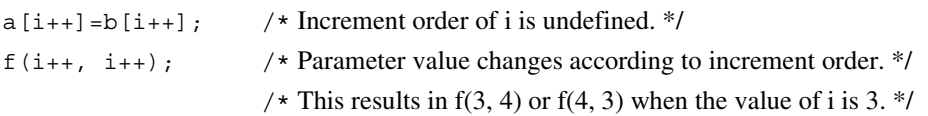

#### **3. Programs with Overflow Results or an Illegal Operation**

The value of the result is not guaranteed when an overflow occurs or an illegal operation is performed. Operation of the program may change depending on the compiler version.

#### Example

int a, b;  $x = (a * b) / 10$ ;  $\qquad \qquad$  /\* This may cause an overflow depending on the value range of a and  $h$ .  $*/$ 

# **4. No Initialization of Variables and Type Inequality**

When a variable is not initialized or the parameter and return value types do not match between the calling and called functions, an illegal value is accessed. Operation of the program may change depending on the compiler version.

```
Example
```

```
file 1: 
int f(double d) 
{ 
: 100 pm
} 
file 2: 
int g(void) 
{ 
       f(1);
}
```
The parameter of the caller file is the int type, but the parameter of the function-defining file is the double type. Therefore, a value cannot be correctly referenced.

The information provided here does not include all cases that may occur. Please use this compiler prudently, and sufficiently test your programs keeping the differences between the compiler versions in mind.

# **18.1.2 Compatibility with the Earlier Version**

The following notes cover situations in which the compiler is used to generate a file that is to be linked with object or library files generated by the Ver. 4.0 or earlier compiler and the accompanying assembler or linkage editor, or in case the debugger created for the version 3.x or earlier is used as it is.

### **1. strict\_ansi (from Ver. 6.01)**

When **strict** ansi is specified, the results of floating-point operations may differ from those produced by earlier versions of the compiler (Ver. 4.x or earlier). To obtain uniform results, omit the **strict** ansi option from the compilation command, or recompile all files with the **strict\_ansi** option.

#### **2. cpuexpand (from Ver. 6.01)**

If **cpuexpand** is specified, the result of some operations may differ from those produced by earlier versions of the compiler (Ver.4.x or earlier). To obtain uniform results, specify **legacy=v4** for compilation when the CPU type setting is 2600A, 2600N, 2000A, or 2000N, or specify **cpuexpand** for all files and recompile them when the CPU type setting is any of the H8SX variants. For the expressions that produce variable results, refer to the description of **cpuexpand=v6** in section 2.2.2, Object Options.

#### **3. code=asmcode (from Ver. 6.01)**

From this version (Ver.6.01), the compiler outputs a .STACK directive within the assemblysource program if **code=asmcode** is specified. Thus the assembler for use must be Ver.6.01, which supports .STACK.

#### **4. Changed Section for Explicitly Initialized Variables (from Ver. 6.01)**

In Ver.6.00.00, explicitly initialized variables for which H8/300, H8/300H, H8S/2000, or H8S/2600 had been specified as the CPU type were output to section D.

In Ver.6.00.01, if the CPU type is H8S/2000 or H8S/2600, explicitly initialized variables are output to section C. If the CPU type is H8/300 or H8/300H, explicitly initialized variables are still output to section D. With the H8SX setting, however, explicitly initialized variables are always output to section C, regardless of the compiler version.

#### **5. Object Format (from Ver. 4.0)**

The object file format has been changed from SYSROF to the standard format ELF. The debugging information format has also been changed to the standard format DWARF2. Before an object file (SYSROF) output by Ver. 3.x or earlier of the compiler or assembler is to input to the latest optimizing linkage editor, use a file converter to convert it to the ELF format. However, relocatable files output by the linkage editor (extension: rel) and library files that include one or more relocatable files cannot be converted.

When a debugger which supports the SYSROF or ELF/DWARF1 format load modules is used, use the file converter to convert the load module from the ELF/DWARF2 format to the SYSROF or ELF/DWARF1 format. However, the debugging information will not be converted and only the object part will be valid if **#pragma option** (new feature of Ver. 4.0 compiler) has created a file in which a function with optimization and that without optimization coexist.

#### **6. Added an Option to Modify the Function Interface (from Ver. 4.0)**

Options **structreg** and **longreg** have been added to modify the function interface rules. Recompile all files after you have specified either option. Modify the interfaces of assembly routines, too.

#### **7. Stack Area (from Ver. 4.0)**

Option **stack** can be used to specify the size used in calculation of the stack area size. When this option is omitted, **stack=medium** (stack calculation will be performed only in least significant 2 bytes) will be assumed. To change this, specify another size by using option **stack**.

#### **8. const Data Output Section (from Ver. 4.0)**

In Ver. 3.x, variables in a **const** declaration were output to section D. In Ver. 4.0 and later those variables are output to section C.

#### **9. Data Allocation (from Ver. 4.0)**

The options **align**/**noalign** can be used to rearrange data according to boundary alignment. When this option is omitted, **align** is assumed, and data is grouped by boundary alignment. To inhibit rearrangement, specify **noalign**.

#### **10. Boundary Alignment of Sections \$ABS8C, \$ABS8D, and \$ABS8B (from Ver. 4.0)**

The boundary alignment value for sections \$ABS8C, \$ABS8D, and \$ABS8B that are output when **#pragma abs8**, **\_ \_abs8**, or option **abs8** are specified has been changed from 2 to 1. Accordingly, variables that are affected by **#pragma abs8**, **\_ \_abs8** or option **abs8** have been changed from:

⎯ Variables or arrays that have char or unsigned char type or

⎯ Structures or classes that have char or unsigned char type variables or arrays as members to:

⎯ Variables, arrays, structures, or classes whose the boundary alignment value is 1.

### **11. Point of Origin for Locating Include Files (from Ver. 4.0)**

In the new version, option **chgincpath** has been abolished. When an include file that has been specified with a relative path is searched for, the search starts from the directory that contains the source file.

### **12. C++ Program (from Ver. 4.0)**

Since the encoding rule and execution method were changed, C++ object files created by the earlier version of the compiler cannot be linked. Be sure to recompile such files.

The names of the library functions for initial/post processing of the global class object, which are used to set the execution environment, have also been changed. Refer to section 9.2.2, Execution Environment Settings, and modify the name.

### **13. Abolition of Common Section (Assembly Program, from Ver. 4.0)**

With the change of the object format, support for of common section has been abolished.

#### **14. Specification of Entry via .END Directive (Assembly Program, from Ver. 4.0)**

Only an externally defined symbol can be specified as entry to the **.END** directive.

#### **15. Inter-module Optimization (from Ver. 4.0)**

Object files output by the old version of the compiler or the assembler are not targeted for inter-module optimization. Be sure to recompile and reassemble such files so that they are targeted for inter-module optimization as required.

#### **16. Objects Supported by the Optimizing Linkage Editor**

The optimizing linkage editor supports different compiler or assembler depending on the version. The following shows the version of the supported tool. Linkage processing for the object file that is not described is not guaranteed.

- ⎯ Optimizing linkage editor Ver. 7: Ver. 4.0 or lower of the compiler, Ver. 4.0 or lower of the assembler
- ⎯ Optimizing linkage editor Ver. 8: Ver. 6.00 or lower of the compiler, Ver. 6.00 or lower of the assembler
- ⎯ Optimizing linkage editor Ver. 9.00: Ver. 6.01 or lower of the compiler, Ver. 6.01 or lower of the assembler

#### **17. Option Consistency**

The following compiler options should be the same among the earlier versions and Ver. 6.01. cpu, regparam, pack, structreg/nostructreg, longreg/nolongreg, stack, double=float, rtti, exception

However, to link object files generated by earlier versions than Ver. 6.01, the following options newly added to Ver. 6.01 should not be used.

```
structreg, longreg, stack=small/medium, double=float, rtti, exception
```
Also, to link object files generated by earlier versions than Ver. 4.0, the following options newly added to Ver. 4.0 should not be used.

structreg, longreg, stack=small/medium, double=float, rtti, exception

Also, to link object files generated by earlier versions than Ver. 3.0, the following options newly added to Ver. 3.0 should not be used.

regparam=3, pack=1

#### **18.1.3 Command-line Interface**

### **1. How to Specify Assembler (Ver. 4.0) and Optimizing Linkage Editor (Ver. 7.0) Command Lines**

Spaces must be inserted between file names and options.

There are no limitations on the order in which options and their associated file names are specified.

#### **2. Optimizing Linkage Editor Option (from Ver. 7.0)**

Support for the interactive specification of options has been abolished.

The inter-module optimizing tool (optlnk38), linkage editor (lnk), librarian (lbr), and object converter (cnvs) of earlier versions have been integrated into optimizing linkage editor (optlnk). Accordingly, specifications have changed significantly. Tables 18.1 and 18.2 list the changed commands.

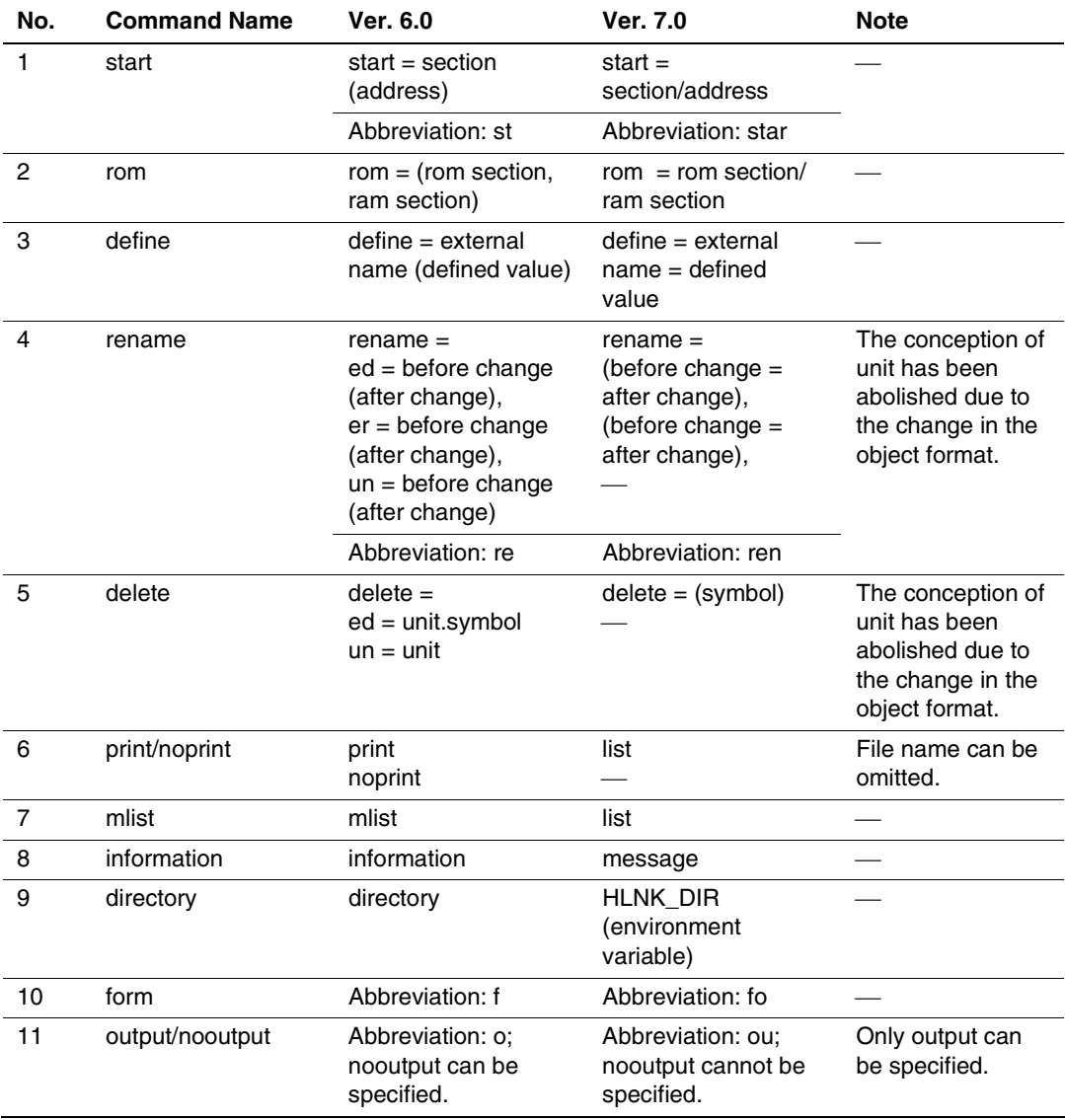

#### **Table 18.1 Changed Linkage Commands**

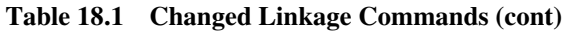

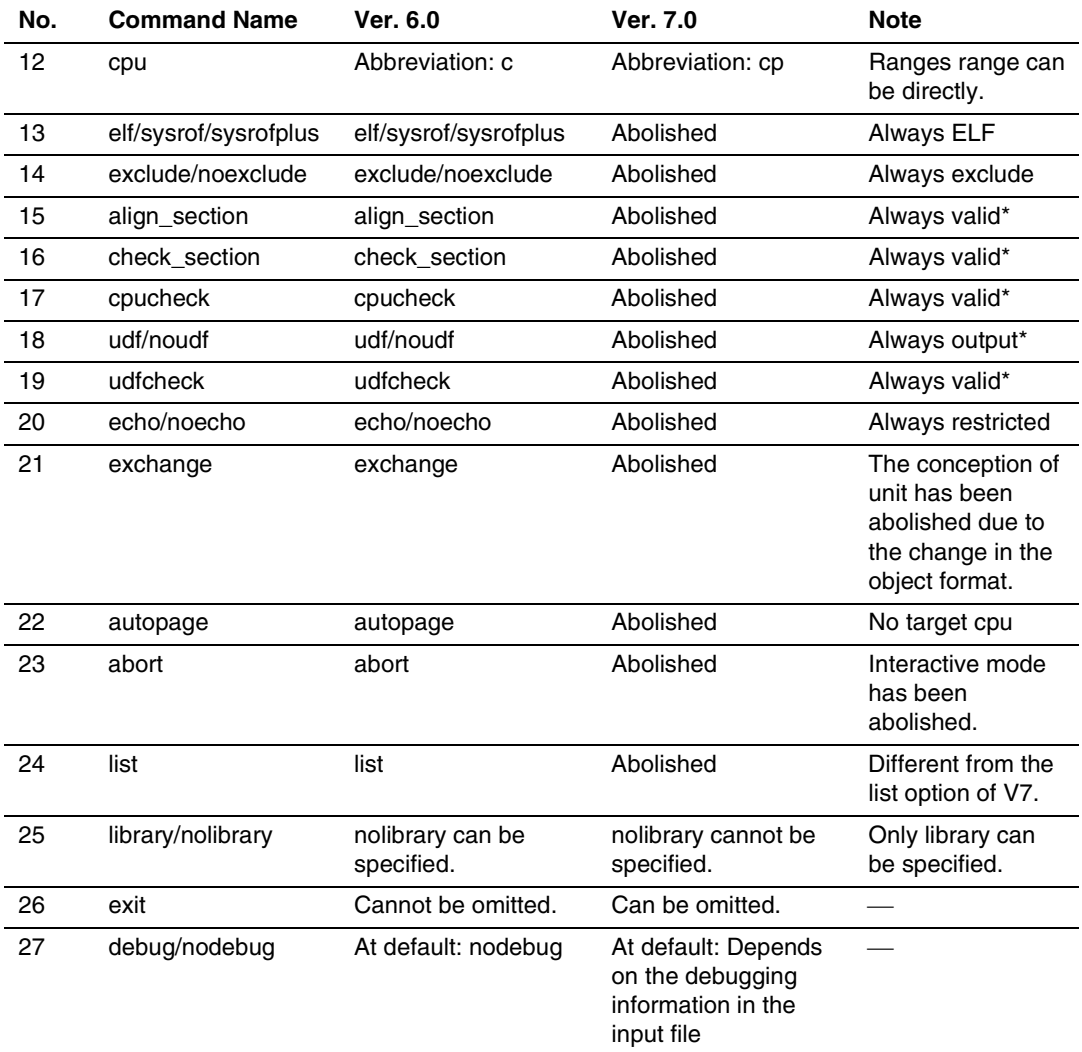

Note: Can be invalidated by the **change\_message** option.

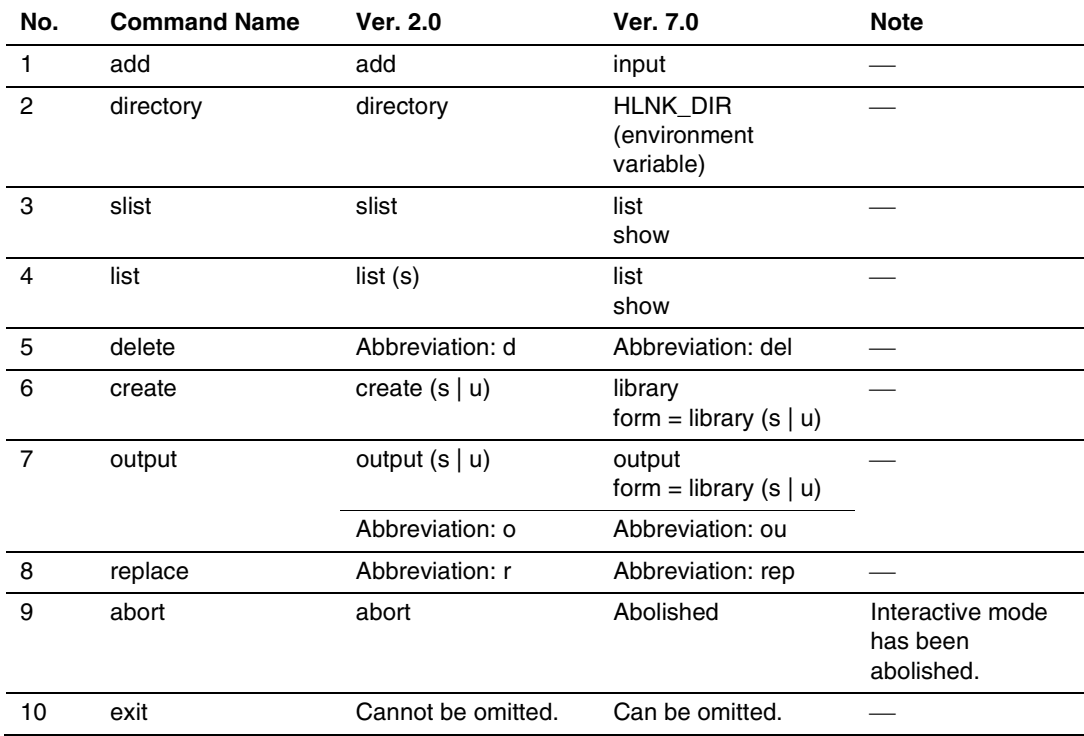

#### **Table 18.2 Changed Librarian Commands**

#### **18.1.4 Provided Contents**

In the H8S, H8/300 Series C/C++ Compiler Package, the following files have been changed from Ver. 4.0 package.

#### **1. CPU Information Analyzer**

In the new version, an address range can be specified directly with the cpu option of optlink. An old-version cpu information file can also be used in the new version. To modify or create CPU information, specify the address range directly with the **cpu** option.

#### **2. Standard Library File**

In order to choose a function interface and optimizing options, a standard library generator is provided instead of the conventional standard library file.

#### **3. Header File**

defbool.h has been abolished because the bool type has been supported in the new version.

### **18.1.5 List File Specification**

#### **1. Compile Listing (from Ver. 4.0)**

The layout of the columns is changed to look better. Also, the number of columns of a tab can be selected.

#### **2. Optimizing Linkage Editor (from Ver. 7.0)**

The formats of the conventional linkage map and library list have been renewed.

# **18.2 Additions and Improvements**

#### **18.2.1 Common Additions and Improvements**

**1. Added and Improved Features in Compiler Ver. 4.0, Assembler Ver. 4.0 and Optimizing Linkage Editor Ver. 7.0** 

#### **a. Loosening Limits on Values**

Limitations on source programs and command lines have been greatly loosened:

- Length of file name: 251 bytes -> unlimited
- Length of symbol: 251 bytes -> unlimited
- Number of symbols: 65,535 -> unlimited
- Number of source program lines:  $C/C++$ : 32,767, ASM: 65,535 -> unlimited
- Length of C program line: 8,192 characters  $\geq$  16,384 characters
- Length of C program string literal: 512 characters -> 16,384 characters
- Length of subcommand file lines: ASM: 300 bytes, optlnk: 512 bytes -> unlimited
- ⎯ Number of parameters of the optimizing linkage editor **rom** option: 64 -> unlimited

#### **b. Hyphens for Directory and File Names**

A hyphen (-) can be specified for directory or file names.

#### **c. Specification of Copyright Display**

Specifying the **logo/nologo** option can specify whether or not the copyright banner is displayed.

#### **d. Prefix to Error Messages**

To support the error-help function in the HEW, a prefix has been added to error messages for the compiler and optimizing linkage editor.

#### **18.2.2 Added and Improved Compiler Features**

#### **1. Added and Improved Features in Ver. 4.0**

#### **a. Use of Keyword**

Attributes can be specified in declarations or definitions of functions or variables by using keywords  $(\_$ interrupt,  $\_$ indirect,  $\_$ entry,  $\_$ abs $8, \_$  $\_$ abs $16, \_$ regsave,  $\_$ noregsave, \_ \_inline, or \_ \_global\_register).

#### **b. Creation of Vector Table**

The vector table of functions can be created automatically when vect is specified by #pragma interrupt, #pragma indirect, #pragma entry, \_ \_interrupt, \_ \_indirect, or \_ \_entry.

#### **c. Support of \_ \_evenaccess**

Memory access of a variable at even-numbered byte boundary is guaranteed with \_ \_evenaccess specified.

#### **d. Expanded Register Parameter Specification**

**regparam2** and **regparam3** can be used to specify the number of register parameters in a function.

#### **e. Specifying Options in Function Units**

Options can be specified on function by function basis by using #pragma option.

#### **f. Confining address calculation rang of aggregates.**

Optimizes address calculation code of arrays or structures by using **\_\_near8** or **\_\_near16.** However, the pointer size is not changed.

#### **g. Confining address calculation rang of the stack**

Optimizes stack address calculation code of stack areas by using **stack**.

#### **h. Added Intrinsic Functions**

The following intrinsic functions were added.

— Unsigned overflow operations

#### **i. Supporting double=float**

In the new version, **double**=**float** can be specified so that data declared as double-precision type and floating-point constants are both regarded as float type.

#### **j. Strengthening noregsave Feature**

When a function declared with #pragma noregsave or \_\_\_\_noregsave is called, the contents of the registers are guaranteed by the calling function.

**k. Specifying Multiple Sets of Include Directory by Using Environment Variables** 

Multiple include directories can be specified by using the include directory environment variable (CH38).

#### **l. Allocating Structure Parameter or Return Value to Register**

Option **structreg** is used to allocate a small-size structure parameter or return value to a register.

#### **m. Allocating 4-Byte Parameter or Return Value to Register (cpu=300)**

Option **longreg** is used to allocate a 4-byte parameter or return value to a pair of registers.

#### **n. Conditions for Moving a Non-volatile Variable Outside a Loop**

A non-volatile external variable in an iteration condition inhibits external variable optimization from moving the non-volatile external variable out of the loop even though there are no side effects (function calls or assignment expressions) in an iteration condition.

#### **o. Support of speed=loop=1|2**

Option **speed**=**loop**=**1|2** controls optimization of loop expansion.

#### **p. Modifying Data Allocation by Boundary Alignment**

Data can be reallocated for each boundary alignment so that gaps that are generated by the boundary alignment are minimized.

#### **q. Added Implicit Declarations**

\_ \_ HITACHI\_ \_ and \_ \_ HITACHI\_VERSION\_ \_, are implicitly declared by #define.

#### **r. static Label Name**

The specification of label names as references to static labels, which has file scope, #pragma asm and #pragma endasm, and #pragma inline\_asm has been changed to \_ \_\$ (name). However, in a linkage list, the name is displayed as  $(name)$ .

#### **s. Extension and Change of Language Specifications**

— Inhibits errors in initializing unions.

```
Example: 
union{ 
      char c[4]; 
\{uu=\{ \{ 'a', 'b', 'c' \} \};
```
— enum can be used as bit fields.

```
Example: 
struct{ 
    enum E1\{a,b,c\}m1:2; enum E1 m2:2; 
};
```
⎯ Inhibits the output of an error message when a comma "," is written after the last enumeration member.

Example:

```
enum E1\{a,b,c,\}m1;
```
 $\overline{\phantom{a}}$  A union can be declared with an initial value in a single declaration.

#### Example:

```
union U{ 
     int a,b; 
}u1;
void test(){ 
    union U u2 = u1;
```
⎯ Loosened the level of checking for errors in casting of symbol address expressions at C compilation.

Example:

```
int x; 
short addr1=(short)&x;
```
⎯ Loosened the restrictions on the order of writing declaration of functions and variables, and #pragma declarations in C programs.

#### Example:

```
void f(void); 
#pragma interrupt f 
void f(void) {} //#pragma declaration following function declaration is valid.
                       //(In Ver. 3.0, an error would have occurred.)
```
⎯ Modifies the restrictions on the order of writing declarations of functions and variables, and #pragma declarations in C++ programs.

Example:

```
void f(void){} 
#pragma interrupt f //#pragma declaration following function definition is ineffective.
void f(void); //An error will occur when a #pragma declaration modifying the
                         //following function declaration follows a function definition.
```
— Supports exception and template according to the C++ language specifications.

**2. Added and Improved Features in Upgrade from Ver. 4.0 to Ver. 6.0**  (Note: Ver. 5.0 does not exist and is a missing number.)

# **a. Support for New CPU**

Creation of an object file with a CPU type of H8SX is supported.

# **b. Support for 2-byte Pointer (only in H8SX)**

The **ptr16** keyword or option **ptr16** can be used to specify use of a 2-byte pointer. They are valid in H8SX advanced mode or H8SX maximum mode.

# **c. Specifying Bit Field Order**

**#pragma bit\_order** or the **bit\_order** option can be used to specify the order to store bit field members in a field.

# **d. Function Call in Extended Memory Indirect Addressing Mode (only in H8SX)**

The **indirect** ex keyword or the **indirect=extended** option can be used to declare functions to be called in extended memory indirect addressing mode. Also, #pragma indirect section can modify the section name of not only \$INDIRECT, the function address area for memory indirect addressing mode (@@aa:8), but also \$EXINDIRECT, the function address area for extended memory indirect addressing mode (@@aa:7).

# **e. Assembly Capability (only in H8SX)**

The  $\quad$  **asm** keyword can be used to allow the assembly language to be used in a C/C++ source program.

# **f. Disabling #line Output**

The **noline** option can be used to disable the **#line** output at preprocessor expansion.

# **g. Specifying Inline Expansion for Functions memcpy and strcpy (only in H8SX)**

The **library** option can be used to specify inline expansion of two library functions, **memcpy** and **strcpy**.

#### **h. Changing Error Level**

The **change** message option can be used to individually change the error level of informationlevel and warning-level error messages.

#### **i. Specifying 8-bit Absolute Area Address (only in H8SX)**

Option **sbr** can be used to specify the address to locate the 8-bit absolute area.

#### **j. Strengthening Optimizing Feature (only in H8SX)**

The optimization details can be further specified by the following added options: opt range, del vacant loop, max unroll, infinite loop, global alloc, struct alloc, const\_var\_propagate, and volatile\_loop

#### **k. Added Intrinsic Functions**

The following intrinsic functions are added.

- $-$  64-bit multiplication of H8SX (mulsu and muluu)
- Block transfer instructions of H8SX (movmdb, movmdw, movmdl, and movsd)
- ⎯ Block transfer instructions (eepmovb, eepmovw, eepmovi)
- Revised instrinsic function for MOVFPE instruction (\_movfpe)

#### **l. Support for Wild Cards**

An input file can be specified with a wild card.

#### **m. Change in Compiler Limitation**

The limitation in the number of **switch** statements is changed from 256 to 2048.

#### **n. Change in specification of information message display**

In Ver. 4.0, only the last specification of all the **message** and **nomessage** options was effective in a command line. In Ver. 6.0, the union of all the numbers specified by each **nomessage** option in a command line is suppressed to display the message.

#### **o. Type of enum instance**

If the **byteenum** option is specified and if all the numbers in an enum are in the range from 0 to 255, the compiler handles the data as **unsigned char**.

#### **p. Inline expansion**

In H8SX, <numeric value> in the **speed=inline=<numeric value>** option means the percentage of increase in program size allowed by inline expansion. In the other CPU, <numeric value> means the maximum number of nodes in a function allowed to perform inline expansion.

### **q. 1-byte-aligned Data Section and 4-byte-aligned Data Section (only in H8SX)**

Specifying the align=4 option places data whose size is odd to 1-byte-aligned data section and data whose size is a multiple of 4 to 4byte-aligned data section.

#### **r. Section Name**

Changing the section name of P, C, B or D into S by the s**ection** option causes a warning error. S is the reserved name for the stack area.

#### **s. Added Implicit Declarations**

- $H8SXN_{-}$ , \_, H $RSSXM_{-}$ , \_, H $RSSXA_{-}$ , \_, H $RSSXX_{-}$
- \_\_HAS\_MULTIPLIER\_\_, \_\_HAS\_DIVIDER\_\_, \_\_INTRINSIC\_LIB\_\_,
- $\_$  DATA\_ADDRESS\_SIZE\_\_,  $\_$  H8\_ \_,  $\_$  RENESAS\_VERSION\_ \_, and
- $\Gamma$  RENESAS  $\Gamma$  are implicitly declared using #define directive by the compiler.

#### **t. Reentrant library**

If the **reent** option is specified to the library generator, a reentrant library is created.

#### **u. Support of Little-endian Space (only in H8SX)**

A little-endian space is supported depending on a chip of H8SX. A 2 -or 4--byte datum in a little-endian space should be written and read with its own data size. In order to do so, the feature of the **evenaccess** keyword is enhandced.

### **3. Added and Improved Features in Upgrade from Ver. 6.0 to Ver. 6.1**

#### **a. Support for AE5**

AE5 is supported.

### **b. Enhanced Conformance with the ANSI Standard**

**strict** ansi brings the associative rule of floating-point operations into conformance with the ANSI standard.

### **c. Compatibility of Output Object Code with Object Code Produced by Ver. 4.0**

With H8S CPUs, **legacy=v4** supports the output of object code which is compatible with that produced by earlier versions of the compiler (Ver.4.0).

#### **d.** Expanded Specifications of **cpuexpand=v6** Specified with **legacy=v4**

When **cpuexpand=v6** is specified with **legacy=v4**, output object code is compatible with object code produced by Ver. 6.00 and the **cpuexpand** option.

### **e. Preferential Allocation of Register Storage Class Variables**

**enable register** preferentially allocates the variables with register storage class specification to registers.
#### **f. Division of Optimizing Ranges**

**scope/noscope** can be specified to select whether or not to divide up ranges for optimization within functions.

#### **g. Inter-file Inline Expansion**

**file inline** is used to specify inline expansion for functions that extend across files and **file inline path** is used to specify the path name of a file for inline expansion.

#### **h. Added Intrinsic Function**

Intrinsic function **set\_vbr** is used to set the VBR.

#### **i. #pragma address**

**#pragma address** can be used to allocate variables to specific absolute addresses.

#### **j. Support for .stack Directive**

When **code=asmcode** has been specified, the compiler outputs a stack directive within the assembly-source program.

#### **k. Added Environment Variable**

Environment variable **CH38SBR** can be used to set initial values for the SBR.

#### **l. Added Implicit Declarations**

Implicit declaration of \_\_AE5\_ \_ and \_\_ABS16\_ \_ have been added.

#### **4. Notes on Optimizing Features of the Compiler Ver. 6.01**

Notes below about optimization apply in a case where an H8SX and H8S (without the **legacy=v4** option) object program is created with Ver. 6.01 optimization. For the other cases, optimization is similar to that of Ver. 4.0 or earlier.

Adopting the newest compiler optimization technology allows the optimization processing in Ver. 6.01 to analyze aliases for pointers or external variables and analyze data live ranges including the control flow, which were not possible so far (in Ver. 4.0 or ealier). This provides a wider range of optimization than Ver. 4.0 within the limits of the language specifications.

However, a program that was previously running because it was not optimized enough may not run because it has become a target of optimization.

Examples of programs that were not optimized so far but will become targets of optimization in Ver. 6.01 are shown below.

#### **a. Access to External Variables or Pointer Variables without volatile Declaration**

A **volatile** declaration guarantees that the volatile-qualified variable is accessed whenever it is used because the variable may be updated outside the program sequence. For example, data values are changed by interrupt processing or hardware processing.

The compiler assumes that variables without a **volatile** declaration are changed only by successive processing of the program sequence or function calls.

In Ver. 4.0 or earlier, external variables without a **volatile** declaration were optimized as shown in the example below:

```
Example:
```

```
int a; 
f() int *ptr=&a; 
    *ptr=1; //<- Only this assignment expression is eliminated.
   *ptr=2;}
```
In Ver. 6.01, optimization is further performed in the cases below. To disable the optimization, declare the relevant variable with **volatile**.

```
Example 1: 
int a; 
f() int *ptr=&a; 
   *ptr \&= ~( (0x0080) ); //<- (1)
   while( ! ( *ptr & (0x0080) ) ) //<- (2)
    } 
: 100 million
    } 
}
```
In this example, **while** statement (2) has become an infinite loop as a result of optimization.

- Due to alias analysis of the pointer, \*ptr in  $(1)$  and \*ptr in  $(2)$  are handled as the same value.
- Expression (1) is propagated to expression (2). Accordingly, expression (2) is converted as follows:

```
while( ! ( *ptr & ~( (0 \times 0080) )) & (0 \times 0080) ) ) //<-(2)-> while(!(*ptr & 0)) 
- > while((0))
\rightarrow while(1)
```
Therefore, the expression in question is judged as true, the judge statement is eliminated, and the above **while** statement becomes an infinite loop.

Example 2:

int a,b;  $f() \{$  $a=1;$   $//<-(1)$  $if(a):$  //<- (2) {  $b=1;$  //<- (3) } }

In this example, **if** statement (2) has been eliminated and (3) is always executed at all times as a result of optimization.

- Due to alias analysis of external variables, a in  $(1)$  and a in  $(2)$  are handled as the same value.
- Constant value (1) is propagated to expression (2). Accordingly, expression (2) is converted as follows:

 $-$  > if(1)

Therefore, the expression in question is judged as true, the conditional statement is eliminated, and the above expression (3) is always executed at all times.

Example 3:

```
int a,b,c; 
f() \{a=1; //<- (1)
  if(c); //<- (2)
   { 
    b=1; //<- (3)
   } 
  a=2; //<- (4)
}
```
In this example, expression (1) has been eliminated as a result of optimization.

⎯ Obtains the control flow including the conditional of the if statement expression.

— Due to analyzing the control flow analysis and alias analysis of external variables, it is proved that the value set in a in (1) is not used. Therefore, the above expression (1) is a redundant expression that is not referenced, and thus it is eliminated.

```
Example 4:
```

```
int a; 
int b[10]; 
f() \{int i; // < - (1)for(i=0; i<10; i++) //<- (2)
   { 
    b[i]=a; //<- (3)
   } 
}
```
In this example, a in expression (3) is referenced once before the loop and is always handled as a constant value in the loop as a result of optimization.

- ⎯ Obtains the control flow including the **for** loop control expression.
- Due to analyzing the control flow analysis and alias analysis of external variables, a in  $(3)$ is handled as a constant value in the loop.
- ⎯ (3) which is the reference expression to a is moved outside the **for** loop (2) as follows:

```
 temp=a; 
for(i=0; i<10; i++) //<- (2)
 { 
  b[i] = temp; //<- (3)
 }
```
Therefore, the variable a in expression (3) is unchanged in the loop.

#### Example 5:

```
int a; 
f() \{a=0; //<- (1)
  while(1); //<- (2)}
```
In this example, the statement (1) is assumed as unnecessary and eliminated as a result of optimization.

- $\overline{\phantom{a}}$  Since (2) is an infinite loop, this function is judged to have no exit.
- ⎯ Since a is not referenced in the infinite loop, specification (1) is assumed as unnecessary coding and is eliminated.

#### **b. volatile\_loop Option**

If the loop control variable is a non-volatile external variable and also the conditional expression is simple, the **volatile\_loop** option regards the loop control variable as **volatile**qualified to prevent an infinite loop from being created. However, if the loop control variable is not loop-invariant, it cannot be treated as **volatile**-qualified.

In Ver.6.01, declare the relevant variable with **volatile**.

An example program is given below.

Example:

```
struct{ 
    unsigned char a:1; 
\} ST;
int a; 
extern void f(); 
void func() { 
   while (ST.a) { //<- (1)if (a) \{ //<- (2)
         f(); // < - (3)
       } 
    } 
}
```
In this example, because ST.a may be updated in f(), ST.a is not assumed as loop-invariant value in the loop. Therefore, ST cannot be treated as **volatile** even though specified so with the **volatile\_loop** option.

- $\overline{\phantom{a}}$  If the condition in (2) is satisfied, (3) is executed and the ST.a value may be updated. Accordingly, after the function call, ST.a is to be reloaded.
- ⎯ If the condition in (2) is not satisfied, the ST.a value is not updated so the ST.a value used in the previous conditional at (1) can be directly used.

### **5. Compatibility between Ver. 4.0 and Ver. 6.01**

To link an object program created by Ver. 4.0 with an object program created by Ver. 6.01, the following conditions need to be satisfied.

(1) C source program

The following options that affect function interface must be specified equally.

- regparam
- longreg/nolongreg
- double=float
- structreg/nostructreg
- stack
- byteenum
- pack/unpack
- (2) Assembly program

An assembly program must conform to the rules concerning function call, which are described in section 9.3.2, Function Calling Interface.

- Notes: 1. For information not mentioned in the manual, the compatibility with an upgraded version is not guaranteed. An object program created by Ver. 4.0 cannot be linked with an object program created by Ver. 6.01 if one or both of the object programs contain assembly coding which depends on the compiler output coding, such as the order to save and restore register contents.
	- 2. For details on linkage with an OS, middleware, and so on, contact your sales agency.

### **18.2.3 Added and Improved Features for the Assembler**

- **1. Added and Improved Features in Ver. 4.0**
- **a. External Definition and Reference of BEQU**

The .BEQU symbol can be externally defined and referenced by using .BIMPORT and .BEXPORT.

**2. Added and Improved Features in Upgrade from Ver. 4.0 to Ver. 6.0** 

(Note: Ver. 5.0 does not exist and is a missing number.)

### **a. Support for the New CPU**

Creation of an object file with a CPU type of H8SX is supported.

#### **b. Adding Check on Use of a Register**

The following warning will be detected if  $\mathcal{Q}Rn+$ ,  $\mathcal{Q}-Rn$ ,  $\mathcal{Q}+Rn$ ,  $\mathcal{Q}Rn-$ ,  $\mathcal{Q}(d,Rn)$  or  $\mathcal{Q}Rn$  is described on the program with H8SX, H8S, or H8/300H CPU.

 819 (W) @Rn+, @-Rn, @+Rn, @Rn-, @(d,Rn) OR @Rn USED Change Rn into ERn in the above addressing modes.

#### **3. Added and Improved Features in Upgrade from Ver. 6.0 to Ver. 6.01**

#### **a. Support for the New CPU**

AE5 is supported.

#### **b. Loosening Limits on Values**

The limitation on the number of characters in a replacement symbol specified in the **DEFINE** option or directive is loosened from 32 characters to unlimited. (However, the replacement string literal is still limited to 255 characters.)

# **c. Exemptions from Replacement by the DEFINE Option or Directive**  DEFINE options and directives do not replace **.AENDI**, **.AENDR**, **.AENDW**,

**.AIFDEF**, **.END, .ENDF, .ENDM**, **.ENDI**, **.ENDS**, and **.ENDW** directives.

#### **d. Support for .STACK Directive**

The **.STACK** directive enables specification of a stack size for use with a specific symbol.

#### **18.2.4 Added and Improved Features for the Optimizing Linkage Editor**

#### **1. Added and Improved Features in Ver. 7.0 and Ver. 7.1**

#### **a. Support for Wild Cards**

A wild card can be specified with a section name of an input file or for file names in start options.

#### **b. Search Path**

An environment variable (HLNK\_DIR) can be used to specify several search paths for input files or library files.

#### **c. Subdividing the Output of Load Modules**

The output of an absolute load module file can be subdivided.

#### **d. Changing the Error Level**

For information, warning, and error level messages, the error level or disabling/enabling the output can be individually changed.

#### **e. Support for Binary and HEX**

Binary files can be input and output. Intel® HEX-type output can be selected.

#### **f. Output of the Stack Consumption Information**

The stack option can output an information file for the stack consumption analysis tool.

#### **g. Optimization Improvement by optimize=variable\_access**

Variables allocated in a 16-bit absolute address space can be allocated in an 8-bit address space by applying optimization.

### **h. Optimization Improvement by optimize=register**

When option **optimize=speed** is not specified, the file is compressed after optimizing the saving and restoring of register contents between functions, and replacing saving and restoring of multiple register contents with function calls.

### **i. Optimization Improvement of Assembly Programs**

Sections including .org, .align, or .data directive can be optimized.

### **j. Debugging Information Deletion**

The **strip** option can be used to delete debugging information from either the load module file or the library file.

#### **k. Debugging Information Compression**

The **compress** option can be used to compress debugging information.

**2. Added and Improved Functions in Upgrade from Ver. 7.0 to Ver. 8.0** 

### **a. Support for New CPU**

Input of an object file with a CPU type of H8SX is supported.

### **b. Output to Empty Area**

The **space** option can be used to fill the specified value in an empty area.

### **c. Specifying Memory Size Used**

The **memory** option specifies the used size of internal memory.

### **d. Specifying 8-bit Absolute Area Address**

The **sbr** option specifies the address to locate the 8-bit absolute address area.

#### **e. Changing Error Level for Overlapping Section Addresses**

The error level for overlapping section addresses at linkage is changed from Fatal in Ver. 7.0 to Error in Ver. 8.0. Thus, even when the section addresses overlap, the **change\_message** option can be used to continue processing on the user's own responsibility.

**3. Added and Improved Functions in Upgrade from Ver.8.00 to Ver. 9.00** 

### **a. Alignment Value Specification for Input Section with binary Option**

A boundary alignment value can be specified for the section specified by the **binary** option.

#### **b. Output of Cross-Reference Information**

The cross-reference information is output to the linkage list when the **show=xreference** option is specified, which is useful to determine the location that refers to a variable or function.

### **c. Notification of Unreferenced Symbol**

When the **msg** unused option is specified, the user can be notified of unreferenced symbols even if optimization is not specified.

### **d. Reducing Empty Areas between Sections**

In compiler units, the **data\_stuff** option tightens up the spacing between areas in the compiler output.

# **18.3 Operating Format Converter**

### **18.3.1 Object File Format**

The object file format complies with the standard ELF format. The debugging information format complies with the standard DWARF2 format.

### **18.3.2 Compatibility with Earlier Versions**

### **1. Object and Library Files**

When an object file or library file that has been output by Ver. 3.0 or earlier version of the compiler or assembler is to be input to the optimizing linkage editor, it must be converted to the ELF format by using a format converter. However, the debugging information will then be deleted.

Relocatable files that have been output by the linkage editor (extension: rel) and library files that include such relocatable files cannot be converted.

The format converter outputs a file with a converted object format and the same name as the input file. The input file is saved as  $\langle$ input file name.extension>.bak.

ELF-format object and library files cannot be converted to the object format of earlier versions of the compiler (Ver. 3.0 or earlier) or assembler.

#### **2. Load Module File**

ELF-format load module files can be converted to the format of the linkage editor of Ver. 6.0 or earlier versions by using the format converter. Table 18.3 is a list of the object file formats that can be converted. The ELF-format load module file of H8SX is not supported.

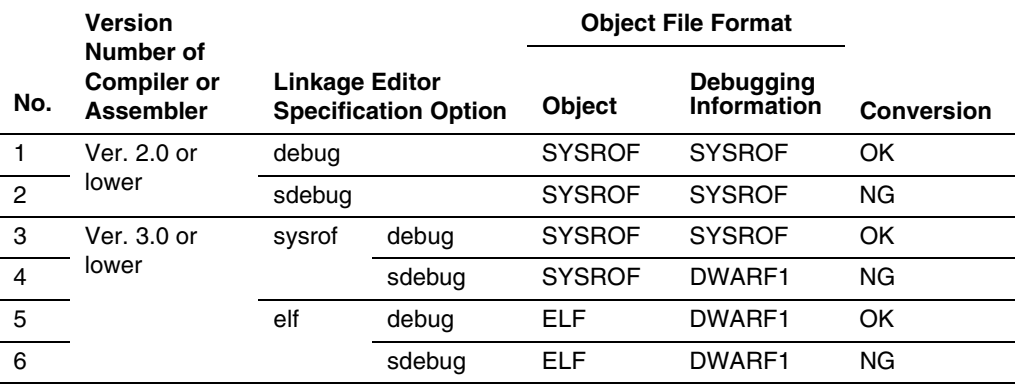

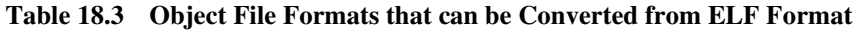

The format converter outputs a converted file with the same file name as the input file. The input file is saved as <input file name.extension>.bak.

The load module file output by the linkage editor of Ver. 6.0 or earlier versions cannot be converted to the ELF format.

Load modules with a newly-added feature of the compiler, assembler, or optimizing linkage editor in the Ver. 4.0 package or later cannot be converted from the ELF format to one of the older formats.

#### **18.3.3 Command Line Format**

The command line format is as follows:

```
helfcnv[Δ<option>…]Δ<file name>[…][Δ<option>…] 
<option>: -<option>[=<suboption>] 
<file name>: A wild card (* or ?) can be used.
```
#### **18.3.4 Interpretation of Options**

In the command line format, uppercase letters indicate the abbreviations and characters underlined indicate the defaults. When the HEW is used, the option is specified in the option window of the optimizing linkage editor. The format of the dialog menus of the HEW is Tab name <Category> [Item]....

The format converter automatically determines the type of the file to be converted (object file, library file, or load module).

#### **1. Conversion of Object File or Library File**

An object file or library file created by Ver. 3.x or earlier versions of the compiler or assembler is converted to the ELF format. The debugging information that was included in the object file or library file is deleted.

Use this function from the command line since it is not supported by the HEW.

#### **Table 18.4 Options for Converting Object Files or Library Files**

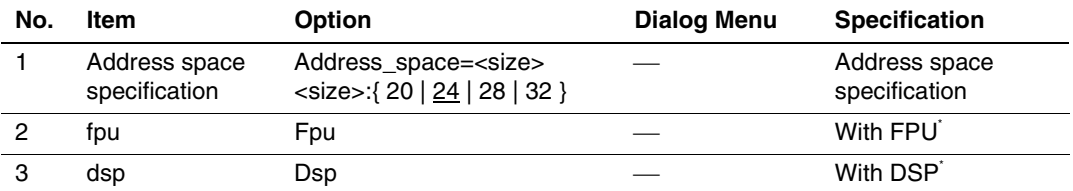

Note: Options for the SuperH compiler. They cannot be used in the H8S, H8/300 series compiler.

#### **Address\_space: Address Space Specification**

• Command Line Format

Address space=<Address space size>

```
<Address space size>:\{20 \mid 24 \mid 28 \mid 32\}
```
• Description

Specifies the address space size when **cpu**=**300ha**, **2000a**, or **2600a** is specified. When the option is omitted, **24** will be selected.

• Example

helfcnv  $-a=20$  \*.obj ; Converts all files with extension .obj to files with ; extension .elf and a 20-bit address space.

• Remarks

Library files that include relocatable files output by the linkage editor (extension: .rel), and other relocatable files cannot be converted.

### **2. Conversion of Load Module Files**

ELF-format load module files have been converted to the object file format output by of the linkage editor of Ver. 6.0 or earlier versions. When debugging information is included in the load module file, the load module file after conversion retains the debugging information. Refrain from converting a load module of H8SX.

#### **Table 18.5 Options for Converting Load Module File**

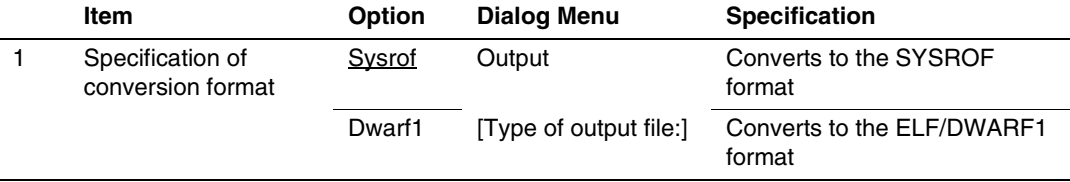

#### **Sysrof, Dwarf1: Conversion Format Specification**

Link/Library <Output> [Type of output file:][Absolute(SYSROF)]

• Command Line Format

Sysrof

Dwarf1

**Description** 

Specifies the object format after conversion.

When sysrof is specified, a load module file in the ELF/DWARF2 format is converted to the SYSROF format.

When dwarf1 is specified, a load module file in the ELF/DWARF2 format is converted to the ELF/DWARF1 format.

When the **sdebug** option is specified to the optimizing linkage editor, the debugging information is not retained in the converted file.

• Example

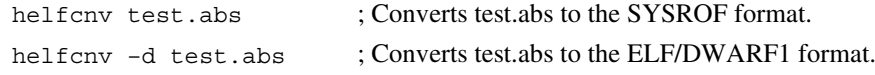

• Remarks

When there are functions both with and without optimization in a file because #pragma option has been used, debugging information will not be included in the converted file.

# Section 19 Appendix

## **19.1 S-Type and HEX File Format**

This section describes the S-type files and HEX files that are output by the optimizing linkage editor.

### **19.1.1 S-Type File Format**

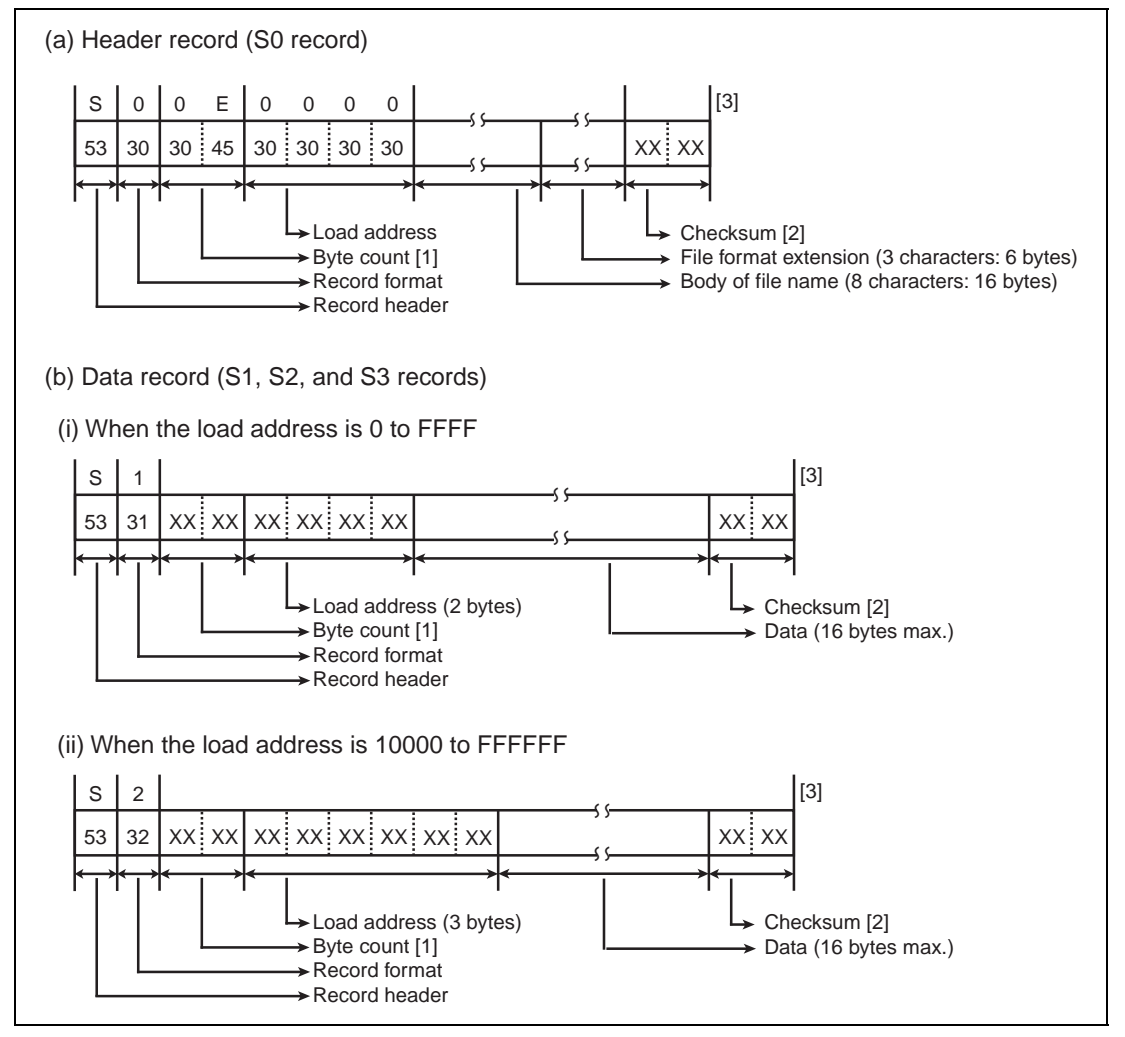

#### **Figure 19.1 S-Type File Format**

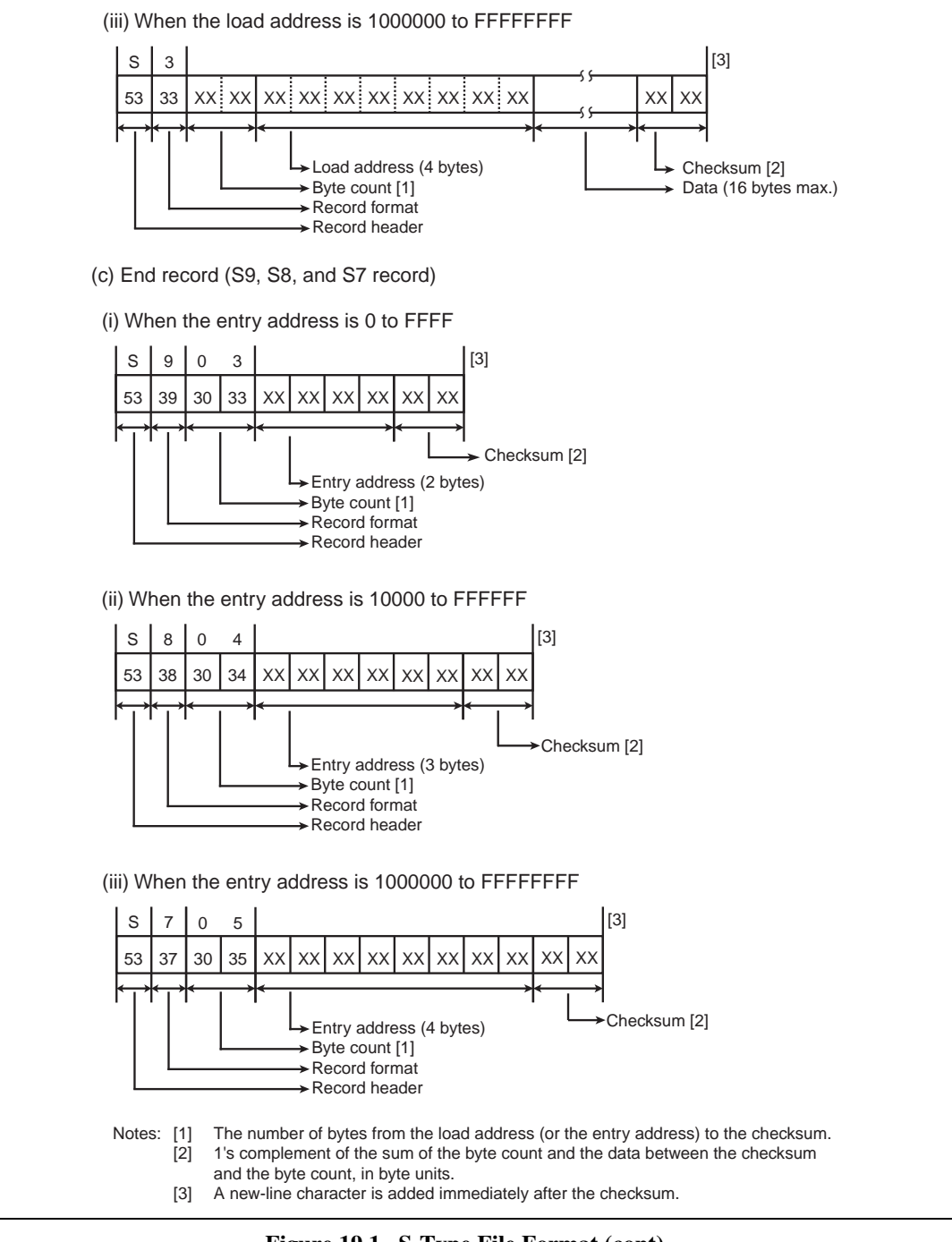

**Figure 19.1 S-Type File Format (cont)** 

### **19.1.2 HEX File Format**

The execution address of each data record is obtained as described below.

• Segment address

(Segment base address  $<<$  4) + (Address offset of the data record)

• Linear address

(Linear base address  $<< 16$ ) + (Address offset of the data record)

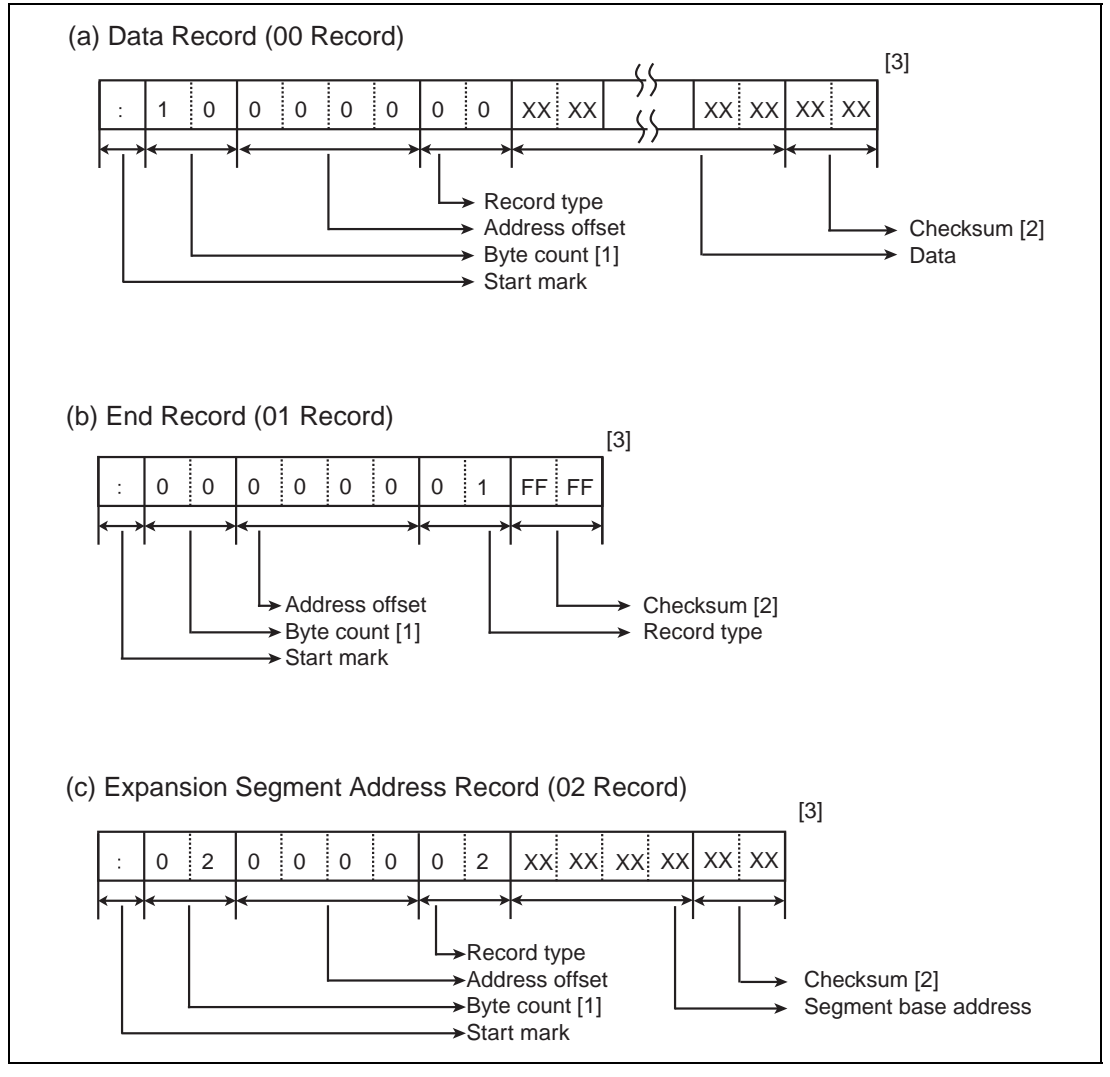

#### **Figure 19.2 HEX File Format**

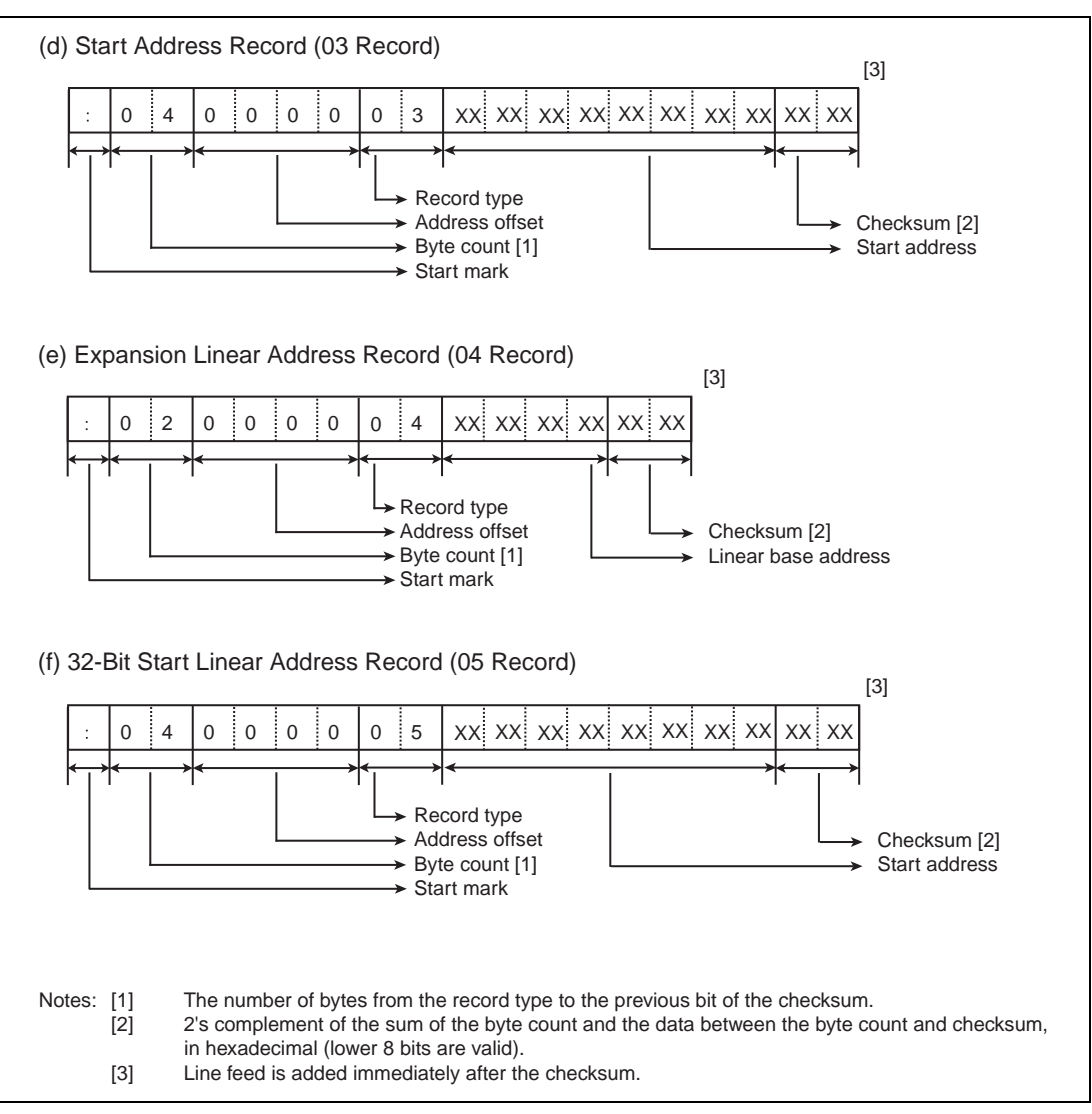

**Figure 19.2 HEX File Format (cont)** 

# **19.2 ASCII Code List**

### **Table 19.1 ASCII Code List**

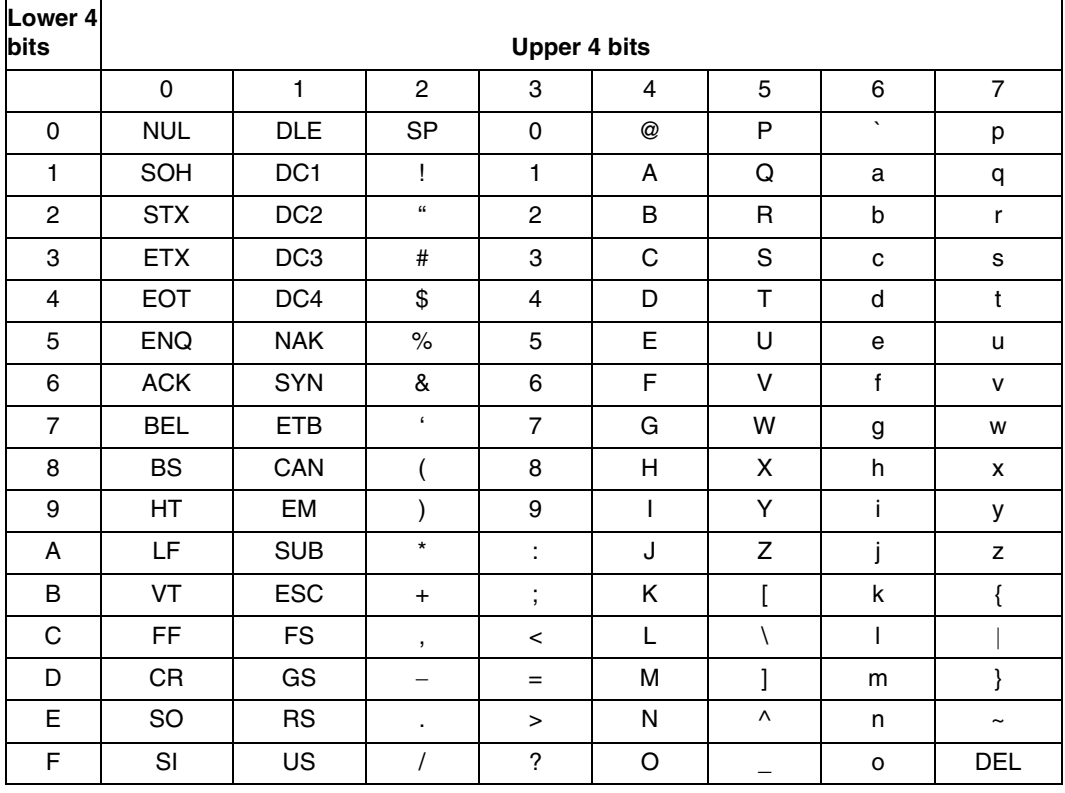

# **19.3 Access Range of Short Absolute Addresses**

Table 19.2 shows the access range of 8-bit absolute addresses and 16-bit absolute addresses in CPU/operating mode.

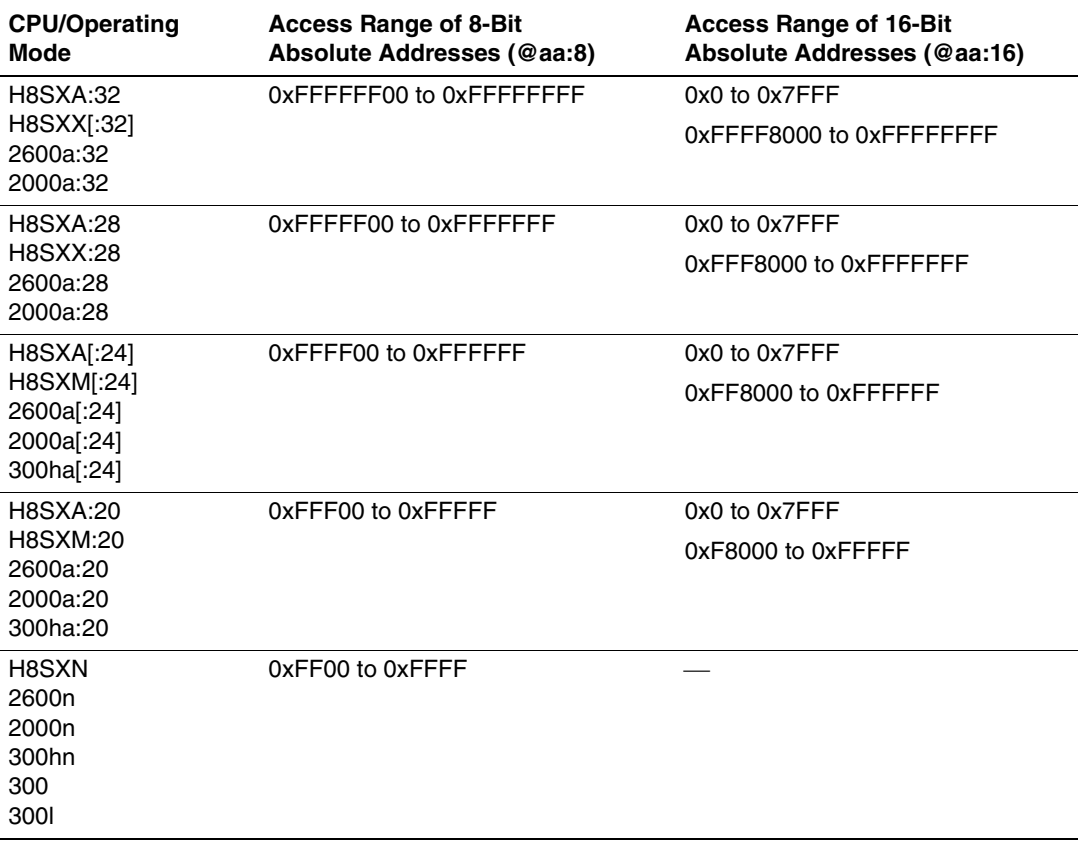

#### **Table 19.2 Access Range of Short Absolute Addresses**

Note: When the H8SX is selected as the CPU, the access range of 8-bit absolute addresses can be modified by the **sbr** option.

# Index

## $\#$

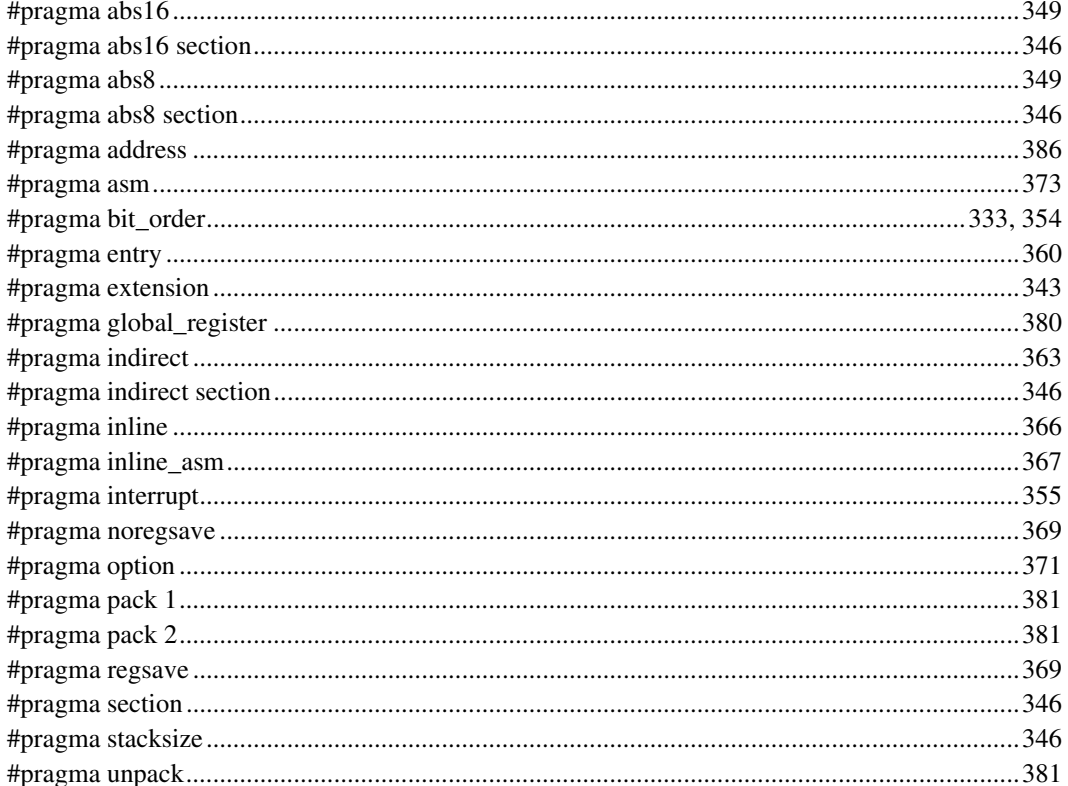

# $\pmb{\mathcal{S}}$

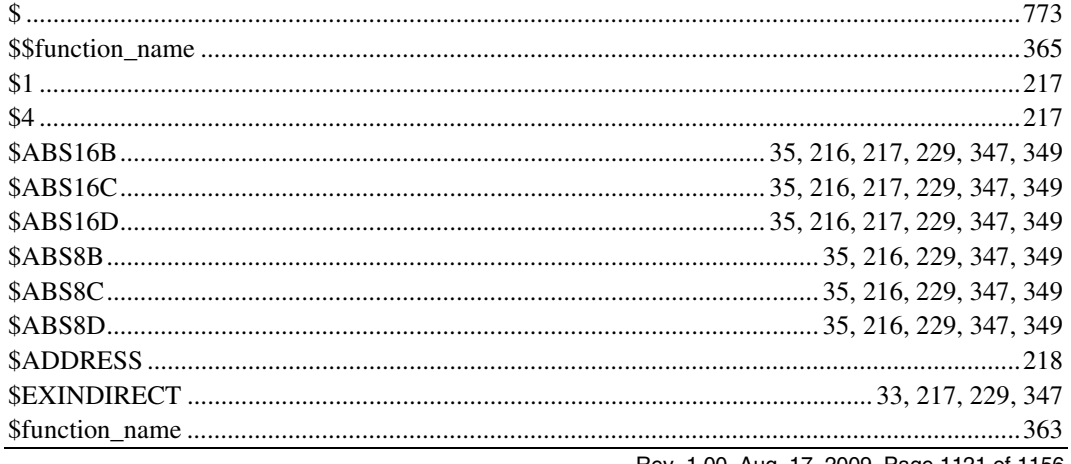

RENESAS

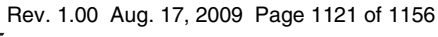

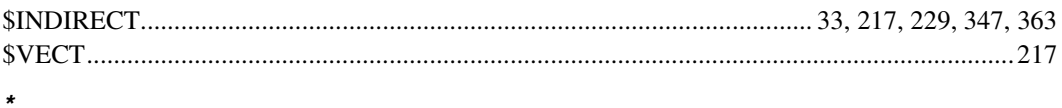

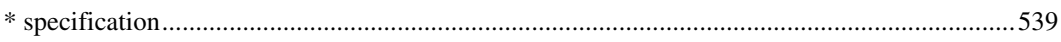

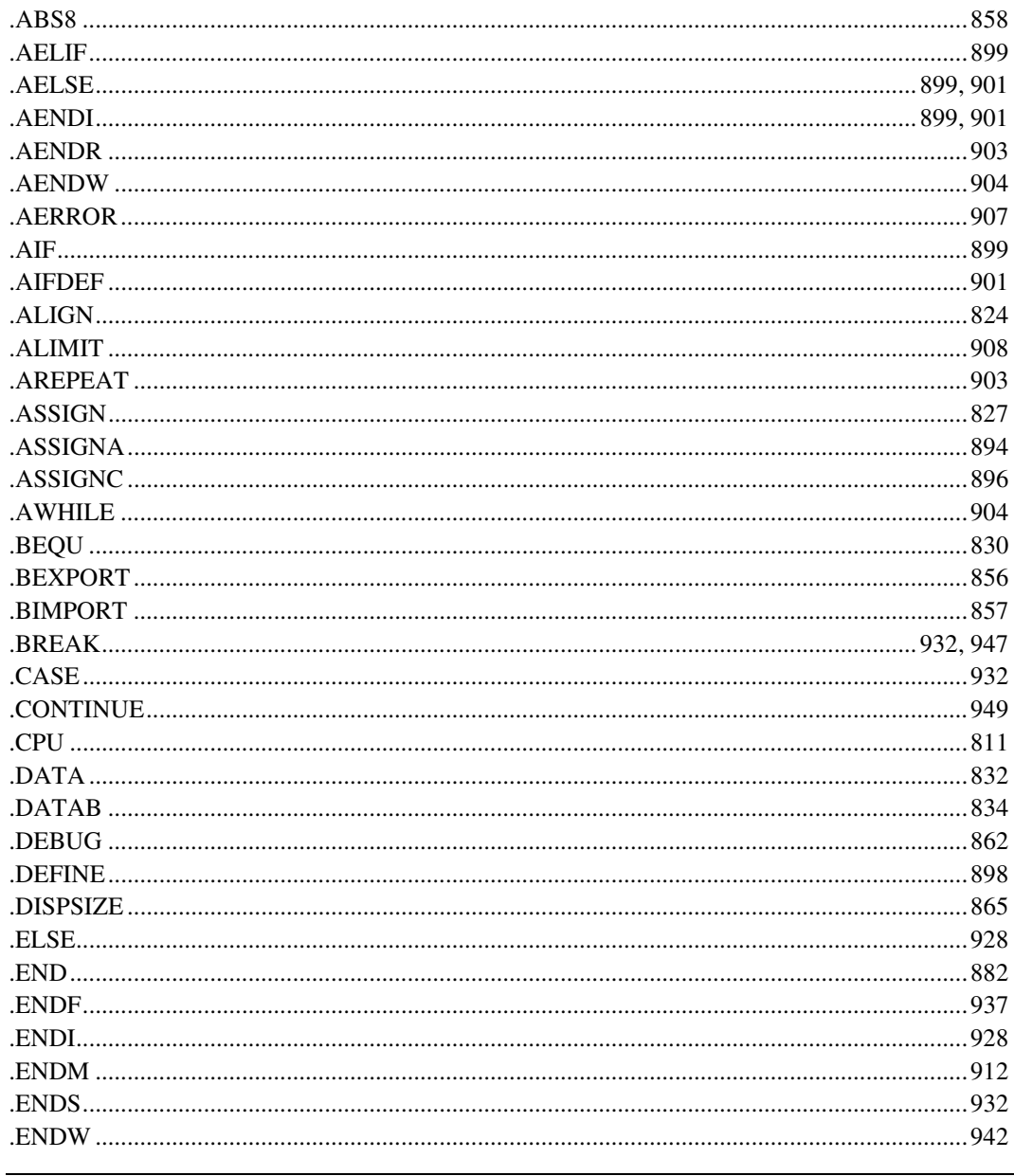

 $\blacksquare$ 

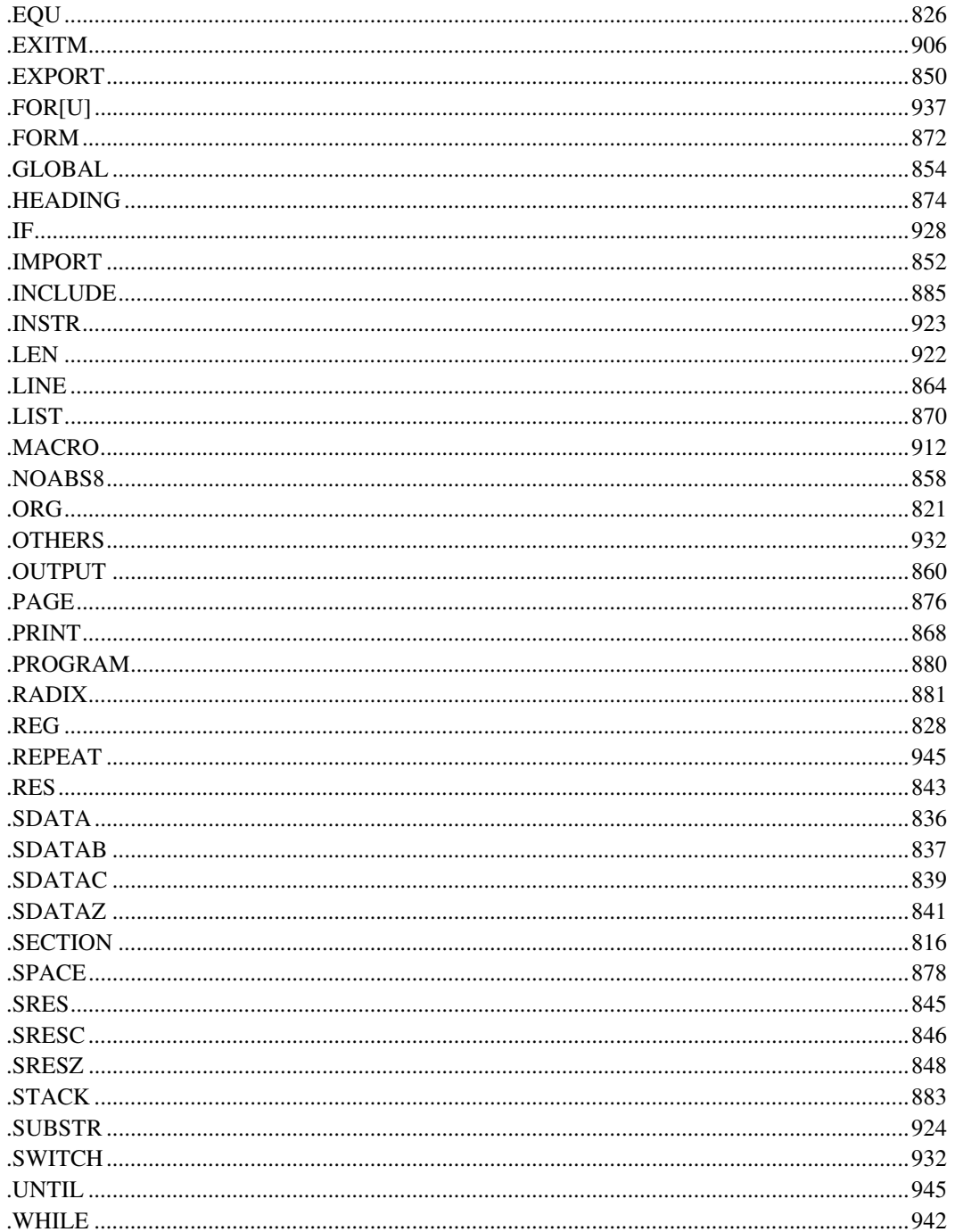

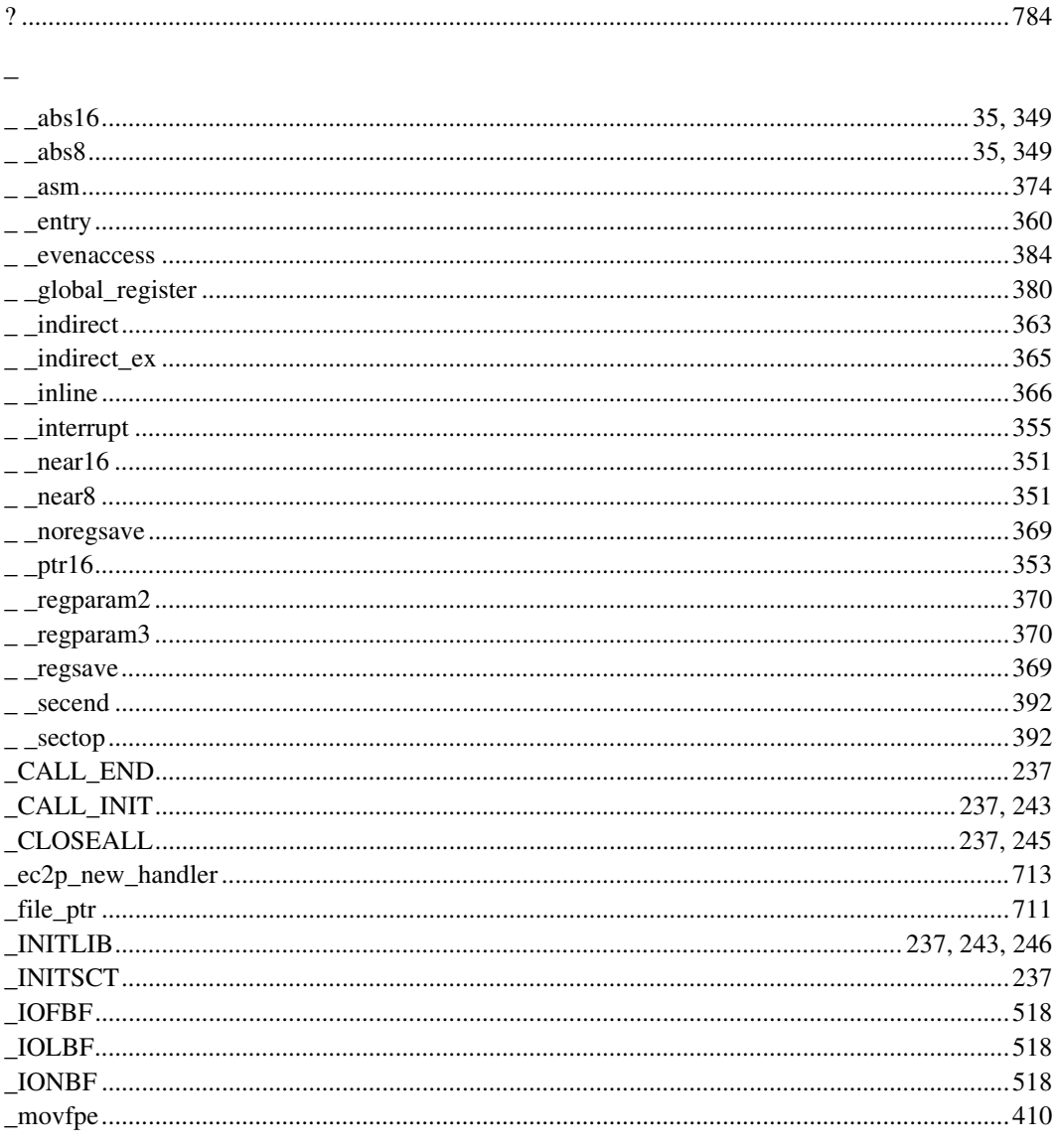

#### $\overline{t}$

 $\overline{\mathbf{c}}$ 

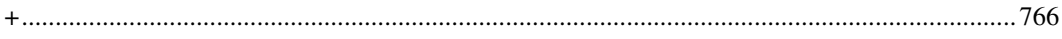

# $\overline{2}$

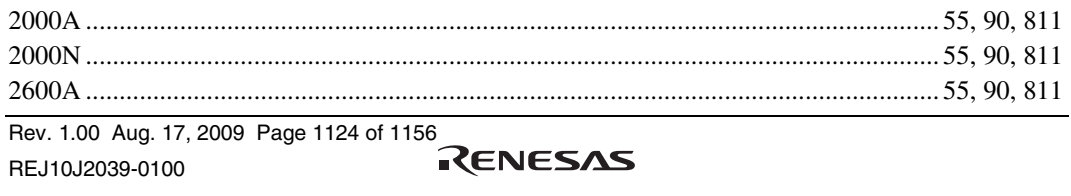

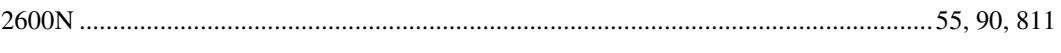

# $\boldsymbol{\beta}$

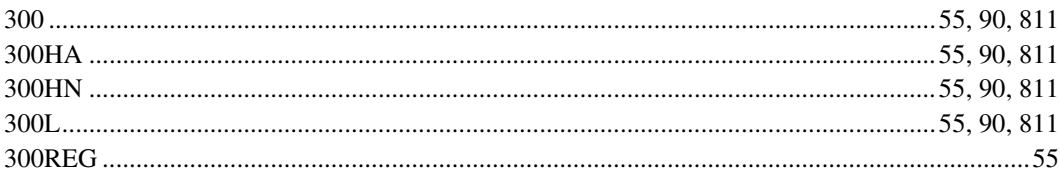

# $\boldsymbol{6}$

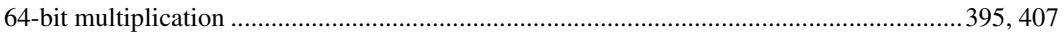

# $\boldsymbol{s}$

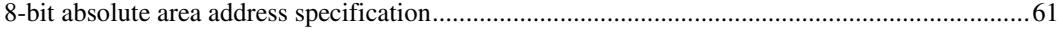

# $\boldsymbol{A}$

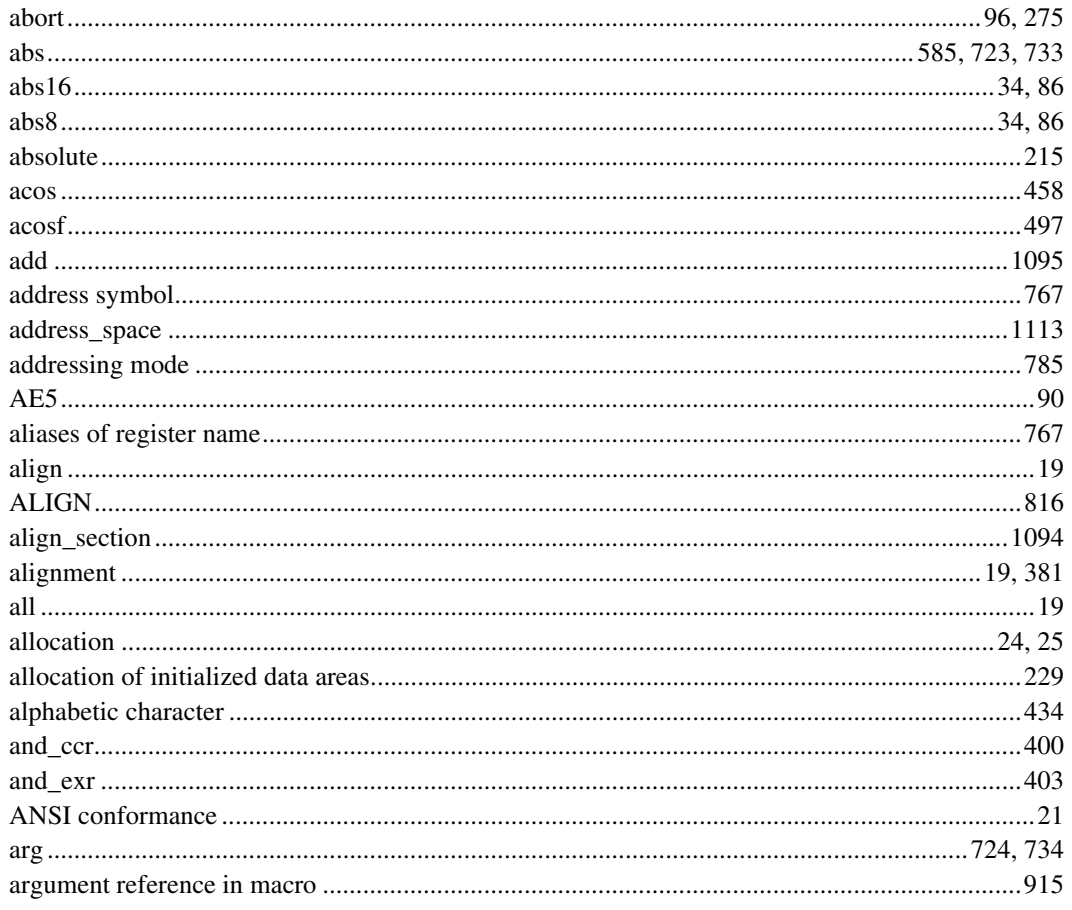

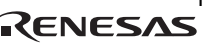

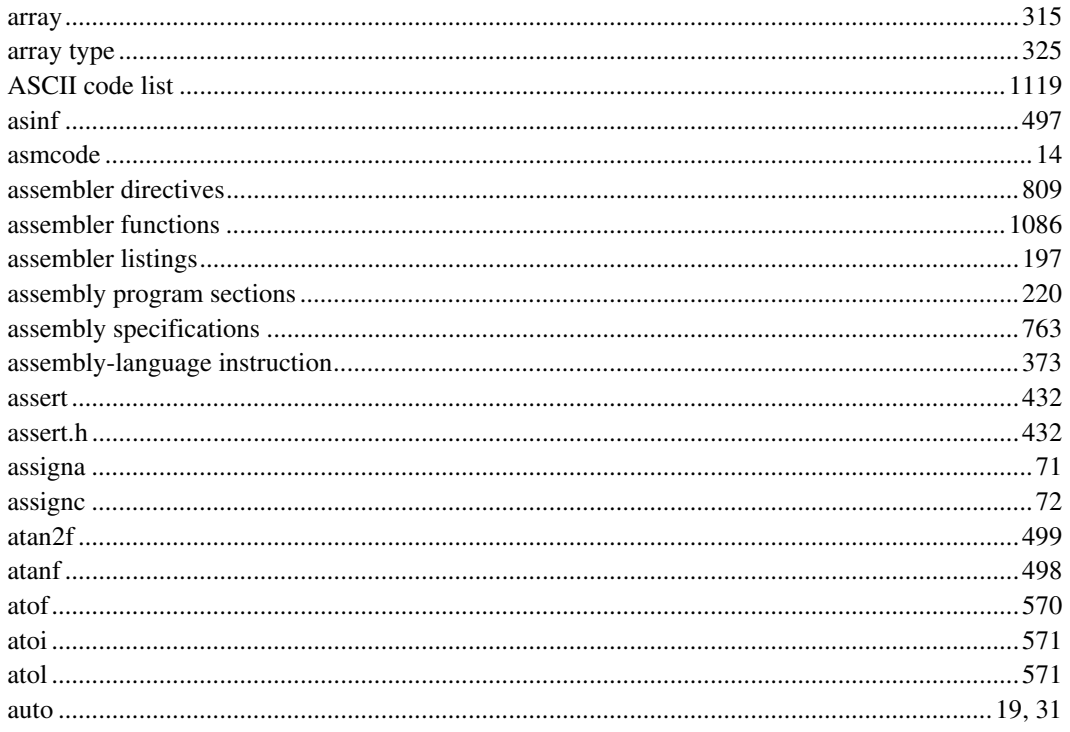

# $\boldsymbol{B}$

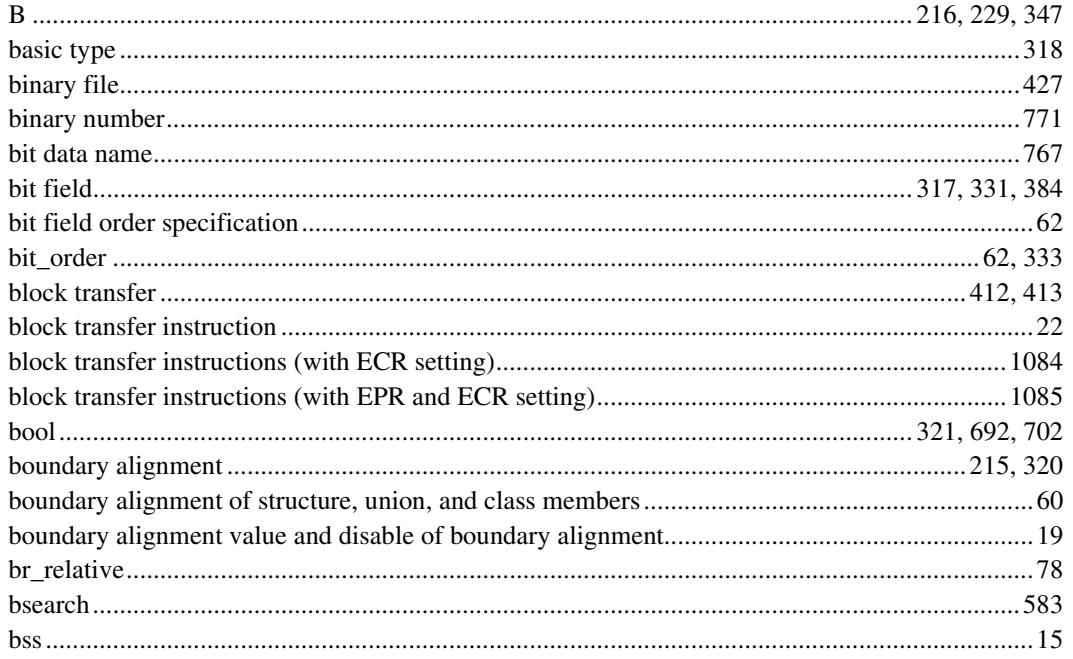

Rev. 1.00 Aug. 17, 2009 Page 1126 of 1156<br>RENESAS

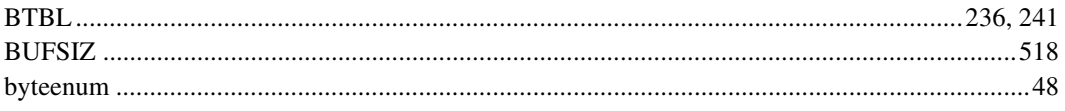

# $\boldsymbol{c}$

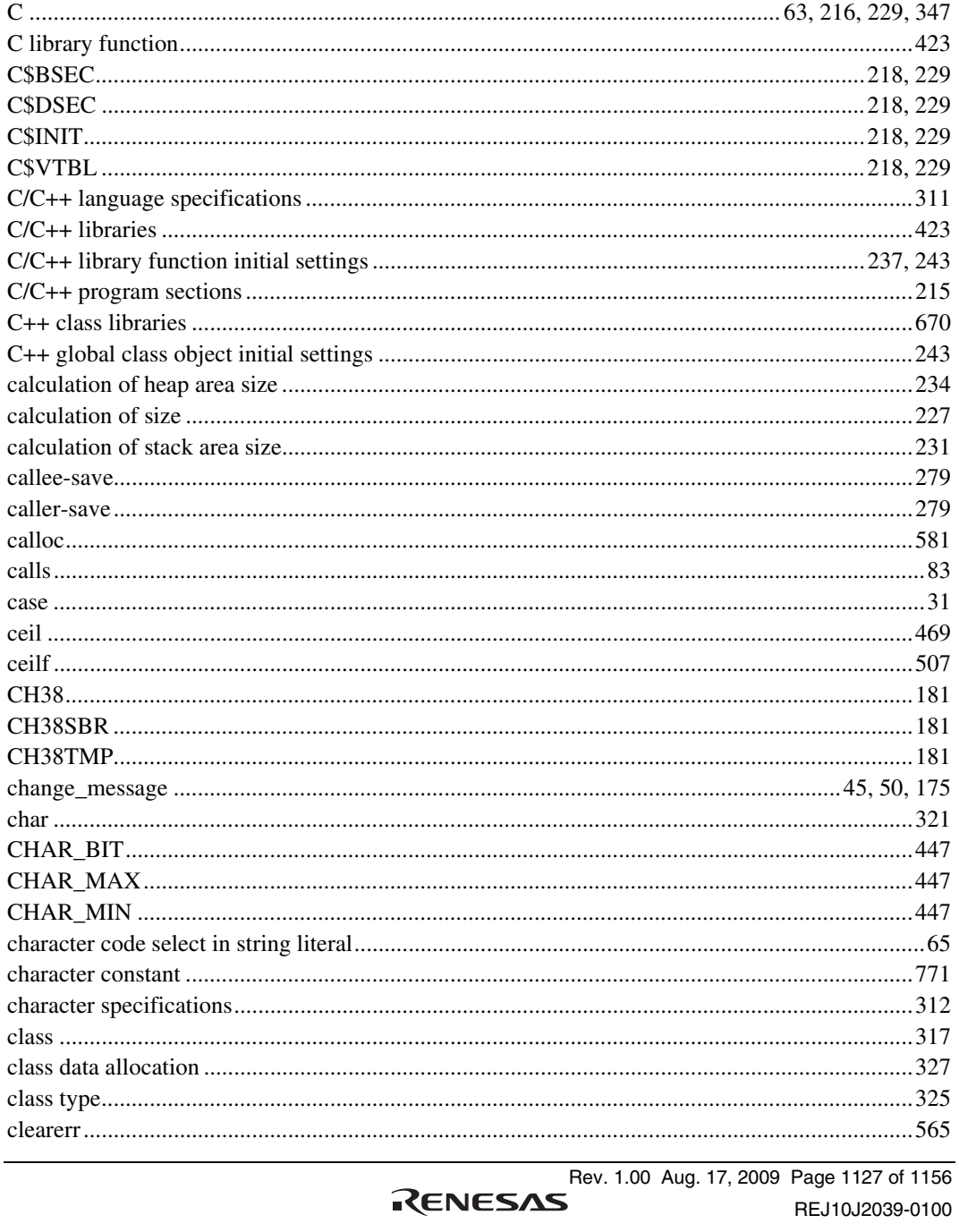

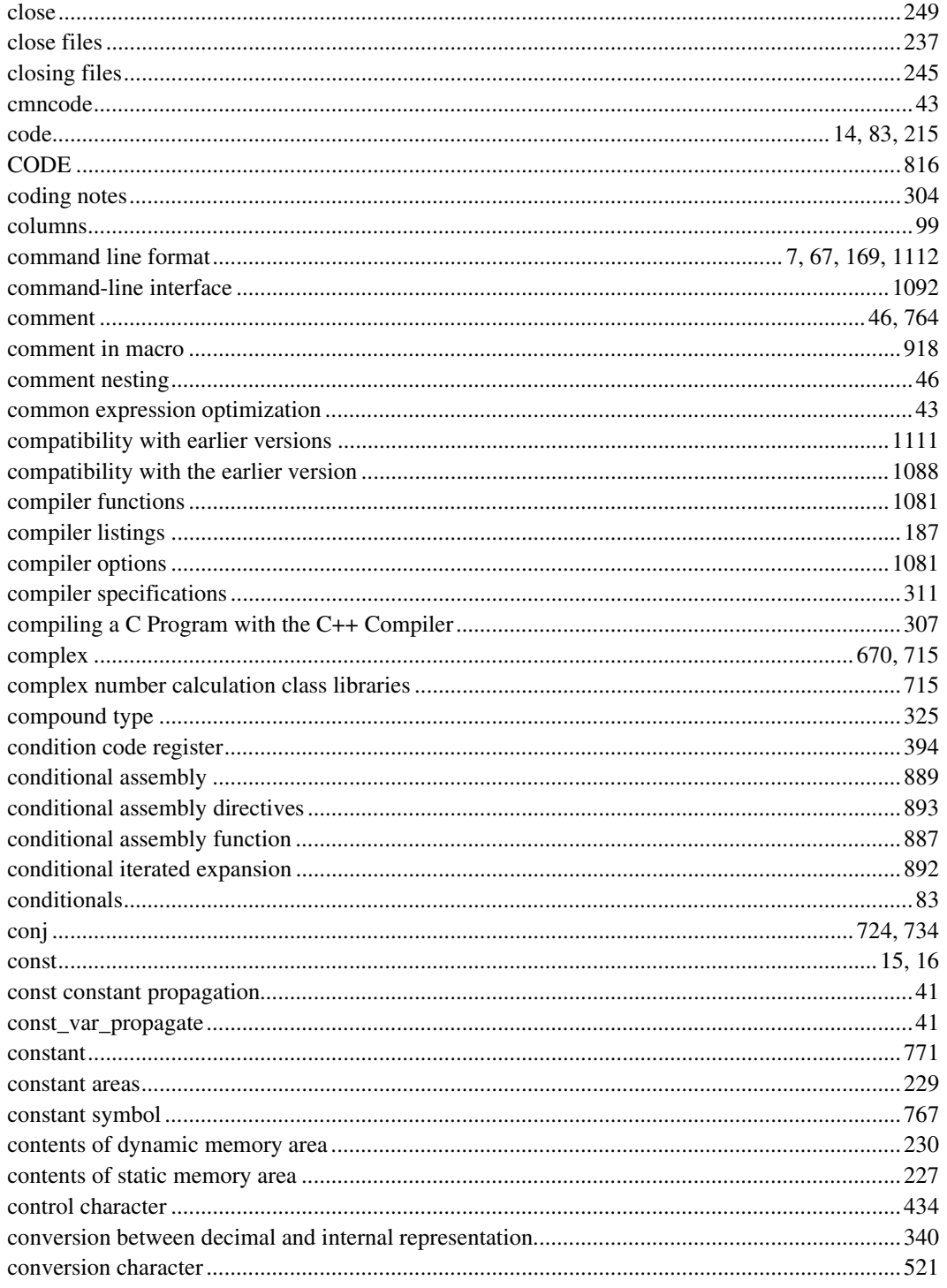

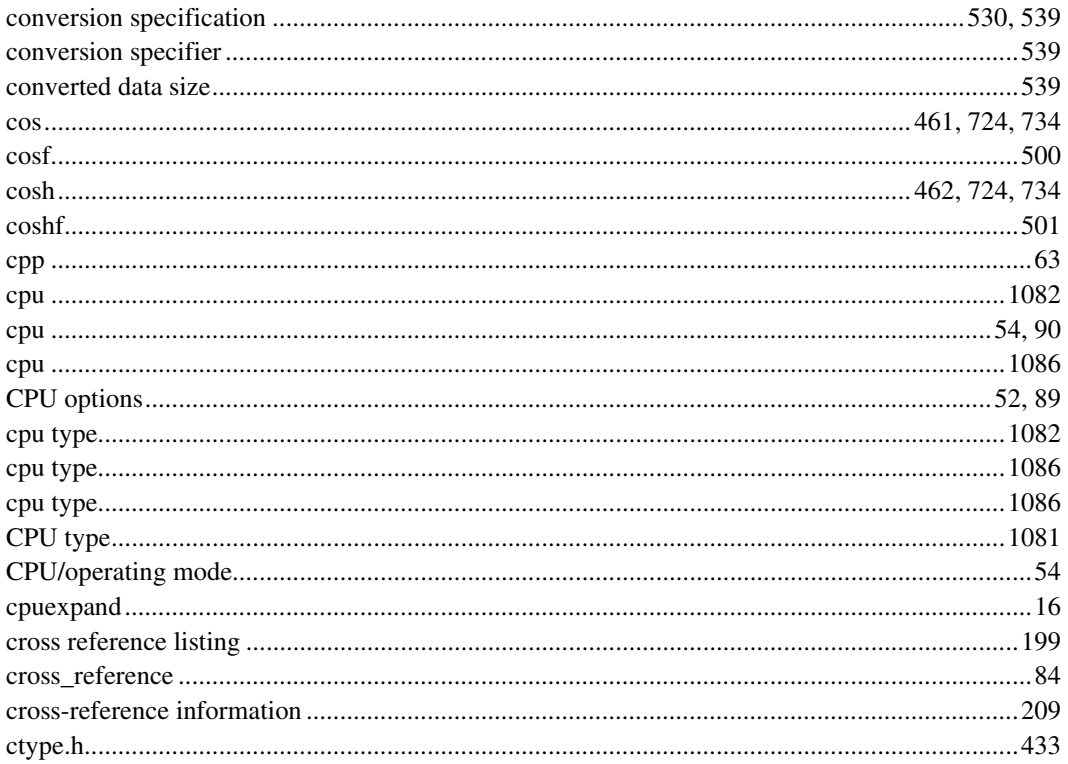

# D

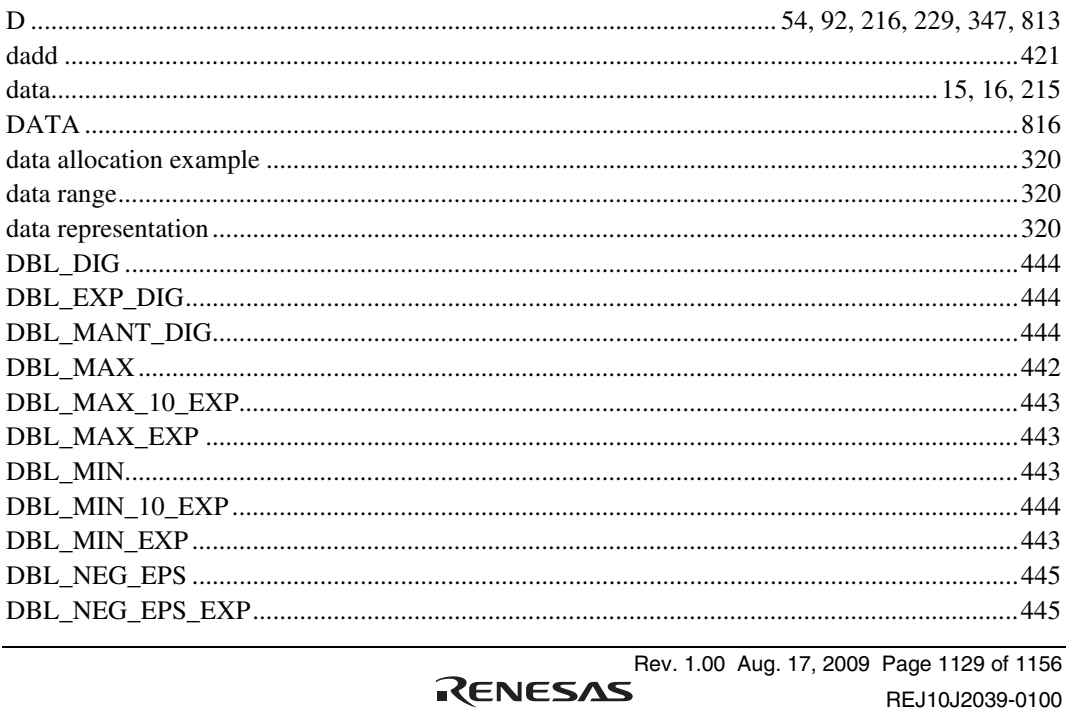

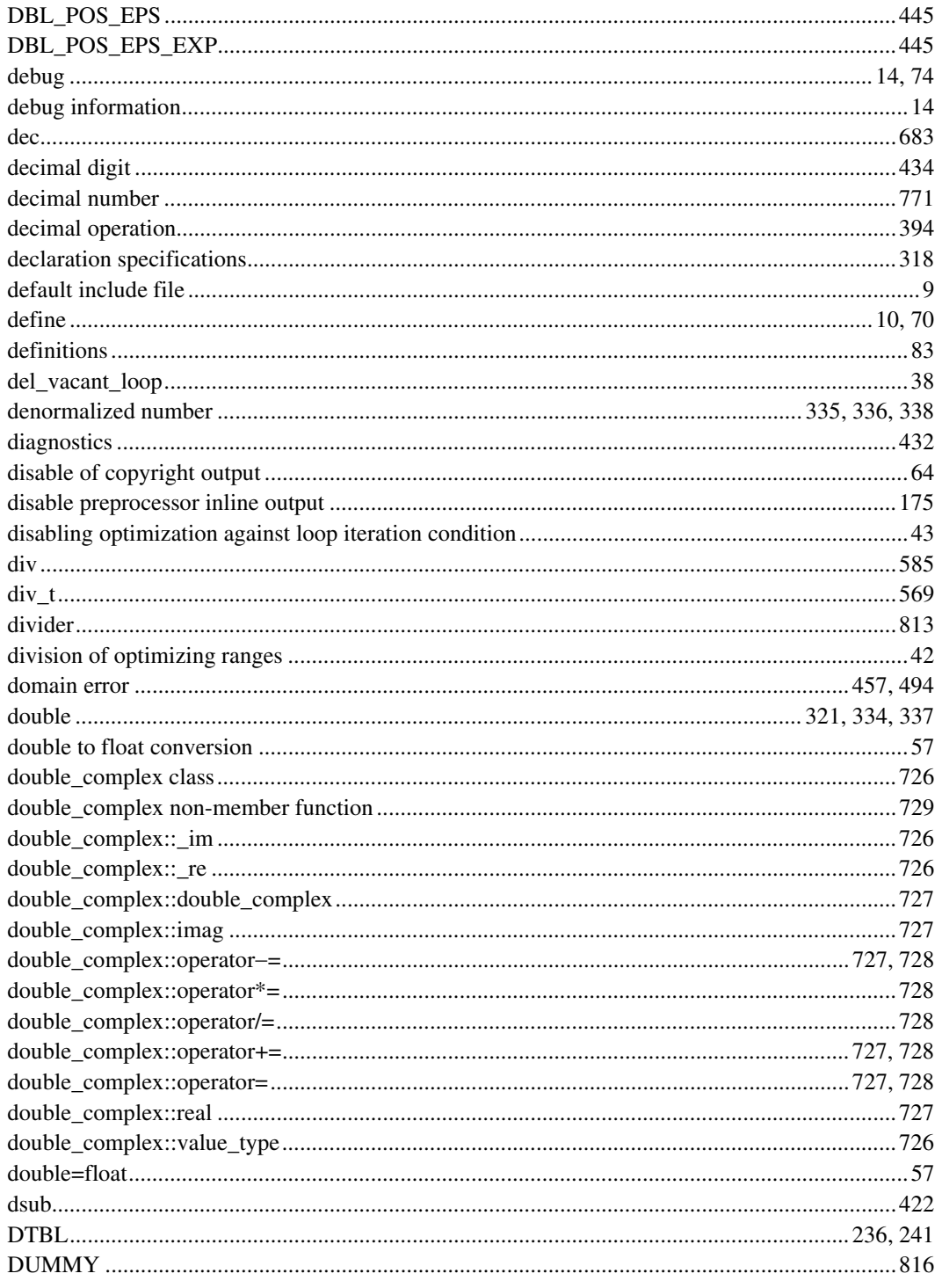

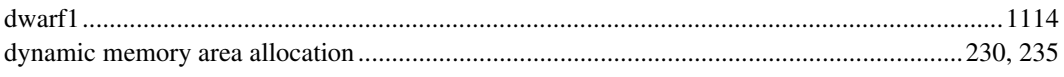

# $\mathbf{E}$

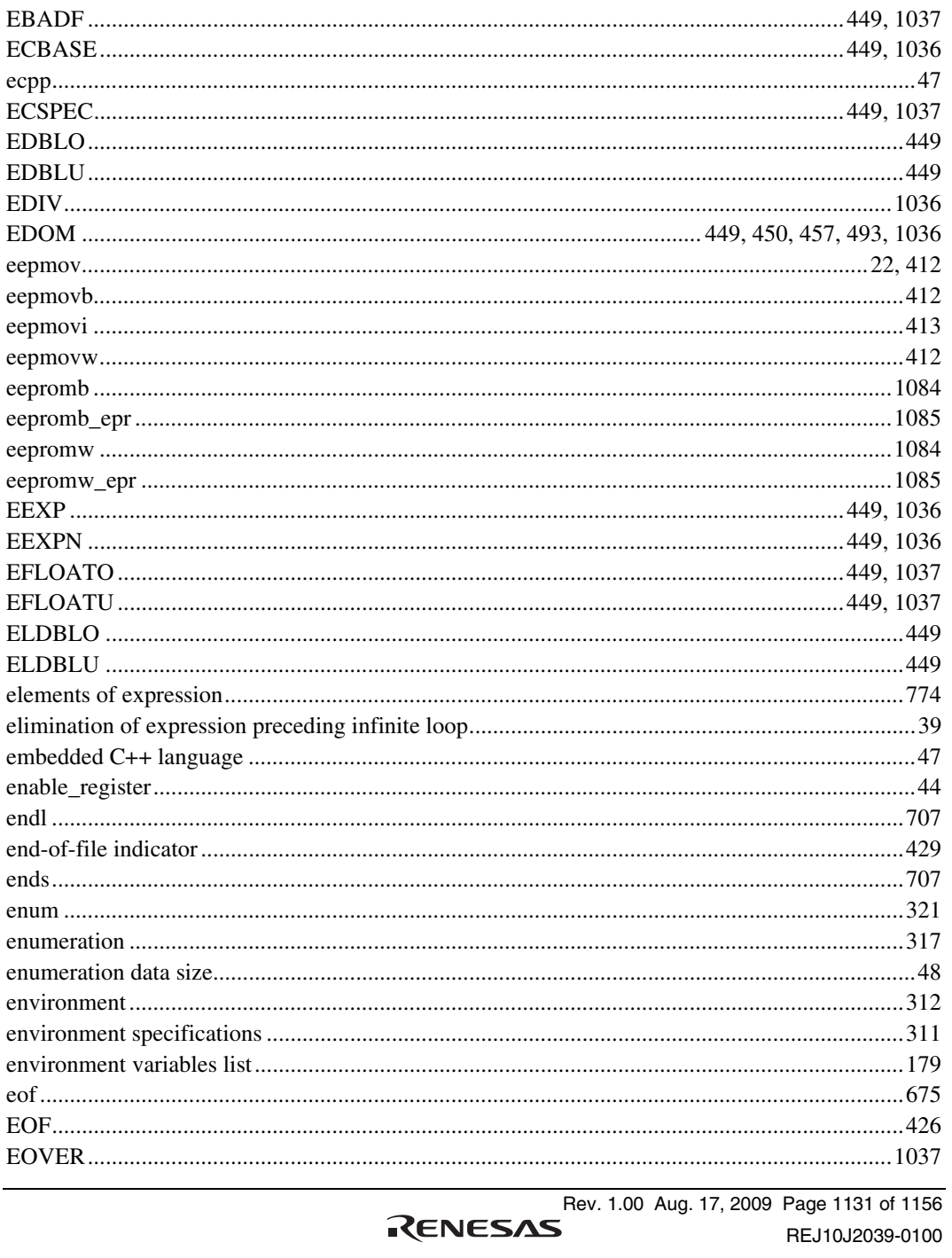

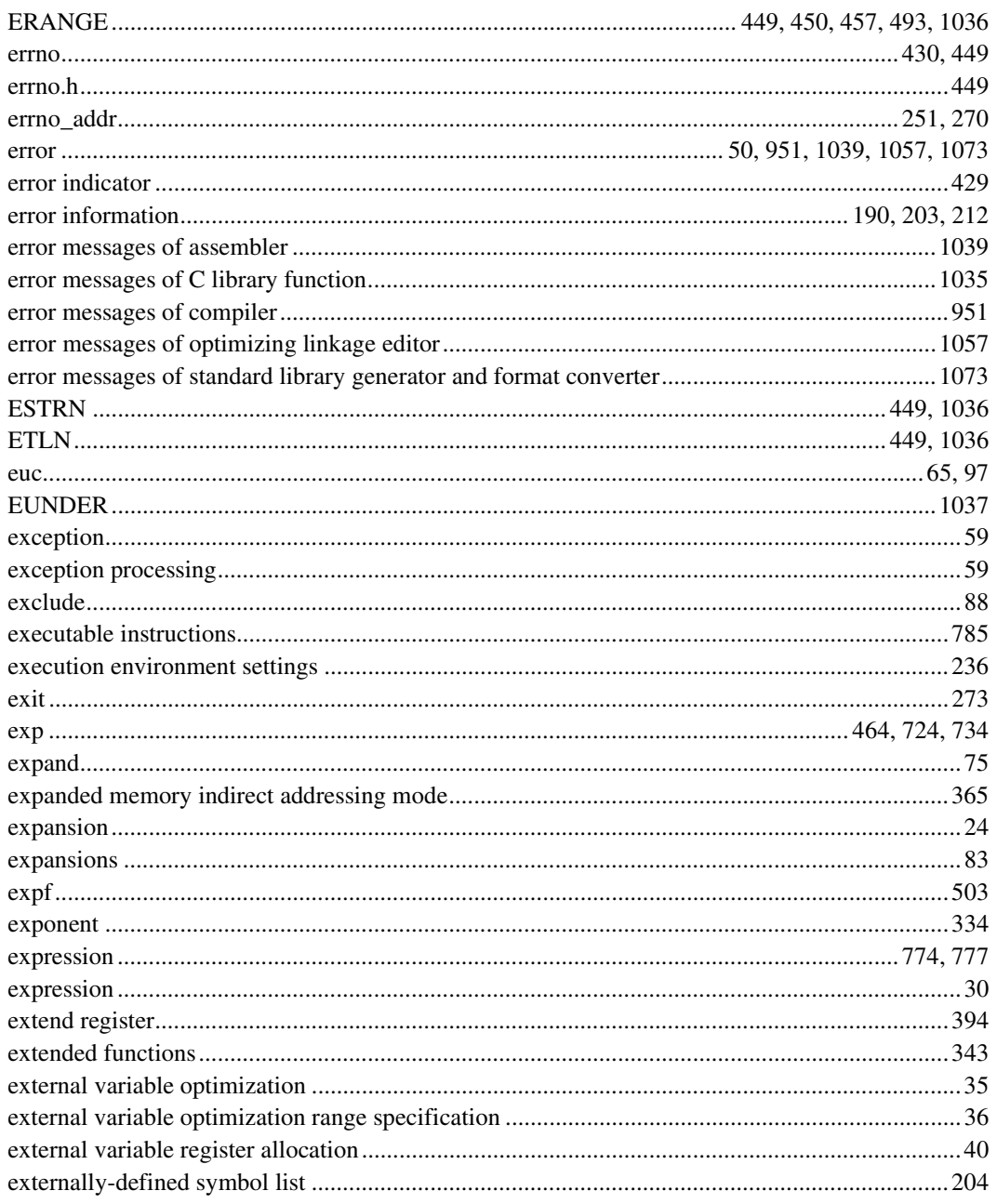

### $\mathbf{F}$

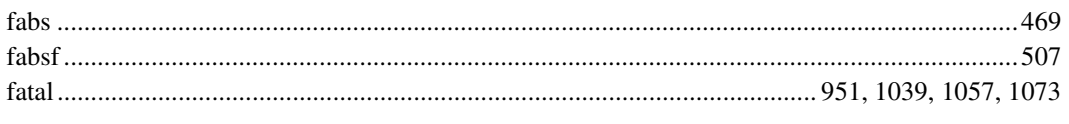

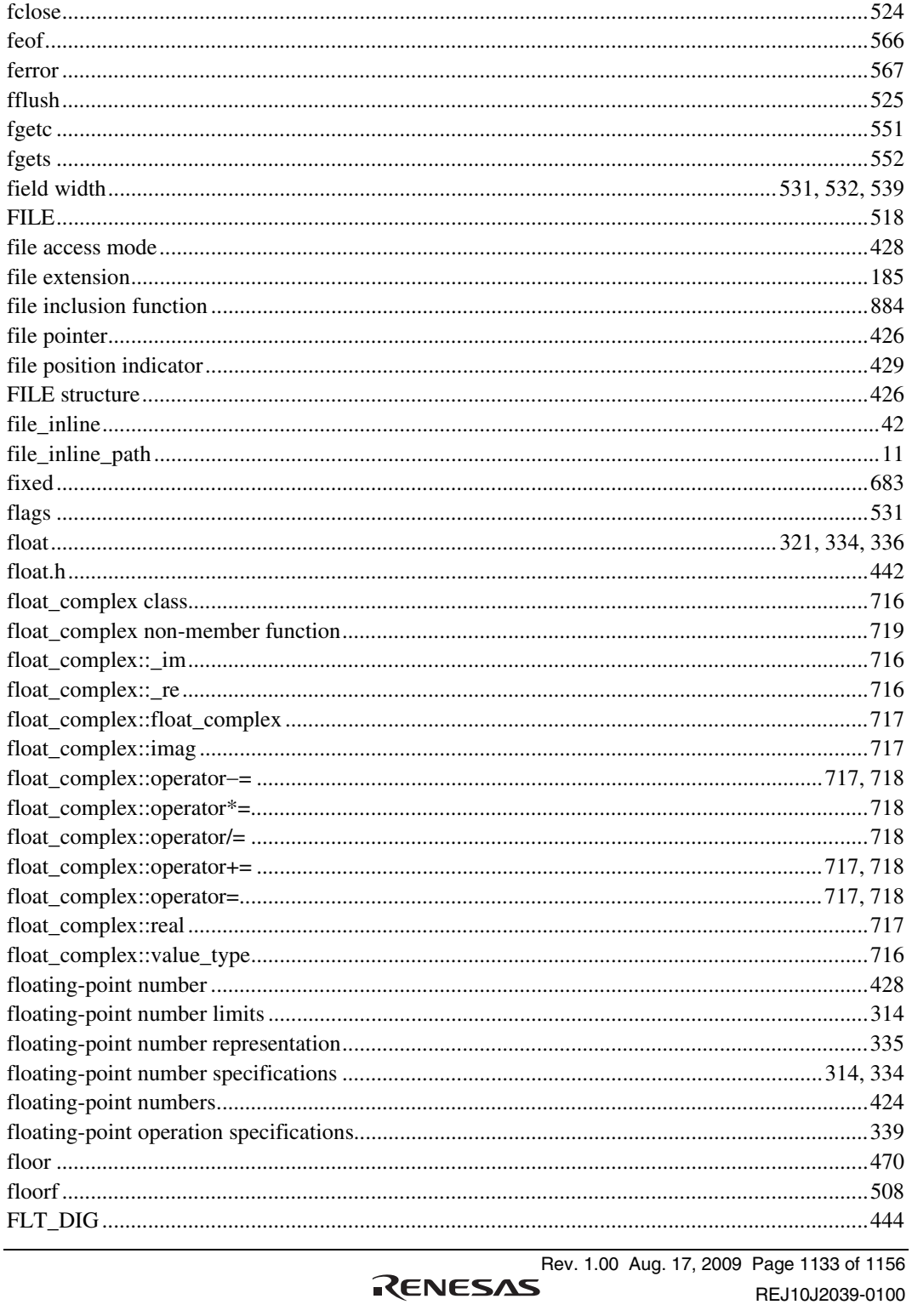

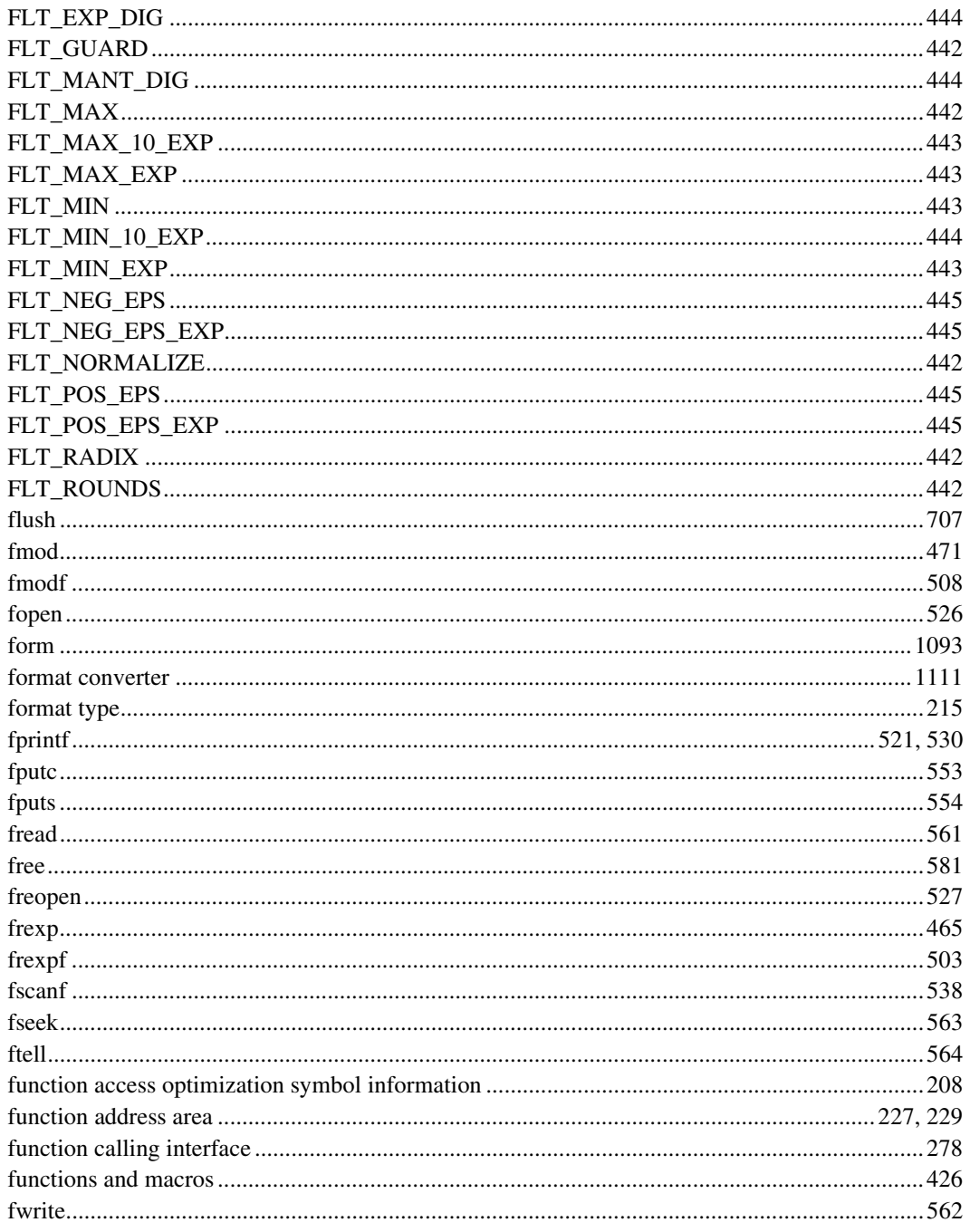

# G

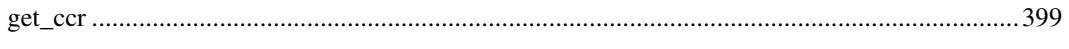

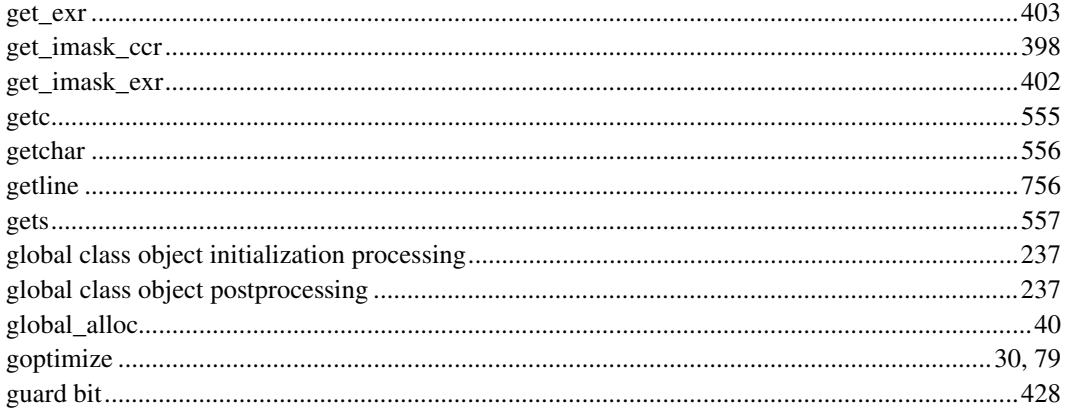

## $H$

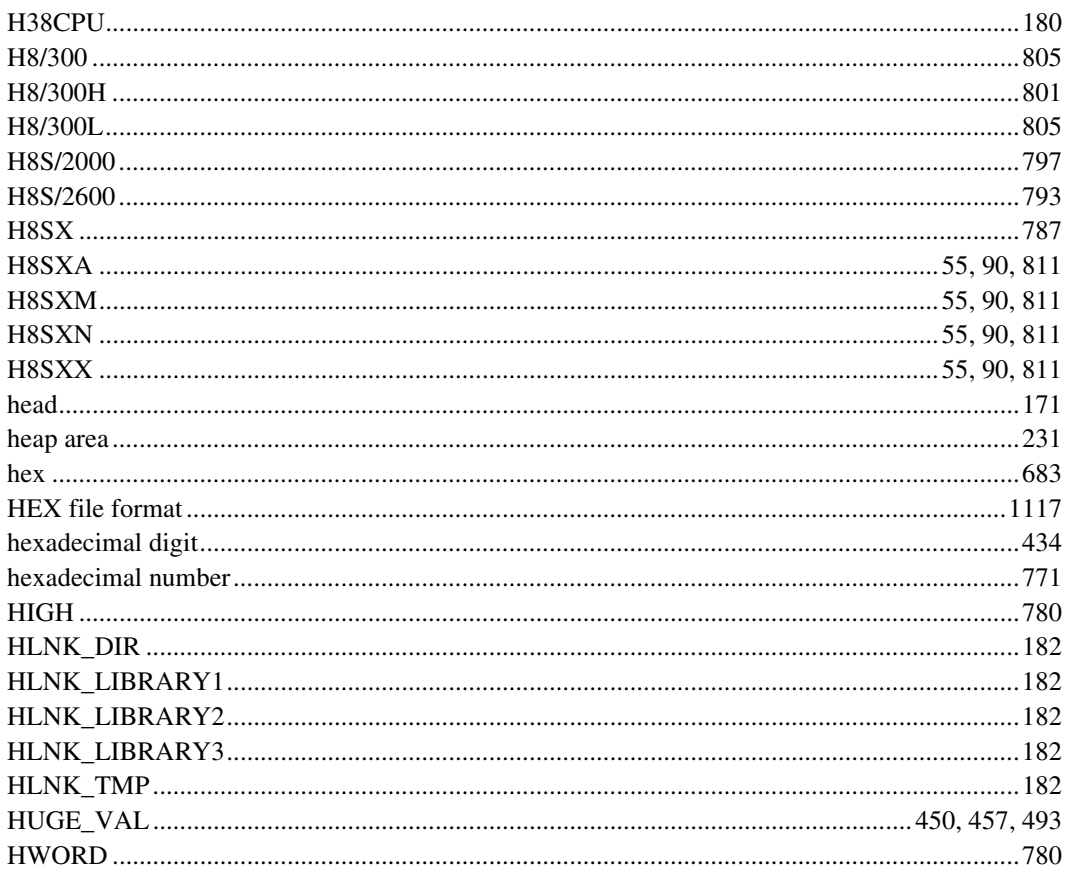

 $\mathbf{I}$ 

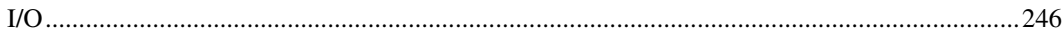

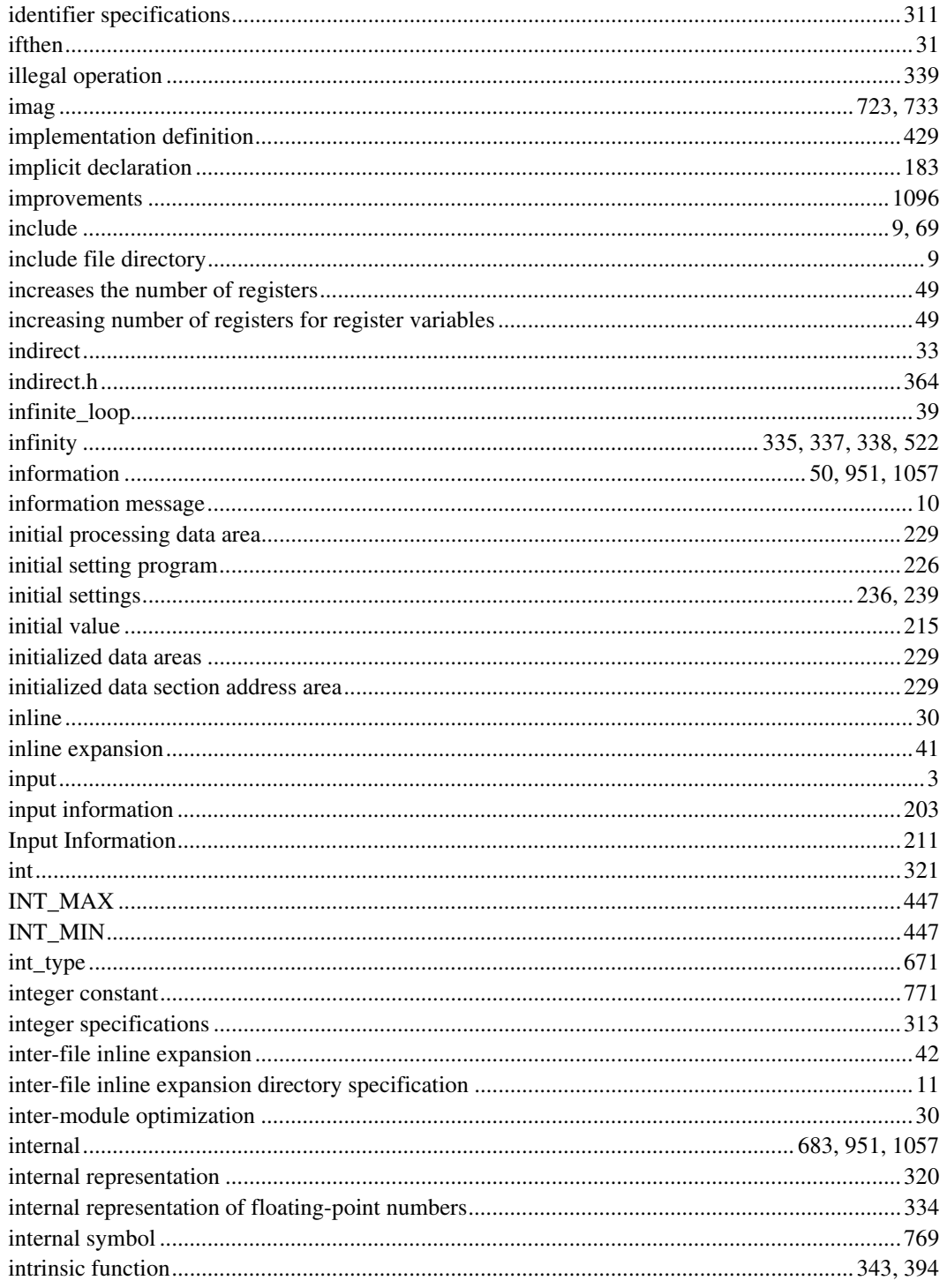

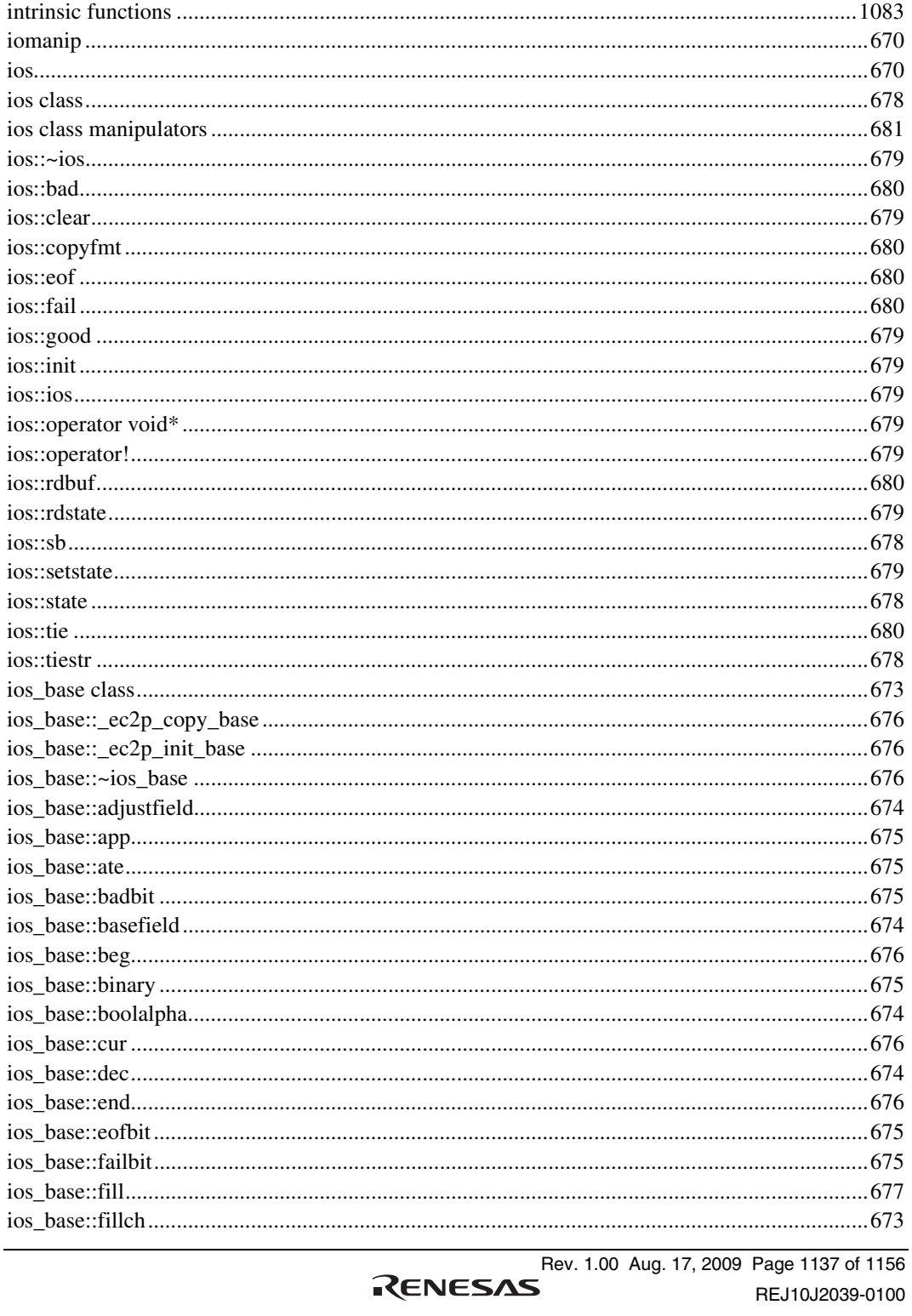

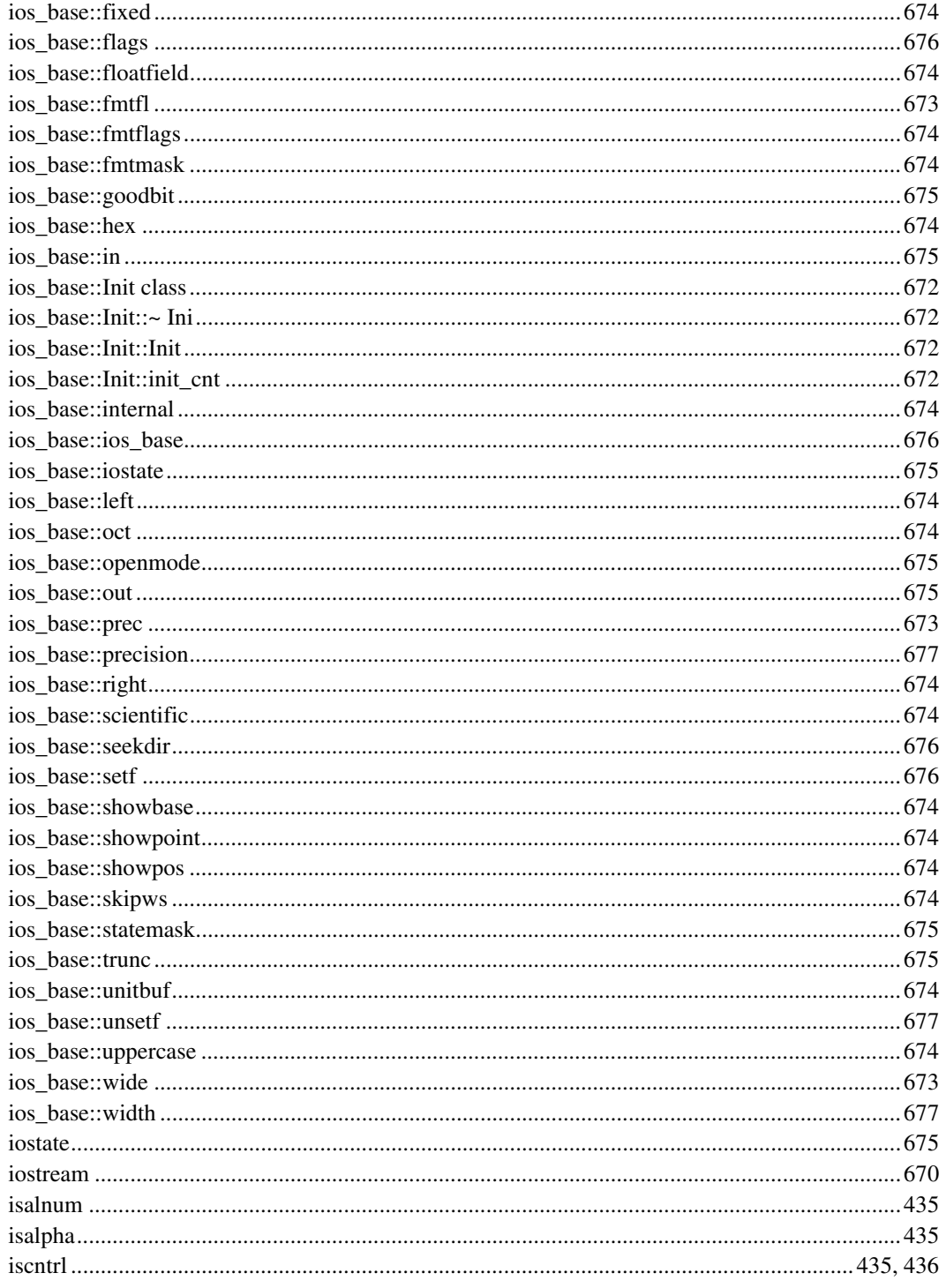
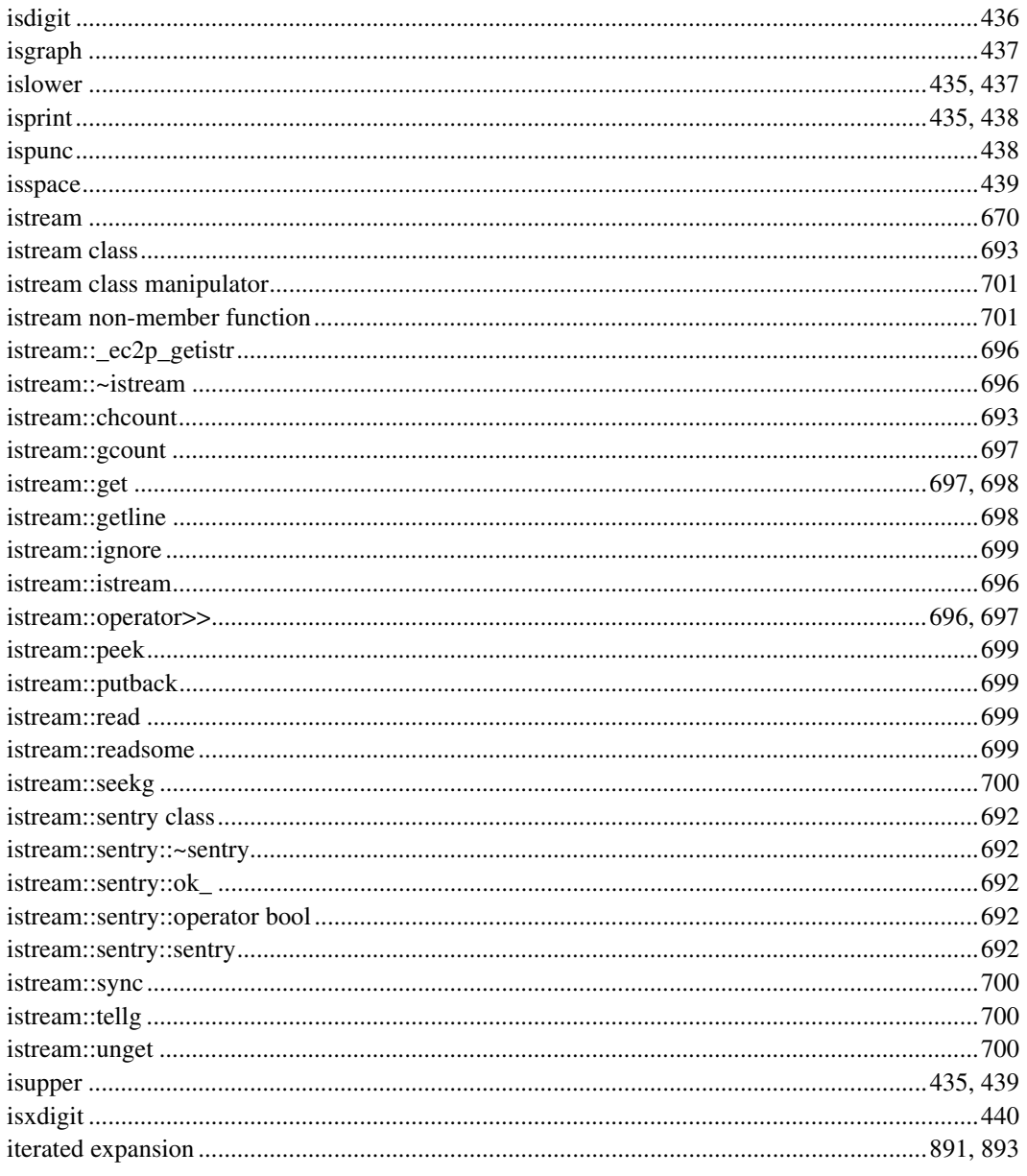

# $\boldsymbol{J}$

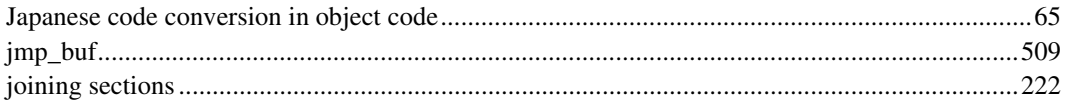

# $\boldsymbol{\mathsf{K}}$

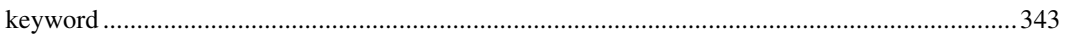

# $\mathbf{L}$

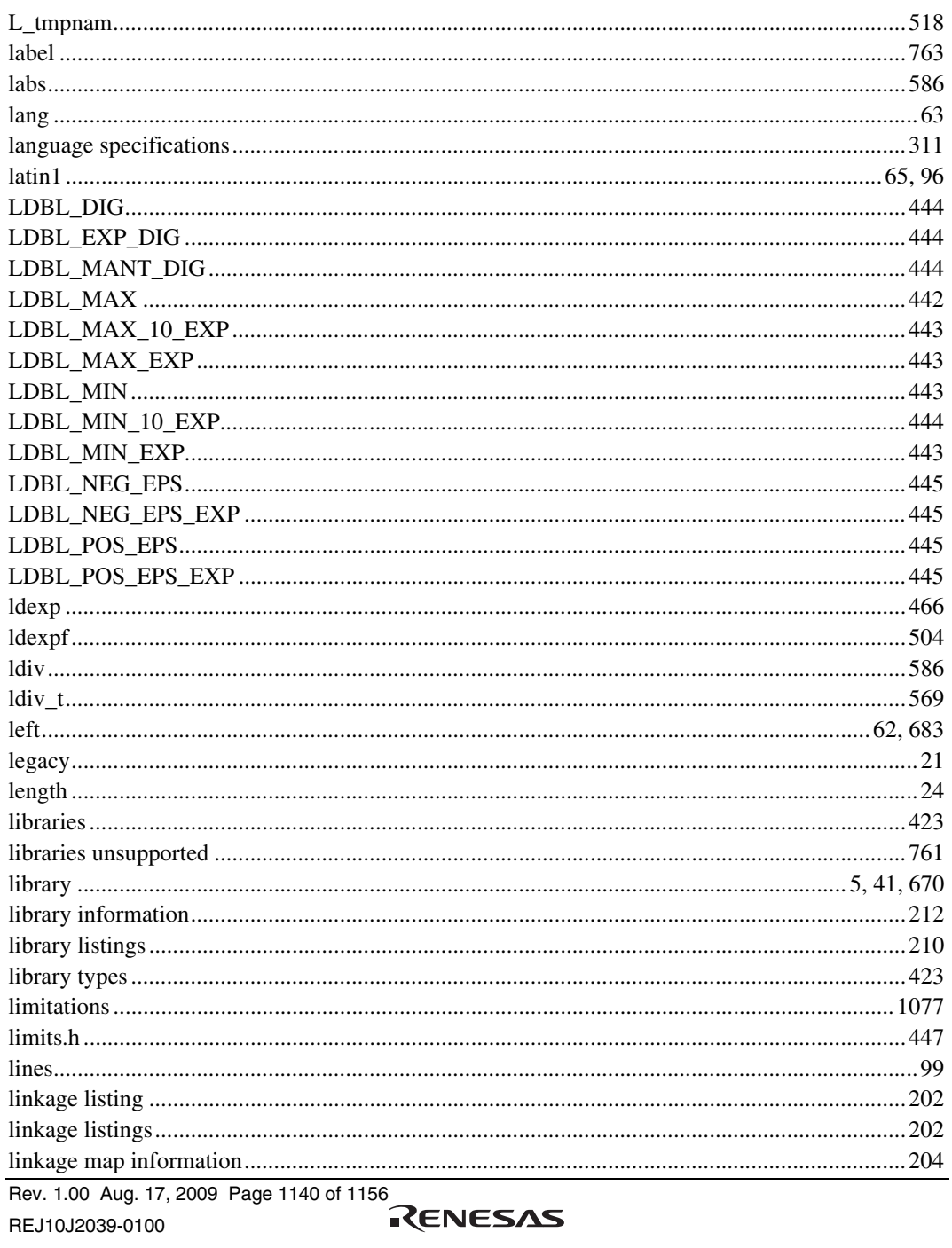

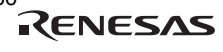

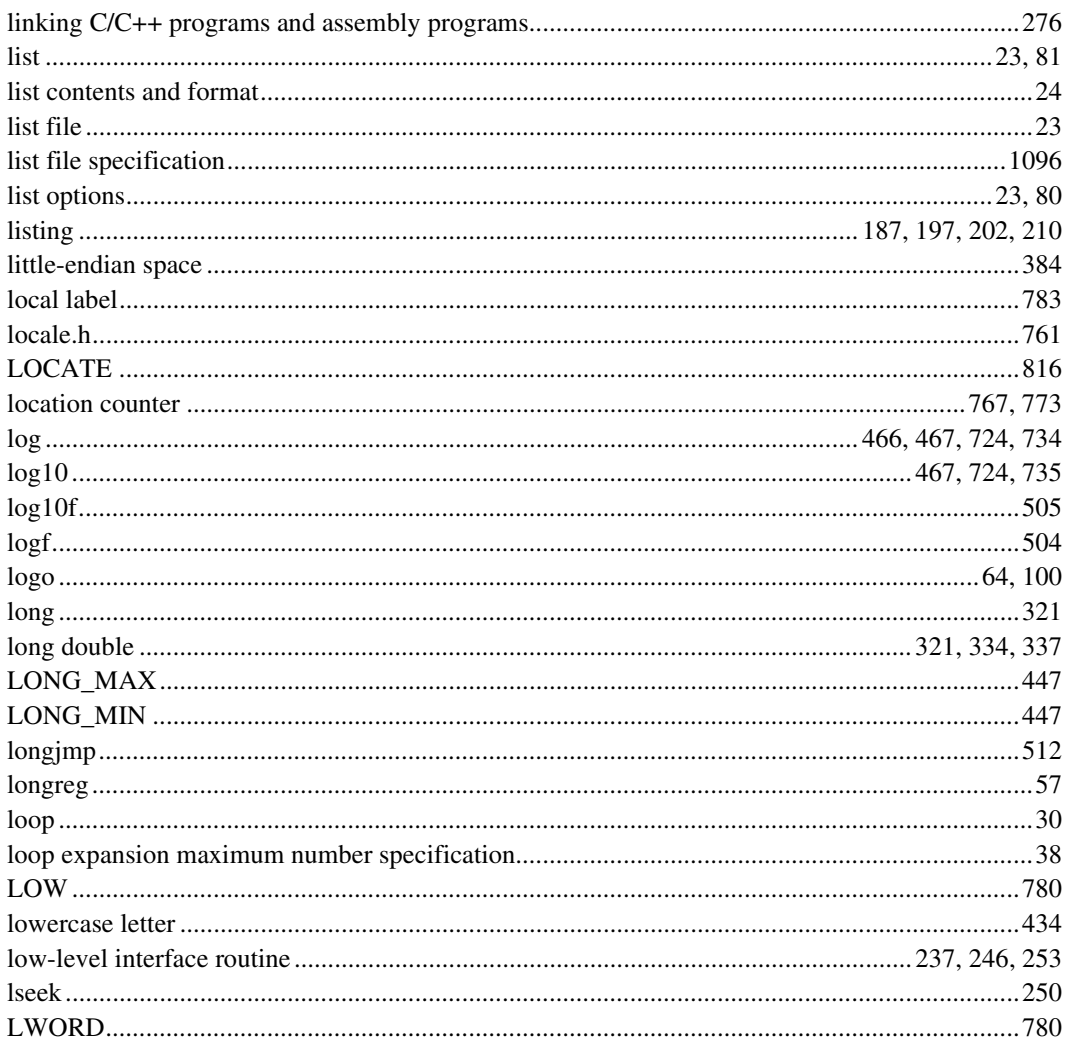

# $\boldsymbol{M}$

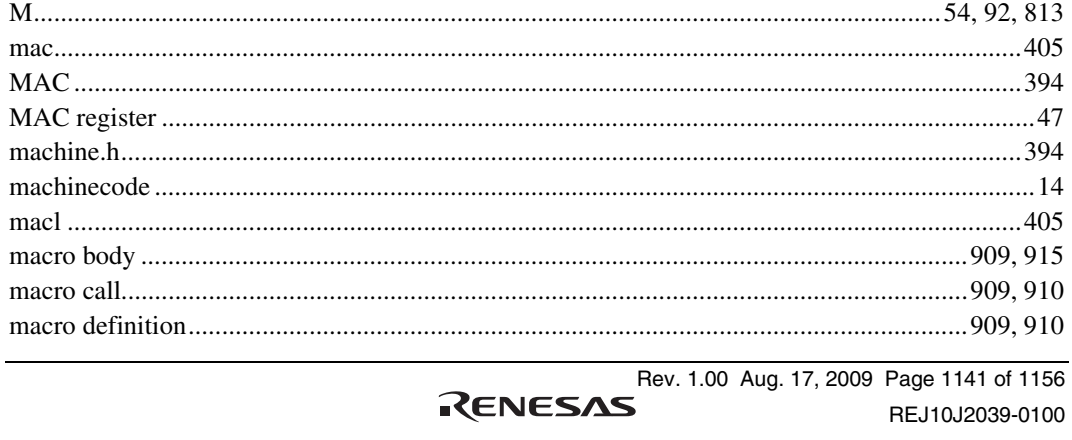

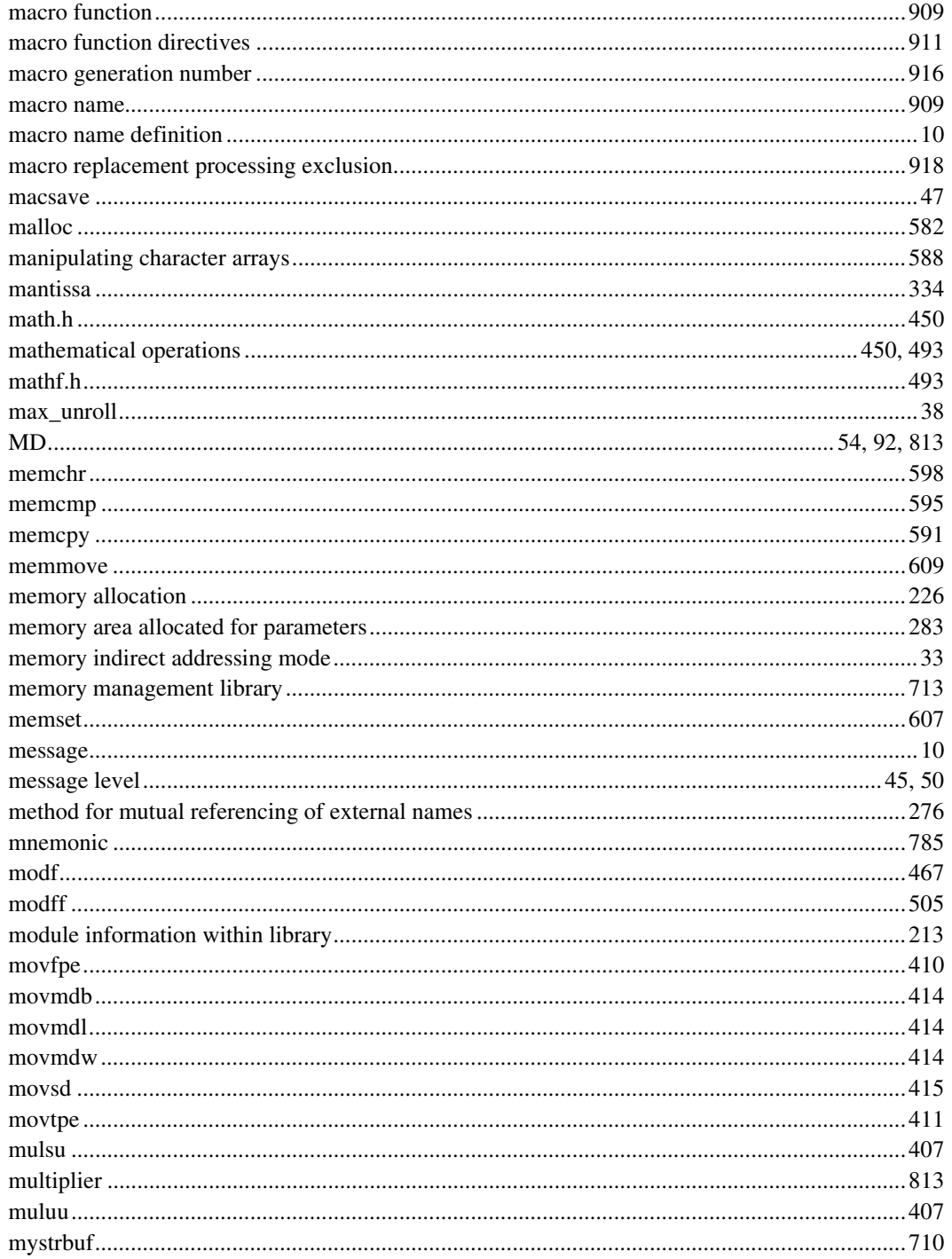

## $\boldsymbol{N}$

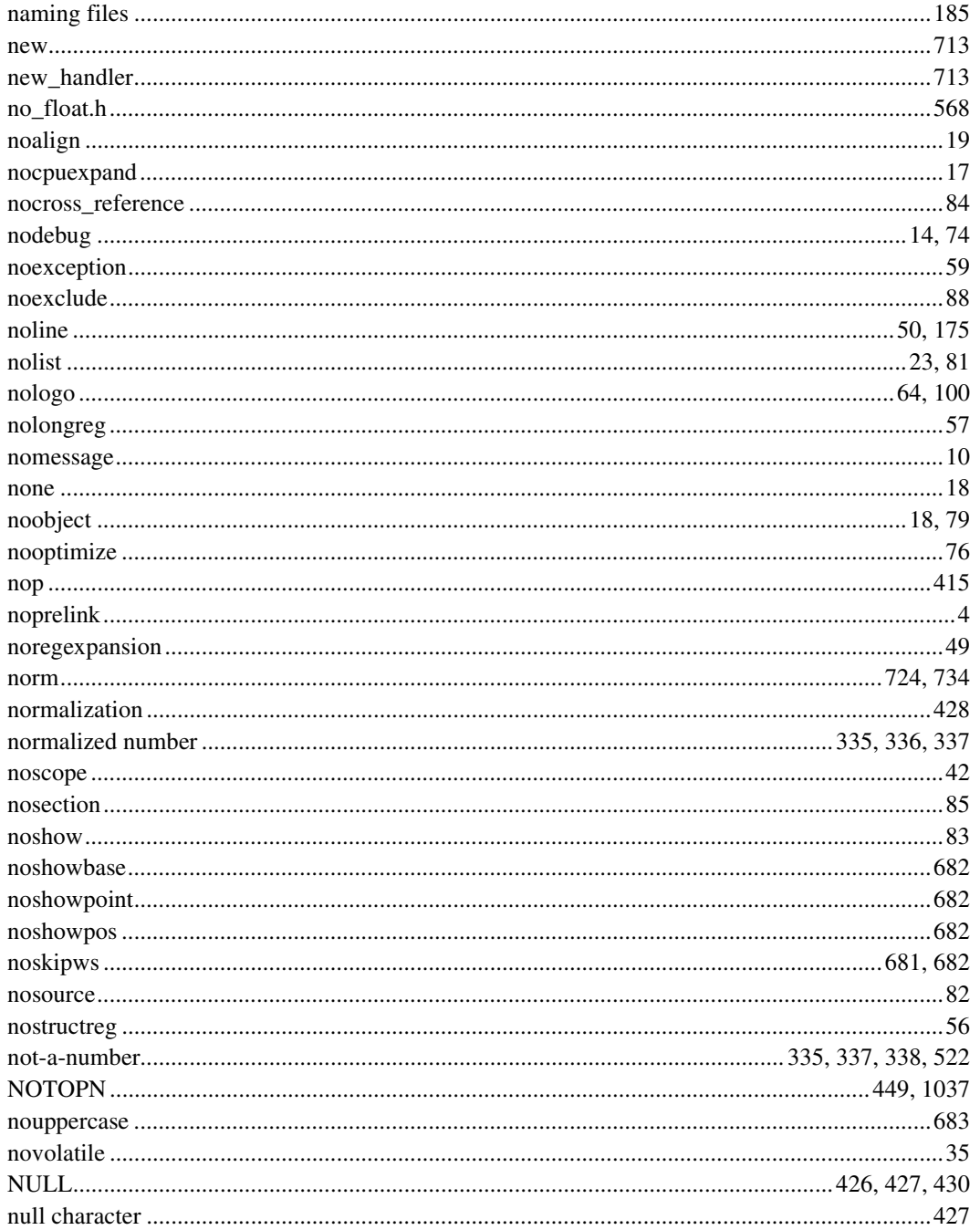

## $\boldsymbol{o}$

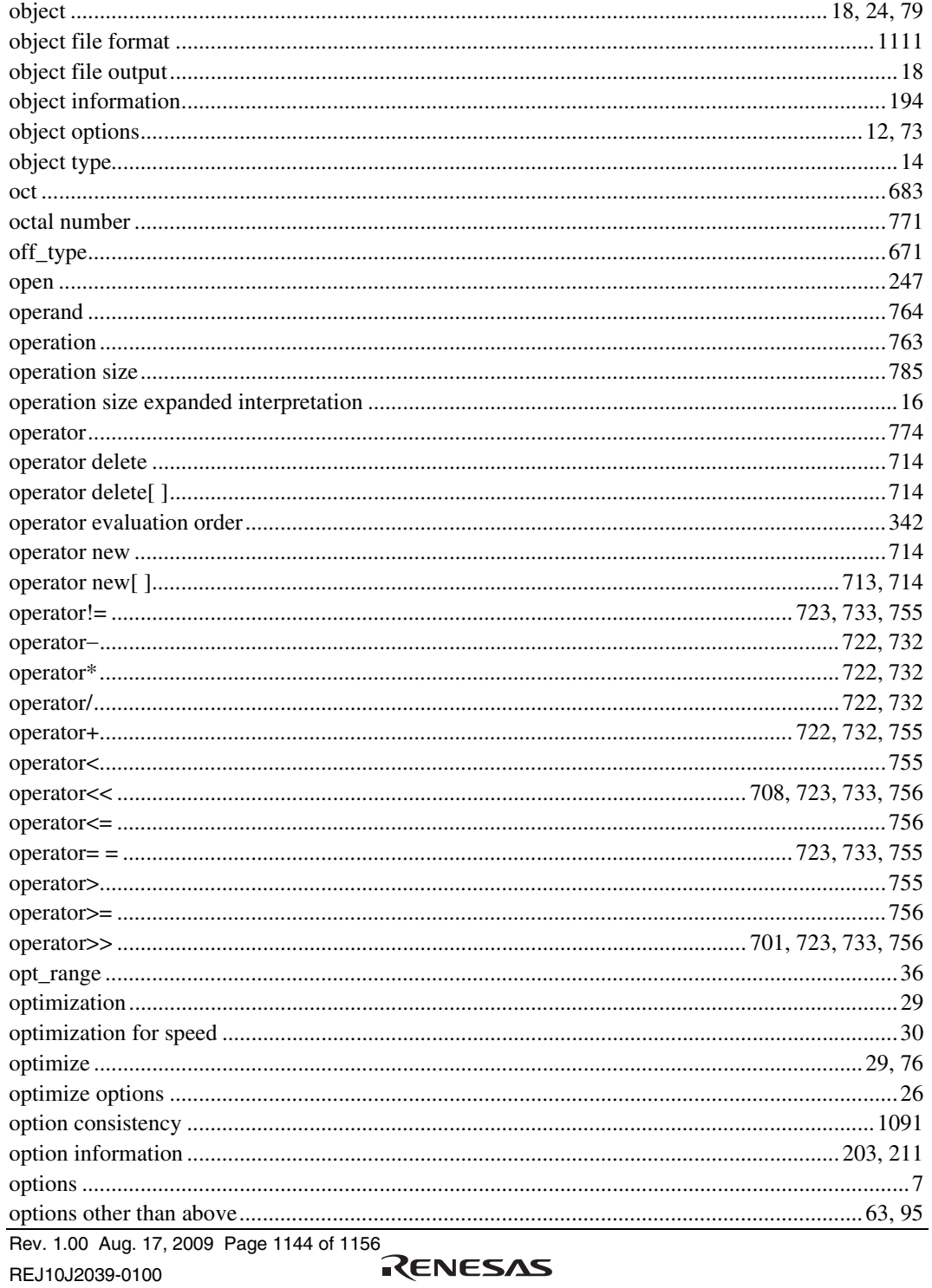

REJ10J2039-0100

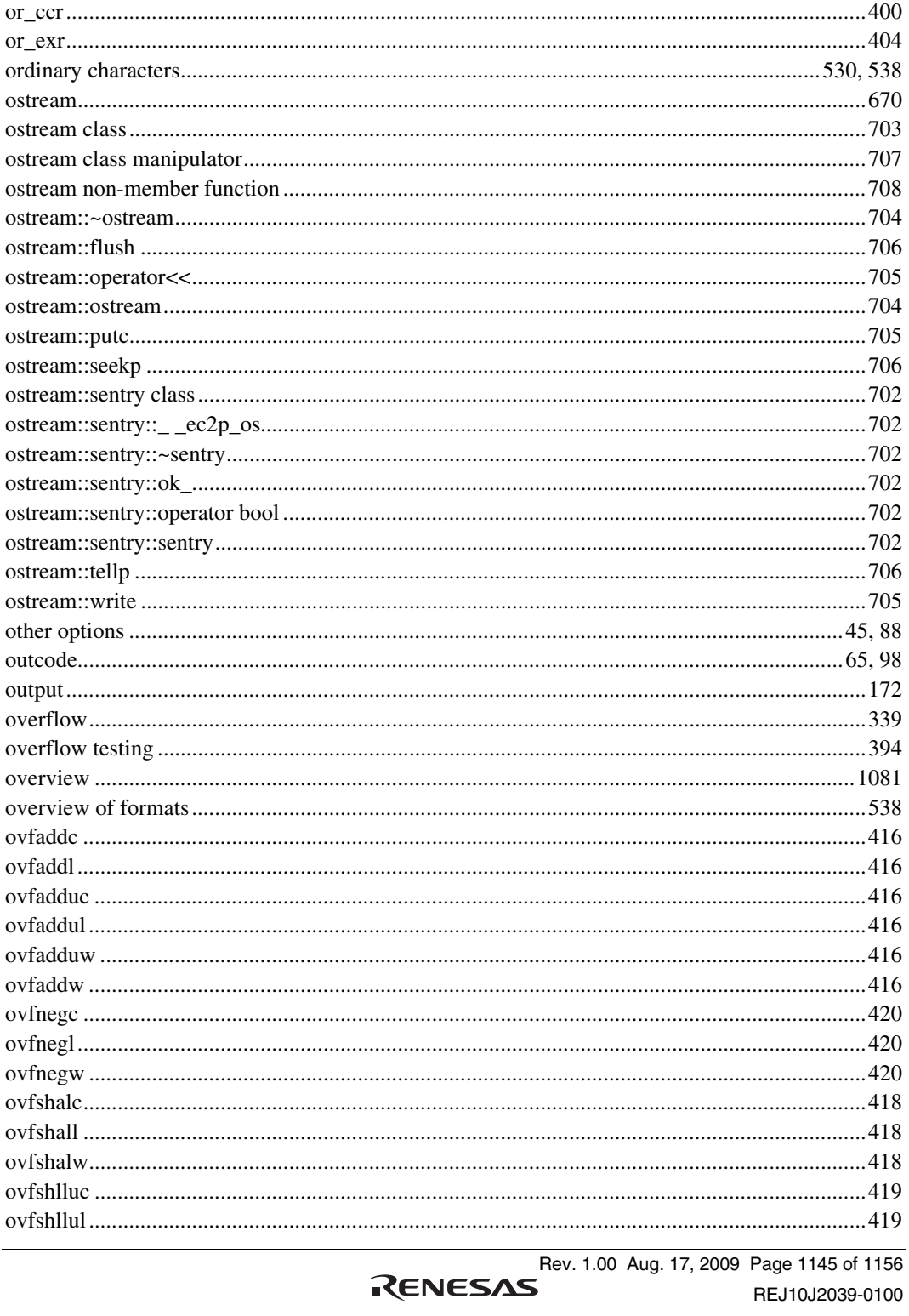

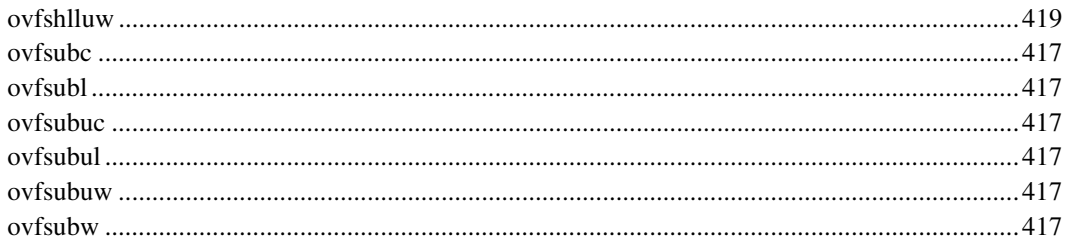

# $\boldsymbol{P}$

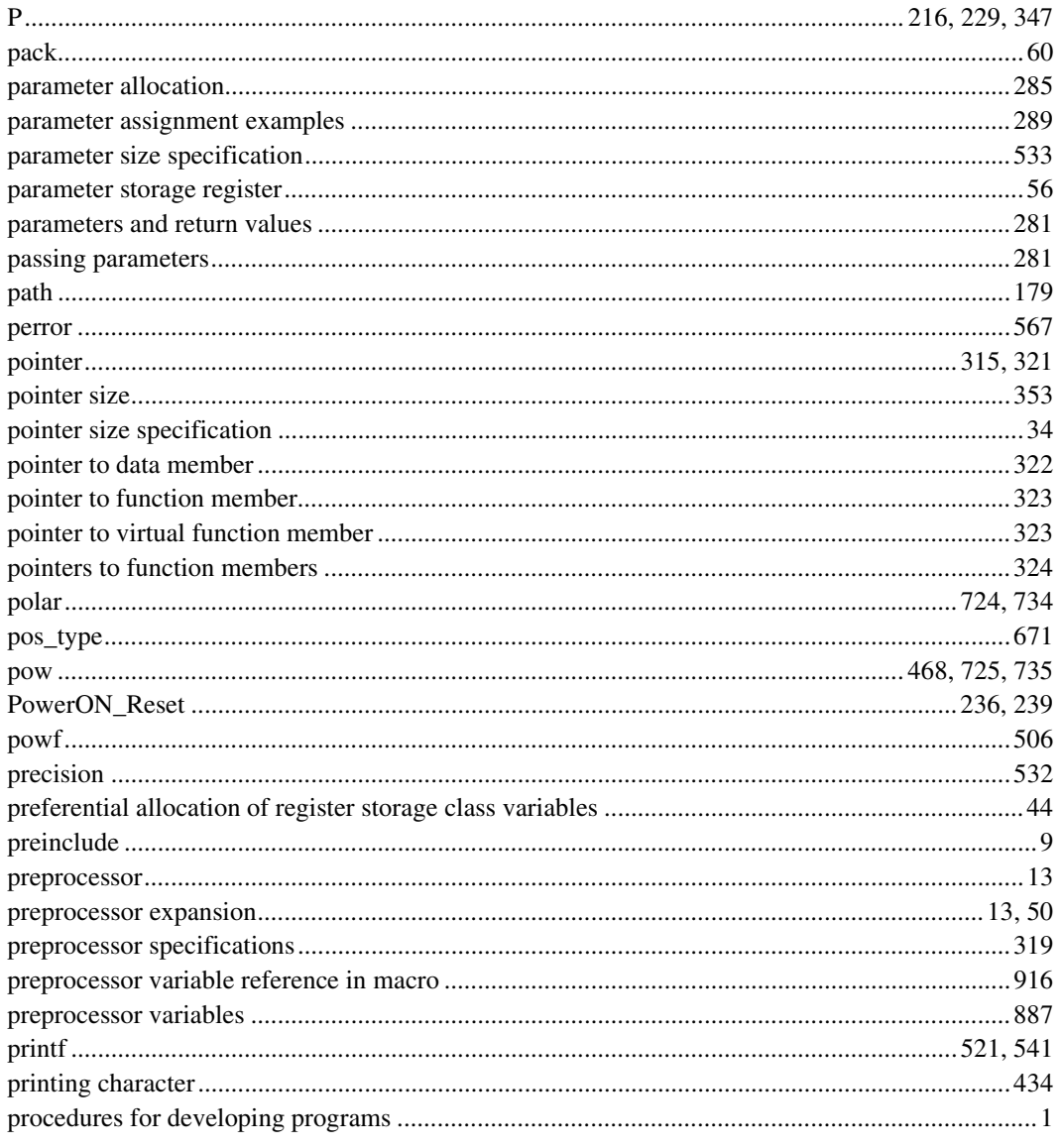

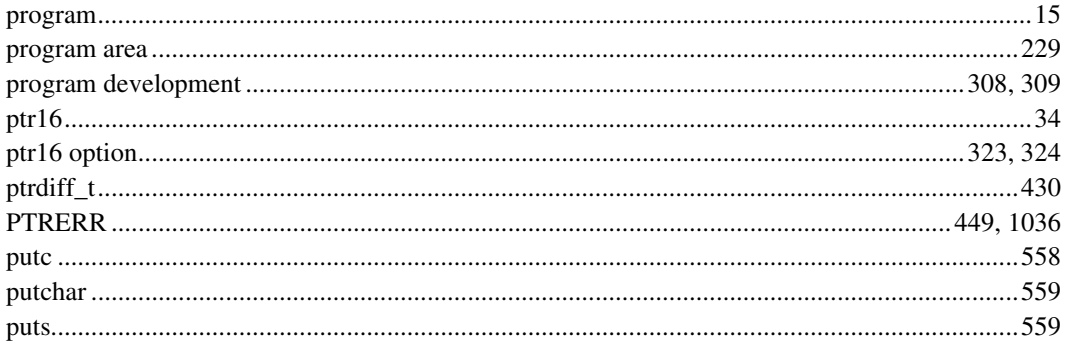

# $\pmb{Q}$

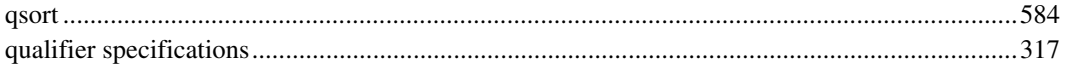

# $\boldsymbol{R}$

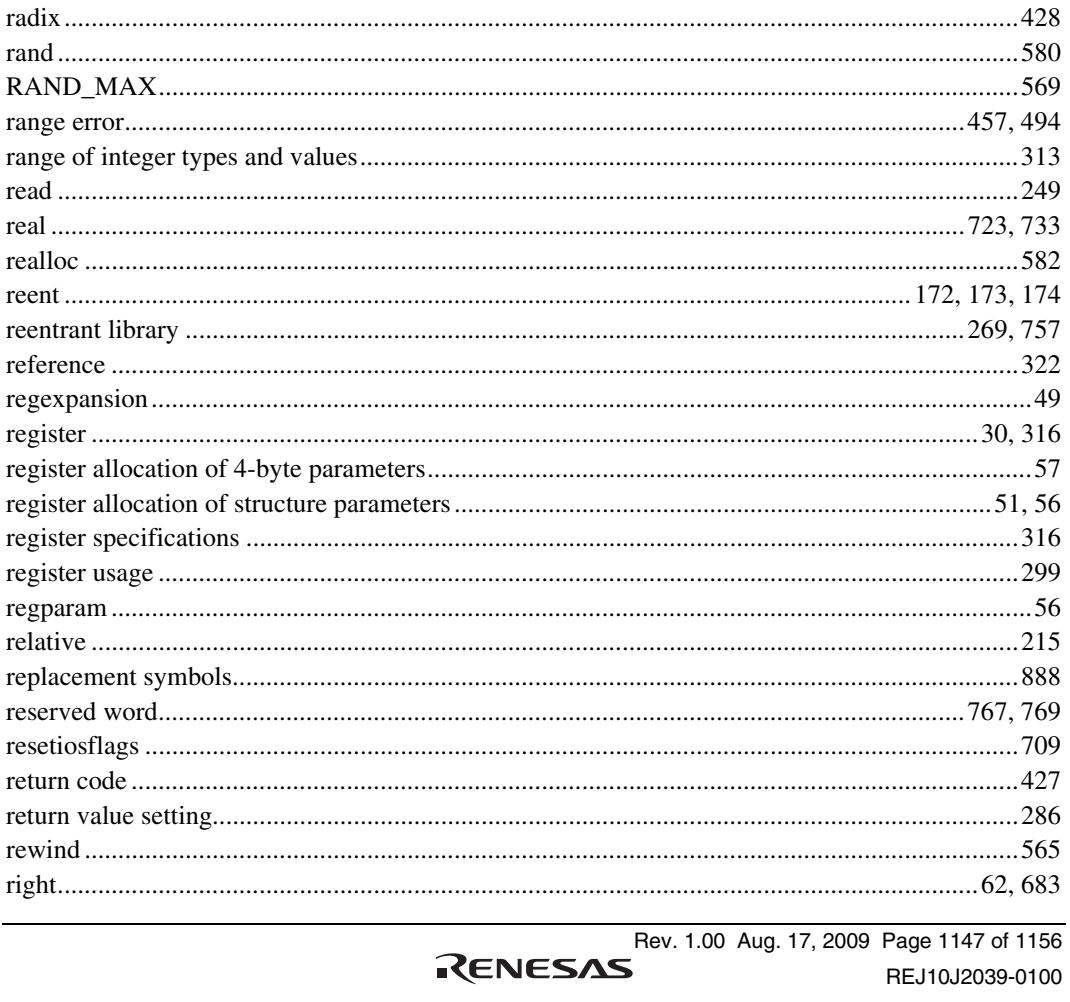

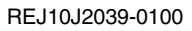

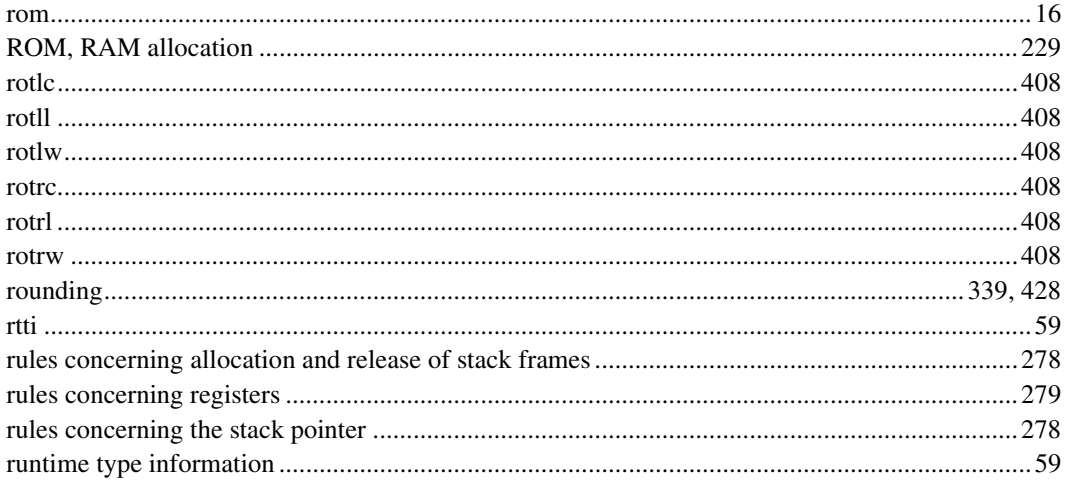

# $\mathcal{S}$

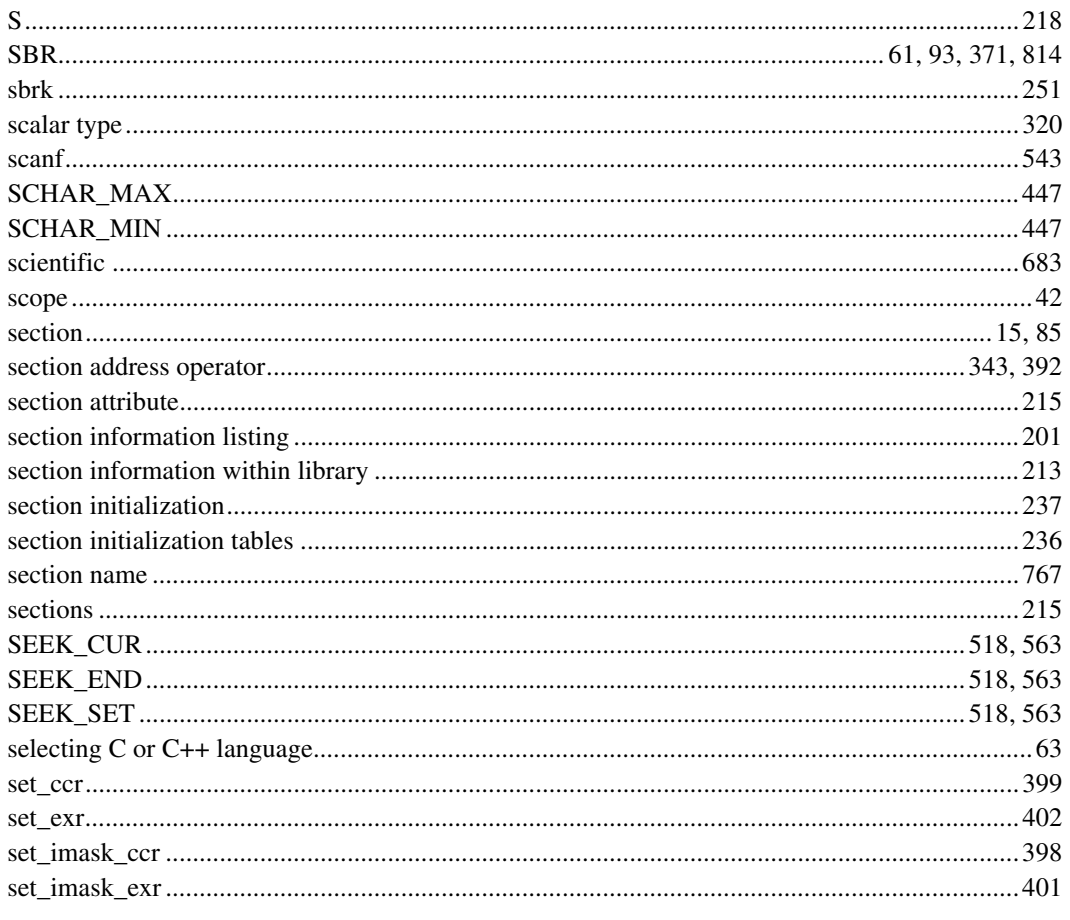

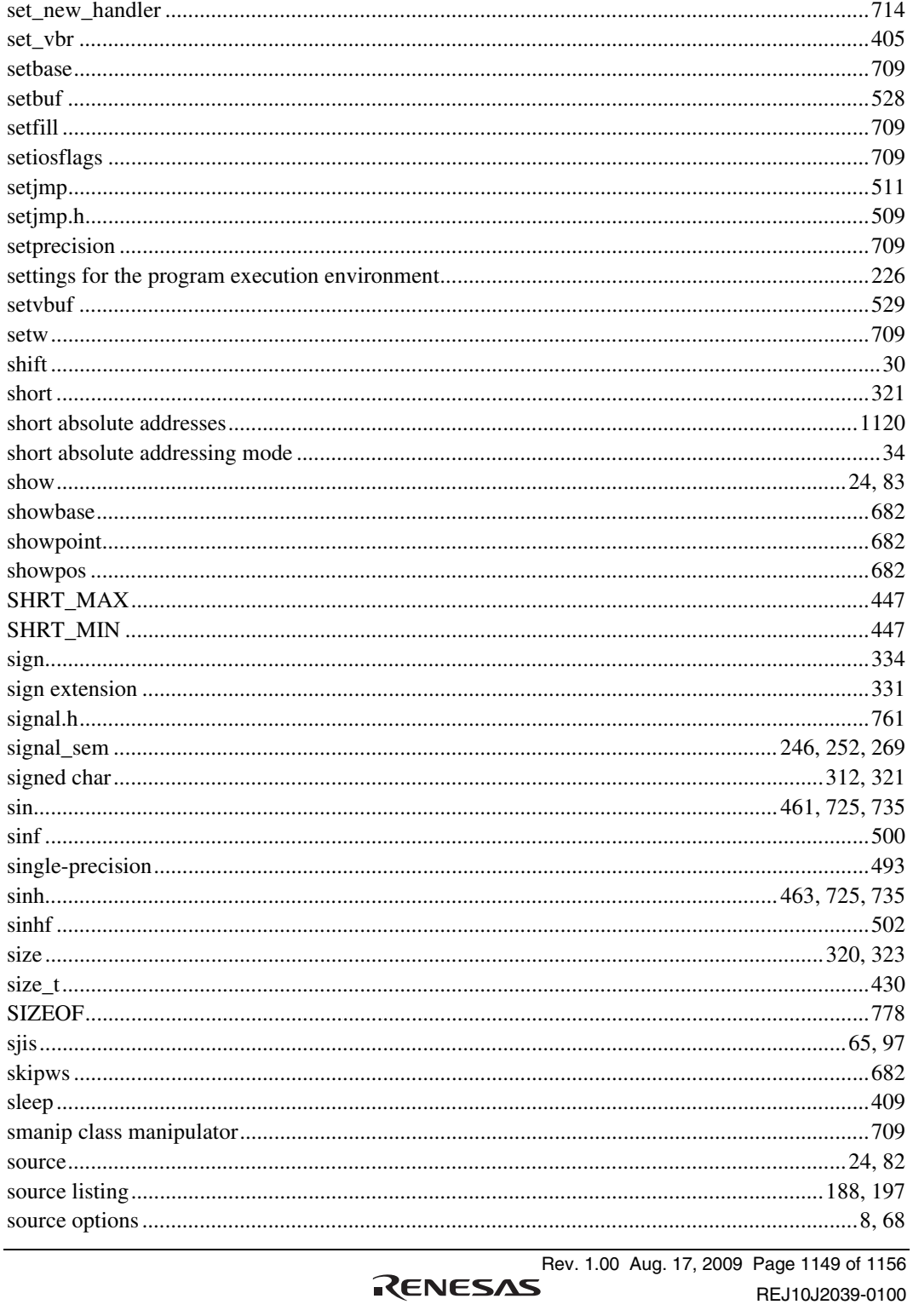

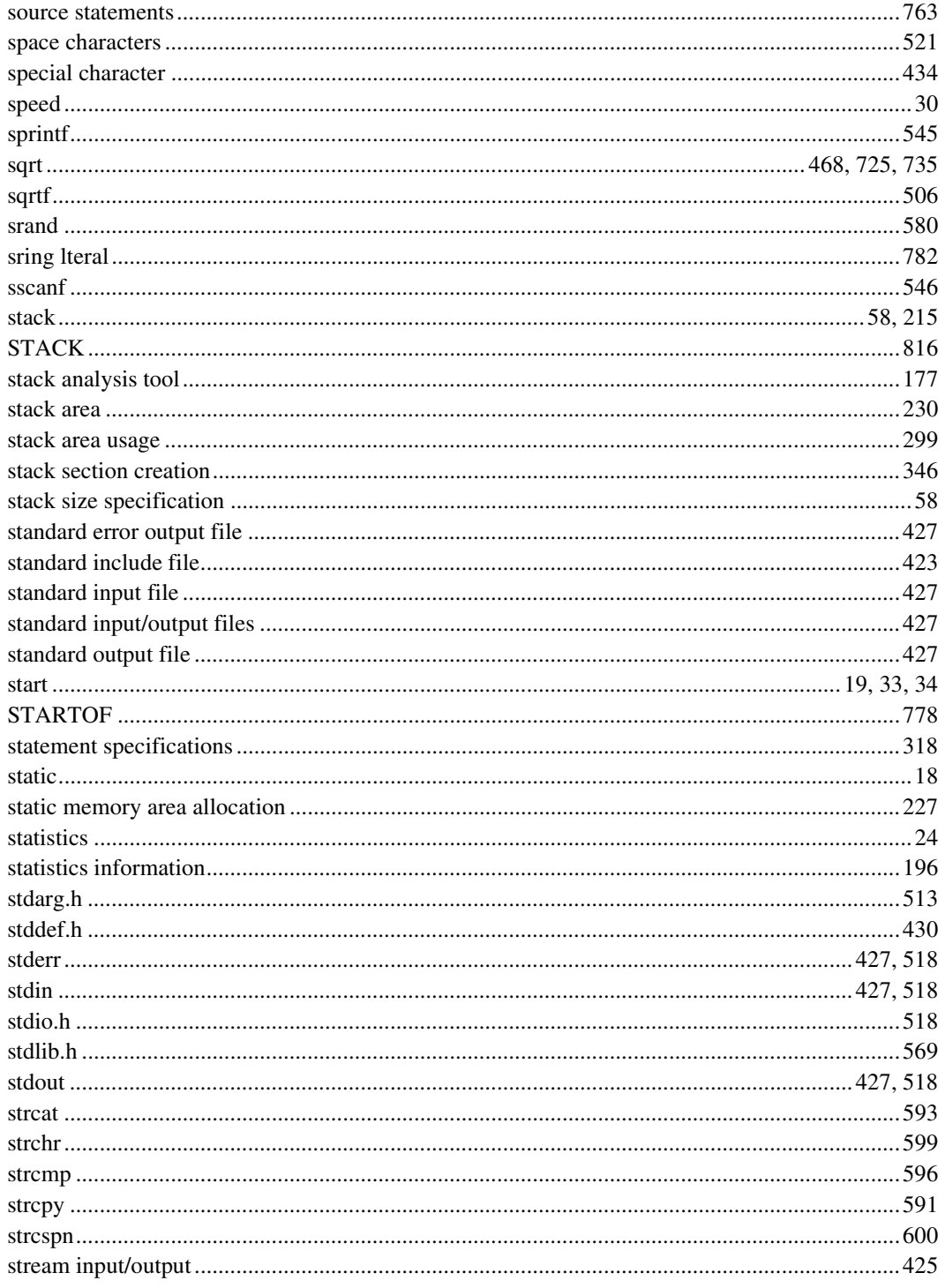

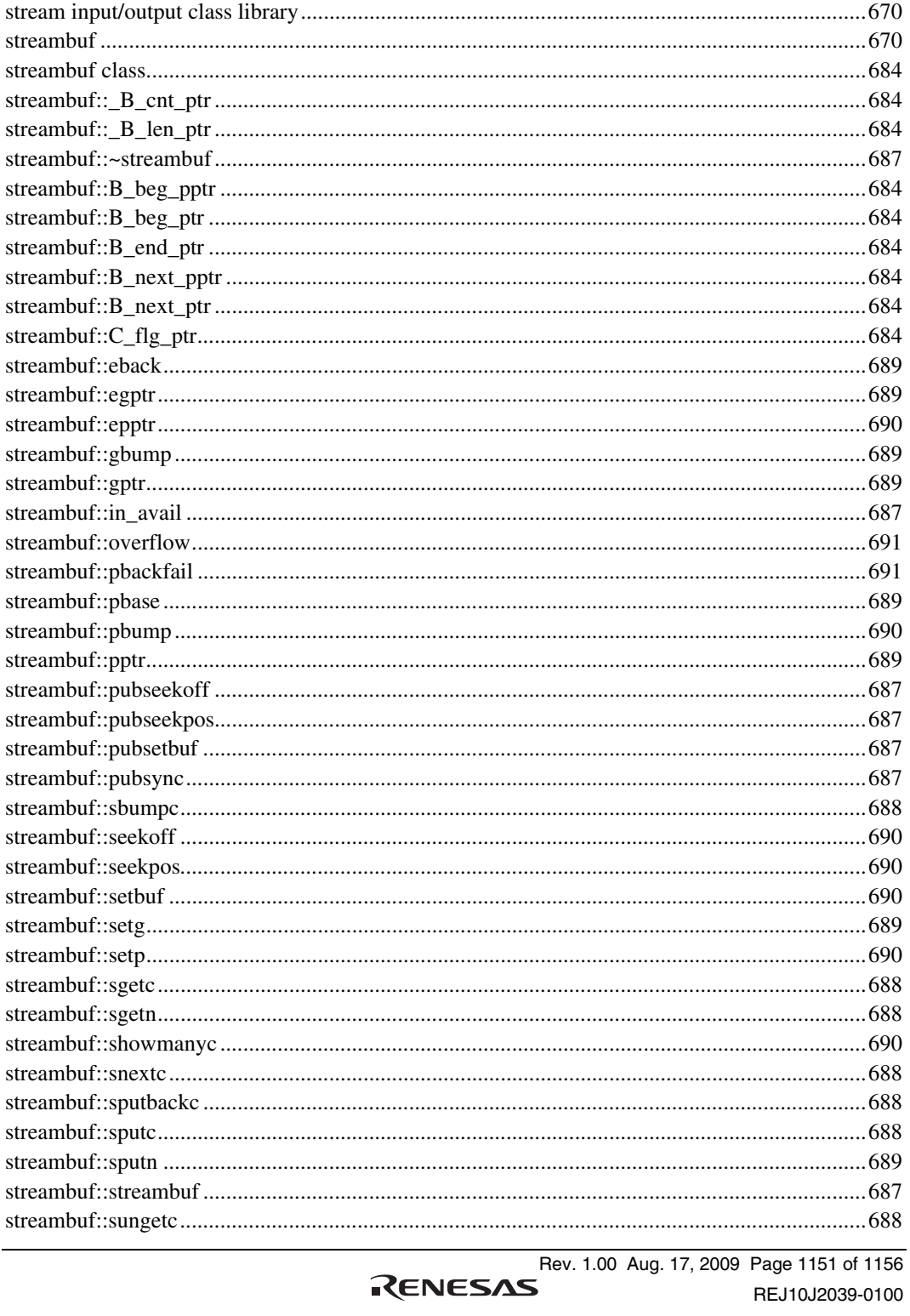

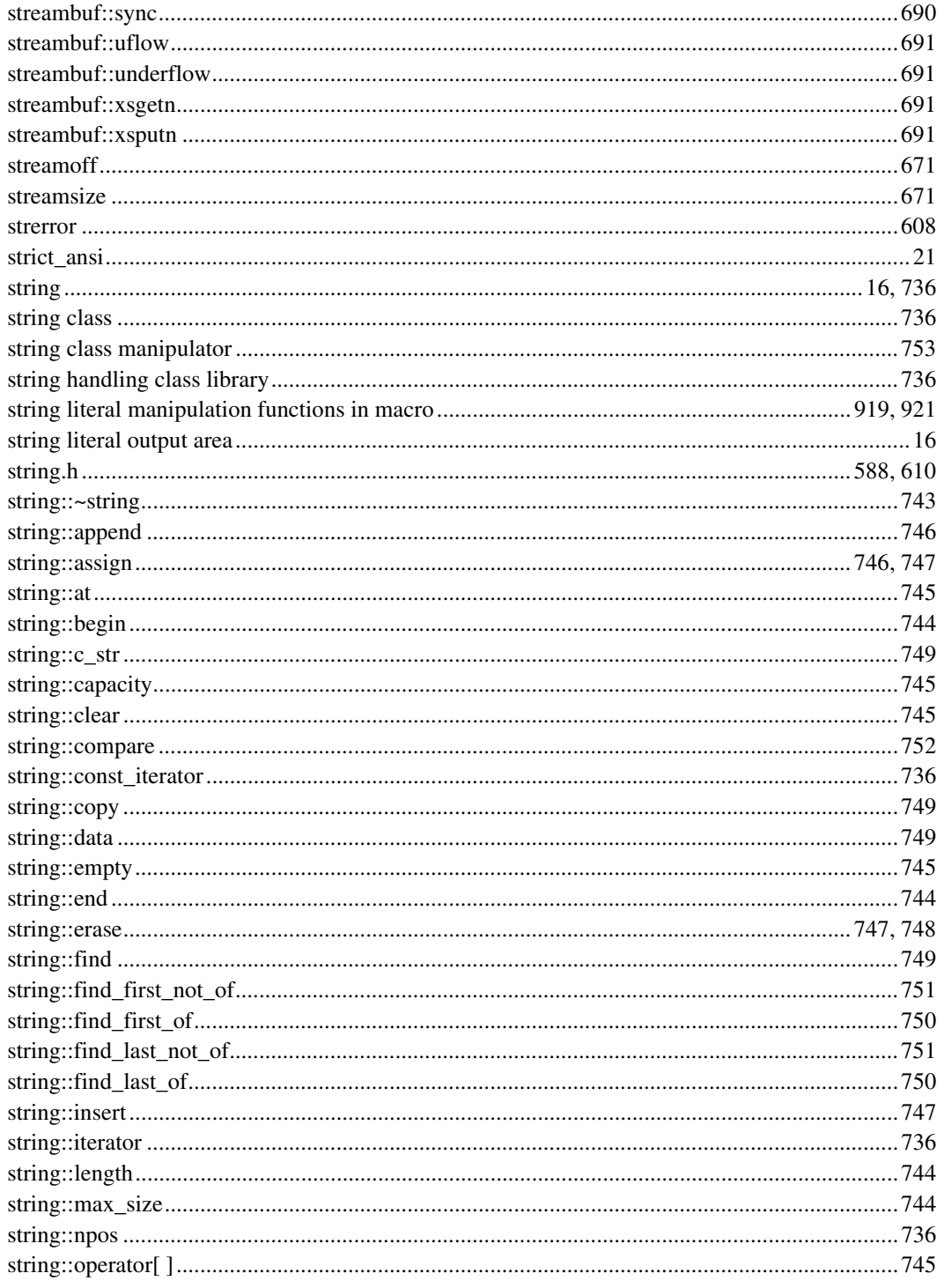

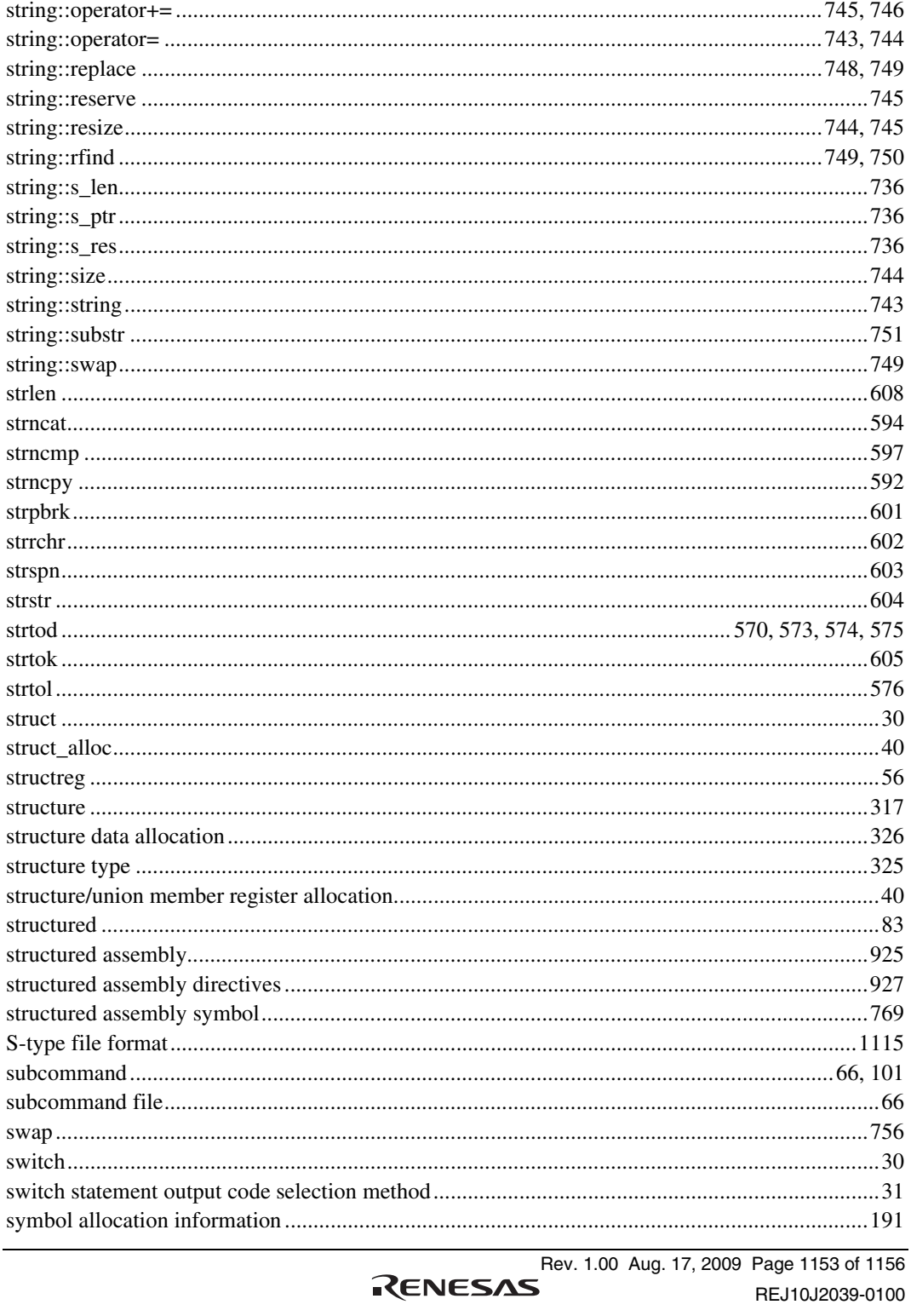

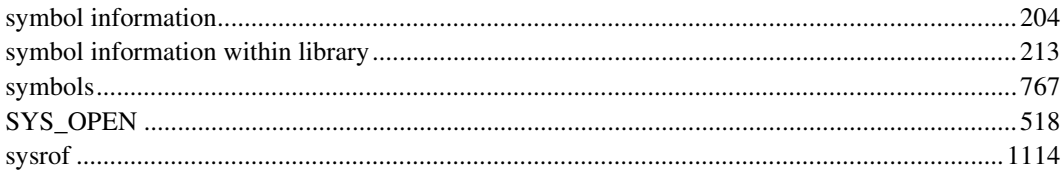

# $\overline{I}$

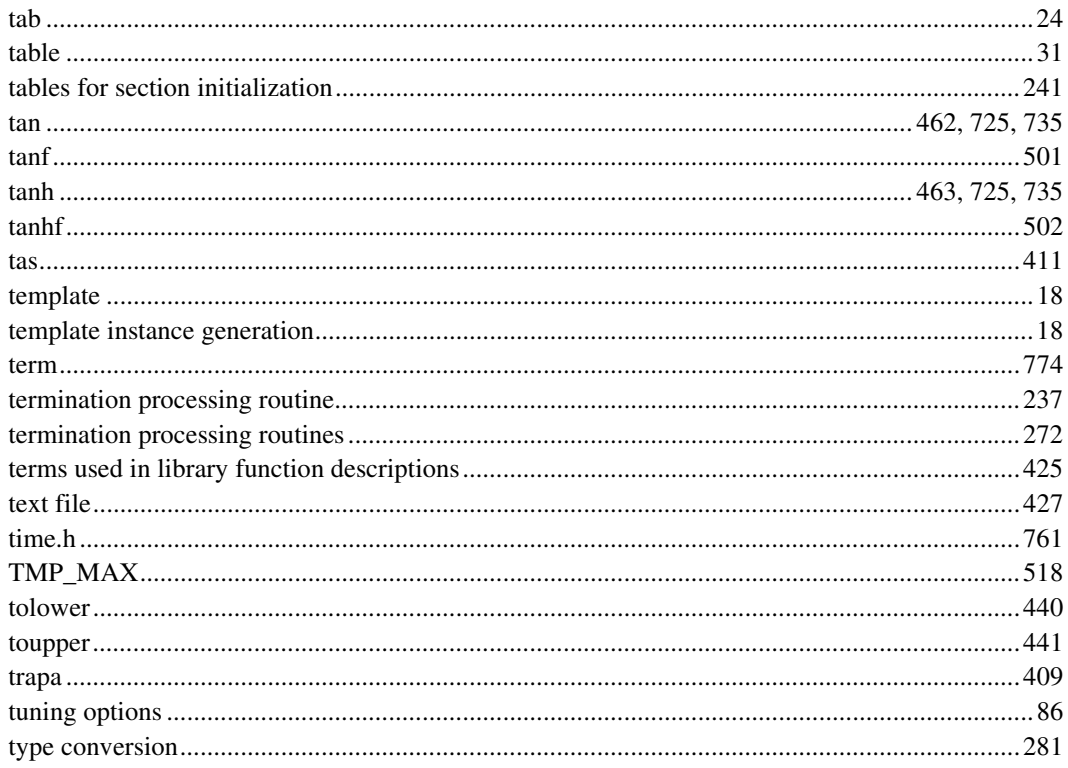

# $\pmb{U}$

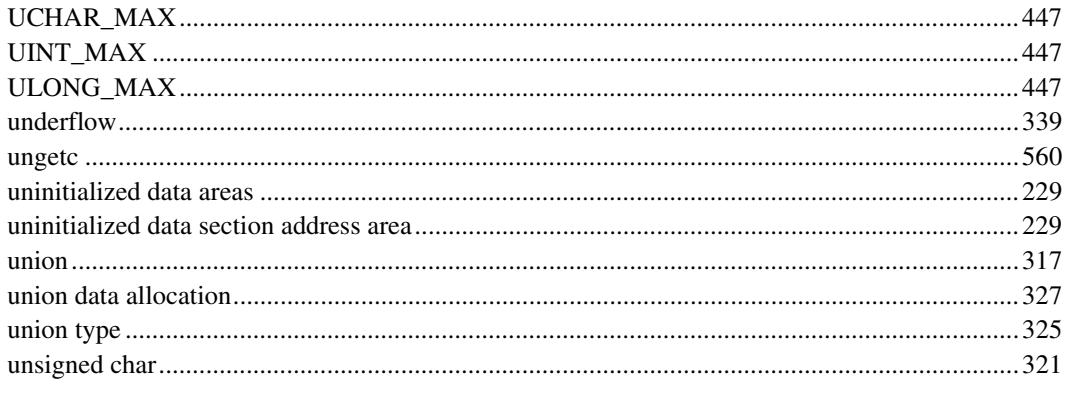

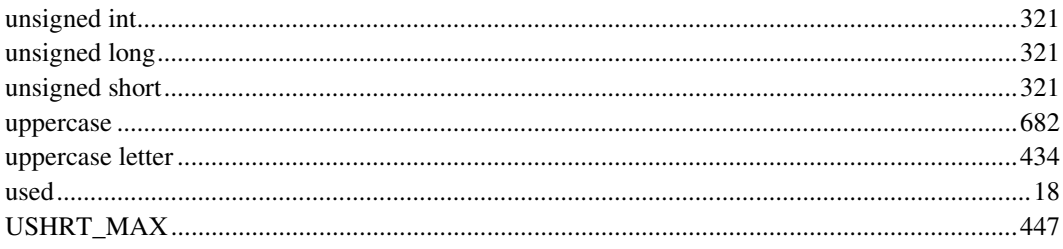

# $\mathbf{V}$

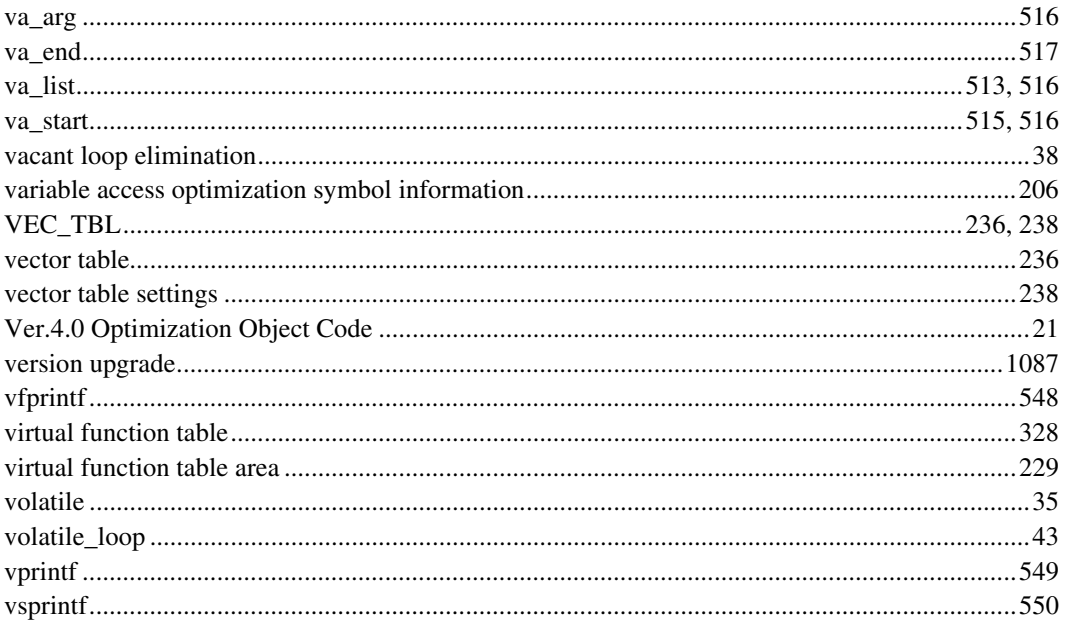

## $W$

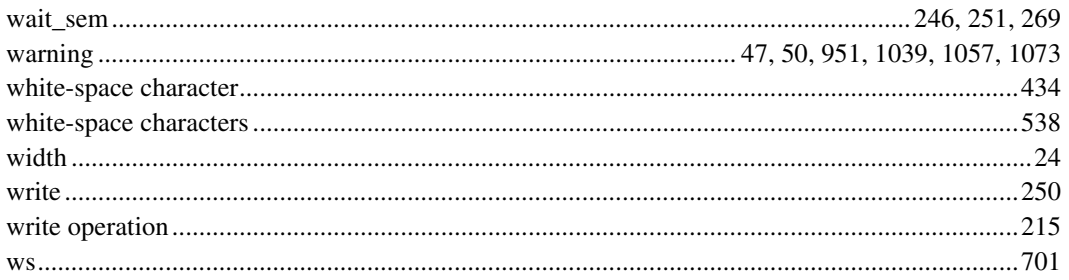

# $\boldsymbol{X}$

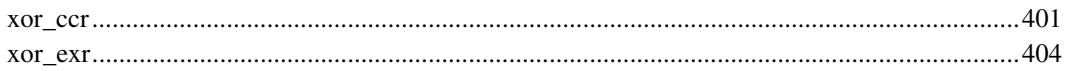

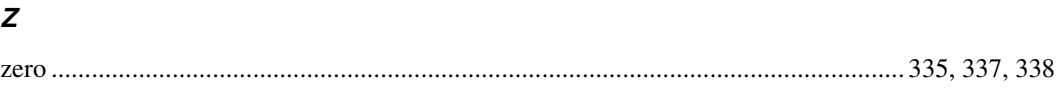

# **Renesas Microcomputer Development Environment System User's Manual H8S, H8/300 Series C/C++ Compiler, Assembler, Optimizing Linkage Editor Compiler Package Ver.7.00**

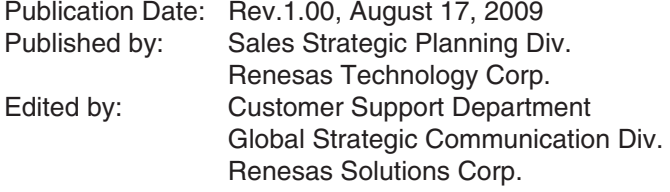

RenesasTechnology Corp. Sales Strategic Planning Div. Nippon Bldg., 2-6-2, Ohte-machi, Chiyoda-ku, Tokyo 100-0004, Japan

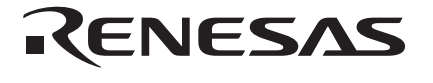

### **RENESAS SALES OFFICES**

http://www.renesas.com

Refer to "**http://www.renesas.com/en/network**" for the latest and detailed information.

**Renesas Technology America, Inc.**<br>450 Holger Way, San Jose, CA 95134-1368, U.S.A<br>Tel: <1> (408) 382-7500, Fax: <1> (408) 382-7501

### **Renesas Technology Europe Limited**

Dukes Meadow, Millboard Road, Bourne End, Buckinghamshire, SL8 5FH, U.K. Tel: <44> (1628) 585-100, Fax: <44> (1628) 585-900

**Renesas Technology (Shanghai) Co., Ltd.**<br>Unit 204, 205, AZIACenter, No.1233 Lujiazui Ring Rd, Pudong District, Shanghai, China 200120<br>Tel: <86> (21) 5877-1818, Fax: <86> (21) 6887-7858/7898

**Renesas Technology Hong Kong Ltd.**<br>7th Floor, North Tower, World Finance Centre, Harbour City, Canton Road, Tsimshatsui, Kowloon, Hong Kong<br>Tel: <852> 2265-6688, Fax: <852> 2377-3473

**Renesas Technology Taiwan Co., Ltd.**<br>10th Floor, No.99, Fushing North Road, Taipei, Taiwan<br>Tel: <886> (2) 2715-2888, Fax: <886> (2) 3518-3399

### **Renesas Technology Singapore Pte. Ltd.**

1 Harbour Front Avenue, #06-10, Keppel Bay Tower, Singapore 098632 Tel: <65> 6213-0200, Fax: <65> 6278-8001

**Renesas Technology Korea Co., Ltd.**<br>Kukje Center Bldg. 18th Fl., 191, 2-ka, Hangang-ro, Yongsan-ku, Seoul 140-702, Korea<br>Tel: <82> (2) 796-3115, Fax: <82> (2) 796-2145

### **Renesas Technology Malaysia Sdn. Bhd**

Unit 906, Block B, Menara Amcorp, Amcorp Trade Centre, No.18, Jln Persiaran Barat, 46050 Petaling Jaya, Selangor Darul Ehsan, Malaysia<br>Tel: <603> 7955-9390, Fax: <603> 7955-9510

H8S, H8/300 Series C/C++ Compiler, Assembler, Optimizing Linkage Editor Compiler Package Ver.7.00 User's Manual

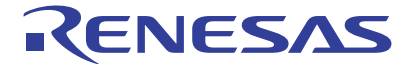

**Renesas Electronics Corporation** 1753, Shimonumabe, Nakahara-ku, Kawasaki-shi, Kanagawa 211-8668 Japan